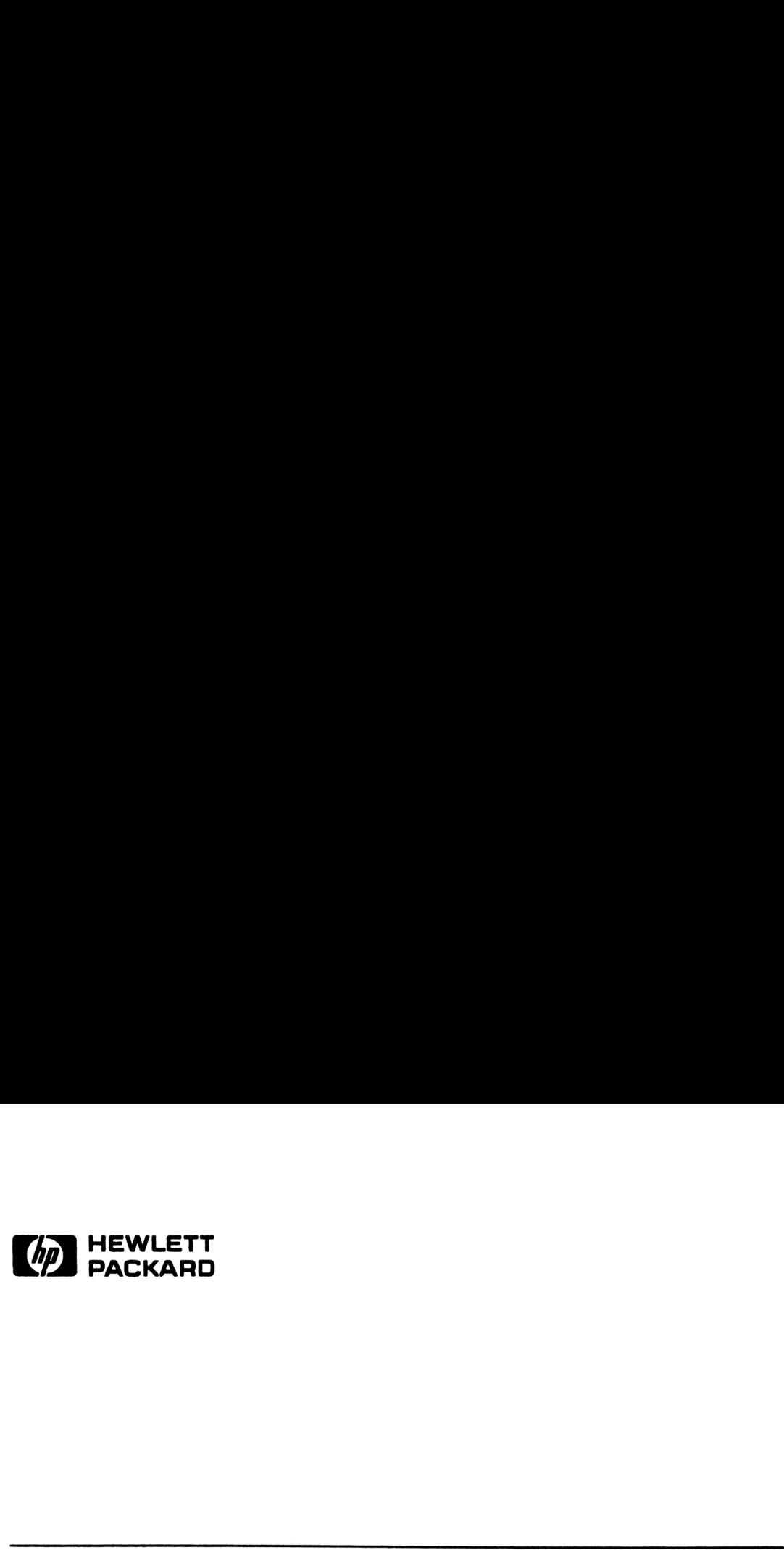

# WEWLETT PACKARD Internal Design **ED HEWLETT**<br>Internal Design<br>Specification Volume II Specification Volume I1

# For the HP-71 HP-IL Module

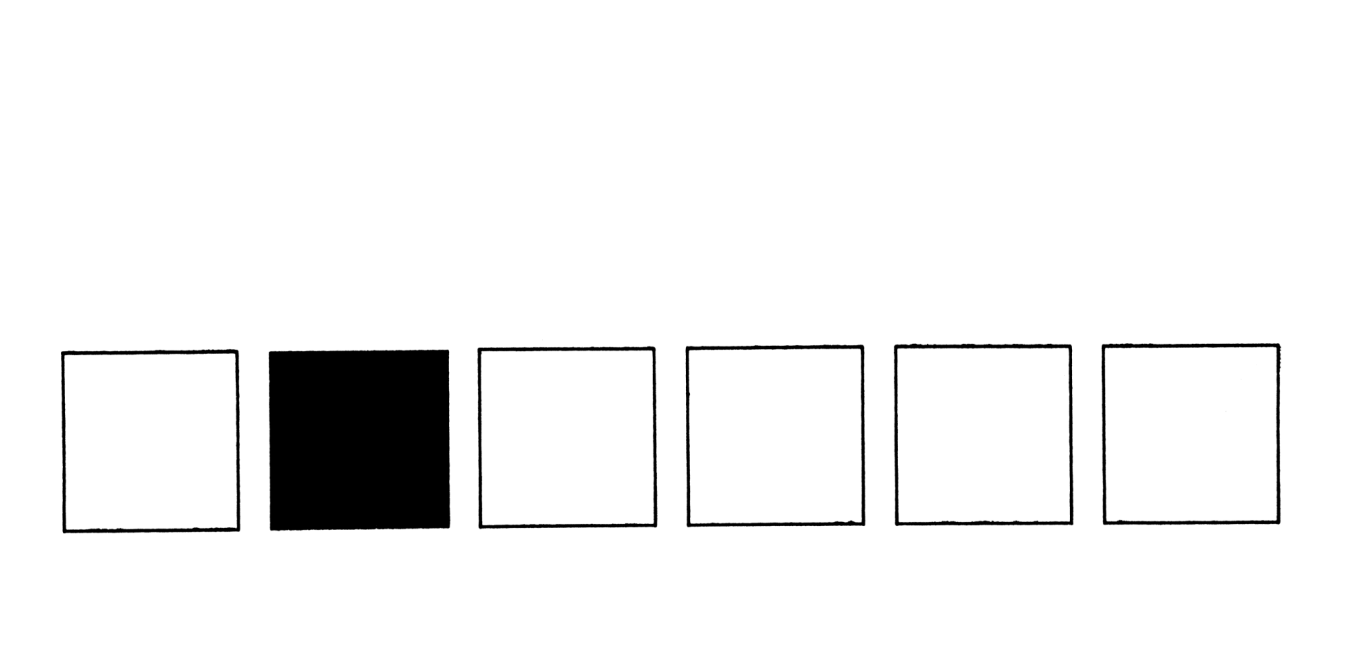

Hewlett-Packard -- Portable Computer Division

Corvallis, Oregon

 $\chi$ z  $\tilde{\mathbf{z}}$ HP-71 HP-IL Module  $\boldsymbol{\chi}$ zzzzzzz  $\pmb{\chi}$  $\boldsymbol{\chi}$ Internal Design Specification xxxx VOLUME II Source Listings  $\boldsymbol{\mathsf{x}}$  $\pmb{\tilde{\lambda}}$ 

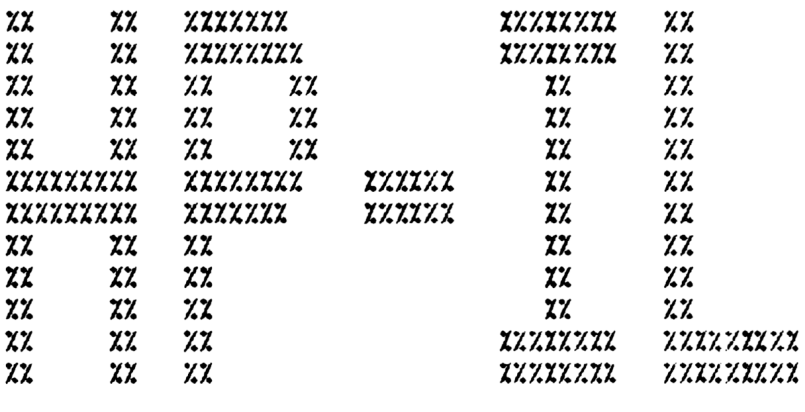

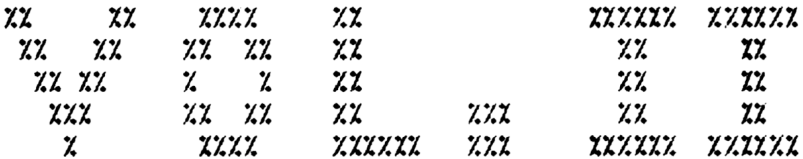

HP Part No. 82401-90023

ROM Release 1B -- March 1984

Copyright (c) Hemlett-Packard Company 1984

### ARRAR NOTICE Anan

Heulett-Packard Company nakes no express or inplied warranty with regard to the documentation and program naterial offered or to the fitness of such naterial for any particular purpose. The docunentation and progran naterial 1s nade available solely on an "as is" basis, and the entire risk as to its quality and performance is uith the user. Should the documentation and program naterial prove defective, the user (and not Hewlett-Packard Company or any other party) shall bear the entire cost of all necessary correction and all incidental or consequential danages. Hewlett-Packard Conpany shall not be liable for any incidental or consequential danages in connection with or arising out of the furnishing, use, or performance of the docunentation and program material.

Table of Contents

 $\alpha$ 

- <sup>1</sup> INTRODUCTION
- 2 LIST OF NODULES IN RDDRESS ORDER
- J LIST OF NODULES SORTED BY NODULE NAME
- 4 LOAD MAP Includes: Module Sunnary Cross Reference Hex Ounp Of Code
- 5 SOURCE MODULES IN RDORESS ORDER

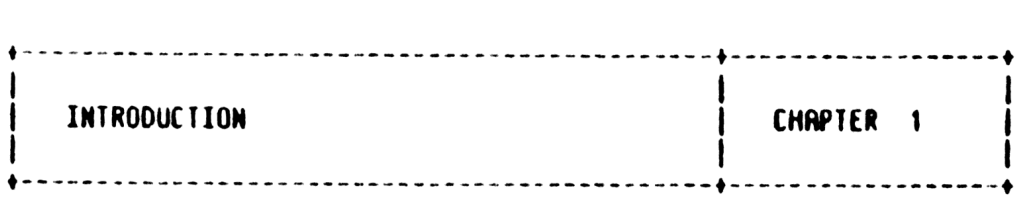

This volune contains the conplete source code listings for the HP-71 HP-IL Module. The progran nodules which conprise the 16K-byte ROM are presented here in address order according to their position in the RON, fron lowest address to highest address. For purposes of presentation the nodules are assenbled relative to a RON starting address of FO000 hex. In actuality the ROM is soft-configurable, and nay be autonatically configured by the WP-71 to other sections of the address space.

The following sections give a list of the program module names in<br>address order, followed by an alphabetical list of the module<br>names. A nodule's source file is denoted with an ampersand  $(\&)$  in<br>the file name, and its ob

Interface information to an entry point or poll is described in a documentation header in the source file that contains that entry<br>point or or handles that poll. In this version of this document,<br>supported entry points are not yet indicated in the source listings<br>as they are in the HP-71

It is the intent of HP to preserve such supported interfaces, as<br>well as the absolute address position of each supported entry<br>point, through any future updates of the HP-71 HP-IL Module. In<br>general this allows external s

\_\_\_\_\_\_\_\_\_\_\_\_\_\_\_\_\_\_\_\_\_\_\_\_\_\_\_\_\_ LIST OF MODULES IN ADDRESS ORDER CHAPTER 2 

Rddress Range Module Title -------------NZZRST FOOOO - FOOO7 ROM Start (Header) NZXTBL FOOO8 - FO409 Lexical Analyzer Tables--ID=FF<br>NZXERR FO40A - FO6B4 Error Measage Table NZXDIR FO6B5 - FO7C1 Directory Section NZIGPR FO7C2 - FOF99 General Routines<br>NZIBRS FOF9R - F1F33 BRSIC Routines SCXENT F1F34 - F2C95 ENTER Execution NZZUTL F2C96 - F2ED6 User Utility Routines<br>NZZBIF F2ED7 - F362D Basic interface NZXIOB F362E - F3636 I/O Buffer Routines NZZOSP F3637 - F3BF6 Display Driver NZXBUT F3BF7 - F4292 BRSIC Utilities<br>NZXENS F4293 - F511A Cassette Routines NZXHND F511B - F5E90 Poll Handlers NZXCAT F5E91 - F66D1 HP-IL CAT<br>NZXIOR F66D2 - F68D7 I/O (NEW Mailbox)<br>NZXFRA F68D8 - F6D55 HP-IL Frane Routi HP-IL Frame Routines NZXLOW F6D56 - F6E18 Low-level User HP-IL NZXFXQ F6E19 - F74FC File Execution<br>NZXPAR F74FD - F78D2 HP-IL Parse Routines NZXDEC F7BD3 - F7EFO HP-IL Deconpile Routines SAXRNT F7FFC - F7FFD Zero File - RON Checksun<br>SAXRNT F7FFE - F7FFF Zero File - End of chain NZISYM No Address Synbolic Assignments

LIST OF MODULES SORTED BY MODULE NAME CHAPTER 3 Module Address Range Litle \_\_\_\_\_\_ \_\_\_\_\_\_\_\_\_\_\_\_\_\_ NZXBAS FOF9A - F1F33 **BASIC Routines NZXBIF F2ED7 - F362D Basic interface NZXBUT**  $F3BF7 - F4292$ **BASIC Utilities** NZICAS F4293 - F511A Cassette Routines NZXCAT F5E91 - F66D1 HP-IL CAT NZIDEC F7BD3 - F7EFO HP-IL Decompile Routines NZXDIR F06B5 - F07C1 Directory Section Display Driver NZXERR FO4OR - FO6B4 Error Nessage Table HP-IL Frame Routines NZXFXQ F6E19 - F74FC File Execution NZXGPR FO7C2 - FOF99 General Routines Poll Handlers I/O Buffer Routines I/O (NEW Mailbox) NZXLOW F6D56 - F6E18 Low-level User HP-IL NZIPAR F74FD - F7802 HP-IL Parse Routines NZIKST F0000 - F0007 RON Start (Header) NZISYM No Address Symbolic Assignments NZXIBL FOGOB - F0409 Lexical Analyzer Tables--ID=FF **NZXUTL F2C96 - F2ED6** User Utility Routines SRXRMT F7FFC - F7FFD Zero File - ROM Checksun SAXRMT F7FFE - F7FFF Zero File - End of chain SCXENT F1F34 - F2C95 ENTER Execution

HP-71 HP-IL Module IDS - Source Listings

## Table of Contents

 $\sim$ 

- <sup>1</sup> INTROOUCTION
- ¢ LIST OF NODULES IN RDDRESS ORDER
- 3 LIST OF NODULES SORTED BY NODULE NANE

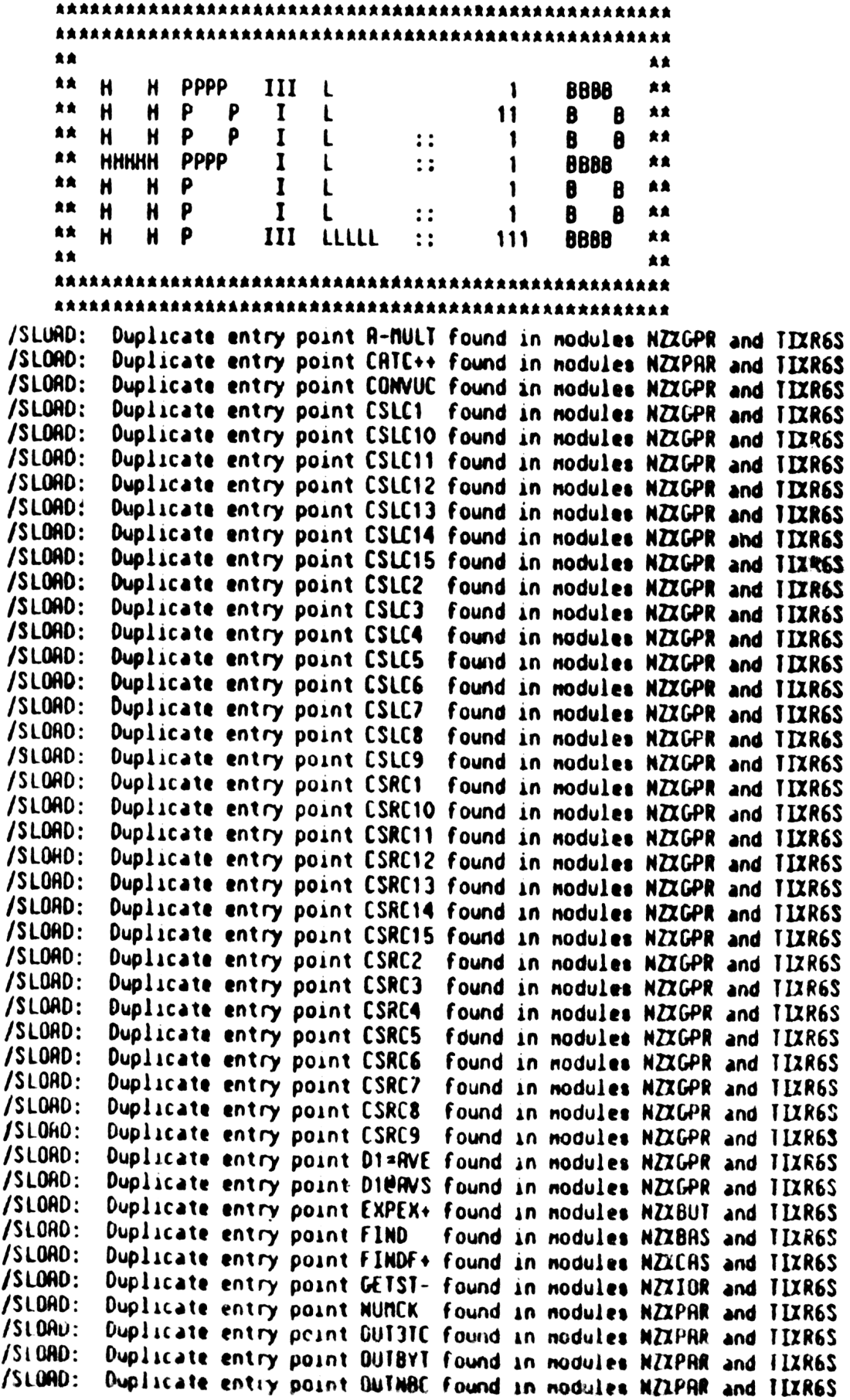

/SLORD: Duplicate entry point POPIN found in nodules NZXLOW and TIXR6S /SLORD: Duplicate entry point RANGE found in nodules NZXGPR and TIXR6S /SLORD: Duplicate entry point RDINFO found in nodules NZXBUT and TIXR6S /SLORD: Duplicate entry point RERDIN found in nodules NZZBRS and TIXR6S /SLOAD: Duplicate entry point RESPTR found in nodules NZZPRR and TIZR6S /SLORD: Duplicate entry point SENDIT found in nodules NZXIOR and TIXR6S SLORD Rev. 2309/Ver. 1.80 Output nodule:  $ITXMP7: :MS::-1$ Date=Thu far 1, 1984 6:25 pn Title=(HPIL:18) HP-IL Interface RON Source nodules: NZXRST:: NS DatesThu Nar 1, 1984 2:02 pn TitlezRon start (header) <840301.1402> NZXTBL: : NS DatezThu Nar 1, 1984 2:03 pn TitlezLexical Analyzer Tables--ID=FF NZXERR: : NS DatezThu Nar 1, 1984 1:46 pn Title: NZXDIR: : NS :....<br>Date=Thu Mar 1, 1984 1:44 pn Title=DIRECTORY SECTION <840301.1344> NIXGPR: : NS DatezThu Nar 1, 1984 1:51 pn TitlesGENERAL ROUTINES <840301.1351> NZXBARS: : NS Date=Thy Nar 1, 1984 1:23 pn Ti1tle\*BASIC ROUTINES <840301.1323 SCXENT: : nS DatexThu Mar 1, 1984 2:06 pn Title=ENTER Execution <840301.1406> NZXUTL: : NS DatezThu Mar 1, 1984 2:04 pn TitlezUser Utility Routines <840301.1404> NZXBIF: :NS DatezThu Mar 1, 1984 1:28 pn Title=Basic interface <340301.132%> NZX108::AS DatezThu Nar 1, 1984 1:55 pn Title=I/0 Buffer routines <8340301.1355> NZXDSP: : nS DatezThu Nar 1, 1984 1:44 pn Title=Display driver <340301.1344> NZIBUT: : NS DatexThu Nar 1, 1984 1:31 pn Title=BASIC UTILITIES <840301.1331> NZXCAS: : NS DatezThu Nar 1, 1984 1:34 pn Title=CASSETTE ROUTINES<840301.1334> NZIHKND: : NS DatezThu flar 1, 1984 5:53 pn TitlezPOLL HANDLERS <840301.1747> NZXCART:: NS DatezThu Nar 1, 1984 1:39 pn Title=HPIL CAT <840301.133%> NZXIOR: : NS ....<br>Date=Thu Mar 1, 1984 1:56 pm Title=I/O(NEW Mailbox)<840301.1356> Start=F0000 End=F?FFF Length=08000 Syns=2486 Refs=1612 Start=F0000 End=F0007 Length=00008 Start=F0008 End=F0409 Length=00402 Start=FO40R End=FO6B4 Length=002RB Start=F06B5 End=F07C1 Length=0010D Start=F07C2 End=FOF99 Length=007D8 Start=FOF9A End=F1F33 Length=00F9A Start=F1F34 End=F2C95 Length=00D62 Start=F2C96 End=F2ED6 Length=00241 StartsF2ED7 End=F362D Length=00757 StartsF362E End=F3636 Length=00009 Start=F3637 End=F3BF6 Length=005C0 Start=F3BF7 End=F4292 Length=0069C Start=F4293 End=F511R Length=00E88 Start=F511B End=F5E90 Length=00D76 Start=F5E91 End:F66D1 Length=00841 Start=F66D2 End=F6BD7 Length=00506

Start=F6BD8 End=F6D55 Length=0017E NZXFRA:: nS Date=Thu Mar 1, 1984 1:47 pm Title=PIL Frame Routines<840301.1347> NZILOW:: NS Start=F6D56 End=F6E18 Length=000C3 Date=Thu Mar 1, 1984 1:58 pm Title=Lou-level USER HP-IL <840301.1358> Start=F6E19 End=F74FC Length=006E4 NZXFXQ:: NS Date=Thu Mar 1, 1984 1:48 pm Title=File Execution <840301.1348> Start=F74FD End=F7BD2 Length=006D6 NZIPAR:: NS Date=Thu Mar 1, 1984 1:59 pm Title=NŽ'S PRRSE ROUTINES <840301.1359> NZIDEC:: NS Start=F7BD3 End=F7EF0 Length=0031E Date=Thu Mar 1, 1984 1:42 pm Title=PIL DECOMPILE ROUTINES<840301.1342> NZXSYN::MS **Nodule Contains No Code** Date=Thu Mar 1, 1984 2:02 pm Title=Symbolic Resignments <840301.1402> **SAXRMT** Start=F7FFC End=F7FFD Length=00002 Date=Mon Nov 22, 1982 8:48 an Title=ROM/IRAM tail end SFORMT Start=F7FFE End=F7FFF Length=00002 Date=Mon Nov 22, 1982 8:48 an Title=ROM/IRAN tail end **TIXR6S** Module Contains No Code Date=Tue Jan 17, 1984 10:07 am Title=Titan External Symbol File

# Saturn Long Cross Reference Listing

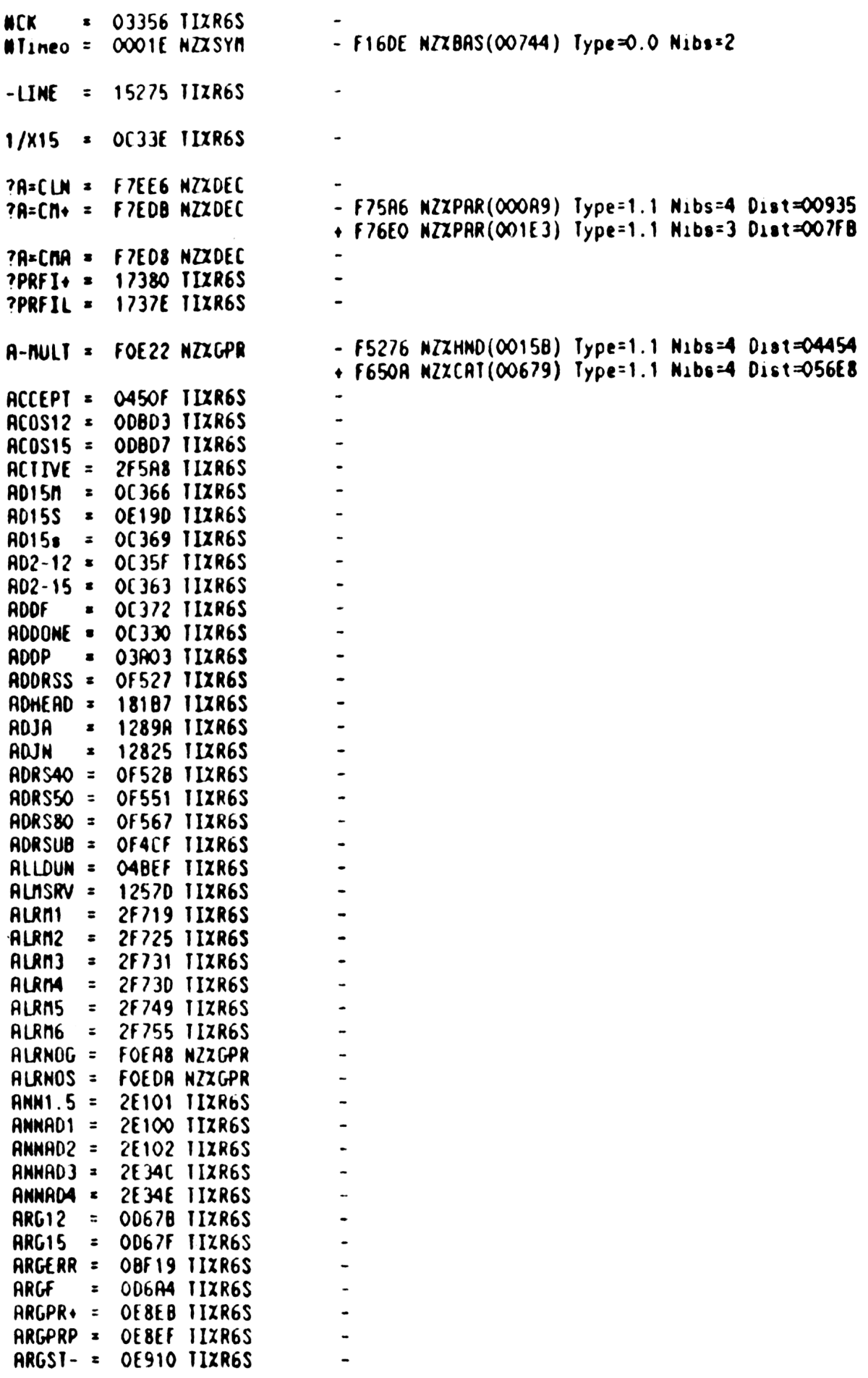

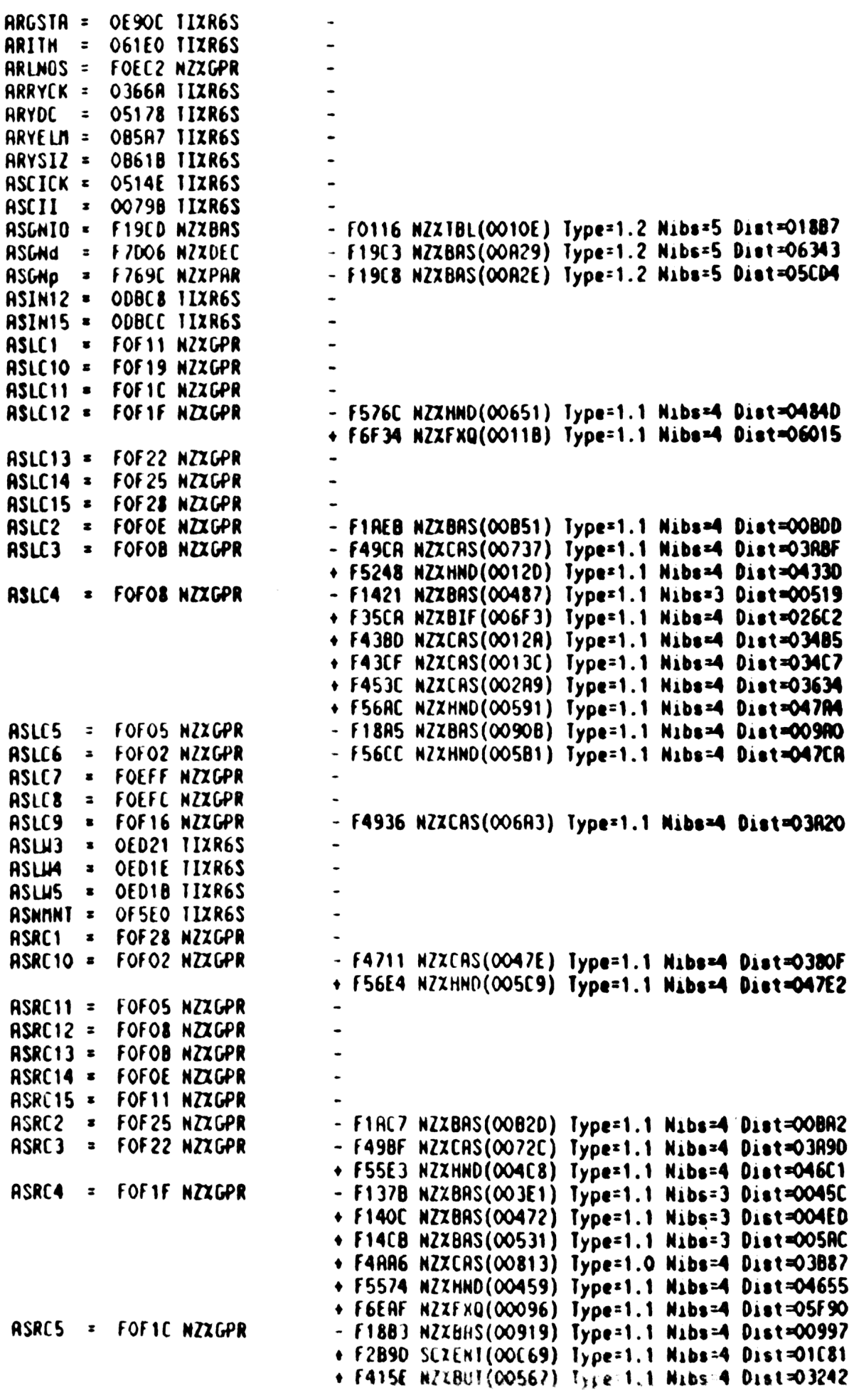

 $\mathcal{L}^{\text{max}}_{\text{max}}$  .

 $\mathcal{L}^{\text{max}}_{\text{max}}$  ,  $\mathcal{L}^{\text{max}}_{\text{max}}$ 

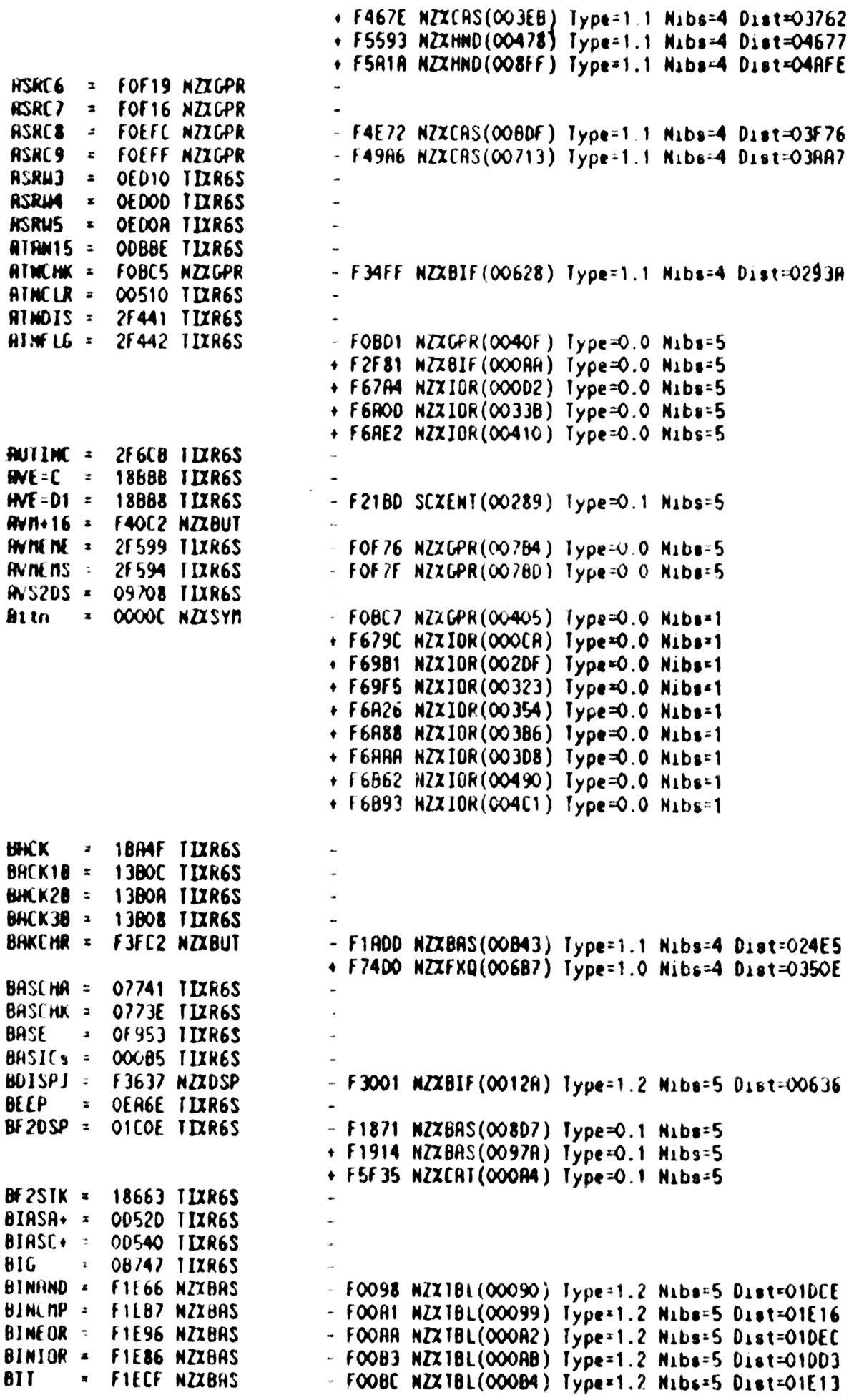

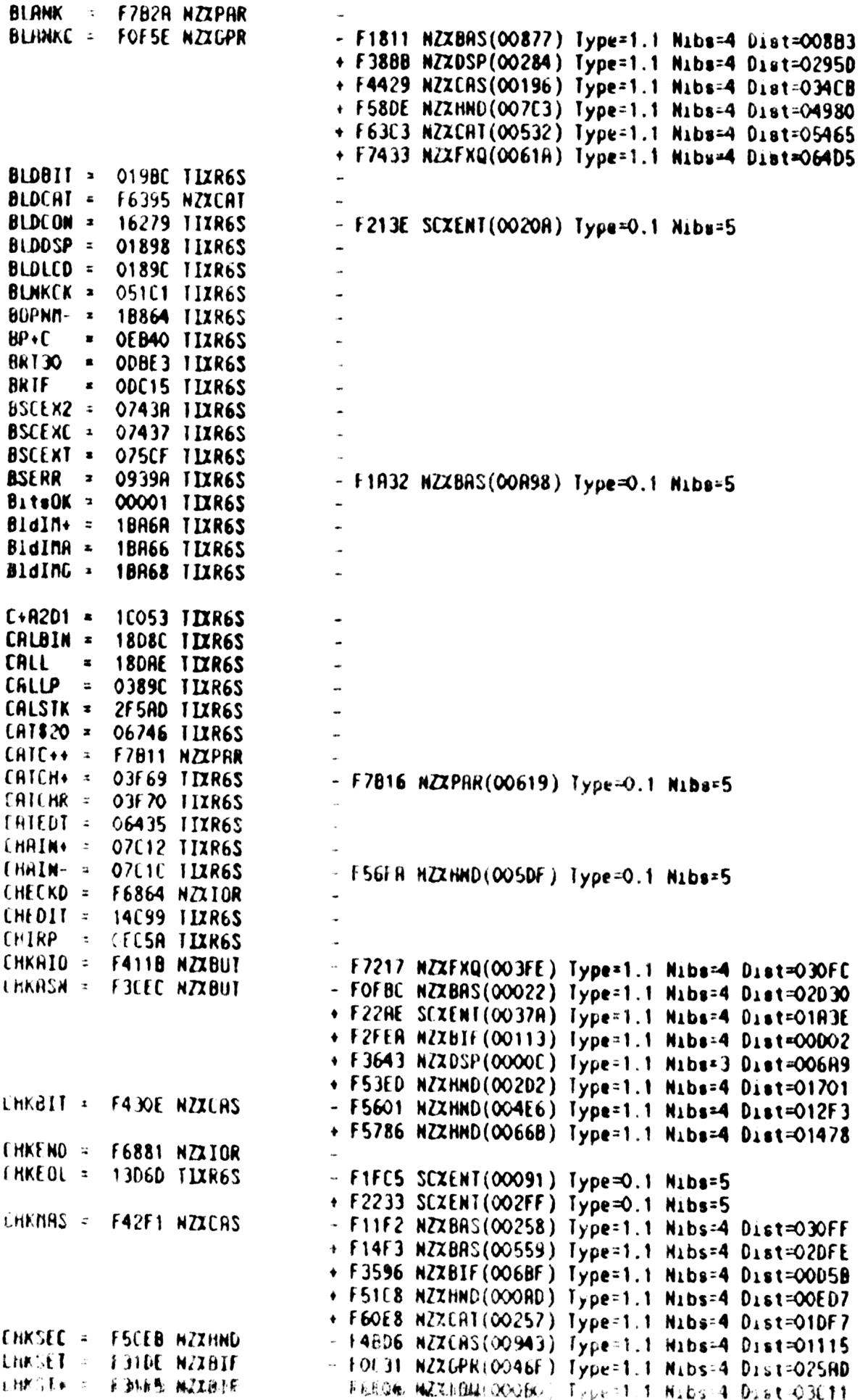

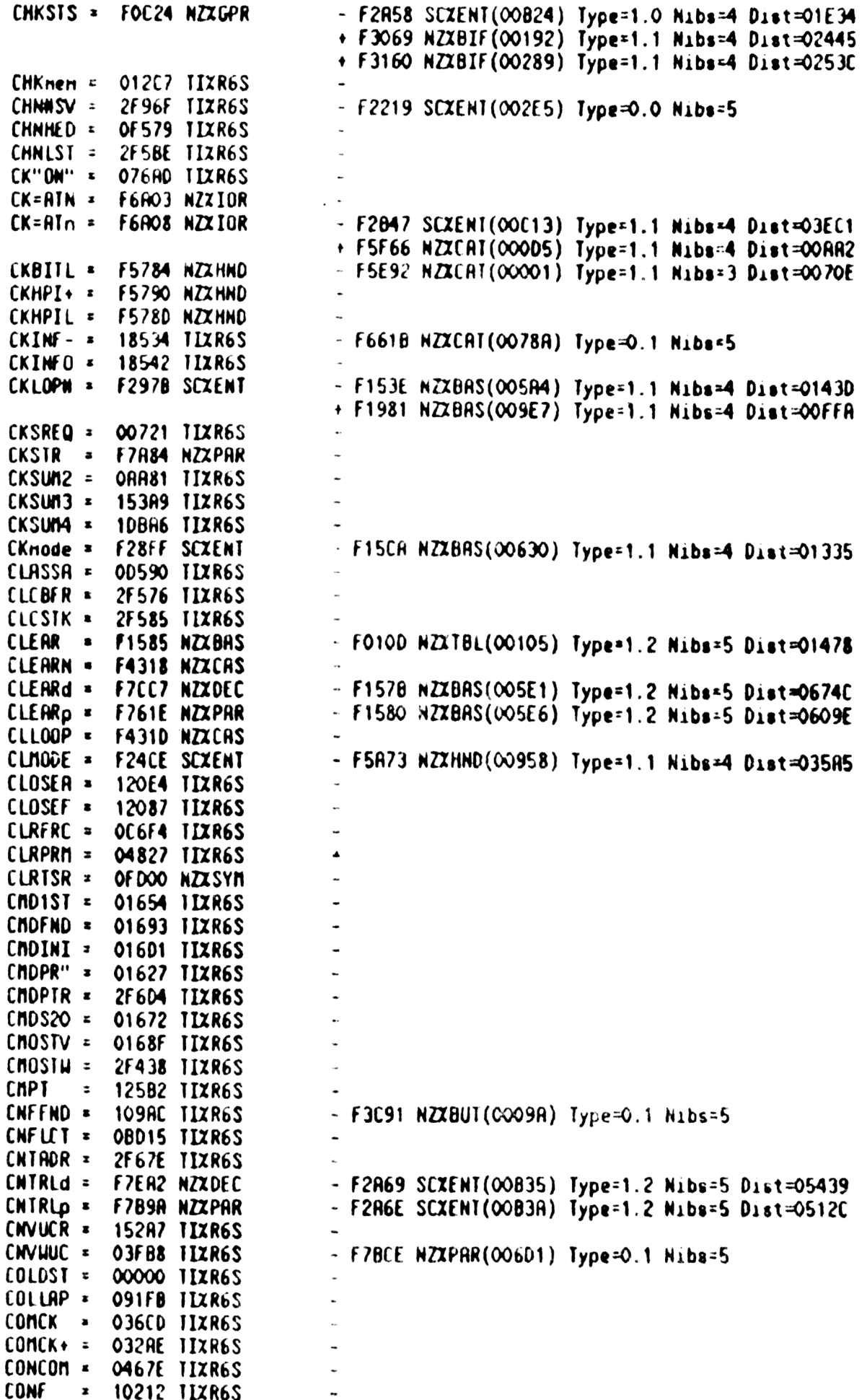

 $\mathcal{L}^{\text{max}}_{\text{max}}$  ,  $\mathcal{L}^{\text{max}}_{\text{max}}$ 

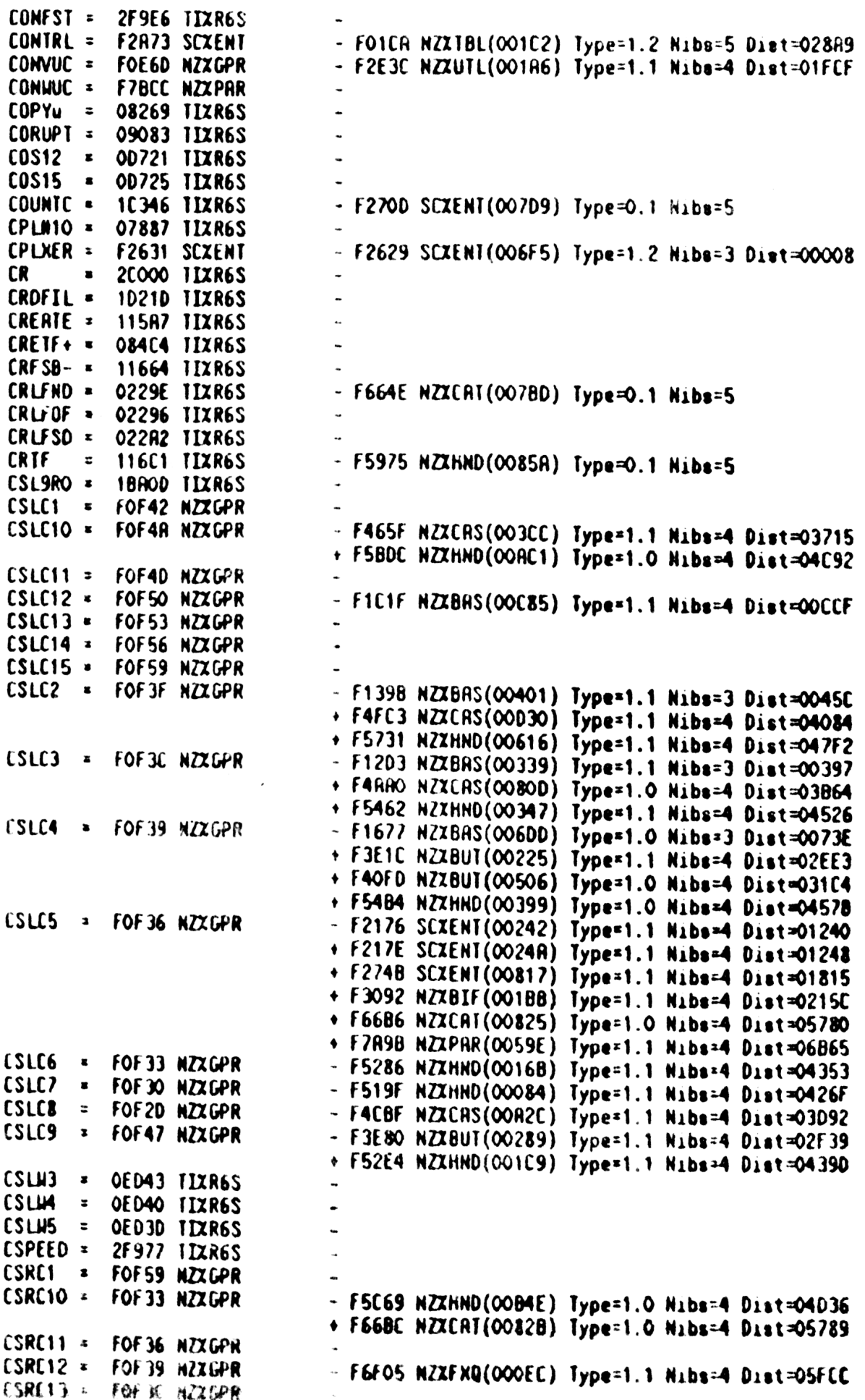

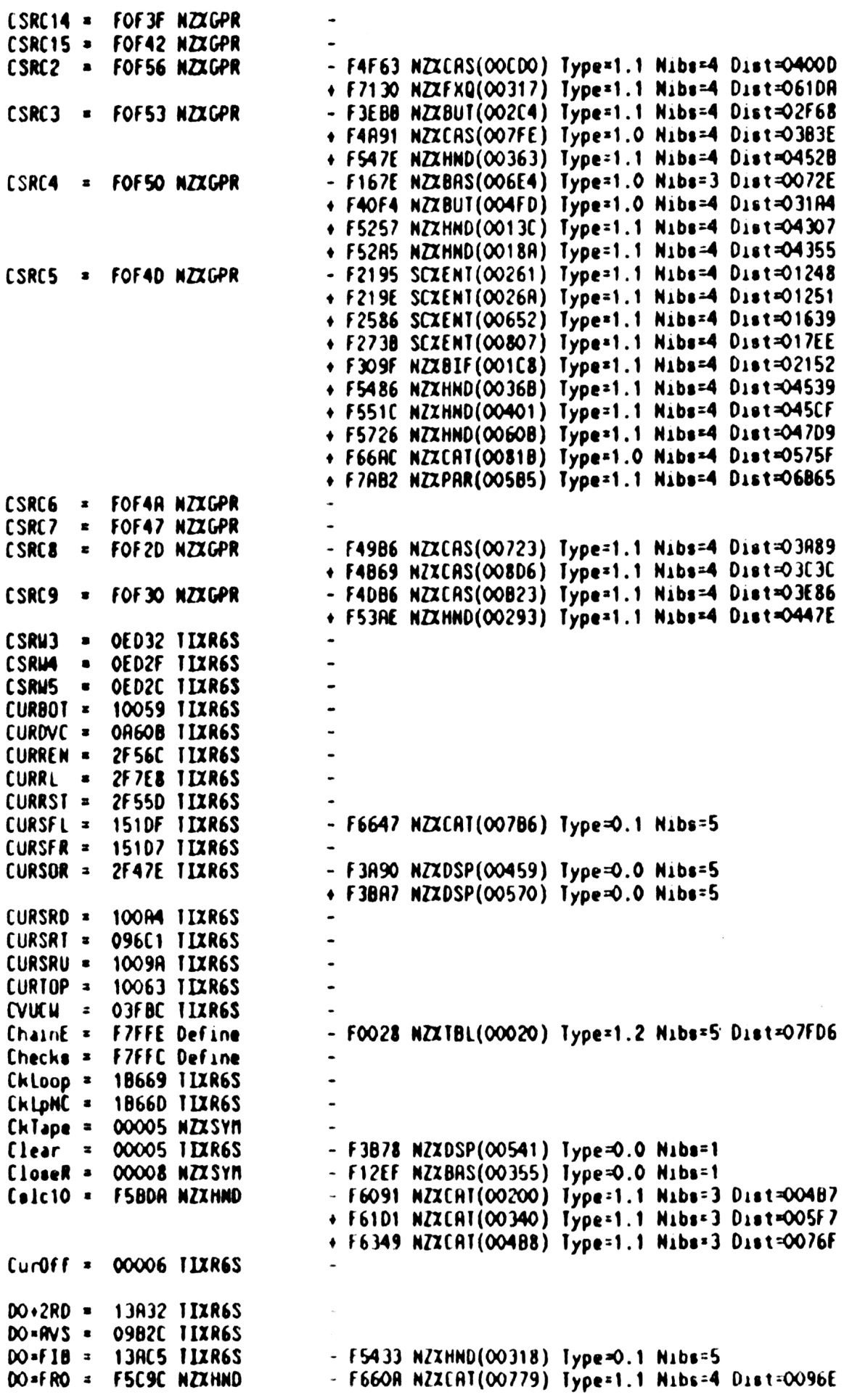

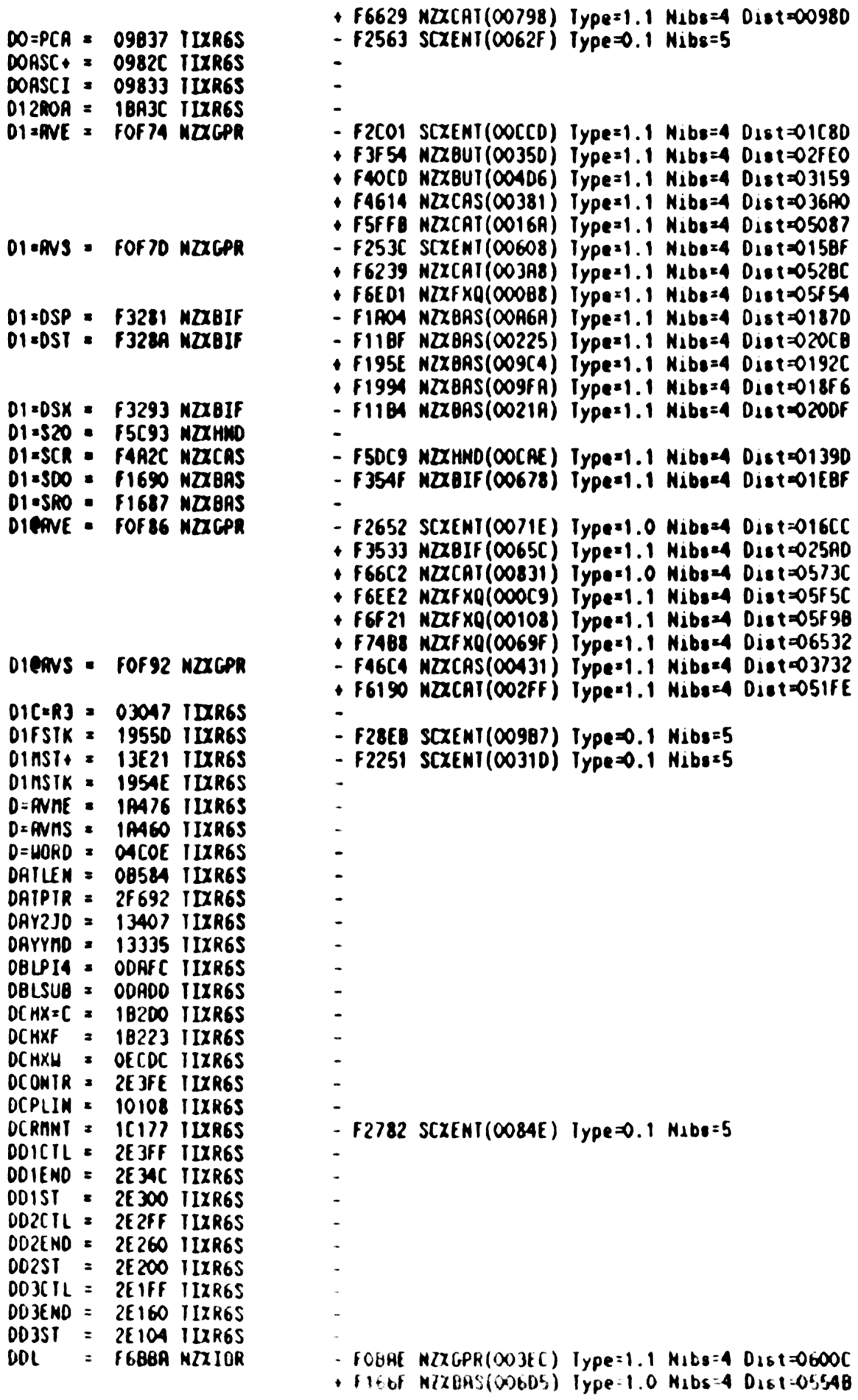

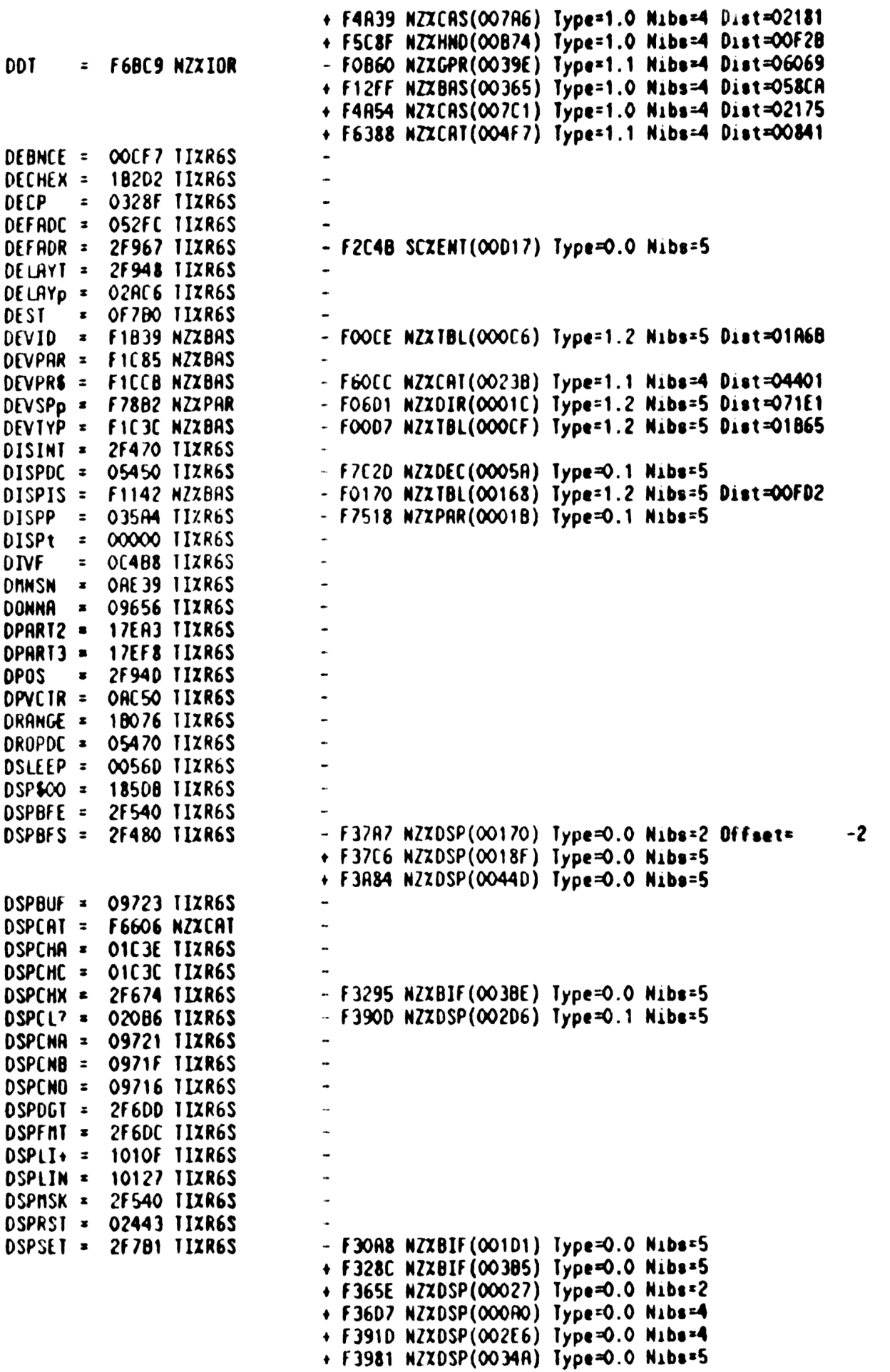

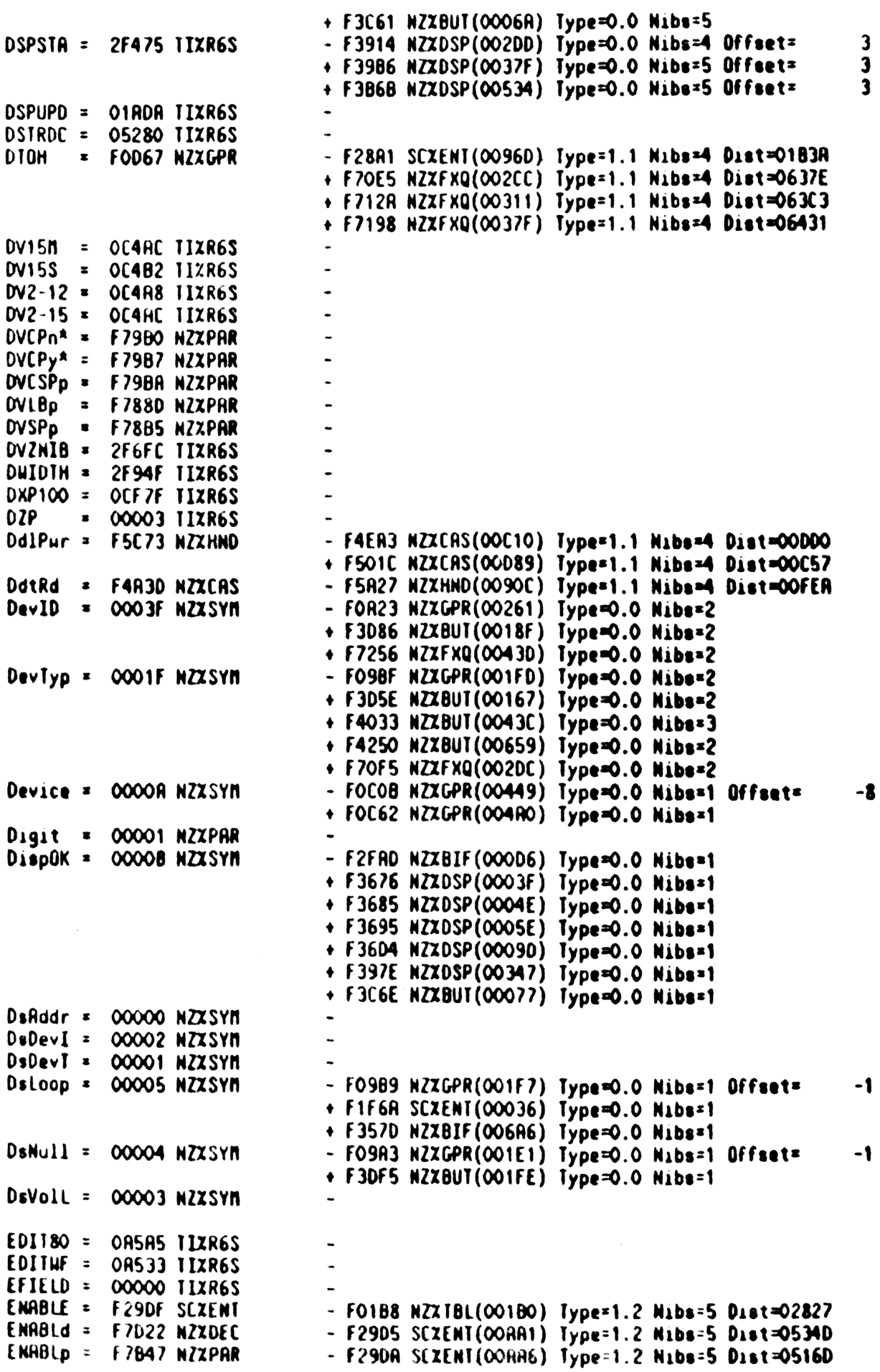

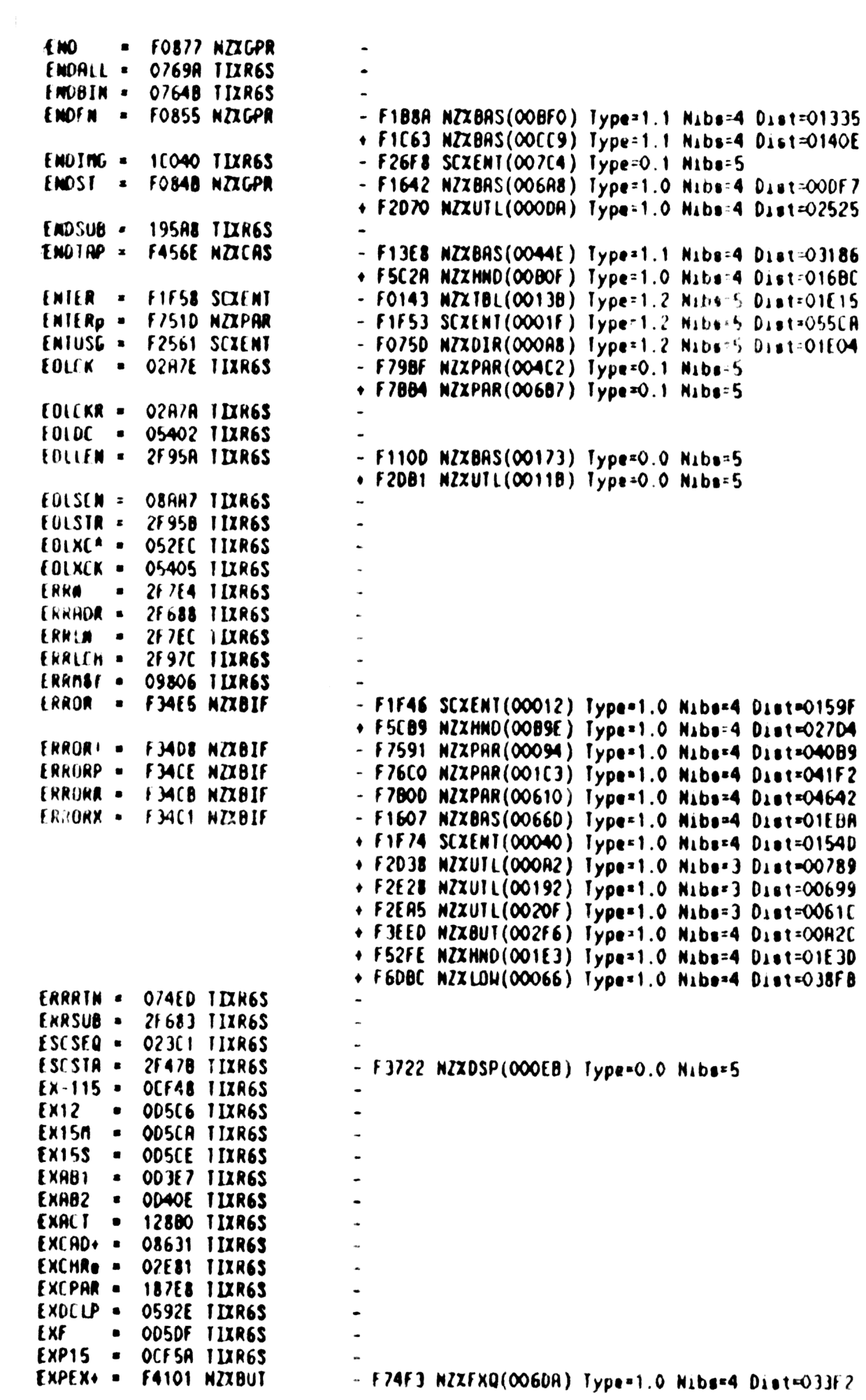

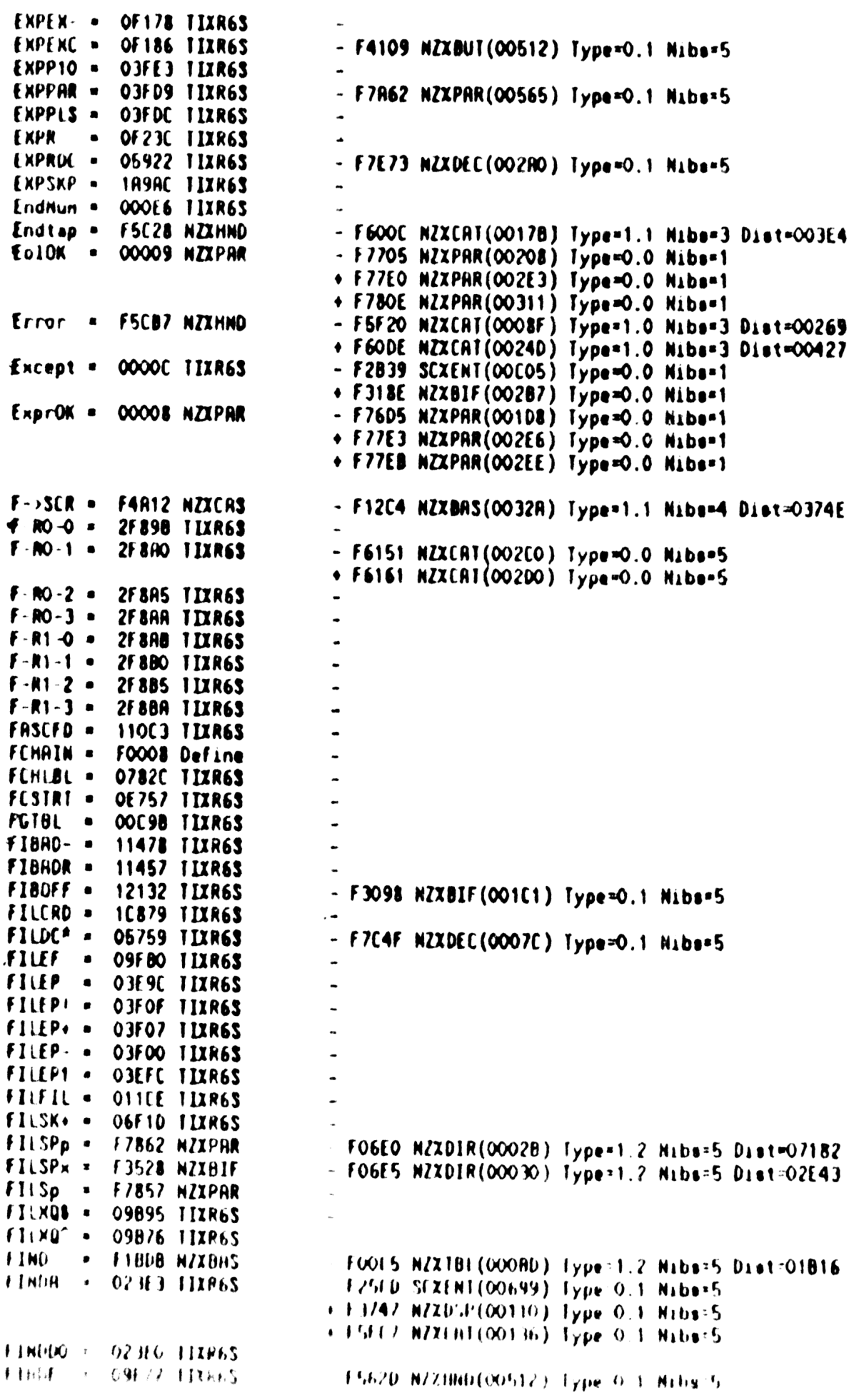

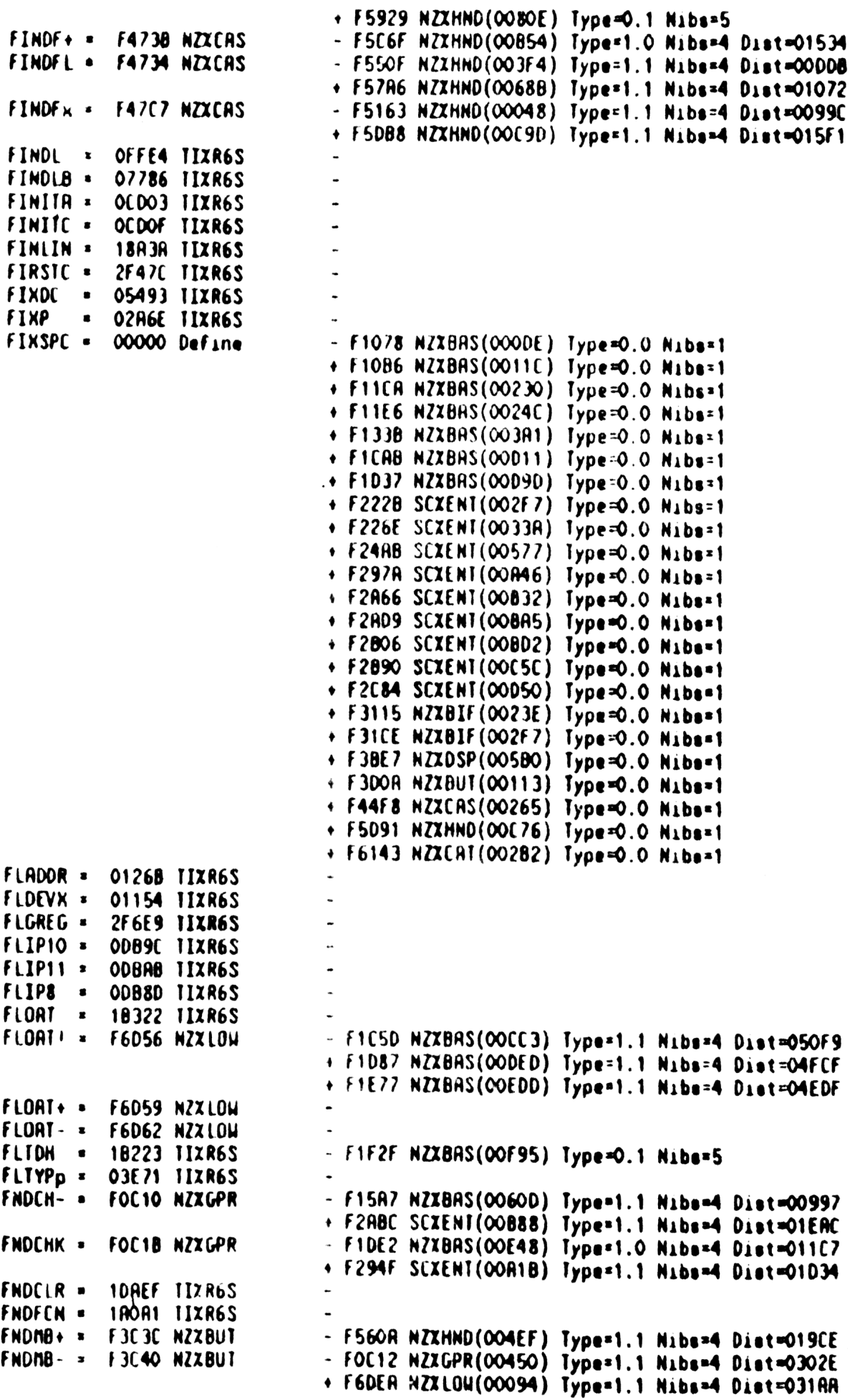

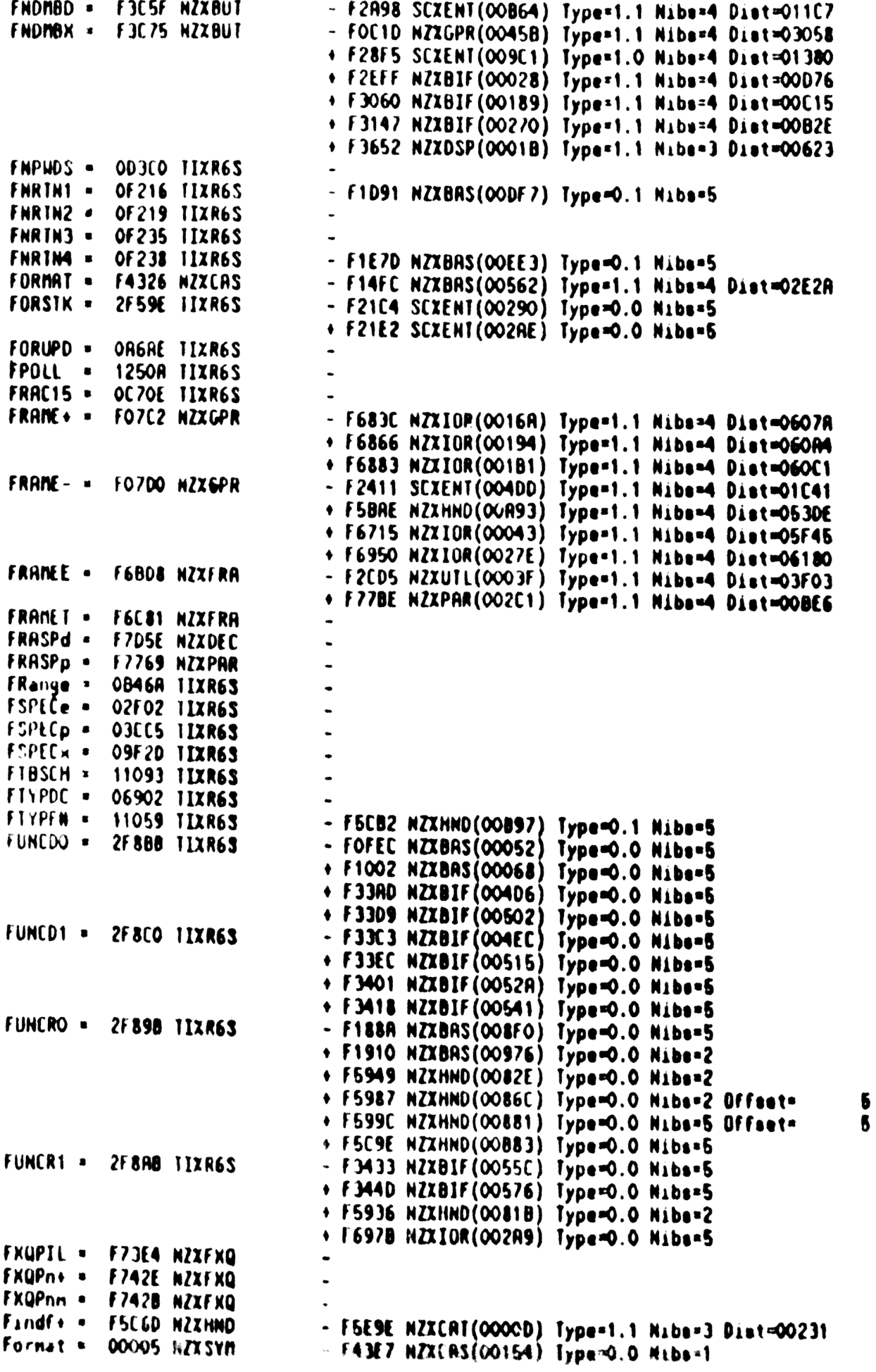

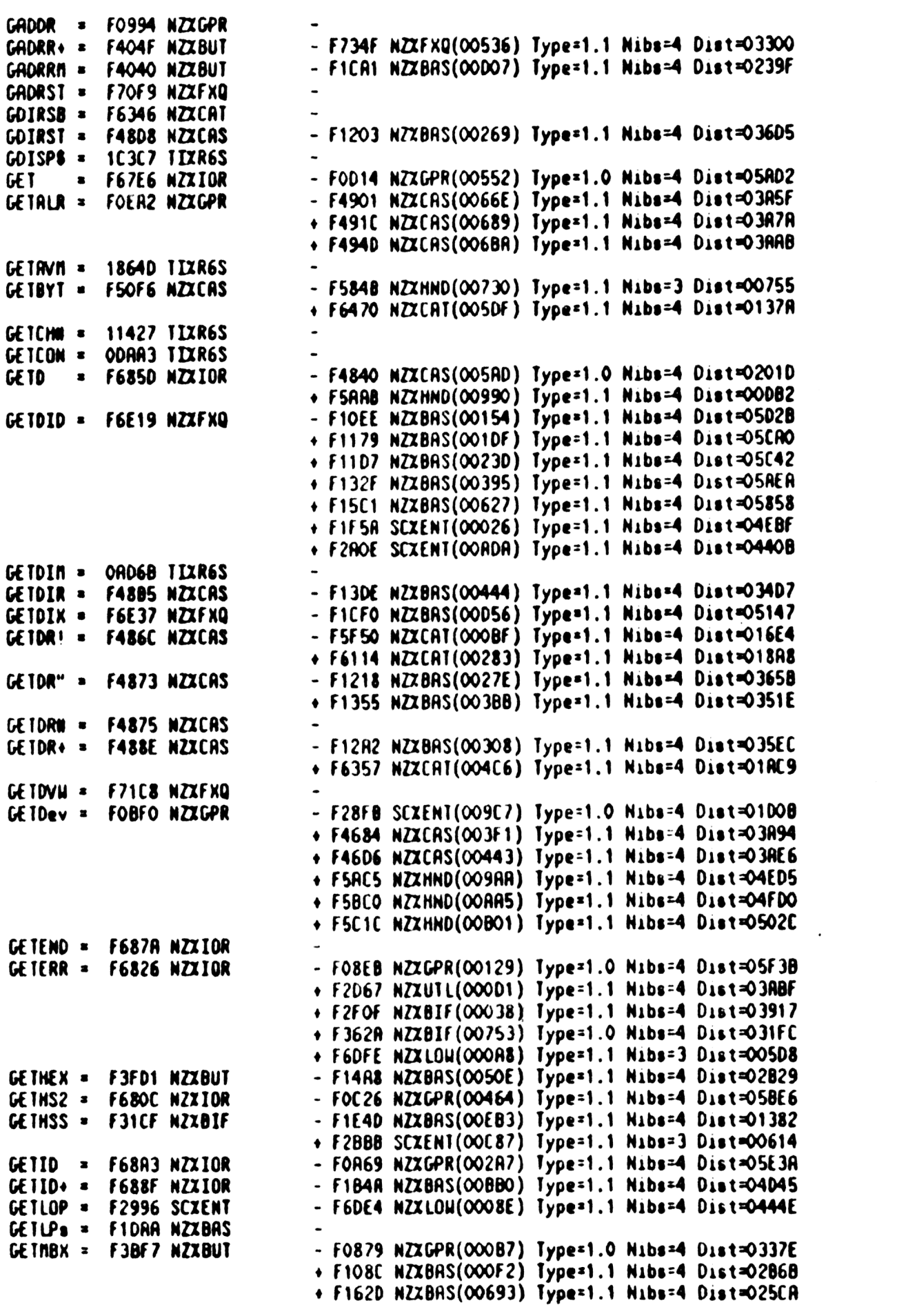

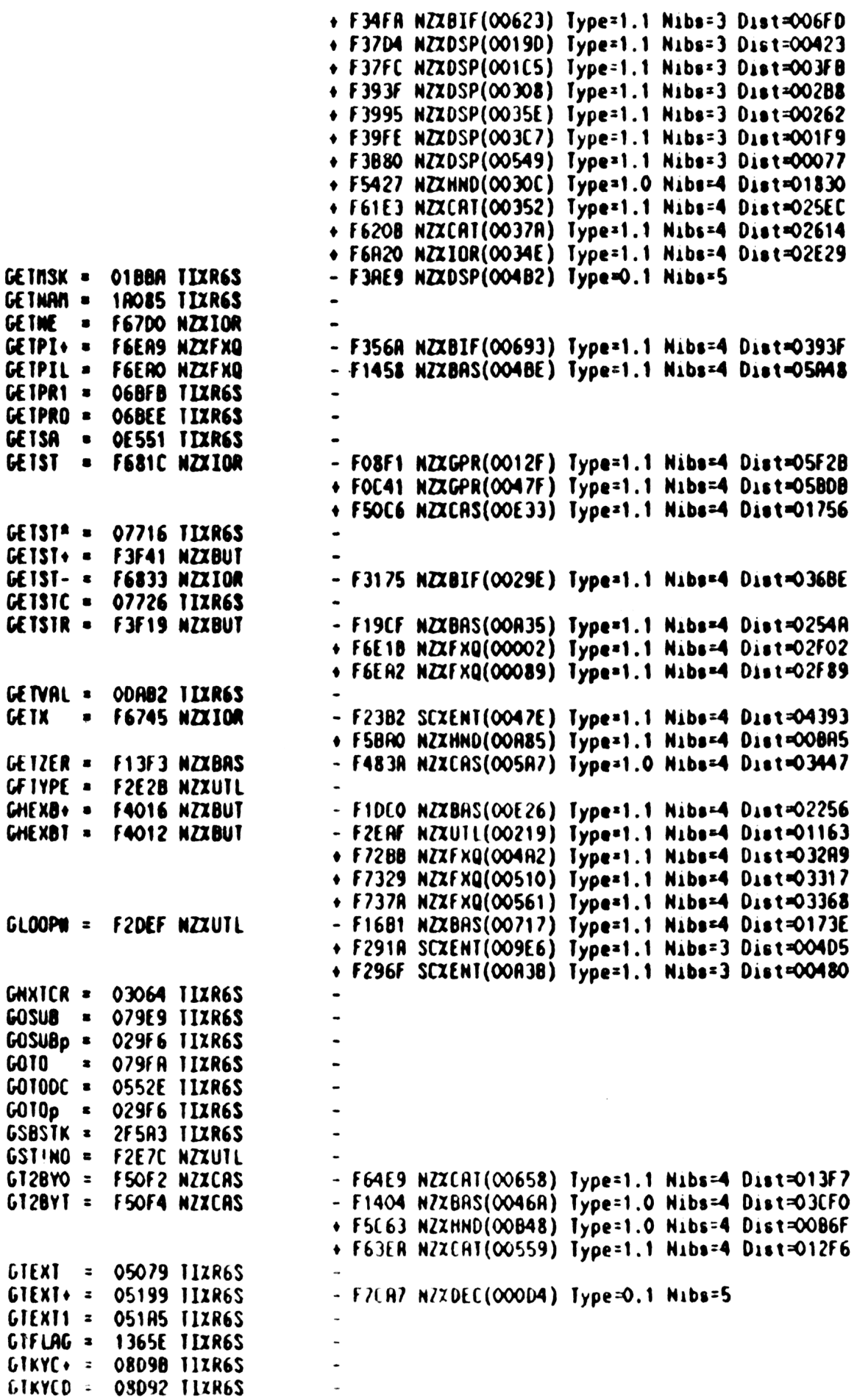

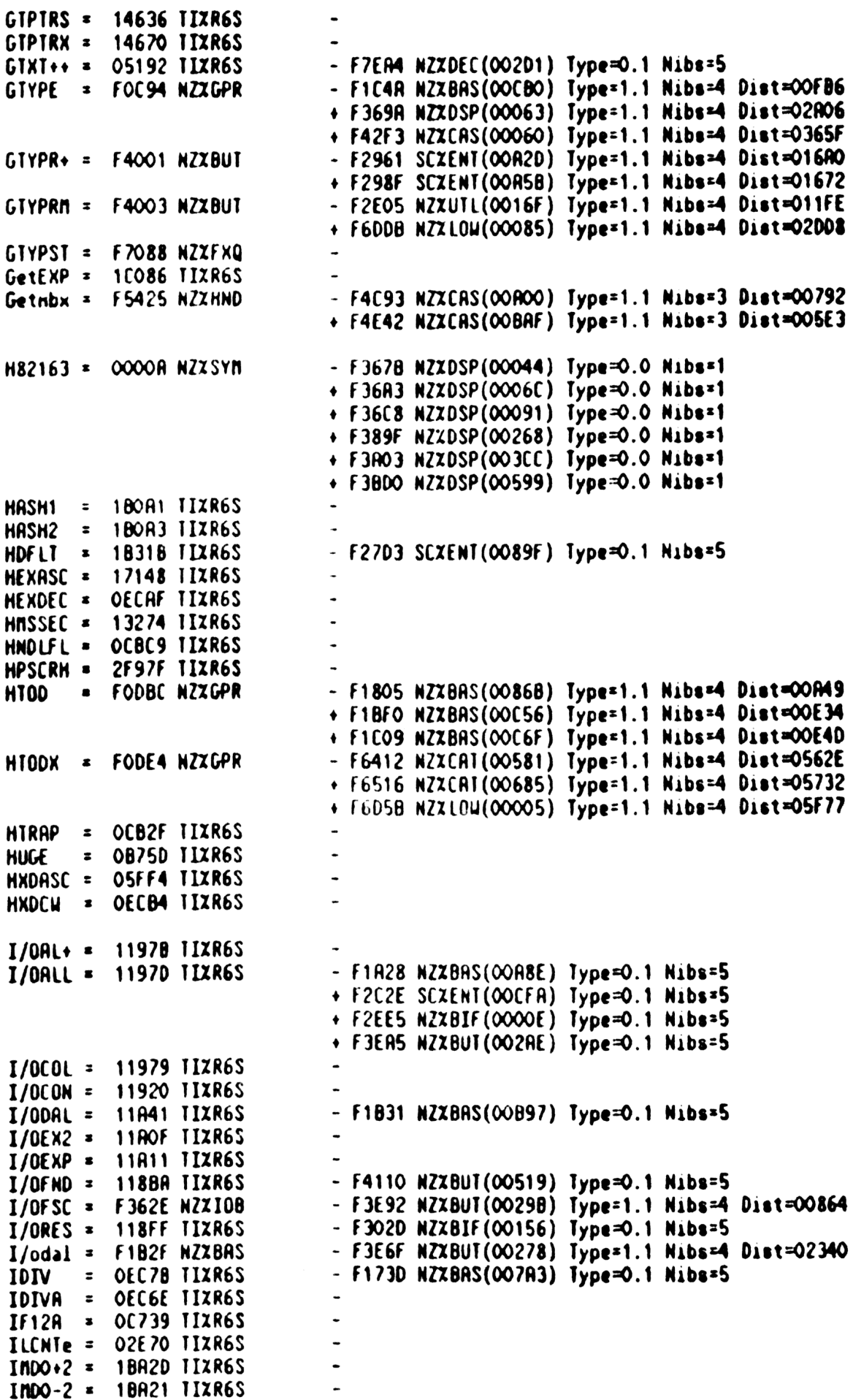

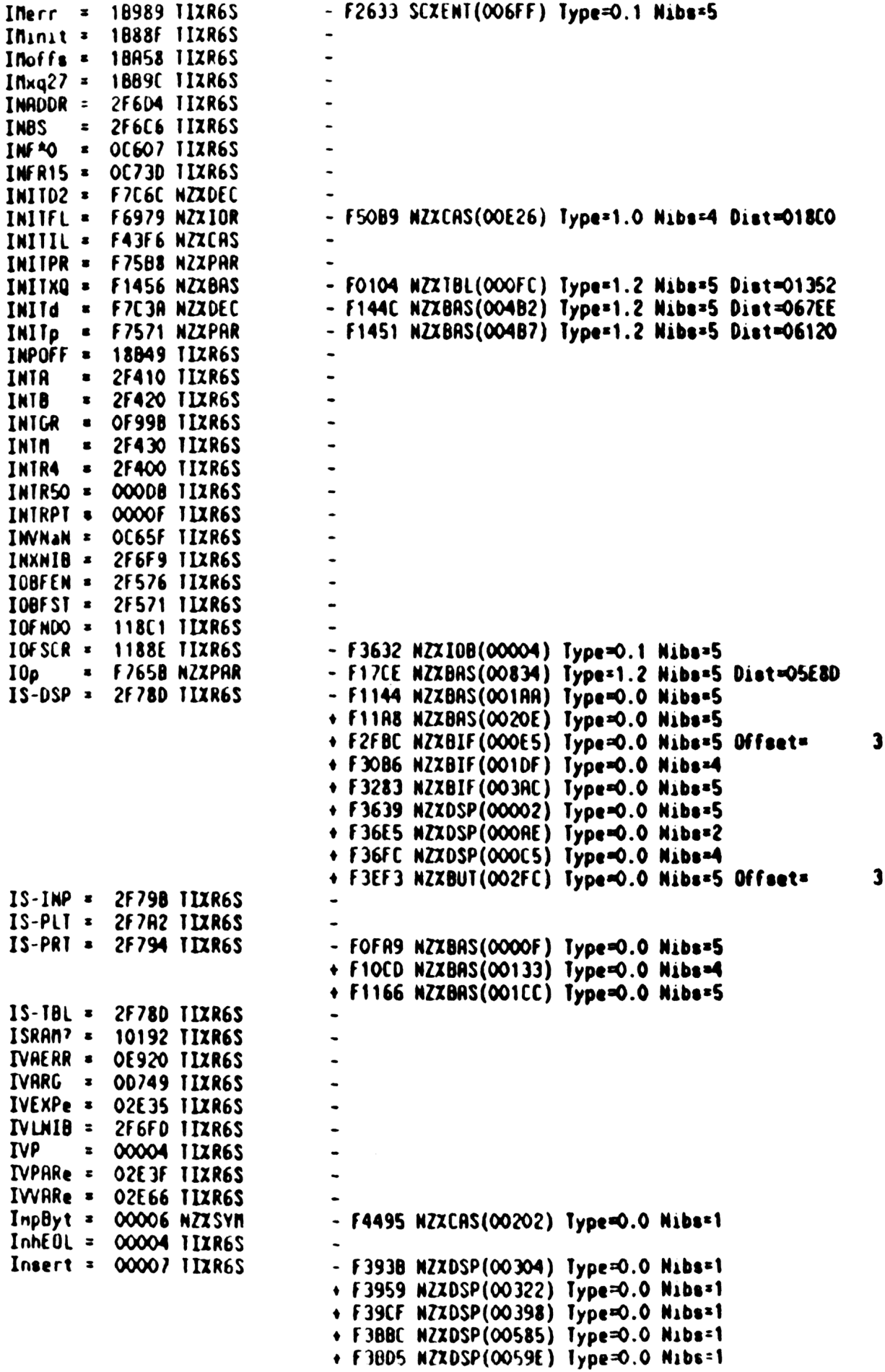

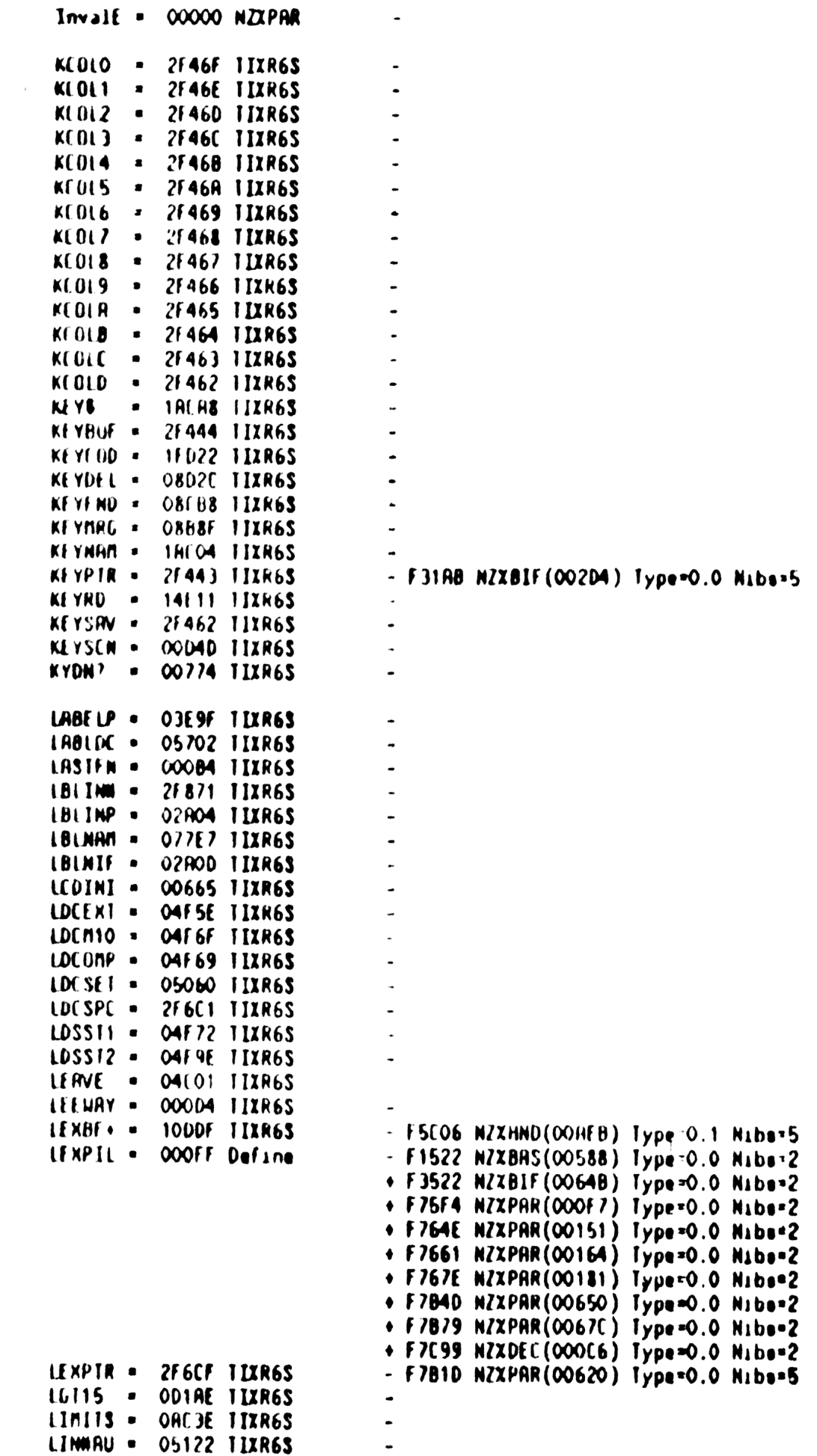

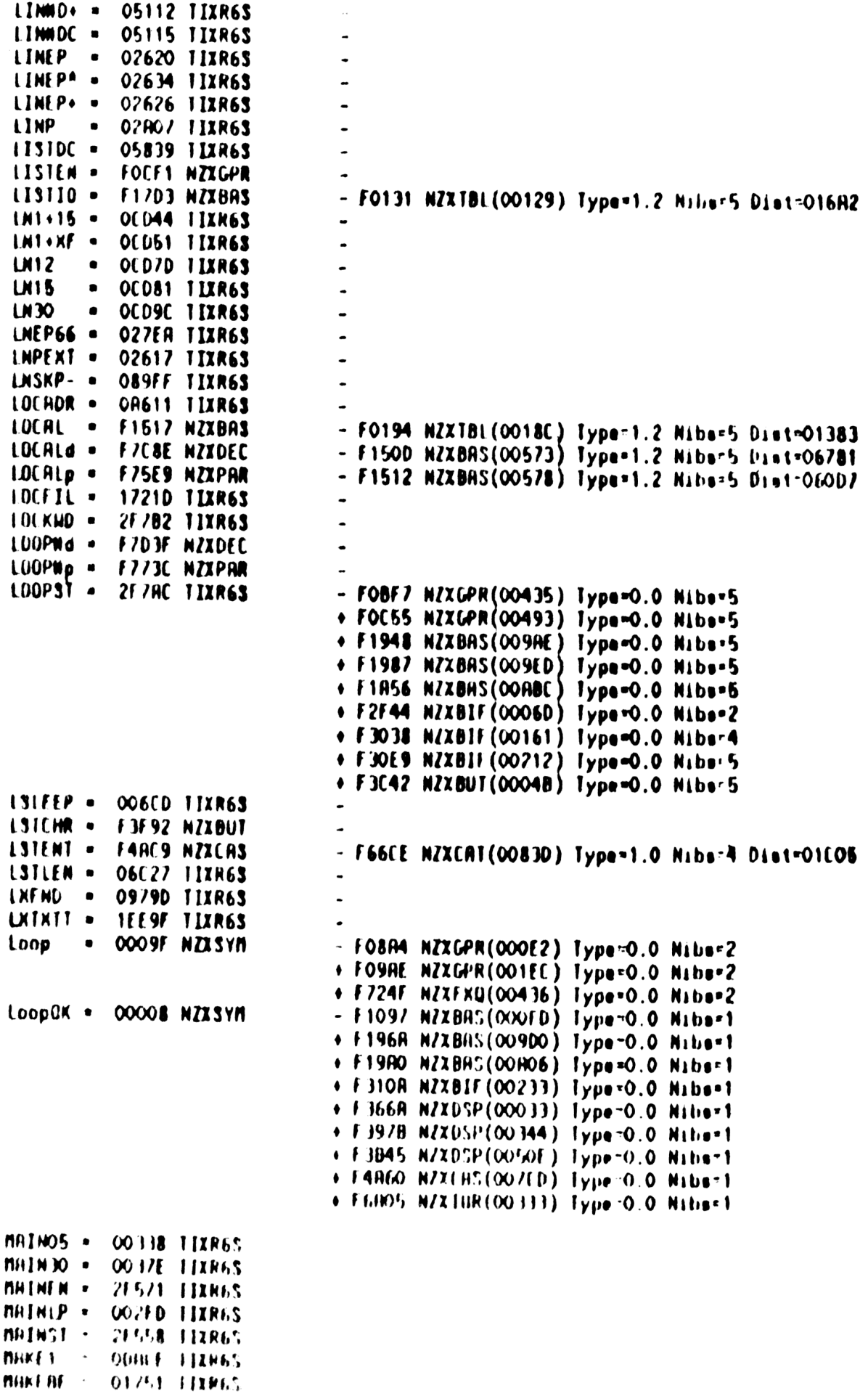

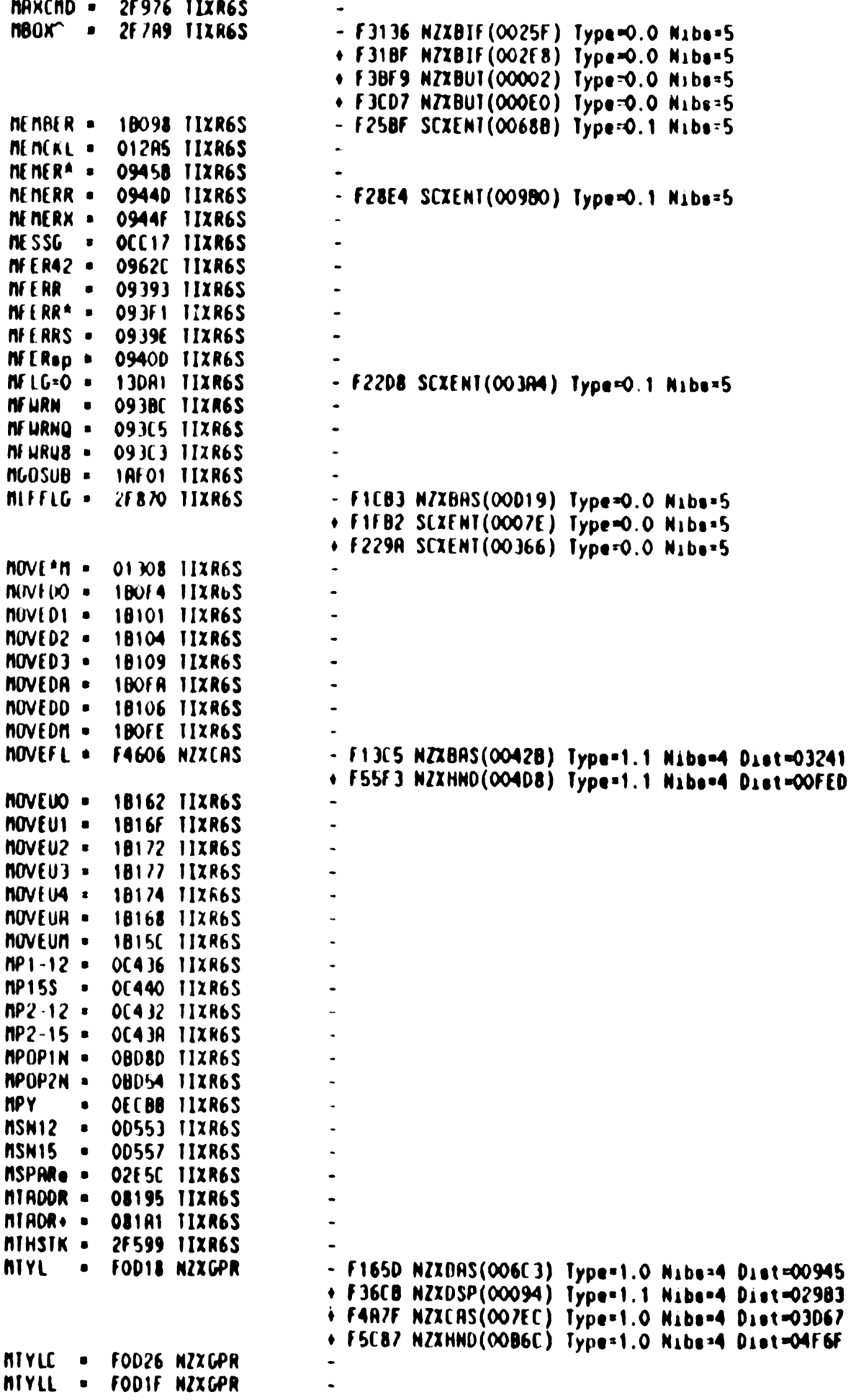

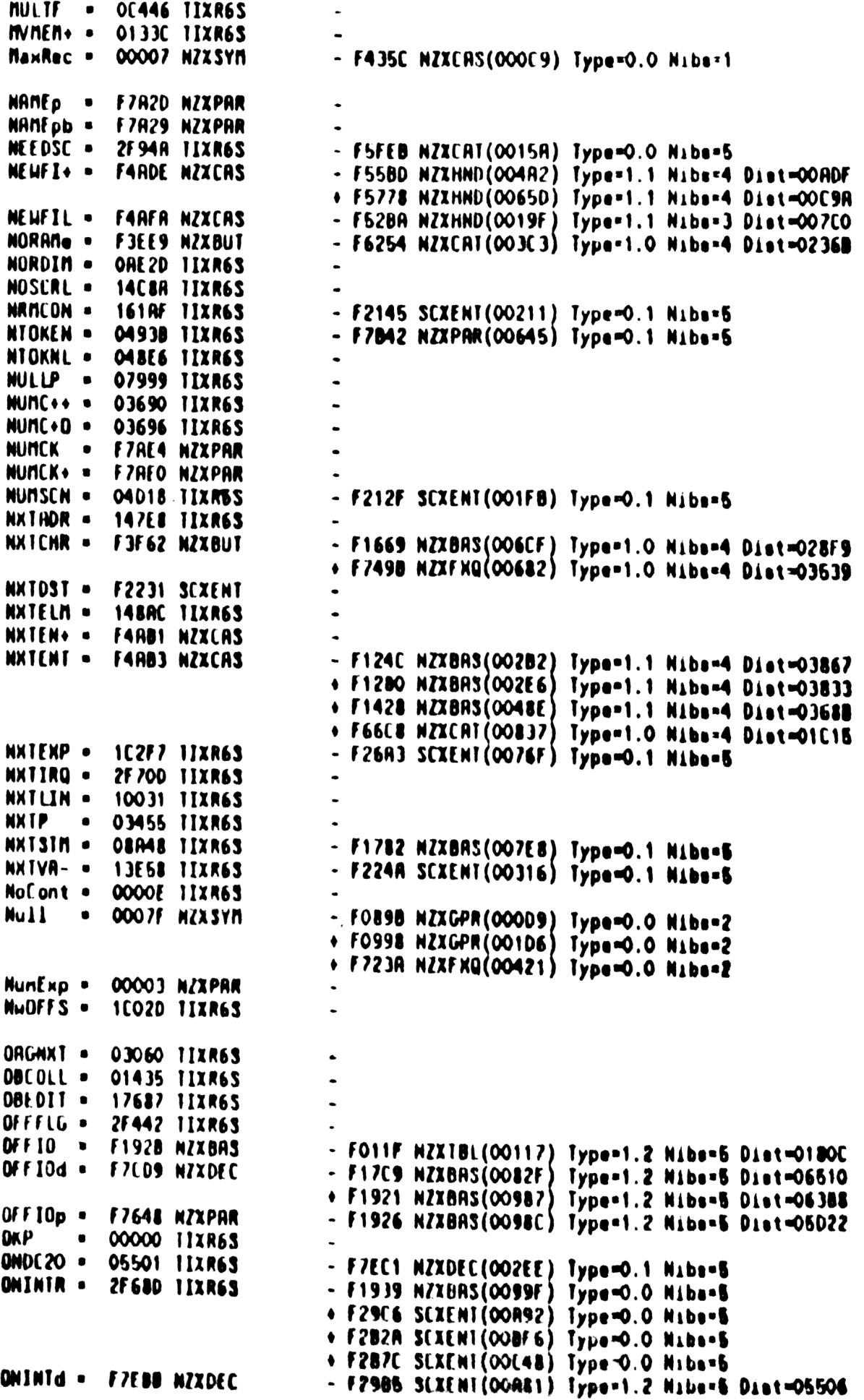

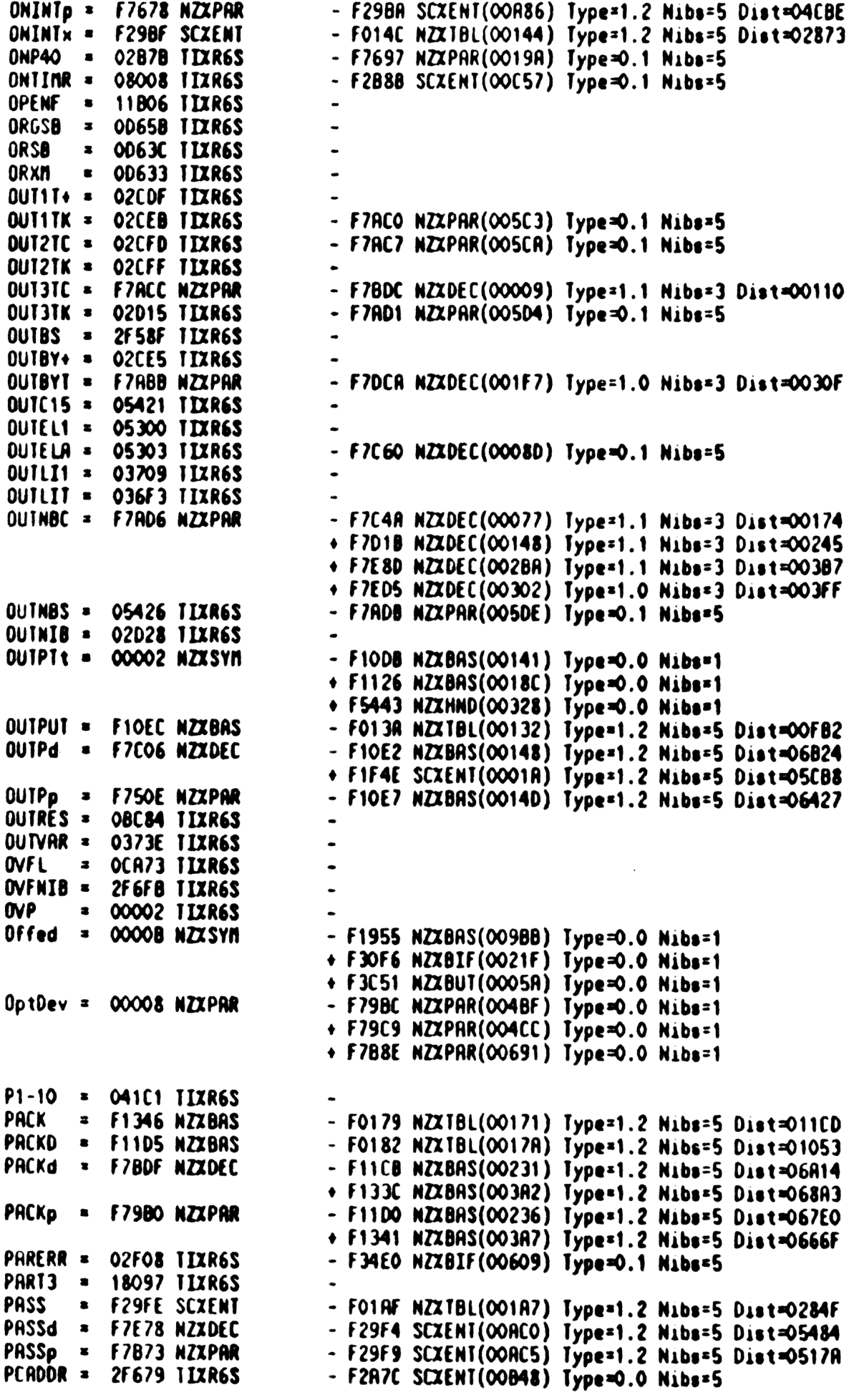

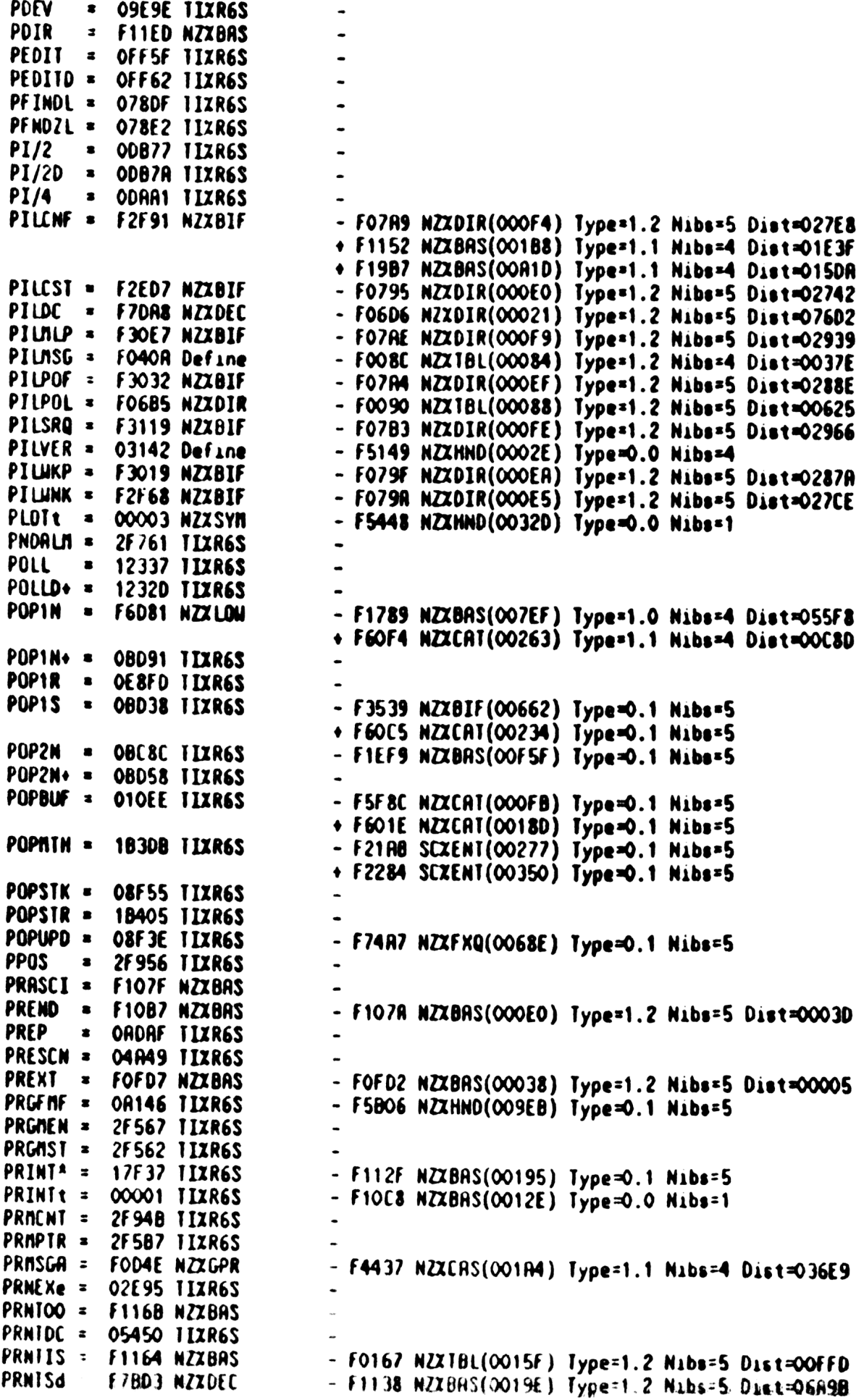
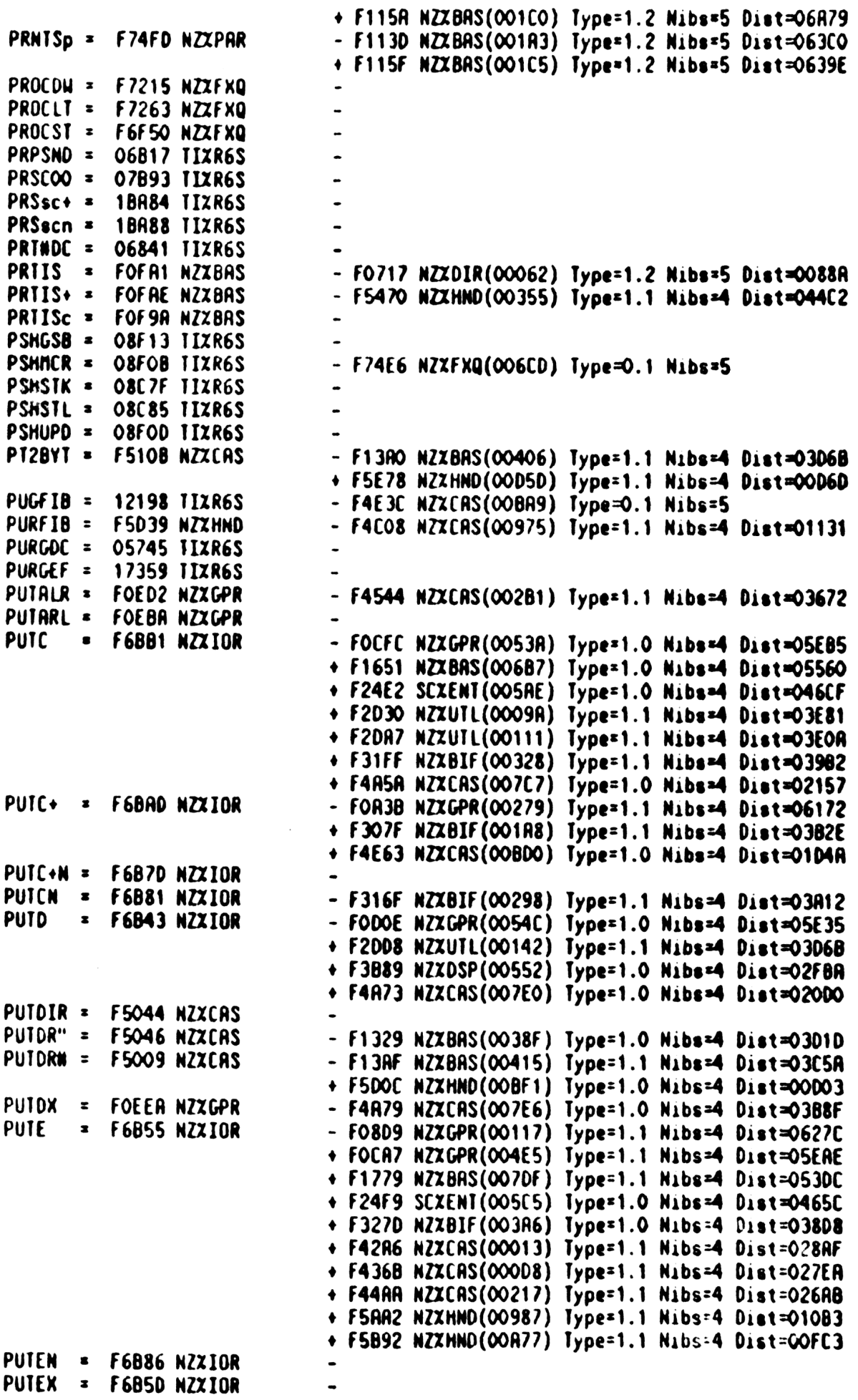

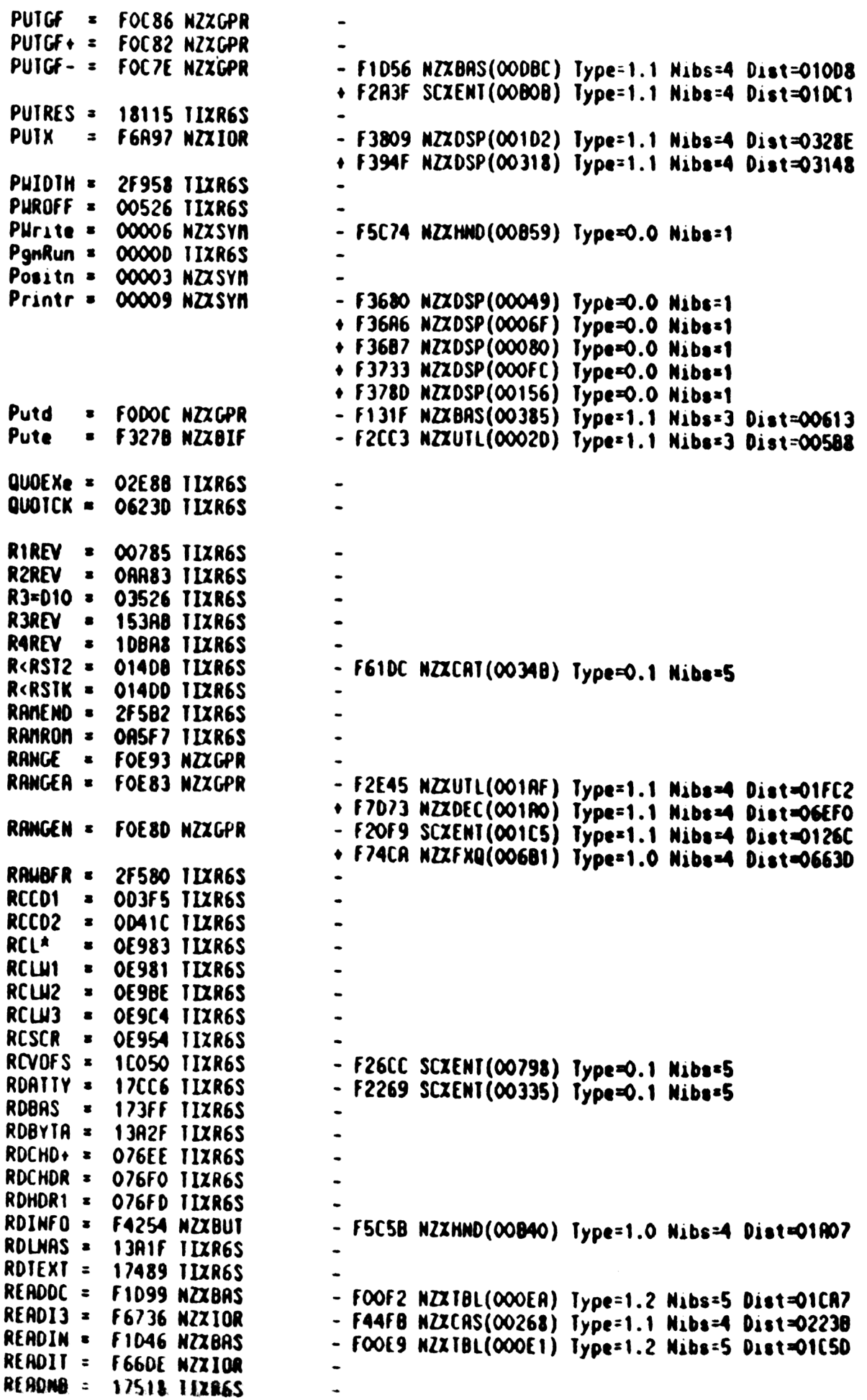

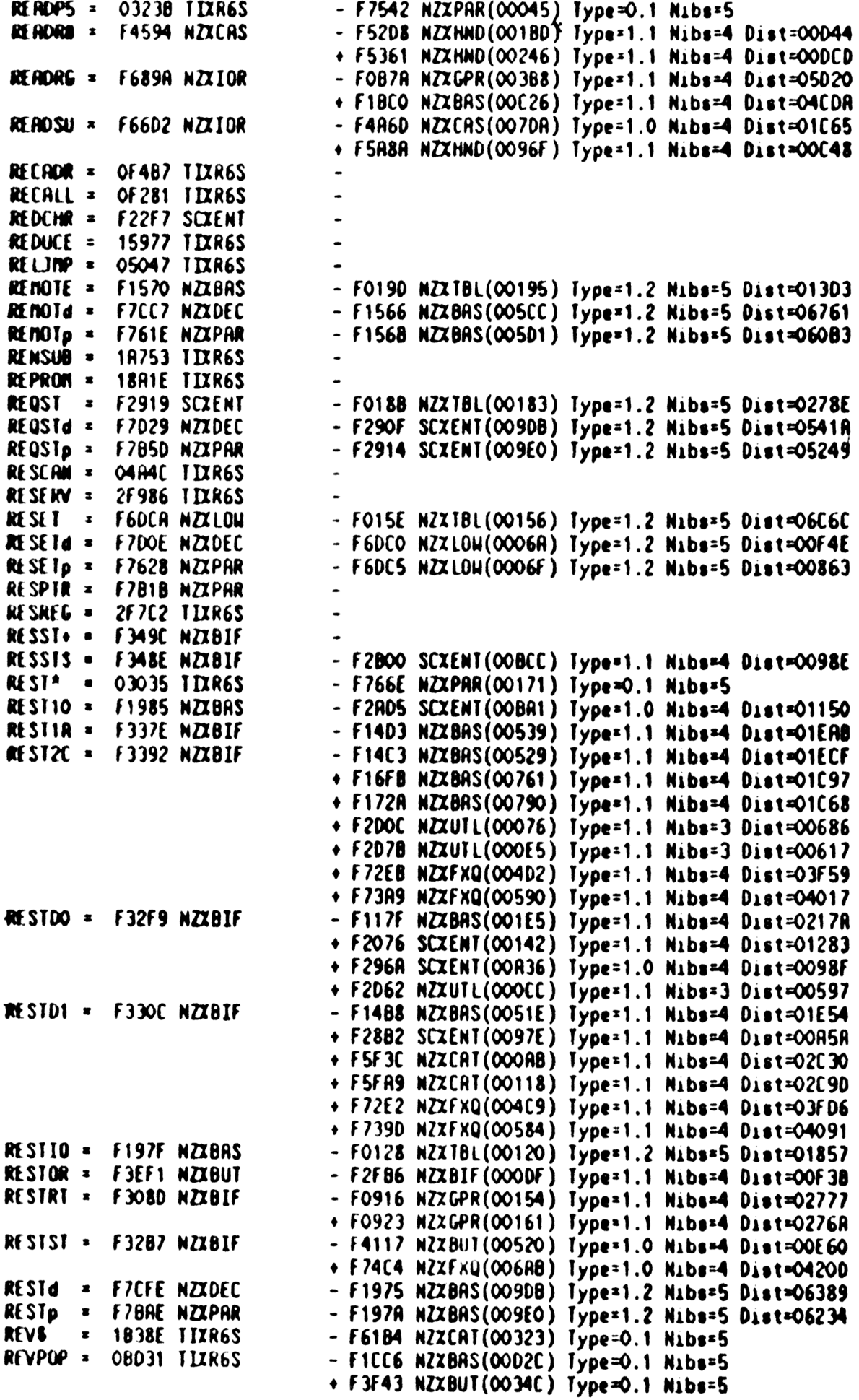

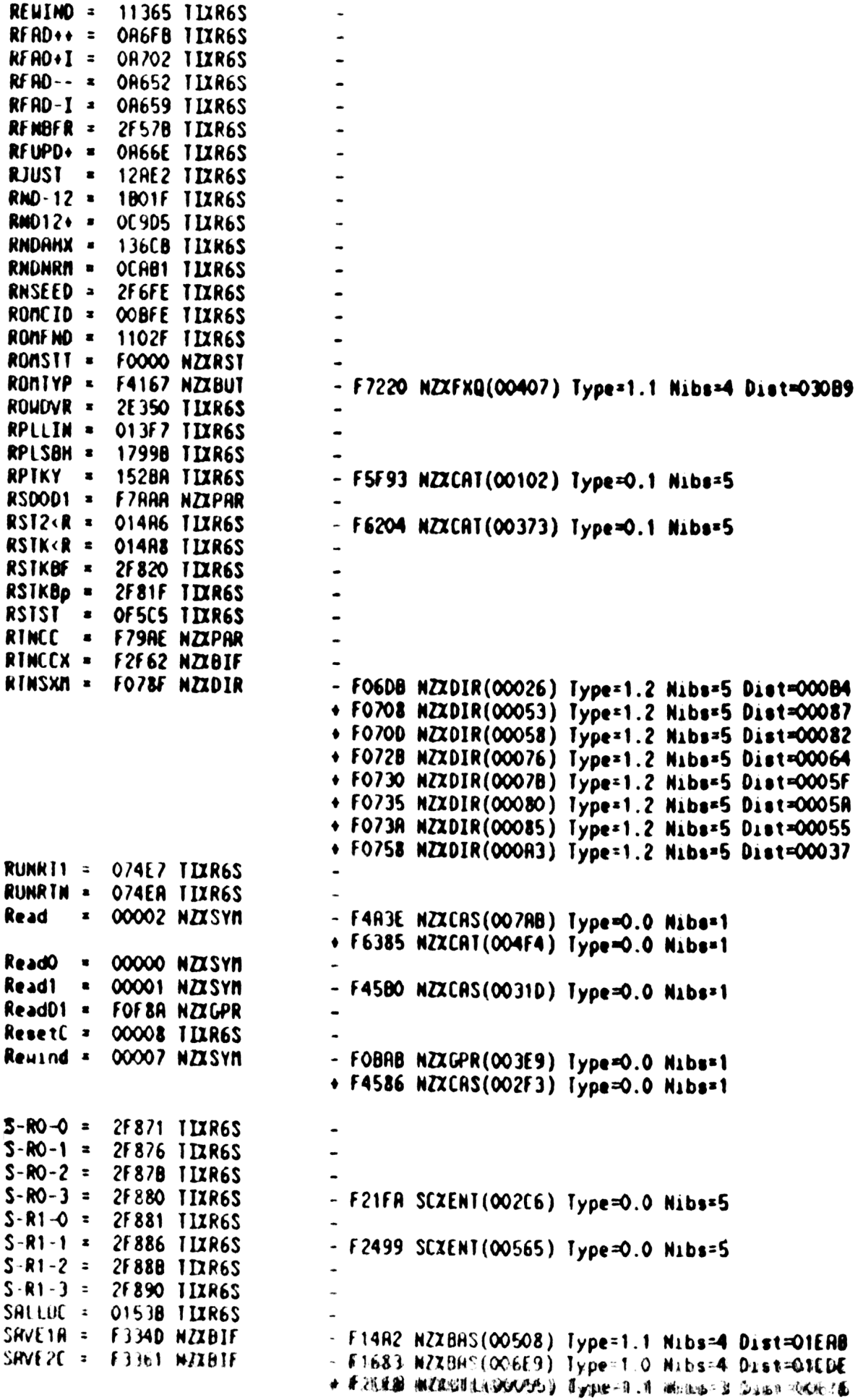

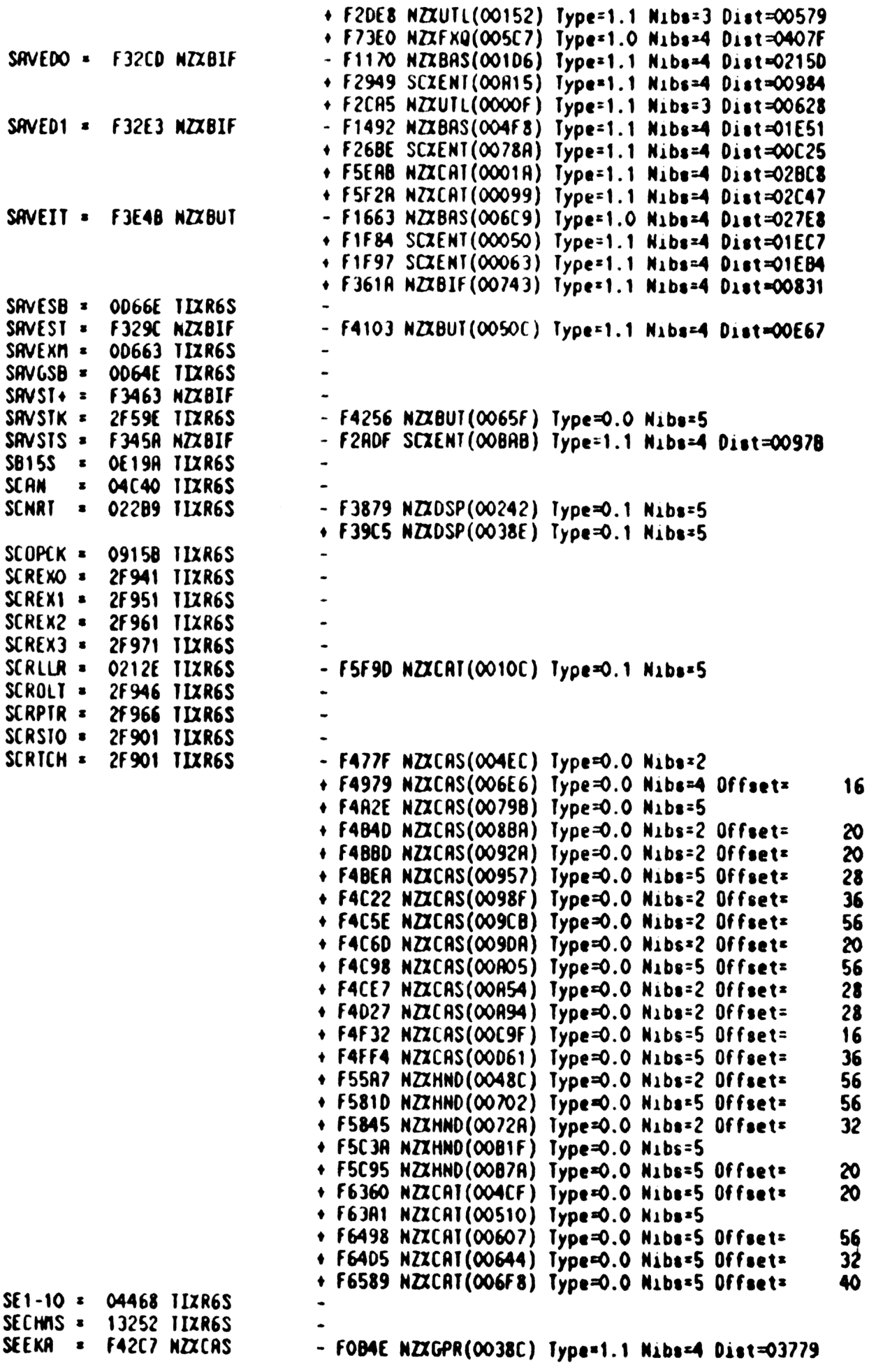

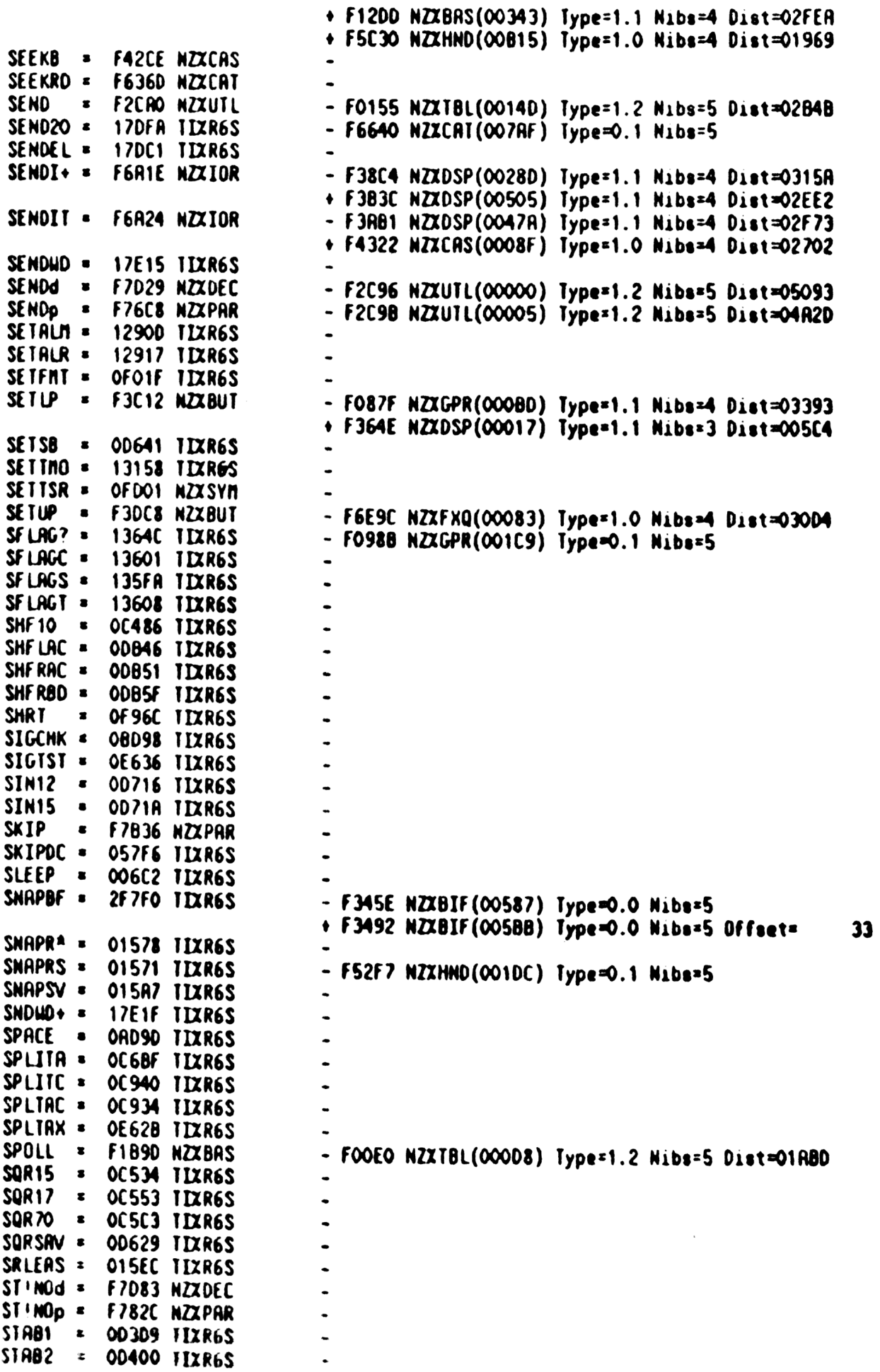

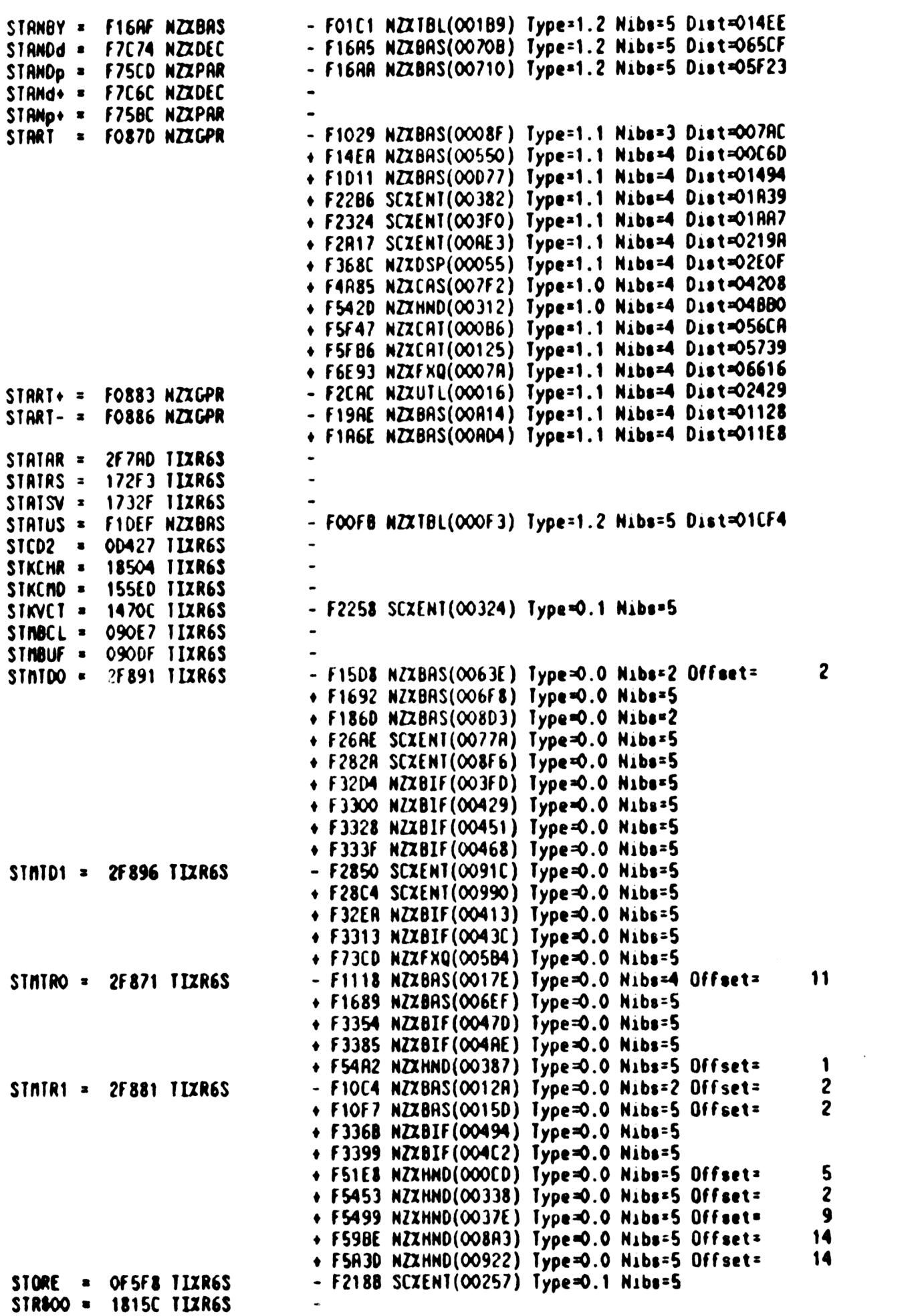

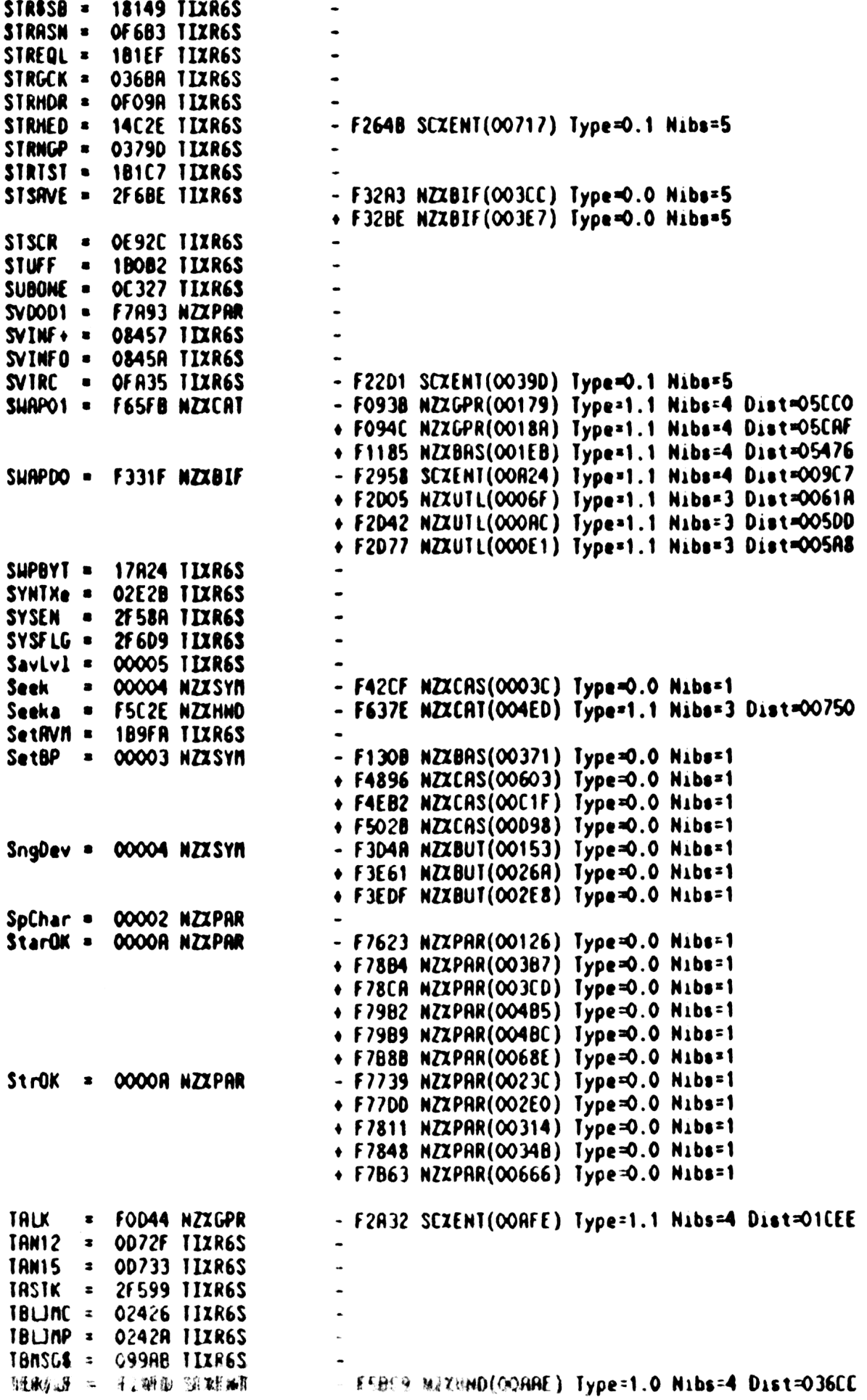

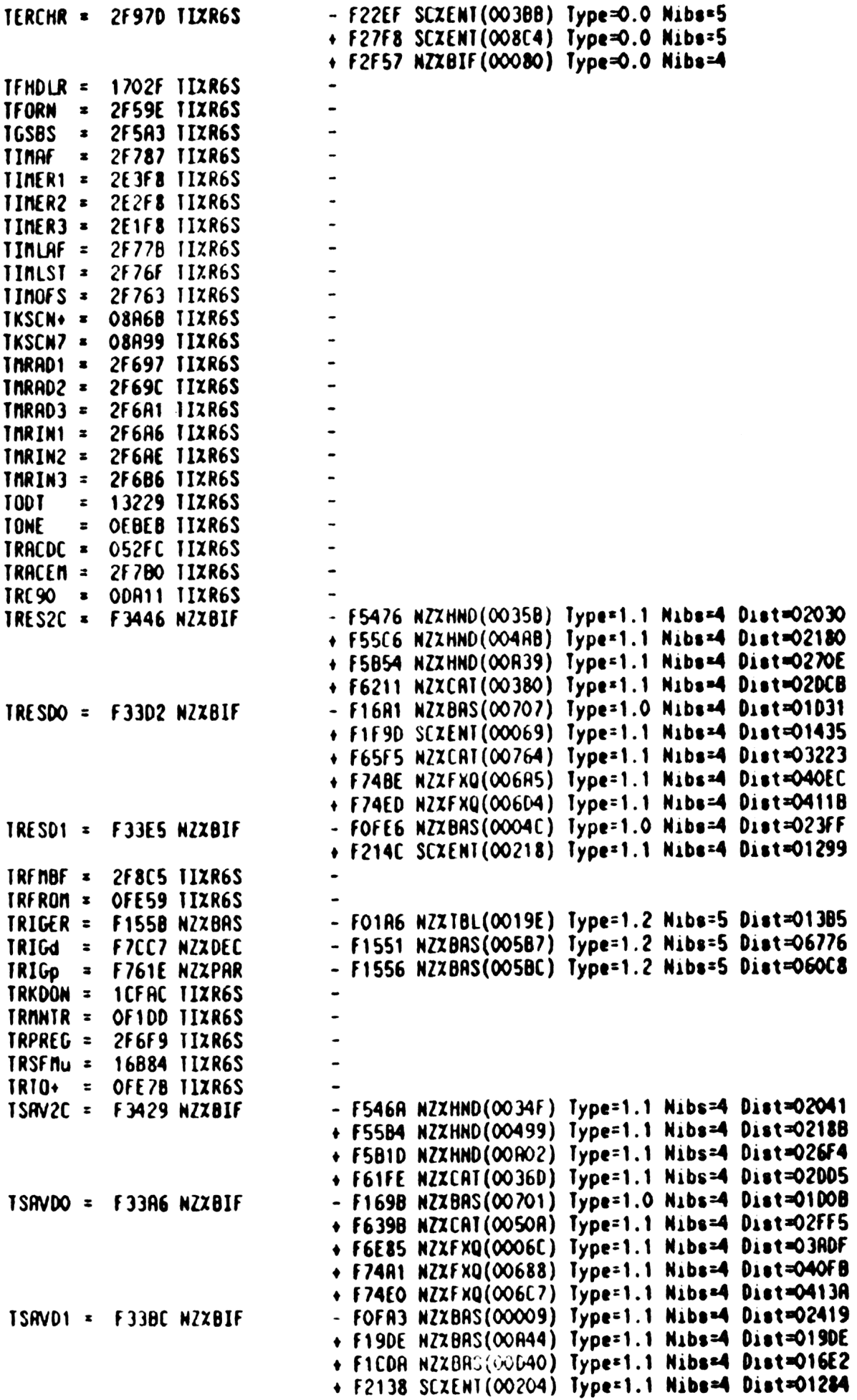

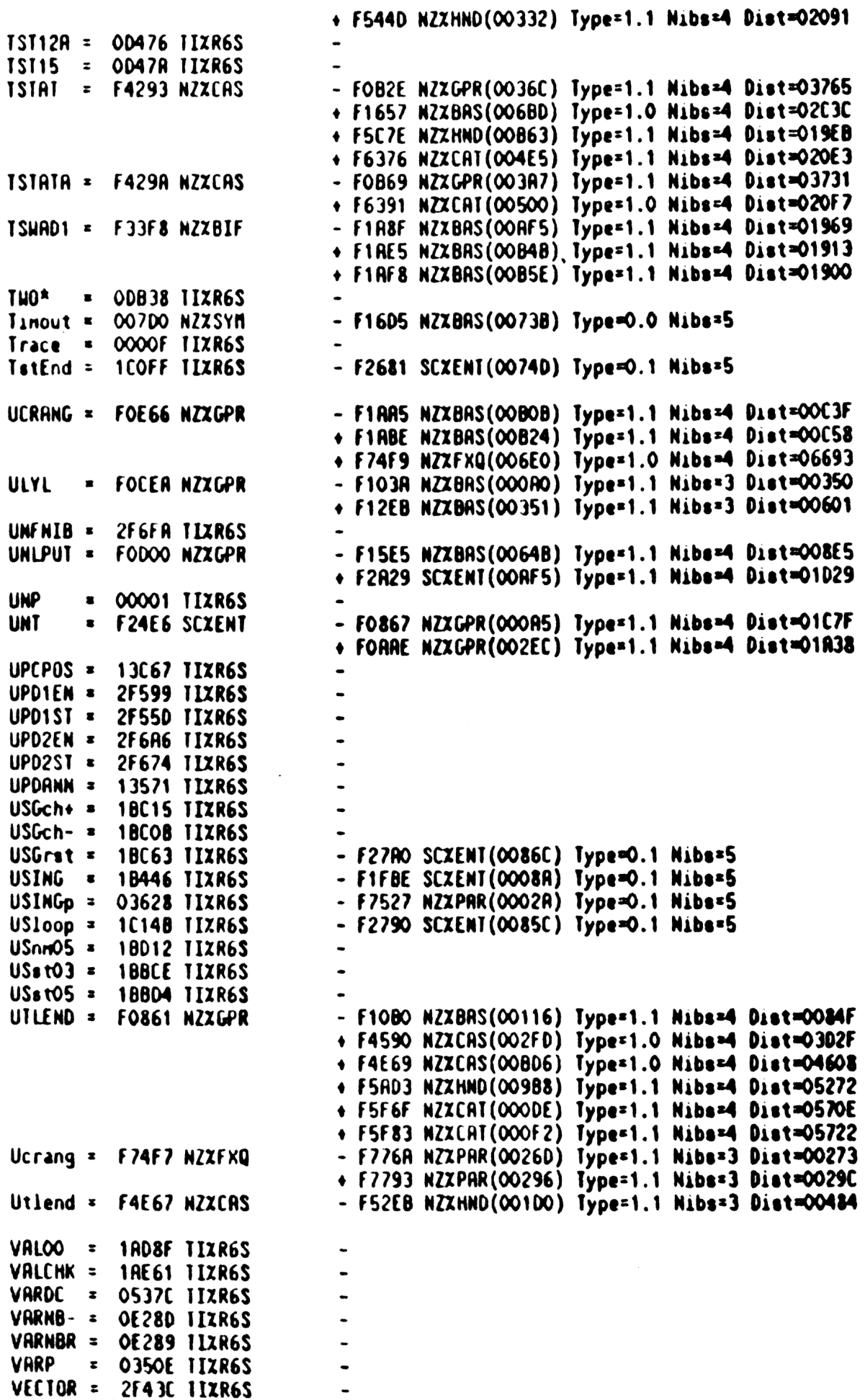

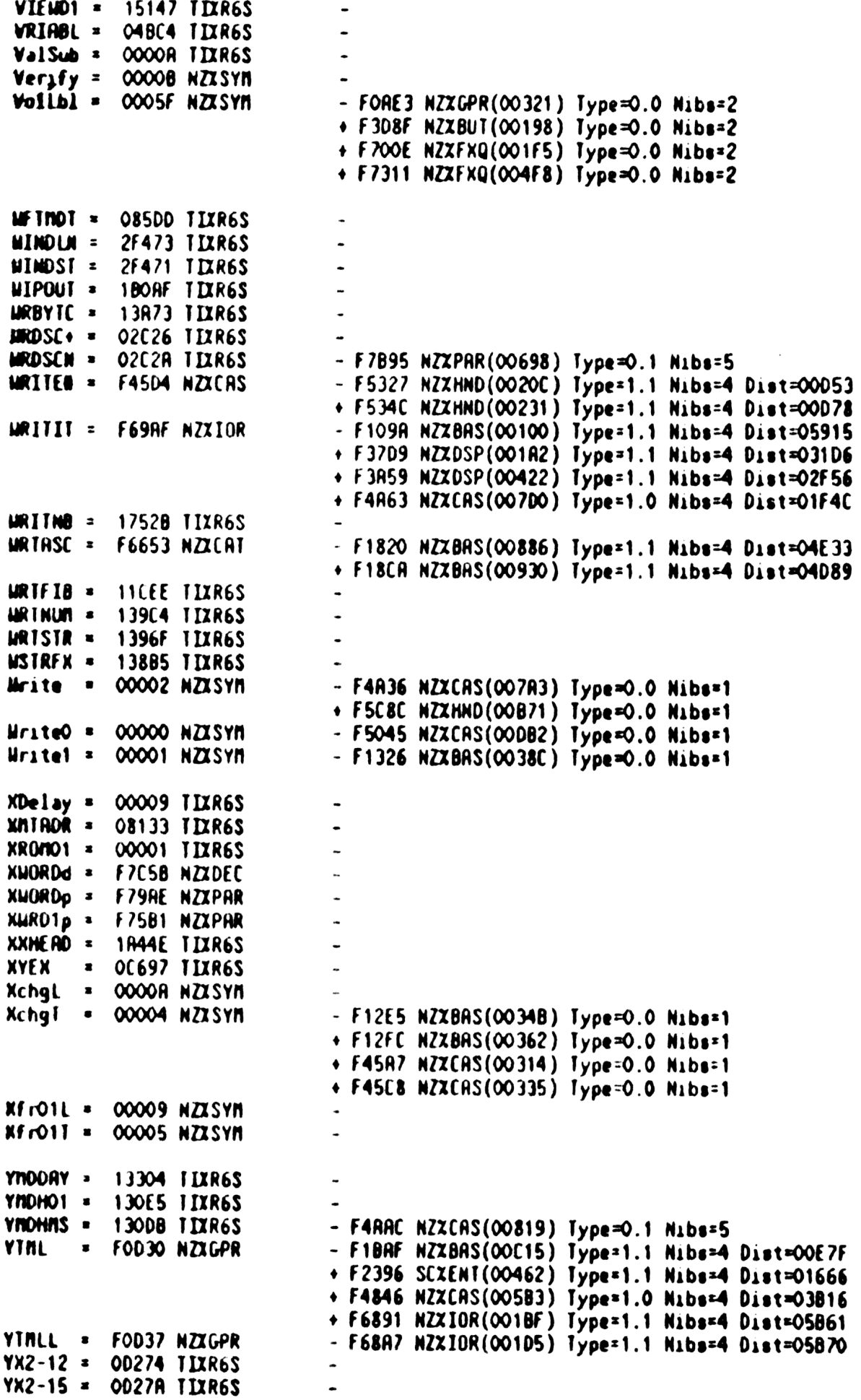

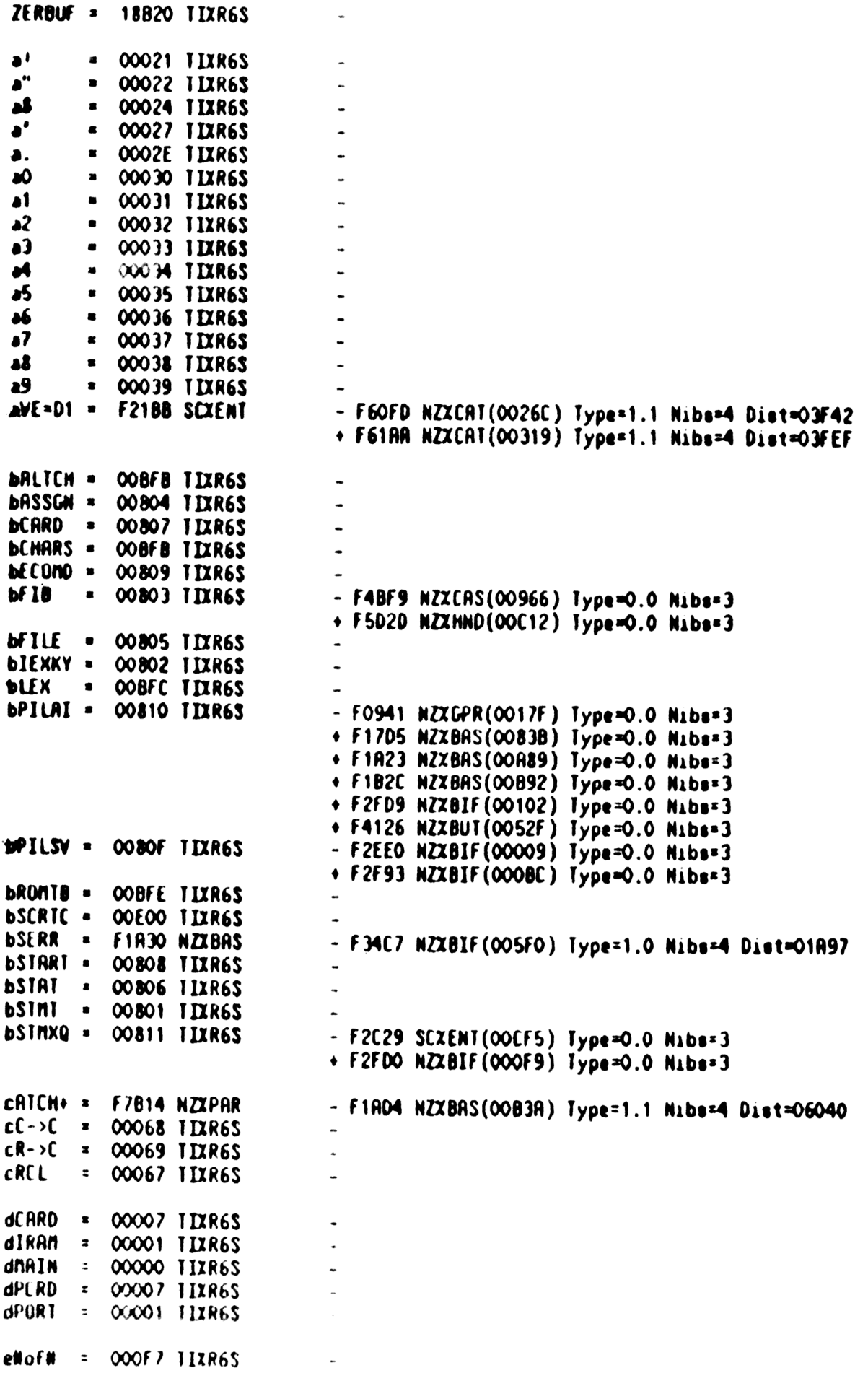

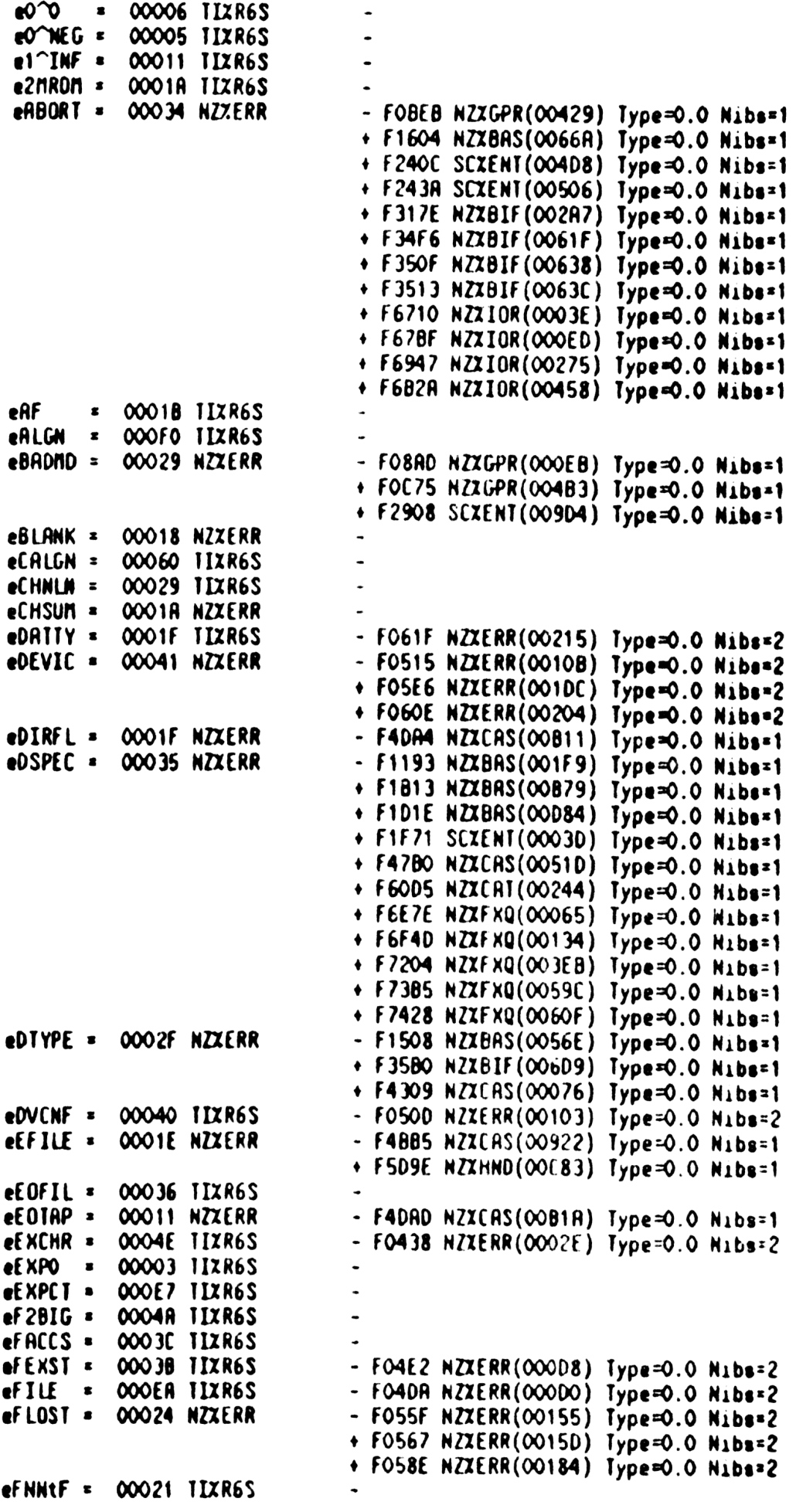

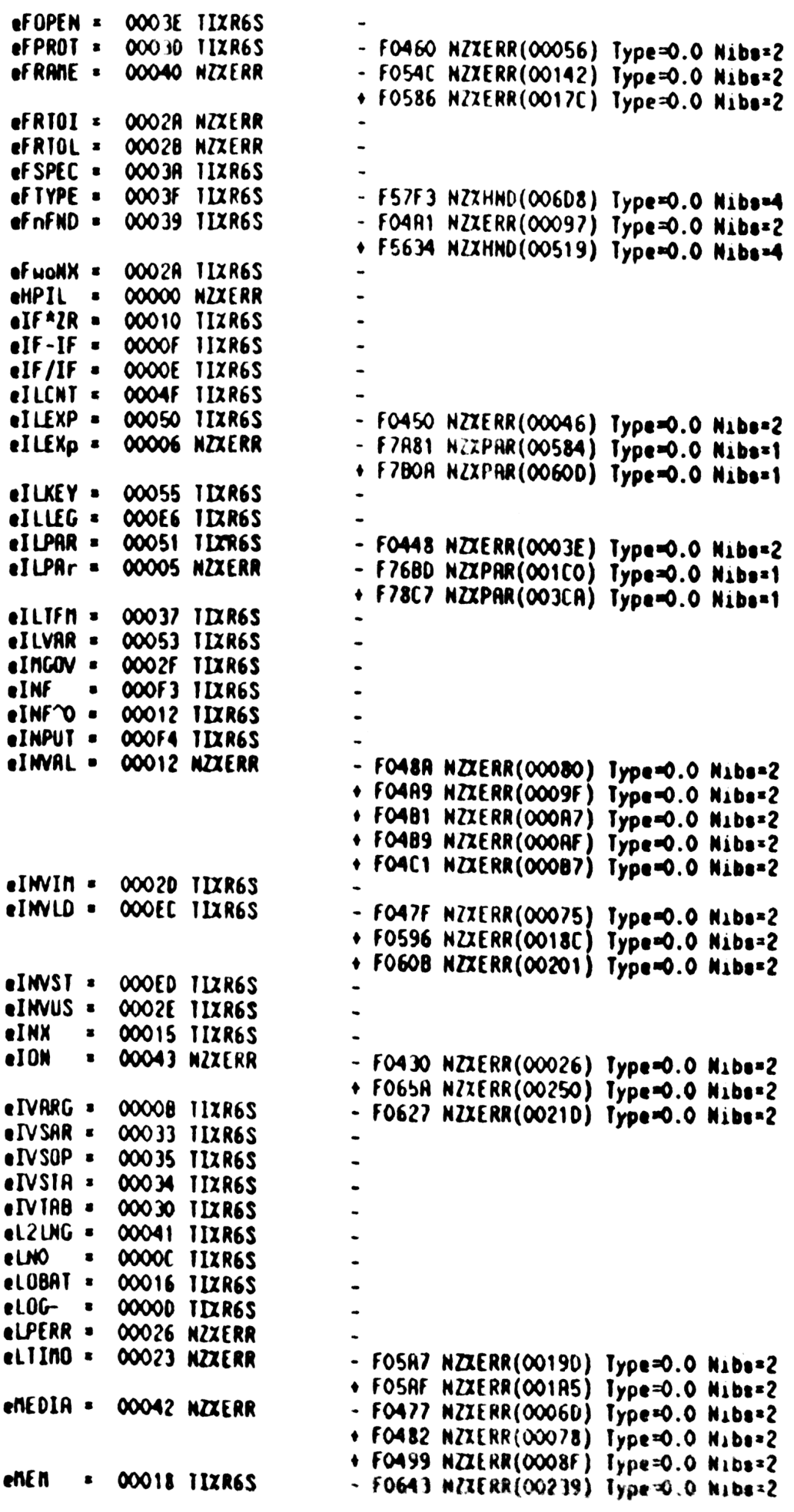

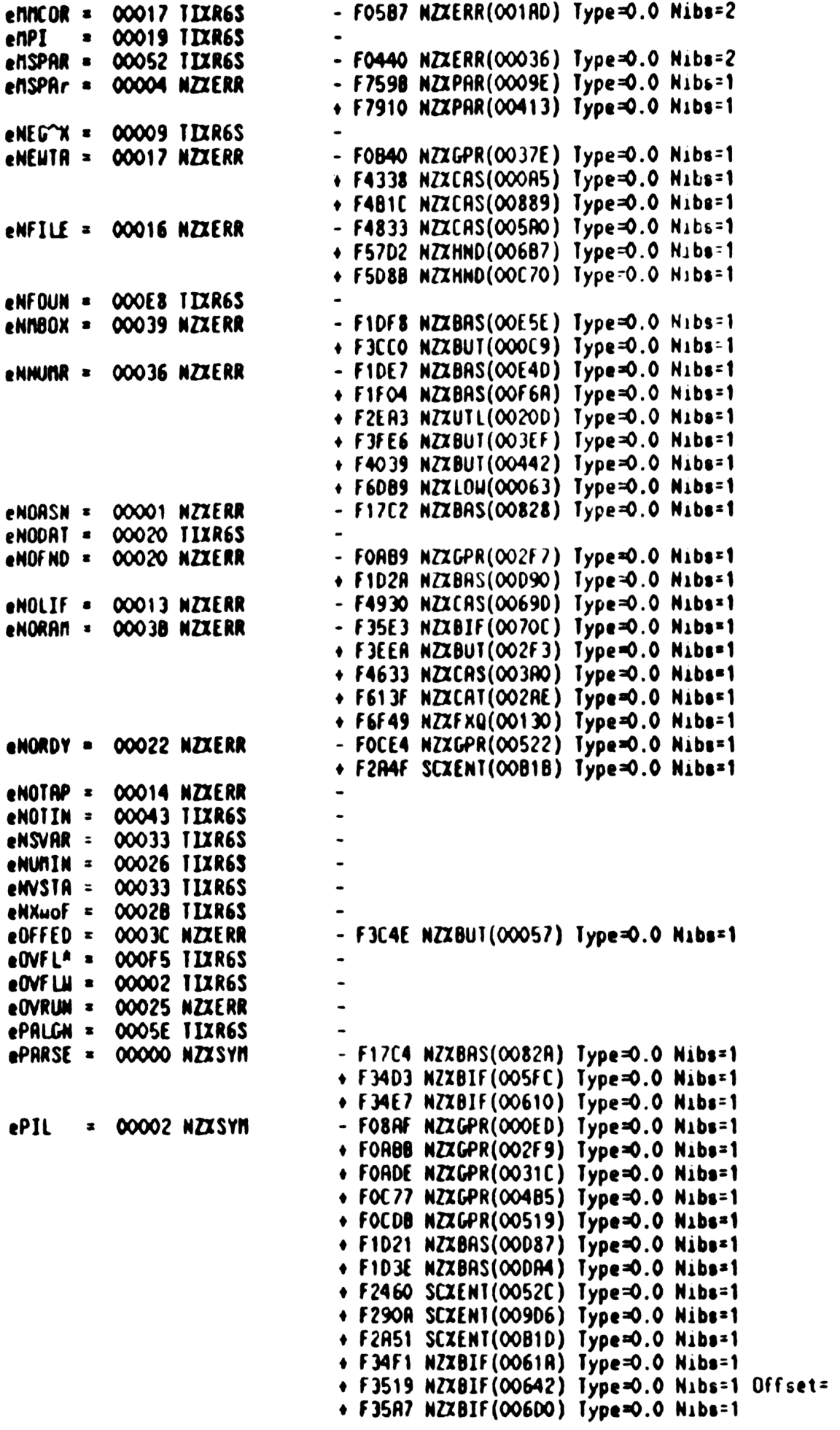

 $\mathbf{1}$ 

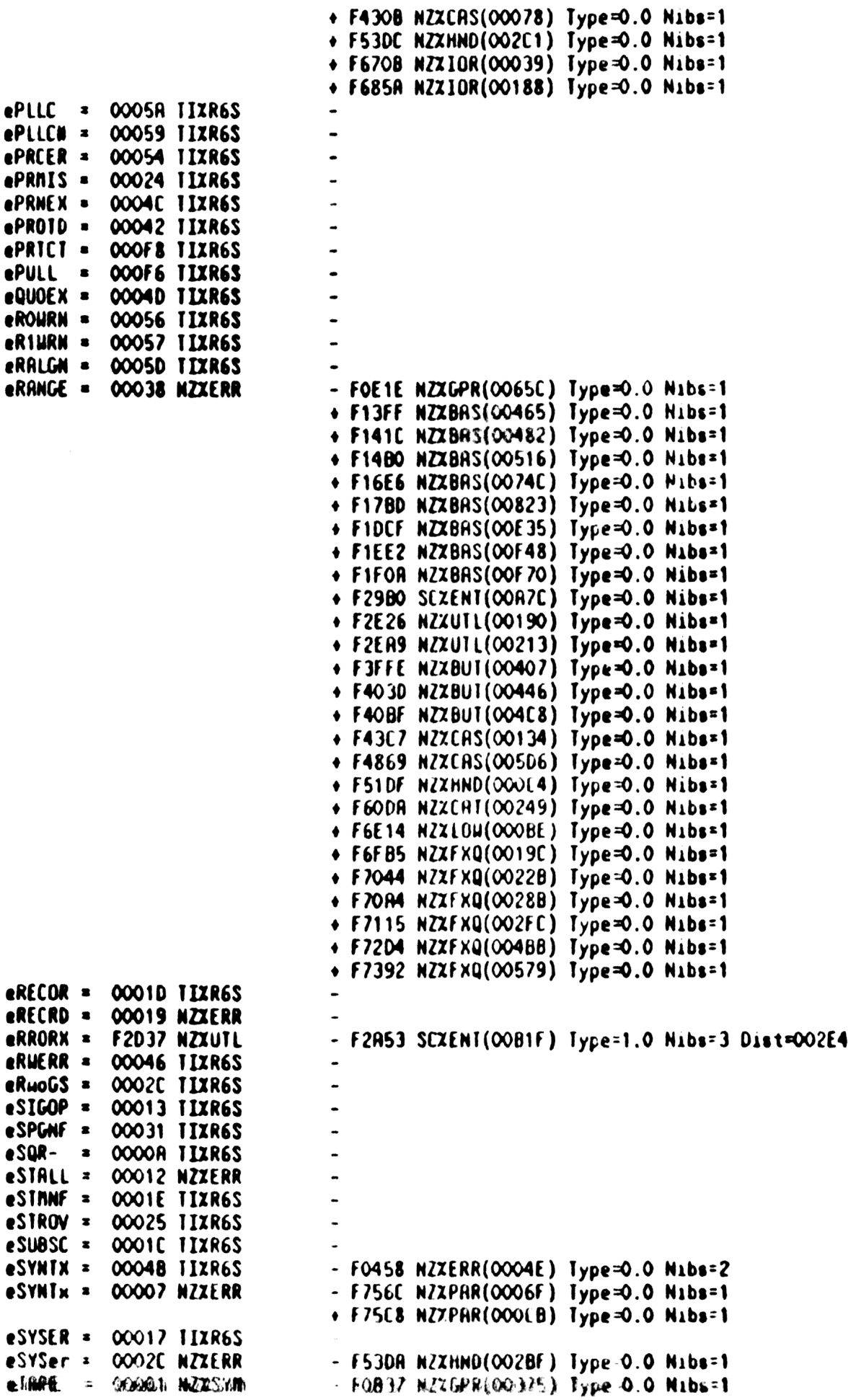

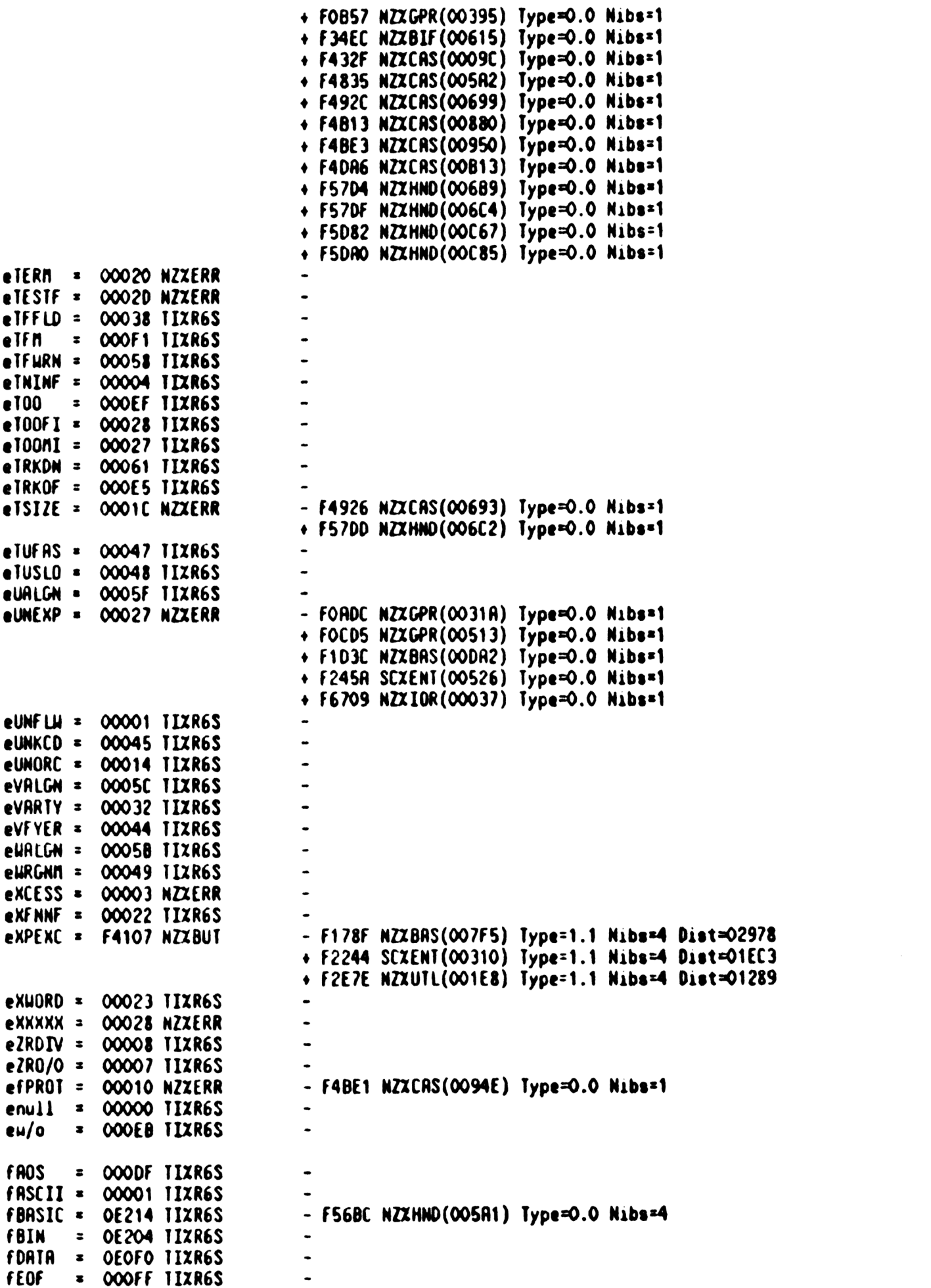

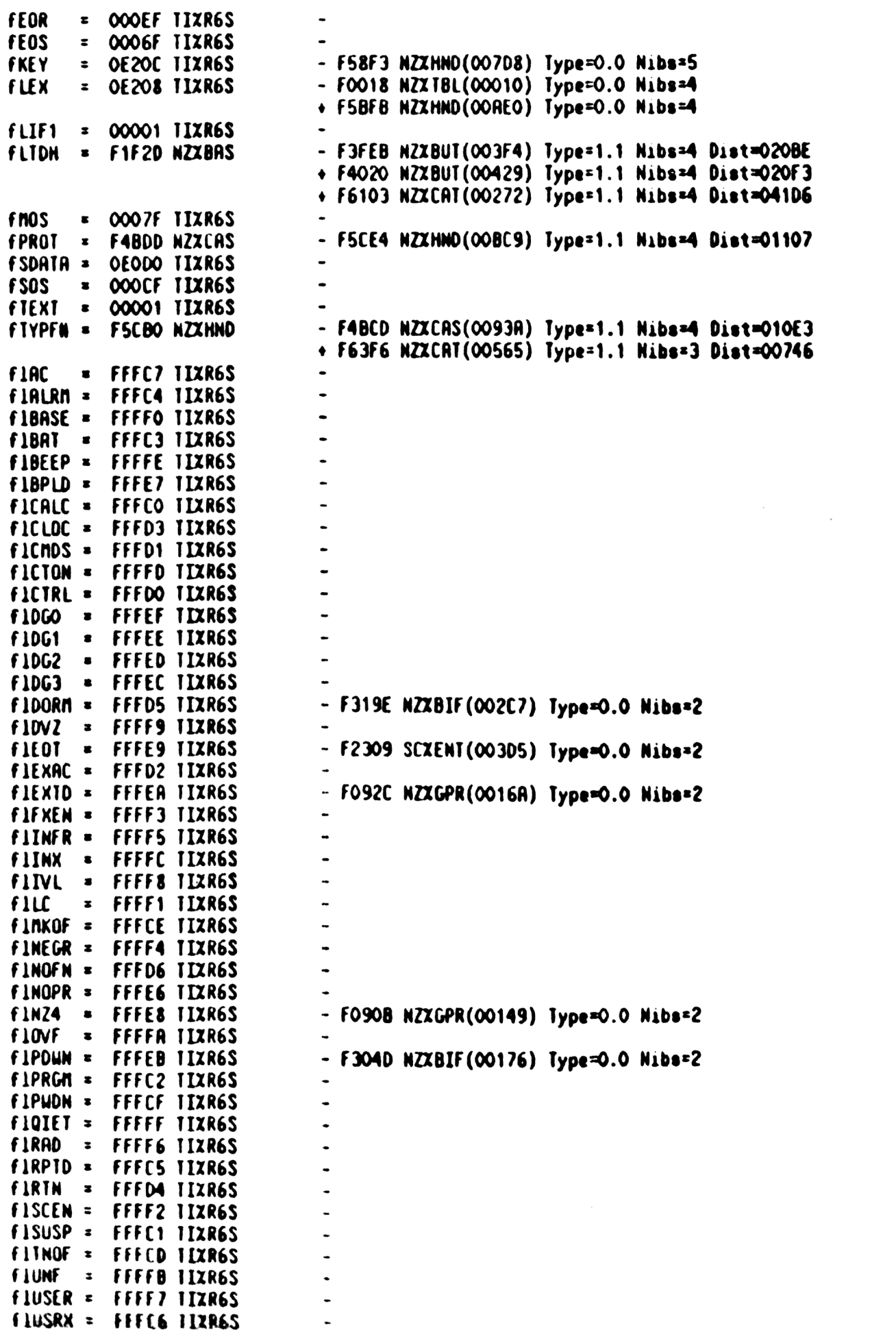

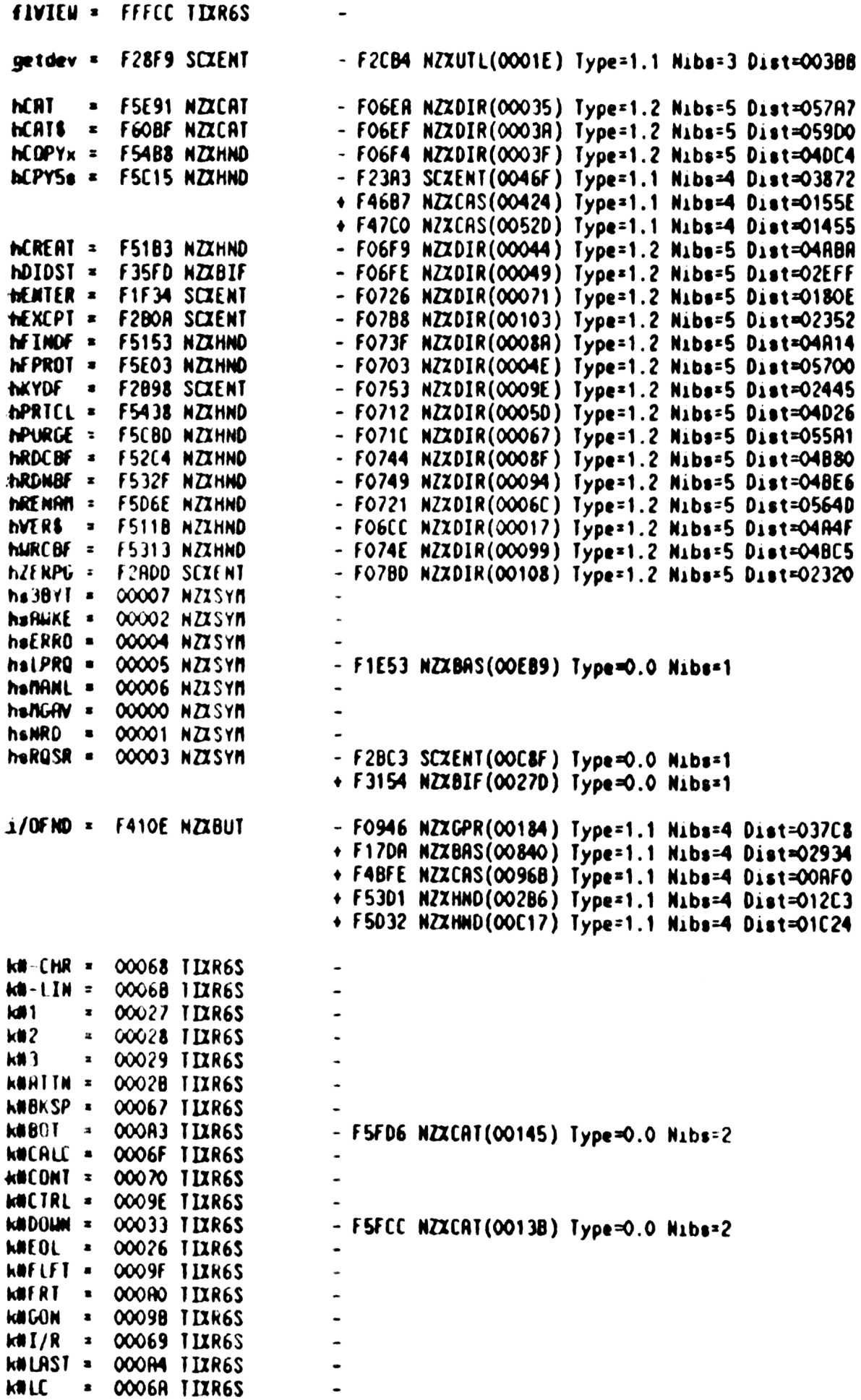

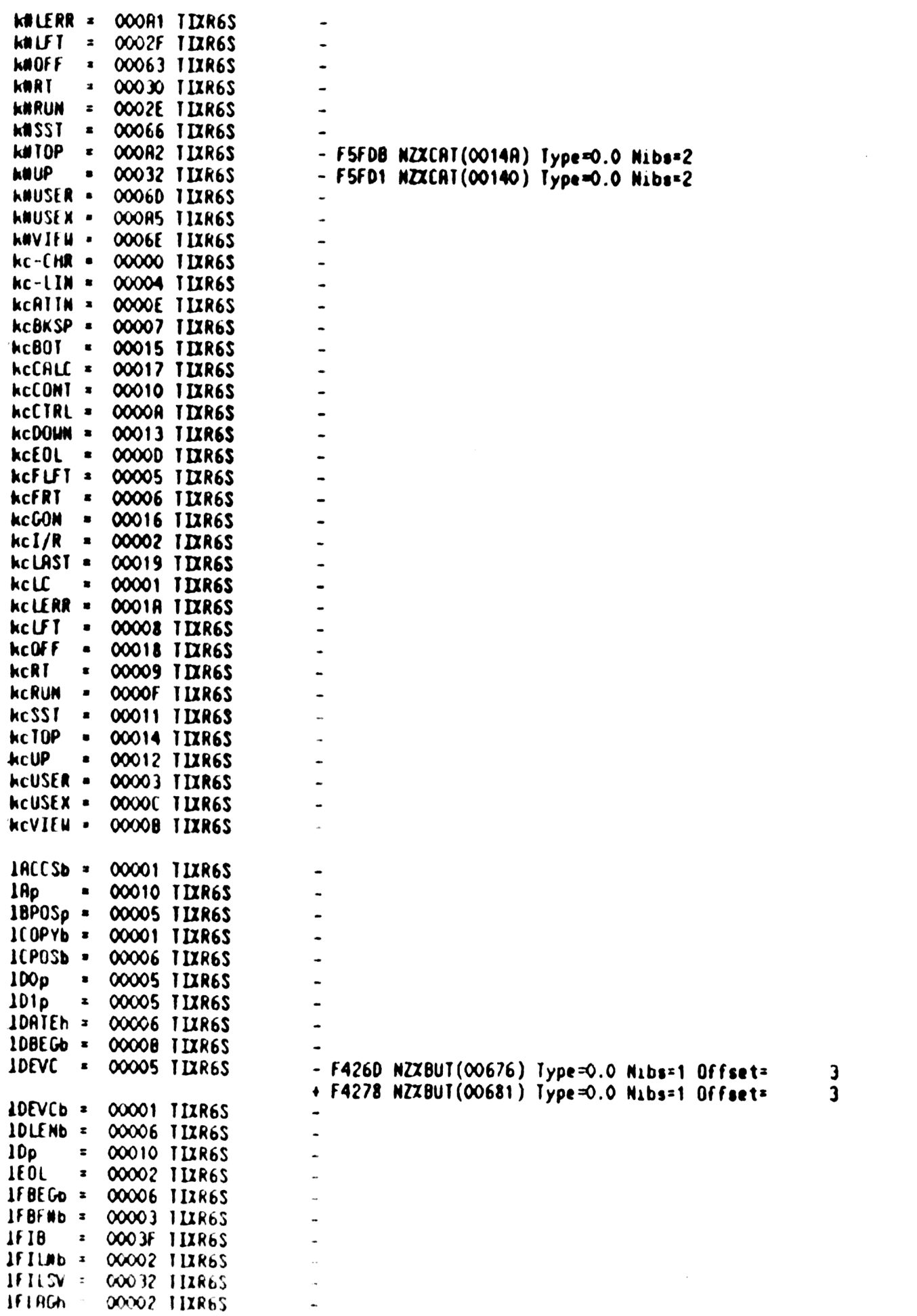

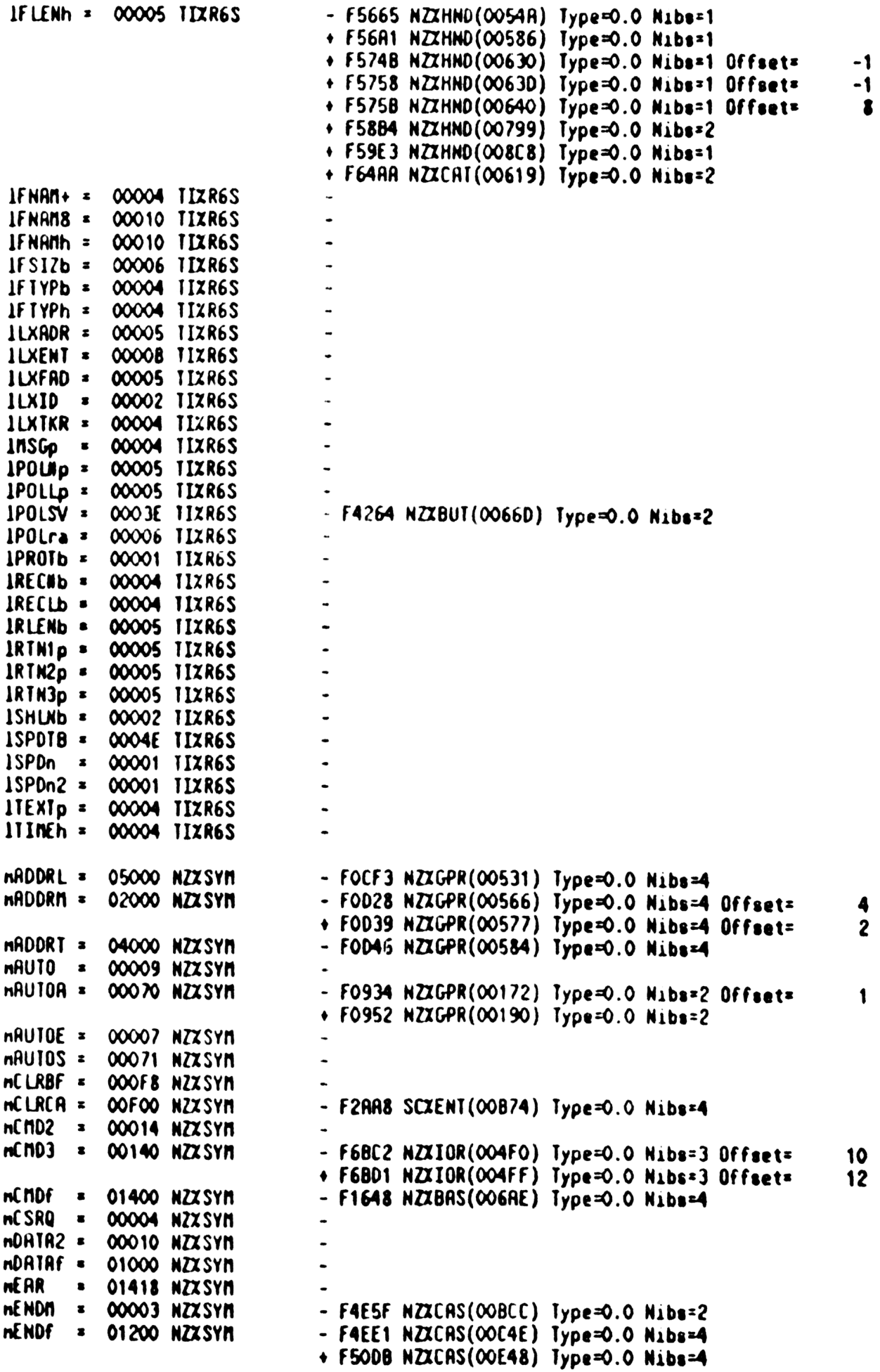

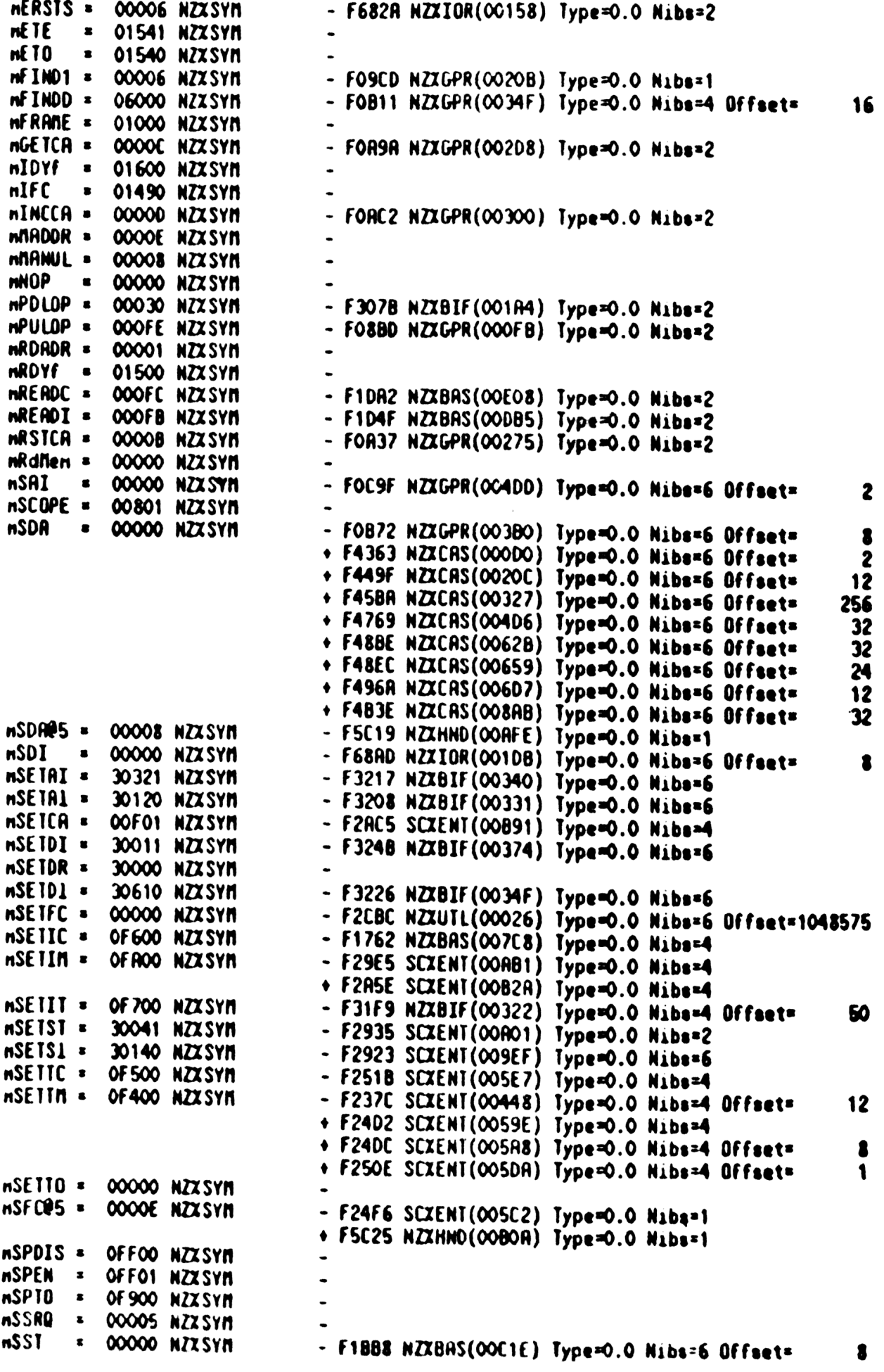

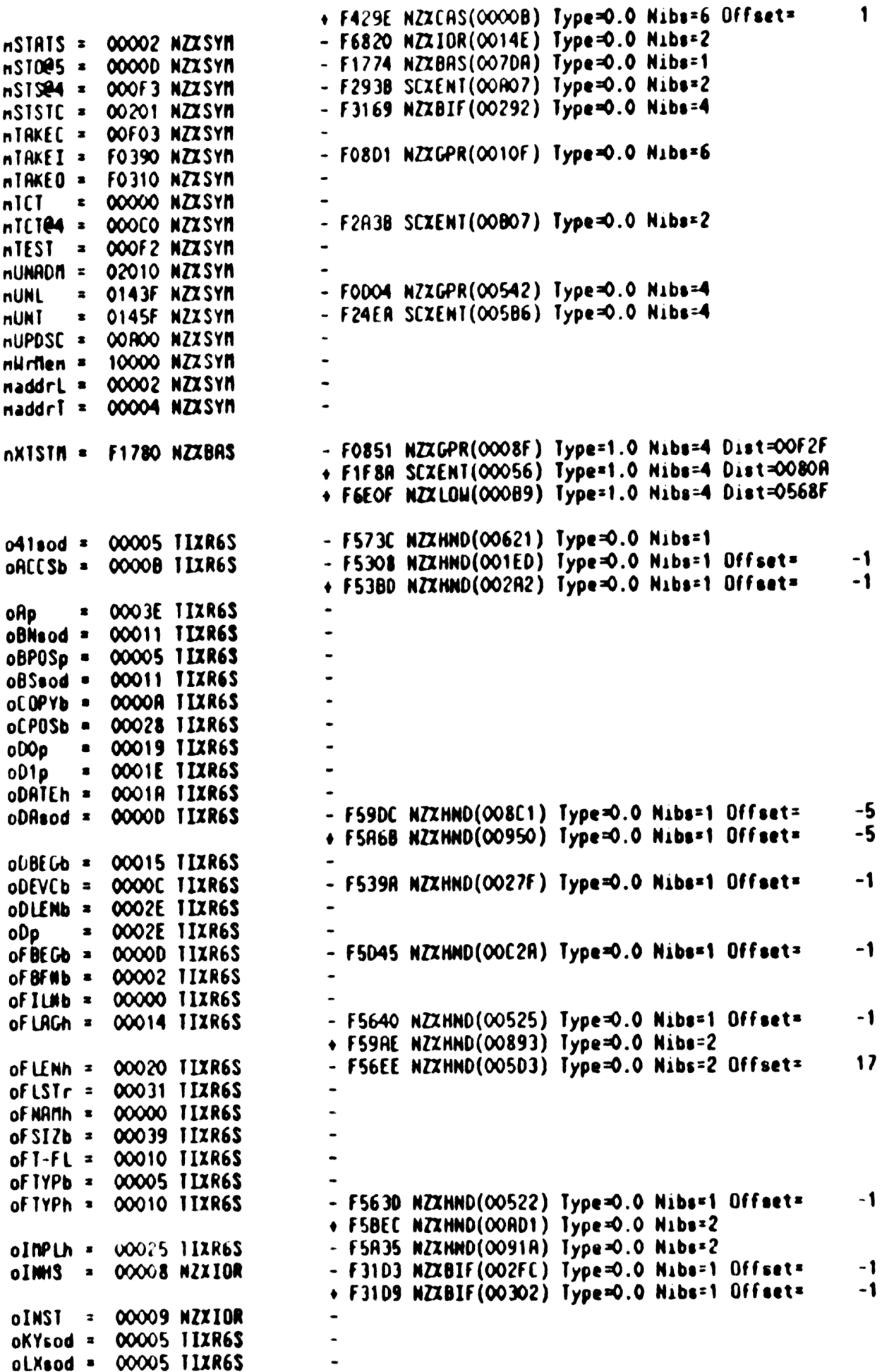

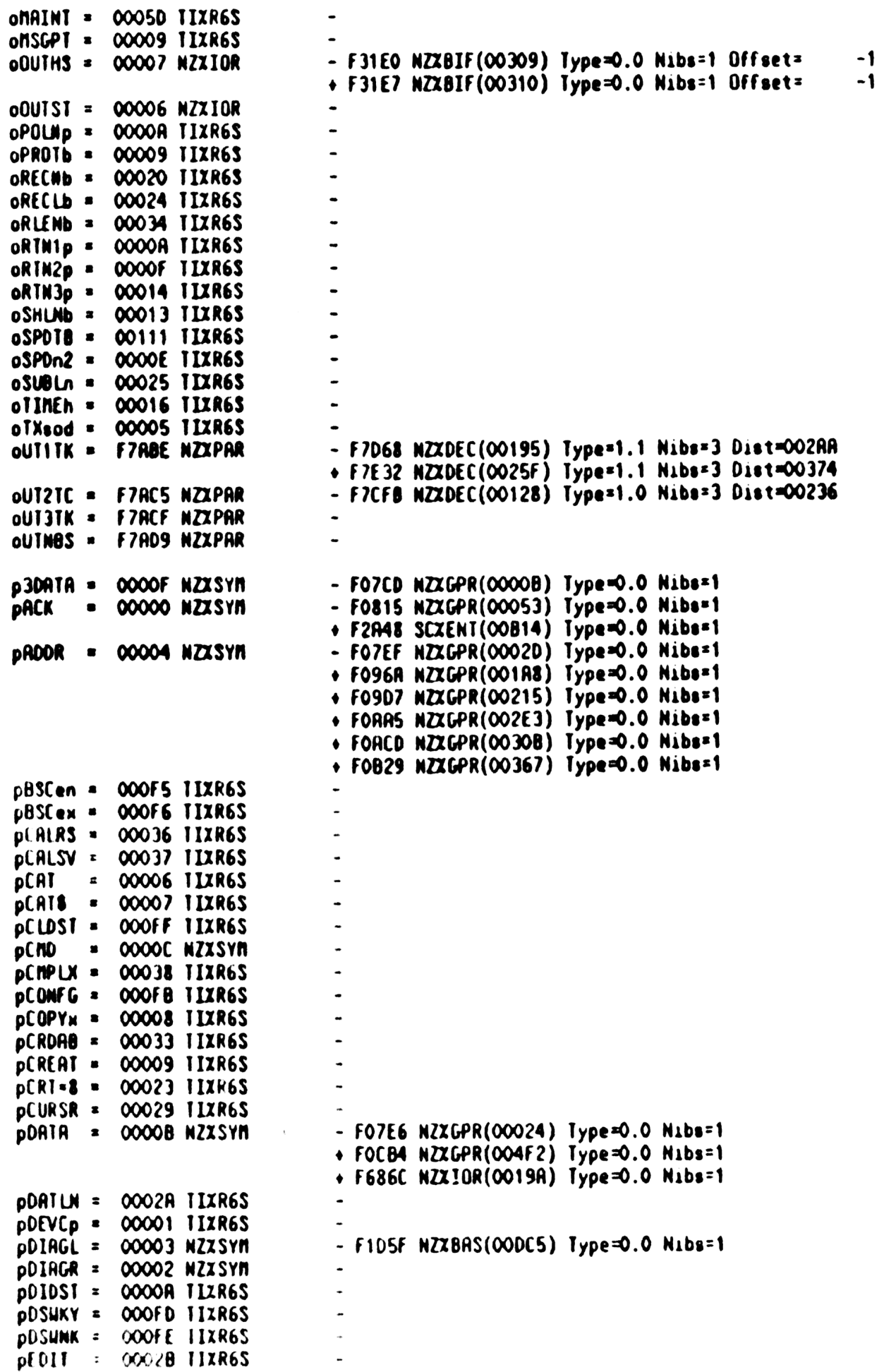

 $\mathcal{L}(\mathcal{L})$  ,  $\mathcal{L}(\mathcal{L})$  ,  $\mathcal{L}(\mathcal{L})$ 

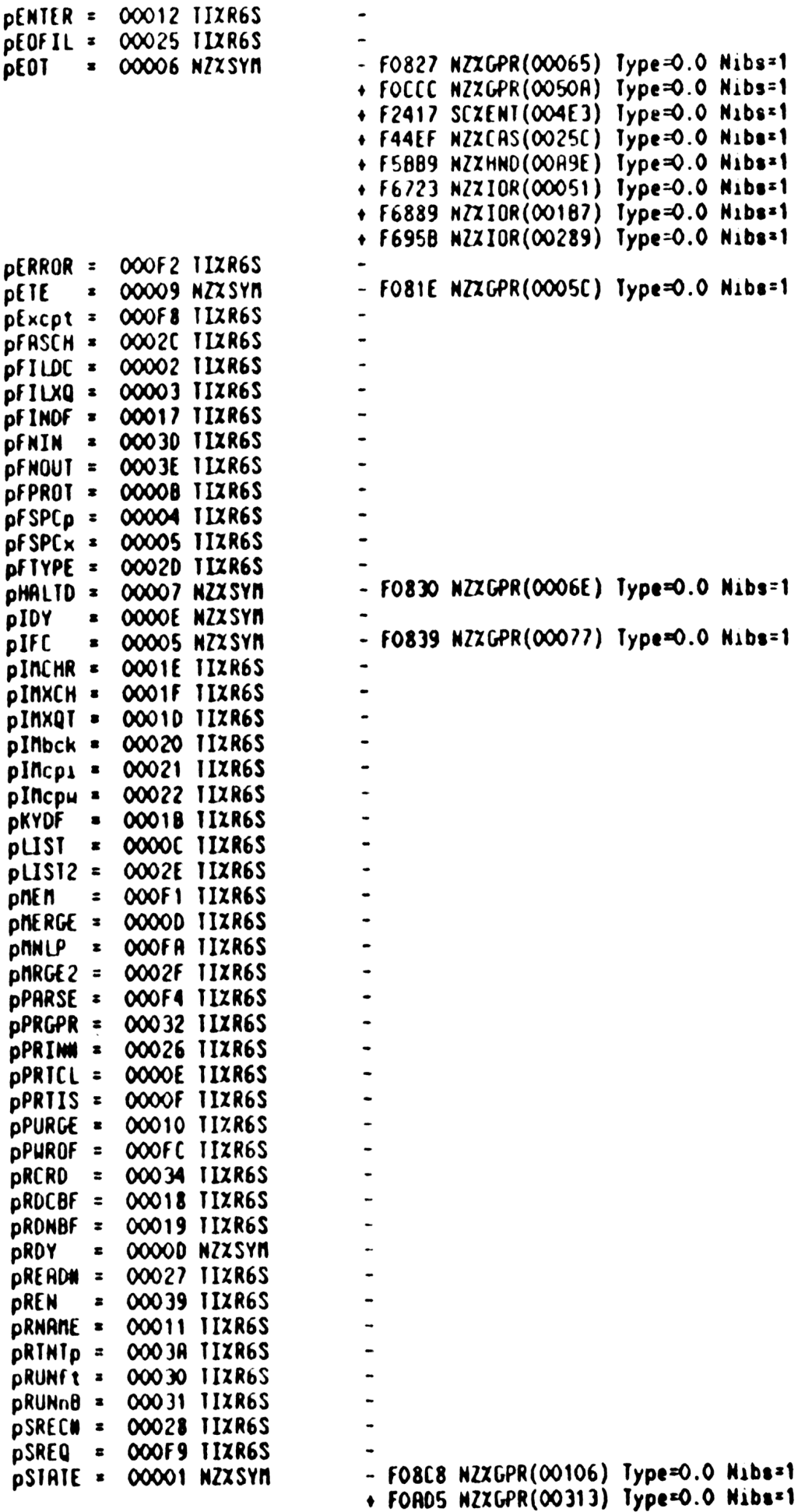

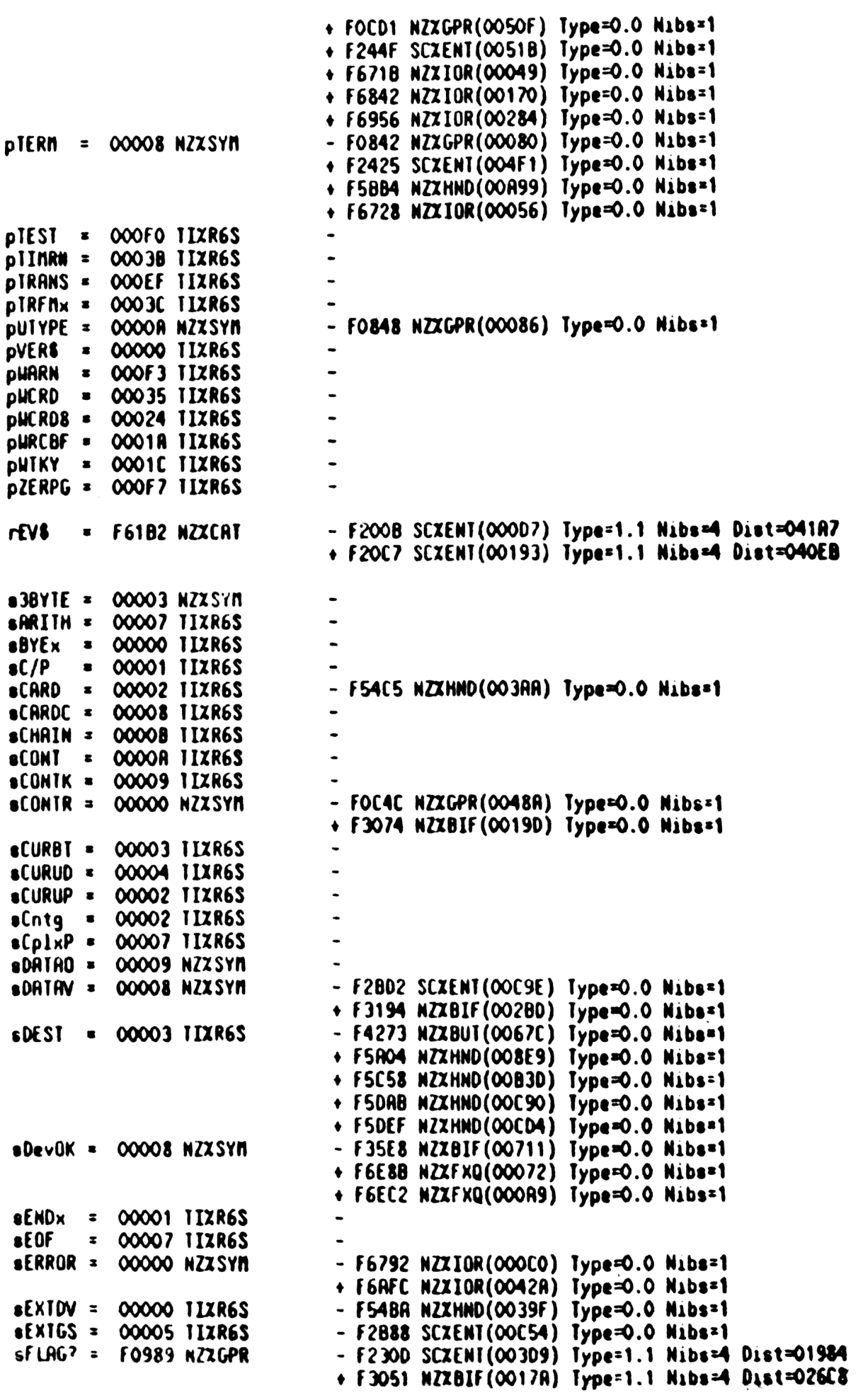

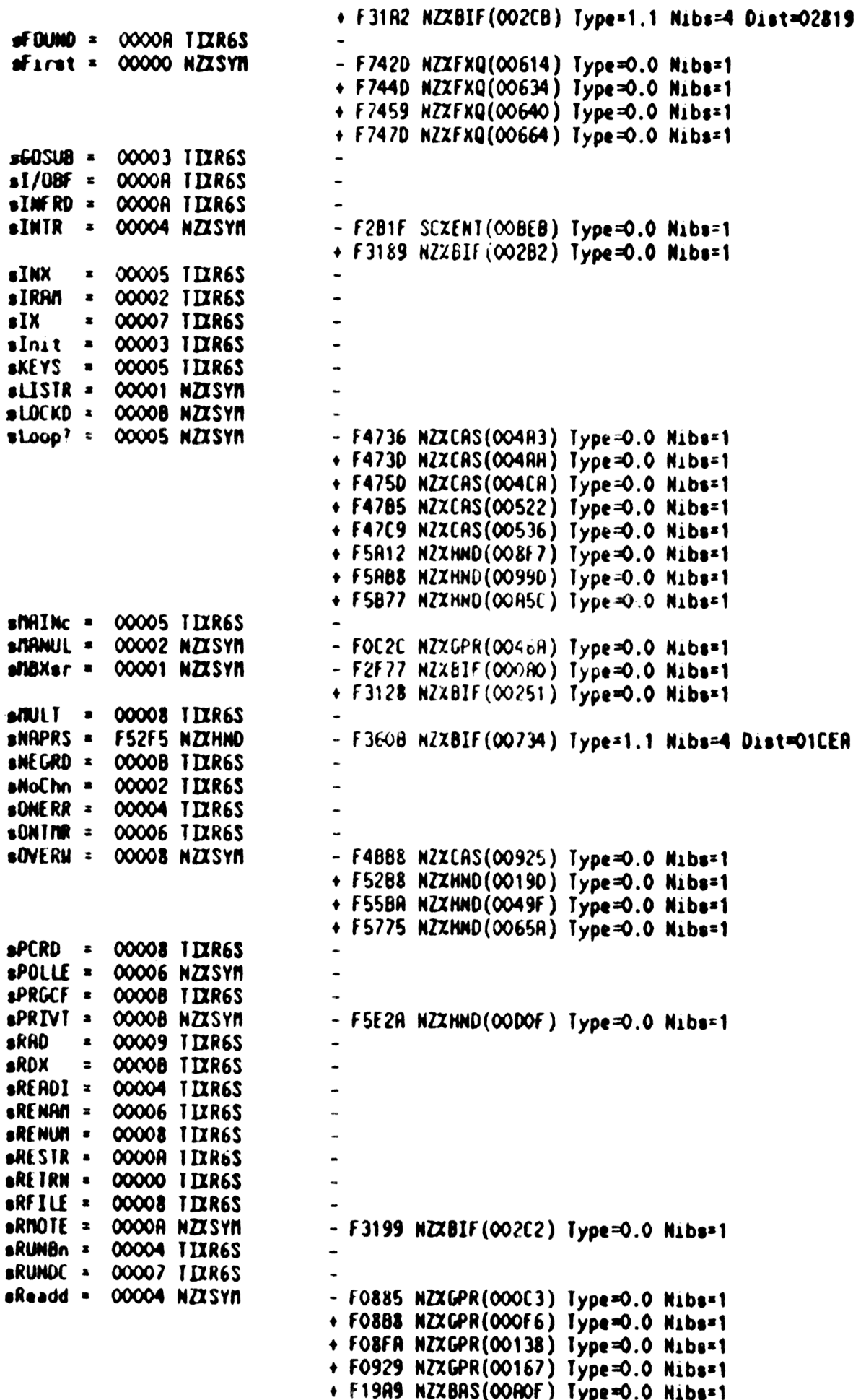

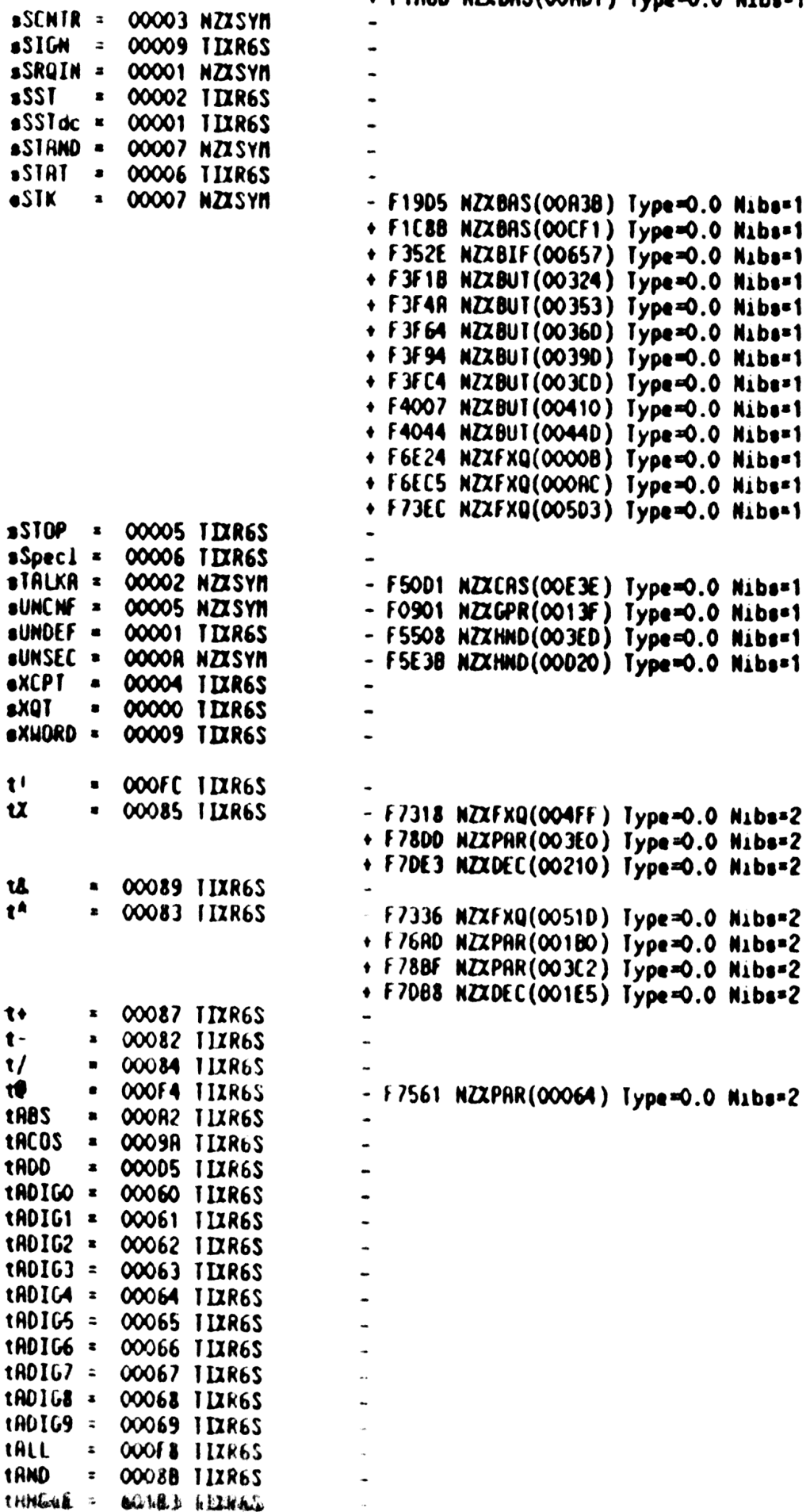

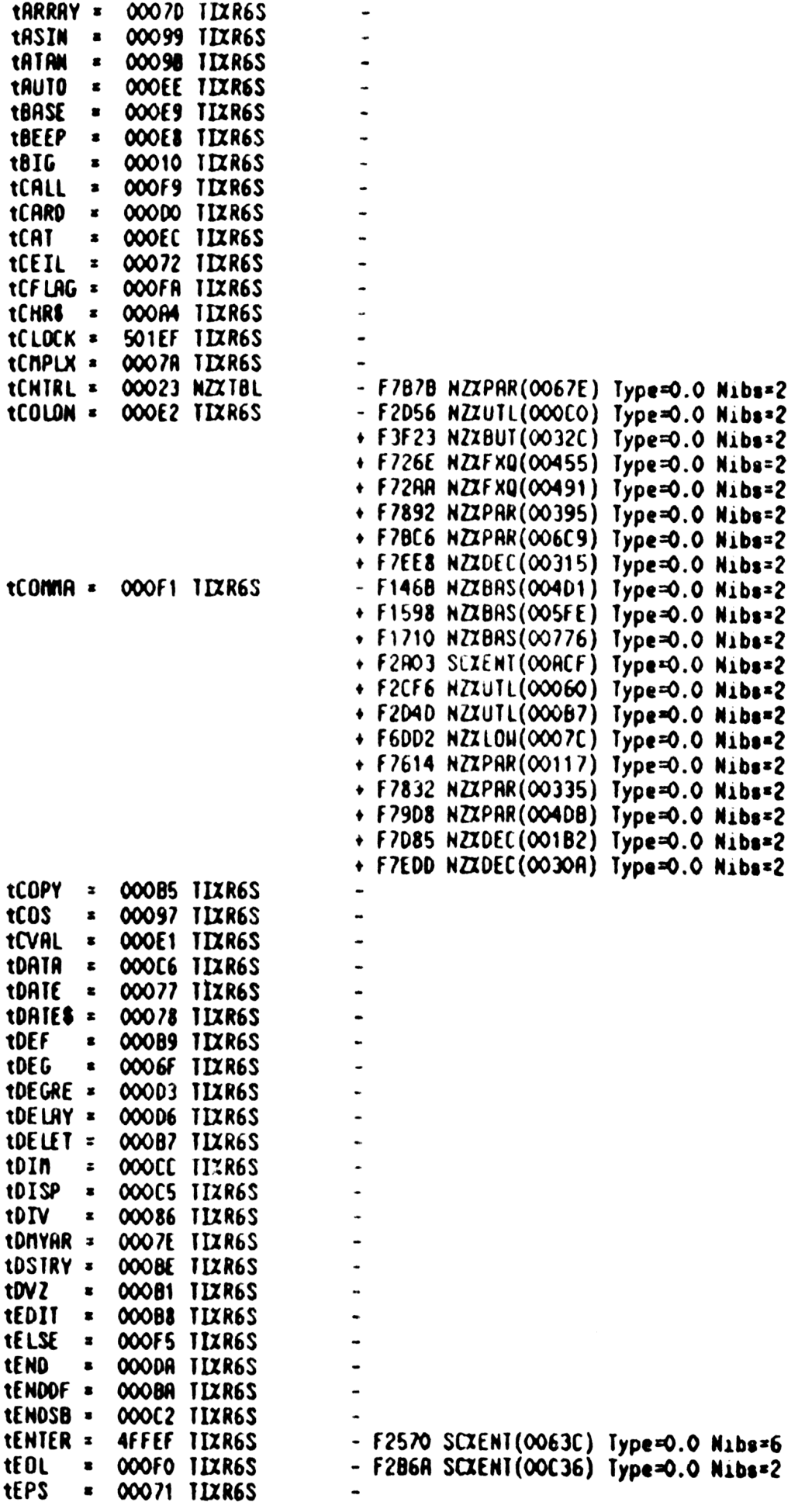

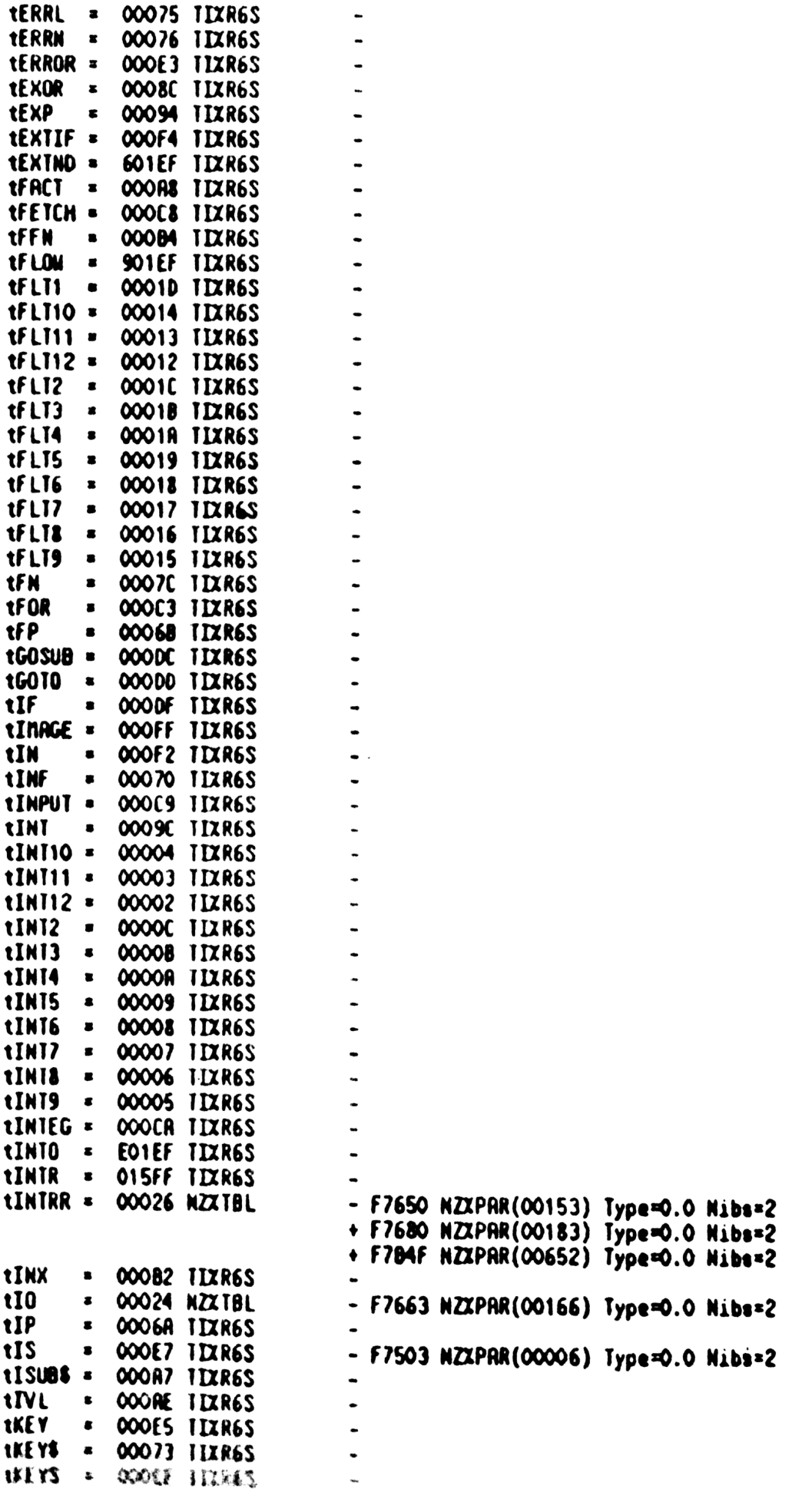

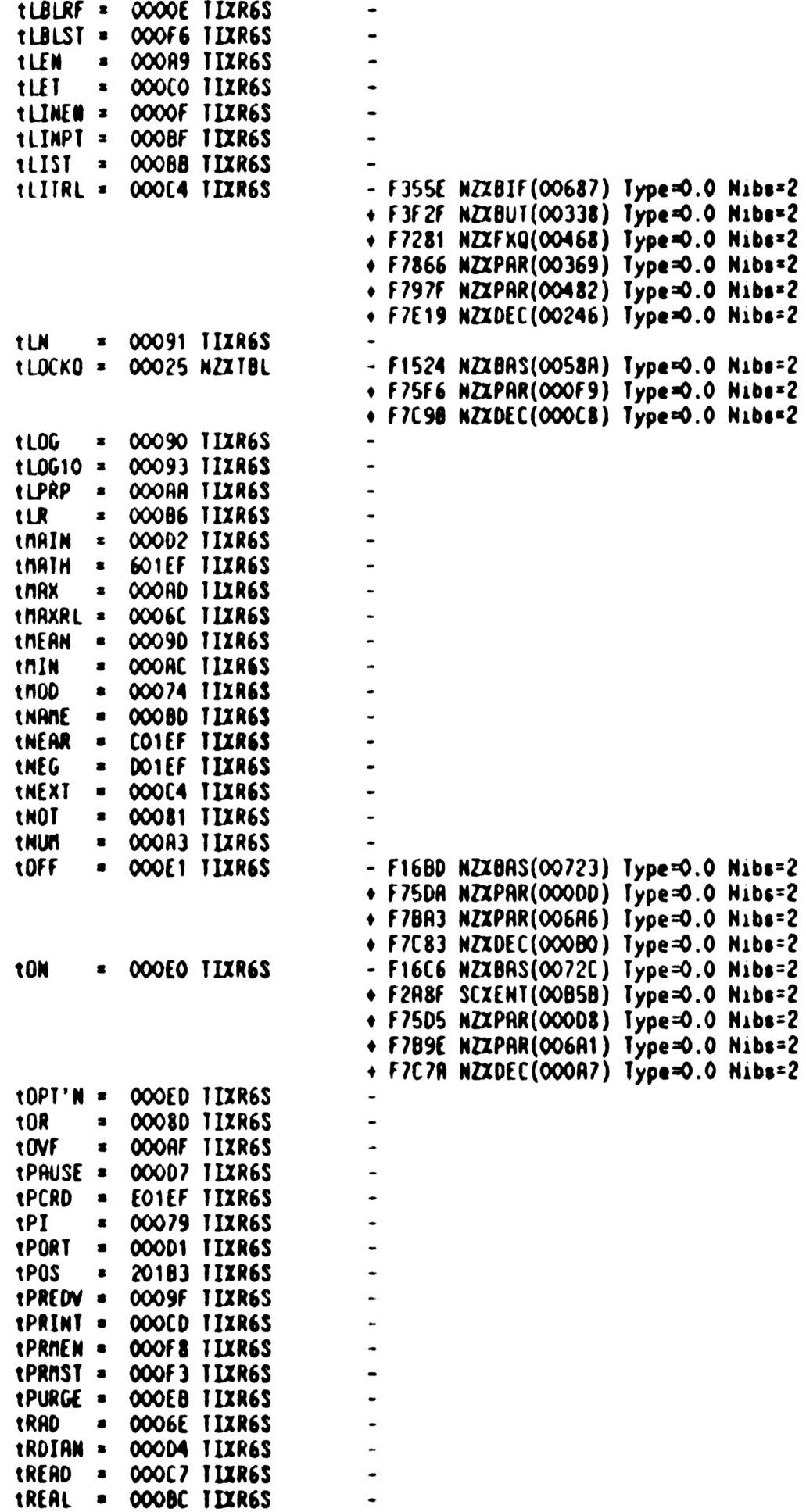

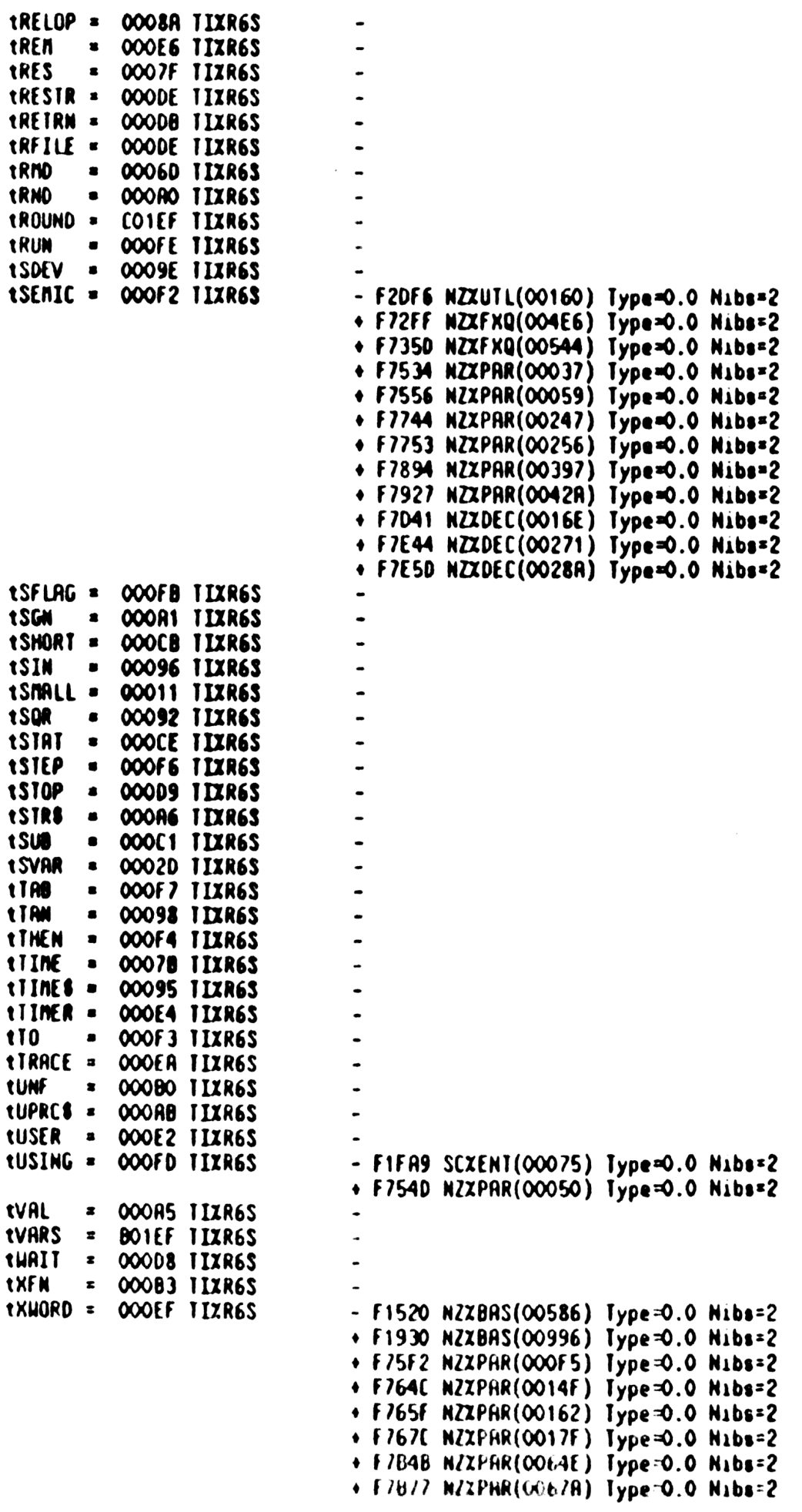

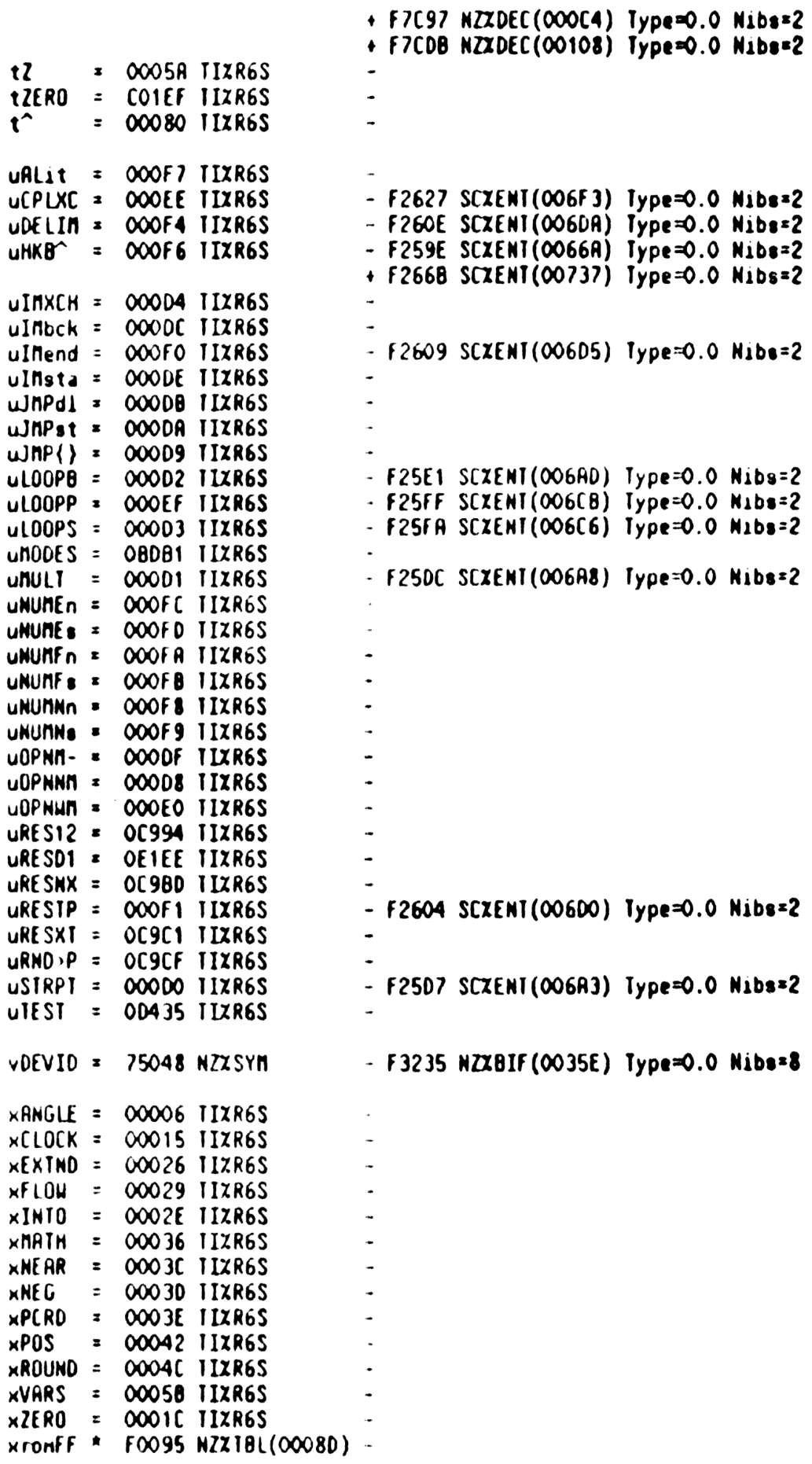

F0000 - 00000000 840594C4 25F4D402 802E0000 21103048 6DF70FF1 06200000 0000F004 F0040 - 50270280 E12C12C1 2EE0E12C 121F0E12 E12R1193 1E121713 D1B02E12 E12C12C1 F0080 - 20120120 4610E730 52600F00 ECD10FE1 061E10FD 200ED10F 0303DD10 FB4031E1 FOOCO - OF27061B 1OF290B6 R1OF3805 6B1OFED1 DBR1OF28 1D5C1OF1 717RC1OF CF14FC1O F0100 - FEC02531 0D450874 10D0007B 810DA11C 0810D2C1 75810D1F 02R610DR 212BF00D F0140 - 10051E10 D3213782 OC3D184B 20D5B106 D60D061D FF00D1R0 2DF00DR4 1DC110D9 F0180 - 3135010D 4R1E8720 DCF03831 0D5913D3 10DB025B 310D551F 4820D2B0 72820DBE F01C0 - 1EE410D1 609A820D RE000000 09010000 00FD0000 000B1435 359474E4 F0B2494E F0200 - 414E4441 0B2494E4 34D40520 B2494E45 4F42530B 2494E494 F4254052 49445509 F0240 - 34C45414 25E0D34F 4E44525F 4C432D44 54651444 442560B4 45465149 44480B44 F0280 - 54659444 4270D449 43505C41 49591854 E41424C4 5412954E 44554254 1D94E494 F02C0 - 459414C4 D0794E44 52562394 F4427C49 43545219 C4F43414 C4D1DC4F 434B4F45 F0300 - 545525F4 6464013F 4E451BF4 55450555 4531D051 43484449 42581705 143484R1 F0340 - 70514353 50200525 94E44554 25810255 41444444 434BoF25 54144494 E44525R0 F0380 - B2554D4F 44554E1D 25541555 543545C1 92554355 44571D25 543545F4 25541173 F03C0 - 554E4446 193505F4 C4C490D3 54514E44 4249522B 35451445 5535C004 52594747 F0400 - 45425F11 FF103401 00484059 4C402C51 10514353 59474E4D 34C8030E E4C8040E F0440 - 2508050E 1508060E 0508070E B408001E D3071116 54E64602 F46602D2 40B021ED F0480 - ED24C803 1D21CF04 12E4F602 D24C8061 E93C8071 D21C8081 D21C8091 D21C80R1 F04C0 - D21C91C1 73596R75 602F6660 2EREC80E 1EB3C32F 1BD44962 7563647F 62797026 F0500 - 457C6C6C 8002E04C B122D148 E4F64702 25561646 97CC132R C4F6F607 022427F6 F0540 - B656E6C3 142D0445 42727F62 7C8052D4 2C8062D4 2CF172R5 5E656870 75636475 F0580 - 64602D04 C8082D42 C1192ECE 3D4F6465 6C80A2D3 2C80B2D3 2C80C2E7 1C72D2BF F05C0 - 3556C666 D2475637 47026616 96C65646 C11F2D14 34597075 6C414361 426F6274 F0600 - 75646C41 53ECED14 33507563 6C8063EF 1C8083EB 0C41936E 4F602C4F 6F607C80 F0640 - B3E81C71 C3625543 545F4255 4D34C610 47D45637 37167656 02C41146 44566796 F0680 - 365602C2 1245D456 469657D6 CR134902 94F402E4 56564656 46CFF20D 231E1048 F06C0 - B5606EB0 7690F4R4 01E1702D 6704B000 2817034E 207R7500 D9504CD4 ORBR40FF F0700 - E2000750 78000280 0062040R 88001R55 0D4650E0 81046000 F5000R50 00550004 F0740 - 1R4008B4 06EB405C B4054420 7300040E 1007C9C5 C5C9D513 706147C1 07135D90 F0780 - 60JBED31 90885400 07DCF247 20EC720R 7820E882 08E72093 92066920 25320023 F07C0 - 20H4680F F5602F03 0B86B418 6A200B80 D25752B0 386A8024 0B030B80 D2880D32 F0800 - 190E340B 873R30B8 0D089042 88360290 38826026 03884602 70388160 25038858 F0840 - 028030B2 R0278208 CF2F0108 75001180 172108EB 7C14007E 84821018 CE7338EF F0880 - 83384476 834007F5 354296BB 131F7963 2131F996 39030922 026RB087 46131EF7 F08CO - BB34C189 17164CO3 50930F08 E8726400 75005R00 28CB3F58 E72F5400 874620B8 F0900 - 65200B46 6318E717 05F08E37 72795F5E 48E66728 5431RE70 50311752 28ECBC53 F0940 - 20188E4C 738EBRC5 3107540E 606781F0 77913400 88452RC3 20310E0E FFB66461 F0980 - 03DF134D B8DC4631 67410B31 F7967F02 F303AC7D 250331F9 967R02F3 0459E31F F09C0 - 196734RE 92330670 B2400884 B20B84R0 BB47DFF2 80D480F2 RE2R36R3 60E3FD72 FOROO - 00368R02 09799000 909BFRFF 80FERFF2 031F3963 6066B07E C240031B 08EE6164 FOR40 - 0073AE40 OC6C6A66 4B5F3DB8 0D380C5A B225A978 E63E5400 94BB4970 EORFB80D FOR80 - E914R325 ROF523RC 3F7B4720 31C07ED1 40088423 613F8E43 R1400203 00220220 FORCO - 31007681 40088450 5698916D 20307220 231F5967 OFRDB3B0 20202020 20280DER F0800 - 99RF524R 83RB3203 30106F7F 7RRBF3F3 7E514008 849R8E16 73571881 0080F088 F0840 - 72080F04 B5D08E57 73590891 B402228E 56064008 ED27347E 35800008 8EC1D540

F0B80 - 03308002 3916717D 832B914C 0RC3B476 3FE71714 00278E80 0640024B 074606F4 FOBCO - F6REE86C 62061361 B244F215 64134079 4RC0B484 60240203 061361BC R7F20B15 FOCOO - E0081340 78720003 8ER2035D 0028E450 34008E2E B5872648 E9R52400 7DRC5B08 FOC40 - E7DB5400 0B870D20 B061BCR7 F215620B 85R0B154 27R0C070 30B30922 020B03F2 FOLBO - F2747040 07580400 613B7890 400D0352 0000B8ER RE577DF4 0088B518 RC20F0F0 FOCCO - REAS7E20 038969F8 91C02780 C0220280 D48821F5 ED721040 0330005R BB8C5BE5 FOD00 - 2033F341 61FF8C53 E58C2DR5 74EF4007 ECF40033 40026DCF 7CCF4003 32002798 FOD40 - F4003300 046CRFRF RBF4BF47 1BF400D6 96EEE010 42034017 20012490 8ROC1ROC FOD80 - 55F0D136 883B01R8 E3059188 2B01R460 05B08816 019R0136 55CD9C2R C603D1F2 FODCO - F22005A2 E470E557 F3261023 HOE400A3 156FAF1A F2203010 5A0C480A 7156FA80 FOE00 - 97E60040 10E411R7 6R76R76R 7656D284 5ERF1DCR FO8RR008 OFE20570 OEBF1B8R FOE40 - 57FR7043 180656F8 RE6E80DE 02RF0R7C 80DE0379 10500331 6R77C104 00310286 FOE80 - RO33314R 56900330 3939E200 F6BB6B62 0114F171 BF0BF0RE ROD880CE 01D68148 FOECO - 14764E40 00D88OCE 01810810 D67E2E40 00D880CE 017E1ED2 4000D880 2F018108 FOF00 - 10810810 81081081 08100181 48148148 14814814 81401812 81281281 28128128 FOF40 - 12812018 16816816 81681681 68160120 3F020202 02020202 02011F99 5F2011F4 FOF80 - 95F2017R EF147137 0177EF63 FFAC0661 08E51421 F497F2RC 0R4C15F6 DR8EC2D2 FOFCO - 5F396CO3 B2454377 00500000 30713717 41338CFF 321BBB8F 21460A7A EF210D00 F1000 - 1BBB8F20 B15C20B8 46859B44 450849D7 94R50856 71584DB9 6B61879R 07DRC670 F1040 - 0761644R 86690RBB 15D2729F 82170000 7DR34020 00CR03RF 27CE5583 00D30000 F1080 - 91367116 068E76B2 0B135848 8E119543 57RF5071 360R018E DR7F0307 CC514F80 F10CO - DO1D3888 1801E497 F14F96AD D8822D6F 8F42B607 24608E72 D54141F3 88F2AF01 F1100 - 59R7R557 4951FR59 F215F61E C78F15D6 ICB31F21 401618D7 3F7160D4 B9R60OC3 F1140 - 6034087F 25121500 8EB3E169 E497R60E 93603449 7F21368E 95121368 EC9C58E6 F1180 - 7128E274 55518RFA 588555AF 2A7EAC27 EB413334 D87F28A6 6A8EBDO2 D21458E7 F11CO - CO230765 BF041R60 OE7608EE 3C57E004 90630200 O6B14400 8EBF0340 023304R8 F1200 - 78E10634 00RF9108 RFB1098E 75634009 0D31850R FB7F44F6 8RRR7840 17315F3E F1240 - 6F28AR76 DO8E3683 DD521AFF 7E14CE71 14AFFF6C E8ARF271 90400AF9 7RF3D58E F1280 - F28375F3 RFD5FOF6 72404006 E7FD4814 8E8E5340 0657F860 21RF97DB 3E9F28RR F12CO - FO8EH473 7730400R F9766CDO RBR8E6EF 24002473 107CF928 79737053 400248CR F1300 - C8574534 00237053 400RF97C 53F2C67R E9400218 CD1D38E6 ER576BE6 21003R86 F1340 - OF666066 EF493118 AF58ER15 34A21737 F90E6F28 RE606970 7F704F0R F471ABD5 F1380 - 7F604F48 ROE473E2 D610B1CB D671RB8E 76D31188 16RD28E6 5C34027B 92491119 F13CO - 10R8ED32 34R07830 628F6032 7R308E3D 43667F8E 281347E6 093D2790 08RR6028 F1400 - 028COFC3 110701B1 1B746223 R1R2846B 74ERD68E 7863DR10 ORF85001 197C32CE F1440 - 7F221094 E903EE76 0021608E 44R54F47 E1278322 0311F14R 96251110 2CR800C5 F1480 - RF100426 1610B135 8ED4E111 874E1RF4 8E7RE18E 52B24C52 88R88F8E 05E1137D F14CO - 78EBCE11 08715ARF 88E7RE11 202BR9CR FC120RF8 8EF83F4R 18ERFD24 118E62E2 F1500 - 4806C312 F6BF0187 607D060R FR15R535 FEFF5297 6D171613 41111014 51658E93 F1540 - 416F5034 103906E3 0677608C 06034808 00692016 7603B060 342929F6 410C4760 F1580 - E9060344 04107001 14514R31 1F96622R C2RC78E5 66F49581 3F3F3C7C 7DB6C008 F15CO - E45854F3 8E133175 8015D61D 3915F292 8218E717 F4B17650 44170908 21709983 F1600 - 1R0248CR BE178701 4706RF27 640070R7 060147C6 4718E6C5 296C5017 1790047C F1640 - 8C902F33 004114F8 C06558CC 3C28CB86 F8C8E728 C9F828CB 45581262 C881662D F1680 - 88CEDC11 F178F201 1F198F20 18CB0D18 C13D1FC5 6032F508 EA371AC7 14A311E9 F16CO - 6211310E 96602D36 480340D7 00D731E1 D5417286 D1FRCB7F 8F779040 F8E39C1D F1700 - 60701E57 67F14A31 1F966F31 6117F7C6 045CD6D7 8E46C1AC 7AF0DAAF 20B8FB7C F1740 - E097A50B 74D8AE09 7C3920AC B738643C 33006FAE 972EE43B 2530DDB8 E8D3543A

F1780 - 8D84R808 C8F558E4 79270FF4 00323000 5R3RD6R3 6044017B 775908R8 40032802 F17CO - 301206F3 E01560D8 E5032018 8E039251 ERF21371 34135108 D1E51471 7396E5FC F1800 - DD98E385 F04718E8 E947F15D 521AC38E F2E41712 03F44566 79636568 23715571 F1840 - 7F3F9202 16373796 76E61557 17F39564 GDOROFF1 5D91D198 FEOC103F 44566796 F1880 - 36560232 1FB98F21 55717F33 020215D3 1138EC56 F05E404D 88E566F1 30163132 F18CO - 10321AC3 8E58D420 35D372R3 15D51751 4696R831 45171F6F 696E9031 0214D171 F1900 - 377200A0 FF15D71D B98FE0C1 06C5F626 E8B36022 D5014R31 FE966111 FD86F2D2 F1940 - 1455021F CR7F2157 20B85B0B 15528E82 9115720B 8480B155 26E0E983 60432608 F1980 - E6FF01FC R7F2D215 DO8E2F81 15720B85 80B15528 54D38E4D EE4CO8E6 D51648C6 F1900 - 54034360 400508E6 45286781 7DBC8ERD 91DB1087 0705D076 31RC26F8 F31R2962 F1R00 - EE8E9781 RF2R7E15 00170150 00231R70 5320188F 07911490 80R93901 37135134 F1A40 - RF22815C E16E0C56 F14C1BCA 7F2D2154 2RC2BF3E 78548E41 EE5606E9 OBF71691 F1A80 - 4E189D5C D721C8E5 691118D7 7BC85606 ORB8EDB3 F5B131A3 966F57EA B4858E4A F1HCO - 3F4F48ER 54F789B4 118EC306 4R08E1E4 2D08EF09 18EF14F1 5931738E CF81776B F1800 - 4E931C29 6680A6D5 882580C1 067A0007 80D160EA 20320188 D14A11C1 17841485 F1840 - AC38ABBO 8E140447 4ACB8ODF 17F89031 1C1149BF 4BF40D5C ER4680DF AF280F25 F1B80 - 50B56ROE 8E7CCE7D OB6CF16E 6RC1174E 04D393F6 065C08ED 71F4B235 8000098E F1BCO - 6DC44R19 4BFDRF22 7R966680 C1176R04 55D22031 F10EF78E 8C1FD420 320E30EF FICOO - 7BB681E8 EFRIFO42 ORF2D6F2 F2RE98ED 23F94R70 BF6E697E 135C36FC 9C117540 F1C40 - 4048AB92 8E640F42 38A8B1AF 2D68E5F0 58EEEBE7 43A6F027 3005DEAF 22E31190 F1080 - 36389153 7857804R 64968F27 EF978ER8 EB932D76 06000013 218078F2 30F15C01 FICCO - 30018F13 DB0137D7 C21351CF 8EED61DF 135077R8 9071088E 34151280 67D79061 F1D00 - 188ECD2F 4617F9F8 E86BE490 96F41258 820080F0 88060D30 380F0020 20307226 F1D40 - 5C880170 6044F31B F8458E42 FE44E883 8D20DR86 56196C90 720F5613 1F30EF6R F1D80 - F2RE68EB CF470198 D612F080 17D0041A 31CF8555 CR700F77 E894RB27 CC94R28E F1DCO - 25224320 23020028 CE4518B5 0181617F 8C93EE26 6C188017 7BF5B088 9FE647F0 F1E00 - BF2F2C65 50850C65 50851C6C 6C655085 7C655085 2C6C6C6C 6550854C 6550856C F1E40 - 65508550 BDR8EE73 1865R031 800EFE60 2F88227D 800EF6D3 RF2D68EB DE48D832 F1E80 - F088227D 600EFE6F DF88227D 50DBFE0E F6DCFCDB OEF60EF8 6DBF8117 CC84747B field - 60564FC6 6AF88227 420D1ESC C4D0C558 F28640F0 EF5D08AA 7DE452D8 FC8CB004 €1F00 - 5002662E E2859FAF F781053F RFERFFAF E780053E RFB038D3 22B111RD 5731770C F1F40 - 35808CF9 5160728B C50RC550 8EBBE443 196FD22F 30594302 258CD451 49F7342R F1F80 - F28E3CE1 8C6F7FAC 27D228E0 BE18E134 116114A3 1DF96651 1F078F2D 214D8D64 FIFCO - 4B18FD6D 31460651 77C5255A 78035808 C8F80845 84494CB0 873607F3 678F14R4 F2000 - 864C1704 68E3R141 7F13779R 11351711 337R26D6 133EE716 4C4E24R0 133CR133 F2040 - 75066410 76604B8R F41CF151 7865606B 01740176 E5727113 61338EF7 218BE51C F2080 - ECE8B201 13117179 216E3F77 91460600 E7D11135 8548456A 4F31D01C 114D7985 F2000 - 874808E7 E04171AF 214781ED 517D8460 D5218648 O7E0002A F10314B8 E09DE502 F2100 - 31E29627 185631D2 96250846 17153CRF 18418421 1810R8F8 1D40048E 08218F97 F2140 - 2618FFA1 618E5921 11R108AF 8RC18669 005R4D04 037D4011 011B8ECB DED68E4B F2180 - DE10C153 78F8F5F0 11C8E4BD E1088EBA DE10B77A 48FBD3B1 7700AF46 7178D8BB F2100 - 811FE95F 21431041 33106133 14113303 18E95F21 46134186 14601136 1B088F21 F2200 - 564136R4 E400R4E4 00R4E011 BF69F215 24RC2154 40100000 08FD6D31 5001617D F2240 - 808EFBE1 8F85E318 F12E318F C0741873 70861918 D6CC7100 00000000 0000007E F2280 - C38FBD3B 17E2F785 61C615F6 1B078F21 4R908E13 2FFF8ER3 R1D78E3C 5E407DB1 F22C0 - 55379831 37135028 F53RF08D 1AD31856 66008468 4584718D 79F214R1 1972EE10 **F2300** 9RC01023 19E8E876 E5B0112B 44102119 D78E555E 560664C7 3F1DC122 7DB54627 F2340 - 88147E94 8R187514 876837C9 E4137231 85587592 RC081181 1RE88158 1533CO4F
F2380 - 7C5146A7 181DOCC9 68808E69 9E8A8E0D 68EE6837 C418A8F7 8EF83443 5CC876E3 F23CO - 86742122 96661814 814RE681 081096E2 01225218 7421CD45 11C114DB F6F60D5R F2400 - B49A8544 4F894628 EBB3E886 B094C016 A7F88871 8754F206 330D3718 0240280F F2440 - 0D57370D 980D0881 9080P454 02780F02 20273504 00811811 87400875 51876018 F2480 - 5314F965 80171843 03061371 F688F2D0 15B31370 70100000 00000000 00077934 F24C0 - 064R396B 60781020 33004F76 0033804F 8CFC6420 33F54161 FF2530E8 CC564027 F2500 - FEF40031 RODA3310 4F7RCF40 033005FR E66DBF85 4876031C F1CFRF21 378ED3RE F2540 - 14313517 F17FE240 081E111D R1018440 38F73B90 161RFR35 FEFF4115 R5972400 F2580 - 01188E3C 9E135171 738CD11C 114B316F 9E26068B 03F5444R 514R235D 4E22F8F8 F25C0 - 90814606 B318F3E3 20858910 D6811D2R 12D7R134 F3105C31 84FE1B4C F13D091F F2600 - ED811F49 10F0E04F 640243A1 F2B8125E 01E5C6FE E800005B 28D989B1 31D014B9 F2640 - 66001710 38DE2C41 8C439E76 E16B3F7E D171BB14 8316FB46 96231E69 62F05F08 F2680 - DFF0C184 6B461544 7BEF5641 33713C13 18F7F2C1 7C9B1B19 8F214210 31448E12 F26CO - C0174147 OR8F050C 11351C76 CBE96650 56076FB6 09871517 C8F57E8F 040C1135 F2700 - 56074006 E8E8F643 C1048900 02017315 D31C3012 CODOD39C 2E200C20 08EE08E1 F2740 - 09715111 98E7E7ED 5DOE4857 7B415RR7 4311E914 75R07721 779FD585 67D11598 F2780 - 8F771C15 5F240D8F B41C1205 5E72R08D 36CB1779 0703B560 6R7B6FDD E579D014 F27C0 - 674006AC D135D014 B8FB13B1 041CD61B 0701A33C 2E2D5857 4508471B D79F214A F2800 - 84584670 R0146135 8558EFC7 F733E7E5 E46062CE 18198F21 46137728 97290578 F2840 - 73507FC9 RAC4001B 698F2146 13576994 41RAC4RO 7DDD6620 66F9844R 4CRAC42F F2880 - 7E287D19 74CD1CF1 51766D88 46847D48 E2C4EDA8 55137108 8E65RO8R 861783R4 F28C0 - 911B698F 2137144D 11181350 3874606C 4A8DD449 08DD5591 AC98C083 18C5F2E7 F2900 - 6FF50030 9226F1RA 14509425 07204762 03504103 F7RCBD9F 2F231142 4313F76B F2940 - B8C546F8 E08908E8 C2E4058E 3C901618 EC9614B4 8CF8907D 7471DF6C 600AC214 F2980 - RR80ROCB 644008EE 6614D1D4 CC441D23 038BEROR 86816022 860RO605 50EBC408 F29CO - 6DF01FD8 6F213614 56F6FD43 50D61506 E8F3300R FRE970FR 60EF4845 0R715014 F2R00 - R311FD39 62B08E70 444F38E2 6ED4637D DE96B418 E3D2E442 8EE03E4B 1310C8EB F2R40 - 32E4E089 0R620302 2264E28C CC1E3300 RF6D7R00 093450C2 15016171 OF1F976F F2R80 - 21431311 7714B310 E962328E 3C1145B7 3BF4ER33 00F0703R 41R6D8ER C58E051E F2ACO - 4193310F 0731R448 RC98COBE EOOOO8E7 790AC176 0E431756 F460746F B455RE8E F2B00 - R8900000 00RC17FD D4827E3F 4900B874 80B4557E 1FD86F21 478REB08 5C210D00 F2B40 - 86D4F8ED BE35BE07 D507DR07 06DE06DD 0613114B 310F9668 C1370672 EE1FD86F F2B80 - 21470885 58D80080 00000000 1108EB73 EB64559R C1724D46 471RE401 D5711646 F2BC0 - 38738084 550ED90B 8683F777 R0877492 E31RORF5 D8RFOCC8 E5R7F454 7C3R1338 F2C00 - EF63ERF2 147E281E RF5RF2R6 E8BD40D5 L50710R3 21188FD7 91111R06 47084003 F2C40 - 13716214 21F769F2 81C14917 1BF23061 5D579E91 62R6C411 1C114F14 C1615DE8 F2C80 - 50030000 00000000 00000039 050D2A40 7B417526 D38E3DBD 451724C4 E535FFFF F2CCO - FE75B567 707D51AF 6DO8EFFE 35903200 FD5F2F2A E973764C 414A311F 96604161 F2D00 - 78717716 5177386D 1AESCF4A 214B1C10 EFOF6F6B 560EFA8E D7E356D6 98748348 F2D40 - F7RD514A 161311F9 62ER312E 966606C6 F74958EB BR34BC8C BDRDD075 R57416D1 F2D80 - D5F6F6OE FOOE3RB5 6B26R2E5 D096R21R R2B568E6 OE3629F1 FR59F215 F6D0R8R8 F2DCO - 1CBF6RF5 ROC461RE 9BF5F58E 76D35BE4 B8D2R6E7 675655F1 4R20312F RC296600 F2E00 - 1618ERF1 14D1161R 6D421312 09E190D9 81603286 996RFORF 21811611 4R8ED20E F2E40 - 5B08ER30 E4E08148 14B465ED RE094R00 80DF0D81 08100D57 FR46R4ER CR038E58 F2E80 - 21RE6B06 R6696RC2 RB605B36 R3E04932 D0266C16 2849F8EF 51144FD4 03BF4BF4 F2ECO - RF2D681E D717D137 C213502D 1DB10832 F088FD79 11118D7R F227308R F5RC98E2 F2F00 - 7D0491RF 915C88E3 1937ED2B 455FD706 32036FFF 1F3015D6 17636FFF 1F2015D6 F2F40 - D21DCA15 D07E3330 715D01ED 79F31R01 4D210D00 80E834F1 8240B861 200B4011

F2F80 - F244F230 11550640 F32F0871 90460763 F75E2157 20B84B0B 15528E73 F01B097F F2FC0 - 27850166 71502032 11874503 20187840 709215F6 8EEFC04A 27E92147 8REE1750 F3000 - 06360007 D5135147 C97D7214 5684F146 80D08840 OF68DFF8 1177501R CR7F1562 F3040 - R2645408 13431BE8 E439D433 RC1RC98E 11C04428 E7BBD451 0R860E02 031038ER F3080 - 283B4554 D68DE137 8EORED8F 231218ER RED1351B 187F2307 15C01RD8 7F780074 F30C0 - 00700015 E623B064 01B264R0 D2CE15C2 16620031 FCR7F215 720B87B2 00B45178 F3100 - 8115720B 8580B155 2605E000 080E8342 F8240B86 1200B43E 76231F9A 7F2147F2 F3140 - D58168ER 2B04D67D 7087390E 5D956E8E OCRD42F3 310208EE OR38ERB6 35B0894R F3180 - 3F6200B8 648085C5 7C8682C8 6RDB315D 8E3E7D50 B1F344F2 321FF15D 2D9F61F9 F31CO - R7F215D2 72C20000 B16714E1 870B0116 61564186 R46500RF 215C8203 3237F8EE F3200 - R9340035 02103F79 60400351 2303F7R5 04003501 603F7B40 4003D840 57313DOR F3240 - OCORFRB4 43511003 F816816R E6812RC6 81274104 002EB94B 942096CF CO18C8D8 F3280 - 31FD87F2 011F1B7F 2011F476 F2010613 61BEB6F2 0B15C20B 13407010 61361BEB F32C0 - 6F20B15E 264EF061 361B198F 21441360 20106137 1F698F21 45137070 1061361B F3300 - 198F2146 63DF0613 71F698F2 14766DF0 6136061B 198F2146 13607136 061361B1 F3340 - 98F21440 7629F061 361B178F 215076E7 F1360613 61B188F2 15471360 71360106 F3380 - 1361B178 F215276D 4F136061 B188F215 6761DF06 1361BBB8 F2144136 07010613 F33C0 - 71FOC8F2 145f3707 01061361 BBB8F214 663DF061 371FOC8F 214766DF 06137061 F3400 - FOC8F214 71370713 7061371F OC8F2145 07137070 11360613 61BBR8F2 15471360 F3440 - 71360113 6061BBR8 F2156765 EF2B1B0F 7F214416 40915C21 6207D507 1441640C F3480 - 55FD906D B144032B 18118F21 46D707D5 18414606 0C55F182 1460RD90 61841460 F34C0 - 370208C9 65E85480 F0207D00 84R1368D 80F20890 23891D28 9282884D 17RF68E2 F3500 - C604017E 11570884 R02480C0 2380C122 31FF2002 7070867E 18EF4RD8 F830B013 F3540 - 707C20F1 375018ED 31E14313 014A314C 96650161 8EB39342 7AD396FC 02F30594 F3580 - 7R62E308 10RRF910 B5128E75 DO4R0233 04551882 1580F088 F4423308 R872F308 F3500 - 20AC7114 8EA39D12 072EC79F D8588210 38985187 80178CC2 10D0080F 06BEE11R F3600 - 80DE8888 E8E6EC11 1BRF511R 8ED28082 15006C9E 8CCF1320 8DE88111 BD87F215 F3640 - E676A655 16A6371C 570264D2 67C0191B 0B15620B 868EDD79 4E1187B6 D86AR086 F3680 - 95085B06 068EDE1D 4E386B33 8E6F5D40 384R8498 0D189184 88280859 50120310 F3600 - 39665085 R8E94604 6285B1A1 B7F0B154 20B19D8D B15C207D R205C207 DR1RD87F F3700 - 146F60B8 5B0BF2RB 2R3E15C3 60526792 1BB74F21 5E0R0E4B 48798E90 R9084665 F3740 - 528448F3 E320346C 04470005 890F4390 E4990B40 11304C04 00010068 F1968F93 F3780 - 1R09625B 30D879B0 9628R625 19660877 C348919E 731F5161 14R96880 R6E51FRF F37C0 - 01323408 4F2135ER 81C70248 E2D13203 1D0DR460 7B936C71 8547CC16 17178F33 F3800 - 5B115B18 ER8234ED 6R2F7573 14E96RF4 84584669 8185555F 8457653D R846875E F3840 - 0784314E 96RC0850 7C6257E2 03130865 40E67D33 148DR664 18555EB8 F9B2204D F3880 - 013014E9 6E31D47D E241531A 46E4F87A 90741345 3AF2DBEE 81EE6DAD 78EF96DA F38C0 - F58E6513 4310BDRC 473D1460 72F22031 B4DR6480 31B1962F 03180966 RO6F2F65 F3900 - B018515E 20A8F6B0 201A874F 14E1A1B7 F15620A7 A7214ED5 31F59E50 28772C75 F3940 - B23500B1 44RE68E4 41365108 67738447 0608565F 35R44C07 C0284651 284884B1 F3980 - B1B7F20B 15420B45 28567F52 D679E14R D866017F B1490845 79011B87 4F215E20 F3900 - RO38F9B2 20500867 708640ER F2DB1358 4613014E 96R50856 137135EE 81EDR76F F3R00 - 187R6287 6R1D0864 907D6148 0D97861D 40173914 7F1C114F 17196E40 D0874R11 F3R40 - C196R908 7640E4D9 73314RC8 E25F241C 864D0310 27R1141B 86690755 145RRF01 F3R80 - 3334084F 2ER81C1F E74F2D21 4FERC4DC 81481404 7201RF58 EF6F2810 81001840 F3ACO - 71E014ED 7D814ACC 87560E4E 431F59E6 C6148D48 FABB10D8 15A00E06 79A090CC F3B00 - CD014RDB 8705014C B6R37B13 4B134590 7R80BE8R FDD78669 OCC8R821 C48EEDE2 F3840 - 55084808 0A038661 10814EDO RECECS2C DB14CD40 21B874F2 15E20887 52008017

F3BD0 - 47031818 CRBF2741 0D214E16 1132CRCR 132031BE 74F20137 B144B144 018676E7 F3BCO - CBF40031 256CBF87 R2D867DC 77RF4003 1E463RF0 00000000 00000001 B9R7F214 F3C00 - 6F280F42 280F4134 0320310E 0E6FB66D B570F649 0BB6C6C6 80D280CF 200372DF F3C40 - 1BCR7F21 5620B2C8 7B200B4R 6D215421 B1B7F215 620B84B0 B154280D FD679748 F3C80 - OCF13713 42031DF8 FCA90154 2173248A 8A1147A0 E4521791 32189132 55E200D2 F3CCO - 91361357 4240RO1R 4E59D1F9 R7F215D2 F2302210 D57DRC22 096RO0B2 6R2E500B F3D00 - 36R3E4F0 02000000 0000023B 06R0E204 00BF692E 606470BF 680D180C FR46RC22 F3D40 - 04008001 89471F6F 6D50D80F 3P4E31F1 03754056 31471721 537RFC81 6F2F280F F3DBO - F13710F3 8926010F 5R4E2007 1370302B F6R4EF6F 603F6F62 00507137 0613706D F3DCO - 9AF86943 DBACBA4E 441A4E4E 2R4E464R 4E4047FO 302BF6AB B2F30420 94750R2E F3E00 - AC203AD2 C6C672E2 DBF6AE9B 468E911D 5DCD2AAB C6C6F223 A8BBF2AB B2F304A4 F3E40 - B80FF80F 30394E92 15B615D6 RF680D38 94202050 075828EC BCD20037 772RCB8E F3E80 - 3C001371 0BRF910A 8E897F42 50502313 1008FD79 115E3118 1357832D 78E490D1 F3ECO - 52316515 C216211A 1547AB67 02223304 20ABB6A6 F2B8C4D5 F1B097F2 73001661 F3F00 - 562B26R2 E4D00B84 B0B15420 384714R2 0312E962 83161314 C962C218 174C174D F3F40 - 18F130B0 85713707 C28EC10D 145DF135 03877711 4R21B04R 0C204001 610314B1 F3F80 - 378BF201 37400171 03877R11 4R21B04R 0C400181 14R20031 378BF201 374001C1 F3FCO - 03877701 81031C10 37C217C3 175E0309 98R60260 28EE3FD5 D02490C6 02003280 F4000 - 20820877 E073F073 017CR030 9986C18E 90FD571D 1REC8RCD 032F1001 26022802 F4040 - 20877E07 6B076E07 F60RF6RF 779BF400 D9RFFRFR 94C35326 009B694R 86B8E80D F4080 - OBDOOC5A FDOBFO94 870BF4E4 7A7F4003 1F19E181 9EB3196B EOD9F2C6 OEFF0328 F40CO ~ 02RC2450 B468E3RE C1471371 7F137145 1351CF15 37R4E018 168CC5EC 8128CC3E F4100 - C8E591F8 D681F08D R88118CO R1F13776 DF203201 871EFRFR RF204490 2FOC4F12 F4140 - ODOE431F 19EEE015 F3173975 BED68ERB DC131017 2R074514 055401DD 4143535D F4180 - 454D4F1D 052594E4 455425F2 D4494350 5C41495F 37740594 F4049D4F 44454D41 F41C0 - 49253523 33232478 40594243 4094E445 25643454 F4094E43 54525044 5F507425 F4200 - 14058494 34F60071 3706RF21 4F17080D 08901215 71171137 80913797 58D1C1D2 F4240 - 14FD5071 3520D231 F1011FE9 5F214320 D231E3ER 1311C81C F863801C 81CF1537 F4280 - 17F14710 8173147D 7037DR54 00203510 00098EBR 824007D8 540080D1 88040038 F42CO - 91005507 28740024 73674000 6F6F6709 74000677 8740065A F8ED99C4 00310196 F4300 - 64003D63 OF2202DB F2C6C601 DOB24RF1 8C207279 6F561881 OO80F089 7DE80F00 F4340 - 21180271 57822C6F 683240E6 RF52771F 63520000 88E6E724 0078C455 17C61400 F4380 - 2034FF10 0571DARR OFOFO75R 4400RERD 68RDBOD5 E5F581DC EE942111 OD08E748 F43CO - C8BR6028 021108E5 3BC23R94 78C61007 R9640025 7B464007 ORE400D0 7BCE4007 F4400 - R764007B 26400203 108227E5 6400RF11 188RE808 E13BC2BA 95RF98E3 19C400D2 F4440 - 23713640 03120702 64003101 26791640 01187336 DRF6F67F F5D6227D F5400301 F4480 - 2371F540 07F95738 34002678 B540035C 00008RFA 8E7A6240 07983534 7D20400R F44CO - F2155717 F15D7E61 7315D01C 515D01C7 E615D05B 18OFF886 2080FF01 08E73224 F4500 - 00762573 75400023 OCDR7645 40013676 750810R7 F7512RD7 75551341 128E8C9C F4540 - 268ER89C 400D2316 DDR76CD4 007RBD40 07DR48E9 DR040071 2D400740 54002F75 F4580 - B4400277 CR44008C 102C7BFC 7B2D4007 R9440024 76R44002 17094400 35001008 F45C0 - 77R44002 47584400 69CC7BBC 7BEC4007 R944007B 44400D08 24786440 02F78344 F4600 - 00609C11 B0279841 OC8EC59C 1471C4RF 0143131E 2DR81CF4 F42B8R80 011C7554 F4640 - BRE4003E 2560CRD2 744412B7 R34D68E7 E8C12B7E 2410C11R D77D0440 01148ER9 F4680 - BCBE865C 4127F7C4 RO7ER160 10CO7RR3 40076934 0011B74E 3F2F2BER 5517CR34 F46CO - OOBERCBC 1190772B 34008E61 5C4137D2 C55111C7 E93113CA 76534007 2834007C F4700 - 0C5907C2 34001138 EDE7C11C 7D63C276 7310CF0F 07133400 61EE8556 60084512 F4740 - 01017833 40096856 7RBB4277 RRB86500 70E04003 50200087 9B274F24 001101D1

F4780 - 0157717F D18A8519 7671111D 615F38A6 9017367A 075FF022 5028659F D231028E F47C0 - 15415ARB 457E9040 017315F3 23B16415 A1E91AF1 11897671 1C315F31 73121912 F4800 - R412178A 2D55A1AF 8747223A 1E91A217 572AF77B 8056R022 03062102 8C9BBC8C F4840 - D1028CRE 4C121173 74EF431D R7BDF4R0 1CF1C303 28027860 400D4814 RD0784R4 F4880 - 00778140 09489278 E1400237 E9140081 0D6F2C67 6E140072 9F40071E 94003502 F48CO - 00087F91 4007D511 53717F03 D079E940 07851400 20358100 08717140 07F21228 F4900 - ED95C330 00823916 F117BAF0 248E285C 958112C8 0F021022 345F8ECD 5C17715B F4940 - 31738ACE D228E155 C7F41D21 5F38AEAO 320025C3 35C00008 73F04001 E119F77B F4980 - E491DA1C F70604D0 78907550 5B0D223R 1EDR8E55 5CRF2RB6 F2D58E37 5CRB68EF F49CO - 55C23A12 BED35C79 COA99AF5 AF6BF2BF 22CDBAF3 A9703774 E400131D 01371L04 F4R00 - 90CR57F0 22490C00 037610RF 2R7E2315 5717F0D5 6F031F10 9F201228 C1812227 F4R40 - F0040063 586C7864 488C5712 8C751284 88CC4F17 1CF8C56C 18C0D028 C174C8C9 F4R80 - 92C8C8FD 88168168 C2C4C812 8128128C C94C8C97 4C8D8D03 109230R8 530BB160 F4RCO - B863115E 023A1E0B 87320843 0B200171 RF40096B 9070284B 0119R4E1 09119B46 F4800 - 590RF160 827RCD5A 18810080 F0887208 0F040053 ERD07R1F 400760F4 0020 Po2 F4840 - 00087F1F 4001D511 5F323B16 56066229 4B81RF98 EOC3C91R D058E675 16F5115F F4B80 - 391A1F1C 315B31CF 15771209 76201204 9D11C72F E912505A C2030E86 8921051A F4DCO - F9108792 SDR8EFDO 15418E11 11580203 002102DB 1FD19F27 10577HL3 23068ECO F4C00 - 6F798E8E D2117C1E 15771081 1BRF5111 1D527CC4 F225B929 9R606680 1CH/5B47 F4C40 - 85E23R99 27R957B3 E2BR9910 B1121D93 15971197 12E1D517 89411910 RDB791E1 FACBO - OCZ42ERF 511C79FD D77F871F 939F215F 712R1091 1BRFD1C2 7EF24006 E61D98LR F4CCO - 62C27A99 2BA952EB 074CF608 094F9F2E 90BD31DD 17704790 04E2B475 E5RF473A F4000 - 02381211 1822BF4B F483240E 49960003 2ER831DD 177C3DR1 737Ł8323 C27D5DR9 F4040 - 927R9579 607E3D2B R99RF577 50D54606 RDDAFB7F 1DCE2391 HC0712DR F754E2DB F4080 - 0794BD07 2E040067 902E90FA 12D90B31 2030F210 22030146 FRFB8E67 1E7E3F4R F40CO - E78R0400 75EC562R FB73BCCE 2391A902 D90BF02E ROF4H390 U53RF971 RC75BCDR F4E00 - 788CRF58 14RD0793 C400756C 40073FB7 7F140075 3240020R L910BDB1 OR8F8912 F4E40 - 170E511R 0711B97R 808CR17F 96FC0313 08CR4018 C8F9BHF4 8E680C23 91C606E6 F4E80 - ORF9731C 9122F814 R8073884 007FDB40 08ECCD04 00778840 02370884 00810FOC F4ECO - 431ROR62 75R84007 46B40002 759B4003 300217F6 B4007C38 11015171 7F119155 F4F00 - 717FRF91 56717F13 6145174R F8708B15 D77488RF 711C7B6B 1F119F21 53710115 F4F40 - D3173785 BAF67B81 AF215D71 771577AF 58EFEF81 (37D91AF 215D3173 11996A61 F4F80 - 82655085 697080RE 21097371 17714714 71341741 5F770ERR FF1CC2R7 RDH14D17 F4FC0 - 18E87FB0 C51F2233 10087331 11R15079 7D019686 6709R5F5 021F529F 275F010R F5000 - RF9D2759 RRFR7R3R 400766R4 008E35L0 4007E0R4 0023770R 400810RE 6F2C6703 F6040 - R400207D E94007BD 9D22031F 1DR61601 192591E4 003762R8 HLF02590 NOFbo64R F5080 - E1359790 2RF97LF9 DR748940 070E9400 71994001 11EL948E 0B444808 LUI 17D9 F5000 - 94008E25 714000B8 62200B40 E3300211 4F727940 0979296F 590721BF 2BF214F1 F5100 - 710051F2 00315D37 97914017 30311B13 51121CF1 378B6421 3510B3F0 202H3C49 F5140 - 40584023 32413155 70070265 007DC24E 28E066F4 52714302 BF223899 20109701 F5180 - 01088EE9 R0500625 ORF23088 E4CR08ED 8DBRBB78 0323A962 00376D55 007D6241 F5100 - 2968BOBE 521F5606 DE2RF011 H8RE8028 6344DR1F 688F2021 4F137104 13717815 F5200 - 7494F01C R102F481 C6860R46 48Ff465B OHF210R4 25R46542 RF2RE6F2 F2814814 F5240 - RE610RBE FBLB81L4 R2RE68E5 FCB1138R LFOB2423 R9620714 212RBE8R BB1C3RF2 15280 15F 38E9A (B25A961 73157410 9AF21CD1 5F 38E7HC B1OC1CF1 57710884 87D38500 F5200 - 63637000 50070514 1.2783188 8B/F4F1R EB8EF51B 0679764D 070008D1 75108030 F5300 - 1E7B2116 RU215COb F6470705 0070014D D7LL08E9 R2E60BF7 16050071 F041C70D 15340 OPERGEIO POSEARPE ABIGO/ES G/REGEAR EL PEAGS /69F16E1 6D14681E RIG816E6

F5380 - 812812R7 61447590 6E4F7990 16B15647 DE350007 D7078EE7 BBRFF067 67016R2C F53CO - 1560A872 01881468 E93DE4BO 30C226E1 F16716E1 5E68EBF8 ED718315 A316316E F5400 - RF214681 EF6F6CRO 27C1016C 16BDB154 37ECF8CO D7E8CO54 B8D5CR31 D214E8OD F5440 - 18927088 3848EB6F D1F388F2 07715007 8E6DAB09 8EBBFD8E A3BB8ECC FD0A8E1D F5480 - RBO68E3C RBO68316 06B20253 4R88F220 1B278F2D 615C9038 128C58RB 87080210 F54CO - DO08727F DBB06442 DBR065C1 90E2E11R D5B06480 R0545162 B211RR06 90E2C6R2 F5500 - 19009B87 14BF78E1 22F56063 928ED2AB D674B6DB 10B7B774 606EB213 5A4DAC2B F5540 46B49560 699717F1 5B37C371 5938EC88 0119816B 46440D71 208E7A9B 1047417R F5580 - F215F311 37F07150 78E589B7 41FD6F2B F21091D9 315F710R DB8E17ED 8488ED15 F55CO - F4268EC7 ED1097BC 6156710A 7B86D511 38EB39BF 411AD610 B8EFOOF4 C211AD78 F5600 - E90DE521 8EE26E45 173164E0 119937FD 6E516296 8178F77F 90339300 40017F17 F5640 - 314B17B3 020E0290 R606E86F 4D2R86RF 01432580 FOER80F0 2090R42R 064R1R06 F5680 - 5606580R 06560658 06FR0672 E1021013 05133131 CA8E858B 1CF15B38 4033412E F56CO - 23916508 508E238B 119E681E DA101860 528EA18B 20D23113 EA11A10B 8FC1C701 F5700 - 1810R6R5 ORF210R6 C8F101RF 2D697260 68B08E32 8BRB6F68 ER08B10R D2305646 F5740 - F308ER10 117415B7 1021111C 430D654F 72F48171 208EFR7B 1048588E 263F4368 F5780 - 21038E48 BE501ACB R4657094 R00006F1 D8178EA8 FE067FFC D679FC10 C11RD781 F57CO - 70750288 07100102 30621614 32030C21 634E72C4 40176732 033F3000 2D810113 F5800 - 51574R4D 114RC0B4 4BCC0E40 1041F939 F294R17R 465606RR 0R464C0R 46454682 F5840 0231D12R F278R8BF 2BF210RD 297RC773 03667FRF 017315B3 1031C315 B31025R5 F5880 - RF010314 BF0F0171 14856E13 7172DRRF 214F1311 5852581R 20315025 R1R10290 F58CO - CD911C7D 93BF2BF2 R7699688 78538EC7 6B37B656 97379762 134CO2EO 8A16O6DE F5900 - E779311R 154716F1 2311CD61 13154716 F1191448 F77F9014 6109198R 156710CR F5940 - FODR1031 9B915671 ORAR07CO 2604473D 20775331 44164091 5C28F1C6 117E1314 F6980 - 2DE06190 R15E20R5 7115837B C11BORBF 215E3021 11D23141 CA13311C 15541FF8 F59CO - 8F215741 3111280D FD288190 20308ER2 0305ER82 225R8081 C2082183 2607EBR1 F5R00 - 02843705 2817751A 875B1114 8EEF4B7C 024738E2 10F4E211 1D23152C AD21FF88 F5040 - F2157494 R320465E 01C814F5 414C1046 4B004645 0308CR13 18E750C4 R61128R8 F5A80 - 117F8106 8E44C043 5831227B 71D2E6DA 8EFA014B 38EEAD04 2315D086 52220D07 F5ACO - 4508E721 B4D096B8 08ER8DA6 80179415 7F81680F ED610B72 41119135 17FD215D F5800 - 31CF8F64 1R011BDR 80DE8128 0C18E809 DD8112E0 83140E4D 8F4F411C 7B21E243 F5B40 - 1DOB6O8A C50B2473 208EEE8D 80018900 062CR7CB 8D0B2411 C72F0865 44CE7R50 F5B80 - 10C4837B 987780D6 8EFBF045 28R8DC8E 1RB05828 80218EE1 CR8985D8 960D208E F5BCO - C20B5008 C439CCC4 CEOD58F4 1C8CE63B 11110220 D23101CR 131D015B 333802E8 F5C00 - R6F08FFD D0111A10 96D6B253 088E0DFR 50030E03 8C449E8C 796E7E10 1B109F29 F5C40 - 7C601527 817B4740 OR4F0385 38C9F5ED 28C194F8 CRC2B8CC CRE26741 04008E11 F5C80 - 6E4008C1 90B228CB 2F01F519 F2011BB9 8F201D91 0B71BFDA 8D950118 CC28D73C F5CCO - R50075RF 4EE8E2D4 F10R7DCF 5737C005 038E5FEE 4ECR4DRC 980DF891 00893000 F5000 - 3118816A D28CDF2F 7F7FD215 D373EF48 9730F419 84832308 8E8D3E11 A2614B96 F5D40 - 87217C17 715B6912 E017E17F 17A5FD1C 7AF215D5 20641A72 1A500747 070FE5C1 F5D80 - 881E180D 0896D150 10000000 002030E2 1651F67F 98437040 1201018E BORE44E7 F5DCO - 2EE76208 EF5CE151 717F1101 593722F4 1C724E4R 86599853 D8109706 ERFB129D F5E00 - 7037D795 007F5E4E 7709E460 66D97BCE OB80F00B 86BE0851 860416CR E86R8084 F5E40 - 05508500 B80F00B8 OCF13517 E15349CR 8B1C4173 RAE59F15 F57D1E8E F82F718E F5E80 - 4C071ADB 21500692 E7FE8500 978627CC D4D7DB13 58E434D7 E737ED47 B47D069E F5EC0 - 07E50B1C 3020202E 414D4540 20202023 50245950 55402020 2C454E40 20202024 F5F00 - 41445540 20202024 59404540 20080FF6 7900B135 8E5B3007 1358FE0C 108ECC3D F5F40 - 137D78E2 39A43D8E 819E7162 42F8RE60 66808EE9 RO5318EE E8R7E147 B864E05R

F5F80 28EAD8A4 438FEE01 08FAB251 4908FE21 20968CE8 EF53D137 D7D88E3C 8AD44951 F5FC0 - 1810A8F3 E32033F5 023A603A D602A890 0096841D 01FR49F2 15908AR4 18E57FA1 F6000 - 4379ROCR 141791C2 08210380 C1068FEE 0100780D 165FE772 244E8RED 3674F777 F6040 - 26FEF7F0 24CC8RE6 F11B94E6 17D56756 65B011BR 4E10B73B 244R6FEE 11R7B26D F6080 - RECCE47E 7E167C36 764BE670 26CC5FE7 1167906R C25CBD72 00231050 32100007 F6OCO - DF58F83D BO8EBFBB 5018953E 898ED69D B8RB5D8E 502E4CC1 7F8E98CO 17F8ERBO F6100 - C8E62EB5 33CC4361 018E457E 7D9040C8 RAE4111C C4521017 52149R8A EBE5432B F6140 - 4C900000 00000001 F0R8F2DB 14576321 F0R8F214 7704F560 D220RF0D R7345BF0 F6180 - BFOROCIC F137068E EFDR0713 38862R13 31351517 8EDOOC79 5E8DE838 1400RFB7 F61CO - 7E4F281E CE7CE4D9 760A10A1 0B8FBD41 08E01AD7 37172R08 OCEAC255 0B468E72 F6200 - 2DBF6A41 OBE8E9D8 E132DBOD E94E008R RF211B70 84728410 B7R7ED58 E04DR143 F6240 - 174147E9 8B670145 038C59CD 11R8RRE4 94R41715 479547CF 040011R8 RR22CE78 F6280 - 2472247C 3478B040 091R0EB1 654111BD 2RC2R4E1 0BD20311 R10BE603 11R79E3C F62CO - E8RRR470 E310R25D R90E217C E34B0D67 9E35F0D6 70E37D70 40011R72 D3784040 F6300 - 09184811 R10B0311 B7593CE8 RR297093 G08F11B7 F832590R 61057530 40009128 F6340 - RC212BDR 7E88AC21 OR8148E3 35E4001F 519F215F 32303DOF 6RBR8E91 FD4007DR F6380 - 8400228E 03804008 C90F0772 38E70001 B109F215 6716F155 717F1461 63150317 F63CO - 38E79BR1 331312B1 5DB17BOC 56F13117 5RF27312 8E6ODE79 02RFR77B 84R2RC3D F6400 - 6F2C65R0 B4723B98 8EEC9R24 7732D117 15B3R4D1 C3RC9R46 BCR80DF3 70235055 F6440 - 41401730 91371741 58913715 991788AD F1167729 124AF28E 28CERE27 08166900 F6480 - 9E6134RF 21564161 14ERF51B 939F294E 4215R520 315025A1 2B19650R F2B76B1E F64C0 - 6050R465 50480R46 5C018129 F24R8R46 59174118 E50CE7R0 1BF281E5 9115E316 F6500 - 3RF015A3 8E419ARF 6RFA8ERC 8R2F90D9 00D58F20 BOCFAC5A C3203500 B4D42F30 F6540 - 5985628F 6F68F58F 505R058F 55508750 42C3086R DFDR2496 R400D7RD 09688014 F6580 - 91711711 8929F215 E516314C 1838F6F6 15C320RF 23103DR3 9F2F202R 30216016 F65CO - R0149171 18015R01 61149171 140171BF 6BF696E4 D2B1CFOC 5RF8E900 C0313613 F6600 - 71360120 BEE86F15 2710072E FBF43581 77DF110B EF66F150 71330231 B2DED7BF F6640 - RFD718FF D1518DE9 22090DF0 1710D55F 201C194B 511371DD 21371C11 4D17180C F6680 - F80DFR89 890R0B96 0D55F213 03140171 R4E5DD03 E68C1R8R D2E68C08 8R8C778R F66CO - 8C4CBR8C BE3E8CBF 3E25A9A7 A74400BA 8267E504 62890941 32182132 4C015051 F6700 - 75580203 07220289 4008E7B0 A89121AF 68963889 BEAS9080 D46221CC 1401715F F6740 - 90203167 0815E008 86062160 15E68161 88A46560 22038002 88820200 18508518 F6780 - 61811601 SE018008 87020084 3286C521 3618244F 21564134 94RF0B46 49018724 F67CO - 02861E08 60F16B7F 1670B15E 00B84186 0E952116 70B15E00 B8601116 015E6816 F6800 - 18803840 637F0816 815E0188 0B012031 20690020 31607043 400799F4 008E28F9 F6840 - 8810F800 48828806 OF60380F 02202758 F4008E85 F9888208 OFF5006E 8E786F40 F6880 - OBE83F98 865E52E8 EB94R551 022DR836 B10208EC 84R35800 00R2DR83 ROF76924 F68CO - OORFORC3 797E487A ER814814 BF6F6B47 OD5CE308 9C70D203 1D02D90F 50RE22F9 F6900 - 6RR09665 0R908148 140D0D58 E2D90B32 2FRC2978 6190C700 D58F80FF 81EB46RC **F6940** 72003894 0080FF8E C7E9891B 08966066 ADACB80D F8903881 08100052 F1FBA8F2 F6980 - RF415171 12FOFORF 111980DF 89250R7D 207E7016 37RF8018 7CE11321 824F1132 F6900 - 15F51757 CC053E02 7F204FD5 72162132 R6C4D614 F1717351 40086CRE 770043E2 F6R00 - 00286800 13618244 F2156413 4R4E018E 3D1D87CC 21321854 D2132RF9 7860400R F6R40 - F9BF6BF6 78405700 2037CRF4 1054R165 132R6C4E 2RE97300 400R6C4E 1D9F6F67 F6R80 00040086 LAD747F4 30570038 OFF26318 116680DF 870D10B1 5E00B871 01870801 F6RLO - 8615C703 850851BF 2BF2BF2B F2BF2136 1B244F21 56413416 115E0181 0B870200 F6B00 - BBF6BF6B F6BF6BF6 BOFR5708 7100890E 00049018 6240280F R861B086 002617F6 F6840 - 65080FF2 23500004 16F4F263 10120166 87E31081 5E00B870 606E4F84 0615FF2F

F6BBD - 2F2BF226 31012016 687C210B 15E00B87 0505EC84 1642FF2F 2F2BF26E 9F80F021 F6BCO - 32PM16BE F80F0213 2C416CDF RF570000 71360813 220346R0 00CR1321 56780D0B F6C00 - F6890279 11111641 36809136 5ED80FFD 1CD18315 E323R065 BORE6RE1 473R0653 F6C40 - 2D520320 EFOEF1FE OEF20EF9 320EFDD5 01A065A0 20R86A81 BED210D1 36071360 F6E80 - 10008744 14451400 28554E44 40068594 4495F340 555E4C40 244BC494 354554E4 F6CCO - F540555E 44504447 4514C4B4 06445351 4440B445 4444C40C 44544444 50058525 F6D00 - 44950940 59464348 9405C405 44104057 445C4404 05354434 0048534D 44420F05 F6D40 - D4C41440 F05D4451 400000RF R8E580RR F997R002 FBF20D94 R8FBF6RB 280F0200 F6D80 - 30520R81 R0D15379 80400304 B04B0496 C7117115 3717F100 15370502 26805070 F6DCO - E4F00368 00AC214A 311F9621 18E422D4 538EEABB 8E25EC46 2RF22730 815C8752 F6E00 - R4318EBE 3C4R08C1 79R2864R F8ERF0D4 00877D07 834D7555 028R8C48 407B564E F6E40 - 331R3962 4131E296 23187072 727670F0 67007B91 4007R26D 74113102 96280250 F6E80 - 2D38ED15 C8588RBE E8F6E994 OO8CC2FC 8E370D40 077358EC 60R11C2B R9E10420 F6ECO - 84886790 8506E6F8 E8ROR143 D23141D5 8E0ROR13 7E98B6R5 14513511 8155717F F6F00 - 11C8E030 R15D3725 3400D779 6F400068 E160R153 717F1001 438E7EF9 10417313 F6F40 - 71450703 2B022502 754547F7 C954977C 65726245 E78R2460 6F90109R F910R781 F6F80 - 54R32031 82966B27 5F04007F F441B319 29668RD9 CE490219 0HC02802 7215D211 F6FCO - 2RF8111F 2F2RE621 0D5D331A 296670D2 5F231529 66D07890 4F1608F7 3D47RF06 F7000 - 01071C14 00D231F5 400109RF 910R7974 4C531R39 66F47850 40031309 E190D9CE F7040 - 56028021 12RF8111 816310E0 E6RB6681 2F2F24C0 E6E60E3R 03F2RB60 3715411R F7080 - RF511903 RF17R044 05723440 1F1R8895 9RE28023 1E2966E2 75E34B27 D0440205 F20CO - R04550B3 50447D77 C34D07FE 354F7EE3 RF48EE7C 9D1RFD8A E2B31F10 3RF17993 F7100 - 44271C34 O1F1R889 29RE2802 31E29626 079R3RF4 8E93C98E 22E9RF5D 1E57R534 F7140 - 34728348 3F1A8892 9AE72434 937A634E 205A0455 0B650445 A74234B1 7C435FE7 F7180 - B4392DB0 F158F7D3 3D0AE48E BCB9AE53 1F19E16C 8118119E 9BB9696B D2AEDF5A F71CO - 350E3DO3 RF17RC24 E2712343 2RE88158 1596D317 ER242176 D256E4CD 0370D297 F7200 - D6025029 6DEE8158 1554F8E0 OFC5008E 34FC533R F237E455 C4C47220 31F75003 F7240 - 7C4F4F40 57D0031F 956031F3 0297520D 20172324 D020312E 962606E3 114R1613 F7280 - 14C96260 6470783F 4007E7F4 505E5722 174F1453 312E9668 27F1276E 18E35DC4 F72CO - OOCD4E02 190D7020 5C028027 3F1D1133 8E620C13 38E3ROCA FDF2F2AE 66C50312 F7300 - F966217E BE400023 1F552431 58966717 1B178718 E5ECC400 6C6F3138 96660D20 F7340 - 37981788 172518EC FCC40014 R06312F9 66200741 51617350 70617721 8E49CC40 F7380 - 031309E1 90D9CE56 0280210R 1378EB6F B1371098 E5EFB12R 669C2502 10RRF912 F73CO - R0313706 1371F698 F215D307 135RF98C 18FBRF21 08867708 R8332F30 87E20RF4 F7400 - 1004F02F 3027F100 40333020 2DR1188R R4003D02 502850RC R8E72B9R F5RC6785 F7440 - 04337FR0 5E087032 74704C18 40RE8815 815R4E94 E4DRR054 17950RR0 R2C86050 F7480 - RF1942E0 811811B4 651FB240 18C7CRC8 E10FB8FE 3F8007DF 06DB068E RCR98E01 F74CO - FB8C3FDB 8C3C998C 2FACO7DA 07DEO68E 2CEB8FB0 F808E1EE B8CEOCC8 CD6997F3 F7500 - 6317E966 366CF47E 9471308D 4R5307F8 472208F8 26304501 71312F71 85858849 F7540 - 8DB32307 5F531DF9 62D0312F 96240073 14F74556 3B527605 17756RF6 3594R554 F7580 - 97644175 7BC25808 C74FB831 80246121 7C958E13 905D07D0 572B44D0 62657784 F75CO - 53E6AFO2 764FO7B6 17EB50E7 D31E2D30 0763566D F7355AF6 35FEFF52 976F17EC F7600 - 47E847E5 4205CR78 94311F64 P47DF485 884R6893 7EF47C95 RF637840 594C4976 F7640 - R21775BB 7745FEFF 62420007 0C47435F EFF42E00 00208D53 03018503 7715FEFF F7680 - 62900006 2EF1857E R48588DB 7B207BBF 70E35F17 59431389 66R07C05 6204258C F76CO - EOEB6654 70707990 5BF86816 70514R57 8F757172 4154F1C1 14B9627F 5E37C147 F7700 - 724869R2 70C4RF63 554F4C49 76611757 1R4REE25 7DR37RF3 75305798 4R037353 F7740 - 20312F71 73791342 1312F966 90706356 0754364C 3788D400 7054REE1 33101133

F7780 - RC281481 4B461711 4B716D5C E8ODFOD8 108100D5 7FR46R4E 80DFR961 08D08E61 F77CO - 4F4E5110 RCR8ODF1 19809135 RF684R84 98489695 08582F36 53404449 72513874 F7800 - 41445149 76808598 5AAC680D F7CB26C0 31811191 35027362 311F7382 7422870E F7840 - 08737086 R4003795 27502027 92246065 4120314C 7F422F30 R74B1453 10431R39 F7880 - 620231E2 96602171 332E2F7B 222F3067 R8147094 CF662F01 7184A7B0 37382313 F78CO - 89667125 86ACO2O7 8E164DO6 6CO31589 66A576D1 7B617B71 46E31829 662274C2 F7900 - 73517361 4EC31922 49663C20 742231R3 96651312 F7E81762 17631486 6B607BD1 F7940 - 7F417F01 7F114R28 315057C7 0C114B72 B155B1C1 14B17131 029623R7 F2120314 F7980 - C76312F3 087F904F 0948R076 R1685F21 0D007371 82111403 84R66008 5R8488FE F79CO - 7R205B18 78606DCB 77412031 1F700003 77317C90 4606F217 73131E29 622231R3 F7R00 - 96650171 79RE4B08 312162BB 667B706E 6BEF84R0 37DF020R C07BD050 087100R4 F7040 - CA4E4007 3701717F B04EE031 3710B135 8D9DF307 CEF873B0 11B13559 08704003 F7R80 - 26027800 740F8738 10313713 58E79491 3613410A 0111R134 8E794913 501REE8D F7ACO - BEC20800 FC20AFA8 D51D20AF A8D62450 773011B1 3713510B 7C6F873B 011B1355 F7B00 - 90870400 3268CEB9 B14B8096 F301FFC6 F2143131 03203102 1C117114 B9627F01 F7B40 - 8DB39407 840FEFF6 29000060 7R1857BD B84R74CC 4606FRF6 99F7C10F EFF32900 F7B80 - 00671R18 584R8586 D2E8DR2C 2075FF0E 2101ED00 0067DF79 RR8FE7R2 0460702F F7BCO - 6A5F312E 62FE8D8B F3035943 5027DEE1 4B700357 17BB177E 25011717 ED153E7F F7C00 - 6268507C D2572779 173C2171 9669078B 15BE79A1 14B8D054 507B326A DF3794A5 F7C40 - 54022718 1798E8F9 57507082 4C014B8D 30350171 7D617102 63EF77C0 310E962B F7C80 - 0311E966 4E671215 B5RF635F EFF52976 728498F9 91507822 171962D0 1C172117 F7CCO - ER1679F7 DO259017 1698F690 F31FE966 C01757DD 15607400 6R6F3394 F46RCD7B F7000 - C066A173 C064DE37 840594C4 27788D6D 8F70A114 B72107D2 05BF7B40 54F6F1F3 F7D40 - 12F96600 722133B3 0274RF17 114B0374 81480027 35D17114 B8EC0195 FE7350RE F7080 - E03311F9 66007ED0 77415R07 E3060FF7 E20REE03 31H37910 17114B31 38966421 F2DCO - 8112131A 261FC232 F310263F F31C26BE F3158966 F2315272 DF78202C E0506318 F7E00 - 274CF756 0319278B FREE5643 14C96642 17114BD6 R664C017 1798C5DE 7RR04OE5 F7E40 - B1312F96 6E018131 E2DA59D7 610312F9 62400331 A37B5F17 18022950 3F34F4E4 #7E80 - 4525F4C4 022F764C 74405901 7160CD60 4D8F2915 014F80D1 0C2045E6 64D77008 F7ECO - D1055039 94E44525 0229610C 14B311F9 62000131 2E962000 10000000 00000000 

/SLOAD: End of Saturn Loader Execution

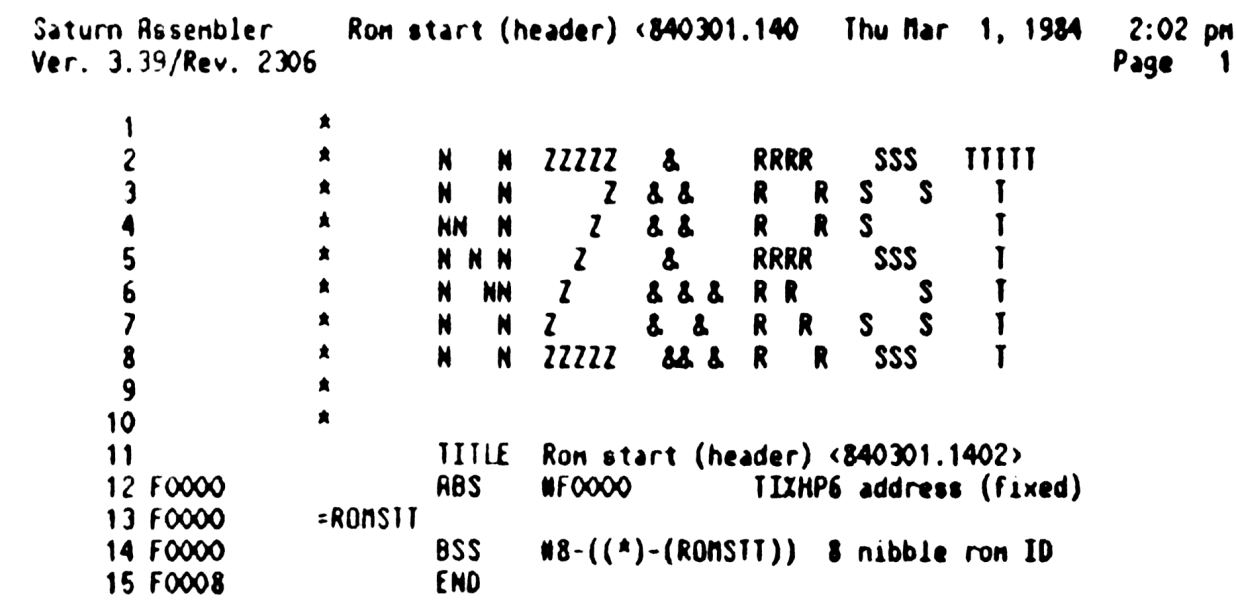

Saturn Assenbler Ron start (header) <840301.140 Thu Mar 1, 1984 2:02 pn Ver. 3.39/Rev. 2306 Synbol Table Page 2

=RONSTT Rbs 983040 HFOOOO - 13 14

Saturn Rssenbler Ron start (header) <840301.140 Thu Mar 1, 1984 Var. 3.39/Rev. 2306 Statistics Input Parameters Source file name is NZ&RST:: NS Listing file nane is NZ/RST:TI:ML::-1 Object file nane is NZXRST: TI:NS::-1 111111 0123456789012345 Initial flag settings are Errors None Saturn Asserbler Neus 2:02 pm Page 3

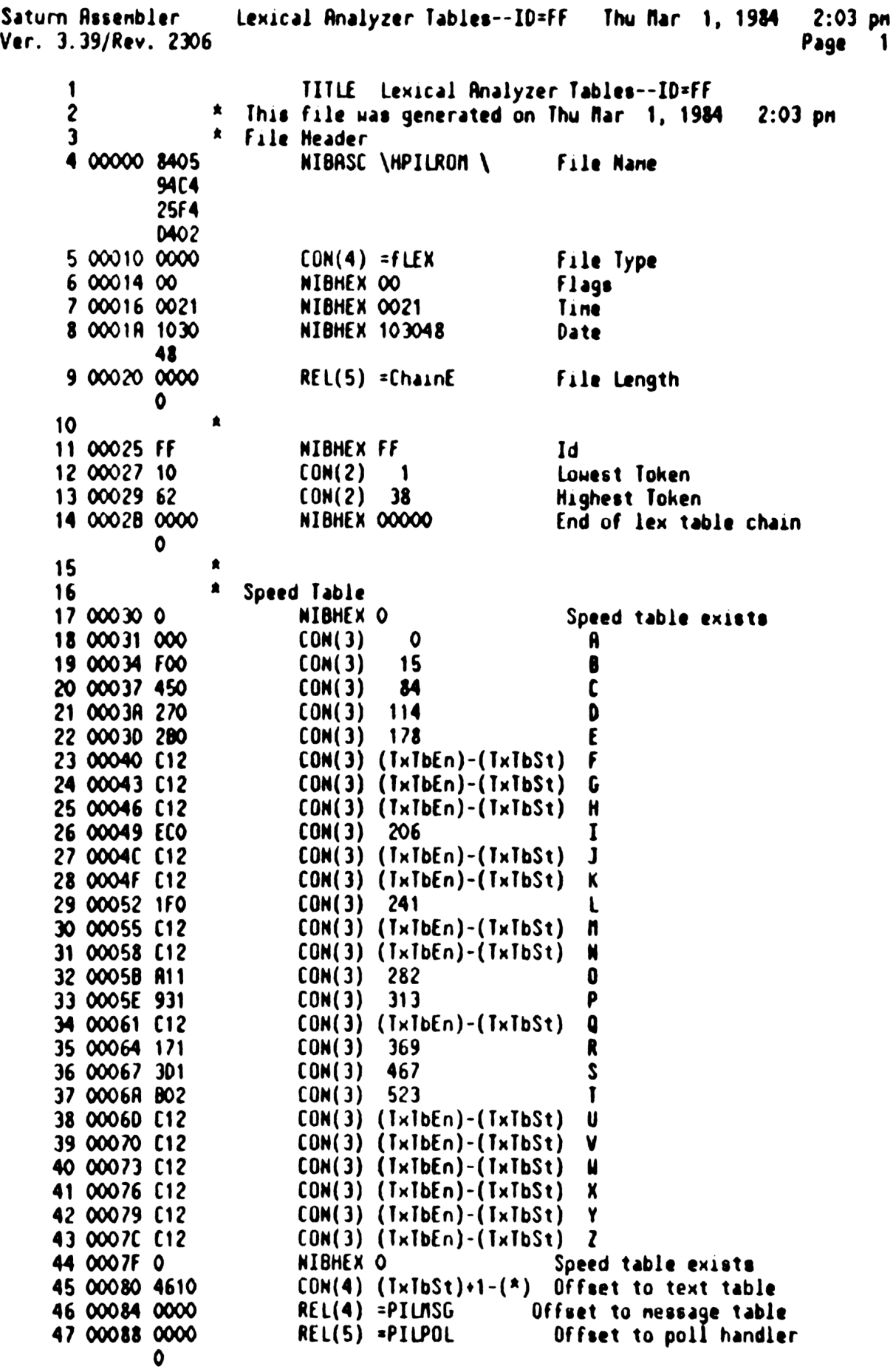

.

Lexical Analyzer Tables--ID=FF Thu Mar 1, 1984 2:03 pn Saturn Rssenbler Saturn Assenbler — Lexical Analyzer Ta<br>Ver. 3.39/Rev. 2306 – Main – Table Page 2 48<br>49 SIITLE Main Table \* Main Table =xronfF 50 0008D  $\bullet$ 51<br>52 0008D F00 01 BINAND ( <int.exp> , <int.exp> CON(3) 15 53 00090 0000 REL(S) =BINAND 0 54 00095 F NIBHEX F 55<br>56 00096 E10  $\blacktriangle$ 02 BINCNP ( <int.exp> )  $CON(3) 30$ 57 00099 0000  $REL(5)$  =BINCMP O 58 000 9E F NIBHEX F 59 ٠ 60 0009F D20 03 BINEOR ( <int.exp>, <int.exp> CON(3) 45 61 000A2 0000 REL(5) =BINEOR 62 000A7 F NIBHEX F 63  $\blacktriangle$ 60 CON(3) 64 000A8 C30  $04$  BINIOR (  $\langle$  int.exp>,  $\langle$  int.exp> REL(S) =BINIOR 65 000 RB 0000 0 66 000BO F NIBHEX F 67 ▲ CON(<mark>3) 75</mark><br>REL(5) =BIT 68 000B1 B40 05 BIT ( <int.exp>, <bit positio 69 00084 0000  $REL(5) = BII$ 70 000B9 F NIBHEX F 71 ▲ CON(3) 114 06 R=DEVRDOR(<device spec>)(Retur 72 000BR 270 73 000BD 0000 REL(S) =F IND 74 000C2 F NIBHEX F 75  $\bullet$ 76 00003 290 CON(3) 146 0? A\$=DEVIDS(<device spec?) 77 00006 0000 REL(S) =DEVID 78 000CB F NIBHEX F 79 ∙ 80 000CC 380 CON(3) 131 08 R=DEVRID(<device spec?) 81 000CF 0000 REL(5) =DEVIYP 0 82 000D4 F NIBHEX F 83 ▲ 84 000D5 ED1 CON(3) 478 09 SPOLL ( <device spec» ) 85 000D8 0000 REL(S) =SPOLL O 86 000DD F NIBHEX F 87 88 000DE 281 CON(3) 386 OR RERDINTR {read interrupt cause 89 000E1 0000 REL(S) =RERDIN Ω 90 000E6 F NIBHEX F 91<br>92 000E7 171 CON(3) 369 08 READDDC {read last D.D. comman

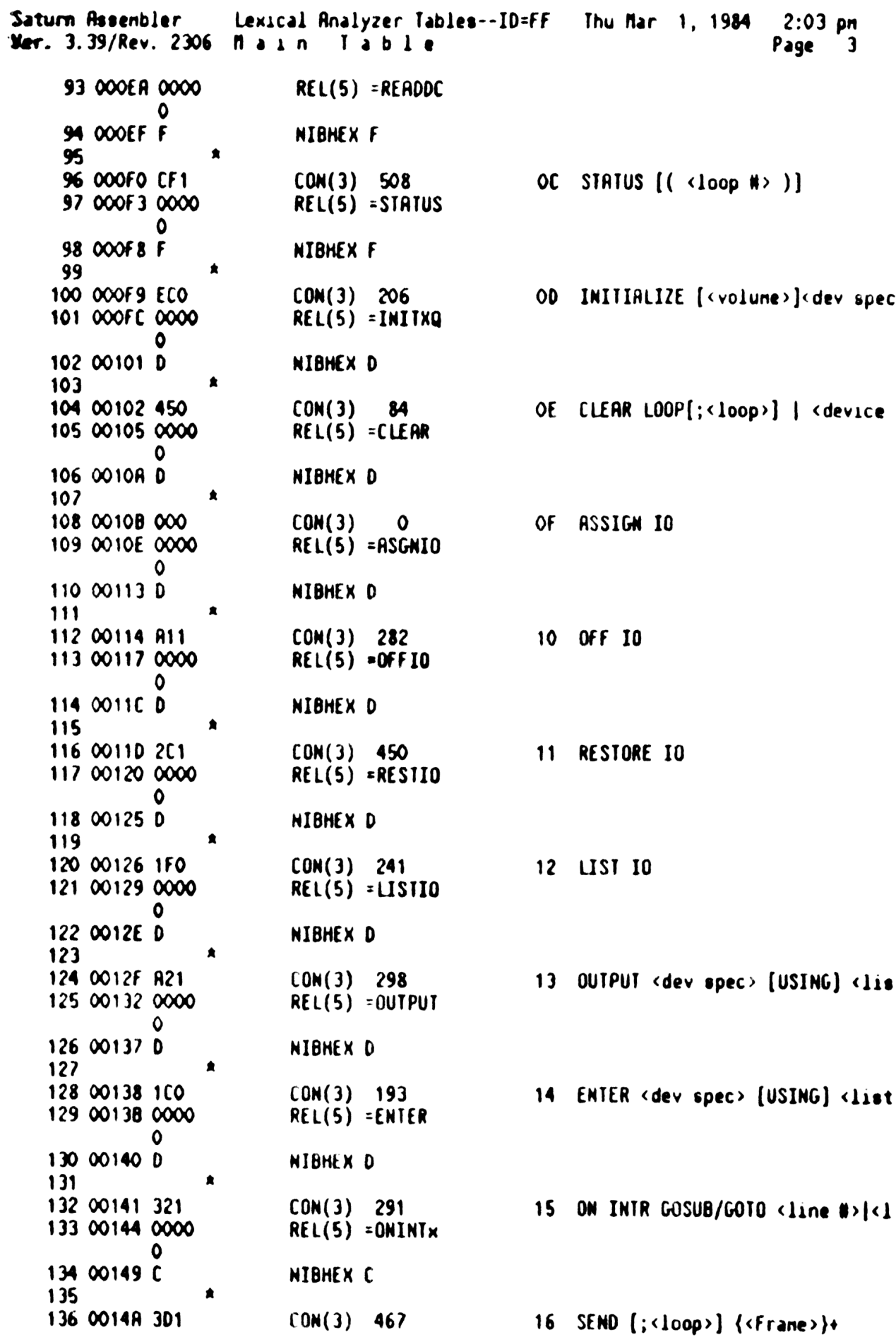

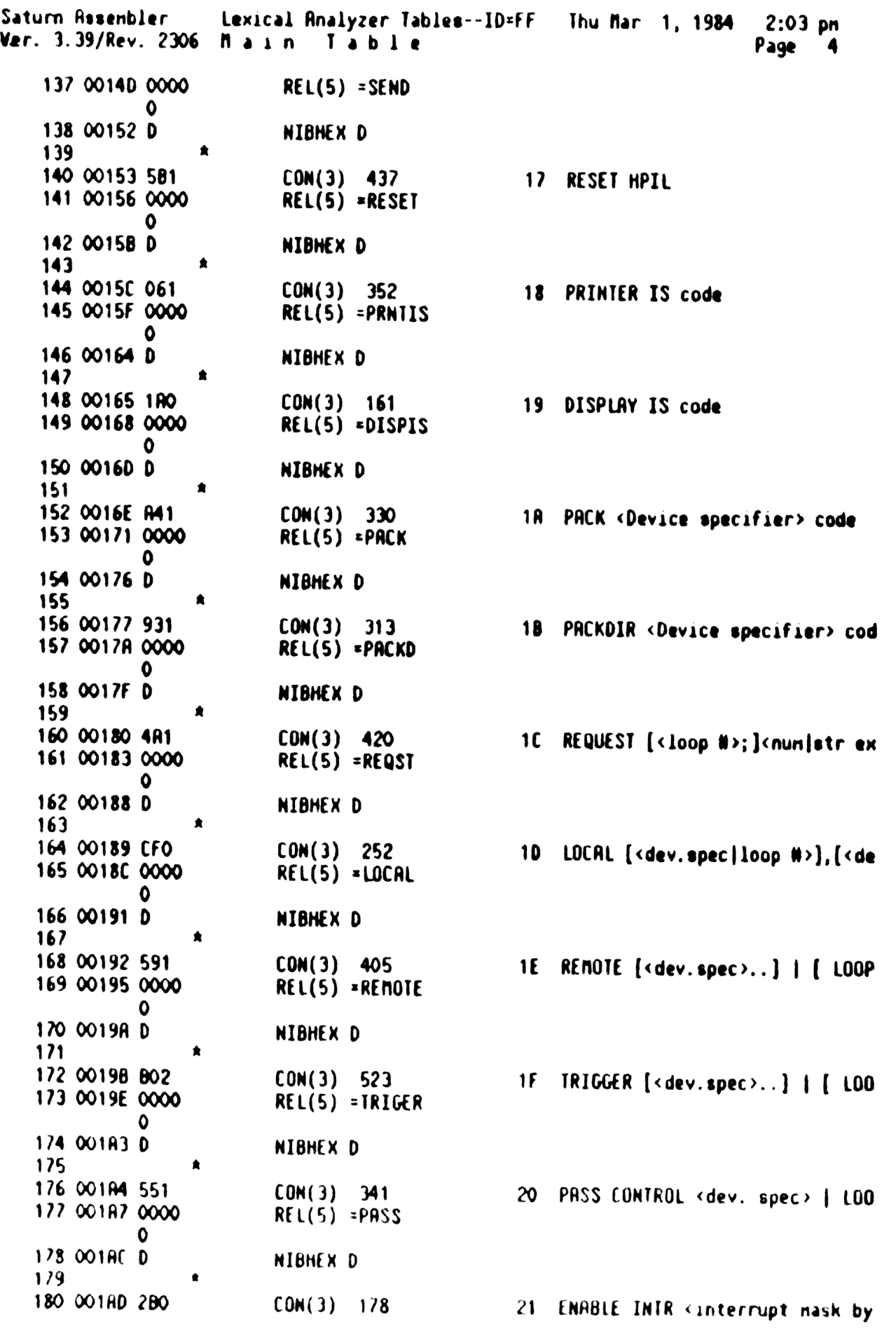

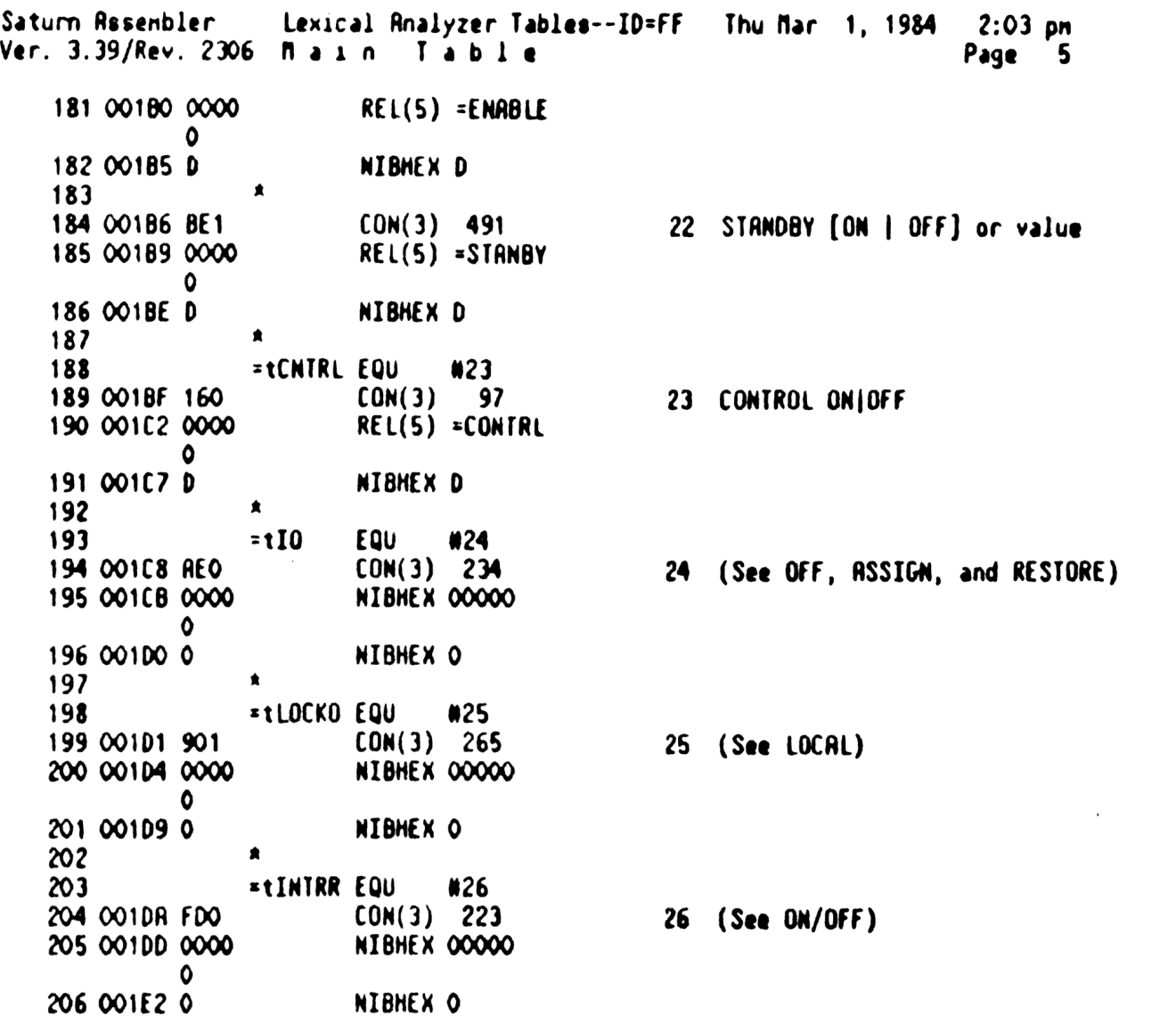

 $\mathcal{L}^{\text{max}}_{\text{max}}$  .

Lexical Analyzer Tables--ID=FF Table Thu Mar 1, 1984 2:03 pn Saturn Rssenbler Ver. 3.39/Rev. 2306 <sup>T</sup> ex <sup>t</sup> Page 6 STITLE T e x t Table 207 Text Table 208 209 001E3 TxTbSt Text table start 210  $\bullet$ 211 001E3 8 NIBHEX B ASSIGN IO 212 001€4 1435 NIBRSC \RSSIGN\ 3594 74E4 213 001FO FO NIBHEX FO 214  $\bullet$ 215 001F2 B NIBHEX B BINAND ( <int.exp>, 216 O01F3 2494 NIBASC \BINAND\ £414 £444 217 OO1FF 10 NIBHEX 10 218 219 00201 B NIBHEX B BINCMP ( <int.exp> ) 220 00202 2494<br>**E434** NIBASC \BINCMP\ D405 221 0020t 20 NIBHEX 20  $\bullet$ 222 223 00210 B NIBHEX 8 BINEOR ( <int.exp> , 224 00211 2494 NIBASC \BINEOR\ E454 F425 225 0021D 30 NIBHEX 30 226  $\bullet$ 227 0021F B NIBHEX 8 BINIOR ( <int.exp>, 228 00220 2494 NIBASC \BINIOR\ £494 Fa 25 229 0022C 40 NIBHEX 40 2X0 231 0022E S NIBHEX 5 BIT ( <int.exp>, <b 232 0022F 2494 NIBRSC \BIT\ 45 233 00235 50 NIBHEX 50 2A  $\bullet$ 235 00237 § NIBHEX 9 CLEAR LOOP[;<loop>) 236 00238 J4(4 NIBASC \CLERR\ 414 25 237 00242 £0 NIBHEX EO 238  $\blacktriangle$ 239 00244 D NIBHEX D CONTROL ON|OFF 240 00245 3474 NIBRSC \CONTROL\ £445 25F4<br>C4 241 00253 32 NIBHEX 32 242  $\bullet$ 243 00255 O NIBHEX D R=DEVADOR(<device sp244 00256 4454 MIBRSC \DEVRDOR\ 6514

Saturn Rssenbler Lexical Analyzer Tables--ID=FF Thu Mar 1, 1984 2:03 pn Ver. 3.39/Rev. 206 Text Table Page 7

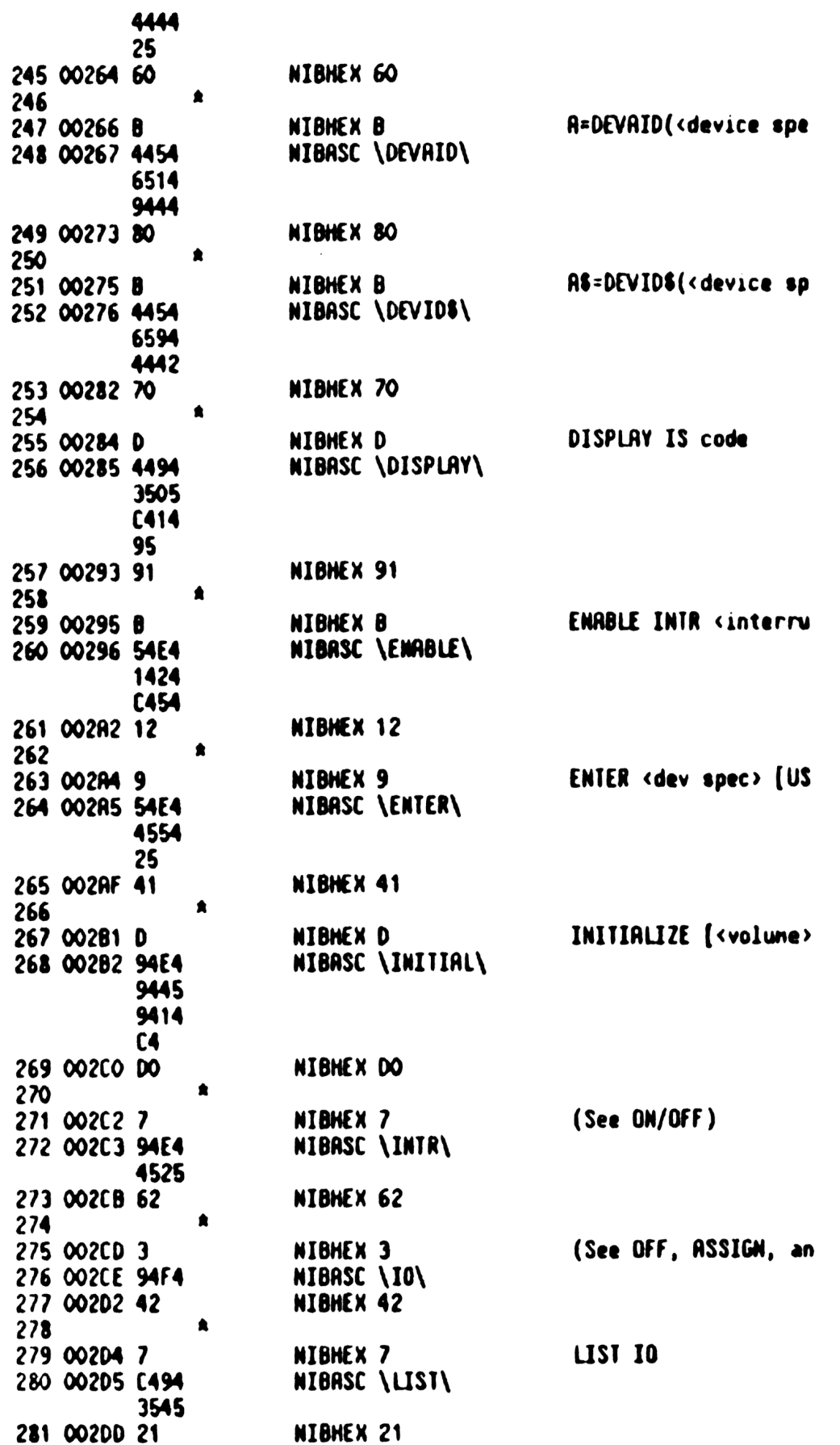

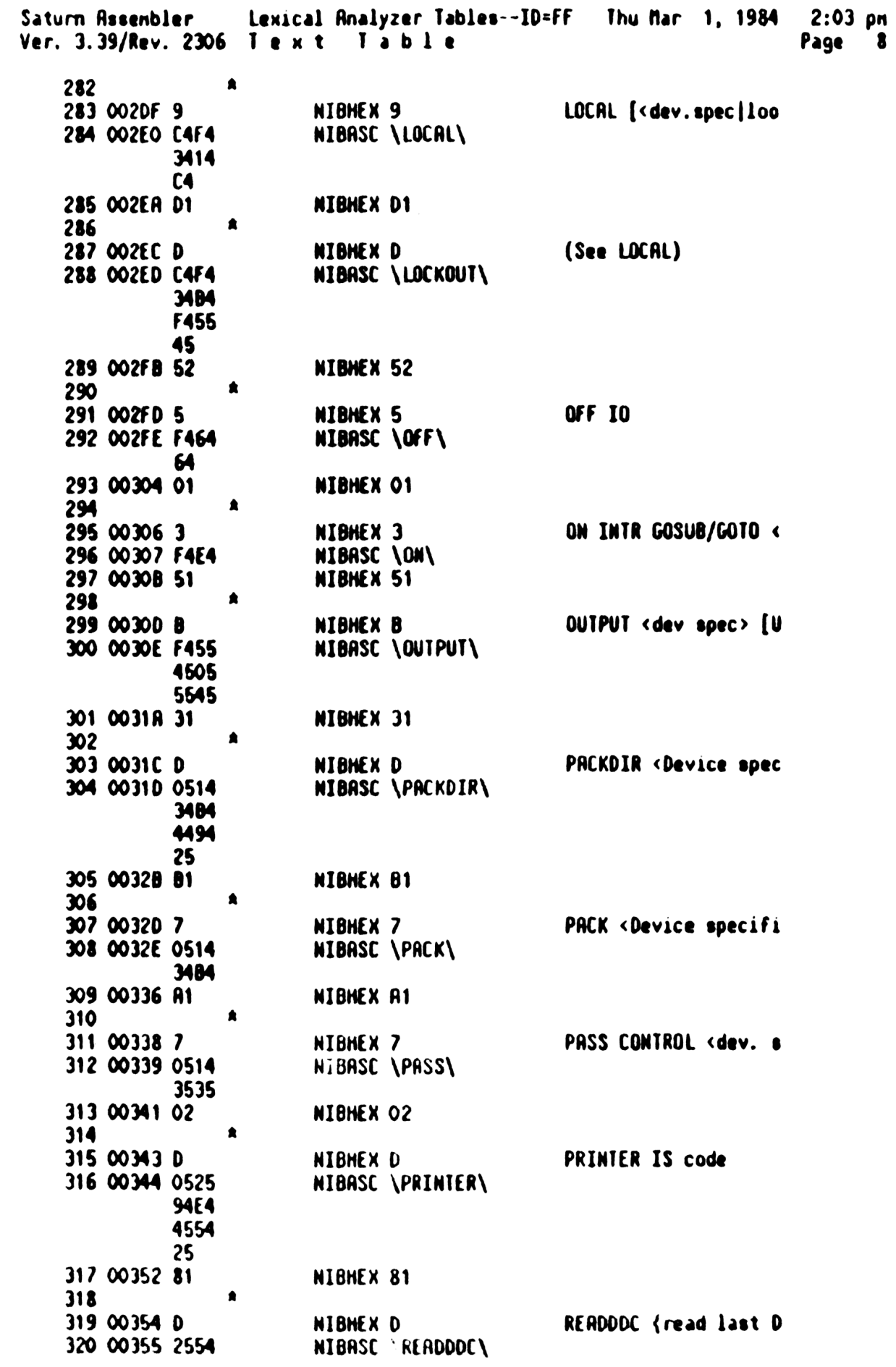

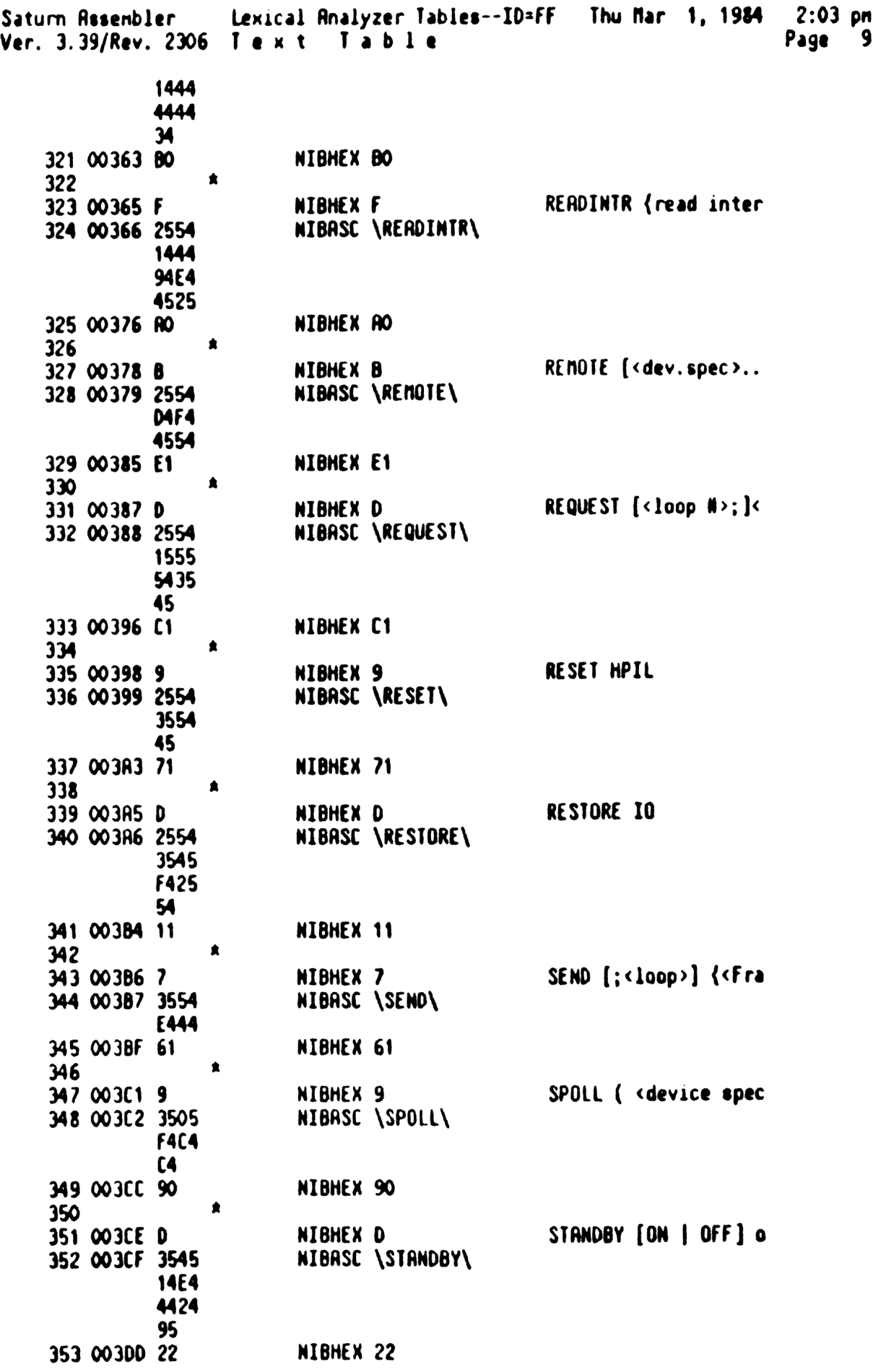

Lexical Analyzer Tables--ID=FF Thu Mar 1, 1984 2:03 pn Saturn Rssenbler Ver. 3.39/Rev. <sup>2306</sup> Text Table Page 10  $\pmb{\ast}$ 354 355 0030F B NIBHEX B STATUS [( <loop #> ) NIBASC \STATUS\ 356 003E0 3545 1445 5535 357 003EC CO NIBHEX CO  $\bullet$ 358 NIBHEX O TRIGGER [<dev.spec>. <sup>359</sup> O03EE 360 003EF 4525 NIBASC \TRIGGER\ 9474 7454 25 361 003FD Fi NIBHEX F1 Text terminationTxTbEn NIBHEX 1FF 362 O03FF 1FF END 363 00402

 $\boldsymbol{\ast}$ 

 $\bullet$ 

 $\overline{27}$ 

 $\frac{30}{43}$ 

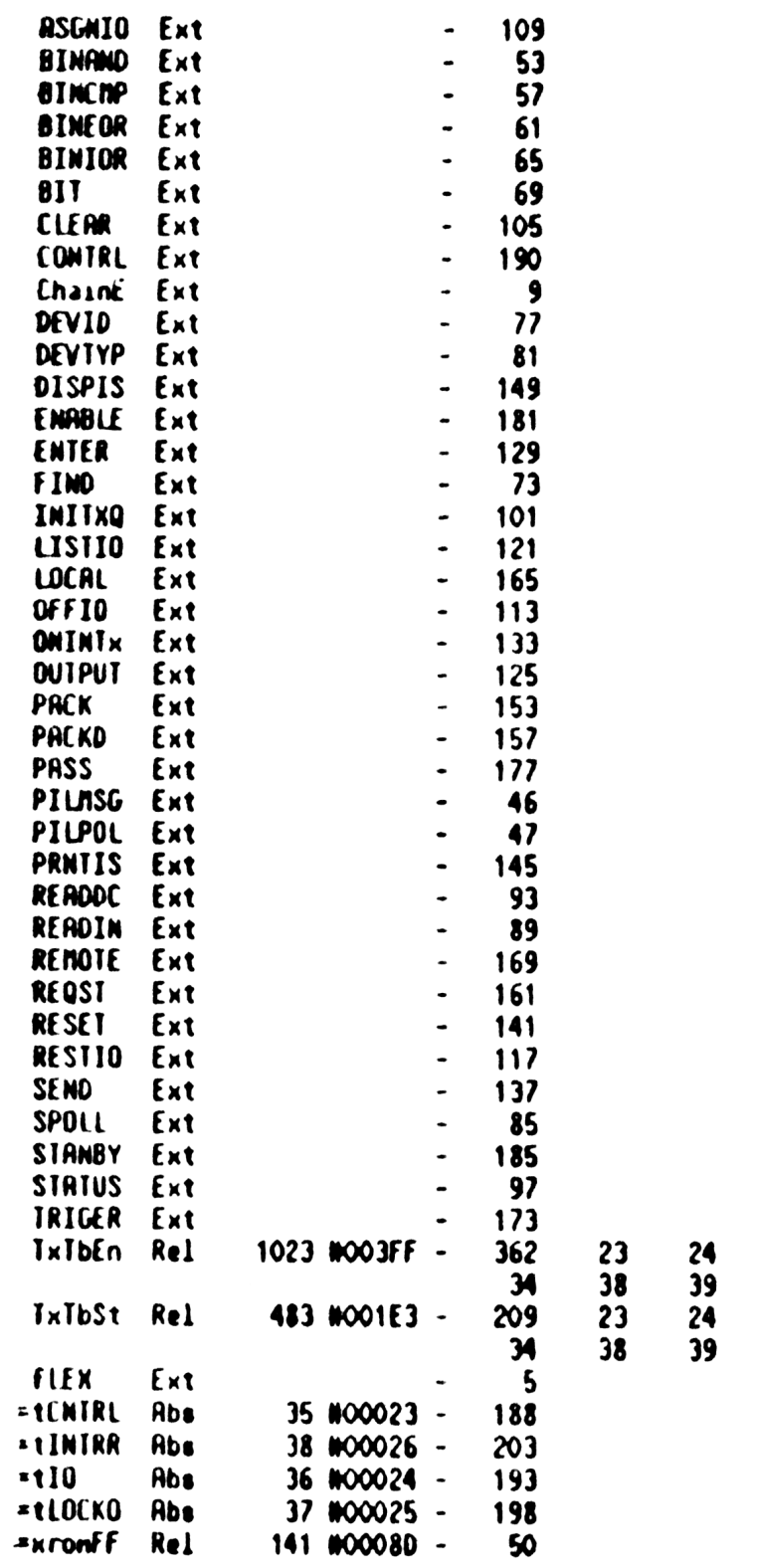

Saturn Rssenbler Lexical Analyzer Tables--ID=FF Thu Mar 1, <sup>1984</sup> 2:03 pn Ver. 3.39/Rev. <sup>2306</sup> Statistics Page <sup>12</sup>

Input Paraneters

Source file nane is NZ&TBL::NS

Listing file name is NZ/TBL:TI:NL::-1

Object file nane 18 NZXTBL:TI:NS::-1

111111

<sup>0123456789012345</sup> Initial flag settings are

Errors

None

Saturn Assenbler News

 $\pmb{\hat{z}}$  $\mathbf{f}$  $\bullet$  $\overline{\mathbf{c}}$ 22222 N N å EEEEE RRRR **RRRR**  $\pmb{\hat{z}}$  $\mathbf{3}$  $\mathbf{M}$ N Z & & E R R R R  $\pmb{\hat{a}}$ 4 **NN** N  $\mathbf{z}$ る る E R R R R  $\blacktriangle$ 5 N N N  $\mathbf{z}$ EEEE å. **RRRR RRRR**  $\blacktriangle$ 6 N **NN**  $\mathbf{z}$ 888 E R R R R  $\overline{\mathbf{z}}$  $\hat{\mathbf{x}}$ N N z よる E R R R R  $\blacktriangle$ 8 N N 11111 **UL & EEEEE R** R R R  $\pmb{\hat{z}}$ 9  $\pmb{\hat{a}}$ 10 \* Date of last update <830929.1738> 11  $\blacktriangle$  $12$ \* HPIL uses error nunbers in the range 0-63 (0-3F Hex)  $13$  $14$  $\blacksquare$ (Error numbers between 64 and (end) are building blocks)  $\blacktriangle$ 15 16 00000 10  $CON(2)$ **Nin nessage #** 1 17 00002 34  $CON(2) 67$ **Hax nessage #**  $\bullet$  $18$ **ReHPIL EQU** 19  $\infty$ (TITLE for my errors) 20 00004 01  $CON(2) 16$ 21 00006 00  $CON(2)$  00 Nessage number 00 22 00008 4  $(0N(1))$ 23 00009 8405 NIBASC \HPIL \ **9404** 02 24 00013 C  $CONF(1) 12$ 25  $\bullet$ 26 \* Errors 1-15 are parse errors 27  $28$  $\bullet$ 29 **=eNOASN EQU** 01 **ASSIGN IO Needed** 30 00014 51  $CONF(2)$  21 31 00016 10  $CON(2)$  01 Nessage number 01 32 00018 5  $CON(1)$  5 33 00019 1435 NIBASC \ASSIGN\ 3594 74E4 34 00025 D  $CON(1)$  13 35 00026 34  $CON(2) = 10N$ 36 00028 C  $CON(1) 12$ 37  $\pmb{\hat{\pi}}$ 38 **=eXCESS EQU** 03 Excess chars 39 00029 80  $CON(2)$ 8 40 00028 30  $CON(2)$  03 Nessage number 03 41 00020 E  $CON(1)$  14 42 0002E 00 CON(2) =eEXCHR 43 00030 C  $COM(1)$  12 44  $\blacktriangle$ 45 **\*enspar EQU** ⊶ Missing parameter(s) 46 00031 80  $CON(2)$  8 47 00033 40  $CON(2)$  04 Message number 04 48 00035 E  $COM(1)$  14 49 00036 00  $CON(2) = **enSPAR**$ 50 00038 C  $CON(1) 12$ 51  $\blacktriangle$ 

Saturn Assembler Ver. 3.39/Rev. 2306

 $1:46$  pm Thu Mar 1, 1984

Page 2

52 **ERILPAr EQU** 05 Illegal parameter(s) 53 00039 80  $CON(2)$ 8 54 00038 50  $CON(2)$  05 Message number 05 55 00030 E  $CON(1)$  14 56 0003E 00  $COM(2) = EUPAR$ 57 00040 C  $CONF(1) 12$ 58 ▲ 59 **ERILEXD EQU** Illegal expression 06 60 00041 80  $CON(2)$ 8 61 00043 60  $CON(2)$  06 Message number 06 62 00045 E  $CON(1)$  14 63 00046 00  $CON(2) = eILEXP$ 64 00048 C  $COM(1) 12$ 65 =eSYNTx EQU 66 07 **Syntax Error** 67 00049 80  $CON(2)$ -8 68 0004B 70  $CON(2)$  07 Nessage number 07 69 0004D E  $CON(1)$  14 70 0004E 00  $COM(2) = eSYNIX$ 71 00050 C  $[ON(1) 12]$ 72 73 \* Errors 8-15 are reserved  $74$ 75 \* Errors 16-31 are tape errors 76  $\pmb{\hat{a}}$  $\pmb{\hat{a}}$ 77 \*efPROT EQU  $28$ **File Protect** 16 79 00051 80  $CON(2)$ 8 80 00053 01  $CON(2)$  16 Nessage number 16 81 00055 E  $CON(1)$  14 82 00056 00  $CON(2) = eFPROT$ 83 00058 C  $COM(1) 12$  $\blacktriangle$ 84 85 **¤eEOTAP EQU** End of nediun 17 86 00059 71  $CON(2)$  23 87 0005B 11  $CON(2)$  17 Nessage number 17 88 00050 6  $CON(1)$ 6 89 0005E 54E6 NIBASC \End Of \ 4602 F466 02 90 0006C D  $COM(1)$  13 91 0006D 24  $COM(2) = enEDIR$ 92 0006F C  $CON(1)$  12 93 **¤eINVAL EQU** 18 Invalid medium 94 ∙ 95 **\*eSTALL EQU** Tape stall-Invalid nediun 18 96 00070 BO  $CON(2)$  11 97 00072 21  $CON(2) 18$ Nessage number 18 98 00074 E  $CON(1)$  14 99 00075 00  $CON(2) = eINUD$ 100 00077 0  $CDN(1)$  13 101 00078 24 CON(2) =eMEDIA 102 0007A C  $CON(1) 12$  $\pmb{\star}$ 103

Saturn Assenbler Thu Mar 1, 1984  $1:46$  pm Ver. 3.39/Rev. 2306 Page 3 104 **ENOLIF EQU** Not LIF-Invalid nediun 19 105 00078 80  $COM(2)$ -8 106 0007D 31  $CDN(2)$  19 Message number 19 107 0007F D  $CON(1)$  13 108 00080 21  $CON(2) = eIMVRL$ 109 00082 C  $CON(1) 12$ 110 111 **ERNOTAP EQU** 20 No nediun 112 00083 FO  $CON(2)$  15 113 00085 41  $CON(2)$  20 Nessage number 20 114 00087 2  $CON(1)$  2 115 00088 E4F6 NIBASC \No \ 02 116 0008E D  $CDN(1)$  13 117 0008F 24  $COM(2) = eMEDIR$ 118 00091 C  $CON(1)$  12 119 ٠ 120 **\*eNFILE EQU** File not found 22 121 00092 80  $CON(2)$ 8 122 00094 61  $COM(2)$  22 Nessage number 22 123 00096 E  $COM(1)$  14 124 00097 00  $COM(2) = eFnFNO$ 125 00099 C  $COM(1)$  12 126 ▲  $127$ **=eNEUTA EQU** New nediun-Invalid nediun 23 128 0009R 80 CON(2) 8 129 0009C 71  $COM(2)$  23 Nessage number 23 130 0009E D  $COM(1)$  13 131 0009F 21  $CON(2) = \text{eINVRL}$ 132 000A1 C  $CON(1)$  12  $133$ ٠  $134$ **ERLANK EQU** 24 No data -Invalid nedium 135 000A2 80  $COM(2)$ 8 136 000R4 81  $COM(2)$  24 Nessage number 24 137 000R6 D  $CON(1)$  13 138 000R7 21  $CON(2) = eINVAL$ 139 000R9 C  $CON(1)$  12 140  $141$ \*eRECRD EQU Record N-Invalid medium 25 142 OOOAA 80 CON(2) 8 143 000RC 91  $CON(2)$  25 Message number 25 144 000RE D  $CON(1)$  13 145 OOORF 21  $CON(2) = eIMVAL$ 146 000B1 C  $CON(1) 12$ 147 148 **EeCHSUM EQU** Checksun-Invalid nediun 26 149 000B2 80  $CON(2)$ 8 150 000B4 R1  $CON(2)$  26 Nessage number 26 151 000B6 D  $CON(1)$  13 152 000B7 21  $CON(2) = eINVAL$ 153 000B9 C  $CON(1)$  12  $154$ ▲ 155 =eTSIZE EQU 28 Size of file 156 000BR 91  $CDM(2)$  25 157 000BC C1  $CON(2) 28$ Nessage number 28

Saturn Assembler Thu Mar 1, 1984 1:46 pm Ver. 3.39/Rev. 2306 Page 158 000 BE 7  $CON(1)$  7 159 000BF 3596 **NIBASC**  $\text{Size of } \setminus$ A756 02F6 6602 160 000CF E  $CON(1)$  14 161 00000 00  $CON(2) = eFILE$ 162 000D2 C  $CON(1)$  12 163 ٠ 164 **\*eEFILE EQU** 30 **File exists** 165 000D3 80  $CON(2)$ 8 166 000D5 E1  $CON(2)$  30 Nessage number 30 167 00007 E  $CON(1)$  14 168 00008 00  $CON(2) = eFEXST$ 169 000DR C  $CON(1)$  12 170  $171$ =eDIRFL EQU Directory full 31 172 000DB 32  $CON(2)$  35 173 000DD F1  $CON(2)$  31 Message number 31 174 000 DF B  $CON(1)$  $\overline{\mathbf{11}}$ 175 000E0 D  $CON(1)$  13 176 000E1 4496 NIBASC \Director\ 2756  $3647$ F627 177 000F1 9702 NIBASC \y Full\ 6457 C6C6 178 000FD C  $CDN(1)$  12 179 \* Errors 32-47 are HPIL Errors 180  $\bullet$ 181 182 Device not found **=eNOFND EQU**  $32<sup>°</sup>$ 183  $\bullet$ 184 =eTERN EQU  $32<sup>2</sup>$ (Terminator match) 185 OOOFE 80  $CON(2)$ 8 186 00100 02  $CON(2)$  32 **Nessage number 32** 187 00102 E  $CON(1)$  14 188 00103 00  $CON(2) = eOVCHF$ 189 00105 C  $CON(1)$  12 190  $\blacktriangle$ 191 **ECNORDY EQU** 34 Device not ready 192 00106 B1  $CON(2)$  27 193 00108 22  $CON(2)$  34 **Nessage number 34** 194 0010R D  $COM(1)$  13 195 0010B 14  $CON(2) = e$ DEVIC 196 00100 8  $CON(1)$ 8 197 0010E E4F6 NIBASC \Not Read\ 4702 2556 1646 NIBASC \y\ 198 0011E 97 199 00120 C  $CON(1) 12$ 200 201 =eLTIMO EQU 35 Loop broken

 $1:46$  pm Thu Nar 1, 1984 Page 5

Ver. 3.39/Rev. 2306 202 00121 C1  $COM(2)$  28 203 00123 32  $COM(2)$  35 Nessage number 35 204 00125 A  $CONF(1)$  10 205 00126 C4F6 NIBASE \Loop Bro\ F607 0224 27F6 206 00136 B656 NIBASC \ken\ £б 207 0013C C  $CON(1) 12$  $208$  $\bullet$ 209 **\*eFLOST EQU** 36 Frame Error 210 00130 31  $CON(2)$  19 211 0013F 42  $CON(2)$  36 Nessage number 36 212 00141 D  $CON(1)$  13 213 00142 04  $COM(2) = eFRRME$ 214 00144 4  $COM(1)$  $\blacktriangleleft$ 215 00145 5427 /hon3/ J2ABIN 27F6 27 216 0014F C  $CON(1)$  12 217 ▲  $218$ **\*eOVRUM EQU** 37 Frame Overrun 219 00150 80  $CON(2)$ 8 220 00152 52  $CON(2)$  37 Nessage number 37 221 00154 D  $CON(1)$  13 222 00155 42  $COM(2) = eFLOST$ 223 00157 C  $COM(1) 12$  $\bullet$ 224 225 **\*eLPERR EQU** 38 Frame Changed 226 00158 80  $COM(2)$ 8 227 0015A 62  $COM(2)$  38 **Nessage number 38** 228 0015C D  $CON(1)$  13 229 00150 42  $CON(2) = EFLOSI$ 230 0015F C  $COM(1)$  12  $\bullet$ 231 232 =eUNEXP EQU 39 Unexpected Frame 233 00160 F1  $CON(2)$  31 234 00162 72  $COM(2)$  39 Nessage number 39 235 00164 R  $COM(1)$  10 236 00165 55E6 NIBASE \Unexpect\ 5687 0756  $3647$ 237 00175 5646 MIBASC \ed \ 02 238 00178 D  $CON(1)$  13 239 00170 04  $COM(2) = eFRRME$ 240 0017E C  $CON(1)$  12 241 242 **EQUIRITY** 40 Frane Lost 243 0017F 80  $CON(2)$ 8 244 00181 82  $COM(2)$  40 Nessage number 40 245 00183 D  $CON(1)$  13 246 00184 42  $CON(2) = eFLOST$ 

Saturn Assenbler

Saturn Assenbler Ver. 3.39/Rev. 2306

 $CON(1)$  12 247 00186 C 248 Invalid Node 249 =eBADMD EQU 41  $CON(2)$  17 250 00187 11 Message number 41  $CON(2)$  41 251 00189 92 252 0018B E  $CON(1)$  14  $CON(2)$  = eINVLD 253 00180 00  $CON(1)$ 3 254 0018E 3 NIBASC \Node\ 255 0018F D4F6 4656  $CON(1)$  12 256 00197 C 257 Frame Timeout (SCI) =eFRTOI EQU 42 258 259 00198 80  $CON(2)$ 8 Nessage number 42  $CON(2)$  42 260 0019A R2 261 0019C D  $CON(1)$  13  $CON(2) = eLIINO$ 262 00190 32 263 0019F C  $CON(1)$  12  $\bullet$ 264 Frame Timeout (Loop) =eFRIOL EQU 43 265  $CON(2)$ 266 001RO 80 8 Nessage number 43 267 001R2 B2  $CON(2)$  43 268 001A4 D  $CON(1)$  13  $CON(2)$  \*ellINO 269 00185 32 270 001R7 C  $CON(1)$  12 271 System Error (Bad cur addr) **=eSYSer EQU** 272 44 273 00188 80  $COM(2)$ 8 274 001AA C2  $CON(2)$  44 Message number 44  $CON(1)$  14 275 001AC E 276 001AD 00  $COM(2) = e$ MMCOR 277 001RF C  $CON(1)$  12  $278$ ≜ Selftest failed 279 =eTESTF EQU 45  $CON(2)$ 280 00180 72 39 281 00182 02 Message number 45  $COM(2)$  45 282 001B4 B  $COM(1)$  11 283 001B5 F  $CON(1)$  15 NIBASC \Self-tes\ 284 00186 3556 C666 D<sub>247</sub> 5637 **NIBRSC**  $\{t \text{ failed}\}$ 285 001C6 4702 6616 **96C6** 5646 286 001D6 C  $COM(1)$  12 287 ▲ \*eDTYPE EQU 288 47 Device type  $CON(2)$  17 289 00107 11 290 00109 F2  $COM(2)$  47 Message number 47 291 001DB D  $CON(1)$  13  $CON(2) = OEVIC$ 292 001DC 14 293 001DE 3  $CON(1)$  3 NIBASC \Type\ 294 001DF 4597

Saturn Assenbler Thu Mar 1, 1984  $1:46$  pm Ver. 3.39/Rev. 2306 Page 0756 295 001€7 C CON(1) 12 ٠ 296 297 \* Errors 48-50 are unused  $\bullet$ 298  $\bullet$ 299 300 . Error 51 is reserved 301 302  $30<sub>3</sub>$ sgRBORT EQU 52 Aborted operation 304 001E8 41 CON(2) 20 305 001ER 43 CON(2) 52 Nessage nunber 52 306 001EC 6  $COM(1)$  6 307 001ED 1426 NIBASC \Rborted\ F627 4756 46 08 001FB <sup>C</sup>  $CON(1) 12$ 309 310 2¢0SPEC EQU 53 Invalid device spec 311 001FC 41 CoN(2) 20 312 0O1FE 53 CON(2) 53 Message nunber 53 313 00200 € CON(1) 14 314 00201 00 CON(2) =eINVLD 315 00203 D CoN(1) 13 316 00204 14 CON(2) =eDEVIC 317 00206 3  $COM(1)$  3 318 00207 3507 NIBASC \Spec\ 5636 319 0020F C  $CON(1)$  12 320  $321$ =eNNUNR EQU 5A Not numeric 322 00210 80 CoN(2) 8 323 00212 63 CON(2) 5A Nessage nunber 54 324 00214 E CON(1) 14 325 00215 00 CON(2) =eDRTTY 326 00217 C CoN(1) 12 327 =eRANGE EQU 56 328 Invalid Arg 329 00213 30 con(2) 8 330 0021R 83 3 0001C <sup>E</sup> CON(2) 56 Nessage nunber 56 CON(1) 14 337 00210 00 CON(2) =eIVARG 333 0021F C  $CON(1) 12$ 14 ▲ 33% =gNNBOX EQU 57 No loop 336 00220 41  $CON(2) 20$ 337 00222 93 CON(2) 57 Nessage nunber 57338 00224 6 CON(1) 6 339 00225 E4F6 NIBRSC \No Loop\ 02C4 FEF6 07 340 00233 C CON(1) 12

7

M1

 $\bullet$ 

Thu Mar 1, 1984 1:46 pm Saturn Assembler Page 8 Ver. 3.39/Rev. 2306 Insufficient nenory **\*eNORAM EQU** 342 59 343 00234 80  $CON(2)$ 8 Nessage number 59 344 00236 B3  $CON(2)$  59 345 00238 E  $CON(1)$  14  $CON(2) = eMEN$ 346 00239 00 347 0023B C  $CON(1)$  12  $\bullet$ 348 RESTORE IO Needed =eOFFED EQU 60 349 350 0023C 71  $CDN(2)$  23 Nessage number 60 351 0023E C3  $COM(2) 60$  $CON(1)$  6 352 00240 6 NIBASC \RESTORE\ 353 00241 2554 3545 **F425** 54  $CON(1)$  13 354 0024F D

 $CON(2) = 10N$ 355 00250 34  $CON(1)$  12 356 00252 C  $\blacktriangle$ 357 \* Errors 61-63 are reserved  $358$ 359 \* Error nessages 64-end are building blocks 360  $\blacktriangle$ 361  $\blacktriangle$ 362 \*eFRAME EQU "Nessage" Building block 64 363  $CDN(2)$  22 364 00253 61  $CON(2) 64$ **Nessage number 64** 365 00255 04  $CON(1)$ 7 366 00257 7 NIBASC \Nessage \ 367 00258 0456 3737 1676 5602  $CDN(1)$  12 368 00268 C  $\bullet$ 369 **=eDEVIC EQU** "Device " building block 65 370  $CON(2)$  20 371 00269 41 372 00268 14  $CON(2)$  65 Nessage number 65 373 00260 6  $CON(1)$ 6 NIBASC \Device \ 374 0026E 4456 6796 3656 02 375 0027C C  $CON(1)$  12  $\pmb{\star}$ 376 "Medium" building block  $377$ **=eNEDIA EQU** 66  $CON(2)$  18 378 00270 21 Nessage number 66 379 0027F 24  $CON(2) 66$  $\overline{\mathbf{5}}$ 380 00281 5  $CON(1)$ NIBASC \Nedium\ 381 00282 0456 4696 5706 382 0028E C  $CONF(1)$  12 383 " IO Needed" building block  $= eI0N$ **EQU** 67 384  $CON(2)$  26 385 0028F R1

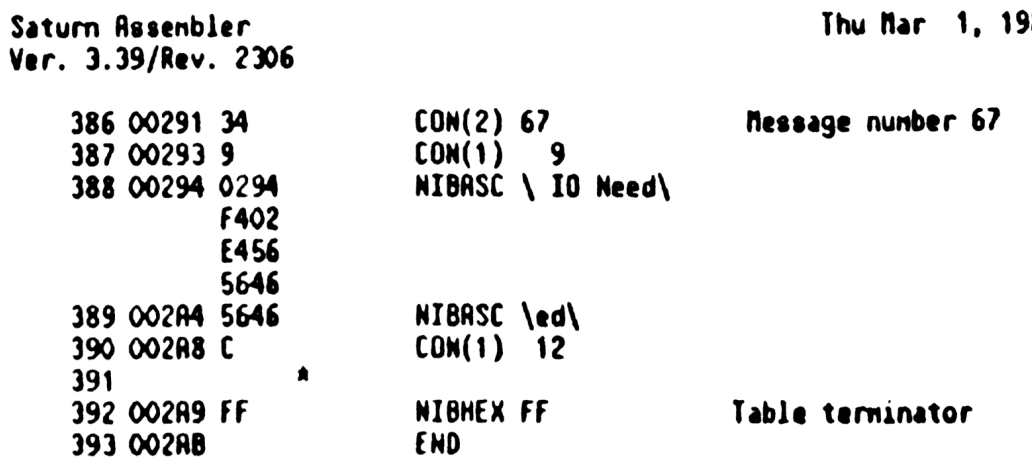

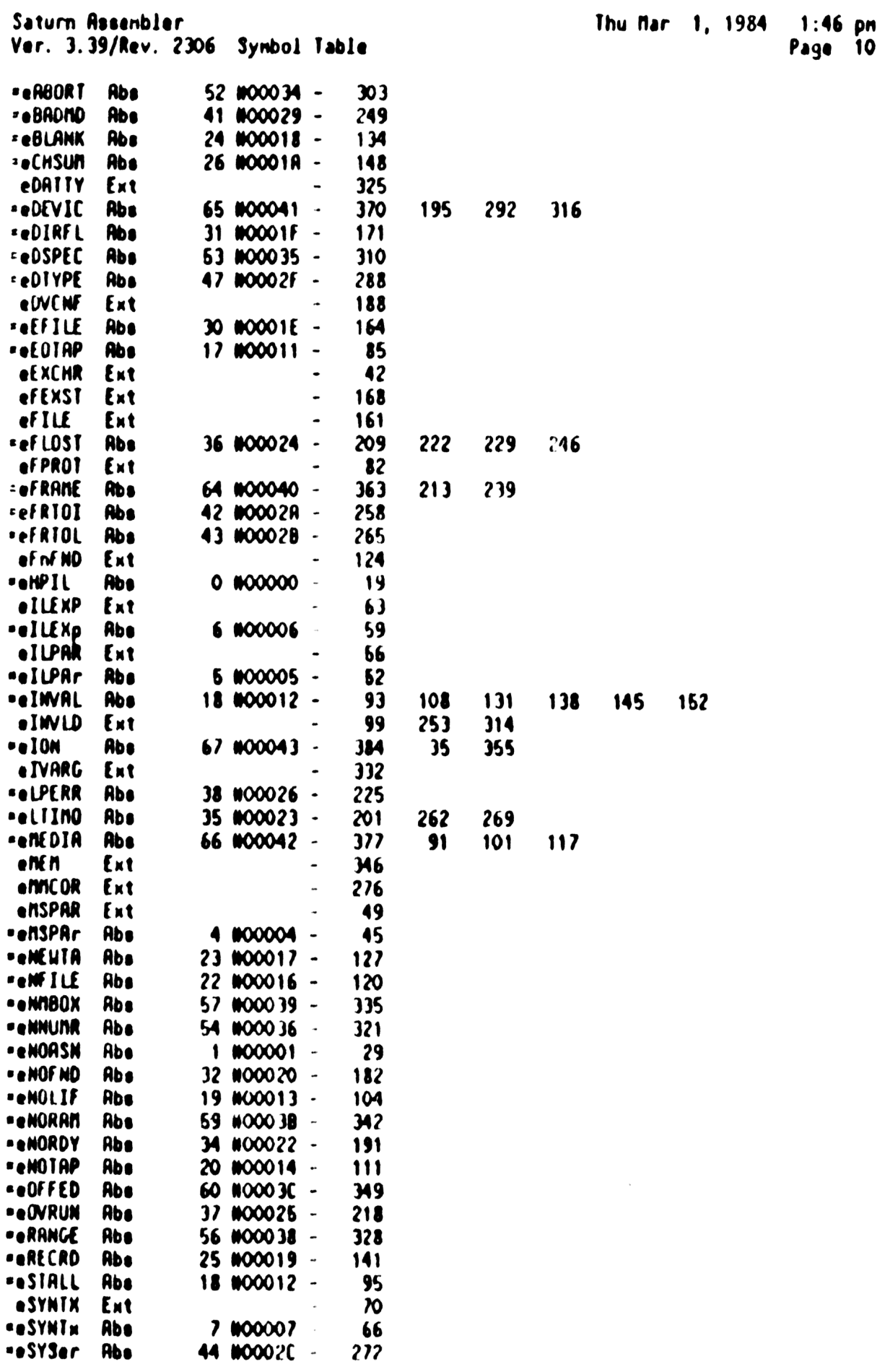

Thu Nar 1, 1984 1:46 pm<br>Page 11

## Saturn Resembler<br>Ver. 3.39/Rev. 2306 Symbol Table

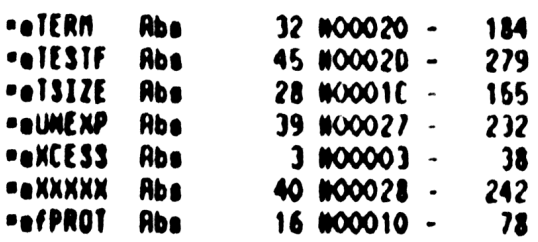
Saturn Rssenbler Ver. ).39/Rev. 2306 Statistics

Input Paraneters

Source file nane is NZ&ERR::NS

Listing file nane is NZ/ERR:TI:ML::-1

Object file nane 18 NZXERR:TI:NS::-1

111111 0123456789012)45

Initial flag settings are

 $\cdot$ 

Errors

None

Saturn Resenbler Neus

Saturn Assenbler DIRECTORY SECTION <840301.1344 Thu Mar 1, 1984 1:44 pm Ver. 3.39/Rev. 2306 Page 1  $\pmb{\ast}$ 1  $\mathbf{c}$  $\pmb{\hat{x}}$ 22222  $\mathbf{r}$ **DDDD** III RRRR N N  $\blacktriangle$  $\mathbf{3}$ R R N  $\blacksquare$  $2.88$  $\mathbf{D}$  $\mathbf{I}$  $\pmb{\ast}$ 4 NN N  $\mathbf{z}$ 88  $D$   $D$  $\bf{I}$ R. R 5  $\spadesuit$ N N N  $0<sub>0</sub>$  $\mathbf I$ **RRRR**  $\mathbf{z}$ &  $\pmb{\ast}$ 6 N NN  $\mathbf{z}$ 888  $D$   $D$  $\mathbf{I}$ R R  $\pmb{\hat{\pi}}$  $\overline{\mathbf{z}}$ N  $M<sub>2</sub>$ 88  $D$   $D$  $\mathbf{I}$ R R  $\pmb{\hat{\pi}}$ 8 N N 22222 **88 & DODD** III R R  $\pmb{\star}$  $\overline{9}$ 10  $\star$ TITLE DIRECTORY SECTION <840301.1344>  $\mathbf{11}$ 12 FO685 **RBS WFO6BS** IIXHP6 address (fixed) 13 14 ŔŔ 15 \*\* Name: 16 PILPOL - Poll handler for HPIL ROM (calls others) 食臭  $17$ \*\* Category: PILUTL 18 19 食食 \*\* Purpose: 20  $21$ 食食 Handle the POLL entry (check if this is a poll I 食食 22 respond to...if so, jump to the poll handler for that 食食  $23$ specific poll  $24$ 食盒 \*\* Entry: 25 26 貪食  $B(A)$  is the poll number 27 食食 \*\* Exit: 28 29 食食 If not handled: 食食  $\boldsymbol{\mathfrak{D}}$ XM=1, carry clear 食食 31 If handled successfully: 食食  $32$ XM=0, carry clear  $33$ 食食 If error during handling: 食食 34 Carry set 35 ★★ \*\* Calls: 36 None  $37$ 食食 AA Uses....... 38 39 食食 Inclusive:  $B[A], C[A]$ 40 **食食** 41 \*\* Stk lvls: 1 (internal GOSUB){Specific handlers may be more}  $42$ 食食 \*\* History: 43 44 食食 45 食食 Date Programmer Modification 食食 46 ------------------\*\*\*\*\*\*\*\*\*\*\*\*\*\*\*\*\*\***\*\*\*\*\*\*\*\*\*\*\*\*\*\*\***\*  $\blacklozenge$ 黄金 09/26/83 NZ **Rdded documentation** 48 食食 49 50 51 F06B5 20  $=$ PILPOL P=  $\bullet$ 52 FO6B7 D2 C≢O A 53 FO6B9 31E1 LC(2) ((TEND)-(TSTART))/5 Number of table entries 54 F06BD 04 **SETHEX** Just to be SURE 55 FO68F 8B5 ?B<C A

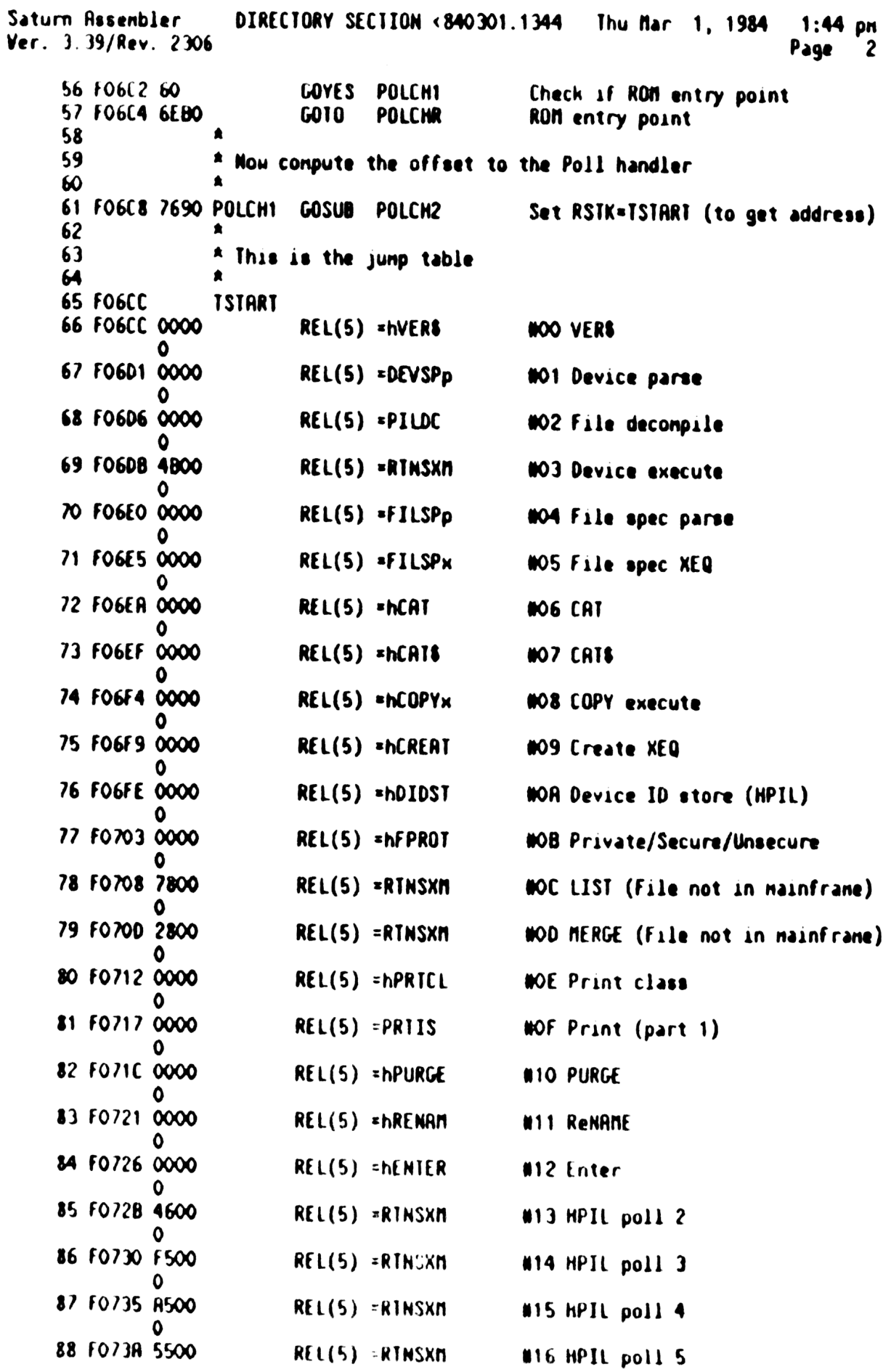

Saturn Assenbler DIRECTORY SECTION <340301.1344 Thu far 1, 1984 1:44 pn Ver. 3.39/Rev. 2306 Page 3 Λ 89 FO73F 0000  $REL(5) = hFINOF$ #17 Find file 90 F0744 0000 REL(S) =hRDCBF #18 Read current record to file bufr 91 F0749 0000 REL(S) =hRONBF N19 Hrite bufr out & read next recor 92 FO74t 0000 REL(S) =hWRCBF #1R Write file bufr to current recor 93 FO753 0000 REL(5) =hKYDF N18 Build key defn 94 F0758 7300 REL(5) =RTNSXN #1C WIKY - waiting for key in KEYRD 0 95 FO750 0000 REL(5) =ENTUSG #10 INRGE execution starts 0 96 \* End of polls handled by HPIL ROM 9?  $\bullet$ 98 99 FO762 TEND A 100 \* REMAINING COOE FOR TRBLE LOOKUP 101 102 POLCH2 C=RSTK 103 FO762 07 104 FO764 (9 (=B+C A 105 F0266 C5  $B = B \cdot B$  A 106 FO768 (5 B8=8+6 A **B**<sup>44</sup> 107 FO76R C9  $C = B + C$  A C(R] 1s nou address of jump address 108  $\pmb{\hat{z}}$ 109 FO76C 05 BaC A Save address in B(R) for of feet 110 FO?6E 137 CO1EX D1 @ address, D1 value in C[R) 111 FO771 06 RSTK=C Push D1 value (to allou restore) 112 FO773 147 C=0RT1 A Read of fset to actual address 113 FO776 C1 B(R] is address of specific handler  $B=C+B$  A 114 F0778 07 C=RSTK Restore D1 from RSTK... 115 FO77R 135 01=C ...to D1 116 FO770 D9 C=8 R Copy address to C[R]... 117 FO77F 06 RSTK=( ...Push address onto stack... 118 FO781 03 RTNCC ...and junp to the routine **A**. 119  $\star$ 120 121  $\blacktriangle$ \* Check for systen polls (WFO through WFF) 122 123  $\blacksquare$ POLCHR B=-B-1 B 124 F0783 BED Ones complement of poll # in B[A] LC(2) ((TEND2)-(TSTAR2))/S Load # of RON entries 125 FO786 3190 126 FO78R 8BS **78<C A** In the range HPIL knows? 127 FO78D 40 GOYES POLCH3 Yes. ..conpute specific handler addr 128 FO78F 00 RTNSXM RTNSXN No...retum, carry clear, XM=1 129  $\triangle$ 130 131 FO791 7DCF POLCH3 GOSUB POLCH2 Sane driver, given the table addr \* 132 133 \* This is the table for system polls  $\bullet$ 134 135 FO795 TSTAR2

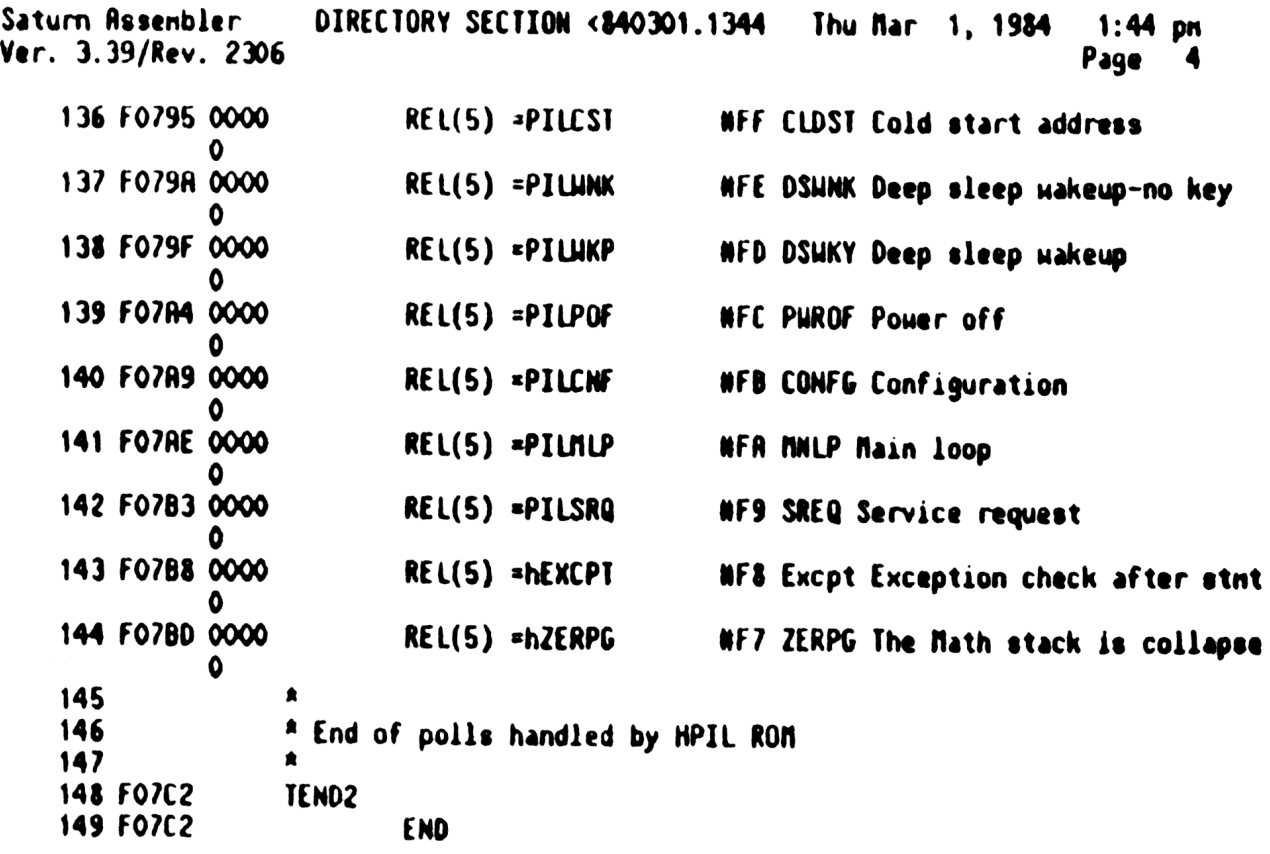

 $\label{eq:2.1} \frac{1}{\sqrt{2}}\left(\frac{1}{\sqrt{2}}\right)^{2} \left(\frac{1}{\sqrt{2}}\right)^{2} \left(\frac{1}{\sqrt{2}}\right)^{2} \left(\frac{1}{\sqrt{2}}\right)^{2} \left(\frac{1}{\sqrt{2}}\right)^{2} \left(\frac{1}{\sqrt{2}}\right)^{2} \left(\frac{1}{\sqrt{2}}\right)^{2} \left(\frac{1}{\sqrt{2}}\right)^{2} \left(\frac{1}{\sqrt{2}}\right)^{2} \left(\frac{1}{\sqrt{2}}\right)^{2} \left(\frac{1}{\sqrt{2}}\right)^{2} \left(\$ 

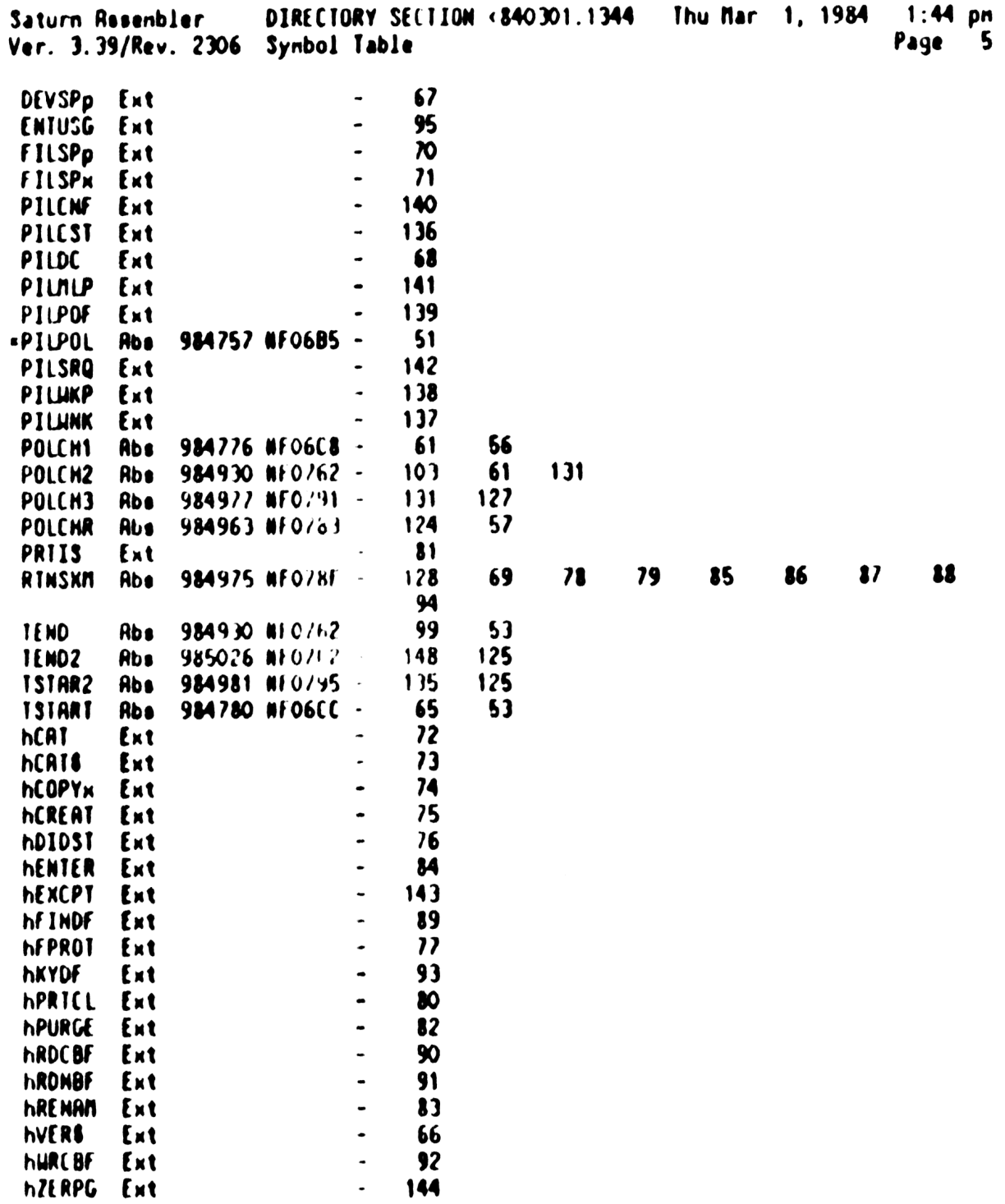

Saturn Resembler DIRECTORY SECTION <840301.1344 Thu Mar 1, 1984  $1:44.$  pn Ver. 3.39/Rev. 2306 Statistics Page  $\bullet$ 

Input Paraneters

Source file name is NZ&DIR:: NS

Listing file name is NZ/DIR: TI:ML::-1

Object file name is NZXDIR: TI:NS: :- 1

111111 0123456789012345

Initial flag settings are

## Errom

**None** 

Saturn Resembler News

Saturn Assembler GENERAL ROUTINES <840301.1351> Thu Mar 1, 1984  $1:51$  pm Ver. 3.39/Rev. 2306 Page  $\mathbf{I}$ 

 $\spadesuit$ 

 $\mathbf{I}$ 

 $\blacktriangle$  $\mathbf{Z}$  $\mathbf{L}$  $\pmb{\hat{a}}$ PPPP 3 N N 11111 **GGG RRRR**  $\spadesuit$  $\blacktriangleleft$ ĸ N  $\bullet\bullet$ G P. ₽  $\mathbf{R}$ G –  $\mathbf{z}$ R  $\spadesuit$ 5 ₽ P NN N  $\mathbf{z}$  $\mathbf{r}$ G  $\blacksquare$ R  $\pmb{\hat{\mathbf{x}}}$ RRRR 6  $\mathbf{z}$ G GGG PPPP N N N L  $\spadesuit$  $\overline{\mathbf{z}}$ N. NN 888  $G$   $P$ R R  $\mathbf{z}$ G  $\blacktriangle$ 8  $\lambda$   $\lambda$ G G ₽  $\blacksquare$  $\blacksquare$ N N  $\mathbf{z}$  $\bullet$  $\pmb{\hat{a}}$ 11111 P  $\blacksquare$ N М **u GGG** R  $\pmb{\hat{n}}$ 10  $\bullet$  $\mathbf{11}$  $12$ TITLE GENERAL ROUTINES (840301.1351) 13 10702 **ABS** MFOJE2 **IIXHP6 address (fixed)** 14 15  $\mathbf{A}$ 16  $\mathbf{17}$ AA Name: FRAME+ - Evaluate an MPIL message, return type 18 an Nane: FRAME- - Evaluate a message, return type (not 3dat  $A$ 19 AA Category:  $\boldsymbol{\infty}$ PILUIL  $\pmb{\hat{n}}$ 21 22 **AP Purpose!**  $2<sub>3</sub>$  $A$ Parses a frame ÅÂ 24 as Entry: 26 A A 26 E[6:0] contains the input frame from GET  $A$ 27 ST[3:0] contains the HPIL handshake nibble 28  $A$  $\pmb{\hat{a}} \pmb{\hat{a}}$ 29 FRAME+:  $C[S]$  is the status nibble from  $I/O$  processor âÂ  $\boldsymbol{\mathsf{30}}$ AA Exit: 31  $32$  $\bullet \bullet$ **INNEITONIC:** Frame type in P: ŔŘ O: ACKNOWLEDGE  $\mathbf{v}$ **DRCK** 会会 pSIATE  $\overline{\mathbf{M}}$ 1: CURRENT PIL SIATE  $\bullet\bullet$ DOIRGR) 36 2: DIAGNOSTIC (TEST RESULTS) a a 3: DIRGNOSTIC (LOCATION CONTENTS) 36 (pDIRGL) **A A** 4: RDDRESS pRODR  $\mathbf{v}$ AA 5: IFC RECEIVED (NOT SYS CONTROLLER)  $PIFC$ 38  $A$ 39 6: E10 RECEIVED DE 0T ŔÂ 40 7: CONVERSATION HALTED (COUNT, NOT L) (pHAITD) AA. piern 8: TERNINATOR MATCH 41  $\begin{array}{cc} \bullet & \bullet \end{array}$  $42$ 9: ETE REVEIVED pETE  $\bullet \bullet$ 10: UNRECOGNIZED TYPE 43 DUTYPE  $\bullet\bullet$ 44 11: DATA/END FRAME ATHOU  $\pmb{\hat{\mathbf{a}}}$ 45 12: COMMAND RELEIVED pCMD  $\bullet$ **PRDY** 46 13: READY FRAME  $\bullet$  $\clubsuit\spadesuit$ 14: IDY FRAME pINY  $\pmb{\hat{a}}$   $\pmb{\hat{a}}$ 41 **16: IHREE BYTE DATA TRANSFER**  $(p)$   $D$ 49  $A$ If illegal frame or error, sets carry; else clears it  $\bullet$   $\bullet$ **ی** an Calle: 51 None  $52$  $\bullet$ 53 **AA UAOS.......** 54 6A. Inclusive:  $f(S), P$  ( $f(S)$  only for  $FRAR()$ ) .. 55

Saturn Rasenbler GENERAL ROUTINES <840301.1351> Thu Mar 1, 1984 1:51 pm Ver. 3.39/Rev. 2306  $\mathbf{2}$ Page \*\* Stk Ivls: 56  $\bullet$ 食食 57 AA History: 58 食食 59 60 食食 Modification Date Programmer 61 食食 ------------------.......................... 食食 62 09/22/83 NZ Updated documentation again 63 食食  $01/03/83$ NZ Updated documentation 食童 M 65 66 67 FO7C2 R46 =FRAME+ C=C+C S If carry, 3 byte data transfer 68 FO7C5 80FF **CPEX**  $\overline{15}$ 69 FO7C9 560 GONC FRAMEO No carry...not 3 byte data  $\boldsymbol{\infty}$  $\blacktriangle$  $71$ \* Three byte data transfer! 72  $\bullet$ 73 FO7CC 20 Ps  $= p30010$ 74 FO7CE 03 **RTNCC**  $\star$ 75  $\star$ 76 77 FO7DO =FRAME-78 FO7DO OB FRAMEO CSTEX Put the frame into status bits 79 FO7D2 86B  $?51 = 0 11$ Is the NSB clear? 80 FO7D5 41 GOYES FROXXX Yes! 81  $\bullet$  $\boldsymbol{32}$ \* (1XXX XXXX XXXX) is data class 83 \* (10XX XXXX XXXX) is DATA or END 84 85 \* (1100 XXXX XXXX) is COMMAND received \* (1101 XXXX XXXX) is READY received 86  $\boldsymbol{37}$ \* (111X XXXX XXXX) is IDY received 88  $\bullet$ 89 FO7D7 86A FRIXXX ?ST=0 10 Is bit 10 clear? 90 FO7DA 20 GOYES FRIIXX **Yes...DATA or END** 91  $\bullet$ 92 \* Carry clear: 93 \* (11XX XXXX XXXX) is COMMAND, READY, or IDY \* Carry set: 94 95 ★ (10XX XXXX XXXX) is DATA or END 96 ٠ 97 FO7DC OB FRIIXX CSTEX Swap frame back into  $C[X]$  $\overline{c}$ 98 FO7DE 80D2  $P = C$ P is now the type! 99 FO7E2 575 FREND **GONC** Go if COMMAND, READY, or IDY **\*FR10XX** 100 101  $\blacktriangle$ 102 \* (10XX XXXX XXXX) is DATA or END  $\blacksquare$ 103 104 FO7E5 20 P= ATAQa= Data/End 105 FO7E7 03 **RINCC**  $\star$ 106  $\bullet$ .  $10<sub>l</sub>$ 108 FO7E9 FROXXX 109 110 \* (OXXX XXXX XXXX) is status, diagnostic, or address

Saturn Assenbler GENERAL ROUTINES <840301.1351> Thu Mar 1, 1984  $1:51$  pm Mer. 3.39/Rev. 2306 Page 111  $\bullet$ \* (0000 XXXX XXXX) is status nessage 112  $113$ \* (0001 XXXX XXXX) is current state \* (OO1X XXXX XXXX) is diagnostic 114 115 \* (OISS SSSP PPPP) is address  $\bullet$ 116 117 FO7E9 86R  $?ST = 0 10$ Is it an address? 118 FO7EC 80 GOYES FROOXX No! 119 FO7EE 20 P. **BOOR** Address 120 FO7FO 08 **CSTEX** 121 FO7F2 03 RINCC  $122$  $\pmb{\hat{z}}$  .  $\star$  $123$ 124 FO7F4 **FROOXX** 125 ∙ \* (OOXX XXXX XXXX) is either status or diagnostic class 126  $127$  $\bullet$ \* (0000 XXXX XXXX) is status nessage  $128$ 129 \* (0001 XXXX XXXX) is current state \* (OO1X XXXX XXXX) is diagnostic  $130<sub>1</sub>$ 131 132 FO7F4 08 **CSTEX** 133 FO7F6 80D2 P=C 2  $\bullet$ 134 FO7FA 880 **?PW**  $\bullet$ 135 FO7FD D3 **GOYES FREND** Current state or diagnostic 136 137 \* (0000 ZZZZ XXXX) is status message if Z=0, else error 138 139 FO7FF 21 ps 1 140 F0801 90E ?C#0 P 141 F0804 34 GOYES FRERR Error! 142 FOBO6 OB **CSTEX** 143 FO808 873  $?$ ST=1 3 144 FO808 A3 GOYES FRERRS Unrecognized frame! 145 146  $\pmb{\hat{a}}$ (0000 0000 0XXX) is a status nessage...  $147$ 148 FO80D OB **CSTEX** 149 FO80F 80DO  $P E$  $\mathbf 0$ Decode it! 150 F0813 890  $7P<sub>z</sub>$ = DACK 151 10816 42 GOYES FREND NOP (Acknowledge) 152 FO818 883  $2P$ 3 Is at  $E1E7$ 153 FO81B 60 GOYES FROO-3  $No...$ 154 F081D 20  $P<sub>z</sub>$  $=$  pE  $\overline{1}$  E Yes...report it! 155 FO81F 03 RINCC 156  $\star$ 157  $\pmb{\hat{\pi}}$  ... 158 F0821 882  $FROO-3$ **7PM**  $\overline{\mathbf{c}}$ Is it now an EOT? 159 F0824 60 GOYES FROO-2 No...check further! 160 F0826 20  $P =$  $=$  pE01  $Yes...$ 161 FO828 03 **RINCC**  $\pmb{\hat{\pi}}$  ... 162 163  $\star$ 164 FO82R 884  $FROO-2$  $2P$ 4 Conversation halted? 165 FO82D 60 GOYES FROO-1 No...check further

3

Saturn Assenbler GENERAL ROUTINES <840301.1351> Thu Mar 1, 1984  $1:51$  pm Ver. 3.39/Rev. 2306 Page 166 FO82F 20 Pz **\*DHALID** 167 F0831 03 **RTNCC A**. 168 169 倉… 170 F0833 881 **FR00-1**  $2P$ IFC received? 1 171 F0836 60 **GOYES FR00-0** Check further 172 F0838 20  $P =$  $pIFC$ Yes...set P to value! **RTNCC** 173 FOR3R 03 **FREND**  $174$  $\star$  $\bullet$ . 175 176 FO83C 885  $FROO - O$  $7P$ 5 Terminator natch? 177 FO83F 80 **GOYES FRERR** No...error! 178 F0841 20  $P =$ **¤pTERM** 179 FO843 03 **RTNCC**  $\star$ 180  $\star$ 181 182 FO845 OB **FRERRS CSTEX** Status back in ST, frame in  $C[X]$ 183 FO847 20 **FRERR**  $P =$ =pUTYPE This neans unrecognized frame 184 F0849 02 **RTNSC** 185 186 187 全全 \*\* Nane: 188  $EMD - Clean up the loop$ \*\* Nane: 189 ENDST - Clean up the loop, exit through NXTSTM AA Nane: 190 ENDFN - Clean up the loop, preserve C[W] in RO 191 ak Nane: UTLEND - Unaddress talkersälisteners, clean up 食食 192 \*\* Category: 193 PILUTL 194 童童 \*\* Purpose: 195 食食 196 Clean up after accessing a loop 197 食食 \*\* Entry: 198 食食 199 MBOX^ points to the nailbox used by this routine 200 食食 201 \*\* Exit: 袁袁 202 Carry clear: ★★ 203 00 at last nailbox used before call 204 食食 ENDST: Junps to NXTSTM 205 食食 ENDFN: Restores value of  $C[\mu]$  (saved at entry) 食食 206 UTLEND: First unaddress talkers/listeners, then END 207 貴貴 Carry set: 208 食食 Error  $(P, C[0]$  are error code) 209 食食 210 \*\* Calls: END: GETHBX 食盒 211 ENDST: END 食食  $212$ UTLEND: UNT, UNLPUT 食食  $213$ ENDFN: UTLEND 214 食食 **AA Uses.......** 215 食食 216 Inclusive:  $C[W]$ ,  $DO, P, ST[3:0]$  $217$ 食食 \*\* Stk lvls: 218 END: 0 <GETNBX> \*\* Sth Ivis:  $219$ ENDST: 1 (END) 220 \*\* Stk lvls: WILEND: 1 (UNT)(UNLPUT)<END>

Saturn Assenbler GENERAL ROUTINES <340301.1351> Thu Mar 1, 1984 1:51 pn Ver. 3.39/Rev. 2306 Page 5 221<br>222 \*\* Stk lvls: ENDFN: 2 (UTLEND) \*\* Mistory:<br>\*\* History:<br>\*\* Date Programmer Modification<br>\*\* Date Programmer Modification **RR** A% History: 223 **RR** 224 225 226 \*\* 09/22/83 NZ Updated documentation again<br>\*\* 01/03/83 NZ Updated documentation 227 22 01/03/83 NZ Updated documentation 228 229 the most RARAAAKRARAARAARARARARRARRRRRRAAAARARAARRRARRRARRARRRARARARARAR 230<br>231 ARARRARARARAARARRRARARRAARAARARAARRAARARRAAARRRRRARRAARKRRRARRR 232 FOBAB 7820 sENOST GOSUB END 233 FOBAF 8C00 GOLONG =nXTSTA Next basic statement! 00 234<br>235  $\bullet$  $f<sub>z</sub>$ 236 F0855 108 =ENDFN RO=C Save value of C in RO! 237 FOBS8 7500 GOSUB UTLEND 238 FOBSC 113 C=RO 239 FOBSF 01 RTN (Preserve carry!) 240  $\bullet$ 241 a. 242 F0861 7210 =UTLEND GOSUB Getnbx Get the mailbox address<br>Unaddress talkers 243 FOR65 BEOO GOSUBL =UNT 00 244 FOB68 400 RTNC 245 FOB6E 7684 GOSUB UNLPUT Unaddress listeners Kno Clear XA flag (for statements) . <sup>N</sup> 246 F0872 821 247 FO87S 01 243  $\bullet$  $\star$ 249 250 F087? sEND 251 FO877 8C00 Getnbx GOLONG =GETNBX Retum, 00 @ nailbox 00 252 REARAARRAARRRRARRARRRARRRARRARRARRRRARRKARARARRRARRARARAARARAR RARARARAARRRRARRARAARRARARRRRRARARARARKAARARARRRARRAARAR RARARR 253<br>254<br>255 ar <sup>\*\*</sup> Nane: START - Set up entry conditions for the loop<br>
<sup>\*\*</sup> Nane: START+ - Set up loop information (loop # in C[S])<br>
\*\* Nane: START- - Set up loop (loop # in C[S], sReadd=1) 256 25? 258 259 AR Category: PILUTL 260 RR 261 <sup>28</sup> Purpose:<br><sup>28</sup> Set up the loop, given the device specifier 262 263 \*\* Entry: 264 265  $24$  D(3:0) contains the device address (if known). 266  $\begin{array}{ll}\n \text{**} \\
 \text{**} \\
 \text{**} \\
 \text{**} \\
 \text{**} \\
 \text{**} \\
 \text{**} \\
 \text{**} \\
 \text{**} \\
 \text{**} \\
 \text{**} \\
 \text{**} \\
 \text{**} \\
 \text{**} \\
 \text{**} \\
 \text{**} \\
 \text{**} \\
 \text{**} \\
 \text{**} \\
 \text{**} \\
 \text{**} \\
 \text{**} \\
 \text{**} \\
 \text{**} \\
 \text{**} \\
 \text{**} \\
 \text{**} \\
 \text{**} \\
 \text{**} \\
 \text{**} \\
 \text{**} \\
 \text{**} \\
 \text{**} \\
 \text{**} \\
 \text{**} \\
 \text$ 267 <sup>\*\*</sup> WIF: (Devlyp) B[X] is the accessory ID<br> **AR** W3F: (DevID) B[M] is the device ID 268 269<br>270<br>271<br>272 AA MSF: (Vollbl) B[M] is the volune label<br>AA W7F: (Null) B[M] is "don't care"<br>AA #9F: (Loop) B(M] is "don't care" an al Dansey (Loop) B[M] is "don't care"<br>
an all D[2] is the sequence number for NIF and N3F

Saturn Resenbler GENERAL ROUTINES <840301.1351> Thu Mar 1, 1984 1:51 pn Ver. J.39/Rev. 2306 Page 6 273 and  $A$  if  $D(X)$  is an address, bits 8 and 9 are the nailbox #  $Tf D(X)$  is an address,  $D(3)$  is the nailbox # 274  $\uparrow$   $\uparrow$  275 \*\*<br>276 \*\* Exit: <sup>276</sup> Eat: Nn <sup>a</sup> Carry clear: 278 the Device address in D[X] (+nailbox\*1024)<br>228 the DISl is O if address given 1 if device 279 AA D[S] is O if address given, 1 if device type, 280 A 2 if device ID, 3 if volune label, 4 if NULL,  $281$  as  $5$  if LOOP 282 284 Sets DO to the HPIL mailbox<br>283 284 284 SI(sReadd) set if loop was 283 a ST(sReadd) set if loop was readdressed, else clear<br>284 as Sannungati 284 As Carry set: 285 and Error (P, C[O] are error code)<br>286 and and 286 287 AA Calls: SETLP, FNDCH-, GETDev, PUTGF-, PUTE, GETERR, GETST, 288 . A SFLAG?, RESTRT, GETHBX, SHAPO1, I/OF ND 289 \*\* 290 **At Uses.......** 291 **\*\*** Exclusive:  $C(\mu)$ , D(15 ), DO, P, ST(4 292 **232 232 234** Inclusive: R[M],C[M],D[15:13],D[5:0],DO,P,ST[4:0]  $202$  are  $\mathbf{A}$  and  $\mathbf{A}$  . 294 **AR Sth Lyls: 3 (RESTRT)(FNDCH-)<GADDR>** <sup>295</sup> Af <sup>296</sup> a2 RAlgorithn: 29? as START: Derive loop # fron D[X] (into C[S]) (SETLP) 298 **298 298 298 298 298 298 298 298 298 298 298 298 298 298 298 298 298 298 298 298 298 298 298 298 298 298 298 298 298 298 298 298 298 298 298 298 2** 299 aa START-:Find nailbox, check for reset, OFFED (FADCH-) 300 as Check if controller...if so, goto STARIn <sup>01</sup> Aa Check 1f NULL, LOOP, or zero (if not, error) <sup>302</sup> ok goto START] 20) a1 .- 304 as (Controller) 05 at STARIn: 306 At If force readdressing (sReadd=1) nd then send IFC to power up the loop<br>308 AR else send power up the loop nessage (NOP frane)<br>309 at STARTS:Check if error powering up the loop (GETERR) 310 ar STRRI!:Get I/O processor status bits<br>311 ar If sReadd=1 then goto START2<br>312 Ad If loop is unconfigured (sUNCNF) <sup>13</sup> As then <sup>314</sup> <sup>4</sup> If (supress readdress)z1 then goto START2 315 A A Set all internal addresses=unknoun (RESTRT) <sup>316</sup> At Set DO to mailbox address (GETNBX) <sup>37</sup> ar goto START) <sup>8</sup> IY .c-- 318  $\overrightarrow{AB}$  (Readdressing the loop)<br>320  $\overrightarrow{AA}$  (Readdressing the loop) an ar Set all internal addresses=unknoun (RESTRT)<br>322 as If (extended address flag=0) or

323 **AA** (an ASSIGNIO is active)<br>324 AA (ben coaddonn the loop)

324 an then readdress the loop, prinary only<br>325 aa else readdress the loop, extended addresses<br>326 aa Send readdress nessage, get result (PUTGF-)

327 an If address not returned by I/O CPU then error

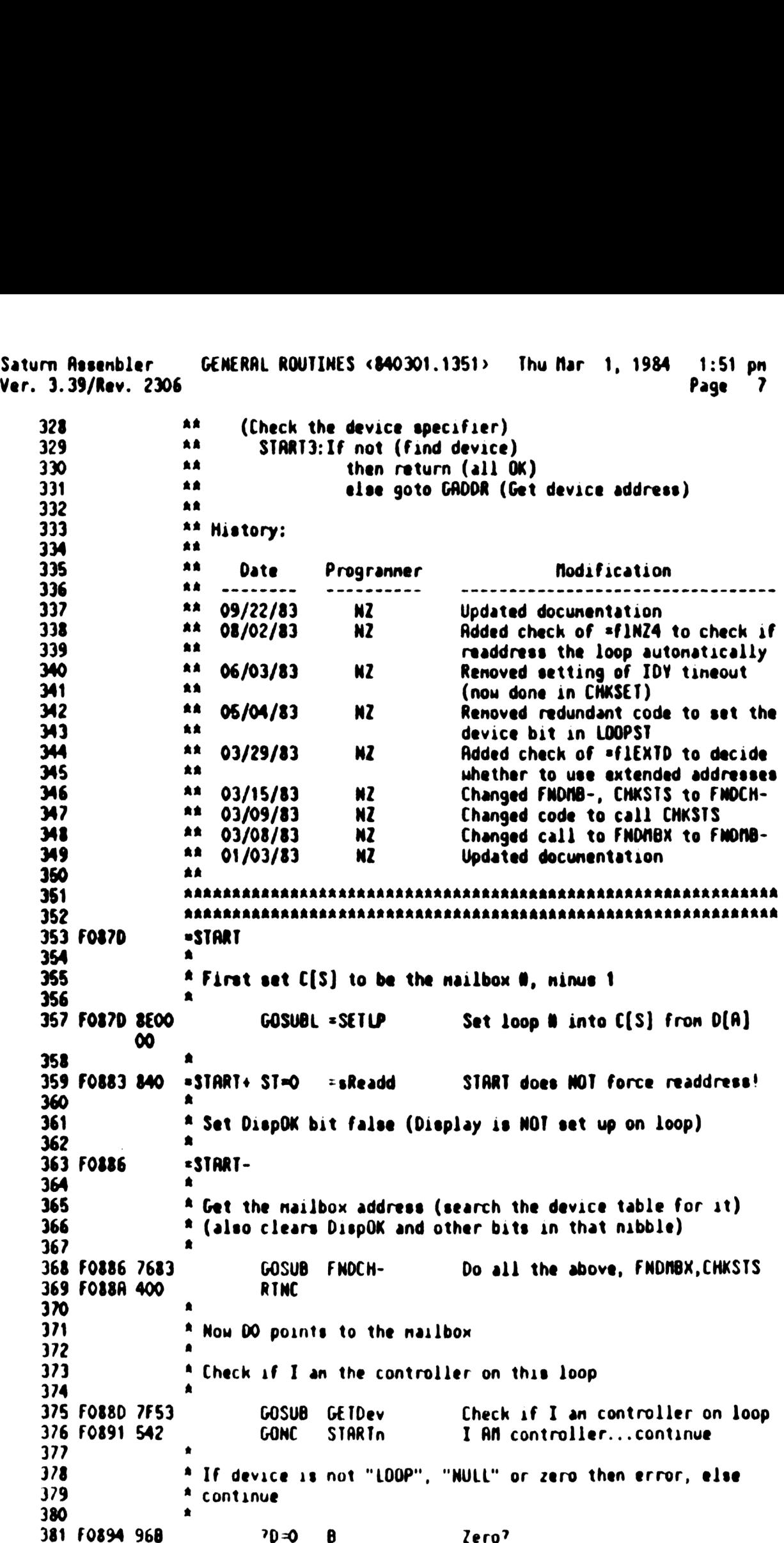

GENERAL ROUTINES <840301.1351> Thu Mar 1, 1984 1:51 pn Saturn Rssenbler Page Ver. 3.39/Rev. 2306 –<br>Coves Startd – Yes...O<br>Cc=D B – "NULL"? 382 FO897 B1 GOYES STARId Yes. ..0K 383 FO899 3100 3z4 FO89D 96) 385 FO8RO 21 GOYES STARId Yes...OK! 386 FO8R2 3100  $\begin{array}{cc} LC(2) & =Loop \\ 2C = D & B \end{array}$  "LOOP"? 387 FO8RE 963 388 FO8R9 90 GOYES STARTd Yes. ..OK!  $\bullet$ 389<br>390<br>391 \* Error...1/0 CPU is not controller and not LOOP, WILL, or O LC(1) =eBRDMD Illegal node (not controller) FO3RB 300 393 FOBRE 20  $P^*$  =ePIL 394 FO8B0 02 RTNSC  $\star$ 395  $\star$ 396 397 FO882 **STARTd** 1 398 \* I an in device node! 399  $\blacktriangle$  $400<sub>o</sub>$ FO8B2 6RBO GOTO START3 Continue following controller  $\bullet$ 402 e de la partie de la SIR A de la  $\bullet$ . 403  $\blacktriangle$ 404 405 I an controller...continue ▲ 406 Fo886 TART<sub>n</sub> 408 1/0 CPU status in C[X] 409  $\bullet$ 410 Pouer up the loop (check 1f need IFC or just mPULOP) 411 412 FO886 870 ?ST=1 =sReadd Force readdressing'? GOYES STARTH Yes...power up the loop with IFC FO889 61 LC(2) =nPULOP Pouer up the loop F0888 3100 GOSUB PUTGF- Put it, GET, FRAME+ FO8BF 7883 FO8C3 4C1 G0C STARTS Error...get the error nessage FO8C6 890 P= =pSTATE Status nessage? 419 FO8C9 71 GOYES STARTS Yes. ..status nessage FO8CB 64C0 GOTO STARTS No...unexpected frane  $\star$ 421  $\star$ 422 423 FOBCF 3500 STRRTH LC(6) =nTRKEI Take control with IFC 0000 424 FO307 8EQO GOSUBL =PUTE <u>രെ</u> 42% FO8DD 400 RTNC Carry if error 426 427 \* Status nessage...check if error í. 428 429 FOBEQ 7500 Geterr Get error nessage 430 FO8E4 5R0 GONC START! If no carry, loop is UP! 431 FOBE? 02 STRRtE RTNSC Error...exit with carry set 432 ≜..  $\triangle$ . 43] 434 FOBE9 BEOO Geterr GOLONG =GETERR (P,C[0] are error, Carry set)

Saturn Rssenbler GENERAL ROUTINES <840301.1351> Thu Nar 1, 1984 1:51 pn Ver. 3.39/Rev. 2306 Page 9

  $A$   $A$   $*$ **\*** Now the loop is powered up! \* FOBEF 8E00 START! GOSUBL =GETST Get the 1/0 CPU status again FOBFS 400 RTNC If carry, ERROR! FOBF8 870 STARTO 7?ST=1 =gReadd Force readdressing? FOBFB 62 GOYES STRART2 Yes...do at! \* Check if loop needs tao be readdressed (not done now) FOSFD 08 CSTEX Put 1/0 CPU status in ST bits FOBFF 860 ?ST=0 =gUNCNF Is the loop unconfigured? 449 F0902 20 **GOYES START1** Set/Clear carry... 450 FO904 OB STARTI CSTEX If carry is set, loop is OK! F0906 466 G0C START) F09%09 3100 LC(2) =flNZ4 Check if suppress auto readdress FO%0D 7170 GOSUB eflag? Save D[A] in DO;SFLAG?; restore D F0911 SFO GONC STARI2 Flag is clear...D0 readdress! FO914 8E00 GOSUBL =RESTRT Restart all devices! (unknown) FO91R 795F GOSUB Getnbx Flag 1s set... just get mailbox 457 FO91E SE4 GONC START3 Go aluays  $*$  R. F0921 8E0O START2 GOSUBL =RESTRT Set all devices to be restarted. F0927 850 ST=1 =gReadd Indicate loop was readdressed! FO92R 3100 LC(2) =FLEXTD Check if extended addressing 463 F092E 7050 GOSUB sflag? A \* D[A] is the value of DO, which was saved there by SFLRG? A F0932 3100 LC(2) (=nAUTOA)+1 Preset primary only! F0936 522 GONC STRRTs If flag is clear, use sinple addr F0939 8E0O GOSUBL =SWHAPO1 Swap 00, D1 to save Of FO93F 3200 LC(3) =bPILRI F0944 8t00 GOSUBL =1/0FND Find the buffer FOS4R 8E00 GOSUBL =SUAPOY Restore D1 fron DO **A Nou carry is SET if assignio buffer found**  FO950 3100 STARTp LC(2) =nRUTOR Loop needs to be reconfigured... FO954 540 GONC STARTs If no carry, then no asaignio  $E = C + 1$  **A** If carry, then primary only 480 F0959 06 STARTs RSTK=C Save nessage on RSTK 481 F095B 781F GOSUB Getnbx Get back the nailbox!!!

Saturn Assenbler GENERAL ROUTINES <840301.1351> Thu Mar 1, 1984 1:51 pm  $Ver. 3.39/Rev. 2306$ Page 10 482 FO95F 07 **C=RSTK** Restore nessage 483 F0961 7913 GOSUB PUTGF-Put nessage, get last addr, decode 484 F0965 400 **RTNC** 485 F0968 880 ?PW =pRDDR (address frame) 486 FO968 52 **GOYES** START5 487 F096D AC3 START3  $0 = 0$ S Set initial value of source flag 488 F0970 20  $Pz$ ٥ 489 F0972 310E EO **LCHEX** 490 F0976 OEFF  $C = C \cup D$ R Check for address unknown 491 FO97R B66  $C = C + 1$ B  $(address remains in  $D[3:0])$ )$ 492 F097D 461 **GOC GAODR** Go if address unknown 493 F0980 03 RINCC Address is valid or 0 494  $\star$ 495  $\star$ . oflag? 496 FO982 DF **CDEX** R Swap flag into  $D[A]$ ,  $D[A]$  to  $C$ 497 F0984 134  $DO = C$ Save D[A] in DO (SFLAG? restores) 498 FO987 DB  $C \cdot D$ R Restore flag from D[A] 499 F0989 8DOO = of LAG? GOV LNG = SF LAG? Go to SFLAG? now 000  $\star$ . 500 501  $\star$ 502 F0990 START5 503 F0990 6741 G010 **GADDRe** Unexpected frame error! 504 505 506 食食 \*\* Nane: 507 GRDDR - Get the address of a device from loop  $508$ **AA** \*\* Category: 509 PILUTL 510 食臭 \*\* Purpose: 511 512 食食 Get device address, given search information for the 食食 513 **GEATCE** 514 ★★ 发发 Entry: 515 食食 516 DO points to the HPIL mailbox 517 **ka**  $D[B]$  is the search type  $(M1F, 3F, 5F, 7F, 9F)$ 食食 518 #1F: (Device type) -B[B] is accessory ID 519 食食  $W3F$ : (Device ID)  $-B(W)$  is device ID  $\bullet$ 520 MSF: (Volune label)-B[H] is the label 食食 521 **M7F:** (Null)  $-B(H)$  is "don't care" 鱼食 522 **M9F: (LOOP)**  $-B[H]$  is "don't care" 食食 523  $D[2]$  is the sequence number 524 食食  $D(3)$  is the loop number 525 食食  $D[S]=0$  (for search type at exit) 526 食食 \*\* Exit: 527 528 食食 Carry clear: 529  $\bullet\bullet$ HPIL handshake in ST[3:0] 食食 530 Device address,  $(nailbox #)*1024 in D[X]$  $\bullet \bullet$ 531 D[S] is search type (1=device type, 2=device ID, 血血 532 3=volume label,4=NULL,5=LOOP) 食食 533  $D[3]$  is sequence number (was in  $D[2]$  at entry) 534 食食 Carry set: P, C[S] are error code 食食 535

Saturn Assenbler GENERAL ROUTINES <840301.1351> Thu Mar 1, 1984  $1:51$  pn Ver.  $3.39$ /Rev. 2306 Page 11 536 \*\* Calls: PUTGF+, UNLPUT, PUTC+, GETERR, GETID, PUTGF-, UNT, 537 童童 TSTAT, SEEKA, DDT, TSTATA, READRG, ASRC4, MTYL, DDL 538 全全 539 ŔŔ Uses....... 540 食食 Exclusive: A[A], C[W], D[15:14], D[5:0], P 541 食童 Inclusive: R[M], C[M], D[15:13], D[5:0], P, ST[3:0] 542 查查 (If volume label, blankfills B[H], uses B[15:12]) 543 食意 544 \*\* Stk lvls: 3 (GETID)(TSTAT)(SEEKA) 545 食食 \*\* Rigorithm: 546 547 食食 GRODR: if device type is not NULL then goto GRODRO 548 **AA** (Type=NULL) 549 食食 set  $D[S]$  to  $Dshull-1$ 550 食食 GADDRN:set address to zero 551 **AA** goto GADDR' 552 食食 **AR** 553 GADDRO: if device type is not LOOP then goto GADDR1 554 食食  $(Iyp$ e=LOOP) 555 全全 set  $D[S]$  to  $DsLoop-1$ 556 食食 goto GADDRN (set address=0, goto GADDR') 557  $\bullet \bullet$ 558 ŔŔ GADDR1:if device type is not Acc ID then goto GADDR3 559 食食 (Type=Accessory ID) 560 食食 find that Acc ID  $(a \text{ sequence } n)$  $(PUTGF+)$ 561 食食 if not found then {Device Not Found} 562 ŔŔ (Device found, address message from I/O CPU in C(X)) 563 食食 GADDR':increment D[S] (search type) 564 食食 set  $D[X]$ =address + (loop number)\*1024 {bits \$&9} 565 食食 set D[3]=sequence number (D[2] entry value) 食食 566 return, all OK 567 食食 568 **AR** (Either Volume Label or Device ID) 食食 569 GADDR3: deternine length of word in B[W] by searching  $5<sub>2</sub>$ ŔŔ from B[15] toward B[0], check for first non-571 食食 zero nibble (all unused nibbles of  $B[H]=0$ ) 572 食食 set  $D[14]$ =length (WP length) 573  $\bullet\bullet$ if device type is not Device ID then goto GRDDR6 574 食食 (Type=Device ID) 575 全全 make a copy of sequence number in D[5] 576 食食 unaddress all listeners on loop (UNLPUT) 577 食食 reset I/D CPU current address (PUIC+) 食食  $578$ check for I/O CPU error (if so, exit) (GETERR) 579 食食 if loop is unaddressed then {Device Not Found} 580 食食 GADDR4:get Device ID of the current device (GETID) 倉倉 581 if no response then goto GADDR5 食食 582 if response natches requested ID (for given length 583 食食 then 584 食食 decrement sequence  $\#$  in D[5] 585 ŔŘ if not right sequence number yet 586 食金 then goto GADDR5 食食 587 else 588 鱼鱼 set  $D[S] = 0$  (will be incremented twice) 589 含金 GADDRA: Ancrement D[S] 590  $\bullet$ get current address  $(PUIGF - )$ 

Saturn Resenbler GENERAL ROUTINES <840301.1351> Thu Mar 1, 1984 1:51 pn Ver. 3.39/Rev. 2306 Page 12 591 **AR** if not address then {Unexpected Frane) AR 592 goto GRDOR' AR 593 ----**AR** 594 GROORS: increment current address (PUTGF-) 595 AR if valid address then goto GRDDR4 AR 596 1f end of addresses then {Device Not Found)  $\bullet$ 597 else {Unexpected Nessage) AR 598  $---$ 599 AR GROOR6: 1f device type <> Volume Label AR 600 then {Unexpected Frane) AR 601 (Type=Volune Label) AR 602 blankfill requested label (B[11:0]) AR 603 set tape counter (D[4)) to first drive 604  $\star$  $GADDRv: find D[4]th tape drive$  (PUTGF+) **AR** 605 if not found then {Device Not Found) AR 606 check tape status (TSTAT) at 607 if status  $\odot$  all OK and status  $\odot$  new tape 608 AR then goto GADD 609 **RA** GRODR7: seek sector zero on the tape (SEEKR) AR 610 if seek error then goto GADDrm AR 611 GADDR8: read sector zero (DDT)  $\bullet$ 612 if read error then goto GRUDm (TSTRIR) read <sup>8</sup> bytes fron the tape (RERDRG) an 613 614 RAR 1f tape 1s not LIF format then goto GADDrn AR 615 1f tape volume label matches requested label then aR 616 **AA** 617 set search type to 1 (will have 2 added)<br>goto GADDRE 618 **RR RR** 619 (rewind the tape, goto next tape)<br>GADDrn: rewind the current tape (NTYL)(DDL) **AR** 620 AR 621 increnent tape counter (D[4]) AR 622 if tape counter is >16 then {Device Not Found) goto GADDRv  $\bullet$ 623 624 AR <sup>\*\*</sup> History: 625 AR 626 627 AR Date Progranner Nodification AR 628 ........ --------------------------------------629 AR 09/22/83 NZ Updated docunentation extensively<br>02/09/83 NZ Rdded LOOP to valid lists<br>01/03/83 NZ Updated documentation 630 AR 631 **RR** 632 **AR** RRARRRARARAARARARRRRARARRARAARARRARRRRRARARARARRARRAARARRARARARA 633 ARARARKARARRAARAARRRRARARRRRARAARRARARRARRRRARRAARRARARAARARAAA 634 635 FO994 DB  $\underset{\star}{\star}$ GADDR C=D A Copy D[2] (sequence #) 636 \* Decode what type it is 632 633  $\bullet$ 639 F0996 3100 LC(2) =Null Is this a NULL assignment?<br>?CND B 640 FO99R 967 641 FO99D FO GOYES GRODRO Not NULL...continue 642 643 \* NULL assignnent!  $\bullet$ 644 645 FO99F 2F  $P = 15$ 

Saturn Rssenbler GENERAL ROUTINES <840301.1351> Thu Nar 1, <sup>1984</sup> 1:51 pn Ver. 3.39/Rev. <sup>2306</sup> Page <sup>13</sup> 646 FO9R1 300 LC(1) (=DsNull)-1 Code for NULL-1<br>647 FO9R4 AC7 GADDRN D=C S <sup>648</sup> FO9A? D2 (=0 <sup>R</sup> Clear "ADDRESS" <sup>649</sup> FOIR9 S03 GONC GRDOR® Go aluays (Continue with coding) <sup>650</sup> Ro 651 **x** 652 FOSAC 3100 GADDRO LC(2) =Loop Is this LOOP?<br>653 FOSBO 967 MO 8 654 FO9B3 RO  $G$ OYES  $G$ ADDR1 Not LOOP...continue<br>655 F0985 2F P= 15 <sup>656</sup> F0987 <sup>300</sup> LC(1) (=Dsloop)-1 Code for LOGP-1 <sup>657</sup> FO9BR SSE GONC GADORNM Go aluays <sup>658</sup> A. <sup>659</sup> t. <sup>660</sup> FOIBD <sup>3100</sup> GRDORY LC(2) =Devlyp Is this <sup>a</sup> device type? <sup>661</sup> FOSCY1 <sup>967</sup> 0B <sup>662</sup> FO9CA <sup>4</sup> \ GOYES GRDORI No...check further! <sup>663</sup> 664 . A Accessory ID...search for it!<br>665 . A 666 FO9C6 RE9  $C = B$  8 Type in C[B] for FIND Nth device<br>667 FO9C9 23 P= 3 668 FO9CB 300 LC(1) =nFIND1 FIND Nth device, type N<br>669 FO9CE 70B2 60SUB PUTGF+ Put message, get address <sup>669</sup> FO9CE <sup>7082</sup> GOSUB PUTGF» Put nessage, get address, decode <sup>670</sup> FO302 <sup>400</sup> RTNC <sup>671</sup> FOS05 <sup>830</sup> Pe =pRODR Check 1f address frane <sup>62</sup> FO908 B82 . GOYES GRDOR2 Not address...error 674  $*$  Entry with C[X] = I/O CPU "address" nessage<br>675 676 FO9DA OB GADDR' CSTEX Clear the opcode bit!<br>677 FO9DC 84A ST=0 10 678 FO9DF 08 CSTEX<br>678 FO9DF 08 a CSTEX 680  $\begin{array}{ccc} 680 & \text{A} \\ \text{A} & \text{A} \end{array}$  Now address is in C[X], Seq # in D[2], loop # in D[3] 682 FOIE BA? 0=0+1 § Set type flag=flag + 1 83 FO9E4 OF \ CDEX A Copy address to D(X) 8s : Nou loop ® in C(3), seq # in C[2) 687 FO9E6 F2 CSL A Loop in C[4], seq in C[3]<br>688 FO9E8 80D4 P=C 4 689 FOSEC 80F2 CPEX 2 Loop in C[2], seq in C[3]<br>690 FOSFO RE2 (=0 8 Clear lower bits of C[X]<br>691 FO9F3 R36 C=C+C X 691 FO9F3 A36 C=C+C X<br>692 FO9F6 A36 C=C+C X<br>693 FO9F9 OE3F C=C<sup>1</sup>D X C(X) is address+loop\*1024<br>694 FO9FD D? 0=C A D(X) is address,loop; D[3] is seq<br>695 FO9FF 20 P= 0 eo FORO1 03 RTNCC RIL done...exit, carry clear<br>697 698 a 599 FORO3 68RO GRODR2 GOTO GRODRn<br>700 1-

GENERAL ROUTINES <840301.1351> Thu Mar 1, 1984  $1:51$  pm Saturn Assenbler Page 14 Ver. 3.39/Rev. 2306

 $\star$  .  $701$ GADDR3 702 FOR07  $703$ \* Determine length of user-supplied string (store in D[14]) 704 705 First time through, P=15 P=  $\mathbf 0$ 706 F0R07 20 ▲ 707  $?B = 0$ И 708 FORO9 979 GOYES GADORS This SHOULD never happen!!! 709 FOROC 90 710  $P = P - 1$ 711 FOROE OD GADDR? **78=0** P 712 FOR10 909 Zero...continue checking GOYES GADOR? 713 FOR13 BF GADOR\$ **CDEX** 714 FOR15 RFF u Put length in D[14] **CPEX** 715 FOR18 80FE 14 716 FOA1C AFF **CDEX** u ٠ **117** Now D[14] is user-supplied length  $718$ Ŕ. 719 Px  $\mathbf o$ 720 FOR1F 20 Is this a device ID? 721 FOR21 3100  $LC(2)$ =De∨ID 722 FOR25 963  $?$ [ $=$ D 8 GADDRd Yes...device ID **GOYES** 723 FOR28 60 No...check volume label 724 FOR2A 6680 G010 GADDR6  $\bullet$ 725  $\pmb{\hat{\pi}}$  . 726  $\bullet$ 727 \* Device ID... search for the device! 728 729 \* First unaddress all listeners on the loop  $730$ 731 732 FORZE 7EC2 GADDRd GOSUB UNLPUT 733 FOA32 400 **RTNC**  $\bullet$  $734$ Now search the loop, asking each device its device ID 貪 735 736 737 # Set current address to the start of the loop 738 Reset current address to start 739 FOR35 3100  $LC(2)$  =  $nRSTCA$ GOSUBL =PUTC+ 740 FOR39 8E00  $\infty$ 741 FOR3F 400 **RTNC** 742 Read error nessage to clear the error flag (used to decide 743 Â  $744$ А. when  $I'$ n done searching) 745 746 FOR42 73RE **GOSUB** Geterr Get error∥ **RTNC** If carry, had an error! 747 FOR46 400  $\blacktriangle$ 748  $*$  Status bits are in  $C[X]$  now...check if addresses are valid **749** ▲ 750 751 FOR49 C6 C=C+C A  $C = C + C$ A 752 FOMB C6 Check if loop is unaddressed 753 FORAD R66  $C = C + C$ B **GOC GADDRn** If so, say "Device Not Found" 754 FOR50 4B5

Saturn Assenbler GENERAL ROUTINES <240301.1351> Thu Har 1, 1984 1:51 pn Ver. 3.39/Rev. 2306 Page 15  $\blacktriangle$ 75% \* Addresses RRE valid...continue search 756 a 157 758 FORS) FJ  $DSL$  A Now seq # in D[3], loop in D[4] 759 FORSS DB  $C = D$  A  $C(3)$  is seq # 160 FORS? 8003  $P=C$  3 (Nake a copy of seq  $N$  in  $D(5)$ ) 761 FORSB 80(S  $CP$  5 C[5] is now a copy of the seq # 762 FORSF RB2 C=0 X Clear the address field 76] FOR62 25 Pe 5 764 FORGA R97 D=C WP Copy back to D[5] o check for the device ID!<br>
COSUBL =GETID 6et ID of the<br>
RTNC 6et ID of the form of the form of the form of the form of the Presidence?<br>
P=0 5 ID response? 765  $\blacktriangle$ 766 : Loop to check for the device ID! 767 763 FOR67 8E0O GADDR4 GOSUBL =GETID Get ID of this device 00 76<mark>9 for6D 400</mark><br>770 for70 948 RTNC Error (not "NOT RERDY") FOR?0 948 770 FOR7O 94B<br>771 FOR73 B4<br>772 FOR75 970 FOR?) BA GOYES GRDDR5 No...try next ?A=B W Match exactly? 173 FOR?8 EO GOYES GRDDR- Natch...check for Nth iten 174 FOR?R AFB C=D u Not match...check user-given len 17% FOR?D 300E PsC 14 775 FOR7D 80D<br>776 FOR81 914<br>777 FOR84 R3 "ANB WP GOYES GRDDRS Not a match...continue 778 FORB6 25<br>778 FORB6 25<br>779 FORB8 RO GRODR- P= 5 Decrement copy of seq # FOR8S ROF DsD-1 P GONC GADDRS Not Nth device...keep looking<br>D=0 § Set find flag=0 (+2 belou=dev ID) 7<mark>30</mark> FOR<mark>SB</mark> 523<br>781 FORSE <del>R</del>C3 FORBB 523 782 783  $\blacktriangle$  $A$  Exact length natch, Nth device! 784 785  $DSR$   $R$  Move loop  $N$  to  $D[3]$ , seq to  $D[2]$ 786 FOR91 F7 ∙ 787 788 ® Nou D[2) is sequence W, D(3] is loop W \* 789 GRODRS. D=D+1 S Add 1 to current find flag 790 FOR93 B47 Ps 0 FOR96 20 LC(2) =nGETCA Get current address FOR9S 3100 **793 FOR9C 7ED1** GOSUB PUTGF - FORRO 400 RTNC Pa =pRODR Not an address? 795 FORA3 880 **796 FORAG 23** GOYES GRODRe Error. ..unexpected frane! a 797  $798$ \* GADDR' adds <sup>1</sup> to flag value!  $\blacktriangle$ 799 GOTO GADDR' Connon exit code FORRS 613F 801 802  $\star$ 803 FORAC GRDDRn A 804 805 \* Device not found' a 806 FORAC 8E0O GOSUBL =UNT Unaddress talkers on loop00

GENERAL ROUTINES <840301.1351> Thu Mar 1, 1984  $1:51$  pm Saturn Assembler Page 16 Ver. 3.39/Rev. 2306 **RTNC** 808 FORB2 400  $p =$ 0 809 FORB5 20 810 FORB7 300  $L(1)$ =eNOFND 811 FORBA 20 P=  $=$ e $PIL$ RINSC Device not found! 812 FORBC 02  $\star$ 813  $\star$ 814 815 FORBE GADDR5 816 \* Not found yet...keep looking 817 818 P=  $\mathbf{o}$ 819 FORBE 20  $LC(2)$ **ENINCCA** Increment current address 820 FORCO 3100 **GOSUB** PUTGF-821 FORC4 76B1 **RTNC** Error 822 FORC8 400 Address? 823 FORCB 880  $?$  PW  $=$ p $AODR$ 824 FORCE 50 **GOYES GADDRF** No...check frame further 825 FORDO 569 GADOR4 Yes...poll the device for ID **GONC**  $\star$ 826 ★\_ 827 Current state (error nessage)? **GADDRF**  $7P<sub>z</sub>$  $=$  DSTATE 828 FORD3 890 GOYES GADDRn Yes...end of table (not found) 829 FORD6 6D  $\blacktriangle$ 830 Error...other than "NOT FOUND" 831 832 Unknown device type...? 833 FORD8 **GADDRu GADDRe** P=  $\mathbf o$ 834 FORD8 20 **\*eUNEXP**  $LC(1)$ 835 FORDR 300  $=$ e $PIL$ 836 FORDD 20 ps **RTNSC** 837 FORDF 02 Å., 838  $\star$ 839 GADDR6 **840 FORE1** ▲ 841 \* Volume label? 842 843  $LC(2)$  $=$ Vol $\blacksquare$ Check if volume label 844 FORE1 3100 ?CND A 845 FORE5 967 GOYES GAODRU Unknoun connand 846 FORES OF 847 \* Volume label!!! 848  $\bullet$ 849 \* Find the 1st through 16th tapes, check the volume label 850 851  $\bullet$ \* First blank-fill the volume label!!! 852 D[14] is first non-zero character in B... Â 853 854 Get length from D[14] to C[14] 855 FORER ADB  $C = D$ n LCASC \  $\mathcal{L}$ Blank-fill the volume label! 856 FORED 3802 0202 0202 02 857 FORFB 80DE  $P = C$ 14 858 FORFF A99  $C = B$ **UP** u Leave B[11:0] blank-filled 859 FOBO2 RF5  $B = C$ 

GENERAL ROUTINES <340301.1351» Thu Nar 1, 1984 1:81 pn Saturn Rssenbler Ver. 3.39/Rev. 2306 Page 1? 860 \* D[4) 1s the current sequence # ue are on! 861 A 862 862<br>863 FOBO5 24 p= APXOI" ARXAR 4 364 FOBO? R83 0=0 ₽ Start with 1st device 865 FOBOR RB3 0=0 × Clear address of tape for TSIAT 366 FOBOD 866 FOBOD 20<br>867 FOBOF 3300 GRODRv P=  $\mathbf o$  $LC(4)$ anf INDD)+M10 Find the Nth (Rcc 10=16) drive ೲ 868 FOB1S 868 FOB15 F7<br>869 FOB17 F7 OSR R R DSR<br>C=D<br>DSL 870 FOB1<mark>9 AAB</mark><br>871 FOB1C F3<br>872 FOB1E F3 XS Copy N fron D[4) Restore D[4] 871 FOB1C F3 871 FOB1C F3<br>872 FOB1E F3<br>873 FOB2O 7E51 A. Restore D[4 872 FOB1E F3 DSL A PUTGF + 0SusB Find Nth device, type #10 873 FOB2O 7E5<br>874 FOB24 400<br>875 FOB27 880 RTNC<br>?PW Return if error, else check addr =pADOR Not address? 875 FOB27 880 876 FOB2R 9A GOYES GADDRF No...either "NOT FOUND" or error! 877 878 ® Now current address 1s a tape device  $\blacktriangle$ 379 880 FOB2C 8E00 GOSUBL =TSTAT Check tape status first 831 FOB32 57 GROOR? 0K...seek record zero GONC 882 ft \* Check if "NEW TRPE" or other error! 88)  $\bullet$ 884 885 FOB3S ?PU =TAPE 836 F0B18 RTNYES Not a tape error! 88? FOB3A CPEX 0 338 FOB3E ?PW zeNENTRA New tape? 839 FOB41 GOYES GRODR+ 890 FOB43 80FO GADDR+ CPEX Carry if NOT neu tape  $\mathbf{o}$ 891 FOBA? **GADD**<sub>m</sub> **GOC** Next iten! 892 FOB4R GRODR? A≠O R 893 FOB4C GOSUBL = SEEKA Seek record zero  $\infty$ 894 FOBS2 **GONC** GROORS 0K! 895 FOB55 890 GROD r- $\eta$ Ps 2TAPE Tape error? **896 FOB58 B4 GOYES** GADD<sub>m</sub> Tape error...goto next iten 897 FOBSA RINSC 393  $\star$  $\bullet$ 899 900 FOBSC 900 FOB5C 22<br>901 FOB5E 8E00 GRODRS Pz 2  $GOSUBL = DDI$ Read record zero 902 FOBGA 00400 **RTNC** 903 F0B67 8E00 GOSUBL = ISTATA Check status 00<br>904 FOB6D 47E G0C GADD<sub>r</sub>-Not OK 905 FOB?0 3500 LC(6) (=nSDR) +8 Send 3 bytes 0000 906 FOB78 8E00 GosueL =READRG Read register  $(R(u))$ 00<br>907 FOB*7*E 400 RTNC

Satum Resenbler GENERAL ROUTINES <840301.1351> Thu Mar 1, 1984 1:51 pn Yer. 3.39/Rev. 2306 Page 13 908 » 909 » O[S] 1s # characters in A[W] (rest 1s zero) 910 \* (don't even check count...if less than 8 for any reason,<br>\* will not match blankfilled volume label)<br>\* 911  $*$  will not natch blankfilled volune label) 912 913 \* Now  $R[3:0]$  is LIF ID (#8000),  $R[15:4]$  is volume label 914  $\bullet$ 915 FOB31 3308 LC(4) #0080 LIF ID, byte-reversed  $\infty$ 916 FOB8? 23 P= 3 917 FOB8Y 916 mC We 918 FoB3C 71 GOYES GROOM Tape not LIF...continue search 919 920 This 1s an LIF tape...do the labels natch??? 921 ٠ 922 FOBBE 7083 GOSUB RSRC4 Shift to R[11:0] 923 FoB92 28  $P<sub>z</sub>$  11 924 FOB34 914 mB WP 925 F0897 CO GOYES GADD m Label differs...try next! 926 927 This volume label natches...found the device'  $\bullet$ 928 979 FOB99 ACI  $0 = 0$ 930 FOB9C B47  $D = D + 1$  S Set find flag=1(+2) for vol label **931 FOB9F 63FE** GOT0 GADDRA Get address, return! 932  $\bullet$ . 933 a. 94 FOBR3 7171 GRODmM GOSuB MIYL 93% FOBR? 400 RINC 936 FOBRR 20 Ps =Reuind Reuind the tape 937 FOBAC 8EOO GOsuBL =0DL 00 938 FOBB2 400 RTNC 919 FOBBS 24  $P=$  4 940 F08B7 B07 D=D+t P Increnent tape counter 941 FOBBR 460 GoC GRDORS If carry, have searched 16 drives 942 FOBBD 6F AF GOT0 GRDDRv Continue volune label search 9]  $\star$ 944  $\star$ 945 FOBC1 GADORY \* 946 947 Device "NOT FOUND" 948 \* 949 FOBCY BREE GOT0 GRODRn Device not found! 950 ARARRARARRAARRRARARARRARARARRRARRARARRARAARRRARRRARRARRARAKRRRAR RARRARRARKRAARARARRAARARARRARARARARRRARRRARRARRARKARARRARARRRRAR 951 952 RA \*\* Nane: 953 RINCHK - Check 1f RTTN key has been hat tuice AR 954 \*% Category: PILUTL 955 AR 956 \*\* Purpose: 957 958 **食食** Check 1f ATNFLG has been decrerented to "E" or less 食食 999 960 A\* Entry:

Saturn Assembler GENERAL ROUTINES <840301.1351> Thu Mar 1, 1984 1:51 pm Ver. 3.39/Rev. 2306 Page 19 食食 961 None 食食 962  $963$ AA Exit: 食食  $964$ Carry set: ATTN hit twice 食食 965 Carry clear: ATTN hit O or 1 times  $AA$ 966 \*\* Calls: 967 **None** 食食 968 \*\* Uses. . . . . . . 969 970 \*\* Inclusive: C[S], P (P only if carry set) 971 食食 972 \*\* Stk lvls: 1 (Internal push) 973 食食 \*\* History:  $974$ 食食 975 976 食臭 Date Programmer Modification 食食  $977$ ---------. . . . . . . . . . . \*\* 02/08/83 978 NZ Hrote routine 979 食食 980 981 982 FOBC5 860 = ATNCHK ?ST=0 = Attn 983 FOBC8 62 GOYES RINCHC Not aborting! (RTNCC) **984**  $\bullet$ 985 \* Attn set...check if ATNFLG true 986  $\bullet$ **987 FOBCA 06 RSTK=C** Save C[A] on RSTK 988 FOBCC 136 **CDOEX** Save DO in  $[**R**]<sub>0</sub>$ 989 FOBCF 1BOO  $DO = (5) = ATNFLG$  $000<sub>o</sub>$ 990 FOBD6 1564 C=DATO S 991 FOBDA 134  $DO = C$ Restore DO 992 FOBOD 07 C=RSIK Restore C[A] **993 FOBDF 94R**  $2C = 0$  S **994 FOBE2 CO** GOYES ATNCHC Not abort... (RINCC) 995 FOBE4 B46  $C = C + 1$ Check if "F" 996 FOBE7 460 **GOC ATNCHC** Yes...not abort (RTNCC) 997 FOBER 20  $Pz$  $E$ eABORT No...ABORT! **998 FOBEC 02** RINSC 999  $\star$ 1000  $\star$ 1001 FOBEE 03 ATNCHC RTNCC 1002  $1003$ 1004 食食 1005 \*\* Nane: GETDev - Get device status bit from LDOPST  $*$ 1006  $1007$ AA Category: PILUTL 食食  $1008$ \*\* Purpose: 1009 1010  $\bullet\bullet$ Indicate whether the last call to CHKSTS found I/O CPU  $\bullet\bullet$ 1011 in device or controller mode  $\bullet$ 1012 \*\* Entry:  $1013$ 1014  $\bullet$ None

Saturn Rssenbler GENERAL ROUTINES <840301.1351> Thu Mar 1, 1984 1:51 pn Ver. 3.39/Rev. 2306 Page 20 1015 **RR** 1016 \*\* Exit: AR 1017 LOOPST 1n ST[3:0])  $\pm\pm$ 1018 Carry set if device, clear if controller AR 1019 \*\* Calls: None 1020 1021 AR \*\* Uses....... 1022 AR Inclusive: ST[3:0] 1023 食**食** 1024 An Sth lvls: <sup>I</sup> (internal push) 1025 **RR** 1026 \*\* History: 1027 1028 **AR**  ${\star}$ 1029 Date Programmer Modification AR --------1030  $**$  03/17/83 NZ Added code to save C[A] on RSTK 1031  $R^*$  02/02/83 NZ Added docunentation 1032 AR 1033 RR ARRARARARRARRRAAARARARAARRRAARRARARRAARARRRARARAARRRRARRARARRSR 1034 RRRARRAARARARRRARRRRAR AAR AAARARAARARRRARRRRRARARARARARARARARRRR 1035 1036 FOBFO 06 Save  $C[A]$  on RSTK 1037 FOBF2 136 CDOEN Save 00 1n C[R) 1038 FOBFS 1B0V 00=(5) =LOOPST 000 1039 FOBFC 0B CSTEX 1040 FOBFE 15E0 C=DATO <sup>1</sup> Read status into C[0] 1041 FOC02 08 CSTEX 1042 FOCO4 134 DO =C Restore DO 1043 FOCO? 07 C=RSTK Restore C(R) 1044 FoC03 8720 ?ST:1 (=Device)-8 (Device 1s set up for XS read) 1045 FOCOC 00 RINYES Carry set 1f device 1046 FOCOE 03 RTNCC Carry clear 1f not device ARRRARRARARRARARRARRARRAARRAARRRRRARRARRRARRARRRRARRRRRRRRRARA 1047 RAARRARRARARRRARRRRARRKARRARRRRARRARRARARARRRAARRRARRRRRARRRRRA 1048 **Rx** 1049 \*\* Nane: 1050 CHKSTS - Check I/O CPU status, errors, etc \*\* Nane: 1051 FNDCHK - Find a nailbox, CHKSTS \*\* Nane: 1052 FNDCH- - Check OffED, Find a mailbox, CHKSTS **RA** 1053 AA Category: EXCUTL 1054  $\star\star$ 1055 \*\* Purpose: 1056 se:<br>Check that the status is OK for messages (ie NOT in<br>manual mode), clear the error bit in I/O CPU, set/clear **RR** Check that the status 1s OK for messages (1e NOT in 1057 **RR** 1058 manual mode), clear the error bit in  $\dot{I}/0$  CPU, set/clear<br>bit for device/controller ar 1059 RR 1060 \*\* Entry: 1061 1062 **RR** FNOCH-:C(S) 1s mailbox desired 食食 1063 FNDCHK:C[S] is nailbox desired AR 1064 CHKSTS: DO points to mailbox **RR** 1065 AR Exit: 1066 Ak 1067 Carry clear: **RR** 1068 P=0, C[X] 1s I/0 CPU status

Saturn Assembler GENERAL ROUTINES <840301.1351> Thu Mar 1, 1984  $1:51$  pn Ver. 3.39/Rev. 2306 Page 21 食食 1069 CHKSTS: DO unchanged 食食 1070 FNDCH-, FNDCHK: DO points to mailbox  $\bullet$ 1071 Carry set: error (P, C[O] are the error N) 食食 1072 \*\* Calls:  $1073$ GETHS2, CHKSET, GETERR, GETST, GETHBX 食食 1074 **AA Uses.......** 1075 ax Exclusive:  $C[X], P$ 1076 1077 食食 Inclusive: R[H], C[H], P, SI[3:0], bit(Device) of LOOPST 食食 1078 \*\* Stk lvls: 1079 2 (GETST)(GETERR)(CHKSET)(pushed status:GETMBX)  $\bullet\bullet$ 1080 \*\* History: 1081 食食 1082 食食 1083 **Date** Programmer **Modification** 食食 1084 ---------------------------**-------------------------**1085 食食  $09/22/83$ NZ Updated documentation 食食 1086  $03/09/83$ NZ Hrote code and documentation  $\triangle$ 1087 1088 1089 1090 FOC10 8E00 =FNDCH- GOSUBL =FNDMB-Find the mailbox, check it  $\infty$ 1091 FOC16 500 GONC **CHKSTS** If no error, continue 1092 FOC19 02 **RTNSC**  $\pmb{\hat{R}}$  ... 1093 1094  $\star$ 1095 FOC1B 8E00 =FNDCHK GOSUBL =FNDMBX Find the nailbox first  $\infty$ 1096 FOC21 400 **RTNC** Error (not found) 1097 FOC24 **\*CHKSTS** 1098 FOC24 8E00 GOSUBL =GETHS2  $\infty$ 1099 FOC2R 870 ?ST=1 =sMANUL Manual node? 1100 FOC2D 64 **GOYES CHKST+** Yes..Illegal node (not auto node) 1101 FOC2F 8E00 **GOSUBL \*CHKSET** Check if RESET: if so, initialize  $\infty$ 1102 FOC35 400 **RTNC** Error during initialize! 1103 FOC38 7DAC GOSUB Getern Get Genstone status! (&clear err) 1104 FOC3C 5BO **GONC** CHKST. If no carry, all is fine 1105 FOC3F 8E00 GOSUBL =GETST If carry, get status bits  $\infty$ 1106 FOC45 400 **RTNC** Ermr! 1107 FOC48 OB CHKST. CSTEX Put  $C[X]$  in the status bits 1108  $\bullet$ 1109 \* Now check if I an the controller  $\bullet$ 1110 1111 FOC4A 870 ?ST=1 =sCONTR Am I the controller on loop? 1112 FOC4D D2 GOYES CHKSIn Yes...done  $1113$  $\bullet$  $1114$ \* I am in device node...set the Device bit of LDOPST 1115 1116 FOC4F OB **CSTEX** Restore status bits, PILST--> $C[X]$ 1117 FOC51 06 **RSIK=C** Save PILST on RSTK 1118 FOL53 1800  $DO = (5) = 1.00 PST$ Set =Device bit in LDOPST

GENERAL ROUTINES <840301.1351> Thu Mar 1, 1984 1:51 pm Saturn Assembler Page 22 Ver. 3.39/Rev. 2306  $000$ C=DATO XS 1119 FOC5R 1562 **CSTEX** 1120 FOC5E 08 ST=1 =Device Set Device Status bit 1121 FOC60 850 **CSTEX** 1122 FOC63 OB Hrite it out to LDOPST DATO=C XS 1123 FOC65 1542 Get DO back at mailbox GOSUB Getnbx 1124 FOC69 7ROC Restore PILST from RSTK C=RSTK 1125 FOC6D 07 Return, status in  $C[X]$ **RTNCC** 1126 FOC6F 03  $\pmb{\hat{\pi}}$  .  $1127$  $\star$ 1128  $\bullet$ 1129 \* Error...I/O CPU is in nanual node! 1130 1131 CHKSTe CSTEX 1132 FOC71 OB Illegal node (not controller) 1133 FOC73 300 CNKST+ LC(1) =eBADND  $=$ e $PIL$ Pa 1134 FOC76 20 **RTNSC** 1135 FOC78 02  $\triangle$ 1136  $A -$ 1137 CHKSTn CSTEX Restore status bits 1138 FOC7R OB 1139 FOC7C 03 **RINCC** 1140 1141  ${\bf A} {\bf A}$ 1142 PUTGF- - CSL A, CSL A, call PUTC, GET, FRAME+ AA Nane:  $1143$ AA Nane: PUTGF+ - call PUTC, GET, FRAME+ 1144 PUIGF - check carry, call GET, FRRME+ AA Name: 1145 倉倉 1146 \*\* Category: LOCAL  $1147$ 食食 1148 \*\* Purpose: 1149 Save code by grouping connonly called subroutines 食食 1150 食食 1151 \*\* Entry: 1152 食食 1153 DO points to mailbox 食食 **1154** PUTGF-: $C[B]$  is the nessage to send 食食 PUTGF+: $C(3:0)$  is the nessage to send 1155 食食 PUTGF: Carry set if previous error 1156 食食 1157 AA Exit: 1158 1159 金金 DO unchanged 食食 Carry clear: P is frame type, C[X] is frame 1160 食食 Carry set: Error (P, C[O] are error code) 1161 食食 1162  $**$  Calls: 1163 PUTC, GET, <FRAME+> 食食 **1164 AA Uses.......** 1165 AA Inclusive:  $C[W], P, ST[3:0]$ 1166 食食 1167  $**$  Stk lvls: 1 (PUIC)(GET) 1168 ŔŔ 1169 AA History:  $1170$ 食食 1171  $\bullet\bullet$ Modification 1172 Date Programmer

GENERAL ROUTINES <840301.1351> Thu Mar 1, 1984 1:51 pm Saturn Assembler Page 23 Ver. 3.39/Rev. 2306 ---------------------------------- $1173$ AA 09/22/83 MZ Updated documentation<br>AA 02/28/83 MZ Rdded PUTGF- entry point<br>AA 12/05/82 MZ Rdded routine and documen 1174 1175 Rided routine and documentation 1176 食食  $1177$ 1178 1179 =PUTGF-CSL A 1180 FOC7E F2 1181 FOC80 F2 **ESL A** 1182 FOC82 7470 = PUTGF+ GOSUB Putc Put the nessage... 1183 FOC86 400 =PUTGF RINC GOSUB Get 1184 FOC89 7580  $\dots$  Get the response... 1185 FOC8D 400 **RTNC** GOTO FRAME. 1186 FOC90 613B 1187 1188 食盒 1189 \*\* Nane: GIYPE - Get the device type (Acc id) from loop 1190 食食 1191 \*\* Category: PILI/0 1192 1193 食食 \*\* Purpose: 1194 RŘ 1195 Get the accessory id of a device (address in  $D(X)$ ) 食食 1196 \*\* Entry: 1197 1198 食食 DO points to the HPIL mailbox  ${\bf A}$ 1199  $D[X]$  contains the address of the device to be checked 食食 1200 AA Exit: 1201 食食 1202 Carry clear:  $1203$ **食食** P=0 食食 Device type in A[B] (if 2 byte response, A[3:2] is 1204 - 食食 first byte received,  $A(B)$  is second) 1205 食食 1206 If device does not respond to Acc ID,  $A(A)=0$ 食食 Carry set: error  $(P, C[0])$  are error code) 1207 1208 食食 AA Calls: 1209 YINL, PUTE, PUTGF AA 1210 **AA Uses.......**  $1211$ AA Exclusive: A[A], C[M], P  $1212$ \*\* Inclusive:  $A[A], C[H], P, SI[3:0]$  $1213$  $\bullet\bullet$  $1214$ 1215 \*\* Stk lvls: 2 (YTML)(PUTGF) 食食  $1216$ \*\* History:  $1217$ 食食 1218 **RR**  $1219$ Date Programmer Modification 食食 ---------------------------------1220 AR 09/22/83 NZ Updated documentation<br>AA 05/17/83 NZ Reurote to fix early EOT error<br>AR 01/03/83 NZ Updated documentation 1221 1222  $1223$  $\bullet$ 1224 1225 1226 1227 FOC94 7890 =GTYPE GOSUB YTHL YOU TALK, ME LISTEN

GENERAL ROUTINES <840301.1351> Thu Mar 1, 1984  $1:51$  pm Saturn Assembler Page 24 Ver. 3.39/Rev. 2306 RETURN IF ERROR (CARRY SET) **RINC** 1228 FOC98 400 Clear value of acc id first 1229 FOC9B DO A⇒O A  $LC(6)$   $(=\n<sub>n</sub>SRI) + 2$ LINIT OF TWO BYTES 1230 FOC9D 3500 0000 STRRT ACCESSORY POLL 1231 FOCA5 8E00 GOSUBL =PUTE  $\infty$ 1232 FOCAB 77DF GTYPE- GOSUB PUTGF Do a GET, FRAME+ 1233 FOCRF 400 **RTNC** If carry, error  $1234$ \* Now P is frame type 1235  $\blacktriangle$ 1236  $2P$  $=$ pDATA Is this a data byte? 1237 FOC82 880 GOYES GIYPE2 No...check if EOT 1238 FOCB5 51 1239 FOCB7 8AC ?RWO A GOYES GTYPEO Set carry if ANO before this byte 1240 FOCBA 20 1241 FOCBC FO **GTYPEO ASL** A Save any previous data in A[3:2] 1242 FOCBE FO ASL A Copy data byte to A[B] A=C B 1243 FOCCO REA GIYPE-If no carry  $(H=0)$  then get next **GONC** 1244 FOCC3 57E Reset P=0 1245 FOCC6 20 GTYPE1  $P =$  $\mathbf o$ RINCC Done...return! 1246 FOCC8 03  $\bullet$ .  $1247$ Â., 1248 Is this an EOT frame? GTYPE2  $2P$  $z$ <sub>D</sub> $E$ <sub>D</sub> $T$ 1249 FOCCA 890 GOYES GTYPE1 Yes...done 1250 FOCCD 9F Is this an error nessage? 1251 FOCCF 890  $2P<sub>z</sub>$ **\*pSTATE** Yes...nust nean error! 1252 FOCD2 CO **GOYES** GTYPE4 1253 FOCD4 20 P= **EQUNEXP** No...unexpected frame 1254 FOCD6 80E0 GIVPE3 C=P 0 Put the error nessage into  $C[0]$  $Pz$  $=$ e $PIL$ 1255 FOCDA 20 1256 FOCDC 02 **RTNSC**  $\triangle$ 1257  $\star$ 1258 1259 FOCDE 80D4 GTYPE4  $P = C$ Read error code 4 =eNORDY Is it other than "NOT READY"? **7PM** 1260 FOCE2 880 1261 FOCE5 1F GOYES GIYPE3 GTYPE1 Return, clear carry, P=0 1262 FOCE7 5ED GONC 1263 1264 食食 1265 \*\* Nane: ULYL - Unaddress listeners, address  $D[X]$  as Listen 1266 LISTEN - Address D[X] as listener \*\* Nane: 1267 食食 1268 \*\* Category: **PILUTL** 1269 食食 1270 \*\* Purpose: 1271 食食 Unaddress all listeners, address  $D[X]$  as listener 1272 食食 1273 \*\* Entry: 1274 食食 Desired listener address in D[X] 1275 食食 DO points to nailbox 1276 食食 1277 \*\* Exit: 1278 ★★ Carry clear:  $0K$ ,  $P=0$ 1279 食食 Carry set: error (P=error N) 1280

GENERAL ROUTINES <840301.1351> Thu Mar 1.1984  $1:51$  pm Saturn Assenbler Page 25 Ver. 3.39/Rev. 2306 查查 1281 \*\* Calls: **PUTC** 1282 食食 1283 \*\* Uses. . . . . . . 1284 \*\* Inclusive:  $C[H], P, SI[3:0]$ 1285 食食 1286 AA Stk lvls: 1 (PUTC) 1287 食食 1288 \*\* History: 1289 ÂÂ 1290 食食 Modification Date Programmer 1291 **AA** --------1292 -----------\*\* 01/03/83 NZ Updated documentation 1293 食食 1294 1295 1296 1297 FOCER 7210 =ULYL GOSUB UNLPUT 1298 FOCEE 400 **RINC** 1299 FOCF1 3300 =LISTEN LC(4) =nADDRL Rddress ( ) as listener  $\infty$ 1300 FOCF7 ABB PUTC=D C=D X Fill in  $( )$ GOLONG =PUTC 1301 FOCFR 8000 Putc Carry indicates return status  $\boldsymbol{\infty}$  $\star$ 1302  $\star$ 1303 **¤UNLPUT P=** 1304 F0000 20  $\mathbf{o}$ 1305 F0D02 3300 LC(4) =nUNL Unaddress all listeners  $\infty$ 1306 FODO8 61FF **GOTO Putc**  $\star$ . 1307  $\star$ 1308 1309 FODOC 8COO =Putd GOLDNG =PUTD  $\boldsymbol{\infty}$  $\star$ 1310  $\star$ 1311 1312 FOD12 8000 Get GOLDNG \*GET  $\boldsymbol{\infty}$ 1313 1314 食食 1315 \*\* Name: MTYL - Unaddress listeners, ne talk, D[X] listen 1316 AA Nane:  $1317$ MIYLL- Address ne as talker, D[X] as listener 食食  $1318$ \*\* Category: PILUTL 1319 黄童  $1320$ \*\* Purpose:  $1321$ 1322 食食 Address ne as talker, D[X] as listener 食食  $1323$ \*\* Entry: 1324  $1325$ 童童  $D[X]$  is the address of the device to be listener  $\star$ 1326 DO points to mailbox 食食  $1327$ \*\* Exit:  $1328$ 1329 食食 Carry clear: DK, P=0 食食  $1330$ Carry set: error (P=error code)

Saturn Assenbler GENERAL ROUTINES <840301.1351> Thu Mar 1, 1984 1:51 pm Ver. 3.39/Rev. 2306 Page 26

食食 1331 \*\* Calls: 1332 UNLPUT, LISTEN, <PUTC> 1333 食食 **\*\* Uses.......**  $1334$ 1335 \*\* Inclusive:  $C[W], P, ST[3:0]$ 食食 1336 1337 \*\* Stk Ivls: 1 (UNLPUT)(LISTEN) 食食 1338 \*\* History: 1339 食臭 1340  $1341$ 黄金 Programmer Date Modification 食食  $1342$ ---------- $1343$ 東東  $01/03/83$ NZ Updated documentation 食食 1344 1345 1346 1347 FOD18 74EF =NTYL GOSU8 UNLPUT Unaddress all listeners 1348 FOD1C 400 **RTNC** RETURN IF ERROR (CARRY SET) 1349 FOD1F PECF =NTYLL GOSUB LISTEN Address  $D[X]$  as listener 1350 FOD23 400 **RINC** RETURN IF ERROR (CARRY SET) 1351 FOD26 3300 =MTYLE LC(4) (=mADDRM)+#4 / ADDRESS ME AS TALKER  $\infty$ 1352 FOD2C 6DCF GOTO Putc (Carry=status) \*\*\*\*\*\*\*\*\*\*\*\*\*\*\*\*\*\*\*\*\*\*\*\*\*\*\*\*\*\* 1353 \*\*\*\*\*\*\*\*\*\*\*\*\*\*\*\*\*\*\*\*\*\*\*\*\*\*\*\* 1354 查查 1355 AA Nane: 1356  $YIML - "You" (D[X]) talk, "ne" listen$ 1357 食臭  $1358$ \*\* Category: PILUTL 食食 1359 \*\* Purpose: 1360 食臭 1361 Rddress D[X] as talker, ne as listener 食食 1362 AR Entry:  $1363$ 食食 1364 DO points to mailbox 1365 食食  $D(X)$  contains the address of the device to be talker 食食 1366 \*\* Exit: 1367  $\star\star$ 1368 Carry clear: P=0 食食 1369 Carry set: Error # in P 1370 金金 1371  $**$  Calls: UNLPUT, PUTC, <PUTC=D> 食食 1372 \*\* Uses....... 1373 \*\* Inclusive: C[W], P, ST[3:0] 1374 1375 食食 1376 \*\* Stk lvls: 1 (UNLPUT)(PUTC) 1377 食食 \*\* History: 1378 1379 食食 1380 食食 Date Programmer Modification 倉倉  $1381$ -------*---* $\frac{1}{2}$ 1382 \*\* 01/03/83 NZ. Updated documentation 1383 食食 1384 

Saturn Assenbler Ver. ).39/Rev. 2306 1385 1386 FOD30 7CCF = YTHL GOSUB UNLPUT 1387 FODIA 400 1386 FOD30 7CCF =YTML GOSUB UNLPUT Unaddress all listeners<br>1387 FOD34 400 – RTNC – Return if error (carry set)<br>1388 FOD37 3300 =YTMLL LC(4) (=nRDDRM)+H2 Address ne as listener 00 1389 FOD3D 798F 1390 FODA1 400 1391 FOD44 3300 = TALK LC(4) = nADDRT  $\infty$ 1392 FODAR 6CRF 1393 1394 1395 1396 1397 1398 1399 1400 1401 1402 1403 1404 1405 1406 1407 1408 1409 1410 1411 1412 1413 1414 1415 1416 1417 1418 1419 1420 1421 1422 142) 1424 142% 1426 1427 1428 1429 1430 1431 1432 1433 1434 FOD4E RFA =PRMSGA A=C W 1435 FOD51 BF4 PRMSG1 ASR H 1436 fODS4 BF4 1437 FODS? 21BF GENERAL ROUTINES <840301.1351> Thu Mar 1, 1984 1:51 pn Page 27 AARRAARRRAAARARRARARRARAARARRAARRARARRAARARRARARAARARRRARAAAAAR GOSUB Putc RTNC Return if error (carry set) GOTO PUTC=D Address  $D[X]$  as talker RARRARRARRARARRARARAARAAARRARRAARARRARAAR ARARARARAARARARAARARA RARRAARAAAARRRARAARARRRRAARARRRAARRARARARRARAARARARARANRRNARAR AR <sup>2</sup> Nane: PRASGA - Output message fron <sup>C</sup> (uses A) AR A% Category: PILI/O AR \*\* Purpose:<br>\*\* Output nessage fron C (ASCII) (use A[M] to store it)<br>\*\* Ad C[W] has an RSCII string, C[B] is the first character<br>
An Message is terminated by a WOO character<br>
AR DO points to nailbox<br>
AR \*\* Exit: AR Carry clear: OK, P=0<br>AR Carry set: error (P,C{0} are error code)<br>AR \*% Calls: PUTD **RR** AA Uses.......<br>AA Inclusive: A[W],C[W],ST[3:0]<br>AA AA Stk lvls: 1 (PUTD) AR A% Algorithn: AA PRNSGA: Copy C[M] to A[M]<br>
AR PRNSG1:shift A[M] right tuice (next char in A[B] now)<br>
AR output the character in C[B] (PUTD)<br>
an if next character (A[B])  $\leftrightarrow$  #00 then goto PRNSG1<br>
neturn **RA** \*\* History: **RR** \*\* Date Programmer Modification Relation \*\* 01/03/83 NZ Updated docunentation ARARARRAARRRARARARRAARRARARRAARRARAARRRRARAARARARARRRARRARAARAR ARRAAARARAARARARARARAAARAAARRRARRARRSARRARRANRARAARRAARRRARARR | H=C | N | First byte is still in C[B]<br>| ASR | W | Get next char into A[B]<br>| ASR | W 60SuB Putd Output the character
Saturn Assembler GENERAL ROUTINES <840301.1351> Thu Mar 1, 1984  $1:51$  pm Ver. 3.39/Rev. 2306 Page 28 1438 FOD5B 400 **RTNC** Return if error (carry set) 1439 FOD5E D6  $L = R$ A Get next byte 1440 FOD60 96E **7CMO** 8 Is this the end (NULL byte)? 1441 FOD63 EE GOYES PRASG1 No...output it! 1442 FOD65 01 **RTN** Yes...return, carry clear  $1443$ 1444  ${\bf A} {\bf R}$ 1445 \*\* Nane: 1446 DTOH - Convert from decimal to HEX 食食  $1447$ \*\* Category:  $1448$ PILUTL 食食 1449 \*\* Purpose: 1450 食食 1451 Convert value in A[A] from decimal to hex 1452 食食 \*\* Entry: 1453 食食 1454 A[A] contains the BCD value 金食 1455  $R[S]$  contains the sign of the value (for exit only) 食食 1456 \*\* Exit: 1457 食食 1458 Hex value in  $C[A]$ , sign in  $C[S]$  (copied from  $R[S]$ ) 倉食 1459 P=0, carry clear 袁袁 1460 \*\* Calls: 1461 None  ${\bf A} {\bf A}$ 1462 1463 **AR USES.......** 1464 食食 Inclusive:  $R[A], B[A], C[A], P$ 食食 1465 as Stk Ivls: 1466  $\mathbf o$ 食食 1467 \*\* History: 1468 食食 1469 食食 1470 Date Programmer Modification 1471 食食 -----------------------------------------------------食食 1472  $01/03/83$ NZ Updated documentation 袁宾 1473 1474 1475 1476 FOD67 04  $=$ DTOH **SETHEX** 1477 FOD69 20  $P =$  $\mathbf o$ 1478 FOD6B 3401  $LC(5)$  10000 720 1479 FOD72 D1  $B=0$ R 1480 FOD74 24  $p_z$ 4 1481 FOD76 908 DT0HO  $7A = 0$ p 1482 FOD79 RO GOYES DION1 1483 FOD7B C1  $B = B + C$  R 1484 FOD7D ROC  $A = A - 1$   $P$ 1485 FOD80 55F gonc **DTOHO** Go aluays  $\star$ 1486 1487  $\star$  . 1488 FOD83 OD DIOH1  $P = P - 1$ 1489 FOD85 136 **CDOEX** Use DO to set value! 1490 FOD88 883  $?$ P# 3 1491 FOD88 BO GOYES DIOH2

Saturn Rssenbler GENERAL ROUTINES <840301.1351> Thu Mar 1, <sup>1984</sup> 1:51 pn Ver. 3.39/Rev. <sup>2306</sup> Page <sup>29</sup> 1492 FOD8D 1R8E D0=(4) 1000 30 <sup>1493</sup> FOD93 <sup>591</sup> GONC DTOH4 Go aluays <sup>1494</sup> 2. 1495 **a.** 1496 FOD96 882 DTOH2 Pw 2 1497 FOD99 80 GOYES DTOHI 1498 FOD9B 1R46 00=(4) 100 00 1499 FODA1 580 GONC DTOHA Go aluays **1500** 1501 a. 1502 FODA4A 881 DIOHI Pw 1 1503 FODR7 60 GOYES DTOM4 1504 FODA9 19R0 00=(2) 10 1505 1506 FODRD 136 DTOM4 CDOEX 1507 FOOBO 55C 6ONC DTOHO If carry clear, not done yet 1508  $*$  Done! (P=0, carry set) 1510 1511 FODB3 09 C=8 A 1512 FODB5 C2 C=C+A R Now HEX result in C[A]!<br>1513 FODB7 AC6 C=A S (Copy sign fron A[S])<br>1514 FODBA 03 RTNCC 1818 RARARARARARARRARARAARRARARRARARARARARRRARRARRARRRRARARARKRARAR 1516 ARARRARARRAARRRARRARARARARRAARASAARARRARRRRAARARARARRRAARARARA 1517 **AR** 1518  $\ldots$   $\ldots$  Nane: HTOD - Convert C[B] value from hex to decinal 1520 **AA Category: PILUTL**<br>1521 **AA** 1522 \*\* Purpose:<br>1523 \*\* Convert C[B] fron hex into decimal, use only B,C,P<br>1524 \*\* 1525  $\overrightarrow{AB}$  Entry:<br>1526  $\overrightarrow{AB}$  C[B] contains a HEX value<br>1527  $\overrightarrow{AB}$ 1528 **an Exit:**<br>1529 **an Decinal value in B[X]**<br>1530 **an Decinal node set!**<br>1531 **an Carry set, P=3**<br>1532 AR <sup>1533</sup> 1% Calls: None <sup>1534</sup> nr 1535 **188** Uses.......<br>1536 **1537** Ka Inclusive: B[R],C[R],P<br>1537 Ka 1538 **1538 1538 1538** 1539 a 1540 **as History:**<br>1541 **as** 1541 an 1542<br>1542 - <sup>An</sup> Date Programmer - Modification 1544 1542<br>1543  $222001/03/83$ AR Date Programmer nz under den antique de la contradición de la contradición de la contradición de la contradición de la contradición de la contradición de la contradición de la contradición de la contradición de la contradición de la contr Modification<br>------------------------Updated documentation

Saturn Resenbler GENERAL ROUTINES <840301.1351> Thu Mar 1, 1984 1:51 pn Ver. 3.39/Rev. <sup>2306</sup> Page 0

<sup>1545</sup> At <sup>1546</sup> ARRAARRARARSARARRARRRARAKRRARRRARRRRARAARARRARRRRARR ARR RRA RRARRAN 1547 RARARRARRAARARARAARRRRARRARRARRRARARRARARAARRARRRARARARRRRRARARRA 1548 FODBC DY =HTOD B=0 A Clear destination register 1549 FOOBE F2 CSL A 1550 FOOCO F2 CSL A Save digits in C(3:2) 1551 FODC2 20 Ps 0 1552 FODC4 05 SETDEC 1553 4 1554 % Loop for the case of A-F 1555 **A** 1656 FODC6 R2E MHIODY C=C-1 XS Is the least sig. diqut zero? 1657 FODCY 470 GoC HT002 Yes...next digit 1558 FODCC E5 B=8+1 AR No...increment result 1559 FODCE 57F GONC HTOO1 Go always 1560 1561 **Ao** 1562 FODD1 261 HT0D2 LCHEX O16 Nou the digit value 1s 16(DEC) O. 1563 FOOD6 23 Ps 3 Point to the other digit 1564 FODD8 ROE HT0D3  $C=C-1$  P Is the digit zero yet? 1565 FODDB 400 RTNC Yes. ..done! 1566 FODDE A31 8=B+C X No...add another 16! 1567 FODE1 56F GONC HT0D3 Go always ARRRRAARARRRARRAAARARRRRARARRARRARRARARARARARARRARARARR RRR ARAR 1568 ARR ARRAARAARARARRARAAARARARRRARARRARARRRAARARARARRAARAARRAARARRRR 1569 **RA** 1520 . Nane: HT00X - Convert R[M] fron HEX to decimal **1571** aa<br><sup>AA</sup> Category: PIWTL 1572 1573 1574 食食 2% Purpose: 1575 \*\* Convert A[M] from HEX to DECIMAL 1576 食食 1877 \*\* Entry: 1578 1579  $A^*$  A[N] contains the HEX value  $AA$ 1580 \*\* Exit: 1581 <sup>AA</sup> Carry clear: Decinal value in B[W], PWO<br><sup>AA</sup> Carry set: Error (range error) (P=Error N) 1582 1583 食食 1584 1585 \*\* Calls: None **RA** 1586 2% Uses....... 1587 1588  $**$  Inclusive:  $R[W], B[W], C[W], P$ 食食 1589 <sup>22</sup> Stk lvls: 0 1590 an 1591 AA History: 1592 1593 . Date Progranner Modification 1594 1595 **RA**  $\begin{array}{cccccccccccccc} \multicolumn{2}{c}{} & \multicolumn{2}{c}{} & \$  $\begin{array}{cccccccccccccc} \textcolor{red}{\textbf{r}} & \textcolor{red}{\textbf{r}} & \text$ ----------------------." 01/03/83 N2 Updated docunentation 1596 1597 **AA** RAAARRARARARARRARRRRRARARARRAARRRRRARARARAAAARRARARARARAARARARAR1598

Saturn Assembler GENERAL ROUTINES <840301.1351> Thu Mar 1, 1984 1:51 pm Ver. 3.39/Rev. 2306 Page 31 1599 1600 FODE4 AF1  $EMTODX$   $B=0$ П 1601 FODE7 AF2  $C = 0$  $\mathbf{u}$ 1602 FODER 20  $P =$  $\mathbf o$ 1603 FODEC 301  $LC(1)$  1 1604 FODEF 05 **SETDEC** 1605 FODF1 AOC  $MTODX1$   $R=R-1$   $P$ Is this digit zero yet? 1606 FODF4 480 GOC **HIODX2** Yes... continue with next! 1607 FODF7 A71  $B - B + C$ No...add HEX place value to B[H] 1608 FODFA 56F **GONC HTOOX1** Go aluays! 1609  $\star$ 1610  $\star$ 1611 FODFD A80  $MTODX2$   $R=0$ P Clear digit when done with it! 1612 FOE00 97C **?RMO**  $\mathbf{u}$ Done with whole word? 1613 FOE03 60 GOYES HIODX3 No...continue 1614  $\bullet$ 1615 \* Carry clear if fall through 1616 1617 FOE05 04 HIODXr SETHEX Done...return in HEX mode! 1618 FOE07 01 **RTN** (Carry is result) 1619  $\bullet$ 1620  $\star$ 1621 FOE09 OC  $HIODX3$   $P=P+1$ Go to next digit 1622 FOEOB 411 **HTODXA** GOC Error! 1623 FOEOE A76  $C = C + C$  $\mathbf{u}$ Do a nultiply by 16 in DEC node 1624 FOE11 A76 C=C+C M 1625 FOE14 A76  $C = C + C$ 1626 FOE17 R76  $C+C+C$ 1627 FOE1A 56D **GONC** HTODX1 1628 FOE1D 20 HTODX4 P= **=**eRANGE Range error (Overflow) 1629 FOE1F 45E **HTODXr** GOC Go aluavs 1630 1631 1632 食食 \*\* Nane: 1633  $R-MUL$ <sup>7</sup> - Multiply  $R[R]$  by  $C[R]$ , result in  $R[9:0]$ 1634 食食 \*\* Category: 1635 **MTHUTL** 1636  $\bullet$ \*\* Purpose: 1637 Multiply 20-bit hex integers 1638 黄金 1639 \*\* Entry: 1640 食食  $A[A], C[A]$  are the operands  $A$  $1641$ If HEXMODE, does HEX nultiply; if DECMODE, DECIMAL nult  $A \bullet$  $1642$ AA Exit:  $1643$ 1644  $AA$ P has been preserved 1645 食食  $A(9:0)$  = product 1646 食食 Carry set ★★  $1647$ AA Uses.......  $1648$ 1649 \*\* Inclusive: R[W], B[W], C[W] 食食 1650 \*\* Stk lvls: 1651  $\mathbf o$ 食金 1652  $1653$ 食食 **Date** Programmer Modification

Saturn Assembler GENERAL ROUTINES <840301.1351> Thu Mar 1, 1984 1:51 pm Ver. 3.39/Rev. 2306 Page 32 **AA** --------1654 ----------------------------------------------\*\* 09/22/83 NZ 1655 Updated documentation  $**$  12/06/82 NZ<br>\*\* 01/01/00 SR 1656 Changed result to  $A(9:0)$ 1657 Nrote original (mainframe) 食食 1658 1659 1660 1661 FOE22 RF1 = R-NULT  $B=0$  $\mathbf{u}$ 1662 FOE25 DC  $B[R]$  is nultiplicand,  $B[15:5]=0$ **RBEX A**  $A = 0$ <br> $P = 0$ <br> $P = 3$ 1663 FOE27 RFO Clear result register 1664 FOE2A 8AA Zero nultiplier? RTHYES<br>CPEX 14<br>P= 0 1665 FOE2D 00 Yes... return, carry set 1666 FOE2F 80FE Save  $P$  in  $C[14]$ 1667 FOE33 20 1668 FOE 35 570 **M-STRT** gonc Go aluays  $\star$ 1669  $\bullet$ 1670 1671 FOE38 OC NXTDGE P=P+1 Go to next digit 1672 FOE3A BF1 u. **BSL** Shift nultiplicand left one digit 1673 FOE 3D B8R  $M-SIRI C=-C$ P Zero digit? 1674 FOE40 57F gone **NXTDGT** Ves...go to next digit 1675 ADCYCL A=A+B H 1676 FOE43 A70 ADD MULTIPLICAND TO RESULT OVF LOW 1677 FOE46 431 **GOC** \*\*\*This will NEVER happen!\*\*\* 1678 FOE49 BO6  $C = C + 1$   $P$ Increment digit 1679 FOE4C 56F **GONE ADCYCL** No carry=not done...repeat RDCYCL **PCNO** 1680 FOE4F SAE  $\mathbf{R}$ More digits remaining? 1681 FOE52 6E GOYES NXTDGT Yes...go to next digit 1682 FOE54 80DE  $P = C$  14 No... $restore$  P from  $C[14]$ 1683 FOE58 02 RTNSC Return with carry set...OK  $\star$ 1684 1685  $\star$ 1686 FOE5R AFO OVFLOW R=0 W \*\*\*This code will never be used\*\*\* **食食食**<br>おものに、そのように、そのものに、ものものに、ものものです。 1687 FOE5D A7C  $R = R - 1$ 食食食  $P=C$  14 **ARR** 1688 FOE60 80DE 食食盒 黄素素 生全业 1689 FOE64 03 **RINCC** 1690 1691 食食 1692 AA Nane:<br>
AA Nane:<br>
AA Nane:<br>
AA Nane:<br>
AA Nane:<br>
AA Nane:<br>
AA Nane:<br>
AA Nane:<br>
AA Nane:<br>
AA Nane:<br>
AA Nane:<br>
AA Nane:<br>
AA Nane:<br>
AA Nane:<br>
AA Nane:<br>
AA Nane:<br>
AA Nane:<br>
AA Nane:<br>
AA Nane:<br>
AA Nane:<br>
AA Nane:<br>
AA Nane:<br>
AA UCRANG - Convert to upper case, check if [A-Z] 1693 1694 1695 1696 1697 1698 \*\* Category: PILUTL 1699 食食 1700 \*\* Purpose: 1701 食食 1702  $A(B)$  is item to work with: **食食** UCRANG: Determine if letter, convert to upper case 1703 AA CONVUC: Convert to upper case (if lower case)<br>
AA RANGE: Determine if in specified range of characters<br>
AA RANGEN: Check if in [0-9]<br>
AA RANGEN: Check if in [A-2]  $1704$ 1705 1706 1707 **A #** 1708

Saturn Assenbler GENERAL ROUTINES <840301.1351> Thu Mar 1, 1984  $1:51$  pm Ver. 3.39/Rev. 2306 Page 33 \*\* Entry: 1709 食食 1710 A[B] contains the character to be checked 食食 1711  $P=0$ , HEXMODE 倉倉 1712 \*\* Exit:  $1713$ 食食  $P = 0$ 1714 食食 1715 Carry set if not in range 食食 1716 Carry clear if in range 食食 1717 \*\* Calls: (UCRANG): 1718 RANGEA, <CONVUC> \*\* Calls: (CONVUC): 1719 **RANGE** 1720 \*\* Calls: (RANGE): **None** 食食 1721 \*\* Uses....... 1722 \*\* Inclusive: C[A] (COMVUC also changes A[B] if in [a-z] 1723 食食 1724 \*\* Stk lvls (UCRANG): 1725 1 (RANGEA)<CONVUC> 1726 AA Stk lvls (CONVUC): 1 (RANGE)  $1222$ \*\* Stk lvls (RANGE):  $\mathbf{o}$ 食食 1728 \*\* History: 1729  $\bullet\bullet$  $1730$ 1731 食食 Date Programmer Modification 食臭 1732 ------------------食食  $1733$  $01/03/83$ NZ Updated documentation 食食  $1734$ 1735 1736 1737 FOE66 7910 =UCRANG GOSUB RANGEA Check if in  $[A-2]$ 1738 FOE6R 500 **RTNNC** If carry clear, Done! 1739 ٠ 1740 \* Fall through to convert to upper case  $1741$ 1742 FOE6D 3316 =CONVUC LCASC \za\ R7 1743 FOE73 7C10 GOSUB RANGE 1744 FOE77 400 **RTNC** 1745 FOE7A 3102 LCHEX 20 1746 FOE7E B6A  $R = R - C$   $R$ 1747 FOE81 03 **RINCC** 1748  $\star$ 1749  $\star$ 1750 FOE83 3314 =RANGEA LCASC \ZA\ AS 1751 FOE89 6900 **GOTO** RANGE 1752  $\bullet$ 1753  $\star$ 1754 FOE8D 3303 =RANGEN LCASC \90\ 93 1755 FOE93 9E2 = RANGE  $29<sub>1</sub>$ 8 1756 FOE96 00 **RTNYES** 1757 FOE98 F6 **ESR** A 1758 FOE9R BB6 **CSR** x 1759 FOE9D B62  $C = C - A$ 1760 FOERD OI **RTN** 

Saturn Assembler GENERAL ROUTINES <840301.1351> Thu Mar 1, 1984 1:51 pm Ver. 3.39/Rev. 2306 Page 34 1761 1762 食食 1763 ## Name: 1764 GETALR - Get data into A[W] from @D1, left>right 食食 1765 \*\* Category: 1766 PILUTL 1767 食食 \*\* Purpose: 1768 食食 1769 Read data from  $\theta$  D1 into  $R[W]$ , from  $R[15:14]$  to  $R[B]$ 食食  $17<sub>0</sub>$ \*\* Entry:  $1771$ 1772 金金 D1 points to the data in RAM 食食  $1773$ P is a count of bytes to be read into  $H(H)$  ${\star}$ 1774 Bytes are to be entered with the last byte in  $R(B)$ 食食 1775 \*\* Exit: 1776 "P" data bytes in A[W] 食食 1777 食食 1778  $P = 0$  $\star$ 1779 AA Calls: 1780 None 1781 食食 **AA Uses.......** 1782  $1783$ \*\* Inclusive:  $A[U], C[B], D1, P$ 食食  $1734$ \*\* Stk lvls: 1785  $\bullet$ 全全 1786 \*\* History:  $1787$  $\bullet\bullet$ 1788 倉倉 1789 Programmer Modification Date 食食 1790 ------------------------------------------------------- $** 01/03/83$ 1791 NZ Updated documentation 查查 1792 1793 1794 **1795 FOER2 14F \*GETALR C\*DAT1 B** 1796 FOERS 171  $D1 = D1 + 2$ \*RLRNOG ASL 1797 FOERS BFO  $\mathbf{u}$ 1798 FOERB BFO **ASL** N 1799 FOERE REA B R∗C 1800 FOEB1 0D  $P = P - 1$ 1801 FOEB3 880  $7P$ W  $\Omega$ 1802 FOEB6 CE GOYES GETALR 1803 FOEB8 01 RTN. 1804 1805 食食 1806 \*\* Name: 1807 PUTARL - Put data from A[M] (Right to left) 1808 <sup>AA</sup> Nane: PUTRLR - Put data from R[W] (Left to right) 食食 1809 1810 \*\* Category: PILUTL 食食 1811 \*\* Purpose: 1812 食食 1813 Output data from A[W] to the HPIL loop 食食 1814 \*\* Entry: 1815

Saturn Assembler GENERAL ROUTINES <840301.1351> Thu Mar 1, 1984  $1:51$  pm Ver. 3.39/Rev. 2306 Page 35  $\star\star$ 1816 DO points to mailbox 食食 1817 I an talker on loop 1818 食食 P is a count of bytes to be output from A[H] 食食 1819 PUTARL outputs bytes starting with A[B] 1820 食食 PUTALR outputs bytes starting with A[15:14] 食食 1821 AR Exit: 1822 食食 1823 Carry clear: P=0, all OK 1824 食食 Carry set: error (P, C[O] are error code) 食食 1825 \*\* Calls: 1826 **PUTD** 1827 農業 **AA Uses.......** 1828 AA Exclusive: A[W], C[A], P 1829 AA Inclusive: A[u], C[u], P, SI[3:0] 1830 食食 1831 \*\* Stk lvls: 1832 1 (PUTD) 1833 食食 AA History:  $1834$ 1835 倉倉 食食 1836 Date Programmer Modification **AA** -------- $1837$ -----------------------------------------------1838 \*\* 01/03/83 NZ Updated documentation 1839 真童 1840 1841 **1842 FOEBA D6 \*PUTARL C\*A** A 1843 FOEBC 814 ASRC 1844 FOEBF 814 **ASRC** 1845 ▲ 1846 \* Put A[W] fron right to left, no shift  $1847$ 1848 FOEC2 764E = ARLNOS GOSUB Putd 1849 FOEC6 400 **RINC** Return if error (carry set) 1850 FOEC9 OD  $P = P - 1$ 1851 FOECB 880 **?PU**  $\bullet$ 1852 FOECE CE **GOYES PUTARL** 1853 FOEDO 01 **RTN** Done! 1854  $\bullet$ 1855  $\pmb{\hat{z}}$  . 1856 FOED2 810 =PUTALR ASLC 1857 FOED5 810 **ASLC** 1858 FOED8 D6 C∗A A 1859  $\blacktriangle$ 1860 \* Put A[W] from left to right, no shift 1861 1862 FOEDR 7E2E =RLRNOS GOSUB Putd 1863 FOEDE 400 **RINC** Return if error (carry set) 1864 FOEE1 OD  $P = P - 1$ 1865 FOEE3 880  $7P$  $\mathbf{o}$ 1866 FOEE6 CE GOYES PUTALR 1867 FOEE8 01 **RIN** Done! 1868 1869 1870 全食

Saturn Assembler GENERAL ROUTINES <840301.1351> Thu Mar 1, 1984 1:51 pm Ver. 3.39/Rev. 2306 Page 36 AA Name: 1871 PUTDX - Output nultiple data bytes (P is count) 食食 1872 \*\* Category: 1873 PILI/O 袁袁 1874 \*\* Purpose: 1875 1876 重重 Output data to the loop: first the contents of  $C[B]$ , 食食 1877 then  $P-1$  zero bytes 食食 1878 \*\* Entry: 1879 1880 黄素 DO points to mailbox 食食 1881 I an talker 倉倉 1882 P contains the total number of bytes to send 食食 1883 \*\* Exit: 1884 黄童 1885  $P = 0$ 1886 食食 Carry set if error (P is error #) 食食 1887 \*\* Calls: 1888 **PUTD** 1889 食食 \*\* Uses....... 1890 \*\* Exclusive: C[A], P 1891 1892  $*$  Inclusive:  $C[u], P, ST(3:0)$ 1893 食食 1894  $**$  Stk lvls: 1 (PUTD) 1895 食食 \*\* History: 1896  ${\bf A} {\bf A}$ 1897 1898 食食 Modification Date Programmer 1899  $\overrightarrow{AB}$   $\overrightarrow{CD}$ -------------------------------------------\*\* 01/03/83 1900 NZ Updated documentation 1901 食食 1902 1903 1904 FOEER 7E1E =PUTDK GOSUB Putd **1905 FOEEE D2**  $C = 0$  $\mathbf{a}$ 1906 FOEFO 400 **RTNC** Return if error (carry set) 1907 FOEF3 OD  $P = P - 1$ 1908 FOEF5 880 **7PM**  $\mathbf{o}$ 1909 FOEF8 2F GOYES PUTDX **1910 FOEFA 01 RTN** Done! 1911 1912 1913 食食 \*\* Nane: 1914 ASLCn - Shift the A register n nibbles LEFT 1915 AA Nane: ASRCn - Shift the A register n nibbles RIGHT 1916 食食 \*\* Category: 1917 PILUTL 1918 文文 \*\* Purpose: 1919 1920 食食 Shift the A register by a given number of nibbles 1921 倉倉 \*\* Entry: 1922 1923 食食 **None** 1924 食食 1925 AA Exit:

Saturn Assembler GENERAL ROUTINES <840301.1351> Thu Mar 1, 1984  $1:51$  pm Ver. 3.39/Rev. 2306 Page 37 1926 食食  $A[U]$  is rotated the given  $N$  of nibbles 食食 1927 1928 AA Calls: **None** 食食 1929 \*\* Uses....... 1930 1931 \*\* Inclusive: A[W] (shifted as per instructions) 食食 1932 1933 AA Stk Ivls:  $\mathbf o$ 食食 1934 \*\* NOTE: Does not alter P or carry!!! 1935 食食 1936 \*\* History: 1937 食食 1938 食食 1939 Modification Date Programmer 食食 1940 ------------------ $AA$  01/03/83 1941 NZ Updated documentation 1942 食食  $1943$ 1944 1945 FOEFC **ERSRC&** 1946 FOEFC 810 =RSLC8 RSLC **1947 FOEFF =ASRC9** 1948 FOEFF 810 = RSLC7 ASLC **1949 FOFO2 \*ASRC10** 1950 FOFO2 810 =ASLC6 ASLC **1951 FOFO5 =ASRC11** 1952 FOFO5 810 = ASLC5 ASLC **1953 FOFO8 FASRC12** 1954 FOFO8 810 =RSLC4 RSLC **1955 FOFOB \*ASRC13** 1956 FOFOB 810 =RSLC3 RSLC **1957 FOFOE ¤ASRC14** 1958 FOFOE 810 =ASLC2 ASLC **1959 FOF11 FASRC15** 1960 FOF11 810 =ASLC1 ASLC 1961 FOF14 01 **RTN** 1962  $\star$ .  $\star$ 1963 **1964 FOF16 ¤ASREZ** 1965 FOF16 814 =ASLC9 ASRC **1966 FOF19 ¤ASRC6** 1967 FOF19 814 \*ASLC10 ASRC. **1968 FOF1C -ASRC5** 1969 FOF1C 814 =RSLC11 RSRC **1970 FOF1F ¤ASRC4** 1971 FOF1F 814 =ASLC12 ASRC 1972 FOF22 \*ASRC3 1973 FOF22 814 = RSLC13 RSRC 1974 FOF25  $=$ ASRC2 1975 FOF25 814 =RSLC14 ASRC 1976 FOF28 **\*ASRC1** 1977 FOF28 814 = RSLC15 ASRC 1978 FOF2B 01 **RTM** 1979 1980 

GENERAL ROUTINES <840301.1351> Thu Mar 1, 1984 1:51 pm Saturn Resembler Page 38 Ver. 3.39/Rev. 2306 食食 1981 AA Nane: CSLCn - Shift  $C[W]$  the given # of nibbles LEFT 1982 \*\* Nane:  $CSRCn - Shift C[U]$  the given  $N$  of nibbles RIGHT 1983 食食 1984 \*\* Category: PIWIL 1985 ★★ 1986 \*\* Purpose: 1987 Shift the C register by a given number of nibbles 食食 1988 食食 1989 \*\* Entry: 1990 食食 **None** 1991 食食 1992 AA Exit: 1993 食食  $C[u]$  is rotated the given  $\emptyset$  of nibbles 1994 食食 1995 AA Calls: **None** 1996 食食 1997 \*\* Uses....... 1998 A# Inclusive: C[W] (rotated as per instructions) 1999 食食 2000 \*\* Stk Ivls: 0 2001 食食 2002 AA NOTE: Does not alter P or carry!!! 2003 食食 2004 \*\* History: 2005 食食 2006  $\bullet\bullet$ Modification Programmer 2007 Date  $\star \star \quad \ldots \ldots \ldots$ -------------------------------------------2008 2009 \*\* 01/03/83 NZ Updated documentation 食食 2010 2011 2012 2013 FOF2D  $ESRC8$ 2014 FOF2D 812 =CSLC8 CSLC 2015 FOF 30  $=C$ SRC9 2016 FOF30 812 =CSLC7 CSLC 2017 FOF 33 =CSRC10 2018 FOF33 812 =CSLC6 CSLC 2019 FOF36  $=$ CSRC11 2020 FOF36 812 =CSLC5 CSLC 2021 FOF 39 **\*CSRC12** 2022 FOF39 812 =CSLC4 CSLC 2023 FOF3C  $<sub>ES</sub>RC13$ </sub> 2024 FOF3C 812 =CSLC3 CSLC 2025 FOF 3F =CSRC14 2026 FOF 3F 812  $\sqrt{3}$  CSLC2 CSLC 2027 FOF42 =CSRC15 2028 FOF42 812 =CSLC1 CSLC **RTN** 2029 FOF45 01  $\star$ . 2030  $\mathbf{A}$ . 2031 =CSKC7 2032 FOF47 2033 FOF47 816 =CSLC9 CSRC 2034 FOF4R **¤CSRC6** 2035 FOF4A 816 =CSLC10 CSRC

Saturn Rssenbler GENERAL ROUTINES <340301.1351> Thu Mar 1, 1984 1:51 pn Yer. 3.39/Rev. 2306 Page 39 2036 FOF4D =(SRCS 2037 FOF4D 816 =CSLL11 CSRC 2038 FOF50 =CSRC4 2039 FOFSO 816 =(SLL12 CSRC 2040 FOFS) s(SRC3 2041 FOFS] 816 =CSLL13 CSRC 2042 FOFS6 =(SRC2 2043 FOF56 816 =(SLC14 (SRC 2044 FOF59 =CSRC1 2045 FOF59 816 =CSLL15 CSRC 2046 FOFSC 01 RIN RARARRARRARAARRRARRARRARRARRARARARARARARRRARRARARRRRRRRARRRARARR 2047 ARRARARARARRARARAAARRARARRRAARRARARARRRARARRRARRAARAARRRAARAAR 2048 AR 2049 AA Nane: BLANKC - Load C(W) with 8 blanks 2060 2051 as<br>\*\* Category: GENUTL 2052 食食 2053 Az Purpose:<br>Az " Load 8 blanks into C[W]<br>Az 2054 2055 2056 ext Entry:<br>An None 2057 2058 7) 2059 <sup>\*\*</sup> Exit:<br>\*\* [ 2060 As P=0, C{u]s" " 2061 . Carry unchanged!!! 2062 食食 2063 AA Calls: None 2064 2065 AR At Uses....... 2066 \*\* Inclusive: C[W], P 2067 食食 2068 \*\* Stk lvls: None 2069 **RA** 2020 24 History: 2071 AR 2072 ." Date Progranner Modification 2073 RB ee rtccce crcememccce ecmcceccecmcemmccrem mem me cee --—- 2074 ." 12/06/82 NZ Added routine and docunentation 207%  $AA$ 2076 ARRAAARAARARRARARRARRARAARARRARARRAAAAARRRARAARRAARARRAARARRARARR 2077 AAARRAAARRARRARARAARRRRRRAAARARAAAARRAARARRAARAAAARRKARRRARAAARAR 2078 2079 FOF5E 20 =BLANKC P= 0  $LCRSC$   $\qquad \qquad$ 2080 FOF60 3F02 0202 0202 0202 02 2081 FOF72 O1 RTN 2082 ARRAARRARRAARPARARARAARARRRARARAARARAAARAARARRARARARARARARRARAARR ARAARAARAARRRRRA AAR RRARARARARRARARAARRARRAAARARAARANRARAARRAARA 2083 **RA** 2084 208% 2% Nane: D1:-AVE,D1:=AVS,D1GRAVE, D1@AVS - Set DI to pointer 2086 AR

GENERAL ROUTINES <840301.1351> Thu Mar 1, 1984 1:51 pm Saturn Resembler Page 40 Ver. 3.39/Rev. 2306

\*\* Category: 2087 **PTRUTL** 2088 太女 \*\* Purpose: 2089 Set D1 either at AVMEME/AVMEMS or (AVMEME)/(AVMEMS) ★★ 2090 黄金 2091 \*\* Entry: 2092 食食 None 2093 食食 2094 \*\* Exit: 2095 食食 D1 @ pointer, carry unchanged 2096 食食  $(D1)$ exxx: $C[R]$ =pointer address) 2097 食食 2098 \*\* Calls: **None** 2099 食食 2100 **\*\* Uses.......** 2101 \*\* Inclusive: C[A], D1 2102 食食 2103 \*\* Stk lvls: 0 (D1@xxx uses 1 stack level) 2104 食食 2105 \*\* NOTE: Does not change P or carry! 2106 食食 2107 AA History: 2108 ★★ 2109 食食 **Date** Programmer **Modification** 2110 食食 ----------2111  $\begin{array}{cccccccccccccc} \multicolumn{2}{c}{} & \multicolumn{2}{c}{} & \$ NZ Changed D1=C to CD1EX (Exit cond) 食食 02/07/83 2112 食食 NZ **Rdded documentation**  $01/12/83$  $2113$ 食食 2114 2115 2116 2117 FOF74 1FOO =D1=RVE D1=(5) =RVNEME  $000$ **RTN** 2118 FOF 7B 01  $\star$ 2119  $\star$ 2120 2121 FOF 7D 1FOO = D1=RVS D1=(5) = RVNEMS  $000$ 2122 FOF84 01 **RTN**  $\star$ 2123  $\star$ 2124 2125 FOF86 7AEF =D1@RVE GOSUB D1=RVE =ReadD1 C=DAT1 A 2126 FOF 8R 147 Leave pointer address in  $C[R]$ 2127 FOF 8D 137 **CD1EX** 2128 FOF 90 01 **RTN**  $\bullet$ 2129  $\bullet$ 2130 2131 FOF92 77EF =D1@RVS GOSUB  $D1 = RVS$ ReadD1 2132 FOF96 63FF GO 10 2133 FOF 9A **END** 

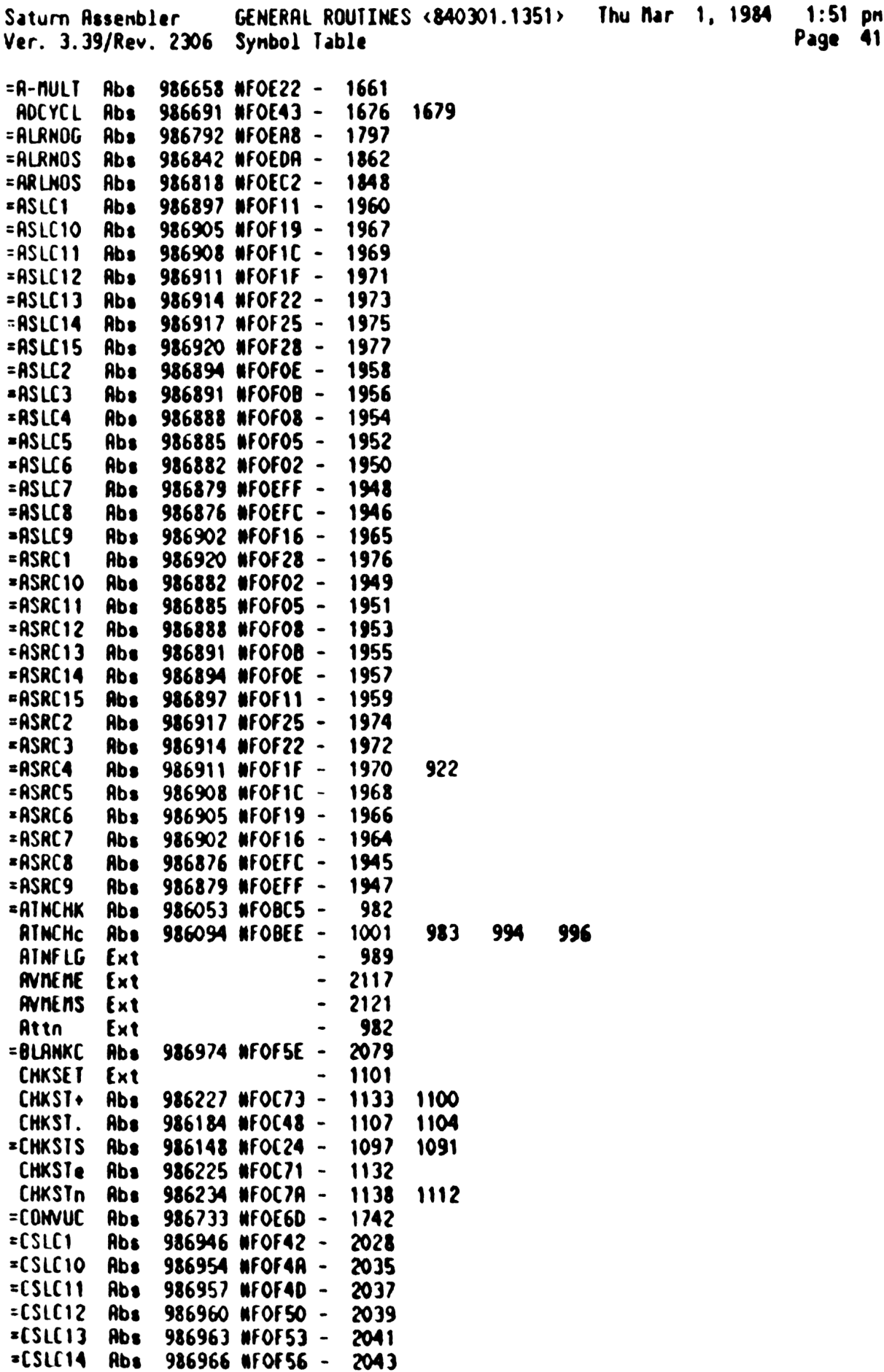

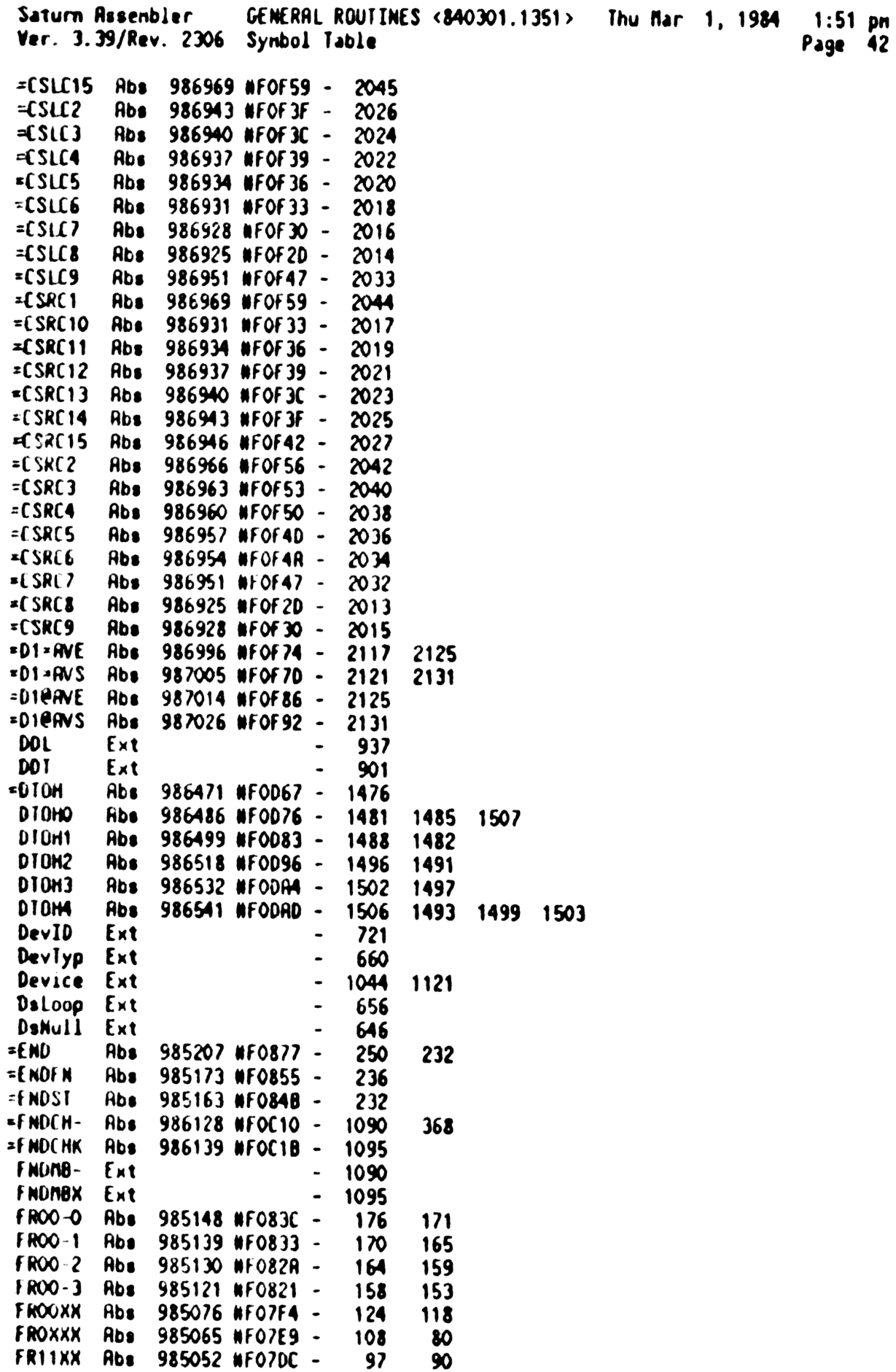

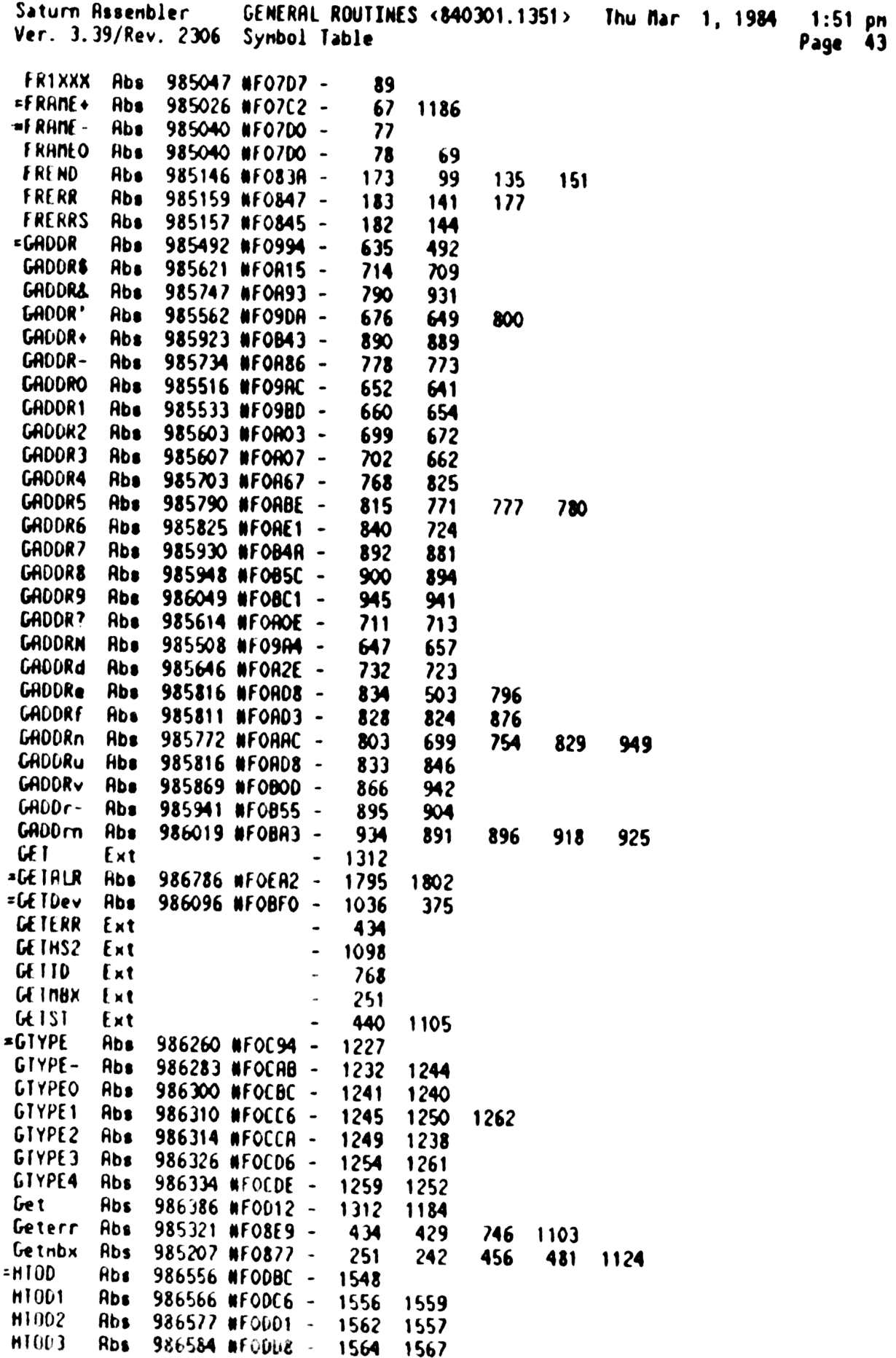

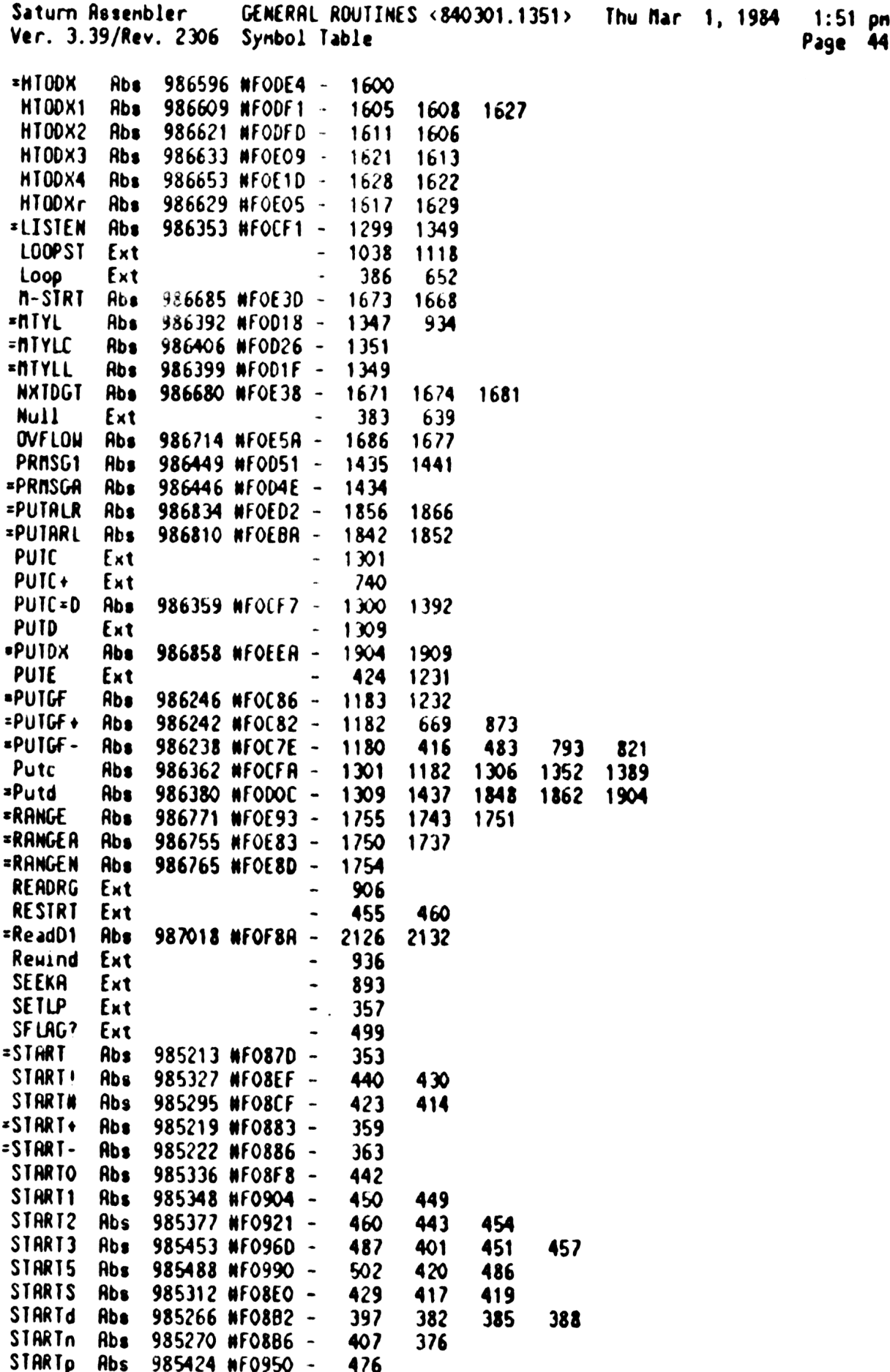

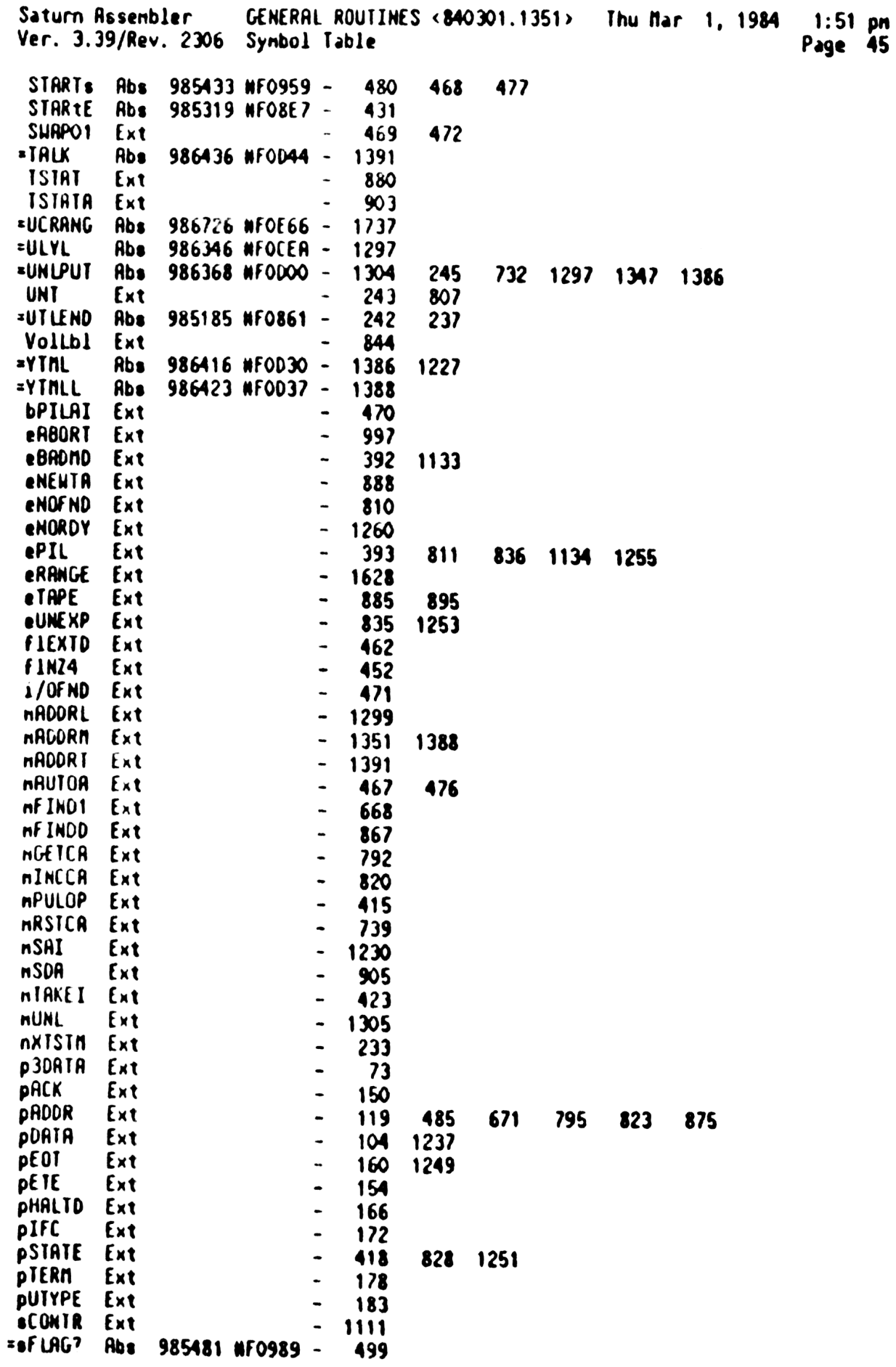

Saturn Resenbler GENERAL ROUTINES <340301.1351> Thu Nar 1, 1984 1:51 pn Ver. 3.39/Rev. 2306 Synbol Table Page 46

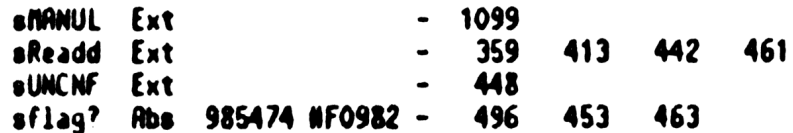

 $\mathcal{L}^{\text{max}}_{\text{max}}$ 

Saturn Assenbler GENERAL ROUTINES <840301.1351> Thu Mar 1, 1984 1:51 pn Ver. 3.39/Rev. 2306 Statistics Page 4?

Input Paraneters

Source file nane is NZ&GPR::NS

Listing file nane is NZ/GPR:TI:ML::-1

Object file nane is NIXGPR:TI:NS::-1

111111 0123456789012345

Initial flag settings are

Errore

None

Saturn Assenbler News

Saturn Assenbler BASIC ROUTINES <840301.1323> Thu Mar 1, 1984 1:23 pn Ver. 3.39/Rev. 2306 Page <sup>1</sup> سمبر<br>2222 **8 6888 A** SSS  $\blacktriangle$ = \* \* \* \* \* \* \*  $\overline{2}$  $\pmb{\ast}$ 23456789 TEETEEE zxExxzx=x <sup>1</sup> 88 <sup>8</sup> 8B AR SS SS  $\pmb{\hat{\pi}}$  $\mathbf{3}$ <sup>1</sup> 88 BB BR AS  $\blacktriangle$ 4 <sup>2</sup> & BBB A A SSS 1 & 8 B B A A S<br>1 & BBBB A A SSS<br>1 & & & B B AAAAA S<br>22221 &&& BBBB A A SSS  $\pmb{\ast}$ 5 2 & BBB R R SSS<br>2 &&&B B RARAR S  $\pmb{\hat{R}}$ 6  $\hat{\mathbf{R}}$  $\overline{\mathbf{z}}$  $\star$  $\mathbf{a}$  $\frac{a}{b}$ 9 10 TITLE BASIC ROUTINES <340301.1323»  $\mathbf{11}$ 12 FOF 9A WFOF IR TIXHP6 address (fixed) RARRRARARRARRRARARRARAARARRAAARARARRRARARARRARARRARARARARAARARRA ABS 13 ARARARARARRRARARRARARARARRARRARRRRRRRARRARRARARARARARARARRARAARR 14 15 **AA** 16 AA Nane: PRTIS - Poll handler for the PRINT statement AA Nane:  $17$ PRTIS+ - Poll handler for pPRICL (01 @ address) 18 \*\* Name: PRTISc - Address device as listener (D1 @ addr) 19 食食 20 AA Category: POLL 21 食食 \*\* Purpose: 22  $23$ 食食 Handle pPRTIS/pPRICL/... (address device as listener,  $24$ 食食 ne as talker, load address of routine to send data) 25 食食 \*\* Entry 26  $27$ AR P=0, HEXNODE 28 AR PRTIS+,PRTISc:  $\star$ 29 D1 points to the 7 nib device assignment  $30<sub>o</sub>$ an FUNCD1 contains the value to return in Df AR 31 \*\* Exit:  $32$  $33<sub>°</sub>$ AA Carry clear 食**食** 34 If Xn=0, A(R] 1s the address of the PRINT handler 35 AR If XN=1, Did NOT handle the poll 36 AR PRTIS+,PRTICc: D1 restored from FUNCDY **RA** 37 \*\* Calls: 38 TSAVD1, CHKASN, TRESD1, START, ULYL, MTYL AR 39 \*\* Uses....... 40 AR 41 Inclusive: R,B,C,0[{15:13,5:0],00,P,FUNCOO(2:0], FUNCD? 42 an \*\* Stk lvls: 4 (START) 43 Ak 44 \*\* NOTE: Does not alter D1 or status bits 45 AR 46 \*\* History: 47 48  $\star\star$ 49 **AR Date** Progranner Modification 50 金食 --------51 **RR** 11/29/83 NZ Updated documentation  $52$ AR 07/21/83 NZ Renoved check for nass storage 53  $\star\star$ device (not correct as it is 54. **AR** 06/23/83 N2 Changed call to CHKNSD to inline 55 AR code (only reference to CHKNSD)

Saturn Assenbler BRSIC ROUTINES <840301.1323>  $1:23$  pm Thu Mar 1, 1984 Ver. 3.39/Rev. 2306 Page  $\mathbf{2}$ 56 食食 Added A[S] flag for MeTalk status  $02/23/83$ JM 57 食禽  $02/17/83$ NZ Renoved nultiple devices 58 食食 02/03/83 NZ Changed MeTalk from 4 to 9 (START 食食 59  $destroys$   $SI4)$ 食食 60 01/20/83 Added MeTalk status, send MTA JH 太女 61 12/15/82 NZ Updated documentation 62 全全 \*\*\*\*\*\*\*\*\*\*\*\*\*\* \*\*\*\*\*\*\*\*\*\*\*\*\*\* \*\*\*\*\*\*\*\*\*\*\*\*\*\*\*\*\*\*\*\*\*\*\*\*\*\*\* 63 \*\*\* \*\*\*\*\*\*\*\*\*\*\*\*\*\*\*\*\*\*\*\*\* 64 65 SaveIt EQU 6 Need to save this one after start 9 66 MeTalk EQU Address ne as talker 67 68 FOF9R ACO =PRTISC R=0 S Entry for CLEAR, clear A[S] so My 69 FOF 9D 6610 **GOTO** PRTISe Talk Adr is not sent out  $\bullet$  $\boldsymbol{\kappa}$  $\overline{\mathbf{v}}$  $\bullet$ . 72 FOFA1 8E00 =PRTIS GOSUBL =TSRVD1 Save D1 in FUNCD1 ∞ 73 FOFA7 1FOO  $D1 = (5) = IS-PRT$ 000 74 FOFRE ACO =PRTIS. A=O S Set status to address me to talk 75 FOFB1 AC  $\mathbf{s}$ A=A-1  $A[S]=F$ 76 FOF84 15F6 PRIISe  $C = DAT1$  7 77 FOFB8 OR A=C A 78 FOFBA 8E00 **GOSUBL = CHKASN**  $\infty$ 79 FOFCO SF3 **GONC** PRTIS2 This is assigned...do it 80 81  $\bullet$ If carry, check if this is "NULL" or "LDOP" 82 83 FOFC3 96C  $7600$ R **84 FOFC6 03** GOYES PRIISI If  $R[B] < 0$ , NOT "NULL"...exit 85 86  $R[8]=0...$ either "NULL" or "LOOP" 87 **88 FOFC8 824**  $R = R + 1$  XS Check if "NULL" 89 FOFCB 543 **GONC** PRTIS2 If no carry, this is "LOOP"  $90<sub>o</sub>$ 91  $\bullet$ This is "NULL"  $92$ 93 FOFCE 7700 GOSUB PRIIS-Get ny address 94 FOFD2 5000  $REL(5)$  **FPREXT** (Address of part 3 handler)  $\mathbf{o}$ 95 96 Following is the part 2&3 handler for "NULL" (Doesn't use 97 anything, just clears carry)  $\blacktriangle$ 98 99 FOFD7 03 **=PREXT RINCC**  $\star$  . 100 101 ∗. 102 FOFD9 07 PRIIS-C=RSTK Pop my address back 103 FOFDB 137 **CDIEX** 104 FOFDE 174  $01 = 01 + 5$  $Skip$  the  $REL(5)$ 105 FOFE1 133 **RO1EX** Leave address in A[A] 106  $\bullet$ 

Saturn Rssenbler BASIC ROUTINES <840301.1323» Thu Nar 1, <sup>1984</sup> 1:23 pn Ver. 3.39/Rev. <sup>2306</sup> Page <sup>3</sup> 107 \* Carry is CLEAR from the D1=D1+ 5 above...TRESD1 doesn't<br>108 \* affect the carry 109 \* 110 FOFE4 8000 Tread1 GOLONG =TRESD1 Restore D1, return "handled" 00 111 **a** 112  $\star$ 113 A 114 **\*** Not assigned or arror...return, carry clear, XM=1<br>115 **\*** <sup>116</sup> FOFER <sup>1800</sup> PRTISO DO=(5) =FUNCDO <sup>000</sup> 117 FOFF1 146 C=DATO A 118 FOFF4 OR ST=C<br>119 FOFF6 PREF PRTIS1 GOSUB Tresd1 Restore D1 from FUNCD1<br>120 FOFFA 21 Ps 1 <sup>121</sup> FOFFC OD P=P-1 Clear carry, P=0 <sup>122</sup> FOFFE <sup>00</sup> RINSXN Return, not handled 12) <sup>a</sup>  $124$   $A$ 125 F1000 1800 PRTIS2 DO=(5) =FUNCDO Save status bits in FUNCDO 000 126 F1007 OB CSTEX 127 F1009 15C2 DATO=C 3 128 F1000 08 CSTEX 129 F100F 846<br>
130 F1012 859<br>
130 F1012 859<br>
131 F1015 B44<br>
131 F1015 B44<br>
132 F1018 450<br>
132 F1018 450<br>
133 F1018 849<br>
133 F1018 849<br>
134 F1016 D7 PRIIS, D=C A<br>
135 F1020 94A<br>
135 F1023 50<br>
130 F1023 56<br>
136 F1023 56<br>
137 141 :  $*$  Now address listener, nake ne talker (conditionally)<br>142 <sup>143</sup> F102F <sup>968</sup> <sup>0</sup> <sup>B</sup> Is this "LOOP"? <sup>144</sup> F1032 <sup>61</sup> GOYES PRTSO1 Yes...don't change addressing <sup>145</sup> £1034 <sup>879</sup> 7ST=1 Nelalk Should <sup>1</sup> be addressed as talker? <sup>146</sup> F1037 RO GOYES PRIIS® Yes...set 1t up <sup>147</sup> F1039 <sup>2000</sup> GOSUB =ULYL No...send UNL, LAD <sup>n</sup> <sup>148</sup> F1030 <sup>6700</sup> . GOTO PRTSO0 (Check errors at PRTS00) <sup>1</sup> - 150 **A** 151 F1041 7616 PRTISO GOSUB Mtyl<br>152 F1045 44A PRTSOO GOC PRTISO MPILerror...don't handle it<br>153 F1048 866 PRTSO1 ?ST=0 SaveIt Do I need to write it out?<br>154 F104B 90 GOYES PRTIS4 No...continue<br>155 F104D ABB C=D X Yes...co Saturn Assenbler BASIC ROUTINES <840301.1323> Thu Mar 1, 1984 na 1:23 Ver. 3.39/Rev. 2306 Page  $\pmb{\ast}$ 159 160 F1058 7000 GOSUB PRTISS Get ny current address... 161 F105F 07 **PRTISS** C=RSTK  $\ldots$  pop it off... 162 F1061 DA A=C A  $\ldots$ nove it to  $R[R] \ldots$ (PRRSCI)-(PRTIS5) ... Offset of part 2 routine 163 F1063 3402  $LC(5)$  $000$ 164 F106R CA A≖A+C A (Rddress of part 2 routine in R) 165 F106C 03 **RTNCC** Done, handled  $\star$ 166  $\star$ 167 168 F106E RF2 PREND2 C=0 u 169 F1071 7CE5 GOSUB Saveit Deallocate any buffers 170 F1075 583 **GONC PREND3** GO always  $\star$ 171 172  $\star$ 2 nibbles available here 173 F1078 0  $COM(1) = FIXSPC$ 174 F1079 **8SS**  $2 - 1$ 175 176 食食 177 \*\* Nane: 178 PRASCI - Send ASCII characters to the loop 童童 179 180 \*\* Category:  $PILI/O$ 食食 181 \*\* Purpose: 182 183 食食 Send the ASCII characters to the loop (already set up) 食食 184 \*\* Entry: 185 食食 186 MBOX^ points to the desired mailbox 袁金 187  $A[A]$  contains the length of the string in bytes 188 袁袁  $D[R]$  is the start address of the string **AA** 189 \*\* Exit: 190 查查 191 If loop error, jumps to ERRORX 食食 192  $P = 0$ 193 食食 D1 positioned following last character sent 食食 194 \*\* Calls: 195 GETHBX, URITIT, TSAVDO, TRESDO, «ERRORX» 黄素 196 AA Uses....... 197 198 食食 Inclusive:  $A[A], C, D1, P, FUMCDO, SI [8, 3:0]$ 黄素 199 200 AR Stk IvIs: 3 (pushed DO;WRITIT)(pushed DO;TRESDO) 201 食食 202 \*\* History: 203 食食 204 袁袁 Date Programmer **Modification** 205  $\star\star$ ------------------------------------------------------206 食食  $01/27/84$ NZ Moved PRASER to pack 9 nibbles 207 袁袁  $12/15/82$ NZ Updated documentation 食食  $208$  $01/27/83$ NZ Modified entry, exit save nethod, 209 食食 added exit condition on D1 食食 210  $211$ 212

Saturn Rssenbler BASIC ROUTINES <840301.1323> Thu Mar 1, 1984 1:23 pm Ver. 3.39/Rev. 2306 Page 5 213 F107R D300 REL(S) =PREND Address of the final part 0 214 F107F 09 =PRASCI C=ST 215 F1081 136 CDOEX ST into DO, DO value into C[R) 216 F1084 7116 GOSUB Tsavdo Save status in FUNCDO 217 F1088 06 RSTK=( Save DO on RSTK 218 F108R 8E00 GOSUBL =GE ThBX Get the nailbox address 00 219 F1090 DB C=0 R 220 F1092 13S D1=C Set D1 to the start of the buffer 221  $\bullet$ \* Nou D1-->buffer, R[R] is length in bytes, DO-->nailbox 222 22)  $*$  Loop is addressed (Talker and Listener(s)) 224  $\blacktriangle$ 225 F1095 340 ST=0 = LoopOK Do not abort with one RTTN hit 226 F1098 3E00 GOSUBL =MRITIT Transfer the data to the loop 00 227 F103E 435 G0C PRASER Error if carry set 228 F10A1 7RFS GOSUB TresdO Get status back to DO F10RS 07 229<br>230<br>231<br>232 C=RSTK Get old DO fron RSTK F10R? 136 CDOEX Now DO restored, ST in C[X] 231 F10AA OA ST=C Restore the status bits RIN 232 F10AC 01 233<br>234 fh. A 235 F10AE 8E00 PREND3 GOSUBL =UTLEND Unaddress all talkers, listeners 00 236 F10B4 03 PRENDA RTNCC 23?  $\frac{\hat{\mathbf{x}}_{m}}{\hat{\mathbf{x}}_{m}}$ 233 239 F1086 0 CON(1) sFIXSPC <sup>1</sup> nibble available here ARARARAARAARRRRARRRAAARRRARRRARRARARAARRARARARRRRAARRRARRARRAR 240 RARRRARARARRAARARARRRARRARARRARARRRARRAARRRARARARARARRARARARAA A 241 242  $\frac{AB}{AB}$  Nane: PREND - Clean up the loop after PRINT/OUTPUT 24) 244 AA Category: LOCAL 245 246 食食 247 \*\* Purpose: 248 食食 Clean up the loop after a PRINT/OUTPUT sequence 249 食食 250 \*\* Entry: 251  $R_A$  Device(s) are addressed as listener(s)  $R_A$  - NBOX<sup> $\sim$ </sup> points to the mailbox used 252 253 \*\* Exit: 254 255 an DO points to the nailbox used 256 食食 **食** Carry clear (P nay be non-zero) 257 AR 258 AA Calls: D1=SRO, SRVEIT, UTLEND 259 'R \*\* Uses....... 260 \*\* Inclusive: R.B.C.D.R2.R3.DO.D1.P.SI(3:0) 261 262 **AA** 26] \*\* Stk lvls: 4 (UTLEND)(SRVEIT)

Saturn Resembler BASIC ROUTINES <840301.1323> Thu Mar 1, 1984  $1:23$  pm Ver. 3.39/Rev. 2306 Page 6

金金 264 \*\* History: 265 食食 266 食食 267 **Date** Programmer Modification 食食 268 -----------------------------食食 269  $01/27/84$ NZ. Reurote to fix bug with PRINT not  $270$ 金金 unaddressing the loop (checked 271 食食 LOOP by looking at STMTR1+) 全全 272 NZ Updated documentation  $11/29/83$ \*\* 12/15/82 **Ridded documentation** 273 NZ 274 食食 275 276 =PRFMD 277 F10B7  $\blacktriangle$ 272 279 \* If device code equals OUTPTt, then need to deallocate the 280 \* buffer! 281 282 F10B7 7CC5 GOSUB D1=SRO Device code 283 F10BB 14F  $C = D A T 1 B$ Read in 1 nib 284 F10BE 80DO  $P = C$  $\mathbf{o}$ Copy device code to P  $D1 = (2)$  (=STMTR1)+2 Point to device spec 285 F10C2 1000 Is this PRINT? 286 F10C6 880  $2P$   $\blacksquare$ **=PRINTt** 287 F10C9 80 GOYES PREND1 No...D1 is OK 288 F10CB 1E00  $D1 = (4) = IS-PRI$ Yes...look at IS-PRT  $\infty$ 289 F1001 14F **PREND1** C=DAT1 B 290 F10D4 96R  $?C = 0$  B NULL or LOOP? 291 F10D7 DD GOVES PRENDA Yes...exit cleanly 292 ▲ 293 F1009 880 **7PM**  $= 0$ UTPTt If OUTPUT, deallocate any buffers 294 F100C 2D GOYES PREND3 Not output...Unaddress talk, listen 295 F10DE 6F&F GO10 PREND<sub>2</sub> Could be GONC, but leaves a nib 296 297 食食 298 aa Nane: 299 OUTPUT - Execute the OUTPUT statement 300 食食 \*\* Category: 301 **STEXEC** 食食  $302$ \*\* Purpose: 303 食盒  $304$ Send output to the specified device(s)  $A$ 305 \*\* Entry: 306 太太  $307$ DO at tokenized device specifier 食食  $308$ \*\* Exit: 309 会全 310 Through nainfrane PRINT\*  $311$ **AA** \*\* Calls:  $312$ GETOID, SAVEIT, TRESDO, <PRINT\*>, <ERRORX>  $313$ 食食 **AA Uses.......** 314 食盒 315 Inclusive: A, B, C, D, RO-R4, DO, D1, P, FUNCxx, SIMID1[3:0], SIMIR1, 食食 316 ST[11:0], all RAM that EXPEXC is permitted to use  $317$ 倉倉

Saturn Assembler **BASIC ROUTINES <840301.1323>** Thu Mar 1, 1984 1:23 pm Ver. 3.39/Rev. 2306 Page 7 \*\* Stk lvls: 31 **8** 7 (GETDID) 319 食食 320 AA History: ★★ 321  $322$ 食食 Date Programmer Modification  $323$ 食食 ------------------...............................  $324$ AA 11/29/83 NZ Updated documentation AA 03/15/83 325 NZ Replaced GETMUL with GETDID  $326$ 食食  $12/15/82$ NZ Hrote code and documentation  $327$  $\bullet\bullet$  $322$  $329$ 330 F10E2 0000 **REL(5) = OUTPd** OUTPUT deconoile 331 F10E7 0000  $REL(5) = OUTPD$ OUTPUT parse 332 F10EC 8E00 = OUTPUT GOSUBL = GETDID Get device specifier  $\boldsymbol{\infty}$ 333 F10F2 414 PRASER GOC **OUTPer** Error with device or loop 334 F10F5 1F00  $D1=(5)$  (=SIMTR1)+2 (This is where I save the 7 nibs) 000 335 F10FC RFO A¤O  $\mathbf{u}$ Clear position, length 336 F10FF 159A **DAT1-A 11**  $(SINIRi) + 9$  is position, width 337 F1103 7A55 GOSUØ Saveit Save the source  $\theta$  D1 GOSUB TresdO 338 F1107 7495 Restore the PC (saved by GETDID) 339 F110B 1F00  $D1 = (5) = E0LLEM$ Point to EOL length, EOL string  $000 -$ 340 F1112 15F6  $C = DRT1$  7 Read EOLLEN, EOL string 341 F1116 1E00  $D1 = (4)$  (=STMTRO)+11 Position to CKINFO location  $\boldsymbol{\infty}$ 342 F111C 15D6 DAT1=C 7 Mrite it out EOL info out 343 F1120 1CB  $D1 = D1 - 12$ Position to NLFFLG \*\*\*\*\* 344 345  $\pmb{\hat{a}}$  $\spadesuit$ LC(2) (=OUTPTt)\*16+#F Set MLFFLG="F", type=OUTPTt 346 347 F1123 31F NIBHEX 31F 348 F1126 O  $COM(1) = OUTPIt$ 349  $\bullet$ **AAAAA** 350 351 F1127 14D DAT1=C B Write the info out to MLFFLG 362  $\bullet$ 353 \* Now have written the info needed for the hPRTCL handler to 354 \* do its job 355 356 F112A 161  $DO = DO + 2$ Skip the te used to stop GETDID 357 F112D 8DOO GOVLNG = PRINT\* Now continue with PRINT handler 000 358  $\bullet$ 359  $\triangle$ 360 F1134 60D4 OUTPer GOTO Errorx 361 362  $\bullet$ 363 \*\* Nane:  $364$ PRNTIS - Reassign HPIL PRINT device 365 AR Nane: DISPIS - Reassign HPIL DISPLAY device

Saturn Assenbler BASIC ROUTINES <840301.1323> Thu Mar 1, 1984  $1:23$  pn Ver. 3.39/Rev. 2306 Page 8

食食 366 \*\* Category: 367 **STEXEC** 食食 368 \*\* Purpose: 369 食食 370 PRNTIS executes the PRINTER IS statement, and DISPIS 全全  $371$ executes the DISPLAY IS statement. 食食  $372$ \*\* Entry:  $373$  ${\bf A} {\bf A}$ 374 DO points to the device specifier 食食 375 \*\* Exit: 376  $377$ 食食 Exits through ENDST if no error, ERRORX if error 食食  $378$ \*\* Calls: 379 DI=DST, SAVEDO, GETOID, RESTDO, SUAPO1, SAVEIT, 食童 380 D1=DSX, PILCNF, <ENDST>, <ERRORX> 食食 381 \*\* Uses....... 382 383 食食 Inclusive: A, B, C, D, RO-R4, DO, D1, P, FUNCxx, SINIDO, SINID1,  $\pm$ 384 SI[11:0], all RAM that EXPENC is permitted to use 食食 385 \*\* Stk lvls: 386  $7$  (GETDID) 食食 387 AA History: 388 食食 389 ★★ 390 **Date** Programmer **Modification**  $\bullet$ 391 食食 392 01/06/84 NZ Changed order of DISPIS to set up  $\star\star$ 393 to search RFTER calling GETDID  $\star$ 394  $11/29/83$ NZ Updated documentation and added **RR** 395 PRNTOO as an external entry point 食食 396  $05/17/83$ NZ Corrected nod of 5/4/83 to error 食食 397 for bad device spec 食食 398 05/04/83 NZ Modified return from GETDID to 食食 399 natch new exit conditions of same 食食 400  $03/18/83$ NZ Used STMTDO instead of STMTD1 to 食食 401 save address through GETDID 食食 402  $02/18/83$ NZ Added call to PILCNF for DISPIS 黄素 403  $12/15/82$ NZ Updated documentation ★★ 404 405 406 407 F1138 0000  $REL(5) = PRNISd$ "PRINTER IS" DECOMPILE Δ 408 F113D 0000  $REL(5) = PRNISp$ "PRINTER IS" PRRSE Ω  $=DISPIS$ 409 F1142 410 F1142 3400  $LC(5)$  \*IS-DSP 000 411 412 \* Following statement is a "Go always" because the LEX table \* entry for DISPIS is earlier in nemory than DISPIS, hence 413 \* the calculation of the execution address leaves carry clear 414 415 **GONC** 416 F1149 512 **PRNTOO** Go aluays  $\triangle$ . 417

Saturn Assembler **BASIC ROUTINES <840301.1323>** Thu Mar 1, 19**84**  $1:23$  pm Ver. 3.39/Rev. 2306 **Page** 9 418  $\star$ 419 F114C 15DO DISPI+ DAT1=C 1 Write out the bits 420 F1150 8E00 GOSUBL =PILCNF Set up DSPCNX if needed  $\infty$ 421 F1156 69E4 PRNI50 GOTO Endst Clean up, goto next statement  $\star$ 422  $\star$ 423 424 F115A 0000  $REL(5) = PRMISd$ "PRINTER IS" decompile 425 F115F 0000  $REL(5) = PRNISp$ "PRINTER IS" parse 426 F1164 3400 \*PRNTIS LC(5) \*IS-PRT 000 427 F116B 136 =PRNTOO CDOEX Save PC in C[A], put address in DO 428 F116E 8E00 GOSUBL = SAVEDO Save location in STMTDO  $\boldsymbol{\infty}$ 429 F1174 136 **CDOEX** Restore PC from C[A] 430 F1177 8E00 GOSUBL =GEIDID Get device specifier  $\boldsymbol{\infty}$ 431 ▲ \* Following two routines do not change carry 432 433 434 F117D 8E00 Now DO @ intended location **GOSUBL =RESIDO** ൕ 435 F1183 8E00 GOSUBL = SURPO1 Suap DO. D1  $\boldsymbol{\infty}$ 436 437  $\bullet$ Now D1 is at the destination 438 439 F1189 551 **GONC PRN145** No error...save it in RAM 440 441  $\blacktriangle$ Check for  $A$ , "" (Address=0, carry set) 442 443 F118C 8RF **70MO** A 444 F118F AS GOYES PRNIER Not a valid device spec Is it "", A, or "A"? 445 F1191 880  $2P$ **¤eDSPEC** 446 F1194 55 GOYES PRNTER No...error 447 ٠ 448 A Device is "\*"...undo it 449  $\bullet$ 450 F1196 RF2  $C = 0$ u 451 F1199 R7E  $C = C - 1$  $\mathbf u$ 452 F119C AC2  $C = 0$ **S** Indicate "fits" in 7 nibs 453 F119F 7EB4 PRNT45 GOSUB Saveit Save source @ D1 454 455 \* Check if this is DISPLAY IS 456  $\blacktriangle$ 457 F11A3 133 **AD1EX** 458 F11R6 3400  $LC(5) = IS-DSP$  $000<sub>o</sub>$ 459 F11RD 8R6 **7RMC** A Is it DISPLAY? 460 F11BO 6R GOYES PRNT50 No...exit 461 F11B2 8E00 GOSUBL =  $D1 = DSX$ Yes...point to DSPCHX (address)  $\infty$ 462 F11B8 D2  $C = 0$ R

Saturn Assenbler **BASIC ROUTINES <840301.1323>** Thu Mar 1, 1984 1:23 pm Ver. 3.39/Rev. 2306 Page 10 463 F11BR 145 DAT1=C A Clear DISCHX for case of "A" 464 F11BD 8E00 GOSUBL =D1=DST Point to DSPSET  $\infty$ 465 F11C3 307  $L(1)$  7 Printr, Wallby, LoopOK=1; DispOK=0 GOTO DISPI+ 466 F11C6 658F Go always (reset DSPCHX, clean up)  $\star$ 467 468  $\triangle$ . 469 F11CA O  $COM(1) = FIXSPC$ 1 nibble available here 470 F11CB **BSS** 1-1 471 472 金金 473 \*\* Nane: 474 PRCKD - Pack the directory of a mass storage dev 食食 475 \*\* Category: 476 **STEXEC** 食食 477 478 \*\* Purpose: 食食 479 Pack a nass storage device directory 食食 480 \*\* Entry: 481 食食 482 DO points to the device specifier 食食 483 \*\* Exit: 484 食食 485 Through NXTSTM or ERRORX 食食 486 AA Calls: 487 PDIR, ENDTAP, <NXTSTM>, <ERRORX> 食食 488 \*\* Uses. . . . . . . 489 490 食食 Inclusive: All CPU registers, all RAM EXPEXC is permitted 食食 491 to use, STATDO[3:0], STATR1 492 食食 \*\* Stk lvls: 493 7 (PDIR) 食食 494 \*\* History: 495 食食 496 食食 497 Date Programmer Modification 498 食食  $\frac{1}{2}$ -----------食食 499  $12/21/83$ NZ Moved call to GETDID to PRCKD to 500 食食 fix a stack level problem (PDIR) 食食 501 11/29/83 NZ Updated documentation 食食 502 503 504 505 F11CB 0000  $REL(5) = PACK$ d PACK decompile 506 F1100 0000  $REL(5) = PRCKO$ **PRCK parse** 507 F11D5 8EOO =PRCKD GOSUBL =GETOID Get the device specifer ര 508 F11DB 7E00 GOSUB PDIR Pack the directory 509 F11DF 490 **GOC PRNTER** Error during pack 510 F11E2 6302 **GOTO** PACK90 ENDIAP, NXTŠTN  $\star$ 511  $\star$ 512 513 F11E6 0  $COM(1)$  =  $FINSPC$ 3 nibbles available here

Saturn Assenbler **BASIC ROUTINES <840301.1323>** Thu Mar 1, 1984  $1:23$  pm Ver. 3.39/Rev. 2306 Page 11 **514 F11E7 BSS**  $3 - 1$ 515  $\star$  $\star$ 516  $\bullet$ 517 518 \* Error detected 519 520 F11E9 6814 PRNTER GOTO Errorx If error, don't change IS-xxx 521 **RARARRARAI** \*\*\*\*\*\*\*\*\*\*\*\*\*\*\*\*\*\*\*\*\*\* 522 523 倉倉 524 \*\* Nane: PDIR - Pack a directory (assembly language call) 525 食食 526 \*\* Category: LOCAL 527 食食 528 AA Purpose: 529 真意 Pack a nass storage device directory 食食 530 531 \*\* Entry: 532 食食 Exit conditions from GETOID 533 食食  $534$ \*\* Exit:  ${\star}$ 535 Carry clear: (successful pack) 536 食盒 P=0 537 食食 DO points to the HPIL mailbox 538 食食  $D[X]$  is the address of the nass storage device 539 **AA** RO is the information returned in B[W] from GOIRST 540 食食 R1 is the information returned in D[M] from GOIRST 541 ŔŘ Carry set: (error occurred) 食食 **542**  $P.C[0]$  are the error code **643** 食食 AA Calls: 544 CHKMAS, GOIRST, GETDR", CSRC4, NXTENT, CSRC5, CSLC5, 545 食食 PDIRBF, CSLC4, PBF->C, GETDR+, F->SCR, CSLC3, 546 食食 PBF->C:SEEKA.DOT.ULYL.DDL.TSTAT.<DDT> 547 食食 食食 548 PDIRBF: MTYL, DDL, CSLC4, PUTD, <PUTDR"> 食食 549 \*\* Uses....... 550 551 倉倉 Inclusive: R-D, RO-R4, DO, D1, P, SI[11:0] 552 食食 553 \*\* Stk lvls: 4 (GOIRSI) 554 食食 555 \*\* PDIR: Set up the loop (START)  ${\color{blue}\lambda} {\color{blue}\lambda}$ 556 Check for nass storage device 557 鱼鱼 Get directory information (GOIRST) 558 食食 (PIRC is current directory entry) 559 貪食  $(PIRC \iota \bullet B[3:0])$ 560 食食 (PTRD is where next non-purged directory entry goes) 食食 561  $(PIRD is B[15:12])$ 562 食食 1: Seek correct record & read directory entry 563 食食 2:IF (physical end of directory) THEN GOTO 8..: 564 食食 If (logical end of directory) THEN GOTO 8: 565 食食 Increment PIRC 566  $A$ IF (PTRC crossed record boundary) THEN 567 食食 Decrenent record count (D[8:5]) 查查 568 IF (entry is purged) THEN GOTO 3:

Saturn Rssenbler BASIC ROUTINES <840301.1323> Thu Mar 1, 1984  $1:23$  pm Ver. 3.39/Rev. 2306 Page 12 569 食食 Write entry at PTRD (Buffer 1) 食食 570 Increment PTRD 黄素 571 IF (PTRD not at start of record) THEN GOTO 3: 食食 572 Write out buffer 1 contents to tape 573 食食 GOTO 1: 574 食食  $- -$ 食童 575 3: Read directory entry 576 食食  $G O I O 2$ : 577 食食 食食  $578$ 8: Write out EOD marker (if not at physical EOD) 食食 579 **9:RETURN** 食食 580 581 \*\* History: 食食 582 583 食食 Date Programmer Modification 食食 584 -------------------食食 585  $12/21/83$ NZ. Renoved call to GETDID to fix a 586 食食 bug (stack levels) \*\*  $05/25/83$ 587 NZ Rdded mass storage check in PDIR 588 東東 01/06/83 NZ Rewrote algorithm, documented it 589 食食  $12/15/82$  $NZ$ Updated documentation 食食 590 591 592 593 F11ED 400 =PDIR RTNC Error with device specifier 594 F11FO BEOO GOSUBL =CHKNAS Check for nass storage ထ 595 F11F6 400 **RTNC** Not mass storage...error 596 F11F9 23  $\overline{\mathbf{3}}$  $P =$ 597 F11FB 304  $LC(1)$  4 This is Acc  $ID=16$  (for  $HOWEFL$ ) **598 F11FE A87** D=C Ρ 599 F1201 8E00 GOSUBL =GOIRST Get the directory start info  $\infty$ 600 F1207 400 **RTNC** 601 F120A AF9  $C = B$ n 602 F120D 108  $RO = C$ Save B[H] in RO for PACK 603 F1210 RFB C≈D N 604 F1213 109  $R1 = C$ Save D[H] in R1 for PACK 605 F1216 8E00 PDIR10 GOSUBL =GETDR" Get the entry from B[3:0]  $\infty$ 606 F121C 400 **RTNC** Ermr 607 F121F 90D PDIR20 **?BMO** ρ New record? 608 F1222 31 GOYES POIR22 No...continue 609  $\bullet$ 610 \* New record...check for end of directory  $\bullet$ 611 612 PhyEOD EQU  $\mathbf o$ 613 F1224 850  $SI = 1$ **PhyEOD** Physical End Of Directory 614 F1227 AFB  $Q = 0$ u 615 F122A 7F44 GOSUB Carc4 616 F122E F6 CSR A. Now  $C[3:0]$  is count,  $C[4]=0$ 617 F1230 BAR  $?C = 0$ A Is the record count zero? 618 F1233 R7 GOYES POIR90 Yes...physical EOD 619 F1235 840 **PDIR22** ST≠0 **PhyEOD** No...not physical EOD. 620 F1238 173  $D1 = D1 + 4$ Nove to TYPE

Saturn Assembler BASIC ROUTINES <840301.1323> Thu Mar 1, 1984  $1:23$  pn Ver. 3.39/Rev. 2306 Page 13 621 F123B 15F3  $C = DRT1$  4 Read in file type 622 623 ★ Check for end of directory (FFFF) 624 625 F123F E6  $C=C+1$  A 626 F1241 F2  $CSL$ A Now  $C[4:1]$  is type+1,  $C[0]=0$ 627 F1243 8RA  $?C = 0$ A Is this logical EOD? 628 F1246 76 GOYES PDIR90 Yes...done 629 F1248 DD **BCEX** A No 630 F124A BEOO **GOSUBL =NXTENT** Increment directory pointer  $\infty$ 631 F1250 DD **BCEX** A (Carry if new record) 632 F1252 521 **GONC** PDIR24 Not new record...continue 633 634 ▲ New record...need to decrement record count in D[8:5] 635 636 F1255 RFF **CDEX** N 637 F1258 7E14 **GOSUB**  $C<sub>8</sub>$ 638 F125C CE  $C = C - 1$ R  $C[3:0]$  is always  $\lambda$ ...use  $C[A]$ 639 F125E 7114 GOSUB Calc5 640 F1262 AFF **CDEX**  $\mathbf{u}$ Replace the count, restore C[A] PDIR24 641 F1265 F6 CSR A Type  $\rightarrow$  1 in C[3:0], C[4]=0 642 F1267 CE  $C = C - 1$ A Type in C[A] 643 F1269 BAR  $?C = 0$ R Is this a purged entry? **644 F126C F2** GOYES PDIR30 Yes...read next entry @ PIRC 645 646  $\blacksquare$ Non-purged entry...put directory entry into buffer 1 of tape 647 ▲ 648 F126E 7190 GOSUB PDIRBF Write (SCRICH) to B[12]th entry 649 F1272 400 **RTNC** 650 F1275 RF9 C≖B п 651 F1278 7AF3 GOSUB Cslc4 Get the address of buffer 1 652 F127C D5 a∗C A Save pointer in B[A] for now 653 F127E 8E00 GOSUBL \*NXTENT  $\infty$ 654 F1284 75F3 GOSUB Corod Rotate back to C[15:12] 655 F1288 AFD **BCEX** Ш Now C[A] is entry, B is restored 656 F128B 5FO **PDIR30 GONC** Not a new record...continue 657 Â 658  $\blacktriangle$ This is a new record...write buffer 1 @ recprd C[3:1]  $\blacktriangle$ 659 660 F128E F6 **CSR** A Record # in  $C[X]$  now 661 F1290 7240 **GOSUB**  $PBF - >C$ Write buffer 1 to  $\mathcal{C}[x]$ 662 F1294 400 **RTNC** Ermr 663 F1297 6E7F GO 10 PDIR<sub>10</sub> No error...go reread the record 664  $\pmb{\hat{z}}$  . 665  $\pmb{\hat{\pi}}_{\pmb{\alpha}}$ 666  $\blacktriangle$ \* Wrote a new entry into buffer 1, but didn't fill buffer 1 667 668 669 F129B D4 PDIR30 A=B A 670 F129D 814 **ASRC**  $R[S]$  is byte pointer div 32 671 F12RO 8E00 GOSUBL =GETDR+ Get next directory entry  $\infty$ 672 F12R6 400 **RTNC** Ermr

Saturn Resembler **BRSIC ROUTINES <840301.1323>** Thu Mar 1, 1984  $1:23$  pm Ver. 3.39/Rev. 2306 Page 14 G010 PDIR20 673 F12R9 657F No error...process the entry  $\bullet$ 674  $\pmb{\hat{a}}$  . 675 676  $\blacktriangle$  $\bullet$ Reached end of directory...check whether physical or logical 677 678 679 F12RD 860 PDIR90  $731 = 0$  Phyf  $00$ Physical EOD? GOYES PUIR92 No...continue 680 F12BO 21 Yes...check if roon for a new EOD 681 F1282 AF9  $C = B$ u Colc4 Get PIRD into [[3:0] GOSU<sub>B</sub> 682 F1285 7D83  $\mathbf{C} \cdot \mathbf{C}$ A Now  $C(3:0)$  is PIRC-PIRD 683 F12B9 E9 Now C(R)=0 Aff PIRC=PIRD **684 F12BB F2 CSL** A A Is there space for an EOD mark? 685 F1280 8AA  $\overline{1}$ ( $\blacktriangleleft$ ) 686 F12CO FO **LOYES PDIR95** No...emit **POIR92** 687 F12C2  $\bullet$ 688  $\bullet$ 689 Hrite an end of directory nack in buffer 1  $\bullet$ 690 Put "FFF"s in SCRIFH[63:0] 691 F12C2 8E00 GOSHBL -F >SCR  $\infty$ 692 F12CB 7730 POIRBF Put SERTCH @ PTRD  $0.508$ RINC 693 F12CL 400  $1100$ 694 F12CF AF9 PDIR95  $\mathbf{f} \cdot \mathbf{B}$ u 695 F12D2 7000  $GOSUB -15113$ [[X] is PIRD record N now  $\bullet$ 696 697 A Fall into PBF ... 691 A PBF->C urites the record in buffer 1 at the record number 699  $300$ in  $[\{X\}]$  on the nass storage device 701 702 F12D6 DO  $PBF - 5C$  $A=0$ A 703 F12D8 ABA A•C X GOSUBL = SEE KA 704 F120B 8E00 Go to that record  $\boldsymbol{\infty}$ 705 F12E1 400 RINC 706 F12E4 20 p. -Xchal Exchange buffers (talker) 707 F12E6 7310 **GOSUS** Ddt 708 F12EA 7000 **GOSUM FULVI** Address tape as listener 709 F12EE 20 p. "[loseR Close record (urite buffer 0 out) 710 F12FO 7973 **GOSUB** Ddl 711 F12F4 7053 Tetat *LOSUB* Check tape status 712 F12F8 400 RINC DdtXgT 713 F12FB 20 p. Exchange buffers back (talker) \*Xchal 714 F12FD 8COO Ddt  $0.010M<sub>0</sub> - 0.01$ FREE through DDT  $\infty$  $\bullet$  $715$ 716 717 F1303 7453 PDIRBF GOSUB Miyi Address device as listener 718 71307 400 **RINC** Error 719 F130A 20 р.  $-$ SetBP Set byte pointer 720 F130C 7053 COSUB Ddl 721 F1310 400 RINC Error 722 F1313 AF9  $\mathbf{g} \cdot \mathbf{g}$ u 723 F1316 7053 **COSUR** folc4 724 F131A F2 A  $131$ 

Saturn Resembler **BASIC ROUTINES (840301.1323)** Thu Mar 1, 1984  $1:23$  pm Ver. 3.39/Rev. 2306 Page 15 **725 FIJIC C6**  $A \cup A$ **F[B]** is the byte pointer value 726 F131E 7000  $G03U0$  -Putd 727 F1322 400 **RINC** 728 F1325 20 p. -Mritel Mrite to buffer 1 of the device 729 F1327 BCOO GOLONG .PUIDR" Put out the directory entry.  $\boldsymbol{\infty}$  $730$ ♠.  $\blacksquare$  $111$  $732$  $133<sub>°</sub>$ \* Bug fix for pack (too nany RSIK levels)  $7<sup>1</sup>$ 736 F132D BEOO PACKFN GOSUBL =GETDID  $\boldsymbol{\infty}$ 736 F1333 76BE GOSHB PUIR GO10 PREKOO 737 F1337 6210  $\spadesuit$  .  $732$ ♦. 739 740 F1338 O 1 nibble available here  $COM(1) - F1XSPC$  $741$ ....... 742 .. 741 AA Nane: 744 PRCK - Pack an HPIL Hass storage device 745 ŔÂ 746 AA Categorys **STEKED**  $A$ 747 AA Purpose: 741  $A$ 749 Pack an HPIL mass storage device 750  $A$ \*\* Entry: 781 752 **A A** DO @ device spec  $\bullet\,\bullet$ 763  $P - Q$ **164**  $\bullet\bullet$ An Enit: 765 A A 156 Through NXISIN... 68 757 AA Calla: 758 POIR, GETOR", GT2BYT, GETZER, ASRC4, USIL5, USIL2, 769  $\bullet \bullet$ PIZAYI, PUTORN, ISIAI, MUVEFL, NXIEN+, NXIEN-, LA IDIR, 68 760 **INDIAP.ASILA.CSRC5.<HX1SIN>.<ERRORX>** 48 761 AA Uses....... 762 763 88 Inclusive: All CPU registers, SIMIDO[3:0], SIMIRI, LUNENA.  $\overline{M}$ .. all RRM that EXPEXC is pointfled to use  $\bullet \bullet$ 165 766 <sup>40</sup> Stk Ivle:  $I$  (PDIR) 767  $\pmb{\hat{n}}$ ## Algorithm: 768  $\bullet \bullet$ 769 **GO'-00 GE 101D**  $\bullet\,\bullet$  $170$ **60300 POIR**  $\bullet$   $\bullet$  $111$ Recall directory info from RO, R1  $112$  $\bullet\,\bullet$ Read and get directory entry  $\bullet$   $\bullet$  $\boldsymbol{\prime\prime}$ If and of directory lifth 6010-9:  $114$  $\bullet \bullet$ 2:31 File data area pointer of PIRE THEN  $115$  $\bullet\,\bullet$ fony file doon, quiate directory  $\bullet$   $\bullet$  $1/6$ Holate file destination, read next entry  $\boldsymbol{m}$  $\bullet$   $\bullet$  $1.010<sub>2</sub>$
BASIC ROUTINES <840301.1323> Saturn Resenbler Thu Mar 1, 1984  $1:23$  pm Ver. 3.39/Rev. 2306 Page 16 44  $772$ Get next directory entry  $A$  $779$ If NOT end of directniy THEN GOTO 2:  $\bullet \bullet$  $780$ 9: (end of directory)  $\hat{\mathbf{a}}$   $\hat{\mathbf{a}}$  $781$ Exit 食食 782 AA History:  $783$  $\triangleq$ 784  $\bullet$ 785 Date **Programmer** Modification  $A$  $\cdots$ 786  $787$  $\clubsuit$  $12/21/83$ NZ Changed call to PDIR to add a call  $\bullet$ to GETDID (RSTK level bug) 788  $\bullet$ 789  $01/10/83$ NZ Reurote routine and documentation  $\bullet\bullet$  $790$ 791 792 793 F133C 0000  $R[U(5)]$  -PHCKd O 794 F1341 0000  $Rf1(5)$  -PALKD  $\mathbf o$  $G110$ **PRIKER** Pack the directory first 795 F1346 661F -PACK **PHI KeR** 796 F134R 493 PHEKOO GOD (error during directory pack) Recall info From GDIRST 797 F1740 118  $( R()$ 798 FIJIO NIS  $\mathbf{B}$  of  $\mathbf{M}$ 799 800 \* Now B.RO(3:0) is PIRE...pointer to directory entry, **BO1**  $\bullet$  $B, RO[7:4]$  is PIRF...pointer to data area **802** 803 F1353 8E00 PHCK10 GOSURL =GETDR" Get that directory entry  $\infty$ 804 F1359 482 PHEK20 GOC PACKeR frror<sup>1</sup> 805  $\blacktriangle$ theck for logical end of directory 806  $80<sub>l</sub>$ 808 F135L 173  $D1 - D1 + 4$ Skip to type... GOSUB Gt2byt **ROY F1 15F 7F90** Read 2 bytes...  $f = C \cdot 1$  A ...add 1 (if EOD,  $x0000$ ) 810 F1363 F6  $111100.000001$  $\Omega$ A **811 F1365 F2** 812 F1367 8AE  $7(00)$ A f (**JD** 7 GOVES PACKIO No...continue 813 F136R 60 Yes...done with the tape  $6010$ **PREK90** 814 F136C 6970 815 816 817 11370 **PHFK30** 818 819 Now D1 is positioned at the directory start address 820 **GOSUA** GE17ER Read 2 bytes of zero, 2 of start 821 11320 11 20 822 11124 4FO GOC **PRI KeR** Error...out of range 823 824  $\spadesuit$ Now  $[\,3:0\,]$  is the last 2 bytes of start 825  $A - B$ 826 FI377 AF4 R27 F137A 7000 **GUSUR -ASRC4** Now PIRE in  $R[3;0]$ ,  $R[4]=0$ 828 F132F D5 Copy start to B[A]  $\mathbf{B}$  - C A GOSUR 829 11:180 71:60 GEIZER Read 2 bytes of zero, 2 of size

Saturn Resembler **BASIC ROUTINES <840 101.1323>** Thu Mar 1, 1984  $1:23$   $\mu$ m Ver. 1. 19/Rev. 2306 Page 17 830 F1384 414 PRIKeR GIN **PALKer** Error...out of range 831  $\bullet$  $\frac{1}{2}$ Now E[H] is mize of file in sectors 813 834 F1387 8RO  $7R - B$ Is the file already in place? A GOVES PREK40 815 F1188 T4 Yes...continue 816  $\mathbf{N}$ Need to nove the file data 838 **839 F1380 73F2** GOSUB Colc6 840 F1390 D6  $A \cdot J$ A [[A] is deat, [[9:5] is length  $\mathbf{N}$ **841 F1392 10B** 842  $A[A], R3[A]$  is dest,  $B[A]$  is source,  $R3[9:5]$  is length, **843** ٠  $\bullet$ 844 R2[A] is the source address, R1[A] is dest address 845 Back up to niddle of start addr 846 F1395 1CB  $D1 - D1$  12  $A - 1$ 847 11398 06 R 848 FT19A 7000  $60500 - 65102$ 849 1134 8100 GUSUBL -PIZAYT Write 2 bytes @ D1  $\boldsymbol{\infty}$ 850 851 ۸ Now update the directory entry in the directory  $852$ 853 FIJDA 118  $C - RO$ **CSRC** 854 11387 816 855 F1 MM AD2  $\mathbf{C}$ n Now  $L(S)$  is entry,  $C(N)$  is addr **856 11380 8100 GOSURL -PUIDRE** Write the entry to the device  $\infty$ 857 11383 402 10J **PHI Ker** Error 858 F1386 ZB92 **GOSUB Tatat Check status** 859 F1388 491 **GOC PHI Ker** Frrar 860 F1380 119  $C - R1$ **861 FINO 108**  $R2 - C$ Lopy addiness to R1, R2 for NOVEFL 862 863  $\blacktriangle$ A.C.D and R4 are available to NOVEFL... 864 865 F13(3 8f00 GOSUBL - NINFFL Nove file  $\boldsymbol{\omega}$ 866 F1 N 9 4110 **GADC PACKer Lirur** 867 868  $\bullet$ Nations does not return if an error occurs 864 **870 FINE 7830 GOSUB Natens** Go to next entry... 871 F13DO 62RF 6010 **PHI K10** ... and continue loop if return  $1/2$ 821 874 F13D4 6032 PRIKer G010 Errorn 875  $1/6$ 877 F13D8 **PIN K40**  $8/8$  $1/9$ ٠ This entry is OK where it is now 880 881 \* A[A] is PIRF, [[A] is file length

Saturn Assembler **BASIC ROUTINES <840301.1323>** Thu Mar 1, 19**84**  $1:23$  pm Ver. 3.39/Rev. 2306 Page 18 882 ▲ 883 F1308 7A30 GOSUB Nxten-Increment to next entry 884 F13DC 8E00 GOSUBL =GETDIR Read the next directory entry  $\infty$ 885 F13E2 667F **GOTO** PACK20 Check error @ PACK20  $\pmb{\hat{\pi}}$  . 886  $\star$ 887 888 889 \* If here, reached end of directory 890 891 F13E6 8EOO PACK90 GOSUBL = ENDTAP Clean the device up (rewind, etc)  $\infty$  $COC$ **PACKer** Error 892 F13EC 47E **GOTO** nXTSTM No error...exit 893 F13EF 6093 894 ≜. 895 896 F13F3 D2  $=$  GETZER C=0 R GOSUB Gt2byt 897 F13F5 7900 898 F13F9 8AA  $?C = 0$ A 899 F13FC 60 GOYES Gt2byt 900 F13FE 20 P= **zeRANGE** 901 F1400 02 **RTNSC**  $\star$  $902$  $\star$ 903 904 F1402 8COO Gt2byt GOLDNG =GT2BYT  $\boldsymbol{\infty}$ 905 **A**. 906  $\bullet$ 907 F1408 110 Nxten+  $R = RQ$ 908 F140B 7000 **GOSUB ¤ASRC4** Get file start address 909 F140F 11B C=R3 910 F1412 7462 **GOSUB**  $C<sub>8</sub>$ Get length of file into C[A] 911 F1416 23 Pz 3 Nxten- $A = A + C$ 912 F1418 A1R **UP** Add length to start of file 913 F1418 20 Pz **E**eRANGE 914 F141D 46B **GOC PACKer** Error if carry 915 F1420 7000 GOSUB = ASLC4 Return to proper location 916 F1424 D6 C∗A A 917 F1426 8E00 GOSUBL =NXTENT  $\infty$ 918 F142C DA A A≖C 919 F142E 100 RO=A Copy to  $B[W]$  too 920 F1431 RFB Đ≈A u 921 F1434 500 **RTNNC** If no carry, same entry 922 F1437 119  $C = R1$ 923 F143A 7C32 Corc5 **GOSUB** 924 F143E CE  $C = C - 1$ R Decrement counter 925 F1440 7F22 **GOSUB** Colc5 926 F1444 109  $R1 = C$ 927 F1447 4E9 **GOC** PACK90 If carry set, EOD (RSTK=garbage) 928 F144A 03 **RINCC** Not at EOD yet...continue 929 \*\*\*\* \*\*\*\*\*\*\*\* **食食** \*\*\*\*\*\*\*\*\*\*\*\*\*\*\*\*\*\*\*\*\*\*\*\*\*\*\*\*\*\*\*\*\*\*\* 930 食食 931 AA Nane: 932 INITXQ - Execute the INITIALIZE statement

Saturn Assenbler **BRSIC ROUTINES <840301.1323>** Thu Mar 1, 1984  $1:23$  pm Ver. 3.39/Rev. 2306 Page 19 933 食食 \*\* Category: 934 **STEXEC** 935 食食 AA Purpose: 936 食鱼 937 Initialize the specified nass storage device's nediun 食食 938 \*\* Entry: 939 食食 940 DO points to the device specifier 食食 941 942 \*\* Exit: 943 倉倉 If error, exits through ERRORX; 食食 944 If no error, exits through ENDST ŔÂ **945** AA Calls: 946 GETPIL, SAVE2C, TRESDO, SAVEDI, SAVEIA, GETHEX, RESTDI, 食食 947 REST2C, ASRC4, REST1A, START, CHKMAS, FORMAT, <ENDST>,  ${\bf A} {\bf A}$ 948 <ERRORX> ÁŘ 949 **\*\* Uses.......** 950 951 金金 Inclusive: All CPU registers, SIMID1, SIMIRx, FUNCxx, SI[11:0],  ${\bf A}$ 952 all RAM EXPEXC is permitted to use, SCRTCH[63:0] 金金 953 \*\* Stk lvls: 954 7 (GETPIL) 955 食童 956 AA History: 957 真意 食食 958 Date Programmer Modification 食食 959  $\frac{1}{2}$  $- - - - - - - - -$ -----------------------------------960 童童  $11/29/83$ NZ Updated documentation 961 食食  $12/15/82$  $N2$ Updated documentation  $\bullet$ 962 963 964 965 F144C 0000 REL(5) =INITE INITIALIZE decompile O. 966 F1451 0000  $REL(5) = INITp$ INITIALIZE parse O 967 F1456 =INITXQ 968 969 \* Get the file specifier (volune label, device spec) 970  $\blacktriangle$ 971 F1456 8E00 GOSUBL .GETPIL  $\infty$ 972 F145C 4F4 **GOC** INITXF Ermor  $973$ ∙ 974 \* Now B[W] is the device type or word, D[X] is device address, 975 \* RO is the volume label, [[6:0] is the recall word from SETUP 976 977 F145F 7E12 GOSUB Save2c Save recall word in STMTR1 978 F1463 7832 GOSUB TresdO Get PC from FUNCDO (from GETPIL) 979 F1467 20 Pz  $\Omega$ 980 F1469 3100  $LC(2) = ICOMAR$ 981 F146D 14A  $A = D A I O B$ 982 F1470 962  $7A = C$ B # entries specified? 983 F1473 51 GOYES INITXO Yes...skip the conna first 984  $\pmb{\ast}$ 

Saturn Rssenbler BRSIC ROUTINES <840301.1323» Thu Mar 1, 1984 1:23 pn Ver. 3.39/Rev. 2306 Page 20 **\*** Nunber of entries not specified...use default length F1475 110 R=RO Length field is RO[15:12) F1478 2C P= 12 Clear nibbles 12-15 989 F147R R80 INITLP R=0 P F1470 OC P=P+1 F147F SAF GONC INITLP 992 F1482 100 RO=A RO=A Put neu vol label, length into RO F1485 426 GoC INITXY Go aluays 222 A.D. VEW X.<br>204 **a**  2 : Found a conna (nunber of entries specified) F1488 161 INITXO DO=DO+ 2 Skip the conna F1488 0B C=D A Save D[R] in STATD1 F148D 135 01=2( F1490 8E00 GOSUBL =SRVED1 Save device address in STATDY F1496 118 C=RO F1499 74E1 GOSUB Savelc Save volune label in STRTRY F149D AF4 A=B N F14R0 8E00 GOSUBL =SRVE1R Save device word in STRATRO 1007 F14R6 8E00 GOSUBL =GETHEX Get # of entries (4 nibs nax) F14RC ACS INLTXF GOC INITXE Error in expression evaluation 1010 F14AF 20 P= = = eRANGE Check if valid range<br>1011 F14B1 8A8 = = = ?A=0 = A = = = = 1s the value zero? 1011 F14B1 8AS  $\overline{R}$   $\overline{R}$  and  $\overline{R}$  are in Times I as the value zero? F14B4 8F GOYES INITXF Yes...error F14B86 8E00 GOSUBL sRESTDY Restore device address to D[R] F148C 137 CD1EX F14BF 07 D=C A 1016 F14C1 8E00 GOSUBL =REST2C Restore volune label to RO F14C7 108 RO=(C F14CR 7000 GOSUB =RSRC4 Rotate value into R[15:12) F14CE RFS B=R M Save value in B[15:12] for nou F1401 8E0O GOSUBL =REST1R Restore device word to A[N) \* Now R[N] 1s device word, B(15:12] is # of entries, RO is vol % label, D[R] 1s device address **\*** Conbine volune label and # of entries in RO F1407 120 AROEX 1028 F14DR 2B P= 11 1029 F14DC A9C RBEX WP Volune label in B[11:0] 1030 F14DF RFC ABEX MW Volune label, # entries in A F14€2 120 AROEX Volune label->RO, device word->R F14ES RFS B=A MW Device word back in B[W)  $*$ 

Saturn Rssenbler BASIC ROUTINES <840301.1323> Thu Rar 1, 1984 1:23 pn Ver. 3.39/Rev. 2206 Page 21 F14E8 8EO0 INITXY GOSUBL =START Set up the loop, find the device F14EE 4RY 60C INITXE Error 1036 F14F1 8E00 60SUBL =CHKMAS Check if nass storage (nust bel)<br>00 F14F7 AN G0C INITXE Error ® It is nass storage...0K to continue \* 1041 F14FA 8E00 **GOSUBL** =FORNAT Format the medium, initialize fields 00 F1500 480 GoC INITXE Error F1503 6C31 GOT0 Endst No error...clean up, exit **x**  A- \* Follouing line 1s never referenced!(?) F1507 20 INITX2 P= =eDTYPE Device type error F1509 68F0 INITXE GOTO Errorx ARRRRARRARARARARRRARRARARRARRRARARARRRAAARRARARKRRRRARARRARAAR SARARARRAAARRARRARRRARARRRRARARRARARARARRARRARARARRRRAARAARRAR 1053 AR<br>1054 AR Nane: LOCAL - Execute the LOCAL [LOCKOUT] statenent<br>1055 AR 1056 \*\* Category: STEXEC 1057 \*\* 1058 \*\* Purpose: 1059 **At LOCAL statenent sends a NRE to entire loop, or a GTL**<br>1060 **As frane to devices specified. LOCAL LOCKOUT sends**<br>1061 **As a LLO frane to loop specified.** 1063  $A A E n t r y$ : ol <sup>00</sup> points to the token following LOCAL <sup>1065</sup> at 1066 \*\* Exit: 1067 as through CLEARC a 1069 <sup>AA</sup> Calls: <CLERRc> 1070 \*\* **AA** Uses....... **ART Inclusive: Sane as CLEARC** 1073 1074 **22 Stk lvls:** Sane as CLERR<sub>C</sub><br>1075 **as**  2% History: <sup>1077</sup> ar i <sup>4</sup> Date Progranner fNodification <sup>1079</sup> RRcece mececmmcce ccmcmacecccccccccccsscccaccccecea <sup>1080</sup> 1201/25/83 JM Added Routine Ah ARARARARARRARRARARRAARARRAAARRRRARRRRAAARARRRARAARARRRARARRARKR AARRAARRAAARAAARAARRARRRAARRARARARARRAAARARARARRARARRRARARARAA 1084 F150D 0000 REL(5) = LOCALd 0

Saturn Resembler **BASIC ROUTINES <840301.1323>** Thu Mar 1, 1984 1:23 pm Ver. 3.39/Rev. 2306 Page 22 1085 F1512 0000  $REL(5) = LDCALP$  $\mathbf o$ 1086 F1517 **¤LOCAL** 1087  $\bullet$  $\bullet$ 1088 Is the next token LOCKOUT? 1089 1090 F1517 AFR  $A = C$ - 4 (Copy high nibs for compare) R=DATO 6 1091 F151A 1585 Read next token *RARRR* 1092  $\blacktriangle$ 1093 1094  $\spadesuit$  $LC(6)$   $(*tLOCKO)^*(xLEXPIL)^*(xtxHORD)$ 1095 F151E 35 NIBHEX 35  $LC(6)$ 1096 F1520 00  $COM(2)$  = tXHORD  $\cdots$ 1097 F1522 00  $COM(2) = LKPIL$  $\ddot{\phantom{a}}$ 1098 F1524 00  $COM(2) = tLOCKO$ 1099 ∙ *RARRA* 1100 1101 F1526 976 ?RWC LOCAL LOCKOUT statement? M No...execute LDCAL statement 1102 F1529 D1 GOVES LCL10 1103 F152B 7161 GOSU8 D1=SDO Yes...set up LLO frame 1104 F152F 3411  $LC(5)$  #11<sup>-</sup>#11 Set C[3:0] to value of LLO frame 110 1105 F1536 145 DAT1=C A Save frame in SIMTDO 1106 F1539 165  $DO = DO + 6$ Skip the LOCKOUT token 1107 F153C 8E00 GOSUBL =CKLOPN Get the loop  $M$  to  $C(S)$  $\infty$ 1108 F1542 6F50 GOTO CLEARL Continue with loop  $\bullet$ 1109 1110  $\star$ 1111 F1546 3410 LCL10  $LC(5)$  #93 #01 Set C[3:0] to NRE and GTL frames 390 1112 F154D 6E30 GOTO CLEARC Execution same as CLERR \*\*\*\*\*\*\*  $1113$ \*\*\*\*\*\*\*\*\*\* \*\*\*\*\* 1114 食食 1115 AA Nane: TRIGGER - Execute the TRIGGER statement 1116 食食 1117 \*\* Category: 1118 **STEXEC** 1119 食食 \*\* Purpose: 1120 食食 1121 Sends a GET to entire loop, or devices specified 食食 are addressed to listen and then GET is sent. 1122 食食 1123 1124 \*\* Entry: 食食 1125 DO points to the token following TRIGGER 食食 1126 \*\* Exit: 1127 食食 1128 Through CLEARC  ${\color{blue}\texttt{A}}{\color{green}\texttt{A}}$ 1129 AA Calle:  $1130$ Sane as CLEARC 負責  $1131$ 1132 **AR USEB.......** 食食 1133 Inclusive: Same as CLEARC  $1134$ 自责 AA Stk Ivls: 1135 Sane as CLEARC

Saturn Resenbler BASIC ROUTINES <840301.1323> Thu Mar 1, 1984 1:23 pm Ver. 3.39/Rev. 2306 Page 23 1136 倉倉 1137 AR History: 1138 倉倉 食食 1139 **Date** Programmer Modification 1140  $-\cdot\cdot\cdot\cdot\cdot *$  01/25/83 1141 JH Added routine  $\bullet$  $1142$ 1143 1144 1145 F1551 0000 REL(5) =TRIGd ٥. REL(5) = TRIGO 1146 F1556 0000  $\bullet$ 1147 F155B **•IRIGER** Set C[3:0] to values of GET and  $LC(5)$  **HOS"HOS** 1148 F155B 3480 **GET frame**  $\boldsymbol{800}$ 1149 F1562 6920 GOTO CLEARC Execute same as CLEAR 1150 1151 食食 1152 1153 AA Nane: REMOTE - Execute the REMOTE statement 食食 **1154** \*\* Category: STEXEC 1155 1156 魚食 AA Purpose: 1157 1158 食食 Sends an UNL, RFC, REN, RFC, then addresses the device 食食 1159 specified, if any, as listener 1160 AA Entry: 1161 1162 食食 DO points to the token following REMOTE 食食 1163 AA Exit:  $1164$ 食食 1165 Through CLEARC 1166  $AA$ \*\* Calls: Sane as CLEARC 1167  $\bullet\bullet$ 1168 AA Uses....... 1169  $1170$ AA Inclusive: Same as CLERRC  $1121$ 貪食  $1172$ AA Stk Ivls: Sane as CLEARC 食食  $1173$ \*\* History: 1174 1175 食食 1176 食食 Date Programmer Modification  $1177$  $AA$  ........ 1178  $AA$  03/19/83 NZ Reurote routine and documentation \*\*  $01/26/83$ 1179 JH **Added routine** 1180 食食 1181 1182 1183 F1566 0000 REL(5) ≠REMOTd 1184 F156B 0000 REL(5) =RENOTO 1185 F1570 3429 =REMOTE LC(5) NF9292 Set the REMOTE flag, RENTREN

Saturn Assembler BRSIC ROUTINES <840301.1323> Thu Mar 1, 1984 1:23 pm Ver. 3.39/Rev. 2306 Page 24  $29F$ 1186 F1577 6410 **GOTO CLEARC** 1187 1188 食食 1189 \*\* Nane: 1190 CLEAR - Execute the CLEAR statement \*\* Nane: 1191 CLEARC - Execute a loop statement 食食 1192 \*\* Category: 1193 **STEXEC** 1194 食食 \*\* Purpose: 1195 食食 1196 Execute the CLEAR statement (also TRIGGER, LOCAL, 食食 1197 REMOTE) 食食 1198 AA Entry: 1199 1200 食食 DO points to the device specifier 食食 CLERRC: C[3:0] is the 2 frames, C[4] is REMOTE flag-1201 食食 "F" neans REMOTE, "O" neans other 1202 1203 食食 as Exit: 1204 食食 1205 Through ENDST if no error, through ERRORX if error 食食 1206 AA Calls: 1207 D1=SRO, FNDCH-, GEIDID, CKnode, UNLPUT, PUTC, PRTISC. 食食 1208 SRVEIT, D1=SDO, GETHBX, <ENDST>, <ERRORX>  $\triangle$ 1209 \*\* Uses. . . . . . . 1210 Inclusive: All CPU registers, STMTDx, STMTR1, FUNCxx, ST[11:0],  $1211$ 食食 1212 黄金 all RAM EXPEXC is permitted to use 食食  $1213$ \*\* Stk lvls: 1214  $7$  (GEIDID) 1215 食食 1216 \*\* History: 食食  $1217$ 食食  $1218$ Modification Date Programmer 食食 1219 ---------1220  $**$  04/05/83  $NZ$ Moved controller check to include 食食 1221 case of device spec given 袁袁 1222  $N2$ 03/19/83 Rewrote routine and documentation 1223 食食 1224 1225 1226 F157B 0000 REL(5) =CLEARd 1227 F1580 0000  $REL(5) = CLERRp$ 1228 F1585 3440 = CLERR LC(5) #14"#04 DCL ~ SDC frames (high nib=0) 410 1229 F158C 7001 CLERRC GOSUB 01=SDO Save  $C[3:0]$  in SIMIDO (frames) DAT1=C A 1230 F1590 145 1231 F1593 14A R=DATO B Check if there is a device spec 1232 F1596 3100 (tCOMMA neans no device spec)  $LC(2)$  =tCOMMA 1233 F1598 966 **?RNC** R 1234 F159D 22 GOYES CLEAR. No device spec...use LOOP 1235 F159F AC2  $C = 0$  $\mathsf{s}$ Use loop 0 if none given 1236 F15A2 **CLEAR1** 

Saturn Rssenbler BASIC ROUTINES <840301.1323> Thu Mar 1, 1984 1:23 pm Ver. 3.39/Rev. 2306 Page  $25$ 1237 F15R2 RC7  $D = C$ Save nailbox # for later... S 1238 F1SRS 8£00 GOSUBL =FNOCH-Find that nailbox 00<br>1239 F15AB 495 6OC Errorx Error if carry 1240 F1SRE 813 DSLC Railbox # to D[0) 1241 F1581 F3<br>1242 F1583 F3<br>1243 F1585 C7<br>1244 F1587 C7 DSL A 1242 F1583 OSL A Nailbox # to D[2] 1243 £1585 D=D+D R 1244 F1587 D=D+D  $\mathbf{R}$ (Mailbox  $w$ )\*16 to  $D[2]$ 1245 F1589 DB<br>1246 F15BB 6COO 1245 F1589 C=0 A Device = :LOOP:N G0T0 **CLEAR+** (Carry not sure) 1247  $\bullet$ .  $\star$ . 1248 1249 F156F CLEAR. **A** 125% 1251 \* Device spec follows...get it a 1252 1253 F158F 8€00 GOSuBL =GETDID Get device spec, don't check NS  $\infty$ 1254 F15C5 4F3 G0C Errorx Error 1255 F15C8 8E00 GOSUBL = CKnode Controller check (exits to error)  $\infty$ 1256 F1SCE 7560 GOSUB D1=SRO Save device spec in STATRO 1257 F1502 1506 DAT1=C ? (Mrite it out 1258 F1506 1000 D1=(2) (=STNTDO)+2 Check if REMOTE 1259 F150R 15F2 C=DAT1 3<br>?C=O X Read frane, flag (C[XS] is flag) 1260 F15DE 92<mark>A</mark><br>1261 F15E1 21 ?C=O XS<br>GOYES CLEAR1 Is it REMOTE? 1261 F1SE1 No...continue 1262 ∙ 1263 £ This is the RENOTE statement A 1264 1265 F15€3 8£00 GOSUBL =UNLPUT Send the UNL connand  $\infty$ 1266 F15E9 481 G0C Errorx Error if carry 1267 F15EC 7650 Gosue CLERRs Send the frame @ D1 1268 F150 441 G0C Errorx Error if car 1269 F15F3 7090 CLEARY GOSUB GOSUB D1=SRO Set D1 @ STNTRO (device spec) 1270 F15F7 821 Xn=0 Clear XN to detect error - PRIISC 1271 F15F7 021<br>1271 F15FA 7C99<br>1272 F15FE 831 GOSUB PRTISC Address the device as listener<br>OK? 1272 F15FE 831  $?$  $X$ n $=$ 0 1273 F1601 RO GOYES CLEAR2 Yes...continue 1274 127% \* Error detected by PRTISc... nust be loop error!? 1276 1277 F1603 1278 F1605 208C00 Errorx GOLONG =ERRORX P= =eRBORT Set eABORT to check it in ERRORX 00  $\triangle$ 1279 1280  $\star$ 1281 F1608 CLERR2 1 1282 1283 : Nou release any 1/0 buffers created by GETDID 1284 1285 F1608 7820 GOSuB 01=SRO 1286 F160F 147 C=DRT1 A Read the device ruec for below

Saturn Assembler BASIC ROUTINES <840301.1323> Thu Mar 1, 1984  $1:23$  pm Ver. 3.39/Rev. 2306 Page 26 1287 F1612 06 RSTK=C Save device spec on stack 1288 F1614 RF2 C≕O u GOSUB Saveit 1289 F1617 7640 SAVEIT will release any buffers 1290 F161B 07 **C=RSTK** Pop device spec... 1291 F161D DR **A=C**  $\ldots$  and put in  $R[R]$ A Set D1 @ STMTDO 1292 F161F 7D60  $GOSUB$   $D1 = SDO$ 1293 F1623 147 C=DAT1 A 1294 F1626 C6  $C=C+C$  A Check if RENOTE (Carry if so) 1295 F1628 471 GOC 1 CLEAR4 REMOTE...exit 1296 F162B 8E00 GOSUBL = GETMBX Get the nailbox address back  $\infty$ 1297 1298  $*$  A[A] contains the device spec, D1  $*$  STMTDO 1299 1300 F1631 96C ?RWO Was the device LOOP? В 1301 F1634 50 GOYES CLEAR3 No...REAL device 1302 F1636 171  $D1 = D1 + 2$ Yes...use the LOOP spec 1303 F1639 7900 CLEAR3 GOSUB CLEARs Send the connand 1304 F163D 47C **GOC** Errorx Error if carry 1305 F1640 **CLEAR4** 1306 F1640 8COO Endst GOLONG = ENDST Done  $\infty$  $\star$ 1307  $\star$ 1308 1309 F1646 3300 CLERRs LC(4) =nCNDf Send the connand frame...  $\infty$ 1310 F164C 14F C\*DAT1 B  $...$  from  $\theta$  D1 1311 F164F 8COO Putc GOLONG = PUTC  $\infty$  $\star$ 1312  $\star$ 1313 1314 F1655 8COO Tstat GOLONG = ISTAT  $\infty$ 1315  $\star$ 1316  $\triangle$   $-$ 1317 F165B 8COO Mtyl GOLDNG =MTYL  $\infty$  $\star$ 1318  $\bullet$ 1319 1320 F1661 8COO Saveit GOLONG =SAVEIT  $\infty$  $\star$ 1321 1322  $\star$ 1323 F1667 8COO Nxtchr GOLONG =NXTCHR  $\infty$ 1324  $\star$  $\star$ 1325 1326 F166D 8COO Ddl GOLONG = DOL ∞ 1327  $\bullet$ 1328  $\bullet$ . 1329 F1673 812 Calc5 **CSLC** Fall into CSLC4 1330 F1676 6000 Calc4 **GOTO**  $-$ CSLC4  $\bullet$  $1331$  $\star$ 1332

Saturn Assenbler **BASIC ROUTINES <840301.1323>** Thu Mar 1, 1984  $1:23$  pm Ver. 3.39/Rev. 2306 Page 27 1333 F167A 816 Csrc5 **CSRC** Fall into CSRC4! 1334 F167D 6000 Csrc4 G010 =CSRC4  $\star$ 1335 1336  $\star$ 1337 F1681 8COO Save2c GOLONG =SRVE2C  $\infty$  $\star$ 1338 1339  $\star$ 1340 F1687 1F00 = D1=SR0 D1=(5) = SIMIRO  $000$ 1341 F168E 01 **RTN**  $\star$  $1342$  $1343$  $\star$ 1344 F1690 1F00 = D1=SD0 D1=(5) = STNTD0  $\infty$ 1345 F1697 01 RIN  $\star$ 1346  $1347$  $\star$ 1348 F1699 8000 Tsavd0 GOLONG =TSRVD0  $\infty$ 1349  $\star$ 1350  $\star$ 1351 F169F 8COO TresdO GOLDNG \*TRESDO  $\boldsymbol{\infty}$ 1352 1353 1354 食食 \*\* Name: 1355 STANBY - Execute the STANDBY statement 1356 食食 \*\* Category: 1357 **STEXEC** 1358 食食 1359 \*\* Purpose: 食食 1360 Execute the standby statement 食食 1361 \*\* Entry: 1362 1363 食食 DO points to the first parameter 農業 1364 AA Exit: 1365 1366 **RR** Through NXTSTM if no error, ERRORX if error 1367 **AA** AA Calls: 1368 GLOOPN, SAVEZC, STANGD, RESTZC, IDIV, FNDCHK, PUTC, 1369 食食 PUTE, <NXISIN> 1370 食食 食食 1371 STANOD: EXPEXC, POPIN, FLIDH 1372 食食 \*\* Uses....... 1373 1374 倉倉 Inclusive: All CPU registers, SIMIR1, FUNCxx, SI[11:0], all 食食 1375 RAM that EXPEXC is permitted to use 1376  $\bullet$ \*\* Stk lvls: 1377  $7$  (GLOOPN) 1378 食食 1379 \*\* History: 食食 1380 1381 食食 **Date** Programmer Modification 1382  $A$  $\frac{1}{2}$ **\*\*\*\*\*\*\*\*** 

BRSIC ROUTINES <840301.1323> Saturn Assenbler Thu Mar 1, 1984  $1:23$  pm Ver. 3.39/Rev. 2306 Page 28 食食 1383 05/18/83 NZ Changed # of IDY tineouts  $(+1) \ldots$ 全全 1384 due to user nisunderstanding 食食 1385 03/21/83 NZ Changed CHECKC to inline code 1386 食食  $02/25/83$ NZ Hrote, added documentation 查查 1387 1388 1389 1390 F16R5 0000  $REL(5) = SIMDd$ Standby decompile 0 1391 F16RA 0000  $REL(5) = STRNOp$ Standby parse 1392 F16AF 8E00 =STANBY GOSUBL =GLOOPN Get loop # to  $C[S]$ ထ 1393 F16B5 AC7  $D = C$ S Save in  $D[S]$ Read next token 1394 F16B8 14A **A=DRTO B** 1395 F1688 3100  $LC(2)$  =tOFF Check if "STANDBY OFF" 1396 F16BF 962  $7R = C$ Is  $it "OFF"$ ? B 1397 F16C2 11 GOYES STANIO Yes...set up the values 1398 F16C4 3100 =tON Check if "ON"  $LC(2)$ 1399 F16C8 966 **?ANC** 8 Is it "ON"? 1400 F16CB 02 GOVES STAN20 No... nust be numeric values 1401  $\pmb{\hat{z}}$ \* This is "STANDBY ON" 1402 1403 ▲ 1404 F16CD D3  $D = 0$ A Set frame timeout=0 1405 F16CF 6480 **STANAO GOTO**  $\bullet$ . 1406 1407  $\bullet$ 1408 F16D3 **STAN10** 1409 ٠ 1410 \* This is "STANDBY OFF" 1411 1412 F1603 3400  $LC(5)$  = Tinout Frame timeout value  $\infty$ 1413 F16DA D7 D=C A Put in  $D[A]$ 1414 F16DC 3100  $LC(2)$ # of IDY timeouts =#Iineo 1415 F16EO D5 A Put in  $B(B)$  $B = C$ 1416 F16E2 417 **GOC STAN40** Go aluays 1417 **A.**  $\triangle$ 1418 1419 F16E5 20 STANra P= **ERRANGE** Arg out of range 1420 F16E7 6D1F STRNer GOTO Errorx Error 1421  $\bullet$ 1422  $\star$ 1423 F16EB STRN20 1424 1425 \* This is STANDBY <expr> [,<expr>] 1426 1427 \* Evaluate the frame timeout after saving loop # 1428 1429 F16EB ACB  $C = D$ S Recall loop  $\theta$  to  $C[S]$ 1430 F16EE 7F8F **GOSUB** Save2c Save in SIMTR1[S] 1431 F16F2 7790 GOSUB STANOD Manipulate frame timeout 1432 F16F6 40F **GOC STANer** Ermor if carry 1433 F16F9 8E00 **GOSUBL =REST2C** Restore loop # to  $C[S]$ 

Saturn Assenbler Ver. 3.39/Rev. 2306 BASIC ROUTINES <840301.1323> Thu far 1, 1984 1:23 pn Page 29

00 1434 t 1435  $*$   $R[R]$  is now the tineout value 1436 1437 F16FF D6 C=R R 1438 F1201 0? D=C A Put tineout value in D[R) 1439 F17203 01  $B=0$  A Clear  $B[B]$  (# of IDY timeouts) 1440 F1705 E5 B=B+1 A (# of IDY tineouts: Ozinfinity) 1431 F1207 767F GOSUB Save2c Tineout in STMTR1, loop # in [S] 1442 F17208 14R A=DATO B 1443 F170E 3100  $LC(2)$  = tCONNA 1444 F112 966 MC <sup>B</sup> Is there <sup>a</sup> conna? 1445 F115 FJ GOYES STRAN4O No...use default (sane as first) 1446 F1717 161  $DO = DO + 2$  Conna...skip it 1447 1448 . Read the IDY timeout value 1449  $\blacktriangle$ 1450 F171R 17F **D1=D1+ 16** Renove the first entry from stack 1451 1452 . Nou evaluate IDY tineout 1453 1454 F1710 760 GOSUB STRNeb Evaluate expr, massage it STANeR 60C STANer Error 1455 F1721 45C 1456 1457 . R[R) is nou the IDY tineout 1453 1459 F1724 06 CsA A 1460 F1726 0? D=C A Set D[A] to IDY tineout<br>GOSUBL =REST2C Restore frame tineout to C[A] 1461 F1728 8E00 00 1462 F172E AC?  $P=C$  S<br> $R=0$  W S Restore loop # 1463 F1231 RFO 1464 F174 OA  $R=C$  A R[M] is now frame tineout<br>C=0 H 1465 F1736 RF2 1466 £1739 DB (=D A C(M] is now IDY timeout 1467 F1738 **8FOO** GOSBVL =IDIV 000 A 1468 \*<br>\* Now A[W] is quotient, B,C[W] are remainder<br>\* ?C=0 W 1469 1420  $\pmb{\ast}$ 1471 F1742 978 ?C=0 W<br>GOYES STAN30 Exact nultiple...OK 1472 F145 90 1473 F1247 B74 A=R+1 W<br>STAN30 B=R R<br>Copy count to B[8] 1474 F174A 08 1475 F174C REO  $R=0$  B Check if too many IDY timeouts<br>?RNO WWW In range? 1476 F174F 97C 1477 F1252 39 GOYES STANra No...range error STAMO P= <sup>0</sup> 1478 F1754 20 1479 1480 \* Nou D[R] is timeout value, B[B] is # IDY tineouts, D[S] is 1481  $*$  loop  $\ddot{0}$ 1482 t 1483 F1256 RCH  $C = 0$  S 1434 F1759 2336 GOSUB Fndchk Find the nailbox  $(C[S] = 1$ oop 8) 1435 F1750 4X GOC STRNeR Error...not found or nan node

BASIC ROUTINES <840301.1323> Thu Mar 1, 1984  $1:23$  pm Saturn Assembler Page 30 Ver. 3.39/Rev. 2306 Set number of IDY timeouts...  $LC(4)$  =nSETIC 1486 F1760 3300  $\infty$  $\ldots$ to  $\theta$ [ $\theta$ ] 1487 F1766 RE9  $C = B$ B GOSUB Putc 1488 F1769 72EE Error...abort **GOC STANeR** 1489 F176D 43B 1490 F1770 25  $P<sub>x</sub>$ 5 Set frame timeout...  $LC(1)$  = nSTO@5. 1491 F1772 300  $\ldots$  to  $D[R]$ A 1492 F1775 DB  $C = D$ GOSUBL = PUTE 1493 F1777 8E00 ೲ Error...abort **STANER** 1494 F1770 43R **GOC** 1495 F1780 8DOO = nXTSTM GOVLNG = NXTSTM Done 000  $\bullet$ 1496 Â., 1497 GOLONG =POP1N 1498 F1787 8COO Pop1n  $\infty$  $\triangle$ 1499  $\triangle$ . 1500 1501 F178D 8E00 STANsb GOSUBL = eXPEXC Evaluate the expression  $\infty$ Pop it off the stack 1502 F1793 70FF GOSUB Pop1n **RTNC** Error 1503 F1797 400 1504 \* Multiply by 1000 (convert to millisecs) 1505 1506  $LC(3)$  3  $10^{\circ}3$  is  $1000$ 1507 F179A 3230 0 **SETDEC** 1508 F179F 05 Can't be shortened to A field 1509 F17R1 R3R  $A = A + C$  X C=A A Check if still negative... 1510 F17R4 D6  $C=C+C$  X 1511 F17R6 R36 **SETHEX** 1512 F17R9 04 Range error if carry 1513 F17RB 401 **GOC STAMSr** GOSUB FLIDH Convert to HEX 1514 F17RE 7877 **STAN&r** Out of range or data type 1515 F17B2 590 **GONC** Zero is NOT valid for tineout 1516 F1785 8A8  $?A=0$ A GOYES STANSr 1517 F17B8 40 Good data...return 1518 F17BR 03 **RTNCC**  $\bullet$ 1519  $\bullet$ 1520 =eRANGE Out of range 1521 F178C 20 STANSr P= 1522 F17BE 02 **RTNSC** 1523 1524 食食 1525 LISTIO - Execute the LIST IO statement \*\* Nane: 1526 食食 1527 AA Category: **STEXEC** 1528 食食 1529 AA Purpose: 1530 LIST IO user statement: list the devices in the RSSIGN 食食 1531  $\bullet$ IO table (if none, error) 1532 食食 1533 \*\* Entry: 1534

Thu Mar 1, 1984  $1:23$  pm **BASIC ROUTINES <840301.1323>** Saturn Assembler Page 31 Ver. 3.39/Rev. 2306 食食  $P = 0$ 1535 食食 1536 AA Exit: 1537 Through NXTSTM if no error, through ERRORX if error 1538 金金 会会 1539 I/OFNO, NTOO, D1=SDO, BLANKC, URTASC, BF2DSP, ASLC2. \*\* Calls: 1540 ASRC2,<NXISTN>,<ERRORX> 食食 1541 食食 1542  $1543$ **AA Uses.......** Inclusive: A-D, R3, ST[11:0], STMTxx, FUNCxx 食食 1544 食食 1545  $**$  Stk lvls: 5 (BF2DSP) 1546  $1547$ 食食 AA History: 1548 食食 1549 鱼鱼 **Modification** 1550 Date Programmer **AA** ........ 1551  $\frac{1}{2}$ 食食  $01/16/84$ NZ Fixed device # count to count in 1552  $AA$ DECINAL, not HEX! 1553 \*\* 12/15/82 Updated documentation  $M2$ 1554  $\triangle$ 1555 1556 1557 "ASSIGN IO Needed"  $LISTnb$   $LC(1)$  =  $e$ MOASN 1558 F17CO 300  $P =$ **=ePARSE**  $(parrow mean)$ 1559 F17C3 20 GOTO Errorx 1560 F17C5 6F3E  $\bullet$ 1561  $\pmb{\hat{\pi}}_{\pmb{\alpha}}$ 1562 IO deconpile 1563 F17C9 0000  $REL(5) = OFF10d$ 1564 F17CE 0000  $REL(5) = IO<sub>D</sub>$ IO parse  $\bullet$ 1565 F1703  $-$ LISTIO Assign IO buffer  $LC(3) = bPIURI$ 1566 F1703 3200 O 1567 F1708 8E00  $GOSUBL = i/OFND$  $\infty$ No buffer...error 1568 F17DE 51E **GONC** LISTnb Clear nibs 14 & 15  $C = 0$ 1569 F17E1 RF2 u. 1570 F17E4 137 **CD1EX**  $DO = C$ 1571 F17E7 134  $D1 = C$ 1572 F17EA 135 Save buffer pointer in R3 1573 F17ED 10B  $R3 = C$ 1574  $\bullet$ 1575 \* Now DO.D1 point to the RSSIGN IO buffer  $\blacktriangle$ 1576 \* First figure out how nany devices ARE assigned  $1577$  $\blacktriangle$ 1578 1579 F17FO D1  $B = 0$ A  $B[A]$  is the device count increnent count 1580 F17F2 E5  $LIST10 B=B+1 R$  $C = DAT1$   $R$ Read this entry 1581 F17F4 147 1582 F17F7 173  $D1 = D1 + 4$ 1583 F17FA 96E  $2C$ **MO** B Is this entry null? **1584 F17FD 5F** GOVES LISTIO No...continue  $\bullet$ 1585

BASIC ROUTINES <840301.1323> Thu Bar 1, 1984 1:23 pn Saturn Rssenbler Page 32 Ver. 3.39/Rev. 2306  $*$  Nou  $B[X]$  is the device count 1586 2 1587 Back off last count (the null)  $B = B - 1$  A 1588 F17FF (D Copy count to C[X)  $C = B$   $R$ 1589 F1801 D9 Convert to decinal GOSUBL =HTOD 1590 F1803 8£00 00 Nou B[B] is the decinal value 1591 F1809 04 SETHEX Use STNTOx,FUNCxx to write it GOSuB 01=500 1692 F1808 718E Set  $C[W]$ =" 1593 F180F 8EQO GOSUBL =BLANKC 00 Nrite out J blanks DAT1=C 6 1594 F1815 1505 P= <sup>1</sup> Tuo digits (B[B)) 1595 F1819 21  $D = 0$  S CLEAR the sign for MRIASC 1596 F1818 RCI **URiTe ASCii** GOSUBL =WRTASC <sup>1597</sup> F181E 8E00 0 D1=D1¢ 2 Leave a blank after the nunber <sup>1598</sup> F1824 1 P= 0 1599 F1827 20 "Device(s" LCASC \s(eciveD\ 1600 F1829 344 5667 9636 5682<br>37 DRT1=C W 1601 F1838 1557  $D1 = D1 + 16$ 1602 F183F 17F "") assign" LCRSC \ngissa )\ 1603 F1842 3F92 0216 3737 9676 £6 1604 F1854 1557 DRT1=C W D1=D1¢ 16 1605 F1858 17F LC(10) WFFORODA(M10000)¢\de\ "ed"8Lr&Lfachr8(255) 1606 1607 F1858 39 NIBHEX 39 NIBRSC \ed\ 1608 F1850 5646 NIBHEX DOROFF 1609 F1861 DORO FF  $\blacktriangle$ 1610 DRT1=C 10 1611 F1867 1509  $D1=(2)$  =STMIDO 1612 F1868 1000 Send to display, ignore uidth 1613 F186F 8FOO G0SBvL =BF20SP 000  $\bullet$ 1614 1615  $\bullet$ Nou have sent the header  $\bullet$ 1616  $\bullet$ Send out lines until reach a zero byte 1617  $\bullet$ 1618 1619 F1876 3F44 LIST20 LCRSC \W ecived\ "Device WN"5667 9636 5602<br>32 1620 F1888 1F00  $D1 = (5)$  = FUNCRO 000 1621 F188F 1557 DATI=C W D1=D1+ 16 1622 F1893 17F

BASIC ROUTINES <840301.1323> Thu far 1, 1984 1:23 pn Saturn Assenbler Page 33 Ver. 3.39/Rev. 2306 1623 F1896 3302  $LCRSC \ \setminus \ \set$ 02<br>1624 F189C 1503 DAT1=C 4 Write blanks out to initialize 1825 F18AO 113 A=R3 Get buffer address, counter 1626 F13R3 3£00 GOSUBL =ASLCS 00<br>05<br>C4<br>C4 SETOEC Increnent in DECIMAL node 1627 F18R9 R=A+1 A Increnent A[B) 1628 F18A8 SETHEX Return to HEX node 1629 F18RD 1630 F18AF  $B = R$   $R$  Copy to  $B[B]$ 1630 F18RF D8<br>1631 F18B1 8E00 GOSUBL =ASRCS 00<br>130<br>163 1632 F188? DO=R Set 00 @ buffer 1633 F18BR DO=DO+ 4 1634 F1880 132 ADOEX 00 @ entry, A{R] @ next entry 1635 F18C0 103 R3=A Store nex count in RI 1636 F18C3 21 Ps <sup>1</sup> Write B(B) 1637 F13CS ACI D=0 S Sign is positive 1638 §18C8 8£00 GOSUBL =WRTASC Write ASCII @ D1 00<br>1639 F18CE 20<br>1640 F18DO 35D3 1639 F18CE p= 0 LCASC  $\langle \cdot, \cdot \rangle$  and  $\langle \cdot, \cdot \rangle$ **72R3** 1641 F1308 1505 DAT1=C 6 1642 F180C 175 D1=01¢ 6 164) ® Now read the 2 letters, put them in RAN, display then 1644  $\blacktriangle$ 1645 1646 F130F 146 C=0RTO <sup>A</sup> Read the <sup>2</sup> bytes of nane (0 <sup>8</sup> lero byte? 1647 F18E2 96R GOYES LISTSO Yes...done uith list 1648 F18ES 1**649 F18E7 145**<br>1650 F18ER 171 DAT1=C A No...urite the bytes out 1649 F18€7 01=D1¢ 2 1651 F18ED Fé CSR A Check if second char uss null  $CSR \t R$  Now second char in  $C(B)$ ,  $C(4:2)=0$ 1652 F18EF 1652 F1<mark>8EF F6</mark><br>1653 F18F1 96E no <sup>8</sup> Has the second char mull? GOYES LIST30 No...continue 1654 F18F4 1655 F18F6 3102  $LCASC \setminus \setminus$ 1656 <mark>f18FA 14D</mark><br>1657 F1**8**FD 171 OAT12C B Yes...replace uith a blank D1=D1+ 2 Now D1 @ end of string 1657 F18FD LIST30<br>AAAAA 1658 1659  $\bullet$ LC(8) WFFOROD\*256¢\'\ "'"8LrSLFSLHRE(255) 1660 1660<br>1661 F1900 37 NIBHEX 3? 1662 £1902 7200 NIBHEX 72DQROFF AOFF  $\bullet$ 1663 **RARRR** 1664 1665 F190R 1507 DAT1=C 8 Hrite 1t out 1666 F190E 1000 D1=(2) =FUNCRO Point back to start... 1667 F1912 8F00 GOSBVL -BF20SP ...and send to the display 000 1668 F1919 6(SF GOT0 LIST20 Loop back (not done yet)1669  $\star$ 1670  $\bullet$ 

Saturn Assenbler BASIC ROUTINES <840301.1323> Thu Mar 1, 1984 1:23 pm Page 34 Ver. 3.39/Rev. 2306 1671 F191D LIST50 1672  $\bullet$ \* Done with LIST IO 1673  $\bullet$ 1674 GOTO nXTSTM 1675 F191D 626E 1676 1677  ${\bf A} {\bf A}$ 1678 \*\* Nane: OFFIO - Execute the OFF IO statement 1679 食食 1680 AA Category: STEXEC 1681 食食 1682 \*\* Purpose: 1683 **食食** Execute the "OFF IO" statement 1684 食食 1685 \*\* Entry: 1686 \*\* Hexnode, P=0 1687 食食 1688 AA Exit: 1689 食食 Through NXTSTM 1690 童童 1691 \*\* Calls: D1=DST,<NXTSTM> 1692 食食 1693 \*\* Uses....... 1694  $**$  Inclusive:  $A(B), C(A), D0, D1$ 1695 食食 1696 1697 \*\* Stk lvls:  $\bullet$ 食食 1698 A# History: 1699 **食食** 1700 食食  $1701$ Date Programmer Modification \*\* ........  $1702$ ---------- $**$  12/15/82 NZ  $1703$ Updated documentation ★★  $1704$ 1705  $1706$ 1707 F1921 0000 REL(5) =OFFIOd Deconpile "IO"  $\Omega$ 1708 F1926 0000 REL(5) =OFFIOp Parse OFF IO/INTR Ô. 1709 F192B 14A = OFFIO A=DAIO B Read the first token to check LC(2) = tXHORD 1710 F192E 3100 for IO vs INTR Is it INTR? 1711 F1932 966  $700C$  B 1712 F1935 11 **GOYES OFFIO1** No...nust be GFF IO  $\bullet$ 1713 \* It is OFF INTR; clear the ONINTR address 1714 1715 1716 F1937 1F00  $000<sub>o</sub>$  $C = 0$  A 1717 F193E D2 1718 F1940 145 **DAT1=C R** GONC OFFIO2 Go always 1719 F1943 502 1720 ∗.  $\ddot{\mathbf{a}}$ 1721 1722 F1946 1FOO DFFI01 D1=(5) =LOOPST

Saturn Assembler **BASIC ROUTINES <840301.1323>** Thu Mar 1, 1984 1:23 pm Page 35 Ver. 3.39/Rev. 2306  $000$ 1723 F194D 1572 C=DAT1 XS 1724 F1951 OB **CSTEX** ST≖1 ≖Offed 1725 F1953 850 Loop is OFFED by the user 1726 F1956 OB **CSTEX** 1727 F1958 1552 DAT1=C XS Mrite it back out 1728 1729 F195C 8E00 GOSUBL =D1=DST  $\infty$ 1730 F1962 1572 C=DAT1 XS 1731 F1966 OB **CSTEX** 1732 F1968 840  $ST = 0$ \* LoopOK Loop is NOT ok **CSTEX** 1733 F1968 OB 1734 F196D 1552 DAT1=C XS 1735 F1971 6EOE OFFI02 GOTO nXTSTM Exit through NXTSTM 1736 1737 全全 1738 AA Nane: 1739 RESTIO - Execute the RESTORE IO statement AA Nane: 1740 RESTIO - RESTORE IO. loop # in  $C(S)$ 食食  $1741$ \*\* Category: STEXEC  $1742$ 食食  $1743$ AA Purpose:  $1744$ 食食 1745 Execute the RESTORE IO statement...undo the effects 食食 1746 of an OFF IO and reinitialize the specified loop 食臭  $1747$ \*\* Entry:  $1748$ 食食 HEXMODE, P=0 1749 食食 1750 AR Exit: 1751 1752 食食 Through ENDST if no error, through ERRORX if error 食食 1753 \*\* Calls: 1754 CKLOPN.D1=DST.START-.RESTRT.PILCNF.<ENDST>. 太太 **<ERRORX>** 1755 食食 1756 **AA Uses.......**  $1757$ 1758 \*\* Inclusive: All CPU registers, ST[11:0], FUNCxx, all RAM that 食食 1759 EXPEXC is permitted to use 食食 1760 1761 AA Stk lvls: 7 (CKLOPN) 食臭  $1762$ \*\* History:  $1763$ 食食 1764 食食 1765 Date Programmer Modification 1766 食食 ----------------------------------------- $- - - - - - - ** 08/12/83$ 1767 NZ 1 Reordered code between RESTIO and 1768 食食 (former) REST10 to allow REST10 **A A** 1769 to clear the OFFED flag \*\* 08/05/83 1770  $N2$ Changed to take a loop number \*\*  $12/15/82$  $1771$ NZ I Updated documentation 1772 食食  $17/3$  $1/74$ 1775 F1975 0000 REL(5) =RESTd

Saturn Rssenbler BASIC ROUTINES <840301.1323> Thu Rar 1, 1984 1:23 pn Ver. 3.39/Rev. 2306 Page 36 ሰ F197R 0000 REL(S) =RESTp 1777 F197F 8EOO =RESTIO GOSUBL =CKLOPW Get loop nunber, if any 00 1 1779  $A C[S]$  is the loop number 1781 \* (Entry for ASSIGN IO "" and CONTROL ON) \* F1985 1FO0 =REST10 D13(5) =LOOPST F198C 02 €=0 A Clear all bits in nibble 1785 F198E 15DO DRT1=C 1 Loop is no longer offed ≜ 1787  $*$  Set the loop OK flag for the display device **a**  F1992 8£00 GOsuBL =D1=DST F1998 1572 C=DRTY XS F199C 0B CSTEX F199E 850 STs! =LoopOK Set the loop "OK" F19R1 0B CSTEX F19R3 1552 DAT1=C XS Write it back out to RAN 1796  $*$  Now readdress loop (loop W still in  $C(S)$ ) a F19R7 850 STs! =gReadd Force readdressing 1799 F19AA D3 0=0 A<br>
0=0 A<br>
Set device = NULL a \* With devicesnull, STRRT- will not error out if that loop \* is currently in device node, but mill just retum 1 F19AC 8EQO GOSUBL =STRART- Readdress the loop if controller F1982 4CO GOC Rester Error during START F1985 8E0O GOSUBL =PILCNF Restore OFFED devices, set DSPCHX F1980 648C G0T0 Endst Done... exit \*- a F19BF 654C Rester GOT0 Errorx Error junp <sup>1</sup> ARRARRRAARARRARRRARRARRRRARRARARARRRARARRRARAARRRARRRARRARARRARR RRARRARRAARARAARRRRRARARARARARARARARRARARARARRRRARAARRRARRARARRAAR 1813 AR<br>1814 Art Nane: ASGNIO - Execute the ASSIGN IO statement 1815 \*\* 1816 2% Category: STEXEC aa ery 1818 \*\* Purpose: 1819 AA Execute the RSSIGN IO statement (undo all DISPLAY IS **ARROW ARRIVER IS assignments, allocate/deallocate the** 1821 ble assign io device buffer 1822 \*\* 1823 \*\* Entry:

Saturn Assembler **BASIC ROUTINES <840301.1323>** Thu Mar 1, 1984  $1:23$  pm Ver. 3.39/Rev. 2306 Page 37 1824 全全 DO points to the device specifier list 食食 1825 P=0, HEXMODE  ${\bf A} {\bf A}$ 1826 \*\* Exit: 1827 食食 1828 Through ENDST if no error, ERRORX if error 食食 1829 aa Calls: 1830 GETSTR. TSRVDO. TSRVD1. NXTCHR. I/ODRL. D1=DSP. I/ORLL. 全全 1831 START-, TRESDO, TSHAD1, UCRANG, ASRC2, CATCH+, BAKCHR, 1832 食食 ASLEZ.<RESTIO>.<BSERR>.<ENDST> 查查 1833 **AA Uses.......** 1834 食食 1835 Inclusive: All CPU reqisters. ST[11:0]. STMTDO. STMTR1. FUNCxx.  $\triangle$ 1836 all RAM EXPEXC is permitted to use 1837 会全 1838 as Stk Ivis: 7 (GETSTR) 1839 全全 1840 as History: 食食 1841 1842 全全 Date Programmer Modification  ${\bf A} {\bf A}$ 1843  $\begin{array}{cccccccccccccc} \multicolumn{2}{c}{} & \multicolumn{2}{c}{} & \$ -----------------------------------食食 1844 NZ  $11/30/83$ Updated documentation 1845 食食 NZ Added documentation  $12/21/82$  $\bullet\bullet$ 1846  $1847$ 1848 1849 F19C3 0000 REL(5) =ASGNd 1850 F19C8 0000  $REL(5) = ASGND$ ٥ 1851 F19CD **\*ASGNIO** 1852  $\bullet$ 1853 \* Get the string from program memory 1854  $\blacktriangle$ 1855 F19CD 8E00 GOSUBL =GETSTR ထ 1856  $\bullet$ 1857 \* GETSTR returns two cases: 1858  $\bullet$ 1) (Literal expression): ST(=sSTK)=0, DO at start of data 1859  $\pmb{\hat{z}}$ 2) (String expression): ST(=sSTK)=1, D1 at start of data,  $\blacktriangle$ 1860 D[A] past end of data 1861  $\blacktriangle$ \* If ST(=sSTK)=0, then this is RSSIGM IO \* 1862 1863 1864 F1903 860  $?SI = 0$  = SIK Reading from stack? 1865 F1906 81 GOYES ASGNOO No...RSSIGN IO \* 1866 1867 \* Reading from stack (ASSIGN IO "????") 1868 1869 F1908 70BC GOSUB TsavdO Save DO (to restore after I/DRLL) 1870 F19DC 8E00 GOSUBL = TSAVD1 Save D1  $\boldsymbol{\infty}$ 1871 F19E2 DB  $C = D$ A 1872 F19E4 108 **NO=C** Save end (if string) in RO 1873 1874 \* The exit conditions of GETSTR match those needed be NXTCHR!

**BASIC ROUTINES <840301.1323>** Saturn Resembler Thu Mar 1, 1984  $1:23$  pm Ver. 3.39/Rev. 2306 Page 38  $\pmb{\hat{x}}$ 1875 Check if this is a "A" 1876 F19E7 7C7C **GOSUB Nxtchr** 1877 F19EB 5DO **GONC ASGNO4** No error...exit  $\bullet$ 1878 \* ASSIGNIO "" = deallocate the ASSIGNIO buffer 1879 1880 ▲ 1881 F19EE 7631 ASGNOO GOSUB **ASGNda** Deallocate,  $\mathbf{s}$  $C = 0$  $(1000 1!)$ 1882 F19F2 RC2 GOT0 **REST10** exit through restore 1883 F19F5 6F8F  $\bullet$ 1834  $\mathbf{A}_{\bullet}$ 1885 **ASGNO4** 1886 F19F9 1887 F19F9 31A2 **LCASC**  $\mathcal{N}$ 1888 F19FD 962 ?R=C 8 GOYES ASGNOO 1889 F1ROO EE 1890 1891 \* Not "\*"...Unassign all devices  $\blacktriangle$ 1892 \* (ASSIGN IO "device list") 1893 1894 1895 F1R02 8E00 GOSUBL =D1=DSP  $\infty$ C(µ)="000...000" 1896 F1ROB RF2  $C = 0$ М 1897 F1ROB A7E  $C-C-1$  $C(U)$  = "FFF...FFF" 1898 F1ROE 15DD DAT1=C 14 Clear IS-DSP, IS-PRT 1899 F1A12 17D  $D1 = D1 + 14$ 1900 F1R15 1500 DAT1=C 14 Clear IS-INP, IS-PLT 1901 1902 \* Now create the I/O buffer for the ASSIGN words  $\bullet$ 1903 1904 F1R19 D2  $C = 0$ A ∙ 1905 1906 A Leave 1 byte @ end (terminates LISTIO) 1907 **1908 F1A1B 31A7**  $LC(2)$  30\*2\*2+1\*2 30 entries of 2 bytes, 2 nib/byte 1909 F1R1F D5 B=C R Size in  $B(A)$ 1910 F1R21 3200  $LC(3) = bPIURI$ **Rasign IO** O I/O ALLocate routine 1911 F1R26 8F00 GOSBVL = I/OALL 000 1912 F1R2D 490 **GOC ASGNOS OK** 1913 F1R30 8DOO =bSERR GOVLNG =BSERR Error (nen)  $000$  $\bullet$ 1914  $\bullet$ 1915 1916 ▲ \* The I/O buffer is allocated, D1 is the start of the buffer 1917 1918 1919 \* Initialize the buffer to all zero 1920 1921 F1A37 137 ASGNOS CD1EX Get D1 value into DO... 1922 F1A3A 135  $D1 = C$  $\ldots$  restore D1 1923 F1R3D 134  $DO = C$ Use DO for clear loop 1924 F1R40 RF2 C=0 1925 F1M3 28 P=  $16-(120/15)$  $(30*2*2 * 120)$ 

Saturn Assenbler BASIC ROUTINES <840301.1323> Thu Mar 1, 1984 1:23 pm Ver. 3.39/Rev. 2306 Page 39 1926 F1A45 15CE ASGNIO DATO=C 15 1927 F1M49 16E 00=D0¢+ 15 1928 F1RAC OC PsP 1929 FIRE 56F GONC ASGN10 Loop back if not done yet 1930 F1R51 14C<br>1931 DRTO=C B Clear out terminator byte 1932 % Nou DV points to the buffer ares, A[A) is length 193) 194 . FUNCDO contains the progran pointer 1935 . Set OFFED flag <sup>=</sup> O (ASSIGN IO eliminates OFF 10) 1936 1937 FIRS4 1800 00=(5) =LOOPST 000 1938 F1ASH D2 C=0 AR 1939 F1R5D 1542 . DATO=C XS No longer OFFED, no devices set up 1940 1941 \* Now readdress the loop (Prinary only), use last address as 1942 . a device count 1943 . C=0 Aluays loop <sup>1</sup> for ASSIGN <sup>10</sup> 1944 F1R61 RC2 1945 1946 \* Since D[R] is the end of the string and could look like f 3 request to search for the device to STRRT-, set D[0) to 1947 2 <sup>1</sup> (which sluays looks like an address, no search). This also 1948 1949 19% A ensures that the HP-71 is the controller on loop 1.<br>
DSL U ▲ 1951 FiR6A BF) 1952 F1R6? E7  $D = D + 1$  A  $D[0]$  is now "1" 1953 F1R69 850 ST=1 =sReadd Force readdressing 1954 F1R6C 8E00 GOSUBL =START- Set it up (first mailbox) 00 1955 F1R72 560 GONC RSGN1S found it, controller...ok 1956 FIR?5 6£90 GOTO ASGNeR Not found or not controller...error  $\bullet$ 1957  $\bullet$ 1958 1959  $\blacktriangle$ 1960 \* If start returns uith no carry, then last message in MBOX is 1961 . the address nessage fron readdressing the loop 1962  $\bullet$ 1963 F1R?9 BF? ASGNIS DSR U First restore D[A] 1964 F1A?7C 169 00=00+ 10 Position to the nessage in nailbox 1965 FIR?F 14€ C=DR10 B Read address 1966 F1R82 189 DO=p0- <sup>10</sup> Restore DO <sup>2</sup> 1967 1968 \* Nou C[B) 1s the last address  $\blacktriangle$ 1969 1970 F1R85 D5  $B = C$  A Save count in  $B(B)$ 1971 F1A87 CD B=B-1 A Decrement for zero-based loop 1972 1973 F1R89 721(C GOSUB Tresdd Restore DO 1974 F1A80 8E0O GOSuBL <sup>=</sup> TSHADY Restore D1, save buffer pointer 00 1975 F1R9I 118 C=RO 1976 F1R96 D7 0=C A Restore end of string pointer1977

BASIC ROUTINES <B840301.1323> Thu flar 1, 1984 1:23 pn Saturn Rssenbler Ver. 3.39/Rev. 2306 Page 40 2 Nou D1 is restored, buffer pointer is in FUNCD1 1978 R 1979 \* Loop to get ASSIGN words, copy to assign buffer 1980 1981  $\bullet$ 1982 F1R98 78CB ASGN20 GOSUB Nxtchr Get first character 1983 FIRIC 560 GONC RSGNYO Have NOT reached end of string 1984 F1A9F 60AB ASGN2<mark>5</mark><br>1985 - A **Endst** Reached end (Done) 1985  $\frac{1}{2}$ 1986 1987 F1AA3 8EOO ASGN30 GOSUBL =UCRANG Check if a letter (convert to UC) ೲ 1988 F1RRY 581 GONC ASGN4O Nou in [R-1]...continue 1989 F1AARC 31RI Not in [R-1)...check if ":" LCASC \:\<br>?AWC B Is it a ":"? 1990 F1RBO 966 1990 F1RBO 96<br>1991 F1RB3 F5 GOYES ASGNER No...bad character error 1992 F1RBS 7ERB GOSUB Nxtchr Get next character 1993 FIRB9 485 Gig ASGNER End of list after ":"...error 1994 F1ABC 8E00 GOSUBL =UCRANG Check if a letter (convert to UC)  $\infty$ 1995 F1RC2 4F4 GOC RSGMER Not in [R-Z]...error 1996 1997  $*$  Letter...save in  $R[15:14]$ 2 1998 1999 F1AC5 8E00 ASGM40 GOSUBL =ASRC2 00 2000 FIRCB 7898 GOSUB Nxtchr Read next character 2001 FIRCF 411 60C ASGN4S End of string...single letter word 2002 F1RD2 8E0O GOSUBL =cRTCH¢ Check if letter or digit 00 2003 F1RD8 4R0 GOC RSGNSO Letter or digit... 0K 2004 FIRDB BECO GOSUBL =BAKCHR Back up unconditionally 00 2005 FIREY DO RSGNAS A=0 AR Clear R{B) (single letter word) a 2006 A Valid word...save it in buffer 2007 R 2008 2009 FIRE3 8E00 ASGN50 GOSUBL =TSHRD1 Swap D1 with buffer pointer 00 2010 FIREY 8E0O GOSUBL =RSLC2 Rotate word back to R{3:0) 00 2011 FIREF 1593 DAT1=R 4 Nrite the word out to the buffer 2012 F1AF3 173 D1=D1+ 4 Increnent pointer 2013 F1RF6 8EOO GOSUBL =TSUADY Suap D1 back 00 \* 2014 \* Ready for next char<mark>acter</mark><br>\* 2015 2016 2017 FIRFC 7768 GOSUB Nxtchr 2018 F1800 4E9 G0C ASGN2S No next character (done) 2019 F1803 31C2 LCASC \,\ Got a character...check it 2020 F1807 966 "mC 8B Is it a coma? 2021 F1BOR 80 GOYES RSGMER No...error 2022 F180C R6D 6=6-1 © Ves. ..devices left to get words? 2023 F1BOF 588 GONC ASGN20 Yes. ..continue on2024 ٠

Saturn Assembler BASIC ROUTINES <840301.1323> Thu Mar 1, 1984  $1:23$  pm Ver. 3.39/Rev. 2306 Page 41 \* Fall through to error (too nany words) 2025 2026 2027 F1B12 20 **ASGNER P=**  $= e$ DSPEC Invalid Device Spec 2028 F1B14 80C1 RSGNeR C=P Save  $P$  in  $[1]$  $\mathbf{1}$ 2029 F1B18 06 **RSTK=C** Save error (in C[B]) on RSTK 2030 FIBIA 7ROO GOSUB ASGNda Deallocate assignio buffer 2031 F1B1E 07 C=RSTK Restore error from RSTK 2032 F1B20 80D1  $P = C$  1 Restore P from C[1] 2033 F1B24 60ER **GOTO** Errorx Error exit 2034  $\bullet$ 2035  $\triangle$ 2036 F1B28 20 **ASGNda** P=  $\mathbf{o}$ Deallocate the ASSIGN buffer 2037 F1B2R 3200 LC(3) =bPILRI 2038 F1B2F 8D00 = I/odal GOVLNG = I/ODRL  $000<sub>o</sub>$ 2039 2040 食食 2041 2042 A# Name: DEVID - Return the device ID of the device 2043 食食 2044 \*\* Category: FNEXEC 2045 食食 2046 AR Purpose: 2047 食食 Return the device ID of the device indicated by the 食食 2048 device specifier passed as a parameter **AA** 2049 \*\* Entry: 2050 2051 食食  $P = 0$ 2052 食食 D1 points to the stack 2053 金金 DO points to the PC 2054 食食 \*\* Exit: 2055 2056 食食  $P = 0$ 2057 食食 D1 points to the stack (Device ID string) 食食 2058 Returns through FNRTN1 2059 食食 If device not found/doesn't respond, null string 2060 童童 If bad device spec, error 食食 2061 2062 AA Calls: DEVPAR, GETID+, ENDFN, TRESDO, <FNRTN1>, <ERRORX> 2063 食食 AA Uses....... 2064 2065 \*\* Inclusive: A.B.C.D.RO-R3.D1.P.FUNCDO.FUNCD1.NLFFLG.ST[7.4:0] 2066  $\star\star$ \*\* Stk lvls: 4 (DEVPAR) 2067 2068 食食 2069 \*\* History: 2070 食食 2071 ★★ Date Programmer Modification 2072 **AA** --------....**.......** 2073 素素 09/07/83  $M<sub>2</sub>$ Packed at DEVID3 2074  $*$  12/21/82 NZ Updated documentation 2075 倉倉 2076 2077 

Saturn Rssenbler BASIC ROUTINES <840301.1323> Thu Mar 1, 1984 1:23 pm Yer. 3.39/Rev. 2306 Page 42 F1836 C11 NIBHEX C11 One paraneter, string or numeric F1839 7841 =DEVID GOSUB DEVPAR Get paraneter F1B30 435 GOC DEVIDe Error  $*$  Now D[A] is address of the device 2 2084 . If D[A]=0, then not found...return null string<br>2085 . a D=0 S D[S] = length of ID<br>2087 F1843 BRB ?D=0 A Found? F1B40 RC3 D $\approx$  D $\approx$  S D(S) = length of ID in characters F1646 BO GOYES OEVIDY No...null ID 2 20% \* Get the device ID of the device 2092 F1BA8 8E00 GOSUBL =GETID+ Get Device ID of device &  $*$  GETID returns with the ID in A[W]. The length in characters  $A$  is in D[S]. A[B] is the first character of the ID. F1BAE 474 G0C DEVIDe Error Af carry £1851 DEVIDY \* \* Nou D1 @ stack-16, D[S) is length of ID in nibbles, R[M) ie \* device ID of the device F1851 ACB CsD F1854 8ODF P=C 15 P 1s length 1n characters F1B58 17F D1=D1+ 16 Point to top of stack (first iten) 2106 F1858 890 DEVID2 ?P= 0 Is length zero yet? 2107 F1B5E 31 GOYES DEVID3 Yes...done uriting ID to stack<br>2108 F1860 1C1 01sD1- 2 No...urite another byte<br>2109 F1863 149 DAT1:R B 2110 F1866 BF4 ASR M F1869 BF4 ASR W Set up next data iten 2112 F1B6C OD  $P=P-1$ <br>2113 F186E SCE GONC DEVID2 Go aluays (P was not zero)<br>2114  $\overline{a}$   $\overline{a}$ **A.**  F181 DEVID] \* Nou write out the string header 2120 F1871 R46 C=C+C S<br>2121 F1874 80DF P=C 15 Nou P is number of nibbles<br>2122 F1878 RF2 C=0 u Clear C[W] for string header<br>2123 F1878 80F2 CPEX 2 String length in C[2], P=0<br>2124 2125  $*$  If carry, then length=8...increnent  $C(3)$  ( $C(n)$ ) F187F 5% GONC DEVIDA F1B82 B56 C=C+1 m c(3)=1 2129 F1B85 ROE DEVIDA C=C-1 P  $C[0]$ ="F" (string header) F1B88 8EOO GOSUBL =ENOFM Clean up loop (C saved in RO) <sup>00</sup>

Saturn Assembler **BASIC ROUTINES <840301.1323>** Thu Mar 1, 1984 na CS:1 Ver. 3.39/Rev. 2306 Page 43 2131 F1B8E 7DOB GOSUB TresdO Restore DO value (PC) 2132 F1B92 6CF1 GOTO Fnrtn1 Return, C[H] is string header  $\star$ 2133  $\star$ 2134 2135 F1B96 6E6A DEVIDe GOTO Errorx Error 2136 2137  $2138$ 查查 AA Nane: 2139 SPOLL - Execute the SPOLL function 食食 2140 2141 \*\* Category: FNEXEC 2142 食食 \*\* Purpose: 2143 食食 2144 SPOLL is a function which returns the status of the 食食 2145 device specified by either an address or a string 食食 2146 device specifier. 食食  $2147$ \*\* Entry: 2148  $\pmb{\hat{\pi}} \pmb{\hat{\pi}}$ 2149 P=0 2150 食食 DO points to PC 食食 2151 Di points to the top of the stack (device spec) 2152 食食 AA Exit: 2153 食食 2154 P=0 食食 2155 Numeric value on stack (D1 points to top of stack), 食食 2156 value  $s - 1$  if device not found or no response 2157 食食 (the numeric value is the decimal equivalent of the  $A A$ 2158 first 4 bytes of device status...because nore than 2159 食食 four bytes may lose accuracy in the conversion to 2160 食食 decinal;  $2^{(845)}$  is about 1.1E+12, which would lose 食食 2161 a small anount of precision in the FIRST byte. 2162 食食 The first byte is  $SPOLL(x)$  nod  $256$ , etc 食食 2163 Returns through FNRTH4 2164 食食 If error, exits through ERRORX 食食 2165 AA Calls: 2166 DEVPAR, YINL, READRG, <DEVIYx>, <ERRORX> 2167 食食 \*\* Uses. . . . . . . 2168 2169 食食 Inclusive: A,B,C,D,RO-R3,D1,P,FUNCDO,FUNCD1,MLFFLG,ST[7,4:0] 2170 食食  $2171$ A\* Stk lvls: 4 (DEVPAR) 2172  ${\bf A} {\bf A}$  $2173$ 食食 2174 AA History: 2175 食食 2176 食食 Date Programmer Modification 2177 \*\* ------------------------**------------------**\*\* 03/15/83 2178 N<sub>2</sub> Renoved extra START call @ SPOL10 2179  $*$  02/25/83 NZ Modified to change order of bytes 2180 \*\*  $02/24/83$  $SC$ Hrote routine 2181  $\bullet$ 2182 2183 2184 F1B9A C11 NIBHEX C11 1 parameter, either numeric/string 2185 F189D 74EO = SPOLL GOSUB DEVPRR Process device specifier

Saturn Resenbler BASIC ROUTINES <840301.1323» Thu Rar 1, 1984 1:23 pn Ver. 3.39/Rev. 2306 Page 44 2186 F18R1 403 . G0C FINDer Error 2187 ▲ s the device address (D[X]=O if not found)<br>?DNO X Was the device found?  $*$   $D[X]$  is the device address ( $D[X]=0$  if not found) 2188 2189 21<mark>90 F18A4 93F</mark><br>2191 F1BA7 60 2191 F1BA7 60 . GOYES SPOL10 Yes...continue 2192 2193 . If device not found, return -1 2194 2195 F1BA9 65CO SPOLO5 GOTO DEVTYS 2196<br>2197  $\frac{1}{2}$ 2198 F1BAD 8E00 Nake the device as a talker 00 2199 F1883 482 60C FINDer Error 2200 2201 \* Only the first 4 bytes are returned, but READRG expects 8<br>\* 2202 2203 F1886 3500 LC(6) (=nSST)+n8 Send ready frane SST, count=8 0000 2204 F1BBE BECO GOSUBL =READRG Read into R[W] GOSUBL=RENURG Read Into H[W<br>GOC FINDer Error<br>?D=0 S Any response? 00 2205 F18C4 4R1 GOC FINDer Error 2206 F16C7 948 GOYES SPOLOS No...retum -1 2207 F1BCR FD 2208 F1BCC RF2 C=0 u Clear high 4 bytes 2209 F1BCF 27 Ps 7 2210 F1<mark>801 A96</mark><br>2211 F1**804 6680** 2210 F1801 R96 C=A MP Return only first 4 bytes GOTO DEVTYx Convert to floating number, exit 2212<br>2213 RRAARARARRRRARAARAARRARRARRRARARARRRARARARARAZ ASS ARRRARARARRARAR ARRARKAARARRAARRARRARRAARRRARAARRARRARRRRRARARRRRAAARRARRRRARRARR 2214 **RR** 2215 AA Nane: FIND - Execute the DEVADDR function 2216 \*\*<br>\*\* Category: FNEXEC 2217 2218 食食 \*\* Purpose: 2219 2220<br>2221<br>2222 Ax FIND is a function which returns the address of the AA device specified by either an address (trival case) or<br>AA a string device specifier 2223 ★★ \*\* Entry: 2224 2225<br>2226<br>**2227**  $\lambda \lambda$   $\rho = 0$  $A$  00 paints to the PC<br> $A$ <sup> $A$ </sup> 01 paints to the st  $\frac{11}{11}$  01 points to the stack (device specifier on stack) 2228 2229<br>2230<br>2231 Rt Exit: A P=0 AR Nuneric expression on stack (D1 points to the address) 2232<br>2233<br>2234 at (-1=not found, else address) ar Returns through FNRTNA \*\* If error, exits through ERRORX 食食 2235 2% Calls: DEVPAR,HTOD,CSLC12,<DEVTY4)>, <DEVTYS)>, CERRORX>2236<br>2237

BASIC ROUTINES <840301.1323> Thu Mar 1, 1984 Saturn Assembler 1:23 pm Ver. 3.39/Rev. 2306 Page 45 \*\* Uses....... 2238 2239 АŔ Inclusive: A, B, C, D, RO-R3, D1, P, FUNCDO, FUNCD1, MLFFLG, ST[7,4:0] 食食 2240 2241 as Stk Ivls: 4 (DEVPAR) 食食 2242 \*\* History: 2243 食食 2244 2245 食食 **Date** Programmer Modification 2246 食食 ---------------------------------**---------------------**食食 2247  $12/21/82$ NZ Updated documentation 2248 食食 2249 2250 2251 F18D8 C11 **NIBHEX C11** One argument, string or numeric 2252 F1BDB 76RO =FIND GOSUB DEVPAR Evaluate the device specifier 2253 F1BDF 455 FINDer GOC **FINDER** Ermr 2254 ▲ 2255 \* Convert D[X] to a floating nunber address 2256  $\bullet$ 2257 F1BE2 D2  $C = 0$ R 2258 F1BE4 20  $P =$ O 2259 F1BE6 31F1  $LC(2)$  WIF Get prinary address 2260 F1BER OEF7  $C = CAD$  A 2261 F1BEE 8E00 GOSUBL =HTOD Convert to decinal (in B[X]) ထ 2262 F18F4 D4  $A = B$ A Save in A[X] 2263  $\bullet$ \* Now A[X] is the primary address value 2264 2265 2266 F18F6 20  $P =$  $\mathbf o$ 2267 F1BF8 320E  $LC(3)$  N3EO **flask for secondary address**  $\mathbf{3}$ 2268 F1BFD OEF7  $C = CAD$  A  $C[X]$  is secondary \* 32 2269 F1C01 BB6 **CSR X** Cannot be CSR A:need C[XS]=xxx0(2) 2270 F1C04 81E **CSRB**  $C[B]$  is secondary address 2271 F1C07 8E00 GOSUBL =HTOD Convert to decimal  $\boldsymbol{\infty}$ 2272 2273 \* Now DECINAL node, B[X] is secondary address, A[X] is prinary 2274 2275 F1COD 04 **SETHEX** 2276 F1COF 20  $P =$  $\bullet$ HTOD leaves P non-zero 2277 FIC11 RF2  $C = 0$  $\mathbf u$ 2278 F1C14 D6  $C = R$ A Copy  $R[B] (A(4:2)=0)$ 2279 F1C16 F2 **CSL** R 2280 FIC18 F2  $csc$ R 2281 FICIA RE9  $C - B$ B Now  $C(3:2)$  is primary,  $\begin{bmatrix} B \end{bmatrix}$  is sec 2282 F1C1D 8E00 GOSUBL =CSLC12 Rotate into  $C[15:12]$  $\boldsymbol{\omega}$ 2283 2284 \* If C[S] is non-zero, shift RIGHT 1 nibble, add 1 to exponent 2285 \* (address is  $>10$ ) 2286  $\bullet$ 2287 F1C23 94A  $2C = 0$ S 2288 F1C26 20 GOYES FIND10

Saturn Resembler **BASIC ROUTINES <840301.1323>** Thu Mar 1, 1984  $1:23$  pm Ver. 3.39/Rev. 2306 Page 46 2289 FIC28 BF6 **CSR** И  $(Exponent, low nantissa = 0)$ 2290 F1C2B E6  $C = C + 1$  A  $C[X]=1$ 2291 F1C2D **FIND10** 2292 \* Now C[W] is value, D1 points to the stack 2293 2294 2295 F1C2D 97E **7CMO**  $\mathbf{u}$ Is it zero? (not found) GOYES DEVIYA No...value is OK 2296 FIC30 13 Yes...return -1 (not found) 2297 F1C32 5C3 **GONC DEVIYS**  $\bullet$ 2298  $\bullet$ 2299 2300 FIE35 6FE9 FINDER GOTO Errorx Error 2301 2302 食食 2303 AA Nane: 2304 DEVIYP - Execute the DEVAID function 会变 2305 \*\* Category: 2306 **FNEXEC** 查查 2307 \*\* Purpose: 2308 查查 2309 DEVIYP returns the accessory ID of the device indicated  $\bullet$ 2310 by the device specifier  $A$ 2311 \*\* Entry: 2312 2313 食食 P=0 食食 2314 Di points to the stack (device specifier on the stack) **AA** 2315 DO points to the PC 食食 2316 \*\* Exit: 2317 食食 2318  $P = 0$ 食童 2319 Numeric expression for accessory ID (-1 if no response)  ${\bf AB}$ 2320 Returns through FNRTH4 2321 食食 Exits through ERRORX if error 食食 2322 AA Calls: 2323 DEVPRR, GIYPE, FLDAI!, ENDFN, TRESDO, <FNRTN4>, <ERRORX> 食食 2324 AA Uses....... 2325 2326 食食 Inclusive: R.B.C.D.RO-R3.D1.P.FUNCDO.FUNCD1.NLFFLG.ST[7.4:0] 食食 2327 \*\* Stk lvls: 2328 4 (DEVPAR) 2329 食食 \*\* History: 2330  ${\bf A}$ 2331 2332 食食 Date Programmer Modification **AA** 2333 -------*--*-ŔÂ  $2334$ 05/17/83 NZ Changed return from GTYPE 食食 2335  $12/21/82$ N<sub>2</sub> **Rdded documentation** 食食 2336 2337 2338 2339 F1C39 C11 NIBHEX C11 One parameter, string or numeric 2340 FIC3C 7540 «DEVIYP GOSUB DEVPAR Get device parameter 2341 F1C40 404 **GOC** DEVIYe Error 2342  $2343$ \* Now DO points to the nailbox, D[X] is the address

Saturn Assembler **BASIC ROUTINES (840301.1323)** Thu Mar 1, 1984  $1:23$  pn Ver. 3.39/Rev. 2306 Page 47 2344  $\bullet$ 2345 F1C43 8AB  $7D = 0$ A Has the device found? 2346 FIC46 92 GOYES DEVIYS  $No...$ return  $-1$ 2347 FIC48 8E00 GOSUBL =GIYPE Get device type for the device  $\infty$ 2348 FIC4E 423 **GOC DEVTYe** Error...exit 2349 FIC51 8A8 78=0 Has it "NO RESPONSE"? A 2350 F1C54 B1 GOYES DEVIYS  $Yes...return -1$ 2351 FIC56 RF2  $C = 0$ u 2352 FIC59 D6 C=A Copy all info returned from GIYPE A 2353 FIC5B 8E00 DEVIYx GOSUBL =FLORT! Convert to floating point # ထ 2354 FIC61 8E00 DEVTY4 GOSUBL =ENDFN Clean up the loop  $\boldsymbol{\infty}$ 2355 F1C67 743A **GOSUB TreadO** Restore DO 2356 F1C6B 6F02 GO<sub>10</sub> Fnrtna Return the value  $\star$ 2357 2358  $\triangle$ . 2359 FIC6F 7300 DEVTY5 GOSUB LDRD-1 Load a  $-1$  into  $C[H]$ 2360 F1C73 5DE **GONC** DEVTY4 Go aluays 2361 ₫.  $\triangle$ 2362 2363 F1C76 AF2 LOAD-1  $C = 0$ N 2364 F1C79 2E Ps 14 2365 F1C7B 3119 **LCHEX** 91 This is -1 2366 FIC7F 03 **RINCC** 2367 ≜.  $\pmb{\hat{x}}$  . 2368 2369 F1C81 6389 DEVIYe GOTO Ermne Ermr *\*\*\*\*\*\*\*\*\*\*\*\*\*\*\*\*\*\*\*\*\*\**\* \*\*\*\*\*\*\*\*\*\*\*\*\*\*\*\*\*\*\*\*\*\*\*\*\*  $23<sub>2</sub>$ 2371 2372 **AA** 2373 AA Hane: DEVPRR - Parse a device specifier on the stack 2374 AA Nane: DEVPR6 - Parse a string device spec on stack 食食 2375 \*\* Category: 2376 PILUTL  $\bullet$ 2377 \*\* Purpose: 2378 食食 2379 Decode a device parameter (for functions which accept 食食 2380 one paraneter, either string or numeric, for device 食食 2381 specifier) 食食 2382 AA Entry: 2383 查查 2384  $P = 0$ 2385 食食 HE XMODE 金金 2386 DEVPAR: 2387 食食 D1 points to the parameter on stack 2388 食食 DEVPRS: 2389 食食 D1 points to string header (String is reversed) 2390 食食  $SI(sSIK)=1$ 2391  $\bullet$ \*\* Exit: 2392 2393  $A$ FUNCDO contains the calling routine's DO value 2394 食食 Carry clear:  $0K...D[X]$  is address (0 if not found) 2395 食食 D1 set up for 1 numeric parameter return

Saturn Assembler BASIC ROUTINES <840301.1323> Thu Mar 1, 1984  $1:23$  pm Ver. 3.39/Rev. 2306 Page 48

食食 2396 DO points to the nailbox  $\bullet$ 2397 Carry set: Error...P, C[O] set up for ERRORX 2398 食食 \*\* Calls: 2399 TSAVDO, POP1N, GADRRN, REVPOP, <DEVPR\$> 食食 DEVPRS: ISRVD1, GETDIX, TRESD1 2400 食食 2401 2402 \*\* Uses....... 文章 Inclusive: A.B.C.D.RO-R3.D1.P.FUNCDO.FUNCD1.NLFFLG.ST[7,4:0] 2403 食食 2404 \*\* Stk lvls: 2405 3 (GETDIX - two levels saved in RO) 2406 食食 \*\* History: 2407 ★★ 2408 食食 2409 Programmer Modification Date 食食 2410 ---------- $\begin{array}{cccccccccccccc} \multicolumn{2}{c}{} & \multicolumn{2}{c}{} & \$ ----------------------------------2411 ★★ 01/06/84 NZ Made setting of MUFFLG a GOSUB so 2412 食食 code can be shared by READXXXX and 食食 STATUS; noved call to the routine 2413 食食 2414 so that DEVPR\$ also sets NLFFLG 食食 2415 03/16/83 NZ Changed error return from GETDIX  $\pmb{\hat{R}} \; \pmb{\hat{R}}$ 2416  $03/15/83$ NZ. Added second stack level save for ★★ call to GETDIX 2417 負責 2418 12/21/82 NZ Updated documentation  $\pmb{\pm}$ 2419 2420 2421 2422 FIC85 =DEVPAR 2423 FIC85 1537 A=DAT1 M Read in the item from the stack 2424 FIC89 850  $S1 = 1$  =  $S1K$ GADDRM needs this if not a string  $R = R + 1$   $P$ 2425 FIC8C BO4 2426 FIC8F A64  $A = A \cdot A$  **B** Clear bit for string array 2427 F1C92 968  $7R = 0$ 8 Is this a string? GOYES DEVP10 2428 F1C95 F2 Yes...string device spec 2429  $\pmb{\hat{x}}$ 2430 \* Not string...check for legal input 2431 2432 FIC97 7EF9 GOSUB TeavdO Save DO in FUNCDO (exit condition) Pop one numeric item into R[M] 2433 FIC98 78ER GOSUB Pop1n 2434 \* Now A[W] is the numeric item 2435  $\bullet$ 2436 GOSUBL =GADRRM 2437 FIC9F 8E00 Get address from RAM (use  $A(U)$ )  $\infty$ 2438 FICAS 07  $D = C$ R Put address into D[A]  $\blacktriangle$ 2439  $*$  If carry clear,  $C[X]$  is address else error 2440 2441 2442 FICA7 6060 GO 10 DEVP20 Check error, continue, C[A] is addr  $\blacksquare$ 2443  $\star$ 2444 2445 FICAB O  $CON(1) = FIXSPC$ 3 nibbles available here  $3 - 1$ 2446 FICAC **BSS**  $\pmb{\hat{z}}$  . 2447  $\bullet$ . 2448  $\blacktriangle$ 2449

Saturn Assembler **BASIC ROUTINES <840301.1323>**  $1:23$  pm Thu Mar 1, 1984 Ver. 3.39/Rev. 2306 Page 49 2450 \* Set the MLFFLG to "F" (Sets A[A] to DO value, C[O] to "F") 2451 2452 FICAE 132 MLFG=F ADOEX Save DO in  $R[A]$ 2453 FICB1 1800  $DO = (5)$  =NLFFLG  $000$ 2454 FICB8 30F  $L([1])$  WF Set C[O]="F" 2455 FICBB 15CO DATO= $C_1$ Write it out 2456 FICBF 130  $DO = A$ Restore DO fron A[A] 2457 FICC2 01 **RTN** 2458  $\bullet$  $\star$ 2459 2460 FICC4 DEVP10 2461 \* String item...set it up, call GETDIX with ST(eSTK)=1 2462 2463 2464 FIEC4 8FOO GOSBVL =REVPOP Reverse the string, POP it  $000$ 2465 FICCB 137 **=DEVPRS CD1EX** 2466 FICCE D7 D≖C A D points to start of string 2467 FICDO C2  $C = C + R$  R C[R] points to end of string 2468 F1CD2 135  $D1 = C$ Now D1,  $C[R]$  at end of string 2469 FICD5 ICF  $D1 = D1 - 16$ Point to where numeric should go 2470 FICDS 8E00 GOSUBL = TSAVD1 Save in FUNCD1  $\infty$ 2471 FICDE DF **CDEX** A  $D[R]$  at end of string,  $C[R]$  at start 2472 FICEO 135  $D1 = C$ Set D1 to the start of string 2473 2474 ★ Now D[A], D1 are set up for a call to GETDIX (Later entry 2475 into GETDID) 2476  $\blacktriangle$ 2477 FICE3 07 C=RSTK 2478 FICE5 7A89 GOSUB Colc5 2479 FICE9 07 C**=RSTK** 2480 FICEB 108 3=01 Save 2 RSTK levels in RO 2481 ▲ 2482  $\pmb{\hat{\pi}}$ GETDIX saves DO in FUNCDO...  $\blacktriangle$ 2483 2484 FICEE 8E00 GOSUBL =GEIDIX Get device address (in D[X])  $\infty$ 2485 2486 FICF4 128 **CROEX** Save  $C[U]$  in RO... 2487 FICF7 06 **RSTK=C** Restore first level... 2488 FICF9 7D79 GOSUB Carc5 2489 FICFD 06 **RSTK=C** Restore second level 2490 FICFF 118  $C = RO$ Restore C[A] value 2491  $\bullet$ 2492 \* Now restore D1 value for exit, then check error 2493  $\blacktriangle$ 2494 F1D02 BECD GOSUBL Tresd1 D1 @ next item on stack 2F 2495 2496 \* D1 is now where next item goes, C[A] is address, B[W] is type 2497 2498 \* If carry, had an error (GEIDIX did STRRT) 2499

Saturn Assenbler BASIC ROUTINES <840301.132)» Thy far 1, 1984 1:23 pn Yer. 3.39/Rev. 2306 Page 50 2500 FIDO8 461 DEVP20 GOC DEVP2S Go if error 251 F1008 7F9F GOSUB NLFG=F Set NLFFLG to "F" 2502 F10OF 8E00 GOSUBL =START (START for DEVP20 entry)  $\infty$ <sup>2503</sup> F1015 4% DEVP2) GOC DEVP2S Error...check what it is  $2504$  F1D18  $96F$   $7000$   $B$  Is this a valid device spec? 2505 F1D18 41 GOYES DEVPcc Yes...return, carry clear 2506 A 2507 . (Test at DEVP2S will be true, hence RINSC...packing technique) 2508 2509 F101D 20 Ps =eDSPEC No...Invalid Device Spec 2510 \* 2511 % Error...check if "NOT FOUND" or sonething else  $2512$ 2513 F101F 880 DEVP25 ?PM zePIL PIL error? 2514 F1022 00 RTINYES No...sone other error 2515 F1024 30FO CPEX © 2516 F1028 880 7P# =2MOFND NOT FOUND? 2517 F1028 60 GOYES DEVPXO (Set carry 1f not found) 251**8 A** 2519 \* Error was "Device not Found"...set D[R]}=0, continue 2520 2521 F1020 D3 0=0 A DEVPcc RTINCC 2922 F1D2F 03 2523  $\ddot{\mathbf{x}}$  $\star$ 2524 2525 F1031 80F0 DEVP30 O Restore C[O], P 2526 £1035 02 RINSC Set carry = error  $\star$ 2527  $\bullet$ . 2523 2529 F1037 0 CON(1) =FIXSPC <sup>1</sup> nibble available here 2530 F1D38 8ss 1-1 RRRAAAARARRARARAKARRARARRRARARKARARANARRARRARRARRARRAARRRARRARKARAR 2531 AARRRAARRARRARARRARRARRRRARRAARARARAARARRAARRRARRARARARRARRRRAAR 2532 2533 食食 AA Nane: READIN - Execute the READ INTR function 253A 253% 25<mark>36</mark><br>2537 \*\* Category: FNEXEC AR 2538 2 Purpose: **RR** 2539 Read the interrupt cause byte for the specified loop **RR** 2540 and return the value as a decinal nunber 2541 **AR** \*\* Entry: 2942 **x** 294)  $P=0$ 2544 **RR** D1 points to the stack **RR** 2545 cls)=nanber of paraneters supplied by user **RR** 2546 If C[S)=1 then top of stack contains a nuneric value 食食 2547 AA Exit: 2548 2549 食食 Nuneric result on top of stack 25% 食食 D1 at top of stack 食食 2551 P=0 2552 食食 Returns through FNRTN42553 食食

Saturn Assembler **BASIC ROUTINES <840301.1323>** Thu Mar 1, 1984  $1:23$  pm Ver. 3.39/Rev. 2306 Page 51 AA Calls: 2554 GETLPs, PUTGF-, LOAD-1, FLOAT!, TRESDO, <FNRTN1> 食食 2555 **AA Uses.......** 2556 食食 2557 Inclusive:  $A, B, C, D, RO, DI, P, FUNCDO, SI(5, 3:0)$ 鱼食 2558 2559 \*\* Stk lvls:  $3$  (GETLPs) 2560 食食 \*\* History: 2561 食食 2562 食食 2563 Date Programmer Modification 食食 2564 ------------------\_\_\_\_\_\_\_\_\_\_\_\_\_\_\_\_\_\_\_\_\_\_\_\_\_\_\_\_\_\_\_\_ 2565 \*\* 12/01/83 NZ Undated documentation 2566  $AA$  08/03/83 NZ Rdded optional loop # (sharing 食食 2567 code with STATUS) \*\* 05/20/83 2568 NZ Changed to save nessage in B[R] 食食 2569 instead of A[A] thru FNDNB-\*\* 02/28/83 2570 NZ Changed to use TSRVDO & TRESDO 食息 2571 instead of SRVEDO & RESTDO 倉倉 2572 Reworked routine to reduce code \*\* 02/07/83 2573  $SC$ Hrote routine 食食 2574 2575 2576 2577 F1D38 20 R&CVEu P=  $\bullet$ 2578 F1D3A 300  $LU(1)$  = eUNEXP Unexpected frame 2579 F1030 20  $P =$ **=ePIL** 2580 F103F 65C8 R&CVER GOTO Errorx  $\clubsuit$ 2581 2582  $\star$ 2583 F1D43 801 NIBHEX 801 Zero or one numeric parameter 2584 F1D46 7060 =READIN GOSUB GETLPs Get (optional) loop # from stack **R&LVER** 2585 F1D4A 44F **GOC** Error with loop 2586 F104D 3100  $LL(2)$  =nREADI 2587 F1051 845  $SI = 0$ 5 2588 F1D54 8E00 RD&CVT GOSUBL =PUTGF-Read the byte from mailbox  $\infty$ 2589 F105A 44E  $GOC$ **R&CVER** 2590 F1D5D 880 ?PW Contents of location? **¤DOIAGL** 2591 F1060 8D GOYES RACVEU No...unexpected frame 2592 F1062 20  $Pz$  $\bullet$ 2593 F1D64 DR A≥C A. Yes...save in  $A[B]$ 2594 F1066 865  $?SI = 6$ Read interrupt cause? 2595 F1069 61 GOYES FCNRT1 Yes... return all 8 bits 2596 2597 \* RERODDC...if zero, return -1, else return top 6 bits 2598 2599 F106B 96C  $7RMO$ B Any DDCs received? 2600 F106E 90 GOYES RACV10 Yes...return 6 bits 2601 F1D70 720F Fnrtn- GOSUB LORD-1  $No...return -1$ 2602 F1074 561 **GONC** Fnrtn. Go aluays 2603  $\star$  $\star$ 2604 2605 F1D77 31F3 R&CV10 LCHEX 3F Only 6 bits for DDC 2606 F1D7B OEF6  $R = RSL$   $R$ 2607 F107F RF2 FCNRT1 C=0 u
Saturn Rssenbler BASIC ROUTINES <840301.1323> Thu Mar 1, 1984 1:23 pm Ver. 3.39/Rev. 2306 Page 52 2608 F1D82 RE6 C≖A B Copy R[B] for conversion 2609 F1D85 8E00 **GOSUBL =FLOAT!**  $\infty$ 2610 F1D88 7019 Fnrtn. GOSUB TresdO Restore PC from FUNCDO 2611 F1D8F 8D00 Fnrtn1 GOVLNG =FNRTN1 Exit with nenory check 000 2612 2613 食食 2614 \*\* Nane: 2615 READDC - Execute the READDDC functing  $\triangle$ 2616 AA Category: 2617 FNEXEC 食食  $2618$ \*\* Purpose: 2619 食食 2620 Return the last device dependent connand received (low 食食 2621 6 bits of the DDT or DDL frame) as a decimal number 食食 2622 \*\* Entry: 2623 食食 2624 D1 points to the stack 食食 C[S] is the number of parameters passed to the function 2625 ★★ 2626 If  $E[S]=1$ , there is a numeric expression on top of stack ★★ 2627  $P = 0$ 食食 2628 AA Exit: 2629 食食 2630 D1 points to the top of the stack 食食 2631  $P = 0$ 食食 2632 Returns through FNRTN1 童童 2633 \*\* Calls: GETLPs, <RD&CVT>  $2634$ 黄素 2635 \*\* Uses....... 2636 食食 2637 Inclusive:  $A, B, C, D, RO, D1, P, FUNCDO, SI[5, 3:0]$ 2638 袁袁 \*\* Stk lvls: 2639  $3$  (GETLPs) 2640 食食 \*\* History: 2641 食食 2642 食食 2643 Date Programmer Modification  $\mathbf{A} \mathbf{A}$  ........ 2644 -----------\*\*\*\*\*\*\*\*\*\*\*\*\*\*\*\*\*\*\*\*\*\*\*\* \*\* 08/03/83 NZ<sub>2</sub> 2645 Modified to take a loop #  $*$  02/28/83 2646 NZ Updated documentation \*\*  $02/07/83$ 2647  $SC$ Hrote routine 2648 童童 2649 2650 NIBHEX 801 2651 F1D96 801 Zero or one numeric parameter Get (optional) loop # from stack 2652 F1099 7DOO =READDC GOSUB GETLPs 2653 F1D9D 41A **GOC R&CVER** Error with loop specifier 2654 F10RO 3100  $LC(2)$  =  $nREADC$ **Read last ddc** 2655 F1DA4 855  $SI=1$  5 2656 F1DA7 5CA GONE RD&CVT Go always 2657 2658 食食 2659 \*\* Name: 2660 GETLPs - Get (optional) loop #, check status

Saturn Rssenbler BASIC ROUTINES <340301.1323» Thu Rar 1, 1984 1:23 pn Ver. 3.39/Rev. 2306 Page 53 2661 **RR** 2662 \*% Category: PILUTL **RR** 2663 2664 AR Purpose: 2665 RR Check if <sup>a</sup> loop nunber uas passed to <sup>a</sup> function; if <sup>A</sup> 80, get that nailbox, else get first mailbox. <sup>4</sup> Check the status of the mailbox (reset?, etc) 2666 2667 **食食** 2668 \*\* Entry: 2669  $\mathbf{A}$   $\mathbf{A}$   $\mathbf{A}$   $\mathbf{B}$   $\mathbf{A}$ 2620  $A$  01 points to the top of the stack 2671 2672 An cis) is the parameter count (0 or 1)<br>  $A$  if C[S]=1, there is a nuneric value on top of the stack 2673 2674 AR Exit: 2675 2676 Carry clear: RA P=0 2677  $A$  **b** DO points to the mailbox 2678 2679  $N$ ailbox status in  $C[X]$ 2680 AR D1 at (new) top of stack (loop number is popped off)<br>
AR FUNCDO contains the caller's DO<br>
AR FACOV.set: 2681 2682 as Carry set:<br>Ak Fema (B 2683  $\frac{34}{14}$  Error (P, C[O] are the error code) 2684 . Calls: TSAVDO, POP IN, GHEXB +, <FNDCHK> 2685 2686 食食 \*\* Uses....... 2687 AA Inclusive: A,B,C,D,RO,DO,D1,P,FUNCDO,ST[3:0] 2688 2639 - Stk lvls: <sup>2</sup> (TSAVDO)(GHEXB+)(<FNDCHK>) 2690 sk<br><sup>RA</sup> History:<br>Ak 2691 2692 2693 2694 \*\* Date Programmer Modification 2695 AR secondos macecados economicales ec cromoconomicales 2696 AR 12/01/83 NZ Rdded docunentation 2697 ARARRRARARARRARRARARAAAARRARARARANARARARRRRRARAARRARARRARAARRAR 2698 2699 RARARRRAASAARRAARAARRARRRRARARARARARAARAARRARARARARARRRRARRRARRR 2700 F1DAR 700F =GETLPs GOSUB NLFG=F Set NLFFLG to indicate loop changed 2701 FADRE 77E8 GOSUB Tsavd0 Save PC in FUNCDO (x0 § Loop nunber specified? 2702 F1082 94R 2703 F1085 82 GOYES Fndchk No...use default (=first loop) GOYES Fndchk No...use\_default\_(=first\_loop)<br>GOSUB Popin Yes...get\_value\_fron\_stack 2704 F108? 7CC9 2705 F1DBB 4R2 coc GETLPe If conplex nunber, error 2706 F1DBE 8E00 GOSUBL =GHEXB¢ Convert value into HEX byte  $\infty$ 2707 F1DCQ 432 60C ErrorX Error R 2708 270<mark>9</mark><br>2710 : B(B) 1s nou the value of the expression (B[4:2]=0) 0 <sup>A</sup> 2711 F1DC7 D2<br>2712 F1DC9 302 teQ) 2 Nax of J loops (0,1, or 2) 2713 F1DCC DD BCEX A Loop nunber in C{R) 2714 F1DCE 20 P= =eRANGE

**BRSIC ROUTINES <840301.1323>** Thu Mar 1, 1984 Saturn Assembler  $1:23$  pm Page 54 Ver. 3.39/Rev. 2306 2715 F1DDO CE  $C=C-1$   $R$ Convert user input to base zero **GOC** 2716 F1DD2 451 Ermork Is the loop number less than 2? 2717 F1D05 885  $?B < C$ A 2718 F1DD8 01 GOYES ErrorX No...error  $C[S]$  is now loop number 2719 F1DDA 816 **CSRC** Pop the numeric field off the stack  $D1 = D1 + 16$ 2720 F1DDD 17F Find the mailbox  $(P \text{ can be non-0})$ 2721 F1DEO 8COO Fndchk GOLDNG =FNDCHK  $\infty$  $\star$ . 2722  $\triangle$ . 2723 GETLPe P= **E** eNNUMR Not numeric data 2724 F1DE6 20 2725 FIDE8 6C18 ErrorX GOTO Errorx 2726 2727 食食 2728 AA Nane: STATUS - Execute the STATUS function 2729 食食 2730 \*\* Category: 2731 **FNEXEC** 食食 2732 \*\* Purpose: 2733 食食  $2734$ Return Hailbox status as a numeric value 金食 2735 AA Entry: 2736 食食 2737 P=0 食鱼 2738 D1 points to the top of the stack 查查 2739 C[S]=Number of parameters passed to this function **RA** 2740 If  $C[S]=1$ , there is a numeric value on top of the stack  $\hat{R}$  $2741$ AA Exit: 2742 食食  $2743$ P=0 食食  $2744$ D1 points to the top of the stack 会会 2745 Numeric value for STATUS on top of the stack ÁŘ 2746 Returns through FNRTN1 食食  $2747$ \*\* Calls: 2748 GETLPs.GETHSS.<FCNRT1>.<FNRTN-> 倉倉 2749 **AR Lises.......** 2750 2751 全全 Inclusive: A, B, C, D, RO, D1, P, FUNCDO, ST[11:0] 查查 2752 \*\* Stk lvls: 2753  $3$  (GETLPs) 食食 2754 \*\* History: 2755 食食 2756  $\bullet\bullet$ 2757 **Date** Programmer Modification 食食 2758 ---------2759 食食  $12/01/83$ NZ Updated documentation 食食 2760 NZ  $08/03/83$ Changed first part to a subroutine 食食 2761 to do nultiple loop READINTR/DDC \*\* 06/16/83 2762 NZ Changed -1 return to pack code 倉童 2763 03/09/83 NZ Changed where PC is saved to RAM \*\* 03/07/83 2764 NZ. Fixed bug with mailbox not found, 食食 2765 added call to GETERR to clear 食食 2766 error bit in mailbox 食食 2767  $02/28/83$ NZ Added check for insufficient nen, 食食 2768 nailbox out of range, packed,

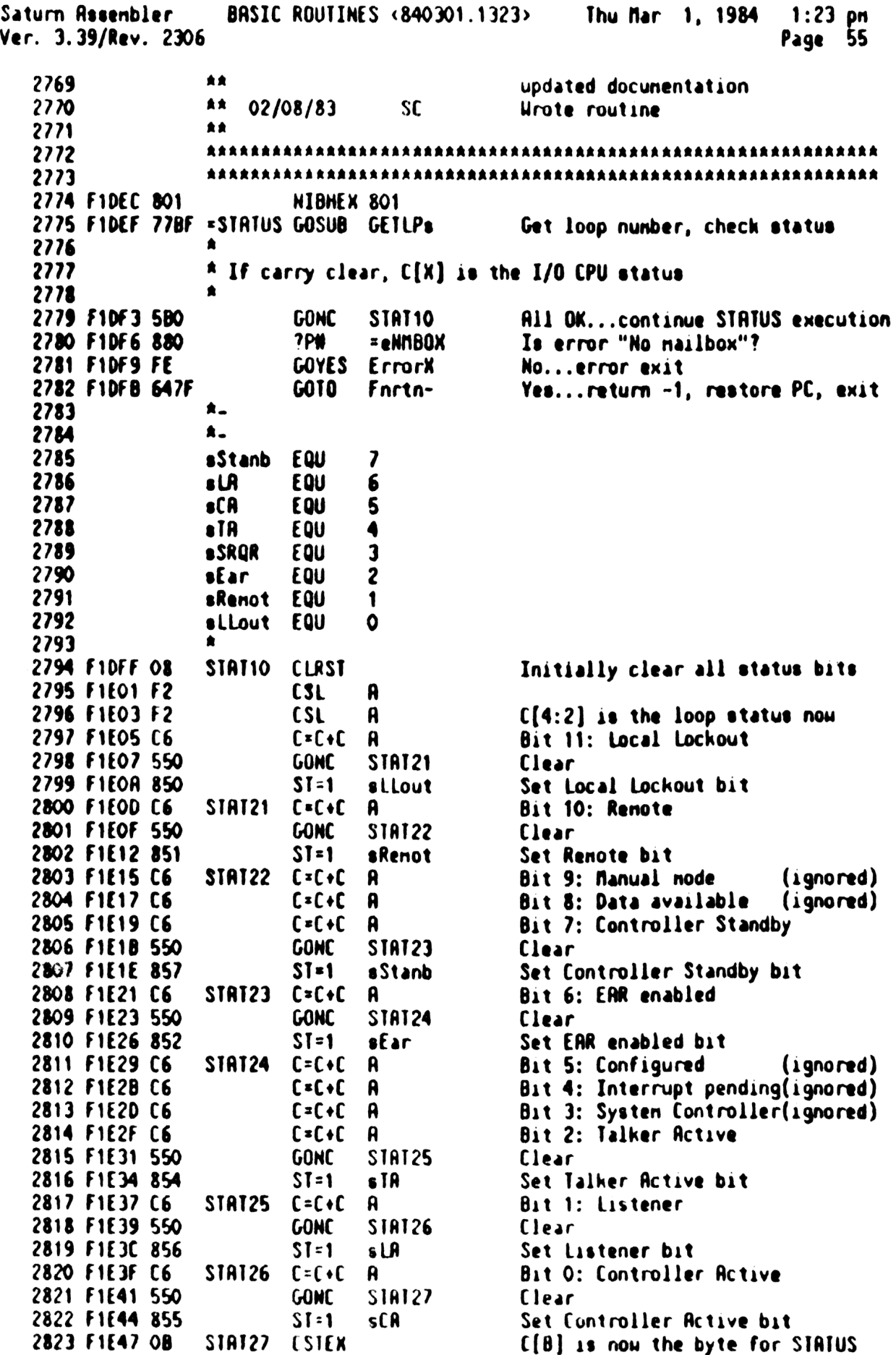

BASIC ROUTINES <840301.1323> Thu Mar 1, 1984 1:23 pm Saturn Rssenbler Page 56 Ver. 3.39/Rev. 2306 Put STATUS into A[B] 2824 F1E49 DA A≈C A 2825 FIE4B 8E00 GOSUBL \*GETHSS Get handshake nibble from mailbox  $\infty$ 2826 F1E51 860 ?ST=0 =haLPRQ SRQ received on loop? 2827 F1E54 RO GOYES SIRI30 No...leave the bit clear  $LC(2)$   $2^{\circ}$ sSRQR 2828 F1E56 3180 Yes...set the SRQR bit 2829 FIESA OEFE  $A = A \cdot C$   $A$ Restore PC, convert to float&exit 2830 F1E5E 602F STAT30 GOTO FCNRT1 \*\*\*\*\*\*\*\*\*\*\*\*\*\*\*\*\*\*\*\*\*\*\*\*\*\*\*\*\*\*\*\*\*\*\*\* 2831 2832 2833 食食 \*\* Nane: BINAND - Execute the BINAND function 2834 \*\* Name: BINIOR - Execute the BINIOR function 2835 \*\* Nane: BINEOR - Execute the BINEOR function 2836 \*\* Name: BINCNP - Execute the BINCNP function 2837 \*\* Nane: 2838 BIT - Execute the BIT function 食食 2839 \*\* Category: FNEXEC 2840 **2841** 食食 \*\* Purpose: **2842** 2843 童童 Binary functions: 食食 2344 BINAND: Return the binary AND of two numbers 食食 2845 BINIOR: Return the binary inclusive OR of two numbers 食食 2846 BINEOR: Return the binary exclusive OR of two numbers 食食 2847 BINCMP: Return the binary complement of a number 食食 2848 BIT: Return the value of a specific bit in a number 食食 2849 AA Entry: 2850 食食 2851  $P = 0$ 食食 2852 D1 points to the top of the stack 食食 2853 Two values on top of the stack (only one for BINCNP) 食食 2854 \*\* Exit: 2855 食食 2856  $P = 0$ 2857 食食 Returns through FNRTN4 食食 2858 AA Calls: 2859 POP2DH, POP1N(BINCNP), FLOAT!, <FNRTM+>,<ERRORX> 2860 食食 \*\* Uses....... 2861 食食 2862 Inclusive:  $R, B, C, D, D1, P, RO$ 食食 2863 \*\* Stk lvls: 2864 3 (POP2DH) 食食 2865 \*\* History: 2866 食食 2867 2868 食食 Modification Date Programmer 食食 2869 --------\*\*\*\*\*\*\*\*\*\*\*\*\*\*\*\*\*\*\*\*\*\*\*\*\*\*\*\*\*\*\*\*\* \*\* 03/01/83 2870 NZ Changed to always return non-食食 2871 negative value 食食 2872 02/28/83 NZ Changed FLTRTN to do processing 食食 2873 here  $*$  02/08/83 2874  $SC$ Hrote routines 食食 2875 2876 2877

Thu Mar 1, 1984  $1:23$  pm Saturn Assembler **BRSIC ROUTINES <840301.1323>** Page 57 Ver. 3.39/Rev. 2306 2878 FIE62 8822 **NIBHEX 8822** 2879 F1E66 7D80 =BINAND GOSUB POP2DH Pop 2 values 2880 F1E6A OEF6 A≃A&C A 2881 FIE6E **FLIRTN** 2882  $\bullet$ 2883 \* Following instruction is not needed any more (overlooked on \*  $3/1/83$  change) 2884 2885  $D = 0$  $\mathbf{R}$ If  $D[A]=0$ , then sign is positive 2886 FIE6E D3 2887  $\bullet$  $\mathbf{u}$ 2888 FIE70 AF2 C=0  $C = R$ 2889 F1E73 D6 A 2890 F1E75 8E00 **GOSUBL =FLORT!** Convert to floating decinal  $\infty$ 2891 F1E7B 8DOO Fnrtn4 GOVLNG =FNRTN4  $000$ 2892 NIBHEX 8822 2893 F1E82 8822 2894 F1E86 7D60 =BINIOR GOSUB POP2DH Pop 2 numbers **2895 FIEBA OEFE** A≖A!C A Do an inclusive OR on them 2896 FIEBE 6FDF **FLTRTN** GOTO **CO** Finish up 2897 2898 F1E92 8822 **NIBHEX 8822** 2899 F1E96 7D50 =BINEOR GOSUB POP2DH Pop 2 numbers  $\bullet$ 2900  $A$  A EOR C = (A and (not C)) or ((not A) and C) 2901 2902 2903 F1E9R D8 B=A A Save A in B 2904 F1E9C FE  $C = -C - 1$  A  $C \cdot not C$ 2905 F1E9E OEF6 A=A&C A  $A = (A \text{ and } (not E))$ B = (R and (not C), restore R 2906 FIER2 DC **ABEX** A 2907 FIERA FC  $A^2 - A - 1$   $A$ A = not A 2908 FIER6 DB  $C \times D$ R Restore C from D (POP2DH) 2909 FIER8 OEF6  $A = RAC$   $A$  $A = ((not A) and C)$ 2910 FIERC OEF8  $A = R \cdot B$  A **A = A EOR C** GOTO FLTRTN 2911 F1EBO 6DBF Finish up 2912 2913 FIEB4 811 NIBHEN 811 2914 FIEB7 7CC8 =BINCNP GOSUB Pop1n Pop 1 number 2915 FIEBB 474 **GOC** badtyp (complex...error) 2916 FIEBE 7B60 GOSUB FLTDH Convert to HEX 2917 FIEC2 564 GONC bading (range error) Do 1<sup>T</sup>s conplement 2918 FIEC5 FC  $A = -A - 1$   $A$ 2919 F1EC7 66RF Fltrtn GOTO FLTRTN Finish up 2920 2921 FIECB 8822 **NIBHEX 8822** 2922 FIECF 7420 =BIT GOSUB POP2DH 2923  $\blacktriangle$ 2924 \* C[A] is the value to check 2925 \* A[A] is the bit position to check in value 2926 2927 F1ED3 D1 8=0 A 2928 FIED5 E5  $B = B + 1$  R Use  $B(A)$  as the nask register 2929 FIED7 CC **BIT10** Decrement bit count  $A = R - 1$   $R$ 2930 FIED9 4D0  $COC$ **B1120** Done naking the nask

Saturn Assenbler BASIC ROUTINES <840301.1323> Thu Mar 1, 1984 1:23 pm Ver. 3.39/Rev. 2306 Page 58 2931 FIEDC C5  $B = B \cdot B$   $R$ Double the nask 2932 F1EDE 58F GONC BIT10 Go unless bit # too big  $\bullet$ 2933 \* If here, bit # was too big 2934 2935 2936 FIEE1 20  $P<sub>z</sub>$ = eRANGE 2937 F1EE3 640F GOTO ErrorX  $\star$ . 2938  $\star$  . 2939 2940 F1EE7 OEF5 BIT20 C=C&B A Check if bit in that spot is set 2941 F1EEB DO  $R = 0$ 2942 FIEED 8AA າເ =0 **A** 2943 F1EFO 7D GOYES Fltrtn Return zero if  $C[A]=0$ 2944 FIEF2 E4  $A = A + 1$ 2945 F1EF4 52D GONC Flirin Go always 2946 2947 倉倉 2948 \*\* Nane: 2949 POP2DH - Pop 2 numeric items, convert to HEX 2950 食食 \*\* Category: LDCAL 2951 2952 倉倉 \*\* Purpose: 2953 2954 食童 Pop two numbers off the stack and convert them to hex **RR** 2955 \*\* Entry: 2956 金金 2957 P=0 2958 食食 D1 points to the top of the stack 金金 2959 Two numbers on the top of the stack **RR** 2960 \*\* Exit: 2961 - 全全 2962  $A[A]$  is the first number on the stack 食食 2963  $C[R]$  and  $D[R]$  are the second number on the stack 食食 2964 Exits through ERRORX with eNNUMR if complex number, 食食 2965 eRRNGE if not in  $[0...2^20-1]$ 食食 2966 Carry clear 食食 2967 \*\* Calls: 2968 POP2N, FLTDH, <ERRORX> 2969 食食 \*\* Uses. . . . . . . 2970 \*\* Inclusive: A, B, C, D, D1, P 2971 2972 食食 2973 \*\* Stk lvls: 2 (POP2N) 食食 2974 \*\* History: 2975 食食 2976 2977 食食 Date Programmer Modification 食食 2978 ------------------------------------------------------\*\* 03/01/83  $N2$ 2979 Added check for FLTDH error  $*$  02/09/83 2980  $SC$ Hrote routine 2981 貪食 2982 2983 2984 FIEF7 8FOO POP2DH GOSBVL =POP2N Pop 2 numbers  $000$ 

Saturn Assembler BASIC ROUTINES <840301.1323> Thu Mar 1, 1984  $1:23$  pm Ver. 3.39/Rev. 2306 Page 59 2985 FIEFE 04 **SETHEX** 2986 F1F00 5D0 **GONC POP201** Go if no complex values 2987  $\blacktriangle$ 2988 F1F03 20 badtyp P= **EXHIUMR** Error...not numeric 2989 F1F05 62EE POP2ER GOTO Errorx 2990  $\bullet$ . 2991  $\bullet$ ... 2992 F1F09 20 bading P= **«**eRANGE Out of range error 2993 F1F08 59F **GONC** POP2ER Go always 2994  $\pmb{\hat{\kappa}}$  . 2995  $A \pmb{\ast}$ 2996 \* C[H] is the first number on stack 2997 \* A[W] is the second number on stack 2998 2999  $\blacktriangle$ 3000 FIFOE RFF POP201 CDEX u D=first number 3001 F1F11 7810 GOSUB FLTDH Convert second number to HEX 3002 F1F15 53F **GONC** badinp Out of range or negative 3003 F1F18 RFE **ACEX** u 3004 F1F1B AFF **CDEX** N D=second number, C=first number 3005 F1F1E AFE **ACEX** u A=first number 3006 F1F21 7800 GOSUB FLTDH Convert first number to HEX 3007 F1F25 53E **GONC** badinp Out of range or negative 3008 F1F28 RFB  $C = D$ u C, D=second number, A=first number 3009 F1F2B 03 RINCC 3010  $\star$ 3011  $\blacktriangle$ . 3012 F1F2D 8D00 = FLTDH GOVLNG =FLTDH 000 3013 F1F34 END

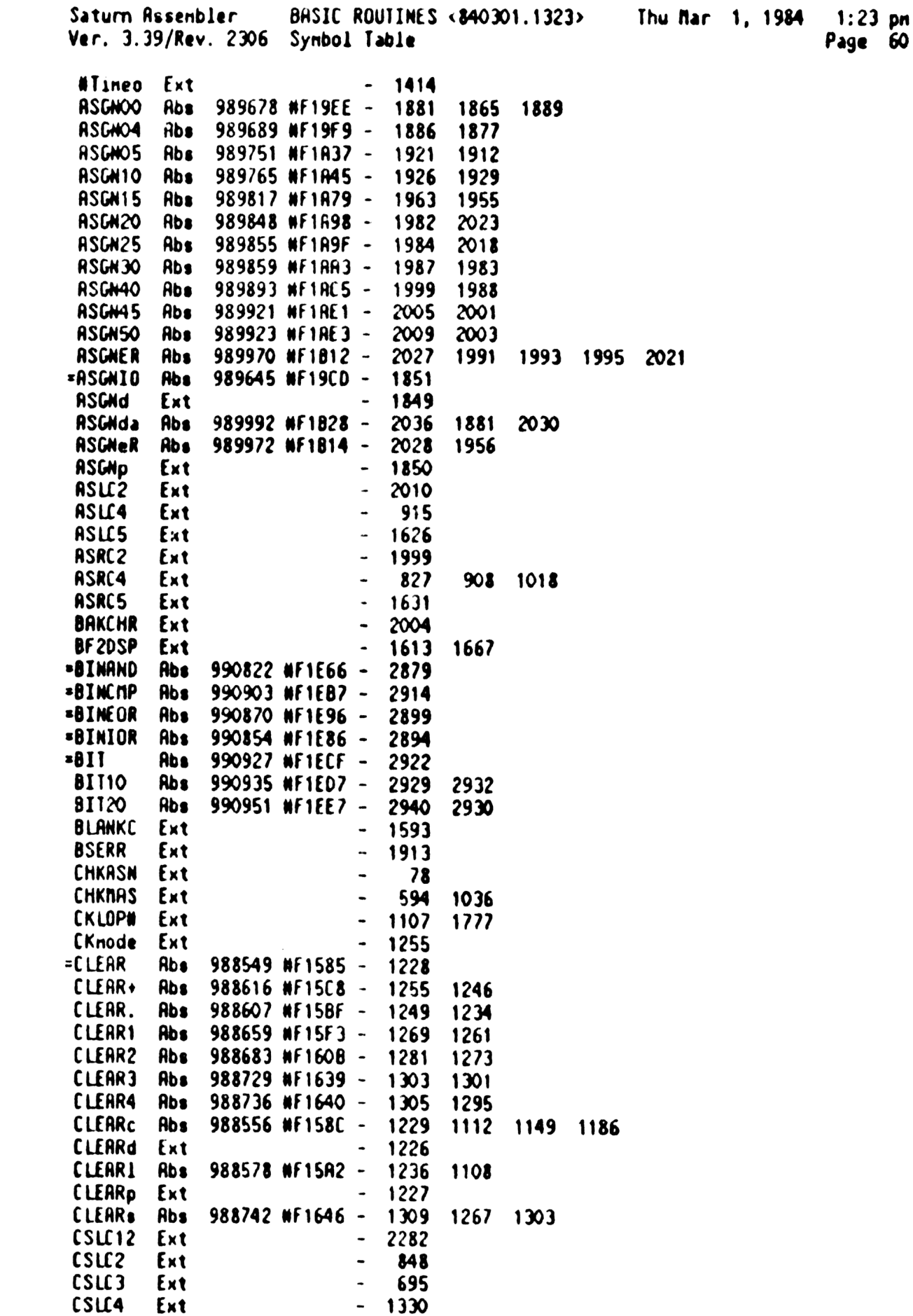

Saturn Rssenbler BASIC ROUTINES <840301.1323> Thu far 1, <sup>1984</sup> 1:23 pn Ver. 3.39/Rev. <sup>2306</sup> Symbol Table Page <sup>61</sup>

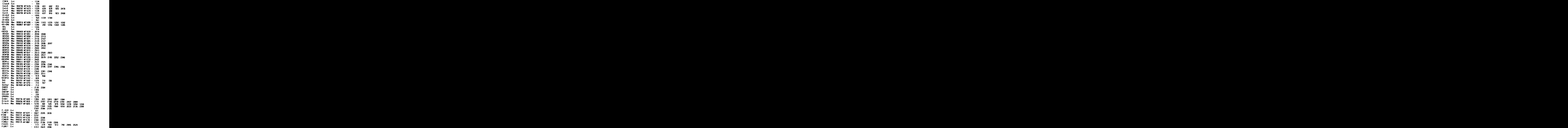

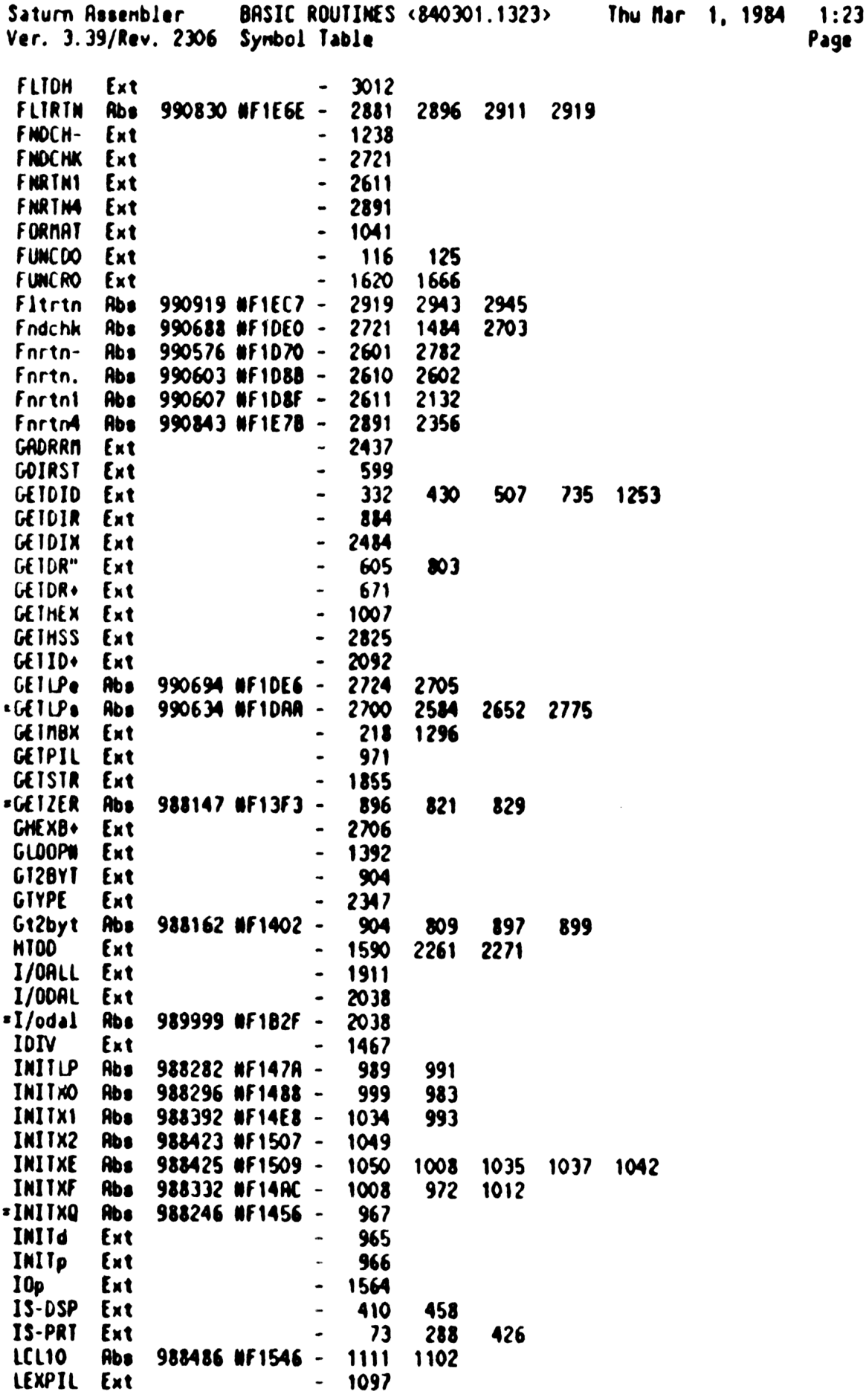

pn<br>62

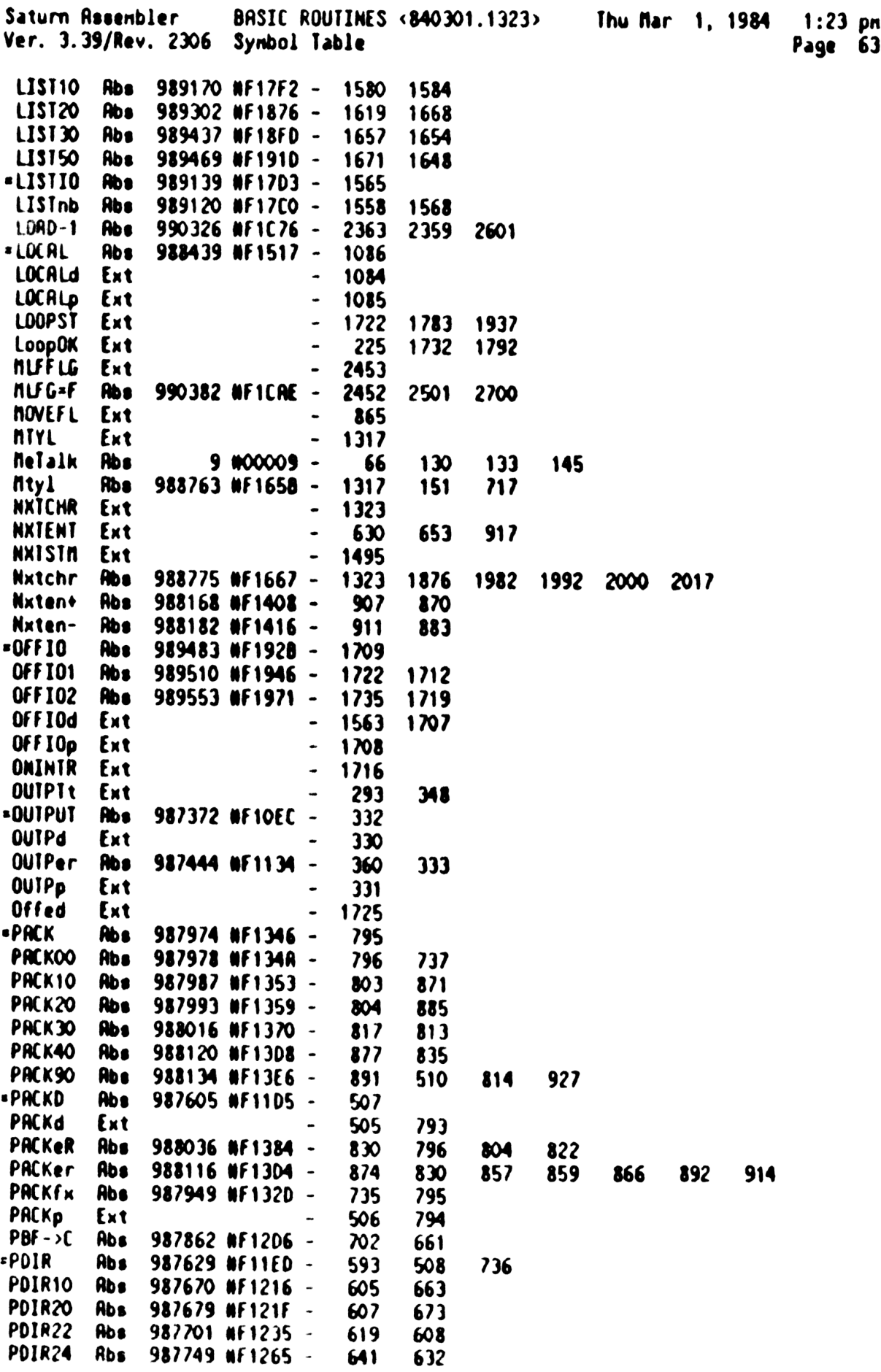

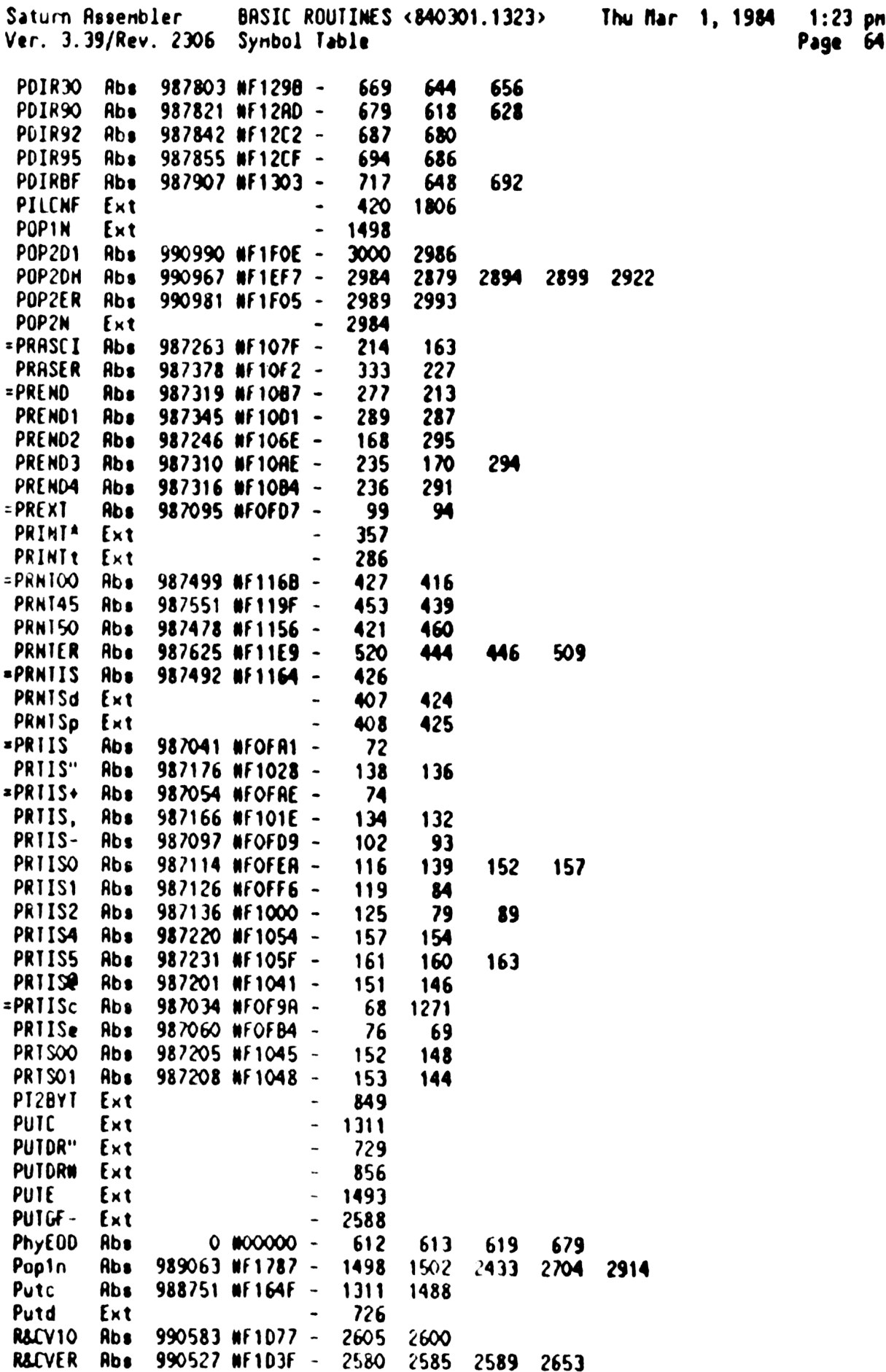

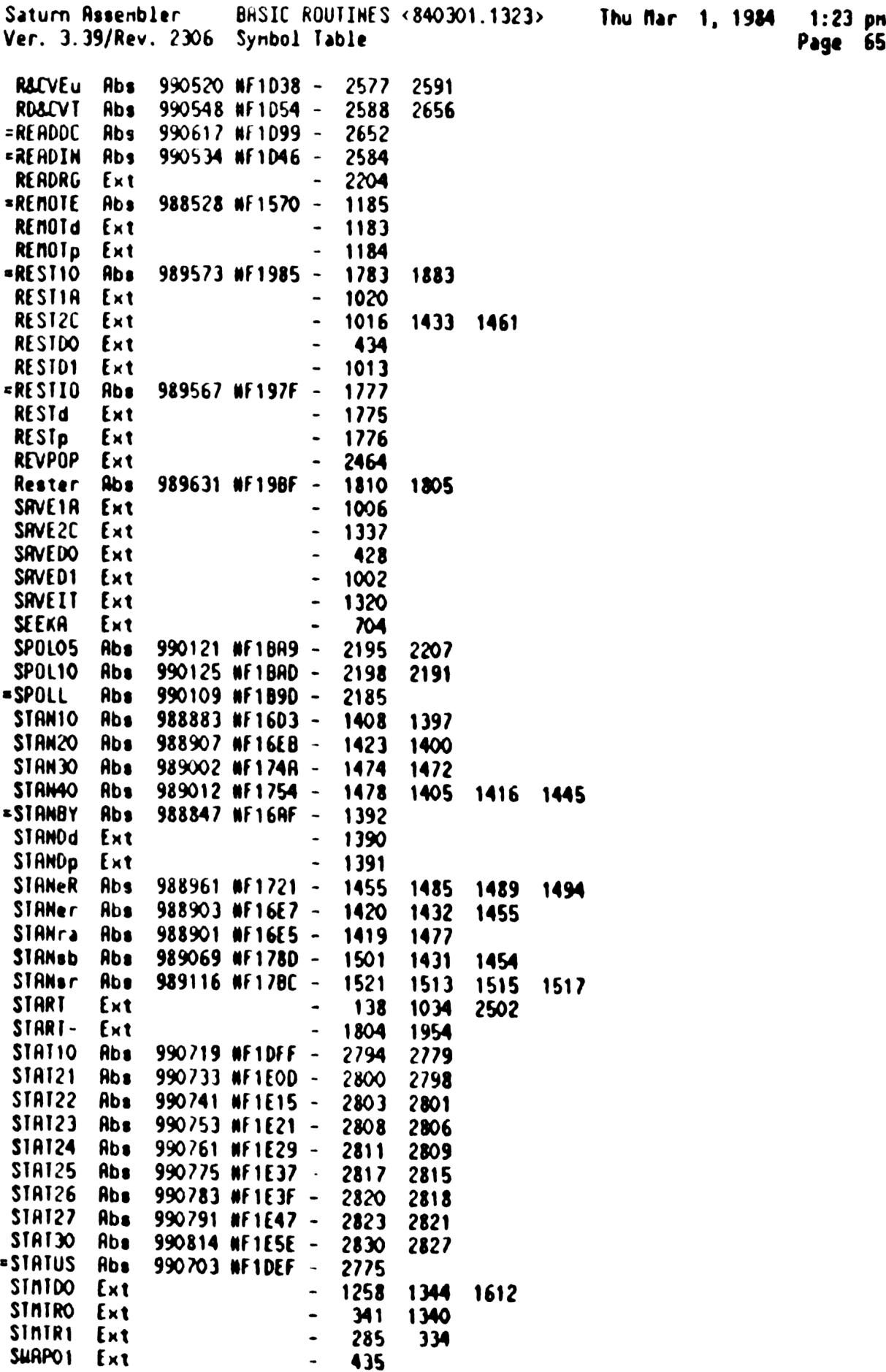

Page 65

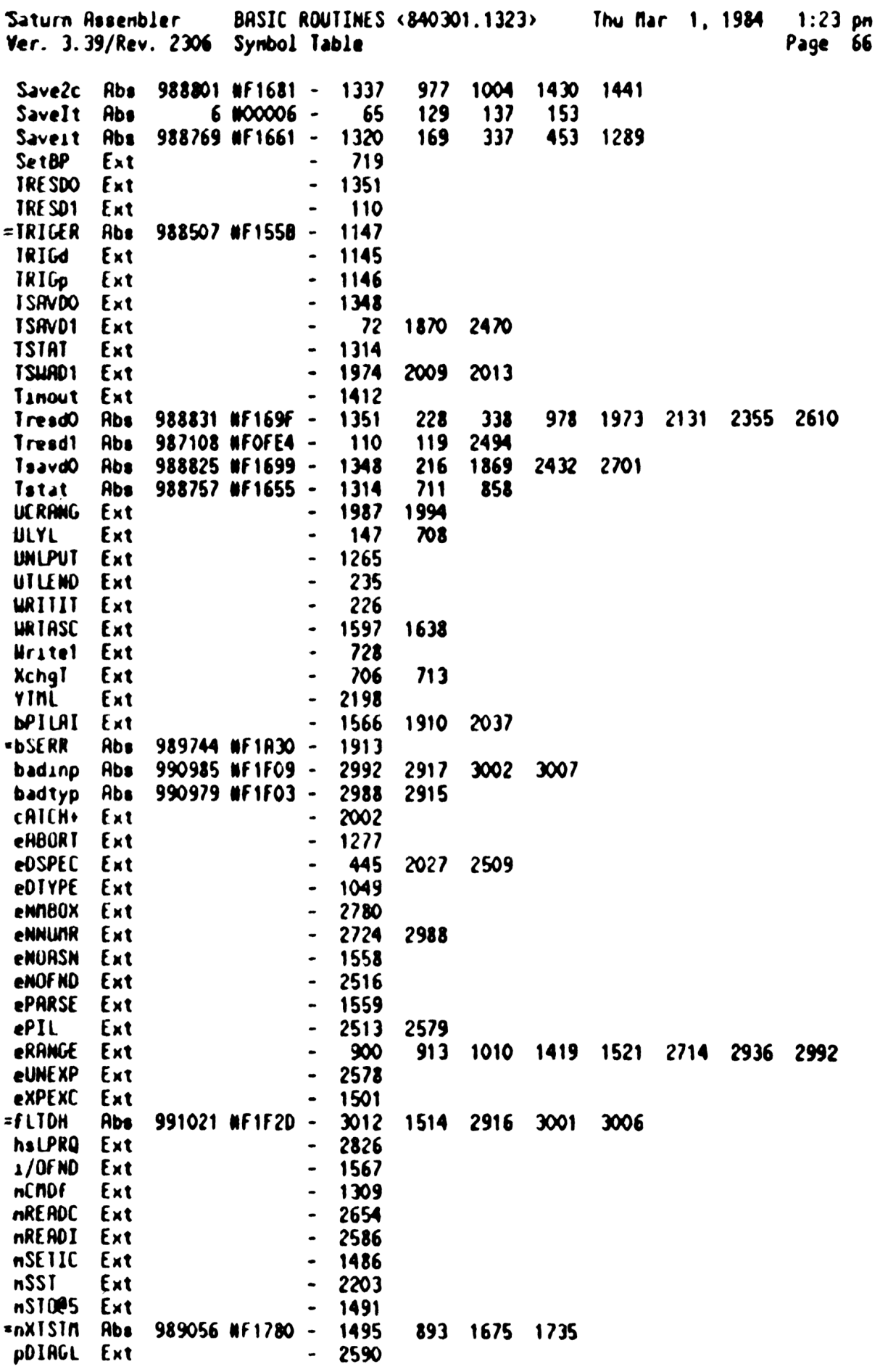

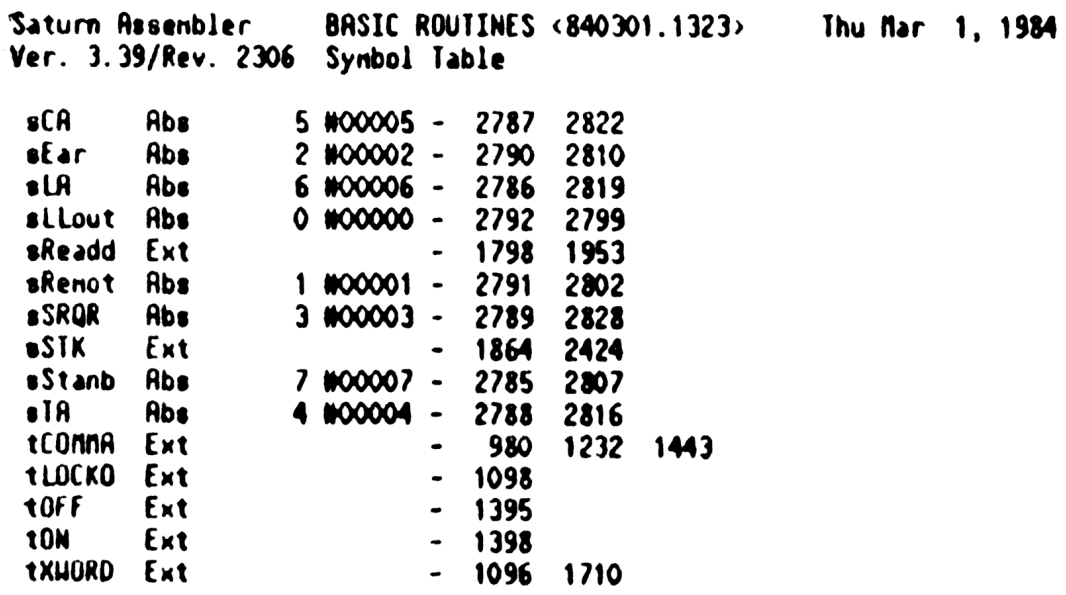

1:23 pm<br>Page 67

Saturn Assenbler BASIC ROUTINES <840301.1323> Ver. 3.39/Rev. 2306 Statistics Input Paraneters Source file nane is NZ&BAS:: NS Listing file nane 1s NZ/BRS:TI:AL::-1 Object file nane 19 NZBAS:TI:NS::-1 1111 0123456789012345 Initial flag settings are Errors Thu Mar 1, 1984 1:23 pn Page 68

None

Saturn Resenbler News

Saturn Rssenbler ENTER Execution <840301.1406> Thu Mar 1, 1984  $2:06$  pm Ver. 3.39/Rev. 2306 Page  $\mathbf{1}$  $\pmb{\hat{z}}$ 1  $$553$  $ccc$ å. EEEEE  $\blacksquare$ N **IIIII**  $\mathbf 2$  $\pmb{\hat{a}}$ S  $5<sup>C</sup>$  $C$  & & E N T N  $\overline{\mathbf{3}}$  $\pmb{\hat{z}}$  $\mathbf{c}$ S Ĩ & & E **NN** N  $\pmb{\hat{\pi}}$ 4  $$SS$ C EEEE N N N T å. 5  $\bullet$ s c 888 ε N **NN** T 6  $\bullet$  $\mathbf{c}$ C S  $\mathbf{s}$  $\lambda$   $\lambda$ £ N  $\blacksquare$ T 1  $\pmb{\hat{z}}$  $cc<sub>c</sub>$ **AA A** EEEEE  $\mathbf{M}$  $\mathbf{r}$  $$SSS$ N  $\bullet$ 8 9 TITLE ENTER Execution <840301.1406> 10 F1F34 **RBS NF1F34** TIXHP6 address (fixed)  $\blacktriangle$ 11  $12$ EQU **Array** 1  $\overline{\mathbf{c}}$ 13 String EQU 14 Cnplex EQU  $\overline{\mathbf{3}}$ 15 Endfrn EQU  $\mathbf{3}$ 16 MitItm EQU 4 17 Memerr EQU 4 18 5 BytCnt EQU 5 19 Kortt EQU  $20<sub>o</sub>$ 6 Sign **EQU** 21 EQU 6 Trash 22  $\overline{\mathbf{z}}$ Chrim EQU  $23$ \*\*\*\*\*\*\*\* \*\*\*\*\*\*\*\*\*\*\*\*\*  $24$ 食食 26 \*\* Nane: 26 hENTER - Poll handler for the pENTER poll 食食 27 \*\* Category: 28 **POLL** 29 食食 AR Type:  $30$ **POLL** 食食 31 \*\* Purpose:  $32$ 33 食食 To read data from HP-IL and put it on math stack 34 全全 \*\* Entry: 35 36 食食  $B[A] = Pol1$  number. 食食  $\overline{\mathbf{37}}$ HEX node. 食食 38  $P = 0$ . 食食 39 MTHSTK=FORSTK (Math stack is collapsed to FORSTK) 食食 40 41 食食 R1[A]=HP-IL address (device's location relative to the  $\star\star$ 42 controller) 食食 43  ${\bf A} {\bf A}$ 44  $S5$  (BytCnt): 45 食食 1: Read a specified number of characters 食食 46  $A\{A\}$  is the number of characters to read 食食 47 O:Terminate by END frame or terminating char match ŔŔ 48  $A(B)$  is the terminating character 49 食盒 食食 50  $S6$  (Trash): 51 食食 1: Ignore the data which is read 食食 52 O: Save the data which is read on the stack 倉倉 53 54. 金金  $$7$  (ChrIrp): 食食 55 1:Detect a special character in incoming data

Saturn Resembler **ENTER Execution <840301.1406>** Thu Mar 1, 1984  $2:06$  pn Ver. 3.39/Rev. 2306 Page  $\mathbf{z}$ 56 食食 R2[B] is the character to be detected 57 金金 If  $R2[3:2]=00$ , ignore the character; 食食 58 otherwise replace the character with R2[3:2] 金金 59 O:No special character processing 食食 60 61 食食 If system flag -23 is set: 全全 62 Terminate by ETO, terminating character is ignored 食食 63  $\bullet\bullet$ " If 35 (BytCnt)=0, S6 (Trash)=0, and S-RO-3[0]>2 (the 65 食食 destination is a string), then  $S-R1-1[3:0]$  and  $R3[R]$ 食臭 66 are the naxinum number of chars to read before  $\bullet\bullet$ 67 interrupting the conversation with an NRD. ŔŘ 68 R3[S] nust not be "F". (R3[4]=0) ŔŔ 69  $\boldsymbol{\kappa}$ 食食 If 35 (BytCnt)=1 or S6 (Trash)=1, then flag -23 has **AA** 71 no effect other than to terminate on an ETO instead 72 食食 of the terminator character. ŔŔ  $\overline{\mathbf{v}}$  $74$  $\bullet\bullet$ If  $(5 \cdot R0-3[0]\times N2$  (not string dest) and S5 (BytCnt)=0 } 75 貪食 or { in device node (not controller) },  $\bullet$ 76 then flag -23 has no effect (it is ignored). 77 魚魚 78 食食 79 A\* Exit: 食食 **20** HEX node. 81 食食  $x \sim 0$ . 82 金金 Carry clear: 83 食食 RVMEME points to the last character read 食食 84 FORSIK points to first char read  $+2$ 食食 85 Number of chars read =  $((FORSIK) - (RVMENE)) / 2$  $\bullet$ 86  $S4$  (Nemerr)=0 87 鱼鱼 Carry set: 88 食食 S4 (Menerr)=1: Insufficient nenory (Need to load eNEM) 食食 89 S4 (Memerr)=0: C[3:0] is the error code  $\boldsymbol{\infty}$ ŔŔ AA Calls: 91 DI=AVE, RDSTO1, <ERROR>, <AVE=D1> 92 倉倉 93 AA Uses: 94 食食 Inclusive:  $A-D, D0, D1, P, R1, R2, ST[5:0]$ 95 全全 \*\* Stk Lvls: 96 5 (RDST01) 97 囊囊 \*\* History: 98 99 食食 100 食食 **Date** Programmer Modification 101  $A$ -------**-**---------- $102<sub>2</sub>$ 鱼盒  $12/13/83$ NZ Updated documentation 103 ŔŔ  $07/26/83$ **SC** Hrote routine  $\bullet$ 104 105 106 107 F1F34 11A =hENTER C=R2 Get special char (for ChrTrp=1) 108 F1F37 D5 8 = C A Place in  $B[B]$ ,  $B[3:2]$ 109 F1F39 7317 GOSUB DInsth Set D1 to the top of the nath stack 110 F1F3D 70C3 GOSUB ROSTOT Read the characters...

Saturn Resembler ENTER Execution <840301.1406> Thu Mar 1, 1984 2:06 pm Ver. 3.39/Rev. 2306  $\mathbf{3}$ Page 111 F1F41 580 GONC **pENTR1** ...No error (leave RVMENE at stack) 112 FIF44 8000 GOLDNG =ERROR Error (set up  $C(3:0)$ )  $\infty$  $\star$ 113 114 倉… 115 F1F4A 6072 pENTR1 G0T0 aVE=D1 Carry clear, AVNENE updated <u>`\*\*\*\*\*\*\*\*\*\*\*\*\*\*\*\*\*\*\*\*\*\*\*\*</u>\* 116  $112$ 食食 118 119 AA Nane: **ENTER - Execute the ENTER statement** 食食 120 \*\* Category:  $121$ **STEXEC** ★★  $122$ \*\* Purpose:  $123$ 食食  $124$ Execute the ENTER statement to read data from the loop 125 食食 \*\* Entry: 126 食食  $127$ DO points to the device specifier  $\pmb{\hat{\pi}}$  $128$  $P = 0$ 129 食食 \*\* Exit:  $130$  $\bullet$ 131 Through either NXTSTM or BSERR 食食  $132$ 133 \*\* Calls: GETDID, DEVADR, SAVEIT, TRESDO, CHKEOL, NXTDST, RED-LF. 食食  $134$ STRPcr, CS=TYP, STRHED, REV\$, DIMSTK, GETHUM, STOSUO, 135 食食 FSTK-7, AVE=D1, RESTDO, NXTDS+,<NXTSTN>,<USING>, 查查 136 <ERRORX>.<getEOL> 食食  $137$ \*\* Uses. . . . . . . 138 \*\* Inclusive: A, B, C, D, RO-R4, DO, D1, P, STMTxx, ST[11:0], FUNCxx, 139 食食 140 All RAM EXPEXC is permitted to use 食食 141 \*\* Stk lvls: 142 7 (GETOID) (STOSUB) 食食  $143$ 144 \*\* History: 食食 145 食臭 146 Date Programmer Modification ★★ 147 ----------------------------食食  $12/20/83$ 148 NZ Packed 3 places to get roon for 会会 149 bug fix in GETNUM (Iocations are 食食 150 narked with a "+" in col. 29) 食食 151  $12/15/83$ NZ. **Rdded documentation** 食食 152 04/01/82 **SC** Hrote routine  $\pm \pm$  $153$ 154 155 156 F1F4E 0000 **REL(5) ≖OUTPd** REL(5) =ENTERp 157 F1F53 0000 158 F1F58 8E00 =ENTER GOSUBL =GETDID Get Device specifier  $\infty$ 159 FIF5E 431 **GOC** ENTREX Error...P.C[0] are error code 160 161 \* DO points to the nailbox, FUNCDO contains the PC value

Saturn Rssenbler ENTER Execution <840301.1406> Thu far 1, 1984 2:06 pn Ver. 3.39/Rev. 2306 Page 4 A 162 163 F1F61 96F  $7D$ MO B Is the address non-zero? 164 FIF6A D2 GOYES GETD10 Yes...valid address 165 F1F66 2F P= 15 No...check for LOOP (not NULL) 166 F1F68 300  $LC(1)$  s(<br> $TC = D$  S LC(1) =Dsloop 167 FIF68 94) Is this "LOOP"? 168 FIF6E 02 GOYES GETDO9 Yes. ..accept it 169 FIF720 20 Pz =eDSPEC No...nust be "NULL" 170 F1F72 8COO ENTREX GOLONG =ERRORX Error exit for P, C[0)=arror code 00  $171$  $\triangle$ 172  $\bullet$ 17] FIF?8 49F RINCHK GOC ENTREX If carry, detected an error 1 174 175 \* Delete the buffer (if any) created by SAVEIT before finishing<br>\* 176 17? FIF78 7342 ENTdel GOSUB DEVRDR Set D1 to the device specifier 178 FIF7F RF2 C=0 N Replace it uith zero (no device) 179 FIF82 8E00 GOSUBL =SAVEIT SAWEIT deletes any old buffer 00 180 FIF88 8COO ENTRTN GOLONG =nXTSTN Finished! 00 181  $\star$ 182  $\bullet$ ... 183 FIFBE AC2 E1009 (=0 3 This is LOOP...don't nake a buffer 184 FIF9Y 7022 E1010 GOSUB DEVAOR Set (NTHSTK) = (FORSIK) - ? 185 FIF9S 8£00 GOSUBL =SAVEIT Save device specifier on ATNSTK 00 186 F1F98 8£00 GOSUBL =TRESDO Restore PC (saved by GETDID)  $\infty$ 187 FIFA1 161 D0=D0¢+ 2 Skip the t@ used to terminate spec 183 FIFRA 14R R=DATO B 189 FIFA? 3100 LL(2) =tUSING FIFRB 966 ?RWC B Is this ENTER ... USING? FIFRE 51 GOYES ENT120 No...continue with ENTER FIFBO 1F00  $D1=(5)$  =NLFFLG Yes...zero NLFFLG, device to prevent 000 F1FB? D2  $C \Rightarrow O$  A .CKINFO fron doing anything bad when<br>.USING calls it F1FB9 140 DAT1=C B 195 FIFBC 8000 GOVING =USING 000 196  $\bullet$ 197 倉… FIFC3 8FOO ENT120 GOSBVL =CHKEOL Are there any variables specified? 000 199 FIFCA 460 GOC ENT130 Yes...read and store 200 201 ENTER statenent has no destination variable: 202 just skip to end of line and return. 203 204 FIFCD 6517 GOTO getEOL 205  $\bullet$ 206  $\bullet$ <sup>207</sup> FIFDY <sup>7052</sup> ENT130 GOSUB NXTDST <sup>208</sup> FIFDS 55R GONC ENTdel Set up next destination and loop Reached end of line...done

Saturn Assembler ENTER Execution <840301.1406> Thu Mar 1, 1984  $2:06$  pm Ver. 3.39/Rev. 2306 Page 5 Read until <Lf> 209 F1FD8 7803 ENT150 **GOSUB**  $RED - LF$ 210 F1FDC 580 **GONC ENT155** Good read...continue 211 FIFOF BCBF GOLDNG REDCer Error during read...exit with error 80  $\pmb{\hat{\pi}}$  .  $212$  $\star$  $213$ 214 F1FE5 845 **ENT155**  $ST = 0$ This is not USING format "K" or "H" Korti 215 FIFE8 844 **ENT160**  $SI = 0$ **MitItm** Not nultiple items per data line 216 FIFEB 94C 7 AMO S Is flag  $-23$  set? 217 FIFEE BO **GOYES ENT180** Yes...keep all characters 218 219 F1FFO 873  $?$ SI = 1 Endf m Was the last byte an END frame? 220 F1FF3 60 **GOYES ENT180** If so, don't strip off  $\langle CR\rangle$ 221 222 F1FF5 7F36 **GOSUB STRPcr** Strip off trailing <cr> if present 223 224 F1FF9 78F1 ENT180 GOSUB CS=IYP Returns carry set if numeric type 225 FIFFD 4PA **GOC ENT220** Numeric variable...process it 226 227 Destination is a string variable: nake sure not to exceed the  $228$ naxinun string length.  $\bullet$ 229 230 F2000 864  $?SI = 0$  nititn Has another item been processed? 231 F2003 C1 GOYES ENT190 No...continue 232 233  $\bullet$ A numeric item has been processed already (strings use up the  $234$ entire line which has been read). Processing a numeric item 235 reverses the string on the stack, so we have to reverse it 236 again to get back to original order. 237 238 F2005 7046 GOSUB atrhed Put a header on to reverse the data 239 F2009 8E00 **GOSUBL = rEVS** Reverse the string  $\infty$ 240 F200F 17F  $D1 = D1 + 16$ Skip the header (16 nibbles) 241 F2012 137 **CD1EX** Save D1 in  $C[R]$ 242 F2015 79A1 GOSUB DEVADR Set RVMENE back to FORSTK - 7 243 F2019 135  $D1 = C$ Restore D1 244 F201C 171  $D1 = D1 + 2$ Skip the <Cr> that GETNUM added 245 246  $\blacktriangle$ D1 points to the end of the string (lowest address) 247 248 F201F 133 ENT190 **RD1EX** Save  $D1$  in  $R[A]$ 249 F2022 7R26 **GOSUB Dinstk** Set D1 to AVMEME (=MIHSIK) 250 F2026 D6 C=A R Copy old D1 value to  $C[R]$ 251 F2028 133 **AD1EX** Restore D1, set A[A] to AVMEME 252 F202B EE  $C = A - C$  $C[A]$  is number of nibbles on stack A 253 F2020 7164 **GOSUB A=SLEN** Recall naxinun string length 254 F2031 C4 A=A+A R  $A[A]$  is the max length in nibbles 255 F2033 E2  $C = C - R$ R Check if the data will fit in string 256 F2035 4RO **ENT200 GOC** Yes...do the assignment 257 F2038 133 **AD1EX** No...throw away the excess chars 258 F2038 CR A=A+C R  $(C[A]$  is the number of extra nibs) 259 F2030 133 **RO1EX** 260 F2040 7506 ENT200 **GOSUB** strhed Put a string header on the data 261 F2044 6410 **GOTO ENT300** Go do the string assignment

Saturn Assembler **ENTER Execution <840301.1406>** Thu Mar 1, 1984  $2:06$  pn Ver. 3.39/Rev. 2306 Page 262  $\bullet$  $\star$ . 263  $\blacktriangle$ 264 \* Destination is a numeric variable: try to get a number out of 265 266 \* the data 267 268 F2048 7660 ENT220 GOSUB GETNUM Get a number, if possible 269 F204C 4BB **GOC ENT150** No number, MitItm; read another line 270 F204F RF4 **ENT250**  $A = B$ м 271 F2052 1CF  $D1 = D1 - 16$ 272 F2055 1517 DAT1=A W Push number value onto the stack 273 F2059 865 ENT300 ?ST=0 Korth Is this ENTER ... USING "K" or "H"? 274 F205C 60 GOYES ENT302 No...store and loop back 275 F205E 6B01 **STOSUB** Yes...store and return to caller GOT 0  $\bullet$ . 276 277 Å. 278 F2062 7401 ENT302 **GOSUB STOSUB** Store the number 279 F2066 76E5 **GOSUB Dinstk** Set D1 to (MTHSTK) 280 F206A 7271 GOSUB FSTK-7 Set DO to  $(FORSIK) - 7$ 281 F206E 136 **CDOEX**  $C(R)$  is (FORSTK) - 7 282 F2071 133 **RD1EX**  $A[A]$  is (MINSIK) 283 F2074 8E00 GOSUBL \*RESTDO Restore DO from STMTDO  $\infty$ 284 F207R 8BE  $?A>E$  A Any data left in line? 285 F207D 51 GOYES ENT305 No...get next dest, read a line 286 287 \* If there is exactly one character left on the stack, it must 288 \* be the <Cr> GETNUM added to the string. 289  $\bullet$ 290 F207F CE  $C = C - 1$  A 291 F2081 CE  $C = C - 1$ A Back up 2 nibbles 292 F2083 8B2 ?A<C  $\mathbf{a}$ Any data left? 293 F2086 01 GOYES ENT310 Yes...set up next dest, GOTO ENT180 294 F2088 131 D1 = R  $No...$ 295 F208B 171  $D1 = D1 + 2$ ...set D1 to botton of stack 296 F208E 7921 GOSUB AVE=D1 Set RVMENE to botton of stack 297 F2092 6E3F ENT305 **GOTO ENT130** Get next destination, read line 298  $\star$ 299  $\star$ 300 F2096 7791 ENT310 **GOSUB NXTDST** Get next destination variable 301 F209R 460 **GOC ENT320** Got another destination...continue 302 F209D 6DDE G010 **ENTdel** No nore variables...exit  $303$  $\Delta$ .  $304$  $\star$ 305 F20A1 7D11 ENT320 GOSUB DEVADR Set RVNEME to (FORSIK) - 7 306 F20R5 135  $D1 = C$ Set D1 @ top of stack (fron NXIDSI) 307 F20R8 854  $SI = 1$ **MitItm** Set Multi-Iten flag 308 F20AB 845  $ST = 0$ Kortt Not ENTER ... USING "K" or "H" 309 F20RE 6R4F GOT0 **ENT180** Continue processing line

Saturn Assembler ENTER Execution <840301.1406> Thu Mar 1, 1984 2:06 pm Ver. 3.39/Rev. 2306 Convert string into a number Page 7 310 STITLE Convert string into a number  $311$  $312$ 食食  $313$ \*\* Nane:  $314$ GETNUM - Convert data on stack into a number 查查 315 \*\* Category: LDCAL  $316$ 東東  $317$ \*\* Purpose:  $318$  $319$ 食食 Skip over any non-digit chars and convert the RSCII 食食  $320<sub>2</sub>$ digits into a floating number 食食  $321$ \*\* Entry:  $322$ 食食  $323$  $P = 0$  $\triangle$  $324$ **HEXMODE** 食食 325 D1 points to the lowest-addressed character of the data 食食 326  $SI[hltltn]=1$ : 食食  $327$ Of points to first character of the string  $328$ - 食食  $SI[MItIn]=0$ : 食食  $329$ D1 points to last character of the string 食食  $330$ \*\* Exit: 331 食食 332 Carry clear: 食食 333 B[M] is the floating number value 食食  $334$ Carry set: 食食 335 No digit found and ST[MitItn]=1 盘盘 336 \*\* Calls:  $337$ STRHED, REVS, AVE=D1, RANGEN, NUMSCN, TSAVD1, BLDCON, 食食 338 NRMCON, TRESD1 339 查查 \*\* Uses....... 340 食食 **341** Inclusive: A, B, C, D, RO, R2, DO, D1, P, FUNCD1, ST[6, 3, 2, 1] 食食 **342** \*\* Stk lvls: 34 3 2 (NUMSCN)(STRHED)(REV\$)(TSRVD1)(TRESD1) 344 食食 \*\* History: 345 食食 346 袁袁 34 7 Date Programmer Modification  $348$ 食食 -----------------------------------------------------食食 349  $12/20/83$ NZ Packed, installed bug fix for 食食 350 SR #0039-01070 $(2)$ . This is the 食食 351 bug where ENTER of an underflow 352 食食 or an overflow will destroy some 食食 353 user flags and traps. This bug 食食  $354$ exists in version HPIL:1A. 食童 355 12/15/83 NZ Updated documentation 356 食食 **SC** 03/02/83 Hrote routine 食食 357 358 359 360 F20B2 31DO GETNUM LCHEX OD Add a  $\langle$ Cr> as the last digit...  $D1=01-2$ 361 F2086 1C1 (if MitItn is set, it will be the first digit, but will be skipped) 362 F2089 14D DAT1=C B  $\blacktriangle$ 363 364 F20BC 7985 GOSUB strhed Put a string header on data

Saturn Assembler Thu Mar 1, 1984 **ENTER Execution <840301.1406>**  $2:06$  pm Ver. 3.39/Rev. 2306 Convert string into a number Page 8 365 366 \* If not the first nunber of the input string, don't reverse  $367$ \* the string - it already has been reversed the first time thru  $368$ 369 F2000 874 ?SI=1 MitItn Is this the first time through? 370 F20C3 80 GOYES GETNIO No...leave it alone (already done) 371 F2005 8E00  $GOSUBL = rEVS$ Yes... reverse the string  $\infty$ 372 F20CB 171 GETN10 D1=D1+ 2 Skip the first byte of header 373 F20CE AF2  $C = 0$ u 374 F2001 147  $C = DAT1 R$ Read string length in nibbles 375 F20D4 81E **CSRB** C[A] is string length in bytes 376 F2007 D5 B=C A B[A] is number of bytes on stack 377 F2009 170  $D1 = D1 + 14$ Position to first character 378 F20DC 846  $C = 12$ Sign Initialize the sign 379 F20DF CD GETN20  $B = B - 1$  A Check if string exhausted yet 380 F20E1 521 **GONC GETHAO** No...check the character  $\bullet$ 381 382 \* No digits found in the string. \* If SI[MitItn]=0, just return zero. 383 \* If ST[MitItm]=1, pop the stack and return with carry set 384 385 386 F20E4 864 ?SI=0 MitItm First number in string? 387 F20E7 80 **GOYES** GETN30 Yes...return zero 388 F20E9 7ECO **GOSUB**  $aVE = D1$ No...pop stack, set carry to 389 F20ED 02 RTNSC indicate need to read nore data 390  $\star$ . 391  $\star$ 392 F20EF AF1 GETN30 8≢0 N Set up a floating number zero 393 F20F2 03 RTNCC Return, all OK 394  $\star$ 395  $\star$ 396 F20F4 14B GETN40 R=DAT1 B Read the next character 397 F20F7 8E00 GOSUBL =RANGEN Is it in  $[0,9]$ ? ∞ 398 F20FD 502 **GONC** GETN60 Yes...continue 399 F2100 31E2 **LCASC**  $\mathcal{N}$ No 400 F2104 962  $?A = C$ Is is a decimal point? 8 401 F2107 71 GOYES GETN60 Yes...consider it a digit 402 F2109 856  $S1 - 1$ Sign No...set sign initially negative 403 F210C 31D2  $1 - 7$ 404 F2110 962 ?R=C 8 Is it a ninus sign? 405 F2113 50 GOYES GETN50 Yes...leave sign negative 406 F2115 846  $ST = 0$ Sign No...set sign back to positive 407 F2118 171 GE TNSO  $D1 = D1 + 2$ Position to next character 408 F2118 53C **GONC** GETN20 Go always 409  $\pmb{\hat{x}}$  . 410  $\bullet$ 411 F211E AF1 GETN60  $B = 0$ N Initialize the number 412 F2121 841  $O = 12$  $\mathbf{I}$ Clear these two statuses for 413 F2124 842  $ST = 0$  $\overline{\mathbf{c}}$ NUMSCN (if not zero, then error) 414 F2127 118  $C = RO$ Save RO value... 415 F212A 10A  $R2 = C$  $\ldots$ in R2 416 F212D 8F00 GOSBVL = NUMSCN Scan the string for a number 000

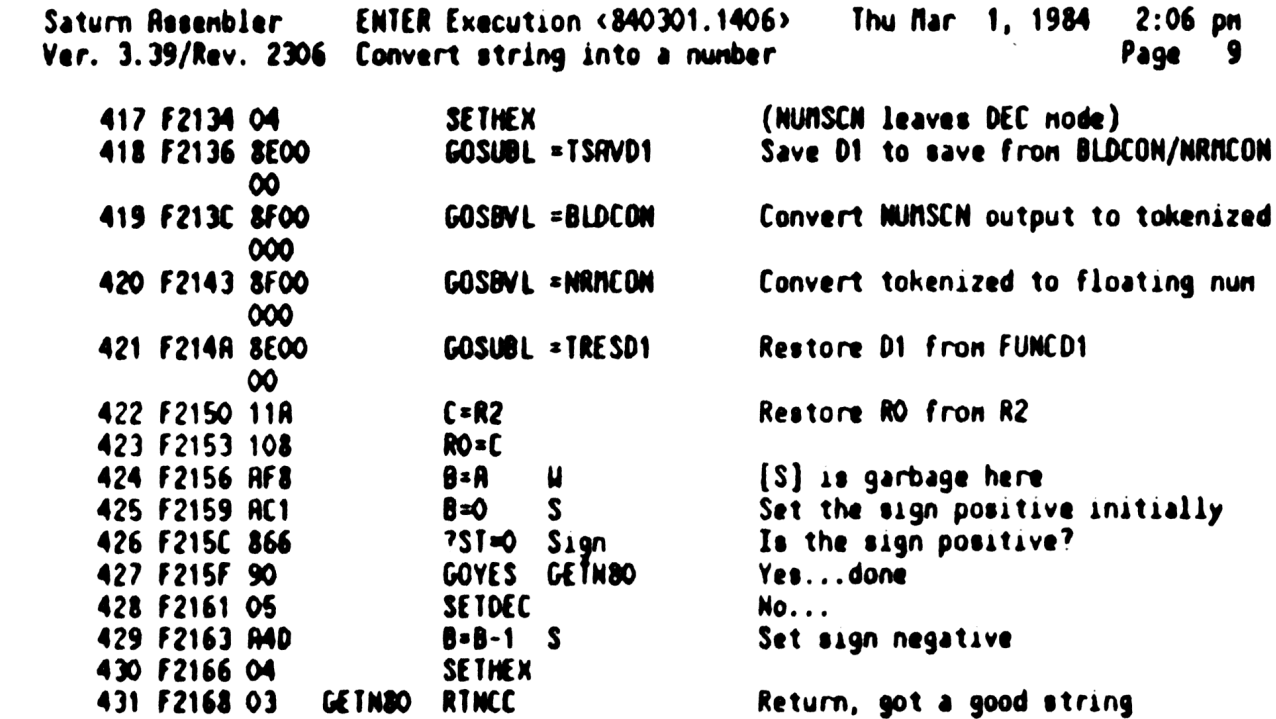

Saturn Assembler **ENTER Execution**  $(840301.1406)$ Thu Mar 1, 1984  $2:06$  pm Ver. 3.39/Rev. 2306 Store item into variable Page 10 432 STITLE Store item into variable 433 434 查查 435 AA Nane: 436 STOSUB - Subroutine to store into a variable 437 食食 AA Category: 438 LOCAL 439 食食 \*\* Purpose: 440 441 食食 Resign the value on the stack to the variable location 食食 442 indicated by Statement scratch RAM 食鱼 443 \*\* Entry: 444 食食 445  $P = 0$ 食食 446 STMTRO and STMTR1 set up as by DEST 食食 447 D1 points to top of stack 食食 448  $RO(B)$  is the saved D1 value 食食 449 AA Exit: 450 食盒 451 P=0 食食 452 The item has been popped off the stack 食食 453 RVMEME is updated to new top of stack 食食 454 D1 restored from RO[A] 食食 455 AA Calls: 456 RVE=D1, CSLC5, CSRC5, STORE, D1MSTK, POPMTH, <ENTST3> 食食 457 AA Uses....... 458 \*\* Inclusive: A, B, C, D, RO[15:5], R1, R2, R3[15:5], R4, DO, D1, P, 459 460 食食 **RESREG. ST[11:8.5.3.0]** 食食 461 \*\* Stk lvls: 462 6 (STORE) 食食 463 AA History: 464 465 食食  $\bullet$ 466 **Date** Programmer Modification 食食 467  $\frac{1}{2}$ -------------------------**---------------------**468 食食 12/02/83 NZ Added documentation 469 食食  $SC$ 04/01/82 Hrote routine 食食  $470$ 471 472 473 F216A 7D40 ST0SUB GOSUB aVE=D1 Set stack pointer to D1 value 474 475 \* Need to save RO[A] and R3[A] from STORE...use R4[14:10] for 476 \* R3[A], R4[9:5] for RO[A] 477 478 F216E 110  $R = RO$ 479 F2171 11B  $C = R3$ 480 F2174 8E00 GOSUBL = CSLC5  $R3[R]$  now in  $C[9:5]$  $\infty$ 481 F217A D6  $C = A$ A 482 F217C 8E00 **GOSUBL** = CSLCS  $RO[R]$  in  $C[9:5]$ ,  $R3[R]$  in  $C[14:10]$  $\infty$ 483 F2182 10C  $R4 = C$ Put it all in R4 484 F2185 1537  $A = D A I 1$ Recall the value from the stack

Saturn Resenbler • ENTER Execution <840301.1406> • Thu Mar 1, 1984 • 2:06 pm Ver. 3.39/Rev. 2306 Store item into variable Page 11 F2189 8F00 GOSBVL =STORE Store it A . Nou restore RO[R] and R3[R] fron R4  $\blacktriangle$  F2190 11C C=R4 F2193 8t00 GOSUBL =CSRCS F2199 108 RO=(C 492 F219C 8E00 **GOSUBL =CSRC5**  F21R2 108 R3=C **\* A RO** and R3 are now restored...pop the item off the stack F21RS 77R4 popstk GOSUB Dinstk First set D1 to top of stack F21R9 8FO0 GOSBVL =POPNTH Pop the 1ten F2180 7700 GOSUB avE=D1 Set AVAENE to new top of stack F21B4 AFA R=8 u Copy B to R for popstk entry F218? 671? GOTO ENTSTI Finish it up 502 ferent entity<br>502 fe 502 a.e.<br>603 a.e. F2188 8DOO =avE=D1 GOVLNG =RVE=D1

Saturn Assenbler ENTER Execution <840301.1406> Thu Mar 1, 1984 2:06 pm Ver. 3.39/Rev. 2306 Utility routines Page 12 505 STITLE Utility routines 506  $507$ 食食 508 \*\* Nane: 509 DEVADR - Collapse MTHSTK, D1 to FORSTK - 7 食食 510 \*\* Category: LOCAL 511 食食 512 AR Purpose: 513 食食 Collapse MTHSTK to FORSTK - 7, leave D1 at (MTHSTK) 514 食食 515 \*\* Entry: 516 食食 517 None **AA 618** \*\* Exit: 519 食食 **520** Carry clear 食食 521 MTHSTK at (FORSTK) - 7 素食 522 D1 at (MTHSTK) 食食 523 <sup>ax</sup> Calls: **524 None** 食食 525 \*\* Uses....... 526 527 \*\* Inclusive: A[A], D1 528 食食 \*\* Stk lvls: 529  $\bullet$ **530** 食食 \*\* History: 531 食食 532  $A A$ 533 **Date** Programmer **Modification AA** --------534 ---------------------------------------------535  $*$  12/15/83 NZ NZ **Added documentation** 536  $**$  04/01/82 **SC** Mrote routine 537 倉倉 538 539 540 F21C2 1F00 DEVRDR D1=(5) =FORSTK  $000<sub>o</sub>$ 541 F21C9 143 **A=DAT1 A A[A] is FORSTK pointer** 542 F21CC 1C4  $D1 = D1 - 5$ D1 points to MTHSTK  $\blacktriangle$ **543** 544 \* SET (NTHSTK) =  $(FORSTK) - 7$  $\bullet$ 545 546 F21CF 133 **AD1EX** D1 is now (FORSTK) 547 F21D2 1C6 D1 is (FORSTK) - 7 D1=D1- 7 548 F2105 133 **AD1EX** A[A] is (FORSTK)-7, D1 is MTHSTK 549 F2108 141 **DRT1=R A** Write out (FORSTK)-7 to MTHSTK 550 F21DB 133 **ADIEX** D1 is (FDRSTK)-7 551 F21DE 03 **RINCC** 552 553 **554** 食食 555 aa Nane:  $FSIK-7 - Set DO to (FORSIK) - 7 and read 5 nibs$ 556 食食 557 \*\* Category: LOCAL 558 食食

Saturn Assembler ENTER Execution <840301.1406> Thu Mar 1, 1984 2:06 pm Wer. 3.39/Rev. 2306 Utility routines Page 13 559 \*\* Purpose: 560 食食 Set DO to  $(FORSIK) - 7$ 倉倉 561 \*\* Entry: 562 食食 563 None 食食 564 \*\* Exit: 565 566 **AA** DO points to  $(FORSIK) - 7$ 食食 567  $C[A]$  is the data at DO 食食 568 Carry clear 真童 569 aa Calls: 570 **None** 食食 571 **AA Uses....... S72** AA Inclusive: C[A], DO 573 食食 574 \*\* Stk lvls: 575  $\mathbf{o}$ 食食 576 \*\* History: 577 食食 578 \*\* Date Programmer 579 Modification 580 -----------------------------------581 582 食食 583 584 585 586 F21EO 1800 FSTK-7 DO=(5) =FORSTK  $000$ 587 F21E7 146 **C=DATO A** 588 F21EA 134  $DO=C$ 00=00-7<br>C=0ATO A DO is at (FORSTK)-7<br>C=0ATO A C[A] is (DO)<br>RTN Carry is clear from 589 F21ED 186 590 F21F0 146 591 F21F3 01 Carry is clear from DO=DO-7 above 592 593 金金 594  $**$  Nane:  $CSTYP - Check if the destination is numeric$ 595 食食 596 597 \*\* Category: LOCAL 食食 598 \*\* Purpose: 599 **黄素** 600 Check if the destination variable is of type numeric 601 **大夫** or not 602 食食 \*\* Entry: 603 東東 604 S-RO-3 contains the variable type 太太 605 \*\* Exit: 606 607 食食 Carry set if numeric, else clear 食食 608 \*\* Calls: 609 None 食食 610 \*\* Uses....... 611 612 \*\* Inclusive: C[S], C[A]

Saturn Rssenbler ENTER Execution <840301.1406> Thu Mar 1, 1984 2:06 pm Ver. 3.39/Rev. 2306 Utility routines Page 14 查查 613 \*\* Stk lvls: 614  $\bullet$ 615 全全 \*\* History: 616 東食 617 食食 618 Date Programmer Modification 619 **AA** ------------------------------------------------------ $AA$  12/15/83 NZ 620 Added documentation  $**$  04/01/82 621  $SC$ Hrote routine 622 食食 623 624 625 F21F5 136 CS=TYP CDOEX Save DO in C[A]  $DO=(5)$  = S-RO-3 626 F21F8 1B00 000 627 F21FF 1564 C=DATO S 628 F2203 136 **CDOEX** Restore DO from C[A]  $C=C-1$  S 629 F2206 RAE 630 F2209 400 RINC  $C[S]$  was 0 631 F220C PAE  $C = C - 1$  S 632 F220F 400 RTNC  $C[S]$  was 1 633 F2212 RAE  $C = C - 1$ 634 F2215 01 **RTN**  $C[S]$  was 2 if carry set, else >2 635 636 637 食食 \*\* Nane: 638 AS=FIY - Read and clear inage type flag (CHNMSV) 639 倉倉 640 \*\* Category: LOCAL **641** 倉倉 642 AA Purpose: 643 食食 Read contents of CHHWSV into R[S] and clear CHHWSV 食食 **644** \*\* Entry: **645** 646 食食 None 64 7 食食 \*\* Exit: 648 食食 **649** Carry unchanged from entry 食食 650  $R[S]$  is the old contents of CHNMSV 651 食食 652 \*\* Calls: **None** 653 食食 AA Uses....... 65A 655 \*\* Inclusive: A[S], C[S] 656 食食 657 \*\* Stk lvls:  $\mathbf{o}$  $\star\star$ 658 659 \*\* History: 660 倉倉 661 食食 **Date** Programmer Modification **\*\*** 662 announa designada -----------**---------------------**--663  $*$  12/15/83  $N2$ Rdded documentation  $**$  04/01/82 **664**  $SC$ Hrote routine 食食 665 666

Saturn Rssenbler ENTER Execution <840301.1406> Thu Mar 1, 1984 2:06 pm Ver. 3.39/Rev. 2306 Utility routines example of the Page 15 667 anakarararakararararkararrakararakarararkararararararara F2217 1800 RS=FTY DO=(5) =CHNMSY F221€ 1524 R=DATO S Read the old value into R(S] F2222 RC2 C=0 S F2225 1544 DARTO=C S Clear CHMMSV (urite a zero) F229 01 RTN Return, carry unchanged

Saturn Assenbler ENTER Execution <840301.1406> Thu Mar 1, 1984  $2:06$  pm Ver. 3.39/Rev. 2306 Get next dest. variable Page 16 673 SIITLE Get next dest. variable 674 675 食食 676 677 AA Name:  $NXTDSI - Get the next destination variable$ 678 食食 \*\* Purpose: 679 680 食食 Get next variable from variable list. 681  ${\bf x}$ The variable will be created if not yet exist. 682 食食 \*\* Entry: 683 684 全全 DO is the PC 食食 685 P=0 食食 686 \*\* Exit: 687 688 食食 DO is the PC 689 食食 Carry clear:  $\pmb{\hat{\pi}}$ 690 **Reached end of variable list** 食食 691 Carry set: 692 食食 Variable on top of stack 693 全全 C, D1 point to top of stack (variable has been popped) 694 食食  $MNENE = 01$ 695 食食 S2=1 if string variable 食食 696 (S-R1-1[3:0]=Maxinum string length) 全全 697 698 **RA** Error exit if the variable is an array or conplex number 食食 699 Error exit if insufficient nenory to create new variable  $\infty$ 食食 Error exit if encounter any error on the loop  $201$ 食食  $x^2$ \*\* Calls: RESIDO, CHKEOL, NFLG=0, EXPEXC, NXTVA-, DINSI+, SIKVCT, **203** 食食 DINSTK, POPNTH, RVE=D1, DIFSTK, CHKASN, START  $\mathbf{M}$ 食食  $705$ \*\* Uses: 706 食食 Inclusive: R.B.C.D.RO-R4.DO.D1.SINIDO.SINIRO.SINIR1.FUNCxx,  $707$ 食食 ST[11:0], all RAM EXPEXC is permitted to use  $x^2$ 食食 709 \*\* Stk Lvls: 5 (EXPEXC) 710 食食 \*\* History: **711**  $712$ 金金 食食 713 **Date** Programmer **Modification** 714 食食 -----------------------------------**715** 食食  $12/16/83$ NZ Updated documentation 716 食食 **SC** Hrote routine  $717$  $\bullet$  $718$ 719 720 F222B O  $COM(1) * FIXSPC$ 6 nibbles available here 721 F222C **828**  $6 - 1$ 722  $A_{-}$ 723  $\triangle$ 724 F2231 8FOO =NXIDSI GOSBVL =CHKEOL Check if EOL yet  $000$ 725 F2238 500 **RTHNC** Yes...return with carry clear 726  $\bullet$ 

Saturn Assembler **ENTER Execution <840301.1406>** Thu Mar 1, 1984  $2:06$  pn Ver. 3.39/Rev. 2306 Get next dest. variable Page 17 727 F223B 161  $DO = DO + 2$ 728 F223E 7D80 GOSUB Mflg=0 Clear MLFFLG so can tell if UDF used **GOSUBL = eXPEXC** 729 F2242 8E00 Evaluate the variable œ 730 F2248 8FOO NXTDS-GOSBVL = NXTVA-Create it, if needed, and set it up 000 731 F224F 8F00 GOSBVL =DINST+ Set D1 to top of stack, clear ST  $000$ 732 F2256 8F00 GOSBVL = STKVCT Set appropriate status bits 000 733  $734$ Do not allow an array or a conplex number as the destination 735 736 F2250 873 251=1 Cnplex Is it complex? 737 F2260 70 GOYES **BROTYP** Yes...Type error 738 F2262 861 ?ST=0 Is at array? Array 739 F2265 91 GOYES NXTD10 No...continue 740 F2267 8DOO BADTYP **GOVLNG = RDATTY** Yes...Data Type error  $000$  $\bullet$ 741 742 ≜. 16 nibbles available here 743 F226E O  $COM(1) = FIXSPC$ 744 F226F **BSS**  $16 - 1$ 745 ≜. 746  $\bullet$ GOSU8 Dinstk 747 F227E 7EC3 NXTD10 Reset D1 to top of stack 748 F2282 8F00 GOSBVL =POPMTH Pop off the variable value  $000$ 749 F2289 7E2F  $GOSUB$   $aVE = D1$ Set AVREME=D1 750 F228D 7856 GOSUB DIfstk Set D1 to (FORSTK) 751 F2291 1C6  $D1 = D1 - 7$ Move to (FORSTK)-7 (Device addr) 752 F2294 15F6  $C = DAT1$  7 Read device address & info 753 F2298 1B00  $DO = (5)$  = NLFFLG Check if a UDF has been called  $000$ 754 F229F 14R **A=DATO B** 755 F22A2 908  $7R = 0$ D User-defined function? 756 F22A5 E1 GOVES NX1D20 No...continue 757 F22R7 32FF Yes...set device address to search LCHEX FFF 758 F22AC 8E00 GOSUBL = CHKASN Figure out how to find the device œ 759 F22B2 D7 D≠C R 760 F22B4 8E00 GOSUBL = START Find the device  $\boldsymbol{\infty}$ 761 F22BR 407 **GOC ENTRex** Error setting up the device address 762 F22BD DB  $C = D$ R 763 F22BF 1553 Write out the (new) device address DAT1=C X 764 765 F22C3 7983 NXTD20 GOSUB Dinstk Position back to top of stack 766 F22C7 137 **CD1EX** Set  $C[A]=D1$  = top of stack 767 F22CA 135  $D1 = C$ 768 F22CD 02 RTNSC Return with carry set...good var  $\clubsuit$ 769 770 ≜. 771 F22CF 8F00 Nflg=0 GOSBVL = SVIRC Save pointer for TRACE

Saturn Assenbler ENTER Execution <840301.<br>Ver. 3.39/Rev. 2306 Get next dest. variable Thu Mar 1, 1984 2:06 pm<br>Page 18 **ENTER Execution <840301.1406>** 

 $\sim 10^{-10}$ 

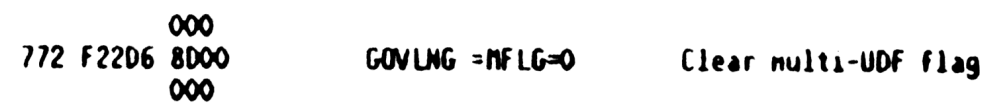
Saturn Rssembler **ENTER Execution <840301.1406>** Thu Mar 1, 1984  $2:06$  pn Ver. 3.39/Rev. 2306 Read characters from loop Page 19 773 STITLE Read characters from loop \*\*\*\*\*\*\*\*\*\* \*\*\*\*\*\*\*\*\*\*\*\*\*\*\*\*\*\*\*\*\*  $774$ 775 食童 776 \*\* Nane: 777  $RED-LF - Read characters from the loop until  $\langle Lf \rangle$$ \*\* Name:  $778$ SKP-LF - Read & discard characters from the loop \*\* Name: REDCOO - Read characters from the loop until <Lf> 779 AA Name: 780 REDCHR - Read characters from the loop \*\* Name: 781 RDST01 - Read characters from the loop to stack 782 食食 \*\* Category: 783 LOCAL 食食 784 \*\* Purpose: 785 **AA** 786 Read data from the loop onto the stack  $\pmb{\hat{x}}$ 787 AR Entry: 788 全全 789 REDCHR, REDCOO, RED-LF, SKP-LF only: 食食 790 The 7 nibble device specifier is stored on the bottom  $\bullet\bullet$ 791 (highest address) of the nath stack. 792 食食 RDSTO1 only: 793 食食  $R1[6:0]$  is the 7-nibble device specifier 食食 794 食食 795 (All entries) 食食 796 食食 797 P=0.HEXMODE 798 食食 Di points to current top of math stack. Data read will 食食 799 be stored on top of stack (last character placed at 食食 800 lowest address) 食食 801 食食 802 Rvailable nenory on stack will be checked.  $803$ 食食 会会 804  $SS$  ( $\theta$ ytCnt): 805 食食 1: Read a specified number of characters 查查 806 A[A] is the number of characters to read 食食 807 O: Terminate by END frame or terminating char match 貴貴 808  $R[B]$  is the terminating character 查查 809  ${\star\star}$ 810 S6 (Trash): 食食 811 1: Ignore the data which is read  $812$ 全全 O: Save the data which is read on the stack  $\triangle$ 813 食食 814  $S7$  (Chr $Trp$ ): ★★ 815 1: Detect a special character in incoming data 816 食食  $B(B)$  is the character to be detected  $\bullet \bullet$ 817 If  $B(3:2)=00$ , ignore the character; 食食 818 otherwise replace the character with  $B[3:2]$ 倉倉 819 0: No special character processing 食食 820 821 ★★ If system flag -23 is set:  $\bullet\bullet$ 822 Terminate by ETO, terminating character is ignored 食食 823 食食 824 If S5 (BytCnt)=0, S6 (Trash)=0, and S-R0-3[0]>2 (the 食食 825 destination is a string), then  $S-R1-1[3:0]$  and  $R3[A]$ 食食 826 are the maximum number of chars to read before 食食 827 interrupting the conversation with an NRD.

Saturn Assenbler ENTER Execution (840301.1406) Thu Mar 1, 1984  $2:06$  pm Ver. 3.39/Rev. 2306 Read characters from loop Page 20  $\bullet$ 828  $R3[S]$  nust not be " $F$ ". 会会 829 (R3 is for MPIL:1R only, S-R1-1 for all others)  $\bullet$ 830 食食 831 If S5 (BytCnt)=1 or S6 (Trash)=1, then flag -23 has 食食 832 no effect other than to terminate on an ETO instead 食食 833 of the terminator character. 食食 834  $\bullet\bullet$ 835 If  $\{ S5 (BytCnt)=0 \text{ and } S-RO-3[0] <sup>$x$</sup> 2 (not string dest)  $\}$$ 食食 OR { device node (not controller) }, 836 食食 837 then flag -23 has no effect (it is ignored). 食食 838 食食 839 AR Exit: 840 食食 HEX node. 841 食食 842  $X \cap \mathcal{A}$ . ★★ 843 Carry clear: 食食 844 D1 points to the last character read 食食 845 Number of chars read=(FORSTK)-D1 食食 846  $S4$  (Menerr)=0 查查 A[S] contains the state of flag -23 (A[S]=0:flag clear) 847 食食 848 Carry set: 自食 S4 (Menerr)=1: Insufficient nenory (Need to load eNEM) 849 食食 850 S4 (Menerr)= $0$ :  $P,C[0]$  is the error code 農業 851 \*\* Calls: 852 FSTK-7, SFLAG?, STGART, CHKSTK, GETDev, CLMODE, CS=TYP, 853 食食 PUTC, SETTRN, PUTEFC, YTNL, PUTE, GETX, FRANE-, CLADUT 食食 854 \*\* Uses: 855 856 食食 Inclusive: A, B[15:14, R], C, D[15:13, 5:0], R1, R2, DO, D1, P, ST[7:0] 食食 857 858 \*\* Stk lvls: 4 (START) 食食 859 AA History: 860 食食 861 食食 862 **Date** Programmer Modification 863 食食 .......... 864 食食 01/09/83 NZ Reurote character read loop to  $A$ 865 be faster and shorter 866 ★★  $12/19/83$ NZ Updated documentation 食食 867 **SC** Hirote routine 食食 868 869 870  $SKP - LF$   $SI = 1$ 871 F22DD 856 Read and trash data until <Lf> Trash 872 F22E0 6600 **GOTO REDCOO**  $\bullet$ . 873 874  $\star$ 875 F22E4 846 RED-LF ST=0 Trash Keep all data that is read 876 F22E7 845 REDCOO ST=0 **BytCnt** Read and save until <Lf> 877 F22EA 847  $ST = 0$  $ChrIm$ Don't do special char matching 878 F22ED 1B00  $DO = (5) = TERCAR$ 000 879 F22F4 14R **A=DATO B** Read the terminator char  $(t15?)$ 880 F22F7 119 =REDCHR C=R1 (Preserve the upper nibs of R1) 881 F22FA 72EE GOSU8 FSTK-7 Get tenace address from stack...

Satum Rssenbler Ver. 3.39/Rev. 2306 Read characters fron loop **882 F22FE 109** 883 F2301 ACO 884 F2304 102 285 836 887 888 F2307 3100 889 F230B 8E00 890 F2311 580<br>891 F2314 112 893 F231A 102 894 F231D 119 895 F2320 D7 896 F2322 8E00 897 F2328 560 898 F232B 664C ENTRex GOTO ENTREX Error...exit 899 900 901 F232F 73F1 RDST10 902 F2333 DC 903 F2335 122 904 F2338 7DB5 905 F233C 462 906 F233F 7B81 907 F2343 47E 908 F2346 948 909 F2349 A1 909<br>910<br>911 912 F2350 876 913 F2353 83 914 915 916 917 F2355 7C9E 918 F2359 413 919 920 921 922 923 F235C 7231 924 925 F2360 855 926 927 F2363 875 928 F2366 92 929 930 931 932 933 F2368 ACO 934 F236B 811 ENTER Execution <340301.1406> Thu Rar 1, 1984 2:06 pn Page 21 F22FE <sup>109</sup> R1=C ...ond save it in RY F201 RCO RDSTO1 R=0 <sup>S</sup> Clear flag -23 indicator nibble F2304 <sup>102</sup> R2:=R Save character count in R2[R) \* \* Save systen flag(-23) in R2(S)  $\bullet$ F2307 3100 LC(2) =f1E0T<br>F230B 8E00 GOSUBL =sfLAG? Check if flag -23 is set<br>00 GONC RDSTOS Not set...leave R2[S]=0<br>F2314 112 R=R2 Flag -23 is set...set R2[S] F2317 B44 AsR+1 § F2=R Save back in R2<br>RDSTOS C=R1 Recall device address fron R1<br>D=C A SEOO GOSUBL =START Set up the mailbox, DO 00 GONC RDST10 No error...continue  $\clubsuit$  $\pmb{\hat{z}}$  . F232F 73F10 CHKSTK Set R1[A] to # bytes available<br>F23F10 AREX AREX AREX AREAD Swap # bytes to B(A], B(3:0) to A F2335 122<br>
F2338 7085<br>
F2338 7085<br>
F2338 7085<br>
F2336 462<br>
F2336 462<br>
GOSUB getdev<br>
GOSUB getdev<br>
COSUB CLMODE<br>
Mo...clear all terminate nodes<br>
F2348 948<br>
F2348 948<br>
F2348 948<br>
F2348 875<br>
F2348 875<br>
F2348 875<br>
F2348 875<br>
F2 . Keep data which 1s read, flag -23 is set, not by count F2355 6055 6055 6525 72P Check if nuneric destination COC RDST20 413 Yes...set byte count to "FFFFF" Systen flag -23 is set, destination is a string variable, read until EOT received or the string is full. F235C 7231 GOSUB R=SLEN Set A[A] to naximun string length<br>Use the nax string length as count<br>F2360 855 ST=1 BytCnt (Go to counting node) RDST15 ?ST=1 BytCnt Is this a read by count?<br>GOYES RDST25 Yes...set it up \* Terminate by character natching; aluays terminate by an END  $\frac{k}{n}$  frane. Flag -23 should be ignored for this case. F2368 RCO A=0 <sup>S</sup> Clear flag -23 indicator nibble F2368 <sup>811</sup> BsSLC

Saturn Assenbler ENTER Execution <340301.1406> Thu Mar 1, 1984 2:06 pn Ver. 3.39/Rev. 2306 Read characters fron loop Page 22 935 F236E 811 BSLC<br>B=A<br>BSRC 936 F2371 RES 8 Save the termanator char in B[15:14) 937 F2374 815 938 £2377 815 BSRC 939 F2378 3300 LC(4) (=nSETTN) +12 Set node to terminate by END frane 00 940 F2380 7C51 GOSU**b**<br>GOC<br>GOSU**B** putc 941 F2384 46R ENTRex Error en 12387.700<br>942 F2387.7181 SETTRN Set teminate by character natch 943 F2388 DO ROST20 A=0 A Set byte count to "FFFFF" 944 F2380 CC A=R-1 A A 945 RDST25 ?D=0 946 F238F 968 946 F238F 96<br>947 F2392 80 8 Is the device LOOP? GOVES RDST30 Yes... leave addressing as it is 948<br>949 ∙ \* All non-controller devices will have D[B]=0! 950 951 F2394 3E00 GoSuBL =yrnL No...address the device as talker 00 952 F239R 8A8 ROST30 TR=0 RA Is the byte count zero? 953 £2390 £0 GOYES ROST3S Yes...goto ROST7S (out of range) 954 F2I9F 06 C=A R. No...start conversation 955 F23R1 BEOO GOSUBL =hCPYSs Load either SDR or Set frane count 00<br>956 F23A7 7C41 GOsus pute Send data, count=R{A) 957 958 <sup>\*</sup> Start of main data read loop R 959 960 F23RB 8R8 RDST35  $?R=0$ A Is the count to zero? 961 F2IRE F7 GOYES RDS175 Yes...exat GOSUBL =GETX 962 F2380 8E00 No...read next message 00 963 F2386 435 G0C ROST65 Not data...check frame 964 F2389 CC RDS T40 A=A-1 A Decrement count 965 F2388 876 ?5T=1 Trash Is this data to keep? 966 F238E E3 GOYES RDSTS5 No...process next byte 967 F23C0 867 '\$1=0 Chrimp Is this special char trapping? 968 F23C3 42 GOYES RDST50 No...store it 969 a 970 \* Special character processing  $971$ 972 F23C5 122 AR<mark>2EX</mark><br>?AWC Save count in R2, get chars 973 F23C8 966 8 Is this the special character? 974 F23C8 61 GOYES ROST4S No...restore R, R2; continue 975 F23C0 814 ASRC Yes...see uhat to do 976 F2300 814 RSRC 977 F2303 RE6 C=R 8 Copy the replace char/delete flag 978 F2306 810 ASLC 979 F2309 810 ASLC 980 F230C 96E  $?$  $CMO$ 8 Test char to set carry if replace<br>Carry SET to replace,CLEAR to delete<br>Restore A, R2 981 F230F 20 GOYES ROST4S 982 F23€1 122 RDST4S ARZEX 983 F234 521 GONC RDST52 This was delete...1gnore 1t 984 F23E7 874 RDST50 781=1 Nenerr Has stack collision occurred? 984 F23tR 21 GOYES RDST55 Yes...do next char

Saturn Assembler ENTER Execution <840301.1406> Thu Mar 1, 1984  $2:06$  pm Ver. 3.39/Rev. 2306 Read characters from loop Page 23 986 F23EC CD  $B = B - 1$  $\mathbf{a}$ No...check if room for this char 987 F23EE 451 **GOC RDST60** No roon...set nemerr 988 F23F1 1C1  $D1 = D1 - 2$ Roon...decrenent stack pointer 989 F23F4 14D DAT1=C B Hrite out the character 990 F23F7 BF6 **RDST52** CSR И Shift to the next character, if any 991 F23FA F6 **CSR** A 992 F23FC OD RDS155 P=P-1 See if any characters left 993 F23FE 5AB **GONC RDST40** Yes...process next char 994 F2401 49R ດດເ **RDST35** Go always...get nore chars  $\star$ 995  $\star$ 996 997 F2404 854 **RDST60**  $SI = 1$ **Menerr** 998 F2407 44F **GOC RDST55** Go always 999  $\star$  $\triangle$ 1000 1001 F240A **RDST65**  $\blacktriangle$  $1002$  $1003$ \* GETX returned in an error condition: \* If an ETO was received and flag -23 is clear, send SDA again 1004 \* If an ETO was received and flag -23 is set, finished 1005 1006 \* If natched terminating character, finished  $1007$  $7P<sub>3</sub>$ 1008 F240R 890 =eABORT Is this an abort? 1009 F240D 62 GOYES RDST80 Yes...exit innediately 1010 F240F 8E00 GOSUBL =FRAME-No...check the frame ထ 1011 F2415 880  $?P$  $-$ <sub>DE0</sub>T Is this an EOT? 1012 F2418 BO GOYES RDST70 No...check nore 1013 \* EOT received: check if flag -23 is set (to terminate on EOT). 1014 1015 \* If it is not set, send an SDA to continue the conversation. 1016 1017 F241A 94C ?RMO S Is flag  $-23$  set? 1018 F241D 01 **GOYES RDS175** Yes...exit 1019 F241F 6A7F RDS30. **GOTO** RDST30 No...send SDA again  $\clubsuit$ 1020  $\star$ 1021 1022 F2423 880 **RDS170**  $?$  PW =pTERN Is it terminator character match? 1023 F2426 71 GOVES RDST85 No...unexpected frame 1024 1025 \* Terminating char was detected. 1026 \* If we are in byte count node, just keep reading until the 1027 \* byte count reaches zero. 1028 1029 F2428 875  $?$ ST=1 **BytCnt** Is this a read by byte count? 1030 F242B 4F **GOYES** RDS30. Yes...keep reading 1031 F242D 20  $RDSI/5$   $P=$ No...set P=0, exit 0 1032 F242F 6330 **GOTO RDST90**  $\triangle$ 1033  $\star$ 1034 1035 F2433 D3 **RDS180**  $D=0$ A Don't send UNT 1036 F2435 7180 **CLMDUT GOSUB** Try to clean up the mailbox 1037 F2439 20  $P =$ **\*eABORT** (Ignore any error from CLMDUT) 1038 F243B 02 **RTNSC** Set eABORT, set carry for error  $\star$ 1039

Saturn Rssenbler ENTER Execution <840301.1406> Thu Nar 1, <sup>1984</sup> 2:06 pn Ver. 3.39/Rev. <sup>2306</sup> Read characters fron loop Page <sup>24</sup>  $1040$  **r** 1041 F243D 80F0 RDST85 CPEX 0<br>1042 F2441 D5 B=C R Save P in C[0] (could be C=P 0)<br>1043 F2443 7370 GOSUB CLMDUT Clear node, untalk (if possible)<br>1044 F2447 D9 C=B R Restore the error code from B 1045 F2449 8000<br>
1046 F2440 880<br>
1046 F2440 880<br>
1047 F2450 90<br>
1047 F2450 90<br>
1047 F2450 90<br>
1047 F2450 90<br>
1047 F2450 90<br>
1047 F2450 90<br>
1047 F2450 800<br>
1058 F2458 800 Pa<br>
1050<br>
1050<br>
1052<br>
1052<br>
1052<br>
1052<br>
1052<br>
1052<br> 1056 **\*-**<br>1057 **\*-**<br>1058 \* 1059  $*$  End of nain data entry loop 1060 1061  $*$  The following code is to clean up after normal termination 1062 1063 F2463 7350 RDST90 GOSUB CLNDUI<br>
1064 F2467 400 RTNC (Error)<br>
1066 F2460 811 BSLC (Error)<br>
1066 F2460 811 BSLC B(B) is the terminator character<br>
1066 F2475 815 7SI=1 Planerr Was there a stack collision?<br>
1069 F2475 815

Saturn Assenbler ENTER Execution <840301.1406> Thu Mar 1, 1984 2:06 pm Ver. 3.39/Rev. 2306 Utility routines Page 25 1080 STITLE Utility routines 1081 1082 食食 1083 \*\* Nane: 1084  $R = SLEN - Set A[A]$  to the string length 1085 食食 1086 \*\* Category: LOCAL 食食 1087 \*\* Purpose: 1088 食食 1089 Read the string length from S-R1-1 into A[A] 食食 1090 AA Entry: 1091 大众 1092 **None** 1093 食食 AA Exit: 1094 1095 食食  $A[A]$  is string length (a[4]=0) 食食 1096 \*\* Calls: 1097 **None** 食食 1098 **AA Uses.......** 1099 \*\* Inclusive: A[A] 1100 食食 1101 \*\* Stk lvls: 1 (internal push) 1102 1103 食食 AA History: 1104 食食 1105 en Date 1106 Programmer **Modification** ----------<br>----------1107 -----------------------------------\*\* 01/12/84 1108 NZ. Mrote routine 食食 1109 1110 1111 1112 F2492 06 A=SLEN RSTK=C Save C[A] on RSTK **CD1EX** 1113 F2494 137 Save D1 in C[A] 1114 F2497 1F00  $D1 = (5) = S - R1 - 1$ 000 1115 F249E DO A≠O A<br>A=DAT1 4 Clear A[4] 1116 F24RO 1583 Read string length 1117 F24R4 137 **CD1EX** Restore D1 1118 F24A7 07 **C=RSTK** Restore C[A] 1119 F24A9 01 RTN Return (carry unchanged)  $\bullet$ 1120 1121  $\star$ . CON(1) =FIXSPC 15 nibbles available here 1122 F24AB O 1123 F24AC **BSS** 15-1 1124 1125 食食 1126 \*\* Nane: CLMDUT - Clear terminator nodes, send UNT<br>\*\* Nane: CLMODE - Clear terminator nodes 1127 1128 1129 食食 1130 <sup>##</sup> Category: LOCAL **AA** 1131 \*\* Purpose: 1132 **AA** 1133 Clean up any special terminator nodes set up by ENTER,

Saturn Assembler ENTER Execution <840301.1406> Thu Mar 1, 1984  $2:06$  pm Ver. 3.39/Rev. 2306 Utility routines Page 26 1134 食食 set up default nodes: 1135  $\star\star$ Controller: No terminator nodes enabled 食食 1136 Device: Terminate on <Lf> or END frame  $\star\star$ 1137 \*\* Entry: 1138 鱼鱼 1139 DO points to the mailbox 食食 1140 Bit 2 (=Device) of LOOPST indicates whether device or 食食 1141 controller 1142 食食 \*\* Exit:  $1143$ 食禽 1144 Carry clear: 食食 1145 P≖Ò 食食 1146 Carry set:  $1147$ 食食 Error  $(P, C[0]$  are the error code) 食食 1148 \*\* Calls: 1149 GETDev, UNT, PUTC 1150 查查 \*\* Uses....... 1151 AA Inclusive: C[W], P, ST[3:0] 1152 食食 1153 AR Stk Ivls: 1 (GETDev:-1 level saved in C[A])(UNT)(PUTC) 1154 1155 查查 1156 \*\* History: 食禽 1157 食食 1158 Date Programmer Modification 1159 食食 ------------------1160 食食  $12/19/83$  $M<sub>2</sub>$ Added documentation 1161 食食 04/01/82 **SC** Hrote routine 1162 食食 1163 1164 1165 F24BA 07 CLMOUT C=RSTK Save 1 RSTK level used by GETDev 1166 F24BC 7934 GOSUB getdev Check if we are in device node 1167 F24CO 06 **RSTK=C** Restore the RSTK level 1168 F24C2 4A3  $00C$ TER/LF If in device node, set frame count=0 1169  $\bullet$  $1170$ \* Controller  $\blacktriangle$  $1121$ 1172 F24C5 968  $70=0$  $\mathbf{B}$ Is the device LOOP? 1173 F24C8 60 GOVES CLMODE Yes...don't send an UNT 1174 F24CA 7810 GOSU8 UNT No...send an UNT 1175 F24CE 20 **¤CLMODE P=**  $\mathbf{o}$ 1176 F2400 3300  $LC(4)$  =  $nSETH$ Clear terminate on character natch  $\infty$ 1177 F24D6 7600 GOSUB putc 1178 F24DR 3300 LC(4) (=nSETTM)+8 Clear terminate on END frame  $\infty$ 1179 F24E0 8C00 putc GOLONG = PUTC  $\infty$ 1180  $\star$ 1181  $\bullet$ . 1182 F24E6 20 =UNT  $P =$  $\mathbf{o}$ Send the UNT frame 1183 F24E8 3300  $L(C(4))$  = nUNT  $\infty$ 1184 F24EE 61FF G010 putc

Saturn Assenbler • ENTER Execution <840301.1406> • Thu Mar 1, 1984 • 2:06 pm Ver. 3.39/Rev. 2306 Utility routines Page 27 1185  $\star$  .  $\star$ 1186  $\bullet$ 1187 1188 C[A) is the frane count 1189 1190 F24F2 25 putefc Ps 5 1191 F24F4 300  $LC(1)$  =nSFCCS Load "SET FRANE COUNT" opcode 1192 F24F7 8COO pute pute GOLONG =PUTE 00 RAAKRARRARARRARARARRRRRRARARARRARARRRRARRARARARARRARRRARARRRRAR 1193 RAARARRARRRARARRARRRRRARRARRRAARRRAARRRRRRARRARARRARRRRARARRRR RRA <sup>22</sup> 1194 1195 1196 <sup>22</sup> Name: TER/LF - Set up to terminate conversation on  $\langle Lf \rangle$ <br>
<sup>22</sup> Name: SETTRM - Set up to terminate on character in A[B] 1197 1198 \*\* Category: LOCAL 1199 **AR** 1200 AA Purpose: 1201 ar Enable terminate on character natch node, with the 1202 RR<br>RR 1203 character to natch set to <Lf> 1204 \*\* Entry: 1205  $*$  DO points to the mailbox 1206 1207  $\star\star$  SETTRM only: A(B) is the terminating character **RA** 1208 At Exit: 1209 AA Carry clear:<br>AA D=0 from 1210 **1211**  $P=0$ , frame count is zero, terminate on  $\langle \downarrow f \rangle$ 1212 xa Carry set:  $x^*$  P,  $C[0]$  are the error code 1213 1214  $\star\star$ AA Calls: PUTEFC, PUTC 1215 1216 **RA** \*% Uses: 1217 \*\* Inclusive:  $R[A], C[A], P, SI[3:0]$  ( $R[A]$  only for  $TER/IF$ ) 1218 1219 AR \*2 Stk lvls: <sup>1</sup> (PUTEFC)(PUTC) 1220 1224 AR \*4 History: 1222 AR 1223 1224 \*\* Date Programmer Modification 1225 RKrice ccmcccccce ccecccecccmccewecccccecccccccecoca 1226 AR 12/19/83 NZ Updated documentation<br>AR SC Upda puting 1227 AA SC Wrote routine 1228 AARARRARRARARRRRRARRARARARARARRARARRARARRARARARARRARRARARRARAARARARR A 1229 RARARRARRAARRARRRARRRARARRRRARRRARARARRARARRARARKRRRRARRARARARRARR 12% 1231 F24FD D2 =TER/LF C=0 AR Set frane count to zero 1232 F24FF 7FEF GOSUB putefc 1233 F2503 400 RTNC 1234 F2506 31R0 LCHEX OA<br>A=C A Set up for <Lf> terminator 1235 F250R DA 1236 F250C 3300 SETIRA LC(4) (=nSETTR)+1 Enable terminator character match00 1237 F2512 7ACF GOSUB pute

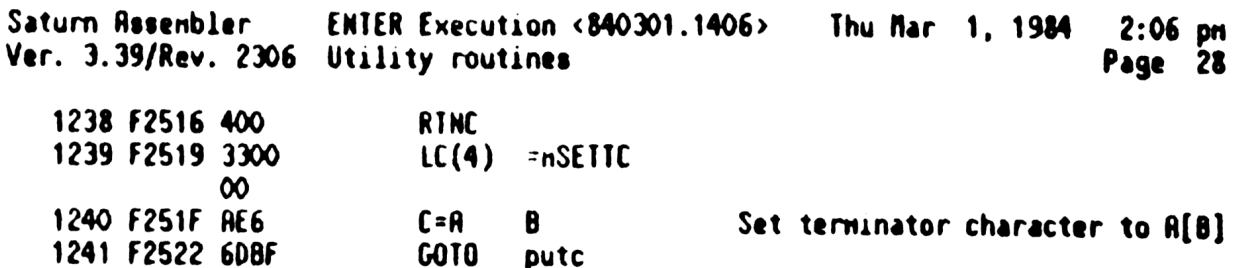

Saturn Assembler ENTER Execution <840301.1406> Thu Mar 1, 1984  $2:06$  pm Ver. 3.39/Rev. 2306 Check # bytes nen available Page 29 1242 STITLE Check # bytes nen available  $1243$ 1244 1245 食盒 1246 \*\* Nane: CHKSTK - Check how nany bytes available on stack ★★  $1247$ 1248 \*\* Category: LOCAL 1249 食童 \*\* Purpose: 1250 食食 1251 Check if the math stack has at least 16 bytes available 1252 食食 and return the actual number of bytes available 1253 食童 1254 \*\* Entry: 食食 1255 D1 points to the top of the nath stack 食食 1256 S6 (Trash)= $0$ : Do the conputation 1257 食食 S6 (Trash)=1: Don't bother with computation...don't care 1258 食食 \*\* Exit: 1259 1260 食食 Carry clear: 食食 1261 OK (enough roon for at least 16 bytes) 1262 食食  $R1[A]$  is number of bytes past 16 that are available  $\star\star$ 1263 S4 (Menerr)¤0 1264 食食 Carry set: 1265 食食  $M$  (Nemerr)=1 1266 查查 1267 \*\* Calls:  $D1 = RVS$ 1268 東東 AA Uses: 1269  $1270$ 倉倉 Inclusive:  $R[W], C[W], R1[R], SI(4)$ 1271 食食 1272 \*\* Stk Lvls:  $1 (D1 = WS)$ 食食  $1273$ \*\* History: 1274 1275 查查 重查 1276 **Date** Programmer **Modification** 1277 文章 ------------------\*\*\*\*\*\*\*\*\*\*\*\*\*\*\*\*\*\*\*\*\*\*\*\*\*\*\*\*\*\*\*\*\*\* 1278 倉倉  $12/19/83$ NZ Updated documentation 食食 1279  $SC$ Hrote routine 1280 ★★ 1281 1282 1283 F2526 854 CHKSTK  $SI=1$ **Nenerr** Assume there is no roon left 1284 F2529 876 <sup>7</sup>ST=1 Trash Check nenory available? 1285 F252C 03 GOYES CKST10  $No...don't care (exit)$ 1286 F252E 1CF  $D1 = D1 - 16$ Yes... conpute available nenory, 1287 F2531 1CF  $D1 = D1 - 16$ leaving a 16 byte leeway 1288 F2534 RF2 C≖O u. (Clear nibble 5 for CSRB) 1289  $f2537$  137 **CD1EX** Get stack pointer into C[A] 1290 F253A 8E00 GOSUBL =  $D1 = RVS$  $\infty$ 1291 F2540 143 A=DAT1 A Read RVMEMS into A[A] 1292 F2543 135  $01 - C$ **Restore D1**  $(-32)$ 1293 F2546 17F  $D1 = D1 + 16$ 1294 F2549 17F  $D1 = D1 + 16$ Now D1 is restored to entry cond'n 1295 F254C E2 C=C−A A Conpute available nenory size

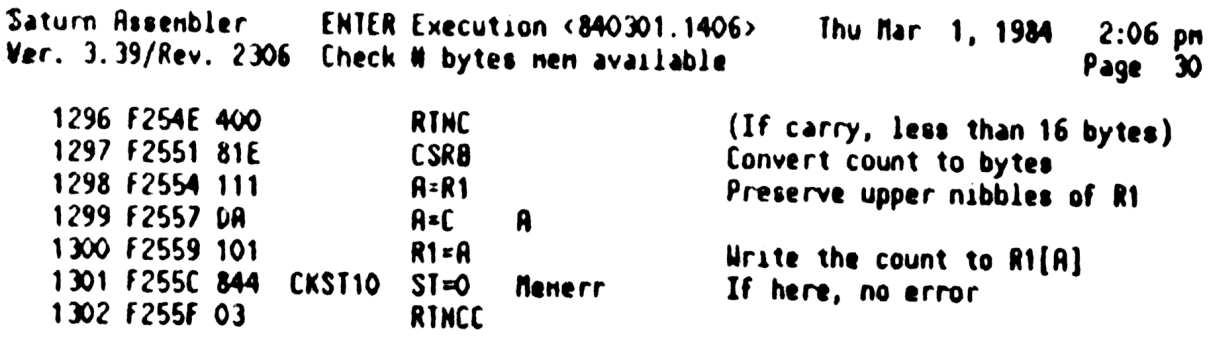

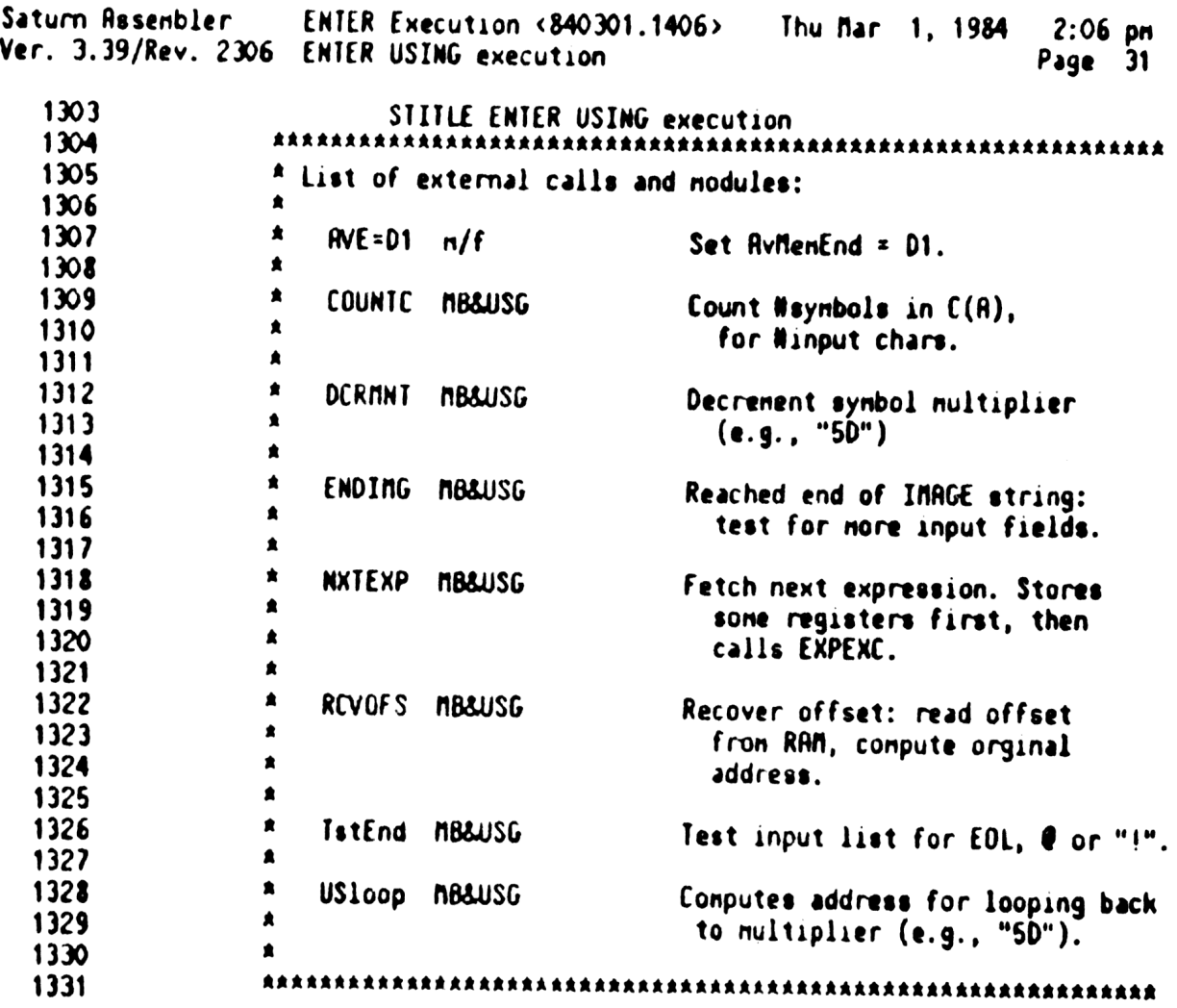

Saturn Assenbler ENTER Execution <840301.1406> Thu Nar 1, <sup>1984</sup> 2:06 pn Ver. 3.39/Rev. <sup>2306</sup> ENTER USING execution Page <sup>32</sup> <sup>1332</sup> EJECT <sup>1333</sup> ARARAARAAARARARRARRRARARARAAAARARARRARRRRRAAKARKAARRRRRARRRRRA 1334 x 1335  $*$  Status bits:<br>1336  $*$ 1337 sCOUNT EQU BytCnt For ENTSTR: "Count input chars"<br>
1338 sTRASH EQU Trash For ENTSTR: "Read but trash chars"<br>
1339 sIGNOR EQU ChrIrp For ENTSTR: "Ignore special char"<br>
1340 A 1x0 RRRRRARRAARRAARARRARARRRRRARRARRAARRARRAARRRRARRRARARRRAKARARR <sup>1342</sup> RRARRRRAAAARRARRRRARARAKARARARKARRANRRARARRARARRRARRAARARARRARA 1343 \* 1344 **A** 1345  $x$ --- Inage tokens for building expanded INAGE.<br>
1346  $x$  1) Tokens not identifying the end of a numeric field.<br>
1347  $x$  1a) Tokens not used in backwards search.<br>
1348  $x$  uSIRPI String pointer<br>
1349  $x$  uMULT [D1] 1354<br>
1355<br>
1355<br>
1355<br>
1356<br>
1356<br>
1356<br>
1357<br>
1357<br>
1357<br>
2 uMPat<br>
1367<br>
2 uMPat<br>
1369<br>
2 uMPat<br>
1369<br>
2 uMPat<br>
1360<br>
2 uMPat<br>
2 uMPat<br>
2 uMPat<br>
2 uMPat<br>
2 uMPat<br>
2 uMPat<br>
2 uMPat<br>
2 uMpat<br>
2 uMpat<br>
2 uMpat<br>
2 uMpat<br>
2 u <sup>1364</sup> hhtr000000000000<sup>00</sup> <sup>0400400400004</sup> <sup>1365</sup> \*+ EndNun Any value >» this identifies the <sup>+</sup> 1366  $\frac{\pi_+}{\pi_+}$  end of a nuneric field (used  $\frac{1}{\pi_+}$ <sup>1367</sup> ty in execution). <sup>+</sup> <sup>1368</sup> <sup>I</sup>I0000000000000<sup>00000000000</sup> <sup>00800044</sup> <sup>1369</sup> <sup>A</sup> 1370 **at 2)** Tokens identifying the end of a nuneric field.<br>
1371 **at 2a)** Tokens not used in backwards search.<br>
1372 **a** uCPLXC Conplex field closed<br>
1373 **a** uLOOPP Loop on parentheses (variable Mbytes)<br>
1374 **a** uIfiend 1376 \* 2b) Tokens used in backwards search.<br>
1377 \* uRESTP Restart parse<br>
1378 \* uDELIN Delimiter<br>
1379 \* UDELIN Delimiter<br>
1380 \* uHKB<sup>6</sup> H, K, B or ^ field<br>
1381 \* uHLit "A" literal field<br>
1382 \* uNUNNn [F8] Nuneric, no

Saturn Rssenbler ENTER Execution <840301.1406> Thu Mar 1, 19**84** 2:06 pn Ver. 3.39/Rev. 2306 ENTER USING execution Page 33  $1337$ \* **ununes** [FD] Numeric, u/Exponent, u/sign\* 1388  $\pmb{\hat{\pi}}$ \* \*Mote: these numeric delimiters have values that 1389 1390  $\blacksquare$ determine the status bit setting in USING execute. 1391  $\bullet$ 1392 1393 1394  $\blacktriangle$ 1395 \* Register usage: 1396  $\pmb{\hat{\pi}}$ The following registers are used in the ENTER USING 1397  $\pmb{\hat{a}}$ execution routines, and nust be saved during calls to 1398  $\blacksquare$ external routines, such as ENISTR, STOSUB, EXPEXC 1399  $\blacktriangle$ and  $SKP - LF$ : 1400  $\pmb{\hat{z}}$ RO[A] = address of execution symbol  $R3[A]$  = program counter 1401  $\pmb{\hat{R}}$ 1402  $\spadesuit$ **S8, S9, S10, S11**  $\blacktriangle$ 1403 1404

Saturn Assembler **ENTER Execution <840301.1406>** Thu Mar 1, 1984  $2:06$  on Ver. 3.39/Rev. 2306 ENTER USING execution Page 34 1405 **EJECT** 1406 1407 1408 食食 \*\* Nane: 1409 **ENTUSG - Execute the ENTER USING statement** 食食 1410 \*\* Category: 1411 **STEXEC** 金金 1412 AA Purpose: 1413 金金 1414 Execute ENTER USING statement. 食食 1415 \*\* Entry: 1416 食食 1417 This is a poll handler in response to the pINXQT poll. 1418 食食 The only necessary conditions are: 1419 查查 RO[9-5']= address to begin execution of INAGE tokens 食食 1420 RAM set up at AvMenEnd as specified in MBBUSG. 1421 重查 \*\* Exit: 1422 1423 食食 Through ENDING in mainframe (does NOT return from POLL) 1424 **AA** AA Calls: 1425 DO=PCA, CSRC5, AS=FIY, MEMBER, FINDA, <ENUFND>, 1426  $\bullet\bullet$ <CHRCMT>,<ENT"X">,<ENTatr>,<ENTnlt>,<ENTlpb>,  $\bullet$ 1427 <ENT"C">,<ENT"P">,<ENT"H">,<ENT"K">,<ENT1pe>. 食鱼 1428 <ENTIpp>,<ENTrat>,<ENDend>,<ENTdIn>,<END"@">, 1429  $AA$ <ENT"/">,<ENT"R">,<IMerr>  $1430$ 食臭 AA Uses: 1431 R-D, RO-R4, DO, D1, SIMIDx, FUNCxx, ST[11:0], all 1432 食食 RRM that EXPEXC is permitted to use 1433 食食  $1434$ aa Stk Ivle:  $5$  ( $\langle$ ENUFND>) 1435 食食 AA NOTE: 1436  $1437$ 倉倉 ENTUSG is the driving routine to execute the INAGE 1438 倉倉 tokens. Each token has its own execution routine. 1439 食食 1440 AA Detail: 1441 食食 Call MEMBER and FINDA to execute each token.  $1442$ 查查 AR History: 1443 1444 金金 1445 食食 Date Programmer Modification 倉倉 1446 ----------------------------------------------------1447 食食 01/10/84 NZ. Updated documentation 1448 食食  $01/06/83$  $n**B**$ Wrote routines. 1449 金金 1450 1451 1452 F2561 8FOO =ENTUSG GOSBVL =DO=PCA  $000<sub>o</sub>$ 1453 F2568 161  $DO = DO + 2$ Step over the line length 1454 F256B AFA A=C  $\mathbf{u}$ Set A[15:6]=C[15:6] for test 1455 F256E 3500  $LC(6)$  = tENTER 0000 1456 F2576 1585  $A = DAIO$  6 Read current instruction 1457 F257R 972  $7A = C$ Is this ENTER USING?

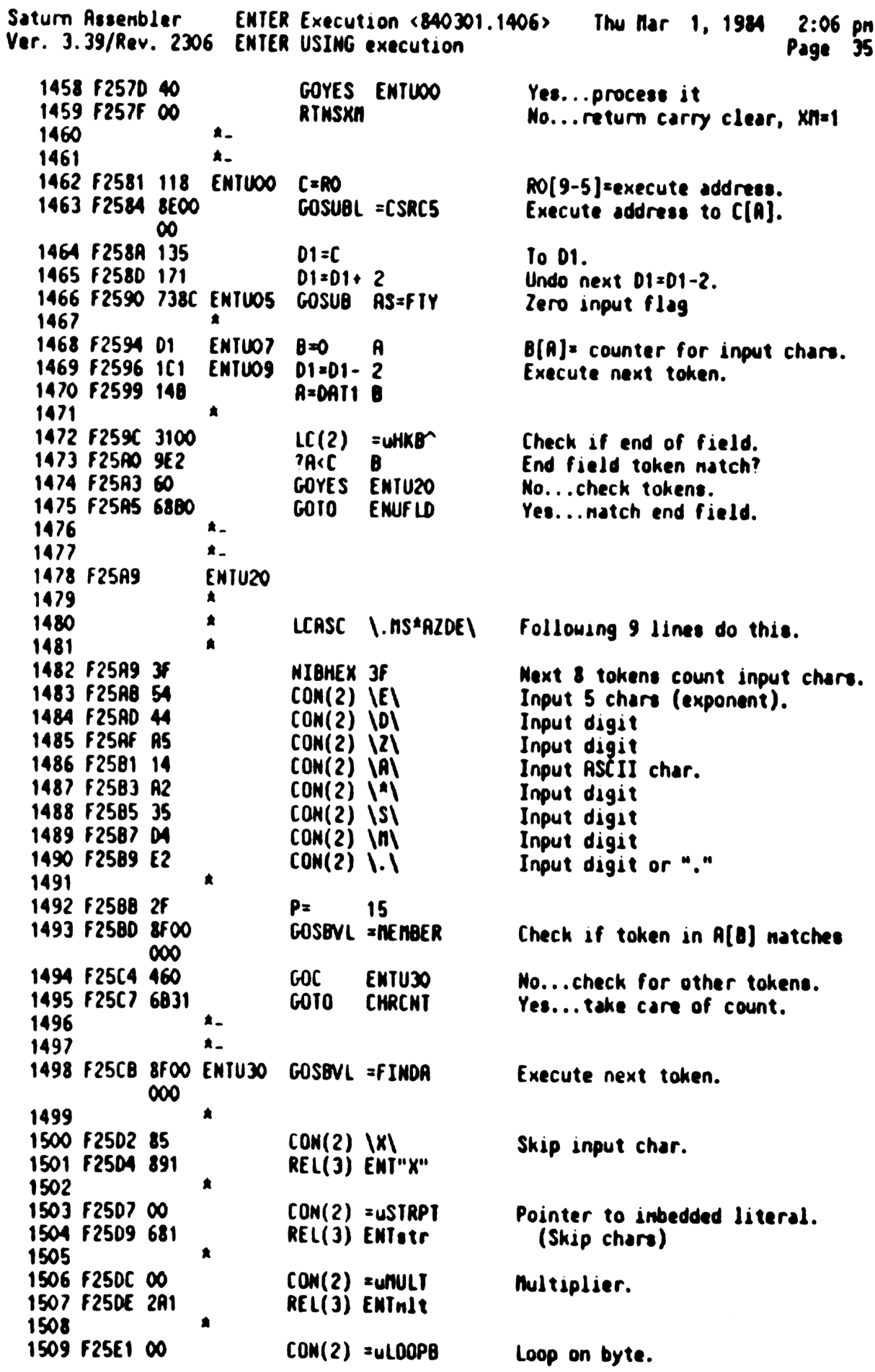

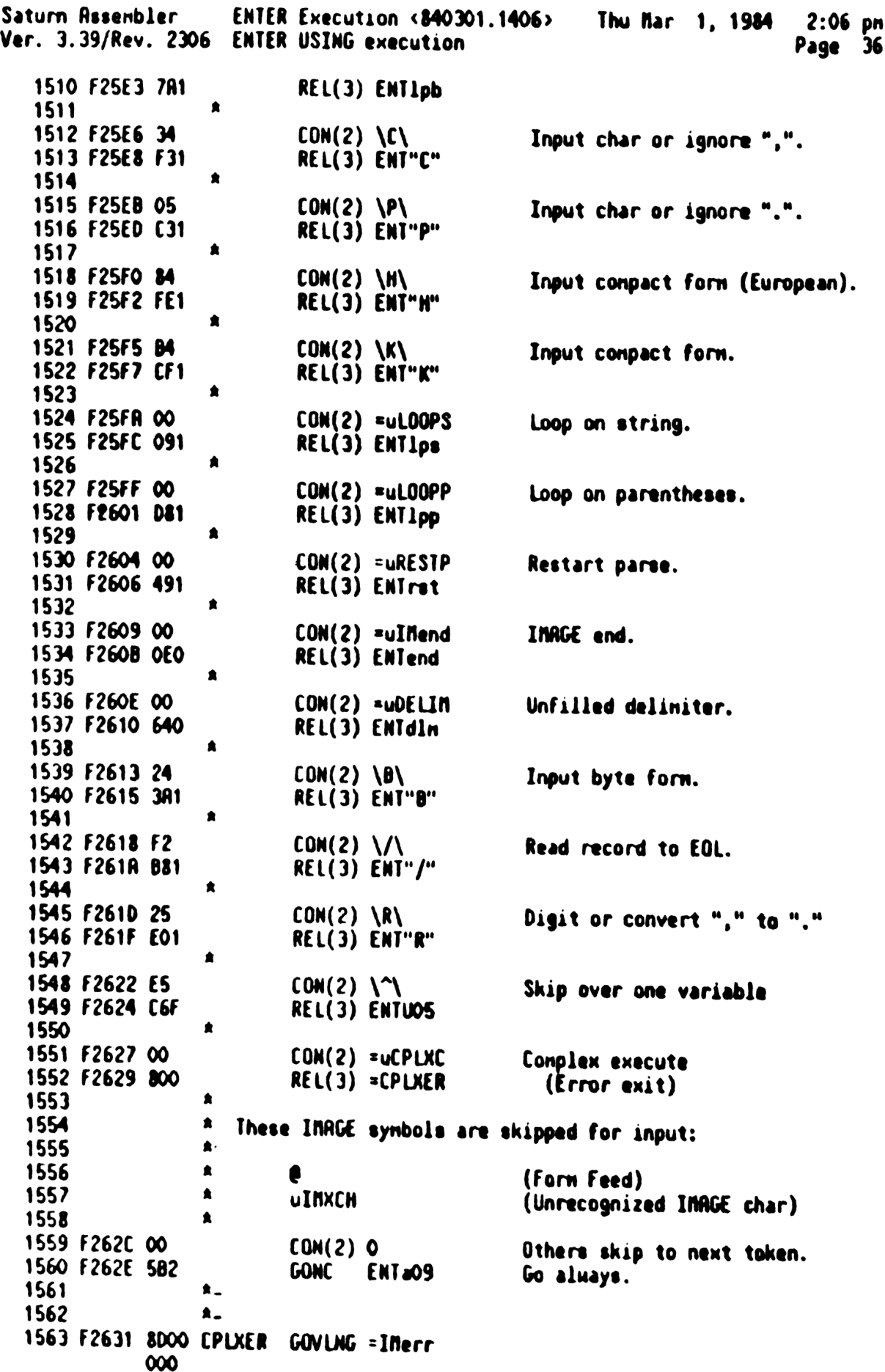

Saturn Assenbler •• ENTER Execution <840301.1406>•• Thu Mar 1, 1984 • 2:06 pm Ver. 3.39/Rev. 2306 ENTER USING execution Page  $37$ 1564 1565 食食 1566 \*\* Name: 1567 STRPcr - Strip trailing <Cr>, if any 食食 1568 \*\* Category: LOCAL 1569 食食 1570 \*\* Purpose: 1571 Renove the last character from the string if it is a <Cr> 1572 食意 食食 1573 \*\* Entry: 1574 1575 食食  $P = 0$ 食食 D1 points to the top of the stack (lowest address) 1576 ★★ 1577 \*\* Exit: 1578 食食 1579 D1 adjusted if last character was a <Cr> 食食 Carry set if no <Cr>, carry clear if renoved <Cr> 1580 食食 1581 AA Calls: 1582 **None** 1583 食食 \*\* Uses....... 1584 \*\* Inclusive:  $A[8], C[8], D1$ 1585 食食 1586 as Stk lyls:  $1537$  $\mathbf{o}$ 食食 1588 AR History: 1589  $A \bullet$ 1590 食食 Modification 1591 Date Programmer **RR** and and a 1592 ----------------------------------------------\*\* 12/02/83 NZ 1593 Added documentation  $**$  04/01/82 1594  $SC$ Hrote routine  $\hat{A}$ 1595 1596 1597 1598 F2638 31DO STRPcr LCHEX OD See if the last char is a  $\langle \mathbf{f} \rangle$ 1599 F263C 14B  $A = D A 1 8$ 1600 F263F 966 **?RMC B** Is it a  $(\mathbb{C}^2)$ RINYES 1601 F2642 00 No...return 1602 F2644 171  $D1 = D1 + 2$ Yes...strip it 1603 F2647 03 **RTNCC** 1604  $\star$  $\star$ 1605 1606 F2649 8D00 strhed GOVLNG =STRHED 000  $\triangle$ . 1607  $\star$ . 1608 1609 F2650 8COO D1nstk GOLDNG =D1@RVE  $\infty$ 

Saturn Assenbler ENTER Execution <840301.1406> Thu Mar 1, 1984  $2:06$  pn Ver. 3.39/Rev. 2306 ENTER USING execution Page 38 1610 **EJECT** 1611 1612  $\star\star$ 1613 \*\* Nane: 1614 ENUFLD - Clean up old field, set up new field \*\* Nane: 1615 ENTdln - Clean up old field (reached deliniter) **AA** 1616 AA Category: 1617 LOCAL 1618 食食 \*\* Purpose: 1619 食食 1620 "A new ENTER field has been encountered in the INAGE" 食食 1621 Clean up the old one and prepare for the new. 食食 1622 \*\* Entry: 1623 食食 1624 P=0 食食 1625 D1 is the current execute pointer 金金 1626 B[A] is number of input characters (in DECIMAL) 食食 1627 SIMTD1 contains current stack pointer 食食 1628 The 7 nibble device specifier is on the bottom of MTHSTK 食食 1629 \*\* Exit:  $1630$ **★★** 1631 P=O  ${\bf A} {\bf R}$ 1632 D1 is the execute pointer for next item 食食 1633 SIMTD1 contains current stack pointer 食食  $1634$ Device specifier unchanged on MTHSTK 食食 1635 \*\* Calls: 1636 食食 1637 ENTdln: **STORFL** 食食 1638  $EMUFD:$ STORFL, AS=FTY, TstEnd, Mflg=O, NXTEXP, NXTDS-, SAVED1, 食食 1639 RCVOFS, SKP-LF, <ENTUO7>, <RTNCHK> 1640 食食 \*\* Uses:  $1641$ A, B, C, D, RO-R4, DO, D1, P, ST[11:0], STMTxx, FUNCxx, 食食 1642 All RAM EXPEXC is permitted to use 食食 1643 \*\* Stk lvls: 1644 7 (STORFL) 食食 1645 1646 \*\* Algorithm: 全全  $1647$ Clean up old field: 食食 1648 Read in pending chars and store in dest (STORFL) 金金 1649 If unfilled delimiter (ENTdln), then back to ENTUSG. 食食 1650 Else (ENUFLD) a new input field is required; 食食 1651 Prepare for new field: 鱼鱼 1652 Save status bits in RAM. 鱼鱼 1653 Save offset to INAGE execution in RAM. 食食 1654 Check if any nore input itens: 1655 食食 If not, then exit to NXTSTM. 食食 1656 Call EXPEXC. (and DEST via NXTVA-) 1657 食食 Restore status bits.  $\pm\pm$ Recover offset to INRGE execution address. 1658 食食 1659 Back to ENTUSG. 食食 1660 \*\* History: 1661 1662 真童  $\star\star$ 1663 **Date** Programmer Modification 食食 1664 

Saturn Resembler ENTER Execution <840301.1406> Thu Mar 1, 1984  $2:06$  pm Ver. 3.39/Rev. 2306 ENTER USING execution Page 39  $*$  01/11/84 1665 NZ Updated documentation 倉食 01/06/83  $nB$ Hrote routines. 1666 食食 1667 1668 1669 1670 F2656 New deliniter, but no enter field. ENTaln GOSUB STORFL 1671 F2656 76E1 Input pending chars, store in dest. 1672 F265A 6B3F ENT309 GOTO ENTUOS Next execution symbol.  $\star$ 1673 1674  $\bullet -$ **ENUFLD** 1675 F265E New enter field. GOSUB STORFL 1676 F265E 7ED1 Store previous field. 1677 \* Save the INAGE type to CHNMSV (type is in C[S] now) 1678  $*$  3 - H or K INAGE 1679 \* 2 - String INAGE 1680 \* 1 - Nuneric INAGE 1681 1682 1683 F2662 71BB GOSUB AS=FTY Position DO to CHNWSV  $A = D A I 1 B$ 1684 F2666 14B  $LC(2) = UHKB$ 1685 F2669 3100  $C(S) = 1$ 1686 F266D B46  $C = C + 1$  $\bullet$ 1687 1688 F2670 962  $7A = C$ 8 H or K INAGE?  $(C(B) = uHKB^{\sim})$ GOYES HOMK 1689 F2673 31 Yes...set type  $\approx$  3 1690 F2675 E6  $C = C + 1$  R  $(C[B] = uH\cup t)$ 1691 F2677 962  $?R=C$ String INAGE? В 1692 F267R FO GOYES StrIng Yes...set type =  $2$ 1693 F267C 5FO **GONC NunIng** Go always...set type = 1  $\bullet$ . 1694 1695 ≸. 1696 F267F 8D00 Tstend GOVLNG =TstEnd  $000$  $\bullet$ 1697  $\star$ 1698 1699 F2686 B46 Hork  $C = C + 1$ 1700 F2689 B46 String  $C = C + 1$  S 1701 F268C 1544 NunIng DRTO=C S Save the INRGE type in CHNWSV  $\bullet$ 1702 1703 F2690 7BEF GOSUB Tstend Test for end of ENTER stnt. 1704 F2694 564 EndENT Yes, end of ENTER stnt. gonc 1705 F2697 133 **AD1EX** Save D1 in  $R[R]$  (stack pointer). 1706 F269R 713C  $GOSUB$   $M1g=0$ Clear nulti-UDF flag, set TRACE ptr. 1707 F269E 131  $D1 = R$ Restore D1 from A[A]. 1708 F26A1 8F00 GOSBVL =NXTEXP Get next expression.  $\infty$ ▲ 1709 1710 F26A8 7C9B GOSUB NXTDS-Set up next destination variable. 1711 \* Get saved PC back fron STMTDO and save RVMEME in STMTDO 1712  $\pmb{\hat{a}}$ 1713 1714 F26AC 1800  $DO=(5)$  =SIMIDO  $000$ 1715 F26B3 142 **A=DATO R**  $A[A]$  = saved PC 1716 F2686 103 R3≠A Save PC in R3

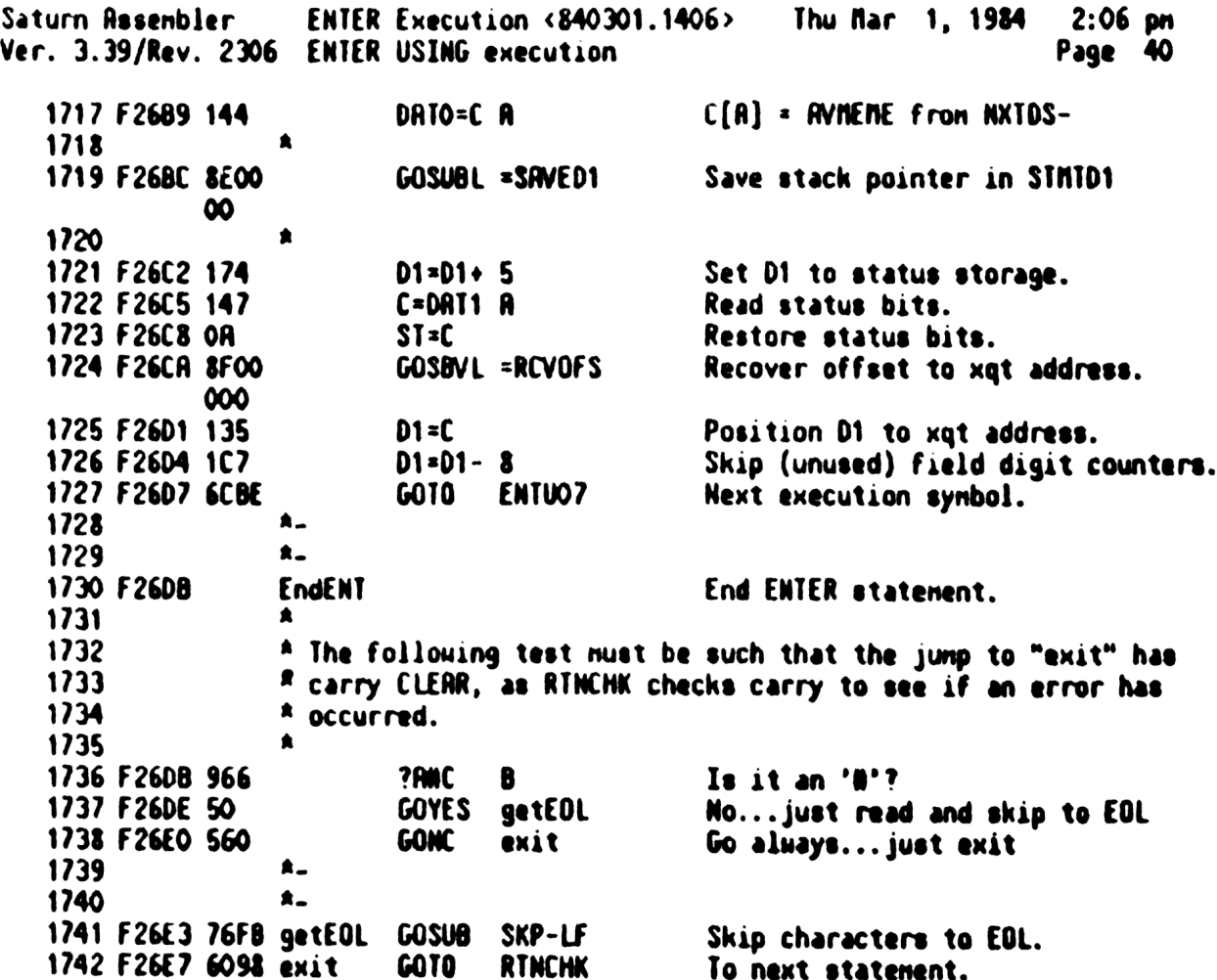

Saturn Assembler ENTER Execution <840301.1406> Thu Mar 1, 1984 2:06 pm Ver. 3.39/Rev. 2306 ENTER USING execution Page 41 1743 **EJECT** 1744 1745 食食 1746 \*\* Nane: 1747 **ENTend - Execute the ulliend token** 食食  $1748$ \*\* Category: 1749 LOCAL 倉倉 1750 AA Purpose: 1751 1752 食食 Execute the ulflend token.  $\bullet\bullet$ 1753 \*\* Entry: 1754 金金 1755  $P = 0$ ★★ 1756 D1 is the current execute pointer 1757 食食 B[A] is number of input characters (in DECIMAL) 金金 1758 SIMTD1 contains current stack pointer 食食 1759 The 7 nibble device specifier is on the botton of MTHSTK 食食 1760 Fron ENTUSG through FINDA. A. 1761 an Exit: 1762 食食 1763 If there are nore input itens: 食食  $1764$ (returns through ENTUO9) 食食 1765 P=0. 食食 1766 Di is the execute pointer for next item AA 1767 SINIDI contains current stack pointer 1768 食食 Device specifier unchanged on hTHSTK 1769 食食 If there are no nore input itens, exits via EndENT. 金金  $1770$ \*\* Calls:  $1771$ STORFL, TatEnd, ENDING, <ENTUO9> 倉倉 1772 AA Uses:  $1773$ 金金  $1774$ Inclusive: A, B, C, D, RO-R2, R3[15:5], R4, DO, D1, P, RESREG, FUNCD1, 会会 1775  $SI[11:8,6,5,3:0]$ 食食  $1776$ \*\* Stk lvls:  $1777$ 6 (CNISTR)(<SIOSUB>)  ${\bf A} {\bf A}$  $1778$ 1779 \*\* Rigorithm: 1780 食食 Clean up old field: 食食 1781 Read in pending chars and store in dest (STORFL) 倉倉 1782 Restore status bits from RAM at AvMemEnd. 食食 1783 Recover offset to beginning of INAGE string. 食食  $1734$ If input fields have not been found, then 食食 1785 "Invalid USING" error (prevents infinite loop 鱼鱼 1786 when looking for input field).  $1787$ 食食 If input field has been found, loop back to 食食 1788 recycle INAGE string. 会全 1789 食食 1790 \*\* History: 1791 食食 1792 Date Programmer Modification 鱼盒 1793  $-\cdot\cdot\cdot\cdot\cdot$  $\begin{array}{cccccccccccccc} \multicolumn{2}{c}{} & \multicolumn{2}{c}{} & \$ ---------------------. . . . **.** . . **. . . .** . **AA 01/11/84**  $1794$ NZ Updated documentation 1795 \*\* 01/06/83 ns i Wrote routines. 查查 1796 1797

Saturn Rssenbler ENTER Execution <840301.1406> Thu Mar 1, 1984 2:06 pm Ver. 3.39/Rev. 2306 ENTER USING execution Page 42 1798 RAARARRRARARRARARRAARARARAAARARARARRRARARARRRARARAAARRRAAANRAARAR 1799 F26EB ENTend End of IMAGE string. 1800 F26EB 7151 GOSUB STORFL Read pending chars, store 1n dest. 1801 F26EF 7C8F GOSUB Tstend Test end of ENTER stnt. 1802 F26F3 57E GONC EndENT Yes, end of stnt. 1803 F26F6 8FOO GOSBVL =ENDING Test valid fids, Di=start of INAGE. 000 1804 F26FD 135 D1=C 1805 F2700 560 GONC ENTDOY Go aluays...recycle INRGE string.

Saturn Rssenbler ENTER Execution <340301.1406> Thu far 1, 1984 2:06 pn Ver. 3.39/Rev. 2306 ENTER USING execution Page 4) EJECT <sup>1807</sup> ARARAARARRAARRAAARARAARARRARAARARRRARARARRARARRRRAARRRRARRRAAR RAARRARARARAARRARARRARARARAARAARRARARARARRARAARAAARRARAARARARARAARRRALA ARS 1809 \*\* **EXT Nane:** CHRCNT - Count the number of chars to be input  $\star\star$ **AR Category: LOCAL AR AA** Purpose: **ARCOLLACK AND ASSESS** 1815 **ARCOLLACK COUNT the number of chars to be input from loop. \*\*** 1817 <sup>an</sup> Entry:<br>1818 an P=0 1818 **AA P=0**<br>1819 AA D1 is the current execute pointer **AA** B[A] is number of input characters (in DECIMAL) 1821 AR STATOI contains current stack pointer **ARROR THE 7 nibble device specifier is on the bottom of HINSIK** 食食 At Exit: 1825  $x^*$   $p = 0$ **as B(R)** is the resultant count **an D1 is the execute pointer for next iten** 1828 AA STRTD1 contains current stack pointer 1829 1829 **is Device specifier unchanged on NTHSTK AA** 1831 <sup>AA</sup> Calls: COUNT **an AA** Uses: <sup>22</sup> Inclusive: R[R),B[R},C[R],D[R],P,D1 **add 1836 22 Stk lvls: 3 (COUNT) as AA** Note: **blue The E synbol generates a tokenized field ARE uhich looks like this: "ESZZZ".** So it will **1841 24 aluays generate 5 digit counts.** 1842 \*\* **Example 1843 Algorithn:** 1844 As Call COUNTC, which does: **At If accompanying multiplier (CNTMLT)**, 1846  $\qquad$   $\qquad$   $\qquad$   $\qquad$   $\qquad$   $\qquad$   $\qquad$  then set  $\tilde{L}[\hat{H}]_x$  nultiplier, restore counter. **bloc ELSE, set C(R)= 00001.** 1848 Rdd C to B (Dec node). **http://www.fracconpanying multiplier,** 1850  $A$   $A$  then restore the count (at D1 + 4) to value **1851 22** Exit to ENTUOS. **AR AA History: aa** 1854 – <sup>en</sup> Date Programmer – Modification<br>1855 – <sup>AA</sup> Date Programmer – Modification RR cceee eecccieces mecesecccceccccccnccccnccccanaeea 1857 AA 01/11/84 NZ Updated documentation **AA 01/06/83** nB Nrote routines. 1859 \*\* ARARARRRARRAARAARRAARARRRRARAARARARARRARAARARRARARRAARRRRRRRAARA

Saturn Assenbler ENTER Execution <840301.1406> Thu Mar 1, 1984 2:06 pm Ver. 3.39/Rev. 2306 ENTER USING execution **Page 44** 1861 RARAARARRAARARARARRARARRAAARARAARARAAKARRARARRARAARAARARAAARARRRRARA 1862 F2703 7400 CHRCNT GOSUB COUNT Count nultiplier, 1f there. 1863 F2707 6EBE ENTLO9 GOTO ENTUO9 Process next execution synbol. <sup>1864</sup> A  $1865$   $*$ 1866 F2708 8F00 COUNT GOSBVL =COUNTC Process the count 000 1867 F2712 04 SETHEX 1868 F2714 890 ?P= 0 Was a count specified? 1869 F2717 00 RINYES No... just retum 1870 F2719 20 Ps 0 1871 F271B 173 D1=D1+ 4<br>1872 F271E 15D3 DAT1=C 4 1872 F271E 15D3 DAT1=C 4 Restore the count field to initial.<br>1873 F2722 1C3 D1=D1- 4 1874 F2725 01 RTN

Saturn Assenbler ENTER Execution <840301.1406> Thu Mar 1, 1984 2:06 pm Wer. 3.39/Rev. 2306 ENTER USING execution Page 45 1875 **EJECT** 1876 1877 食食 1878 AR Nane: ENT"C" - Execute the "C" synbol<br>AR Nane: ENT"P" - Execute the "P" synbol<br>AR Nane: ENT"R" - Execute the "R" synbol 1879 1880 1881 食食 1882 \*\* Category: LOCAL 1883 全全 1884 \*\* Purpose: 1885 食食 Execute the "C", "P", and "R" synbols. 1886 鱼禽 1887 \*\* Entry: 1888 大 食食 P=0 1889 食食 1890 D1 is the current execute pointer **AA** B[A] is number of input characters (in DECIMAL) 1891 **AA** SIMTD1 contains current stack pointer 1892 **食食** 1893 The 7 nibble device specifier is on the bottom of MTHSTK **AA** 1894 \*\* Exit: 1895 食食  $P = 0$ 1896 食食 1897 D1 is the execute pointer for next item 食食 STMTD1 contains current stack pointer 1898 ■ 食食 1899 Device specifier unchanged on MTHSTK 食食 Exit to ENTUO9. 1900 食食 1901 \*\* Calls: 1902 CSRC5, CNTSTR, CSLC5, ENTSTr 食食 1903 **AA Uses.......** 1904 1905 \*\* Inclusive: A, B, C, D[15:13, 5:0], RO-R2, DO, D1, P, ST[7:0], STMTD1 食食 1906 \*\* Stk lvls: 6 (CNTSTR) (ENTSTr) 1907 食食 1908 \*\* Algorithm: 1909 For "C": load 002C (0 byte and ",") into C reg. 大 食 1910 For "P": load 002E (0 byte and ".") into C req. 食食 1911 ▲ ▲ For "R": load 2E2C ("." and ",") into C reg. 1912 ■ 食食 1913 Save in R1[15:12]. 大食 Input all pending chars. 1914 太太 1915 Put R1 $[15:12]$  in B[3:0]. 大食 1916 Input one char, ignoring or replacing as specified. 大众 1917 Exit to ENTUSG. 1918 食食 A\* History: 1919 大食 人名 1920 Modification Date Programmer 食意 1921 ........ ---------- $*$  01/11/84  $M2$ 1922 Updated documentation  $*$  01/06/83 1923 ne *m* Hrote routines. 食食 1924 1925 1926 1927 F2727 2C ENT"C" P= 12<br>1928 F2729 OD ENT"P" P=P-1 (For ENT"P", P is O, gives P=14).<br>1929 F2728 OD P=P-1 (For ENT"P", P is O, gives P=14).<br>1929 F2728 OD P=P-1 loads "." into C[B], OO in C[3:2].

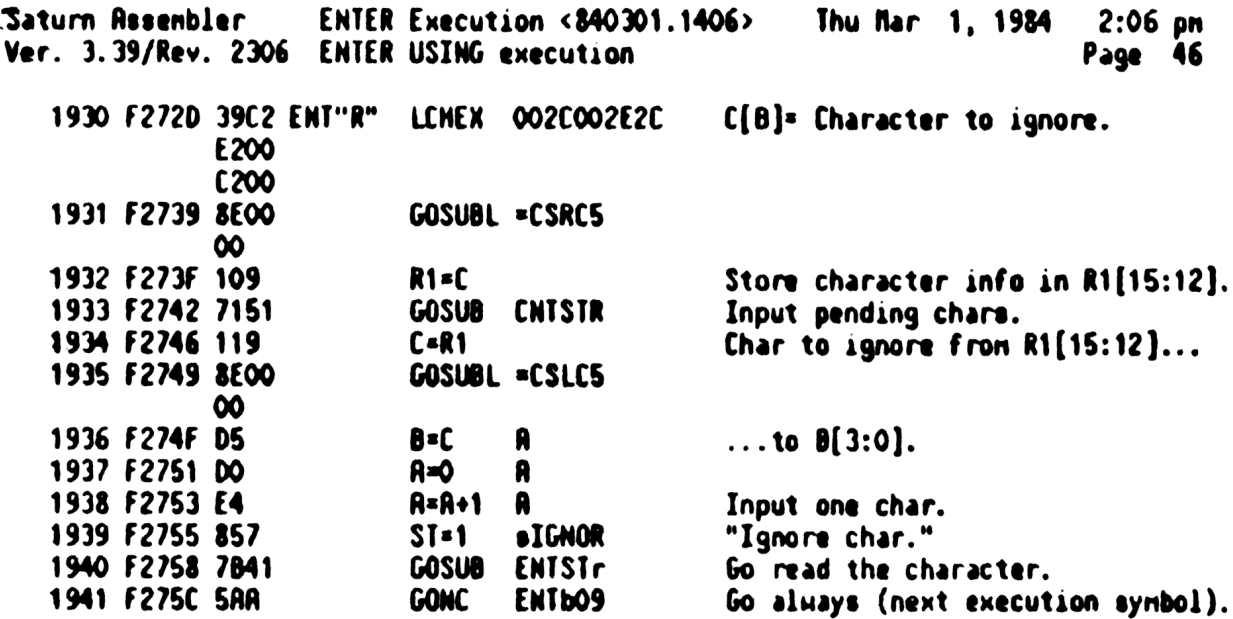

Saturn Resembler ENTER Execution <840301.1406> Thu Mar 1, 1984 2:06 pm Ver. 3.39/Rev. 2306 ENTER USING execution Page 47 1942 **EJECT** 1943 1944  $\hat{R}$ 1945 \*\* Name: ENTstr - Execute the uSTRPT token (string INRGE) 1946 \*\* Nane: 1947 ENT"X" - Execute the "X" token (skip character) 食食 1948 AA Category: LOCAL 1949 食食 1950 \*\* Purpose: 1951 ENTstr: Execute uSTRPT token. 食食 ENT"X": Execute "X" synbol. 1952 食食 1953 \*\* Entry: 1954 食食 1955  $P = 0$ 食食 1956 D1 is the current execute pointer 食食 B[A] is number of input characters (in DECIMAL) 1957 食食 1958 STMTD1 contains current stack pointer 食食 1959 The 7 nibble device specifier is on the bottom of MTHSTK  ${\star}$ 1960 \*\* Exit: 1961 食食  $P = 0$ 1962 食食 1963 D1 is the execute pointer for next item 食食 SIMID1 contains current stack pointer 1964 食食 Device specifier unchanged on MTHSTK 1965  ${\bf A} {\bf A}$ 1966 Exits to ENTUOS. 食食 1967 \*\* Calls: 1968 CNTSTR.COUNT.CNTST1 食食 1969 \*\* Uses....... 1970 \*\* Inclusive: R, B, C, D[15:13, 5:0], RO-R2, DO, D1, P, STMTD1, ST[7:0] 1971 AA 1972 \*\* Stk lvls: 6 (CNTSTR)(CNTST1) 1973 食食 1974 \*\* Algorithm: 1975 1976 查查 ENTstr: Input pending chars. 食食 1977 Read in length of literal = Nchars to trash 食食 Goto ENTXO7. 1978 食食 ENT"X": Input pending chars. 1979 食食 1980 If accompanied by multiplier, read multiplier 食食 into  $C[R]$ . Else, set  $C[R]=1$ . 1981 食食 ENTXO7 Read in specified Nchars and trash. 1982 食食 1983 Exit to ENTUOS. 食食 1984 \*\* History: 1985 食食 1986 Date Programmer Modification 食食 -----------<br>----------1987 -------------------------------------------食食  $01/11/84$  $MZ$ 1988 Updated documentation \*\* 01/06/83  $\mathbf{AB}$ 1989 Mrate routines. 1990 1991 1992 F275F ENTetr INAGE Literal. COSUB CNTSTR Input necessary ch<br>D1=D1-10 To literal length. 1993 F275F 7431 Input necessary chars. 1994 F2763 1C9 1995 F2766 147 C=DAT1 A Literal length= Nchars to trash. 1996 F2769 5RO GONC ENTXO7 Go always...read and trash chars.

Saturn Rasenbler ENTER Execution <840301.1406> Thu Mar 1, 1984 2:06 pm Ver. 3.39/Rev. 2306 ENTER USING execution Page 43  $\qquad \qquad$   $\qquad \qquad$ 

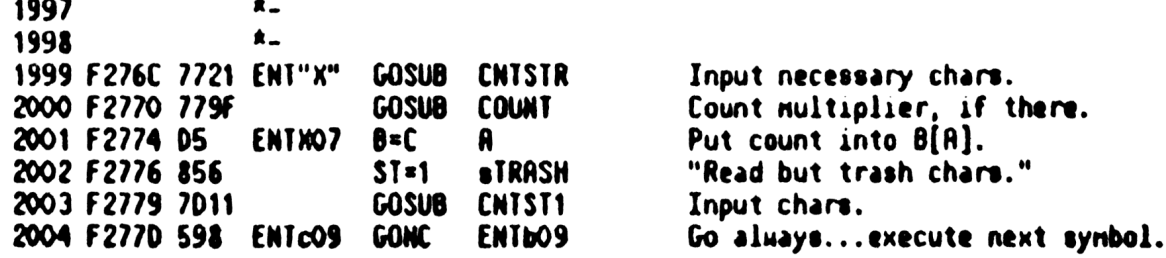

Saturn Assembler ENTER Execution <840301.1406> Thu Mar 1, 1984 2:06 pm Ver. 3.39/Rev. 2306 ENTER USING execution Page 49 2005 **EJECT** 2006 2007 2008 金金 \*\* Nane: 2009 ENTMLT - Execute the uNULT token. 2010  ${\bf A} {\bf A}$ 2011 \*\* Category: LOCAL 食食 2012 \*\* Purpose: 2013 2014 食血 Execute the uffULT token. 食食 2015 \*\* Entry: 2016 食食 2017  $P = 0$ 食食 2018 D1 is the current execute pointer 2019 食食 B[R] is number of input characters (in DECIMAL) 2020 食食 STMTD1 contains current stack pointer 食食 2021 The 7 nibble device specifier is on the bottom of MTHSTK 食食 2022 AA Exit: 2023 2024 食食  $P = 0$ 食食 2025 D1 is the execute pointer for next item 鱼鱼 2026 STMTD1 contains current stack pointer 食食 2027 Device specifier unchanged on MTHSTK  $\bullet$ 2028 as Calls: 2029 **DCRMMT**  $\bullet$ 2030 AA Uses....... 2031 食食 2032 Inclusive:  $A(B)$ ,  $C(A)$ ,  $D1$ 食食 2033 2034 \*\* Stk lvls: 1 (DCRMNT) **RA** 2035 A\* Algorithm: 2036  $\bullet\bullet$ 2037 Hove D1 to nultiplier reserve, check if open 食食 2038 parentheses loop (uOPNUM). 食食 2039 If it is, change uOPNWM to uOPNM-.  $\hat{R}$ 2040 Move D1 to mulitplier counter, decrement. 2041 **AA** If no carry, exit to ENTUSG. 食食 2042 If carry, restore counter to reserve value. 食食 2043 set D1= value saved in D(R), exit to ENTUSG. **AA** 2044 \*\* History: 2045 2046 食食 Programmer Date Modification **AA** ........ 2047 ----------\*\*\*\*\*\*\*\*\*\*\*\*\*\*\*\*\*\*\*\*\*\*\*\*\*\*\*\*\*\*\*\*\* \*\* 01/11/84 2048 NZ Updated documentation. 2049 食臭 **ne**  $01/06/83$ Hrote routines.  $\bullet\bullet$ 2050 2051 2052 2053 F2780 8F00 ENTmlt GOSBVL =DCRMNT Decrement multiplier. 000 2054 F2787 55F GONC ENTcO9 Go always...next execution symbol.

Saturn Rssenbler ENTER Execution <340301.1406> Thu Mar 1, <sup>1984</sup> 2:06 pn Ver. ).39/Rev. <sup>2306</sup> ENTER USING execution Page <sup>50</sup> EJECT RARAARKARARRRRAAAARARRARARRARARARRRARARARARAARARAARARARARARAAARAR ARARARRARAARARRRRRARARAARRRARARRARAARRRARRRARARNARARAARAAARAARR <sup>2059</sup> <sup>2</sup> Nane: ENTlpb - Execute the ulOOPB token <sup>2060</sup> 2% None: ENTlps - Execute the ulOOPS token <sup>2061</sup> <sup>42</sup> Nang: ENTlpp - Execute the ulDOPP token <sup>a</sup> <sup>22</sup> Category: LOCAL <sup>2064</sup> Af **AA Purpose:**  as Execute the three loop tokens.<br>2067  $2067$  At Entry:  $**$   $P=0$ 2070 an D1 is the current execute pointer<br>
2071 AR B[R] is nunber of input characters (in DECINAL)<br>
2072 as STATD1 contains current stack pointer<br>
2073 AR The 7 nibble device specifier is on the botton of MTHSTK<br>
2074 AR **88 Exit:**<br>2076 **AA P=0** 2077 **AR D1 is the execute pointer for next item**<br>2078 **AS STNTD1 contains current stack pointer**<br>2079 AS Device specifier unchanged on RTNSTK AR 2081 **AR Calls: USloop**<br>2082 **AR AA** Uses:...... <sup>22</sup> Inclusive: R[S],C[R),D[AR],01,P <sup>2085</sup> oe 2% Stk lvls: 1 (USloop) **an AA Algorithm:** 2089<br>
2090<br>
2091 and For uLOOPS: Set P=15<br>
2091 and For uLOOPS: Set P=15<br>
2092 and FMLop3 Save original D1 in D (execution address<br>
2093<br>
2094 and Junp to EMinIOS to decrement counter, etc.<br>
2095<br>
2095 and For uLOOPP: Hove 2100 an History:<br>2101 An Date Programmer - Modification<br>2102 An cectarion - Economic erect erection<br>2103 An 01/06/83 NB - Wrote routines.<br>2104 - An ARRSARARRARARARRARARRARRAARARRAAARRNARARRRRAARRAARRAARRAARRAAAAAR ARRARBARARAAARARARAARRARARARRAARRAARRARARRARRRARARAAAAAARRARAN F278A 24 F278C 00 ENTlpb P= <sup>q</sup> (For P=3: back up D1! <sup>4</sup> nibs) ENTlps P=P-1 (P=15: back up <sup>01</sup> <sup>16</sup> nibs) F278E 8FO0 ENTlpp GOSBVL =USloop Back up D1 to nultuplier.

Saturn Rssenbler • ENTER Execution <840301.1406> • Thu flar 1, 1984 • 2:06 pm Ver. 3.39/Rev. 2306 ENTER USING execution Page 51 000

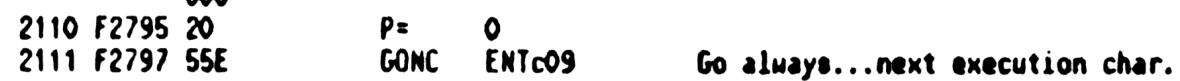

Saturn Assenbler ENTER Execution <840301.1406> Thu Mar 1, 1984 2:06 pm Ver. 3.39/Rev. 2306 ENTER USING execution Page 52 2112 EJECT  $2113$ 2114 食食 2115 \*\* Nane: 2116 ENTrat - Execute the uRESTP token 食食 2117 \*\* Category: 2118 LOCAL 大太 2119 \*\* Purpose: 2120 食食 2121 Execute the uRESTP token. 食食 2122 \*\* Entry: 2123 AÅ 2124  $P = 0$ 食食 2125 D1 is the current execute pointer 2126 食食 B[A] is number of input characters (in DECIMAL)  $\star\star$ 2127 SINID1 contains current stack pointer 2128 食食 The 7 nibble device specifier is on the bottom of MTHSTK 食食 2129 \*\* Exit: 2130 食食  $2131$  $P = 0$ 食食 2132 D1 is the execute pointer for next item 食食  $2133$ STMTD1 contains current stack pointer 食食  $2134$ Device specifier unchanged on MTHSTK 食食 2135 **AA USES.......** 2136 \*\* Inclusive: A.B.C.D.R1.R2.R3[15:5], R4.DO.D1.P.RESREG.FUNCD1. 2137 食食 2138  $SI[11:8,6,5,3:0]$ 食食 2139 \*\* Stk lvls: 7 (STORFL) 2140 食食 2141 2142 \*\* Algorithm: 食食 2143 Store D1 (address of uRESTP token) in NO(9-5) 食食 2144 for use back in NB&USG module. Return from 食食 2145 poll with carry cleared, XM=0. 倉倉 2146 \*\* History: 2147 AA Date 2148 Programmer **Modification** 2149 食食 ........ --------------------------------------------- $*$  01/11/84 2150 NZ Updated documentation \*\* 01/06/83 2151 **NB** Hrote routines.  $\bullet\bullet$ 2152 2153 2154 2155 F279A **ENTrst** Restart parse. 2156 F279R 72RO GOSUB STORFL 2157 F279E 8D00 GOVLNG = USGrst End poll handler.  $000$ 

Saturn Assembler • ENTER Execution <840301.1406> • Thu Mar 1, 1984 2:06 pm Page 53 Ver. 3.39/Rev. 2306 ENTER USING execution **EJECT** 2158 2159 2160  $A \bullet A$ 2161 \*\* Nane:  $ENT''$  - Execute the "/" token 2162 食食 2163 \*\* Category: LOCAL 2164 食食 2165 2166 as Purpose: Execute "/" synbol. 食食 2167 \*\* Entry: 2168 查查 P=0 2169 食食 D1 is the current execute pointer 2170 B[A] is number of input characters (in DECIMAL) 食食 2171 **R.A.** STMTD1 contains current stack pointer 2172 The 7 nibble device specifier is on the bottom of MTHSTK 食食  $2173$ 食食 2174 AA Exit: 2175 倉倉  $P = 0$ 2176 食食 SIMTD1 contains current stack pointer 2177 食食 Device specifier unchanged on MTHSTK  $2178$ 食食  $2179$ \*\* Calls: STORFL, SKP-LF 2180 食食 2181 **AA Uses: ......** 2182 \*\* Inclusive: A, B, C, D, R1, R2, R3[15:5], R4, DO, P, RESREG, FUNCD1, 2183 食食 2134  $$1[11:0]$ 2185 ■ ■ ■  $**$  Stk lvls: 7 (STORFL) 2186 食食  $2187$ AA Rigorithm: 2188 食食 Calls SKIP to skip to EOL of input record. 2189 食食 2190 2191 \*\* History: \*\* Date **Modification** 2192 Programmer 食食 -------------------------------------------2193 --------\*\* 01/11/84  $NZ$ **2194** Updated documentation 2195  $*$  01/06/83 n8 Mrote routines. 食食 2196 2197 2198 Skip to EOL. ENT"/" 2199 F27A5 2200 F2785 7790<br>
2201 F2789 7038<br>
2201 F2789 7038<br>
2202 F2780 560<br>
2203 F2780 6878<br>
6010 ENTRex Store pending item. Skip to end of line. Go if no error. Error exit  $\star$ 2204 2205  $\star$ 2206 F27B4 6FDD ENT/03 GOTO ENTUO7 Next execution synbol.

ENTER Execution <840301.1406> Thu Mar 1, 1984  $2:06$  pn Saturn Assembler Page 54 Ver. 3.39/Rev. 2306 ENTER USING execution 2207 **EJECT** 2208 2209  $\bullet$ 2210 AA Nane: ENT"B" - Execute the "B" token  $2211$ 食食 2212 \*\* Category:  $2213$ LOCAL 金金 2214 \*\* Purpose: 2215 食食 2216 Execute the "B" synbol. 食食  $2217$ \*\* Entry: 2218 食食 2219 P=0 食食 2220 D1 is the current execute pointer 食食 2221  $B(R)$  is number of input characters (in DECIMAL) 食食 2222 SINIDI contains current stack pointer 食食 2223 The 7 nibble device specifier is on the bottom of MTHSTK 食食 2224 \*\* Exit: 2225 食食  $P = 0$ 2226 食食 2227 D1 is the execute pointer for next item 食食 2228 STRTD1 contains current stack pointer 2229 食食 Device specifier unchanged on MTHSTK 食食 2230 \*\* Calls: 2231 CNISTR, STOBIN 食食 2232 **AA Uses.......** 2233 <sup>\*\*</sup> Inclusive: R, B, C, D, RO [15:5], R1, R2, R3[15:5], R4, DO, D1, P, 2234 **AA** 2235 **RESREG, STNTD1, ST[11:0]** 食食 2236 2237 AA Stk lvls: 6 (CNTSTR)(<STOBIN>) 食食 2238 AA Algorithm: 2239 食食 **2240** Set  $B(A)=1$  (counter for Wicharm to input) 食食 2241 Read one char (CNTSTR) 食食 2242 Exit to ENTU09. 食食 2243 AA History: 2244 AA Date 2245 Programmer **Modification** 2246 AA ......... ............ ---------------------------------\*\* 01/12/84  $2247$  $MZ$ Updated documentation \*\* 01/06/83 2248  $\overline{AB}$ Hrote routines. 食食 2249 2250 2251 ENT"B" 2252 F27B8 8 field in IMAGE. 2253 F27B8 E5 2254 F27BR 79DO 2255 F27BE 146 Read stack pointer (from STMTD1). 2256 F27C1 7400 GOSUB STOBIN Convert and store the binary number.<br>2257 F27C5 GRCD ENTLOS GOTO ENTLOS Next token. 2258  $\pmb{\ast}$  . 2259  $\star$ 2260 F27C9 135 STOBIN D1=C Set D1 to top of stack. 2261 F27CC DO  $\mathbf{A}$  $A = 0$
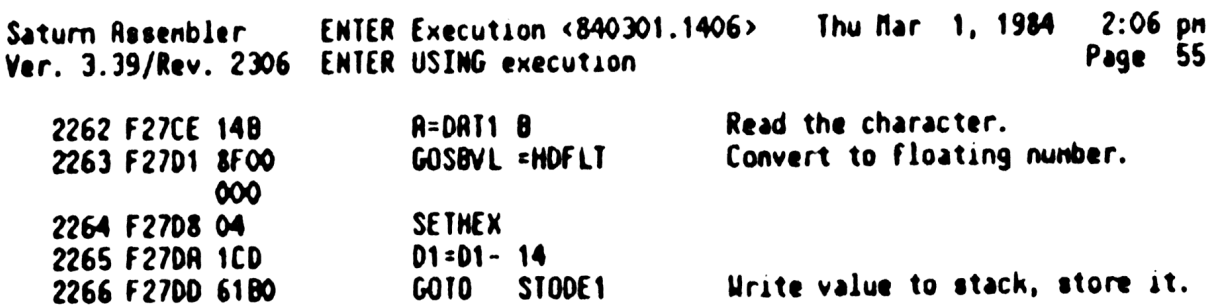

 $\label{eq:2.1} \frac{1}{\sqrt{2}}\int_{\mathbb{R}^3}\frac{1}{\sqrt{2}}\left(\frac{1}{\sqrt{2}}\right)^2\frac{1}{\sqrt{2}}\left(\frac{1}{\sqrt{2}}\right)^2\frac{1}{\sqrt{2}}\left(\frac{1}{\sqrt{2}}\right)^2\frac{1}{\sqrt{2}}\left(\frac{1}{\sqrt{2}}\right)^2.$ 

 $2:06$  pm ENTER Execution <840301.1406> Thu Mar 1, 1984 Saturn Assembler Page 56 Ver. 3.39/Rev. 2306 ENTER USING execution 2267 **EJECT** 2268 2269 食食 2270 AA Nane: ENT"K" - Execute the "K" token 2271 \*\* Nane: ENT"H" - Execute the "H" token 2272 袁金 2273 \*\* Category: LOCAL 2274 食食 2275 \*\* Purpose: 2276 食食 Execute the "K" or "H" token: free format ENTER 2277 食盒 2278 \*\* Entry: 2279 食食  $P = 0$ 2280 食食 2281 D1 is the current execute pointer 食食 2282 B[A] is number of input characters (in DECIMAL) 食食 2283 STMTD1 contains current stack pointer 食食 The 7 mibble device specifier is on the bottom of MTHSTK 2284  $A^*$ 2285 AR Exit: 2286 食食  $P = 0$ 2287 食食 2288 D1 is the execute pointer for next item 食食 2289 STRTD1 contains current stack pointer 食食 2290 Device specifier unchanged on NTHSTK 全全 Exit to ENTUOS. 2291 食食 2292 \*\* Calls: 2293 CS=TYP, ENTST2, ENT160, DI@AVE, TstEnd, AVE=D1, ENTST3  ${\bf x}$ 2294 \*\* Uses: 2295 食食 2296 Inclusive:  $R, B, C, D, RO, R1, R2, R3[15:5], R4, D0, D1, P, SI[11:0],$ 袁袁 2297 **RESREG** 食食 2298 \*\* Stk lvls: 7 (ENT160) 2299 2300 ŔŔ \*\* Algorithm: 2301 食食 2302 If destination is numeric and "H", 食食 2303 then set up to replace connas with decinal points. 2304 食食 Set up to read until terminator character natch.  $\hat{R}$ 2305 Read the data. 食食 Do the assignment. 2306 食食 2307 If nore variables renaining, 食食  $2308$ then set RVMEME back to original value; goto ENTUOS. 2309 食食 else exit to next statement. 食食 2310 2311 \*\* History: 食食 2312  $2313$ 食食 Modification **Date** Programmer **AA** ......... 2314 ---------- $*$  12/21/83 2315  $N2$ Rdded GOSUB to ENT"H", changed 查查 GOTO ENTFRM to GOC ENTFRM to fix 2316 食食 2317 SR #0039-1073(6) (ENTER USING "H"; AS 查查  $2318$ with a conna in the input character 2319 全全 sequence) 食食 2320  $SC/MB$ **Urate** 食食 2321

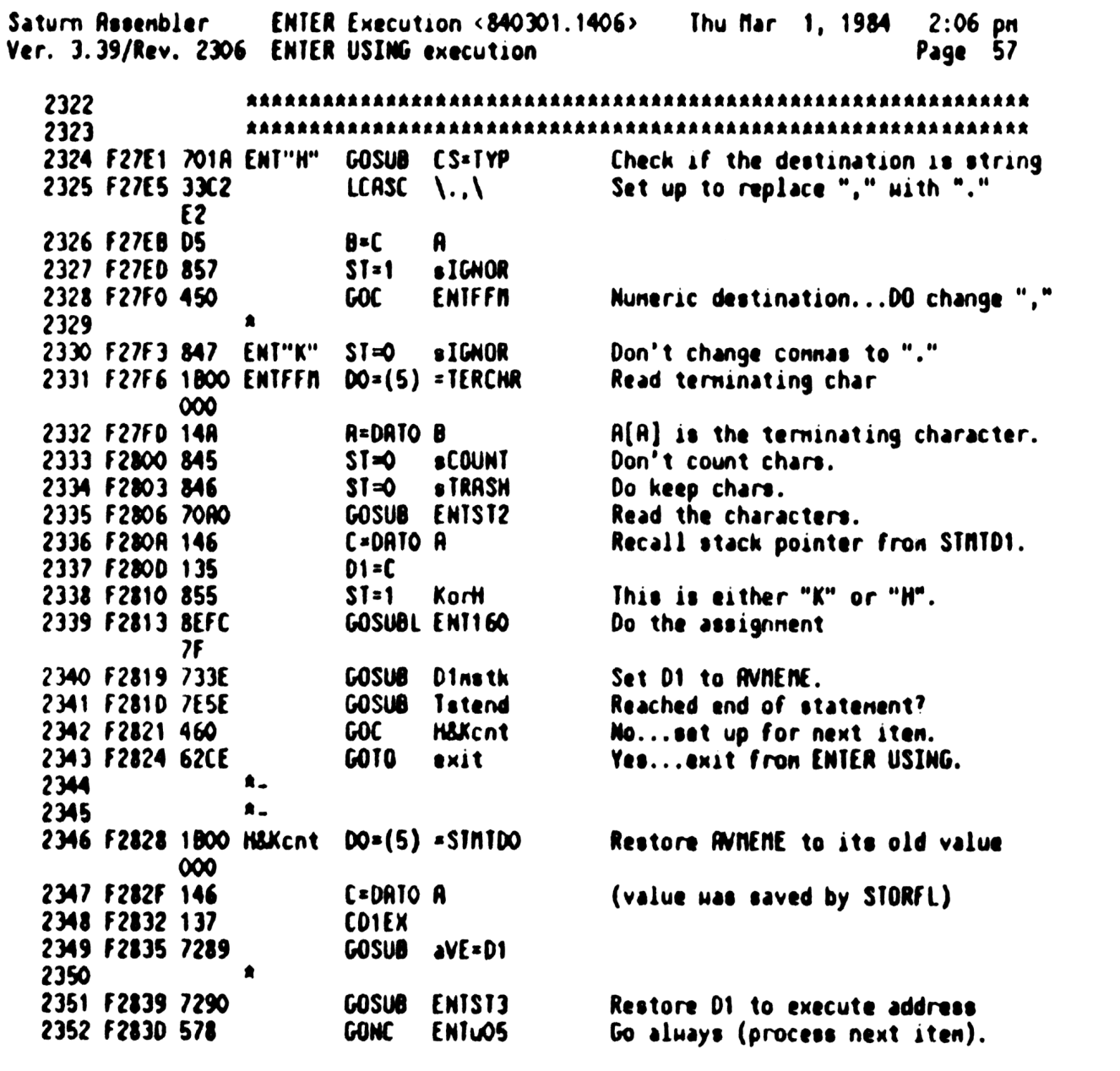

Saturn Assembler ENTER Execution <840301.1406> Thu Mar 1, 1984  $2:06$  pn Ver. 3.39/Rev. 2306 ENTER USING execution Page 58 2353 **EJECT** 2354 2355 食食 2356 AA Nane: 2357 STORFL - Read pending chars, store in destination 食食 2358 2359 \*\* Category: LOCAL 食食 2360 \*\* Purpose: 2361 2362 倉倉 Read pending input chars, store in dest. 2363 食食 \*\* Entry: 2364 2365 食食  $P = 0$ 食食 2366 D1 is the current execute pointer 2367 **AA** B[A] is number of input characters (in DECIMAL) 2368  $AA$ SIMTD1 contains current stack pointer **Ak** 2369 The 7 mibble device specifier is on the bottom of MTHSTK **全全** 2370 AR Exit: 2371 食食 2372 P=0 2373 食食 D1 is the execute pointer for next iten 2374 食食 STMTD1 contains current stack pointer 食食 2375 Device specifier unchanged on NTHSTK **AA** 2376  $B(A)=0$ 食食 2377 2378 \*\* Calls: CNISTR, AS=FIY, CS=IYP, STRHED, GETHUN, POPSTK, DI@AVE. 2379 食食 <STOSUB> 食食 2380 \*\* Uses....... 2381 2382 \*\* Inclusive: A.B.C<D.RO.R1,R2,R3[15:5],R4,D0,D1,P.SI[11:0], 食食 2383 **FUNCD1, RESREG** 23**84** 食食 2385 \*\* Stk lvls: 6 (CNTSTR)(<STOSU8>) 2386 食食 \*\* Algorithm: 2387 2388 食食 Input pending chars (CNTSTR). 2389 食食 If inputting field, store stacked chars in 会会 2390 variable destination.  ${\bf A} {\bf A}$ 2391 Return. 食食 2392 2393 AA History: An Date **2394** Programmer Modification  $\mathbf{A} \mathbf{A}$  ........ 2395  $-\cdot\cdot\cdot\cdot\cdot\cdot\cdot$ ------------------------------------ $*$  01/12/84 2396  $N2$ Updated documentation 2397  $*$  01/06/83  $MB$ Hrote routines. 食食 2398 2399 2400 2401 F2840 **STORFL** Store field in expr dest. 2402 F2840 7350 GOSUB CNISTR Input remaining chars. 2403 F2844 7FC9 **GOSUB AS=FIY** Get INAGE field type to A[S] 2404 F2848 RAC  $R = R - 1$  S Inputting field? 2405 F2848 400 RTNC No. Trashing chars. 2406 2407 F284E 1B00  $DO = (5) = SIMID1$ 

Saturn Assembler ENTER Execution  $\langle 840301, 1406 \rangle$ Thu Mar 1, 1984  $2:06$  pm Page 59 Ver. 3.39/Rev. 2306 ENTER USING execution  $000$ 2408 F2855 146 C=DATO A 2409 F2858 135  $D1 = C$ Restore D1 to the top of the stack. 2410 F285B 7699 **GOSUB CS=TYP** Get destination variable type. 2411 F285F 441 **GOC STONUM** Numeric variable goto STONUM 2412 ٠ 2413 \* INAGE type nust not be nuneric, as variable is not nuneric 2414 2415 F2862 PAC  $R = R - 1$ Is the INAGE type numeric? 2416 F2865 4RO **GOC** badtyp Yes..."Data Type" error 2417 2418 F2868 7DDD **GOSUB** strhed Generates header for string 2419 F286C 6620 Store the string **GOTO** STODES 2420  $\bullet$ 2421  $\bullet$ 2422 F2870 66F9 badtyp **GOTO BADTYP** "Data Type" error  $\star$ 2423  $\pmb{\ast}$  . 2424 2425 F2874 844 **STONUM**  $ST = 0$ MitItn Var is nuneric...check INRGE type 2426 F2877 PMC  $R = R - 1$ S 2427 F287A MC  $R = R - 1$ Is the INAGE type string? S 2428 F287D 42F Yes..."Data Type" error **GOC** badtyp 2429  $\bullet$ 2430 F2880 7E28 **GOSUB GETNUM** Parse the number string from stack 2431 F2884 7D19 Pop the item off the stack into A **GOSUB** popstk 2432 F2888 74CD GOSUB Dinstk Set D1 to RVNEME 2433 F288C 1CF D1=D1-16 Back up for numeric field 2434 F288F 1517 STODE1 DAT1=A H Write out the item to the stack 2435 F2893 66D8 STODES GOTO STOSUB Do the assignment to the variable

Saturn Rssenbler ENTER Execution <840301.1406> Thu far 1, <sup>1984</sup> 2:06 pn Ver. 3.39/Rev. <sup>2306</sup> ENTER USING execution Page <sup>60</sup> 2436 EJECT <sup>2437</sup> RRARRARARAARRRRARKARARRARRARRAARARARAARARRRRARRRRRARRRRRRARRAR <sup>2438</sup> ARRARARARRRARARRAARARRARRRARAAARAARAARRRARRARRARAARKRARRARARRARRAR 2439 **RR** 2440 £2 Nane: CNTSTR - Read characters onto stack by count 2441 **Exterior CNTST1 - Read characters by count, obey sTRASH** 2442 2443 **AR Category: LOCAL**<br>2444 **AR**  $2444$ 2445 \*\* Purpose: 2446 as Read characters onto stack, save stack pointer in STHIDY<br>2447 as Read characters onto stack, save stack pointer in STHIDY<br>2449 as B[R] is the nunber of characters to read<br>2450 on STHID1 is the current stack pointer 2452 an Exit:<br>2453 an Carry clear<br>2454 an DO points to STMTD1 <sup>2455</sup> as STAID contains the neu stack pointer <sup>2456</sup> <sup>a</sup> If an error is detected, takes <sup>a</sup> direct error exit <sup>2457</sup> LL 2458 AM Calls: DTON, RESTO1, REDCHR 2459 AR 2460 **AA** Uses....... <sup>2461</sup> <sup>22</sup> Inclusive: A,8,C,D[15:13,5:0),R0-R2,00,01,P,STATD1,ST(7:0) <sup>2462</sup> As 246) <sup>22</sup> Stk lvls: <sup>5</sup> (REDCHR) <sup>2464</sup> Aa 2465<br>
2466 \*\* CNISTR:Set sIRASH=0 (Don't trash characters)<br>
2467 \*\* CNISTR:Set sIGNOR=0 (Don't ignore any characters)<br>
2463 \*\* Copy #chara from B[A] to A[A]<br>
2470 \*\* Convert #Characters from decisal to hex, put into A[A]<br> 2478 a\* 2479 \*\* History: 2480 Aa 2481 Aa<br>2481 Aa Date Programmer Modification<br>2482 Acence emments entity and 12/19/83 N2 Ridded documentation<br>2484 aa 3C Nrote routine<br>2485 as <sup>2486</sup> ARRARARAAAARRRR RARRARRRARRAARARAAAARARRRARRARRRRRARARARARRARARRRA 2487? KARAARARARRARRARARRRARARRAARARRRARARARRARRRRRARRAAARRRARARARAR 2483 F2897 846 2439 F289R 8A? 2430 F2890 D4 CNISTR ST=0 ¢TRASH Don't trash.<br>CNIST1 ST=0 ¢IGNOR No special char to ignore.<br>A=B A # input chars.

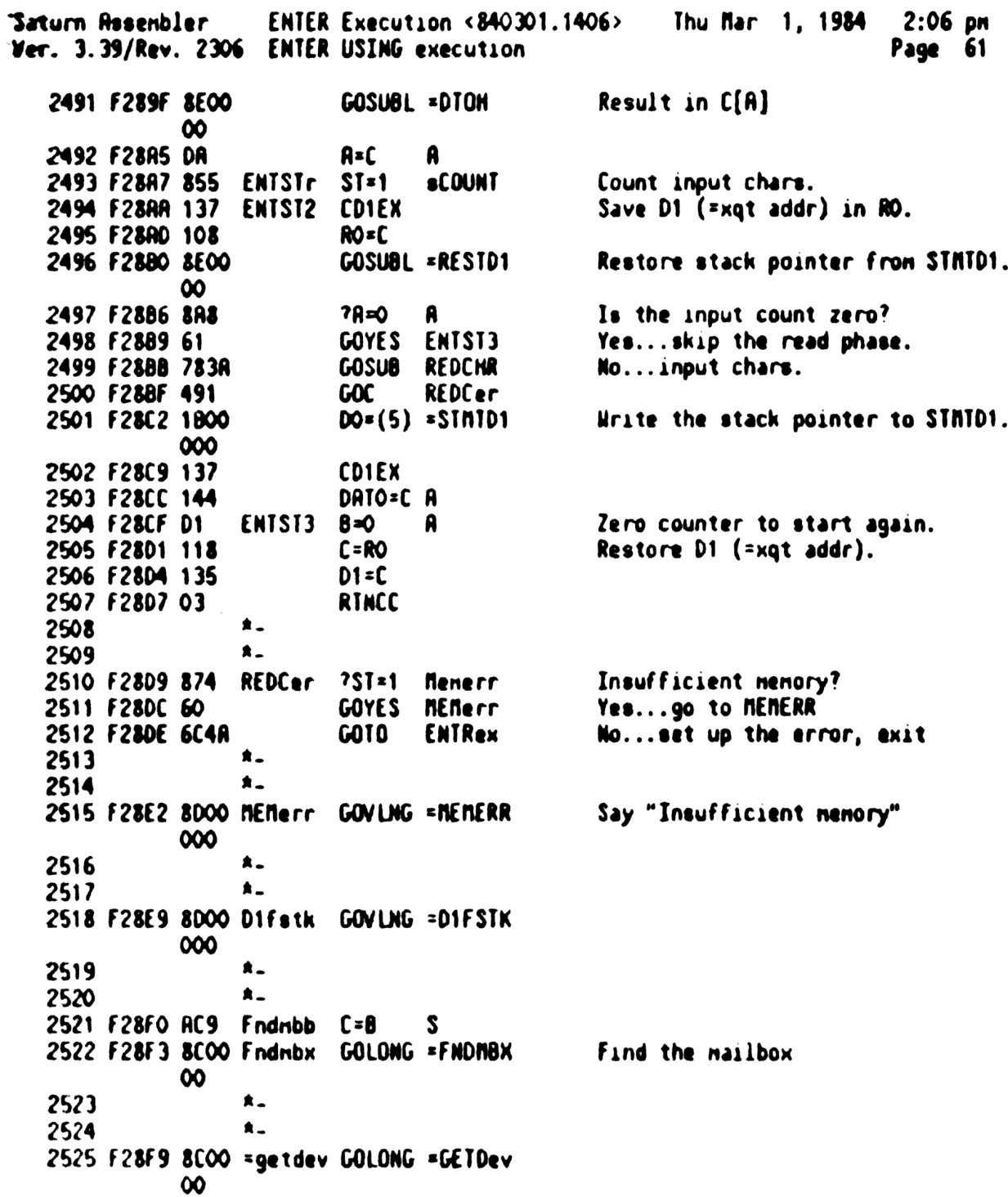

Saturn Rssenbler ENTER Execution <840301.1406> Thu far 1, 1984 2:06 pn Ver. J.39/Rev. 2306 Page 62 2526 **STITLE** ARRRARRARARRRRAARAARRRARRRRARARARRRRARAARRRRARARARRARAARAARRARR 2527 2528 ARRARARRARRARARRAAAARRARRARARARRAARARRARRRARARARRRAARRRAARRRARR **RR** 2529 2530<br>2531<br>2532 \*\* Nane: CKnode - Check if the nailbox is controller \*\*<br>\*\* Category: PILUTL<br>\*\* 2533<br>2534 22 Purpose: 2535  $x_A$  Check if the nailbox is the loop controller. If it is  $n=1$  not, take a direct error exit. 2536 食食 2537 \*\* Entry: 2538 2539 . DO points to the selected mailbox  $\star\star$ 2540 AA Exit: 2541 25A2 AA Carry clear<br>AA Direct evit 2543 AA - Direct exit to error routine if not loop controller 2**544**<br>2545 At Calls: GETDev AR 2546  $**$  Uses:  $SI(3:0)$ 2547 2548 AR 2549 \*\* Stk lvls: 2 (GETDev) 2550 as<br><sup>AA</sup> History: 2551 en<br><sup>AA</sup> Date Programmer Modification 2552 2553 2554 食食  $\begin{array}{cccccccccccccc} \multicolumn{2}{c}{} & \multicolumn{2}{c}{} & \$ ----------2555 \*\* 12/19/83 NZ Updated docunentation<br>\*\* SC Nrote routine<br>\*\* 2556 2557 RARARRAARAARAARRRARRARARRRARARRAARAARAARARARRRARARRRARARARRAAAR 2558 2559 RARRARRARARARRARKARARRRRAARAARARRARAAARARARRRARARAARRRARARARARARR 2560 F28FF ?76FF =CKnode GOSUB getdev Check if controller RTNNC Controller...retum, carry clear 2561 F2903 500 2562 F2906 300 LC(1) =eBROND Not controller...error exit 2563 F29%09 20 Ps sefPIL 2564 £2908 6F1R GOTO ENTRex "Invalid Node"

Saturn Rssenbler ENTER Execution <840301.1406> Thu far 1, 1934 2:06 pn Ver. 3.39/Rev. 2306 REQUEST execute Page 63 STITLE REQUEST execute ARRARARRRARARARRARAARARARARRAARRRRAARRARARARRRRRRRRAARRR RAK RKRRAR 2565 2566 ARARARRARARRRARRRARRARARRARRARRRRARRARRARAKKRRARARRRRRRARARRRARR 2567 食食 2568 2% Nane: 2569 REQST - Execute the REQUEST statement 2570 <sup>xx</sup> Cat <sup>AA</sup> Category:<br>\*\* 2571 STEXEC 2572 A% Purpose: 2573 2574 **RR** Set up HPIL response to serial poll: **RR** 2575 If bit 6 if the status byte is set, loop SRQ will be aa<br>aa set when the I/C CPU is in device node. 2576<br>2577 If the 1/0 CPU 1s the controller, it will renenber the **RR** 2578 response value for serial poll when it becomes a device. AR 2579 ry:<br>DO is the PC \*\* Entry: 2580 KR 2581 **AR** 2582 <sub>\*\*</sub><br>\*\* Exi<br>\*\* 2583 t: Through KXTSTR if no error, BSERR if error 2584 as 2585 2586 At Cal ls: GLOOPN , GETARG, PUTE, <NXTSTM) AR 2587 \*\* Uses....... 2588 22 Inclusive: R,B,C,0,R0-R4,D0,D1,P,STHTDO,ST(11:0), FUNCxx, 2589  $\star\star$ All RAN EXPEXC 1s permitted to use 2590 2591 AR \*\* Stk lvls: 7 (GLOOP#)(GETRRG) 2592 AR 2593 \*\* History: 2594 **AR** 2595 **AA** Nodification 2596 Progranner an Date<br>An *-------*-\*\* --------<br>\*\* 12/20/83 2597 ......... 2598 NZ Packed, changed call to GETRRG to AR 2599 call GLOOPH first to save a stack LL /19/83 AR 2600 level NZ Added documentation 2601 AR 2602 **SC** Wrote routine **RR** 2603 ARRRARARRRARRARARARARRAARARARARARRARRARARRARRKARRARRARRRRARRRRARA 2604 AARRARARARRARARRRARAARKAAARRARRARRARARRAARARAARRRARRRARRARRARAARAR 2605 REL(S ) =REQSTd 2606 F290F 0000  $\mathbf o$ 2607 F2914 0000 REL(S ) =REQSTp 0 2608 F2919 2000 \*REQST GOSUB \*GLOOPW Get loop nunber 2609 F2910 7620 GOSuB GETARG Get argument 2610 F2921 3500 Lc(s) =nSETSI Set status length=1 byte 0000 2611 F2929 7ACB GOSUB pute 2612 F2920 09 C=8 A 2613 F292F F2 StL A 2614 F2931 F2 cst A 2615 F2933 31100 LC(2<mark>) =nSETST</mark><br>P= **4** Load low 2 nibs of SET STATUS mag 2616 F2937 24  $P =$ 

Saturn Assembler ENTER Execution <840301.1406> Thu Mar 1, 1984 2:06 pm Ver. 3.39/Rev. 2306 REQUEST execute Page 64 2617 F2939 3100 LC(2) =nSTS<del>C4</del><br>2618 F293D 76BB 60SUB pute Set status value to B[B] value 2619 F2941 8C54 RQSTRT GOLDNG ENTRTN 6F. 2620 2621 2622 食食 2623 \*\* Nane: GETARG - Get an argunent from nenory 2624 食食 \*\* Category: LOCAL 2625 食食 2626 \*\* Purpose: 2627 2628 食食 Get an argunent which follows an (optional) loop # 食食 2629 (Resunes GLOOPN has been called just before this) 食食 2630 \*\* Entry: 2631 2632 真真 All exit conditions of GLOOPS ■ 食食 2633 DO is the PC **食食** 2634 AR Exit: 2635 2636 食食 DO points to the mailbox 食食 2637  $B(B)$  is the value of the argument 2638 ■ 食食 Carry clear **黄素** 2639  $P = 0$ 2640 食食 AA Calls: SAVEDO, FNDCHK, SUAPDO, GTYPR+, RESTDO 264 1 2642 食食 2643 **AA Uses.......** 2644 \*\* Inclusive: A.B.C.D.RO-R4.DO.D1.P.STMTDO.ST[11:0],FUNCxx, 食食 2645 All RAM EXPEXC is permitted to use 2646 食臭 2647  $**$  Stk lvls: 6 (GTYPR+)  $2648$ 食食 \*\* History: 2649 2650 北北 **AA** 2651 **Modification Date Programmer** 2652 **AR** ........ --------------------------------------------2653 \*\* 02/22/**84** NZ Changed GOSUB FNDCHK to GOSUBL  $\overline{M}$  $**$  12/20/83 2654 Installed fix for SR #0039-1075(1) 食食 2655 The fix involves noving the call 2656 食食 to GLOOPW to the calling routine 2657 食食 to save one RSTK level, then calling 2658 食食 **GETARG**  $\frac{ax}{2}$  12/19/83 NZ 2659 **Rdded documentation** 2660 食食  $SC$ Mrote routine 2661 食食 2662 2663 2664 F2947 8E00 GETARG GOSUBL =SAVEDO Save DO in STHTDO for use later  $\infty$ 2665 F294D BEOO GOSUBL =FNDCHK Find the nailbox  $\infty$ 2666 F2953 4D5 GOC ErrorX – Error...exit<br>GOSUBL =SWAPDO – Save mailbox addr in STMTDO, get PC GOC ErrorX 2667 F2956 8E00  $\infty$ 

Saturn Rasenbler ENTER Execution <840301.1406> Thu Mar 1, 1984 2:06 pm Ver. 3.39/Rev. 2306 REQUEST execute Page 65 2668 F295C 161  $DO = DO + 2$ Skip the leading <tCOMMA> 2669 F295F 8E00 GOSUBL =GIYPR+ Get the status byte  $\boldsymbol{\infty}$ 2670 F2965 4B4 GOC 60 ErrorX Error...exit 2671 F2968 8COO GOLDNG = RESTDO Restore nailbox pointer  $\infty$ 2672  $\triangle$  $\triangle$ 2673 2674 F296E 7000 ENRBFx GOSUB =GLOOPN Get loop number 2675 F2972 71DF GOSUB GETARG Get argument 2676 F2976 6C60 GOTO **ENABL1** Continue with enable code  $\pmb{\hat{x}}$  . 2677  $\bullet$ 2678 2679 F297A O  $COM(1) = FIXSPC$ 1 nibble available here 2680 F297B **BSS** 1-1 2681 2682 2683 食食 \*\* Nane: 2684 CKLOPN - Read and check loop N for range 2685 \*\* Nane: GETLOP - Check loop # for range, put into C[S] 2686  ${\color{red}\mathbf{A}} {\color{red}\mathbf{A}}$ 2687 \*\* Category: LOCAL 食食 2688 2689 \*\* Purpose: **AA** 2690 Get loop number from memory, if there. If not there, 食食 2691 return loop # 1. If there, verify that the loop # is 魚魚 2692 in the range  $1 \leq l \leq 3$ 2693 食食 AA Entry: 2694 2695 食食 P=0, HEXMODE  $\star\star$ 2696 CKLOPN:DO points to the loop N expression, if any 2697 食食  $GETLOP:B[A]$  is the loop  $M$  (in  $MEX$ ) 食食 2698 \*\* Exit: 2699  $AA$ 2700 Carry set 2701 **AA**  $C[S]$  is the loop  $\emptyset - 1$  $\bullet\bullet$ 2702 If an error is detected, takes a direct exit to BSERR 2703 食食 AA Uses: 2704 2705 金金 CKLOPN: R, B, C, D, RO-R4, DO, D1, P, FUNCxx, ST[11:0], all RAM 食食 2706 EXPEXC is permitted to use 2707  $\star\star$ GETLOP:A[A],C[W] 食食 2708 \*\* Stk lvls: 2709 食食 2710 CKLOPN:6 (GTYPR+) 2711 食食 GETLOP: 0 食食 2712 \*\* History: 2713 2714 倉倉 2715  ${\star\star}$ Date Programmer Modification 2716 **查查** ------------------\*\*\*\*\*\*\*\*\*\*\*\*\*\*\*\*\*\*\*\*\* \*\* 12/19/83 2717 NZ Updated documentation 2718 東東 03/19/83 NZ Modified routine 2719 食食  $SC$ Hrote routine 2720 食鱼

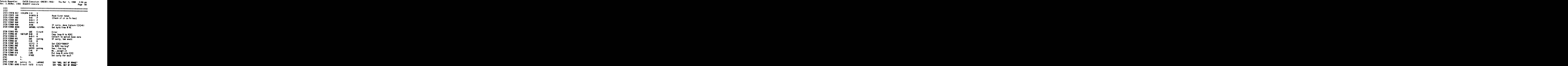

Saturn Assenbler ENTER Execution <840301.1406> Thu Mar 1, 1984 2:06 pm Ver. 3.39/Rev. 2306 ON INTR/ENABLE INTR execute Page 67 2745 STITLE ON INTR/ENABLE INTR execute \*\*\*\*\*\*\*\*\*\*\*\*\*\*\*\*\*\*\*\*\*\*\*\*\*\*\*\*\*\* 2746 \*\*\*\*\*\*\*\*\*\*\*\*\*\*\*\*\*\*\*\*  $2747$ 食食 2748 \*\* Name: ONINTx - Execute the ON INTR statement 2749 食食 2750 \*\* Category: STEXEC 2751 食食 2752 \*\* Purpose: 2753 食食 2754 **Execute the ON INTR statement** 2755 **黄素**  $**$  Entry:<br> $**$  DO is the PC 2756 2757 食食 2758  $\overrightarrow{AB}$  Exit: 2759 **2760** \*\* Through NXTSTM 食食 2761 AA Calls: 2762 **None** 2763 食食 \*\* Uses.......<br>\*\* Inclusive: C[A],DO,D1 2764 2765 食食 2766 \*\* Stk lvls: 0 2767 食食 2768 \*\* History: 2769 2770 食食 A\* Date 2771 Programmer Modification 2772 ----------------------------------2773 2774 食食 2775 2776 2777 2778 F29B5 0000 REL(5) = ONINTd  $\mathbf{\Omega}$ 2779 F29BA 0000 REL(5) =ONINTp  $\bullet$ 2780 F29BF 86D = ONINTx ?ST=0 13<br>2781 F29C2 FO 60YES ENTrtn Mo...don't do anything<br>2782 F29C4 1FOO D1=(5) = ONINTR Yes...save the current address... 000 2783 F29CB 136 CDOEX<br>2384 539CE 145 DAT1=C A 2784 F29CE 145 2784 F29CE 145 DRT1=C A ...in the "ONINTR" RAM location<br>2785 F29D1 6F6F ENTrtn GOTO RQSTRT Go to NXTSTM 2786 2787 食食 2788 \*\* Nane: 2789 **ENABLE - Execute the ENABLE INTR statement** - 東東 2790 \*\* Category: STEXEC 2791 食食 2792 \*\* Purpose: 2793 食食 2794 Execute the ENRBLE INTR statement 食食 2795 \*\* Entry: 2796

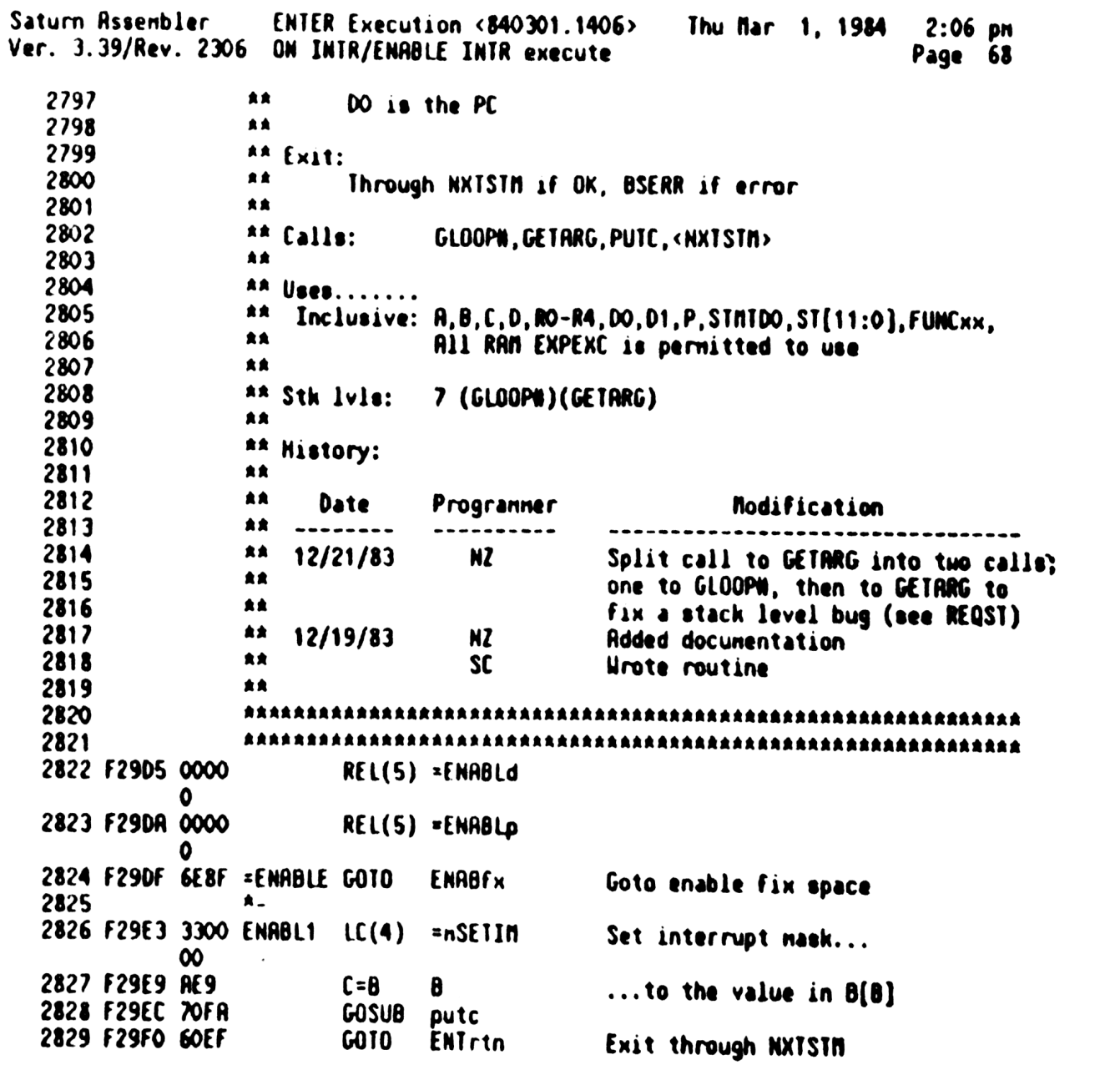

Saturn Assembler ENTER Execution <840301.1406; Thu Mar 1, 1984 2:06 pm Ver. 3.39/Rev. 2306 PRSS CONTROL execute Page 69 STITLE PASS CONTROL execute 2830 2831 \*\*\*\*\*\*\*\*\*\*\*\*\*\*\*\*\*\*\* \*\*\*\*\*\*\*\*\*\*\*\*\*\*\*\*\*\*\*\*\*\*\*\*\*\*\*\*\*\*\*\*\*\*\*\*\*\* 2832 食食 2833 \*\* Nane: **2834** PASS - Execute the PASS CONTROL statement 食食 2835 2836 \*\* Category: STEXEC 食食 2837 \*\* Purpose: 2838 2839 食食 Execute the PASS CONTROL statement (device specifier 2840 食食 is optional) 食食 2841 \*\* Entry: 2**342 RA** 2843 DO is the PC 食食 2844 AA Exit: 2845 食食 2846 Through NXTSTM if OK, through BSERR if error 食食 2847 A# Calls: 2848 GETDID, START, CKnode, UNLPUT, TALK, PUTE, PUTGF 2849 L 食食 \*\* Uses....... 2850 食食 2851 Inclusive: A, B, C, D, RO-R4, DO, D1, P, STMTD1[3:0], STMTR1, ST[11:0], 食食 2852 FUNCxx, All RAM EXPEXC is permitted to use 食食 2853 2854 \*\* Stk lvls: 7 (GETDID) 食食 2855 \*\* History: 2856 查查 2857 金金 2858 Date Programmer Modification 2859 **AA** -----------------------------------------------------\*\* 12/20/83 **NZ** 2860 Packed 5 nibbles for future use  $12/19/83$  NZ 2861 食食 **Added documentation** 食食 2862 **SC** Hrote routine  $\bullet$ 2863 2864 2865 2866 F29F4 0000 REL(5) =PASSd Ô. 2867 F29F9 0000 REL(5) =PASSo O. 2868 F29FE 14A =PASS A=DATO B 2869 F2R01 3100  $LC(2)$   $ztC$ 2870 F2R05 D3 D≕O  $\mathbf{A}$ Preset device to "LDOP" 2871 F2RO7 962  $?R=C$ 8 Is there a device specifier? GOYES PASS20 2872 F2ROA BO No...use "LOOP" 2873 F2ROC 8E00 **GOSUBL =GETDID** Yes...get the device specifier  $\infty$ 2874 F2A12 4F3  $COC$ Errorx Erme 2875 F2R15 8E00 PRSS20 GOSUBL =START Find and set up the loop  $\infty$ 2876 F2A1B 463 **GOC** Ermn Error 2877 F2A1E 7DDE GOSUB CKnode flake sure I'm the loop controller 2878 F2A22 96B  $20 = 0$  $\mathbf{a}$ Is this either "LOOP" or (nothing)? 2879 F2A25 41 GOYES PASS30 Yes...just send TCT 2880 F2A27 8E00 **GOSUBL =UNLPUT** No...unaddress all listeners

Saturn Assembler ENTER Execution <840301.1406> Thu Mar 1, 1984  $2:06$  pm Ver. 3.39/Rev. 2306 PASS CONTROL execute Page 70  $\infty$ 2881 F2A2D 442 **GOC** Errorx Error 2882 F2A30 8E00 GOSUBL \*TALK Hake the device the talker  $\infty$ 2883 F2A36 481  $COC$ Errorx Error...set up code, goto BSERR 2884 F2R39 3100 PRSS30 LC(2) =nTCT@4 Send TCT 2885 F2A3D 8E00 GOSUBL =PUTGF-Get back response from mailbox  $\infty$ 2886 F2P43 4EO  $GOC$ Errorx Ermr 2887 F2R46 890  $? P =$ **\*pACK** Is it an "ACKNOWLEDGE" frame? 2888 F2P49 R6 GOYES CHTR35 Yes...OK 2889 F2R4B 20 Ps  $\bullet$ 2890 F2R4D 300  $LC(1)$ **=eNORDY** No...Device Not Ready error 2891 F2R50 20 Ps \*ePIL 2892 F2R52 6000 Errorx GOTO **\*eRRORX** 2893  $\mathbf{a}_{-}$ 2894  $\pmb{\hat{\pi}}$  . 2895 F2R56 8COO Chksts GOLDNG =CHKSTS  $\boldsymbol{\infty}$ 2896  $\clubsuit$ 2897  $\star$ . 2898 F2RSC 3300 SETINO LC(4) =nSETIN Set interrupt nask to zero  $\infty$ 2899 F2R62 6D7A **GOTO** putc 2900  $\star$ . 2901  $\star$ . 2902 F2R66 0  $COM(1) = FIXSPC$ 3 nibbles available here 2903 F2R67 **BSS** 3-1

Saturn Rssenbler ENTER Execution <340301.1406> Thu Mar 1, 1984 2:06 Ver. 3.39/Rev. 2306 CONTROL ON/OFF execute Page 71 2904 STITLE CONTROL ON/OFF execute RRARRRAARARAARRAARRARRRARRRRRARARRARARRARARRRRRRRRARRARRRARRRRARARR 290% ARRARARRARARAARARARKARARARRARARRARRARAARRAARARRAKRARRARARRARAAR 2906 AR 2907 . Nane: CONTRL - Execute the CONTROL ON/OFF statements 2908  $\star$ 2909 \*\* Category: STEXEC 2910 AR 2911 \*\* Purpose:<br>\*\* Execute the CONTROL ON/OFF statements (take or give up<br>\*\* control on a loop)<br>\*\* 2912 2913 2914 2915 \*\* Entry: 2916 2917 An 00 is the PC 2918 AR AA Exit:<br>AA Through NXISTH if no error, through BSERR if error 2919 2920 倉倉 2921 2922 \*\* Calls: CKLOPW, FNDMBD, CHKSTS, PUTE, FNDCH-, PUTC, <NXTSTM>, 2923 AR 2924 292% A\* Uses....... 2926 £2 Inclusive: A A,8,C,0,R0-R4,00,01,P,STRTDO,ST(11:0], FUNCxx, 2927 All RAN EXPEXC 1s permitted to use 食食 2928 2929 \*\* Stk lvls: 7 (CKLOPH) ax Stk Ivle:<br>ax<br>ax History:<br>ax Date<br>ax --------AR 2930 <sub>aa</sub><br>\*\* History:<br>\*\* 2931 2932 2933 Programmer Modification 294  $...$ <br>  $**$  12/19/83<br>  $**$ ----------2935 NZ Rdded docunentation 2936 SC Hrote routine AR 2937 2938 RARRRRAARRRRARRRRARKAARARRRRARRRRARRARARARRRARARARAAKARKRRRARRRRK 2939 RARARARARKARRRARRRRRRRRRRAARARRARARARRAAARRARARAARARRRARRRRRRAAR 2930 F2R69 0000 REL(5) =CNTRLd  $\bullet$ 2941 F2R6E 0000 REL(5) sCNTRLp 0 2942 F2R73 161 =CONTRL DO=DO+ Skip the tON/tOFF token for now 2943 F2R76 710F GOSUB CKLOPN Get the loop # fron nenory  $D1=(5) = PCRODUCTION$ 2944 F2R7R 1F00  $(C[S]$  is the loop #) 000 2945 F2R81 14) A=DATY A 2946 F2A84 131 D1=R Set D1 to the current PCRODR 2947 F2R87 177 D1=D1+ 2+6 Skip the line length, CONTROL token 2948 F2R8A 148 R=DAT1 Read the tON/tOFF token 2949 F2R8D 3100 LC(2) =tON 2950 F2A91 962  $?A = C$  **B** Is this CONTROL ON? 2951 F2R94 32 GOYES CNTR40 Yes...set the controller flag  $\bullet$ 2952 2953 \* CONTROL OFF if here 2954 2955 F2A96 BEQO GOSUBL =FNDNBD Clear DISPLAY OK bits

Satum Rssenbler ENTER Execution <340301.1406> Thu Mar 1, 1984 2:06 pn Ver. 3.39/Rev. 2306 CONTROL ON/OFF execute Page 72 00 2956 F2R9C 458 G0C Errorx Error 2957 F2R9F 73BF COSUB Chksts Check if reset, get status 2958 F2RAJ AER 6OC Errorx Error 2959 F2RR6 3300 LC(4) =nCLRCA Clear Controller Active state 00 2960 F2RAC 703A GOSUB putc 2961 F2RBO 41R 60C Errorx 2962 F2RB3 6D8E CNTR3S A RQSTRT Goto NXTSTH 2963 2964  $\bullet$ . 2965 F2RB7 RC5 CNTR40 B=C S Save nailbox in  $B[S]$  for REST10 2966 F2ABA 8EOO 0 GOSUBL =FNOCH-Find and check the mailbox 2967 F2RCO 419 60C Errorx 2968 F2RC3 3300 LC(4) =nSETCA Set Controller Active state 00 2969 F2RCY 731A GOSUB pute 2970 F2RCD 448 GOC Errorn 2971 F2R00 ACY C=8 3 Restore mailbox 8 fron B(S) 2972 F2A03 8CO0 GOLONG =REST10 Restore I0 (readdress, etc) 00 2973  $\star$ 2974  $\star$ 2975 F2R09 0  $COM(1) = FIXSPC$ 4 nibbles available here2976 F2RDA 838 4-1

Saturn Assembler ENTER Execution <840301.1406> Thu Mar 1, 1984 2:06 pm Ver. 3.39/Rev. 2306 Zero program poll handler Page 73 2977 STITLE Zero program poll handler \*\*\*\*\*\*\*\* \*\*\*\*\*\*\*\*\*\*\*\*\*\*\*\*\*\*\* 2978 2979 食食 2980 \*\* Nane: 2981 h2ERPG - Handler for the ZERO program poll 2982 食盒 \*\* Category: 2983 **POLL** 食食 29**84** \*\* Purpose: 2985 2986 食食 Handle the ZERO program poll (set interrupt mask=0) **AA** 2987 \*\* Entry: 2988 金金 2989 **None** 禽禽 2990 AA Exit: 2991 2992 查查 XM=1, carry clear  $\bullet\bullet$ 2993 \*\* Calls: 2994 SAVSTS, FNDMBX, CHKSTS, PUTC, RESSTS 食食 2995 **\*\* Uses.......** 2996 2997 ŔŔ Inclusive:  $A, B[S], C, DO, P, SNAPBF[37:0]$ 食食 2998 AA Stk lvls: 1 (SRVSTS) (SRVSTS saves the levels in SNAPBF) 2999  $3000$ ŔŘ aa History: 3001 3002  $\bullet$  $\bullet$ 3003 Date Programmer **Modification** 食食 3004 -------- $- - - - - - - 42 02/22 / 34$ 3005 NZ Changed call to FNDCHK into two 食盒 3006 calls (FNDMBX, CHKSTS) to fix a 食食 3007 bug with mailboxes in manual mode 食食  $3008$ interrupting the mailbox checking 食食 3009 NZ  $12/19/83$ **Added documentation**  $\bullet$ 3010 **SC** Hrote routine 食食 3011 3012 3013 3014 F2RDD 8E00 =hZERPG GOSUBL =SAVSTS Save 5 RSTK levels & status bits  $\infty$ 3015 F2AE3 AC1 8=0 S. Counter for which loop is next 3016 F2RE6 760E ZERP10 GOSUB Fndnbb Find that mailbox 3017 F2RER 431 **GOC** ZERP30 Not found...exit 3018 F2RED 756F GOSUB Chksts Check it 3019 F2AF1 460 **GOC ZERP20** Error...try next mailbox 3020 F2RF4 746F GOSUB SETIMO Set interrupt mask to 0 3021 F2RF8 B45 ZERP20 B=B+1  $\mathbf{s}$ Go to next loop 3022 F2RFB 5RE **GONC ZERP10** Go "aluays" (if fall through, done) 3023  $\bullet$ 3024  $\bullet$ 3025 F2RFE 8E00 ZERP30 GOSUBL =RESSIS Restore RSTK levels, D[A], ST[11:0]  $\boldsymbol{\infty}$ 3026 F2804 00 RINSXN Return, XM=1, Carry clear  $\pmb{\hat{\pi}}$  .  $3027$  $\star$  $3028$ 3029 F2806 O  $COM(1) = FIXSPC$ 4 nibbles available here

Saturn Assembler ENTER Execution <840301.1406><br>Ver. 3.39/Rev. 2306 Zero program poll handler Saturn Assenbler Thu Mar 1, 1984 2:06 pm<br>Page 74

3030 F2B07 **BSS**  $4 - 1$ 

Saturn Resembler ENTER Execution <840301.1406> Thu Mar 1, 1984 2:06 pm Ver. 3.39/Rev. 2306 Exception poll handler Page 75 3031 STITLE Exception poll handler 3032 \*\*\*\*\*\*\*\* 3033 食食  $3034$ \*\* Name: **3035** hEXCPT - Exception poll handler 食食 3036 \*\* Category:  $3037$ **POLL** 食食  $3038$ \*\* Purpose: 3039 食食 3040 Handle the exception poll (check for EOL branch due) 食食 3041 \*\* Entry:  $3042$ 食食  $3043$ None 食食 3044 AA Exit: **3045** 禽禽 3046 If not ON INTR: XM=1, carry clear 倉倉 3047 If ON INTR pending and due: exits through ONTINR! 食食  $3048$ \*\* Calls:  $3049$ FNDNBX, CHKSTS, PUTC, < DNTINR> 食食 3050 **Ax Uses.** . . . . . . 3051 \*\* Inclusive: R, B, C, DO, D1, P, SI[11:0] (also what ONTIMR uses)  $3052$ 食食  $3053$ \*\* Stk lvls: 3 (CHKSTS) 3054 食食 3055 \*\* History: 3056  $3057$ 食食 食食 **Date** 3058 Programmer Modification **AA** \_\_\_\_\_\_\_\_ ----------3059 ------------------------------------ $** 02/22/84$ Split call to FNDCHK into two calls 3060 NZ I 食食 (FNDNBX, CHKSTS) to fix a bug with 3061 食食  $3062$ nultiple loops, one in nanual node \*\* 12/19/83 Rided documentation NZ  $3063$ 食食 **3064 SC** Hrote routine 食食 3065 3066 3067 3068 F2BOR AC1 =hEXCPT B=0 S Initialize loop counter to first 3069 F2B0D 7FDD EXPT10 GOSUB Fndnbb Find the current nailbox GOC RtnSXM 3070 F2B11 482 If mailbox not found, done 3071 F2B14 7E3F GOSUB Chksts Check it 3072 F2B18 490 GOC EXPT15 Error...go to next one  $3073$  $\bullet$ \* FNDCHK returns with status in  $C[X]$  $3074$ 3075 3076 F2B1B 0B **CSTEX** 3077 F2B1D 870 ?ST=1 =sINTR Interrupt pending? 3078 F2B20 80 GOYES EXPI20 Yes...see if ON INTR branch defined 3079 F2B22 B45 EXPT15 B=B+1 S No...check next loop 3080 F2B25 57E GONE EXPI10 Go "always" (if fall thru. OK) 3081  $\bullet$  $\pmb{\hat{R}}$  ... 3082  $3083$ \* Interrupt pending on mailbox, see if ON INTR branch exists 3084 3085

Saturn Assenbler ENTER Execution <840301.1406> Thu Mar 1, 1984 2:06 pm Ver. 3.39/Rev. 2306 Exception poll handler Page 76 3086 F2B28 1FOO EXPT20 01=(5) =ONINTR 000 087 F2B2F <sup>147</sup> C=DRTY A 3088 F2B32 BRE (0 ARRIVED ARRIVED AS the ON INTR address zero? 3089 F2835 80 GOYES EXPT40 No...see 1f program running 3090 \* 3091  $*$  Interrupt pending, but ONINTR=0, set Except and exit for now 3092 3093 F2B37 850 EXPT30 ST=1 =Except <sup>3094</sup> F2B3R 21 RtnSXM P= <sup>1</sup> Clear carry and set Xn <sup>3095</sup> F2B3C OD P=P-1 3096 F2BIE 00 RYNSXN 097 - 098 A 3099 A 3100 \* Interrupt pending and ONINTRNO, check if program running 3101 3102 F2p40 86D EXPT40 7?ST=0 13 Running? <sup>3103</sup> F2043 4F \ GOYES EXPT30 No...set Except and keep waiting <sup>3104</sup> 3108 \* See if the RTTN key pressed 3106 3107 F2B45 8E00 GOSUBL =CK=ATn Check if ATTN key has been pressed<br>00 00 3108 F2B48 5BE GONC EXPT30 Yes...uait for next time around<br>3109 \* Interrupt pending, ONINTRNO, Running; check if at end of line Inne 3112 F2B4E 07 C=RSTK Current PC is on third RSTK level<br>3113 F2B50 D5 B=C A save first RSTK level in D[A]<br>3115 F2B54 DA A=C A save it in A[A]<br>3115 F2B56 O7 C=RSTK Pop off the second RSTK level<br>3117 F2B58 O6 RSTK=C and push 3122<br>3123 - A Now check if the PC **is at an EOL**<br>3124 - A <sup>3125</sup> F2862 <sup>131</sup> D1:R Set D1 to the current PC <sup>3126</sup> F2865 <sup>148</sup> R=DATY <sup>B</sup> 3127 F2B68 3100 LE(2) -woll Check if it points to an EOL<br>3128 F2B6C 966 - PANC 8 - Is it at EOL?<br>3129 F2B6F 8C - A - GOYES EXP130 - No...set Except, wait for next time<br>3130 - A - - A - GOYES EXP130 - No...set Except, wait NN \* We are going to do an end-of-line branch <sup>3132</sup> <sup>A</sup> <sup>3133</sup> F2871 13? CDIEX Save PC on stack <sup>3134</sup> £28724 <sup>06</sup> RSTK=C <sup>3135</sup> <sup>a</sup> <sup>3136</sup> F2B76 72€E GOSuUB SETINO Set IN=0 to clear interrupt pending <sup>3137</sup> F2B7R 1FO0 01=(5) =ONINTR 000

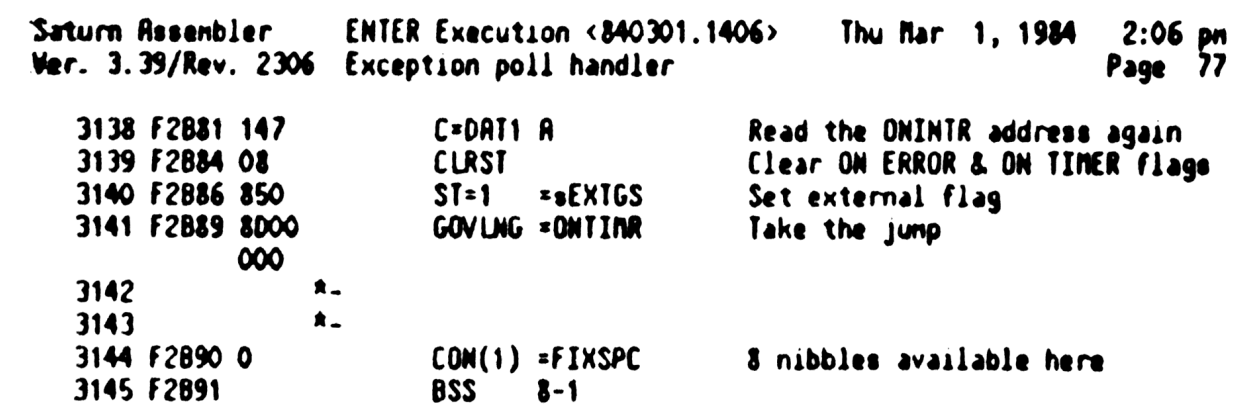

Saturn Assenbler **ENTER Execution <840301.1406>** Thu Mar 1, 1984  $2:06$  pm Ner. 3.39/Rev. 2306 Key definition poll handler Page 78 3146 STITLE Key definition poll handler  $3147$  $3148$ 会会 3149 AA Nane: 3150 hKYDF - Handler for the keydef poll  $\pmb{\hat{\mathbf{x}}}\pmb{\hat{\mathbf{x}}}$  $3151$ \*\* Category: 3152 **POLL** 食食  $3153$ \*\* Purpose: 3154 食食 3155 Handle the key def poil for MPIL key (#FF) 食臭 3156 \*\* Entry: 3157 3158 食食  $P = 0$ 3159 食食  $RO(6:5)$  is the key number 食食 3160 AA Exit: 3161  $3162$ 金金 If HPIL data and renote then define a colon-def key 食食  $3163$ to execute the statement  $3164$ 食食 \*\* Calls: 3165 ASRC5, FNDNBX, CHKSTS, GETHSS, DINSTK, CHKSTK, RDST30, 東東 3166 STRPcr.D1=AVE.I/OALL 食食 3167 AA Uses....... 3168 3169 \*\* Inclusive: A (If not handled)  $31<sub>2</sub>$  $AA$ Inclusive: A, B, C, D, RO, R1, R2, DO, D1, P (If handled)  $3171$ 食食 \*\* Stk lvls: 4 (RDST30) (If handled...if not, 1)  $3172$  $3173$ 黄金  $3174$ AR History: 食食 3175  $3176$ 食食 **Date** Programmer **Modification** 3177 AA --------. . . . . . . . . . ----------------------------------- $3178$ 食食  $02/22/84$ NZ Split call to FNDCHK into two calls 食食  $3179$ to fix a bug with multiple loops  $3180$ 食食 with one in nanual mode, changed 3181 食食 call to RDST35 to RDST30  $3182$ 食食 01/10/84 NZ Changed size checking to always 食食  $3183$ get the first 255 characters from 食食 31**34** the loop, if more than 255 received 3185  $*$  12/21/83 NZ Added code to force valid size 3186 食食 (<4096 nibs) for key def...check 3187 袁文 is done BEFORE call to I/DALL! \*\* 12/19/83 3188 NZ Added documentation 3189  $**$  04/01/82 **SC** Wrote routine 3190 查查 3191 3192 3193 F2898 110 = hKYDF A=RO Recall key number... 3194 F289B 8E00 **GOSUBL =RSRC5**  $\ldots$  from  $R[6:5]$  $\infty$ 3195 F2BR1 864  $A = A + 1$   $B$ 3196 F2BA4 559 GONC RtnSXM Not HPIL key...don't handle it  $3197$ 3198 \* Find out which nailbox has data available 3199

Saturn Resembler **ENTER Execution <840301.1406>**  $2:06$  pm Thu Nar 1, 1984 Ver. 3.39/Rev. 2306 Key definition poll handler Page 79 3200 F2BR7 AC1 B≠O S Start from mailbox #1 3201 F2BAA 724D DFKY10 **GOSUB** Fndnbb Find loop B[S] (Sets Device bit) 3202 F2BRE 464 No nailbox has data available **GOC NOKYDF** 3203 F2BB1 71RE **GOSUB** Check that mailbox **Chksts** 3204 F2BB5 401 **GOC** DFKY20 Error...try next one 3205 F2B88 D5 Save status bits in B[X] B≠C A 3206 F2BBA 7000 **GOSUB ¤GETHSS** Read nailbox's handshake bits 3207 F2BBE 463 GOC **NOKYDF** If abort, exit 3208 F2BC1 870  $751 - 1$ **=hsRQSR** Is this mailbox requesting service? 3209 F2BC4 80 GOYES DFKY30 Yes...see if it has data available 3210 3211 \* Continue on to next mailbox...this one not requesting service 3212 3213 F2BC6 B45 **DFKY20**  $B = B + 1$ S 3214 F2BC9 50E DFKY10 **GONC** Go always  $\bullet$ 3215 3216  $\star$ 3217 F2BCC DFKY30  $3218$ 3219 Status bits are in  $B[X]$ 3220 3221 F2BCC D9  $C = B$ R Recall status bits 3222 F2BCE 0B **CSTEX** 3223 F2BDO 860  $?SI = 0$  $= s$ DATAV Is data available? 3224 F2BD3 3F GOVES DFKY20 No...try next mailbox 3225 3226 € Read the data from the mailbox and save it on math stack 3227 3228 F2BD5 777A GOSUB Dinstk Set D1 to the top of stack 3229 F2BD9 08 **CLRST** 3230 F2BDB 7749 **GOSUB CHKSTK** See if roon left on stack for string 3231 F2BDF 2E Pz 14 3232 F2BE1 31RO **LCHEX** OA Put  $\langle$ Lf> in B(15:14) (Term. char) 3233 F2BE5 AF5  $B = C$ n 3234 F2BE8 D8 R B=A Put memory limit into B[A] 3235 F2BER RFO N  $A=0$ **Clear count, flag -23 indicator** 3236 F2BED CC A=A-1 A Set count="FFFFF" 3237 F2BEF 8E5A GOSUBL RDST30 Read the data from the loop 7F 3238 F2BF5 454 NoKYDF **GOC NOKYDF** Return no key def if error 3239 F2BF8 7C3A **GOSUB STRPcr** Strip off trailing <Cr>, if any 3240 F2BFC 133 **RD1EX A[A] is address of top of stack** 3241 F2BFF 8E00  $GOSUBL = DI = RVE$ 8 3242 F2C05 AF2  $C = 0$ п Clear C[5] for below 3243 F2CO8 147 C[A] is botton of stack C=DAT1 R 3244 F2COB E2  $C = C - R$ C[A] is string length in nibbles 3245 F2COD 81E Convert length to bytes (tenp) **CSRB** 3246 F2C10 RF5 B≠C u Put length into B[R] (for I/ORLL) 3247 F2C13 AF2  $C = 0$ N Truncate string to 255 chars max 3248 F2C16 A6E  $C = C - 1$ 8 3249 F2C19 88D  $?B \leftarrow C$ A Is the length currently <=255? 3250 F2C1C 40 GOYES DFKY40 Yes...leave it as is 3251 F2C1E D5 a∗B A No...set it to 255. 3252 F2C20 C5 DFKY40 B=B+B A Convert back to nibbles

Saturn Assembler ENTER Execution <840301.1406> Thu Mar 1, 1984  $2:06$  pm Ver. 3.39/Rev. 2306 Key definition poll handler Page 80 3253 F2C22 07 C=RSIK Save 1 level...I/OALL uses three 3254 F2C24 10R RSTK levels if buffer shrinks  $R2 = C$ 3255 F2C27 3200  $LC(3)$  =bSTMXQ Load HPIL stnt execute buffer ID 3256 F2C2C 8F00 GOSBVL = I/OALL Allocate the buffer  $000$ 3257 F2C33 11A  $C = R2$ 3258 F2C36 06 **RSTK=C** Restore the RSTK level from R2 3259 F2C38 470 **DFKY50 GOC** Go if OK 3260 ▲ 3261 \* Not enough nenory to create the stnt execute buffer 3262 3263 \* If fail to return a key definition, set SO=O 3264 \* XM is zero already 3265 3266 F2C3B 840 MOKYDF ST=0  $\bullet$ No key definition 3267 F2C3E 03 **RTNCC** Handled, no error  $3268$ ₿. 3269  $\bullet$ 3270  $\bullet$ 3271 \* Save the input string in the buffer 3272 \* DO points to the buffer header 3273 \* D1 points to the buffer start 3274 3275 F2C40 137 DFKY50 **CD1EX** C[A] is the buffer start address 3276 F2C43 162  $DO = DO + 3$ DO points to the buffer length 3277 F2C46 142 **A=DATO A** Read the buffer length 3278 F2C49 1F00  $D1 = (5) = DEFROR$ 000 3279 F2C50 81C **ASRB**  $R[X]$  is the string length in bytes 3280 F2C53 149 DAI1=A B Write out the length to the buffer 3281 F2C56 171  $D1 = D1 + 2$ Nove to key type 3282 F2C59 BF2  $CSL$ u Put buffer start address in C[5:1] 3283 F2C5C 306  $LC(1)$  6 Type 6: colon def key 3284 F2C5F 15D5 DAT1=C 6 Write type, buffer start address 3285 F2C63 79E9 GOSUB Dinstk Set D1 to start of input string 3286 F2C67 162  $D0=DD+3$ Set DO past the buffer header 3287 3288 F2C6A A6C **DFKY60**  $R = R - 1$  **B** Rre all characters uritten yet? 3289 F2C6D 411 **GOC** DFKY70 Yes...exit 3290 F2C70 1C1  $D1 = D1 - 2$ No...read next character 3291 F2C73 14F  $C = DAT1B$ 3292 F2C76 14C DRIO=C B Hrite the character to buffer 3293 F2C79 161  $DO = DO + 2$ 3294 F2C7C 5DE **GONC** DFKY60 Go always 3295  $\pmb{\hat{x}}_{\pmb{\alpha}}$ 3296 Å., 3297 F2C7F 850 DFKY70  $S1 = 1$  $\bullet$ Do have a key definition 3298 F2C82 03 RINCC No error 3299  $\star$ 3300  $\star$ 3301 F2C84 0  $COM(1)$  = FIXSPC 18 nibbles available here 3302 F2C85 228  $18 - 1$ 3303 F2096 END

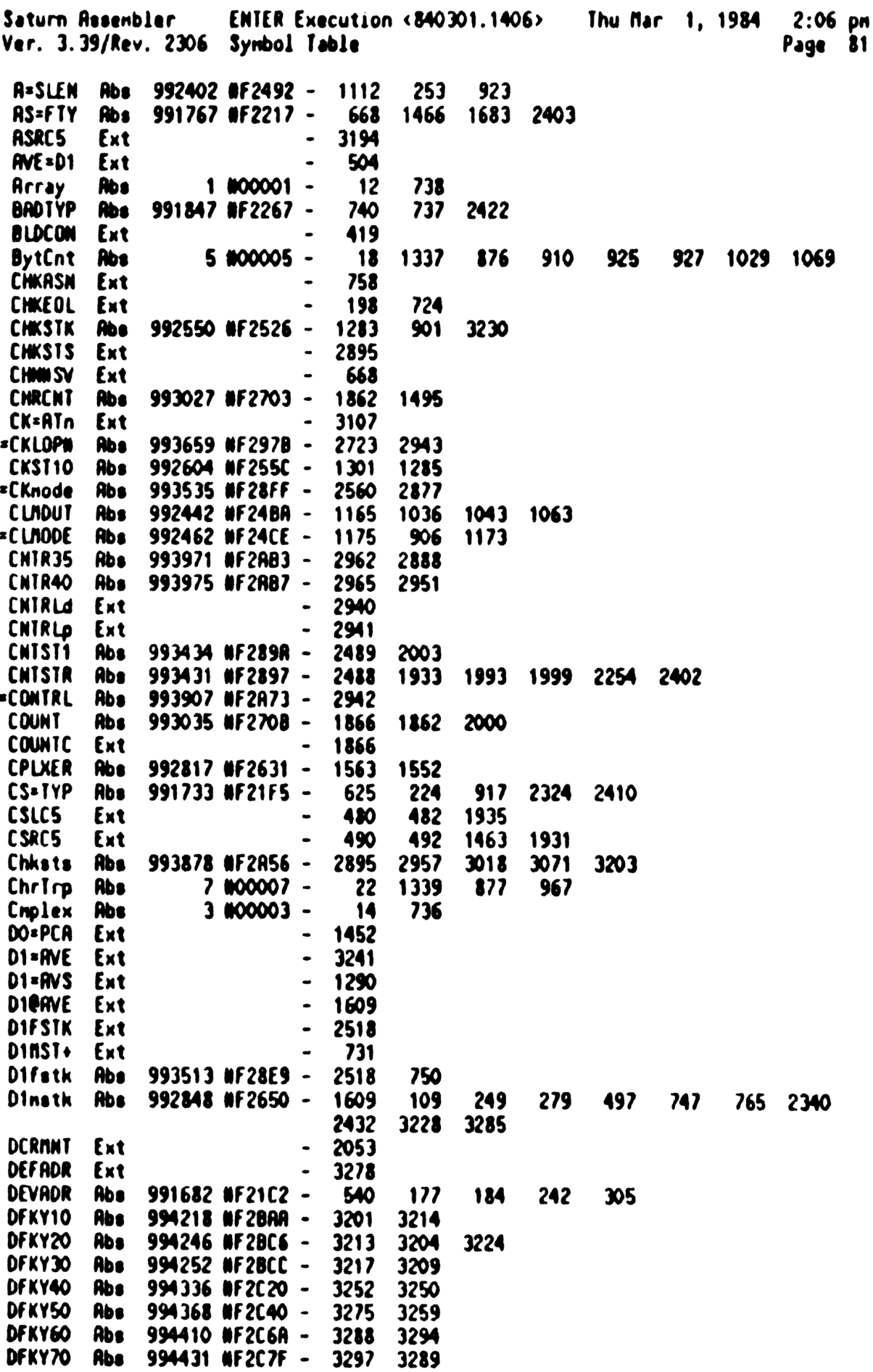

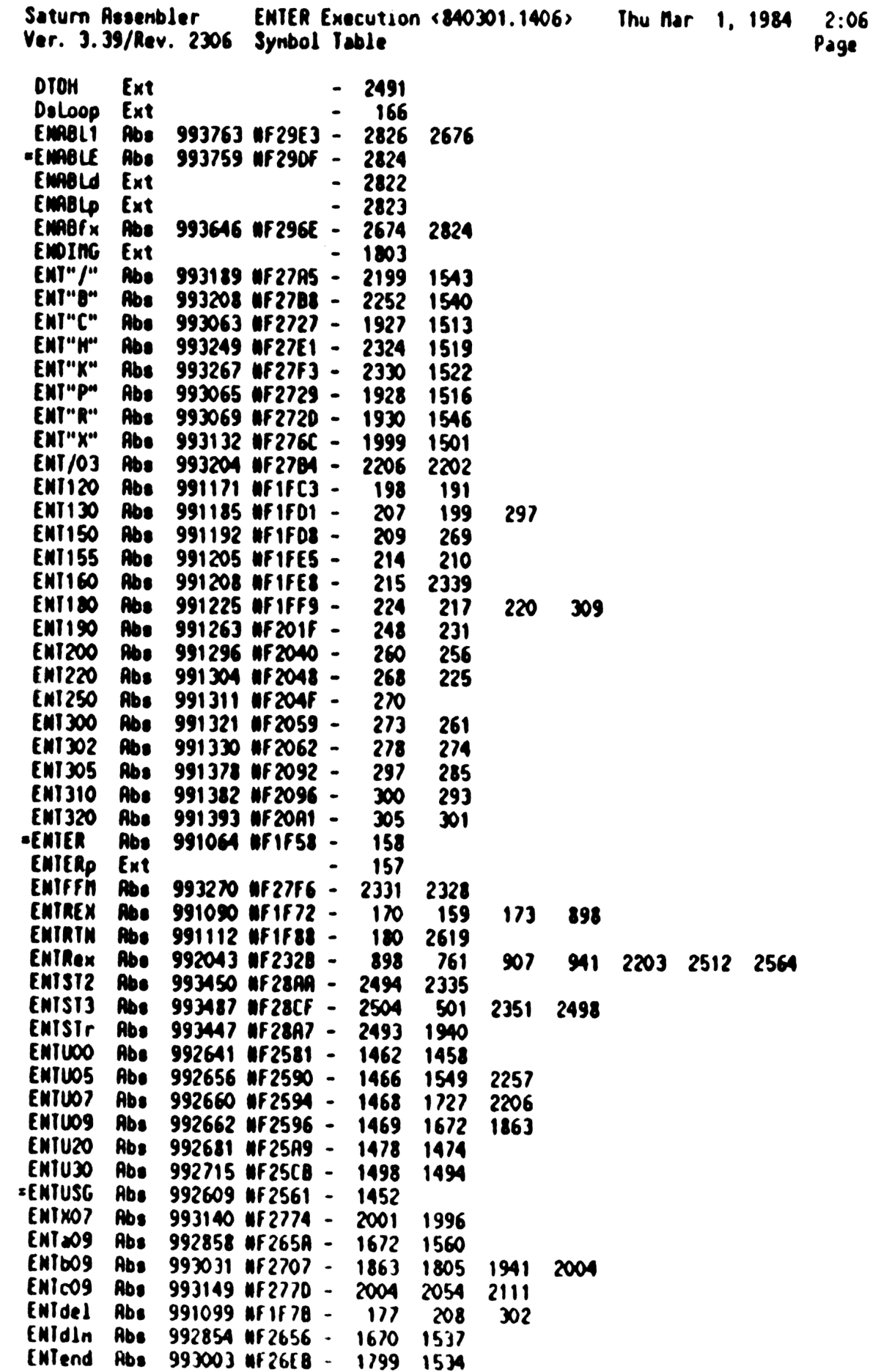

pn<br>82

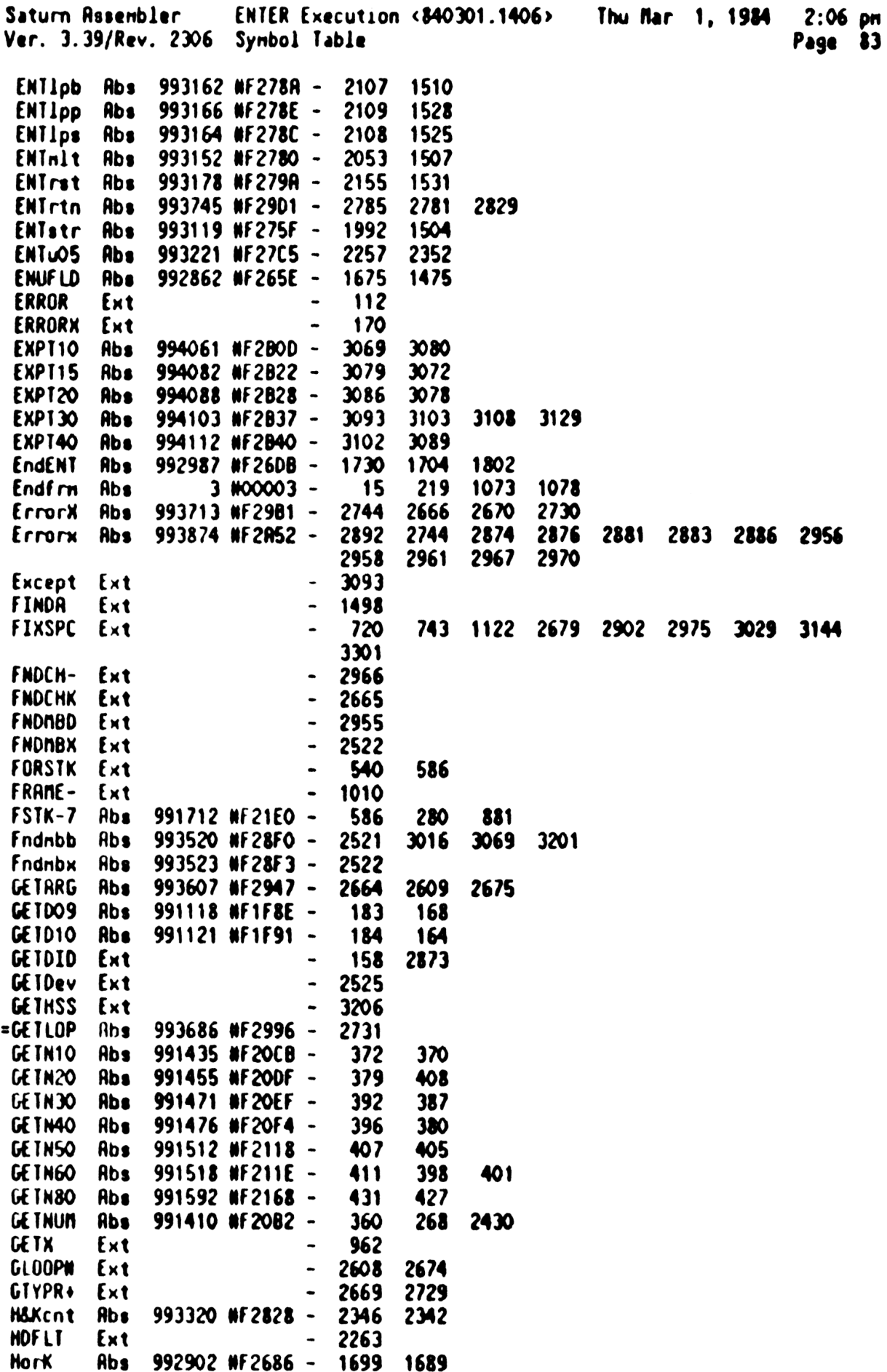

ENTER Execution <840301.1406> Saturn Assembler Thu Mar 1, 1984  $2:06$  pm Ver. 3.39/Rev. 2306 Symbol Table Page 84 I/OALL Ext 3256 **Inerr** Ext 1563 Kortt **Rbs** 5 800005 -19 214  $273$ 308 2338 **NENBER Ext** 1493  $\overline{\phantom{a}}$ MEMERR Ext 2515 MEMerr Abs 993506 NF28E2 -2515 2511 NFLG=O Ext **772**  $\overline{\phantom{a}}$ NLFFLG Ext 192 753 Menerr Abs  $4 000004 \overline{\mathbf{17}}$ 984 997 1067 1283 1301 2510 991951 NF22CF nflg=0 Abs  $771$ 728 1706 MitItm Abs 4 #00004 -16 215 230  $307$ 369 386 2425 **NOKYDF Abs** 994363 NF2C3B -3266 3238 NRMCON Ext 420 416 **NUMSCN Ext** NXTD10 Rbs 991870 NF227E -747 739 991939 NF22C3 -NXTD20 Abs 765 756 NXTDS- Abs 991816 #F2248 - $730$ 1710 **=NXTDST Rbs 991793 NF2231 -**724 300 207 NXTEXP Ext  $1708$ NXIVA- Ext  $\ddot{\phantom{0}}$  $730$ NOKYDF Rbs 994293 NF2BF5 -3238 3202 3207 Nuning Abs 992908 NF268C - 1701 1693 **ONINIŘ** Ext 3086 2782  $\blacksquare$ 3137 ONINTd Ext  $\sim$ 2778 ONINTo Ext  $\blacksquare$ 2779 =ONINTx Abs 993727 NF29BF -2780 DNIIMR Ext 3141  $\bullet$ **OUTPd** Ext 156 **\*PASS Rbs** 993790 MF29FE -2868 PASS20 993813 NF2R15 -**Rbs** 2875 2872 PASS30 **Rbs** 993849 NF2A39 -2884 2879 **PASSd** Ext 2866  $\bullet$  . **PASSo** Ext 2867  $\bullet$ PCADDR Ext  $\blacksquare$ 2944 POPNTH Ext  $\overline{\phantom{a}}$ 498 748 **PUTC** Ext  $\ddot{\phantom{0}}$ 1179 **PUTE** Ext  $\bullet$ 1192 PUTGF- Ext  $\ddot{\phantom{0}}$ 2885 RANGEN Ext  $\ddot{\phantom{1}}$ 397 REVOF S Ext  $\ddot{\phantom{1}}$ 1724 RDATTY Ext 740 RDS30. Rbs 992287 NF241F -1019 1030 **RDSTO1** Rbs 992001 #F2301 -883 110 Rbs 992029 NF231D -**RDSTO5** 894 890 **RDS:10** Abs 992047 #F232F -901 897 RDSI15 Abs 992099 #F2363 -927 905 909 **RDST20** Rbs 992139 #F238B -943 913 918 RDST25 Rbs 992143 NF27F -946 911 928 Rbs 992154 NF2.3A -**RDS130** 952 **947** 1019 3237 **RDST35** 992171 HF234B -**Rbs** 960 953 994 RDST40 Abs 992185 #F23R9 -964 993 **RDS145** Rbs 992225 NF23E1 -982 974 981 RDS150 Rbs 992231 NF23E7 -984 968 **RDST52** Rbs 992247 NF23F7 -990 983 RDS155 Abs 992252 NF23FC -992 966 985 998

Saturn Rssenbler Ver. 3.39/Rev. 2306 Synbol Table Table ENTER Execution <840301.1406> Thu Mar 1, 1984 2:06 pm

Page 85

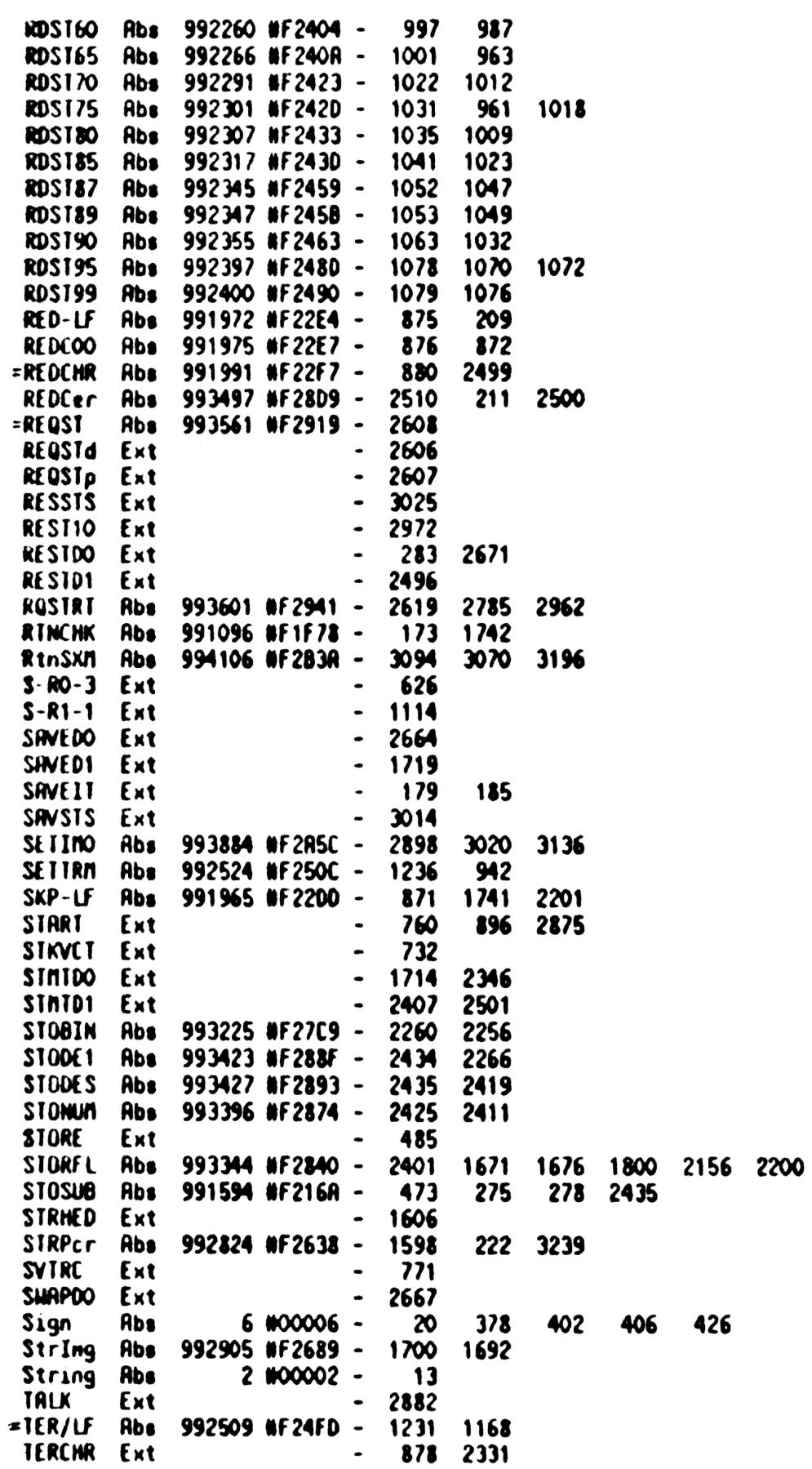

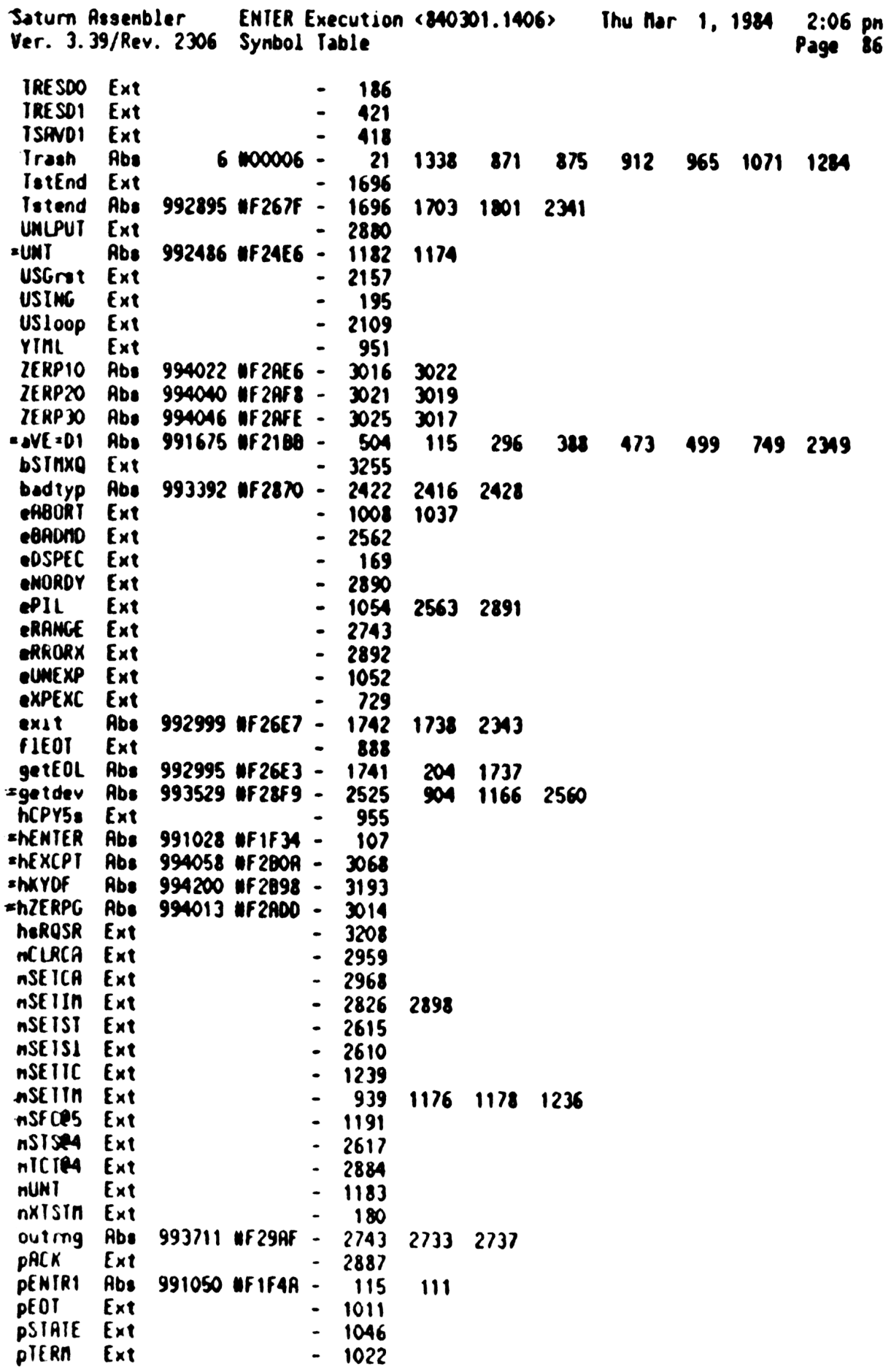

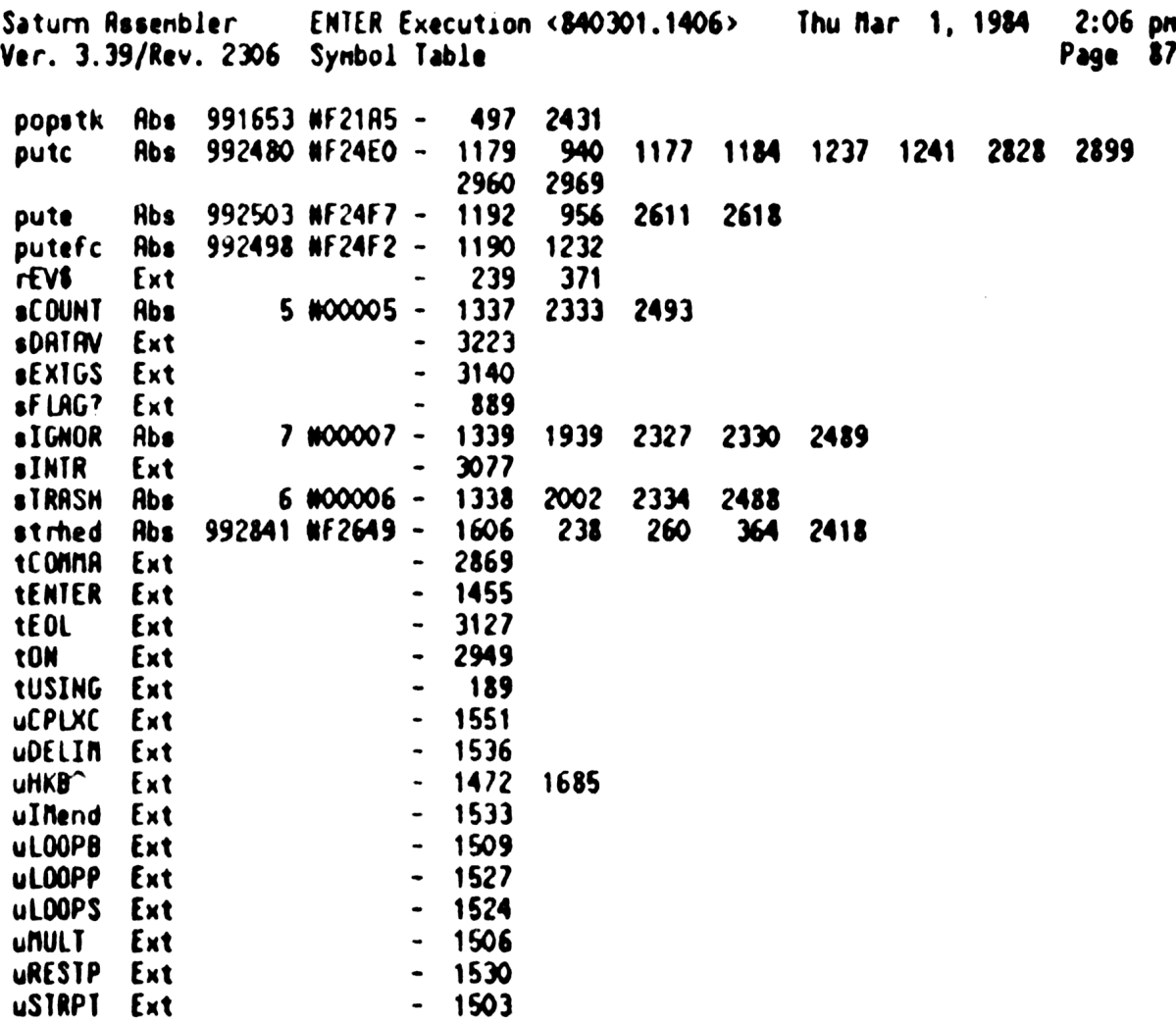

Saturn Assenbler ENTER Execution <840301.1406> Thu Mar 1, 1984 2:06 pm Ver. 3.39/Rev. 2306 Statistics Page 88

Input Paraneters

Source file nane is SC&ENT::NS

Listing file nane is SC/ENT:TI:NL::-1

Object file nane is SCXENT: VI:NS::-1

111111 0123456789012345

Initial flag settings are

## Errors

None

Saturn Rssenbler Neus

Saturn Resembler User Utility Routines <840301. Thu Mar 1, 1984 2:04 pm Ver. 3.39/Rev. 2306 Page  $\blacksquare$ TITLE User Utility Routines <840301.1404> 1 2 F2C96 **ABS MF2C96** IIXHP6 address (fixed)  $\blacktriangle$  $\mathbf 3$  $\pmb{\hat{x}}$ **N N 22222 & U U** 4 **IIIII**  $\mathbf{r}$  $\spadesuit$ 5 N N 2 & & U U  $\mathbf{r}$  $\mathbf{t}$  $\pmb{\ast}$ 6 NN N  $2 88 0 0$  $\mathbf{r}$  $\mathbf{t}$  $\overline{\mathbf{z}}$  $\spadesuit$ NNN<sup>1</sup>  $\mathbf{z}$  $\mathbf{u}$   $\mathbf{u}$  $\mathbf{a}$  $\mathbf{I}$  $\mathbf{t}$  $\bullet$  $\spadesuit$ **N NN Z** *BABUU*  $\mathbf{I}$  $\mathbf{L}$  $\boldsymbol{9}$  $\pmb{\hat{a}}$ **N N Z**  $\mathbf{a}$  $\mathbf{u}$  $\mathbf{u}$  $\mathbf{r}$  $\mathbf{r}$  $\blacktriangle$ 10 **N N 22222 88.8 UUU**  $\mathbf{I}$ LLLLL  $\blacktriangle$ 11  $12<sup>2</sup>$  $13$ 14 食盒 AA Nane: 15 SEND - Execution of the SEND connand 食食 16 \*\* Category: STEXEC  $17$ 食食 18 AA Purpose: 19  $20<sub>o</sub>$ 食食 Send frame(s) on the [specified] loop 食食  $21$ \*\* Entry:  $22 \,$ 食食  $23<sub>2</sub>$ DO points to loop W, if any; if none, DO points to the 食食 24 first frame to send 食食  $25<sub>2</sub>$ \*\* Exit: 26  $27$ 食食 Through NXTSTM via ENDST, or through ERRORX 倉倉  $28$ AA Calls: 29 GLOOPN, START+, GETDev. GFTYPE, FRAMEE, GST!NO. PUTC. 食食  $\boldsymbol{\mathsf{30}}$ PUID, PUIE, SAVEDO, SUAPDO, RESIDO, SAVEZC, RESIZC, 食食  $31$ **GETERR. (ENDST)** 食食  $32<sub>2</sub>$ **AA Uses.......**  $33<sup>1</sup>$ 34 <sup>AA</sup> Exclusive: A, B, C, D, DO.01.P 35 AA Inclusive: A, B, C, D, RO, R1, R2, R3, R4, DO, D1, P, ST[11:0], FUNCxx 食食  $36$  $37$ \*\* Stk lvls: 7 (GLOOP#) 38 食食 39 \*\* History:  $\star\bullet$ 40 \*\* Date 41 Programmer Modification 42 AA ........ -----------43 Updated documentation 44 Changed to not change frame count 45 食食 if device node \*\* 04/01/83 NZ<br>\*\* 03/01/83 NZ 46 **Added set frame count=inf** \*\* 03/01/83 47 Updated documentation 食食 48 49 50 51 F2096 0000 **REL(S) =SENDd**  $\mathbf{o}$ 52 F2C9B 0000  $REL(5) = SENDp$ 53 F2CRO 7B41 =SEND GOSUB GLOOPN Get loop number
Saturn Assenbler User Utility Routines <840301. Thu Mar 1, 1984  $2:04$  pm Ver. 3.39/Rev. 2306 2 Page 54 55 \* GLOOPW returns with the loop number in C[S] 56 57 F2CA4 7000 GOSUB = SAVEDO Save DO in STRTDO RAM **58 F2CA8 D3**  $D = 0$ A  $Clear D[X]$ 59 F2CRA 8E00 GOSUBL =START+ Entry point for loop  $\emptyset$  in  $C[S]$  $\infty$ 60 F2CBO 451 **GOC SENDer** Error, P=error # 61 62 ★ Now DO points to the mailbox, STMTDO points to input string 63 **GOSUB** 64 F2CB3 7000 =getdev Check if in device node 65 F2CB7 4E5 **GOC** SENGA1 Yes...leave frame count as is 66 F2CBR 3500  $L(6)$ (=nSETFC)+#FFFFF Set frame count to don't count ೲೲ 67 F2CC2 7000 **GOSUB** *=Pute* 68 F2CC6 6770 SENDer G010 **SEND40** If carry set, GOTO eRRORX  $\star$ 69  $\bullet$ 70 71 F2CCA 7D51 SEND10 GOSUB GFTYPE Get Frame TYPE 72 73 ▲ DO points at first character not in A-Z, A[A[S]:0] is frame 74 **75 F2CCE AF6**  $f = R$ u R=0 A 76 F2CD1 DO Clear substitute value 77 € FRAMEE leaves DO unchanged, C[X]: frame value, B[B]: mask 78 79  $\pmb{\ast}$ FRAMEE also sets P=0! ٠ 80 81 F2CD3 8E00 **GOSUBL =FRAMEE**  $\infty$ 82 F2CD9 590 **GONC** SEND<sub>15</sub> If no carry, match! 83 84 Â If NOT match, this is EDL! 85 86 F2CDC 3200 LCHEX FOO Value is FOO (EOL) 87 F2CE1 D5  $B = C$ A Mask in  $B[B]$  (00) 88 89 F2CE3 F2 SEND15 CSL A 90 F2CE5 F2  $csc$  $\mathbf{a}$ **91 F2CE7 RE9**  $C = B$ 8 Put mask in  $C[8]$ , frame in  $C[4:2]$ 92 F2CEA 7000 **GOSUB** =SAVE2C Save in STMTR1 93 F2CEE 4C4 **GOC** SEND5. If carry (EOL), send it! Read in next token 94 F2CF1 14R A=DATO B 95 F2CF4 3100 **\*tCONNA**  $LC(2)$ Is there an expression?  $?RMC \tcdot B$ **96 F2CF8 966** No...send the frame and continue 97 F2CFB 04 GOYES SENDS. 98 99 貪 Now need to get the expression (One byte) 100  $DO = DO + 2$ 101 F2CFD 161 Skip the Conna token 102 F2D00 7871 SEND20 GOSUB GST!NO Get STring or Number (EXPEXC) 103 104 \* GSTINO eliminates complex numbers from consideration!

Thu Mar 1, 1984 Saturn Assembler User Utility Routines <840301.  $2:04$  pm Ver. 3.39/Rev. 2306  $\mathbf{3}$ Page \* If number, converts to HEX and returns with # in A[A], carry 105 106 \* clear (If overflow or <0, jumps to error) 107 \* If string, returns with D1 pointing to string, D[R] = length \* of string (D1 needs to be decremented to next character), 108 109 \* and carry is set. 110 \* If conplex, jumps to error routine 111 112 F2D04 7000 **GOSUB SURPDO** Mailbox-->DO. PC-->RAM 113 F2D08 517 **GONC SEND60** Number! ٠ 114  $\bullet$ 115 \* String if here! 116 117 118 F2DOB 7000 SEND30 GOSUB =REST2C Get back the value of byte, nask 119 120  $* C(B)$  is the nask,  $C(4:2)$  is the value 121 122 F2DOF D1  $B=0$ A Clear high nibbles of B[A] 123 F2D11 RE5  $B = C$ A **Hask into BfB)** 124 F2014 CF  $D = D - 1$ A Carry if done... 125 F2D16 4R2 **SENGA1 GOC** SEND41  $\ldots$ done! 126 F2D19 14B  $A = D A I1 B$ Now R[B] is the character value 127 F2D1C 1C1  $D1 = D1 - 2$ Point to next character... 128 F2D1F OEFO A=ALB A **Nask the value...** A 129 F2D23 F6 **CSR** 130 F2D25 F6 **CSR** A Get value back into C[X] 131 132  $\blacksquare$ This is a hard-wired opcode calculation!!!!!!! 133 134 F2D27 B56  $C=C+1$   $\hbar$ Opcode for send frame!!! **135 F2D2A OEFA** C=CIA A OR in the frame value 136 F2D2E 8E00 GOSUBL =PUTC Send the Frame ထ 137 F2034 560 **GONC SEND30** Go if no error 138 F2D37 6000 = eRRORX GOTO =ERRORX  $\star$ 139  $\triangle$ 140 141 F2D3B 483 SEND5. GOC SEND50 Go always  $\star$  $142$  $143$ ★\_ 144 F2D3E 48F **SEND40 GOC** eRRORX 145 F2D41 SEND41 146  $\bullet$  $147$ ★ Done with string handling 148 149 F2D41 7000 GOSUB = SHAPDO Mailbox-->RAM, PC-->DO 150 151 Â. Check if tCOMMA...if so, continue at SEND20 152 153 F2D45 14A **A=DATO B** 154 F2D48 161  $DO = DO + 2$ 155 F2D4B 3100  $LC(2) = tC0N<sub>1</sub>$ 156 F2D4F 962  $7R = C$ 8 Is it a conna? 157 F2D52 EA GOYES SEND20 Yes...more data 158 F2D54 3100  $LC(2) = tCOLON$ Frane?

User Utility Routines  $< 840301.$ Thu Mar 1, 1984  $2:04$  pn Saturn Assenbler Page Wer. 3.39/Rev. 2306 159 F2D58 966 **7RMC** 8 Is it a frame type? **GOYES SENDAS No...DONE!** 160 F205B 60 Yes...continue 161 F2050 6C6F **GOTO** SEND<sub>10</sub> 162 163 If here, then done with processing... 164 165 F2061 7000 SEND45 GOSUB =RESTDO Restore nailbox pointer Check if detected an HPIL error GOSUBL =GETERR 166 F2D65 8E00 ထ 167 F2D6B 4BC SENDEr GOC eRRORX YES... report it! Next statement after cleanup GOLDNG = ENDST 168 F2D6E 8COO  $\infty$ Ŕ., 169  $170$  $\Delta$ SEND50 A=0 Fall through to send code 171 F2D74 DO A GOSU8 = SHAPDO  $(n_{\text{a}ilbox} - 0.00, PC - 0.00)$ 172 F2076 7000  $173$ Number if here (Value in  $R[R]$ ) 174 175 Restore value of frame 176 F2D7A 7000 SEND60 GOSUB **\*REST2C** 8≂O A 177 F2D7E D1 R  $B(R)$  is now the mask 178 F2D80 D5 **B**=C **CSR** R 179 F2D82 F6  $C[X]$  is now the frame value A 180 F2D84 F6 **CSR**  $R = R.S.B$ A 181 F2D86 OEFO Now  $C[X]$  is the frame to send 182 F2D8A OE3A  $C = C : R$ 183  $\spadesuit$ 184  $\bullet$ 185 Opcode 1xxx (xxx is frame)  $C = C + 1$ 186 F2D8E B56 187 Next, check if this is MTR or MLR (FO4 or FO2, respectively)  $\blacktriangle$ 188 (OR an EOL...FOO - if so, send EOLSTR)  $\bullet$ 189 190  $C = C + 1$  XS 191 F2D91 B26  $C = C - 1$ XS If carry, is fixR 192 F2D94 R2E 193 F2097 500 **GONC SEND70** Not NxA...continue  $?C = 0$ 194 F209A 96A 8 This is EOL! 195 F2D9D 21 GOYES SEND80 196 197 \* This is another hard-wired opcode calculation!!!!!!  $\bullet$ 198 199 F209F AA2 C=0 XS Opcode 200x,  $x=4:1$ ,  $x=2:1$ 200 F2DA2 B56  $C = C + 1$ n 201 F2DR5 8E00 SEND70 GOSUBL =PUTC Send the frame **00** 202 F2DAB 629F **GOTO SEND40** Check if all DK, continue  $\triangle$ . 203  $\star$ 204 205 F2DRF 1FOO SEND80  $D1 = (5) = E0LLEN$ 000 206 F2DB6 15F6 C=DAT1 7 Read in the EOL string, length 207 F2DBA DO R=0 A P 208 F2DBC A8A A=C 209 F2DBF 81C **ASRB** Convert to bytes

User Utility Routines <840301. Thu Mar 1, 1984 2:04 pm Saturn Assenbler Ner. 3.39/Rev. 2306 Page 5 210 F2DC2 BF6 **CSR** N  $C[5:0]$  is the string! 211 F2DC5 AF5 **B**=C Ш Save in  $B[5:0]$  for SENDIT 212 F2DC8 ROC SEND90 R=R-1 P Check if done 213 F2DCB 461 SEND95 Done! **GOC** 214 F2DCE RE9  $C = B$ B 215 F2D01 BF5 **BSR**  $\mathbf{u}$ 216 F2DD4 F5 BSR R Next character is ready 217 F2DD6 8E00 GOSUBL =PUTD Send the data byte  $\boldsymbol{\infty}$ 218 F2DDC 58E **GONC SEND90** Loop back if no error 219 F2DDF 488 **GOC SENDEr** Go always...  $\bullet$ 220  $\star$  $221$ 222 F2DE2 D2 SEND95 C=0 A. Clear nask, value (DATA)  $C=C-1$  **B** Mask is "FF", value=0 223 F2DE4 R6E 224 F2DE7 7000 GOSUB =SAVE2C Save it away for next iten! 225 F2DEB 655F GOTO SEND41 Continue on 226 227 食食 228 \*\* Nane: 229 GLOOPN - Get loop N from RAM (if one present) 食食 230 \*\* Category: EXCUTL 231 食食 232 \*\* Purpose:  $233$ 食食  $234$ Get loop number from memory 食食 235 \*\* Entry: 236 **RA** DO points to next token 237  ${\bf A} {\bf A}$  $238$ AA Exit: 239 240 文文 P=0 食食 241 00 points to next item on line 食食 242  $C(S)$  is loop  $N(0-2)$ 食食  $243$ Carry set if no loop # given **AA** 244 AA Calls: 245 **GTYPRM** 食食 246 \*\* Uses. . . . . . . 247  $248$ 食食 Inclusive: A.B.C.D.RO.R1.R2.R3.R4.DO.D1.P.ST[11:0],FUNCxx 249 食食 250 \*\* Stk lvls: 6 (GTYPRM) 食食 251 \*\* History: 252 食食 253 254  $\star \star$ **Date** Programmer Modification  $x^*$  ........ 255 -----------256 **AA** 09/26/83 NZ Updated documentation 257 東東  $03/01/83$ NZ. **Added documentation** 食食 258 259 260 261 F2DEF 14A =GLOOPN A=DAIO B 262 F2DF2 20  $P = 0$ 263 F2DF4 3100 LC(2) =tSEMIC

User Utility Routines <840301. Thu Mar 1, 1984  $2:04$  pm Saturn Assembler Page 6  $Ver. 3.39/Rev. 2306$ 264 F2DF8 AC2  $C = 0$ S Clear loop N... 265 F2DFB 966 ?RWC Is there a loop #? 8 No...return 266 F2DFE 00 **RTNYES** ▲ 267 268 \* Need to get the loop #  $\blacktriangle$ 269 Skip the leading tSEMIC 270 F2E00 161  $DO = DO + 2$ Get type (Sequence #) from RAM GOSUBL =GTYPRN 271 F2E03 8E00  $\infty$ 272 F2E09 4D1 **GOC GLOOPE** Ermr Skip the trailing tSEMIC  $DO = DO + 2$ 273 F2EOC 161 274 275  $*$  Now  $B(B)$  is the number 276  $B = B - 1$  **B** Decrement by 1... 277 F2EOF A6D GLOOPe 278 F2E12 421 **COC** Error! Hax loop # 279 F2E15 3120  $LC(2)$  2 280 F2E19 9E1 78>C 8 281 F2E1C 90 GOYES GLOOPe Too big! 282 F2E1E D9  $C = B$ A Now  $C[S]$  is loop  $\emptyset$ 283 F2E20 816 **CSRC** 284 F2E23 03 RTNCC  $\bullet$ 285  $\star$ 286 287 F2E25 20 **GLOOPe** P **\***eRANGE 288 F2E27 6000 GLOOPE GOTO **«ERRORX** 289 290 食食 291 \*\* Name: GFTYPE - Get frame type from RAM 292 食食 293 \*\* Category: 294 **EXCUTL** 食食 295 \*\* Purpose: 296 食食 297 Get frame type from RAM, given string of chars 食食 298 \*\* Entry: 299 食食 DO points to string of chars  $(x=7)$  $300<sub>o</sub>$ 食食 301  $302$ \*\* Exit: 食食 A contains the string  $(A[S])$  is WP value)  $303$ 食食 Carry SET if error  $304$ 食食 305 \*\* Calls: 306 CONVUC, RANGEA 查查  $307$ \*\* Uses.......  $308$ 食食 Exclusive:  $R[H], C[H], P, DQ$  $309$ 食食 Inclusive:  $R[H], C[H], P, DQ$ 310 食食 311 2 (CONVUC) as Stk lvls:  $312$ 食食  $313$ \*\* History: 314  ${\bf A} {\bf A}$ 315 食意 **Modification Date** Programmer 316 食食  $317$ ------------------

User Utility Routines <840301. Thu Mar 1, 1984  $2:04$  pn Saturn Assenbler Page 7 Ver. 3.39/Rev. 2306 \*\* 09/26/83 NZ Updated documentation 318  $M<sub>2</sub>$  $** 03/01/83$ **Rided documentation** 319 320 食食 321 322 **=GFTYPE A=0** 323 F2E2B AFO n  $C = 0$ N Could be  $C = 0$  S 324 F2E2E AF2  $DO = DO - 2$ 325 F2E31 181 326 F2E34 161 GFTYP1 DO=DO+ 2  $A = DAIO$  **B** Read the byte 327 F2E37 14A Convert to upper case 328 F2E3A 8E00 GOSUBL =CONVUC  $\boldsymbol{\infty}$ **GOMC** GFTYP2 Has lower case...OK 329 F2E40 5B0 GOSUBL =RANGEA Check if in  $[R-2]$ 330 F2E43 8E00  $\infty$ 331 F2E49 4E0  $COC$ GFTYP3 No...done 332 F2E4C 814 GFTYP2 RSRC **ASRC** 333 F2E4F 814 Shift around into high nibbles Increment count of characters 334 F2E52 B46  $C = C + 1$  S GFTYP1 335 F2E55 5ED **GONC** Go always 336  $\bullet$ 337  $\bullet$  $GFIYP3 R=0$ 338 F2E58 AEO 8 Clear this entry! 339 F2E5B 94A  $7<sub>0</sub>$  $\mathbf{s}$ 340 F2E5E 00 **RTNYES** Carry set if error 341 F2E60 80DF P≖C 15  $342$  $\bullet$ \* Shift A[W] left circular P\*2 times 343  $\blacktriangle$ 344 345 F2E64 OD  $P = P - 1$ Set terminate on base zero count 346 F2E66 810 GFTYPE ASLC 347 F2E69 810 **ASLC** 348 F2E6C OD  $P = P - 1$ 349 F2E6E 57F GFTYP4 **GONC** Not done yet...keep shifting 350 \* Now A[W] is zeroes, string 351 352 353 F2E71 M6 Convert to nibbles...  $C=C+C-S$ 354 F2E74 R4E  $\ldots$  and to base zero... 355 F2E77 ACA A=C S  $\ldots$  and copy to  $R[S]$ 356 F2E7R 03 **RTNCC** 357 358 359 食食 360 \*\* Nane: GSTINO - Get string or number from RAM 食食 361 362 \*\* Category: EXCUTL 363  $\bullet$ 364 AA Purpose: 365 全全 Get string or number from RAM 366 食食 (If complex or out of range, exit to error) **1A** 367 AA Entry: 368 369 食食 DO points to the item 倉倉 370

Saturn Resembler User Utility Routines <840301. Thu Mar 1, 1984  $2:04$  pn Ver. 3.39/Rev. 2306 Page R \*\* Exit: 371 食食 Carry set: String...D1->first byte, D[A]=length(bytes) 372 食食 373 Carry clear: Number...R[R]=Hex value 食食 374 \*\* Calls: EXPEXC, GHEXBT 375 食食 376 \*\* Uses....... 377 378 食鱼 Exclusive: A, C,D, D1 食食 Inclusive: R.B.C.D.RO.R1,R2,R3,R4,D0,D1,P.ST[11:0],FUNCxx 379 食食 380 AA Stk lvls: 5 (EXPEXC) 381 食食 382 \*\* History: 383 AA 384 食食 385 Date Programmer **Modification** 食食 ----------386 -------------------------------------食食 09/26/83 NZ Updated documentation 387 倉倉 NZ 388 03/01/83 **Added documentation** 食食 389 390 391 392 F2E7C 8E00 =GSTINO GOSUBL =eXPEXC **Expression execute**  $\infty$ 393  $\bullet$ 394 \* Now check if valid number or complex or NAM or ...... 395 \* If A[B]=WOF or 8F, than this is a string. 396 \* If A[B]=(3 legal digits), than this is a number. 397 ▲ 398 399 F2E82 RE6 C∗A 8 400 F2E85 B06  $C = C + 1$  $C=C+C$ 401 F2E88 A66 8 402 F2E8B 96A ?C=0 A 403 F2E8E C2 GOYES GST!20 This is a STRING! 404 F2E90 AB6 C≖A x 405 F2E93 05 **SETDEC** Check if all BCD digits... 406 F2E95 B36  $C=C+1$  X 407 F2E98 R3E  $C=C-1$  X 408 F2E9B 04 **SETHEX** 409 F2E9D 932 ?A=C X 410 F2ERO DO GOYES GST!10 This is a NUMBER! 411  $\blacktriangle$ 412 \* If here, have SOMETHING else!  $\blacktriangle$ 413 414 F2ER2 20 Ps **ERNHUMR** Non-numeric data 415 F2ER4 6000 GST!ER GOTO **ERRORX**  $\bullet$ . 416 417  $\star$  $GST:105$   $P=$ 418 F2EA8 20 **E**eRANGE 419 F2ERR 49F  $60C$ GST!ER Go aluays  $\bullet$ 420 421  $\star$  $\bullet$ 422 \* Nunber! 423  $\spadesuit$ 424

Saturn Rssenbler User Utility Routines <340301. Thu Mar 1, 1984 2:04 pn Ver. 3.39/Rev. 2306 Page 9 425 F2ERD BEOO GST!10 GOSUBL =GHEXBT Pop stack, Get HEX Byle 00 426 FEB] 44F G0C GST105 Range error 427 F2tB6 D4 GHEXBT returns B(A)svalue A=B<br>RTNCC R 428 Fetos 03 Carry clear for nunber  $\pmb{\hat{a}}$  . 429  $\pmb{\hat{z}}$  . 430  $\pmb{\hat{a}}$ LE) % String! \* 432 433<br>434 F2EBR BF4 GST!20 ASR N 435 F2E8D BF4 ASR  $\mathbf{u}$ Nou string length in R[R) 436 F2ECO AF2  $\mathbf{u}$  $C = 0$ (Length is in nibbles) 437 F2EC3 D6 C=A R 438 F2€C5 81E CSRS Convert to bytes... **439 F2EC8 D7** D=C A Copy length to 0(R) 440 F2ECR 17D Skip string header (-2 for end) D1=D1+ 14 441 F2ECO 137 CO1EX C=R+( A 442 F2€00 (2 "Start" of string in C[R]... 443 F2E02 135  $D1 = C$ ...and in D1 444 F2E0S 02 RINSC Carry set for string445 F2e07 END

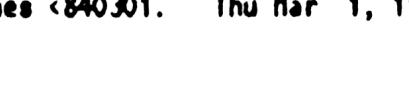

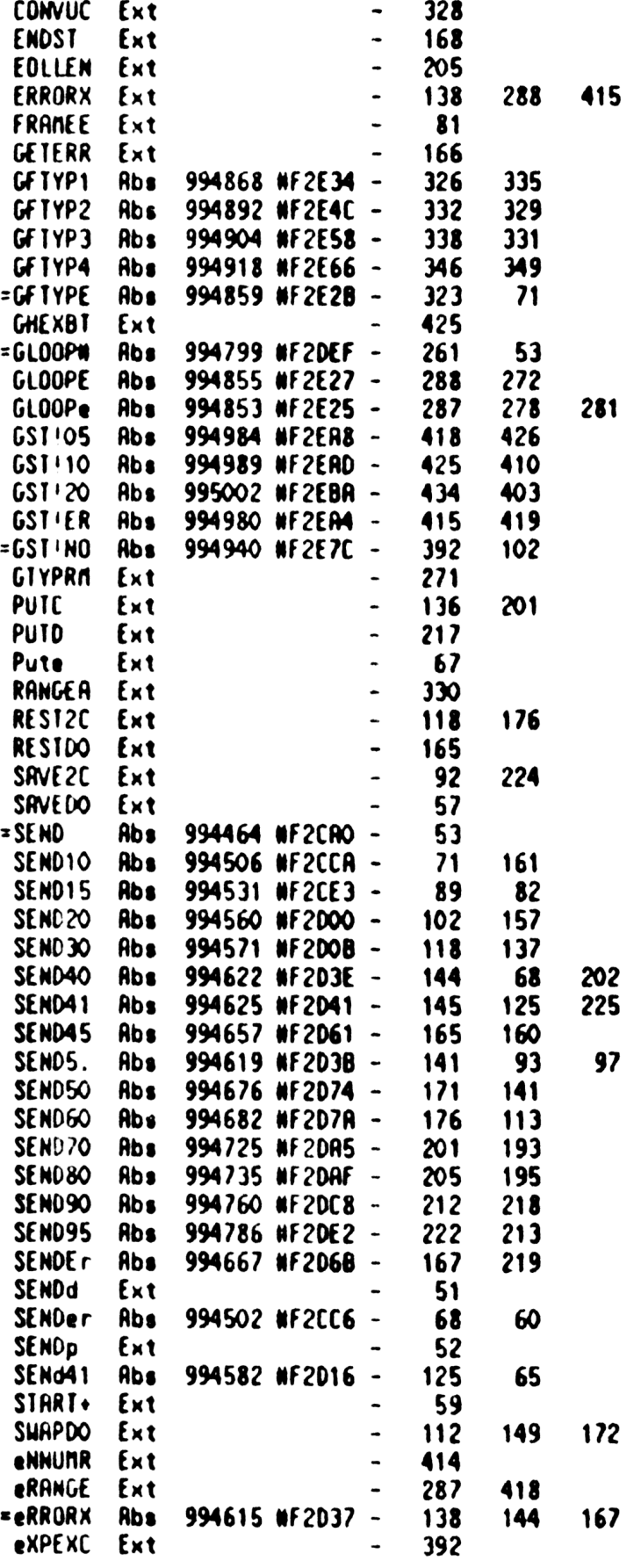

Saturn Assenbler User Utility Routines <840301. Thu far 1, 1984 2:04 pn Ver. 3.39/Rev. 2306 Synbol Table Page 11

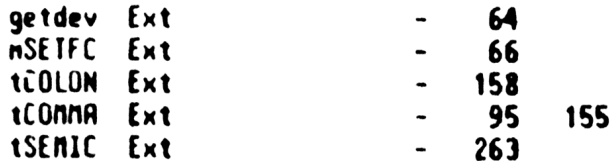

Saturn Assendbler User Utility Routines <240301. Thu Mar 1, <sup>1984</sup> 2:04 pn Ver. 3.39/Rev. <sup>2306</sup> Statistics Page <sup>12</sup> Input Paraneters Source file nane is N28UTL::NS Listing file nane 1s NJ/UTL:TI:ML::-1 Object file nane is NIXUTL:TI:NS::-1 111111 0123456789012345 Initial flag settings are

Errors

Rone

Saturn Rssenbler Neus

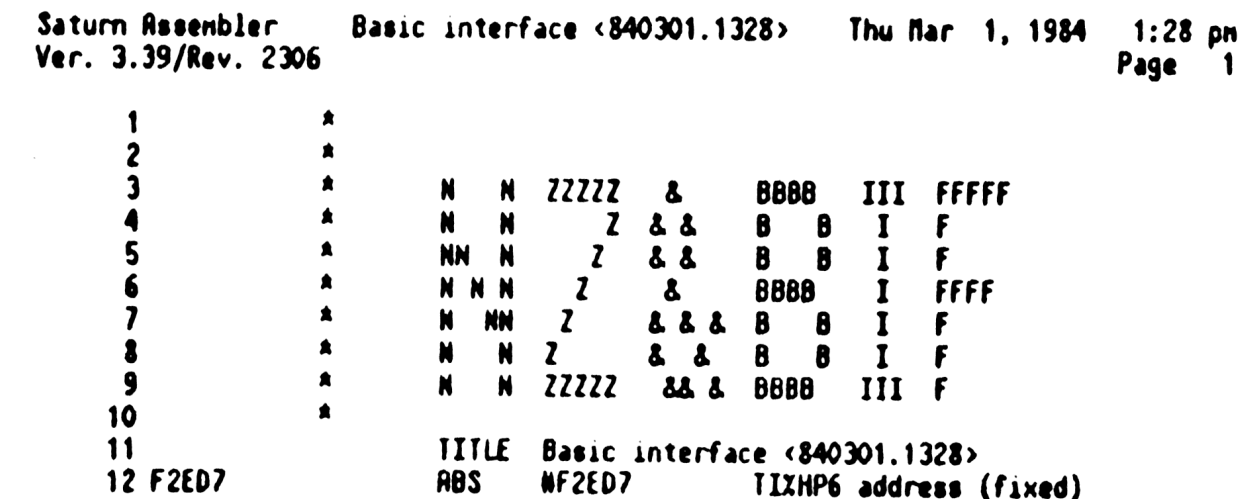

Saturn Assenbler Basic interface <840301.1328> Thu Rar 1, <sup>1984</sup> 1:28 pn Ver. 3.39/Rev. <sup>2306</sup> Cold start handler Page 2  $13$ <sub>14</sub> STITLE Cold start handler RARAARRARARARAAARARARRRRARARARR AAR RAR RARRRAARARARAARRARARARRAAR 156789012234567890 ARRRRAAARARARRARRARARRARRARAARAAARRARARRARRRAARRRNARRAARARRRARRA 15 AR 16 \*\* Nane: 17 PILCST - HPIL cold start handler routine 18 AR \*\* Category: 19 POLL 20 ak \*\* Purpose:  $21$ AR 22 1/0 CPU cold start POLL handler routine Al 23 \*\* Entry: 24 25 AR P=0, HEXNOOE 26 **RR** \*\* Exit: 27 28 AR Carry clear, XM=1, P=0 29 aR  $30$ aa Calls: Calls: I/ORLL, FNONBX, GETERR, CHKST+,D1=DSP, D1=DST  $\frac{31}{32}$ an \*\* Uses....... Inclusive: R[U),B[N], ink RO, , 01,P C{u),0[15:5),R0,00,01,P 33<br>34 aa l Exclusive: 8(M]), AR 35<br>36<br>37 **RA** \*\* Stk lvls: 2 (FNDNBX)(I/OALL)(CHKST+)(GETERR)  ${\star}$ \*\* Detail:<br>\*\* Pe  $38$ 39 Reset all HPIL mailboxes, set up LOOPST and DSPSET, set DISPLAY IS DISPLAY, PRINTER IS PRINTER 40 AR 41 **RR** \*\* History: 42 43 **RR** 44  $\triangle$ Date Progranner Nodification 45 **AR** ---------Seco menewe 46 aR 07/26/83 NZ Added check for I/0 CPU error 47 AR after resetting it 48 AR 06/30/38) NZ Rdded wakeup of 1/0 CPU after 49 AR \*\*<br>\*\* 03/15/83<br>\*\* 02/22/83 RESET (to be sure Manual Node bit 50 an 18 clear) 51 \*\* 03/15/83 NZ<br>NZ Renaved check for RAN changed 52 Changed CLEAR of mailboxes into 53 **RR** RESET of mailboxes  $*$  02/11/83 54 NZ<br>NZ Added save of D[R) in RO 55 **RA** 12/21/82 Updated docunentation 56 AR 57 RARRARRARAARRARRRARARRARRARRARAARRARRRARARKRARARRRRRRARARARARRA 58 ARRARRARAARRAAARRRARARRRARRRAARRARRARARRAAARRARRARARRRARARARR A 59 F2ED7 spilcst<br>\* 60 61 \* PIL buffer (used by PILCNF to determine if HPIL was present \* at the last configuration before current one - if not, then  $x$  calls PILCST as a subroutine) 62 63 64 65 F2t0? Pl LCso 66 F2ED? D1  $B = 0$ R Allocate 0 nibs (no info to store)67 F2ED3 0B  $C \times D$ A

Saturn Assembler Basic interface <840301.1328> Thu Mar 1, 1984  $1:28$  pm Ver. 3.39/Rev. 2306 Cold start handler Page  $\mathbf{3}$ RO=C 68 F2EDB 108 Save  $D[R]$  in RO (I/ORLL uses  $D[R]$ ) 69 F2EDE 3200  $LC(3)$  = bPILSV ٥ I/O ALLocate 70 F2EE3 8F00 GOSBVL = I/ORLL  $000$ 71 F2EEA 118 C=RO Restore D[A] from RO **72 F2EED D7** D=C A ▲ 73 74 Now reset all HP-IL nailboxes (Up to 16 of then!)  $\bullet$ 75 76 F2EEF AF2  $C = 0$ N Ps  $\overline{\mathbf{z}}$ 77 F2EF2 27 78 F2EF4 308  $LC(1)$  8 Reset the mailbox 79 F2EF7 RF5 B=C u Save the nessage in  $B(8:0)$ 80 F2EFA AC9 PILCS3 S Find out which mailbox I'm on...  $C = B$ GOSUBL = FNDMBX ...and see if it's there **81 F2EFD 8E00**  $\infty$ 82 F2F03 491 **GOC PILL SA** Not there...no nore mailboxes **83 F2F06 RF9**  $E = B$ u Found one... reset it 84 F2F09 15C8 DRTO=C 9 Reset the mailbox, clear NRD bit 85 F2FOD 8E00 GOSUBL =GETERR Hake it up, read the error nessage  $\boldsymbol{\infty}$ 86 ▲ (ignore any error message here) 87 F2F13 7ED2 **GOSUB CHKST+** Set up parameters 88 F2F17 B45  $B = B + 1$ S Increment to next mailbox 89 F2F1A 5FD **GONC** PILCS3 Go always (carry= >16 mailboxes)  $\boldsymbol{\infty}$  $\star$  $\star$ 91 92 F2F1D PILCSA 93 \* Now initialize the IS-TBL 94 95 96 F2F1D 7063 GOSUB D1=DSP 97 98 \* Set IS-DSP ="O3F1FFF", IS-PRT="O2F1FFF", IS-INP="FFFFFFF", 99 \* IS-PLI="FFFFFFF" 100 101 F2F21 20 Pz FNDNBX leaves PWO when not found  $\bullet$ 102 F2F23 36FF LCHEX OSF1FFF F<sub>1</sub>F<sub>3</sub> Δ 103 F2F2C 15D6 DAT1=C 7 Write IS-DSP entry 104 F2F30 176  $D1 = D1 + 7$ 105 F2F33 36FF LCHEX O2F1FFF F<sub>1F2</sub> ٥ 106 F2F3C 1506 DAT1=C 7 Write IS-PRT entry 107 108  $\bullet$ Now enable the loop (LoopOK bit of DSPSET) 109 110 F2F40 D2 C=0 A 111 F2F42 1000  $D1 = (2) = LOOPST$ 112 F2F46 15DO DAT1=C 1 Clear Offed, InptOK 113 F2F4A 7C33 GOSUB D1=DST Clear DispOK, set LoopOK 114  $\bullet$ 

Saturn Rssenbler Basic interface <840301.1328> Thu Mar 1, 1984 1:28 pm Ver. 3.39/Rev. 2306 Cold start handler Page 4 115 **\*** Set LoopOK until proven wrong 116  $*$  Set Display to restart and check device ID 117 118 F2F4E 307 LC(1) 7 \*DispOK, Printr, Hallby, LoopOK 119 F2F51 1500 DAT1=C 1 Write bits out to RAM 120 121 **\*** Set terminating character to LF for ENTER **122** 123 F2F5% 1E00 D1=(4) =TERCHR 00 124 F2F58 J1R0 LCHEX OR 125 F2FSF 14D DAT1=C B 126 a 127 \* Done  $128$   $*$ 129 F2F62 21 =RTNCCX Ps <sup>1</sup> 130 F2F64 OD P=P-1 Clear the carry... 131 F2F66 00 RTNSXN ...and set XM

Saturn Assembler Basic interface <840301.1328> Thu Mar 1, 1984 1:28 pm Ver. 3.39/Rev. 2306 No key wakeup poll handler Page 5 132 STITLE No key wakeup poll handler \*\*\*\*\*\*\*\*\*\*\*\*\*\*\*\*\*\*\*\*\* \*\*\*\*\*\*\*\*\*\*\*\*\*\*\*\*\*\*\*\* 133 134 食食 135 \*\* Nane: PILHNK - Hakeup, no key poll handler 136  $137$ 食食 \*\* Category:  $138$ **POLL** 食食  $139<sub>1</sub>$ \*\* Purpose:  $140<sub>°</sub>$ 141 食食 Deep sleep wakeup-no key 食食  $142$ \*\* Entry:  $143$ ★★ 144 None  $\star\star$ 145 \*\* Exit: 146 食食 Carry clear, XM=1, P=0  $147$ 食食 148 \*\* Calls: 149 None 食食 150 \*\* Uses....... 151 \*\* Inclusive: C[P], D1  $152<sub>2</sub>$ 食食  $153$ 154 AA Stk lvls:  $\mathbf{o}$ 食食 155 AA NOTE: Must not alter D(A) or STATUS 156 食食  $157$ 158 AA History: 食食 159 ★★  $160<sub>1</sub>$ Programmer **Modification** Date 太太 ------------------ $161$ --------------------食食  $162$  $12/21/82$ NZ Updated documentation  $163$ 食食 164 165 166 F2F68 80E =PILUNK SREQ? First check if SRQ pending 167 F2F6B 834  $?SR=0$ 168 F2F6E F1 GOVES PILHNX Not me (no SRQ) 169  $\bullet$ 170 \* Check if this is a I/O CPU service request...if so, wake up  $171$ \* the HP-71 by sinulating the ATTN key (Setting ATNFLGMO)  $172$ \* (Should really set ATNFLG = "F" to say "ATTN pressed once")  $\bullet$  $173$ 174 F2F70 824  $SR = 0$ 175 F2F73 08 **CSTEX** 176 F2F75 860  $?SI = 0 = sMBXsr$ 177 F2F78 20 GOYES HNKOO UNKOO CSTEX 178 F2F7A OB 179 F2F7C 401 **GOC** PILLINX 180 F2F7F 1F00  $D1 = (5) = ATMFLG$  $000$ 181 F2F86 301 LC(1) 1 182 F2F89 1550 DAT1=C P 183 \* Now exit, carry clear, XM set 184  $\blacktriangle$ 185

Saturn Rssenbler Basic interface <840301.1328> Thu Rar 1, 1984 1:28 pn Ver. 3.39/Rev. 2306 No key wakeup poll handler Page 6

186 F2F8D 64DF PILHNx GOTO RTNCCX Return, clear carry, set XII

Saturn Assembler Basic interface <840301.1328> Thu Mar 1, 1984 1:28 pm Wer. 3.39/Rev. 2306 Configuration handler Page  $\overline{\mathbf{z}}$ 187 STITLE Configuration handler 188 \*\*\*\*\*\*\*\* 189 190 食业 \*\* Nane: 191 PILCNF - Configuration poll handler for HPIL 192 \*\* Nane: PILHKP - Deep-sleep wakeup poll (no processing) 食食 193 \*\* Category: 194 POLL 195 食食 \*\* Purpose: 196 查查 197 Configuration entry point - Restore buffers, set DSPCHX 食食 198 to address of display routine, etc 199 食食 \*\* Entry: 200 201 食食 P=0, HEXMODE 禽禽 202 an Exit: 203 204 查查 Carry clear, XM=1, P=0 食食 205 \*\* Calls: 206 RESTOR, I/ORES, PILCST, D1=DST, D1=DSP, D1=DSX, 食食 207 CHKASN. (PILHKs) 倉倉  $208$ \*\* Uses....... 209 210 食食 Exclusive: **8(A), C(W), DO, D1, P**<br>Inclusive:  $R[W], B[W], C[W], D[15:5], R0, D0, D1, P$ 211 食食 食食 212  $213$ \*\* NOTE: Must NOT alter D[A], Status  $\mathbf{A}$  $214$ \*\* Stk lvls: 3 (PILCST)(CHKASN) 215 216 食食 \*\* History: 217 食食  $218$ 食食 219 Programmer Date Modification 食食 220  $\frac{1}{2}$ -------------------------------- $** 02/25/83$ 221 NZ Noved IS-DSP check and DSPCHX set 222 食食 later in the code 223 \*\*  $02/18/83$  NZ Added check for IS-DSP before 食食  $224$ setting DSPCHX  $M<sub>z</sub>$ \*\*  $02/11/83$ 225 Updated documentation (uses D,RO)  $**$  12/21/82 226 NZ Updated documentation 227 食食  $228$ 229 230 F2F91  $=$ PILCNF 231 F2F91 3200  $\mathsf{TC}(3)$  = PLIT2A Check if save buffer is here  $\mathbf o$ 232 F2F96 7190 GOSUB I/ores Restore it 233 F2F9A 460 **GOC PILCN1** Found it...continue 234  $\bullet$ 235 \* Save buffer not found...therefore HPIL was not present at 236 \* last configuration poll...need to reset I/O CPU, set it up 237  $\bullet$ 238 F2F90 763F GOSUB PILCST Go through my coldstart code 239 240 F2FA1 **PILCN1** 

Saturn Rssenbler Basic interface <340301.1328> Thu Nar 1, <sup>1984</sup> 1:28 pn Ver. 3.39/Rev. <sup>2306</sup> Configuration handler Page <sup>8</sup> 241 A  $242$   $*$  Set the display device to be restarted with next character  $243$ 244 F2FA1 75E2 GOSUB D1=DST<br>245 F2FRS 1572 C=DAT1 XS Read display status...<br>246 F2FR9 0B CSTEX 3T=0 s=DiepOK Set the display to be restarted<br>248 F2FRE 0B CSTEX SET Set the display to be restarted<br>250 249 F2FBO 1552 DAT1sC 251  $A$  Clear the OFFed bit in each device 252 253 F2FB4 8E00 GOSUBL =RESTOR<br>00 a 255 **\*** Now reclain all I/O buffers I use<br>256 **\* Reclain IS-DSP, IS-PRT, bSTNXQ (shouldn't be needed), bPILAI<br>257 A** <sup>258</sup> F2FBA <sup>1800</sup> DO=(5) (=IS-DSP)+3 Check if 1/0 buffer type <sup>000</sup> 259 F2FC1 7850 GOSUB PILHKe Restore IS-DSP if needed<br>260 F2FC5 166 DO=D0+ 7 Next entry<br>261 F2FC8 7150 GOSUB PILHKe Restore IS-PRT if needed<br>262 F2FCC 20 Ps 0 (PILHKs leaves PHO)<br>263 263<br>264 F2FCE 3200 LC(3) =bSTNXQ <sup>265</sup> F2FD3 <sup>72450</sup> . GOSUB I/ores Restore HPIL stnt execute buffer <sup>266</sup> <sup>267</sup> F2FD7 <sup>3200</sup> LC(3) sbPILRI <sup>0</sup> 268 F2FDC 7840 GOSUB I/ores Restore the RSSIGNIO buffer<br>269 F2FE0 7092 GOSUB 01=DSP Check if a display is assigned<br>270 F2FE4 15F6 C=0R11 7 Read it in<br>271 F2FE8 8EQQ GOSUBL =CHKRSN Check if assigned<br>00 <sup>272</sup> F2FEE 4R2 G0C RTNCCx Not assigned... leave DSPCHX alone <sup>273</sup> F2FFY 2€92 GOSuUB D1sDSX Display location... <sup>274</sup> F2FFS <sup>147</sup> C=DATY <sup>R</sup> Read 1t first... <sup>275</sup> F2FF8 3AE M0 <sup>A</sup> <sup>276</sup> F2FFB E1 GOYES RTNCCx Exat if occupied <sup>277</sup> F2FFD <sup>7500</sup> GOSUB PILxxx Get address of REL(5) on RSIK... <sup>278</sup> LE 279 F3001 0000 REL(5) =BDISPJ Offset to display entry 280 **A**  $281$  **r** 282 F3006 07 PILxxx C=RSTK<br>
283 F3008 D5 B=C A ...save address in B[A]...<br>
284 F300B 135 D1=C ...and set DO to offset<br>
285 F300D 147 C=DAT1 A Read in display offset...<br>
286 F3010 C9 C=B+C A ...to get address of display jun 288 F3016 145<br>289 GOSUB D1=DSX Point back to entry<br>DAT1=C A Nrite out display routine address

Saturn Rssenbler Basic interface <840301.1328» Thu Mar 1, 1984 1:28 pn Ver. 3.39/Rev. 2306 Configuration handler Page 9 290 F3019 =PILHKP 291 F019 684F RINCCx GOTO RTNCCX  $292$  **a** 293 A. 294 F301D 146 PILNKs C=DATO A Read in ID, type 295 F3020 80D0 P=C 0 P=type 296 F3024 884 2PW 4 Single I/O buffer? 297 F3027 00 RTNYES No... return (No buffer) 298  $\pmb{\hat{a}}$ 299 \* 1/0 buffer...restore 1t 300 R 301 F3029 F6 CSR A ID in C[X] now 302 F3028 8D00 I/ores GOVLNG =I/ORES Restore the I/O buffer 000

Basic interface <840301.1328> Thu Mar 1, 1984 Saturn Assembler  $1:28$  pm Ver. 3.39/Rev. 2306 Power-off poll handler Page 10  $303$ STITLE Power-off poll handler  $304$ 305 306 食食 \*\* Nane:  $307$ PILPOF - Handler for power-off poll  $308$ 倉倉 \*\* Category: 309 **POLL** 食食 310 \*\* Purpose:  $311$ 食食  $312$ Power-off code for HPIL: 食食 -Sets device codes (DISPLAY, PRINTER, KEYBD, PLOTTER)  $313$ 食食  $314$ to power-off values (to allow restart on next usage) 全全 -If fIPDUN is clear and the OFFED flag is clear, sends  $315$  $316$ 食食 power-down nessage to all I/O CPUs (up to 16) which **AA**  $312$ are not in nanual mode and are controller 食食  $318$ \*\* Entry:  $319$ 食食 320 P=0, HEXNODE  $321$ 食食 \*\* Exit:  $322$  ${\bf A} {\bf A}$  $323$ Carry clear, XM=1 童童  $324$ <sup>\*\*</sup> Calls:  $325$ RESTRT, SFLAG?, FNOMBX, CHKSTS, PUTC+ 食食  $326$ AR USES.......  $327$  $328$ \*\* Exclusive:  $B(S), C(W), DO, P, SI(11:0)$ \*\* Inclusive: R[W], B[W], C[W], DO, P, S1[11:0]  $329$ 食食 330 \*\* Stk lvls: 3 (RESTRT)(CHKSTS) 331 332 食食 333 \*\* History:  $334$ **RA** 335 食食 Date Programmer **Modification** 食食 336 ------------------食食 337 03/29/83  $NZ$ Added check of fiPDUN flag before 食食  $338$ powering down the loops 339 食食  $12/21/82$ NZ Updated documentation 340 ŔŔ 341  $342$ 343 F3032 7750 =PILPOF GOSUB RESTRT Restart all devices on loop  $344$ ٠ 345 \* Check if loop is OFFED (by OFFIO) 346 347 F3036 1ROO DO=(4) = LOOPST  $\infty$ 348 F303C 1562 C=DRTO XS 349  $\bullet$ 350  $*$  =Offed is 11  $351$  $\blacktriangle$ 352 F3040 A26  $C=C+C$  XS If carry, OFFED 353 F3043 454  $COC$ PILP03 If carry (=Offed), exit  $354$  $\bullet$ 355 \* Check if powerdown inhibit flag is set 356

Saturn Ressenbler Basic interface <840301.1328> Thu Mar 1, 1984 1:28 pn Ver. 3.39/Rev. 2306 Power-off poll handler **Page 11**  F3046 DB C=D A Save D[R] in DO (SFLRG? puts DO F3048 134  $DO=C$  into  $D[**R**]$  to save DO) F048 3100 LC(2) =FLPOUN Check if pouer doun inhibited 360 F304F 8E00 GOSUBL =sFLAG? F055 43) 60C PILPOI If carry, just return  $*$  Now shut down all the loops... 364 A F3058 AC1  $8 = 0$  S Initialize loop counter 366 F3058 AC9 PILPO1 C=8 S F305E 8E0O GOSUBL =FNDNBX F064 442 60C PILPO] No nore nailboxes FX067 8t00 GOSUBL =CHKSTS Check status, RESET F306D 451  $60C$  PILPO2 In manual node...leave it alone matrix 372 . A C[X] is the device status from I/O CPU<br>373 . A ST=C 375 F3072 860 7ST=0 = eCONIR An I controller? 376 F3075 EO ... GOYES PILPO2 ... No...try next loop ∙ **A OK to power down this loop** 380 F3077 20 Ps 0 381 F3079 3100 LC(2) =nPDLOP Power down loop 382 F307D 8E00 GOSUBL =PUTC+ Send it  $*$ **A** Don't check carry...even if carry set, continue with the % other loops (if any) a F083 B45 PILPO2 B=Bet S Increment loop counter 388 F3086 54D . GONC PILPO1 . Go always (if carry, > 16 loops) 389 .<br>390 . **h** Done with power-off processing ▲ F089 630E PILPO3 GOTO RTMCCX Return, carry clear, Xn set

Saturn Assenbler Basic interface <840301.1328>  $1:28$  pm Thu Mar 1, 1984 Ver. 3.39/Rev. 2306 Restart HPIL to search Page 12 393 STITLE Restart HPIL to search 394 395 食食 396 AA Nane: 397 RESTRT - Restart all HPIL devices (readdress) 会变 398 399 \*\* Category: PIWTL 400 ŔŘ \*\* Purpose: 401 全全 402 Restart all device addresses in the HPIL system ÁŔ 403 (set to search for address at next access) 404 食食 AA Entry: 405 406 **AA** P=0, HEXMODE 食食 407 aa Exit: 408 食食 409 P=0 食食 410 Carry clear 411 全全 \*\* Calls: 412 RESTR: CSRC5.CSLC5.FIBOFF 413 食食 **AA Uses.......** 414 415 食食  $[1, 00, P]$ Exclusive: 416 食食 Inclusive:  $A[W], C[W], DO, P$ 食食 417 418 aa Stk lvls:  $2$  (FIBOFF) 419 食食 \*\* History: 420 食盒 421 食食 422 Date Programmer **Modification** 食食 423 -----------424 \*\* 06/01/83  $M2$ Added call to FIBOFF 425 食臭 12/21/82 NZ Updated documentation 426 食食 427 428 429 F308D **-RESTRT** 430 F3080 137 **CD1EX** 431 F3090 8E00 **GOSUBL =CSLC5** Save D1 in  $C[9:5]$  $\infty$ 432 F3096 8F00 GOSBVL =FIBOFF Restart FIB buffers 000 433 F309D 8E00 **GOSUBL =CSRCS** Recall D1 to C[A]  $\infty$ 434 F30A3 135  $D1 = C$ **Restore D1** 435 F30R6 1800  $DO=(5)$  = DSPSET 000 436 F30AD 307  $LC(1)$  7 DispOK=O; Wallby, Printr, LoopOK=1 437 F30B0 1500 DAIO=C 1 Hrite then out 438 439 \* Now deassign all devices 440 441 F30B4 1ROO  $DO = (4) = IS-OSP$ Point to IS-DSP, set it OFF ∞ 442 F30BR 7800 GOSUB RESTRS **IS-DSP** 

Saturn Rssenbler Basic interface <840301.1328> Thu Mar 1, 1984 1:28 pm Ver. 3.39/Rev. 2306 Restart HPIL to search **Page 13**  F0BE 7400 GOSUB RESTRs IS-PRT FC2 <sup>72000</sup> \ GOSUB RESTRs IS-INP  $\bullet$  : Fall into RESTRs for IS-PLT (exit when done with RESTRs)  $\pmb{\ast}$  F30C6 RESTRs \* \* 00 points to the entry **\***  F30C6 15E6 C=DATO 7 453 F30CR 23 P= Check if C[3]="F"...if so, not ne F0CC B06 C=C+1 P If C[3]="F\*, then not HPIL/done F30CF 401 GOC RESTs4 Not HPIL or assigned to \* F30D2 B26 C=Ce1 XS If C[XS)="F", leave this alone F005 4R0 GOC RESTs4 Increnent DO, return F008 02 c=0 R 459 F30DA CE C=C-1 R 460 F30DC 15C2 DATO=C 3 Hrite out "FFF" 461 F3OEO 166 REST⊕4 DO=DO+ 7 Move to the next entry<br>462 F3OE3 20 P= 0 462 F30E3 20 P≠<br>463 F30E5 03 RTNCC

Basic interface <840301.1328> Thu Mar 1, 1984 1:28 pm Saturn Assembler Ver. 3.39/Rev. 2306 Main loop poll handler Page 14 STITLE Main loop poll handler 464 465 466 食食 467 \*\* Name: PILMLP - HPIL handler for nain loop 468 食食 469 AA Category: 470 **POLL** 食食 471 \*\* Purpose: 472 食食 Main loop handler code - if display is not offed, 473 食食 474 set ST[LoopOK] true 倉倉 475 \*\* Entry: 476 食食 P=0, HEXMODE 477 食食 478 \*\* Exit: 479 食食 480 Carry clear. XM=1 481 倉倉 \*\* Calls: 482  $D1 = DST$ 食食 483 \*\* Uses....... 484 \*\* Inclusive: C[XS], D1, P 485 486 食食  $**$  Stk lvls: 1 (D1=DST) 487 倉倉 488 \*\* History: 489 食食 490 食食 491 **Date** Programmer **Modification** 食食 492  $\begin{array}{cccccccccccccc} \multicolumn{2}{c}{} & \multicolumn{2}{c}{} & \$ ----------493 \*\*  $12/21/82$  $MZ$ Updated documentation **AR** 494  $01/17/83$ NZ Changed Search from 4 to 5 (START 食食 495 is now using ST[4] also) 496 食食 497 498 499 F30E7 1F00 =PILMLP D1=(5) =LOOPST First check if loop is "OFFED"  $000<sub>o</sub>$ 500 F30EE 1572 C=DAT1 XS 501 F30F2 0B **CSTEX** 502 F30F4 870  $?SI = 1 = 0$ ffed Is it offed? 503 F30F7 20 GOYES PILMOS Set carry if yes 504 F30F9 0B PILMOS CSTEX 505 F30FB 451 GOC PILNRC If offed, just return 506  $\blacksquare$ 507 \* Not OFFED by OFFIO...set loop OK true here 508 509 F30FE 7881 GOSUB DI=DST 510 F3102 1572 C=DAT1 XS 511 F3106 OB **ESTEX** 512 F3108 850  $ST = 1$  =  $Loop OK$ Set Loop OK flag true again 513 F310B OB **CSTEX** 514 F310D 1552 DAT1=C XS Write out the statuses 515 F3111 605E PILMRC GOTO RTNCCK Return w/carry clear, XM=1 516  $\bullet$  $517$  $\pmb{\hat{x}}$  .

Saturn Assenbler Basic interface <340301.1328> Thy Bar 1, 1984 1:28 pn Ver. 3.39/Rev. 2306 Rain loop poll handler Page 15 518 F3115 0 CON(1) =FIXSPC 4 nibbles available here<br>519 F3116 BSS 4-1 CON(1) =FIXSPC<br>BSS 4-1

Saturn Assembler Basic interface  $(840301.1328)$ Thu Mar 1, 1984 1:28 pm Ver. 3.39/Rev. 2306 Service Request Handler Page 16 520 STITLE Service Request Handler 521  $522$ 523 食食 \*\* Nane: 524 PILSRQ - HPIL service request handler 食食 525 \*\* Category: 526 **POLL**  $527$ **AA** AR Purpose: 528 **529** 查查 HPIL service request poll handler - determine SRQ 食食 530 source, process SRQ 531 倉倉 AA Entry: 532 533 食食 P=0, HEXMODE 会会 **534** AA Exit: 535 536 ÂÂ Carry clear, P=0, XM=1 **637** 食食 538 \*\* Calls: SAVSTS, FNDNBX, GETHSS, CHKSTS, PUTCN, GETST-, SFLAG?, 食食 539 **RESSIS** 540 食食 \*\* Uses....... **541** Exclusive: B[A],C[U], D1,P<br>Inclusive: A[U],B[A],C[U],D[15,5],DO,D1,P,SMAPBF[37:O] \*\* Exclusive: **542 543 童童** 544 食食 **545** \*\* Stk lvls: 1 (SAVSTS, RESSTS save all except call to SAVSTS) 食食 546 AA NOTE: Must NOT use nany RSTK levels OR any status bits **547** 548 倉倉 **549** \*\* Algorithm: 550 食食 Check if nailbox SRQ...if not, return 551 食食 Find which nailbox is requesting service 食食 552 Check if interrupt pending...if pending, set exception 食食 553 Check if data available and renote node and "dormant": **554** 食食 if so, set up HPIL external key **AA** 555 If not interrupt and not (data available and renote)  ${\star\star}$ 556 then continue checking with next loop 食食 552 558 AA History: 559  $\star\star$ 食食 560 Date Programmer Modification 561 食食 -----------------**------**--------------------562 食食 02/22/84 NZ Added check for carry from CHKSTS 563 食食 (also changed from CHKSET to CHKSTS **564** 食食 at REQSER to check for manual mode) 565 食食  $10/20/83$ NZ. Inplenented ER #39-10744 (if the  $\star\star$ 566 first loop requesting service 567 食食 does not have anything to do, try 食食 568 any other loops for SRQ) 569 \*\*  $12/21/82$ NZ Updated documentation  $570$  $\bullet$ 571 572 573 F3119 80E =PILSRQ SREQ? First check this is HPIL 574 F311C 834  $35R = 0$ 

Saturn Assembler Basic interface <840301.1328> Thu Mar 1, 1984  $1:28$  pm Ver. 3.39/Rev. 2306 Service Request Handler Page 17 575 F311F 2F GOYES PILMRC No request pending...exit 576 F3121 824 SR⇒O 577 F3124 OB **CSTEX** 578 F3126 860  $?SI=0$  $=$ sh $BX$ sr Mailbox SRQ? 579 F3129 20 **GOYES PILSOO** Set carry if not HPIL 580 F312B OB PILSOO **CSTEX** 581 F312D 43E ດວເ PIURC Not HPIL...exit 582 ٠  $\blacksquare$ 583 This is an HPIL SRQ...service it 584 585 F3130 7623 GOSUB SAVSTS Save status, 5 levels, D[A] 586 F3134 1F00  $D1 = (5)$  =  $MB0x^2$ 000 587 F3138 147 C=DAT1 R Save old  $nBox$  value in  $B[3:1]$ 588 F313E F2 **CSL** A A 589 F3140 D5 B≈C Mbox value in  $B(3:1)$ , # in  $B(0)$  $\bullet$ 590 Set up for nbox #1 591 F3142 816 PILS20 **CSRC** Shift mailbox number into  $C[S]$ GOSUBL =FNOMBX 592 F3145 **SECO** Look for the mailbox ထ 593 F314B 4D6 **GOC** PILS50 Not found...done 594 F314E 7070 **GOSUB GETHSS** Read handshake nibbles (2) 595 F3152 870  $351 - 1$ **=hsRQSR** Requesting service? 596 F3155 90 **GOYES** Yes...see what it is **REQSER** PILS23 597 F3157 ES  $B = B + 1$ R No...try next mailbox 598 F3159 D9  $C = B$ A PILS20 599 F315B 56E **GONC** Go always (if nore than 16, no) 600  $\bullet$  $\triangle$ . 601 602 603 \* Mailbox requesting service pointed to by DO 604 605 F315E 8E00 REQSER GOSUBL =CHKSIS Check this loop for reset, man mode ထ 606 F3164 42F **GOC** PILS23 Error...try next one 607 F3167 3300  $LC(4)$  $1212n<sup>2</sup>$ **Request status & clear SRQ** ထ 608 F316D 8E00 **GOSUBL =PUTCN**  $\infty$ 609 F3173 8E00 GOSUBL =GETST-Read the mailbox's status 8 610 F3179 5BO **GONC REQS10** (OK) 611 F317C 890  $2P<sub>2</sub>$ **=eABORT** Error from ATTN key hit? 612 F317F A3 **GOYES** PILS50 Yes...exit routine NOW 613 F3181 F6 **CSR** R  $No...$ status is in  $C[3:1]$ 614 F3183 20 Ps ٥ (P was =ePIL) 615 F3185 0B REQS10 CSTEX 616 ▲  $\blacktriangle$ 617 Check if there is an interrupt pending ₫ 618 619 F3187 860  $251=0$ =sINTR Interrupt pending? 620 F318A 80 **GOYES** REQS30 No...check if data is available 621 F318C 850  $S1 - 1$ **\*Except** Yes...set exception flag and exit 622 F318F 57C **GONC** PILS23 Go always...check next for renote ke  $\triangle$ . 623

Basic interface <840301.1328> Thu Mar 1, 1984 Saturn Assembler  $1:28$  pm Ver. 3.39/Rev. 2306 Service Request Handler Page 18 624  $\star$ 625 F3192 **REQS30** 626 627 \* Check if there is data available 628 629 F3192 860  $?SI = 0 = sDATAN$ Data available? 630 F3195 2C GOYES PILS23 No...try next mailbox 631 ▲ \* Data is available...check if I/O CPU is in renote node 632 633  $\bullet$ 634 F3197 860  $?SI = 0$  = sRNOTE Renote node? 635 F319A DB GOVES PILS23 No...ignore the data, try next mbox ٠ 636 \* Data available, renote node...check if the HP-71 is dormant 637  $\blacktriangle$ 638 639 F319C 3100  $LC(2) = f100Rn$ 640 F31RO 8E00 GOSUBL =sFLAG? Check the dormant flag ∞ 641 F31A6 508 GONC PILS23 Not dormant...try next mailbox 642  $\bullet$ \* Data available, renote node, dormant...generate special key 643  $\blacktriangle$ 644 645 F31A9 1F00  $D1 = (5)$  =KEYPIR **000** 646 F31BO 321F LCHEX FF1 F 647 F3185 1502 DAT1=C 3 Set to one key, keycode = "FF" 648 649 \* Restore MBOX^ value, restore status, RSTK, D[A], and exit 650  $\bullet$ 651 F3189 D9 PILS50 C=8 A 652 F31BB F6 **CSR** A Get nailbox # back to C[X] 653 F31BD 1F00  $D1 = (5)$  =  $n80x^2$ 000 654 F31C4 15D2 DAT1=C 3 Restore the nailbox address 655 F31C8 72C2 GOSUB RESSTS Restore status, 5 levels, D[R] 656 F31CC 00 RTNSXM Exit with carry clear, XM=1 657  $\star$  . 658  $\boldsymbol{\hat{z}}$  . 659 F31CE 0  $COM(1) = FIXSPC$ 1 nibble available here **660 F31CF** 228  $1 - 1$ 661 *ARAARARARARARARARARA* 662 663 食食 664 \*\* Nane: GETHSS - Get 2 handshake nibbles from I/Q CPU 665 鱼禽 666 \*\* Category: PILI/O 667 **RA** 668 \*\* Purpose: 669 食童 Read the two handshake nibbles from I/Q CPU to the HP-71 670 食食 and put into  $SI[7:0]$ 671 食食 \*\* Entry: 672 673 文文 DO points to HPIL mailbox 674 食食

Saturn Assenbler Basic interface <840301.1328> Thu Mar 1, 1984 1:28 pm Ver. 3.39/Rev. 2306 Service Request Handler Page 19 \*\* Exit: 675 食食 676 The two handshake nibbles from I/O CPU are in ST[7:0] 食食 677 Carry clear 食食 678 \*\* Calls: 679 None 食食 680 \*\* Uses: 681 682 食食 Inclusive: ST[7:0] 食食 683 \*\* Stk lvls: 684  $\mathbf{o}$ 食食 685 \*\* History: 686 687 食食 食食 688 Date Programmer Modification 食食 689 ----------------------------------------------------690 \*\*  $09/29/83$ NZ Updated documentation 691 \*\* 04/01/83  $<sup>5C</sup>$ </sup> Hrote routine 全全 692 693 694 695 F31CF OB \*GETHSS CSTEX Save  $C[X]$  in ST, put ST in  $C[X]$ 696 F3101 160  $DO = DO +  $solNHS$$ 697 F31D4 14E  $C = D A T O B$ Read two nibbles of handshake 698 F31D7 180 DO=DO- = OINMS 699 F31DA 08 **CSTEX** Put back into ST, restore C[X] 200 F31DC 01 **RTN** Return, carry clear

Saturn Assembler Basic interface <840301.1328> Thu Mar 1, 1984 1:28 pm Ver. 3.39/Rev. 2306 Check and set up nailbox Page 20 701 STITLE Check and set up mailbox 702  $203$  $704$ 查查 AA Nane:  $XOS$ CHKSET - Check if this nailbox has been reset \*\* Nane: 706 CHKST+ - Set up this nailbox after reset  $707$ 食食 701 AA Category: LOCAL 709 食食 \*\* Purpose: 710  $711$ 食食 Check if this nailbox has been reset... if so, set up **712** 食食 device ID and accessory ID **AA**  $713$ \*\* Entry: 714 715 食食 DO @ mailbox 716 食食 AA Exit:  $717$ **AA**  $718$ DO pointing to mailbox 食食 **719** Carry clear: 720 食食 All OK (If nailbox had been reset, it has been set up) 食食 721 Carry set:  $722$ 食禽 Error...P, C[O] are error code 723 食食  $724$ AA Calle: PUTC, PUTE  $725$ 食食 726 AA Uses....... AA Exclusive: A[W], C[W], P **727** 728 \*\* Inclusive: A[M], C[M], P 729 食食  $730 -$ AA Stk lvls: 1 (PUTC) (PUTE) 731 食食  $732$ AA Detail:  $733$ 金金 Check if RESET bit is set...if not, return, carry clear  $734$ 食食 Set IDY tineout = 50 mS 食食 735 Set Accessory ID =  $(nSEIM)$ 736 食臭 Set Device  $ID = (vDEVID)ALrALF$  $737$ 食食 \*\* History:  $738$ 739 食食 740 食盒 Date Programmer Modification  $741$  $AA$  ........  $742$ \*\* 06/03/83 NZ<br>NZ Added setting IDY tineout to 50ns \*\* 03/16/83  $743$ Added clear of NRD if reset 744 \*\* 02/22/83 NZ Mrote routine and documentation 745 食食 746  $747$ 748 F31DE 160 =CHKSET DO=DO+ = ODUTHS 749 F31E1 1564 C=DATO S Read into C[S] 750 F31E5 180  $00 - 00 - 20011HS$ 751 F31E8 A46  $C = C \cdot C$  S Check if reset 752 F31EB 500 RINNC If no carry, has NOT been reset 753 754 \* Need to set device and accessory ID here 755

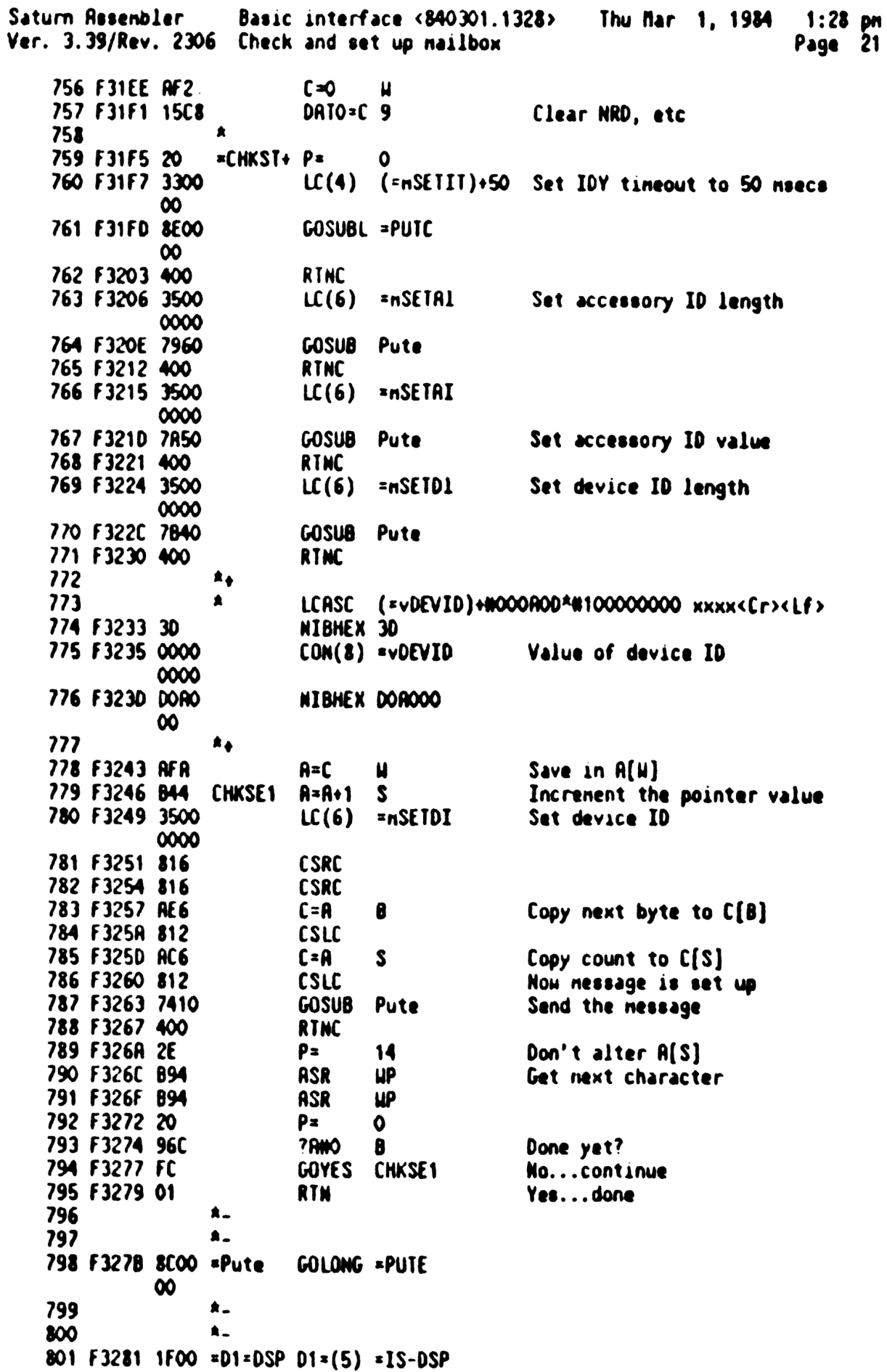

Saturn Rssenbler Basic interface <840301.1328> Thu Mar 1, 1984 1:28 pm<br>Ver. 3.39/Rev. 2306 Check and set up mailbox Page 22

000 802 F3288 01 RTN<br>803 RT 803 804 **A** 805 F328R 1F00 =D1=DST D1=(5) =DSPSET<br>000 806 F3291 01 RTN<br>802 - RTN 807 808 **A.** 809 F3293 1F00 =D1=DSX D1=(5) =DSPCHX 000 810 F329A 01 RTN

Saturn Assenbler Basic interface <840301.1328> Thu Mar 1, 1984 1:28 pm Page 23 Wer. 3.39/Rev. 2306 Utility routines SIITLE Utility routines 811  $212$ 813  $\pmb{\hat{\pi}}$ 814 AA Name: SAVEST - Save status bits in STSAVE 815 \*\* Nane: RESTST - Restore status bits from STSRVE 816 食食 817 **218** AA Category: SAVUTL 食食 819 \*\* Purpose: 820 食食 Save or restore status bits in =STSRVE RAM 821 食食 822 \*\* Entry: 823 食食 824 **Nothing** 食食 825 \*\* Exit: 826 食食 Status bits saved in/restored from =STSRVE 827 食食 828 \*\* Calls: 829 **None** 830 食食 \*\* Uses....... 831 \*\* Inclusive: SISAVE[2:0]/SI[11:0] 832 食食 833 \*\* Stk lvls: 1 (internal push) 834 倉倉 835 836 AR NOTE: Does not alter carry  $AA$ 837 as History: 838 食食 839  $AA$ 840 Date Programmer **Modification AA** ......... 841 . . . . . . . . . . .  $*$  12/21/82 842 **N2** Updated documentation 查查 843 844 845 846 F329C O6 = SAVEST RSTK=C Save  $C[R]$  on stack Save DO in C[A] 847 F329E 136 **CDOEX** 848 F32R1 1BOO  $DO=(5)$  = SISAVE  $000$ 849 F32A8 OB **CSTEX** DATO=C 3 850 F3288 15C2 Mrite out the status bits 851 F32RE OB NXXXST CSTEX 852 F32B0 134 Restore DO 00 = C Restore C[A] 853 F32B3 07 **C=RSTK** 854 F3285 01 **RTN**  $\star$ 855 856  $\mathbf{A}$ 857 F3287 06 = RESISI RSIK=C Save  $C[R]$  on stack 858 F3289 136 **CDOEX** Save DO in  $C[A]$ 859 F32BC 1BOO  $DO = (5) = SISIVE$ 000 860 F32C3 OB **CSTEX** 861 F32C5 15E2 C=DATO 3 Read back the status bits COTO XXXXST EXIT (Connon code) 862 F32C9 64EF 863

Saturn Assembler Basic interface <840301.1328> Thu Mar 1, 1984 1:28 pm Ver. 3.39/Rev. 2306 Utility routines Page 24 864 食食 865 \*\* Nane: 866 SAVEDO - Save DO in STATDO \*\* Nane: RESTDO - Restore DO from STMTD1 867 AA Nane: 868 SHAPDO - Exchange DO with STMTDO \*\* Nane: SAVED1 - Save D1 in STMTD1 869 \*\* Nane: RESIDI - Restore D1 from SIMTO1  $370$ AA Hane: SAVE1A - Save A[H] in STMTRO 871 \*\* Nane: RESTIA - Restore A[W] from SIMIRO 872 \*\* Nane: 873 SAVE2C - Save C[H] in SIMIR1 AA Nane: 874 **REST2C - Restore C(W) from STMTR1** 食食 875 AA Category: SAVUTL 876 貴食 877 AA Purpose: 878 879 食食 Save or restore the value in nainfrane STMTxx RAM:  ${\bf A}$ 880 these go away between statement executions 食食 881 \*\* Entry: 882 食食 883 None 884 食食 AA Exit: 885 食食 886 RESTXX: Restores the register indicated by XX 食食 887 SRVEXX: Saves the register indicated by XX 倉倉 888 AA Calls: 889 None 食食 890 AA Uses....... 891 892 AR Inclusive: The designated RAM for SRVE, register for REST 食食 893 894 \*\* Stk lvls: SAVExx: 1 895 \*\* Stk lvls: SHAPDO: 2 食食 896 AA NOTE: Does not alter carry 897  $\star \star$ 898 \*\* History: 899 900 食食 食食 901 Date Programmer Modification 食食 902 ----------<br>------------------ $*$  12/21/82 903 NZ Updated documentation 904 食食 905 906 907 F32CD 06 **=SAVEDO RSIK=C** Save  $C[A]$  on RSTK 908 F32CF 136 **EDOEX** 909 F32D2 1800  $DO = (5) = SIMIOO$  $000$ 910 F3209 144 DATO=C A 911 F32DC 136 SRVEOr CDOEX 912 F32DF 07 **C=RSTK** Restore C[A] from RSTK 913 F32E1 01 **RTN** 914  $\star$  $\bullet$ 915 916 F32E3 06 =SAVED1 RSTK=C Save C[A] on RSTK  $917$   $F32E5$   $137$ **COIEX**
Saturn Assembler Basic interface  $(840301.1328)$  Thu Mar 1, 1984 1:28 pm Page 25 Ver. 3.39/Rev. 2306 Utility routines 918 F32E8 1F00  $D1=(5)$  =STMTD1  $000$ 919 F32EF 145 DAT1=C A SAVE1r CD1EX 920 F32F2 137 921 F32F5 07 C=RSTK Restore C[A] fron RSTK 922 F32F7 01 **RTN**  $\triangle$  $923$  $\bullet$ . 924 925 F32F9 06 **\*RESTDO RSTK\*C** Save  $C[R]$  on RSTK **CDOEX** 926 F32FB 136 927 F32FE 1800  $DO = (5) = SIMIDO$ 800 C=DATO A 928 F3305 146 929 F3308 63DF GOTO SAVEOr  $\Delta$ 930 ≜-931 Save C[A] on RSTK 932 F330C 06 **ERESTO1 RSTK=C** 933 F330E 137 **CD1EX** 934 F3311 1F00  $D1 = (5)$  =STMTD1  $\infty$ 935 F3318 147 C=DAT1 R GOTO SAVETr 936 F331B 66DF  $\bullet$ 937 **A**. 938 .SHAPDO RSTK-C 939 F331F 06 Save C[A] on RSTK 940 F3321 136 **CDOEX** 941 F3324 06 RSTK=C Save old DO on RSTK  $DO=(5)$  =STMTDO This alters  $C(R)$ 942 F3326 1800  $\infty$ C=DATO A Get RAM DO value 943 F3320 146 944 F3330 136 **CDOEX** RAM DO value in DO 945 F3333 07 **C=RSTK** Old DO value in C[A] now 946 F3335 136 **CDOEX** 947 F3338 06 RSTK=C Now push new DO value 948 F333A 136 **CDOEX**  $DO = (5) = SIMIO$ Get address again 949 F3330 1800  $000$ 950 F3344 144 DATO=C A Hrite out old DO value 951 F3347 07 C=RSTK Get new DO value from RSTK GOTO SAVEOr 952 F3349 629F  $\bullet$ 953  $\star$ 954 955 F334D 06 **=SAVEIA RSTK=C** Save C[A] on RSTK 956 F334F 136 **CDOEX**  $DO=(5)$  =STMTRO 957 F3352 1800  $000<sub>o</sub>$ 958 F3359 1507 **DATO=A H** 959 F335D 6E7F GOTO SAVEOr  $\triangle$ ... 960  $\star$ 961 962 F3361 136 = SAVE2C CDOEX 963 F3364 06 Save DO on RSTK RSTK=C 964 F3366 136 **CDOEX** 965 F3369 1800  $DO=(5)$  =SIMIR1  $000$ 

Basic interface <840301.1328> Thu Mar 1, 1984 Saturn Rasenbler 1:28 pm Ver. 3.39/Rev. 2306 Utility routines Page 26 966 F3370 1547 DRIO=C M 967 F3374 136 SRVEOx CDOEX 968 F3377 07 C=RSTK Restore DO from RSTK 969 F3379 136 **CDOEX** 970 F337C 01 **RTN**  $\bullet$  $971$  $\triangle$  $972$ 973 F337E 06 **=RESTIA RSTK=C** Save C[A] on RSTK **CDOEX** 974 F3380 136 975 F3383 1BOO  $DO=(5)$  =STMTRO 000 976 F338A 1527 **A-DATO U** 977 F338E 6D4F GOTO SAVEOr  $\bullet$ 978 979  $\bullet$ 980 F3392 136 =REST2C CDOEX Get DO into C[A] (Don't care if  $\bullet$ 981  $C[A]$  is lost - will be replaced) 982 F3395 06 RSTK=C Save DO on RSTK 983 F3397 1BOO- $DO = (5) = SIMIR1$ 000 984 F339E 1567 **C=DATO M** 985 F33A2 61DF GOTO SAVEOX 986 987 会全 988 AA Nane: 989 TSRVDO - Save DO in FUNCDO AR Name: 990 TRESDO - Restore DO from FUNCD1 AA Nane: 991 TSUADO - Exchange DO with FUNCDO AA Nane: 992 ISRVD1 - Save D1 in FUNCD1 AA Nane: 993 TRESD1 - Restore D1 from FUNCD1 AA Nane: 994 TSAV1R - Save A[U] in FUNCRO 995 AA Nane: TRES1A - Restore A[W] from FUNCRO AA Nane: 996 TSAV2C - Save C[M] in FUNCR1 AA Name: 997 TRES2C - Restore C[H] from FUNCR1 998 食食 AR Category: 999 **SAVUTL** 1000 食食 \*\* Purpose: 1001 1002 食食 Save or restore the value in mainframe FUNCxx RAM:  $1003$ 食食 these go away during function executions 1004 食食 AA Entry: 1005 食食 1006 **None**  $1007$  ${\color{red}A\,} {\color{red}B\,}$ \*\* Exit:  $1008$ 1009 食食 TRESxx: Restores the register indicated by xx 食食 1010 ISRVxx: Saves the register indicated by xx 1011 食食 AA Calls: 1012 None  $1013$ 食食 AA Uses....... 1014 1015 \*\* Inclusive: The designated RRM for TSRV, register for TRES 1016 食食 as Stk Ivls:  $1012$ TSAVxx: 1 1018 \*\* Stk lvls: TSURD1: 2

Saturn Rssenbler Basic interface <840301.1328> Thu Mar 1, 1984 1:28 pm Ver. 3.39/Rev. 2306 Utility routines Page 27 全全 1019 1020 \*\* NOTE: Does not alter carry 食食 1021 \*\* History: 1022 全全  $1023$ 1024 食食 Programmer **Modification** Date 倉倉 1025 -----------. . . . **. . . . . . . . . . . . .** . --------食食 1026  $12/21/82$ NZ Updated documentation 全全 1027 1028 1029 **¤ISANDO RSTK=C** Save C[A] on RSTK 1030 F33A6 06 1031 F33R8 136 **CDOEX** 1032 F33RB 1800  $DO = (5) = FUNCDO$ 000 1033 F33B2 144 DATO=C A 1034 F3385 136 ISAVOr CDOEX 1035 F3388 07 Restore C[A] from RSTK **C=RSTK** 1036 F33BA 01 **RTN** 1037  $\bullet$ 1038 Å., 1039 F33BC 06 **=TSAVD1 RSTK=C** Save C[A] on RSTK 1040 F338E 137 **CD1EX** 1041 F33C1 1F00  $D1 = (5) = FUMCD1$  $000$ 1042 F33C8 145 DAT1=C A 1043 F33CB 137 ISAVIr CDIEX 1044 F33CE 07 C=RSTK Restore C[A] from RSTK 1045 F3300 01 **RTN**  $\star$ . 1046  $\bullet$  $1047$ **\*TRESDO RSTK\*C** 1048 F33D2 06 Save C[A] on RSTK 1049 F3304 136 **CDOEX** 1050 F3307 1B00  $DO = (5)$  = FUNCDO  $000<sub>o</sub>$ 1051 F33DE 146 C=DATO A 1052 F33E1 630F GOTO ISRNOr  $\bullet$ 1053 1054 **A.** 1055 F33E5 06 **\*TRESD1 RSTK\*C** Save C[A] on RSTK 1056 F33E7 137 **CD1EX** 1057 F33ER 1F00  $D1=(5)$  =FUNCD1  $000<sub>o</sub>$ C=DAT1 A 1058 F33F1 147 1059 F33F4 66DF GOTO ISAVIr 1060  $\bullet$  $\bullet$ 1061 **=TSUAD1 RSTK=C** 1062 F33F8 06 Save C[A] on RSTK 1063 F33FA 137 **CD1EX** 1064 F33FD 06 RSTK=C Save old D1 on RSTK 1065 F33FF 1F00  $D1 = (5)$  = FUNCD1 This alters C[A]  $000$ 1066 F3406 147 C-DAT1 A Get RAM D1 value 1067 F3409 137 **CD1EX** RAM D1 value in D1 1068 F340C 07 **C=RSTK** Old D1 value in C[A] now

Saturn Assembler Basic interface <840301.1328> Thu Mar 1, 1984 1:28 pn Ver. 3.39/Rev. 2306 Utility routines Page 28 1069 F340E 137 **CD1EX** 1070 F3411 06 **RSTK=C** Now push new D1 value 1071 F3413 137 **CD1EX** 1072 F3416 1F00  $D1 = (5) = FUMCD1$ Get address again  $000$ 1073 F341D 145 DAT1=C A Write out old D1 value 1074 F3420 07 **C=RSTK** Get new D1 value from RSTK 1075 F3422 137 **CD1EX** 1076 F3425 07 **C=RSTK** Recall old C[A] 1077 F3427 01 **RTN**  $1078$  $\pmb{\hat{x}}_{\pmb{\alpha}}$ 1079  $\star$ . 1080 F3429 136 = TSAV2C CDOEX 1081 F342C 06 RSTK=C Save DO on RSTK 1082 F342E 136 **CDOEX** 1083 F3431 1800  $DO = (6) = FUMCR1$ 000 1084 F3438 1547 DATO=C U 1085 F343C 136 TSRVOx CDOEX 1086 F343F 07 Restore DO from RSIK **C=RSTK** 1087 F3441 136 **CDOEX** 1088 F3444 01 **RTN** 1089  $\bullet$ 1090  $\star$ 1091 F3446 136 = TRES2C CDOEX Get DO into C[R] (Don't care if 1092  $\bullet$  $C[A]$  is lost - will be replaced) 1093 F3449 06 **RSTK=C** Save DO on RSTK 1094 F344B 1B00  $DO = (5) = FUMCR1$ 000 1095 F3452 1567 **C=DATO U** 1096 F3456 65EF GOTO TSAVOX 1097 1098 食食 1099 AA Name: 1100 SAVSTS - Save RSTK levels, Status bits, D[A] 1101 食食 \*\* Category: 1102 SAVUTL 1103  $A$ AA Purpose: 1104 1105 **A.R.** Save 6 stack levels and status bits AND D[A] in SNAPBF 1106 ŔŘ AA Entry: 1107 1108 食食 C[A] is first stack level 1109  $\bullet\bullet$ 1110 AA Exit:  $\bullet\bullet$  $1111$ P=0, stack levels saved in =SMRPBF 1112  $\bullet\bullet$ Carry clear  $1113$ ▲食 1114 AA Calls: **None** 1115  $\bullet \bullet$ AA Uses.......  $1116$ \*\* Inclusive: B[A], C[A], DO, P, SNAPBF[37:0]  $1117$  $1118$ **A &** an Stk IvIs: (-6) (Saved in SNAPBF) 1119  $1120$  $\bullet\bullet$ 

Saturn Assembler Basic interface <840301.1328> Thu Mar 1, 1984 1:28 pm Ver. 3.39/Rev. 2306 Utility routines Page 29 at History: 1121 查查 1122 1123 食食 Date Programmer<br>------------------**Modification** 食食 ---------------------1124  $\begin{array}{cccccccccccccc} \multicolumn{2}{c}{} & \multicolumn{2}{c}{} & \$  $**$  12/21/82  $NZ$  and  $NZ$ Updated documentation 1125 - 東東 1126 1127 1128 1129 F345A 28 = SAVSIS P= 16-5 Save 5 nore levels 1130 F345C 1B00  $DQ = (5)$  = SNAPBF Snap buffer  $000$ 1131 F3463 144 = SAVSI+ DATO=C A Write out first address 1132 F3466 164  $DO = DO + 5$  $I2=3$ 1133 F3469 09 DATO=C 3 Save status bits 1134 F346B 15C2 1135 F346F 162  $DO = DO + 3$ Pop calling address<br>Save calling address in B[A]<br>Pop a level 1136 F3472 07 **C=RSTK** 1137 F3474 D5 B=C A 1138 F3476 07 SAVSTs C=RSTK 1139 F3478 144 **DATO=C A** Save it in SNRPBF 1140 F347B 164  $DO = DO + 5$ 1141 F347E OC  $P = P + 1$ **CONC SAVSTS** 1142 F3480 55F If no carry, not done yet C≈B A<br>RSTK=C 1143 F3483 D9 Recall calling address... ...push back on stack... 1144 F3485 O6 1145 F3487 DB C=D A  $\ldots$ SAVE D[A]... DATO=C A 1146 F3489 144 1147 F348C 03 ...and return, carry clear RTNCC 1148 1149 食食 1150 \*\* Name: 1151 RESSIS - Restore RSIK lvis, D[A], and statuses 食食 1152 \*\* Category: SAVUTL 1153 食食 1154 \*\* Purpose: 1155 食食 1156 Restore status, 6 stack levels, and D[A] from =SNAPBF 食食 1157 \*\* Entry: 1158 1159 ▲▲ Nothing 食食 1160 \*\* Exit: 1161 **食食** 1162  $P = 0$ , last stack level in  $C[R]$ 1163 食食 Carry clear 食食 1164 \*\* Calls: 1165 **None** 食食 1166 **AA Uses.......** 1167 \*\* Inclusive: B[A], C[A], DO, P 1168 食食 1169 \*\* Stk lvls: (+6) (Restores RSTK levels from SNAPBF) 1170  $1171$ 食食 \*\* History: 1172 食食 1173 AA Date 1174 Programmer Modification

Saturn Rasenbler Basic interface <840301.1328> Thu Mar 1, 1984 1:28 pm Ver. 3.39/Rev. 2306 Utility routines Page 30 \*\* -------- ----------1175 ---------------------------------- $*$  12/21/82 NZ Updated documentation 1176 食食  $1177$ 1178 1179 1180 F348E 2B = RESSIS P=  $16-5$  W of levels to restore -1 1181 F3490 1800 DO=(5) (=SNAPBF)+(6\*5)+3 6 pointers @ 5 nibs+ 3 status 000 1182 F3497 146 C=DRTO R<br>1183 F349R D7 D=C R Restore D[A] Pop calling address<br>Save in B[A]<br>Predecrement the data pointer 1184 F349C 07 =RESST+ C=RSTK  $B=C$   $A$ 1185 F349E D5 1186 F34R0 184 RESST<sub>8</sub> DO=DO- 5<br>1187 F34R3 146 C=DATO R<br>1187 F34R3 146 C=DATO R Read the pointer **RSTK=C** 1188 F34A6 06 Push address onto stack  $P = P + 1$ 1189 F34R8 OC 1190 F34RR 55F GONC RESSTs Loop back for next pointer  $\bullet$ 1191 \* Now fetch status bits and last stack level 1192 1193  $DO = DO - 3$ 1194 F34AD 182 C=DATO A<br>ST=C<br>C=B<br>RSTK=C<br>RSTK=C 1195 F34B0 146 Read status bits 1155 r 3183 0A<br>1196 F3483 0A<br>1197 F3485 09 Push into status bits 1198 F34B7 06 Push calling address onto stack 1199 F3489 184  $DO = DO - 5$ 1200 F34BC 146<br>1201 F34BF 03 C=DATO A Read last level **RTNCC** 

1:28 pm Saturn Assenbler Basic interface <840301.1328> Thu Mar 1, 1984 Wer. 3.39/Rev. 2306 HPIL error nessage driver Page 31 1202 STITLE HPIL error nessage driver 1203 1204 会会 1205 \*\* Nane: ERROR - Error driver routine 1206 ERRORX - Error driver for execution errors \*\* Nane: 1207 \*\* Nane: ERRORP - Error driver for parse errors 1208 \*\* Nane: ERRORR - Error driver for parse (no RESPTR) 1209 食食 1210 \*\* Category: PILUTL 1211 食食 1212 \*\* Purpose:  $1213$ 食食 ERRORX is execute error - junps to nferr 1214 ERRORP is parse error - junps to PRRERR 食食 1215  $\bullet\bullet$ ERRORR is parse error - junps to PARERR, no RESPIR 1216 食食  $1217$ \*\* Entry: 1218 金金 P contains the error type: 1219 食食 O: Parse error (Type in C[O]) 1220 食食 1: Tape error (Type in  $C(0)$ ) 1221 食食 2:  $HPIL error (Type in  $C[0]$ )$ 1222 食食  $3:$  <undefined> 1223 食食 4: Riborted 1224 食食 5: Invalid Device Spec 1225 食食 6: Non-numeric data 1226 食食 7: <undefined> 1227 食臭  $1228$ 8: Dut of range value **AR** 1229 9: No Mailbox 食食 10: sundefined> 1230 食食 11: Insufficient Memory 1231 食食 1232 12: RESTORE IO needed ■ 東東  $1233$ 13: <undefined> 大众 14: sundefined>  $1234$ 食食 1235 15: <undefined> 食食 1236 AR Exit: 1237 食食  $1238$ ERRORX, ERRORP, and ERRORR return to the mainframe 食食 1239 The error  $\theta$  is in  $C(\theta)$ ,  $P=0$ ,  $C(3:2)$  is MP-IL LEX id 食食 1240 Carry set 食食 1241 \*\* Calls: 1242 GETHBX, ATNCHK, GETERR 食食  $1243$ \*\* Uses....... 1244 1245 \*\* Inclusive: C[M], DO, P 金金 1246 \*\* Stk lvls: 2 (GETERR) {ERRORX, ERRORP, ERRORR use 3}  $1247$ 食食  $1248$ \*\* History: 1249 食食 1250 食食 1251 Modification Date Programmer 食食  $1252$ -------------------\*\*\*\*\*\*\*\*\*\*\*\*\*\*\*\*\*\*\*\*\*\*\*\*\* 真實 1253  $01/24/34$ NZ. Check  $P = \pm eABORI$  after call to 1254 食食 GETERR (if so, need to junp to a 食食 1255 different place) \*\*  $12/21/82$  NZ 1256 Updated documentation

Saturn Assembler Basic interface  $< 840301.1328$ Thu Mar 1, 1984  $1:28$  pm Ver. 3.39/Rev. 2306 HPIL error nessage driver Page 32 1257 食食 1258 1259 1260 F34C1 7020 =ERRORX GOSUB ERROR Set up the error nessage 1261 F34C5 8COO GOLONG =bSERR (Junp to BSERR in nainfrane)  $\infty$  $\star$ 1262 1263  $\hat{\mathbf{x}}$ 1264 F34CB 854 \*ERRORR ST\*1  $\bullet$ Don't restore ntoken 1265 F34CE 80FO =ERRORP CPEX  $\bullet$ Put error  $\boldsymbol{\theta}$  in  $C[0]$ 1266 F3402 20 Ps **=ePARSE** Parse error 1267 F3404 7000 GOSUB ERROR Set up the error nessage 1268 F34D8 84A =ERROR! ST=0 Clear inplied LET flag... 10 1269 F340B 136 **CDOEX** Error  $\emptyset$  in  $00(3;0)$ 1270 F34DE 8D00 **GOVING = PARERR** ...and jump to error routine  $000$ 1271  $\star$ 1272  $\star$ 1273 F34E5 890  $ERROR$  ?P= **=ePARSE** Is this a parse error? 1274 F34E8 23 **GOYES ERRORI** Yes...error subclass 1275 F34ER 890  $2P<sub>z</sub>$ **\*eTAPE** Tape error? 1276 F34ED D2 GOYES ERRORI Yes...error subclass 1277 F34EF 890  $20$ s **EePIL** HPIL mailbox error? 1278 F34F2 82 **GOYES ERRORI** Yes...error subclass 1279 F34F4 880 "Aborted"? ?PU **=eRBORT** 1280 F34F7 D1 GOYES ERRONO No...set up the nessage 1281  $\blacktriangle$ 1282 \* Rhorted out...try to check status 1283  $\bullet$ 1284 F34F9 7000 GOSUB = GETMBX Get the last mailbox used 1285 F34FD 8E00 GOSUBL =ATNCHK Check if RTIN key hit twice  $\infty$ 1286 F3503 401 **GOC** ERRORO Yes...abort out 1287 F3506 7E11 GOSUB Getern Get the error nessage 1288 F350R 570 **GONC ERROR-**No error...say "Rborted" 1289 F350D 880  $?$ PW Error...is it "Aborted"?  $= eABORT$ 1290 F3510 RO GOYES ERRORI No...set up the nessage 1291 1292 F3512 20 ERROR- P= **FeRBORT** "Aborted"  $1293$  $1294$ \* P>ePIL...set  $C[0]=P$ ,  $C[1]=ePIL+1$ 1295 1296 F3514 80CO ERRORO C=P 0 Put error  $\boldsymbol{\text{M}}$  in  $\mathbb{C}[0]$ 1297 F3518 20  $p<sub>2</sub>$  $($  = ePIL) +1 1298 F351A 80C1 ERROR1  $C = P$ Error class  $\rightarrow$   $[1]$  $\mathbf{1}$ 1299 F351E 22  $P<sub>z</sub>$  $\overline{\mathbf{c}}$ 1300 F3520 3100  $\mathfrak{U}(2)$ **\*LEXPIL** 1301 F3524 20  $p_z$  $\mathbf{o}$ 1302 F3526 02 **RINSC** 

Saturn Rssenbler Basic interface <840301.1328» Thu Mar 1, 1984 1:28 pn Ver. 3.39/Rev. 2306 File spec execute handler Page 33 1303 STITLE File spec execute handler 1304 ARRARARARRARAARRARARRAARAARARAARARARRRARRAARAARRRARRAAKRRAARRRA 1308 ARRARARRAAARRRRARRARRRAARAAARARARRRRARRARAARRARRARARARRAARRRARAALR 1306 an 14 An 1306<br>1307 <sup>An</sup> Name: FILSPx - File spec execution routine 1308 **28**<br>1309 <sup>28</sup> Category: POLL 1310 **\*\*** 1311 **AR** Purpose: 1312 **ARCE File spec execution poll handler** 1313 **ak**<br>1314 **bl**  $AB$  Entry: 1215 Ax ST(=8STK) indicates whether this is literal/string 1316  $A$ AR P=0<br>1317  $A$ AR If literal:<br>1318 AR STNTDO points to start of file spec 1319 at If string: 1320  $\lambda$ A TRSTK (=AVINENE) points to the string header in RAM 1321 am<br>1322 <sup>am Exit:</sup> 1323 a Carry XM<br>1323 am Carry XM 1324 22 seen 1325  $A = 0$  0: Handled:R=first 8, RO=last 2 chars of nane;<br>
1326  $A = 0$  0: Handled:R=first 8, RO=last 2 chars of nane;<br>
1327 a D{3}:bit 3 is don't fill in nane,<br>
1328  $A = 0$ <br>
1329 a R3=Device ID/Volune 1bl; R2=output 1330  $A$ 1331 an ST[8]=1 (not sinple filenane)<br>1332 **1332 12: Not handled: Nothing (DO restored by POLL)**<br>1333 12: Error: C(3:0) 1s error code for nferr® 1334 A.A. 1335 At Calls: SRVEST, D1@RVE, POP1S, D1=SDO, GETPI+, CHKNAS, ASLC4,<br>1336 at RESTST, TRESDO<br>1337 at 1338 2% Uses.......<br>1339 2 2% Exclusive: A, C,D,RO, R2,R3, DO,D1,P<br>1340 22 10 102 1340 102 1340 22 Inclusive: A,B,C,D,R0,R1,R2,R3,R4,DO,D1,P,FUNCxx,STMTR1, 1341 **RA STRID1[3:0],ST[sDevOK]**<br>1342 **RA SETS ST(8) if handled**<br>1343 **RA** 1344 **\*\*** Stk lvls: 6 (GETPI+)<br>1345 **AA** 1346 **AA History:** 1347 \*\* <sup>1348</sup> <sup>2</sup> Date Progranner Modification <sup>1349</sup> RR i. celicccer ccemmemmeecmeemeeceeseeececceeee= 1350 **\*\*** 05/31/83 NZ Reworked acc ID check to take 1351 **xA less** code by removing check for 1352 **AA b** nass storage, NOT Acc ID=16 1353 12 12 1353 12 1353 12 1353<br>1354 Ax return with a bit indicating nass 1355 AR STORAGE - Acc ID=16, also able to 1356 and the properly indicate "FILL" bit now 1357 **AA 03/17/83** NZ Modified code around GETPI+ to

Saturn Rssenbler Basic interface <840301.1328> Thu Rar 1, 1984 1:28 pn Ver. 3.39/Rev. 2306 File spec execute handler **Page 34** 1358 at  $\qquad$   $\qquad$   $\qquad$   $\qquad$   $\qquad$  natch new entry/exit conditions 1359  $**$  02/11/83 N2 Rdded LOOP check for device type 1360 ar 12/21/82 NZ Updated documentation 1361 ax 1362 RARRRARARRRARARRARRAAARARRARRAARARARARRRRARRAARARRAAARRRRARRARRAR 1363 RARRARAARARRARARRARARAARARARARARRARARAARARARRRARRARARRRARARARARAARRARR 1364  $*$ 1365 \* Necessary to save status...GETPI+ saves then only if calls 1366 **\*** to EXPEXC are needed for an expression 1367 1368 F3528 707D =FILSPx GOSUB SAVEST SAVEST Save status bits in =STSAVE<br>
SI20 =4SIK Is this a literal in nenory? 1369 F352C 860 1370 F352F E1<br>1371 GOYES FILSx? Yes. ..recall start  $\blacktriangle$ 1372 . This is a string expression (already on the stack)  $\blacktriangle$ 1373 1374 F3531 8E0O GOSUBL =D1@RVE (TASTK=RVNENE=NTHSTK)  $\infty$ 1375 F3537 8FOO GOSBVL =POP1S Pop the string 000 a 1376 1327 : Nou D1 @ start of string, A[R] is length  $\blacktriangle$ 1378 1379 FIS3E 137 CO1EX 1380 F3541 D7?  $D = C$  A Temp save start in  $D[A]$ 1381 F354] C2 C=C+A R 1382 F3545 DF CDEX  $\theta$  Now end in D[R], start in C[R] 1383 FIA? 132 CO1EX 01 points to start of string 1384 FI5AR 501 . GONC FILSx2 Go aluays 1385  $\triangle$ 1386  $\triangle$ . 1387 F354D 8E00 FILSx1 GOSUBL =D1=SDO Set D1 @ STMTDO 00 1388 F355] 143 R=DAT1 A 1389 F556 130 DO=R Point DO to the start of space 1390 F3559 144 R=DRATO B If first character is tLITRL, 1391 F355C 3100 LC(2) =tLITRL skip it<br>?AWC 8 1392 F3560 966 GOYES FILSX2 Not tLITRL...go on 1393 F3563 50 1394 F565 161 00=00+ 2 tLITRL. .. skip over it 1395  $\bullet$ 1396 \* Now DO @ start of literal/D1 at start of string 1392 2 1398 F3568 8E00 FILSx2 GOSUBL =GETPI+ Get the file name and device spec 00 1399 F3S6E 427 60C FILSPs Not nine...don't handle it 1400  $\bullet$ 1401 \* Nou B.D have everything needed to find the device again 1402 » 1403 \* Clear unused bits in D[M] 1404  $\mathbf{r}$ 1405 F3571 AD3 0=0 n Clear D[4:3) uithout changing D(S) 1406  $\blacktriangle$ » Check if File spec uas "\* or "\*" (if so, don't handle it)1407 1408  $\bullet$ 

Basic interface <840301.1328> Thu Rar 1, 1984 1:28 pn Satum Rssenbler Page 35 Ver. 3.39/Rev. 2306 File spec execute handler M0 <sup>B</sup> Not LOOP or NULL or "\* or % 1409 F3574 96F 1410 F377 CO GOYES FILSx. 1411 ٠ Check that this is NOT "LOOP 1412 ٠ 1413 1414 F3579 2F Ps 15 LC(1) =DsLoop Check if LOOP<br>?DNC S LOOP? 1415 F3578 300 1416 F357E 947 GOYES FILSPn No...don't handle it 1417 F581 RE 1418 \* \* \* \* \* This is "LOOP"...not Acc ID=16 or nass storage, don't fill 1419 1420 nane (Carry 1s CLEAR for LOOP) 1424 Set up for the nainfrane to be able to save the device info 1422 1423 \*<br>FILSx. 1424 F3583 2€  $P=$  14<br>LC(1) 8 Set device code=8 (HPIL) 1425 £3585 208 R2=C Save output from SETUP in R2 <sup>1426</sup> F3588 10 1427 F3588 AF9  $C = B$  W R3=C Save device ID/volune label in R3 1428 FIS8E 108 GONC FILSx] Go if "LOOP" was specified 1429 F3591 512<br>1430<br>1431<br>1432 f First check what the accessory ID is... a 1433 F3694 8E00 GOSUBL =CHKMRS Check if nass storage ೲ 1434 FI59A 4R0 OC FILS? Either error or not Rcc 10=16 1435 F3590 23 Ps 3 Le(1) 4 This is Rcc 10=16, Fill in nane 1436 FI59F 304 1437 F35A2 551 GONC FILS» Go aluays A. 1438  $A -$ 1439 1440  $\blacksquare$ if the accessory ID is "MASS STORAGE" \* Check 1441 8 1442 144) FI5AS 8% FILSx? ?PN PH sqPIL GOYES FILSPe Error...not HPIL error 1444 FISA8 15 1445 FISAR 30FO CPEX © First check if Device Type error 1446 FISAE 890 ?PW =eDTYPE 1447 F581 44 GOYES FILSPE Error  $\bullet$ 1448 1449 . This IS a device type error... 1450 1451 F358) 23 FILSx] Ps 3 1462 FI585 308  $LC(1)$  8 D=C P Set the "Don't fill filenane" bit 1453 F3588 RS? **FILSxN** 1454 F3580 oF Ps 15 1455 £3580 308  $L(f)$  8 1456 FI5C0 20 Ps 0 ٠ 1457 1458 . Device 8 is WP-IL 1459  $\blacktriangle$ 1460 F352 RC? 0sC § First  $8$  chars in  $A(W)$ A=R4 1461 FI5CS 114 1462 F35(8 8E0O GOSUBL =RSLC4 Last  $2$  chars in  $R[3:0]$ 

Saturn Assembler Basic interface <840301.1328> Thu Mar 1, 1984 1:28 pm Ver. 3.39/Rev. 2306 File spec execute handler Page 36  $\boldsymbol{\infty}$ 1463 F35CE 120 **RROEX** First 8 chars in A, last 2 in RO **1464**  $\blacktriangle$ 1465 \* Restore the caller's status first  $\bullet$ 1466 1467 F35D1 72EC GOSU8 RESTST 1468  $\bullet$ \* Now restore DO (PC) following the device spec 1469  $\bullet$ **1470** 1471 F3505 79FD GOSUB TRESDO (Saved by GETPI+) 1472 ٠ 1473 \* ST[8] neans this is not a simple filenane...  $\blacktriangle$ 1474 1475 F35D9 858  $S1 = 1$ 8 1476 F35DC 821 **DERX** Be sure XM is zero - handled 1477 F35DF 03 **RTNCC** Return (Handled, DK)  $\pmb{\hat{x}}$  . 1478 1479  $\mathbf{A}_{\bullet}$ 1430 F35E1 890 **FILSPs** ?P= **\***eNORAN Did I run out of nenory? 1481 F35E4 51 GOYES FILSPe Yes...error 1482 F35E6 870  $?SI = 1 - sDevOK$ Has the device spec OK? 1483 F35E9 01 GOYES FILSPe Yes...loop error 1484 F35EB 78CC FILSPn GOSU8 RESTST Restore status bits from =STSAVE 1485 F35EF 21 **DIDST1** Pa  $\mathbf{1}$ 1486 F35F1 00  $P = P - 1$ Clear carry, P=0 1487 F35F3 00 RTNSXM Return carry clear, XM set  $\bullet$ 1488 1489  $\pmb{\hat{\kappa}}$  . 1490 F35F5 80FO FILSPE CPEX  $\bullet$ 1491 F35F9 6BEE FILSPe GOTO Return with C[3:0]->error M, RTNSC ERROR

Saturn Assembler - Basic interface <840301.1328> - Thu Mar 1, 1984 - 1:28 pm Ver. 3.39/Rev. 2306 Store device ID handler Page 37 1492 STITLE Store device ID handler 1493 1494 金金 1495 <sup>\*\*</sup> Name: 1496 hDIDST - Store device ID info (from R2, R3) 1497 食食 \*\* Category: **POLL** 1498 食食 1499 \*\* Purpose: 1500 食食 1501 Handler for device ID storage (D1 @ destination point) 食食 1502 \*\* Entry: 1503 **食食** R2 contains C[W] from SETUP 1504  $\mathbf{A}$  $(R2[14]$  is the device code from  $FLSPx)$ 1505 食食 1506 R3 contains the device ID/volume label **食食** 1507 AR Exit: 1508 食食  $P = 0$ 1509 食食 1510 Carry clear: XM=0: Device ID saved @ D1 食食 1511 食食 XM=1: Not HPIL (No response)  $1512$ 食食 (If error, takes direct error junp to ERRORX) 1513 食食 1514 \*\* Calls: SNAPRS, SAVEIT 1515 食食 1516 **AA USES.......** 1517  $\theta$ ,  $\theta$ , AA Exclusive: 1518 ₽ \*\* Inclusive: A, B, C, D, R2, R3, DO, D1, P (If not handled, only C, P) 1519 食食 1520  $**$  Stk lvls:  $4$  (SAVEIT) 1521 食食 1522 \*\* History: 1523 食食 1524 食食 **Date Modification** 1525 Programmer 1526 ----------\*\* 01/24/84 **NZ** Moved DIDST1 into FILSPx to nake 1527 食食 roon for a GOLONG (needed 2 nibs) 1528 \*\* 04/15/83 NZ<sub>2</sub> Moved first SNAPRS call to save D 1529 食食 in case not handled (FPOLL needs 1530 食食  $D[R]$  to be around if not handled) 1531  $**$  04/01/83  $SC$ Changed to FPOLL, added SNAPRS 1532 食食 calls to set up pointers 1533  $*$  12/21/82  $MZ$ 1534 Updated documentation 食食 1535 1536 1537 \*hDIDST 1538 F35FD  $C = R2$ 1539 F35FD 11R 1540 F3600 80DE P≈C 14  $7P$ <sup>\*</sup> 1541 F3604 888 8 Is this an HPIL assignment? GOYES DIDST1 Mo...leave it alone<br>GOSUBL =sNAPRS Restore D1 from save area 1542 F3607 8E 1543 F3609 8E00  $\infty$  $C = R3$ 1544 F360F 11B 1545 F3612 RF5 8=C **u** 

Saturn Assenbler Basic interface <840301.1328> Thu Mar 1, 1984 1:28 pm 1:28 pm<br>Page 38 Ver. 3.39/Rev. 2306 Store device ID handler 1546 F3615 11R C=R2 GOSUBL =SAVEIT 1547 F3618 8E00 Save the information @ (D1) 00 1548 FI61E 821 Xn=0 Nake sure XN=0 If no carry, all OK...dona 1549 F3621 500 RTNNC 1550 £3624 6(SE GOTO ERRORX If carry, error exit  $\star$ . 1551 1552  $\pmb{\hat{R}}$  ... 1553 F3628 8(00 Geterr GOLONG =GETERR Junp to get error nessage<sup>1554</sup> F362€ <sup>00</sup> END

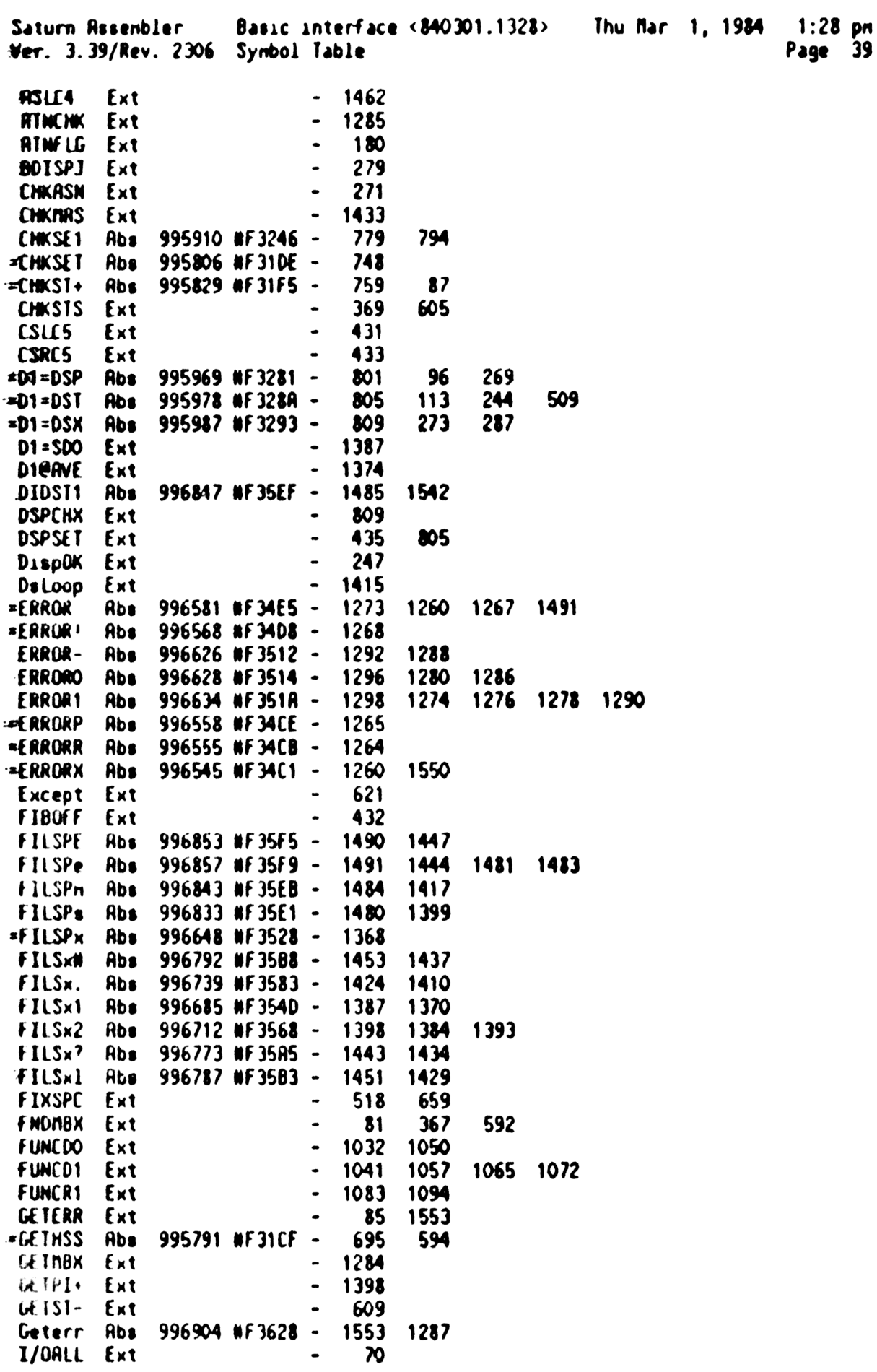

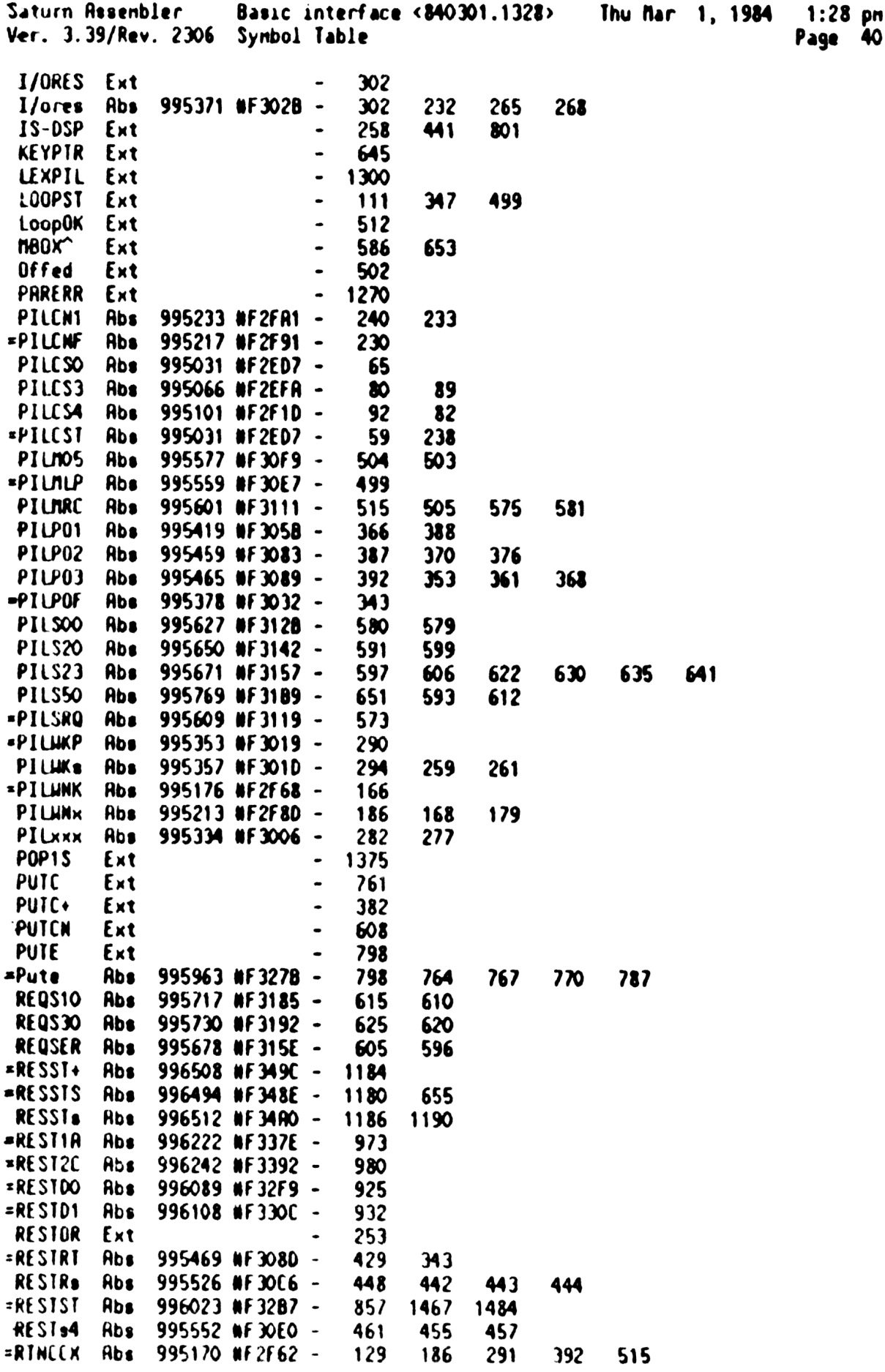

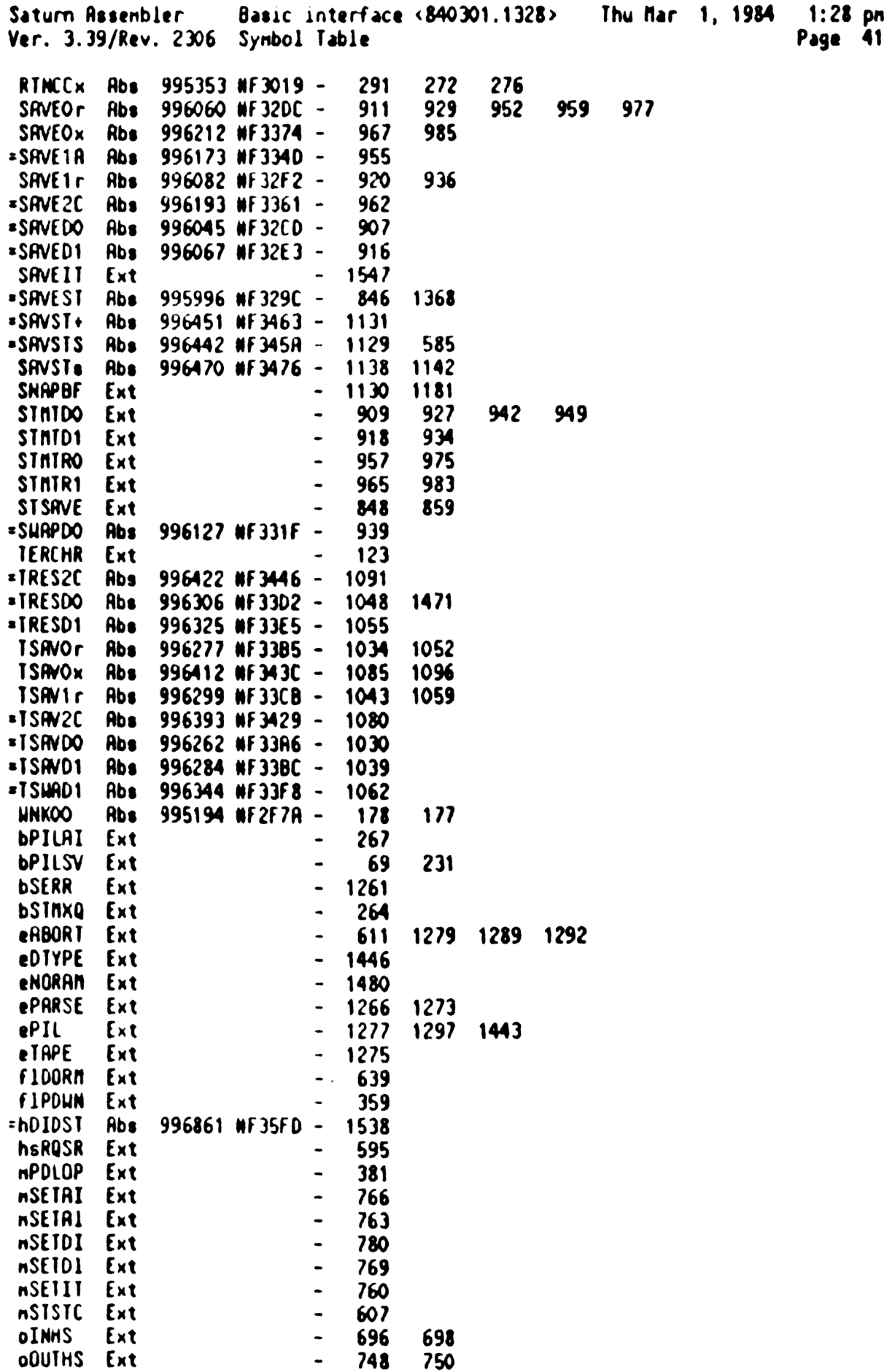

 $\mathcal{L}^{\text{max}}_{\text{max}}$ 

Saturn Rssenbler Basic interface <840301.1328> Thu Rar 1, 1984 1:28 pn Ver. 3.39/Rev. 2306 Synbol Table Page 42

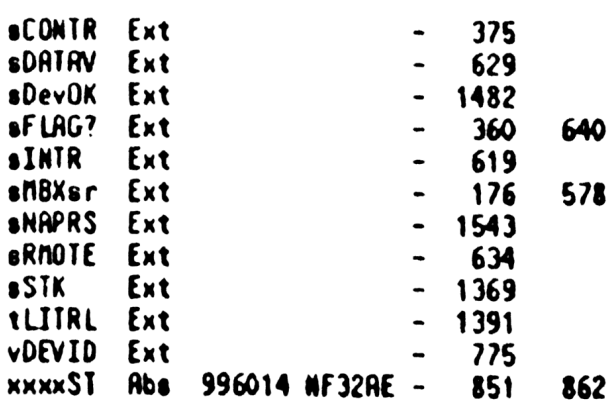

Saturn Rssenbler Basic interface <840301.1328> Thu Mar 1, 1984 1:28 pm Ver. 3.39/Rev. 2306 Statistics Page 43 Input Paraneters Source file nane is NZ&BIF::NS Usting file nane 28 NZ/BIF:TI:AL::-1 Object file nane is NZXBIF:TI:NS::-1 111111 0123456789012345 Initial flag settings are Errors None

Saturn Resenbler News

Saturn Assembler  $I/O$  Buffer routines  $<840301.13$  Thu Mar 1, 1984  $1:55$  pm Ver. 3.39/Rev. 2306 Page  $\mathbf{1}$  $\pmb{\ast}$ 1  $\pmb{\hat{z}}$ 2  $\mathbf{3}$  $\pmb{\hat{a}}$ **ZZZZZZ**  $\mathbf{a}$ **III 00000** 8888 N  $\blacksquare$  $\pmb{\hat{\pi}}$  $\blacktriangleleft$  $\boldsymbol{\kappa}$  $\mathbf{z}$  $\mathbf{a}$  $\mathbf{I}$  $\mathbf{0}$ 0  $\blacksquare$ A N  $\pmb{\hat{\pi}}$  $\mathbf{I}$  $\mathbf{0}$ 0 5 NN N  $\mathbf{z}$ 88 8 8 6  $\pmb{\star}$ N N N  $\mathbf{z}$ I  $\mathbf{0}$  $\mathbf{0}$ 8888 å.  $\overline{\mathbf{z}}$  $\pmb{\hat{\mathbf{x}}}$  $\mathbf{I}$  $\mathbf{a}$  $\mathbf{0}$ N NN  $\mathbf{z}$ 888 8 ß  $\pmb{\hat{\pi}}$  $\mathbf{I}$ 0 0 8 8  $\blacksquare$  $\mathbf{z}$ & & ß N  $\pmb{\hat{\pi}}$ **88 & III 00000** 9 N **ZZZZZZ BBBB** N 10  $\pmb{\hat{z}}$ TITLE I/O Buffer routines <840301.1355> 11 12 F362E **#F362E** TIXHP6 address (fixed) **RBS**  $13$ 14 15 食食  $I/OFSC - Find a scratch I/O buffer (NCOO-MFFF)$ AR Name: 16 会会  $12$ 18 \*\* Category: **BUFUTL** 食食 19 AX Purpose: 20  $21$ 食食 File I/O scratch buffer (Return ID of first unused 食食 22 buffer) 23 食食 \*\* Entry:  $24$ 25 食食 Nothing 26 食食  $27$ \*\* Exit: 28 食食  $P = 0$ 29 食食 Carry clear:  $C[X]$  is buffer ID  $\boldsymbol{\mathsf{x}}$ 食食 Carry set: no buffer available  $(C[X]=0)$ 食食 31 \*\* Calls:  $32$ I/OFND 33 食食 \*\* Uses....... 34 35 食食 Inclusive:  $R[H], C[X], D1, P$ 36 食食  $37$  $**$  Stk lvls: 1 (I/DFND)  $\star\star$ 38 \*\* History: 39 食食 40 41 食食 Modification **Date** Programmer 食食 42 -----------★★ 43 Changed documentation to reflect 09/27/83 NZ 44 食食 current routine (IOFSCR) 45 食食  $01/04/83$ NZ Updated documentation 食食 46 47 48 49 F362E 20  $\frac{1}{0}$  of SC P =  $\bullet$ 50 F3630 8000 GOVLNG = IOFSCR 000 51 F3637 **END** 

Saturn Rssenbler 1/0 Buffer routines <840301.13 Thu Nar 1, 1984 1:55 pn Ver. 3.39/Rev. 2306 Synbol Table Page 2

=]/OFSC Abs 996910 WFI62E - 49 JIOFSCR Ext - 50 Satum Rssenbler 1/0 Buffer routines <840301.13 Thu Rar 1, 1984 $1:55$  pm Yer. 3.39/Rev. 2306 Statistics Page ่ว Input Paraneters Source file nane is NZAI08::NS Listing file name is NZ/I0B: TI:NL::-1 Object file nane is NZXI0B:TI:NS::-1

> 111111 0123456789012345

Initial flag settings are

Errors

None

Saturn Rssenbler Neus

Saturn Rssenbler Display driver <840301.1344> Thu Mar 1, 1984 1:44 pn Ver. 3.39/Rev. 2X06 Page <sup>1</sup> =  $\pmb{\ast}$ \* \* \* \* \* \* \* \* \* N N 22222 & DDDD SSS PPPP<br>NN 7 && DDS SP P  $\pmb{\ast}$  $\overline{\mathbf{c}}$ 23456789 NN N 2 & & DDS SP P<br>NNN 2 & & DDS P P  $\pmb{\hat{x}}$  $\mathbf{3}$  $\pmb{\ast}$ 4 NNN <sup>2</sup> <sup>3</sup> <sup>D</sup> DO SSS PPPP  $\hat{\mathbf{x}}$ 5 N N N N Z & DDSSS P<br>N NN Z &&&DDS P <sup>N</sup> NZ &8 & DDS SP  $\pmb{\hat{x}}$ 6  $\overline{\mathbf{z}}$  $\pmb{\hat{\pi}}$ N N Z & & D D S S P<br>N N 22222 88 & DDDD SSS P  $\pmb{\ast}$  $\bullet$  $\pmb{\hat{\pi}}$ 9  $\blacktriangle$ 10 11 TITLE Display driver <340301.1344> F3637 RBS WF3637 TIXHP6 address (fixed) RR RARRRARRRARAARAARARARARRARARRARRRARARARRARRARRARAKARARRARRAR 13 AR ARRRRKAARRRRARAARKARRARARARRARRRARARARARARARRRRRARRARRAKARRARA 14 15 **RA** \*\* Nane: 16 Nane: B0ISPJ - HPIL Character-oriented display routine **AR** 17 <sup>ax</sup> Category: PILI/O 18 19 AR \*\* Purpose: 20  $\star\star$ 21 Routine to display characters on HPIL devices 22 AR Ah Entry: 23 食食 R(B) 1s a data byte 24 AR 25 HEX node 食食 26 AR  $27$ Exit: AR 28 R(B] 18 the data byte fron entry AR 29 Display status bits restored 30  $\pm$ HEX node, carry clear 食食  $31$ AR Calls: CHKASN, SETLP, FNDNBX, START, GTYPE, MTYL, FINDA,  $32$ ax 33 GETNBX,WRITIT,SENDIT, SENDI+,PUTD,PUTX, END, AR 34 ROVCUR, NOVCU+,DO=CUR, DOBCUR, Clear?, SendBf, 35 **AR** BLANKC, LCleft,DSPCL? **AR** 36 \*\* Uses....... 37 **RR** Exclusive: A[15:2], B[W], C[W], D[A], D0, D1, P, (ST)<br>Inclusive: A[15:2], B[W], C[W], D[15:13], D[5:0], DO, D1, P, (ST) 38 39 Aa XA 40 \*\* Stk lvls: 4 (START) 41 xt 42 \*\* NOTE: 43 AR 44 Does not alter R[B), returns (DSPSTR+3) in STatus bits **AR** 45 \*\* History: 46  $R$ 47 AR 48 Date Progranner Modification **AR** 49 ----------------------------50 RAR 02/24/84 NZ Reworked and packed to fix bug **A** 51 mith (non-HP82163 device, insert AR 52 node, protected field following, XA 53 and delete through end of line) 54 **RR** 09/28/83 NZ Updated docunentation **xx** 55 06/24/83 NZFixed bug of losing <Cr> if DISP

Saturn Assenbler Display driver <840301.1344> Thu Mar 1, 1984  $1:44$  pm Ver. 3.39/Rev. 2306 Page - 2 食食 56 device is a printer device 食食 57 05/18/83 NZ Changed return fron GTYPE to 58 食食 natch new exit conditions of same 食食  $04/14/83$ 59 NZ Added check to ignore NULL char 60 食食  $02/16/83$ NZ Renoved Talker code (doesn't work 食食 61 with nultiple loop displays) 食食 62  $12/09/82$ NZ **Raded documentation** 食食 63 64 *RARRRI* 65 66 Esc EQU #18 <Escape> 67 8s EQU **MOR** <Backspace> 68  $\bullet$ 69 **RepCur EQU**  $\mathbf{o}$ Status bit...Replace the cursor 70 71 Delete EQU  $\blacktriangleleft$ Status bit...Delete character 72 Curlft EQU 5 Status bit...Cursor direction 73 SetCur EQU 6 Status bit...Set vs nove cursor  $74$ Protec EQU **SetCur** Status bit...Hit protected char? 75  $\star$ 76 77  $\star$ 78 F3637  $EQ108$ 79 F3637 1800  $DO = (5) = IS-DSP$ IS assignment 000 80 F363E 15E6  $C = D A T O 7$ Read it in... GOSUB = CHKASN 81 F3642 7000 Check if assigned... 82 F3646 551 GONC **DISPOO Resigned** 83 F3649 6A63 DISPof **GOTO DISPOF** This is NOT assigned... return 84 Â.,  $\star$ 85 86 87 \* Now get back the correct loop for the display 88 89 F364D 7000 DISPO2 GOSUB =SETLP SETUP sets  $C[S]$  to current mbox 90 F3651 7000 **GOSUB** =FNDMBX FNDNBX sets NBOX^ to current nbox 91 F3655 4D2  $00C$ **DISPNS** If carry, not found...not set up? 92 F3658 67CO GO TO **DISPOK** 93  $\star$ 94  $\star$  . 95 F365C 1900 DISP00 DO=(2) =DSPSET Status nibble for display 96 F3660 0B **CSTEX** 97 F3662 1562  $2x$  OTAD=3 Read in status... 98 F3666 OB **CSTEX** 99 F3668 860 ?ST=0 = LoopOK 100 F366B ED GOYES DISPOF Loop has been offed...exit now 101 F366D D7 D=C A Put address in D[A] for START 102 F366F 94E  $2C$ **MO** S 103 F3672 11 GOYES DISPNS ... not current...set it up 104 F3674 870 ?ST=1 =DispOK Currently set up? 105 F3677 6D GOVES DISPOZ Yes...check if nailbox is there 106 107 \* Display is NOT set up...check if this is a new assignment  $108$ 109 \* (New assignments have BOTH ST(=H82163) and ST(=Printr) true)

Saturn Rssenbler Display driver <840301.1344> Thu Mar 1, 1984 1:44 pm<br><sup>3</sup>age 3 Ver. J.39/Rev. 2306 Page 110  $\blacktriangle$ §7=0 =H82163 111 F3679 860 Not HP82163R? 112 F367C RO DISPNO GOYES<br>?SI=0 No...this is NOT a new assignnent 113 F367¢ 860 =Printr Not printer? 114 F3681 50 GOYES DISPNO No...this is NOT a neu assignment 115 F3683 850 DISPNS ST=1 =013p0K Reuse this status as a flag 116 17? A If ST(DispOK)=1, then need to check accessory ID here<br>A 118 119 F3686 DISPNO 120 121 \* Loop is NOT set up for DISPLAY IS 122 a Save character on RSTK before calls to START, GTYPE, etc 123 A 124 125 F3686 D6 C=R A 126 F3688 06 RSTK=C Push the character 127 ∙ 128 倉 Call START, with device specifier in D[R]...  $\bullet$ 129 130 F368A 8E00 GOSUBL =START Set up Loop 00 131 **F3690 4E3** GOC<br>?ST=0 OISPN. Error ?ST=0 =Disp0K<br>GOYES DISPn4 132 F369) 860 Are the status bits OK already? 133 F3696 33 Yes...continue 134 138 Get the accessory ID of the device in R[B] 136 137 F3698 8E00 GOSUBL =GTYPE Returns Acc 1d in R(B) 00 138 FI69E 40) G0C DISPN. Error if carry 139 140 : If no response, then A[B) is zeroed by GTYPE 141 142 ® Nou set DSPSET true, set up other bits of DSPSET using B(B], 14] . then restore all and return ▲ 144 145 F36R1 840  $SI = 0$ =H82163 Preclear these statuses 146 F36R4 840  $ST = 0$ sPrintr 147 F36R7 8001 P=(C 1 Copy class nibble into P 148 F36RB 891  $7P<sub>3</sub>$ 1 Nass storage class? 149 FI6RE 84 GOYES DISPN1 Yes...error 150 F36B0 832 PH 2 Printer class device? e GOYES DISPn3 151 F368) 80 No...check if HPB2163R 152 153 : Printer class device 164 155 F3685 850  $SI = 1$ sPrintr 156 F36B8 501 GONC DISPnA Go always  $\star$ 157 158  $\clubsuit$ 159 F3688 20 0ISPn3 P=<br>LCHEX<br>ANC GONE 0 160 F36BD 3103  $\frac{30}{8}$ HP82163R accessory 1d 161 FI6C1 966 162 F36C4 50 GOYES DISP<sub>n4</sub> Not an HP82163R

Saturn Assembler Display driver  $\langle 840301.1344 \rangle$ Thu Mar 1, 1984  $1:44$  pn Ver. 3.39/Rev. 2306 Page  $\blacktriangleleft$ 163 F36C6 850  $S1 = 1$  $= 1182163$ **DISP<sub>n4</sub>** 164 F36C9 165 166  $*$  Now set up the display as a listener (Acc ID in  $R(B)$ )  $\hat{\mathbf{z}}$ 167 168 F36C9 8E00 GOSUBL = MIYL (Character is on RSTK)  $\infty$ 169 F36CF 462 DISPN. **GOC DISPN1** Error 170 F36D2 850  $51 - 1$ -DispOK Display set up 171 F3605 1800  $DO = (4) = DSPSET$  $\boldsymbol{\infty}$ 172 F36DB OB **CSTEX** 173 F360D 1542 DATO=C XS Hrite it back out 174 F36E1 OB **CSTEX** 175 F36E3 1900  $DO = (2) = IS-OSP$ 176 F36E7 DB C∗D A 177 F36E9 15C2 DATO=C 3 Hrite out the address 178 F36ED 07 C=RSTK 179 F36EF DR A=C A Restore the character to A[B] 180 F36F1 20 P=  $\bullet$ 181 F36F3 5C2 **GONC DISPOK** Go always 182 Å.,  $\bullet$ 183 184  $\bullet$ 185 \* If here, had a loop error...clear DISPLAY IS 186 187 F36F6 07 DISPN1 C=RSIK 188 F36FB DA A=C R Restore character from RSTK 189 F36FA 1ROO  $DO = (4) = 15 - DSP$ DISPLAY IS assignment  $\boldsymbol{\infty}$ 190 F3700 146 C-DATO A Read code nibble into C[3] 191 F3703 F6 **CSR** A (code into [[XS]) 192 F3705 OB **CSTEX** 193 F3707 858  $S1 - 1$ 11 Set "OFF"ed flag 194 F370R 0B **CSTEX** 195 F370C F2  $c_{s}$ A Back to C[3] 196 F370E RB2 C=0 X 197 F3711 A3E  $C = C - 1$  $\boldsymbol{\mathsf{x}}$  $C[X] = FFF$ 198 F3714 15C3 DATO=C 4 OFF the display 199 F3718 6052 **DISPEX GOTO** Done 200  $\bullet$ 201 202 F371C 6792 DISPOx GOTO **DISPOX** Done, don't check carry 203 ≜.  $\mathbf{A}$ 204  $\blacktriangle$ 205 206 Â LOOD IS SET UP NOW 207 ▲ 208 F3720 **DISPOK** 209 210  $\blacksquare$ First ensure that not in an escape sequence 211 212 F3720 1B00  $DO = (5) = ESCSIR$ Escape status  $000$ 213 F3727 15E0  $C = D A T O 1$ **Read it...** 

Saturn Rssenbler Display driver <840301.1344)> Thu Bar 1, 1984 1:44 pn Ver. 3.39/Rev. 2306 Page 5 214 F3728 ROE  $C = C - 1$ ...decrenent it... 215 FI72t 464 GOC DISPnE Not escape 216 217 \* This 1s in an escape sequence...uhat do I do?  $\bullet$  $218$ <br> $219$  $\pmb{\hat{z}}$ 220<br>221<br>222 F3731 \* Check if printer...if so, return 1ST21 =Printr 223 F3734 8¢ GOYES DISPOx Exit, restore all levels 224  $\bullet$ 225 » Not a printer...continue 226 227 £3736 90R  $\partial$  P Is 1t "escape"? 227 F3736 90<br>228 F3739 90 GOYES DISPI Yes. ..check further 22<mark>9 F3738 846</mark><br>230 F373E 6552 Dspsn0 SI=0 Setlur No...send the character without 230 F373E 6552<br>231 GO10 DspSnO repositioning the cursor A  $\star$ 232 R 233<br>234<br>235 \* Escape node  $\bullet$ Assune NOT a delete until proven 236 F3742 844 DISP1 ST=0 Delete  $SI = 0$ 8 237 otheruise 238 F3745 8FOO G0SBvL =FINDR R(B] is value 000<br>F374C 34  $COM(2)$   $\setminus$   $C\setminus$ Right arrow 240 F374E 6CO REL(3) RArrom F3751 44  $CON(2)$   $\O\$ Left arrow 242 F3753 700 REL(3) LArrou 243 F3756 05  $COM(2)$   $\langle P \rangle$ Delete character 244 F3758 890 REL(3) DelChr 245 F375B F4  $CON(2)$   $\{0\}$ Delete character with wrap 246 F3750 390 REL(3) DelChr F3760 E4  $CON(2)$   $\forall M\$ Insert char with urap 248 F3762 990 REL(3) InsChr 249 F3765 BA CON(2) \K\ Delete through end of line 250 F3767 011 REL(3) Dellan 251 F376A 30  $CON(2)$  3 Cursor far right 252 F376C 4CO REL(3) FarRt 253 F376F **40**<br>254 F3771 001 CON(2) 4 Cursor far left REL(3) Farlft F3274 00 CON(2) © Others... 256 F3776 68F1 Send <Esc> <character> & retum \ 6010 EscSnd  $\star$ 257 258  $\star$ 259 a! 260 2 If <Lf>: Send it 1nnediately, independent of current node 261 If «Cr>: If (not Printr): send innediately (Don't set cursor) 262 else: transmit buffer, then <Cr> 263 If  $chr$(0):$  Ignore it entirely if not in escape sequence 264 If <anything else> and <Printr>: return without action 265 266 F377R 968 DISPNE ?A=0 B Is R[B)=0? 267 F3770 F9 GOYES DISPOx Yes...exat.

Saturn Rssenbler Display driver <340301.1344» Thu Rar 1, 1984 1:44 pn Ver. 3.39/Rev. 2306 Page 6 268 F377F 31RO LCHEX OR (LF) 269 F3783 962 ?R=C **8** 270 F3786 5B GOYES DspsnO Send it 271 F3788 30D LCHEX © Preload «Cr» 272 F378B 870 ?ST=1 =Printr 273 F378t BO GOYES DISP.1 Check further in printer code  $274 F3790 962$   $?8=C$  B Is it a  $\langle Cr \rangle$ ? 275 F3793 8A GOYES Dspsnd Yes...don't reposition the cursor 276 F3795 6251  $\qquad \qquad$  GOTO DISP2 No...process the character and  $\qquad \qquad$   $\qquad$   $\qquad$   $\qquad$   $\qquad$   $\qquad$   $\qquad$   $\qquad$   $\qquad$   $\qquad$   $\qquad$   $\qquad$   $\qquad$   $\qquad$   $\qquad$   $\qquad$   $\qquad$   $\qquad$   $\qquad$   $\qquad$   $\qquad$   $\qquad$   $\qquad$   $\qquad$   $\qquad$   $\$ 278 a.  $279$  F3799 966 DISP.1 ?ANC B Is it a «Cr»? 280 F379C 08 GOYES DISPOx No...Exit, no action 281 F379€ 77(3 GOSUB Clear? Is the clear flag set? 282 FI7R2 489 G0C Dspsnd Yes...send only the «Cr  $283$ 284  $*$  This is a printer, and I got a  $\langle$ Cr>... 285 **A** need to send whole buffer 286 <sup>287</sup> FI7RS <sup>1900</sup> D0=(2) (=DSPBFS)-2 (Clear? leaves DO @ DSPSTR¢3) <sup>288</sup> FI7R9 IFS Lc(2) 9s 289 F37RAD 161 DISP.2 00zD0¢ 2 290 FI7B0 14R A=DRTO B 291 F3783 968 7A=0 B <sup>292</sup> F3786 3% GOYES DISP.] End of buffer (Logical) <sup>293</sup> F3788 R6E C=C-1 8B End of buffer (Physical)? <sup>2</sup> F3788 S\F . GONC DISP.2 No...try next character <sup>9</sup> 296 . A Nou DO points to first "non-character"<br>297 . A <sup>298</sup> FI?7BE RFO DISP.3 R=0 NM Clear for ASRD below <sup>299</sup> FI7C1 <sup>132</sup> RDOEX 300 F37C4 3400 LC(5) =DSPBFS 000 <sup>301</sup> F37(B <sup>135</sup> D1sC Set D1 @ DSPBFS also <sup>302</sup> FI?2CE ER A=R-C <sup>A</sup>  $303 \tF37D0 \tB1C$  ASRB Now R[R] is **0** of characters 305 % Set up for HPIL transfer 306 307 F37D3 7000 GOSUB =GETNBX Restore the HPIL mailbox to DO<br>308 F37D7 8E00 GOSUBL =MRITIT Send the buffer<br>00 309 F3700 20 Ps 0 310 F37DF 3100 LCHEX OD Restore the <Cr> 311 F37E3 DA A=C A 312 F37E5 460 60C DISPEx Exit if error<br>313 F37E8 7093 DISP.. GOSUB Putd Send it to the printer<br>314 F37EC 6C71 DISPEx GOTO DISPEX  $\star$  $315$   $*$ <br>316  $*$ 317 318  $*$  Code to check if Insert or Delete<br>319 320 F37F0 DelChr

Saturn Rssenbler Display driver <340301.1344> Thu Rar 1, 1984 1:44 pn Yer. 3.39/Rev. 2306 Page 7  $*$  . Delete character (Either HP82163R or "other") FI7F0 854 STz1 Delete This IS a delete 325 F37F3 7CC1 GOSUB SendBf Send to end of line F37F7 6171 GOTO DISPEX Restore, etc. **f**  x. F37f8 InsChr 33 <sup>8</sup> 330 A<br>331 A Insert character (Send Esc Q Esc N to turn on insert node) \* ® (Esc Q is for HPB2163A, as it does not understand Esc N) F37FB 7000 GOSUB =GE THBX Get back the nailbox first F3I7FF 3581 LCHEX 185118 Esc Q Esc F3807 8EQQ GOSUBL =PUTX  $\infty$  F380D 4ED 60C DISPEX Error if carry GOTO DspsnO Now send the current char (N) 339 F3810 6R2F<br>340 **A**- $\frac{340}{341}$   $\frac{4}{341}$ **342 F3814** RArrow  $\frac{1}{243}$ 342 F3814 - RArrou<br>343 - A<br>344 - A Right arrou F3814 757) GOSUB DO@CUR £3818 14E C=DATO <sup>B</sup> 348 F381B 96R 7C=0 B FIBIE F4 GOYES DISPox At end of buffer NOW £3820 84S ST=0 Curlft F3823 846 Arrow ST=0 SetCur This 1s NOT just a set, but NOVE F3826 6981 \ GOTO DISPNC MOVCUR, DISPOX  $A -$  A. F382R LArrow **\*** Left arrow F382R 855 ST=1 CurlLft 3% F3820 SSF . GONC Arrou Go aluays (FINDR:RTNCC)  $*$  $\frac{361}{362}$   $\star$ 362 **\*-**<br>363 F3830 FarRt \* Cursor far right F3830 845 ST=0 Curlft This is cursor RIGHT F3833 7653 Farxx GOSUB DOGCUR C(8) is current cursor value F3837 DA R=C A Save cursor value in  $R[8]$  F3839 846 ST=0 SetCur This is NOT just a SET, but MOVE 371 F383C 875 FarRt1 ?ST=1 Curlft Is this LEFT? F383F £0 GOYES FarRt2 Yes...don't check for end F3841 7343 GOSuB DOBCUR No...check if at end already

Saturn Assembler Display driver <840301.1344> Thu Mar 1, 1984  $1:44$  pn  $Ver. 3.39/Rev. 2306$ Page -8 374 F3845 14E C=DATO B  $?C = 0$ 375 F3848 96A B 376 F384B CO **GOYES** FarRt3 Already at far right of buffer 377 F3840 850 FarRt2 ST=1 **RepCur** Reposition the cursor at new loc. 378 F3850 7C62 **NOVCU+ GOSUB** 379 F3854 57E **GONC** FarRt1 Moved it...move it again 380 F3857 20 FarRt3 Pa Force P back to zero ٥ 381 F3859 3130  $LL(2)$  $\mathbf{3}$ Cursor far right 382 F385D 865  $25I - 0$ CurLft Is this RIGHT? 383 F3860 40 **GOYES** FarEnd Yes...exit 384 F3862 E6  $C^*C*1$ A  $No... (LEFT-4)$ 385 F3864 7033 FarEnd **GOSUB** DO=CUR 386 F3868 148 DATO=A B Restore the cursor value 387 F386B DA A=C А 388 F386D 6641 DISPox GOTO **DISPOX** Finish it up 389  $\pmb{\hat{\pi}}$  .  $\star$ 390 391 F3871 FarLft 392 F3871 855  $SI - 1$ Curlft 393 F3874 5EB **GONC** Farxx Go aluays  $\bullet$ 394 395  $\star$ . 396  $\bullet$ \* Delete through end of line 397 398 399 F3877 8FOO Dellin GOSBVL =SCNRT  $000$ 400 401 A Check if no protected fields after this...if none, send 402 \* <Esc> J (Clear to end of screen) 403 404 F387E 4DO **GOC** DelLO If carry, reached end of buffer 405 F3881 130  $DO = A$ 406 F3884 14E C=DATO B Read in indicated character 407 F3887 96E ?CNO B 408 F388A 31 GOYES DelL1 Protected field 409 F388C D4 **Del LO** A=B A 410 F388E 7DE2 **GOSUB GTPEsc** GETHBX, PUTESC 411 F3892 415 **GOC DISPex** Carry exit 412 F3895 31R4 LCASC **NV** 413 F3899 6E4F DISP.. GO 10 Putd, DISPEX 414 **A** .  $\star$ 415 416 Â 417  $\bullet$ Delete to protected field 418 419 F389D 870 DelL1  $2S1=1$  $= 182163$ Is the display an HP82163A? 420 F38R0 90 **GOYES**  $Delta2$ Yes...skip turning off insert node 421 F38A2 7413 **GOSUB** InsOff No...turn off insert node 422 F38A6 453  $00C$ DelEx Error...set up the char, exit 423 F38A9 AF2 DelL2  $C = 0$ Ц 424 F38AC 0B  $C = D$ A 425 F38AE EE  $C = R - C$  R 426 F38BO 81E **CSRB** 427 F38B3 E6  $C = C + 1$  A Increnent for current character

Saturn Rssenbler Display driver <840301.1344> Thu Nar 1, 1984 1:44 pn Ver. 3.39/Rev. 2X06 Page 19 428  $\bullet$ \* Now C{R] 1s count of blanks to send 429  $\bullet$ 430 431 F3885 DR R=C R Copy count to R[A) 432 F3887 07 0=C A 0[R]=count GOSUBL =BLANKC 433 £3889 8E0O Blanks (Clear the itens)  $\infty$ 434 F38BF RFS  $B=C$  M Copy to  $B(7:0)$ 435 F38C2 8EX GOSUBL =SENDI+ Get mailbox, Send A(R) blanks 00 436 F38C8 431 60C Deltx If carry, abort 437 \* Now back up to starting point 438  $\blacktriangle$ 439 440 F38CB DB C=0 A A=C fA Count to R[R) 441 F38C0 DA R=A+A R Double count for <Esc> D 442 FI8CF (4 443 F3801 7301 GOSUB SendBk Send Esc D's (count in R[R]}) 444 F 3805 460 60C DelEx Error...set up the char, exit 445 F38D8 72F2 GOSUB InsOn Turn on insert node (if not HP82163) DelEx P= 0 446 F380C 20 447 FI8DE 3164 LCASC \K\ Restore original character (K) A=C A 448 F38E2 DA DISPeX GOTO DISPEX a. 449 F38E4 6480 DISPeX Done...exat 450  $\bullet$ 451 452 FI8E8 DISP2 . 453 % Check Af 1t is an <Esc>...1f so, do NOTHING until next char 454 455 LC(2) Esc<br>?A=C B 456 F38E8 3181 457 FI8EC 962 Is this an escape? GOYES DISPoX 458 FIBEF FO Yes...exit, no change 459 2 460 ® Check 1f backspace - 1f so, do a backspace and return t 461 LC(2) Bs<br>?ANC B  $\langle$ Bs $\rangle$ 462 FI8F1 3130 461 FI8FS 966 Is this a backspace? GOYES ODISP25 464 F38F8 RO No...check further 465 a \* This is a backspace 466  $\bullet$ 467 468 F38FR 6F 2F GOTO Arrow A Carry MUST be clear for LArrou 469  $\bullet$ 420 471 F38FE 65BO DISPoX GOTO DISPOX<br>472 Jurp (GOYES out of range) \*-<br>\*-472 473 DISP25 DO=DO- 6 Hove to DSPSTR fron ESCSTA 474 F3%02 185 475 F3905 15¢€2 C=0RTO 3 Restore user status for DSPCL? 476 F3909 OR  $SI = C$ GOSBVL =0SPCL? 477 F908 8F00 000 478 £3912 1A00  $DO=(4)$  (= $DSPSTR$ )+3 Restore display status for ne00

Saturn Rssenbler Display driver <840301.1344> Thu Mar 1, 1984 1:44 pm Ver. 3.39/Rev. 2306 Page 10 479 F3918 14¢ C=DRTO B 480 F3918 1R00 DO=(4) =DSPSET Point to the HPIL status nibble 00 431 F3921 1562 C=DRTO XS Recall the HPIL status fron RAN 482 F3925 OR ST=C 483 % Check if cursor is at end of buffer 484  $\bullet$ 485 486 F392? 7A72 GOSUB DO=CUR 487 £3928 14¢ C=DATO B 488 FI92t 05  $B = C$  A Copy cursor value to  $B(B)$ 489 F390 31FS LC(2) 95 <sup>490</sup> F3934 95 PB<C B Reached physical end of buffer? 491 F3937 02 GOYES DISP30 No...check if insert node  $\blacktriangle$ 492 49) A Cursor is at end of buffer...check if insert or replace node f 494 495 F3939 320 7STs1 alnsert 496 F393C 2C GOVES DISPoX Exit, no error (no roon) 497 493 . At end of buffer, not insert...send char, backspace  $\blacktriangle$ 499 500 F393E 7000 GOSUB =GETNBX Get nailbox 501 F3942 3500 LCHEX 441800 8144 502 F394A RE6 C=R **e** (char)&<esc>&"D" 503 F3940 8E00 GOSUBL =PUTX Send it 00 504 F3953 6510 . GOTO DISPEX Exit 505 文<br>文<br>文 506 507 F957 0ISP30 508  $\bullet$ 509 . Cursor is NOT at end of buffer...check if insert or replace  $\pmb{\hat{\pi}}$ 510 51=0 =Insert Insert node? 511 F395? 8&0 512 F395R 73 GOYES DepSnd Mot Insert...send the char 513 514 . Insert node...call SendBf (It checks for HP82163R) 515 516 FI95C 844 ST=0 Delete This is NOT delete 517 F395F 2060 GOSUB SendBf Send to end of line 518 F3963 856 ST=1 SetCur Set the cursor to new spot... 519 F3366 SF) GONC DspSn2 If OK, position it 520 521 \* Following junp taken ONLY 1f entered through DISPEX 522 \* (Packing technique) 523 a' 524 F3369 SAA DISPEX GONC DISPOX If no carry, finish up 525 F396C 4CO \ G0C Dspkrr Go aluays \$26 ል..<br>ል.. 527 528 F396F 7C02 EscSnd GOSUB GIPEsc GETNBX, PUTEsc 529 F3973 846 ST=0 SetCur ...DON'T set the cursor \$30 F976 512 GONC DspSnt Go unless interrupted

Saturn Assenbler Display driver  $\langle 840301.1344 \rangle$ Thu Mar 1, 1984  $1:44$  pn Ver. 3.39/Rev. 2306 Page 11 531 F3979 840 DspErr ST=0 = LoopOK Interrupted 532 F397C 840  $= 0$ isp0K  $ST = 0$ (If interrupted, display not OK) 533 F397F 1800  $DO = (5) = DSPSET$ Reurite display settings  $000$ 534 F3986 OB **CSTEX** 535 F3988 1542 DATO=C XS 536 F398C OB **CSTEX** 537 F398E 452 **DISPOX GOC** Go always...exit  $\bullet$ 538  $\star$ . 539 540 F3991 DspSnd 541 ▲ 542 \* Send the character and return 543 544 F3991 856  $ST=1$ **SetCur** SET the cursor to next position 545 F3994 7000 DspSn0 GOSUB = GETMBX Find the nailbox... 546 F3998 D6  $\ldots$ copy character to  $C[8] \ldots$ DspSn1 C=A R 547 F399A 79E1 **GOSUB** Putd  $\ldots$  Send the character 548 F399E 4AD **GOC** DspErr Interrupted 549 F39A1 866  $2S1=0$ SetCur Set the new cursor position? 550 F39A4 01 No...exit **GOYES DISPOX** 551 F39A6 7FB1 DspSn2 **GOSUO** Clear? Check if Clear is set 552 F39AA 490 **GOC DISPOX** Yes...exit (Don't move cursor) 553 F39AD 845  $SI = 0$ Curlft No... nove the cursor RIGHT 554 F39BO 7901 DISPNC **GOSU8 NOVCUR** 555 F3984 **DISPOX** 556 ▲ 557 \* Now restore status bits and return 558 559 F3984 **DISPOF** 560 F3984 1800  $DO = (5)$  (=DSPSTR)+3 Display status bits  $000$ 561 F398B 15E2 C=DATO 3 562 F39BF OR  $S1 = C$ Reators then 563 F39C1 03 RINCC RtnCC Done...return, carry clear \*\*\*\*\*\*\*\*\*\*\*\*\*\*\*\*\*\* 564 \*\*\*\*\*\*\* \*\*\*\* 565 566 金金 AA Nane: 567 SendBf - Insert/delete a char, send line if needed 食食 568 \*\* Category: 569 LOCAL 食食 570 571 AA Purpose: 全全 572 Insert/delete a character, even if this is an HP82163R ŔŔ 573 display device 食食 574 \*\* Entry: 575 576 会全  $SI(Inert):$ 食臭 577 if 1, insert (send from position through end) 食食 578  $(send character from A[B] first)$ AA 579 ST(Delete) is type: 580  $\bullet$ if 1, delete (send from next char to end, 食食 581 append blank) 食堂 582 if  $O$ , insert (send char from  $R[B]$ , then to end) 查查 583

Saturn Assenbler Display driver  $(840301, 1344)$ Thu Mar 1, 1984  $1:44$  pm Ver. 3.39/Rev. 2306 Page 12 \*\* Exit: 584 585 食食  $A[B]$  is not changed from entry 食食 586 Carry clear: 含食 587  $R11 OK (P=0)$ 食食 588 Carry set: 食食 589 Interrupted (P=error code) 590 倉倉 591 \*\* Calle: SCNRT, GETNBX, PUTEsc, PUTD, WRITIT, LCleft 592 食食 AA Uses....... 593 Exclusive: A[15:2], B[N], C[M], 594 食食 **DO.01** ST[Protec] 595 食盒 Inclusive:  $R[15:2], B[4], C[4], D[R], DO, D1, P, SI[Protec, 3:0]$ **AA** 596 597 \*\* Stk lvls: 2 (HRITIT)(SCNRT) ŔŔ 598 as History: 599 食鱼 600 601 食食 **Date** Programmer Modification 金金 602 603 禽鱼 02/24/84 NZ Rearranged code to allow common  $\bullet$ 604 subroutines for turning off and 605  $\bullet\bullet$ on the insert cursor on display 606 食食 device 食食 607 06/24/83 NZ Packed code by no longer preserve 608 倉倉 D1 in this routine 609  $\bullet\bullet$ 06/02/83 NZ Added code to do Esc N (Insert H/ 610 食食  $n(p)$ 農業 611 12/09/82 NZ **Added documentation AA** 612 613 614 615 F39C3 **SendBf** 616 ∙ \* Find first character NOT to send (Either EOB or protected) 617 618 ▲ 619 F39C3 8F00 GOSBVL = SCNRT Scan right 000 620 621 \* SCHRT returns A[A]-->past unprotected item, carry set if end 622 \* of buffer, D[A] is pointer to first after current position, 623  $A B[B]$  contains the entry  $B[B]$ 624 625 F39CR 5CO **GONC NotEnd** If carry, at end of buffer 626 627 ▲ If Insert and End of buffer, return (Do nothing) 628 629 F39CD 860  $?SI=0$  = Insert Is it NOT insert? 630 F3900 70 GOYES NotEnd Not insert...continue 631 F3902 864 7ST=0 Delete Is it a delete? 632 F3905 CE GOYES RINCE No...buffer is full, insert: exit 633 F3907 **NotEnd** 634  $\blacktriangle$ 635 \* B[B] is the new character...saved here for now 636 \* D[A] is first char after current position in buffer 637
Saturn Rssenbler Display driver <840301.1344> Thu Bar 1, 1984  $1:44$  pm Ver. 3.39/Rev. 2306 Page 13 638  $\bullet$ 639 F390? RF2 C=0 N Clear high bits for (SRB below 640 FI9DA 640 F39DA D**B**<br>641 F39DC 135 C=0 A Start of string in C[R)  $D1 = C$ Start of string in D1 642 F390F 846 ST=0 Protec Check if protected field 643 F39€2 130 PO=R 644 FI9ES 14€ C<mark>=DATO B</mark><br>?C<mark>=O B</mark> 645 F39E<mark>8</mark> 96R<br>646 F39EB 50 646 FI9EB GOYES NotPro Not protected (E08) 647 FISED 856 STz1 Protec 648 FI9FO 137 NotPro CDIEX Bring pointer back to C[R)... 649 F39F3 135  $D1 = C$ ...And copy back to D1 650 FI9F6 650 F39F6 EE<br>651 F39F**8 8**1E C=R-C A # of nibbles to send<br>C[A] is length to send (bytes) CSR8 652 FI9FB OR A=C A R{R] is length to send (bytes) 653 ∙ 654 \* Now D1 points past start of buffer, A(R] is a character count 655 » 656 » Get the mailbox address into DO now... » 657 658 FI9FD 7000 GOSUB =GE ThBX Riters only C,D0 659 » 660  $\pmb{\ast}$ \* \* \* \* \* Nou DO points to the mailbox 661 662  $\blacktriangle$ Check 1f Protec is set...if so, and in insert node, and not 663 HP82163R, then send <Esc>R to turn OFF insert mode 664  $\pmb{\hat{z}}$ 665 FIRO1 820 \$T=1 =H82163 HP82163R? 62<br>876<br>A1 666 FIR04 GOYES Send Yes...continue 667 F3IR06 ?ST=1 Protec Protected? 668 F3R09 GOYES Send-Yes...continue 669 670 Â Not HP82163R, not protected...)just send the char (or delete 621  $\bullet$ escape sequence) 672 673 F3R0B 673 F3ROB DO<br>674 F3ROD 864 A=0 R ?75T=0 Delete Is this a delete? 675 F3A10 90 675 F3R10 90<br>676 F3R12 7D61 GOYES Send No... just the character GOSUB PUTEsc Yes...send Esc... 677 F3R16 OC Sendex 678 F3R19 09 Send+ C=8 A Copy B(B] (the character) 679 FIRB 7861 GOSUB Putd ...send the character 680 F3R1F 04 Sendex  $A = B$  A Restore the character from  $B[B]$ 681 F3R21 01 RIN Exit, preserve carry  $\star$ . 682  $\star$ . 633 684 685 \* This is not HP82163R, Protected 636 687 FIR2] 7139 Send-GOSUB InsOff Turn off insert node, if on 688 F3R27 APF GOC Sendex Error...restore, return 639 690 \* Check if insert...if so, send the character in B[B] first  $A$  If not insert (if delete), skip first character in buffer 691 692

Saturn Rssenbler Display driver <840301.1344> Thu Rar 1, 1984 1:44 pn Ver. 3.39/Rev. 2306 Page 14 693 \* Check 1f this is the logical end of buffer 694  $\blacktriangle$ 695 F3R2R 1C1 **SendW** D1=D1- 2 Point to first character D1=D1- 2<br>C=DAT1 **B**<br>D1=D1+ 2<br>?CNO B 696 F3R2D 14F C=DATY B Check the character for EOB 697 F3R30 121  $D1 = D1 + 2$ Restore pointer to next char 698 F3R3I 96E End of line? 699 FIRI6 40 GOYES Send00 No...check if need to adjust 200 F3A38 DO  $A=0$   $A$  $Yes...set = 0$ 201 F3R3A 874 Send00 781=1 Delete Delete? 702 F3R3D AY GOYES SendNI Yes... NOT insert 20)  $\blacktriangle$ 104 \* This is an insert s an ins<br>D1=D1− 2<br>?C=O 8 705 a 206 F3RIF 1C1 D1sDt- 2 This is an insert... 707 F3R42 96R Is it End of buffer? 708 FIR45 30 GOYES Send02 Yes...okip this adjustment 209 FIR47 876 7ST=1 Protec Is it protected? 710 FIR4R 40 GOYES Send02 Yes...leave A[R) unchanged 711 F3R4C E4<br>712<br>713 R=A+1 A Increnent count  $\hat{\mathbf{x}}$ \* Nou R[R] is corrected character count, D1 @ first char to  $*$  be sent 714<br>715  $\blacktriangle$ Send02 C=8 A 716 F3A4E D9 Read the character fron B[B) 717 F3A50 7331 GOSUB Putd Send the character 718 F3R54 4RC<br>719<br>720 60C Sendex Error...exit  $\bullet$ : This is the entry point for a delete 721<br>722 F3A57 SendNI<br>\* 723 724  $\stackrel{\text{\tiny{*}}}{\mathbf{A}}$  Now retransmit the line... 725 726 FIRS? BEOO GOSUBL =WRITIT Send the data to the loop  $\frac{1}{27}$  00 728 If carry set, ATTN hit...return 229 i 730 F3R5D 41C<br>731 60C Sendex Exit after restoring R(B) Done with transfer nou...check if delete; if so, send blank 132 733 734 F3R60 864 ?ST=0 Delete 735 F3R63 DO GOYES Sendls Insert...no trailing blank 736 FIRES 3102  $LCASC \ \lor \ \lor$ Delete... 737 F3R69 7A11 GOSUB Putd ...send a trailing blank 738 FIRED 418 60C Sendex Exit if error 739 740<br>741<br>742 Nou D1 points to the "Next" character...subtract current position and divide by 2 to get # of bytes sent 743 F3R7<mark>0 866</mark><br>744 F3R73 90 SendLs ?ST=0 Protec Is this NOT protected field? GOYES SendL1 Not protected...back up 745 F3A7S 7551 GOSUB InsOn Tum insert node back on746 F3R79 4SA OC Sendex

Saturm Rssenbler — Display driver <840301.1344> — Thu Mar 1, 1984 – 1:44 pm<br>Ver. 3.39/Rev. 2306 — Page 15<br>747 F3R7C RFO SendL1 A=O = W — Clear high bits for RSRB below<br>748 F3R7F 133 — AD1EX Yer. 3.39/Rev. 2306 Page 15 747 F3R7C RFO Clear high bits for ASRB below 748 F3R7F 133  $LC(5)$  =DSPBFS 749 F3A82 3400 000 750 F3R89 ER A=A-C AR 751 F3R8B 81C **ASRB**  $A(A)$  is  $\emptyset$  bytes fron buffer start  $D1 = (5) = CURSOR$ 752 FIARSE 1FOO 000 753 F3R9S 02 C=0 A 754 F3R97 14F C=DAT1 Read the cursor... 755 F3R9A ER R=R-( A Nou A(R] is ® backspaces to send 756 F3R9C C4 R=R+A R Double for <Esc> D 757 F3A9E OC A Now character in  $R(B)$ ,  $\emptyset$  in  $B(R)$ RBEX 758 F3RRO 814 ASRC 759 F3ARY 814 ASRC Save character in R[15:14) 760 F3ARG D4 A=B A Count back to R[A] Load C with Esc D Esc D 761 F3RAS 7201 GOSUB LEleft 762 F3RAC RFS  $B = C$   $H$ 763 FIRAF 8EOO GOSUBL =SENDIT Send the sequence 00 764 F3RB5 810 ASLC ASLC Restore R(B) from R(15:14) 765 F3R68 810 766 F3RBB 01 RIN Don't alter car RARRARAARRARARARARAAAP ARRAARARARRARRAALARARRARAARRRARRARRARAARARAR 767 RRRARRARRARARRARARAAAARRARRARRRRARRAARRAARARARARRARARRARARAARARARRA 768 at 769<br>770<br>771 2% Nane: ROVCUR - Move the cursor right/left 2% Nane: ROVCU+ - Nove the cursor permanently (no restore) 含意 772<br>773 \*\* Category: LOCAL AR 774 2% Purpose: 775 776<br>777  $*2$  Move the cursor in the direction specified by Curlft as status bit (Similar to mainframe routine by same name)<br>As 178 At Entry: m9 x4 Curlft set to move left, clear to move right 780 Ax P=0 1a 14} 782 At Exat: 783 784 AA Contents of A[A] restored upon exit<br>
AA Carry set if no nove<br>
AA Carry clear if noved, cursor positioned on display 185 786 \*\* Clears ST(=LoopOK) if interrupted<br>\*\* 787 788 789 \*\* Calls: DO=CUR, NOVC60, GETNSK, SENDI+, LCleft , o <del>.</del><br>790<br>791 Af AA Uses. . . . . . . <sup>AA</sup> Uses.......<br><sup>AA</sup> Exclusive: A[15:5].! 792 <sup>as</sup> Exclusive: A[15:5],B[W],C[W],D[A], P<br><sup>AA</sup> Inclusive: A[15:5],B[W],C[W],D[A],DO,P,ST[3:0]<br>AA 793 794 \*\*<br>\*\* Stk lvls: 2 (SENDI+) na<br>Na 795 796 797 A% NOTE: Does not alter R[A) **食食** 798

Saturn Assenbler Display driver (840301.1344) Thu Mar 1, 1984 1:44 pn Ver. 3.39/Rev. 2306 Page 16 799 \*\* History: 800 查查 食食 **301** Programmer Date **Modification** 食食 802 ----------------------------------------------------02/24/84 803 **查查** NZ Noved NOVC60 to inline code (at 食食 804 MOVC10) 食食 805 12/09/82 NZ **Rdded documentation** 食食 806 807 808 809 F3ABD 840 NOVCUR ST=0 RepCur Do NOT replace cursor 810 F3ACO 71EO MOVCU+ GOSUB DO=CUR 811 F3AC4 14E C=DATO B 812 F3AC7 D7 D∗C R Save original value in D[B] 813 F3AC9 DE 8=A A Save original character in B[A] 814 F3RCB 14A NOVC10 A=DATO B 815 F3ACE CC  $A = A - 1$ Assume LEFT first 816 F3ADO 875 ?ST=1 CurLft Is it LEFT? 817 F3AD3 60 GOVES NOVC12 Yes...good choice 818 F3RD5 E4  $A = A + 1$ No...undo LEFT, 819 F3AD7 E4  $R = R + 1$   $R$ do RIGHT 820 F3RD9 31F5 NOVC12 LC(2) 95 821 F3RDD 9E6 ?A>C B. Hould this be past end of display? 822 F3REO C6 GOYES NOVC50 Yes, then restore original value 823 F3AE2 148 DATO=A B No, then update cursor position 824 F3RE5 D4  $A = B$ A Save original char in A[B] 825 F3RE7 8F00 GOSBVL =GETNSK Get bit map (Alters B[A], C, DO, P) 000 **826 F3REE D8** B∗A A Resave original char in  $B[B]$ 827 F3RFO 15RO A=DATO 1 Read nask nibble 828 F3RF4 OF06 R=RAC P 829 F3RF8 79RO GOSUB DO=CUR 830 F3RFC 90C ?ANO P. Is it protected? 831 F3RFF CC GOYES MOVE10 Yes, then keep looking  $\bullet$ 832 833 \* Now calculate how far to nove cursor, and which direction... 834 \* ...and restore cursor value 835 836 F3B01 DO A¤O A Clear high nibbles of  $A[A]$ 837 F3B03 14A **A-DATO B** Read in cursor position 838 F3BO6 DB  $C = D$ A 839 F3B08 870 ?ST=1 RepCur Replace the cursor? 840 F3B0B 50 GOVES NOVC15 Yes...don't restore it 841 F3B0D 14C DATO=C B Restore original cursor position 842 F3B10 B6A NOVC15 A=A-C B Offset (Bytes) in  $R(B)$ 843 F3813 3781 LCHEX 43184318 Right arrows 34B1 34 844 F3B1D 590 **GONC** NOVC 20 If carry, left arrow  $\blacktriangle$ 845 846 \* Left arrows needed 847 848 F3B20 7A80 MOVC17 GOSUB LCleft Left arrows 849 F3B24 BE8  $A = -A$ 8 850 F3B27 AFD NOVE20 BCEX и Nove arrows to  $B[W]$ , char to  $C[B]$ 

Display driver <840301.1344> Thu Rar 1, 1984 1:44 pn Saturn Resenbler Ver. 3.39/Rev. 2306 Page 17 851 F382R D7  $D = C$  A Save char in D $[8]$ 852 F382C 866 78710 SetCur Is this a nove or a set? 853 F382F 90 GOYES NOVC30 No...NOVE that # of chars ▲ 854<br>855 % This 1s a set cursor...if next char is the destination, exit  $\blacktriangle$ 356 857 £3831 CC  $R = R - 1$ 858 F383 8A3  $?A = 0$  A 859 F3836 21 GOYES  $MOWC45$  Exit  $u/o$  sending any(char in C,D)  $\blacktriangle$ 360  $*$  flust NOVE the cursor...send <Esc> C|D (R is # noves) 36! R 862  $MOWC30$   $R=R+R$   $R$  Double for  $\langle E_{SC} \rangle$ 863 F3638 (4 864 F3B3A 8E00 GOSUBL =SENDI¢ Get nailbox, send left arrous 00 865 F3840 550 GONC NOVC40 No interrupt...ok ST=0 =LoopOK Interrupt... clear =LoopOK 366 F384] 340 novc40 C=0 R 867 F346 DB 868 F3648 DA novCas R=C A Restore the original character... 869 F364R 03 RTNCC ...and return  $\n *r* - \n *r* - \n *r* - \n *r* - \n *r* - \n *r* - \n *r* - \n *r* - \n *r* - \n *r* - \n *r* - \n *r* - \n *r* - \n *r* - \n *r* - \n *r* - \n *r* - \n *r* - \n *r* - \n *r* - \n *r* - \n *r* - \$ 820 871<br>872 F3<del>B4</del>C novCeso 873 F3b4C 366 870 SetCur Is 1t NOT SetCur? 874 F304F 11 GOYES MOVC55 Not SetCur...OK to not nove f 875 % SetCur...need to take action if unable to move right 876 877  $\blacksquare$ ® First restore the cursor 878  $\blacktriangle$ 879 880 £3851 0B  $E=D$  R 881 F3853 14C DRT0=C B DO is still at cursor... 882 F3856 DO R≠O A 383 F3858 Ré6C R=R-1 B **884 F3B5B CC**  $R = R - 1$  A R[B]=FE (A=-A B will nake this 2)  $\bullet$ 885 336 % Go nove the cursor left <sup>1</sup> position (since thas is SetCur, 387  $*$  NOVC17 reduces the count by one, therefore  $R[B]$  is now -2)  $\blacktriangle$ 383 889 F3850 S2C GONC novC1? Go aluays 890 x.  $\star$ 891 892 F3860 novess 893 F3860 DB C=0 A C(B)=0riginal cursor 894 F3862 14C DATO=C B<br>  $R = B$  A<br>
Restore original char from B[B] 895 F3865 D4 896 F867 02 RTNSC RAKARARARARRARRARARRARAAARARRRARRAARARAARAARARRARARRARRRARRRARAARR 897 ARRARAARARARARARRARARRARARRARARARARARAARRRRARAARAARARARRRRRARARAR 898 **AR** 899 A% Name: Clear? - Check if the clear bit is set in DSPSTA  $900 -$ AR 901 AA Category: LOCAL<br>AA 902 903 904 AA Purpose:

Saturn Resenbler Display driver <840301.1344> Thu far 1, 1984 1:44 pn Ver. 3.39/Rev. 2306 Page 18 At Set/clear carry if clear bit in DSPSTR is set/clear 905 XA 906 \*\* Entry: 907 908 AR None %09 £4 Exit: 910<br>911<br>912 Ar Carry set if ST[Clear] is set, else clear  $***$  DO @ DSPSTA+3 913 食食 \*\* Calls: None<br>\*\* 914 915 At Uses....... 916<br>917<br>91**8**  $**$  Inclusive:  $C[X], D0$ **RR** A% Stk lvls: O 919 920 AR 2% History: 921 Date Progranner flodification **RA** 922 Rx Date Programmer 923 924 At 09/28/83 NZ Rdded docunentation AR 925 926 AAARARRRAARRRRAAAARRARARRARRARAARAAAAARRRARAARAARKAARARARKRRAR 927 ARRARRAAARARRRAAARARARARARAAARARARARRARRARRKARKRAARRARRAARRARA 928 929 F 3869 1600 Clear? DO=(5) (=DSPSTR)¢+3 Point to status 000<br>930 F3B70 15E2<br>931 F3B74 0B<br>932 F3B76 870 C=DATO 3 Read in 3 nibbles of status 931 F3874 08 CSTEX Now check if CLEAR is set... F3876 870 S121 =(lear 933 £3879 20 Set/clear carry... 934 £3878 08 Cleart CSTEX (Restore ny status) 935  $\bullet$ . If carry set, then =Clear is seat 936 937  $\blacktriangle$ F3870 01 RTH Return, carry unchanged 939 .<br>.<br>. 940  $F3B7F$  7000 GIPEsc  $GOSUB = GETABX$  Get the mailbox £3883 3181 PUTEsc LC(2) Esc Send an Escape 943 F3B87 8C00 Putd GOLONG =PUTD  $\infty$ 944 ARRARARRAARARRARARARRRRARRARARRRRRAKRARRARARRARARRRARARARRRARRA RRARRARRRRARRAAARAARARRRAARRARRARAARARAARRRRARRARAARRRRRARRAKR 945 AR 946 A\* Nane: DO@CUR - Set DO to the current cursor position **947**  $948$ \*\* Category: LOCAL 949 950 食食 951 \*% Purpose: 952 AA Set DO to the cursor position in the display 953 \*\*<br>\*\* Entry: 954 \*\* Entry:<br>\*\* None 955 956 **RR** 957 Exit:

Display driver <840301.1344> Thu Mar 1, 1984 1:44 pm Saturn Resembler Ver. 3.39/Rev. 2306 Page 19 958 食食 DO at cursor position  $\bullet\bullet$ 959 Carry clear  $\bullet\bullet$ 960 [[A] is cursor value (from =CURSOR) 961  $\bullet \bullet$ 962 An Calls: DO=CUR  $A$ 963 AR USES....... 964 965  $\bullet \bullet$ Inclusive: C[A].DO  $A$ 966 <sup>64</sup> Sth Ivis: 1 (DO=CUR)  $967$  $A$ 968 <sup>66</sup> History: 969 食食  $970$  $971$ 会会 **Date** Piogranner **Modification**  $A$ 972 . . . . **. . . . .** . . .  $A = 0$   $(18/83)$ 973 **N2** Rdded DO=CUR call, renaned to  $\triangleq \triangleq$  $974$ DOOCUR  $AA = 12/09/82$ 975  $M2$ **Rdded documentation** 976 A A 977 978 979 F3B80 7410 DOPLUR GOSUB DO»CUR Leaves DO pointing to cursor loc 980 13891 02  $C = 0$   $R$ 981 13893 14E L-DATO B 982 F3896 161  $DO = DO + 2$  $($  =[URSOR] -  $($  =DSPBFS] 983 F3899 132 **RDOEX** Save R[R] in DO, set R[R] to DSPBFS 984 F309C CA  $A - C \cdot A$ 985 F3B9E CA A=C+A A 986 F38AO 132 **RDOEX** Restore R[A], set DO to cursor 987 F3BA3 03 **Rincc** RINCE  $\pmb{\hat{a}}$  . 988 989  $\bullet$ 990 F38A5 1800 DO=CUR DO=(5) =CURSOR 000 991 F3BAC 01 **RTN** 992  $\pmb{\hat{z}}$  . 993  $\bullet$ 994 F3BAE 37B1 LCleft LCHEN 441B441B Fec D Esc D **44B1** 44 995 F3888 01 **RIN**  $\bullet$ . 996 997  $\bullet$ . 998 F388A 860 InsOff 7ST=0 = Insert Insert node? 999 F3080 GE **GOYES Rincc** No...leave alone 1000  $\blacktriangle$ # This is not HP82163R, protected, insert node...temporarily 1001 1002 \* disable insert node  $1003<sub>1</sub>$  $\bullet$ 1004 F388F 7CBF GOSUB GIPE OC Get nailbox, Put Fac... 1005 F38C3 400 RTNC (Frror) 1006 F3BC6 3126 LCASC **\R\**  $\ldots$ R 1007 F3DCA 6CBF GO TO Putd  $\bullet$  . 1008 1009 ▲.

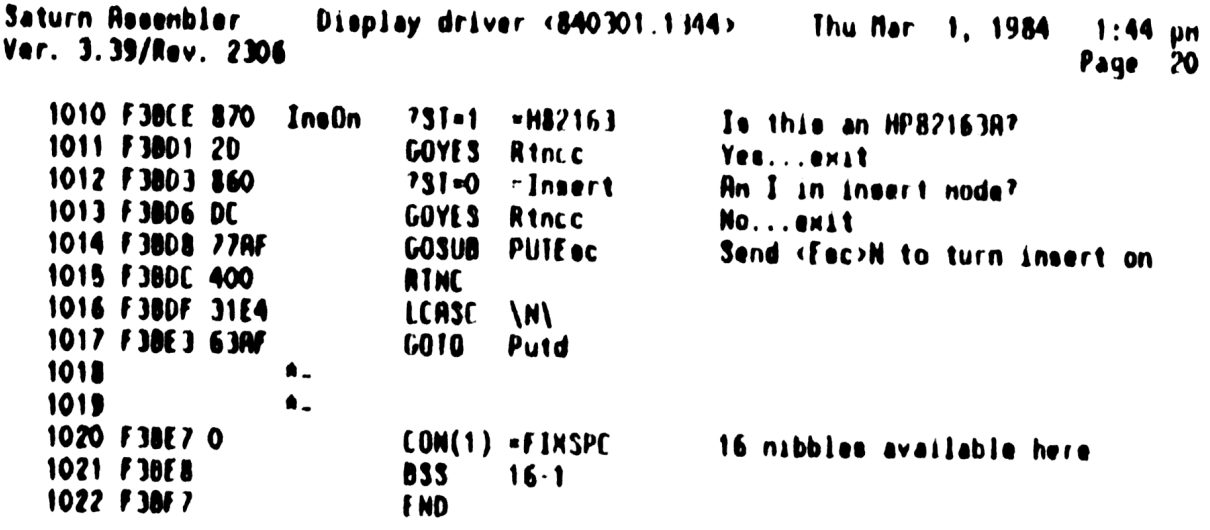

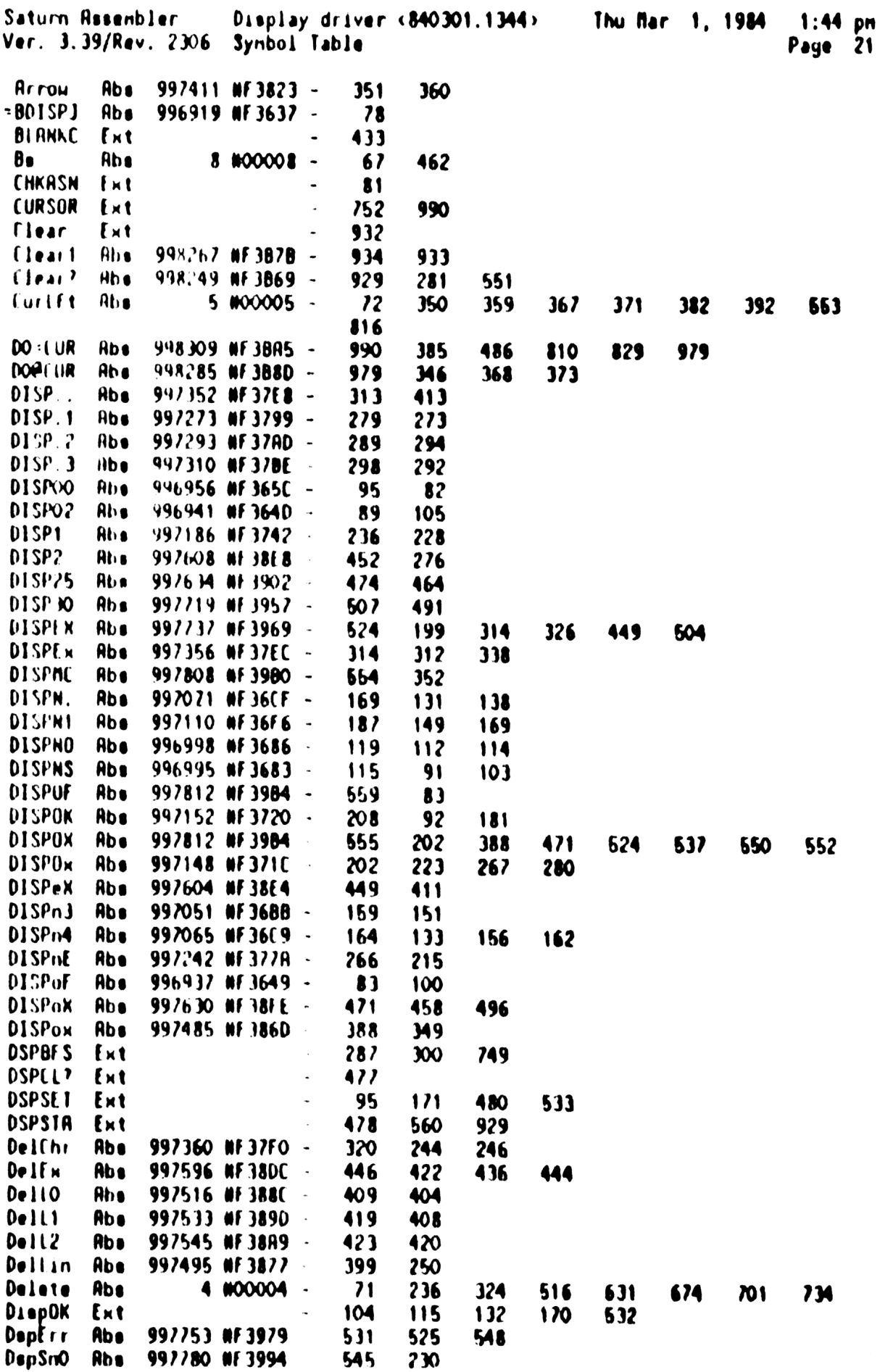

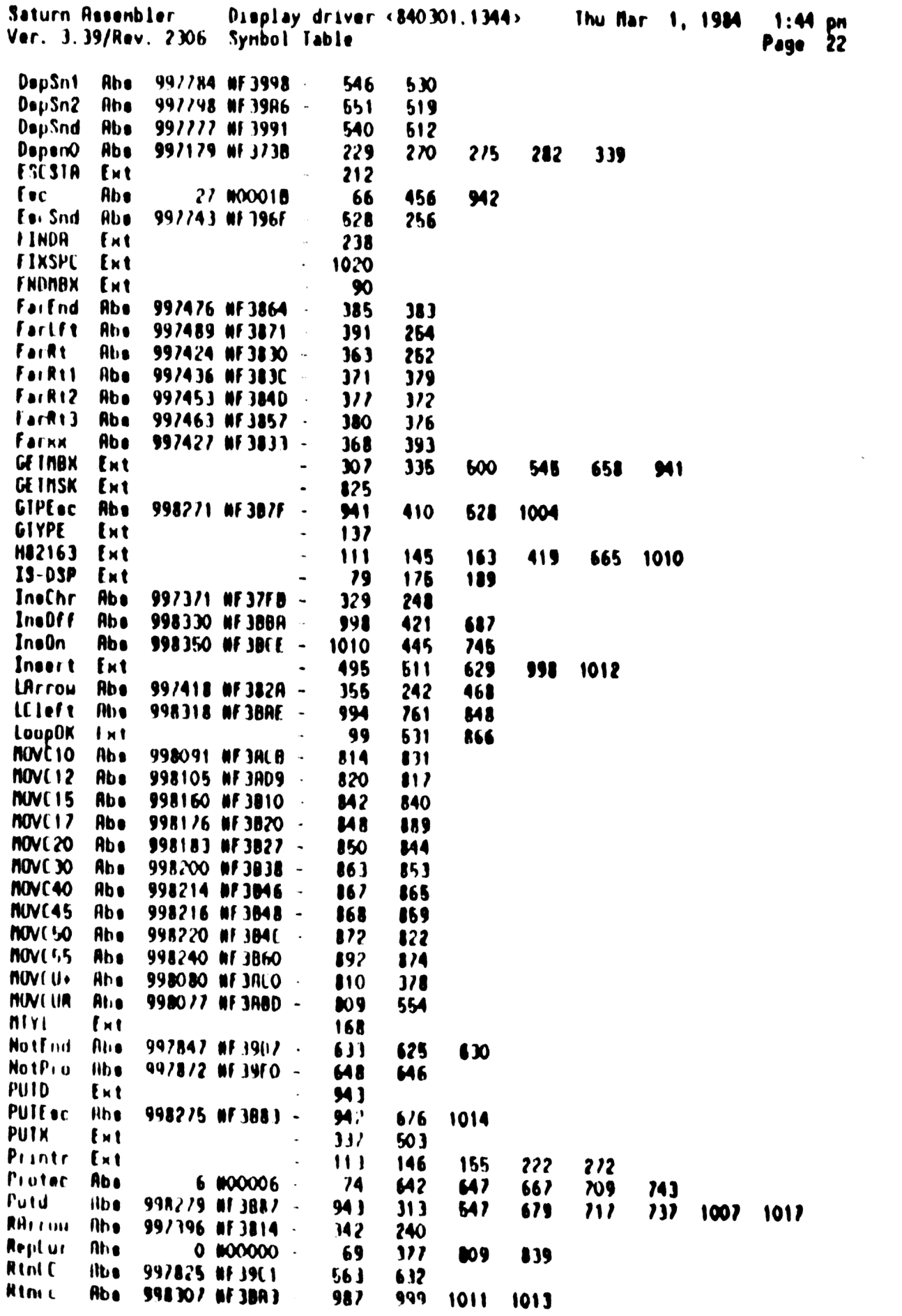

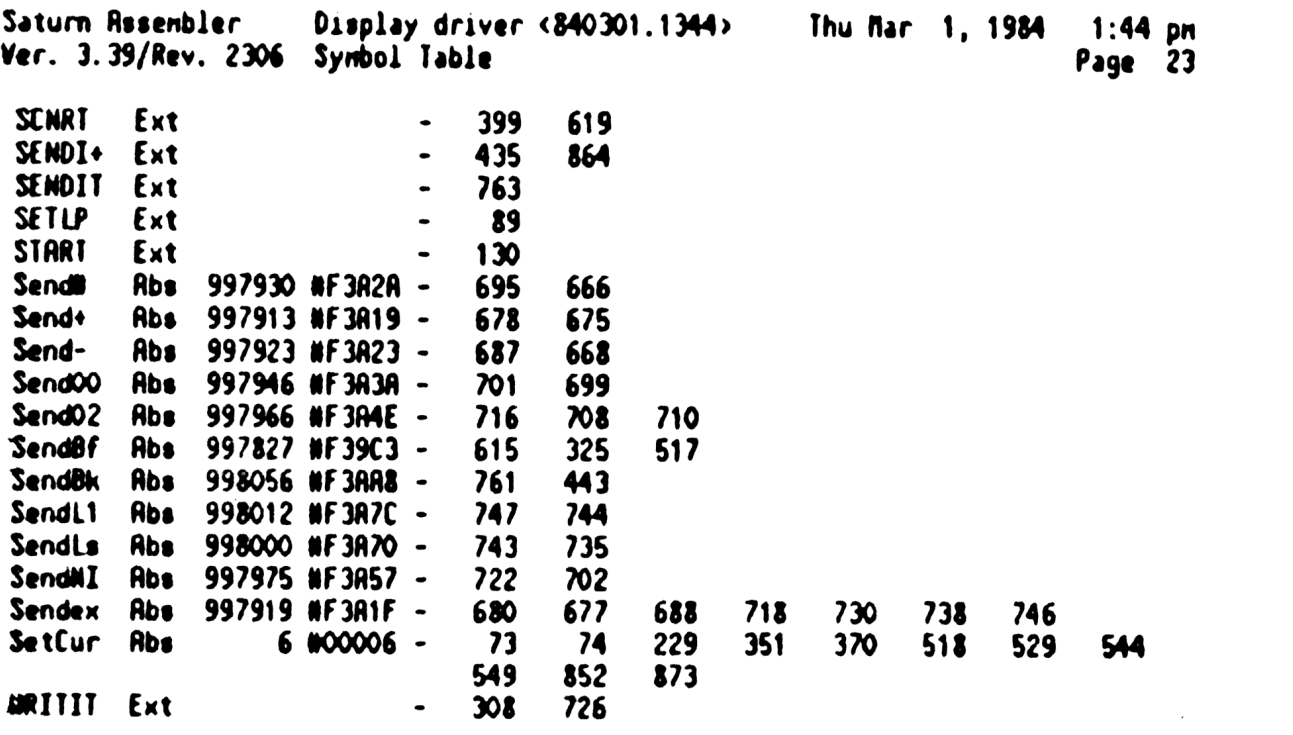

Saturn Assenbler Display driver <840301.1344> Thu Mar 1, 1984  $1:44$  pn Ver. 3.39/Rev. 2306 Statistics Page 24 Input Paraneters Source file name is NZ&DSP::NS tisting file name is NZ/DSP: TI: ML::-1 Object file name is NZXDSP:TI:NS::-1 111111 0123456789012345 Initial flag settings are Ermn **None** Saturn Assenbler News

Saturn Rssenbler BASIC UTILITIES <840301.1331> Thu Mar 1, 1984 1:31 pm Ver. 3.39/Rev. 2306 Page 1  $\mathbf{1}$  $\bullet$  $\mathbf{2}$  $\bullet$ **N .N 22222 & BBBB** U U TITTT  $\pmb{\ast}$  $\mathbf{3}$ N N 2 & & B B U U<br>NN N 2 & & B B U U  $\mathbf{r}$  $\blacktriangleleft$  $\bullet$ NN N  $\mathbf{I}$ 5  $\pmb{\hat{x}}$ NNN Z  $\mathbf{z}$ 8888 U U  $\mathbf{r}$  $N \times N$  $\pmb{\ast}$ 6 **A & & B B U U** T  $\overline{\mathbf{z}}$  $\bullet$ N Z **A & B B U U**  $\boldsymbol{\kappa}$  $\mathbf{I}$  $\pmb{\ast}$ 8 N N 22222 88.8 BBBB UUU  $\mathbf{r}$  $\bullet$  $\bullet$ 10  $\bullet$  $\mathbf{11}$ TITLE BASIC UTILITIES <840301.1331> 12 F38F7 **ABS #F3BF7** TIXMP6 address (fixed)  $13<sub>1</sub>$  $14<sup>1</sup>$ 童童 15 AA Name: GETHBX - Get address of mailbox (last FNDHBX) 16  $17$ 食食 18 **#\* Category: PTRUTL** 19 倉倉 20 \*\* Purpose: 食食 21 Get the HPIL nailbox address from RAM and put it in DO 22 食食 \*\* Entry:  $23$ 24 食食 **Nothing** 25 童童 AR Exit: 26 27 食食 C[A], DO-->Mailbox 28 食食 Carry clear 29 食食  $30<sub>o</sub>$ AA Calls: None  $31$ 食食 **AA Uses.......**  $32<sup>2</sup>$  $33<sup>1</sup>$ \*\* Inclusive: C[A], DO 34 北北 35 \*\* Stk lvls:  $\bullet$ 36 食食  $37<sub>2</sub>$ \*\* NOTE: Does not alter P!  $38$  ${\bf A} {\bf R}$ aa History: 39 40 食食 41 食食 Date Programmer **Modification** 42 **AA** ------------------43  $**$  11/11/82  $MZ$ Ridded documentation 44 食食 45 46  $47$  F3BF7 1B00 =GETNBX DO=(5) =NB0X<sup>2</sup> Mailbox pointer (in RAM) 000 48 F3BFE 146 C=DATO A Read the pointer to the mailbox 49  $\bullet$ 50 F3C01 F2 CSL A Nbox address is stored as words 51 offset from 20000! 52 F3C03 8CF4 CPEX 4 53 F3CO7 22  $P = 2$ 54 F3C09 80F4 CPEX 4 Set nibble 4 to 2 (page 20000)

Saturn Assembler BASIC UTILITIES <840301.1331> Thu Mar 1, 1984  $1:31$  pm Ver. 3.39/Rev. 2306 Page  $\mathbf{2}$ 55  $\blacktriangle$ \* Now C[A] is the mailbox address 56 57 ≜ 58 F3COD 134  $DO = C$ Put the address into DO... 59 F3C10 03 **RTHCC** ...and return with carry clear! 60 61 食食 62 \*\* Nane: 63 SETLP - Set up  $C[S]$  for FNDMBX from  $D[A]$  info 食食 64 AA Category: 65 PIWIL 食食 66 \*\* Purpose: 67 全全 68 Given D[A] set up for device search, return the loop # 食食 69 minus one in  $E[S]$ 全全  $\boldsymbol{\mathcal{R}}$ \*\* Entry: 71 72 食食 D[A] is device info (see START documentation) 食食  $73$ AA Exit: 74 会会 75 Carry clear 金金 76  $P = 0$ 鱼鱼 77 Mailbox  $\boldsymbol{\theta}$  in  $C[S]$ 食食 78 AA Calls: 79 **None** 食鱼  $\boldsymbol{\infty}$ **AA Uses.......** 81 82 食禽 Inclusive:  $C[A], C[S], P$ 食鱼 83 as Sth Ivle: 84 O 会会 85 \*\* History: 86  $\bullet\bullet$ 87 食食 88 Date Programmer **Modification** 89 食食 ------------------食食 90  $11/11/82$ NZ **Added documentation** 食食 91 92 93  $SETLP$   $P=$ 94 F3C12 20  $\mathbf{o}$ 95 F3C14 310E LCHEX EO 96 F3C18 OE6F  $C=C<sub>1</sub>0 B$ To check for  $FIMD$  (Could be  $\{A\}$ ) 97 F3C1C 866  $C=C+1$  B If carry, is a  $FIND...$ 98  $\blacktriangle$ 99 \* If carry, FIND sone device...if not carry, address 100 \* (If address, high bits of D[XS]=nailbox W; else D[3]=nbox W) 101 102 F3C1F DB C=D A Copy to  $C[A]$  for either case **SETLP1** Go if address 103 F3C21 570 **GONC** 104 F3C24 F6 **CSR** A 105 F3C26 490 SETLP2 **GOC** Go always (FIND Nth device)  $\bullet$ 106  $\star$ 107  $\bullet$ 108 \* Rddress! 109

Saturn Assembler **BASIC UTILITIES <840301.1331>** Thu Mar 1, 1984  $1:31$  pm Ver. 3.39/Rev. 2306 Page 3  $\blacktriangle$ 110 111 F3C29 BB6 SETLP1 CSR  $(lens (fXS))$ x 112 F3C2C C6  $C = C + C$  A Multiply C[X]<sup>24</sup> **113 F3C2E C6**  $C = C + C$  A Now  $C(2)$  is the nailbox  $\theta$ 114 F3C30 80D2 SETLP2 P=C  $\mathbf{2}$ Now  $P$  is the mailbox  $\emptyset$ ... 115 F3C34 80CF  $C = P$ 15  $\ldots$ now in  $C[S]$ ! 116 F3C38 20 Ps  $\mathbf{o}$ 117 F3C3R 03 **RTNCC** 118 119  $\triangle$ 120 121 AA Nane:  $FNDMBX - Find an HPIL nailbox (C[S] is N)$ 122 AA Nane: FNDMB- - Find mailbox, clear disp bits, chk OFF AA Nane: 123 FNDM80 - Find an HPIL mailbox, clear disp bits AA Nane:  $124$  $FNDMB* - Find an HPIL mailbox (D[A] is spec)$ 125 食鱼 126 AA Category: PIRUTL 会会  $127$ AA Purpose: 128 食食 129 Search the configuration tables to find a HPIL nailbox 食食  $130<sub>1</sub>$  $[CI(S)]$  is the number of the mailbox minus 1 - if  $CI(S)$ 食食 131 is 2 then find the 3rd nailbox!) 132  ${\bf A} {\bf A}$ \*\* Entry: - $133$ 食食  $134$ FNONBX.FNONB-.FNONBD: 食食 135  $C[S]$  is the nailbox number -1 倉倉 136 FNDNB+: 137 食食  $D[A]$  is the device spec 食食 138 AA Exit: 139 **As** 140 Carry clear: DO points to the mailbox, (NBOX^) is set 141 食食 to the nailbox 142 金金 Carry set: Mailbox and/or configuration buffer not ŔŔ 143 found (P is the error number) 食食 144 AA Calls: 145 CNFFND (FNDNB+ also calls SETLP) 146 食食 AA Uses.......  $147$ 148 A# Exclusive: C[W].DO.P 149  $AA$ Inclusive:  $C[\mu]$ , DO, P  $\triangle$ 150 151 AA Stk Ivls: 1 (CNFFND)(SETLP) 152 食食 153 aa History: 食食 154 155 食食 Date Programmer Modification 食食 156 ---------. . . . . . . . . . . *. . . . . . .* . . . . . . . . . **. .** . . 157 東南  $05/23/83$ NZ Reworked error exit for loop is 食食 158 now "OFFED" (Returns P= = eOFFED) \*\* 03/16/83 159 NZ Changed FNDMBe to return P=eBADMD  $14$  03/08/83 160 NZ Added FNDMB-食食 161  $11/11/82$ NZ **Rdded docunentation** 食食  $162$  $163$ 164

BASIC UTILITIES <340301.1331> Thu Bar 1, 1934 1:31 pn Saturn Rssenbler Ver. 3.39/Rev. 2306 Page 4 165 ! \* First set C[S) to be the nailbox #, ninus <sup>1</sup> 166  $\bullet$ 167 168 F3C3C 720F =FNDMB+ GOSUB SETLP  $\bullet$ 169 \* ([S) is now the mailbox # 170 a  $171$ 172 F3C40 =FNONBx 173 174 \* Get LOOP STatus to clear InptOK bat  $\bullet$ 175 176 F3C40 1800  $DO = (5) = LOOPST$ 000 177 F3C47 1562 C=DATO XS Read into ST[3:0] 178 F3C48 0B CSTEX  $\bullet$ 179 \* Is the following test desirable??? (uill error out if OFFED) 180  $\blacktriangle$ 181 182 F3C4D 182 F3C4D 20<br>183 F3C4F 820 P= =eOFFED Set P before the test 7ST=1 =0ffed Is the loop "OFFED" (OFFI0)? 184 F3C52 20 GOYES FNONB. Set carry if "RESTORE I0 Needed" 185 F3(54 FNONB. 186 F3C54 OB CSTEX 187 F3C56 4R6 GOC FNONBY "RESTORE 10 Needed" 188 F3C59 188 F3C59 D2<br>189 F3C58 1542 (<0 A Clear "eet up" bits, "Device" bit DRTO=( XS Device, "set up" bite cleared 190 \* Set DispOK bit false (Display 1s NOT set up on loop) ' 191 192 193 F3ICSF 1600 =F NDNBD 00=(5) =DSPSET  $000$ 194 F3C66 1562 C=DRTO XS 195 F3C6A 0B CSTEX ST=0 =DispOK Display 1s NOT set up 196 F3C6C 840 F3CeF 08 CSTEX rjior vo<br>F3C71 1542 DATO=C XS 199 \* Get the nailbox address (search the device table for it) 200 R 201 F3C75 80DF =FNDMBX 15 Save nailbox # in P for now 203 F3C79 D6 C=R R F3C78 7974 GOSUB Cslc5 Save R[A] in C[9:5] F3C?F 80CF  $C = P$  15 Restore nailbox # to  $C[S]$ F3C83 137 CO1EX SAVE DY IN DO (TEMPORARILY) F3C86 134  $DO = C$ 208 F3C89 20  $P=$  0 20<br>31 DF<br>8F00 F3C88 LCHEX FD CONFIGURATION BUFFER - hn 1/0 210 F3C8F 8F00 GOSBVL =CNFFND Configuration find  $000<sub>o</sub>$ F3C96 542 GONC FNDNBE ...Not found (error!!!) 212 \* Found memory-mapped i/o buffer!!!!  $213$ 214 F3C99 173 D1=D1+ 4 Skip to proper offset into entry 26 F3C9C 24  $P = 4$ 

Saturn Assembler BASIC UTILITIES <840301.1331> Thu Mar 1, 1984  $1:31$  pm Ver. 3.39/Rev. 2306 Page 5 217 F3C9E 8A8 FNDMB1  $?A=0$ A Done searching yet? 218 F3CA1 A1 GOYES FNDMBE Yes...didn't find a nailbox! 219 F3CR3 147  $C = DAT1 R$ 220 F3CA6 ROE  $C=C-1$   $P$ If zero, is PIL mailbox! **GOC** FNDMB3 221 F3CA9 452 Yep...found it! 222 223  $\bullet$ Haven't found it yet...keep trying! 224 225 F3CAC 179 FNDMB2 D1=D1+ 10 Next entry 226 F3CAF 132 **ADOEX** 227 F3CB2 189  $DO = DO - 10$ Decrement A[A] by 10 228 F3CB5 132 **RDOFX** 229 F3CB8 55E **GONC** FNDNB1 Loop back for nore... 230 ٠ 231  $\blacktriangle$ This is an error! 232 233 F3CBB 20 FNDNBE P= 0 234 F3CBD OD  $P = P - 1$ Set carry!!! 235 **F3CBF** 20 Pz =eNN80X No nailbox...carry is set! 236 237  $\bullet$ Restore R[R], D1 before returning (COMMON return code) 238 239 F3CC1 136 **FNDNB9 CDOEX** Old D1 value-->C,  $C[R]$  to D0 240 F3CC4 135  $D1 = C$ Now D1 is restored 241 F3CC7 7424  $603UB$   $Cerc5$ 242 F3CCB DR A=C R Now R[R] is restored 243 F3CCD 01 **RTN**  $\star$ 244  $\star$ 245 246 F3CCF FNDNB3  $247$ \* Found a mailbox...check if it is the correct one! 248 249 250 F3CCF PAE  $2 - 1 = 3$ 251 F3CD2 590 FNDMB2 **GONC** Go to the next entry! 252 253 Have THE mailbox! А 254  $\blacktriangle$  $(P$  is still 4)  $\blacktriangle$ 255 256 \* Save the address away in NBOX^ first! 257 258 F3CD5 1F00  $01*(5)$  =  $n80x^2$ 000 259 F3CDC 15D2 DAT<sub>1</sub> $=$ C 3 260  $\pmb{\hat{x}}$ 261 Now get the actual address  $\blacktriangle$ 262 263 F3CEO F2  $csc$ A Offset to words (multiply by 16) 264 F3CE2 302 **LCHEX**  $\overline{c}$ Now C has the mailbox address! 265 F3CE5 21 P= 1 266 F3CE7 OD  $P = P - 1$ Clear carry, set P=0 267 F3CE9 57D **GONC FRDNB9 GO ALWAYS!** 268 269 270 会全

Saturn Assenbler **BASIC UTILITIES <840301.1331>** Thu Mar 1, 1984 1:31 pm Wer. 3.39/Rev. 2306 Page б \*\* Nane: 271 CHKASN - Check if an HPIL assignment is active 袁袁 272 \*\* Category: 273 PIWIL  $\bullet\bullet$ 274 AA Purpose: 275 倉倉 Check if the assignment is none, HPIL, or "other" 276 277 食食 (If "Off"ed, returns as if no assignment) 食食 278 \*\* Entry:  $279$ 食食 C[6:0] is the assignment table value 280 **AR** 281 \*\* Exit: 282 食食 Carry set if not assigned/not HPIL/"OFF"ed/LDOP/NULL 283 食食 Carry clear if assigned...B[W], C[X] set up for START 284 食食 If  $C(S) \triangleleft O$ , this is a FIND (Address unknown) 285 286 食食 \*\* Calls: 287  $I/OFNO$ 食食 288 AA Uses....... 289 290 食食 Exclusive:  $B(W), C(W), P$ 291 食食 Inclusive:  $B[W]$ ,  $C[W]$ ,  $P$ 食食 292 \*\* Stk lvls: 293  $2$  (pushed  $D1$ ;  $I/OFND$ ) 食食 294 as History: 295 食食 296 297  ${\bf A} {\bf A}$ **Modification** Programmer Date ÂŔ. 298 ........ 299 食食  $11/11/82$ NZ **Added documentation** 東倉 300 301  $302$ 303 F3CEC **\*CHKASN**  $304$  $\blacktriangle$  $305$ \* Rssign table format: 306  $\bullet$  $\pmb{\hat{R}}$  $307$ nib: usage:  $\blacktriangle$  $308$  $- - - - -$ 309  $\star$ If device address known, address, loop # here  $2 - 0:$  $\pmb{\hat{x}}$ 310 If LOOP, nibs 1-0=0, nib 2 is loop #  $\pmb{\ast}$ If NULL, FOO 311  $\pmb{\hat{a}}$  $312$ If not known/not assigned/iobuffer, FFF  $\pmb{\hat{\pi}}$ 313 If assigned, not HPIL, Fxx, xx<>FF  $\bullet$ 314  $\pmb{\ast}$ 315  $3:$ If unassigned/not HPIL, F  $\hat{\mathbf{z}}$ If IO buffer with one entry, 4 316  $\pmb{\hat{\pi}}$ 317 If address specified, O  $\pmb{\hat{R}}$ 318 If type specified, loop  $\emptyset + 1$  (nib 3: 1,2,3)  $\blacktriangle$ 319 If this assignment has been "Off"ed, bit 3 is 1  $\blacktriangle$ 320  $\pmb{\hat{\textbf{a}}}$  $321$ 6-4: If type, nib 6: sequence #, nibs 5-4: Acc id  $\pmb{\hat{z}}$ 322 If address,  $6-4$ : address, loop #  $\pmb{\hat{z}}$ If IO buffer, 6-4: io buffer it  $323$  $\spadesuit$  $324$ If unassigned (NOT "OFF"ed), FFF  $\hat{\mathbf{x}}$ 325 If not HPIL and nib 3=F, not defined

Saturn Assembler BASIC UTILITIES <840301.1331> Thu Mar 1, 1984  $1:31$  pn Ver. 3.39/Rev. 2306 Page 7  $\pmb{\hat{\pi}}$ 326 327 F3CEC AC2  $C = 0$ S Preclear "FINO" flag 328 F3CEF 20 Pe  $\bullet$ 329  $330$ Â Check if this is OK as is...  $\pmb{\ast}$ 331 332 F3CF1 96R  $?C = 0$ В Is it LDOP or NULL? 333 F3CF4 00 **RINYES** Yes..."not" set up 334 F3CF6 B26  $C = C + 1$ XS 335 F3CF9 R2E  $C = C - 1$ XS 336 F3CFC 500 **RTNNC** This is OK as is 337 F3CFF B36  $C = C + 1$ × 338 F3DO2 A3E  $C = C - 1$  $\boldsymbol{x}$ 339 F3005 4FO **CHKASO GOC** 340 F3D02 02 RINSC This is NOT a HPIL assignment! 341  $\triangle$   $-$ 342  $\star$ 343 F3DOR O CON(1) =FIXSPC 11 nibbles available here 344 F3DOB  $11 - 1$ **BSS**  $\pmb{\hat{z}}$  . 345  $\bullet$ 346 347 F3D15 **CHKASO** 348 349 \* Check if this is not assigned (nibble 3="f") 350 351 F3015 23 Ps  $\mathbf{3}$ 352 F3017 BO6  $C = C + 1$ P 353 F301A ROE P  $C = C - 1$ Alter carry only...not value! 354 F3D1D 20 P=  $\bullet$ Reset P to O! 355 F3D1F 400 **RTNC** Not defined...return! 356 F3D22 BF6 **CSR** u Now code nibble in C[XS] 357 F3D25 92E **XS** ?CWO 358 F3D28 60 GOYES CHKASI This is not an address... 359 F3D2A 6470 GOT 0 **CHKAS9** This is an address! 360 ∗.  $\star$ 361 362 ▲ 363 \* If here, have either iobuffer, type, or "OFF"ed assignment  $364$ 365 F3D2E BF6 CHKAS1 CSR  $\mathbf{u}$  $C(1)$  is the code nibble! 366 F3031 8001 P=C 1 Copy C[1] into P 367 F3D35 80CF  $C = P$ 15 Use  $C[S]$  to test it  $\blacktriangle$ 368 369 If  $C[S]$  is >=8, then "OFF"ed (RINSC) 370 371 F3D39 R46  $C = C + C$  S 372 F3D3C AC2  $C = 0$ S Clear it again! 373 F303F 20 Pz  $\mathbf 0$ 374 F3D41 400 **RINC** If carry, "OFF"ed" 375  $\blacktriangle$  $376$ Now either iobuffer or type 377 378 F3D44 80D1  $P = C$ 1 379 F3D48 890  $2P<sub>z</sub>$ =SnqDev Is this a single entry buffer? 380 F3048 71 GOYES CHKAS2 Yes...process it!

Saturn Rssenbler BASIC UTILITIES <8340301.1331> Thu Mar 1, 1984 1:31 pn Ver. 3.39/Rev. 2306 Page 8 381 \* % This 1s a TYPE! 384 F3040 F6 CSR A 385 F3D4F F6  $\qquad \qquad \text{CSR} \qquad \qquad \text{R} \qquad \qquad \text{C[XS]}$  is sequence W, C[B] is type F3051 D5  $B=C$  R Copy to B[B] 38? \* 388  $\uparrow$  C[XS] is sequence M, P is loop M + 1 (C[4:3]=0) ੋ F3053 0D P3P-1 P is nou loop W F055 BOF) cPex <sup>3</sup> Get loop # in C[3) F3D59 A4E  $C=C-1$  S Set  $C[S]$ ="F" for "FIND" flag 394  $*$  Now C[3] is loop  $M$ , C[XS] is sequence  $M$ , P=0 F3D5C 3100 LC(2) =Deviyp This is a device type! 397 F3060 03 RTNCC  $C[2]$  is seq #, B[B] is ACC ID 398  $\bullet$   $\mathbb{C}[3]$  is loop  $\bullet$ **A h**<sub>-</sub> 401 F3062 CHKAS2 % 1/0 buffer! <sup>404</sup> <sup>2</sup> <sup>t</sup> C[4:2) is 1/0 buffer ® **x**  \* Nou save  $R[H]$  in  $B[H]$ , D1 on RSTK 409 F3D62 7540 GOSUB CHKRSs Save info, find the buffer F066 563 \ GONC CHKASx Not found... (Error!) 412 \* Nou D1 @ I/O buffer start, A[A] is length of buffer F3069 147 C=DRTY1 R Read type, seq ¥, loop # F3ID6C 172 01=01¢ 3 Move to next word 416 F306F 1537 A=DAT1 N 417 F3D73 AFC RBEX NW Restore A[N], B[N] is ID/label F3076 816 CSRC Type in C{S] now F3079 F2 cst R F3D78 F2 CSL A  $*$ 422  $A \text{Nou } C[3]$  is loop #,  $C[2]$  is sequence #  $*$ 425  $\bullet$  P is now zero...clear C[S], set P=C[S] 427 F3D7D BOFF ... CPEX 15 ... Find out what it is  $AP$  is now device type 929 г.<br>430 м F381 137 CDEX F084 1000 012(2) =DevID Preload Device ID 433 F3D88 892 Ps 2 Device ID? F088 60 GOYES CHKAS3 (Set carry 1f Device ID) F3080 1000 01:(2) =Vollbl Volune label!

Saturn Assembler **BASIC UTILITIES <840301.1331>** Thu Mar 1, 1984  $1:31$  pm Ver. 3.39/Rev. 2306 Page 9 436 F3091 **CHKAS3** 437 F3D91 R4E  $C = C - 1$  S Set  $C[S]=<sup>n</sup>F<sup>n</sup>$ 438 F3094 20 **CHKAS4**  $P =$ O 439 F3096 07 C=RSTK **Restore D1** 440 F3098 137 **CD1EX** 441 F3098 03 **RTNCC** Done (return, carry clear)  $\pmb{\hat{x}_-}$ 442  $\bullet$ 443 444 F3090 02 CHKAS\* RINSC 445  $\bullet$ 446  $\pmb{\hat{z}}$  .  $\blacktriangle$ 447 \* This is an address! 448  $\blacktriangle$ 449 450 F309F **CHKASS** 451 F309F BF6 **CSR** u  $(LlenC[5])$  $C = C - 1$  S Set C[S]="F" (Do store on return) 452 F30R2 R4E 453 F30A5 F6 **CSR** A 454 F3DR7 F6 **CSR** A Now  $C[X]$  is the address! 455 F3DA9 03 **RTNCC**  $\pmb{\hat{\pi}}$  ... 456  $\ddot{\mathbf{r}}$ 457 458 F30AB F6 **CHKAS& CSR** A 459 F3DAD F6 **CSR** R Shift the ID to  $C[X]$ 460 F3DAF 20  $P =$  $\bullet$ Set P=0 for later! 461 F30B1 D5  $B = C$ R 462 F3DB3 07 C=RSTK Save calling address in  $B[R]$ 463 F3085 137 **CD1EX** 464 F3088 O6 **RSTK=C** Save D1 on RSTK 465 F3DBR 137 **CD1EX** 466 F30BD 06 RSTK=C Restore calling routine address 467 F30BF D9  $C = B$ A **Restore C[A]** 468 F3DC1 RF8 8≈A n Save A in B[W] 469 F30C4 6943 **GOTO** i/OFND Find it! 470 471 会全 472 AR Name: 473 SETUP - Given info from START, set up C[6:0] 474 全主 A# Category: 475 PIWIL 食食 476 477 \*\* Purpose: 472 食食 Build a recall string in C[6:0] (carry set if buffer 食食 479 required to store this)  ${\bf A} {\bf R}$ 480 \*\* Entry: 481 482 食童 D is the info returned from START 483 食食  $D[X]$  is address, (loop #) \* 1024 484 倉倉 D[S] is type (O=address, 1=device type, 2=device ID, 485 食食  $3$ \*volune label, 4=NULL,  $5$ =LOOP) 486  ${\bf x}$  $D[3]$  is sequence # for types 1 and 2 487 食食 **B** is as returned from START 488 食食 AA Exit: 489 490 全全 C[6:0] is the information to put into an IS-xxx entry

BASIC UTILITIES <840301.1331> Thu Mar 1, 1984 1:31 pm Saturn Assembler Ver. 3.39/Rev. 2306 Page 10 全全 491  $P = 0$ 食食 492  $C[S]=0$  if entry will fit in IS-xxx, else  $C[S]$ 80 493 食食 \*\* Calls: CSLC5, CSRC4, CSLC3 494 食食 495 496 **AA Uses.......** 食食 497 Inclusive: C[H].P 食食 498 499 AA Stk lvls:  $1 (CSLCS)(CSRCA)(CSL3)$ 500 食食 as History: 501 502 食食 503 食食 Date Programmer **Modification** 食食 504 ----------505  $11$  04/22/83  $M2$ Fixed bug of creating an I/O buf  $\triangle$ 506 for NULL and LOOP  $AA = 11/12/82$  NZ **Added documentation** 507 金金 501 509 510 511 F30C8 **\*SETUP** 512 513  $AD(S)$  is type: 514 515  $\bullet$ O: Address  $\bullet$ 1: Device type, sequence # 516 2: Device ID, sequence #  $\bullet$ 517  $\bullet$ 518 3: Volume label  $\pmb{\hat{z}}$ 519 4: NULL  $\star$ 520 **5: LOOP**  $\bullet$ 521 \* Buffer layout: 522  $\bullet$ 523  $\bullet \bullet \bullet \bullet \bullet \bullet \bullet \bullet \bullet \bullet \bullet \bullet$ 524  $\bullet$ | Device ID/vol Lbl | search type | loop # | sequence # | 525  $\bullet$  $*$  nibs:  $*$  16 526  $\blacksquare$  $\blacksquare$  $\blacksquare$ 527 \* (high nenory) (low nenory) 528  $\blacktriangle$ 529  $\blacktriangle$ 530 \* Layout of entry: 531 \* Type=0,4,5: (For types 4 & 5, true addr = 0) 532  $\bullet$ ------------------------------- $\bullet$ | Find address + loop\*1024 | 0 | true addr + loop\*1024 | 533  $\bullet$ 534  $A$  urps: 535  $\mathbf{3}$  $\mathbf{1}$  $\mathbf{3}$ 536 \* (high nemory) (low nenory) 537  $\blacktriangle$ \* Type=1: 538  $\bullet$ 539 \* | Seq # | device type | loop + 1 | true addr+loop\*1024 | 540 541 542  $*$  nibs: 1  $\overline{\mathbf{a}}$  $\mathbf{1}$  $\mathbf{3}$ **543**  $\bullet$ 544 545

Saturn Assenbler **BASIC UTILITIES <840301.1331>** Thu Mar 1, 1984  $1:31$  pm Ver. 3.39/Rev. 2306 Page 11 546  $\blacktriangle$ 547 F3DC8 DB  $C = D$ A Copy address first to save code 548 F3DCA ACB  $C \times D$ S Get device type from D[S] **549 F3DCD RAE**  $C-C-1$ S 550 F3000 441 **GOC SETUPO Address** 551 F3003 R4E  $C = C - 1$ Is it a device type (acc id)? S 552 F3006 4E2 **GOC SETUP1** Yes...continue 553 F3009 R4E  $[•[-1]$ S Is it a device ID? 554 F300C 464 SETUP2 60C Yes...continue **555 F300F AME**  $C = C - 1$ S. Is it a volume label? 556 F30E2 404 **GOC** SETUP2 Yes...continue 557 558 A This is either address, NULL, or LOOP 559 ٠ 560 F3DE5 7F03 SETUPO GOSUB Calc5 Rotate 5 nibbles (so C=O A works) 561 F30E9 D2  $C = 0$ A Clear device type (address=0) 562 F3DEB BF6 **CSR** u **563 F30EE ABB SETUPx**  $C = D$ x Now  $C[6:0]$  is set up! 564 F30F1 2F Ps 15 565 F30F3 300  $U(1)$  $= **D**<sub>shull</sub>$ Check if NULL 566 F30F6 20 pz  $\mathbf{o}$ 567 F30F8 947 ?CND S 568 F3DFB 50 SETUP, **GOYES Not NULL 569 F3DFD R2E**  $C-C-1$  XS NULL...set C[X]="FOO" SETUP, 570 F3E00 RC2  $C = 0$ S Clear flag for WILL fit... 571 F3E03 03 RINCC Return...WILL fit in entry! 572 ≜. 573 Â. 574 F3E05 SETUP1 575 576 \* Device type 577 578 F3E05 AD2  $C = 0$  $\blacksquare$ Clear high nibbles of C[A] 579 F3E08 C6  $C-C+C$ A **580 F3EOR C6**  $0+1=0$ A  $C(3)$  is now loop  $\emptyset$ 581 F3EOC 72E2 GOSUB Carc4 Put loop # into  $C[S]$ 582 F3E10 DB C=D A  $C(3)$  is sequence  $M$  now 583 F3E12 F6 **CSR** A  $C(2)$  is sequence  $\theta$ **584 F3E14 RE9** C=B B  $E[X]$  is sequence  $W$ , type 585 F3E17 B46 Now loop  $+1$  in  $C[S]$  $C = C + 1$ S **586 F3E1A 8E00** GOSUBL =CSLC4  $C[6:4]$  is seq #, type;  $C[3]$ =loop  $\infty$ 587 F3E20 5DC **GONC SETUPx** Go always! 588  $\pmb{\hat{\pi}}$  . 589  $\triangle$ 590 F3E23 SETUP2 591 592 \* Whether this is a device ID or a volume label, the following 593 is all the sane! 594 595 F3E23 D2  $C = 0$ Ĥ 596 F3E25 ARB  $C = D$ **XS** Loop<sup>4</sup>4 to C[XS] 597 F3E28 C6  $C = C + C$ A 598 F3E2A C6  $0.15$  $\mathbf{a}$ Now loop  $\emptyset$  in  $C[3]$ 599 F3E2C F2  $cst$ A Loop # to  $C(4)$ 

Saturn Assembler BASIC UTILITIES <840301.1331> Thu Mar 1, 1984 1:31 pm Ver. 3.39/Rev. 2306 **Page 12** 600 F3E2E 23 Pz  $\mathbf{3}$ 601 F3E30 A8B  $C = D$ P Copy D[3] (sequence #) 602 F3E33 BF2  $cst$ N Loop # to  $C[5]$ , seq # to  $C[4]$ 603 F3E36 ABB  $C = D$ x Copy true address to  $C[X]$ 604 F3E39 2F  $P =$ 15 605 F3E3B 304  $L(f) = 4$ Offset from D[S] value for table 606 F3E3E PAB  $C = C + D$  S 607 F3E41 80FF Set  $C[S]=``F"$ ,  $P=type+4$ **CPEX** 15 608 F3E45 80F3 Store type in  $C(3)$ , set  $P=0$ **CPEX** 3 609 F3E49 03 Return, [[S]="f" (won't fit) **RINCC** 610 \*\*\*\*\*\*\*\*\*\*\*\*\*\* 611 612 食食 AA Name: 613 SAVEIT - Save device info at (D1) (7 nibbles) 614 倉倉 \*\* Category: 615 **PILUTL** 袁袁 616 \*\* Purpose: 617 食食 618 Save device descripter entry @ D1 619 童童 \*\* Entry: 620 食食 621 D1 @ destination entry 食食 B, C are exit conditions of SETUP 622 食食 623 \*\* Exit: 624 625 食食 Carry clear, P=0 (Error exits directly) 626 食食 AA Calls: 627 CSRC3;4;5,CSLC4;9,I/OALL,I/OFSC,I/OOAL 食食 628 \*\* Uses....... 629 食食 630 Exclusive: A.B.C.D.R2.R3.DO.D1.P 631 食食 Inclusive: A.B.C.D.R2.R3.DO.D1.P 食食 632 AA Stk lvls: 633  $3 (I/0ALL)(I/00RL)$ 食食 634 635 \*\* Algorithm: 636 食食 Check if entry will fit in 7 nibbles: 食食 637 If will not fit, goto SAVEI1 食食 638 SRVEIO: Read old entry; write new entry 639 食食 If old entry used buffer, deallocate the buffer ★★ 640 **RTNCC**  ${\star\star}$ 641 查查 642 SAVEI1: Create a buffer for the entry 643 食食 Write the entry 鱼食 644 Build the info for the 7 nibble field 食食 645 Goto SAVEIO 食食 646 \*\* History: 647 食食 648 649 食食 Date Programmer Modification 食食 650 ----------**-**651 食食  $07/21/83$ NZ Changed error exit to direct exit 黄囊 652  $11/12/82$  $M2$ **Rdded documentation** 653 食食 654

Saturn Assembler BRSIC UTILITIES <840301.1331>  $1:31$  pm Thu Mar 1, 1984 Ver. 3.39/Rev. 2306 Page 13 655 656 F3E4B 94E =SAVEIT ?CHO  $\mathbf{s}$ Does this need an I/O buffer? 657 F3E4E 92 GOYES SAVEIT Yes...needs I/O buffer! 658 ∙ 659 \* Will fit in IS-xxx entry...write it! 660 661 F3E50 15B6 SAVEIO A=DAI1 7 Read old type... 662 F3E54 15D6 DAT1=C 7 ...write new type... 663 \* Now check if old type used an I/O buffer 664  $\blacktriangle$ 665 666 F3E58 AF6 C=A  $\mathbf{u}$ Must be HORD for CSRC4 below!!! 667 F3E58 8003  $P = C$  $\mathbf{3}$ Check code nibble 668 F3E5F 890  $7P<sub>z</sub>$ =SngDev 669 F3E62 20 GOYES SAVEI-Single item I/O buffer 670 F3E64 20  $SAVEI - P<sub>z</sub>$  $\bullet$ 671 F3E66 500 **RTHNC** Done if no carry! 672 F3E69 7582 GOSUB Cared Buffer  $\#$  in  $C[X]$  now 673 P3E6D 8E00 GOSUBL =1/odal Deallocate the buffer  $\infty$ 674 F3E73 20 Pa  $\boldsymbol{\mathsf{o}}$ 675 F3E75 03 **RTNCC**  $\star$ 676  $\star$ 677 678 F3E77 **SAVEI1** 679 680 \* Will NOT fit in IS-xxx entry...create a buffer Surite it out 681 \* C[X] is true address, C[4] is sequence #, C[5] is loop # 682  $*$  D[S] is type 683 684 685 F3E77 7772 GOSUB Carc4 686 F3E7B RCB  $C = D$ <sup>S</sup> Save D[S] in C  $(-\rightarrow R2)$ GOSUBL =CSLC9 687 F3E7E 8E00  $C[8:5]$  is type, addr  $\infty$ 688 F3E84 137 **CD1EX** 689 F3E87 10B  $R3=C$ Save D1 in R3[A], info in R3[11:5] 690 F3E8A AF9  $C = B$ М 691 F3E8D 10A  $R2 = C$ Save B[W] in R2 692 F3E90 8E00 GOSUBL = 1/OFSC Find I/O scratch buffer  $\infty$ 693 F3E96 425 **GOC NORAMe** Error...no buffers (enEN?) 694 695  $\blacksquare$ Now Buffer ID in C[X] 696 697 F3E99 D5  $B = C$ A Save ID in  $B(X)$ 698 F3E9B D2  $C = 0$ A 699 F3E90 3131  $LC(2)$  19 Need 19 (decinal) nibs for it! 700 F3ER1 DD **BCEX** A 701 F3ER3 BF00 GOSBVL = I/OALL **Allocate a buffer for this!**  $000$ 702 F3ERA 5E3 **GONC NURRNe** Error (eMEN?) 703  $704$ \* D1 @ data start, D0 @ buffer ID 705

BASIC UTILITIES <840301.1331> Thu Mar 1, 1984 1:31 pm Saturn Assembler  $Mer. 3.39/Rev. 2306$ Page 14 706 F3ERD 118  $E = R3$ Recover the first info 707 F3EB0 135 Recover pointer to save area  $D1 = C$ 708 F3EB3 7832 GOSUB Csrc5 Nove address to  $C[X]$ 709 F3EB7 D7 D≠C A. Save address in  $D[X]$ 710 F3E89 8E00 GOSUBL =CSRC3 Nove Loop, seq  $\boldsymbol{w}$ , type to  $\mathbb{C}[X]$  $\infty$ 711 F3EBF 1523 Read buffer ID... **R=DATO X** 712 F3EC3 165  $DO = DO + 6$ ... point to data area... 713 F3EC6 15C2 DATO=C 3 Hrite out the seq #, loop, type 714 F3ECR 162  $DO = DO + 3$ Point to next area Recall dev word 715 F3ECD 11R  $C = R2$ Write out the device ID/vol label 716 F3ED0 1547 DATO=C M  $\bullet$ **717** \* Now set up the descriptor entry!  $718$  $\bullet$ **719** 720 F3ED4 AB6 C=A Get buffer ID  $\mathbf{x}$ GOSUS Calc4  $ID \longrightarrow C[6:4]$ 721 F3ED7 7022 722 F3EDB 23  $P<sub>3</sub>$  $\mathbf{3}$  $LC(1)$  =SnaDev 723 F3EDD 300 Single item buffer 724 F3EE0 20 P=  $\mathbf{o}$ 725 F3EE2 ABB C ≖D  $\mathbf{x}$ Recall address! 726 F3EE5 6R6F GOTO SAVEIO Write it out, check old buffer  $\triangle$   $727$  $\bullet$ 728 729 F3EE9 20 =NORAMe P= = = =NORAM Insufficient nenory 730 F3EEB 8COO GOLDNG -ERRORX Set it up!  $\infty$ 731 **732** 金金 733 AA Name:  $734$ RESTOR - Clear "OFFED" bits in IS table entries 食食 735 \*\* Category: PILUTL 736  $737$ 食食 \*\* Purpose: 738 **AR** 739 Reactivate all devices (clear their OFFED bits)  $\triangle$ 740 AR Entry: **741** 食食  $742$ Nothing 食食  $743$ \*\* Exit: 744 食食 745 Carry clear 食食 746 \*\* Calls:  $747$ **Nothing** 748 食食 **AA Uses.......** 749 750 \*\* Inclusive: C[XS], DO 食食 751 **752** \*\* Stk lvls: 1 (Internal GOSUB) 753 食食 754 AA NOTE: Does not alter P! 食食 755 \*\* History: 756 食食 **757** 食食 758 Date Programmer *<u>Modification</u>* 

Saturn Assembler BASIC UTILITIES <840301.1331> Thu Mar 1, 1984  $1:31$  pm Ver. 3.39/Rev. 2306 Page 15 759 食食  $\frac{1}{2}$ .......... 760  $**$  11/12/82 **NZ** Added documentation 食食 761 762 763 764 F3EF1 1B00 =RESTOR DO=(5) (=IS-DSP)+3 IS-DSP+3 000 765 F3EF8 7300 GOSUB PILCNA 766 F3EFC 166  $DO = DO + 7$  $IS-PRI+3$ 767 768 \* Fall into PILCHs for IS-PRT, return carry clear 769  $\bullet$ 770 F3EFF 1562 PILCNs C=DATO XS 771 F3F03 B26  $C=C+1$  XS 772 F3F06 R2E  $C=C-1$   $XS$ 773 F3F09 4D0 **GOC** PILCne If "Fxx", leave as is! 774 F3FOC OB **CSTEX** 775 F3FOE 84B ST=0 11 Clear Offed flag 776 F3F11 08 **CSTEX** 777 F3F13 1542 DATO=C XS 778 F3F17 03 PILCns RTNCC **779**  $780$ 食食 781 \*\* Nane:  $782$ GETSTR - Set up for string/literal expression  $783$ 食食 AA Category: EXCUTL 784 食食 785 \*\* Purpose: 786  $787$ 食食 Set up either a literal or string expression 食食 718 \*\* Entry: 789 790 食食 DO points to the item in nemory 791 食食 \*\* Exit: 792 793 食食 If error, takes hard error exit (EXPEXC, REVPOP) 食食 794 Carry clear 795 食食 ST(=sSTK)=0: DO points to the first character 796 食食  $SI(2SIK)=1$ :  $D[A]$  is the end of the string 食食 797 D1 points to the first character 食食 798  $R[R]$  is the string length in nibbles 食食 799  $800$ AA Calls: EXPEX+.RESIST.REVPOP.D1=RVE 食食 801 \*\* Uses.......  $802$  $803$ \*\* Exclusive: A, C,D, DO, D1, P. ST[sSTK] \*\* Inclusive: A, B, C, D, RO, R1, R2, R3, R4, DO, D1, P, FUNCxx, ST[11:0] 804 805 食食 806 AA Sth lvls:  $5$  (EXPEX+) 807 食食 808 \*\* History: 809 黄金 食食 810 Date Programmer Modification 811 食食 --------. . **. . . . . . . .** . 812  $4* 03/16/83$ NZ 1 Changed EXPEXC to EXPEX+, added

Saturn Rssenbler Ver. 3.39/Rev. 2X06 813<br>814 815 316 81? 818 F3F19 840 sGETSIR ST=0 =sSTK 819 FIF1C 14R 320 821 822 823 FIFIF 20 824 F3F21 3100<br>825 F3F25 962<br>826 F3F28 83 825 F3F25 962 826 F3F28 83 827 328 829 830 F3F2R 161<br>831 F3F2D 3100<br>832 F3F31 962 833 F3F34 C2<br>834 F3F36 181<br>835 836 337 **838 F3F39 74C1** 839 FIF3D 7401 340 FIF41 8FOO =GETST+ GOSBVL =REVPOP Reverse it and pop it! **841** 842 843 844 FIF48 850 845 F3F48 137 346 FIFAE 07 847 FIFS0 (2 848 FIF52 8EQ0 849 F3F58 145 850 F3F5B DF 851 F3F50 135 851 F3F50 13<mark>5</mark><br>852 F3F60 03 853 854 85% 856 357 358 859 860 861 862 863 364 865 FIF2R 161 000 00 BASIC UTILITIES <840301.1331> Thu far 1, 1984 1:31 pn Page 16 ARRESTST Call to RESTST kt 11/12/82 NZ Rdded documentation AR RRRARARAAARRARRRARRARAARRARRRRKARARARARRARARRRARARRARKARRRARARR ARARRRARRAARARRRRRARRARRARARRARRARRRARARRRARAARRRRRARRARRARARA R=DATO B Read in the first character  $\bullet$ % Check first if this is t\*! â Ps 0 LC(2) =tCOLON Check if device spec, no filenane MC <sup>8</sup> Is this device spec? PR=C B 3 Is this device spec?<br>GOYES GETST1 40...exit, sSTK=0, DO @ tCOLON a % This is not a literal device spec...check literal file spec  $\blacktriangle$ DO=DO+ 2 If literal filespec, skip tLITRL! LC(2) =tUITRL PA=C 8 1s this a literal filespec? GOYES GETSTI Yes...exit, eSTK=0, skip tLITRL D0=p0- 2 No...undo DO=00+ 2 done above  $\blacktriangle$ \* This is not a literal, therefore nust be a string expression  $\bullet$ GOSUB EXPEXe Save status, evaluate the string GOSUB Restst Restore status bits  $\bullet$  $*$  Now  $A(A)$  is the length, D1 points to the first byte! f  $SI<sup>z1</sup>$  = $eSIK$  This is off the stack! CO1EX D=C A Save start of string in D[A]  $C = C + A$  A<br>Now  $C[R]$  points to string end GOSUBL =D1=RVE DRT1=C A ... write it out... CDEX A ...put end in D[A], start in C[A] 01=C ...put in D1... GEISTI RINCC ...and return with all set up! RARARARARAAARAARRRARARARARARAARARARARARARARRARARRRAARARARARARA RRARARRRAARARRRRRAARRAARARARRRAKARAARAARARRRRARRARRRARRAARAARARARR **RR** 22 Nane: NXTCHR - Get next character fron input  $\hat{z}$ \*\* Category: EXCUTL \*% Purpose: an Get the next character from the input string AR At Entry:<br>
At 501 points to next byte, if any<br>
At 5T(sSTK) is status: 1--> Reading from stack

Saturn Assembler BASIC UTILITIES <840301.1331> Thu Mar 1, 1984  $1:31$  pn Ver. 3.39/Rev. 2306 Page 17 食食 866 0--> Reading from program nenory 食食 867 IF  $SI(sSIK)=1$ ,  $D[A]$  is the end of the string 868  ${\bf A} {\bf A}$ \*\* Exit: 869 全全 870 P=0 if sSTK=0, P=(unchanged) if sSTK=1 食食 871 If carry clear,  $A(B)$  is the next byte 食食 If carry set, reached end of string 872 食食 873 (If sSTK=0, R[B] is terminating character) 食食 874 \*\* Calls: 875 **None** 876 食食 AA Uses....... 877 \*\* Inclusive: A[B], DO, D1, P (DO if sSTK=O, D1 if sSTK=1) 878 879 食食 880 aa Stk lvls:  $\bullet$ 食食 881 882 \*\* History: 食食 883 884 信息 **Date** Programmer **Modification** 童童 885  $\begin{array}{cccccccccccccc} \multicolumn{2}{c}{} & \multicolumn{2}{c}{} & \$  $...............$  $**$  11/12/82 886 NZ **Added documentation** 887 食童 888 889 890 F3F62 870 = NXTCHR ?ST=1 = sSTK 891 F3F65 71 GOYES NXTCH1 892 F3F67 14R **A=DAIO B** 893 F3F6R 21 Pa 1 894 F3F6C BOA  $A = A + 1$ 895 F3F6F ROC  $A = A - 1$ 896 F3F72 20  $P =$  $\bullet$ 897 F3F74 400 **RTNC** 898 F3F77 161  $DO = DO + 2$ 899 F3F7R 03 **RTNCC** 900  $\star$ 901  $\star$ 902 F3F7C 148 NXTCH1 R=DAT1 B 903 F3F7F 137 **CD1EX** 904 F3F82 8BF  $?C>D$  A 905 F3F85 20 GOYES NXTCH2 906 F3F87 137 NXTCH2 CD1EX 907 F3F8A 400 **RTNC** 908 F3F8D 171  $D1 = D1 + 2$ 909 F3F90 03 **RTNCC** 910 911  $912$ 含食  $913$ \*\* Name: LSTCHR - Unsupported entry point 914 食食 915 \*\* Category: LOCAL (EXCUTL) 916 Á#  $917$ AR Purpose:  $918$ 童童 Inverse of nxtchr (Reverses the pointers) 919 黄素 \*\* Entry: 920

Saturn Assembler BASIC UTILITIES <840301.1331> Thu Mar 1, 1984 1:31 pm Ver. 3.39/Rev. 2306 Page 18

食食 921 Sane as NXTCHR 食食 922 \*\* Exit: 923 924 食食 DO or D1 adjusted to the last character 食食 925  $A[B]$  is the last character 食食 926 Carry set if DO/D1 NOT changed 927 食食 928 \*\* Calls: **None** 929 文文 \*\* Uses....... 930 \*\* Inclusive: A[B], DO, D1, P 931  $\bullet$ 932 \*\* Stk lvls: 0 933 全全 934 AR Detail: 935 食食 936 NOTE!!! If reading from program memory AND NEXT char 食食 937 is a terminator, LSTCHR will NOT back up! 食食 938 AA History: 939 940 食食 食食 941 Date Programmer Modification 良良 ----------**942** \*\*\*\*\*\*\*\*\*\*\*\*\*\*\*\*\*\*\*\*\*\*\*\*\*\*\*\*\*\*\*\*\*\*  $**$  11/12/82 943 L **MZ Rdded docunentation** 食食 944 945 946 947 F3F92 870 = LSTCHR ?ST=1 = sSTK 948 F3F95 A1 GOYES LSTCH1 949 F3F97 14R **R\*DATO B** 950 F3F9A 21 Ps  $\mathbf{1}$ 951 F3F9C B04  $A = A + 1$ 952 F3F9F ROC  $R = R - 1$   $P$ 953 F3FR2 400 **RINC** 954 F3FA5 181  $DO = DO - 2$ 955 F3FA8 14A **A=DAIO B** 956 F3FAB 20  $Pz$  $\mathbf{o}$ 957 F3FAD 03 RINCC **958**  $\mathbf{A}_{\infty}$  $\star$ 959 960 F3FRF 137 LSTCHI CD1EX 961 F3FB2 8BF  $?C>D R$ 962 F3FB5 20 GOYES LSTCH2 963 F3FB7 137 LSTCH2 CD1EX 964 F3FBR 400 **RTNC** 965 F3FBD 1C1  $D1 = D1 - 2$ **966 F3FCO 03 RINCC** 967 968  ${\color{blue}\hat{\mathbf{A}}}\,\hat{\mathbf{A}}$ 969 \*\* Nane: 970 **BAKCHR** 971 食食 972 \*\* Category: EXCUTL 食食 973 \*\* Purpose: 974 975 食食 Unconditionally back up one character (undoes the

BASIC UTILITIES <840301.1331> Thu Mar 1, 1984 Saturn Assembler  $1:31$  pm Ver. 3.39/Rev. 2306 Page 19 976 食盒 operation of NXTCHR, only IF a NXTCHR has been done) 977 食食 AA Entry: 978 979 食食  $SI(=sSIK):$ 食臭 980 1: Reading from stack (@ D1) 食食 981 0: Reading from nenory (@ DO) 982 食食 983 AA Exit: **984** 貪食 DO/D1 adjusted according to sSTK 985 ŔŔ Carry clear 986 食鱼 987 AA Calls: **None** 988 食食 989 \*\* Uses....... 990 \*\* Inclusive: DO.D1 (DO if sSTK=0, D1 if sSTK=1) 991 食食 992 \*\* Stk lvls: 0 993 **88**  $994$ \*\* Detail: 995 查查 Allows backing up input stream one character if the 996 食意 caller knows that there is a character before current 997 食食 character. 998 食食 999 \*\* History: 1000 食食 1001 食食 **Date** Programmer Modification 1002 **AA** ----------------------------------------------------1003 \*\* 09/26/83 NZ Updated documentation  $*$  11/12/82 1004 **NZ Rided documentation** 1005 重查 1006  $1007$ 1008 F3FC2 870  $zB$ RKCHR ?ST=1 =sSTK 1009 F3FC5 70 GOYES BAKCHI String...back up D1 1010 F3FC7 181  $DO = DO - 2$ Literal...back up DO 1011 F3FCA 03 **RINCC** 1012  $\star$ 1013  $\star$ . 1014 F3FCC 1C1 **BRKCH1** D1=D1-2 Back up D1 1015 F3FCF 03 **RTNCC** 1016  $1017$ 1018 查查 AA Nane: 1019 GETHEX - Evaluate literal expr, return hex value 1020 倉倉 1021 \*\* Category: GENUTL 1022 食食  $1023$ \*\* Purpose: 1024 東東 Get the value of an expression in program nenory 1025 食食 \*\* Entry: 1026 1027 食食 DO points to the expression in program nemory  $1028$ 食食 1029 \*\* Exit:  $1030$ 食食 Carry clear: HEX value in A[3:0], A[4]=0, P=0

Saturn Assembler BRSIC UTILITIES <840301.1331> Thu Mar 1, 1984  $1:31$  pm Ver. 3.39/Rev. 2306 Page 20 1031 食食 Carry set: Error (P=error #) 食食 1032 \*\* Calls:  $1033$ EXPEX+, FLTDH, RVN+16, RESTST 食食  $1034$ \*\* Uses....... 1035 1036 \*\* Exclusive: C.  $1037$ \*\* Inclusive: A, B, C, D, RO, R1, R2, R3, R4, DO, D1, P, FUNCxx 童童  $1038$  $**$  Stk lvls: 5 (EXPEX+) 1039 1040 食食 \*\* History: 1041 食食 1042 食食  $1043$ Date Modification Programmer **AA** --------1044 -------------------------------------- $*$  03/16/83 1045  $NZ$ Changed to EXPEX+, added RESTST  $*$  11/12/82 1046 NZ Added documentation  $1047$ 食食 1048 1049 1050 F3FD1 7C21 =GETHEX GOSUB EXPEX+ Save status, call EXPEXC 1051 F3FD5 7C31 **GOSUB Restat** Restore status 1052 F3F09 75E0 GOSUB AVM+16 pop it off the stack, reset RVNENE 1053 F3FDD 309 LCHEX 9  $?C > F$  P 1054 F3FE0 98R Real number? 1055 F3FE3 60 GOYES GETHES Yes! 1056 1057 \* Not real...nust be complex or string? 1058 1059 F3FE5 20  $p<sub>x</sub>$ **=eNNUMR** Not real number! 1060 F3FE7 02 **RINSC**  $\star$ 1061  $\star$ 1062 1063 F3FE9 8E00 GETHE1 GOSUBL =fLTDH Convert to HEX number  $\infty$ 1064 F3FEF 5DO **GONC** GETHE3 Either <0 OR too big...error!  $P =$ 1065 F3FF2 24  $\blacktriangleleft$ OK number...check MY range! 1066 F3FF4 90C **7 RMO P** 1067 F3FF7 60 GOYES GETHE3 Positive, four or fewer digits 1068 F3FF9 20 GETHE2  $P =$  $\mathbf{o}$ Reset P=0 1069 F3FFB 03 **RTNCC**  $\star$ 1070 1071  $\star$ 1072 F3FFD 20 GETHES  $P =$ **=eRANGE** Range error! 1073 F3FFF 02 RTNSC 1074 1075 1076 重查 \*\* Nane:<br>\*\* Nane: 1077 GIYPRN - Get one-byte hex value from literal  $1078$ GTYPR+ - Clear status bits 11:0, GTYPRM <sup>\*\*</sup> Nane: GHEXBT - Pop nunber off stack, get hex byte value 1079 AA Nane: 1080  $GHEXB* - Use R[H]$  as value, convert to hex byte 食食 1081 \*\* Category: EXCUTL 1082 食食 1083 \*\* Purpose: 1084

BASIC UTILITIES <840301.1331> Saturn Assembler Thu Mar 1, 1984  $1:31$  on Ver. 3.39/Rev. 2306 Page 21 食食 1085 Given DO pointing to a numeric expression in program 1086 食食 nenory, return the HEX value of the expression 食食 1087 \*\* Entry: 1088 食食 1089  $SI(sSIK)=0$ : DO points to the expression 1090 食食 ST(sSTK)=1: A[W] contains a floating number 食食 1091 \*\* Exit: 1092 1093 食食 If carry clear,  $B(B)$  is the HEX type,  $B(4:2)=0, P=0$ , 1094 食食  $C[8] = (Devlyp), C[XS] = 0$ 食食 1095 If carry set, error  $(P = type)$ 農業 1096 \*\* Calls: 1097 EXPEX+.RESTST.RVN+16, FLTDH 1098 会会 **AR USES.......** 1099 \*\* Exclusive: A.B.C. 1100 P \*\* Inclusive: A.B.C.D.RO.R1, R2, R3, R4, DO.D1, P.FUNCXX 1101 1102 鱼食 1103 \*\* Stk lvls:  $5$  (EXPEX+) 1104 食食 \*\* History: 1105 袁良 1106 1107 食食 Date Programmer **Modification** 1108 食食 -------------------------------食食 1109  $03/16/83$ NZ Changed to EXPEX+, added RESTST 1110 食臭  $03/02/83$ NZ Rdded GTYPR+ entry point  $1111$ 倉倉  $11/12/82$ NZ **Rdded documentation** 1112 食食 1113 1114 1115 F4001 08 **=GIYPR+ CLRST** Clear all status bits 1116 F4003 20 =GIYPRM P=  $\bullet$ 1117 F4005 870  $?$ ST=1 =sSTK Is expression in  $R[W]$  now? 1118 F4008 E0 GOYES GIYPRO Yes...skip EXPEX+ 1119 F400R 73F0 GOSUB EXPEX+ Expression execution 1120 F400E 7301 GOSUB Restat **Restore status** 1121 F4012 7CRO =GHEXBT GOSUB RVM+16 Add 16 to AVINERE 1122 F4016 \*GHEXB+ 1123 F4016 309 GTYPRO LCHEX 9 1124 F4019 986  $?C<sub>CR</sub>$ P 1125 F401C C1 GOYES GIYPRe Not a floating number...error 1126 F401E 8E00 GOSUBL = FLTDH Convert to HEX  $\boldsymbol{\infty}$ 1127 F4024 571 **GONC GTYPRr** Errari 1128 F4027 D1 8=0 A 1129 F4029 REC **RBEX** 8 Check if A[4:2] is zero 1130 F402C 8RC **7 RMO** A  $2$ ero? 1131 F402F DO GOYES GIYPRr No...range error! 1132 ٠ 1133 \* Now B[A] is the ID in HEX  $1134$  $\bullet$ 1135 F4031 3200  $LC(3) = DevType$ This is a device TYPE!  $\mathbf{\Omega}$ 1136 F4036 01 **RIN**  $1137$  $\bullet$ 

Saturn Assenbler **BASIC UTILITIES <840301.1331>** Thu Mar 1, 19**84**  $1:31$  pn Ver. 3.39/Rev. 2306 Page 22 **A**. 1138 1139 F4038 20 **GTYPRe** P= **zeNNUMR** 1140 F403A 02 **RTNSC**  $\bullet$ 1141  $\bullet$ 1142 1143 F403C 20 GTYPRr P= **=eRANGE** Out of range! 1144 F403E 02 **RTNSC** 1145 1146  $\bullet$ 1147 AA Nane: GADRRM - Get HPIL address from program menory 1148 AR Hane: 1149 GADRR+ - Get HPIL address from stack value 食食 1150 \*\* Category: 1151 PILUTL 食食 1152 \*\* Purpose: 1153 金金 1154 Get an HPIL address from program nemory 食食 1155 AA Entry: 1156 食食 1157 ST(sSTK)=0: DO points to the expression in program nen 食食 1158  $SI(sSIK)=1$ :  $A[H]$  contains a floating number 食食 1159 \*\* Exit: 1160 食食 1161 Carry clear:  $C[X]$  is the MPIL address, P=0  $\bullet\bullet$ 1162 Carry set: Error  $(P$  is error #) 食食 1163 AA Calls: **1164** EXPEX+, RESTST, AVM+16, GHEXB+ 1165 倉倉 **AA Lises.......** 1166 \*\* Exclusive: A.B.C.D. 1167 \*\* Inclusive: A.B.C.D.RO.R1,R2,R3,R4,DO.D1,P.FUNCxx 1168 食食 1169 \*\* Stk lvls:  $11<sub>20</sub>$  $5$  (EXPEX+) 食食 1171 \*\* History: 1172 ★★ 1173 食食 1174 **Date** Programmer Modification **AA** --------1175 ----------1176 \*\* 07/13/83 NZ Added check for prinary addr=0  $*$  03/16/83 1177 NZ Changed to EXPEX+, added RESIST 1178 食禽  $11/12/82$ NZ Added documentation 会全 1179 1180  $1131$ 1182 F4040 20 **\*GADRRM P\*** O 1183 F4042 870  $?SI = 1 - :SIK$ Is expression already in A[M]? 1184 F4045 E0 GOYES GADRRO Yes...skip EXPEX+ 1185 F4047 76B0 GOSUB EXPEX+ **EXPression EXCution** 1186 F404B 76CO GOSUB Restat Restore status bits 1187 F404F 7F60 =GADRR+ GOSUB RVN+16 Skip the item 1188  $F4053$  RF6 GRORRO  $C*B$ u. 1189 F4056 AF7  $\mathbf{u}$ D=C Save the expression in D 1190 F4059 798F GOSUB GHEXB+ Get HEX byte (Prinary address) 1191 F405D 400 **RTHC** Error...range error 1192 F4060 D9 C ≖B A

Saturn Assenbler BASIC UTILITIES <340301.1331> Thu far 1, 1984 1:31 pn Ver. 3.39/Rev. 2306 Page 23 1193 F4062 RFF CDEX W<br>R=C W<br>?RWO S<br>GOYES GRODRr<br>LC(3) 6 Save IP in D[R], get back expr 1194 F4065 RFA Put expression in R(N] 1195 F4068 94( 1196 F4068 35 Negative!! 1197 F406D 3260 If exp >6 (or negative), error! 0 1198 F4072 986 MC <sup>x</sup> 1199 F407S 94 GOYES GRODRr Error (range) 1200 F4077 R36 CsR P 1201 FAO7R BBE Cs-C-1 P 1202 F4070 8000 PsC 0 Nou P-->Firet fractional digite2 120) F4081 BDO GRORR1 ASL Mm 1204 F4084 OC P=Pe1 1205 F4086 SAF GONC GRORR1 Go if not done yet... 1206 1207  $A$  Now the mantissa is properly adjusted to the fractional part  $A$  (The nantissa has the original integer part renoved) 1208 1209 1210 F4089 DO A=0 A 1211 F408B BFO ASL N Normalize the number! 1212 F408E 948  $M = 0$ GOYES GADRR2<br>ASR W 1213 F4091 20 Nou is normalized! 1214 F409) BF4 1215 F4096 £4 **R**=A+1 **A** Exponent=1 means use 2 digits 1216 F4098 7R7F GRORR2 GOSUB GHEXB+ 1217 F409C 400 RTNC GHEXB¢ sets HEX node 1218  $A$  Now B[B] is secondary address, D[B] is prinary address 1219 1220 1221 F409F 31F1  $L(2)$  31 Check range of secondary address 1222 F40A3 9E1 78>C 8 Is it legal range? (0,31) 1223 FAOR6 81 GOYES GRODRr No! Hi 1224 FA0RS SEB  $?D > E$  8 1225 FA0RB 31 GOYES GROORr Bad primary range! 1226 F4ORD 968 7020 B<br>G<br>A<br>A<br>A<br>A<br>A 1227 F40B0 EO GOYES GAODR<sub>r</sub> Prinary nust be >0! 1228 F4082 D9 C=8 A 1229 F40BA F2 cst A Shift the secondary address left 1230 F4086 C6 C=C+C A 5 bits...then OR with D[X) 1231 F40B8 OEFF C=C'D Now address is in  $C[X]$ 1232 F408C 0) RINCC 1233  $\star$ 1234  $A_{-}$ 1235 F40BE 20 GROORr P= = eRANGE 1236 F40C0 02 RTNSC 1237 ARARARAARARRARRARRRARRAAARRAARARARARARARARARARAARARARARARARARAR 1238 RARRARRARRARRARRARRRARRRARAARARAAARRRRARAARARAARARRRARARAAARAR 1239 **AA** 1240 AA Name: RVA+16 - Pop a numeric value fron RVRENE **AR** 1241 1242 AA Category: PTRUTL 1243 aR 2% Purpose: 1244 1245 AR Add <sup>16</sup> to RVNENE (to skip <sup>a</sup> nuneric expression) and read in the value at the old D1 1246 AR
Saturn Assembler BRSIC UTILITIES <840301.1331> Thu Mar 1, 1984  $1:31$  pm Ver. 3.39/Rev. 2306 Page 24 1247  $\star\star$ \*\* Entry: 1248 1249 食食 **RVNENE** stack has a numeric item 食食 1250 A# Exit: 1251 倉倉 1252 A[H] contains the old stack data item 食食  $1253$ D1 points to old  $(\texttt{=RVnENE})$ 食食 C[A] is NEW =AVMEME 1254 食食 1255 Carry unchanged 食食 1256 \*\* Calls: 1257  $D1 = RVE$ 食食 1258 **AA Uses.......** 1259 \*\* Inclusive: R[M], C[R], C[S], D1 1260 食食 1261  $**$  Stk lvls: 1 (D1=AVE) 1262 **食食**  $1263$ \*\* NOTE: Preserves carry!!!! 1264 1265 食食 \*\* History: 1266 1267 食盒 食食 1268 Date Programmer **Modification AA** --------1269 --------------------------1270 食食  $07/13/83$  $M2$ Ridded read of R[W] 1271 食食  $11/12/82$  $M<sub>2</sub>$ **Rdded documentation** 1272 食食 1273 1274 1275 F40C2 AC2 =AVN+16 C=0 S Save carry status in C[S] 1276 F40C5 450  $GOC$ **RVN++** 1277 F40C8 B46  $C = C + 1$  S 1278 F40CB 8E00 RVM++ GOSUBL =D1=RVE  $\infty$ 1279 F4001 147 C=DAT1 A 1280 F4004 137 **CDIEX** 1281 F4007 17F  $D1 = D1 + 16$ 1282 F400R 137 **CD1EX** 1283 F4000 145 DATI=C A 1284 F40E0 135  $D1 = C$ Leave D1 -- > AVMEME-16 1285 F40E3 1CF  $D1 = D1 - 16$ 1286 F40E6 1537  $A = DAT1$ Read in the value to A[H] 1287 F40ER A4E  $C = C - 1$ Sets carry if zero, else clears 1288 F40ED 01 **RTN** 1289  $\bullet$ 1290  $\bullet$ 1291 F40EF 816 Carc5 **CSRC** 1292 F40F2 8COO Csrc4 GOLDNG =CSRC4  $\boldsymbol{\infty}$ 1293  $\star$ 1294  $\bullet$ 1295 F40F8 812 Colc5 CSLC 1296 F40FB 8COO Calc4 GOLDNG =CSLC4  $\infty$ 1297  $\bullet$ 1298  $A_{-}$ 

BRSIC UTILITIES <840301.1331> Thu Mar 1, 1984 1:31 pm Saturn Assembler Ver. 3.39/Rev. 2306 Page 25 1299 F4101 8E00 =EXPEX+ GOSUBL =SAVEST **00** 1300 F4107 8D00 = eXPEXC GOVLNG = EXPEXC  $000<sub>o</sub>$  $\triangle$ 1301 1302  $\star$ 1303 F410E 8D00 =1/0FND GOVLNG =1/0FND 000  $\bullet$ 1304 1305  $\Delta$ 1306 F4115 8COO Restst GOLDNG =RESTST  $\boldsymbol{\infty}$ 1307 1308 食食  $1309$ 1310 \*\* Hane: CHKAIO - Check if device is an ASSIGN HORD  $1311$ 食食  $1312$ \*\* Category: PILUTL 食食  $1313$ AA Purpose:  $1314$ 1315 食食 Check if a string is an ASSIGN HORD (if so, return 1316 食食 its value)  $1317$ 食食 \*\* Entry:  $1312$ 1319 食食 B contains a string (B[B] is the first character, any 1320 食食 unused characters are NOO) 1321 食食 \*\* Exit: 1322 1323 食食 P=0 1324 倉倉 Carry set if buffer not found or not an ASSIGN HORD 1325 食食 Carry clear if found...address in C[X] 1326 食食  $1327$ AA Calls: CSLC5, ASRC5, I/OFNO  $1328$ 黄黄 \*\* Uses....... 1329 \*\* Exclusive: R[W], C[W], P  $1330$  $1331$ \*\* Inclusive: A[H], C[H], P 1332 食食 1333 \*\* Stk lvls: 1 (I/OFND)(CSLC5)(ASRC5)  $1334$ 食食 \*\* History: 1335 1336 查查  $1337$ 食食 Date Programmer Modification 1338 食食 ---------------------------------**-------------**1339  $11/12/82$ **NZ Rdded documentation** 1340 食食  $1341$  $1342$ 1343 F411B 137 =CHKAIQ CD1EX Save D1 from I/OFND in  $C[9:5]$ 1344 F411E 76DF GOSUB Calc5 1345 F4122 20 P=  $\bullet$ 1346 F4124 3200  $LC(3)$  =bPILRI **ASSIGN IQ buffer ID** Ō. 1347 F4129 71EF GOSUB 1/OFND I/O FiMD 1348 F412D AFR  $A=C$ Save D1 in R[9:5]

Saturn Rasenbler **BASIC UTILITIES <840301.1331>** Thu Mar 1, 1984 1:31 pm Page 26 Ver. 3.39/Rev. 2306 1349 F4130 RF2  $C = 0$ N 1350 F4133 04 **SETHEX** 1351 F4135 490 **GOC CHKAIO**  $Found...$ 1352 F4138 2F Pa 15 1353 F413A OC  $P = P + 1$ Set carry, P=0 1354 F413C 4F1 **GOC** CHKAI3 Go always (not found... restore D1)  $\star$ 1355 1356  $\bullet$  $\blacksquare$ 1357 1358 \* D1--> Table of assignments (length of 30 entries44 nibbles) ▲ 1359 1360 F413F 20 CHKAIO P- $\bullet$ **Address counter** 1361 F4141 DO A=0 A Increment  $R(B)$ 1362 F4143 E4 CHKAI1 A=A+1 A 1363 F4145 31F1  $LC(2)$  31 Check if done 1364 F4149 9EE  $?A>zC$  **8** 1365 F414C EO GOYES CHKAI2 Done...not found! 1366 F414E 15F3  $C = DAT1$  4 1367 F4152 173  $D1 = D1 + 4$ 1368 F4155 975 ?BWC м 1369 F4158 BE GOYES CHKAI1 Not a match. 1370 1371 \* If carry clear, found it; else not found 1372 Copy address to C[X] 1373 F415A D6 CHKAI2 C=A A 1374 F415C 8E00 CHKAI3 GOSUBL = ASRC5 Not found!  $\boldsymbol{\infty}$ 1375 F4162 131 **D1=R** Restore D1 1376 F4165 01 **RTM** Return, carry unchanged \*\*\*\*\*\*\*\*\*\*\*\*\*\*\*\*\*\*\*\*\*\*\*\*\*\*\*\*\* 1377  $1378$  $\bullet$ 1379 AA Name: 1380 RONTYP - Check if device is a RESERVED WORD  $\bullet\bullet$ 1381  $1382$ \*\* Category: PILUTL 食食 1383 \*\* Purpose:  $13<sub>5</sub>$ 1385 金鱼 Check if the string in  $B(M)$  is a RESERVED MORD; if so,  $A$ 1386 return the value that corresponds to that word  ${\bf A}$ 1387 \*\* Entry: 1388 食食 B contains the string (B[B] is the first character) 1389 食食 1390 AA Exit: 1391 食食 1392  $P = 0$ 食食 1393 Carry clear:  $B(B)$  is the device type;  $B[XS]=0$ 1394 **AA** Carry set: not found ŔŔ 1395 AA Calls: 1396 None 食食 1397 \*\* Uses....... 1398 1399 食臭 Inclusive:  $B[A], C[U], P$  ( $B[A]$  only if found) 食鱼 1400 1401 as Stk lvls: 1 (Internal call)(internal push) 1402 食食

Saturn Assembler BASIC UTILITIES <840301.1331> Thu Mar 1, 1984  $1:31$  pn Ver. 3.39/Rev. 2306 Page 27 \*\* History: 1403 1404  $\triangle$ 1405  $A$ Date Programmer **Modification** 1406 **AA** ----------------------------------------------------\*\* 09/26/83 1407 NZ I Updated documentation 1408  $*$  11/12/82 NZ **Rided documentation** 1409 食食 1410 1411 1412 F4167 72RO =RONTYP GOSUB RONTY1 1413  $\blacktriangle$ 1414  $ATRIE!!$  $\blacktriangle$ 1415 1416  $\blacktriangle$ 1417 \* The table entry structure is: 1412  $\bullet$ 1 nibble: length of name minus 1, in nibbles (n-1) 1419  $\bullet$ n nibbles: name (Bytes in order!) 1420  $\bullet$ 2 nibbles: device type 1421  $\bullet$ 1422 \* The table consists of entries terminated by length nibble=0  $1423$ 1424 F4168 7 NIBNEX 7 Langth of "TRPE" 1425 F416C 4514 TAPE: TYPE=10 NIBASC \TAPE\ 0554 1426 F4174 01 NIBHEX 01 1427 F4176 D Length of "MASSMEN" **NIBHEX D** 1428 F4177 D414 NASSMEN: IYPE=1F (NASS NEN. CLASS) NIBRSC \MASSMEN\ 3535 **DASA** M 1429 F4185 F1 **NIBHEX F1** 1430 F4187 D NIBHEX D Length of "PRINTER" 1431 F4188 0525 **MIBASC \PRINTER\ PRINTER: TYPE=2F (PRINTER CLASS) 94E4** 4554 25 1432 F4196 F2 NIBHEX F2 1433 F4198 D Lenath of "DISPLAY" **NIBHEX D** 1434 F4199 4494 NIBASC \DISPLAY\ DISPLAY: TYPE=3F (DISPLAY CLASS) 3505 **C414** 95 1435 F41A7 F3 NIBHEX F3 1436 F41A9 7 NIBHEX 7 Length of "GPIO" 1437 F41RR 7405 **NIBASC \GPIO\** GPI0: TYPE=40 94F4 1438 F41B2 04 NIBHEX 04 1439 F4184 9 **NIBHEX 9** Length of "NODEN" 1440 F41B5 D4F4 NIBASC \NODEN\ noočn: 1 YPE = 41 4454  $\mathbf{M}$ 1441 F41BF 14 NIBHEX 14 1442 F41C1 9 NIBHEX 9 Length of "RS232" 1443 F41C2 2535 **NIBASC \RS232\** RS232: TYPE=42 2333

Saturn Assenbler BASIC UTILITIES <840301.1331> Thu flar 1, 1984 1:31 pn Page 28 Ver. 3.39/Rev. 2306 23 1444 F41CC 4 NIBHEX 24 1445 F4ICE ? NIBHEX 7 Length of "HPIB" 1446 F41CF 8405 NIBRSC \HWPIB\ HPIB: TYPE=43 9424 بو<br>1447 F4107 34 NIBHEX 34 1448 F4109 NIBHEX D Length of "INTRFCE™ 1449 F41DA NIBASC \INTRFCE\ INTRFCE: TYPE =AF 4525 6434 54 1450 F41ES NIBHEX F4 1451 FAIER NIBHEX D Length of "INSTRAT" 1452 F41EB 94E4 NIBASC \INSTRAT\ INSTRAT: TYPE=SF (INSTRAT CLASS) 3545 2504 45 NIBHEX FS 1453 F41F9 F5 1454 FAIFD NIBHEX D Length of "GRAPHIC" NIBRSC \GRAPHIC\ GRAPHIC: TYPE=6F (GRAPHIC 1/0) 1455 FAIFC 1405 8494 34 NIBHEX F6 1456 F420A ® END OF TRBLE INOICARTOR...NULL 1457 1458 F420C 0 NIBHEX © 1459 ∙ \* END OF TABLE! 1460 a 1461 1462 F4200 07 RONTY1 C=RSTK Get pointer to table from stack.. 1463 F420F 137 COIEX ...Put it in D1, put D1 in  $C(R)$ .. 1464 F4212 06 RSTK=( ..and save D1 value on the stack! 2 1465 1466 Loop to process nanes... 2 1467 1468 F4214 AF2 ROMTY2  $C=0$  W 1469 F4217 14F C=DAT1 B Read length of the device word 1470 F421R 120 01=D1+ <sup>1</sup> 1471 F410 8000 3%12 P=C 0 Copy length into P 1472 F422 ?P= 0 ENO OF TABLE?? 1473 Fa224 GOYES ROMIY3 Yes...restore D1, P; carry set! 1474 1475 \* Have a non-zero length nou! a 1476 1477 F4226 151 C=DATI WP Read the device word... 1478  $\bullet$ 1479 F422R mm D1=01+ <sup>2</sup> Increment <sup>01</sup> by the length ¢2 COEX 1480 F4220 13? 1481 F4230 809 C+P+1 If natch, back off the +2! 1482 F4233 137 . CD1EX 148) ▲ 1434 £ Nou C[M] is the device word, zero-filled (if blank-filled is 1435  $A$  desired, change the C=O W above to a LCASC \  $\setminus$ 1486 1487 F4236 975 ?BWC U

Saturn Assembler BASIC UTILITIES <840301.1331> Thu Mar 1, 1984 1:31 pm Ver. 3.39/Rev. 2306 Page 29 1488 F4239 BO GOYES RONTY2 Not matched!  $\bullet$ 1489 1490 \* This is a natch...continue!  $\bullet$ 1491 1492 F4238 1C1  $D1 = D1 - 2$ Point to device type byte...  $\bullet$ 1493 \* (Carry is clear from the statement above) 1494 1495 1496 F423E D2 C=0 **A** Clear  $C[XS]$ ... 1497 F4240 14F C=DAT1 B Read device type! 1498 F4243 DS **B=C** A Cooy  $C[X]$  to  $\mathbf{b}[X]$ 1499 1500 \* Connon return point!  $\pmb{\hat{a}}$ 1501 1502 F4245 07 RONTY3 C=RSTK 1503 F4247 135  $D1 = C$ Restore D1... 1504 F424R 20 Poli  $\bullet$ 1505 F424C D2 C=O  $\bullet$ 1506 F424E 3100  $LC(2) = DevType$ Device type 1507 F4252 01 1502 1509 1510 AA AA Name: 1511 RDINFO - Read device info from SHVSTK + POLL 1512 食食 AA Category: SAVSIK 1513 1514 AR 1515 AA Purpose: ŔÂ 1516 Read information from the SAVSTK, given one POLL level  ${\bf A} {\bf R}$ 1517 in front of the data 1518 食食 1519 \*\* Entry: 1520 **AA** ST(=sDEST) is source/destination selector  ${\bf AB}$ 1521 AR Exit: 1522 1523 **AA**  $P = 0$ 食食 1524 R[H] is first & charm 食食 1525 **RO** is last 2 charm  $\mathbf{A}$ 1526 D[A] is device 1527 食食 AA Calls: 1528 **None** 1529 倉倉 **AA Uses.......** 1530 1531 AA Inclusive: R[M], C[A], D[A], RO, D1, P 1532  ${\bf A} {\bf A}$ 1533 aa Stk lyle:  $\bullet$ 1534 倉倉 at NOTE: This is similar to the mainframe routine by the same 1535 1536  ${\bf A} {\bf B}$ nane except for the first few lines which skip the 1537  ${\bf x}$ POLL save area 1538 血血 1539 An Nistory: 1540 食食 1541 食食 Date Programmer *<u>Rodification</u>* 1542 **AA** -----------------------------------------------------

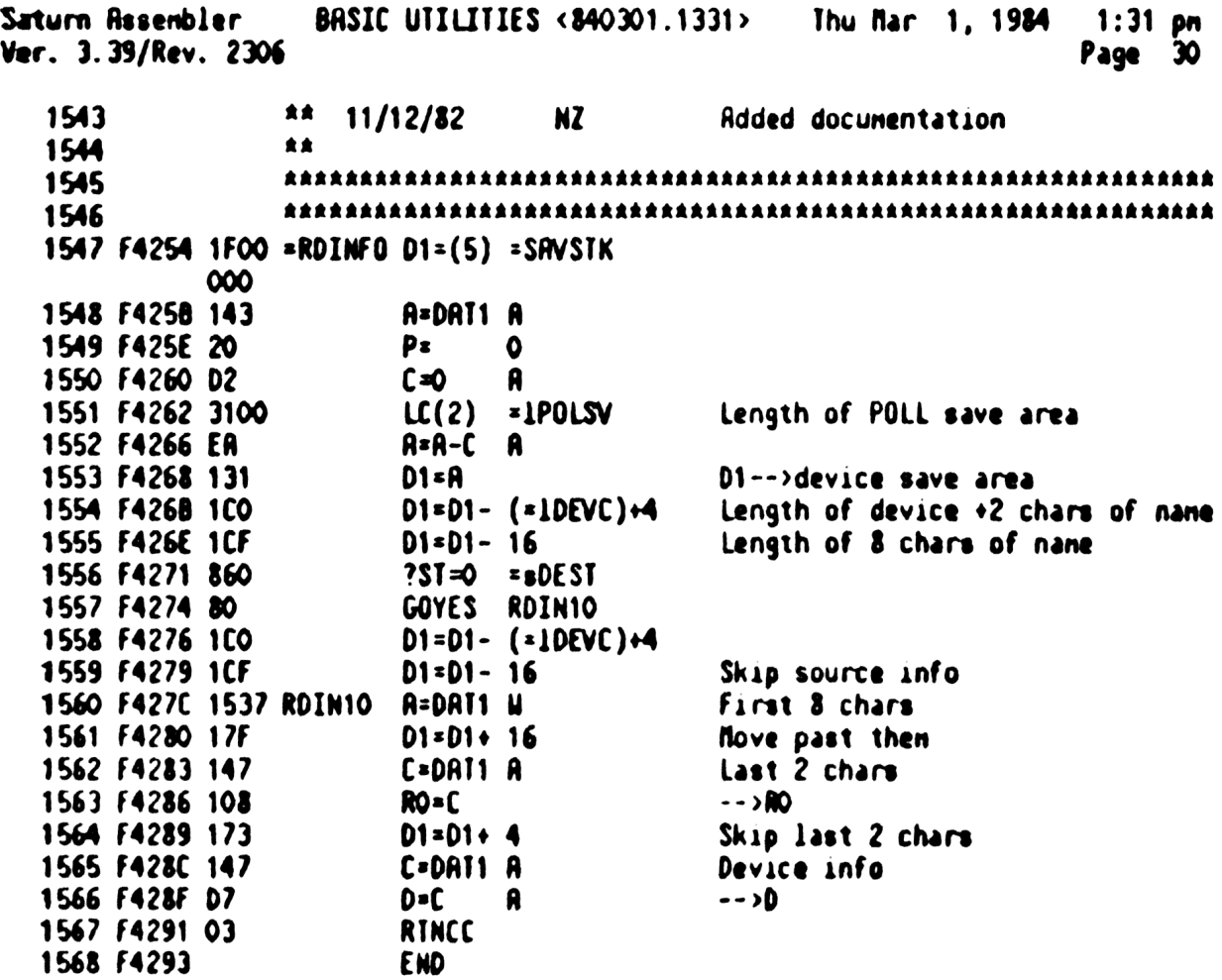

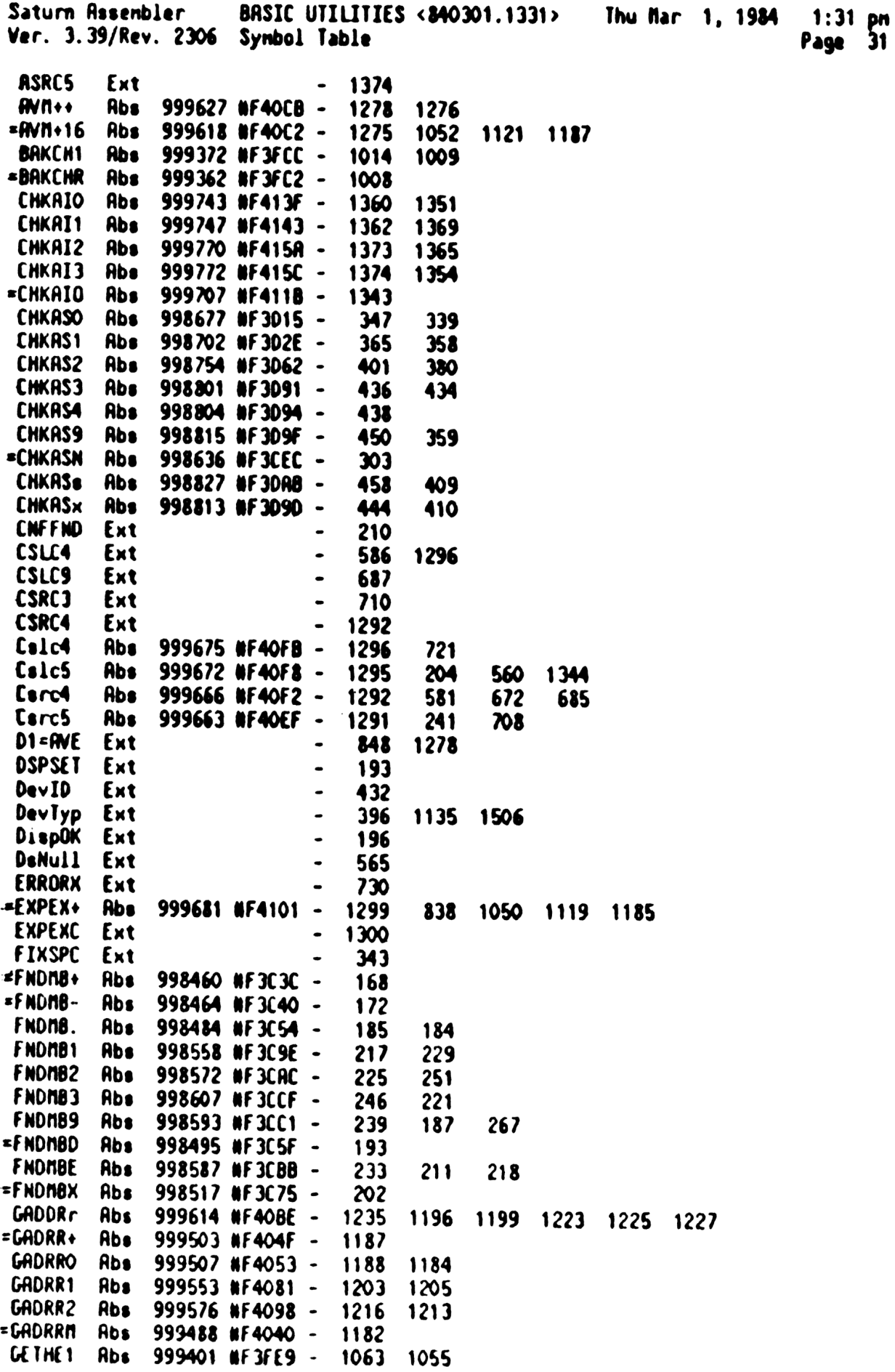

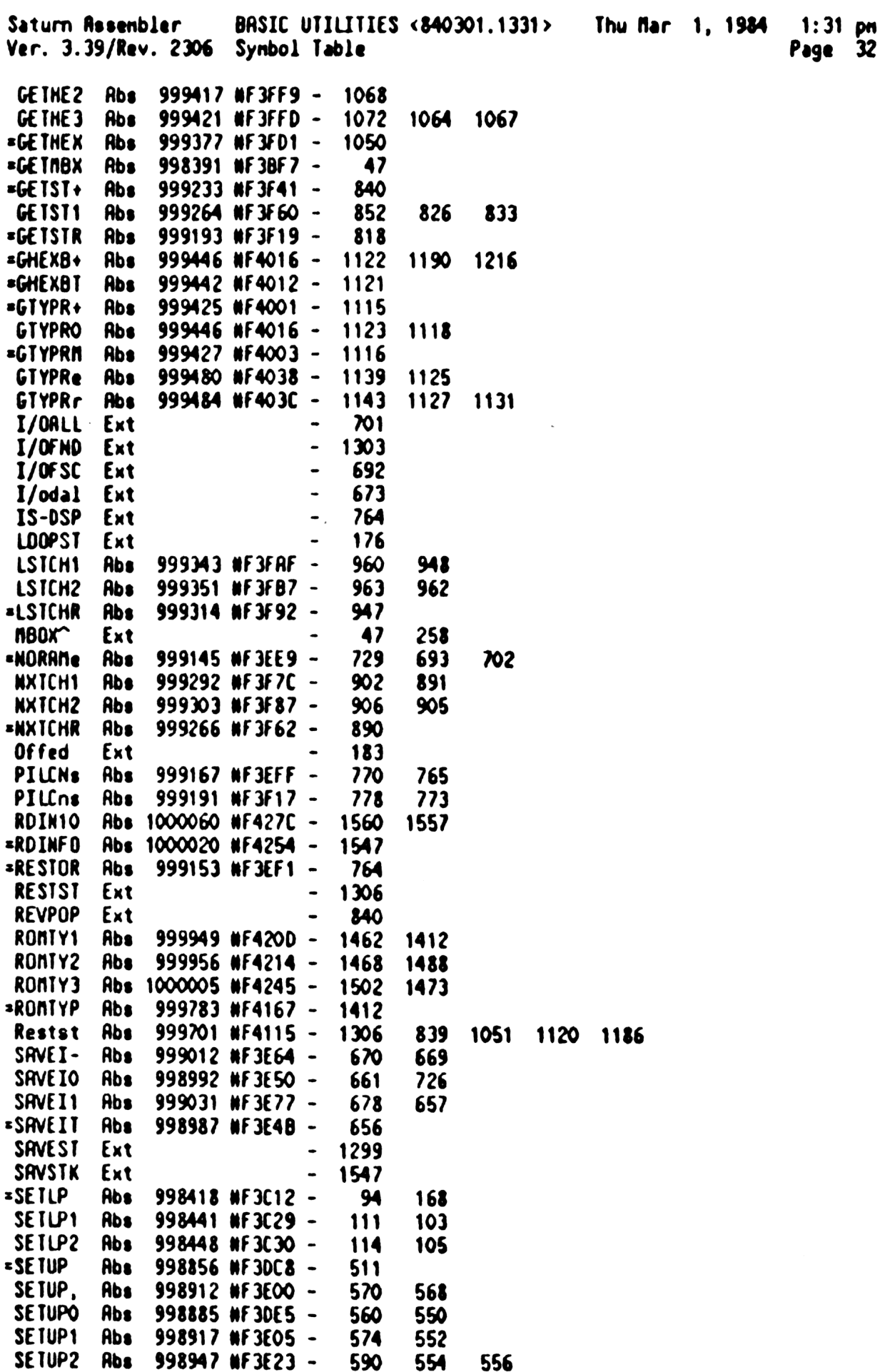

Saturn Assembler BASIC UTILITIES <840301.1331> Thu Mar 1, 1984  $1:31$  pm Ver. 3.39/Rev. 2306 Synbol Table Page 33 SETUPx Abs 998894 NF3DEE -563 587 SngDev Ext  $379$ 668 723  $\overline{\phantom{a}}$ Voltbl Ext  $\overline{\phantom{a}}$ 435 **bPILAI** Ext 1346  $\bullet$ eNNBOX Ext  $\textcolor{red}{\bullet}$ 235 eNNUMR Ext  $\bullet$ 1059 1139 eNORAN Ext  $\overline{\phantom{a}}$ 729 eOFFED Ext  $\bullet$ 182 eRANGE Ext  $-1072$ 1143 1235 =eXPEXC Rbs 999687 NF4107 - 1300 **FLTDH** Ext  $-1063$ 1126 =1/OFND Abs 999694 NF410E - 1303 469 1347 **IDEAC** Ext  $-1554$ 1558 **IPOLSV Ext**  $-1551$ **SDEST** Ext  $-1556$ **sSTK** Ext  $- 818$ 844 890 947 1008 1117 1183 tCOLON Ext  $-824$ tLITRL Ext  $\bullet$ 831

Saturn Rssenbler BRSIC UTILITIES <840301.1331> Thu Mar 1, 1984 1:31 pm<br>Ver. 3.39/Rev. 2306 Statistics Page 34

Input Paraneters

Source file name is NZ&BUT::NS

Listing file nane is NZ/BUT:TI:NL::-1

Object file name is NZXBUT:TI:NS::-1

111111 0123456789012345

Initial flag settings are

Errors

None

Saturn Rssenbler Neus

Saturn Resembler CASSETTE ROUTINES<840301.1334> Thu Mar 1, 1984  $1:34$  pm Ver. 3.39/Rev. 2306 Page 1 ★ 1  $\mathbf{2}$  $\blacktriangle$ **N 22222**  $\mathbf{r}$  $cc<sub>c</sub>$ N A  $222$  $\mathbf{3}$  $\pmb{\hat{\pi}}$ N N  $2.8.8$  $\mathbf{c}$  $\mathbf{c}$ A A  $\mathbf{z}$  s 4  $\pmb{\ast}$ NN N  $\mathbf{z}$ 88 C A A **S**  $\pmb{\hat{\pi}}$ 5  $\bullet$ N N N  $\mathbf{z}$ C  $\mathbf{R}$ R 888  $\pmb{\ast}$ 6 N NN  $\mathbf{z}$  $\mathbf{c}$ 888 RAAAA S  $\overline{\phantom{a}}$  $\blacktriangle$ N  $\mathbf{N}$  $\mathbf{z}$  $\mathbf{c}$ 8 E  $\mathbf{c}$ **A** R S S 8  $\pmb{\hat{\pi}}$ **N 22222** N  $\mathbf{u}$  and  $\mathbf{u}$ A A **SSS**  $\blacktriangle$  $\boldsymbol{9}$  $\blacktriangle$ 10 11 TITLE CASSETTE ROUTINES<840301.1334> 12 F4293 **RBS** #F4293 TIXHP6 address (fixed)  $13$ 14 食食 15 16 \*\* Nane: TSTAT, TSTATA - Check the drive status  $17$ 食食 \*\* Category: 18 PILUTL 食食 19 \*\* Purpose: 20 童童 21 Check status of nass storage device 食食 22 \*\* Entry:  $23$  $24$ 食食  $D[X]$  contains the address of the drive 25  ${\bf A} {\bf A}$ DO points to the mailbox 食食 26 \*\* Exit: 27 食食 28 Carry clear:  $29$ 食食 Drive is addressed as a talker 30 食食 Status in C[B] 31 食食 Carry set: 食食  $32$ Error (P, C[O] are error code) 食食  $33<sub>°</sub>$  $**$  Calls: 34 YINL, PUTE, GETD (YINL only for TSTAT) 食食 35 \*\* Uses....... 36 \*\* Exclusive: C[H], P 37  $**$  Inclusive:  $C[u], P, SI(3:0)$ 38 食魚 39 40 \*\* Stk lvls: 2 (YTHL; PUTC) (GETD; GET) 食食 41 \*\* History: 42 食食 43 44 食食 Date Programmer Modification 食食 45  $- - - -$ .........  $\bullet$ 46  $11/19/82$ NZ **Added documentation** 食食 47 48 49 50 F4293 7DA5 = TSTAT GOSUB Ytml 51 F4297 400 **RTNC** Error 52 F429A 20 **=TSTATA P=** Ω 53 F429C 3500  $LC(6)$  (=nSST)+1 Send status, limit=1 0000 54 F42A4 8E00 **GOSUBL =PUTE** 

Saturn Rssenbler CASSETTE ROUTINES<840301.1334> Thu Mar 1, 1984 1:34 pm<br>Ver. 3.39/Rev. 2306

00

SS F42RR 400 RTNC Error<br>
56 F42RD 7085 TSTATI GOSUB Getd<br>
57 F42B1 400 RTNC RTNSC if not data frame<br>
58 F42B4 3001 P=C 1<br>
59 F42B8 830 ?PW 0 Is it either BUSY or Er 59 F42B8 830 7PW 0 1s it either BUSY or Error?<br>60 F428B 40 60YES TSTAT2 Yes...check which!<br>61 F42BD 03 RTNCC No...all OK<br>62 -63 - 64 F42BF 891 ISIRI2 ?P= 1 Is it an error?<br>65 F42C2 00 RINYES Yes...RINSC<br>66 F42C4 55D GOMC TSTRIR No...nust be busy...try again<br>6? <sup>63</sup> ARRAARAKAAARAARAARRARARRARRAAARARRARARRRAARARARRARRAARARARRARAAR <sup>69</sup> As <sup>70</sup> 2% Nane: SEEKR - Seek <sup>a</sup> record (record # in R[3:0)) <sup>n</sup> - Nane: SEEKD - Seek record (drive=listener,ne=talker) <sup>72</sup> 73 **AA Category: PILUTL**<br>74 AA 75 <sup>28</sup> Purpose:<br>76 - <sup>AA</sup> Seek to the specified record<br>77 - AA The SEEKR: Desired record # is in A[3:0]<br>
20 AR SEEKB: Desired record # is in A[3:0], drive is talker,<br>
31 AR I an listener<br>
32 AR DO points to the mailbox<br>
34 AR DO points to the mailbox  $85$   $**$  Exit: 86 as Carry clear:<br>87 as Drive is talker, I an listener, P=0<br>88 as Carry set:<br>89 AR Error (P,C{0} are error code)<br>90 AR 91 <sup>AA</sup> Calls: MTYL,DDL,PUTD,<TSTRT><br>92 an 93  $A$  Uses.......<br>
94  $A$  Exclusive: C[W],P<br>
95  $A$  Inclusive: C[W],P,ST[3:0]<br>
96  $A$  Inclusive: C[W],P,ST[3:0] 96 97  $AR$  Stk lvls: 2 (MTYL) <TSTAT> 98 99 Mistory: <sup>101</sup> A% Date Progranner Modification <sup>102</sup> BRcet cecccccecr eecceccecccccccceceseesacecmccee-103 - AA 11/19/82 - NZ - Rdded docunentation<br>104 - AA <sup>108</sup> ARRARRARARARARRRANARARARRARRRRARAARARAAARRRARARARRARARARRARARS <sup>106</sup> RRRAARRRARRAARARAARARARARARARRRAAARRRRAAARRAAARARRARARARRRRAARA <sup>107</sup> F420? <sup>7287</sup> =SEEKR GOSUB Mtyl <sup>108</sup> F42(B <sup>400</sup> RINC Error

Saturn Rssenbler CASSETTE ROUTINES<340301.134> Thu Mar 1, 1984 1:34 pn Ver. 3.39/Rev. 2306 Page 3

109 F42CE 20 = SEEKB P= = 3Seek 110 F4200 7367 GOSUB 0dl 111 F4204 400 RTNC Error 112 F4207 D6 C=A A Get track # first 113 F4209 F6 CSR A 114 F4208 F6 CSR A 115 F42DD 7097 GOSUB Putd Send track number 116 FA2E1 400 RINC Error 117 F42€4 D6 C=R A Nou get record # on track 118 FA2E6 7787 GOSU8 Putd Send record nunber 119 F42ER 400 RTNC Error  $120$ 121 **A** Following can be packed to GONC if needed  $\bullet$ 122 123 FA2ED 65AF GOTO TSTAI Check status and exit 124 RARRAARRARRARARARRARARRRAARARRRAARAARRRAAARRARRARARRARRRRARRRARRARARA 12% RRARARAARRARRARARARAARARARRARBRARRARAARAARARRRAARAARRARAARRAARRAARA 126 AR 127 **AA Nane:** CHKNAS - Check if D[X] is nass storage device 倉倉 128 129 **AR Category: PILUTL** 129 \*\*<br>130 AA 131 12 <sup>AA</sup> Purpose:<br>132 12 <sup>AA</sup> Check if a device (at D[X]) is nass storage 食食 133 134 \*\* Entry: 135  $A \times D[X]$  is device address 136 As DO points to the mailbox 137 AA 138 **AA** Exit: 139 AR Carry clear: 140 ka Device is nass storage (Acc ID=N10), P=0 141 AR Carry set: 142 AR Not nass storage OR loop error 143 AA (P, C[O] are error code - if Ps sePIL, C[O]=eDTYPE, 144  $A$   $A$   $A$   $A$   $A$   $A$   $A$   $A$   $B$   $B$   $B$   $B$   $C$   $D$ ) 食食 145 146 **AA Calls:** GIYPE 147 **at** 148 **RA Uses.......** 149 **AA Exclusive:** C[M], P 150  $AR$  Inclusive:  $R[R], C[u], P, S[(3:0]$ <br>151  $AR$ 151 152 AR Stk lvls: 3 (GIYPE) <sup>153</sup> A 154 A% History: <sup>155</sup> An v 1% - Date Progranner Modification 157 ----------158 **22 12 12 M2** Reurote again to save code, added 159  $\overrightarrow{ax}$  exit condition for  $C(1)$  (device <sup>160</sup> a class) 161 At 02/16/83 NZ Reurote to not use nQSTAT, which<br>162 At At Mas renoved from T/A CPH Has removed from I/O CPU 163 an an an (Added A(A) register usage)

Saturn Assembler CASSETTE ROUTINES<840301.1334> Thu Mar 1, 1984 1:34 pm Ver. 3.39/Rev. 2306 Page 倉倉 164 (Added 2 stack levels) 165 \*\* 11/19/82 NZ **Rdded documentation** 166 食食  $167$ 168 169 F42F1 BEOG =CHKMAS GOSUBL =GTYPE Get the acc ID of the device in A  $\infty$ 170 F42F7 400 **RTNC** (Ermr) 171 F42FA 3101 LCHEX 10 Check if Acc ID=16 172 F42FE 966 **?RWC**  $\blacksquare$ 173 F4301 40 GOYES CHKNAe Not Acc ID=16 174 F4303 03 Rtncc RTNCC 175  $\star$ 176  $\triangle$ 177 F4305 D6 CHKNAe C=A A Copy accessory ID to C(B) first 178 F4307 300  $LC(1)$  = eDTYPE Device type error 179 F430A 20 Ps  $\bullet$ *PIL* 180 F430C 02 **RTNSC** 181 182 食食 183 \*\* Name: 184 CHKBIT - Check if device indicates Acc ID=16 查查 185 \*\* Category: LOCAL 186 187 食食 AA Purpose: 188 食食 189 Check if bit "4" of D[3] is set or clear 190 食食 AA Entry: 191 192 食食 D[3:0] is device spec from file spec execute 倉倉 193 AA Exit: 194 195 食食 Carry set if bit is set (Acc ID=16 device) ÁŘ 196 197 \*\* Calls: None 198 食食 **AR USES.......** 199 \*\* Inclusive: C[A] 200 201 食食 202 \*\* Stk lvls: 0 203 食食 204 \*\* History: 205 全全 206 食食 Date Programmer **Modification** 207 食食 208 食禽 05/12/83 NZ Hrote routine and documentation 209 食食 210 211 212 F430E DB \*CHKBIT C=D A Copy to C[A] for checking 213 F4310 F2  $cst$ A 214 F4312 C6  $C=C+C$  A 215 F4314 C6  $C = C \cdot C$  R Check the desired bit 216 F4316 01 **RIN** Carry set iff bit set  $217$ 

CASSETTE ROUTINES<840301.1334> Thu Mar 1, 1984 Saturn Resembler  $1:34$  pn Ver. 3.39/Rev. 2306 Page 5  $218$ 食食 219 220 AA Name: CLEARN - Clear a record on device (send zeroes) AA Nane: 221  $CLLOOP - Send O's to a device (A[A] is count)$ 食食 222 \*\* Category: 223  $PILI/0$ 食食 224 225 AA Purpose: 食食 226 Clear a record (output zeroes to a specific record) 食食 227 \*\* Entry: 228 229 食食  $D[X]$  contains the address of the drive 业主 I/O CPU is talker, drive is listener 230 食食 Record number in A[3:0] 231 食食 232 DO points to the mailbox 食食 233 \*\* Exit:  $234$ 查查 235 Carry clear: 食食 236 Successful (P=0) 食食 237 Carry set: 食食 238 Error  $(P, C[0]$  are error code) 貴貴 239 AA Calls: **240** <SENDIT>  ${\bf x}$ 241 242 **AR USES.......** Exclusive: A[A], B[W], P<br>Inclusive: A[A], B[W], C[W], P, ST[3:0] 全全 243 袁袁 244  $\bullet$ 245 aa Stk lvls: 246 1 <SENDIT>  $247$ 食食 \*\* History: 248 249 食食  ${\bf A} {\bf A}$ 250 **Date Modification** Programmer 251 食食 ------------------食食 252  $03/22/83$ Renoved CLEARR entry point NZ 253 食食  $11/19/82$  $M2$ Added documentation 254 全全 255 256 257 F4318 DO **≖CLEARN A=O A** 258 F431A B24  $A = A + 1$  XS Set A(A)<--#00100 (256) 259 F431D AF1 =CLLDOP B=0  $\blacksquare$  $A[A]$  is the  $B$  of bytes to clear 260 F4320 8COO GOLONG =SENDIT Send all zeroes!  $\infty$ 261 262 食食 263 \*\* Nane: FORMAT - Format medium in specified drive 264 食食 265 266 AA Category: **EXCUTL** 食食 267 AA Purpose: 268 食食 269 Format medium in specified drive (initialize it) 食食 270 aa Entry: 271

CASSETTE ROUTINES<840301.1334> Thu Mar 1, 1984 Saturn Assembler  $1:34$  pn Ver. 3.39/Rev. 2306 Page 6 食食 272 RO contains vol label ([11:0]), # of entries ([15:12]) 273 食食 Drive address is in  $D[X]$ 食食  $274$ DO points to the mailbox 275 食食 \*\* Exit: 276 金金  $277$ Carry clear: 食食 278 P=0, drive is rewinding (successful formatting) 食食 279 Carry set: 食食 Error (P. C[O] are error code) 280 281 食食 AA Calls: 282 DOL, DOT, READI3, WRITIT, PRNSGA, CLLOOP, CLEARN, 食食 283 MTYL, YTNL, TSTAT, SEEKA, PUTALR, PUTDX, PUTD, PUTE, 食食 284 GETD, ChkEOT, DdlWrt, D1=SCR, F->SCR, PUTDIR, 食食 285 CSLC4.CSLC5.CSRC5.ASLC4.ASRC4.YNDHMS.<ENDTAP> 286 食食 **AA Uses.......** 287 AA Exclusive: A.B.C.D.RO, R2,D1,P 288 #\* Inclusive: A.B.C.O.RO.R1.R2.D1.P.SCRICH[63:0], SI[8:0] 289 290 食食 \*\* Stk lvls: 4 (CLERRR) 291 292 食食 \*\* History: 293 294 食食 295 全全 **Date** Programmer Modification 296 食食 ----------297 食食  $11/19/32$ NZ **Added documentation**  $\hat{\mathbf{a}}$ 298 299  $300$ 301 F4326 796F =FORMAT GOSUB TSTAT Check drive status 302 F432A 561 **GONC FORM10** OK...continue 303 F432D 880 ?PW **EeTAPE** Is it a drive error message? 304 F4330 00 RTNYES No...must be for real 305 F4332 80F0 **CPEX O** Yes...check further 306 F4336 890 ?P= = = eNEWTR Is it "New Nedium" error? 307 F4339 DE GOYES FORMAT Yes...try again 308 F433B 80F0 CPEX O  $Mo...$ 309 F433F 02 **RTNSC** ...Error! 310  $\mathbf{a}_{-}$  $311$  $\bullet$ 312 F4341 **FORM10** Check if # entries is OK...  $313$  $\bullet$ 314  $*$  Get # entries from  $RO[15:12]$  $315$ 316 F4341 118  $C = RO$ 317 F4344 D2  $C = 0$ A Clear low nibbles for rotate... 318 F4346 7157 GOSUB Calc4 ... Now C[A] is # of entries  $319$  $\bullet$ 320 \* Convert to records and store in B[A]  $321$  $\bullet$ 322 F434A 822 SB=0 323 F434D C6  $C = C + C$  R 324 F434F F6 **CSR** R Divide by 8 325 F4351 832 **USB-0** Was there a renainder? 326 F4354 40 GOYES FORM20 No...continue

CASSETTE ROUTINES<840301.1334>  $1:34$  pm Saturn Resembler Thu Mar 1, 1984 Ver. 3.39/Rev. 2306 Page 7 327 F4356 E6  $E = C + 1$  A Yes...increment to next record 328 F4358 RF5 FORM20 B=C u Copy to  $B(R)$ , clear  $B(7:5)$ 329 \* Get drive's naxinum address (if it responds to MaxRec) 330 331 332 Send DDT(MaxRec), ask for 2 bytes...(still talker from TSTRT) 333 Send nax addressable record 334 F4358 20 Ps **=NaxRec** 335 F4350 71F6 GOSU8 Ddt  $(send it)$ 336 337  $\bullet$ Following line renoved 10/20/83 to get 3 nibbles to fix the bug noted about 15 lines below this (this RTNC is not really needed 338 as the only two reasons that DOT will error out are 1) RTTN pre 339 ₩. tuice, and 2) I/O CPU has error bit set. Neither of these can 340 341 change before the PUTE inmediately following, so PUTE will abor 342 \* with the same error. 343  $\bullet$ 344 **RTNC**  $\blacktriangle$ 345 346 F4361 3500  $LC(6)$  (=nSDA)+2 Send 2 bytes! 0000 347 F4369 BEOO GOSUBL =PUTE  $\infty$ 348 F436F 400 **RTNC** Getd 349 F4372 78C4 **GOSUB** Get the data byte 350 F4376 551 **GONC FORM30**  $OK...in C[8]$ 351 F4379 7C61 Check if EOT **GOSUB ChkEOT** If not EOT, then unexpected frame 352 F4370 400 **RTNC** 353 EDT...must be HP82161A (at least for size) **354** Â 355 356 F4380 20 ٥ p. 357 F4382 34FF  $LC(5)$  511 Nax record address for HP82161A 100 358 F4389 571 **GONC FORNSO** Go aluays Â., 359  $\bullet$ 360 361  $\bullet$ \* This is a device which does respond to MaxRec... read second 362 A 363 byte after saving first byte in  $R[3:2]$ 364 365 F438C DR FORM30 A=C A 366 \* Following line is a bug fix...fixes bug with INITIALIZE for an 367 368 \* extended Rcc ID=16 protocol device and directory size 369 370 F438E ARO XS A=0 Clear the (soon-to-be) nibble 4 371 F4391 FO **ASL** A 372 F4393 FO ASL A 373 F4395 75A4 GOSUB Getd Read second data byte 374 F4399 400 **RTNC** 375 376 Now conbine the two bytes in  $A[3:0]$ 377 378 F439C REA H=C B

Saturn Assenbler CASSETTE ROUTINES<840301.1334> Thu Mar 1, 1984  $1:34$  pn Ver. 3.39/Rev. 2306 Page

379 F439F D6 C=A A 380 F43A1 8AD **FORMSO ?BWO** A Check if given dir length=0 381 F43R4 BO GOYES FORMGO Not zero...leave it as is 382 383 ▲ Specified directory length is zero...need to use default 384 385  $\bullet$ Default is 1/32 of total records (ignore low bits) 386 387 F43A6 D6  $B-C$ A Copy total to  $B(A)$ ... **388 F43A8 E5** 8-8+1 A  $\ldots$ add one for zero basing... 389 F43AA F5 **BSR** A  $\ldots$ divide by 16... 390 F43AC 81D **BSRB**  $\ldots$  and 2 (total 32)! 391 F43RF **FORNGO** 392 ٠ 393 \* Now B[R] is directory length in records, RO[15:12] is length 394 \* in entries, C[A] is max addressable record address 395 396 \* Check if room by the formula  $I - 2 - R \gg M$ , 397 \* where T=total # of addressable records on medium (C[A]-1), 398 A R=# records needed for N directory entries (B[A]),  $\bullet$ 399 and N=N of directory entries  $(RO[15:12])$ .  $\blacktriangle$ 400 401 F43RF CE  $C = C - 1$  A Offset to total recs  $-2$ 402 F4381 E9  $-1-1$ R Subtract @ records needed 403 F4383 421 **GOC FORMES** Ermr!!! 404 F4386 110 A=RO Check if it passes test... 405 F4389 DO A=0 A ...Preclear high nibbles.. 406 F43BB 8E00 GOSUBL = ASLC4 ...Rotate # entries into A[A]...  $\infty$ 407 F43C1 88R  $?C>=A$  A ...and check for fit! 408 F43C4 60 GOVES FORM70 OK...continue! 409 410 \* Error...out of range! 411 412 F43C6 20 FORN65 P= **= eRANGE** not DK...range error! 413 F43C8 02 RTNSC 414  $\bullet$  $\mathbf{A}_{\bullet}$ 415 416 F43CA **FORM70** 417 418 \* Now write the actual # of records for the directory from 8[3:0] 419  $\blacktriangle$ 420 F43CR 110  $R = RQ$ 421 F43CD 8E00 GOSUBL = ASLC4 ထ 422 F43D3 23 Ps  $\mathbf{3}$ 423 F43D5 A94 **A=B** ЦР 424 F43D8 78C6 GOSUB Asrc4 425 F43DC 100 RO[15:12] is # of records, rest is RO=A 426 volume label 427 F43DF 7A96 GOSUB Mtyl 428 F43E3 400 **RTNC** 429 F43E6 20 Pz =Format 430 F43E8 7B46 **GOSUB** Ddl Format all records of the nedium 431 F43EC 400 **RINC** 

Saturn Assembler CASSETTE ROUTINES<840301.1334> Thu Mar 1, 1984  $1:34.$  pm Ver. 3.39/Rev. 2306 Page 9 432 F43EF 70RE GOSUB ISTAT Wait until finished, check status 433 F43F3 400 **RTNC** Error formatting medium 434  $\blacktriangle$ 435 436 \* Now actually write the structure on the nediun... ٠ 437 438 \*  $RO[11:0]$  is volume label,  $RO[15:12]$  is size of 439 \* directory in records ٠ 440 441 442 F43F6 DO **EINITIL A=0** A 443 F43F8 7BCE GOSUB SEEKR Seek to first record **RTNC** 444 F43FC 400 445 F43FF 7R76 **GOSUB** lityl I an going to send data 446 F4403 400 RTNC. 447 F4406 7B26 DdlWrt Set the drive to urite node **GOSUB** 448 F440R 400 **RTNC** 449 F440D 20 Pz ٥ 450 F440F 3108 ITHEX 80 Disc ID (LIF standard) 451 F4413 22  $\overline{\mathbf{c}}$ ps GOSUB Putdx 452 F4415 7E56 ID is two bytes long 453 F4419 400 **RTNC** 454 455 **≜** Now output volume name (currently in  $RO[11:0])$ )  $\blacktriangle$ 456 457 F441C NF1 8=0 N 458 F441F 118  $C = 50$ 459 460 Following 4 lines added 10/20/83 to gain 10 nibbles to fix € \* a bug (DDT6 bug, below) by replacing the 5 lines connented 461 462  $\bullet$ out 10 lines down from here  $\bullet$ 463 464 F4422 SRE ?CHO Is the name zeroes? 465 F4425 80 GOVES INITOS No...continue 466 F4427 8E00 GOSUBL =BLANKC Yes...use blanks  $\boldsymbol{\infty}$ 467 F442D **INITO5**  $\bullet$ 468 469 F442D 2B Pz 11 470 F442F R95  $B = C$ **UP** B[11:0] is now volume label 471 F4432 RF9  $C = B$ N 472  $\blacktriangle$  $\blacktriangle$ 473 ?CWO **UP** Is the name zeroes?  $\pmb{\hat{a}}$ 474 **GOYES** INITO5 No...continue  $\spadesuit$ 475 Pz 0  $\blacktriangle$ 476 LCASC Yes...set to blanks!  $\mathbf \lambda$  $\boldsymbol{\prime}$ **AINITOS** 477 478 479 F4435 8E00 GOSUBL =PRASGA Send the name (6 bytes)  $\infty$ 480 F4438 400 **RTNC** ∙ 481 482 倉 Directory start address ▲ 483 484 F443E D2  $C = 0$ Clear C[B] R

Saturn Rssenbler CASSETTE ROUTINES<840301.1334> Thu Mar 1, 1984 1:34 pm Ver. 3.39/Rev. 2306 Page 10 F4440 23 P= 3 Fa442 7136 GOSUB Putdx Put first 3 bytes of dir start Fa446 400 RINC F4449 <sup>3120</sup> (2) <sup>2</sup> Fourth byte of dir start is <sup>2</sup> 489 F444D 7026 GOSUB Putd (Start of directory is record 2)<br>490 F4451 400 . RTNC ® Next four bytes required for compatibility (with 3000!!!) **a** by the LIF standard  $\blacktriangle$  F4454 2101 LCHEX 10 FA453 26 Pe 6 **. A Riso output first two bytes of length of directory (zeros)**  FA45R 7916 GOSUB Putdx FA45E 400 RTNC . Nou get the non-zero part of directory length ▲ F4461 118 C=RO 506 F4464 7336 . GOSUB Cslc4 . C[R] is number of recerds needed . Output the last tuo bytes or directory length ▲ FA468 DA R=C R Save lou byte in R[B] S11 F446R F6 CSR R F446C F6 CSR A High byte first 513 F446E 7FF5 GOSUB Putd Send high byte 514 F4472 D6 C=A A 516 **\*** Output the last byte of directory length,<br>517 **B** two bytes for version number, and two **. Required zero bytes** oe RRAAARRARRARARARARRARARASARARARRARKARRAARARAARAAARARARARAARA a and  $\overline{a}$  and  $\overline{a}$  and S22 A Nou set version number and version 1 information... a<br>523 A (Version 1 info: words 12-17, physical attributes: 8 523  $A$  (Version 1 info: words 12-17, physical attributes; a<br>524 a words 18-20, volume time stamp) 524  $*$  words 18-20, volume time stamp)  $*$  a  $*$  a  $\overline{a}$ 626 **\*** Physical attributes:<br>527 **\* Word: 10 11 12 13 14 15 16 17<br>528 \* For tage, unite: 0001 0000 0000 0002 0000 0001 0000 0100**  $*$  For tape, write: 0001 0000 0000 0002 0000 0001 0000 0100  $*$ ੋ 530 \* Volune time stanp:<br>531 \* Word: 18 19 20 \* : For all nass men, write: YYN DOMN MASS . \$34 ARRARAAARRAARRARARRAAARARAARARARAAARARRARRARRARARRAARRRRARAR a \$36 FA474 22 P= 2 537 F4476 7DF5 GOSUB Putdx Output last byte of dir length<br>538 A <sup>533</sup> and high byte of version number \$39 FAA7R <sup>400</sup> RTNC

Saturn Rssendbler CASSETTE ROUTINES<340301.1334> Thu Rar 1, 1984 1:34 pn 'Mer. 3.39/Rev. 2306 Page 11 F4470 <sup>301</sup> LCHEX <sup>1</sup> (This is LIF version 1) F4480 23 Ps 3 FA482 1MFS GOSUB Putdx Output version nun ¢ Zero word 543 F4486 400 RTNC<br>544 A \* Determine if drive talks DDT6 here, and use that value for S46 \* device information  $*$ SAB F4439 795 GOSUB D1=SCR Set D1 @ SCRICH for area to write F448D 7383 GOSuB Ytnl F4491 400 RTNC % Following 3 lines added 10/20/83 to fix a bug with extended- \* Acc ID=16 protocol devices (DDT mas forgotten); adds 9 nibbles \* here (pack above saves 10 nibbles...1 filler nibble added at £55 % ChkEOT, below) £57 F4494 20 Ps 2InpByt Send inplenentation bytes F4496 7885 GOSUB Ddt F449R 400 RTNC F4490 3500 LC(6) (=nSDR)#12 Read 12 bytes... F44RS RFA AsC u F44R3 8€00 GOSUBL =PUTE ...send nessage to drive S64 FA4RE 400 RTNC F44B1 7983 GOSUB Getd F4485 534 GONC INIT10 No carry = device did send value 2 Error fron GETD neans either EOT or 7777 A F44B3 7020 GOSUB ChkEOT Check if EOT 571 F44BC 400 RINC No...unexpected ∙ % Fill in the correct default values for HP82161R A FA4BF AF2 C=0 N Clear area first F44(2 1557 DAT1=C W Clear first 16 nibbles... F446 17F D1=D1¢+ 16 578 F44C9 15D7 DAT1=C 8 ...and last 8... F44CD E6  $C=C+1$  A ...set  $C[0]=1...$  F44CF 173 D1=D1+ 4 F44D2 1500 DART1=C <sup>1</sup> Hrite ® records per track F44D6 1C5 D1=D1- 6 Position to # surfaces/mediun F4409 1500 DRT1=C <sup>1</sup> Write at FA4DD 1C7 D1=D1- 8 Position to N tracks/surface F44E0 E6 C=C+1 R Set C[0]=2 FA4E2 15D0 DAT1s( <sup>1</sup> rite at! 587 F44E6 5B1 GONC INIT20 Go aluays<br>588 A. A. F44E9 BOFF ChkEOT CPEX 15 Nou P 1s FRANE value 591 F44ED 880  $\overline{?}$ PW = =pEOT 01d I get an EOT? F44F0 20 GOYES ChkEOt

Saturn Rasenbler CASSETTE ROUTINES<840301.1334> Thu Mar 1, 1984  $1:34$  pn Ver. 3.39/Rev. 2306 Page 12 593 F44F2 BOFF ChkEOt CPEX 15 594 F44F6 01 **RTN** 595  $\bullet$ 596  $\star$ 597 F44F8 0  $COM(1) = FIXSPC$ 1 nibble available here  $\star$ . 598  $\bullet$ 599 600  $\bullet$ 601 \* Device did respond...C[B] is data byte (READI3 writes it 602 \* at D1, increments D1 by 2, then jumps to READIT) 603 604 F44F9 8E00 INIT10 GOSUBL =READI3 ...into =SCRICH (enter READIT)  $\infty$ 605 F44FF 400 **RINC** Ermr 606 607 Device volume information is now in SCRTCH (12 bytes) 608 609 F4502 7625 INIT20 GOSUB D1=SCR Reset 01 to =SCRICH... 610 611 \* First set ne back as talker 612 ∙ 613 F4506 7375 GOSUB Mtyl 614 F450R 400 **RTNC** 615 616 Â Hrite volume information from =SCRTCH (12 bytes)  $\blacktriangle$ 617 618 F450D D2 C=0 R 619 F450F 30C  $LC(1)$  12 620 F4512 DA A≠C R Count in A[A] 621 F4514 7645 GOSU8 Mritit Send the data! 622 F4518 400 **RTNC** 623 624 \* Save DO, D[A] in R2 (YMDHMS uses A-D, DO, D1, RO, R1, SI[7:0]) 625  $\bullet$ 626 F451B 136 **CDOEX** 627 F451E 7675 GOSUB Colc5 628 F4522 DB  $C = D$ A 629 F4524 10A  $R2=C$ 630 631 \* Get creation date (current time) 632 633 F4527 7F75 GOSU8 Yndhna  $C[11:0]$  is value 634 635 Save time and date in R2, restore DO, D[R] 636  $\bullet$ 637 F452B 12R CR2EX 638 F452E D7 D=C A 639 F4530 7555 GOSUB Carc5 640 F4534 134  $DO = C$ 641  $\bullet$ 642 Recover the time from R2 and continue 643  $\blacktriangle$ 644 F4537 112  $R = R2$ 645 F453A 8E00 GOSUBL = ASLC4  $R[15:4]$  is value now  $\infty$ 

Saturn Assenbler CASSETTE ROUTINES<840301.1334> Thu Mar 1, 1984 1:34 pm Ver. 3.39/Rev. 2306 Page 13 646 F4540 26  $P =$ Send 6 characters! 6 GOSUBL = PUTALR 647 F4542 8E00 Send from A, start with A[15:14]  $\infty$ 648 F4548 400 **RTNC**  $C = 0$ 649 F454B 02 A 650 F454D 316D LCHEX D6 Number of bytes left to clear 651 F4551 DR  $\ldots$ into  $A(A)$  for CLLDOP A≈C Я. GOSUB CLLDOP 652 F4553 76CD Clear this nany bytes 653 F4557 400 **RTNC** Clear record 1 (nust be 0 for LIF) 654 F455A 7ABD GOSUB CLEARN 655 F455E 400 **RTNC** 656 \* Set the first directory entry to logical end of directory 657 658 \* (B[W] is zero from CLEARN - PUTDIR will not check status)  $\blacktriangle$ 659 GOSUB F->SCR Put "FFF"s into SCRTCH 660 F4561 7DPA 661 F4565 8E90 GOSUBL PUTDIR Hrite a directory entry from D1 RO. 662 F456B 400 **RTNC** 663 \* Fall through into ENDTAP!!! 664  $\blacktriangle$ 665 666 667 食食 668 \*\* Nane: ENDIAP - Clean up the loop after nass nen action 669  $\bullet\bullet$ 670 \*\* Category: PILUTL 671 食食 672 \*\* Purpose: 673 食食 674 Check status of a drive, rewind it, and unaddress all 责意 675 talkers and listeners ★★ 676 \*\* Entry: 677 食食 678  $D[X]$  is device address 食食 DO points to the mailbox 679 食食 680 AR Exit: 681 素素 682 Carry clear: ★★ 683  $P=0$ , all OK 食食 Carry set: 684  $\bullet\bullet$ 685  $Error...P, C[0]$  are error code 食食 686 AA Calls: 687 **TSTAT, MTYL, DOL, <UTLEND>** 食食 688 \*\* Uses....... 689 \*\* Exclusive:  $C[W], P, SI[3:0]$ 690 袁索 Inclusive:  $C[H], P, SI[3:0]$ 691 黄黄 692 \*\* Sth Ivls:  $3$  (ISTRT) 693  ${\bf \hat{R}}$ 694 AA History: 695 食食 696 食食 697 **Date** Programmer Modification 全全 ----------------**--------------------**698  $\frac{1}{2}$ --------

Saturn Assenbler CRSSETTE ROUTINES<840301.1334> Thu Mar 1, 1984  $1:34$  pm Ver. 3.39/Rev. 2306 Page 14 699  $*$  11/19/82  $MZ$ **Added documentation** ★★  $700<sub>o</sub>$ 701 702  $\bullet$  $203$  $X^4$ \* Code above falls into this code!!! **705** 706 F456E 712D =ENDIRP GOSUB ISTRI Check status of drive to finish 707 F4572 400 **RTNC** 708 F4575 7405 GOSUB Mtyl 709 F4579 400 RINC 710 F457C 2F Pa 15 Set to ignore any data sent to it 711 F457E 75B4 GOSUB Ddi 712 F4582 400 RTNC 713 F4585 20  $P =$ =Rewind 714 F4587 7CAM GOSUB Dd1 Rewind (home) the medium 715 F458B 400 RTNC 716 F458E 8COO **GOLDNG =UTLEND** Clean up the loop  $\boldsymbol{\infty}$  $717$  $718$ 食食 719 \*\* Nane:  $720$ READRW - Read a record from mass men into RAM 全全  $721$  $722$ \*\* Category: PILI/O  $723$ 食食  $724$ AA Purpose: 725 食食 Read a specific record number 食臭 726 \*\* Entry:  $727$  $728$ 食食 D1 points to the destination buffer  $729$ 食童  $A[3:0]$  contains the record number  $730 -$ ★★  $D[X]$  contains the drive address  $731$ ★★ DO points to the nailbox 食食  $732$  $733$ \*\* Exit:  $734$ 食食 Carry clear: OK (P=0)  $735$ 食食 Carry set: Error (P, C[O] are error code) 食食 736  $737$ AA Calls: TSTRT, SEEKA, DdtRd, DOT, READSU, <TSTATA>  $738$ 食食  $739$ AA Uses....... 740 \*\* Exclusive: Exclusive: C[M], P<br>Inclusive: A[M], C[M], D1, P, ST[3:0] 741 食食 742 食食 743 \*\* Stk lvls:  $3$  (ISIAI) 744 袁袁 745 \*\* Note: This routine will always read the device status first 746 食食 and ignore any device error that is reported initially  $747$ 食食 748 \*\* History: 749 食食 750 食食 **Date** Programmer Modification 751 食食  $\cdots$ ......... 752 \*\* 08/09/83  $M<sup>2</sup>$ Changed final ISTAT to ISTATA

Saturn Rssenbler CASSETTE ROUTINES<840301.1334> Thu Mar 1, 1984 1:34 pn Ver. 3.39/Rev. 2306 Page 15 22 04/29/83 N2 Added tuo buffer exchanges (costs 1s 9 bytes, nakes media reads faster 755 and nore efficient) 22 04/04/83 SC Ignore initial device error 2% 11/19/82 N2 Rdded docunentation RARRRAARARRRRRARRRARARRRRAARRRRRARRARARARRAAAARRARARRAARARRRARRRARA RA RARARARRARRARAARRARRARARARARRRARRRRRAARRRAARRRARARRARARRRARRARRA F4534 7BFC =REROR® GOSUB TSTAT Check device status (ignore carry) F4598 7820 GOSUB SEEKR Seek to that record F459C 400 RTNC FASOF 7R94 GOSUB DdtRd Read that record F45R] 400 RTNC FASR6 20 Ps sXchgl FASAS 76R4 GOSU8 Ddt Exchange buffers 0 and <sup>1</sup> FASAC 400 RTNC F45RF 20 ps  $\overline{9}$  = Readt £4581 7094 GOSUB Ddt Send data fron buffer <sup>|</sup> F4585 400 RTNC <sup>0000</sup> m <sup>A</sup>  $LC(6)$  (=nSDR)+N100 N100 bytes = 1 record . Read one record fron the drive to the buffer (01)  $\bullet$  F45C0 7704 GOSUD Readeu Read fron drive to (D1) F45C4 400 RTNC FASC? 20 Ps sXchgl FAS(9 7534 GOSU8 Ddt Exchange buffers 0 and <sup>1</sup> back 780 F45CD 400 RTNC<br>781 8 : When here, all <sup>256</sup> bytes have been read  $\blacktriangle$ <sup>734</sup> F4500 69CC GOTO TSIRIA Check final device status ARAARARARARRRRARARRARARRARAANRRAARAARAARKARARARAARARRARRRARRARR ARRAARARRARARARRRAAAARARRARARRARARARARAARRRRAARRARRRARRARRRARARRRAAR **AA ARTIFER - WRITER - Write to a specific record** 食食 **AA Category:** PILI/O **assets AR** Purpose: 793 \*\* Hrite to a specific record on a nass nen device 食食 **AA** Entry: 796 RA D1 points to the input buffer 797  $x^*$  A $(3:0)$  contains the record number to be uritten 798  $A$   $D[X]$  contains the drive address<br>799  $A$  00 points to the nailbox<br>800 as **AA Exit:** 302 a4 Carry clear if OK (P=0)<br>303 - - AA - Carry set if error (P, C[O] are error code) **boa**<br>**bos . Calls: TSTRT, SEEKA, NTYL, DdlWrt, DDL, URITIT** 食食

Saturn Assembler CASSETTE ROUTINES<840301.1334> Thu Mar 1, 1984 1:34 pm Ver. 3.39/Rev. 2306 Page 16 \*\* Uses....... 807 AA Exclusive: A[A], P<br>AA Inclusive: A[A], C[M], D1, P, ST[8], ST[3:0] 808 809 倉倉 810 811  $**$  Stk lvls:  $3$  (ISTAT) 食食 812 \*\* Note: This routine always reads the device status first and 813 **AA** 814 ignores any initial device error. 食食 815 aa History: 216 **AA** 817 食食 818 **Date** Programmer **Modification AA** ........ 819 --------------------------------------------820 \*\* 04/04/83 SC Ignore initial device error \*\* 11/19/82 NZ 821 **Added documentation**  $A$ 822 823 824 825 F45D4 7BBC \*WRITEN GOSUB ISTAT Check device status (ignore carry) **GOSUB SEEKA** 826 F4508 7BEC 827 F45DC 400 **RTNC** 828 F45DF 7A94 GOSUB Mtyl RTHC 829 F45E3 400 830 F45E6 7B44 **GOSUB DalWrt** Set drive to write node 831 F45EA 400 **RTNC** 832 F45ED DO **A≃O**  $\mathbf{a}$ 833 F45EF B24 **2X T+A=A** A[A]=#00100 (1 record) 834  $\bullet$ \* Transfer 256 bytes (one record) 835 836 837 F45F2 7864 GOSUO Hritit 838 F45F6 400 **RTNC** 839 F45F9 2F DDL15 = Ignore data! **Participate** 15 840 F45FB 7834 GOSUB Ddl (Ignore data) 841 F45FF 400 RTNC 842 F4602 609C GOTO TSTAT Check status, exit 843 844 食食 845 AA Nane: **IA6** MOVEFL - Move a file between two HPIL devices 食食 847 \*\* Category: PILI/O 848 849 倉倉 \*\* Purpose: 850 食食 851 Move a block of "records" from one HPIL device to 852 食食 another 食食 853 \*\* Entry: 854 食食 855 R1[A] = device addr of destination device (fron FILSPx) 食食 856  $R2[R]$  = device addr of source device (from FILSPx) 857 食食  $R3[R]$  = record address of destination if mass mem 食食 858  $B[A]$  = record address of source if nass nen 859 食食 R3[9:5] = number of records to copy **RR** 860 861 AA Exit:

Saturn Resembler CASSETTE ROUTINES<840301.1334> Thu Mar 1, 1984  $1:34$  pm Ver. 3.39/Rev. 2306 Page 17

食食 862 PWO! 全全 863 Carry clear: OK 食食 864 Carry set: error (P, C[0] are error code) 金金 865 \*\* Calls: 866 CSLC5, D1=AVE, CSRC10, CSLC10, START, GETDev, SEEKA, 食食 867 CHKBIT, DdtRd, READSU, D1@AVS, CSRC5, MTYL, DOL, ASRC10, 868 查查 URITIT, hCPY5s, ASRC5, YTML 食食 869 **\*\* Uses.......** 870 <sup>\*\*</sup> Exclusive: A[H], C[H], D[A], R3[14:10], R4, DO, D1, P, ST[4:0] 871 872 意意 Inclusive:  $R[U], C[U], D[U], R3[14:10], R4, D0, D1, P, SI[3], ST[4:0]$ 查查  $373$ aa Stk lvls: 874 3 (SEEKA)(hCPY5s) 食食 875 AA Detail: 876 食食 COUNTH is R3[14:10] - # of records this transfer 877 食食 COUNTD is  $RA[9:5]$  -  $A$  of records already finished 878 食食 879 COUNTR is  $RA[14:10] -$  # of records renaining 食食 880 COUNT is  $R3[9:5]$  - # of records to nove (total) 食食 881 \*\* History: 882 食食 883 食食 884 Date Programmer **Modification** 食食 885 ----------.......... 食食 886 08/29/83 NZ Changed where I set up A[A] for 食食 887 the source so that the call to 食食 START doesn't destroy # records 888 889 金金 08/19/83  $M<sub>2</sub>$ Added checks for device node and 食食 890 changed calls to FNDMB+ to START  $** 05/25/83$ 891 NZ Added checks for nass nen...if not 892 食食 nass nen, then just nove bytes 893  $*$  01/14/83 NZ Fixed several bugs! \*\* 01/10/83 NZ 894 **Added documentation** 倉倉 895 896 897 898 F4606 **ENOVEFL** 899 F4606 11B  $C = R3$ 900 F4609 D2  $C = 0$ R 901 F460B 7984 Save  $\theta$  of records in  $R4[14:10]$ GOSUB Colc5 902 F460F 10C R4=C Save record count in R4[9:5]!  $903$  $904$ \* R4[9:5] is the count of how nany records I have noved, \* R4[14:10] is # of records renaining 905 906 907 F4612 8E00 NOVEF1 GOSUBL =D1=RVE Set DI=AVINENE  $\infty$ 908 F4618 147  $C = DAT1 R$ 909 F4618 1C4  $D1 = D1 - 5$ Point to RVNENS **910 F461E AFO**  $A = 0$  $\blacksquare$ Clear high nibs for RSRB 911 F4621 143  $A = D A T 1 A$ 912 F4624 131 D1 = A Set D1 @ AVRENS 913  $\bullet$ \* AVMEME in C[A], AVMEMS in A[A] 914 915

Saturn Assembler CASSETTE ROUTINES<840301.1334> Thu flar 1, 1984 1:34 pm Ver. 3.39/Rev. 2306 Page 18 916 F4627 E2 C=C-A A  $C[A]$  is # nibbles available<br>A=C A 917 F4629 DA 918 F4628 81C ASRB **R[R]** is # bytes available 919 F462E F4 ASR R 920 F4630 F4 ASR <sup>R</sup> R(R) is ® records available P= =eNORAN =0 <sup>A</sup> 921 F4632 20 922 F4634 BRB 923 F4637 00 RTNYES Error...nenory too small 924 925 : A(R) is # of records to copy at a chunk, DI @ RVIERS 926 927 F4639 11C C=R4 60SUB Carcio Now C[A] is # of records left M00 A 928 F463C 7554 929 FAGA0 SRE 930 F464) 40 GOYES NOVEF2 Not done...continue 931 F464S 03 RTNCC Done...return, carry clear .<br>.<br>. 932 933 934 FA6A7 E2 NOVEF2 C=C-R R 935 F4649 560 GONC NOVEF3 If no carry, not done 936 F46AC CA  $A = R + C$  A Set  $A = D$  ( $R + (C - R) = C$ ) 937 F46AE D2 C=0 A<br>R Set remaining count = 0 938 F4650 7444 NOVEF3 GOSUB Cslc5 939 ▲  $\frac{a}{a}$  Pause here to set COUNTW (R3[14:10]) to COUNTR(R[R]) 940 941 942 FA65A 128 **CR3EX** 943 F4657 TAA GOSUB Cerct0 944 F4658 D6 C=A A<br>GOSUBL =CSLC10 Copy COUNTR to COUNTB 945 F4650 8E00 00 946 F4663 12B<br>947 **CR3EX Restore C, R3 (with new value)**  $\frac{1}{n}$  Nou continue on...(C[A] is number of records done) 948<br>949<br>950 F4666 *T*E24 GOSUB CslcS 951 FA66R 10C . R4=C lrite the counts back out 952 953 \* Copy the nibbles...need to call SETUP every time... 954 . increment position by 8 records moved 955 956 F4660 11R C=R2 Get source address 957 FA620 07 D=C A 958 F4672 7004 G0SUB Start Set up for src, find that nailbox 959 F4676 400 RTNC Not found...error! 960 961 . Set A(R] to the nunber of records done 962 963 F4679 114 A=R4 964 F467C 8600 GOSUBL =ASRCS R(R)=® records done 00 f 965 966 : First check 1f in device node (if so, just send data) 967  $\bullet$ 968 F4682 8£00 GOSUBL =GETDev Check if device node

Saturn Assenbler CASSETTE ROUTINES<840301.1334> Thu Mar 1, 1984  $1:34$  pn  $Ver. 3.39/Rev. 2306$ Page 19

ထ 969 F4688 412 GOC **NOVE** d1 Device node...just send data 970 971 Check if this is a mass mem or other device ▲ 972 973 F4688 7F7C **GOSUB CHKBIT** If nass nen, carry set 974 F468F 4RO **GOC** novEF, Mass nen...Seek, Read 975 F4692 7EA1 **GOSUR** Ytnl Not nass nen...just nake ne talker 976 F4696 6010 GO TO NOVEF4 Check carry, continue  $\star$ . 977  $\star$ 978 979 930 貪 R[R] is # records offset to file data 981 982 F469A CO NOVEF,  $A = A + B$ A Get source record # 983 F469C 7RR3 GOSUB **Seeka** Go to that record 984 F46R0 400 **RTNC** 985 F46A3 7693 **GOSUB** DatRa Read the data from the drive 986 F46R7 400 NOVEF4 **RTNC** 987 F46AA 11B **NOVE** d1 C=R3 Now get COUNT# back from R3[14:10] 988 F46AD 74E3 **GOSUB**  $C<sub>8</sub>$  rc10 989 F46B1 F2 **CSL** A 990 F4683 F2 **CSL** A Convert COUNTN to BYTES 991 F4685 8E00 GOSUBL =hCPY5s Set up for SDR/SFC message œ GOSUB Readeu 992 F46BB 7CA3 Read after set-up 993 F46BF 400 **RTNC** Error! 994 995 Now have the data in RAM, starting at RVMENS! 996 997 F46C2 8E00 GOSUBL =DIERVS Set D1 to (AVMEMS) 00 998 F46C8 119  $C = R1$ · Get the destination address 999 F46CB D7 A D=C 1000 F46CD 72B3 GOSUB Start Find the destination nailbox 1001 F46D1 400 **RTNC** 1002 F46D4 8E00 GOSUBL =GETDev Check if device node  $\boldsymbol{\infty}$ 1003 F46DA 413 **GOC NOVEF6** Yes...just send data 1004 F46DD 7D2C GOSUB **CHKBIT** Check if nass storage 1005 F46E1 551 **GONC NOVEF5** Not nass storage...skip Seek 1006 F46E4 11C C=R4 1007 F46E7 7E93 GOSUB Carc5 Now COUNTD is in C[A] 1008 F46EB 113 A=R3  $R[R]$  is dest address 1009 1010  $\bullet$ Now C[A] is COUNTD (done), A[A] is dest address 1011 1012 F46EE CA A=A+C A  $R[R]$  is desired address! 1013 F46F0 7653 **GOSUB Seeka** Seek to that record 1014 F46F4 400 **RTNC** 1015 F46F7 7283 NOVEF5 **GOSUB Htyl** I an talker now 1016 F46FB 400 **RTNC** 1017 F46FE 7COC GOSUB **CHKBIT** Check again if nass storage 1018 F4702 590 **NOVEF6 GONC** Not nass storage...skip Urite 1019 F4705 7C23 **GOSUB** DdlWrt

Saturn Rssenbler CASSETTE ROUTIMES<840301.1334> Thu Mar 1, 1984 1:34 pm Ver. 3.39/Rev. 2306 Page <sup>1020</sup> F4709 <sup>400</sup> RTNC <sup>1021</sup> F420C <sup>113</sup> NOVEF6 R=R) <sup>1022</sup> FA0F BE0O GOSUBL =RSRC10 Get COUNTH from R3[14:10) <sup>00</sup> 1023 1024  $A \cap \{A\}$  is now the count in records, D1 @ AVRENS 1025 1026 F4715 11C C=R4 1027 F4718 7063 GOSUB Csrc5 C[A] is now COUNTD (done)<br>1028 F471C C2 C=C+A A Update COUNTD to new value<br>1029 F471E 7673 GOSUB Cslc5<br>1031 F4722 10C R4=C Write it back out!<br>1031 F4725 FO ASL A 1032 F4727 FO ASL A A(A) is # bytes nou<br>1033 F4729 7133 GOSUB Mritit Send the data to the drive!<br>1034 F4720 400 RTNC <sup>1035</sup> F4730 61EE GOTO ROVER Loop back to finish if nore <sup>1036</sup> RRRAARARARAAAARARRRARARARRRRARRAARARRARARARRARAAARARAARRAAARARA <sup>1037</sup> ARARAARARRRRARRRRAARAAARARRARRAARARAARAAARARNARAARRARRARARARAR 1038 as 1039 **2% Nane:** FINDFL - Set up loop, get a directory entry 1040 **A% Name:** FINDF+ - Set up loop, get directory entry (NS) 1041 **A& Name:** FINDFx - Find a file on a nass storage device 1042 1043 **AA Category: FILUTL** 1044 **AR** 1045 **2% Purpose:**<br>1046 *AA* Find file on external device (for FINDF+ and FINDFx,<br>1047 *AA* the device must be a nass storage device)<br>1048 **AA** 1049 **Ax** Entry: 1050 as FINDFL,FINDF+:<br>
1051 as First 8 characters in A[W], last 2 in RO[3:0]<br>
1052 as D[A] is device address (set up by FILSPx poll handler)<br>
1053 as D[X] is nass storage device address<br>
1055 as DO points to the nailbox<br> 1058 AR Exit: 1069<br>
An Earry clear:<br>
1060<br>
An File directory entry in =SCRICH[32]<br>
1061<br>
An R[A] is starting record (A[4]=0)<br>
1062<br>
An E[A] is number of records (C[4]=0)<br>
1063<br>
An B[3:0] is directory pointer for file (B[3:1] is<br>
1065<br>
A 1070 \*\* Calls: START, CHKBIT, CHKNAe, YTNL, D1=SCR, READSU, hCPY5s,<br>1071 \*\* FINDFx --> GETOR!, NXTEN+, CSRC5, CSLC5, GETDIR, GETZER<br>1072 \*\* 1073 **AR** Uses.......

Saturn Assenbler CASSETTE ROUTINES<840301.1334> Thu Mar 1, 1984 1:34 pm Ver. 3.39/Rev. 2306 Page 21 食食 Exclusive: A, B, C, 1074 ST(5) D1,P, 食食 Inclusive: R.B.C.D[15:5],D1,P.SCRICH[63:0],SI[5:0] 1075 食食 1076 \*\* Stk lvls:  $5$  (GETDR!) 1077 倉倉 1078 \*\* History: 1079 食盒 1080 查查 1081 Date Programmer **Modification** 食食 1082 -----------------------------------------------------食食  $1033$  $10/07/83$  $M<sub>2</sub>$ Updated documentation 1084 食食 05/25/83 NZ Added check for nass storage, not 食食 1085  $Rec$  ID=16 (if true, RTNSXM) 食食 Renoved call to CHKNAS, replaced 05/12/83  $\boldsymbol{M}$ 1086 食食 1087 with call to CHKBIT (checks bits 食食 from FILSPx); renoved CONWUC call 1088  ${\star\star}$  $02/11/83$ Added ST(Loop?) 1089 NZ  $*$  11/19/82 NZ **Added documentation** 1090 查查 1091 1092 1093  $=$  FINDFL ST=1  $s$ Loop? LOOP is allowed for FINDFL 1094 F4734 850 1095 F4737 6600 **GOTO** FINDF+  $\Delta$ 1096  $\bullet$ 1097 1098 F4738 840  $*FIMDF + SI = 0$   $*gloop?$ LOOP not allowed for FINDF+ 1099 F473E FINDF+ 1100 F473E 120 **AROEX** Save first 8 chars in RO 1101 F4741 101 R1=A Save last 2 chars in R1 GOSUB Start 1102 F4744 7833 Set up the transfer! 1103 F4748 400 **RTNC** Error...return! 1104 F4748 96B  $70 - 0$ 8 Is this "LOOP"? 1105 F474E 56 GOYES FINDF1 Yes...just read 32 bytes, check 1106 1107 F4750 7ABB GOSUB CHKBIT Check if Acc ID=16 bit set 1108 F4754 427 **GOC FINDFx** Mass storage...continue 1109 1110 \* If here, need to check sLoop?...if NOT set, then error! 1111 1112 F4757 7RRB GOSUB CHKMAe Set up device type error... ?ST=0 =sLoop? 1113 F475B 860 ... check if needed! 1114 F475E 00 Error!!! (Set up by CHKNRe) **RTNYES** 1115  $\bullet$ 1116 \* Device is OK here...just read in the directory info! 1117  $\bullet$ 1118 F4760 70E0 GOSUB Ytml Device is talker 1119 F4764 400 **RTNC** 1120 F4767 3500  $LC(6)$  (=nSDR)+32 Directory length is 32 bytes 0000 1121 F476F 79B2 FIND12 GOSUB D1=SCR 1122 F4773 74F2 **GOSUB** Readou Save length in A[A], read data 1123 F4777 400 **RTNC** Ermer if carry! 1124 1125 \* Now check if the name is OK or not... 1126  $\blacktriangle$ 1127 F477A 110  $A = RO$ Recall first 8 chars

Saturn Assembler CASSETTE ROUTINES<840301.1334> Thu Mar 1, 1984  $1:34$  pm Ver. 3.39/Rev. 2306 Page 22 1128 F4770 1000  $D1 = (2) = \text{SCRICH}$ Nove to name field 1129 F4781 1577  $C = DAT1$  **u** Pre-read name 1130 F4785 17F  $D1 = D1 + 16$ flove to 9th and 10th char of name 1131 F4788 D1 8≔0 R Clear directory pointer first! 1132 F478A 8A8  $?A = 0$ R Name specified? 1133 F4780 51 GOYES FIND14 No...accept it regardless of value 1134 F478F 976 ?RMC Different name? И 1135 F4792 71 GOYES FINDFn Yes...error (Names don't match) 1136 F4794 111  $A = R1$ No...check last 2 chars 1137 F4797 D6  $C = R$ A  $(Copy C(4))$ 1138 F4799 15F3  $C = DAT1$  4 Read last 2 chars 1139 F4790 8R6 ?RWC A Last 2 chars natch? 1140 F47R0 90 GOYES FINOFn No...error (Nanes don't natch) 1141 F47R2 173 FIND14  $D1 = D1 + 4$ Yes...position to TYPE 1142 F4785 6780 GOTO FINDF4 Set up exit conditions and exit 1143  $\bullet -$ 1144  $\bullet$ 1145 F47R9 75FF FINDfn GOSUB FIND14 Set up A,C (P=O before call) 1146 F47RD 02 **RTNSC** PMO if too big, else bad name 1147 **A.** 1148  $\bullet$ 1149 F47RF 20 **FINDle** Pz **EROSPEC** Device spec error (LDOP) 1150 F4781 02 **RTNSC** 1151  $\triangle$ . 1152  $\bullet$ 1153 F4783 860 FINDF1 ?ST=0 =stoop? Is LOOP allowed? 1154 F4786 9F GOYES FINDle No...error! 1155 F47B8 D2  $C = 0$ A 1156 F47BR 3102  $\mathsf{IL}(2)$  $32$ Read 32 bytes from I/O CPU 1157 F47BE 8E00 **GOSUBL =hCPY5a** Set for frame count/SDA **00** 1158 F47C4 5AR **GONC** FIND12 Go always 1159  $\bullet$ 1160  $\star$ 1161  $\bullet$ 1162 \* Find the file on the mass storage device 1163 1164 F47C7 840 =FINDFx ST=0 "sLoop? If here, this cannot be LOOP! 1165 F47CR 7E90 **GOSUB** GETDR! Get directory start, first entry 1166 F47CE 400 **RTNC** Ermr 1167 ▲ 1168 \* Entry name in A[W], D1 points to last 2 chars 1169 1170 F4701 173 FINDFO D1=D1+ 4 Skip last 2 chars 1171 1172 \* Both the EOD nark (#FFFF) and PURGED file type (#0000) are 1173 \* synnetric bytewise, so I can speed up the search and save 1174 <sup>#</sup> code by just reading the value straight from RAM (not swapping 1175 \* the bytes as I normally should) 1176 1177 F4704 15F3 E=DAT1 4 Read in the type. 1178 F47D8 23  $P =$ 3 1179 F47DR 816  $C = C + 1$ Check for end of directory 1180 F4700 415 **GOC FINDEN** File not found! 1181 F47E0 A1E  $C = C - 1$ Check for purged file

Saturn Assenbler CASSETTE ROUTINES<340301.1334> Thu flar 1, 1984 1:24 pn Ver. 3.39/Rev. 2306 Page 23 <sup>1182</sup> FA7E3 91R 0 WP

1183 F47E6 F1 ... GOYES FINDF1 ... PURGED! 1184 ▲ 1185 thou check if nanes natch 1186 a 1187 FA7ES 118 C=RO 1188  $F47EB 976$   $?RMC$   $M$  Check first 8 chars 1189 FA7EE 71 GOYES FINOF1 1190 F47F0 1C3 01=01- 4 1191 F42F3 15F3 C=0AT1 4 1192 FA7F? 173 D1=01+ 4 Leave D1 @ type! 1193 F47FR 121 AR1EX Now check last 2 chars 1194 F47FD 912 7R=C WP 1195 F4800 PA **GOYES FINDF3** MATCH! 1196 F4802 121 ARIEX Get back directory information 1197 FA305 FINDF1 1198 1199  $\blacksquare$  \* This is NOT the file! Get directory ptr from B[3:0]... 1200 1201 F4805 78R2 GOSUB NXTEN+ Get next entry (carry if new rec)<br>1202 F4809 D5 B=C B B Store back in B(3:0)  $B=C$  **A** Store back in B[3:0] <sup>1203</sup> F408 SA1 . GONC FINOF2 Not new record...read next entry <sup>1204</sup> 1205 **a** Next record needed...check if reached physical EOD yet 1206 1207 F480E RFB C=D W 1208 F4811 7472 GOSUB Csrc5 Directory length in C[3:0]<br>1209 F4815 23 Ps 3 1210 F4817 A1E C=C-1 WP Decrement record count...<br>1211 F481A 91A - ?C=O WP - More records?<br>1212 F481D 21 - GOYES FINDFn - No...file not found (EOD)<br>1213 F481F 7572 - GOSUØ Celc5 - Yes...read next record<br>1214 F4823 AF7 - D= 1215 1216  $*$  Now read next entry, loop back 1217 1218 F4826 7B80 FINOF2 GOSUB GETDIR Read next entry after status!<br>1219 F482R 56R GONC FINOFO (Can pack this by GOTO, move<br>1220 A RTNSC Error! 1222<br>1222 A. 1223 **f.** 1224 FAB2F FINDFn 1225 1226  $A$  File not found 1227 1228 F482F 20 P= 0 <sup>1229</sup> F4331 <sup>300</sup> LC(1) =eNFILE File not found... <sup>1230</sup> F4334 <sup>20</sup> Ps =eIRPE ...drive error! 1231 F4836 02 RINSC  $1232$   $\star$  $1233$   $A-$ 1234 F4838 8000 Getzer GOLONG =GETZER Read 4 bytes, check first tuo=0<br>00 1235 **A** 

Saturn RAssenbler CASSETTE ROUTINES<340301.1334> Thu Mar 1, <sup>1984</sup> 1:4 pn Ver. 3.39/Rev. <sup>2306</sup> Page <sup>24</sup> 1236 **A** 1237 F483E 8COO Getd GOLONG =GETD<br>
00 a.<br>
1238 a.<br>
1239 a.<br>
1240 F4844 8COO Ytnl GOLONG =YTNL 00 1241 A. 1242 \*.<br>1243 F434A 121 FINOF3 ARIEX Save last 2 chars of nane again<br>1244 : Found the file (D1 is at file type)<br>1246 : A Found the file (D1 is at file type) 1247 F484D 173 FINDF4 D1=D1+4<br>1248 F4850 74EF 60SUB Getzer Read 4 bytes, check first two=0<br>1249 F4854 431 6OC FINDFe Error (First two bytes # 0)<br>1250 F4857 DR R=C A Save start address in A[3:0]<br>1251 \* 1252  $A$  Now get the length in records 1253 1254 F4859 78DF 60SUM Getzer Read 4 bytes, check first two=0<br>1255 F485D 4RO 6OC FINDFe Error (First two bytes M O)<br>1256 F4860 1CF 01=01-16 hove back to start address...<br>1258 F4866 03 RINCC Done!<br>1259 A\_ RINCC Done!<br>1260 A\_ 1261 F4868 FINOFe<br>1262 **2** 1263 **\* Argunent out of range** 1264 <sup>1265</sup> F4868 <sup>20</sup> Ps =eRANGE <sup>1266</sup> F436RA <sup>02</sup> RINSC <sup>1267</sup> ARARARRARARARRARRARARRARRRARRAARRAARARRRAARRRARARARAARAARAARAA 1268 AARRARRRAARARARRARRARRARARRAAAARRAAARKARARRARRARARRARRRAARARAR 1269  $\triangle$ An Name: GETDR! - Get first directory entry from drive<br>
An Name: GETDIR - Get the next directory entry from drive<br>
An Name: GETDRW - Get the next directory entry @ 8[3:0]<br>
An Name: GETDRW - Get the next directory entry @ A 1220 1271 1272 1273 1274 1275 AA Category: FIWTL 1276 1277  $\bullet$ 1278 2% Purpose: 1279 At GETOR': Get the first entry in an LIF directory<br>  $AC$  GETOR": Get the B[3:0]th entry in an LIF directory<br>  $AC$  GETOR': Get the B[3:0]th entry in an LIF directory 1280 1281 AA GETORN: Get the A[3:0]th entry in an LIF directory AA GETOR+: Get the A[S] entry in the current record As GETOIR: Get the next entry in an LIF directory 1282 1283 1284 1285 \*\* Entry: 1286  $\frac{na}{xa}$  D[X] is the drive address<br>  $\frac{na}{xa}$  DO points to the nailbox 1287 1288 1 GETDIR: Drive 1s addressed as tauhes, ne as listener
Satum Rssenbler Ver. 3.39/Rev. 2306 1289 1290 1291 1292 1293 1294 1295 1296 1297 1298 1299 1300 1301 1302 1303 1304 1308 1306 1307 1308 1309 1310<br>1311 1312<br>1313 1314 1315<br>1316 1317 131**8**<br>1319 1320 1321 1322 F486C 7860 =GETDR! GOSUB GOIRST Get directory start 1323 FA870 400 1324 F487) D4 1325 F4875 814 = GETDRN ASRC 1326 F4878 ROO 1327 F4878 784A 1328 FA37F 400 1329 F4832 7781 1330 F4886 400 1331 F889 948 1332 FAB3C 92 1333 F488E 7BE1 =GETDR+ GOSUB 1334 F4892 400 1335 FA895 20 1336 F4897 2091 1337 F4898 400 1338 F4B9E 310 1339 FA8R1 06 1340 F48R3 F2 1341 FA8RS (6 1342 F48A7 76C1 1343 FABRE 400 CASSETTE ROUTINES<840301.1334> Thu Mar 1, 1984 1:34 pm Page 25  $14$  GETOR": B(3:0) is the directory entry #  $A^*$  GETORW:  $R[3:0]$  is the directory entry  $\emptyset$ <br>as  $GFIDB4: B[5]$  is the directory of each pil  $**$  GETDR+: A[S] is the directory offset nibble in record as Exit: as Carry clear:  $x^*$  Directory entry in =SCRTCH[32] at A(M) is first 8 chars of filenane AR D1 points past first 8 chars of filenane Carry set:  $AR$  Error (P, C[O] are error code) AA Calls: GOIRST, SEEKA, DOT, MTYL, PUTD, YTHL, TSTATA, READSC, as D1=SCR<br>\*\* 24 Uses....... \*\* Exclusive: A, C,  $A$  Inclusive:  $A, B, C, D[15:5], P, SCRICH[63:0], ST[4:0]$ #4 Stk lvls: GETDR!: 4 (GDIRST) #4 Stk lvls: GETOR": 3 (SEEKR)(TSIRTR) #4 Stk lvls: GETDRM: 3 (SEEKR)(TSTRIR) A% Stk lvls: GETOR+: 3 (TSTATA) A% Stk lvls: GETDIR: <sup>3</sup> (TSTATA) at AA History:<br>AA <sup>2</sup> Date Progranner Modification BR iii. collie ccmememeeeme——ccc 2 11/19/82 NZ Rdded documentation ra RARARAAARRRARAARAARRRARRAARRARARARRARRRARARARARRRRRARARARRARRRARA ARRRARRARRARARAARRARARRARARRAARARARARRRRARRARRRRARRARKARARRARRAR RTNC  $\sqrt{\text{EGE}}$  TDR"  $R = B$  A Save  $BP$  value in  $R[S]$ R=0 n clear high nibble for SEEK GOSUB SEEKR Go to that record RTNC GOSUB DdtRd Read that record (Drive is talker) RTNC M0 <sup>3</sup> Is the BP to be zero? GOYES GETOIR Yes...skip setting it! fityl I nust be talker for this! RTNC P= = sSetBP GOSUB Ddl Set byte pointer connand RTNC ASLC **Get pointer in A[O]** C=A A Copy A[O] to C[O]<br>CSL A Entry \* 16  $C = C + C$  R Entry  $\approx 32$ GOSUB Putd Send the Byte pointer value RTNC

Saturn Rssenbler CASSETTE ROUTINES<340301.1334> Thu Mar 1, <sup>1984</sup> 1:34 pn Ver. 3.39/Rev. <sup>2306</sup> Page <sup>26</sup> <sup>1344</sup> FABRE 729F GOSUB Ytnl <sup>1</sup> an listener! <sup>1345</sup> F4382 <sup>400</sup> RTNC 1346 » 1347 . A Drive should already be talker for GETDIR!<br>1348 1349 F4885 71E9 =GETDIR GOSUB TSTATA<br>1350 F4889 400 RTNC<br>1351 F488C 3500 LC(6) (=nSDR)+32 Length of one directory entry<br>0000 CC(6) (=nSDR)+32 Length of one directory entry 1352 F48C4 7F91 60SUB Readsc Read into scratch RAM!<br>
1353 F48C8 400 RTMC Error!<br>
1354 F48CB 7D51 60SUB D1=SCR 60 back to SCRTCH...<br>
1355 F48CF 1537 R=DAT1 W Read the first 8 chars of name...<br>
1356 F48D3 17F D1=D1+ 16 Skip <sup>1359</sup> ARARARRRARRARARARAAARARRARAARRARRARARAARAARARRARARAARAARRRRRRARARAR 1360 ak<br>1361 **ak Nane: GOIRST - Get directory start and information**<br>1362 ak Category: FILUTL<br>1364 as 1365 **AR Purpose:**<br>
1366 **AR Locate the start of directory (and length) on nass men<br>
1367 <b>AR** and return both to the caller<br>
1368 **AR** Entry:<br>
1369 **AR** Entry: 1369 **as Entry:**<br>
1370 **as 0[X] contains the drive address**<br>
1371 **as DO** points to the nailbox<br>
1372 **AR** 1373<br>
1374 an Earry clear:<br>
1375 an B[W] contains:<br>
1376 an B[W] contains:<br>
277 an Start of data area in [7:4]<br>
1378 an Zero in [11:8]<br>
1379 an Zero in [11:8]<br>
1381 an Drive address in [A] (No change)<br>
1381 an Number of d 1387 5% Calls: SEEKA, DdtRd, READSC, D1=SCR, GE TALR, ASLC9, ASRC4, 1388<br>1388 - AA - GETZER, (GOIRSN), ASRC9, CSRC8, ASRC3, ASLC3, CSLC4<br>1389 - AA 1390 <sup>24</sup> Uges.......<br>1391 <sup>2</sup> <sup>2</sup> Exclusive: A, B, C, D[15:5], D1, P<br>1392 <sup>24</sup> Inclusive: A, B, C, D[15:5], D1, P, SCRTCH[63:0], ST[3:0]<br>1393 <sup>28</sup> <sup>1394</sup> #4 Stk lvls: <sup>3</sup> (SEEKR)(GOIRSB) 139% Aa <sup>1396</sup> <sup>2</sup> Mistory: <sup>1397</sup> as

Saturn Assenbler CASSETTE ROUTINES<840301.1334> Thu Mar 1, 1984 1:34 pm *Ner.* 3.39/Rev. 2306 Page 27

1398 食食 Date Programmer **Modification** 1399 食食 ------------------------------------------1400 食食  $11/19/82$ NZ Added documentation 全全 1401 1402 1403 1404 F48D8 DO = GDIRST  $A=0$  $\mathbf{R}$ 1405 F48DA 79E9 GOSUB SEEKA (Leaves drive as talker) 1406 F48DE 400 **RTNC** GOSUB DatRd 1407 F48E1 7851 Read nediun at current record 1408 F48E5 400 **RTNC** 1409 F48E8 20 Pa 0  $LC(6)$  (=nSDA)+24 1410 F48ER 3500 Read LIF ID, label, start addr, 0000 1411 length, version #, Secondary ID 1412 F48F2 7171 GOSUB Readsc 1413 F48F6 400 RTNC Error...bad read 1414 F48F9 7F21 GOSUB DI=SCR Reset D1 to atart of data 1415 F48FD 22  $p<sub>z</sub>$  $\mathbf{2}$ 1416 F48FF 8E00 GOSUBL =GETALR Get LIF ID  $\infty$ 1417  $\bullet$ 1418 \* Check if this is an LIF format nedium (LIF ID=#8000) 1419 1420 F4905 3300 **LCHEX 8000** 08 1421 F490B 23  $P =$  $\mathbf{3}$ 1422 F4900 916 **UP** ?RMC GOYES GOIRSe 1423 F4910 F1 Not LIF...error 1424 F4912 178 GOIRS1 D1=D1+ 12 Skip volume label (ignore) 1425 F4915 RFO  $R = 0$  $\mathbf{u}$ 1426 F4918 24  $P<sub>z</sub>$ 4 1427 F491R 8E00 GOSUBL =GETALR Get start address of directory  $\infty$ 1428 F4920 958  $2A=0$ n If any but low 3 nibs#0, error! 1429 F4923 11 GOYES GOIRS3 OK! 1430 F4925 20 **GOIRSE** P=  $=$ e $1$ SIZE Ermr! 1431 F4927 80FO GDIRsE CPEX  $\bullet$ 1432 F4928 20 **\*eTAPE**  $P<sub>8</sub>$ Drive error (Size of File) 1433 F492D 02 **RTNSC** 1434  $\star$  $\star$ 1435 1436 F492F **GOIRSe** 1437 F492F 20 Ps **=eNOLIF** Not LIF! 1438 F4931 45F **GOC** GDIRSE Go always  $\pmb{\hat{\pi}}$  . 1439 1440  $\star$ 1441 F4934 8EOO GDIRS3 GOSUBL = ASLE9  $\infty$ 1442  $\bullet$  $1443$ \* A=[<--000--> <--Directory start address--> <--000-->] 1444  $\bullet$  $15.\dots.12, 11.\dots.\dots.\dots.\dots.\dots.\dots.9, 8.\dots.\dots.0$  $\bullet$ 1445 1446  $1447$ \* Now read number of records in the directory

Saturn Rssenbler CASSETTE ROUTINES<840301.1334> Thu Mar 1, 1984  $1:34$  pn Ver. 3.39/Rev. 2306 Page 28 1448  $\pmb{\hat{z}}$ 1449 F493A 177  $D1 = D1 + B$ Skip unneeded info in header 1450 F4930 15B3 **A=DAT1 4** Read first two bytes of length 1451 F4941 173  $D1 = D1 + 4$ Skip past them... 1452 F4944 BAC **?RMO** R 1453 F4947 ED Too big! GOYES GOIRSE 1454 F4949 22 Pe S. Read 2 bytes... 1455 F494B 8E00 GOSUBL = GETALR Read the last two bytes of length  $\boldsymbol{\infty}$ 1456 1457 Å R=[<--Dir start address--> <--0000--> <--Dir length-->] 1458  $\blacktriangle$  $15... \dots ... \dots ... \dots 13.12... \dots 4.3... \dots ... \dots 0$  $\bullet$ 1459 1460 F4951 7F41 **GOSUB** Rarc4 1461 1462 ▲ R=[<--Dir length-->,<--Dir start address-->,<--000-->]  $1463$  $\bullet$  $15. \ldots \ldots \ldots \ldots 12, 11. \ldots \ldots \ldots \ldots \ldots \ldots \ldots \ldots \ldots \ldots \ldots \ldots 0$ 1464  $\blacktriangle$ 1465  $\blacktriangle$ Now get the extension field...if extension  $> 0$ , read it! 1466 1467 F4955 D2 C=0 A Clear high nibble... 1468 F4957 15F3  $C = DAT1$  4 ...Read in the extension... 1469 F495B &RE ?CHO A  $\ldots$ is it zero (no extensions)? 1470 F495E RO GOYES GOIRSA  $No...$ read it. 1471 ▲ 1472  $\bullet$ Extension field=0...fill in the default value for tape end 1473 1474 F4960 3200  $LC(3)$  #200 First record past tape 2 1475 F4965 5C3 **GONC GDIRS8** Go aluays! 1476 ≜. 1477  $\star$ 1478 F4968 3500 GOIRS4 LC(6) (\*nSDR)+12 Send 12 bytes from here... 0000 1479 F4970 73FO GOSUB Readsc ...to SCRTCH! 1480 F4974 400 **RTNC** Ermr! 1481 1482 Â RERDSC uses A[5:0] only 1483  $\blacktriangle$ 1484 F4977 1E00  $D1 = (4)$  (=SCRICH)+16  $\infty$ 1485 F4970 77BE GOSU8 Getzer 1486 F4981 491 **GOC** GOIRS? Too big...use NFFFF 1487 ▲ 1488 Â Put # of records per track into A[A] 1489 1490 F4984 DR A=C A 1491 1492  $\blacktriangle$  $R[3:0]$  is # of records per track,  $R[4]=0$ 1493 1494 F4986 ICF  $D1 = D1 - 16$ Point to surfaces/nedium 1495 1496 \* Call subroutine to get surfaces/nediun and nultiply tines 1497 \* records per track (result in A[3:0]) 1498

Saturn Assenbler CASSETTE ROUTINES<840301.1334> Thu Mar 1, 1984  $1:34.$  pn Ver. 3.39/Rev. 2306 Page 29 1499 F4989 7060 **GOSUB GOIRSM** 1500 F4980 4D0 **GOC** GDIRS7 Too big...use NFFFF 1501 R is now (records/track) \* (surfaces/nedium) 1502  $\blacktriangle$ 1503 1504 F4990 7890 GOSUB D1=SCR Tracks/surface 1505 1506 Â Get tracks/surface, nultiply tines (records/track \*  $\blacktriangle$ 1507 surfaces/nediun)  $\bullet$ 1508 1509 F4994 7550 GOSUB GOIRSM 1510 1511 ★ Now  $R[3:0]$  is tracks/nediun! (= last rec #) 1512 \* A=[<-Dir length->,<-Dir start addr->,<-0->,X,<-last rec #->] 1513  $\blacktriangle$ 1514  $15.\dots\dots\dots12,11.\dots\dots\dots\dots9,8\dots5,4,3\dots\dots\dots\dots0$  $\pmb{\hat{a}}$ 1515 1516 F4998 580 **GONC GOIRS9 All OK if no carry** 1517 F499B D2 GOIRS7  $C = 0$ R More than I can do...use #FFFF! 1518 F4990 23 P= 3  $\mu$ 1519 F499F A1E  $C = C - 1$ Default value! (#FFFF) 1520 F49A2 DA **GOIRS8** R A≈C  $C[3:0]$  is # of records in dir 1521 F49A4 GOIRS9 1522 F49A4 8E00 Roll to correct fields for return GOSUBL \*ASRC9  $\infty$ 1523 R=[<-0->,<-last rec #->,<-dir length->,<-dir start addr->] 1524  $\pmb{\hat{z}}$  $\pmb{\hat{\pi}}$ 1525  $\hat{\mathbf{x}}$ 1526 1527 F49AA AF2  $C = 0$ u  $C = R$ X 1528 F49AD AB6  $C[X]$  is dir start address 1529 F49BO F2  $csc$ A Set record pntr to zero (first) 1530 F49B2 D5 B≠C R Set PTRC to Directory start 1531 F49B4 8E00 GOSUBL \*CSRC8 Shift directory start to [11:8]  $\infty$ 1532 1533 PTRF area is now in  $C[3:0]...$ 1534 1535 F49BR AB6  $C = A$ Copy directory start to C[3:0] x 1536 F4980 8E00 GOSUBL =ASRC3 Rotate directory length to A[3:0] œ. 1537 F49C3 23 P= 3 1538 F49C5 A12  $C = C \cdot A$  Lip Now C[3:0] is PTRF initial value 1539 F49C8 8E00 GOSUBL =ASLC3 Rotate A[W] back where it belongs  $\infty$ 1540 F49CE 79CO **GOSUB** Colc4 1541 F4902 A99  $C - B$ u۶ Copy PTRC (set up) to  $C[3:0]...$ 1542 F4905 AF5 M B=C ...and finish setting all PTRs 1543 ∙  $\pmb{\ast}$ 1544 Now set PFC, Dlenl, NEW, PhEOD, and Tendr 1545  $\bullet$ 1546 F49D8 RF6 C=A n Directory length and nedium end... 1547 F4908 BF2  $cst$ u  $\ldots$ shift... Ш 1548 F49DE BF2 **CSL** ...to  $C[8:5]...$ 1549 F49E1 2C Pz  $12$ 

CASSETTE ROUTINES<840301.1334> Thu Mar 1, 1984 1:34 pn Saturn Assenbler Ver. 3.39/Rev. 2306 Page 30 1550 F49€3 08 C=D A ...copy D[A] to C[A]...<br>D=O W ...clear high nibbles of D... 1551 FA9ES AF) 15852  $\ddot{R}$  ...(PFC, NEW, PhEOD)... 1553 F49E8 A97 D=C WP ...and copy it all to D! 1554 ∙ 155% \* Done with initialization! 1556 a 1557 FA9EB 03 RTINCC  $1558$   $*$ <br>1559  $*$ 1559 1560 **\*** 1561  $*$  This is the routine to get from RAM & nultiply by A[3:0]<br>1562  $*$  (Uses A[A], C[A], D1, P!!) (P is NOT zero on return!)<br>1563  $*$ 1564 F49ED 774E GOIRSM GOSUB Getzer Read 2 bytes=0, 2 nore into C[A]<br>1565 F49F1 400 . RTNC . RTNC Error if not zero 1566 1567  $A$  Use D1 as a tenporary holding area for multiplicand 1568 1569 F49F4 131 D1=A 1570 F49F7 DO R=O R<br>
1571 **a** D1 is nultiplicand, C[R] is nultiplier, R[R] is zero<br>
1572 F49F9 137 **a** D1 is nultiplier, C[R] is nultiplier, R[R] is zero<br>
1573 **a** D1 is nultiplier, C[R] is multiplierd, R[R] is zero<br>
1574 1580  $\star$ 1581  $\bullet$ 1582 . Nou product in R[R), multiplicand in C[R) 1583 1584 F4R09 24 GOIRsM P= 4 ...point to high nibble...<br>
?ANO P ...and check if product too big.<br>
RTNYES 100 big! 1585 F4R0B 90C 1586 FAROE 00 1587 1588  $\frac{\pi}{4}$  Return with C[3:0] = multiplicand, A[3:0] = product 1589 1590 F4R10 03 RTINCC Size is OK! RARARARRARAARAARRRAARRARRARRARRARKARARARARRAARRARARARRARRRAAAR 1591 1592 RRAAARRAARRRARAARARARRARRAARARARAARRRARARARRARAARRARARRRARRARRA AR 1593 1594 2 Nane: F->SCR - Urite "FFFs to SCRTICH ran 159% AR \*\* Category: LOCAL 1596 1597 **AA** 1598 AA Purpose: 1599 AA little 64 nibbles of "FFF" into SCRTCH RAN 1600 **AR** 1601 \*\* Entry: e Sully.<br>Rr Mone 1602 1603 **RA** 1604 Af Exit:

Saturn Assenbler CASSETTE ROUTINES<840301.1334> Thu Mar 1, 1984 1:34 pm Ver. 3.39/Rev. 2306 Page 31 1605 食臭 Carry clear, D1 @ =SCRTCH+64, P=15 食食 1606 \*\* Calls: 1607 D1=SCR 食食 1608 **\*\* Uses.......** 1609 1610 \*\* Inclusive:  $C[W], D1, P, SCRICH[63:0]$ 食食 1611 1612  $**$  Stk lvls: 1 (D1=SCR) 食食 1613 \*\* History: 1614 意食 1615 1616 食食 **Date** Programmer Modification 食食  $1617$ -------------------------------------**NZ** 食食  $02/18/83$ Added call to D1=SCR to pack code 1618  $*$  01/06/83 NZ 1619 Added routine and documentation 食食 1620 1621 1622 1623 F4A12 7610 =F->SCR GOSUB D1=SCR 1624 F4R16 RF2 C=O M 1625 F4A19 A7E  $L = C - 1$ C="FFFFFFFFFFFFFFFFF" 1626 F4R1C 23  $P = \begin{bmatrix} 3 \end{bmatrix}$ Write out  $64$  nibbles  $(4*16)$ 1627 F4R1E 1557 F->SC! DRT1=C M 1628 F4R22 17F  $D1 = D1 + 16$ 1629 F4A25 OD  $P = P - 1$ Decrement counter 1630 F4R27 56F  $GOMC F\rightarrow SC!$ Not done...continue 1631 F4A2R 03 **RTNCC** Done...carry clear! 1632  $\pmb{\hat{x}}$  ... 1633  $\triangle$ 1634 F4R2C 1F00 =D1=SCR D1=(5) =SCRTCH  $000<sub>o</sub>$ 1635 F4A33 01 **RTN**  $\pmb{\hat{\pi}}_{\pmb{\alpha}}$ 1636 1637  $\star$ 1638 F4A35 20  $Ddllurt$   $Pz$ **=Write** 1639 F4R37 8COO Ddl GOLONG =DOL  $\infty$ 1640  $\star$  $\star$ 1641 1642 F4A3D 20 **=DdtRd** P= **\*Read** 1643 F4R3F 7F00 GOSUB Ddt 1644 F4M3 400 **RTNC** 1645 F4R46 6358 Tatata G0T0 **TSIATA** 1646  $\clubsuit$ 1647  $\triangle$ 1648 F4R4R 6C78 Seeka G0T0 **SEEKA** 1649  $\star$  .  $\star$ 1650 1651 F4R4E 6448 Tstat **GOTO TSTAT**  $\star$ . 1652  $\pmb{\hat{x}}$  . 1653 1654 F4R52 8COO Ddt GOLDNG = DDT  $\infty$  $\pmb{\hat{x}}$  . 1655  $\triangle$ . 1656

CASSETTE ROUTINES<840301.1334> Thu Mar 1, 1984 Saturn Assembler 1:34 pm Ver. 3.39/Rev. 2306 Page 32 1657 F4R58 8COO Putc GOLDNG =PUTC  $\boldsymbol{\infty}$ 1658  $\star$ .  $\pmb{\hat{a}}$  . 1659 1660 F4R5E 840 Writit ST=0 = LoopOK Do not abort out with ONE ATTN 1661 F4R61 8COO GOLONG = WRITIT  $\boldsymbol{\infty}$ 1662 **A.** 1663  $\blacktriangle$ . 1664 F4R67 71CF Readac GOSUB D1=SCR 1665 F4R6B 8COO Readeu GOLDNG =READSU  $\boldsymbol{\infty}$ 1666  $\clubsuit$  $\pmb{\hat{\pi}}_{\pmb{\alpha}}$ 1667 1668 F4A71 8COO Putd GOLDNG = PUTD  $\boldsymbol{\infty}$ 1669  $\bullet$ 1670  $\clubsuit$ 1671 F4R77 8COO Putdx GOLDNG =PUTDX  $\boldsymbol{\infty}$ 1672  $\bullet$  $\pmb{\hat{\pi}}$  . 1673 1674 F4A7D 8COO Mtyl GOLONG =MIYL  $\infty$  $\pmb{\hat{x}}$  . 1675  $\star$ . 1676 1677 F4R83 8COO Start GOLDNG =START  $\boldsymbol{\infty}$ 1678  $\star$ 1679  $\star$ 1680 F4R89 816 Carc5 CSRC **1681 F4A8C** Colci2 1682 F4R8C 816 Carc4 CSRC 1683 FARSF 8COO Carc3 GOLDNG =CSRC3  $\boldsymbol{\infty}$  $\pmb{\hat{\pi}}_{\pmb{\alpha}}$ 1684 1685  $\star$ **1686 F4R95**  $L<sub>10</sub>$ 1687 F4A95 812 Cslc6 **CSLC** 1688 F4R98 812 Calc5 **CSLC** 1689 F4R9B  $C<sub>8</sub>$ rc $12$ 1690 F4R9B 812 Calc4 **CSLC 1691 F4R9E**  $C$ src $13$ 1692 F4R9E 8COO Cslc3 GOLDNG =CSLC3  $\boldsymbol{\infty}$ 1693  $\star$ 1694  $\star$ 1695 F4RR4 8COO Rsrc4 GOLONG = ASRC4  $\infty$ 1696  $\star$ 1697  $\star$ 1698 F4RRR 8000 Yndhns GOVLNG = YNDHNS  $000$ 1699 1700  Saturn Assembler CASSETTE ROUTINES<840301.1334> Thu Mar 1, 1984  $1:34$  pn Ver. 3.39/Rev. 2306 Page 33 食食  $1701$ A\* Nane: 1702 NXTENT - Nove to next directory entry  $1703$ \*\* Name: LSTENT - Move to previous directory entry 鱼鱼  $1704$ \*\* Category: 1705 PIWIL 黄金 1706  $1207$ \*\* Purpose:  $1708$ 金金 Increment/decrement to next/last directory entry  $1709$ 食臭 \*\* Entry: 1710 1711 食食  $[3:0]$  is the current entry 查查  $1712$ \*\* Exit:  $1713$ 食食  $1714$ C[3:0] is next/last entry 食食 1715 P=0 食食 1716 Carry set if crossed record boundary, else clear 全全  $1717$ aa Calls:  $1718$ None 食食 1719 1720 **AR USES.......** 1721 \*\* Inclusive: C[3:0], P 食食 1722  $1723$ \*\* Stk lvls:  $\mathbf o$ 袁金 1724 \*\* History: 1725 1726 食食 1727 食食 Date Programmer Modification 食臭  $1728$ ------------------ $A = 12/08/82$ 1729  $N2$ Added routine and documentation 1730 食食 1731 1732 1733 F4AB1 D9 **E=D +H3TKW=** A 1734 F4RB3 23 **\*NXTENT P\*** 3 1735 F4AB5 OB **CSTEX** 1736 F4AB7 853  $ST=1$ 3 Set high bit to propagate carry **1737 F4RBR OB CSTEX** 1738 F4RBC B16  $C = C + 1$  WP Increment counter 1739 F4RBF 08 **CSTEX** 1740 F4RC1 863  $?SI = 3$ Is this zero (Nibble is zero)? 1741 F4AC4 11 GOYES LSTEN1 Yes...set carry 1742 F4AC6 5E0 **GONC LSTEN1** Go always...clear carry  $1743$  $\bullet$ 1744 ≸. 1745 F4AC9 23 **ELSTENT PE** 3 **1746 F4ACB R1E**  $C = C - 1$ 1747 FARCE 08 **CSTEX** 1748 F4RDO 873  $?$ ST $=1$  $277$  $\mathbf{3}$ 1749 F4AD3 20 GOYES LSTEN1 Yes...set carry 1750 F4RD5 843 LSTEN1 ST=0 3 Clear unconditionally! 1751 F4AD8 OB **CSTEX** 1752 F4RDA 20  $P =$  $\mathbf o$ Rinays set P=0!!! 1753 F4RDC 01 **RTN** Carry set if new entry, else clear 1754 

1755

Saturn Rssenbler CASSETTE ROUTINES<840301.1334> Thu Mar 1, 1984 1:34 pm<br>Ver. 3.39/Rev. 2306 Page 34

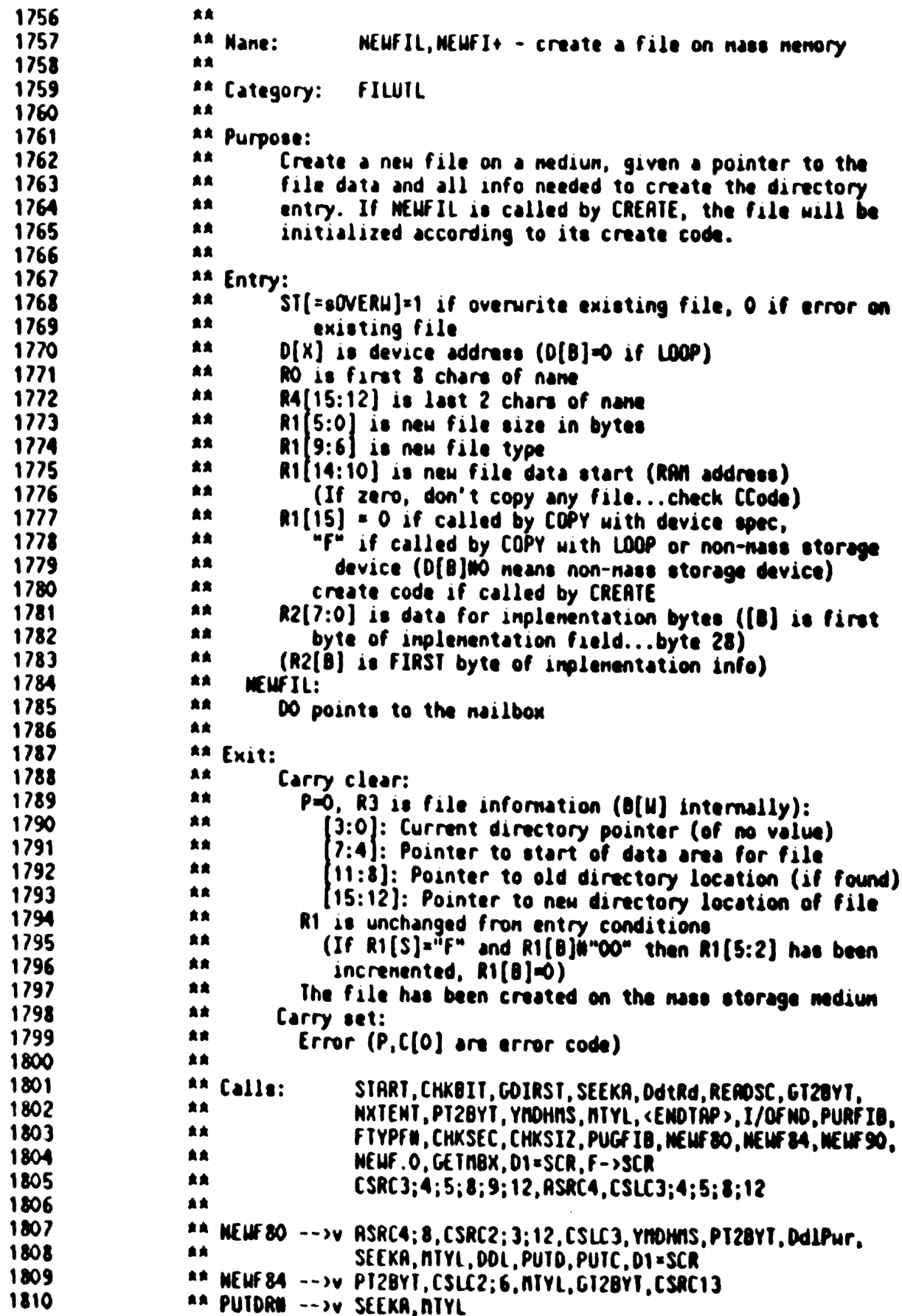

Saturn Rssenbler CRSSETTE ROUTINES<840301.1334> Thu Mar 1, 1984  $1:34$  pm Ver. 3.39/Rev. 2306 Page 35 1811 \*\* NEWF90 -->v DdlPur, DDL, PUTD 1812 \*\* PUTDIR ---> DDL.D1=SCR.<NEWF.3> 1813 食食 \*\* NEWF.O -->v CSRC4;10, SEEKA, MTYL, DDL, <INITFL> 1814 1815 \*\* NEWF.3 ---> WRITIT, GETST, PUTC,<TSTAT> 1816 食食 \*\* Uses....... 1817 1818 魚食 Exclusive: R.B.C.O.RO.R2,R3,R4,DO.D1.P 1819 食食 Inclusive: R,B,C,D,RO,R2,R3,R4,DO,D1,P,SCRTCH[63:0],ST[8,4:0] 1820 食食 1821 \*\* Stk lvls: 5 (PUGFIB)(Only if deleting FIB entry:file existed 1822 \*\* Stk lvls: 4 (GOIRST) (NEUF 80; YNDHMS) 1823 食食 \*\* Detail: 1824 1825 食食 Consolidates into one pass through the directory the 1826 食食 following actions for nass storage: 1827 黄素 1. Find the file on the medium (if present) 黄金 1828 2. Find a space on the nedium sufficient to hold 食食 1829 the file, giving preference to the place 1830 食食 it was before (if found in 1.) 1831 食食 3. Purge the old directory entry, if not using 食食 1832 same entry for new file 食食 1833 4. Write the new directory entry 食食 1834 5. Copy the file to the data area of the nediun 1835 食食 \*\* Rigorithm: 1836 1837 食食 0: Get directory information 1838 全全 Initialize PTRC, PTRD, PTRF, PTRL, PTRN, PFC 1839 食食 (PTRC is current directory entry <== dir\_start 1840 食食 PTRD is "hole" in directory space <== dir\_start 食食 1841 PTRF is "hole" in file space  $(x)$ 含食 1842 PTRL is old directory entry  $\left($  =  $\frac{1}{2}$  0 食食 1843 NEW is new directory entry flag  $\left($  xx  $\right)$ 1844 食食 PFC is count of purged files  $(12 0)$ 食食 1845  $\bullet \bullet$ **1846** Seek to the start of the directory space 1847 食食 1848 食食 1: Read a directory entry @ PTRC into =SCRTCH 1849 食食 食食 1850 -- Check if done with nedium directory 食食 1851  $-1$ 食食 1852 IF ((end of directory) THEN 5: 1853 食食 食食 1854 -- Check if have enough information already 1855 会食 1856 \*\* 1.2: IF (PTRUMO AND NEWMO) THEN 5: 1857 食童 1858 食食 -- Check if in file is purged 1859 食食 1860 \*\* 1.3: IF (in file type = 0) THEN 2: 1861 食食 食食 1862 -- Check if names match (found old file) 1863 食食  $\bullet$ 食食 1864 IF (in file name # new file name) THEN 3: 1865 食食

Saturn Rssenbler CASSETTE ROUTINES<840301.1334> Thu Mar 1, 1984 1:34 pm<br>Page 36

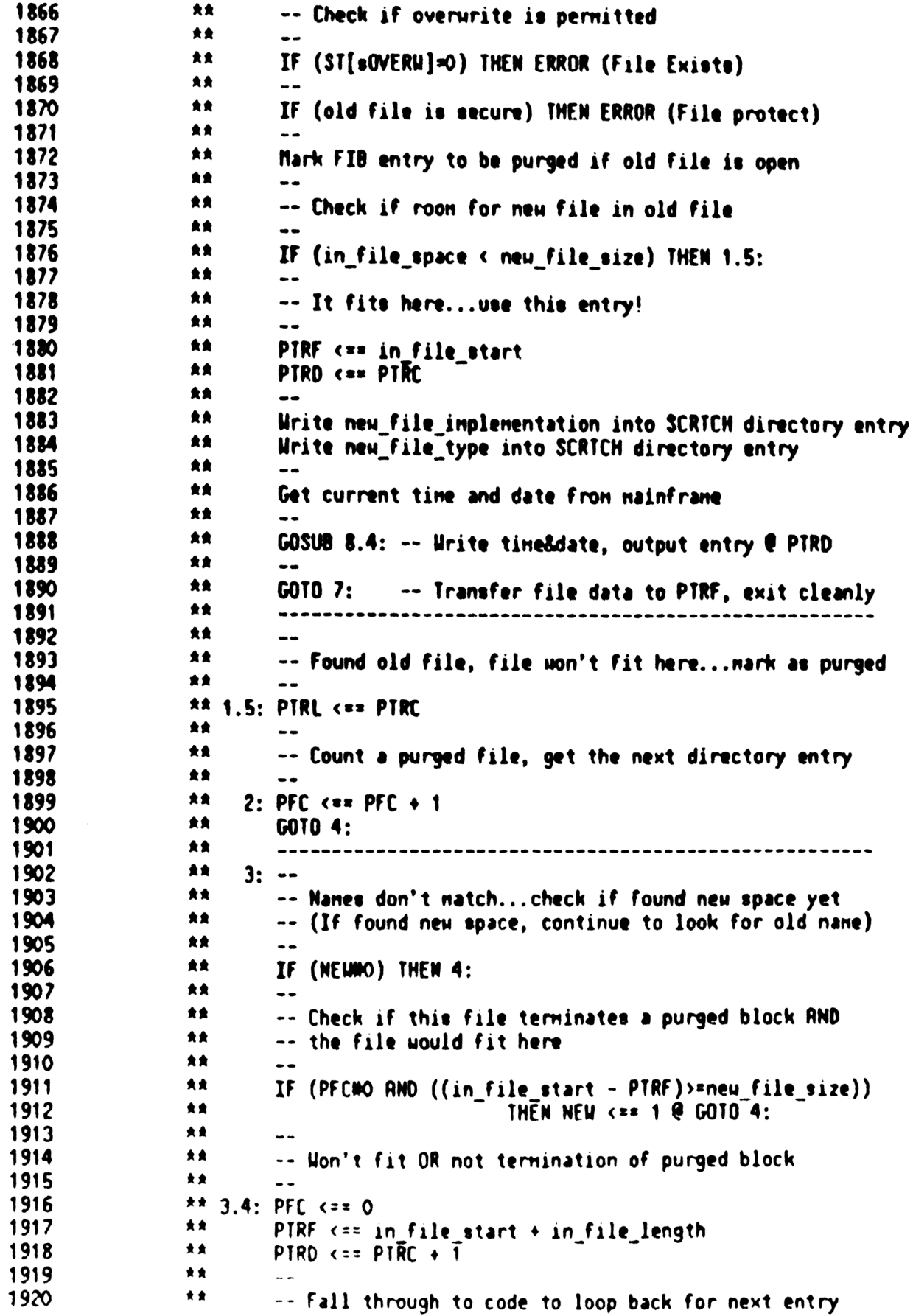

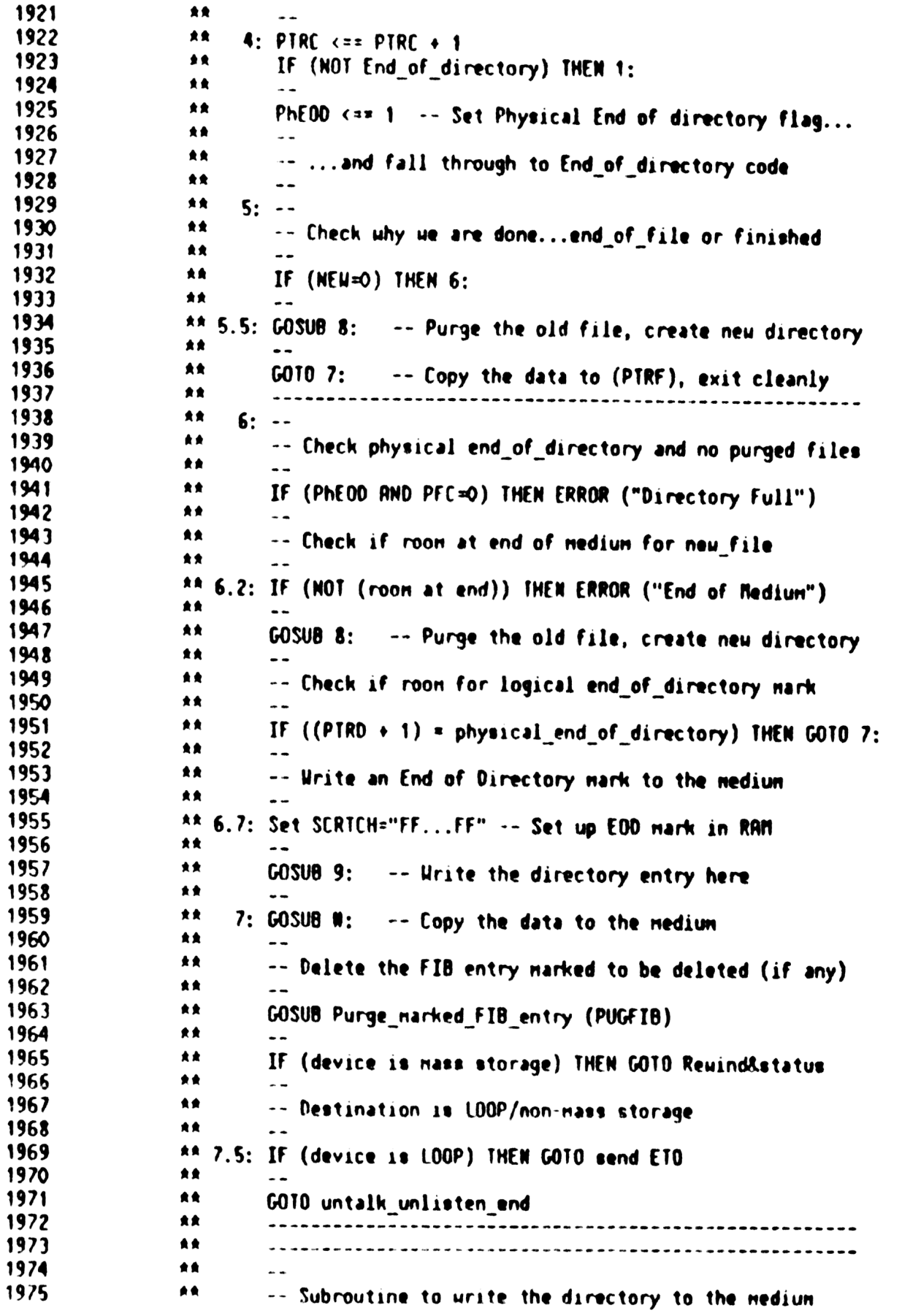

Saturn Assembler CASSETTE ROUTINES<840301.1334> Thu Mar 1, 1984 1:34 pm<br>Ver. 3.39/Rev. 2306 Page 38

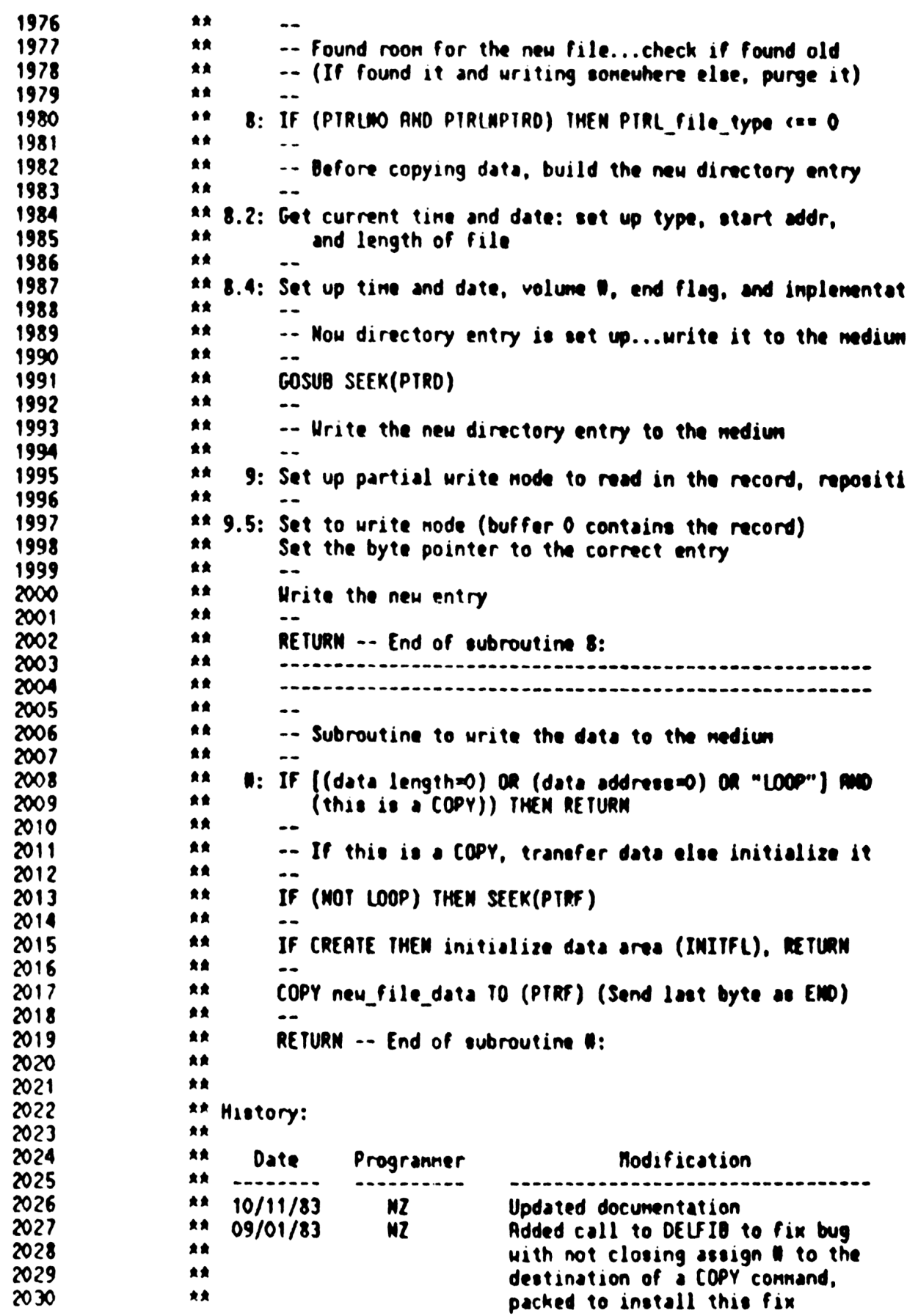

Saturn Assembler CASSETTE ROUTINES<840301.1334> Thu Mar 1, 1984 1:34 pm Ver. 3.39/Rev. 2306 Page 39 2031 **AA**  $07/18/83$ NZ **Added status bit for overwriting**  $A$ 2032 file AA . 2033  $05/12/33$ NZ Changed CHKNAS call to use bits 2034  $\bullet \bullet$ that are set by FILSPx  $\bullet \bullet$ 2035 03/02/83 NZ Added sending mENDM to I/O CPU AA 02/05/83 2036 NZ. Added CHKNAS in NEWFI+  $\begin{array}{ccc}\n\bullet & \bullet & \bullet\n\end{array}$  $02/04/83$ 2037 NZ Rdded LOOP check in several spots **食食** 2038  $02/03/83$ NZ Rearranged order of copy...now AA. 2039 writes directory entry BEFORE ÁŘ 2040 uriting the data  $\bullet$ 2041  $11/19/82$ NZ Added documentation  $\bullet$ 2042 2043 2044 2045 FARDE 71RF =HEWFI+ GOSUB Start Set up the loop 2046 FARE2 400 Error??? RTNC **<<<<**  $\blacktriangle$ 2047 2048 # Now check if mass storage device...if not, check R1[3]:  $\blacksquare$ 2049 If  $R1(3)=0$ , set  $R1(3)=$ "F" (not mass storage) If Ri[3]00, this is a create...error! 2050  $\bullet$ 2051  $\blacktriangle$ 2052 F4RE5 968 "LOOP"?  $70 - 0$  $\bullet$ 2053 FARES 90 GOVES NEW \*\* Yes...est R1[3] 2054  $\bullet$ 2055 A Check if bit "4" of D[3] is set...if so, then mass storage  $\blacktriangle$ 2056 2057 F4AEA 7028 **GOSUB CHKBII** Check nass storage bit 2058 FAREE 480 **GOC** NEWFIL Hass storage...continue on! NEWF++ C=R1 2059 F4AF1 119 2060 FARFA PAE  $C = C - 1$  **S** 2061 F4NF7 109  $R1 - C$ Set for "LOOP" or not MS 2062 FANFA 119 **-NEWFIL C-R1** Check if LOOP or Non-NS device 2063 FAND BAS  $C = C + 1$ 2064 F4B00 590 **GONC** NEMFO1 Not LOOP 2065 F4803 RF1 8=0 M. 100P...eet all pointers=0, enter 2066 F4806 6082 NEWF55 **GOTO** at a later entry point  $\bullet$ 2067 2068  $\bullet$ . 2069 F480A 7ACD NEWF01 GOSUB GDIRST Get directory start, atc 2070 2071 \* O: Initialization 2072 2073 <sup>4</sup> GOIRST leaves start of directory (Dstrt) in A[X], length of 2074 A directory (Dleng) in A[6:3], address of next record after 2075  $A$  the last one on the nedium (Ilast) in  $A(10:7)$ 2076  $\bullet$ 2077 \* Now initialize my internal pointers 2078 2079 \* Nane Value Register nibs Description: 20.DO 2081 **A PTRC: Detrt**  $B(3:0)$ 4 Current directory pointer 2082 A PTRD: Detrt B[15:12] 4 Directory pointer (new space) 2083 <sup>a</sup> PTRF: Dend  $B(7:4)$ 4 File pointer (to data area) 20**14**  $APIRL1$  0  $8(11:8)$ 4 Pointer to old name (Last) entry 2085 **A NEW**  $\bullet$ D[S] 1 Flag- indicates PTRD is new entry

Saturn Resembler CASSETTE ROUTINES<840301.1334> Thu Mar 1, 1984  $1:34.$  pn Ver. 3.39/Rev. 2306 Page 40 2086  $\bullet$ PFC:  $\bullet$  $D(14)$ Purged file currently found 1 2087  $APMEDD: O$  $D[13]$ 1 Physical end of directory reached 2022 ▲ RÓ, RÁ(15:12) New file name (20 nibbles) **HNane: given** 2089 A NSizeigiven  $RI(5:0)$ New file size (bytes) 2090 \* Niype:given R1(9:6) ▲ New file type <sup>a</sup> NDatargiven 2091  $R1[14:10]$ 5 New file data start (in RRM) 2092 <sup>A</sup> CCodergiven R<sub>1</sub>(15) 1 Create code (if not zero, F) 2093  $\bullet$ MInpligiven  $R2[7:0]$  $\blacksquare$ New file inplementation bytes 2094 A Dlenl:Dleng  $D[3:5]$ 4 Directory records left to process **2095** ▲ (includes current record) 2096 ▲  $TendriIlast-D(12:9)$ **Medium and (address of next record)** 2097 2098  $\bullet$ All directory pointers are of the form [3 nibe][1 nib]; 2099 ▲ The [3 nibe] field is the directory record number.  $\spadesuit$ 2100 The [1 nib] field is the entry number within the record. 2101 ▲ 2102 \* If carry, check what the error is...if "New Medium", try again 2103 2104 F480E 5A1 **GONC NEWFOS** OK...continue 2105 2106 ▲ Check for "New Mediun" arror ... close files, continue 2107 2108 F4811 880 **7PU \*alAPE** 2109 F4814 00 **RTNYES** Errer during status 2110 F4816 80FO **CPEX** O 2111 F481R 830 1PW **\*\*NEUTA** New nediun? 2112 F481D 20 GOYES **NEWFOJ** 2113 FAB1F BOFO NEWFO3 **CPEX** O Carry: not "New Medium" 2114 F4B23 400 **RTNC** If carry, return the error 2118 74826 530 **CONC** NEWFO1 Go always...try again!  $\spadesuit$  . 2116  $\bullet$ 2117 ▲ 2118 2119 ▲ Seek the first record of the directory...in  $A[X]$ 2120 2121 F4829 ADO **NEUFOR**  $A=0$ п Clear high nibbles 2122 F482C 7MIF **GOSUR** Seeka Seek to that record 2123 F4830 400 **RTNC** Error with nedium or loop 2124 F4833 760F GOSUB DatRd Read connand 2126 F4837 400 RINC-Error 2126 2127 A i: Read in an entry (at PIRC) 2128 2129 F4D3A 20 NEUF10 P= 2130 F483C 3500  $LC(6)$   $(*nSDR)*32$ Read  $32$  bytes... 0000 2131 F4844 7F1F **GOSUB** Readec ...into =SCRTCH+ 2132 F4B48 400 **RING** Errorl 2133 F4B4B 1D00  $D1=(2)$  (=SCRICH)+20 Type1 2134 F4B4F 15F3  $C$ -UATI 4 2135 74853 23 p.  $\mathbf{3}$ 2136 F4855 B16  $\mathfrak{t}$  =  $\mathfrak{t}$  +  $\mathfrak{t}$ **UP** If carry, then End of directory 2137 14858 560 (4)NC **NF UF 12** Not end of directory 2138 F4858 6622 NEWF11 NI W 50 LU I O End of directory! 2119

Saturn Resembler CASSETTE ROUTINES<840301.1334>  $1:34.9n$ Thu Mar 1, 19**34** Ver. 3.39/Rev. 2306 Page 41 2140 ▲. 2141 F4B5F 94B In NEW=O? NEWF12  $70 - 0$ S 2142 F4B62 B1 **GOYES** NEWF13 Yes...continue 2143 F4B64 RF9  $C = B$ N 2144 F4867 BEOO GOSUBL =CSRCB Get PTRL into C[3:0]  $\infty$ 2145 F4B6D 91R  $2C = 0$ LIP Is PIRL=0?  $(P$  is 3) 2146 F4B70 DO GOVES NEWF13 Yes...continue 2147 2148 # PTRLNO and NEWNO...call it end of directory 2149  $\bullet$ 2150 F4B72 58E **GONC** NEWF11 Go always!  $\bullet$ 2151  $\bullet$  . 2152 Junp (out of range) 2153 F4B75 6751 NEWF2. GOTO **NEWF20**  $\pmb{\hat{a}}$  . 2154 2155 Ŕ., 2156 F4B79 6F51 NEWF3. GOTO NE HF 30 Junp (out of range) Â. 2157 2158 ▲. 2159 F4B7D NEW 13 2160 <sup>4</sup> Check if in\_type=0 2161 2162 2163 F4B7D 15F3  $C = DAT1$  4 Reread type from SCRTCH+N20 2164 F4B81 91R  $TC = 0$ W Purged file? 2165 F4B84 1F GOVES NEWF2. Yes...process it 2166 2167  $\bullet$ This is not a purged file...check if names match 2168 ▲ 2169 F4B86 1C3  $D1 = D1 - 4$ Set Dik-last 2 characters of name 2170 F4B89 15B3 **A-DAT1 4** Read then into A[3:0] for now 2171 F4B8D 1CF  $D1 = D1 - 16$ First 8 characters of name 2172 F4B90 1577 C-DATI M Read then! 2173 F4B94 120 **AROE X** First 8 chars in A[M], C[M] 2174 F4B97 976 **TRMC** N 2175 F4B9A 20 NEWF14 **GOYES** Sets carry if no match **RROE X** 2176 F4B9C 120 NEWF14 Swap name back into NO, A[3:0] 2177 F4B9F 490 **GOC** NEWF3. Not a match...continue 2178 2179 ∙ First 8 chars natch...check if last 2 also natch 2180 2181 F4BA2 11C  $C = R4$ 2182 F4BA5 72FE **GOSUB**  $C$ orc $12$ Get last 2 chars in C[3:0] 2183 F4BA9 912 **UP** ?A=C **GOYES** 2184 F4BAC 50 **NEWF1a** Hatch...check roon 2185 F4BRE 5AC Go aluays...Not natch NEWF3. **GONC** Â., 2186  $\bullet$ 2187 2188  $\bullet$ 2189 ₿. Nanes natch...check if overwrite permitted (if not, error) 2190 2191 F4BB1 20 NEWT1a P= 0 2192 F4BB3 300  $LC(1)$  =  $EFILE$ File exists 2193 F4BB6 860 ?ST=0 =sOVERN **Overwrite it?** 

**Saturn Resembler** CASSETTE ROUTINES<840301.1334> Thu Mar 1, 1984  $1: M$  pn Ver. 3.39/Rev. 2306 **Page 42** 2194 F4BB9 92 GOVES NEWFIG No...error (Dumiicate file) 2195 ٠  $\bullet$ 2196 Overwrite permitted...check if file is secure 2197 Di=(2) (=SCRICH)+20 Point to type field 2198 F4888 1000 2199 F4BBF NF9  $\bullet$  $\blacksquare$ Save 8 in R3 temporarily! 2200 F4BC2 10B  $R3-C$ 2201 FIYPFN destroys NO, but the name is also in SCRICH[15:0] 2202  $\bullet$ 2203 ▲ 2204 F4BC5 7928 GOSU8 GT28YO Read file type 2205 F4BC9 DA A=C File type is in R[R] now A 2206 FABCB BEOO GOSUBL =FTYPF# Get file type # œ 2207 F4801 541 **GONC NEWFIC** Not found...OK (continue)  $\spadesuit$ 2208 2209  $\bullet$ Found...check if eacure  $\bullet$ 2210 2211 F4BD4 BEOO GOSUBL =CHKSEC If secure, returns with carry set  $\boldsymbol{\omega}$ 2212 F48DA 580 **GONC NEWFIC** Not secure...OK to continue 2213 2214 File is secure...errer! ▲ 2215 2216 F4BDD 20  $\uparrow$ PRO1 P $\bullet$ Set up "File Protected" error 2217 F480F 300  $\mathfrak{m}(1)$ **\*efPROT** File Protected! 2218 F4BE2 20 **NEWTIG** P-**SATAPE** 2219 F4BE4 02 **RTNSC** 2220 Â., â., 2221 2222 " Not secure...hill the FIB entry (if any) for the file! **2223** 2224 **2225 FABES NEWF1e** 2226 \* First build the FIB file data pointer 2227 1221 **2229 FABES DB** C=D 2230 F48E8 1F00 Di=(5) (=SCRICH)+28 Start address (third byte) 000 2231 FABEF 7108 **BUSUR GIZEVT** Read two bytes! 2232 F4BF3 77RE **GOSUR** Colc3 2233 F4BF7 3200  $f(3)$   $\rightarrow$   $f(1)$ ŋ 2234 FABFC 8E00 GOSUBL =1/OFND Find the FIR buffer ೲ 2235 F4CO2 798E GOSUB Carel New C[6:0] is pointer! 2236 2237 Di @ FIB buffer, [[6:0] is address of file 2238  $\blacktriangle$ 2239 FACOS 8E00 GOSUBL .PURFIB Find and nark the FIB entry 8 2240 ▲ 2241 \* Restors NO from SCRICH and B[H] from R3 2242

Satum Rssenbler CASSETTE ROUTINES<840301.13M> Thu Mar 1, 1984 1:34 pn Ver. 3.39/Rev. 2306 Page 43 224) FACOC 7C1E GOSu8 D1=SCR 2244 F4C10 1577 C=DAT1 M 2245 F4(14 108 RO=C Restore RO[W] from SCRTCH 2246 FAC17 118 CaR3 2242 F4C1R RF5 B=C W Restore B[W] from R3 2248 \* 2249  $*$  Registers are restored...check if roon for new file here 2250 2251 FAC1D 119 A=R1 Get file length (given) 2252 F4C20 1D00  $DI=(2)$  (=SCRICH)+36 Length of file field  $Q$  3rd byte  $2253$ 2254  $*$  NOTE: if length of existing file is  $>$  2 $\gamma$ 16 sectors, this  $2255$  \* code uill treat it as if it were (size nodulo  $2^{\circ}16$ ) 2256 2257 FAC24 CCH GOSu8 G12BYT ...Read <sup>2</sup> bytes, start at DV 2258 F4C28 F2 CSL A 2259 FAC2R 25 Ps 5 2260 F4C2C B92 CSL WP Nou C[5:0] is length in bytes  $2261$  F4C2F 99A MRC=C NP Does it fit? 2262 FA(C32 60 GOYES NEWF1D Yes...set 1t up! 2263 F4CH4 6680 GOTO NEWF15 No. ..continue 2264 a.  $2265$   $*$ 2266 A 2267  $\qquad$  \* New file will fit in space for the old file (already on nedium)  $\frac{2268}{\pi}$ 2269 \* Copy start address to PIRF  $2270$ 2271 F4C38 1CB NEWF1b D1=D1- 12 Point to start address @ 3rd byte<br>2272 F4C3B 75B4 GOSUB GT2BYT Read 2 bytes into C[3:0]<br>2273 F4C3F 785E GOSUB Celc4 ...shift to C[7:4]...<br>2274 F4C43 23 Ps 3 2275 F4C45 A99  $C=B$  WP ...copy PTRC to  $C[3:0]...$ <br>2276 F4C48 27 Ps ? 2277 F4C4A R95 B=C NP ...and set PTRF<==in\_start<br>2278 F4C4D 7B3E GOSUB Csrc4 Shift PTRC to C[15:12]<br>2279 F4C51 28 P= 11  $2280$  F4C53 A99 C=8 WP 2281 F4C56 10B R3=C Copy PTRC==>PTRD! (save B in R3)<br>2282 F4C59 112 A=R2 Get inplenentation bytes into A 2283 F4C5C 1DOO D1=(2) (=SCRTCH)+56 (Inplenentation bytes)<br>2284 F4C60 1597 DAT1=R & Write out the 4 bytes!<br>2285 \*  $2286$   $*$  Update the file type to the "new" type  $2287$   $*$ 2288 F4C64 119 C=R1 Get type from R1[9:6]<br>2289 F4C67 712E GOSUB Csrc4 Get to C[5:2]<br>2290 F4C68 1000 D1=(2) (=SCRICH)+20 Point to type field<br>2291 F4C6F 7894 . GOSUB PT2BYT Output 2 bytes from C[5:2] to D1<br>2292 2293 \* Now B[W] in R3; Save R1[W] in R2; D[R] in R4[9:5]<br>2294 \* (YNOMMS uses A-D,P,DO,D1,RO,R1,ST[7:0]) 2295 a <sup>2296</sup> F4C73 <sup>119</sup> C=R1 <sup>2297</sup> F4C26 10R R2=C Rt! an R2

Saturn Assembler CASSETTE ROUTINES<840301.1334> Thu Mar 1, 1984  $1:34$  pn Ver. 3.39/Rev. 2306 Page 44 2298 F4C79 DB  $C \times D$ A 2299 F4C7B 791E GOSUB Calc5 2300 FAC7F 10C  $RA = C$  $D(A)$  in R4(9:5) 2301 F4C82 742E GOSUB Yndhne 2302  $2303$ \* Now C[11:0] is date info 2304 2305 F4C86 RF5 B=C  $\mathbf{u}$ Save date info in B temporarily 2306 F4C89 11C C=R4 2307 F4C8C 79FD GOSUB Carc5 2308 F4C90 D7 D∗C A Restore D[A] 2309 F4C92 7000 GOSUB =GetHbx Restore DO 2310 F4C96 1F00  $D1 = (5)$  (=SCRTCH)+56  $000$ 2311 F4C9D 15F7 C=DAT1 & Recall inpl bytes (for NEWF84) 2312 F4CA1 12A **CR2EX** Restore R2, fetch R1 value 2313 F4CA4 109 R<sub>1</sub>=C **Restore R1** 2314 F4CA7 11B C=R3 Recall B[W] value 2315 FACRR RFD **BCEX** N Restore B[W], fetch date info 2316 F4CAD 1C2  $D1 = D1 - 3$ Position to where NEWF84 expects 2317 F4CBO 7EF2 **GOSUB** NEUF 84 Write the date, vol label, inpl 2318 F4CB4 400 **RTNC** Error sonewhere! 2319 F4CB7 6E61 GOT O NEWF70 Copy file to (PTRF), exit cleanup  $\star$ 2320 2321  $\pmb{\hat{z}}$  . 2322  $\bullet$ 2323 \* 1.5: Found the old file, new file won't fit there 2324 2325 F4CBB NEWF15 2326 ∙ \* Found old file, but it's too small now...consider it purged 2327 2328 2329 F4CBB D9  $C = B$ a Set PTRL<==PTRC 2330 F4CBD 8E00 GOSUBL =CSLC&  $\infty$ 2331 F4CC3 27 Pa  $\overline{\phantom{a}}$ 2332 F4CC5 A99  $C \times B$ **UP** 2333 F4CC8 2B  $P =$ 11 2334 FACCR A95  $B=C$ **UP** Now PIRL=PIRC 2335 2336 \* 2: Mark a purged file and loop back 2337 2338 F4CCD 2E  $NEUF2O$   $P=$ 14 2339 FACCF BO7  $NEUF25$   $D=D+1$ P. Make PFC non-zero 2340 F4CD2 4CF **GOC** NEWF25 If carry, urap around! 2341 F4CD5 6080 NEWF4. GOTO NEUF40 Increment to next entry, loop back  $2342$  $\star$  $2343$  $\star$ 2344  $\blacktriangle$  $2345$  $\pmb{\ast}$ 3: Nanes don't match, non-purged file...check if found a 2346  $\bullet$ place for the file yet (if so, continue looking for the  $2347$  $\blacktriangle$ old file on the medium)  $2348$ 2349 F4CD9 94F **NEUF 30 70110** S Is NELINO? 2350 FACDC 9F GOYES NEUF4. Yes... continue looking for old

Saturn Rssenbler Ver. 3.39/Rev. 2306 2351 2352 2353 2354 2355 2356 FACOE 2t 2357 FACEO 908 2358 F4CE3 D3 2359 2360 2361 2362 FACES 1000 2363 FACES 7704 2364 2365 2366 2367 FACED 7900 2368 FACF1 4E2 2369 2370 2371<br>2372 FACFA BA? 2373 FACF? SES 2374 237% 2376 FACFR RFA 2377 FACFD 73RD 2378 F4D01 23 2379 F4003 B12 2380 2381 2382 2383 F4D06 111 2384 F4009 822 2385 FADOC BF4 2386 F4DOF BF4 2387 F4D12 832 2388 F4015 40 2389 2390 2391 2392 FAD17 E4 2393 2394 2395 2396 F4D19 996 2397 £401C 00 2398 F401E 03 2399 2400 2401 F4020 24002 2403 2404 2405 F4D20 2E CASSETTE ROUTINES<340301.1334> Thu Rar 1, 1984 1:34 pn Page 45  $\bullet$ \* Check if (PFCHO) AND ((Start-PTRF) >s new\_size) A \* First check PFC=0 (If zero, skip) x<br>  $\frac{p_x}{p_x}$  14<br>  $\frac{p_x}{p_x}$  14<br>  $\frac{p_x}{p_x}$  14<br> **Is PFC zero?** Ps 14 GOYES NEWF34 Yes...reset PTRF, PTRD and cont Nou check if enough roon!  $\bullet$  $\blacktriangle$ » D13(2) (=SCRICH)+28 In\_file\_start (Start® third byte) GOSUB GI2BYT Read 2 bytes, start @ D1, to  $C(3:0)$ \* C[R) is now In\_file\_start...get PTRF, check if file fits.  $\bullet$ G0SUB CHKSIZ Check if fits (carry if not) GOC NEWF34 Doesn't fit...continue  $\bullet$  $*$  The new file WILL fit at PIRF  $D=D+1$  S  $D=D+1$  S NEW  $\langle x=1 \rangle$  (PTRD is location)<br>GONC NEWF4O Go always  $\bullet$ CHKSIZ  $A=B$  W<br>
GOSUB Rerc4<br>  $P = 3$ C=C-R WP Compute (In\_file\_start - PIRF) : Get NSize next, convert to records (Use next integer record) A=R1 R[5:0] is size in bytes<br>SB=0 Use the Sticky Bit to check if<br>ASR u any bits were shifted off the<br>PSR u end of R!<br>7SB=0 Any bits lost?<br>GOYES CHKSIz No...skip increnent statement ® NOTE: 1f file size 1s ever <sup>&</sup>gt; WFFFFOO, this won't work <sup>1</sup> R=R+1 A Increnent R[3:0]  $\bullet$ : Nou C[3:0] 1s (In\_file\_start - PIRF), R[3:0) 1s NS1ze(Recs) CHKSIz ?A>C WP Does it fit? RTNYES No...set carry RINCC Yes...clear carry a. A<br>
CHKSIz ?A>C WP Does it fit?<br>
RTNYES RINYES No...set carry<br>
RTNCC Yes...clear carry<br>
A<br>
A<br>
A<br>
A \*-<br>NEUF 34  $\ddot{\bm{x}}$ <sup>2</sup> File won't fit OR no purged files before it \* Pr 14

Saturn Rssenbler CASSETTE ROUTINES<840301.1334> Thu Rar 1, <sup>1934</sup> 1:34 pn Ver. 3.39/Rev. <sup>2306</sup> Page <sup>46</sup> 2406 F4D22 R83 D=0 P PFC <2= 0 **2407** 2408 \* Set PTRF <== In\_file\_start + In\_file\_length<br>2409 \* 2410 F4D25 1000 01=(2) (=SCRTCH)+28 Back to In\_file\_start...<br>2411 F4D29 77C3 GOSUB GT28YT Read In\_file\_start into C[3:0]<br>2412 F4D2F 173 D1=D1+ 4 Nove to In\_file\_length  $\cdot$  4<br>2414 F4D32 7EB3 GOSUB GT2BYT Read In\_file\_lengt <sup>2414</sup> F4D32 <sup>783</sup> \ GOSUB GT28BYT Read In\_file\_length into [3:0] <sup>415</sup> <sup>2416</sup> : Now R[3:0] is In\_file\_start, C[3:0] is In\_file\_length <sup>41</sup> 2418 F4D36 23<br>
2419<br>
2420<br>
2422 F4D38 C2<br>
2422 F4D38 C2<br>
2422 F4D38 C2<br>
2423 F4D38 C2<br>
2423 F4D38 PD5D<br>
2424 F4D3E R99<br>
2424 F4D3E R99<br>
2425 F4D41 27<br>
2425 F4D41 27<br>
2425 F4D41 27<br>
2425 F4D41 27<br>
2425 F4D41 27<br>
2425 F4D41 226 FAD43 R9S \ =C wp Copy to B[7:4)! 2428 \* Nou set PTRD <== PTRC + 1  $2429$   $A$  (PIRC is in C[3:0] NOW!) 2431 F4D46 796D GOSUB NXTENT Increment to next entry 2432 F4D4R 7E30 GOSUB Csrc4 Now C[3:0] is PTRC+1...<br>2433 F4D4E 2B P= 11 ...nove to C[15:11]...<br>2434 F4D53 RFS 8=C W ...and copy to PTRD!<br>2436 a ...and copy to PTRD! 2437  $\overrightarrow{a}$  Fall through to...<br>2438  $\overrightarrow{a}$  $2439$   $*$  4: Code to loop back for next entry  $2440$ 2441 F4D56 NEWF40<br>2442 . 2443 \* Increment PTRC, loop back if not record carry...else check<br>2444 \* for end-of-directory, decrement record count<br>2445 \* 2446 F4D56 7750 GOSUB NXTEN+ C=PTRC, Increment to next entry 2447 F4D5A D5 8=C A Store back in PTRC<br>2448 F4D5C 460 GOC NEWF45 Hrap!...Decrement record count<br>2449 F4D5F 6ADD NEWF1. GOTO NEWF10 Loop back for next entry<br>2450 2451 a 2452 .  $2453$  \* Check for physical end of directory  $2454$ <sup>2455</sup> FAD6) AFB NEWFAS C0 Wu <sup>2456</sup> F4066 7F1D \ GOSUB CercS Get Dlenl into C(3:0) <sup>45</sup> 2458  $\frac{1}{2458}$   $\frac{1}{2459}$   $\frac{1}{2459}$   $\frac{1}{2459}$   $\frac{2459}{100}$   $\frac{2459}{100}$   $\frac{2450}{100}$   $\frac{2450}{100}$ 

CASSETTE ROUTINES<840301.1334> Thu Mar 1, 1984  $1:34$  pm Saturn Assembler Page 47 Ver. 3.39/Rev. 2306 2461 F406A CE Decrement C[3:0] (Can't borrow)  $C=C-1$   $R$ Ps 3 Check C[3:0] 2462 F4D6C 23 2463 F4D6E 91A  $2C = 0$ **UP** Done? 2464 F4D71 CO **GOYES** NEUF48 Yes...Physical end of directory 2465 F4073 7120 GOSU<sub>8</sub> Colc5 Store back into Dlenl 2466 F4D77 AF7  $D = C$ n NEWF1. **GONC** Go aluays 2467 F4D7A 54E 2468 Å., 2469 ₿. NEUF48 P=  $13$ Point to PhEOD... 2470 F4D7D 20  $D = D + 1$   $P$ ...and set it true 2471 F4D7F BO7 2472 \* 5: Reached end of file...process it now 2473 2474  $\bullet$ NEWF50 2475 F4D82 2476 2477 \* First check if have a space for the new file 2478  $20=0$ NEM=0? 2479 F4D82 948 S 2480 F4D85 DO GOVES NEUF60 Yes...no roon yet 2481 2482 \* Have roon for it...process it here ▲ 2483 2484 F4D87 72EO NEWF55 GOSUB NEWF80 Purge old, create new file entry 2485 F408B 400 **RTNC** Error during write NEWF70 2486 F408E 6790  $0010$ Copy data to (PTRF), cleanup&exit  $\star$ 2487  $\triangle$ 2488  $\bullet$ 2489 2490 \* 6: End of directory, no space found for file yet  $\blacktriangle$ 2491 NEWF60 2492 F4D92 2493 2494 \* If (PFC=0 RND physical End of directory) THEN Error! 2495 \* Check PFC=0 first 2496  $\bullet$ 2497 2498 F4D92 2E Ps 14 2499 F4094 90F **7000** p 2500 F4D97 R1 GOYES NEWF62 Need to check if room on medium 2501 2502 \* Now check Physical End of directory 2503 2504 F4099 2D Point to PhEOD... Pz 13 2505 F4D9B 90B  $70=0$ P ...check if reached PhEOD 2506 F409E 31 GOYES NEWF62 Not physical end of directory 2507 F4080 20 P=  $\mathbf{o}$ Is physical end of directory... 2508 F4DR2 300  $LC(1)$ **\*eDIRFL** Directory is full! **NEWFeT** 2509 F4DA5 20 P= **=eTAPE** (Medium error) 2510 F4DA7 02 **RTNSC**  $\triangle$ 2511 2512 ★\_ Pz 2513 F4DA9 20 NEHF61 0 2514 F4DAB 300  $LC(1)$  $= eE01AP$ End of nedium 2515 F4DRE 46F **GOC NEWFeT** Go always

CASSETTE ROUTINES<840301.1334> Thu flar 1, 1984 1:34 pn Saturn Rssenbler Ver. 3.39/Rev. 2306 Page 48

2516 Â., **RE & & NN** 2517  $\bullet$ 2518  $\blacktriangle$ 2519 Not physical end\_of\_directory...check if roon for file @ end 2520 2521 F40B1 **NEWF62** 2522 2523 . PTRD points to the directory entry to be used...if room! 2524 2525 . First check if roon at end of nediun for this file. 2526 2527 . IF ((Tendr - PTRF) >s NSize) THEN room at end 2528 2529 . Get Tendr first... 2530 2531 F4DB1 RFB  $C = D$  M 2532 F40BA 8E00 GOSuBL =CSRC9 Shift into C[3:0) 00 253) 25M a : Nou check if the file will fit here 253%  $\blacktriangle$ 2536 F4DBA 7C3F GOSUB CHKSIZ Check if roon for file 2537 FADBE 4RE . GOC NEWF61 No...End of nediun error 2538 2539 : Roon for the file...urite it here! 2540  $\blacktriangle$ 2541 FADCY 28RO GOSUB NEUF 80 Purge old, create neu dir entry 2542 FADCS 400 . RINC Error during write 2543 ▲ 2544 \* Check if roon for the end\_of\_directory mark here 2545 2546  $*$  If got here by logical end of directory and PIRC is at the 2547<br>2548 \* last directory entry before physical EOD, then set PhEQD for \* the following test! 2549 2550 FADCS 75SEC GOSUB NXTEN+ Increment to next entry 2551 FADCC 562 GONC NEWF67 Not new record...continue on 2552 2563 . New record...check if this uas the LAST one 2554  $\blacktriangle$ 2555 FADCF AFB  $C = D$  W 2556 FADD2 738C GOSUB Csrc5 Get Dlenl into C(3:0) 2557 F4DD6 CE  $C = C - 1$  R Can't carry by its definition 2558 F40D8 23 P= J (=0 WP Physical end of directory? 2559 FADDR 91R 2560 FAODD 90 GOYES NEWF66 Yes...no nore records in directory 2561  $\blacktriangle$ \* If physical end of directory is false, then there IS roon 2562 \* for the end of directory nark. If physical, then check if 2563 \* PFC>1...1f so, roon for end of directory nark. 2564 2565 » \* Check first for physical end of directory 2566 2567  $\hat{\mathbf{x}}$ 2568 FADOF 20 P= 13 2569 F4DE1 90B 7D=0 P Is this physical E00?

Saturn Assembler CASSETTE ROUTINES<840301.1334> Thu Mar 1, 1984  $1:34$  pn Ver. 3.39/Rev. 2306 Page 49 2570 F4DE4 F0 GOYES NEUF67 No...OK to urite EOD nark 2571 F4DE6 **NEWF66** 2572 \* Have reached physical end of directory...check if any purged 2573  $\bullet$ 2574 directory entries available to write the logical EOD mark 2575 Pz 14 Check # of purged files 2576 F4DE6 2E (Decrement PFC)  $D = D - 1$ 2577 F4DE8 ROF P NEHF70 If PFC was zero, no roon for EOD **GOC** 2578 F4DEB 4R3 2579 F4DEE 90B  $70 - 0$ p Hore than one purged entry? 2580 F4DF1 53 GOYES NEWF70 No...no roon for EOD nark 2581 Write the end\_of\_directory mark 2582  $\bullet$ 2583  $NEUFG7$   $C=B$ u Get PTRD into C[15:12]... 2584 F4DF3 RF9 ... Nove to  $C[3:0]$ ... 2585 F4DF6 71RC GOSUB Carc12 ...increnent to next entry! 2586 F4DFA 75BC GOSU<sub>B</sub> NXTENT Copy the pointer to  $R[3:0]$ 2587 F4DFE DR A=C A 2588 F4E00 788C GOSUB Calc12 ... nove back to  $C[15:12]...$ И ..and copy back to  $B$  (Rest is  $0K$ ) 2589 F4E04 RF5  $B = C$ 2590 F4E07 814 ASRC Entry # in  $A[S]$ , record in  $A[X]$ (Clear unused nibbles) 2591 F4EOR RDO R⇒O n Go to that record 2592 F4E0D 793C **GOSUB** Seeka 2593 F4E11 400 Error during seek RTNC. GOSUB Mtyl I send data to the nedium 2594 F4E14 756C 2595 F4E18 400 **RTNC** Ermer 2596 Write "FFF"s to SCRTCH (For the end of directory nark) 2597 ∙  $\blacktriangle$ 2598 2599 F4E1B 73FB **GOSUB**  $F \rightarrow$ SCR Hrite 64 nibs of "F" to SCRICH 2600 F4E1F 77F1 **GOSUB** NEWF90 Read the record, update, urite 2601 F4E23 400 **RTNC** If carry, error writing EOD 2602 2603 \* 7: Copy the data to the nedium 2604 2605 F4E26 7532 NEWF70 GOSUB NEWF.0 Copy the data to the nedium 2606 F4E2R 400 **RTNC** 2607 2608 貪 Fall into clean-up code... (rewind device, etc) 2609 2610 F4E2D 20 Pz  $\mathbf o$  $C = B$ 2611 F4E2F RF9 М 2612 F4E32 10B Put B[H] into R3!  $R3=C$ 2613 2614 1 Now delete the FIB buffer narked by PURFIB (if any) 2615 2616 F4E35 DB  $C = D$ A 2617 F4E37 10R  $R2 = C$ Save D[A] in R2 2618 F4E3A 8F00 GOSBVL =PUGFIB Delete first FIB narked as purged  $000$ 2619 F4E41 7000 **GOSUB** =Getnbx Get DO back to the mailbox 2620 F4E45 11A  $C = R2$ 2621 F4E48 D7 D≖C A 2622 F4E4A 11B  $C = R3$ Check if LOOP 2623 ∙

Saturn Assembler CASSETTE ROUTINES<840301.1334> Thu Mar 1, 1984  $1:34$  pm Page 50 Ver. 3.39/Rev. 2306 2624 F4E4D 97R  $2C = 0$ **LOOP?** U GOYES NEUF75 2625 F4E50 80 Yes...don't rewind! 2626 F4E52 8CA1 GOLDNG ENDIAP Carry  $=$  result 7F 2627  $\bullet$  $\star$ 2628 Is this "LOOP"? 2629 F4E58 96F NEWF75 **7DMO** B GOYES Utlend 2630 F4E5B CO No...clean up 2631 F4E5D 3100  $LC(2)$  =nENDM Yes...set ETO 2632 F4E61 8COO GOLDNG =PUTC+  $\boldsymbol{\infty}$  $\star$ 2633  $\bullet$ 2634 2635 F4E67 8COO =Utlend GOLDNG =UTLEND Unt, Unl, END  $\boldsymbol{\infty}$  $\star$ 2636  $\triangle$ 2637  $\blacktriangle$ 2638 2639 \* 8: Subroutine to write the new directory entry to the medium  $\bullet$ 2640 2641 F4E6D NEWF80 2642 2643 \* First check if found the old file (If found and writing 2644 \* sonewhere else, purge this first) 2645  $\bullet$ \* IF (PTRLNO AND PTRLNPTRD) THEN PTRL\_file\_type <== 0 2646 2647 \* First check PTRLNO 2648 2649 2650 F4E6D RF4  $A = B$ u Get PTRL into A[11:8]... 2651 F4E70 8E00 GOSUBL = ASRC8  $\ldots$  nove to  $R[3:0] \ldots$  $\infty$ 2652 F4E76 23 Pa  $\mathbf{3}$ 2653 F4E78 91C ?RWO w۴ ...and check if non-zero 2654 F4E7B 60 **GOVES NEUFRI** Non-zero...check PTRLAPTRD 2655 F4E7D 6E60 NEWF8. **GOTO** NEWF82 Zero...continue  $\clubsuit$ 2656  $\mathbf{t}_{\bullet}$ 2657 2658  $\bullet$ 2659 倉 Now check PTRLNPTRD... Use A to fetch PTRD 2660 2661 F4E81 RF9 NEWF&! C=B u Get PTRD into C[15:12]... 2662 F4E84 731C GOSUB Carc12  $\ldots$ shift into  $C[3:0] \ldots$ 2663 F4E88 912 ?R=C **UP** ...and check for equality 2664 F4E8B 2F GOYES NEUFS. EQUAL...skip purge 2665  $\blacktriangle$ 2666 \* Need to purge the file here (PIRL is in A[3:0]) 2667  $\blacktriangle$ 2668 \* If this purge were to be done when it is FOUND, there will 2669 \* be less nediun wear, but the file would be purged even if an 2670  $\bullet$ error occurs while trying to create the new file 2671 2672 F4E8D 814 **ASRC** Shift PTRL - get record  $\mathbf{\theta}$  in  $\mathbf{R}[\mathbf{X}]$ 2673 2674 \* Now R[X] is the record W, R[S] is the directory entry W

Saturn Assenbler CASSETTE ROUTINES<840301.1334> Thu Mar 1, 1984  $1:34$  pn Ver. 3.39/Rev. 2306 Page 51 ≜ 2675 2676 F4E90 A80 R≠O  $(P$  is still 3 from above stats) 2677 F4E93 73BB Go to that record **GOSUB** Seeka 2678 F4E97 400 **RTNC** Ermr 2679 F4E9A 7FDB **GOSUB Atyl** Send DDL to the drive 2680 F4E9E 400 **RTNC** 2681 2682 ★ Read the record into buffer zero of the drive 2683 2684 F4EA1 8E00 GOSUBL =Dd1Pur Send partial write node, MTYL ര 2685 F4EA7 400 **RINC** Error 2686 2687 Set the drive node back to HRITE node (NOT partial write) 2688 2689 F4EAA 7788 GOSUB Dalurt Write node (Sets Byte pointer=0) 2690 F4ERE 400 **RTNC** 2691 2692 Now buffer O contains the record... nodify the file type 2693 at PTRL (set to zero) and write the record out to the nedium 2694 2695 F4EB1 20 P= =SetBP Set byte pointer 2696 F4EB3 708B **GOSUS** Ddl 2697 F4EB7 400 **RINC** 2698 F4EBA 810 **ASLC** Nove entry  $\#$  to  $f[0]$ 2699 F4EBD FO **ASL** A Shift into the B field (\*16) 2700 F4EBF C4  $A = A + A$ A Double it  $(132)$ 2701 F4EC1 31R0  $LC(2)$ 10 Byte # within entry of file type 2702 F4EC5 R62  $C = C + R$ 8 Now C[B] points to the file type 2703 F4EC8 75AB **GOSUB** Putd Send it! 2704 F4ECC 400 **RTHC**  $\blacktriangle$ 2705 ρ. **EliriteO** (WriteO is O, P is already O) 2706 F4ECF 746B **GOSUB** Ddl Set URITE node 2707 F4ED3 400 **RTNC** 2708 F4ED6 D2 C=0  $Clear (B)$ R 2709 F4ED8 7598 **GOSUB** Putd Send first byte of type (PURGED) 2710 F4EDC 400 **RTNC** 2711 F4EDF 3300  $LI(4)$ **=nENDf** Send last byte as an END frame  $\infty$ 2712 F4EE5 7F6B Putc **GOSUO** 2713 F4EE9 400 **RTNC** 2714 F4EEC NEUF<sub>82</sub> 2715  $\bullet$ 2716 \* Now ready to write the new entry (Create it in SCRTCH first) 2717 2718 FAEEC 7C3B GOSUB D1=SCR Nane... 2719 F4EF0 110 (First 8 chars)  $R = RQ$ 2720 F4EF3 1517 DAT1=A M (Urite first 8 chars) 2721 F4EF7 17F  $D1 = D1 + 16$ 2722 2723 <sup>#</sup> At this point, save the contents of R1 @(=SCRICH)+#10, B[W] 2724 **\***  $\mathcal{C}$ (\*SCRTCH)+N2O, DO  $\mathcal{C}$ (\*SCRTCH)+N3O, and D[A,15:13]  $\mathcal{C}$ (\*SCRTCH) 2725 \* +#35 so that I can call YMDHMS, which uses DO, D1, A-D, RO, R1 2726  $\bullet$ 2727 FAEFA 119 C=R1

Saturn Assenbler CASSETTE ROUTINES<840301.1334> Thu Mar 1, 1984  $1:34$  pn Ver. 3.39/Rev. 2306 Page 52 2728 F4EFD 1557 DAT1=C M Save R1  $e$  (=SCRTCH)+#10 2729 F4F01 17F  $D1 = D1 + 16$ 2730 F4F04 RF9  $C \times B$   $U$ 2731 F4F07 1557 DAT1=C M Save B  $Q$  (=SCRICH)+#20 2732 F4F08 17F  $D1 = D1 + 16$ 2733 F4FOE 136 **CDOEX** 2734 F4F11 145 DRT1=C A Save DO @ (=SCRTCH)+#30 2735 F4F14 174  $D1 - D1 - 5$ 2736 F4F17 AFB C-D  $\mathbf{u}$ 2737 F4F1A 708B GOSUB Calc3 2738 F4F1E 1507 DAT1=C & Save D[R, 15:13] @ (=SCRTCH)+#36 2739 2740 \* Now I an ready to call YNDHMS 2741 2742 F4F22 7488 GOSUB Yndhns Returns with info in C[11:0]  $2743$  $\bullet$ **2744** \* Registers A.B.D.DO.D1.RO.R1 are NOT defined now! 2745 \* Restore registers and write out the info 2746 2747 2748 F4F26 RF7  $D = C$ n Save time in D[H] for now 2749 F4F29 11C  $C = R4$ 2750 F4F2C 7868 GOSUB Csrc12 Get last 2 chars in C[3:0] 2751 F4F30 1F00 D1=(5) (=SCRTCH)+16 Point to filenane 000 2752 F4F37 1537 **A**=DAT1 M Read in R1 from #SCRTCH+#10 2753 F4F3B 101  $R1 = A$ Restore it 2754 F4F3E 15D3 DRT1=C 4 Write out last two chars of name 2755 F4F42 173  $D1 = D1 + 4$ 2756 F4F45 785B GOSUB Asrc4 2757 F4F49 AF6 C∗A u 2758 F4F4C 7BB1 GOSUB PI2BYT Output file type 2759 F4F50 RF2  $C = 0$ u 2760 F4F53 15D7 DAT1=C 8 Clear out start address field 2761 F4F57 177  $D1 = D1 + B$ Nove to  $B[H]$  save area 2762 2763 \* Set start address <== PTRF 2764 2765 F4F5A 1577 C=DAT1 M PTRF is in  $[7:4]$ ... 2766 F4F5E AF5  $B=C$   $\mu$  $\ldots$  (restore  $B[W]$ )... 2767 F4F61 8E00 GOSUBL =CSRC2  $\ldots$ shift into  $C[5:2] \ldots$  $\infty$ 2768 F4F67 1C3  $D1 = D1 - 4$ ... position to START field... 2769 F4F6A 7091 GOSU8 PI2BYT  $\ldots$ Put 2 bytes, D1=D1+ 4 27*7*0 ∙ 2771 \* D1 now points @ (=SCRTCH)+ N2O (LENGTH field) 2772 2773 F4F6E AF2 C≍O - 9 2774 F4F71 15D3 DAT1= $C$  4 Clear first 2 bytes of LENGTH 2775 F4F75 173  $D1 = D1 + 4$ Skip to second half! 2776 \* Set length field <== (NSize + 255) DIV 256 2777 2778 2779 F4F78 119  $C = R1$  $MSize$  is in  $[5:0]$ ! 2780 F4F7B 96R  $2C = 0$  B Is this an even # of records?

Saturn Rssenbler CRSSETTE ROUTINES<840301.1334> Thu Mar 1, 1984 1:34 pn Ver. 3.39/Rev. 2306 Page 53 FAFIE 61 GOYES NEWFS, Yes. ..continue F4F30 B26 C=Ce1 XS No...add <sup>1</sup> to at! FAF83 550 GONC NEWFB3 If carry, propagate into C[N] 2784 F4F86 B56 C=C+1 M 2785 F4F89 970 NEWF83 7BNO U FAFBC 80 GOYES NEWFS, No...continue 2787 F4F8E RE2  $C=0$  B Yes... F4F91 109 R1=C ...set length=# recs \* 256 FAF94 NEWFS, . \* Now  $C[5:2]$  is length in records ' F4F94 731 GOSuB PT28BYT Put 2 bytes, increnent D1 by 4 2795  $\star$  D1 is now  $\ell$  (=SCRTCH)+ #28 (time of creation field) F4F38 177 D1=01+ 8 Skip to saved DO 2798 F4F98 147 C=DRT1 A F4F9E 147  $C=$ DRT1 R Read in DO... FAFR1 134 00=(C ...restore it FAFRA 174 D1=D1¢ § FAFR? 15F7 C=DRTY 8 Read in D stuff... 2803 F4FRB 70ER GOSUB Csrc3 ... rotate to correct place... 2804 F4FRF RFF (DEX M)...and put in D[M], fetch time 2805 F4FB2 ICC NEWF84 D1=D1-13 Back up to start of time field  $\bullet$  2807 \* Output it in the proper order! \* F4FB5 2A  $P^*$  16-6 Increment P until carry...6 times FAFB? 7RDA G0SuB Csich Move to C[B),C[15:6] 2811 F4FBB 140 NEWF85 DAT1=C B Write this byte... 2812 F4FBE 171 D1=D1+ 2 ... nove to next byte... 2813 F4FC1 8E00 **GOSUBL =CSLC2** ...shift in next byte...  $\infty$  F4FC7 OC  $P = P + 1$  ...increment count... 2815 F4FC9 51F GONC NEWF85 ...if no carry, continue! 2817 \* Now output volume number, END flag \* FAFCC 22 P= 2 FAFCE 3310 LCHEX 8001 Volune 1, END FAFD4 <sup>7331</sup> \ GOSuB PT2BYT Put <sup>2</sup> bytes fron C[5:2) \* D1 1s now at the inplenentation bytes F4FD8 11R C=R2 Get NInpl from R2[7:0] F4FDB 1507 DATI=C 8 Hrite then out! 2827 F4FDF 97D 7BNO W LOOP or non-NS device? FAFE2 01 GOYES NEWF8? No...continue F4FE4 968  $20 = 0$  8 LOOP? <sup>2830</sup> FAFE? <sup>66</sup> \ GOYES NEWF9? Yes...skip addressing' \* Non-nass storage...address ne as talker, device as Listener <sup>n</sup>

Saturn Rssenbler CASSETTE ROUTINES<840301.1334> Thu Mar 1, 1984 1:34 pn Ver. 3.39/Rev. 2306 Page 54 2834 FAFES 709A G0SuB ntyl Controller...address ne as talker 2835 FAFED 5FS GONC NEWF97? Go if no error 2836 F4FFO 02<br>2837<br>2838 RINSC Return with error  $\triangle$  $\bullet$ . a 2839 <sup>2840</sup> 282842 FAFF2 1F00 NEWFS? D1=(5) (=SCRICH)+36 \* Now entry is created in SCRICM...urite it to the mediun ' 000 284) FAFF9 75F0 GOSUB GT28YO Read 2 bytes (size in records)<br>R2=C Save size of file in R2(R] 28434 FAFFD 10R 2845 2846 F5000 RFY C=D A ...clear nibbles "above" PTRD...<br>
C=O A ...clear nibbles "above" PTRD...<br>
COSU8 Csrc13 ...shift into C[2:0], C[S]...<br>
COSUB Seeka ...goto the correct record<br>RTNC 2847 F503 D2 2848 F5005 759A 2849 F5009 RFA 2850 FS00C 7A3A 2851 F5010 400 2852 F5013 766A GOSUB Ntyl Nake ne talker, drive as listener<br>RTNC RTNC<br>NEWF 90 2853 F5017 400 2854 F501R 2855 F501R 8E00 GOSUBL =DdlPur Partial urite mode, check status 00 2856 F520 400 **RTNC** 2857 2858  $\frac{\text{A}}{\text{A}}$  Set back to write node before sending data to drive 2859 2360 F5023 760A GOSUB DdlWrt Mrite node<br>RTNC 2861 F5027 400 2862 . Set byte pointer to current position 286) 2864 2865 F502R 20 P= =SetBP 2866 F502C 770A G0SuB Ddl Set byte pointer 2867 FS030 400 RTNC 2868 F5033 810 ASLC Get entry number back to R[0) 2869 F5036 REG CsA 8 2870 F5039 F2  $CSL$  A  $C(B)$  is now entry number  $*$  16... 2871 F5038 (C6  $C = C \cdot C \cdot R$  ...  $\stackrel{\star}{A}$  32... 2872 FS030 203A GOSUB Putd ...Send to the drive 2873 F5041 400 RTNC ' 2874 2875 . Set back to WRITE node 2876 287) F5044 sPUTDIR 2873 á 2879 . Entry to write a directory entry fron SCRTCH 2880 2881 F5044 20 P= zlrited Write node (resume) 2882 F5046 70E9 \*PUTDR" GOSUB 0d) 2883 F504R 400 RTNC 2824  $\bullet$ 2885 \* Now send the entry to the drive<br>\* 2886

Saturn Rssenbler Ver. 3.39/Rev. 2306 CASSETTE ROUTINES<840301.1334> Thu Mar 1, 1984 1:4 pn Page 55

2887 F5040 NEWF 97 2888 F504D 7809 **GOSUB** D<sub>1</sub>=SCR Point to the entry... 28389 F5051 D2  $C = 0$ A 28%0 F5053 20 Pz  $\frac{0}{31}$ P could be non-zero fron jump in 2891 F5055 31F1  $(L(2))$ Send all but the last byte. 2892 F5059 DA A∗C A 2893 FS058 6160 NEWF.3 **GOTO** (URITIT,nENDf, check drive status)  $\triangle$ 2894  $\star$ 2895 2896 FSOSF 119 NEWF.0 (C=Ri Get NData into C[14:10) 2897 FS062 25 5 ps 2898 F506<mark>4 91E</mark><br>2899 F5067 **4**0 ?C**NO** We Is the file size zero? GOYES NEWF. <sup>1</sup> 2899 F5067 40 No...seek to the data area? 2900 F5069 03 NEWF.c RTNCC A. Yes...don't seek to the data ares 2901 2902  $\bullet$ 2903 F506B 76<mark>2R NEWF.1 GOSUB</mark><br>2904 F506F BRE - 70HO<br>2905 F5072 FO - GOYES<br>2906 - $GOSUB$   $Csrc10$ Shift to C[4:0) 2904 F506F 8AE fA Is NData zero? (no copy) 2905 F5072 FO GOYES NEWF.2 No. ..continue on 2906 2907 . NData 1s zero...no data address to copy (check if CREATE)  $\bullet$ 2908 2909 F5074 25 Pa 15-10 Point at R1[S) 2910 F5076 908  $TC = 0$ P Is this a COPY? 2911 F5079 OF NEWF .c GOYES Yes...don't seek to the data area 2912 F5078 B06 CsCot P Is this a non-nass storage device? 2913 FSO7E 4RE NEWF.C GOC NEWF.c Yes...don't seek! 2914 F5081 13%  $MEUF.2$   $D1=C$ Set D1 <== start of data 2915 F5084 979 LOOP? 78=0 u 2916 FS087 02 GOYES NEWF98 Yes...skip SEEK 2917 F5089 RF9 C=8 M. 2918 FS08C 7CF9 GOSUB Csrcd Get PIRF into C[3:0]... 2919 F5090 DR RsC A ...Copy to R[3:0]... 2920 F5092 7489 GOSuB Seeka ...and SEEK to that record 2921 FS096 400 RTNC 2922 F5099 20€9 **GOSUB** ntyl I nust be talker to do OOLs 2923 F5090 400 RTNC 2924 FSORO 7199 GOSus **DdlWrt** Write mode... 292% FS0A4 400 RTNC 2926 FSOR? 111 NENF98 A=R1 Copy NSize to R[R]... 2927 FSORA CC R=A-1 A ...leave <sup>1</sup> byte to END... 2928 FS0RC 948 7R=0 S Called by COPY? 2929 FSORF EO GOYES NEWF.3 If so, copy it 29% F5081 B44 R=Re1 S LooP? 2931 F50<mark>B4 480</mark><br>2932 F50B7 8C00 2931 F50B4 480 NEWF.3 60C Yes...copy it GOLONG =INITFL Initialize file if CCode#O 00 2933  $\pmb{\hat{x}}$  . 2934 ≸. 2935 FS08BD 7099 NEWF.3 GOSUB Hritit Send (NSize) bytes to the device 2936 FSOC1 400 **RINC** 293? 2938 \* Because the ENDf nessage is a SEND message, nake sure <sup>I</sup> an 2939 \* active talker first (otheruise will get Invalid Mode error) $\bullet$ 2940

Saturn Rssenbler CASSETTE ROUTINES<840301.1334> Thu Mar 1, 1984 1:34 pm<br>Ver. 3.39/Rev. 2306 Page 56 2941 F50C4 8EOO MEWF.. GOSUBL =GETST Get status... (sets P=0) 00 2942 FSOCA 400 RTNC 2943 F50C0 08 CSTEX 2944 FSOCF 860 ST=0 =sTALKA Talker active?<br>2945 FSOD2 20 GOVES NEWF., (Set carry if ) <sup>2945</sup> FS0D2 <sup>20</sup> GOYES NEWF., (Set carry if not) <sup>2946</sup> F50D4 OB NEWF., CSTEX 2947 F5006 4DE G0C NEUF. . Not talker actave...uart! 2948 F5009 3300  $\angle$  LC(4) snENDF End frame<br>00 2949 FSODF 14F C=DRT1 B Read value of last data byte<br>2950 FSOE2 7279 GOSUB Putc Send the last frame as an END<br>2951 FSOE6 400 RTNC <sup>2952</sup> FS0E9 <sup>979</sup> M=0 Wu LOOP? <sup>2953</sup> FSOEC <sup>29</sup> GOYES NEWF.C Yes...retum, carry clear <sup>2954</sup> FSOEE 6FS9 GOTO TVstat Check drive status! (carry=zstatus) <sup>2955</sup> 2956 2957 2958 2959 2960 2961 2962 2963 2964 2965 2966 2967 2968 2969 2970<br>2971 2972 2973 2974 2975 2976 2977 2978 2979 2980 2981 2982 2983 2984 2985 2986 2987 2988 2989<br>2990 2991 F50F2 D2 ----- ----- --<br>2992 F50F4 21 2993 F50F6 BF2 ARARARARARARARRARARARRRRRARARRARRARARRRRARRAARRRRRRARRAARARRARARAR ARRARARRRRARARARRARAARRRARKRAARRRRARARARARARARARRRARRRARARAAAARR AR - Nane: GETBYT - Read bytes fron RRR (most sig. first) \*\* Category: LOCAL **RR** \*\* Purpose:<br>\*\* Read <sup>aa</sup> Read "P" bytes fron RAM into C fron D1 (Bytes are high<br><sup>aa</sup> bytes first) <sup>an</sup> bytes first)<br><sup>An</sup> AA Entry:  $**$  P=  $*$  of bytes to read - 1 D1 points to first byte AA<br>AA **AA Exit:**<br>AA P An → P=0<br>An Carry clear<br>An C contains (P+1) bytes of data<br>An → D1 points to the next byte (fix An 601 points to the next byte (first one NOT used) \*\* Calls: None Ad AR USES.......  $22$  Inclusive: C[W], D1, P (Unused nibbles of C shifted left) **AR** \*\* Stk lvl<mark>e:</mark> 0<br>\*\* \*\* History:<br>\*\* \*\* Date Programmer Modification RBrh ee seeccecae ccccccemecmccemeecsccccccccccccceen 2 11/19/82 NZ Added docunentation  $**$  11/19/82 RARAAAARRAARARARRARARARARARRARRARRARARRRRAAAARAARRARRARRARARAR RARAAARARARRAAARARRARRRARARARRARARRRRRARRARAAARAARARRAARRARAAR =G128Y0 (x0 A Clear C[R) First  $=$  GT28YT P $=$  1 and 2 bytes =GETBYT CSL N Preshift C over one byte

Saturn Rssenbler CASSETTE ROUTINES<840301.1334> Thu Mar 1, 1984 1:34 pm Page <sup>57</sup> Ver. 3.39/Rev. 2306 2994 FS0F9 BF2 cst u 2995 FSOFC 14F C=DAT1 B 2996 FSOFF 171 D1=D1¢ 2 2997 F5102 00 P=P-1 Is this the end? 2998 F5104 SIF GONC GETBYT No...get another 2999 FS107 20 P= 0 Set P=0 3000 F5109 03 **RTNCC** 3001 ARRARRARARRARRRKARRRRRRRARAARARARRARRR RRRARARARRRARRRRARRARRRARK 3002 RARARRARARARARARARARRARARRRARRAARRRAARRRARARRRAARRARRRARRRARRRARR 3003  $\bullet$ 3004 \*\* Name: PT2BYT - Wtite 2 bytes, high byte first, to RAM<br>\*\* 3005 3006<br>3007 AA Category: LOCAL  $\star\star$ 4% Purpose: 3008  $*$  Output 2 bytes at D1 from  $C[5:2]$  ( $C[5:4]$  first, then 3009 3010<br>3011<br>3012  $\star \star$   $\lbrack (3:2) \rbrack$ AR A<sup>A</sup> Entry:<br>  $A^*$  Entry:<br>  $C[5:2]$  contains the two bytes 3013<br>3014<br>3015<br>3016 AR D1 points to destination RAM **RR** \*\* Exit: 3017 as D1 points to first byte following the written data<br>A Carry clear  $\frac{3018}{3019}$ **AR** \*% Calls: CSRC4 X20 AR 3021 \*\* Uses....... 3022 3023 \*\* Exclusive: 01 3024  $A A$  Inclusive: C[M], D1 (C[M] is shifted right circular 4 nibs) 3025 3026<br>3027  $**$  Stk lvls: 1 (CSRC4) **AR** \*\* History: 3028 3029<br>3030 \*\* Date Programmer Modification 3031 食食 ---------AL 11/19/82 NZ Added documentation 3032 3033<br>3034 **AR** RARARRRAARARARAARRARARAARARRARARARARARRARRAAARRRARAARRKARARRARR RRARRRARARARARAARARARARRRRRARRRRAAARRARRRRARRARRARAARRARAARRRRAARR 303% 3036 F5108 15D3 =PT2BYT DAT1=C 4 Write the low byte first... 3037 FS10F 7979  $...$ get the high byte into  $C[B]...$ 3038 F5113 14D DRT1=C B ...urite the high byte 3039 FS116 173 D1=D1+ 4 Increment D1 past data... 3040 £5119 03 RTNCC ...and return with carry clear 3041 £5118 END

Cslc3 Abs 1002142 WF4R9E 1692 2232 2737 Calc4 Rbs 1002139 WF4R9B - 1690 Cslc5 Rbs 1002136 NF4R98 - 1688 Cslc6 Rbs 1002133 #F4R95 - 1687 2810 Carc10 Rbs 1002133 WF4R95 - 168<br>Carc12 Rbs 1002133 WF4R95 - 168<br>Carc13 Rbs 1002142 WF4R9E - 169<br>Carc3 Rbs 1002127 WF4R8F - 168<br>Carc4 Rbs 1002124 WF4R8F - 168<br>Carc5 Rbs 1002121 WF4R89 - 168<br>D1=SCR Rbs 1002028 WF4R89 - 1634<br> Cerc12 Abs 1002139 MF4R9B Csrc13 Rbs 1002142 #F4R9E - 1691 2848 Csrc3 Rbs 1002127 #F4R&F - 1683 2235 2803 Csrc4 Rbs 1002124 WF4R8C - 1682 2278 2289 2432 2918 3037 Carc5 Rbs 1002121 NF4A89 - 1680 1690 318 506 1540 2273 242) 627 901 938 950 1029 1213 2299 2465 1686 928 943 988 2903 1689 2182 2585 2662 2750 1680 639 1007 1027 1208 2307 2456 2556 Ver. 3.39/Rev. 2306 Synbol Table Page 58 ASLCI Ext - 1539 RSLC4 Ext - 406 421 645 RSLC4 Ext - 406<br>RSLC9 Ext - 1441 **ASRC10 Ext** - 1022 ASRC3 Ext - 1536 ASRCA Ext - 1695 ASRCS Ext - 964 ASRC8 Ext - 2651 ASRCY Ext - 1522 Rsrcd Abs 1002143 WFARR4 - 1695 424 1460 2377 2756 **BLANKC Ext - 466** =CHKBIT Abs 1000206 WF4XOE - 212 973 1004 1012 1107 2057 =CHKNRS Abs 1000177 WFA2F1 - 169 CHKMRe Rbs 1000197 WF430S ~ 1727 173 1112 CHKSEC Ext - am CHKSIZ Rbs 1002746 WFACFR - 2376 2367 2536 CHKSI2 Abs 1002777 WFAD19 - 2396 2388 sCLERRN Abs 1000216 WF4318 - 257 654 =CLLOOP Abs 1000221 WFA310 - 259 652 CSLL10 Ext - 945  $CSLL2$  Ext - 2813 CSLCI Ext - 1692 CSLC8 Ext - 230 CSRC2 Ext - 2167 CSRCI Ext - 1683 CSRC8 Ext - 1531 2144 CSRCS Ext - 2832 ChkEOT Abs 1000681 #F44E9 - 590 351 570 ChkEOt Abs 1000690 WF44F2 - 593 592 Cslc12 Rbs 1002124 WFARSC - 1681 2538  $D1 = RVE$  Ext - 907 =D1=SCR Abs 1002028 WF4R2C 1634 548 609 1121 1354 1414 1504 162) 1664 2243 2718 2888<br>D1@RVS Ext - 997 00L Ext - 1639 001 Ext - 1654<br>
0dl Abs 1002039 WF4R37 - 1639 110 430 711 714 840 1336 2696<br>
2706 2866 2882<br>
0dlPur Ext - 2684 2855<br>
0dlPurt Abs 1002037 WF4R35 - 1638 447 830 1019 2689 2860 2924<br>
0dt Abs 1002066 WF4R52 - 1654 335 558 767 chuthe nos 1000614 me45bc - 706 2626<br>F->SC! Abs 1002014 MF4A1E - 1627 1630 DdlPur Ext DdlWrt Abs 1002037 #F4A35 - 1638 .<br>EDdtRd Rbs 1002045 NF4R3D - 1654<br>PottRd Rbs 1002045 NF4R3D - 1642 \*DdtRd Rbs 1002045 NF4R3D - 1642 764<br>\*ENDTRP Rbs 1000814 NF456E - 706 2626 **r** - - - - -

Saturn Rssenbler CASSETTE ROUTINES<840301.1334> Thu Mar 1, 1984 1:34 pm

Satum Rssenbler CASSETTE ROUTINES<840301.1334> Thu Mar 1, 1984 1:34 pn Ver. 3.39/Rev. 2306 Synbol Table Page 59

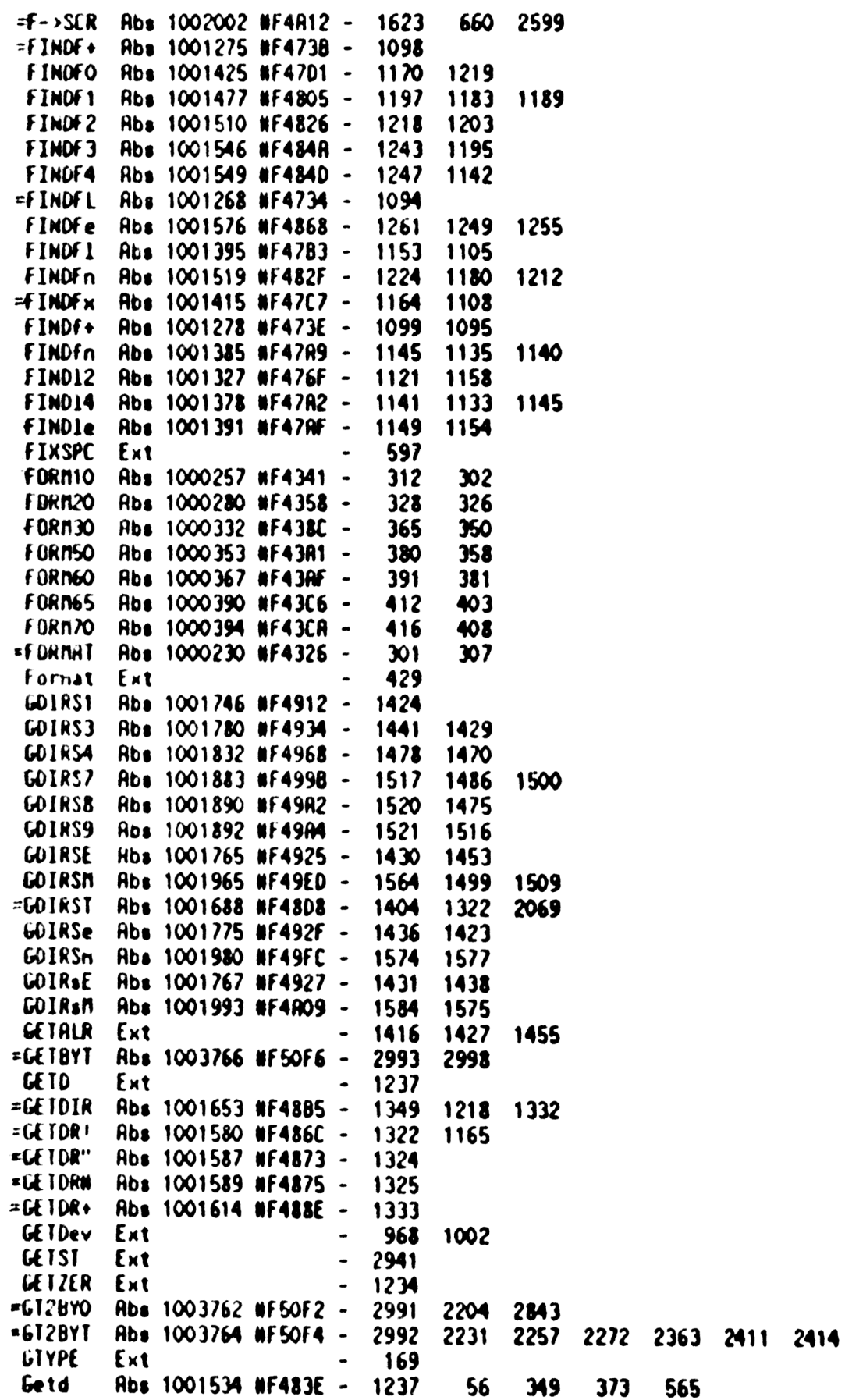

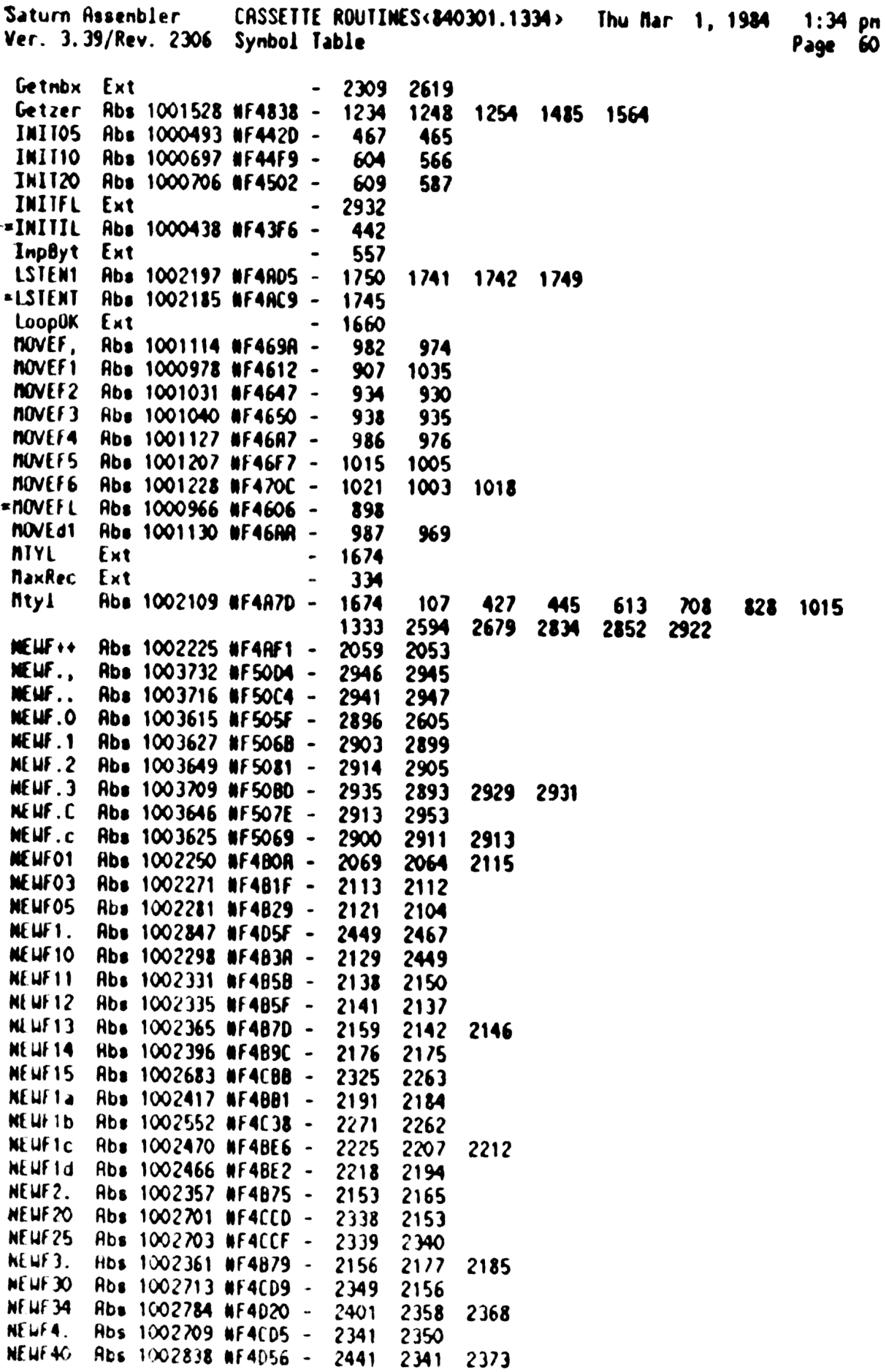
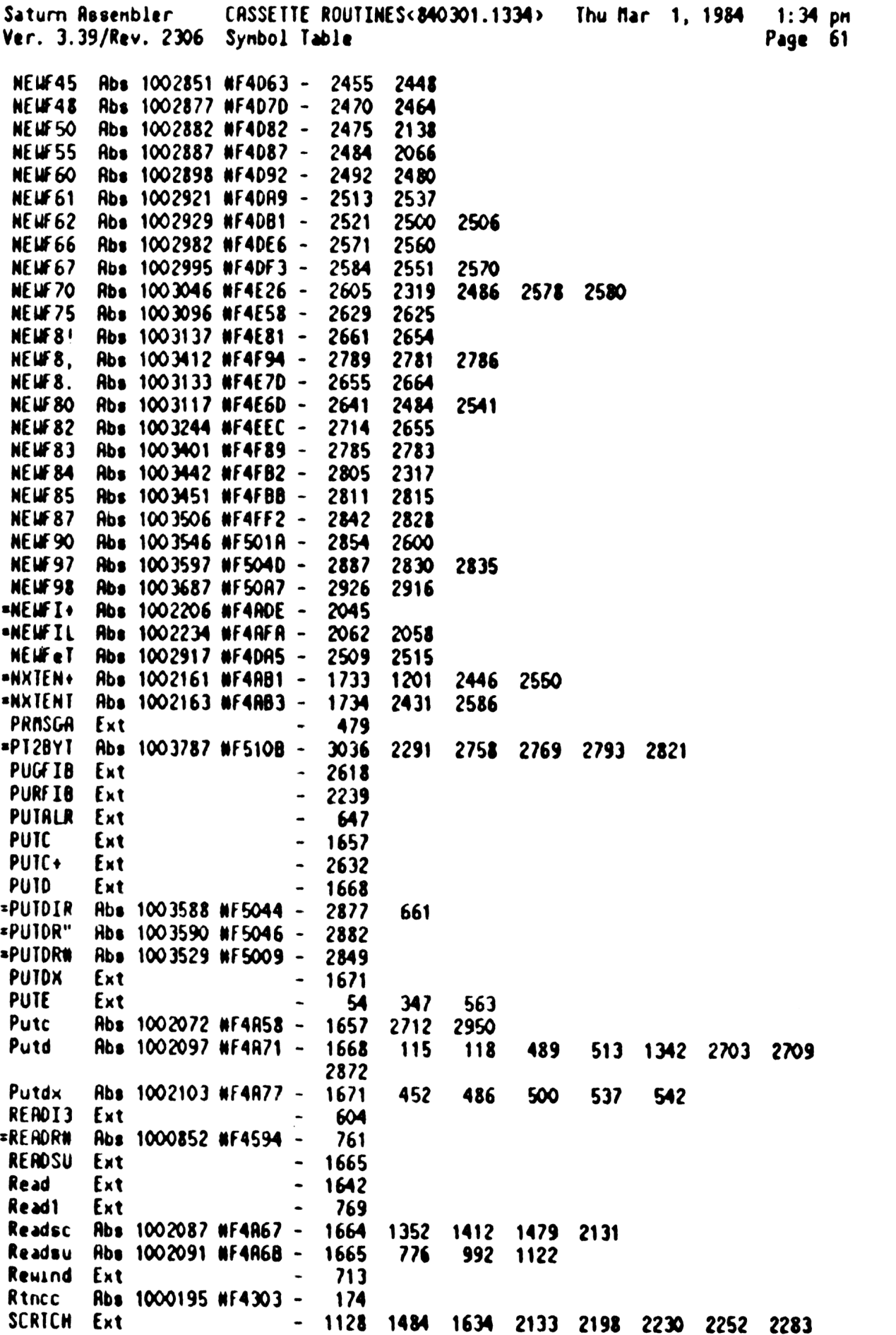

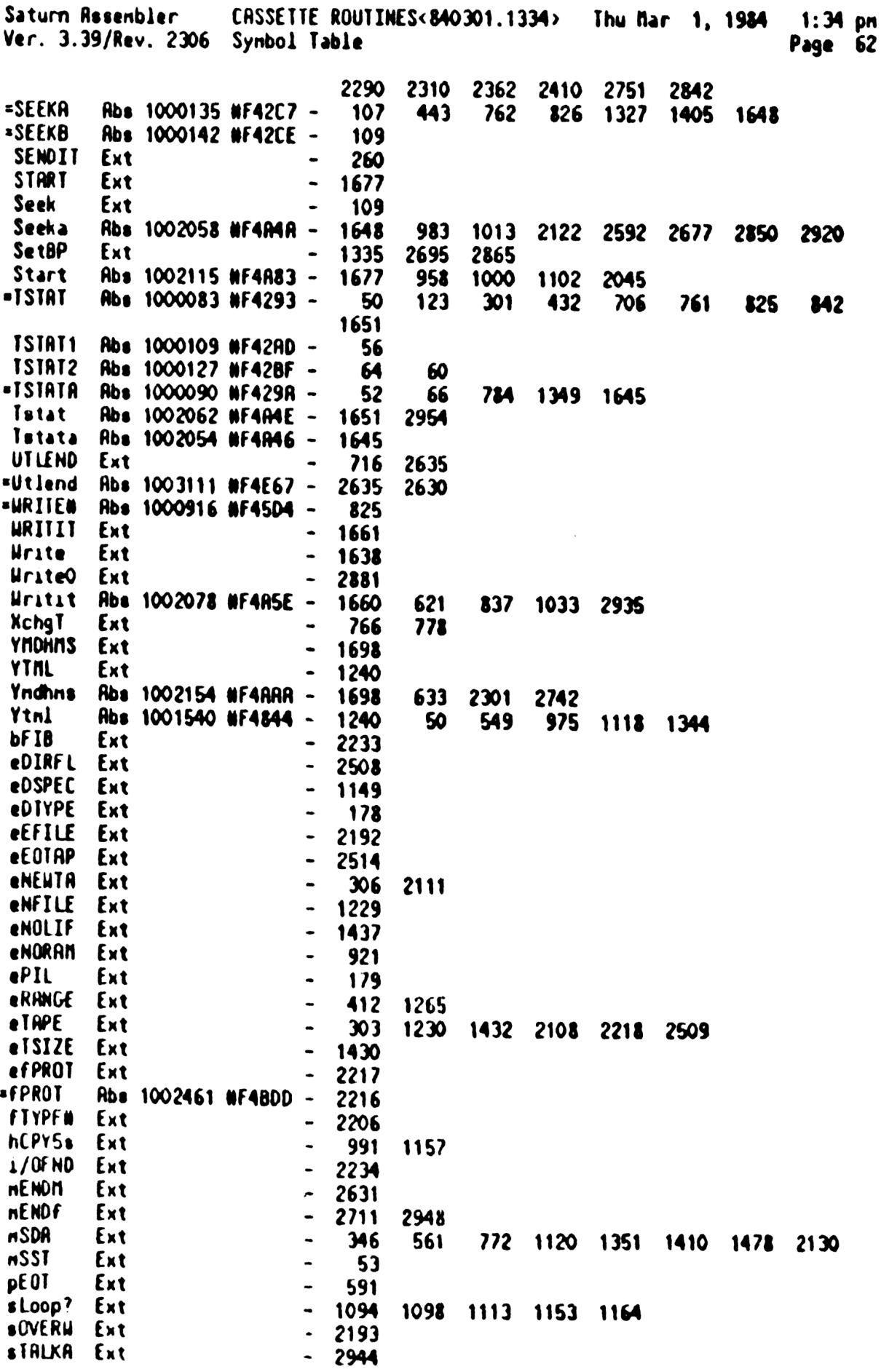

Saturn Rssenbler CASSETTE ROUTINES<840301.1334> Thu Mar 1, 1984 1:34 pn Ver. 3.39/Rev. 2306 Statistics Page 63

Input Paraneters

Source file name is NZACAS:: MS

Listing file nane 18 NZ/CRS:TI:NL::-1

Object file nane is NZXCAS:TI:NS::-1

## 111111 0123456789012345

Initial flag settings are

Errors

None

Saturn Resenbler Neus

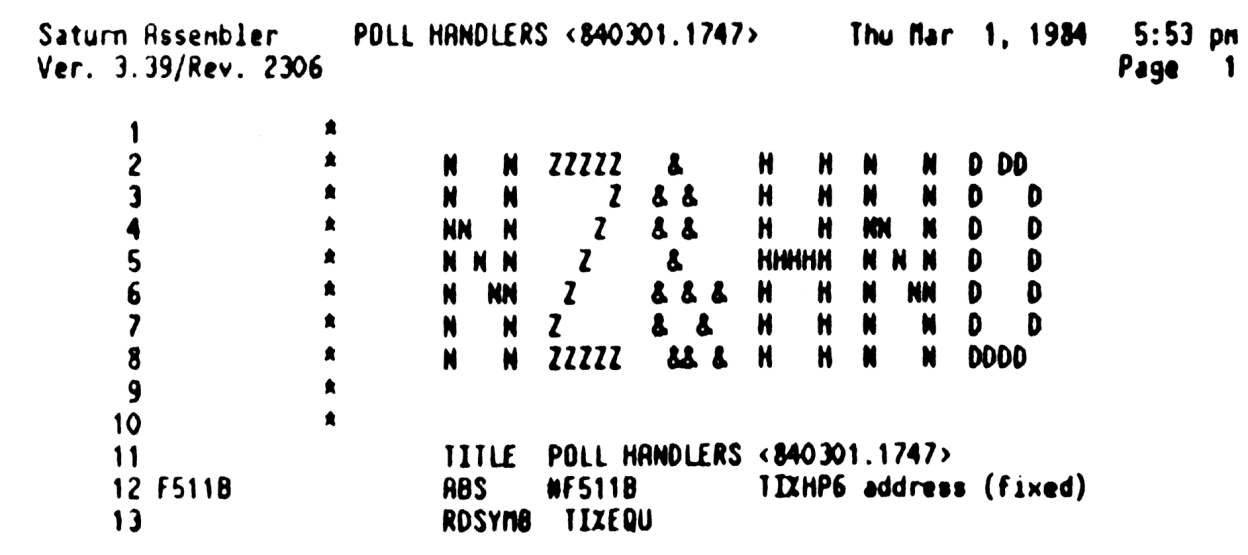

 $\label{eq:2.1} \frac{1}{\sqrt{2}}\left(\frac{1}{\sqrt{2}}\right)^{2} \left(\frac{1}{\sqrt{2}}\right)^{2} \left(\frac{1}{\sqrt{2}}\right)^{2} \left(\frac{1}{\sqrt{2}}\right)^{2} \left(\frac{1}{\sqrt{2}}\right)^{2} \left(\frac{1}{\sqrt{2}}\right)^{2} \left(\frac{1}{\sqrt{2}}\right)^{2} \left(\frac{1}{\sqrt{2}}\right)^{2} \left(\frac{1}{\sqrt{2}}\right)^{2} \left(\frac{1}{\sqrt{2}}\right)^{2} \left(\frac{1}{\sqrt{2}}\right)^{2} \left(\$ 

Saturn Assenbler POLL HANDLERS <840301.1747> Thu Mar 1, 1984 5:53 pm Ver. 3.39/Rev. 2306 DATA FILE HANDLERS Page 2 STITLE DATA FILE HANDLERS 14 15 16  $17$ 食食 18 \*\* Name: hVERS - Handler for the VERS poll 19 食食 20  $21$ \*\* Category: POLL 食食 22 \*\* Purpose: 23 食食  $24$ Add HPIL info to the VERS string 食食  $25$ \*\* Entry: 26 食食 27  $P=0$ ,  $R2[R]$  is fiviens,  $R3[R]$  is current end of VERS 食鱼 28 string 食食 29 AA Exit:  $30<sub>o</sub>$ ★★ 31 P=0, XM set, R3 updated to new location 食食  $32<sup>2</sup>$ \*\* Calls:  $33$ **None** 34 食食 **AR USES.......** 35 \*\* Inclusive: A[W], C[W], D1, R3[A] 36 食食 37 \*\* Stk lvls: 38  $\mathbf o$ 39 倉倉 40 \*\* History: **黄食** 41 食食 42 Date Programmer **Modification** 食食 43 ------------------------------------------------------食食 44  $10/20/83$ NZ Changed first instruction from 45 食食 CR3EN to C=R3 to fix bug with 食食 46 insuffient nenory for my response 食食 47 destroying R3 pointer \*\* 03/30/83 48 NZ Changed to just RTNSXM (carry=?)  $*$  11/22/82 49  $N2$ Added code and documentation 食食 50 51  $52$ 53 F511B 11B =hVER\$ C=R3 Get D1 pointer 54 F511E 135  $D1=C$ Put in D1 55 F5121 112 A=R2 Get AVINENE 56 F5124 1CF D1=D1-16 Subtract length I'm adding 57 F5127 137 **CD1EX** Now check if there is room! 58 F512A 8B6  $?A>CI$   $A$ 59 F512D 42 GOYES HVERS1 No roon...clear carry, exit 60 F512F 135  $D1 = C$ Roon...update D1, R3 61 F5132 10B R3¤C LCASC  $\setminus$  HPIL:  $\setminus$  (Last 2 filled in by PILVER) 62 F5135 3F02 02A3  $C494$ 0584 02 63 F5147 3300 LC(4) =PILVER  $\infty$ 

Saturn Assenbler POLL HANDLERS <840301.1747> Thu Nar 1, 1984 5:53 pn Yer. 3.39/Rev. 2306 ORTA FILE HANDLERS Page 3 64 F514D 1557 ORT1=C W Nrite it out! 65 £5151 hVERS1 66 F5151 00 RTNSXN Set XM (say not handled) 67 ARRRAKAAARARAARAARRRRARARRRARRRARRARAARRARARARRARARARRARARARARARRARA 68 ARAARRARARRRARRAAAANARAARRARAAAARRRARRARRRARARARAARRAARARRRARARRRARRRRAR 69 RA 0 £2 Nane: hFINDF - Find file handler (pFINDF poll)  $71$   $\overline{\phantom{1}}$   $\overline{\phantom{1}}$ 72 \*\* Category: POLL  $73$   $**$ 24 \*\* Purpose: 75 RA Handle the POLL of (pFINDF), find a specified file 76 ar in the given nass nenory device for HPIL devices  $17$  as 78 AA Entry: 79 **AA** RO: First 8 chars of file nane 80 AA R1[3:0]: Last 2 chars of file nane 81 24 b(A): Device address as returned from FILSPx handler 82  $\star \star$  D[S]: Device type from FILSPx  $83$  as 84 **xx** Exit: 35 a Carry clear: (file found, no errors) 86 ka RO[3:0]: starting record nunber 87  $\star$   $\star$  RO[6:4]: device address 88  $A A$  RO $[10:\bar{7}]$ : 0000<br>89  $A A$  RO $[14:11]$ : file type 90 RA RO{15]): 8 (WPIL) 91  $A A$  R1[0]: entry  $B$  in the directory record (0-7) 92  $A^*$  R1[3:1]: record # of the directory entry 93 **canadiation R1(5:4): 00**<br>94 **old R1(9:6): length of file in sectors** 95 an Carry set: 96 xa Error (C[3:0] are the error nunber) 97 \*\* 98 \*\* Calls: CKBITL, START, FINDFx, CSLC5, DATSTR, ENDTAP, <ERROR> 99 A 100 \*\* Uses: 101 **AR** Exclusive: C, RO,R1, 162 . Inclusive: R,B,C,0{15:5),R0,R1,00,01,P,SCRTICH[63:0],ST[5:0) 103 » 104  $***$  Stk lvls: 6 (FINDFx) 105 \*\* 106 \*\* History: 107 de aan date Programmer<br>108 - <sup>Aa</sup> Date Programmer - Modification<br>109 - AA imines employeer - Concentration-contractorum 110 **28 10/14/83** NZ Updated documentation  $111$   $**$   $04/01/83$  SC Wrote routine 查查  $112$ 113 ARARRAAARRARARRAARRRARRARAARARARARARARRARARRARARAARAARARRARARARARRR 114 AXRRARRARARARAAARRARARARRRARARARRRRAARRARRRARRANARARARARARARARAARA <sup>115</sup> £5153 <sup>7026</sup> =hFINDF GOSUB CKBITL Check 1f HPIL and nass nemory <sup>116</sup> F5157 <sup>500</sup> RTNNC No...don't handle (XN set by CKBITL) 117 F515R 70C2 GOSUB Start Set up the loop, DO 118 FS515E 4E2 G0C hFNFer Error!

Saturn Assenbler POLL HANDLERS <840301.1747» Thu Nar 1, 1984 5:53 pn Ver. 3.39/Rev. 2306 DATA FILE HANDLERS Page 4 119 F5161 8EOO GOSUBL =FINDFx Find the file on the device F5167 452 60C hFNFer Error (either not found or loop err) 122  $*$  If no carry, then  $C[3:0]$  is number of records,  $B[3:0]$  is the \* directory pointer for the file, R[3:0) is then starting record **8 article in the device, and D1 points to the file type in** 125  $*$  the directory entry (which is in SCRTCH[63:0]) GOSUB Cslc5 C[8:5]=nunber of records 127 F516A 7143 60SUB Composed to 128 F516E D2 0 C=0 0 A FS170 BF2 csL wu C(9:6])=nunber of records 130 F5173 23 Ps 3 131 F5175 R99 C=B WP C(3:0)=directory pointer for file **F5178 20** Pa 0 £51728 109 R1=(C R1 is set up for exit conditions 134 F517D 7010 GOSUB DATSIR Set up RO exit conditions in C[M] F5181 108 ROs( Put into RO for exit F5134 BEEY GOSUBL Endtap Reuind device, unaddress all RO F518R S00 RTNNC If carry clear, done! F5180 6250 hFNFer GOTO ERror Error...set up C[3:0], RINSC ARRAAAARARRARARARAARAARRARARARARARRRRARRRARRARRARARARARRRRRARRARARA ARRARAARRAARRARARRARARARRARARARARARARARAAARRAARARAAARRRAARAAARARALR **Ah AA Nane:** DATSTR, DATST+ - Set up data from FINDFx in C[H] **AA AR** Category: LOCAL **AR XX Purpose:** 147 An Set up the data from FINDFx for single register return **AR** 149  $**$  Entry: AA DATSIR: **AA** P=0 **RR COLLEGAN COLLEGAN D1 points to the file type in RAN (high byte first)** 153  $A = DBISI+$ : 154  $A = D[X]$ =device address 155  $\qquad \qquad \text{at} \qquad \qquad \text{A[3:0]} = \text{file start address (record number)}$  2 Exit: A P=0 158 **in the P=0**<br>159 in Carry clear 160  $**$  C(15)=8, C(14:11)afile type, C(6:4)=device address, 161  $x^*$   $C[3:0]$ =file start record number a **ARCALLS: GT2BYT,CSLC7,CSLC4 RA AA Uses.......** 166  $A \land Exclusive: C[U],$ 167  $\star\star$  Inclusive:  $C[W], D1, P$  xa AR Stk lvls: <sup>1</sup> (G12BYT)(CSLL?)(CSLCA) **AR** 171 \*\* History:

POLL HANDLERS <840301.1747> Thu Mar 1, 1984 5:53 pm Saturn Assembler Ver. 3.39/Rev. 2306 DRTA FILE HANDLERS Page 5

食食  $172$ **Modification**  $173$ ★★ Date Programmer ---------------------------------- $174$ \*\* 10/14/83 NZ Rided documentation 175 食食  $176$  $177$ 178 179 F5191 AF2 DATSTR C=0 W Will end up in C[S] (HPIL device) 180 F5194 308  $LC(1)$  8 GOSUBL Gt2byt Read file type from SCRTCH 181 F5197 8E4C RO. 182 F5190 8E00 **GOSUBL =CSLC7**  $C[11] = 8, C[10:7] = 611e$  type  $\infty$ 183 F51A3 ABB DAISI+ C=D  $C[6:3]=0000$ ,  $C[X]$ =device address × 184 F51A6 7803 GOSUB Cs1c4 185 F51AA 23  $P = 3$  $\mu$ p 186 F51AC A96  $C = R$ Copy file start addr from  $A[3:0]$ 187 F51AF 20  $P =$  $\mathbf{o}$ **RTNCC** 188 F5181 03 189 190 食食 191 \*\* Nane: hCREAT - Mandie POLL for pCREAT (HPIL device) 192 食食 193 \*\* Category: POLL  $194$ 生食 195 AX Purpose: 196 食食 Creates a new file in a mass memory device 197 黄度 198 \*\* Entry: 199 真意  $D[X] =$ device address 200 食食  $D[S] =$ device type (if HPIL, 8) 201 全全 STMTRO=first 8 chars of the file name 202 食食 STMTR1[3:0]=last 2 chars of the file name  $203$ 食食  $SINIR1[6:5] = \text{offset}$  to data (from file type table) 204 食食 205  $SINIR1[13:10]=file$  type 食食 206 STMTR1[14]=create code **AR** 207 食食  $208$  $R2[A]$ =first parameter for  $CREATE$ : 食食 209 Code Format Inplied Meaning of this parameter 210 ★★ 食食  $211$ 0 Executable Data length in nibbles 食食  $212$ 1 DATA (fixed length) Number of records 東東  $213$ 2 SDATA (41C data) Number of (8-byte) registers 食食 214 4 TEXT (variable len) File length in bytes 食食 215 食食 8 External type File length in bytes 216 食食  $217$ 食食 R3[A]=second parameter for CREATE:  $218$ - 食食 219 食食 Code Format Implied<br>---- -----------------**Meaning of this parameter** 220 大家  $221$  $\overline{1}$ **AR** DRTA (fixed length) Record length in bytes 222 食食 (any) (not DRTR) (ignored) 223

食食

224

Thu Rar 1, 1984 5:53 pn Saturn Assenbler POLL HANDLERS <840301.1747> Page 6 Ver. 3.39/Rev. 2306 DATA FILE HANDLERS AR Exit: 225 226 AR  $P = 0$ 227 AR Carry clear: Ag 228 File created on device, initialized if copy codedO  ${\bf x}$ R3[7:4)=start of data area for file 229  $\bullet$ R3[15:12]=directory entry pointer for the file 230<br>231<br>232 AR Carry set: AR Error (C[3:0] is the error nunber) AR 233<br>234<br>235 #4 Calls: CKHPIL, START, CHKNAS,ASLCI, CSRC4,CSLCA, R-NULT, AR CSLC6, NEWFIL 236<br>237 AR Uses: <sup>an</sup> Uses:<br><sup>an</sup> Exclusive: A. C. RO-R4, D1.P. ST[8] 238 <sup>2</sup> Inclusive: aR A.B,C.D,R0-R4,DO,D1,P, SCRTCH[63:0), ST 3,4:0) 239 240 \*\* Stk lvls: 241 5 (NEWFIL) (File does not exist currently) an 242 2% History: 24) AR 244 \*\* Date Programmer<br>\*\* ccccess consessess 245 Nodification 246 Ak 10/14/83 N2 247 Updated documentation Ak 04/01/83 SC 243 Hrote routine  $\pmb{\hat{x}}$ 249 RARARARRARAARRARAARAARRRARRRAARRARAAARRRARARARRARRRARRRARRRARALR 250 ARRARRRAARAARARRARARARRARRAARARRARRRARRARARRARRRRARARRRRRAAARA 251 252 F5183 =hCRERT **GOSUB CKHPIL** 253<br>25<del>4</del><br>255 F5183 7605 Check if device=8 FS187 S00 RTNNC Not HPIL F51BR 7062 GOSUB Start Set up nailbox, etc 256 F51BE 412 60C ERror Error starting up 257 FS1C1 968 W=0 B Is this LOOP or NULL? 258 FS1C4 80 GOYES CRTFOO Yes...exit, don't handle 259 F51C6 8E0O GOSUBL =CHKNAS Check acc ID 00 260 FS1CC S60 GONC CRTFO1 HP82161...continue 261 FSICF 6DE2 CRTFOO GOTO ACPYXN<br>262 Not HP32161...don't handle! 262 a. 263 264 F51D3 RFO CRTFO1 A=0 H 265 FS106 11A C=R2 266 FS109 SRE **?CMO A** File size specified? 267 FS10C 80 GOYES CRTFOS If so, continue 268 FS1DE 20 Pa =eRANGE Error...file size not specified 269 FS1EQ 6344 ERror | Jung to "GOTO Error" 6010 hCPYer 270<br>271  $\pmb{\hat{x}}$  ... 272 F51E4 OA CRTFOS R=C A R= First parm (# sectors/bytes) D12(5) (=STNTR1)+S Position to offset to data 273 F51E6 1FO0 000 274 FSIED D2  $C = 0$ 275 FSIEF 14F C=DAT1 B C(R) = Offset to data 276 FS1F2 137 Subtract § (length of length field)CDIEX 277 F51F5 1C4 D1=D1- §

POLL HANDLERS <840301.1747> Thu Mar 1, 1984 5:53 pm Saturn Rssenbler Ver. 3.39/Rev. 2306 DATA FILE HANDLERS Page 7 278 FS1F8 137 CO1EX  $D1 = D1 + 9$ 279 FS1FB 178 C=DAT1 S  $C[S] = Create code of the file$ 280 FSIFE 1574 281 Look at the create code and inplenentation field to conpute 282 the total file length in bytes  $\pmb{\hat{z}}$ 28) 284 ▲  $7CMO$  S 285 F5202 94t 286 F5205 01 GOYES CRTF10 28? Mainframe executable file (Create code zero) 288 289  $A = A+C$  AR Length is requested + subheader 290 F5207 CA<br>291 Inplenentation field for create code zero is length in nibs  $\pmb{\hat{z}}$ 292 293 R2=R Inplenentation field in directory 294 F5209 102 295 F520C €A R=A+1 A ASRS Convert to bytes (round up) 296 FS20E 81( GOTO CRIF40 Continue create (A[R] is # bytes) 297 F5211 6860 CRTF4.  $\star$ 298 299  $\hat{\mathbf{z}}$  . CRTF10 300 F5215 M46 C=C+C G0C CRIF4. Create code 8...R2, RJ are set up 301 F5218 48F 302 F5218 R46  $C*C*C$  S GONC CRTF20 Not create code 4 (check further) 303 FS21E 580 304 \* Variable length record file (LIF! type) (Create code 4) 305 306<br>307 F5221 RF2<br>308 F5224 10R c=0 M R2=C Inplenentation field in directory GOC CRIF40 Go aluays (R[R] is W bytes) 309 F5227 425 a. 310<br>311<br>312 F522A <del>N</del>46 f. $CRIF2O$   $C=C+C$  S 313 FS220 542 GONC CRIF30 Not create code 2... nust be 1  $\blacktriangle$ 314 f HP41C data file 315<br>316 a schedule in the district of the inplementation field in the district of the field of the state of the state of<br>
district the concentration of the concentration of the state of the state of the state of the state of the st<br> The bytes of the inplenentation field in the directory are:  $\blacklozenge$ 31 Z a Ns  $\pmb{\hat{n}}$ \* BYTE \* **MEANING 319** 320<br>321  $*$  28<br> $*$  29 High order byte of size (in registers) Lou order byte of size 322 \* 29<br>\* 30<br>\* 31 Protection field (O=unsecured, 1=secured) 323 Unused 324  $\blacktriangle$ 32% 326 FS230 RF2  $\pmb{\mu}$ C=0 B 327 FS233 REG C=A A 328 £5236 F2 cst 329 F5238 F2<br>330 F523A 814 cst A RSRC 331 FS230 814 ASRC 332 F5240 REG CzA 8B

POLL HANDLERS <840301.1747> Thu Mar 1, 1984  $5:53$  pm Saturn Assembler Ver. 3.39/Rev. 2306 DATA FILE HANDLERS Page 333 F5243 10A  $R2 = C$ Implementation field in directory 334 F5246 8E00 GOSUBL = ASLC3  $A[A] = f_1Ie$  length in nibbles  $\infty$ A[A]=file length in bytes 335 F524C 81C **ASRB** 336 F524F 4R2 GOC CRTF40 Go always 337  $\star$  $\star$ 338 ٠ 339 340 \* FIXED LENGTH RECORD DATA FILE **341** 342 F5252 RF6 CRTF30 C=A  $[3:0]$  =  $[4]$  of logical records u 343 F5255 8E00 GOSUBL =CSRC4  $\infty$ 344 F525B 113  $A = R3$ 345 F525E 8AC **7 RMO** A Logical record length specified? 346 F5261 50 GOVES CRIF35 Yes...use it 347 F5263 B24  $R = R + 1$   $XS$ No...default to 256 bytes 348 F5266 23  $CRTF35$   $P=$ 3 ЦP [[3:0]=Logical record length 349 F5268 R96 C=A 350 F5268 20 p.  $\mathbf{o}$ 351 F5260 7142 GOSUB Colc4 352 F5271 12R  $R2[7:4]$ =Rec length, $R2[3:0]$ =# recs **CR2EX** 353 F5274 8E00 Conpute file length **GOSUBL = A-MULT**  $\infty$ 354  $\bullet$ 355 \* Now R2 = inplenentation field, A[A] = file length in bytes 356 \* Put the file size, file type and create code into R1 357 \* Put the file name into RO and R4[15:12] 358 359 F527A 1C3 CRTF40 D1=D1-4 360 F527D RF2  $C = 0$ M 361 F5280 15F3  $C[3:0] =$  file type  $C = DAT1$  4 362 F5284 8E00 GOSUBL =CSLC6  $(into C(9:6))$  $\infty$ 363 F528A 25 P= 5 364 F528C A96  $C = A$  $\mathbf{u}$ Copy all 6 nibs 365 F528F 173  $D1 = D1 + 4$ 366 F5292 1574  $C = DAT1 S$  $C[S] = Create code$ 367 F5296 109 R1=C 368 F5299 AF2 C ¤0 п 369 F529C 1CD  $D1 = D1 - 14$  $[3:0] =$  Last 2 chars of filename 370 F529F 15F3  $C = DAT1$  4 371 F52A3 8E00 GOSUBL =CSRC4  $\infty$ 372 F52A9 10C  $R4[15:12]$ = Last 2 chars of name  $R4 = C$ 373 F52AC 1CF  $D1 = D1 - 16$ 374 F52RF 1577  $L = DAT1$ 375 F52B3 108 RO=First 8 characters of filenane  $RO = C$ 376 F52B6 840  $OT = 0$  $=$ s $\Omega$ VERH Do NOT overwrite an existing file! 377 F52B9 7000 GOSUB = NEWFIL Create the file on the tape 378 F5260 500 If no carry, no error...done **RINNC** 379 F52CO 6363  $010$ h[PYer Error...set it up 380 381  $\bullet$ 382

Saturn Rssenbler POLL HANDLERS <840301.1747> Thu far 1, 1984 5:53 pn Ver. 3.39/Rev. 2306 DORTR FILE HANDLERS Page 9 2% Name: hRDCBF - Read current record into FIB buffer **AR** 385 \*\* Category: POLL at 387 \*\* Purpose: **Read the current record of the FIB pointed to by STATD1 ARR** into its FIB buffer 390 \*\* (FRST POLL) \*\* 392  $*$   $*$  Entry:<br>393  $*$  STNTD1 contains the FIB address for the file 394 \*\* 395 \*\* Exit: 396 as Carry clear, XN=0<br>397 as Current record has 397 2A Current record has been read into FIB buffer 398 AR R(W), D(W), and D1 are restored from SNRPBF (SNRPRS) as If error, junps directly to BSERR after setting up error AR **th Calls:** STBUF+, START, URTADR, READRN, CSLC9, UTLEND, ACES=0, Ar <SNAPRS>, CERRORX > 40] 3] **AA** Uses: 24 Inclusive: R,8,C,0,00,01,P,ST(4:0]) AR 407 **24 Stk lvls: 3 (READR#)(START) {1 level saved during these}**<br>408 AR 409 \*\* Detail: **ARE: ARE: AN STBUF+ saves a stack level in D[11:7], RSTORE restores ARROR IT TO THE RSTK** 412  $**$  Af History: **AR**  bot Date Progranner Modification <sup>416</sup> AR cececne cmcccecesc ccccccccccecceceseccmcececccesoe-a 41? 22 10/14/83 NZ Updated documentation **th 04/01/83** SC Wrote routine 4 ARARRARARRARRARRARRRARRRARRAARRRARRARRARARRRARRRARRARARRAARRRARR ARRARARARKARAARRARRRARARRARARARRARRAARRAARRARARRRARRRARRRARRRRAR 422 F52C4 7CCO =hRDCBF GOSUB STBUF+ Check if HPIL, set up D[X], D1; \* save RSTK level in D{11:7] af WPIL F52(8 500 RTNNC Not HPIL FS2C8 751 G0SUB Start Set up the mailbox, DO 426 F52CF 4C2 60C Errorx Error exit F5202 7831 GOSUB URTROR Conpute current record 429  $A = R[3:0]$  is the record number of the current record A F5206 8E00 GOSUBL =RERDRW Read the record to the buffer @ DV F520C 4F1 RSTORe OC Errorx Error exit 434  $*$  Restore the RSTK saved in D[11:7] 2 Set access node in FIB to zero (not modified) **\*** Exit through SNAPRS to restore R,D,DO, and D1 from SNAPSV

Saturn Assembler POLL HRNDLERS <840301.1747> Thu Mar 1, 1984  $5:53$  pm Page 10 Ver. 3.39/Rev. 2306 DATA FILE HANDLERS  $\bullet$ 437 438 F52DF RFB **RSTORE C=D** Restore one RSTK level... M GOSUBL =CSLC9  $...$ from  $D[11:7]$ 439 F52E2 8E00 œ. 440 F52E8 06 **RSTK=C**  $\pmb{\ast}$ 441  $GOSUB = Utland$ Clean up the loop (unaddress all) 442 F52EA 7000 443 F52EE 4D0 **GOC** Errorx Error exit 444 F52F1 7DOO **GOSUB RCES=0** Set access code to zero (clean) 445 F52F5 8DOO = SNAPRS GOVLNG = SNAPRS Restore A, D, DO, D1  $000$  $\bullet$ 446  $\triangle$ 447 448 F52FC 8COO Errorx GOLDNG =ERRORX  $\boldsymbol{\infty}$  $\bullet$ 449  $\pmb{\hat{\pi}}$  . 450 451  $\blacktriangle$ \* ACES=0 sets the access code of the current FIB to zero 452 453 454 F5302 7821 RCES=0 GOSUB dO=FIB 455 F5306 16A DO=DO+ =OACCSb Position to the access code in FIB 456 F5309 D2  $C = 0$ R 457 F530B 15CO DATO=C 1 Hrite out a zero (not modified) Return with KM=0, carry clear 458 F530F 6F64 GOTO RtnXMO 459 460 食食 461 \*\* Nane: 462 hurcaf - Urite current record to nass nen device 食食 463 \*\* Category: 464 **POLL** 465 禽禽 \*\* Purpose: 466 **查查** Flush the current record for this FIB entry out to 467 食食 the nass nenory device (buffer contents, current 468 食食 469 position, and record address are not changed by this 470 食食 operation) 食食 471 (FRST POLL) 食食 472 \*\* Entry: 473 食食 474 STRID1 contains the FIB address for the file 475 食食 \*\* Exit: 476 食食 477 Carry clear, XM=0 食食 478 Current record has been flushed out to nass nen device 食食 479  $R[W], D[W], DO, and DI are restored from SNRPSV (SNRPRS)$ 480 \*\* If error, junps directly to BSERR after setting up error ▲▲ 481 \*\* Calls: 482 STBUF+, START, URTADR, URITEN, <RSTOR+> 483 倉倉 AA Uses: 484 485 \*\* Inclusive:  $A, B, C, D, D0, D1, P, SI(8, 4:0)$ 486  $\bullet\bullet$ 487 \*\* Stk lvls: 3 (STRRT)(URITEN) {a level is saved in D for these 488  $\mathbf{A}$ 

Saturn Assenbler - POLL HANDLERS <840301.1747> - Thu Mar 1, 1984 - 5:53 pm Page 11 Ver. 3.39/Rev. 2306 DATA FILE HANDLERS

\*\* History: 489 金金 490 食食 **Modification** 491 Date Programmer -----------------------------------食食 -------------------492  $*$  10/14/83  $N2$ Updated documentation 493 \*\* 04/01/83 **SC** Hrote routine 494  $\triangle$ 495 496 497 498 F5313 7D70 = hURCBF GOSUB STBUF+ Check if HPIL, set up  $D[X], D1$ ; save RSTK level in  $D[11:7]$  if HPIL  $\bullet$ 499 500 F5317 500 RINNC Not HPIL GOSUB Start Set up the nailbox, DO 501 F531A 7001 Error exit GOC Errorx 502 F531E 40D GOSUB HRTADR Conpute current record 503 F5321 7CEO GOSUBL = HRITEN Hrite the buffer to nass nen device 504 F5325 8E00  $\infty$ Restore RSTK level. exit 505 F5328 60BF **GOTO RSTOR+** \*\*\*\*\*\*\*\*\*\*\* 506 507  $\pm \pm$ 508 \*\* Nane: hRDNBF - Flush current FIB buffer, read next 509 食食 510 \*\* Category: **POLL** 511 食食 512 AA Purpose: 513 食食 Flush the current FIB buffer out to the nass nenory 514 食食 device (if altered), read the next record into the FIB 515 食食 buffer, and update the current position 516 食食 517 (FAST POLL) 食食 518 \*\* Entry: 519 食食 SIMIDI contains the FIB address for the file 520 食食  $521$ AA Exit: 522 食食 523 Successful: 食食 524 Carry clear, XM=0 食食 Next record is read into the FIB buffer 525 食食 526 Current position in FIB is set to start of next record 527 **意意** File access nibble in FIB is set to zero 食食 528 Error: 食食  $529$ Direct jump to BSERR after setting up the error code 全全 530 \*\* Calls: STBUF+, START, WRTADR, WRITEN, STUPBF, GETMBX, READRM, 531 **查查** ACES=0, <RSTORE> 532 食食 533 \*\* Uses: **534** 食食 535 Inclusive:  $A, B, C, D, D0, D1, P, SI[8, 4:0]$ 食食 536 \*\* Stk lvls: 3 (START)(URITEN)(READRN) {1 level saved in D} 537 食食 538 \*\* History: 539 食食 540 食食 **541** Date Modification Programmer 查查 **542** .......... ----------------------------------- $- - - - - - - -$ 

Saturn Assenbler POLL HANDLERS <840301.1747> Thu Mar 1, 1984 5:53 pm Ver. 3.39/Rev. 2306 DATA FILE HANDLERS Page 12 Ax 10/14/83 N2 Updated docunentation 2 04/01/83 SC Wrote routine 544 \*\*<br>545 \*\* ARRARARARARARARAARAARARARARAARARRARRRARRRAAARARNARKRAARARRARAR 54? ARAAARAANRAARAARARARRRARARRRRRAAARAAAARARARARRAARRRARARARAARAR FS32F 7160 =hRONBF GOSUB STBUF+ Check 1f HPIL, set up D(X], DO; % save RSTK level in D{11:7] if WPIL 550 F5333 500 RTNNC Not HPIL<br>551 F5336 71F0 60SUB Start Set up na F5336 71FO GOSUB Start Set up nailbox, DO FSI3R 41C GOC Errorx Error exit \$53 F5330 7000 GOSUB WRTADR Conpute current record F5341 2( Ps 12 Check access (set up by STBUF¢) F5343 908  $70=0$  P Is access nibble = 0? F546 DO GOYES RONB10 Yes... just read next record F548 20 P= 0 No... F534R 8E00 GOSUBL =WRITEM Nrite FID buffer to nass nenory F5350 48R COC Error Error exit \* FS5353 20 RDNB10 Ps 0 F5355 7650 GOSUB STUPBF Set up D1 to start of FI8 buffer F5359 78C0 GOSUB Getnbx Set DO back to mailbox F5350 EA R=A+1 R Select next record... F535F 8E00 GOSUBL =RERORY ...read next record F5365 469 GOC Error Error exit F5368 769F GOSUB RCES=0 Set access code=0 (not nodif ied) F536C 16E DO=00¢+ (oDBEGL)-(oRCCSD)+S FS36F 16D DO=DO+ (o(POSb)-(oDBEGD)-S Position to current position £5372 146 C=DRTO A Read current position into C[R] " % The current position is the nunber of nibbles fron data start  $*$  for the file  $*$ 575 F5375 S1E CSRB Turn nibbles into bytes (forces<br>576 F5378 816 CSRC the current position to be at<br>577 F537B 816 CSRC even byte boundary when done)<br>578 F537E E6 C=C+1 A Increment to next record number 576 F5378 816 CSRC the current position to be at an F5378 816 CSRC even byte boundary uhen done) 578 F537E E6 C=C+1 A<br>
C=C+1 A<br>
C=C+1 A<br>
C=C+1 A<br>
C=C+1 A 579 F5380 812 F5383 812 csc 581 F5386 A76 C=C+C MU Convert back to nibbles F5389 144 DATO=C R Hrite out updated current position F538C 75% GOSUB Getnbx Set DO back to the nailbox £5390 6E4F GOTO RSTORE (lean up the lcop, restore R,D,00,01 ARRRARRAAARARRARARARARAARARAARARARARAAARARARARR RAR RARARARRAARARARAARR £86 ARAARAARARAARRAARARAAAARARRAARSARARRAARACAARRARARRARRAAARARRAAARR an 2% Nane: STBUF+, STUPBF - Set to read/urite current recrd £2 Mane: WRTADR - Write device addr into FI1B, <STUPBF> AR **AX Category:** LOCAL Ar **AA** Purpose: an STBUF +: 594 an SIBUF+:<br>595 an Check if HPIL...if not, RINCC,XN=1

POLL HRNDLERS <840301.1747> Thu Mar 1, 1984 5:53 pm Saturn Rasenbler Page 13 Ver. 3.39/Rev. 2306 DATA FILE HANDLERS 查查 Save one RSTK level in D[11:7] 596 食食 STUPBF: 597 全全 Set D[12] to the access nibble for buffer, D1 to the 598  $\bullet$ FIB buffer, D[A] to the device address, A[3:0] to 599 食食 the current record position 600 食食 601 \*\* Entry: 602 STMTD1 contains the FIB address of this file 食食 603  ${\star\star}$ 604 \*\* Exit: 605 食食 Carry clear: 606 食食 Not HPIL... XM=1 607 食食 Carry set: 608 土土 D[12] is the access nibble for this buffer 609 食食  $D[11:7]$  is the RSTK value of the caller's caller 610 食食 P≠O 611 食食  $D[A]$  is the device address 612 食食  $R[3:0]$  is the current record number 613 查索 614  $**$  Calls: DO=FIB.CKHPI+,CSRC9,I/OFND,CHKASN 615 食食 616 \*\* Uses....... 617 Inclusive:  $R[H], B[H], C[H], D[H], DO, O1, P$ 食童 618 食食 619 AA Stk lvls: 2 (CHKASN) {RSTK level already saved for this} 620 食食 621 \*\* History: 622 袁袁 623 食食 Programmer Modification 624 Date 食食 ---------------------------**-------------------**625 ---------NZ 食食 **Rdded documentation** 626  $10/14/83$  $\triangle$ 627 628 629 Set DO to the start of the FIB 630 F5394 7990 STBUF+ GOSUB dO=FIB  $DO = DO + = ODEVCD$ Skip to device type 631 F5398 16B 632 F539B 1564 C=DATO S GOSUB CKHPI+ Check if HPIL 633 F539F 7DE3  $No...$ return, carry clear  $(NN=1)$ 634 F53A3 500 RTNNC 635 F53R6 07 **C=RSTK** . . . . . . . 636 F53A8 D7  $D = C$  A . . . . . . . .. Save caller's caller RSTK value 637 F53AA 07 C=RSTK GOSUBL =CSRC9 .. in  $D[11:7]$ 638 F53AC 8E00  $\infty$ 639 F5382 RFF **CDEX** N . . . . . . . RSTK=C 640 F53B5 06 . . . . . . . 641 642 F5387 7670 STUPBF GOSUB dO=FIB Set DO at FIB entry  $DO = DO + = oACCSD$ Position to access nibble 643 F53BB 16R 644 F53BE 2C  $P = 12$ Read access nibble into C[12]...  $C = D A T O P$ 645 F53CO 1560 P 646 F53C4 R87  $\ldots$  and save it in  $D[12]$  $D = C$ 647 F53C7 20 P=  $\mathbf o$  $DO = DO - (oRCCSD) - (oFBFHD)$ 648 F53C9 188  $C = D A T O R$ Read the FIB buffer number( $[X]$ ) 649 F53CC 146

Saturn Assembler POLL HANDLERS <840301.1747> Thu Mar 1, 1984  $5:53$  pm Page 14 Ver. 3.39/Rev. 2306 DATA FILE HANDLERS 650 F53CF 8E00 GOSUBL = $1/0$ FND  $\infty$ 651 F53D5 4B0 Found the buffer **GOC STUP10** Not found... "System Error" (HPIL) 652 F53D8 300  $LC(1)$  =eSYSer 653 F530B 20 P= This is an HPIL nessage  $=$   $\mathsf{PIL}$ Error exit 654 F53DD 6E1F GO TO Errorx  $\triangle$ 655  $\bullet$ 656  $S$ TUP10 DO=DO+ (oCOPYb)-(oFBF#b) 657 F53E1 167 658 F53E4 16E  $DO = DO + (ODEGb) - (oCDPYb) + 4$  $C[6:0]$  is device address info 659 F53E7 15E6  $C = D A T O 7$ 660 F53EB 8E00 GOSUBL = CHKASN Set up for START to get the addr  $\boldsymbol{\infty}$  $(Info for SIRRI into D[3:0])$ 661 F53F1 D7  $D = C$ A 662  $\bullet$ 663 F53F3 183 STUP20 DO=DO-4 Position DO to data begin 664 F53F6 15R3  $A = D A T O 4$ A[3:0]=data start record number 665 F53FA 163  $DO = DO + 4$  $DO = DO + (oCPOSb) - (oDBEGo) - 4$ 666 F53FD 16E  $C = 0$ 667 F5400 RF2 М 668 F5403 146 C=DATO A  $C[R]$ =current position (in nibbles) 669 F5406 81E **CSRB** Convert nibble position to byte 670 F5409 F6 **CSR** A C(A) is number of records offset **671 F640B F6 CSR** R  $A = A + C$   $A$  $A[A]$  is current record number 672 F540D CA RTNSC 673 F540F 02 Carry set=set up for HPIL 674  $\triangle$  $\star$ 675 676 F5411 7C10 URTAOR GOSUB dO=FIB 677 F5415 16C  $DO = DO + (of BEGD)$ 678 F5418 168  $DO = DO + (ODE Gb) - (of BE Gb) + 4$ 679 F5418 DB  $C = D$ A 680 F541D 1543 DATO=C X Store device address into FIB GOSUB STUP20 681 F5421 7ECF Set A[3:0] to current record # 682 F5425 8COO =Getnbx GOLONG =GETNBX Set DO back to the mailbox  $\infty$ 683  $\bullet$  $\star$ 684 685 F542B 8COO Start GOLDNG =START  $\infty$  $\pmb{\hat{R}}$  . 686  $\star$ 687 688 F5431 8D00 d0=FIB GOVLNG =D0=FIB 000 689 690 食食 691 692 AA Nane: hPRTCL - Print class poll handler for HPIL 食食 693 694 \*\* Category: **POLL** 695 食食 \*\* Purpose: 696 697 食食 Respond to the PRINT class poll, if this is "OUTPUT"  $\bullet\bullet$ 698 or "PLOI" (and the device is HPIL!) 699 食食

Saturn Assenbler POLL HRNDLERS <840301.1747> Thu Mar 1, 1984 5:53 pm Ver. 3.39/Rev. 2306 DATA FILE HANDLERS Page 15 700 \*\* Entry: 金金 701 P=0, HEXMODE, DO @ = MLFFLG 食食 702 If this is HPIL and (OUTPUT or PLOT): 会会 **203**  $SINIR1[8:2]$  is the  $7$  mibble device specifier  $X^4$ 食食 STMTR1 [10:9] is the position for OUTPUT/PLOT  $\bullet \bullet$ 705 SIMTR1[12:11] is the length for OUTPUT/PLOT 食食 STMTRO[O] is either DUTPTt or PLOTt 706 食食 707 \*\* Exit: **708** 709 食食 Carry clear, P=0, HEXMODE  $\triangle$  $XM = 0$ : 710  $\triangle$ Entry conditions for STMTRx are maintained **711**  ${\bf A} {\bf A}$ **712**  $SIMIRO[5:1]$  is the address of PRASCI 全变  $713$ STRIRO $[10:6]$  is the address of STRIR1+9 XM=1: NOT handled by ne! 714 食食  $\triangle$ 715 \*\* Calls: 716 TSAVD1, CSLC5, CSLC3, TSAV2C, PRTIS+, TRES2C, CSRC3, CSRC 食食 **717 AA Uses.......** 718 食食 **719** Exclusive:  $C, DO, P$ 720 全全 Inclusive: A, B, C, D, DO, P, FUNCDO, FUNCD1, FUNCR1 食食 721 as Stk Ivls: **722** 3 (PRTIS+) {2 RSTK levels saved first} 食食 723 724 \*\* NOTE: Nust NOT use D1, status bits! 725 食食 \*\* History: 726 食食 727 食食 728 **Date** Programmer Modification 全全 729 ----------------------------------------全全  $730$  $12/15/82$ NZ **Rdded documentation** 金金 731 732 733 734 F5438 =hPRICL 735  $\bullet$ 736 \* DO @ MLFFLG now 737 738 F5438 D2 C≕O R Read NLFFLG, type 739 F543A 14E C=DATO B 740 F543D 80D1  $\mathbf{1}$ P=C  $P = type$ "OUTPUT" type? 741 F5441 890  $2P<sub>z</sub>$  $= 0$ UTPTt 742 F5444 70 GOYES HPRICO Yes...do it! 743 F5446 880  $2P$ W  $=$ PLOTt "PLOT" type? 744 F5449 84 GOYES HPRIXM No...exit, XM=1 745 746 \* Need to re-setup the loop now!  $747$ 748 F544B 8E00 hPRTCO GOSUBL =TSRVD1 Save D1 temporarily (restored by  $\infty$ 749 ▲ PRIIS+) 750 F5451 1F00  $D1 = (5)$  (=SIMTR1)+2 ...point to 7 nibble handler...  $000$  $\pmb{\hat{\pi}}$   $\pmb{\ast}$ 751 752 F5458 07 **C=RSTK** Save 2 RSTK levels, ST in FUNCR1

Saturn Assembler POLL HANDLERS <840301.1747> Thu Mar 1, 1984 5:53 pm Ver. 3.39/Rev. 2306 DATA FILE NANDLERS Page 16 753 F545A 7150 GOSUB Calc5 754 F545E 07 **C**=RSTK 755 F5460 8E00 GOSUBL =CSLC3  $\infty$ 756 F5466 09  $I2-1$ 757 F5468 8E00 GOSUBL = TSAV2C (Save in FUNCR1)  $\infty$ 758  $\star$ 759 F546E 8E00 GOSUBL =PRTIS+  $\ldots$ set it all up! $\ldots$  $\infty$  $\pmb{\ast}_{\pmb{\ast}}$ 760 761 F5474 8E00 GOSUBL = TRES2C Restore RSTK levels before check  $\infty$ 762 F547R OR  $3 = 12$ Restore status bits 763 F547C 8E00 GOSUBL =CSRC3  $\infty$ 764 F5482 06 **RSTK=C** Restore second level 765 F5484 8E00 GOSUBL =CSRC5  $\infty$ 766 F548R 06 Restore first level **RSTK=C** 767  $\bm{a}$ 768 F548C 831  $?$ **XN=0** Handled? 769 F548F 60 GOYES HPRIC1 Yes...continue 770 F5491 6820 hPRTXN GOTO **hCPYXN** No...exit, XM=1, carry clear  $\pmb{\hat{\pi}}$  . 771 **772**  $\star$ 773 F5495 **HPRTC1**  $774$ 775 \* Loop is set up now, A[A] is address of PRASCI **776** 777 F5495 25 p. 778 F5497 3400  $LC(5)$  (=SIMIR1)+9 Position and length for OUTPUT  $000<sub>o</sub>$ 779 F549E 20  $P =$  $\mathbf o$ 780 F54R0 1800  $DO = (5)$  (=SIMIRO)+1 Handler address  $000$ 781 F54A7 D6 C≖A Copy handler address from A[A] A 782 F54A9 15C9 (Urite it out!) DATO=C 10 783 F54AD 03 **RINCC** Done! 784 785 **AAA** 負責 786 AA Nane:  $787$ hCOPYx - Copy POLL handler (HPIL)  $\star$ 788 789 AA Category: **SIEXEC** 790 食食 \*\* Purpose: 791 金金 792 Handler for COPY execute POLL 793  $\bullet\bullet$ \*\* Entry: 794  $\pmb{\hat{\pi}}$ 795 R[H] is first 8 chars of filenane 796  $\bullet\bullet$ RO[3:0] is last 2 chars  $\pmb{\hat{a}}$   $\pmb{\hat{a}}$ 797 D[A] is source device information 798  $\begin{array}{c} \bullet \end{array}$  $P - O$  $\begin{array}{ccccc}\n\bullet & \bullet & \bullet & \bullet\n\end{array}$  $799$ ST( (EXILIV) set if either of both file specs are HPIL

Saturn Assembler POLL HANDLERS <840301.1747> Thu Mar 1, 1984  $5:53$  pm Ver. 3.39/Rev. 2306 DATA FILE HANDLERS Page 17 食食 800  $SI(zsUNDEF)$  set if both file names are zero (undef'd) 801 食食 ST(=sCARD) set if destination device is CARD or PCRD 食食 802 R2 has destination device info!!!!! 食食 803 SRVSTK: (offsets from SRVSTK pointer) 食食  $804$  $-62$  =>  $-1$ : (POLL save area) 805 食食  $-87$  =>  $-63$ : (Source info) 食食 806  $-112$  =>  $-88$ : (Destination info) 食食 807 食食 808 Info format: low mem  $- -$ high nem 食食 809 first 8 chars...last 2 chars...device 食食 810 \*\* Exit: 811 ★★  $P = 0$ 812 食臭 813 Carry set: Error...error # in C[3:0] 食食 Carry clear: 814 食食 XM=0: handled 815 食食 XM=1: not handled 816 食食 817 SAVSIK unchanged from entry 食食 818 \*\* Calls: ASLC4:6:12, ASRC3:4:5:10, BLANKC, CHAIN-, CHKBIT, 819 820 食食 CLMODE, CRTF, CSLC2; 5; 10, CSRC5; 10, DO=FRO, D1=S20, 食食 821 DdtRd, ENDIAP, FINDF, FINDFL, FNDMB+, FRAME-, GETBYT, 食食 822 GETD, GETDev, GETDST, GETNBX, GETTYP, GETX, hCPY5S, 查查 hCPYE., hCPYEL, hCPYXN, hRNMad, LEXBF+, MOVEFL, WEUFI+, 823 食食 PRGFNF, PUTE, RDINFD, RDINFO, READSU, SEEKA, TRES2C, 824 食食 TSRV2C, TSTAT, UTLEND 825 **AR** 826 \*\* Uses....... 827 Inclusive: R-D, RO-R4, DO, D1, P, ST[8, 4:0], FUNCRO; 1, FUNCDO, SCRTCH 食食 828 食食 829 \*\* Stk lvls: 830 6 (NEWFIL; PUGFIB) 食食 831 \*\* History: 832 食食 833 834 食食 **Date** Programmer Modification 食食 835 ---------------------------------- $\frac{1}{2}$  $\frac{1}{2}$ 食食 NZ Added check for zero-length file 836  $12/21/83$ 查查 837 in hCPY50...was sending an SDA 食食 even if no nore data was expected 838 食食 839 fron the device 全全 NZ Added fix for bug...if in device 840  $10/30/83$ 食食 841 node and receive a zero-length file 食食 which already exists in RAM, the 842 食食 843 machine would lock up. DO was 会食 844 being destroyed in the check for 食食 the file existing (FINDF). 845 食食 846 09/07/83 NZ Rdded check for destination=HPIL 食食 847 for COPY from mainframe to external 食食 Renoved convert to upper case for 848  $05/12/83$ NZ 食食 849 destination 含食 Undated documentation 850  $01/12/83$ NZ 851 食食 852 853 854 F54AF 812 Cslc5 cslc

Saturn Rssenbler POLL HANDLERS <840301.1747> Thu Rar 1, 1984 5:53 pn Ver. 3.39/Rev. 2306 OATR FILE HANDLERS Page 18 855 F54B2 8000 Celc4 GOLONG =CSLC4 00 <sup>856</sup> x 856  $*$ .<br>857  $*$ 858 F5488 =hCOPYx 859 F5488 870 3ST=1 =sEXTDV Is any of this external device? 860 F5488 80 GOYES hCPY10 Yes...continue 861 F54BD hCPY6.  $862$   $*$ 863 **\*** Copy tape to tape (whole volune) 864 865 \* THO cases...both on same loop vs. on different loops! 866 867 FS4B0 21 hCPYXN P= <sup>1</sup> 868 F548F 0D P=P-1 Clear carry... RTNSXN Return, carry clear  $870$   $*$ 869 F54C1 00<br>870 **\*-**<br>871 **\*-**872 F54C3 872 hCPY10 ?ST=1 =sCRRD Is either one CARD? 873 F54C6 7F GOYES hCPYXN Yes...not for me!!! 874 F5ACS 0B C=0 A 875 FS4CR B06 C=C+1 P Check if source is nainframe 876 FSACD 442 60C hCPY3. Source is (not specified) 877 F54DO DB C=D A Not (not specified)... 878 F54D2 ROG C=C+C P Check if source is HPIL 879 F5405 SC1 ... GONC hCPY3. Source is NOT HPIL...copy main 880 880<br>881 : Source is external...check if HP-IL<br>883 F5408 90E : ?CNO - P 882 884 F5408 2E GOYES hCPYXN Not for ne! 885 886 \* Source IS HP-IL...check further 887 888 F54DD 11A<br>889 F54EO D5<br>890 F54E2 BO6 D=C A<br>890 F54E2 BO6 C=C+1 P Check if dest is (not specified)<br>891 F54E5 480 GOC hCPY5. Destination is (not specified)<br>892 F54E8 AOS B=B+B P Check if destination is HPIL<br>893 F54EB 451  $896$   $*$ 897 FSAF2 hCPY3. 898 \* 899 \* Check if destination is HPIL 900 ' 901 F54F2 11R C=R2 <sup>902</sup> FSAFS ROG C=CeC <sup>P</sup> This MUST carry... .sEXIDV was set <sup>903</sup> FSAFE OF oP Is this WPIL? <sup>904</sup> F54FB 2( GOYES hCPYXN No...don't handle! Xs FSAFD 6R21 \ GO10 hCPYY0 Copy fron nain to loop <sup>907</sup> a 908 F5501 hCPY12

Saturn Assenbler POLL HANDLERS <340301.1747> Thu Mar 1, 1984 5:53 pn Ver. 3.39/Rev. 2306 DORTA FILE HANDLERS Page 19 <sup>A</sup> 910  $*$  Destination is external...check if HP-IL 911 912 F5501 90D 7BNO P 913 F5504 98 **GOYES hCPYXN** Not HP-IL! 914  $\overline{a}$  \* Source, destination are both HPIL...check if nane given 4 £5506 871 ?ST=1 =gUNDEF Nares undefined? F5509 48 GOYES hCPY6. Yes...copy tape to tape A **\* Naned HPIL to HPIL transfer**   $\uparrow$  £5508 F? DSR A Shift address into D(X) a **A Copy a file fron HPIL to HPIL (nay be sane device)** 926 \* first find the source file F550D0 8E00 GOSUBL =FINDFL Find the source file F5513 560 GONC hCPY22 0K...continue F5516 <sup>6392</sup> . GOTO hCPYS? Error...set 1t, retum! 9 - r. A **\*** Now save starting sector, etc in R3 936 F551A 8EOO hCPY22 GOSUBL =CSRC5 Tenp put # sectors in C[15:11] 937 F5520 D6  $C*B$  A Copy starting sector to  $C[R]$ 938 F5522 74B6 GOSUB Cslc10 Put # of sectors in C[9:5] 939 F5526 DB C=D A Copy device address to C[A] 940 F5528 10B R3=C Save all in R3!<br>941 942  $*$  Now R3 $[R]$  is device address,  $[9:5]$  is # sectors,  $[14:10]$  is \* first sector address ' . Nou check the file type for private, copy code, unknoun, etc F5528 7877 GOSUB GETTYP Read 1n file type & check it FSS2F 460 GOC hCPY23 0K...found 1t! 949 F5532 6CB2 hCPYtP GOTO hCPYtp Illegal (unrecognized) type<br>950 - A- A £5536 hCPY23 954 \* B[S] is offset into type table, B[A],C[A] point to entry,<br>955 \* A[A] is file type A 957 F5536 135 D1=C Set D1 @ table start<br>958 F5539 RAD 8=B−1 S Convert to base zero entry<br>959 F553C AC2 C=0 S 960 F553F B46 C=C+1 S C[S] is now nax non-private type<br>961 F5542 B49 C=C-B S If carry, then private

Saturn Assembler POLL HANDLERS <840301.1747> Thu Mar 1, 1984  $5:53$  pm Ver. 3.39/Rev. 2306 DATA FILE HANDLERS Page 20 962 F5545 560 **GONC** hCPY24 OK...not private 963 F5548 6997  $010$ **HPURSC** Illegal type (private) 964  $\blacktriangle$  . 965  $\star$  $\blacktriangle$ 966 967 \* Type is acceptable to copy!! 968 969 \* (Chose the FIRST type...not secure or private) 970 971 F554C 17F hCPY24 D1=D1+ 16 Point to UN type 972 F554F 15B3  $R = DRT1$  4 Read the type 973 F5553 7C37 GOSU8 D1=S20 Position to TYPE in SCRTCH 974 F5557 1593 DAT1=A 4 Nrite it out for now 975 976 \* Now set up with destination name, etc for NEWFIL 977 ▲ 978 F555B 8EC8 GOSUBL HRNMsd Read dest, convert to UC, etc 80 979 980 ₫. Now A[W], RO[3:0] is filename, D[A] is unchanged, R1 is dest 981  $*$  address 982  $\blacktriangle$ \* Check if destination device is (not specified) or (HPIL) 983 **984** ٠ 985 F5561 119 C=R1 986 F5564 816 **CSRC Rotate into**  $C[S]$ **,**  $[X]$ 987 F5567 B46  $C = C + 1$ 988 F556A 440 **GOC** hCPY25 Not specified... go on! 989  $\bullet$ 990 \* Address is specified...put it in D! 991 \* (To get here, destination address had to be specified) 992 993 F556D D7 D=C R 994 F556F 120 hCPY25 RROEX Put first 8 chars in RO... 995 F5572 8E00 GOSUBL =ASRC4 ... move last two to  $R[15:12]...$  $\infty$ 996 F5578 104  $R4 = R$  $...$  and put in R4 $[15:12]!$ 997 998 New name is now set up...set up type and size 999 1000 F557B 7417 GOSUB D1=S20 Point to file type 1001 F557F AF2 C¤0 М Preclear high nibbles! 1002 F5582 15F3  $C = DAT1$  4 Read the type (uritten above!) 1003 F5586 113  $A = R3$ Get back **H** sectors to A[9:5] 1004  $\bullet$ 1005  $\blacktriangle$ SOURCE info: 1006  $\blacktriangle$ 1007  $\pmb{\star}$  $A[A]$  is device addr,  $A[9:5]$  is # sectors,  $A[14:10]$  is sector 1008  $\bullet$ address of data 1009 1010 F5589 7F07 GOSUB DO=FRO Set DO=FUNCRO 1011 F5580 1507 DAIO=A U Save R3 contents in FUNCRO 1012 F5591 8E00 GOSUBL =ASRC5  $\#$  sectors to  $A[A]$  $\infty$ 1013 F5597 741F GOSUB Cslc5 File type to  $C[8:5]$ 

Saturn Rssenbler POLL HANDLERS <840301.1747> Thu Mar 1, 1984  $5:53$  pm Ver. 3.39/Rev. 2306 DATA FILE HANDLERS Page 21 1014 F559B D6  $C = R$ R Copy # sectors 1015 F559D F2  $csc$ A # sectors\*16 1016 F559F BF2  $csc$ N # sectors\*256 (# bytes) in  $C[5:0]$ 1017 F55A2 109  $R1 = C$ R1 is now set up for NEWFIL! 1018 F55A5 1DOO D1=(2) (=SCRTCH)+56 Point to implementation bytes 1019 F5589 15F7  $C = DRT1$  8  $R2 = C$ 1020 F55AD 10R **R2 is set up for NEWFIL** 1021 F5580 DB A  $C = D$ Copy address to C[A] 1022 F5582 8E00 GOSUBL = TSAV2C Save source address in STMTR1  $\infty$ 1023 ٠ 1024 ★ Now set up to call NEWFIL to create the file 1025 1026 F55B8 840  $ST = 0$  $=$ sOVERH Do NOT overwrite the file! START, Create the file 1027 F558B 8E00 GOSUBL =NEWFI+ **00** 1028 F55C1 426 **GOC hCPYer** Ermer 1029 Now R3 is B[W] contents from NEWFIL, FUNCR1 is unchanged  $1030$  $\blacktriangle$ 1031 1032 F55C4 8E00 GOSUBL = TRES2C Restore source address to C[A]  $\infty$ 1033 F55CA 109 Store address in dest field  $R1 = C$ 1034 F55CD 7BC6 GOSUB DO=FRO Set DO to FUNCRO 1035 F5501 1567 C=DATO H Recall source file info to C[W] 1036 F5505 10R  $R2 = C$ Store address in source field 1037 F55D8 7886 GOSUB Carc10 Get source sector addr to C[A] 1038 F55DC 05 B=C A Sector address of source 1039 F55DE 113  $R = R3$ 1040 F55E1 8E00 GOSUBL =ASRC3 Get file start into A[4:1]  $\infty$ 1041 F55E7 F4 **ASR** A (Clear high nibble of A[A]) 1042 F55E9 11A Recall # of sectors to C[9:5]  $C = R2$ 1043 F55EC D6 C=A A Get sector # of destination 1044 F55EE 10B  $R3=C$ R3 is now set up for MOVEFL 1045 ٠ 1046 ≸ Now set up for MOVEFL  $\blacktriangle$ 1047 1048 F55F1 8E00 GOSUBL = MOVEFL Hove the file between devices M. 1049 F55F7 4C2 **GOC hCPYer** Erme 1050 1051 ≸ Now clean up the tape(s) (rewind, etc) 1052 1053 F55FA 11A Get source addr from R2[A]  $C = R2$ hCPY28 1054 F55FD D7  $D = C$ R Save in D[A] 1055 F55FF 8E00 GOSUBL =CHKBIT Check if HP82161 tape  $\boldsymbol{\infty}$ 1056 F5605 521 **GONC** hCPY29 Not a HP82161...try next device 1057 F5608 8E00 **GOSUBL =FNDMB+** Find that mailbox  $\infty$ 1058 F560E 451 Error if carry **GOC** hCPYer **GOSUB** 1059 F5611 7316 Endtap HP82161...clean up (rewind, etc) 1060 F5615 4E0 **GOC** hCPYer Error if carry hCPY29 1061 F5618

Saturn Assenbler POLL HANDLERS <840301.17247» Thu Rar 1, <sup>1984</sup> 5:53 pn Ver. 3.39/Rev. <sup>2306</sup> DATA FILE HANDLERS Page <sup>22</sup> 1062 F5618 119 C=R1 Get dest addr fron R1[A]<br>?CND X Is this a new device?(addr, loop#)<br>GOYES hCPY28 Yes...clean it up also 1063 F5618 937 1064 F561E FD 1065 F5620 E51 GOTO RtnXMO Done...exit 1066  $\star$ 1067  $\bullet$ 1068 F5624 6296 hCPYer GOT0 Error Error...set C[3:0) to code 1069  $\bullet$ 1070 1071 F5628 hCPY30 1072 1073 \* Code to set up mainfrane to loop copy a 1074 \* First find the source file in the mainframe 1075 1076 1077 \* Filenane is already in R[M]...shift D[A] around for FINDF 1078 1079 \* (If filenane is undefined i.e. zero, FINDF will error out) <sup>2</sup> 1080 1081 F5628 817 DSRC Put D[O] into D[S]...<br>GOSBVL =FINDF Find the file 1082 F5628 8FO0 000 1083 F5632 3300<br>00 LC(4) s=efnFND File not found 1084 F5638 400  $\overline{R}$  RTNC Return with error in C[3:0] 1085 1086 . D1 points to the start of file nou 1087 1088 \* Get the info about the file and put it in R1-R2<br>\* (size, type, data start address, implementation bytes) 1089 109% 1091 £5638 17F 01=01+ =oFTYPh Skip nane<br>D1=D1+ =oFLAGh Skip type 1092 F563t 173 1093 1094 . Nou pointing to the flag field...read protection, copy cade 1095 1096 F5641 148 A=DAT1 B Flags (bit O=SE,bit 1=PR)<br>
01=D1+ (oFLENn)-(oFLAGh) Leave 01 @ file length<br>
LCHEX 2 Privacy bit<br>
C=CAA P (Could be A for code space)<br>
?C=O P<br>
GOYES hCPY31 Not private...continue 1097 F5644 178 1098 F5647 302 1099 F564R 0£02 1100 FS6AE 90R 1101 F5651 60 1102 1103 : Attempt to copy a private file...error! 1104 1105 F5653 6E26 GOTO hPURSC Protection error 1106 1107  $\star$ 1108 F5657 hCPY31 1109 1110<br>1111 : File is legal to copy...check copy code 1111<br>1112 F5657 F4 1112<br>1113<br>111**4**  $ASR$   $R$   $R[0]$  is now copy code \* Following instruction clears C[R) - used belou this!

Saturn Rssenbler POLL HANDLERS <840301.1747> Thu Mar 1, 1984 5:53 pm Ver. 3.39/Rev. 2306 DATA FILE HANDLERS Page 23  $1115$   $*$ 1116 F5659 D2  $C = 0$  R 1117 F565B A86  $C = R$  P Read copy code into  $C[0]$ 1118 F565E AFO  $A=0$   $H=0$   $H=0$  Clear  $R[H]$ 1119 FS661 143 R=DAT1 A Pre-read file length into A[W]! 1120 F5664 25 P= = 1FLENN Skip length of length field 1121 F5666 80F0 CPEX © 1122 F566R ER R=R-C A 1123 F566C 80F0 CPeEx 0 Restore copy code 1124 F5670 20 P= 0 Reset P=0 A 1125 1126 Decode what the copy code is!  $\blacktriangle$ 1127 1128 £5672 90R  $(C=0)$  P Is this copy code 0? GOYES hCPY33 Yes...do it 1129 F5675 42 1130 F5677 ROG C=C+C P Unknown type? (CC=8) OC hCPY32 Yes...can't handle 1t 1131 FS567R 4R1 1132 F5670 ROG C=C+C P ASCII text file? (CC=4) GONC hCPY3a No...keep checking <sup>1133</sup> F5680 <sup>560</sup> <sup>114</sup> F5683 <sup>6580</sup> GOTO hCPY34 Yes...do it  $\triangle$ . 1135  $\Delta$ . 1136 hCPY3a C=CeC P HP41C data file? (CC=2) 1137 FS687 ROG GONC hCPY3b No...HP-71 data file 1138 F568R 560 1139 F5680 6580 GOTO hCPY36 Yes...do it 1140  $\triangle$ 1141  $\bullet$ 1142 1143 : HP-71 fixed length data file (CC=1) 1144 1144<br>1145 F5691 6FRO hCPY3b G0T0 hCPY38 1146 t.<br>A. 1147 hCPY32 1148 F5695 A 1149 1150 \* Unknoun file type...exit or poll? 1161 1152 F5695 672¢ GOTO hCPYXN I give up! \*-<br>\*-1153 1154 hCPY3I 1155 FS5699 a 1156 ® Nainfrane executable file (COPY CODE = 0) 1157 \* D1 points to file length field 1158 1159  $*$  A[W] is file length in nibbles (data + subheader)  $\blacktriangle$ 1160 1161 £5699 102 R2=R Set inplenentation bytes¢==length a 1162 1163 . D1 is pointing at FLENh, R[M] is length in bytes, C(R) 1s S. 1164 hCPY3- R1=A Put file len in nibs in R1[5:0) 1165 F569C 101 1166 1167 4 Now get actual file start address 1163 a 1169 FB69F 305  $LL(1) = IFLEMh$  Offset to data for nainfrane

Saturn Rssenbler POLL HANDLERS <840301.1747> Thu Mar 1, 1984 5:53 pn Ver. 3.39/Rev. 2306 DRIR FILE HANDLERS Page 24 1170 F56R2 133 hCPY3+ RDIEN 1171 FS6RS 131 01=R Copy D1=2>R 1172 FS6R8 CA R=R+C A Rdd offset to data start 1173 FS6AR BECO GOSUBL =RSLCA Rotate into A[8:4) 00 1174  $\blacktriangle$ 1175 % Nou get the file type (fron the source) 1176  $\blacktriangle$ 1177 FS680 1CF 01=01- (of LENh)-(oF TYPh) Move to file type 1178 F56B3 15B3<br>1179<br>1180<br>1181 \ AsDATY 4 Read it . check if BASIC file...if so, set flag "BASIC" 1182 Basic EQU O 1183 £5687 340 ST=0 Basic <sup>1184</sup> FS56BR 31 LC(4) =fBASIC 2t 1185 F56CO 23 Ps J) "MC WP 1186 F562 916 1187 F56(S 50 GOYES hCPY3f <sup>1188</sup> F560? 8% ST=1 Basic Set Basic flag 1189 F56CR<br>1190<br>1191 hCPY3f ▲  $*$  Rotate file type into  $R[9:6]$ , file start into  $R[14:10]$ 1192  $\bullet$ 1193 F56CA 8E0O GOSuBL =ASLCG 00 1194 FS600 119 C=R1 Read back the length... 1195 F56D3 E6 CsCet A ...add <sup>1</sup> to round UP... 1196 F56D5 81E CSRB ...convert to bytes! 1197 FS608 OA AsC A (NOT WP: nibble 5 is aluays zero) 1198 FS560R 101 R1=A Nou size, type, and start are set<br>1981=0 Basic Is this NOT a BASIC file? 1199 F5600 860 1200 FS6E0 52 GOYES hCPY3g Not BASIC...continue 1204 1202 . This ie a BASIC file...chain it firet!  $\bullet$ 1203 1204 FS6E2 3E00 GOSUBL =ASRC10 File start ==> A(R) 00 1205 F56E8 20 Ps 0 1206 F56ER D2  $C = 0$ 1207 F56EC 3113  $LC(2)$  (=of LENh)+(0BSs0d) 1208 F56F0 ER R3R-C R 1209  $\blacktriangle$ 1210 \* Nou A(R) is the start of the file header  $\bullet$ 1211 1212 FS6F2 11R  $C = R2$ 1213 F56F5 10B R3=C Save R2 in R3 for now... 1214 FS6F8 8F0O GOSBVL =CHAIN- Chain the file 000 1215 FS6FF 118 C=R3 1216 £5202 10R R2=C Restore R2 from R3! 1217 £5705 6RS0 Get the destination nane, do it! 1218  $\star$ .  $\bullet$  . 1219

Saturn Rssenbler POLL HANDLERS <840301.1747> Thu Mar 1, 1984 5:53 pm Ver. 3.39/Rev. 2306 DATA FILE HANDLERS Page 25

 F52709 hCPY34  $*$  : Handler for RSCII (TYPE=1) text files (COPY CODE = 4) \* D1 points to FLENh, R[M) is file length in nibbles 122% \* 1226 F5709 RF2  $C = 0$  M F570C 10R R2=C Clear inplenentation bytes F570F 6C8F GOT0 hCPYI- Continue at connon code **a**  \*. F5713 hCPY36 1233 \* Handler for HP41C data file (COPY CODE = 2) \* D1 points to file length field, R[W] is file length in nibbles \* F5713 101 R1=A Save file length in R1[5:0](nibs) F5716 RFQ (=0 u Check if it fits... 1238 F5719 D6  $C = R$  R  $C[\mu]$  is file length 1239  $F571B$  972  $R=C$  W Contained in  $[R]$  field? FS71E 60 GOYES hCPYI? 0K...continue £5720 6880 GOTO hCPYS! Too big...s12e error  $\star$   $*$  F5724 8t00 hCPY3? GOSUBL s(SRCS Rotate high byte to C[15:14) 1245 F572R RB6 C=R NX Copy low byte (ignore low nibble) F5720 Fé CSR A F572F 3EQ0 GOSuBL =CSLC2 C(B] 1s high byte, C[3:2] is lou 1248 F5735 10A R2=C Set up inplenentation bytes!  $F5738$   $D2$   $C=0$  A F573R X05 LC(1) =od1so0d Offset for 41C data file F5230 6A6F GOT0 hCPY3+ 1252  $*$   $*$  £5741 hCPY38 \* \* Handler for fixed length data files (COPY CODE = 1) **Example 1257 1257 1257 1257 1257**  $\bullet$  1259 F5741 308 LC(1) 8 Subtract inpl bytes from length 1260 F5744 ER R=R-C R 1261 F5746 101 R1=R Save actual file length in nibs F5749 174 D1=01¢+ =1FLENh Skip to inplenentation fields 1263 F574C 15B7 R=DAT1 8 Read then... 1263 F374C T387<br>1264 F5750 102 R2=R Set up inplenentation field in R2<br>1265 F5753 111 Get file length back for hCPY3+ F5756 14 D1201- =1FLENN Move back to FLENN F5759 300 LC(1) (=1FLENN)+8 Point past implementation field F575C 654F GOTO hCPY3e Finish up \*- \*- £5760 hCPY39 £5760 72F4 GOSUB Rdinfd Read the info fron SAVSIK

Saturn Rssenbler POLL HANDLERS <840301.1747> Thu Nar 1, 1984 5:53 pn Ver. 3.39/Rev. 2306 DORTR FILE HANDLERS Page 26 \* \* Nou R 1s first 8 chars, RO 1s last 2 chars, D is device info F5764 817 OSRC Shift device info...addr->D(R) F576? 120 AROEX Put first 8 chars in RO FS76R 8EOO GOSuBL =ASLC12 Rotate last 2 chars to R[15:12) £5270 104 \ R4:R Nou last 2 chars in RA[15:12) **\* Do the actual transfer now**  \* **\*** (Get the nailbox back - NEWFI+ does START, NEWFIL) 1285 F5773 850 ST=1 =sOVERN Allow overwriting existing file F5776 3E0O GOSUBL =NEWFI+ Create a neu file on the tape FS77C 436 60C hCPYSa Error...set it up! 1288 F577F 821 RtnXMO XM=0 No error...return CC, XM=0 \$5782 03 RTNCC A.  $^*$  £5784 8E00 =(CKBITL GOSUBL =CHKBIT Check 1f bit for HPB2161 je set F578R 501 GONC CKHPIx No carry...set KN (not HP82161) 1294 F578D RCB =CKHPIL C=D S 1295 F5790  $M6 = CKHPI + C=C+C$  S Check if external 1296 F5793 570 GONC CKHPIx Not external...don't handle 1297 F5796 94A  $TC = 0$  S HPIL? £5799 00 RTNYES Yes...retum, set carry EKHPIx RTNSXM Carry clear, XM=1 1299 F579B 00 EKI<br>1300 **A**  &- 1302 F5790 6F1D hCPYxn GOTO hCPYXN  $A A$  F57R1 hCPYS0 \* 1307 \* Copy from loop to main . 1309  $A \cap \{1\}$  is first 8 chars, RO $[3:0]$  is last 2 chars \* D[R] 1s device of source 1312 F57A1 817 DSRC Shift device back to normal<br>1313 F57A4 8E00 GOSUBL =FINDFL Save first 8, START, FINDFx FS7RA <sup>06</sup> hCPYS? RSTK=C Save (possible) error nessage 1316  $*$  Found the file (A[3:0] is start, C[3:0] is length, D1->type)<br>1317  $*$  (If this is LOOP, then nay have a bad name, but rest is OK) 1319 F57AC 7FFC GOSUB Cslc5 Save length in [9:5]<br>1320 F57BO D6 C=R R Start in (A)<br>1321 F57B2 79FC GOSUB Cslc5 Start to [9:5], length to [14:10]<br>1323 F57B6 10C R4=C<br>1323 F57B9 11A C=R2 C[R] 1s destination type

POLL HANDLERS <840301.1747> Thu far 1, 1984 5:53 pn Saturn Assenbler Page 27 Ver. 3.39/Rev. 2306 DATA FILE HANDLERS 1324 F578C 07  $D = C$  R Rotate device into correct place! DSRC 1325 FS7BE 817 Restore (possible) error nessage C=RSTK 1326 FS7CY 07 1327 \* Now R4 $[14:10]$  is length, R4 $[9:5]$  is start, 1328 \* D1 points to file type 1329 R 133% Found 1t! 1331 FS7(C3 502 GONC hCPYS1 Pu 0 NOT "Device node error, tape"? 1332 FS72C6 830 GOYES hCPYSa No...error exat! 1333 FS72C9 NY Set  $R[A]=0$  (W left to read) 1334 £57C8 DO R=0 A Set  $R2[A]=0$ 1335 F570D 102 R2:=R  $L(1)$  = eNFILE "File not found" 1336 FS700 300 Set P value for "File not found" Ps ceTRPE 1337 FS703 20 Go clean up (or exit) GOTO hCPYel 1338 FS705 6143  $\bullet$ . 1339  $\star$ 1340 nhCPYS! P= 0 1341 £5709 20 1342 F5708 300  $LC(1)$  =eTSIZE hCPY5t P= = = ETAPE Size error! 134) FS70E 20 1343 F570E 20 − hCPY5t =P\* = =#TRPE<br>1344 F57E0 634E hCPY5a =G0TO = hCPYer 14S  $\bullet$  .  $\bullet$ 1346 1347 FS7EA hCPYSY GOSUB GETTYP Read file type & get type entry 1348 F57€4 724 0K...type in A(R] GOC hCPYS2 1349 F57E8 401 13% a \* Unrecognized type...error 1351 á 1392 \* Clean up the loop (check for LOOP or non-iS source) <sup>2</sup> 1353 134 1355 FS7€B 7673 hCPYt- GOSUB hCPYel Error...check for copy fron loop Guarantee P=0 here 1356 FS7EF 20 hCPYtp P= © 1357 FS7F1 3300 0  $LC(4) = refTYPE$ Illegal (Unrecognized) type 1358 FS7F? 02 RINSC  $\star$ 1359 1360  $\hat{\mathbf{z}}$  . 1361 FS7F9 D8 hCPY52 B=A A Copy file type to B[R) 1362 F57FB 101 R1=A Save file type in R1 for CRTF 1363  $\hat{\mathbf{x}}$ \* Now B[S] is position of file type uithin entry 1364 <sup>t</sup> C[A]) points to start of entry 1365 R 1366 1367 FSFE 135  $D1 = C$ Set D1 to start of entry C=0RT1 \$ Read the create code for the file 1368 £5801 1574 1369 Convert entry § to base zero HI (binary) 1370 F5805 R40 B:B8-1 § R=R4 1371 £5808 114 A=0 S 1372 £5808 ACO  $A = A + 1$ 1373 FS80E BAA 13/74 £5811 BCC As-R-1 \$ 1375 F5814 OE40 AsR3D S\$ A[S] 1s neu security code (not secure!) 1376 **R4=A** Save security code in R4[S)1377 F5818 104

Thu Mar 1, 1984  $5:53$  pm Saturn Assembler POLL HANDLERS <840301.1747> Ver. 3.39/Rev. 2306 DATA FILE HANDLERS Page 28 1378 1379  $* C[S]$  is create code for this file.  $*$  B[A] is file type for this file. 1380 1381 1382 F581B 1F00 D1=(5) (=SCRTCH)+56 Point to implementation bytes  $000$ Check if nainframe type 1383 F5822 94A  $7C = 0$ S GOYES hCPY56 1384 F5825 17 Yes...set it up 1385 F5827 PA6  $O(1)$  $\mathbf{s}$ Check if external... 1386 F582A 560 GONC **hCPYSi** ...no...keep checking 1387 F5820 6ARO G010 hCPY5-...yes...will be set up in CRIF  $\bullet$ 1388  $\bullet$ 1389 **hCPY5j**  $C = C + C$ Check if create type is LIF1 1390 F5831 PM6 S hCPY53 1391 F5834 4CO **GOC** Yes...set it up 1392 F5837 PA6  $C = C + C$ Check if type is 41C data file S. hCPY55 Yes...set it up 1393 F583R 454 **GOC**  $\bullet$ Type is  $HP-71$  data file... 1394 **hCPY54** 1395 F5830 6820 GOT 0 ...set it up 1396  $\bullet$ . 1397  $\star$ ٠ 1398 1399 \* LIF1 file type 1400 1401 F5841 23 hCPY53 P= 1402 F5843 1000  $D1 = (2)$  (=SCRTCH)+32 Length field 1403 F5847 RF2  $C = 0$ 1404 F584R 7000 GOSUB =GETBYT Read 4 bytes @ length 1405 F584E BF2  $CSL$ u **CSL** N 1406 F5851 BF2 Convert to BYTES! 1407 F5854 10A R2=C Store in R2 1408 1409 \* Check if "reasonable" size  $\blacktriangle$ 1410 1411 F5857 D2  $C = 0$ R Clear low end! 1412 F5859 97A  $?C = 0$ И Bigger than 1M bytes? GOYES hCPY5-1413 F585C C7 **No...do it!** 1414 F585E 7303 hCPY5X **GOSUB** hCPYel Check for nore bytes to read 1415 F5862 667F **GOTO** hCPYS! Yes...size error  $\star$  . 1416  $\star$ 1417 **hCPY54** 1418 F5866 1419 ▲  $1420$ \* HP-71 data file type 1421 1422 F5866 AFO  $A = 0$  $\mathbf{u}$ Clear high nibble first 1423 F5869 173  $D1 = D1 + 4$ Point to record length 1424 F586C 1583 Read record length... A=DAT1 4 1425 F5870 103  $\ldots$  and save in  $R3$ R3=A Point back to # of records 1426 F5873 1C3  $D1 = D1 - 4$ 1427 F5876 1583  $A = D A T 1 4$ Read # of records 1428 F587R 102 hCPY5b R2=A Put into R2 1429 F587D 5A5 hCPY5-**GONC** Go always...finish it up  $\star$ .  $1430$  $\star$  $1431$ 

Saturn Rssenbler Ver. 3.39/Rev. 236 DATA FILE HANOLERS 1432 F5880 RFO hCPYSS R=0 MH POLL HANDLERS <840301.1747> Thu Mar 1, 1984 5:53 pm<br>DATA FILE HANDLERS Page 29 1433 £5883 103 R3=A R3[4) nust be zero for CRTF 1434 F5886 148 R=DATY B Read high byte of size 1435 F5889 FO RSL AR<br>1436 F588B FO RSL A 1437 F5880 11 D1:=D1+ 2 1438 F5830 148 R=DATY B Read lou byte of size 1439 F5893 S6E GONC hCPY5b Go aluays  $1440$   $x_-\n1441$   $x_-\n1442$   $x_-\n1442$ 1442 <sup>\*</sup> This is a nainfrane create code! 1444 \* 1445 F5896 hCPY56 http://www.bitchcommunication.com/hereafterstart of inplenentation bytes 1446  $\overline{a}$   $\overline{b}$   $\overline{c}$   $\overline{c}$   $\overline{c}$   $\overline{d}$   $\overline{c}$   $\overline{d}$   $\overline{d}$   $\overline{d}$   $\overline{c}$   $\overline{d}$   $\overline{c}$   $\overline{c}$   $\overline{c}$   $\overline{c}$   $\overline{c}$   $\overline{c}$   $\overline{c}$   $\overline{c}$   $\overline{c}$   $\overline{c}$   $\overline{c}$   $\overline{c}$  <sup>1443</sup> <sup>1449</sup> F5896 <sup>137</sup> CDIEX <sup>1450</sup> F5899 <sup>172</sup> D1=D1+ <sup>3</sup> 1451 F589C DR A=C A Start of inplenentation bytes 1452 F589E AF2  $C = 0$  U 1453 F53R1 14F C=0RTY B Offset to data in C[M] 1454 F58R4 131 D1=R 1455 F58R7 1585 R=DAT1 6 Read in the file length 1456 F58AB 25  $P = 5$ 1457 F58RD B1R A=R-C WP Subtract of f offset to data 1458 F5880 20 P= 0 1459 F5882 3150 LC(2) =1FLENN Length of file length field 1460 F5886 25  $P<sup>2</sup>$  5 1461 F5888 R1R R=R+C WP (Rdd this back to length) 1462 A 1463 2 Nou R[5:0) contains the length of data portion of the file 1464 1465 £5868 102 R2=R Save in R2 for future use... 1466 F58BE 90C 7RMO P 1467 F58CY D9 GOYES hCPYSX Error...s12e 1468 1469 \* Check if this size is reasonable... 1470 1471 £58C3 11C C=R4 1472 F58C6 7093  $G0SUB$  Csrc10 Get length into  $C(R)$ 1473 F58CR BF2 CSL W 1474 F58CD BF2 CSL U Convert to bytes... 1475 F58DO A76 C=C+C W ...now to nibbles... 1476 F5803 996 MC WP ...check 1f bigger (corrupt!!!) 1477 F58D6 88 GOYES hCPYSX Error...file size 1478 1479 **2 Passed reasonability test** 1480 1481 \* R2 contains W of nibbles for copy code 0, # of logical 1482 **\*** records for other codes; R3 contains the record size in 148) \* bytes (If create code 1s 8, none of these are defined yet) 1484 **A** 1485 F5808 hCPYS- 1486 F58D8 7853 GOSUB GETDST Read source info back

Saturn Rssenbler POLL HANDLERS <840301.1747> Thu Rar 1, 1984 5:53 pn Ver. 3.39/Rev. 2306 DRTR FILE HANDLERS Page X  $\bullet$ 1487 1488  $A \cup B$   $(A)$  is destination info,  $A[W], RO[3:0]$  is dest. filenane, 1489  $\uparrow$  A B[A] is the file type nunber, B[S] is the security nibble, 1490  $*$  R2 contains # of nibbles/bytes/records as per file type, 1491  $*$  R3 is record size in bytes<br>1492  $*$  D1 is destroyed (Points at device info now) 1493 1494 F58DC 8E00 GOSUBL =BLANKC <sup>00</sup> <sup>1495</sup> FS8E2 <sup>3786</sup> LCASC \syek\ Check if keys <sup>5697</sup> <sup>7</sup> 1496 F58EC 976<br>1496 F58EC 976 - ?AWC M 1497 FS8EF 21 GOYES hCPYSx Not hkeys...0K 1498 F58F1 34CO LC(5) =fKEY Is the type "KEYS"? <sup>260</sup> <sup>1499</sup> FS8F8 BR Bs AR <sup>1500</sup> FS8FB <sup>60</sup> GOYES hCPYSx Yes. ..0K <sup>1501</sup> <sup>a</sup> <sup>1502</sup> . Error...file nane is keys, type is NOT keys <sup>1503</sup> <sup>1</sup> FS8FD 6DEE \ GOT0 nCPYt- Error...Illegal File Type  $1505$   $A -$ 1506 **A.**<br>1507 F5901 **hCPY**Sx 1508 » 1509 \* Save R2, R3[A] (R3[15:5]=0), R4[15:5] in FUNCRx RAM<br>1510 \* Save R1[A] (type) in FUNCDO 15611 1512 F5901 7793 GOSUB DO=FRO Set DO=(5) ≈FUNCRO<br>1513 F5905 11R C=R2<br>1514 F5908 1547 DATO=C M Save R2 in FUNCRO <sup>1515</sup> FS90C 16F 00=00+ <sup>16</sup> <sup>1516</sup> FS9OF 12) AR3EX 1517 F5912 11C C≖R4<br>1518 F5915 D6 C=A A Save R4[15:5], R3[A] in FUNCR1 <sup>1519</sup> F5912 <sup>113</sup> A=R) Restore A(M) (Nane) <sup>1520</sup> FS91R <sup>1547</sup> ORTO=C <sup>M</sup> (FUNCR1) 1521 F591E 16F DO=DO¢ 16 (FUNCDO) <sup>1522</sup> F5921 <sup>119</sup> C=R1 <sup>1523</sup> F5924 <sup>144</sup> \ DATO=C <sup>A</sup> Save R1[R] in FUNCDO 1524 ▲ 1525 **\*** Now ready to call  $FINDF:R(H)$  is filenane,  $D[S], [B]$  is device 1526 1527 £5927 8F00 GOSBVL =F INDF Find the file 1n main RAN 000 1528 a 1583 \* Nou restore R2,R3[R]),R4[15:5]),R1[R] WITHOUT changing carry  $1530$ 1531 F592E 146 C=DRTO A (FUNCDO) 1532 F5931 109 R1=C Restore R1[A] (type)<br>1533 F5934 1900 D0=(2) =FUNCR1 (D0=D0- 16 clears carry)<br>1534 F5938 1567 C=DATO W Read R4[15:5],R3[A] (FUNCR1)<br>1535 F593C 10C R4=C Restore R4[15:5] 1536 F593F RFO A=0 W

Saturn Resenbler POLL HANDLERS <840301.1747> Thu Mar 1, 1984 5:53 pm Ver. 3.39/Rev. 2306 DATA FILE HANDLERS Page 31 1537 F5942 DR  $A=C$  R  $A$  R(M) is now R3 value F5944 103 R3=R FS947 1900 D0=(2) =FUNCRO (00=00- 16 clears carry) F5948 1567 C=DRTO W F594F 10A R2=C Restore R2[H) A \* Now check if the file already exists in nain RAR A F5952 4R0 60C hCPYSy Not found. ..0K % File exists now...error £5955 7002 GOSUB hCPYel Read any remaining data F5959 6044 GOTO hRNRFx File exists error  $*$  A £5950 hCPYSy . Read back the destination info from SAVSTK 1557 F595D 7302 GOSUB GETDST **2 A** Create the destination file now 2 First save <sup>1</sup> RSTK level in FUNCRO (DO now at SCRICH), \* gtatus bits in FUNCRO+S ' F5961 07 C=RSTK FS963 7533 GOSUB DO=FRO F5967 144 DATO=C A Save stack level in FUNCRO F596R 164 DO=D0+ S 1568 F596D 09 C=ST Save status bits... FS96F 15C2 DRTO=C 3 ...urite out status bits F5973 8F00 GOSBVL =CRTF Create the file in RAN FS97R 2E13 GOSUB DO=FRO 1572 F597E 142 A=DATO A Restore stack level from FUNCD1 1573 F5981 DE RCEX A Save error code in A[A] £5983 06 RSTK=C F5985 1900 00=(2) (=FUNCRO)+S (DO=D0+5 will destroy carry) <sup>1576</sup> F5989 15£2 C=DATO <sup>3</sup> Read in old status bits... <sup>1577</sup> FS980 OR ST=(C ...restore status bits <sup>1578</sup> F598F <sup>571</sup> GONC hCPYSd No error if no carry F5992 1583 £5996 7BC1 158? F599R 1800  $\blacktriangle$ \* Save the error code in (FUNCRO)+5 for now DRTO=R 4 Write out 4 nibs of error code R \* Nou clean up the loop (if needed)  $\bullet$ GOSUB hCPYel Recall the error # fron (FUNCRO)+5  $DO = (5)$  (=FUNCRO)+5

Saturn Assembler POLL HANDLERS <840301.1747> Thu Mar 1, 1984  $5:53$  pn Ver. 3.39/Rev. 2306 DATA FILE HANDLERS Page 32  $000$ 1591 F59A1 15E3  $C = D A T O 4$ 1592 F59A5 02 **RTNSC** Error! (Set up in  $C(3:0)$ )  $\pmb{\star}$  . 1593  $\star$ . 1594 1595  $\bullet$ \* Now D[S] is device code, D[X] is device address, R1 is start 1596 1597 \* of file header in nenory, D1 points to start of data in file  $\bullet$ 1598 hCPY5d A=R1 1599 F59A7 111 1600 F59AA D2 C=0 A 1601 F59AC 3141  $LC(2) = of LAGh$ Offset to flags... 1602 F5980 CA  $R = R + C$ A. 1603 F59B2 133 **RO1EX** Save start of data in A[A] 1604 1605 1 Now D1 points to the flag nibble 1606 1607 F5985 11C  $C = R4$ 1608 F5988 1554 DAT1=C S Hrite out the protection nibble 1609 F59BC 1F00  $D1 = (5)$  (=STMTR1)+14 Go to create code  $000$ 1610 F5%3 1574 C-DATI S Read into C[S] 1611 F5907 131  $D1 - R$ Restore start of data 1612 1613 Now get data length back from R2[A] (nibbles) 1614 1615 F59CA 112  $R = R2$ 1616 1617 €.  $A[A]$  is now data length in nibbles,  $C[S]$  is create code 1618 1619 F59CD 80DF  $P=C$ 15 1620 F5901 D2 C=O A Clear high nibbles 1621 F5903 881  $2P$ HP-71 data file? 1 1622 F5906 90 GOYES ACPYS, No...continue 1623 F5908 20 P= 0 1624 F590A 308  $LC(1)$  $( = o0$ Asod) $-5$ **Anount of offset** 1625 F590D EA A=A-C A 1626 F59DF 20 hCPY5. Pz ⋀ 1627 F59E1 305  $LC(1) = IFLEM$ Length of length field 1628 F59E4 EA  $A = A - C$   $A$ 1629 F59E6 822  $SE = 0$ Clear flag for extra nibble 1630 F59E9 25 p. 5 1631 F59EB A80  $A = 0$ p Clear nibble... 1632 F59EE 81C ASRB ... for bit shift 1633 F59F1 20  $P =$  $\mathbf 0$ 1634 1635  $\pmb{\hat{a}}$ R[A] is now data length in bytes, SB is 1 if extra nibble 1636 1637 F59F3 821  $XN=0$ Convert XM to SB value 1638 F59F6 832  $35B=0$ 1639 F59F9 60 GOYES **hCPYSE** 1640 F59FB 7EBR GOSUB **hepyxn** Set XM bit 1641 F59FF 102 hCPY58 R2=A Save back in R2 for now 1642 F5R02 843  $ST=0$  $=$  sDEST 1643 F5R05 7052 GOSUB Rdinfo Get source info back (addr)
Saturn Assembler POLL HANDLERS <840301.1747> Thu Mar 1, 1984  $5:53$  pm Ver. 3.39/Rev. 2306 DATA FILE HANDLERS Page 33 1644 F5R09 817 **DSRC** Rotate address into  $D[X]$ 1645 F5ROC 751R GOSUB GetHbx Get nailbox address back 1646 F5A10 870  $?SI=1$  =sLoop? Is this LOOP or non-MS device? 1647 F5813 B1 GOYES **hCPY5f** Yes...skip SEEKA, DDT 1648 F5R15 114 A=R4 1649 F5A18 8E00 GOSUBL =ASRC5 Get starting address of file  $\infty$ 1650 F5R1E 7C02 **GOSUB** Seeka Seek that record 1651 F5A22 473 **GOC HCPYER** Ermor 1652 1653 Now at the correct record...read the record, check status 1654  $\bullet$ 1655 F5A25 8E00 GOSUBL =DdtRd **Read tape** ထ 1656 F5A2B 4E2 **GOC hCPYER** 1657 1658  $\pmb{\hat{\pi}}$ First set D1 to correct location: 1659 1660  $\bullet$ Type:  $8 - Start$  of header + oIMPLh + osod (from POLL)  $\pmb{\hat{z}}$ 1661 4 - Start of header + oIMPLh  $(LIF1 file)$ 1662  $\pmb{\hat{\pi}}$  $2 - Start of header + oIMPLh$  $(41C data file)$  $\blacktriangle$ 1663  $1 - Start of header + oIMPLh + 8$  $(HP-71$  data file)  $\blacktriangle$ 1664  $0 - Start of header + oIMPLh$ (BRSIC, KEYS, etc) 1665 ≸ 1666 F5A2E 111 **hCPYSf**  $R = R1$ Start of file header in nenory 1667 F5A31 D2  $C = 0$ R 1668 F5A33 3152  $LC(2)$  =  $C$ INPLh 1669 F5A37 CA  $A = A + C$   $A$ Skip first part of header 1670 F5A39 D2 C=0 A 1671 F5A3B 1FOO  $D1=(5)$  (=STMTR1)+14 Create code...  $000$ 1672 F5R42 1574  $C = DAT1$  S ...into C[S] 1673 F5R46 94R  $2E = 0$ S Mainframe? 1674 F5R49 32 GOYES hCPY59 Yes... 1675 F5<del>M8</del> M6 Inplementation (OEM)?  $C=C+C-S$ 1676 F5R4E 5E0 **hCPYS&** No... GONC 1677 F5R51 1CB  $D1 = D1 - 9$ Point to offset field 1678 F5R54 14F  $C = DRT1B$ **Read it** 1679 F5A57 541 **GONC** hCPY59 Go aluays  $\star$ 1680  $\star$ 1681 1682 F5A5A 4C1 **hCPYER GOC hCPYES** Go always...purge the file, error 1683 ★\_  $\triangle$ 1684 1685 F5A5D M6 hCPY5& C=C+C ASCII file? S 1686 F5R60 480 **GOC** hCPY59 Yes... 1687 F5R63 R46 C=C+C R 41C data file? 1688 F5R66 450 hCPY59 **GOC**  $Yes...$ 1689 ∙ \* HP-71 data file 1690 1691 1692 F5R69 308  $LC(1)$  (=oDRsod)-5 Offset to start of data - link 1693 1694 F5R6C CR **hCPY59** A=A+C A R[R] points to start of data area 1695 F5R6E 131  $D1 = R$ Point D1 to start of data area

Saturn Assembler POLL HANDLERS <840301.1747> Thu Mar 1, 1984  $5:53$  pm Ver. 3.39/Rev. 2306 DATA FILE HANDLERS Page 34 1696 1697 \* Set terminate nodes to none before copy  $\blacktriangle$ 1698 1699 F5A71 8E00 GOSUBL =CLMODE Clear terminate nodes  $\infty$ 1700 F5A77 4R6 hCPYES GOC **NCPYEL** Error clearing nodes  $1201$ . 1702 \* Now ready to copy the data area of the file 1703 1704 F5A7A 112  $R = R2$ Read back file length from R2 1705 F5A7D 8A8  $7R = 0$ A Is the length zero? 1706 F5R80 11 GOVES HCPY5z Yes...don't call READSU (sends SDR) 1707 F5A82 7F81 **GOSUB hCPYSs** Set up send data/set frame count 1708 ▲ 1709 F5A86 D6 C=A A ...limit is A[A] bytes 1710 F5A88 8E00 GOSUBL -READSU Read that many bytes to  $\bigoplus$  D1  $\boldsymbol{\infty}$ 1711 F5R8E 435 **GOC NCPYEL** Error during read 1712 P5A91 831 hCPY5z ?XM=0 Need 1 nore nibble? 1713 F5A94 22 GOYES hCPYS+ No...continua 1714 F5A96 7B71 GOSUB hCPY5s Set up send data/set frame count 1715 1716 F5A9A D2  $C = 0$ A 1717 F5A9C E6  $C = C + 1$ A Read 1 byte to get last nibble 1718 F5A9E DA A=C A Needed for hCPYel (if error) 1719 F5ARO 8E00 **GOSUBL =PUTE**  $\infty$ 1720 F5AA6 4B3 **GOC hCPYEL** Error 1721 F5AA9 8E00 GOSUBL =GETD Read the data byte (nibble)  $\boldsymbol{\infty}$ 1722 F5RAF 423 **GOC hCPYEL** Error 1723 F5RB2 15DO  $DAI1 = C_1$ Write the one nibble out to RAM 1724 F5RB6 860 hCPY5+  $?SI=0$  =sloop? Is this a nass storage transfer? 1725 F5A89 22 GOYES hCPY5i Yes...go on  $\blacktriangle$ 1726 1727 \* For hCPYeL to return, P nust be zero! 1728 1729 F5ABB 20 Pz  $\bullet$ 1730 F5ABD DO  $A = 0$ A R[R]=O (have read all bytes) 1731 F5RBF 7450 GOSUB hCPYeL No...read the rest of the data 1732 F5AC3 BEOO GOSUBL =GETDev An I controller?  $\infty$ 1733 F5AC9 4DO **GOC hCPY5n** No...skip cleanup 1734 F5ACC 96B  $70=0$ 8 Is this " $\text{LOOP"?}$ 1735 F5ACF 80 GOYES hCPY5n Yes...skip cleanup 1736 F5AD1 8E00 GOSUBL =UTLEND Yes...clean up the loop ᢁ 1737 F5AD7 6801 hCPY5n GO 10 hCPY51 Go check error, etc  $1738$ Â., 1739  $\star$ 1740 F5ADB 7941 hCPY51 GOSUB Endtap Clean up tape business, Loop 1741 F5RDF 57F **GONC hCPYSn** no error...continue 1742 F5AE2 **hCPYEL**  $1743$ 1744 \* Entry to purge mainframe file, then hCPYeL

Saturn Rssenbler POLL HANOLERS <840301.1747> Thu Mar 1, 1984 5:53 pn Ver. 3.39/Rev. 2306 DATR FILE HANDLERS Page 3S  $1745$   $*$ 1746  $*$  First save A[A], P, C[O] in R3 1747 x 1748 FSAREZ 816 CSRC C[S]) as C[O] 1249 FSAES BOFE CPEX 14 C[14] is P 1750 F5AE9 D6 C=A A 1751 FSAEB 108 R3=(C 1752 F5REE 7241 GOSUB GETDST Read destination info 1753 1754  $*$  Now D[S] is correct for this file,  $R[H]$  is filenane 1755 **\*** 1756 FS5RF2 119 C=R1 Get file header start 1757 FSRFS 135 D1=C 1758 FSRF8 17F D1=D1¢+ 16 Position to file type 1759 F5AFB D2 C=0 R 1760 FS5RFD 1503 DRT1=C 4 Nake sure type is not LEX 1761 F5801 1CF D1=D1- 16 Set DV back at start of file 1762 FSB04 8FOO GOSBVL sPRGFNF Purge the file (partial) file 000 1763 F5B08 118 C=R3 1764 F5BOE DR R=C R 1765 F5B10 80DE P=C 14 1766 F5B14 812 CSLC 1767 £5617 hCPYel  $1768$  a 1769 **A Entry for P, C[O] = error nessage, R2[A] is # to have been**<br>1770 **A read, A(A) is number NOT read yet of R2** count, R4[14:10] is 1770 . A read,  $A[A]$  is nunber NOT read yet of R2 count,  $RA[14:10]$  is 1771 . A nunber of sectors to be read (total) 1772  $\bullet$ 1773 £5817 30CH C=P <sup>1</sup> 1774 F5B18 8£00 GOSuBL =TSAv2C Save error stuff in FUNCR1  $\infty$ 177% \* 1276 % Set up RA[14:10] to reflect the nunber of sectors LEFT, 1777 **A** A[A] the nunber of bytes within the current sector,  $X\mathbb{I}=1$  if 1778  $A \ R2[A]$  is one byte short of real count 1779 1780 F5B21 D8 B= $R$  R Save  $R[R]$  in B[R] 1781 F5B23 112 **R**=R2 **Get count to R[A]** 1782 F5B26 EQ  $A=B-B$  A  $M \cap R[A]$  is # actually read 1783 £5828 831 "wn=0 1784 F5828 40 GOYES hCPYeO No extra byte 1785 F582D E4  $A=RA+1$   $A$  Extra byte! 1786 F5B2F D8  $h$  hCPYeO B=R R Save count read in B[R] 1787 F5B31 F4 **ASR R** 1788 F5833 F4 ASR  $\overline{R}$  ASR  $\overline{R}$  Nou  $R[R]$  is  $\overline{M}$  sectors 1789 F5835 11C C=R4 1790 F5838 7821 60SUB Csrc10 1791 FSB3C E2 CsC-R RA 1792 FSBIE 431 GOC hCPYex 1793 F5841 DO R=0 A 1794 £5843 B&O R=R-8 B Now R(R] 1s # bytes to read <sup>1795</sup> £5046 SAC TO <sup>A</sup> Is it non-zero? 1796 F5049 SO GOYES hCPYe+ Yes...0K as is 1797 F5848 B24 R=R+1 XS No...full sector

Saturn Assenbler POLL HANDLERS <840301.1747> Thu Mar 1, 1984 5:53 pm Ver. 3.39/Rev. 2306 DRTR FILE HANDLERS Page 1798 FSBAE 7320 hCPYe+ GOSUB hCPYe. Read then 1799 F5B52 8E00 hCPYex GOSUBL =TRES2C Restore the error stuff 00 1800 £5658 8001 PsC <sup>1</sup> <sup>1801</sup> F505C 890 Ps 0 If P=0, return (not error) 1802 FSBSF 00 RINYES 1803 FSB61 62CA hCPYeR GOTO hCPYer 1804 Ra. 1990 Ra. 1994 Ra. 1994 Ra. 1994 Ra. 1994 Ra. 1995 Ra. 1996 Ra. 1996 Ra. 1996 Ra. 1996 Ra. 1996 R<br>1994 Ra. 1995 Ra. 1995 Ra. 1995 Ra. 1996 Ra. 1996 Ra. 1996 Ra. 1996 Ra. 1996 Ra. 1996 Ra. 1996 Ra. 1996 Ra. 19 1805 **\*** 1806 F5B65 7CB8 hCPYel GOSUB Getnbx Set DO back to the mailbox<br>1807 F5B69 DO hCPYe- A=0 A 1808 F5B68 B24 R=R+1 XS Set A[A]=N100 (256)<br>1809 F5B6E 11C C=R4 1810 F5871 72F0 \ GOSUB Cerc10 Get # of sectors into C[R) 1311 1812 \* Check if not loop or non-MS device...if so, return 1813 \* 1814 F5875 860 hCPYe. ?SI=0 =sLoop? 1815 F5878 44 GOYES hCPYe4 Set P=0, return 1816 F5B7A CE C=C-1 A Decrement by 1 1817 F587C 7A50 GOSUB Csic10 Put it back 1818 F5880 10C R4=C 1819 £5883 483 GOC hCPYed If carry, done with reads 1820 F5B86 7698 GOSUB Getnbx Get the nailbox back 1821 F508R 7780 hCPYel GOSUB hCPYSs Set up send data/set frane count 1822 1822 a<br>1823 F5B8E D6 C=AR AGet count into C[A] (frame count) 1324 F5690 3£00 GOSUBL =PUTE Send it to start conversation  $\infty$ 1825 F5896 452 GOC hCPYed Error if carry 1826 F5B99 3R8 NCPYe2 7R=0 A 1827 F589C OC GOYES hCPYe-1828 F589E 8E00 GOSUBL =GETX Read the data 00 1829 F5BR4 582 GONC hCPYe3 Got a data byte...process it 1830 F5BR7 880 **PH 0** Is this a EOT? 1831 FS5BRR 21 GOYES hCPYed Definitely not...error! 1832 FSBAC BE0O GOSUBL =FRANE- Check for EOT 00 1833 F58B2 890 P= =pTERN Is it terminator match? (possible)<br>1834 F5805 SD GOYES hCPYel Yes...restart it<br>1835 F5807 890 ?P= =oEDT Is it specifically EDT?  $2P =$  =pEO1 Is it specifically E01? 1836 FSBBR OD GOYES hCPYe1 Yes...restart it<br>1837 F5BBC 20 hCPYe4 Ps 0 Connon exit code<br>1838 F5BBE 8E00 GOSUBL =GETDev Check if device or controller 1839 FSBC4 500 RTNNC If controller:return, carry clear 1840 FSBC7 8C00 GOLONG =TER/LF Terminate on LF/end frame 00  $1841$   $A_1$  $1842$   $A$ 1843 F5BCD CC hCPYe3 R=R-1 A 1844 F5BCP 4CE oC hCPYe4 Error (too nany)<br>1845 F5BD2 OD P=P-1 Decrenent W of bytes<br>1846 F5BD4 S8F GONC h(PYed Nore yet

Thu Mar 1, 1984  $5:53$  pm Saturn Assenbler POLL HANDLERS <840301.1747> Ver. 3.39/Rev. 2306 DATA FILE HANDLERS Page 37 **GOC** hCPYe2 1847 F5BD7 41C Done with this one...go on  $\star$ 1848  $\bullet$ . 1849 1850 F58DR 8000 =Cs1c10 GOLDNG =CSLC10  $\infty$  $\star$ 1851  $\bullet$ 1852  $\blacktriangle$ 1853 \* Check if this is a lex file...if so, add it to LEX tables 1854  $\bullet$ 1855  $h$ CPY51  $R = R1$ 1856 F5BEO 111 Get back start of file  $R2 = A$ Save in R2, in case call LEXBF+ 1857 F5BE3 102 P=  $\bullet$ 1858 F5BE6 20  $C = 0$ Clear the high nibbles first 1859 F5BE8 D2 A  $LC(2)$ =oFTYPh Offset of TYPE in header 1860 F5BER 3101 1861 F5BEE CA A=A+C A 1862 F5BFO 131  $D1 = R$ R=O R 1863 F5BF3 DO Clear high nibble 1864 F5BF5 15B3  $A = D A T 1 4$ 1865 F5BF9 3380  $LC(4)$  =fLEX LEX file type 2E ?RMC 1866 F5BFF 8A6 A Is this LEX? GOYES hCPYSe 1867 F5C02 FO No...exit 1868 F5C04 8F00 GOSBVL = LEXBF+ Yes...update the LEX buffers  $000$ 1869 F5C0B 11R  $C = R2$  $R1 = C$ 1870 F5COE 109 Restore start of file from R2 1871 F5C11 6D68 hCPY5e G010 **RtnXNO** Clear XM for sure to finish  $\star$ 1872  $\bullet$ 1873 1874 F5C15 25  $FPCPY5s$   $Pz$ 5 1875 F5C17 300  $LC(1)$  =  $nSDR95$ Rssume controller node... 1876 F5C1A 8E00 GOSUBL =GETDev Sets carry if device 00 1877 F5020 500 **RTHNC** (controller...done) 1878 F5C23 300  $LC(1)$ **=nSFC@5** Device node...set frame count 1879 F5C26 03 **RTNCC** Force carry clear  $\star$ 1880 Â., 1881 1882 F5C28 8COO =Endtap GOLONG =ENDTAP  $\infty$  $\pmb{\hat{x}}$  . 1883  $\star$ 1884 1885 F5C2E 8COO =Seeka GOLONG =SEEKA  $\boldsymbol{\infty}$ Â., 1886 À., 1887 1888 F5C34 7E10 GETDST GOSUB Rdinfd Get destination information first 1889 F5C38 1BOO  $DO = (5) = SCRICH$  $000$ 1890 F5C3F 97C ?RWO N Filename defined? 1891 F5C42 60 GOYES GETDS1 Yes...check device type 1892 F5C44 1527 **A=DATO M** No...read source name 1893 F5C48 817 GETDS1 DSRC Rotate device into D[S]  $D = D + 1$ 1894 F5C4B B47 Check if device is specified...

Saturn Assenbler POLL HANDLERS <840301.1747> Thu Mar 1, 1984 5:53 pm Ver. 3.39/Rev. 2306 DATA FILE HANDLERS Page 38 1895 F5C4E 400 **RTNC** ...no...return with nainfrane 1896 F5C51 A4F  $D = D - 1$  S Specified... restore it 1897 F5054 03 **RTNCC**  $\pmb{\hat{x}}$  . 1898  $\clubsuit$ 1899 1900 F5C56 853 Rdinfd ST=1 =sDEST 1901 F5C59 8COO Rdinfo GOLDNG =RDINFO  $\infty$ 1902  $\pmb{\hat{\pi}}$  .  $\pmb{\hat{x}}$  .  $1903$ 1904 F5C5F D2 Gt2zer C=0 **A** Clear high nibs of C before call 1905 F5C61 8COO Gt2byt GOLONG =GT2BYT  $\boldsymbol{\infty}$ 1906  $\bullet$  $\star$ 1907 1908 F5067 8000 Carc10 GOLDNG =CSRC10  $\infty$ 1909  $A \bullet$ 1910 1911 F5C6D 8C00 =Findf+ GOLDNG =FINDF+  $\boldsymbol{\infty}$  $\pmb{\hat{\pi}}$  . 1912 1913 **A.** 1914 F5C73 20 **=DdlPur P= ¤PHrite** 1915 F5C75 7410 GOSU8 Ddl 1916 F5C79 400 **RTNC 1917 F5C7C 8E00** GOSUBL = ISTAT  $\infty$ 1918 F5C82 400 **RTNC** 1919 F5C85 8COO Ntyl GOLONG =NTYL  $\infty$ 1920  $\star$ 1921  $\triangle$ . 1922 F5C8B 20 Ddillrt P= **Elicite** 1923 F5C8D 8COO Dd1 GOLDNG =DDL  $\infty$ 1924  $\bullet$ 1925  $\pmb{\hat{R}_{\infty}}$ 1926 F5C93 1F00 =D1=S20 D1=(5) (=SCRTCH)+20  $\infty$ 1927 F5C9A 01 **RTM** 1928  $\star$ 1929  $\star$ 1930 F5090 1B00 =DO=FRO DO=(5) =FUNCRO  $\infty$ 1931 F5CA3 01 **RTN** 1932 1933 1934 童童 1935 \*\* Nane: hPURGE - PURGE statement POLL handler (HPIL) 1936 食食 1937 <sup>AA</sup> Category: **POLL** 1938 食食 \*\* Purpose: 1939 1940  $\star\star$ Handle the PURGE statement POLL if HPIL device

POLL HANDLERS <840301.1747> Thu Mar 1, 1984 5:53 pm Saturn Rssenbler Ver. 3.39/Rev. 2306 DATA FILE HANDLERS Page 39 金金 1941 AA Entry: 1942 **1943** 食食 Name in  $R[H]$ ,  $RO[3:0]$ 食食 1944 Device in  $D[S]$ ,  $D[X]$  $\star\star$  $P = 0$ ,  $HE$   $X$  $F$  $0$  $0$  $E$ 1945 倉倉 1946 Destination info on SAVSTK (under POLLSV) 1947  $\bullet \bullet$ \*\* Exit: 1948 ŔŔ  $P = 0$ 1949 食食 1950 Carry set: Error  $(C[3:0]$  is error number) 食食 1951 Carry clear: 食食 XM=0: handled...FIB file start zeroed, file purged 1952 食食  $SI(8)=0$  (Current file not purged) 1953 食食 1954 XM=1: not handled (not HPIL/not HP82161) 食食 1955 SAVSTK unchanged from entry 食食 1956 AR Calls: CKBITL, FINDF+, DATST+, SAVDIR, CHKSEC, FPROT, D1=S20, 1957 食食 hPUTDR.ENDTAP.I/OFND 1958 ŔŔ 1959 **AA Uses.......** 1960 食食 Inclusive: R-D, RO-R3, DO, D1, P, SI[8,5:0], SCRICH 1961  $\bm{A} \bm{B}$ 1962 \*\* Stk lvls: 1963  $6$  (FINDF+) 食食 1964 \*\* History: 1965 鱼鱼 1966  $\bullet$ 1967 Date Programmer **Modification SA** 1968 -----食食  $01/12/83$ 1969 NZ Updated documentation 食食 1970 1971 1972 A 1973 F5CA5 D9 SAVDIR C=B Save directory pointer in R3 1974 F5CR7 108  $R3=C$ 1975 F5CAA 71BF GETTYP GOSUB Gt2zer Read the file type 1976  $\blacktriangle$ 1977  $*$  Now C[A] is the file type...check security! 1978 1979 FSCRE DR A≈C A 1980 F5CBO 8DOO = FTYPF# GOVING = FTYPF#  $\infty$  $\bullet$ 1981  $\star$ 1982 1983 F5CB7 **HPURER** 1984 FSCB7 8COO =Error GOLDNG =ERROR Set up error, return w/carry set  $\infty$  $\star$ 1985  $\pmb{\hat{x}}$  . 1986 1987 F5CBD **=hPURGE** 1988 F5CBD 73CR **GOSUB CKBITL** 1989 F5CC1 500 **RTHNC** If no carry, not (HPILAHP82161) ٠ 1990 1991 \* This IS an HPIL purge! 1992 1993 \* Save filenane in RO, R1, START, CHKMAS, FINDFx

Saturn Assenbler POLL HANDLERS <840301.1747> Thu Rar 1, 1984 5:53 pn Ver. 3.39/Rev. 2306 DRTA FILE HANDLERS Page 40 a 1994 1995 F5(CA 75RF \ GOSUB Findf+ 1996 1997 \* If file not found, carry will be set...Error, not warning' a 1998 1999 F5(C8 4EE GOC hPURER 2000 2001 Save file information in  $R2$  (to clean up  $FIB$ ) 2002 : R2[6:4) is device address, R2[3:0) is data start address 2003 2004 F5CCB 3E20 GOSUBL DRIST+ 4 2005 F5CDY 10R  $R2=C$ Save it in R2 2006 2007 . Save the directory information in R1 nou 2008  $\blacktriangle$ 2009 FSCO4 70CF GOSUB SAVDIR . GONC hPUR20 Save dir pointer in RJ), get type 2010 F5C08 573 If no carry, didn't find type 2011 2012 \* Found it...check if secure (if so, error...can't purge it) 2013  $\blacktriangle$ 2014 F5C08 7C00 GOSUB CHKSEC GOSUB CHKSEC Check if secure<br>GONC hPUR20 Not secure...ok to purge 2015 FSCOF 50) 2016 2017 . This is a secure file...con't purge it 2018 2019 FSCE2 8E0O hPURSC GOSUBL =fPROT Protected file error (P, C[0]) 00 2020 FSCES AEC GOC hPURER Go aluays (set up error, RINSC) 2021 A.<br>A. 2022 2023 FSCED AAD =CHKSEC B=B-1 S Convert to base zero 2024 F5CEE AC9  $C = B$   $S$ 2025 FSCF1 80DF PaC 18 2026 FSCFS 891  $PP<sub>z</sub>$  1 2027 FSCF8 00 **RTNYES** Secure 2028 FSCFA 893  $2P<sub>z</sub>$  3 2029 FSCFO 00 RINYES Secure, private 2030 FSCFF 03<br>2031 RINCC A. 2032 A. 2033 F5001 118 hPUTOR C=R3 2034 F5004 816 CSRC 2035 F500? RD2 (=0 n Clear all unneeded nibbles 2036 FSDOR 8C00 GOLONG = PUTDRW Hrite the entry fron SCRICH  $\ddot{\mathbf{A}}$ 00 203? Å.<br>Å. 2038 2039 F5D10 hPUR20 2040 **K** 2041 \* 0K to purge it A 2042 2043 FS010 7F7F  $605UB$   $01:520$ Set D1= (=SCRICH)+20 2044 F5D14 D2  $C = 0$  R 2045 FSD16 1503 DAT1=C 4 Set file type  $= 0$ 

Saturn Assenbler POLL HANDLERS <840301.1747» Thu Bar 1, 1984 5:53 pn Ver. 3.39/Rev. 2306 DATA FILE HANDLERS Page 41 \* \* Nou record # in C[R), directory entry # in C[S) \* 2049 F5D1A 73EF GOSUB hPUTDR Hrite the entry from SCRTCH FSD1E 489 \ 60C hPURER Error during urite  $\bullet$  \* Now clean up the tape, etc \* F5021 730F GOSUB Endtap Clean up tape (rewind, etc) F5D25 419 G0C hPURER Error during clean-up F5028 848 SI=0 8 Current file was not purged F5028 323% LC(3) =bFIB FSD30 SECO GOSUBL =1/0FND F5D36 11R (=R2 \* \* Entry to purge an FIB entry (D1 @ FIB buffer, C is pointer) F5039 26 =PURFIB P= 6 F5D3B 148 FNDENT R=DAT1 B F5D3E 968 Mass  $968$  F5D41 72 GOYES NOTFND FSD43 17C D1sD1¢ =0fBEGD F5D46 177 D12D1+ (oDBEGH)-(oF BEG) F5D49 1586 A=DATY ? 2070 F5D4D 912 7R=C WP F5050 EO GOYES FIXIT FSD52 17¢ D1=D1+ (oRECLD)-(0DBEGD) FSDSS 17F D1=D1¢+ (oRLEND)-(oRECLD) FSD58 17R D1=D1¢ (1FIB)-(oRLEND) F5D58 5¢D GONC FNDENT FSDSE 1C7 FIXIT D1=D1- (oDBEGb)-(ofBEGD) FSD61 RF2 C=0 N F5064 1505 DAT1=C 6 F5068 20 NOTFND P= 0 2082 F5D6R 641R GOTO RtnXMO ARRRRRAARRARRARRARRARARARRARAARAARARARRARARARRRAARARRARARRARARRR AARRARAARRARRARARARAARRRARARARAARAARARARARAAAARRRAAARAARRARARARRAAR as 2086 AA Nane: hRENAN - HPIL handler for the RENAME POLL A 4% Category: POLL a 22 Purpose: **AA HPIL handler for RENAME execute POLL**  aa Mm 4 Entry: Ar R(W]) 18 firet 8 chars of filenane de RO(3:0) 1s last 2 chars  $**$   $D(3:0), D(S)$  is source device information  $A \star$  P=0

POLL HANDLERS <840301.1747> Thu Mar 1, 1984 Saturn Assembler 5:53 pm Ver. 3.39/Rev. 2306 DATA FILE HANDLERS Page 42 会会 2099 Source, destination info on SAVSIK (under POLLSV) 食食 2100 AA Exit: 2101 食食  $P = 0$ 2102  $\bullet\bullet$ 2103 Carry set: Error...error # in C[3:0] 食食 Carry clear: 2104  $\bullet$ 2105 XM=0: handled 食食 2106 XM=1: not handled 鱼鱼 2107 as Calls: CKBITL.hRNMsb.FINOF+.FINOFx.SAVDIR.DI=SCR.hPUTDR. 2108 食食 2109 ENDIAP 查查 2110 \*\* hRNMsb calls RDINFO 2111 食食 2112 **AA Uses.......** 2113 \*\* Inclusive: A-D, RO, R1, R3, DO, D1, P, ST[8, 5:0], SCRTCH 2114 食食 2115 \*\* Stk lvls: 2116  $6$  (FINDF+) 食食 2117 \*\* History: 2118 查查 2119 食食 2120 Date Programmer Modification 全全 2121 ------------**---------------**2122  ${\bf A} {\bf A}$ 06/02/83 NZ. Reurote parts to pack code and 倉倉  $2123$ share routines with PURGE, SECURE \*\* 01/13/83 2124 NZ. Fixed bug in hRNMsb (setup for 食食 2125 FINDFx was incorrect) 食食 2126 Changed very first part of hRENAM 2127  $*$  01/12/83 NZ Updated documentation  $\triangle$ 2128 2129 2130 2131 F5D6E 721A =hRENAM GOSUB CKBITL 2132 F5D72 500 **RTNNC** Not NPIL NP82161... returnCC. XM=1  $2133$  $\bullet$  $2134$ \* Source or destination is HPIL (D[R] is address) 2135  $\bullet$ 2136 \* A[W] is first 8 chars of source name, RO[3:0] is last 2 char 2137 \* D[X] is HPIL address, D[S] is "8"  $2138$ 2139 F5075 7470 GOSUB hRNMsd 2140 F5D79 70FE GOSUB Findf+ Find the destination file  $\blacktriangle$ 2141 2142 \* If found, error (File exists already) 2143 2144 F5D7D 5C1 **GONC hRNNfx** Error...file exists already 2145 2146 \* Check if error is "file not found" or something else 2147 2148 F5080 880 7PU **=**eTAPE Is it tape error? 2149 F5D83 E1 GOYES NRNMER No..."real" error 2150 F5D85 80D0  $P = C$  $\bullet$ 2151 F5D89 890  $7P<sub>z</sub>$ **FeNFILE** Is it "No file" (Not found)? 2152 F5D8C D1 GOYES HRNM30 2153 F5D8E 501 GONE hRNNeT Go always - tape error

'Saturn Rssenbler POLL HANDLERS <340301.1747> Thu Rar 1, 1984 5:53 pn Yer. 3.39/Rev . 2306 DRTR FILE HANDLERS Page 4) 2154  $\star$  $\star$ 2155 2156 F5091 0 CON(1) =FIXSPC 9 nibbles available here 2157 FS092 8ss 9-1  $\star$ 2158  $\bullet$ 2159 2160 FSD9R 20 hRNNfx P= 0  $LC(1)$  =eEFILE File already exists 2161 F509C 2162 FSD9F hRNMel P= = = elAPE 2163 FSDR1 651F hR<br>2164 50 Error Set up error code, RTNSC 2164  $\triangle$ 2165 hCPYxn Carry clear, XM=1 2166 F5DR5 67F9 hRNMXM GOTO 2167  $\bullet$ 2167<br>216**8**<br>2169<br>2170 2168  $A$ a 2169 2170<br>2171 \* Destination file not found...continue  $\bullet$ 2172 F50A9 843  $h$ RNN $30$  ST=0 =sDEST 2113 F5DAC 7040 GOSUB hRNMsb 2174 £5080 RROEX Put first 8 chars in RO... 217% FS083 Ri=A ...end last 2 chars in R1 2176 **F5086 8E00** GOSUBL =FINDFx Find the source file 00 2177 FSDBC 44E G0C hRMRER Error **A** 2178 2179  $*$  Now the B[3:0] is the directory pointer for the file A 2180 2181 FSDBF GOSUB SAVDIR Save directory info, get file type 2182 . (Ignore carry fron FIYPFN) R 2183 2184 : Nou get the destination nane back 2185 2186 F5DCI GOSUB hRNMsd Get back the destination info R 2187 2188 \* Nou R(W] 1s the first 8 chars, RO is the last 2 chars R 2189 2190 F50C7 8£00 GOsuBL =D1=SCR Point D1 @ SCRICH 00 2191 FS0CD DAT1=A W Write out first 8 chars of nane 2192 FSDDI  $D1 = D1 \cdot 16$  Position to last 2 chars location 2193 £5004 110 R=RO 2194 FS00? DRT1=R 4 Write out last 2 chars of nane 2195 F5DDB 722F GOSUB hPUTDR Write directory entry from SCRTCH 2196 FSODF 41C 60C hRNNER Error 2197 FSDE2 GOSUB Endtap End the tape conversation 2198 FSOE6 4RB GOC hRNNER Error 2199 FSDE9 6599 GOTO RtnXmO Return, indicate "handled"  $\star$ 2200 2201  $\triangle$ 2202 F5DED 853 hRNMsd ST=1 853 hRNNMsd ST=1 =gDEST Set destination first 2203 FSOFO 0B hRNNsb C=D A 2204 F50F2  $R1 = C$  Save address in  $R1[R]$ 2205 FSDFS GOSUB Rdinfo 2206 FSDF9 C=D U Save dest device & address in R1

Saturn Rssenbler 2207 FSDFC 129 2208 FSOFF 07 POLL HANDLERS <840301.1747> Thu Mar 1, <sup>1984</sup> 5:53 pn Ver. 3.39/Rev. <sup>2306</sup> DRTR FILE HANDLERS Page MM CRIEX Restore old address, save new<br> $D = C$  A<br>Restore address to D[A] 2209 FSE01 03 RINCC Carry clear 2210 ARRARARARARARRARARRAARARKARAARARARRARARARAARRARRRARARAARARRARAR 2211 RRRRARAARARAARARARARARAARRRRARARARRSAAAAARRRRARAARARARARARAARAAARRAAA 2212 An 2213 . A Nane: hFPROT - File protection handler (HPIL files)  $2214$ 2215 \*\* Category: POLL 2216 **AR** 2217 **AA Purpose:** 2218 AR Execute the SECURE/PRIVATE connand for an HPIL device<br>2219 AR 2220 221 As Entry:<br>
2221 As D(S) is the device type: if HPIL, then R[H] is first<br>
2222 A 8 chars of filenane, RO[3:0] is last 2 chars, D[X] is<br>
2223 At HPIL address of the device<br>
2224 A Destination info on SONSTY (under 2224 Aa Destination info on SAVSTK (under POLLSV)<br>2225 RA (See detail also!)  $2226$  and 2227  $**$  Exit: 2228 Aa Carry set: Error (C[3:0] is error nunber)<br>2229 Aa Carry clear:<br>2230 Aa XN=1: Not handled (not HPIL/not NP82161)<br>2231 AA XN=0: Handled (action taken)<br>2232 AA **2232** 2233 At Calls: CKBITL,FINDF+,SRVDIR,CHKSEC,D1=S20,PT2BYT,<br>2234 ar MPUTDR, ENDTRP 2235 **AR** 2236 **AR Uses.......** 2237. #2 Inclusive: R-D,RO,R1,R3,00,D1,P,ST[8,5:0),SCRICH 2238 **\*\*** 2239  $A \atop A \atop A \atop A \atop A \atop A}$  Stk lvls: 6 (FINDF+) 2241 **AR Detail:** 2242 AR ST(sPRIVT) set if PRIVATE, clear if SECURE<br>2243 AR ST(sUNSEC) set if UNSECURE, clear if SECURE<br>2244 AR 2245  $A \star H_{\text{1story}}$ : <sup>2246</sup> AR <sup>247</sup> £2 Date Progranner flodification 2247 **AR Date Programmer**<br>
2248 AR 06/02/83 NZ Reworked to share nuch code with<br>
2250 AR 02/08/83 NZ Reworked to share nuch code with<br>
2251 AR 02/08/83 NZ Changed to prevent PRIVATE on a 2251 AA 02/08/83 N2 Changed to prevent PRIVATE on a<br>2252 AA 2252 as<br>2253 2253 2253 2253 2253 AZ Converted to single poll entry<br>2254 ta 12/20/82 NZ Rdded routine and documentation<br>2255 as  $2255$ 2256 ARRARAAARRRAARRARAARAARARARRARAAASSAAARRAARARRAARRARRARARAARAR 2257 ARRARARRARRARRARRAAAAAASARRRAARRARRARRARAARARRAAARARARAARARARA 2258 F5E03 7D79 =hFPROT GOSUB CKBITL Check if this is HPIL & HPB2161<br>2259 F5E07 500 RINNC No set XM (not handled) 2259 F5E07 500<br>2260 2261 No...set XN (not handled) Rr \* This 1s an HPIL device

Saturn Assenbler POLL HANDLERS <840301.1747> Thu Mar 1, 1984  $5:53$  pm Ver. 3.39/Rev. 2306 DATA FILE HANDLERS Page 45 2262 A 2263 F5E0A 7F5E  $GOSUB$   $Findf+$ Save A in RO, RO>R1, START, FINDFx **GOC** 2264 F5E0E 4E7 hSECer Error ▲ 2265 \* Have found the file (D1 is at file type) 2266 2267 **GOSUB** SAVDIR Save dir info in R3, check type 2268 F5E11 709E hSEC15 Found type entry...continue 2269 F5E15 460 **GOC** 2270 F5E18 66D9 hSECFt GOTO hCPYtp Not found...error 2271  $\bullet$  .  $\star$ 2272  $\blacktriangle$ 2273 2274 \* Found it...C[A], B[A] point to the entry, B[S] is position \* of the type within the entry 2275 2276  $\blacktriangle$ 2277 FSE1C 7BCE hSEC15 GOSUB CHKSEC Check if secure(leaves P=entry #) 2278 F5E20 0B **CSTEX** 2279 F5E22 80F0 **CPEX** O 2280 F5E26 0B Now  $SI[3:0]$  is the current pos **CSTEX** 2281  $sSEC$ EQU  $\mathbf{o}$ **Bit for SECURE** 2282 sPR EQU 1 **Bit for PRIVATE** 2283 F5E28 860 Is this PRIVATE statement?  $?SI = 0$  =  $sPRIVI$ 2284 F5E2B EO No...must be secure GOYES NSEC20 2285  $\pmb{\ast}$ 2286 \* PRIVATE statement ▲ 2287 2288 F5E2D 851  $S1 - 1$ **sPR** Make it private! 2289 F5E30 860 ?SI=0 sSEC Is it OK (NOT secure)? 2290 F5E33 41 GOYES hSEC30 Yes...Hrite it back out 2291 F5E35 6CAE GO 10 **NPURSC** No...file secure  $\star$ 2292  $\star$ . 2293. 2294 F5E39 hSEC20 2295 2296 \* [UN]SECURE statement (need to determine which it is) 2297 2298 F5E39 860  $?ST = 0 = suNSEC$ UNSECURE? 2299 F5E3C 80 GCYES hSEC25 No...nust be SECURE statement 2300 ∙ 2301 \* This is the UNSECURE statement  $\blacktriangle$ 2302 2303 F5E3E 840  $ST = 0$ **ASEC** Clear the security bit 2304 F5E41 550 gonc hSEC30 Go aluays  $\bullet$ 2305 2306  $\star$ 2307 F5E44 hSEC25 2308 2309 \* This is the SECURE statement  $\bullet$ 2310 2311 F5E44 850  $SI=1$  $s$ SEC 2312 F5E47 hSEC30 2313 2314 \* Now ST[3:0] is the desired entry #  $\blacktriangle$ 2315 2316 F5E47 OB **CSTEX** 

POLL HANDLERS <840301.1747> Thu Mar 1, 1984 Saturn Assembler 5:53 pm Ver. 3.39/Rev. 2306 DATA FILE HANDLERS Page 46 2317 F5E49 80F0 **CPEX**  $\mathbf o$ Restore ST[3:0] from P 2318 F5E4D OB **CSTEX** 2319 F5E4F BOCF Set  $C[S]$  to desired security C≖P - 15 2320 \* Now C[S] is the desired type #, C[A] is the entry address 2321 2322 2323 F5E53 135  $D1 = C$ 2324 F5E56 17E  $D1 = D1 + 15$ Point to # types 2325 F5E59 1534 R-DATI S Read it in... 2326 F5E5D 9CA  $?R \times C$  S ... is the type I want available? GOYES hSECFt 2327 F5E60 8B No...file type error 2328 F5E62 1C4  $D1 = D1 - 5$ Position to (type-2) 2329 F5E65 173 hSEC40  $D1 = D1 + 4$ Go to next type 2330 F5E68 PAE  $C = C - 1$  S Done yet? 2331 F5E6B 59F **GONC** hSEC40 No...loop back 2332 2333 \* Now D1 is at the desired file type 2334 2335 F5E6E 15F5  $C = DAT16$ Read type into C[5:2] 2336 F5E72 7D1E GOSUB  $D1 = S20$ Point to the type 2337 F5E76 8E00 GOSUBL =PT2BYT Write the new file type  $\boldsymbol{\infty}$ 2338  $\bullet$ 2339 \* Now get the pointer back from R3 and write the entry 2340 ▲ 2341 F5E7C 718E GOSUB HPUTDR Write the entry from SCRTCH 2342 F5E80 4CO GOC hSECer Ermr 2343 F5E83 71AD **GOSUB** Endtap Clean up the loop 2344 F5E87 821 **XN=0** Nake sure XN=0 (handled) 2345 F5E8R 500 **RTNNC** Return if no carry...done 2346 2347 \* If fall through RTNMC, then error has occurred during ENDTRP  $2348$ 2349 F5E8D 692E hSECer GOTO Error Return, carry set 2350 F5E91 **END** 

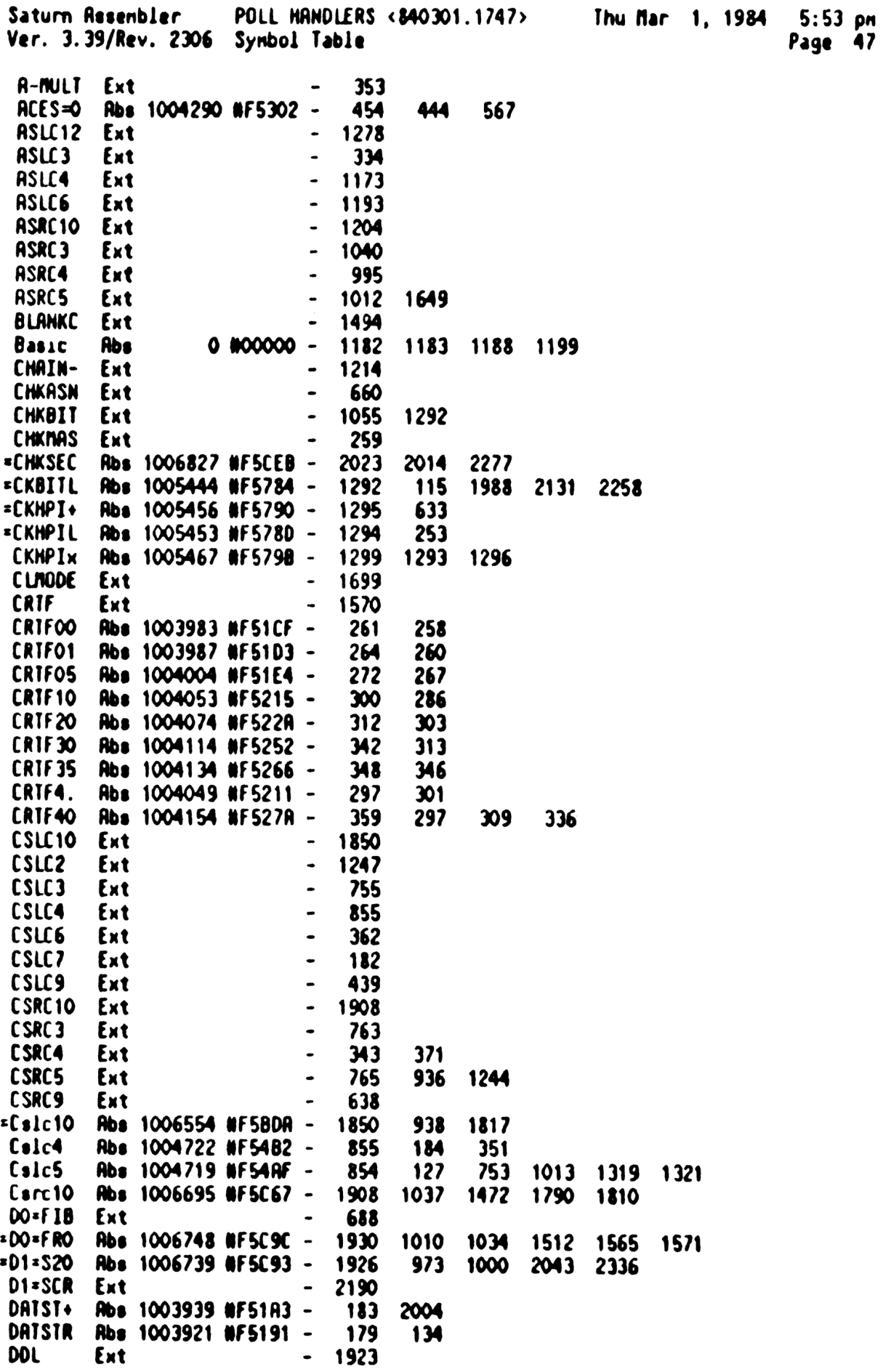

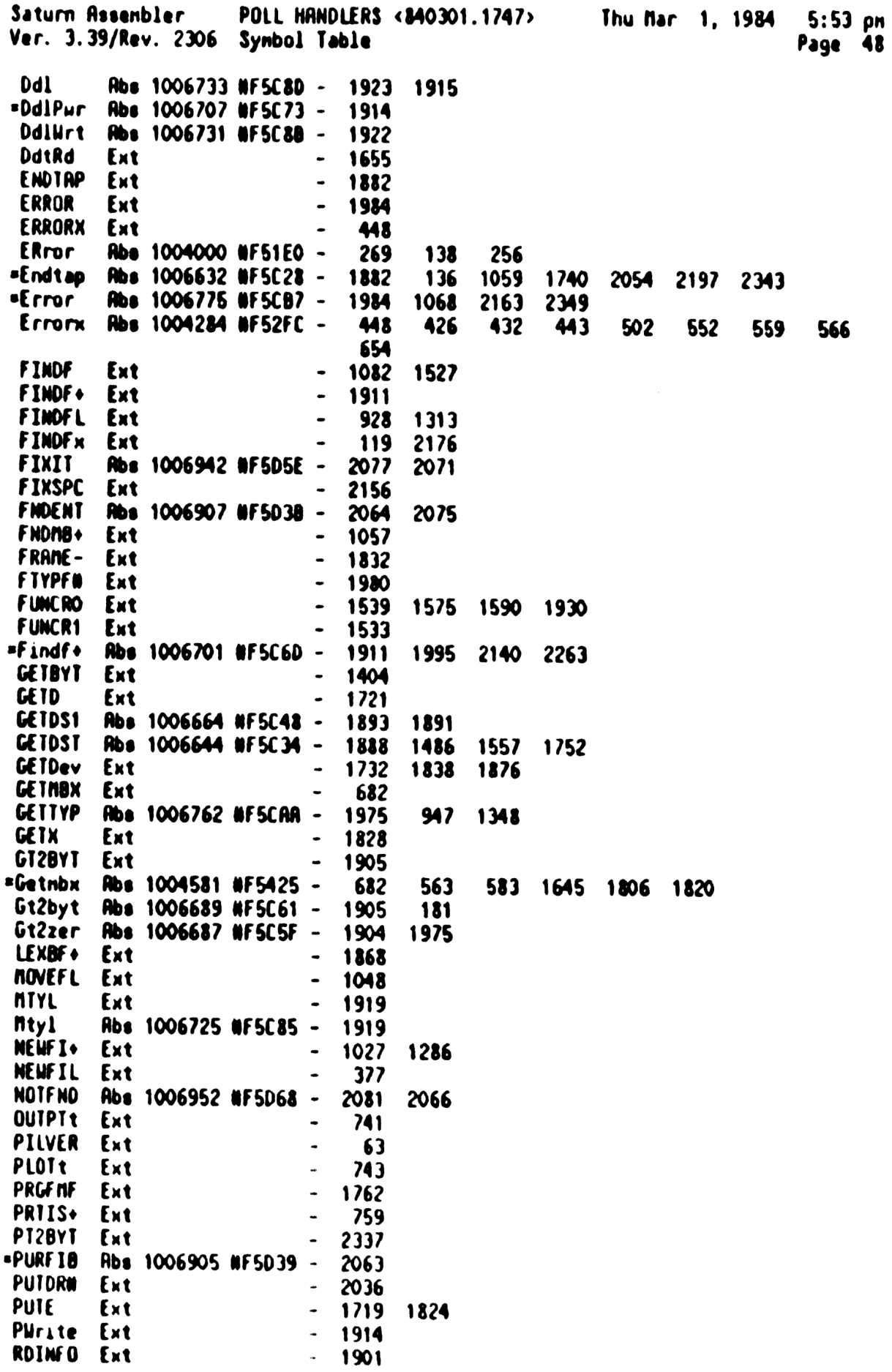

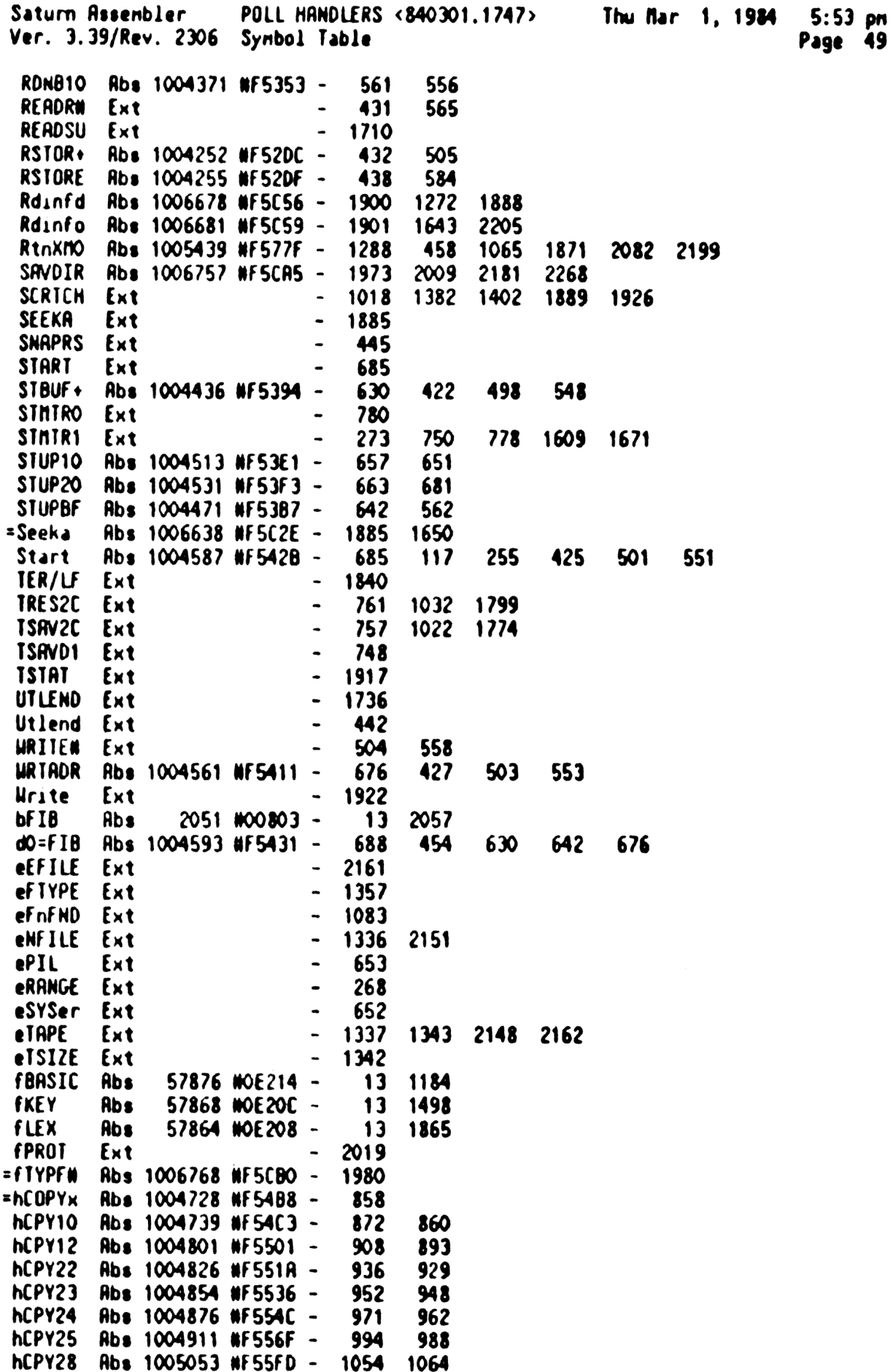

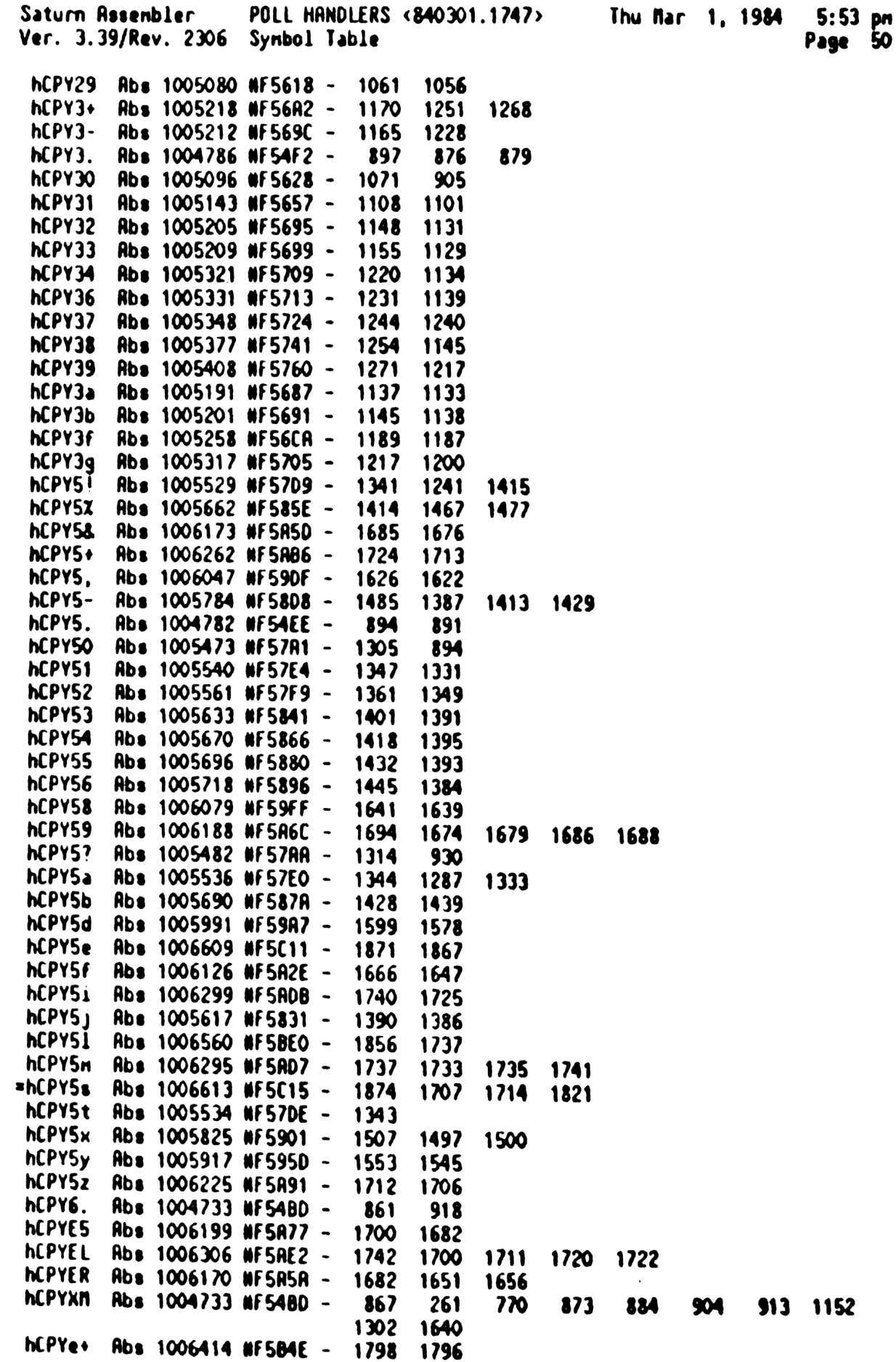

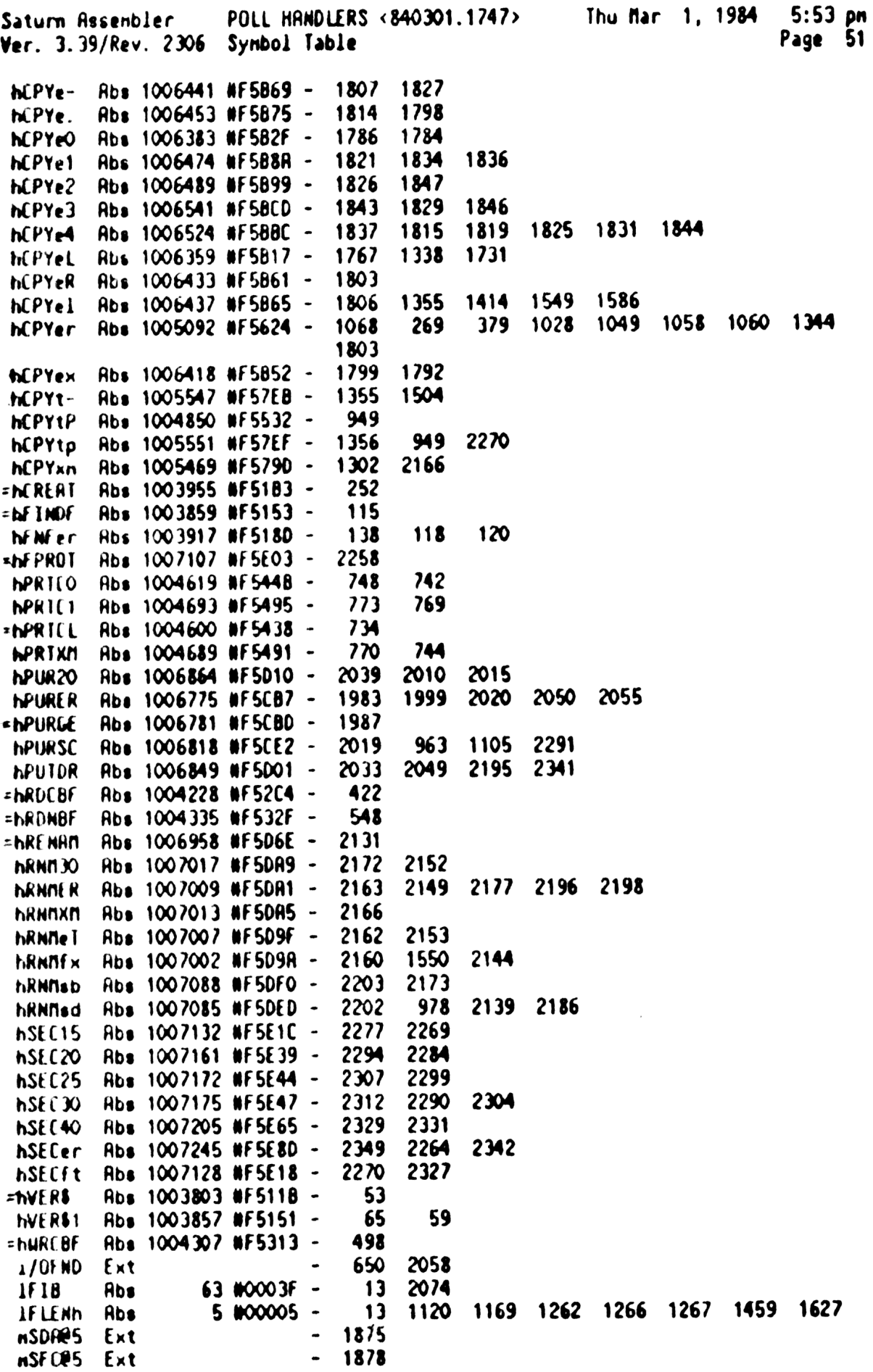

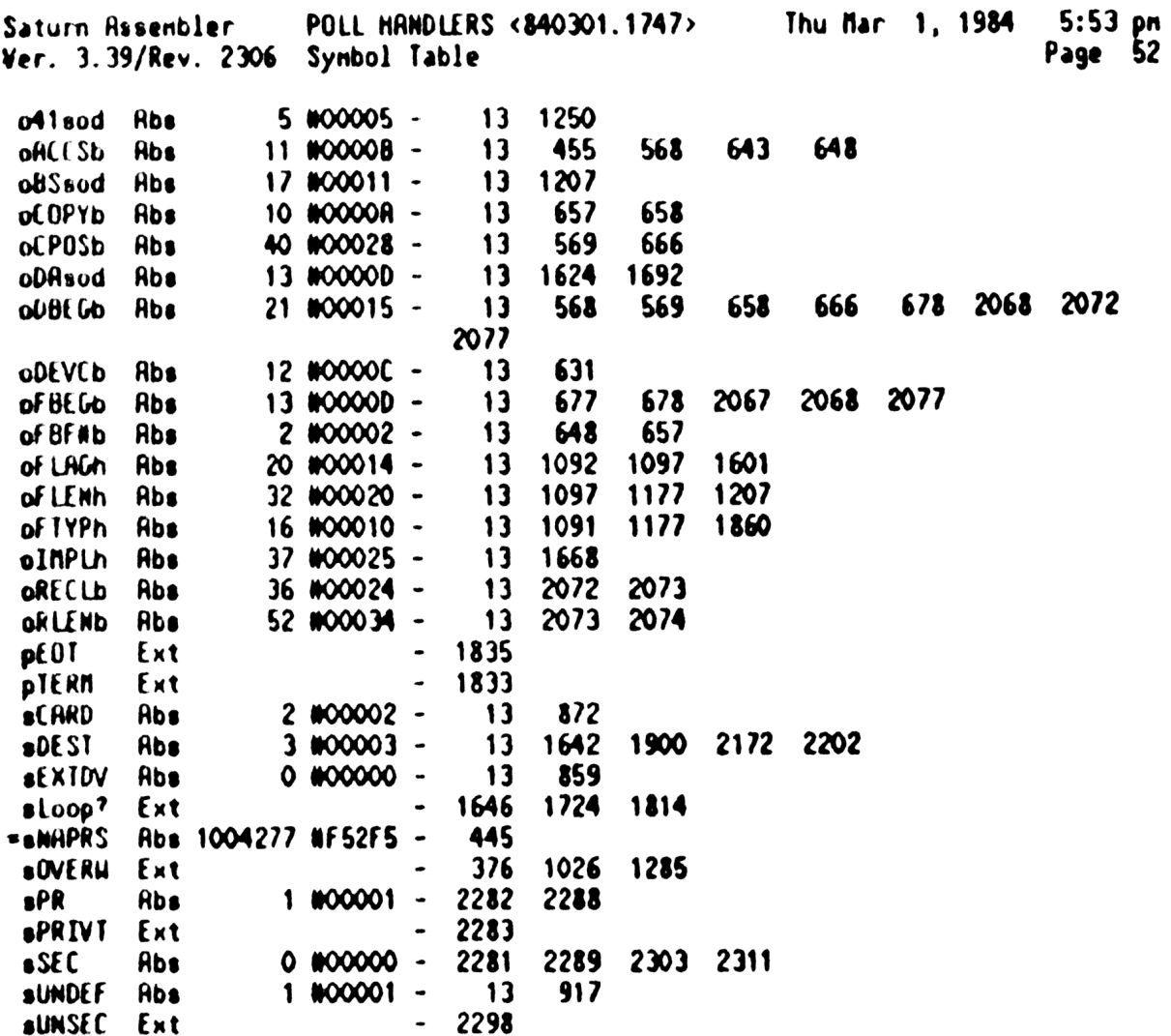

Saturn Resenbler POLL HANDLERS <840301.1747> Thu Mar 1, 1984 5:53 pm<br>Ver, 3.39/Rev, 2306 Statistics Ver. 3.39/Rev. 2306 Statistics Input Paraneters Source file nane is NZ&HND::NS Listing file nane is NZ/HND:TI:NL::-1 Object file name is NZXHND:TI:AS::-1 111111 0123456789012345 Initial flag settings are Errors None

Saturn Rssenbler Neus

Thu Mar 1, 1984 HPIL CAT <840301.1339> 1:39 pm Saturn Assembler Page  $\mathbf{1}$ Ver. 3.39/Rev. 2306 TITLE HPIL CRT <840301.1339> 1 TIXHP6 address (fixed) **MF5E91** 2 F5E91 **RBS**  $\pmb{\ast}$  $\mathbf{3}$  $\mathbf{R}$ **TITTI**  $\blacktriangle$  $\blacklozenge$ N N *12222* å. **CCC** A A  $\mathbf{s}$  $\spadesuit$  $\blacksquare$  $\mathbf{z}$  $\bullet\; \bullet$ C C T n  $\mathbf{r}$  $\pmb{\hat{z}}$ 88 C A. R NN  $\blacksquare$ Z 6 1  $\pmb{\hat{a}}$ C R A  $\overline{\mathbf{z}}$ NNN  $\mathbf{z}$ å **AAAAA** ı  $\pmb{\hat{z}}$ **KM**  $\mathbf{z}$ 888  $\mathbf{c}$ 1 N  $\mathbf{c}$  $\mathbf{r}$  $\boldsymbol{9}$  $\spadesuit$ 8 B C R R N  $\blacksquare$  $\mathbf{z}$  $\mathbf{I}$  $\bullet$  $88<sub>8</sub>$  $\overline{\mathfrak{cc}}$ R A *11111* N N 10  $\blacktriangle$ 11 \*\*\*\*\*\*\*\*\*\*\*\*\*\*\*\*\*\*\* 12 13 食食 14 hCAT - HPIL poll handler for the CAT statement AA Nane: 15 食食 16 \*\* Category: **POLL** 17  ${\bf A} {\bf A}$ 18 AA Purpose: 19 Execute the EAT function for an HPIL device 食食 20  $21$ 食食 \*\* Entry: 22 File name in  $A[W]$ ,  $RO[3:0]$   $(A[W]=0$  if none specified) 鱼禽 23 Device specifier in D[3:0], D[S] 食食 24 食食  $P = 0$ 25 会会 26 27 AA Exit: 食食 P=0 28 食食 29 Carry set: error  $(L[3:0]$  is error number) 倉倉 30 Carry clear: 食食 31  $xn=0$ : handled (cat is finished) 全全 XM=1: not handled (not HPIL or not HP82161) 32 食食 33 \*\* Calls: CKBITL, FINDF+, SAVED1, SETCAT, BLDCAT, DSPCAT, BF2DSP, 34 食食 35 RESTO1, START, GETOR!, hCATsu, CK=ATn, UTLEND, POPBUF, 食食 36 RPIKY, SCRLLR, FINDA, D1=AVE, ENDIAP, hCIA+, hCIA-, ŔŔ CSRC10.NXTENT.hCTA=.CSRC5.LSTENT.CSLC10.CSLC5 37 食食 38 39 倉倉 Uses....... 食食 Inclusive: A, B, C, D, RO, R1, R2, R3, R4, DO, D1, P, SIMIDO, SI[4:0], 40 食食 SCRICH[63:0], 3 RSTK save fields, FUNCDO, FUNCR1, 41 食鱼  $F - RO - 1$ 42 食食 43 aa Stk Ivls:  $6$  (FINDF+)(hCIA+)(hCIA-)(hCIA=) 44 食食 45 AA Detail: 46 倉倉 47 R3 contains the pointers to the current drive: 食食 48 [A] is the # of entries renaining in directory 食食 49  $(after the current one), including any$ 食食 50 purged entries 会会 51  $[9:5]$  is the current entry number (this is the 食食 52 number of entries to here in the directory, 食食 63 including the current entry and any purged 食食 54 entries)  ${\bf AB}$ 55 [13:10] is the physical directory pointer (3 nib

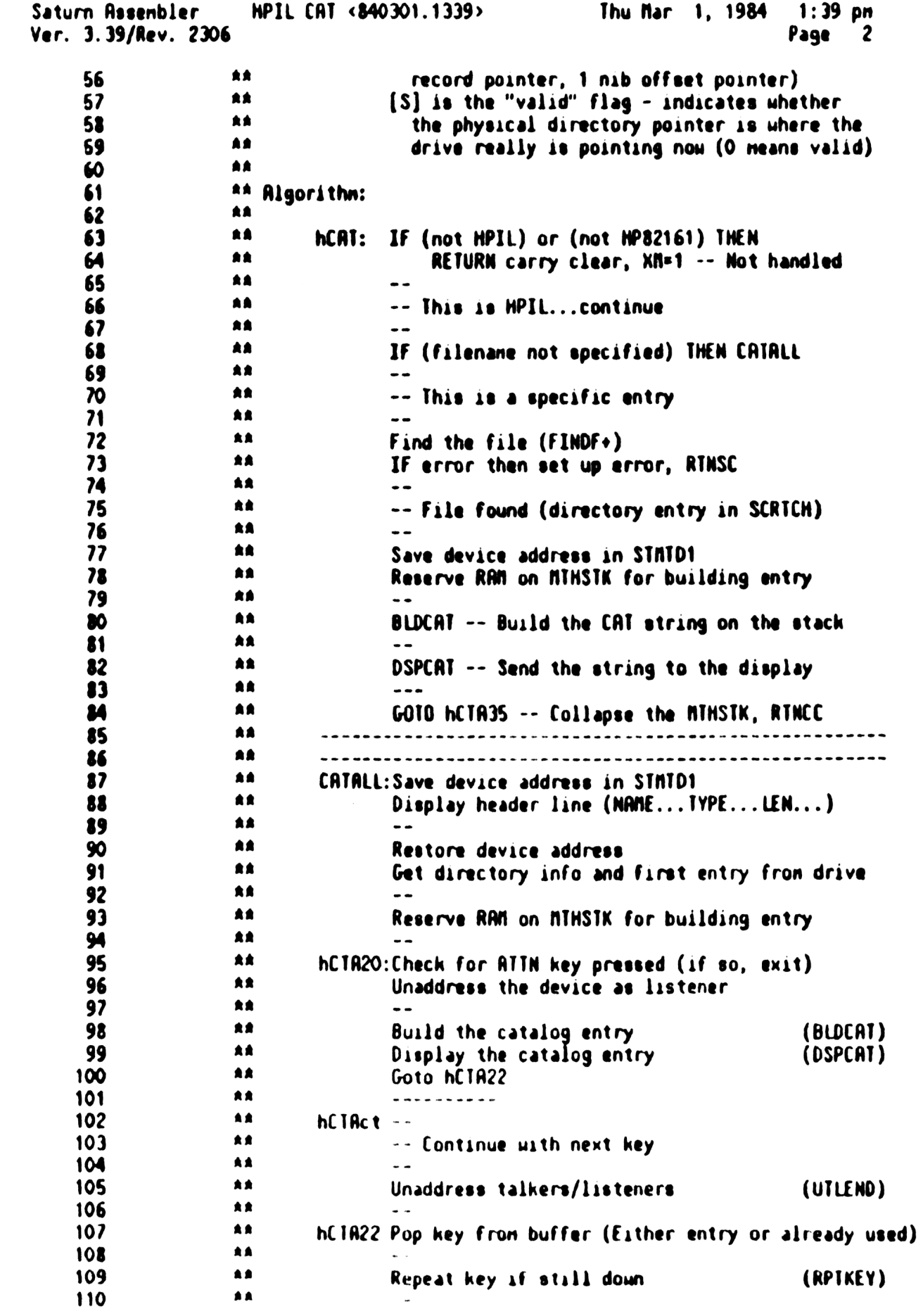

Saturn Resenbler HPIL CRT <840301.1339> Thu Mar 1, 1984 1:39 pn Ver. 3.39/Rev. 2306 Page 13 111 \*\* If key not still down, get next key (SCRLLR)<br>112 \*\* TT  $\frac{112}{112}$  as  $\frac{1}{2}$ 13 " hCTR35 Restore device address fron STATDY (RESTOD1)  $114$   $\star$   $\star$   $\cdot$ 114 AR Set up the loop and device again (START )<br>115 AR Set up the loop and device again (START ) 116 **Rivers and Section 116** rates of the If error, goto hCTRer (clean up) 117 **AA** --117 **handles and Set R2=R3 (R2 is temporary position)**<br>118 ha Set R2=R3 (R2 is temporary position)<br>119 ha Sheck keycode 119 km check keycode (FINOR)<br>120 km hour sonto hCIAdo 120 **blue dividends** that the Down :goto hCTRdn 121 18 at 16 Up : goto hCTRup<br>122 at 122 Botton:goto hCTRbt 123 Ar Top :goto hCTRtp<br>124 Ar Fise continue 124 as Else continue  $125$  as  $-$ 125 as a --<br>126 as If keycode is not zero (CAT all) then 127 Rt inhibit display scrolling 128 AR -—- 128 old hardware and the control of the state of the media of the media of the state of the state of the state<br>129 old hardware the state of the best of the state of the state of the state of the state of the state of the 130 AR -- 130 1a 1 1a 1 1a hCTA39 Rewind the drive, unaddress all (ENDTRP) 132 ar Return with carry clear, XM=0  $\overrightarrow{a}$   $\overrightarrow{b}$   $\overrightarrow{c}$   $\overrightarrow{c}$ 134 **134 14 hCTAdn -- Doun arrou** 13% KA -- 135 - AA --<br>136 - AA -- Get next non-purged directory entry (hCTA+ ) 137 **AA** --137  $\mu$ AA = --<br>138 ax hCTAxx If not End\_of\_Directory, goto hCTAbl --Build disp<br>139 ax else goto hCTAct --Ignore the doun arrow  $\mathbf{A}$ 140 **AR** 140 **AR** 141 **AR 141** 141 1*42* AR --142 ab Get previous non-purged directory entry (hCTA-) 144 **xA** Goto hCTAxx  $145$  RR expressions 146 **hCTRbt -- gDown arrow (botton)** 14? AR -- 147 and the state of the state of the control of the state of the state of the state of the state of the state o<br>148 and the state of the Get next non-purged directory entry (hCTR+) 149 **ARROW IF not End of Directory, goto hCTRbt --Get next**  $150$   $**$   $...$ 150 as a --<br>151 as -- Reached End\_of\_Directory... 152 \*\* \* ...Check if new record...if so, say not exact 153 an and the current entry (hCTR= )<br>154 and Get the current entry (hCTR= ) 158 At Goto hCTR20 --Build it, display it  $156$  RR expansion  $\overline{a}$ 157 A\* hCTRtp -- gUp arrow (top) 158 RAR - RAR - RAR - RAR - RAR - RAR - RAR - RAR - RAR - RAR - RAR - RAR - RAR - RAR - RAR - RAR - RAR - RAR <br>158 RAR - RAR - RAR - RAR - RAR - RAR - RAR - RAR - RAR - RAR - RAR - RAR - RAR - RAR - RAR - RAR - RAR - RAR 158 A A I --<br>159 A If already at top, then goto hCTR8& --Redisplay it 160 a4 Position to first non-purged directory entry 161 **Rams Additional Control Control Control Control Control Control Control Control Control Control Control Control Control Control Control Control Control Control Control Control Control Control Control Control Control C**  $162$  at 163 \*\* History: 164 **AR** <sup>165</sup> 2 Date Progranner Modification

HPIL CAT <840301.1339> Saturn Assenbler Ver. 3.39/Rev. 2306

查查 166  $- - - - - - - - -$ 01/03/84 查查 NZ Changed RAM usage (added two RSTKBF 167 食食 levels in  $hCIR+C$  to fix bug) 168 ★★ 10/25/83  $MZ$ Updated documentation 169 \*\* 05/16/83 NZ I Changed CKHPIL to CKBITL, renoved 170  $\triangle$ check for nass storage (done in  $171$ 食食 CKBITL)  $172$  $173$  $14$  04/14/83 NZ Added call to CHKNAS \*\*  $01/14/83$ Packed code (CKHPIL, FINDF+), fixed  $174$ NZ L 食食 bug (CAT :<device>, no files on 175  $\bullet$  $176$ nedium) 食食  $177$ 12/02/82 NZ Urate atatement & documentation 食食  $178$ 179 180 181 F5E91 7000 \*hCAT GOSUB =CKBITL Is this an HPIL CRT on HP82161? 182 F5E95 500 **RTNNC** No...return, XM set, carry clear  $\bullet$ 183 184 \* This IS HPIL... is it for whole device or just one file?  $\bullet$ 185 186 F5E98 978 ?R=0 M. Filename specified? 187 F5E9B 62 GOYES HCATAL No...CAT ALL 188 189 \* This is CAT for a specific file  $\bullet$ 190 191 F5E9D 7000  $GOSUB = Findf +$ Set up and find the file 192 F5EA1 407 **GOC** hCATer Not found/error  $\spadesuit$ 193 \* Now the directory entry is in SCRTCH 194 195 196 F5ER4 DB  $C = D$ A 197 F5ER6 135  $D1 = C$ GOSUBL =SAVED1 Save device address in STMTD1 **198 F5ER9 8E00** 00 199 F5EAF 7E73 GOSUB SETCAT Reserve the stack space for entry 200 F5EB3 7ED4 GOSU8 BLDCAT Build the CRT entry GOSU8 DSPCAT 201 F5EB7 7B47 Display the cat entry Clear A[B] ("keycode") 202 F5EBB DO  $A = 0$   $A$ 203 F5EBD 69EO GOTO **hCTA35** Exit after cleanup 204  $\bullet$  $\star$ 205 206 F5EC1 **hCRTAL** 207 208  $*$  This is a CAT RLL! (Device address in D[3:0])  $\bullet$ **209** 210 F5EC1 7E50 GOSUB HETAIO (GOSUB to get address on RSTK)  $211$  $\pmb{\hat{x}}$  .  $212$  $\bullet$  $213 -$ \* Header string here  $214$ 215 F5EC5 B1C3 NIBHEX BIC3 Cursor off - want non-readable 216 FSEC9 0202 NIBRSC \ NAME \ chars **02E4** 1404 5402

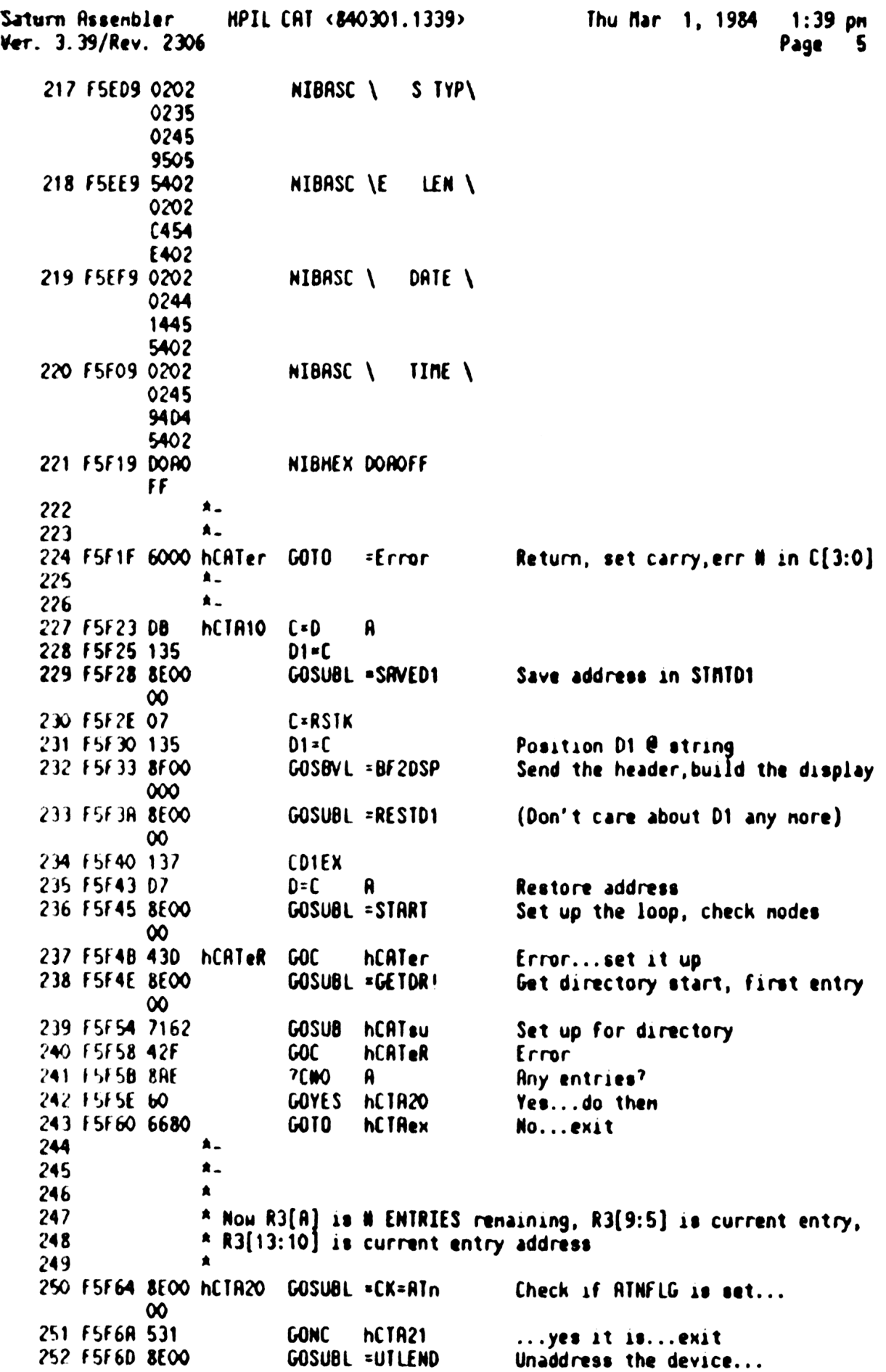

 $\hat{\boldsymbol{\gamma}}$ 

 $\chi^2$ 

Saturn Assenbler HPIL CAT <840301.1339> Thu Mar 1, 1984 1:39 pn Ver. 3.39/Rev. 2306 Page 6 00 253 FSF73 7€14 GOSUB BLOCRT ...Build the catalog entry... 254 F5F77 7886 GOSUB DSPCAT ...display the entry 255 FSF78 ALO GoC hCTR22 a Go aluays  $\frac{\dot{R}}{\dot{R}}$ 256 257 258 FSF7E SRA? hC1R21 GONC hCTR38 Go aluays (jump out of range) 259  $\frac{\star}{\star}$ 260 261 FSF81 8EOO hCTAct GOSUBL =UTLEND <sup>00</sup> Unaddress talkers/listeners 262 FSF87 443 G0C hCTReR Error 263 264 . Pop the key, 1f any, out of the buffer 265 266 FSFBA 8FO0 hCTA22 GOSBVL =POPBUF 000 267 FSF91 8FO0 hCTR2S GOSBVL =RPIKY Repeat the last key if still down 000 268 FSF98 <sup>430</sup> G0C hCTA (Key repeated if carry) 269 F5F98 8FOO GOSBVL =SCRLLR Scroll left/right 000 270 F5FR2 968 hCTA30 7A=0 8<br>271 F5FA5 CE 60YES h<br>272 F5FA7 8E00 hCTA35 GOSUBL = Valid key? FSFRS CE GOYES NCTR2S No...continue FSFR7? BEOO hCTR3S GOSUBL =RESTD1 Yes...process key 00 273 FSFRD 137 COIEX 274 FS5FB0 D7 DsC A Restore device addr fron STATRY 275 F5F82 D8 B=A A Save keycode in B[B] 276 F5FB4 8E00 GOSUBL =START Set up the loop again 00 277 F5FBA D4 **A=B A** Restore keycode fron B(B) 278 FSFBC 495 hCTReR GOC hCTRer Error 279 FSFBF 118 C3R3 280 FSFC2 10R R23C <sup>A</sup> Use R2 as tenporary position reg rg}  $*$  A[B] is the keycode of the key...check if valid CAT key 282 283 284 F5FC5 8FOO GOSBVL =FINDA 000 285 F5FCC 00  $COM(2)$  =kNOOUN Down 286 F5FCE F50  $REL(3)$  hCTAdn 287 F5FD1 00  $COM(2)$  =k#UP Up 288 F5FD3 A60  $REL(3)$  hCTAup 289 F5FD6 00  $CON(2) = kNBOT$ Botton 290 F5FD8 D60<br>291 F5FDB 00 REL(3) hCTAbt  $CON(2)$  =k#TOP Top 292 FSFDD 890 REL(3) hCTRtp 293 FSFEO 00 . CON(2) © End of table 294  $\blacktriangle$ 295 This is not a valid CAT key...exit 296 **297 F5FE2 968 PA=0 B** 7A=0 B<br>GOYES hCTA38 Is this a single entry CRT? 298 FSFE5 41 Yes...don't touch NEEDSC 299 F5FE7 hCTAex

Saturn Assembler HPIL CAT <840301.1339> Thu Mar 1, 1984  $1:39$  pn Ver. 3.39/Rev. 2306 Page 300 F5FE7 DO R⇒O R Clear NEEDSC (CAT :<device>) 301 F5FE9 1F00  $D1 = (5)$  =NEEDSC 000 302 F5FF0 1590 DRT1=A 1 Clear NEEDSC to inhibit scrolling 303 FSFF4 8AA ?Ը ⊨∆ R Exit for no files on nedium? 304 F5FF7 41 GOYES hCTA39 Yes. Don't release RAM-never reserved hCTA38 305 F5FF9 306 F5FF9 8E00 GOSUBL =  $D1 = RVE$ Set D1 to AVNEME ∞ 307 F5FFF 143  $A = D A I I R$ Read (AVNEME) 308 F6002 79RO GOSUB LC40\*2 Load  $C[A]$  with  $40*2$  (40 bytes) 309 F6006 CR  $R = R \cdot C$   $R$ 310 F6008 141 DAT1=R R Urite out updated RVNENE 311 F600B hCTA39 312 F600B 7000 GOSUB =Endtap Clean up the loop 313 F600F 20 PΞ  $\bullet$ Ignore error from ENDTRP 314 F6011 821  $XM = 0$ 315 F6014 03 RTNCC Return, carry clear, XM=0  $\star$ 316 317 貪. 318 F6016 80C1 hCTRer C=P Save  $P$  in  $C[1]$ 1 319 F601A 06 RSTK=C 320 F601C 8F00 GOSBVL ¤POPBUF Pop the key out of the buffer 000 321 F6023 07 C=RSTK 322 F6025 80D1  $P = C$ 1 Restore P from  $C[1]$ 323 F6029 65FE **GOTO** hCATer Error exit 324  $\star$  $\bullet$ 325 326 F602D hCTAdn  $327$  $\blacktriangle$  $\blacktriangle$  $328$ Down arrow 329 330 F602D 7722 hCTR+ **GOSUB** Get next entry 331 F6031 44E **hCTAxx GOC** hCTRer Error 332 F6034 8RE **?CMO** Я 333 F6037 D3 GOYES HCTAbl Not at end of directory...build it 334 F6039 674F **GOTO hCTRct** End of directory...ignore key 335 ★\_ 336 Â., 337 F603D hCTAup 338 339 \* Up arrow  $\blacktriangle$ 340 341 F603D 7772 **GOSUB** hCTA-Get previous directory entry 342 F6041 6FEF GOTO-Finish it up (error if carry) **hCTAxx**  $\bullet$ 343 344  $\bullet$ 345 F6045 **hCTAbt** 346 ▲ 347 Â (g) Down arrow [botton] 348 349 F6045 7F02 **GOSUB** hCTA+ Get next entry 350 F6049 4CC **GOC hCTAer** Error...exit 351 F604C 8RE ?C#0 R End of directory yet?

Saturn Assenbler HPIL CRT <840301.1339> Thu Nar 1, <sup>1984</sup> 1:39 pn Ver. 3.39/Rev. <sup>2306</sup> Page <sup>8</sup> 352 F604F 6F . GOYES hCTAbt . No...keep looking for end 353<br>354 . A Check if crossed a record boundary - if so, need to re-seek 355 .<br>356 F6051 11B C=R3 C=R3 357 F6054 94E 7CHO SS Riceady narked as "not current"?<br>358 F6057 61 GOYES hCTRS& Yes...skip unnecessary test<br>359 F6059 7056 GOSUB Csrc10<br>360 F605D 7566 GOSUB Nxtent Check if this crossed a boundary 360 F6OSD 7566 GOSUB Nxtent<br>361 F6061 SBO GONC hCTR3A No...0K as is<br>362 F6064 11B C=R3 Yes...need to set C[S]="F"<br>363 F6067 RAE hCTR&+ C=C-1 § (Set "not current")<br>364 F606R 108 R3=C<br>365 A  $366$   $A \text{ Get and build the entry now}$ <br> $367$ 363 F606D 7382 h(TRSS GOSUB hCTA= Get this entry 369 F6071 44A GOC hCTRer Error<br>370 F6074 6FEE hCTRbl GOTO hCTR20 Build it if no error<br>371 - A-372 **a...**<br>373 F607**8 hCTAtp**<br>374 a  $\frac{375}{376}$   $\qquad \frac{\ast}{\ast}$  (g) Up arrow [top] 377 F6078 118<br>
378 F6078 7826<br>
378 F6078 7826<br>
503UB Cerc5<br>
605UB Cerc5<br>
606 Eerc5<br>
6061 CC<br>
A=A-1 A<br>
381 F6083 CC<br>
A=A-1 A<br>
381 F6083 CC<br>
A=A-1 A<br>
81 Check if this is first entry<br>
382 F6085 47E<br>
500 F6087 PC3<br>
516 F6087 <sup>395</sup> \*. <sup>396</sup> F60RD D? LC80\*\* p=C <sup>A</sup> 397 F6ORF 20 LC40\*2 P= 0 Load C[R] with 80 (40\*2)<br>398 F60B1 D2 C=0 A <sup>399</sup> F6083 <sup>3108</sup> LC(2) 40%2 <sup>400</sup> F608? <sup>03</sup> RTNCC Carry clear on exat <sup>401</sup> ARARARRARAARAAARAARRARARARAARRKARAARRRARARARRRARAARRAARARRARRRARA <sup>402</sup> RARARAARARAARARRANARARARARARARARRAANRRARARARARARARARRRARRARRARA 403 \*\* 404 = AA Nane: hCATS - HPIL CATS function POLL handler<br>405 = AA 406 \*\* Category: POLL

食食 407 408 \*\* Purpose:  $\triangle$ Execute the CATS function for HPIL mass storage devices 409 食食 410 \*\* Entry: 411  $\bullet\bullet$ F-RO-O is the (saved) PC 412 会会 413 **AVMEME** is the pointer to the start of string header  ${\bf A} {\bf A}$ 414 (The device string) 食食 The numeric expression is on the stack after the device 415 倉盒 416 string 食食 417 \*\* Exit: 418 419 食食 F-RO-O is unchanged 食臭 420 Carry clear: 食食 421  $XN=0$ :  $\bullet$ **AVINEINE** points to the CATS string on the stack 422 食食 423 **XN=1:** 食食 424 Not HPIL/not Acc ID=16 device 425 食食 Carry set: 食食 Error (C[3:0] is error nunber) 426 食盒 427 AA Calls: 428 DIGAVE, POPIS, DEVPRS, CHKMAS, POPIN, DI=AVE, FLIDH,  $\star\star$ 429 GETOR!.hCATsu.hCTA+.BLDCAT.D1@AVS.ENDTAP.<REV\$> 食食 430 AA Uses....... 431 432 食食 Inclusive:  $R-D, RO, R1, R2, R3, SCRICH[63:0], SI[4:0], P, F-RO-1,$  $\star$ 433 **FUNCDO, FUNCR1 AA** 434 AA Stk lvls: 435  $5$  (GETDR!) 436 倉倉 \*\* History: 437 438 食食  $\triangle$ 439 Date Programmer Modification  $AA$ 440 ---------------------------------------------441 食食  $01/04/84$ NZ. Packed code in the vicinity of 食食 442 GOSUBL =fLTDH call, hCAT\$5, and 食食 443 GOSUB =Endtap, changed RAM usage \*\* 04/14/83 444 NZ Rdded check for D=O after DEVPRS \*\* 12/13/82 445 NZ Added routine and documentation 查查 446 447 448 449 F60B9 21  $hCRI$ Sx  $Ps$  $\mathbf{1}$ Return, set XM: not HPIL. 450 F60BB OD  $P = P - 1$ Clear carry, P=0 451 F60BD 00 **RINSXN** Set XM  $\star$ 452  $\star$ 453 **454 F60BF**  $= hCRI$ \$ 455 \* Is this an HPIL CATS? 456  $\bullet$ 457 458 F60BF 7DF5 GOSUB D10ave Set D1 @ start of string 459 F60C3 8F00 Now A[A] is string len, Diestring GOSBVL =POP1S  $000$ 460  $\blacktriangle$ 

Saturn Assenbler HPIL CAT <340301.1339> Thu Mar 1, 1984 1:39 pn Ver. 3.39/Rev. 2306 Page 10 461  $*$  DEVPRS leaves DO at the mailbox if good device spec 462 463 F60CA 8E0O GOSUBL =DEVPRS Get the device info 00 464 F6000 501 GONC hCRT\$2 This is a GOOD device spec (D[R]) 465 a 466 \* Need to check if this is valid device spec...<br>\* 467 468 F6003 390 Ps =eDSPEC Is this <sup>a</sup> device spec error? 468 F60D3 89<br>469 F60D6 3E GOYES hCATSx Yes...return, clear carry, XM=0 470 F60D8 890 99 99 = FeRANGE 1s it out<br>471 F60DB ED 60YES hCAT&x 9es...retu<br>472 F60DD 6000 hCAT&e GOTO =Error No...error F6008 8%0 Ps =eRANGE Is it out of range (device spec)? F6008 ED GOYES hCATSx Yes...return, clear carry, XM=0 ...<br>A. 473 474 475 F60E1 hCAT\$2 a 476<br>477  $*$  If  $D[R]$  is zero, then device not found 478 479 F60E1 SAD  $7D=0$  A 480 F60E4 60 GOYES hCRTSx Not found...return, not handled 481 482 : Nou D[A] is the device address, DO @ mailbox 48) 4 F6OE6 8E0O GOSUBL =CHKPRS Check if this 1s nass storage 00 485 F60EC 4CC GOC hCATSx Not nass\_storage...don't\_handle 486 43? ® Now know this is a nass storage device...find the start of 438 \* directory, set up for search a 489<br>490<br>491 . D1 is nou at the nuneric value pointer -16 492 F6OEF 17F D1=01+ 16 Point to the nuneric value 493 F60F2 8E0O GOSuBL =POPIN Get the value 00 494 a 495 \* Nou D1 1s where the string should go -16 a 496 F6OF8 17F  $D1 = D1 + 16$ F6OFB 8E00 GOSUBL =aVE=D1 Write D1 value to AVMEME 00 499 a 500 \* A[M) 1s the nuneric value  $\blacksquare$ 501 F6101 8E0O GOSuBL =fLTDH Convert to MEX  $\infty$ 503 504 \* If XM=1, then out of range, else negative (both are null  $505$  $\frac{1}{2}$ a 506 F6107 533 GONC hCA18S Either negative or out of range A  $508$ \* Now R[A] 1s the value 509 »510

**HPIL CAT <840301.1339>** Thu Mar 1, 1984  $1:39$  pm Saturn Resembler Page 11 Ver. 3.39/Rev. 2306 511 F610A CC  $A = A - 1$ R Convert to base zero hCAT\$5  $(2ero=null string)$ 512 F610C 436 **GOC** Save value in  $R1[R]$ 513 F610F 101  $R1 = R$ 514 ▲ The following call cannot be in hCRTsu because of RSTK lvls  $\hat{\mathbf{x}}$ 515 ٠ 516 517 F6112 8E00 GOSUBL =GETDR! Get the first entry œ. Set up the drive (Position to 1st) GOSUB hCATsu 518 F6118 7090 Error **hCATSe** 519 F611C 40C **GOC** 520 F611F 8AA  $?C = 0$ No entries? A GOYES hCATSS No...exit, null string 521 F6122 E4 Recall count from R1 522 F6124 111 hCAT<sub>\$3</sub> A=R1 Check if done  $A = A - 1$ 523 F6127 CC R Yes...build the string 524 F6129 452 **GOC hCATE4** 525 F612C 101 Save count into R1 again R1=A Get next entry 526 F612F 7521 GOSUB hCTR+ Error, ..exit 527 F6133 49A **hCATSe GOC** End of directory? 528 F6136 8RE **7CMO** A 529 F6139 BE GOYES HCAIS3 No...continue 530 \* End of directory 531  $\blacktriangle$ 532 533 F613B 543 **hCAtSS GONC** hCATS5 Send null string  $\star$ 534  $\pmb{\hat{R}}$  . 535 hCATSn Pa **¤eNORAM Nen error** 536 F613E 20 Go always...error 537 F6140 4C9 **GOC** hCATSe  $\bullet$ 538  $\star$ 539 12 nibbles available here 540 F6143 0  $COM(1) = FIXSPC$ 541 F6144 **BSS**  $12 - 1$ 542  $\star$  $\bullet$ 543 544 545 \* Got a good entry...save device address, build entry 546 547 F614F **hCATS4**  $D1 = (5)$  = F-RO-1 Address to save device address 548 F614F 1F00 000 549 F6156 DB  $C = D$  $\mathbf{a}$ DAT1=C A 550 F6158 145 551 552 F615B 7632 GOSUB BLDCAT Build the entry in nenory 553  $\bullet$ 554  $\pmb{\hat{a}}$ Set DO back to mailbox  $\bullet$ 555 556 F615F 1F00 **Address of device address**  $D1 = (5) = F - RO - 1$  $000$  $(LC80**$  does a D=C A) 557 F6166 147  $C = DAT1$  R GOSUB LC80\*\* String is 40 bytes (80 nibbles) 558 F6169 704F 559 F616D 560 **GONC** hCATS6 Go aluays  $\star$ 560 561  $\bullet$ 562 F6170 D2  $hCRI$ \$5  $C=0$ A Length= $0$  (Null string)

Saturn Assembler HPIL CAT <840301.1339> Thu Nar 1, 1984 1:39 pm Ver. 3.39/Rev. 2306 Page 12 563 F6172 20  $P =$  $\mathbf{o}$ Must set P=0 for A=A-1 P below 564 565 \* Now C[A] is the length of the string, AVMEME is start 566 567 F6174 RFO **NCATS6 A=0** И **A=C** Now A[A] is length in nibs 568 F6177 DR A 569 F6179 7345 GOSUB D10ave Set D1  $($  (*R*VNEME) 570 \* Now A[A] is length in nibbles, D1 @ start 571  $\bullet$ 572 573 F617D BFO ASL  $\boldsymbol{\mu}$ 574 F6180 BFO ASL N 575 F6183 ROC  $A = A - 1$ Set  $A[0]$ =" $F$ " 576 F6186 ICF  $D1 = D1 - 16$ Point to string header field 577 ٠  $578$  $\blacksquare$ D1 @ intended header destination 579  $\bullet$ 580 F6189 137 **CD1EX** Pointer in C[A] 581 F618C 06 **RSTK=C** 582 F618E 8E00 GOSUBL =DIERVS Read (RVMEMS) into D1  $\infty$ 583 584 \* RSTK @ intended header, D1 @ (RVNENS) 585 586 F6194 07 **C=RSTK** (AVNENE) into C[A] 587 588 \* D1 @ (RVMENS), C @ intended header 589 590 F6196 133 **RD1EX** 591 592 \* A[A] @ (AVMEMS), C[A] @ intended header 593 594 F6199 886  $?R>E$ A Roon? 595 F619C 2R GOYES hCRISM No...men error 596 F619E 133 **RDIEX** Yes...OK to write it 597 ٠ 598 \* R[W] is intended header, C[R] @ intended header 599 600 F61A1 135  $D1 - C$ Set D1 to start of header 601. 602 There is roon to put this here 603 604 F61P4 1517 DAT1=R M Urite the string header 605 606 \* Now set AVMEME (pointed to by D1) to the new header 607 608 F61A8 8E00 GOSUBL =aVE=D1 Write out new AVMEME  $\infty$ 609  $\bullet$ 610 \* (Leave D1 @ AVMEME for REVS) 611 612 \* Clean up the nass storage device now 613 614 F61AE 795E Unaddress Talker&listener, P=0, XM=0 GOSUB hCTA39 615 F61B2 8000 = $r$ EVS GOVLNG =REVS Reverse the string

Saturn Resenbler Ver. 3.39/Rev. 2306 HPIL CAT <840301.1339> Thu far 1, 1984 1:39 pn

000 AA KRARAARRARKAARARRARRRARARARRARRRARARAARARRRNARAAARRARARARRARA 616 At RAARRARSAARARRARRARRARRARARARAARARRARARNARRARNARRRANRARRAARAR 617 618 AR <sup>\*\*</sup> Nane: 619 Nane: hCATsu - Subroutine for hCAT routines **k** 620 \*\* Category: LOCAL 621 622 **A**R \*\* Purpose: 623 624  $\star$ Set up for executing hCTR-, hCTA+ and BLDCAT routines 625 **AR** \*\* Entry: 626 **RR** 627 Carry clear: 628 RAR O[R) is drive address 食食 629 AVRERE points to the top of the stack 630 **RR** DO points to the HPIL mailbox **RR** 631 Carry set: 632 **AR** Error (wall just RINC) 633 AR AX Exit: 634 635  $\bullet$ Carry clear: 616 AR  $C[A]=0$ : 637 食食 No directory entries on nediun 食食 638  $C[A]$ mo: 639 食食 R3 contains the directory pointers (see hCRT)<br>AVMENE reflects the new top of stack (after reserving<br>RAN for CAT)  $\bullet\bullet$ 640 ★★ 641 金食 642 AR Calls: CSRCS, CSRC10, CSLC5, CSLC10, TSAV2C, R<RST2, GDIRS+,<br>hCTR+C,RST2<R, TRES2C, GETMBX, SETCAT, D1=AVS, D1=AVE 643 644 食食 645  $A$ AA Uses.......<br>AA Inclusive: R[W],B[W],C[W],R2,R3,D1,P,(3 RSTK save locations) 646 647  $\pmb{\hat{z}}$   $\pmb{\hat{z}}$ 648 食食 649 AA Stk lvls: 3 (hCTA+c) {3 levels saved by R<RST2} 6% 食食 651 \*\* History: 食食 652 653 食盒 Date Programmer Modification 654 \*\* semen -----655 食食 01/04/84 N2 Reworked code around hCTR+C call 女童 656 to reduce the nunber of stack 657 AR levels used (added R<RST2,RST2¢R) 12/14/82 NZ Added routine and documentation  $\star$ 658 659 RA RA RRAARARRRARAARRRARARARRRARRRRARRARARARRARARARARAARAARRAARARARR 660 AR ARKRRARARARRARARARARRARKARRRARRAARAKARARARARARRAARARRARRAARA 661 662 F6189 400 hCa Error! (Return at once) 663 664 \* Now  $B(3:0)$  is pointer to first directory entry,  $D[8:5]$  is 665 \* number of directory records, SCRTCH is first entry,<br>\* D1 is at (=SCRTCH)+16 666 667 \*<br>\* Save # of directory ENTRIES renaining in R3[A], current<br>\* ENTRY nunber in R3[9:5] 668 669

Saturn Assembler HPIL CRT <840301.1339> Thu Mar 1, 1984  $1:39$  pm Ver. 3.39/Rev. 2306 Page 14 670  $\pmb{\ast}$ 671 F61BC RFB  $C = D$ И 672 F618F 77E4 GOSUB Csrc5 Now [[3:0] is # of records 673 F61C3 F2  $csc$ R (# records tines 8 is # ENTRIES) 674 F61C5 81E **CSRB** Now [[A] is # of ENTRIES 675 F61C8 CE  $C = C - 1$ A (We have the first one already) 676 F61CA 7CE4 **GOSUB**  $C<sub>5</sub>$   $\sim$  10 677 F61CE D9 C=B A 678 F61DO 7000 GOSUB =Cs1c10 C[13:10] is current dir location 679 F61D4 10A R2=C # of entries, current entry-->R2 680 F6107 10B  $R3=C$ # of entries, current entry-->R3 681 682 Check if the first entry is PURGED or EDD...if so, find the A 683 first non-purged entry 684 685 F61DR 8F00 GOSBVL =R<RST2 Save 3 RSTK levels in RAM 000 686 F61E1 8E00 GOSUBL =GETMBX Get the nailbox address back to DO ೲ 687 F61E7 7371 **GOSUB GDIRS+** Read file type, set P=3 688 F61EB 72RO **GOSUB hCIR+C** Check if PURGED, etc. 689 F61EF 80CE C=P 14 Save P value in C[14] 690 F61F3 AC2 C≠0 S 691 F61F6 550 **GONC** hCATs1 If carry is clear, leave C[S]=0 692 F61F9 B46  $C = C + 1$  $\mathbf{s}$ 693 F61FC 8E00 hCATs1 GOSUBL =TSAV2C Save C[W] in FUNCR1 for now  $\infty$ 694 F6202 8F00 GOSBVL =RST2<R Restore the RSTK levels  $000$ 695 F6209 8E00 GOSUBL =GETMBX Restore the nailbox addr to DO ထ 696 F620F 8E00 GOSUBL = TRES2C Restore  $C(\mathfrak{u})$  $\infty$ 697 F6215 80DE P∗C 14 **Restore P** 698 F6219 94E ?CNO S Has carry set? 699 F621C 00 RINYES Yes...error 700 F621E 8AR  $7C = 0$ R **Any valid entries?** 701 F6221 F2 GOYES ACATEX No...exit 702 F6223 11B  $C$   $R$   $3$ 703 F6226 7084 GOSUB Csrc5 704 F622R 7284 GOSUB C=1LC5 Set L[A]=1, CSLC5 705 F622E 10B R3=C This is the FIRST entry 706 ₫ 707 F6231 **SETCAT** 708 F6231 7A7E GOSUB 1040\*2 40 tytes = 80 nibbles 709 F6235 D5  $B = C$ Ĥ 710 F6237 8E00 GOSUBL =  $DT = RVS$ Check if roon for 40 bytes  $\infty$ 711 16230 143  $A = D A I1$   $A$ 712 F6240 174  $D1 = D1 + 5$ **AVIIENE is 5 mibbles after AVNERS** 713 F6243 147  $C<sub>5</sub>$  $D<sub>6</sub>11 R$ 714 F6246 E9  $C = C - B$  R Now C[A] is proposed new RVNENE 715 F6248 886  $7A$ R 716 Fb248 70 GOYES SETenn No nenory  $71/$ ٠
Saturn Assenbler HPIL CAT <840301.1339> Thu Mar 1, 1984 1:39 pm Ver. 3.39/Rev. 2306 Page 15  $718$ \* There IS roon for this 719 720 F624D 145 DAT1=C R Write out the (tenp) AVMEME 721 F6250 03 **hCATsx RTNCC** Return, carry clear  $722$  $\bullet$  $723$  $\pmb{\hat{a}}$  . 724 F6252 8COO SETenn GOLONG =NORANe No nenory  $\infty$ **725** 726  $727$ 食食 \*\* Nane:  $728$ hCTR+ - Go forward 1 non-purged entry 729  $\star\star$ \*\* Category: LOCAL  $730$  $731$ 食食 \*\* Purpose: 732 733 食食 Hove one non-purged directory entry forward from 食食  $734$ current position 食食 735 \*\* Entry: 736 737  $\pm\pm$ DO points to the mailbox,  $D[X]$  is device address  $738$ 倉倉 R2 is current position pointers, R3 is old pointers 739 黄素 \*\* Exit: 740 741 食食 Carry clear:  $742$ 食食 C[R]=0: No nore directory entries 食食  $743$ C[A]WO: R3 updated to current pointers 744 童童 Carry set:  ${\tt AA}$ 745 Error (P=error code) 食食 746 747 \*\* Calls: CSRC10, NXTENT, SEEKRD, CSRC5, GDIRSB 748 食食 \*\* Uses....... **749** 750 **查查** Exclusive:  $C[U], R2, R3$ **751** 食食 Inclusive:  $R[A], C[H], R2, R3, D1, P$ 752 食食 \*\* Stk lvls: 753 5 (GOIRSB) 754 食食 755 \*\* History: 食食 756 757 倉倉 Date Programmer Modification **RR** --------758 ----------\*\*\*\*\*\*\*\*\*\*\*\*\*\*\*\*\*\*\*\*\*\*\*\*\*\* 759 倉倉  $01/04/84$ NZ. Packed to install bug fix for CAT  $\bullet$ 760 on a nediun with the first file 761 食食 purged 762 東東 12/10/82  $M<sub>2</sub>$ **Rdded documentation** 763 食食 764 765 766 F6258 118 hCTA. C=R2 767  $\pmb{\ast}$ 768 \* Down arrow key (C[W] is R2 contents) 769  $\bullet$ 770 F625B 8AR  $?C = 0$ A 771 F625E E4 GOYES hCTA+x Exit...already at end of directory

Saturn Assenbler HPIL CAT <340301.1339> Thu Rar 1, 1984  $1:39$  pm Ver. 3.39/Rev. 2306 Page 16 172 \* Have NOT reached EOD yet <sup>2</sup> = § 173 174 775 F6260 94R Is the nediun at that record? 776 F6263 41<br>777 GOYES hCTR+2 Yes...don't need to SEEK  $\blacktriangle$ 178  $A$  Need to position to that record 179 780 F6265 715A GOSUB Cerc10 C[3:1] is record **0**, [0] is BP<br>GOSUB Nxtent Set to NEXT record<br>GOSUB SEEKRD Seek to the record & read it<br>RTNC Error 781 F6269 7954 782 F626D 2CFO 783 F6271 400 784 F6274 11R 785 186 . Nou the nediun is positioned at the record specified 787 788 F6277 SAR hCTR+2 ?C=0 PC=0 A End of directory?<br>COYES NCTR++ Yes...exit, nark end of directory<br>C=C-1 R No...decrenent the count<br>GOSUB Csrc5 789 F627R 22 790 F627C CE 791 F627E 2824 792 F6282 7224 GOSUB C+1RC5 Increment current location<br>GOSUB Nxtent Go to next entry 793 F6286 7C34 794 : GOIRSE sets R2 to C after CSLC10, C[S)=0 195 196 797 F628R 7880 GOSUB GOIRSB Get directory entry, set up<br>RTNC Error 798 F628E 400 799 800 : Nou the entry is in SCRICH, C[3:0) 1s type (byte-reversed) 801 802 F6291 91A hCTA+C ?C=0 ?C=Q WP Purged entry?<br>GOYES hCTA+1 Yes...get next one<br>C=C+1 WP 803 F6294 OF 304 F6296 B16 305 F6299 541 GONC hCTR+! Done: P=3, carry clear 806 807 \* End of directory...set count=0, position flag=false<br>\* (Set position=last good position from R3)  $808$ 809 810 F629C 118 L=R3 End of directory<br>C=O A 811 F629F D2 812 F62R1 AC2 MCTA&t C=0 S 813 F62R4 MAE C=C-1 S<br>
R3=C<br>
R3=C<br>
C=0 A (Needed for hCTASt entry)<br>
hCTA+x RTNCC (Carry clear, C[A]=0)<br>
A\_ 814 F62R7 108 315 F62RR D2 816 F62RC 03 81? 318  $\bullet$ 819 F62RE 11R hCTR+! C=R2 820 F6281 108 R3=C Update the pointers<br>C=C+1 A<br>RTNCC RTNCC RTNCC 821 F6264 £6 822 F6286 03 823 824 RARAAARRARRARARSARRARARARARARARARRARARARANAARARASRAAAARRARARRR 825  $22$ 826 £2 Nane: hCTR- - Move back one directory entry

HPIL CAT <840301.1339> Saturn Assembler Thu Mar 1, 1984 1:39 pm Ver. 3.39/Rev. 2306 Page 17 827 \*\* Nane:  $hCIR =$  Get the current directory entry 828 食鱼 \*\* Category: 829 LOCAL 会变 830 \*\* Purpose: 831 食食 832 hCTA-: Move back one non-purged directory entry 食食 833 hCIA=:Read in the current directory entry 食食 834 \*\* Entry: 835 食食 836 DO points to the mailbox,  $D(X)$  is device address 食食 837 R2 is current directory pointers, R3 is old pointers 全变 838 \*\* Exit: 839 全全 840 Carry clear: 841 食食 C[A]=0: Beginning of directory reached 食食 842  $C[R]$ MO: SCRICH $[63:0]$  is the new entry 食食 843 R3 is updated to current directory entry 食食 844 Carry set: 食食 845 Error (P=error code) 食童 846 \*\* Calls: 847 CSRC5, CSLC5, NXTENT, LSTENT, SEEKRD, GOIRSB 食食 848 **AA Uses.......** 849 食食 850 Exclusive:  $R[R], C[U], R2, R3, D1, P$ 食食 Inclusive:  $R[R], C[H], R2, R3, D1, P$ 851 食食 852 853 \*\* Stk lvls: 5 (GDIRSB) ŔŔ 854 \*\* History: 855  $\bullet\bullet$ 856  ${\color{blue}\hat{\pi}}{\color{blue}\hat{\pi}}$ 857 Date Programmer Modification 食食 858 .......... --------------------------食食 859  $01/04/84$ NZ. Packed to install bug fix (see CAT) **AA** 860  $01/03/84$ NZ Moved the RTNC after SEEKRD to be  $\pm\pm$ 861 before the  $C = B$  A (Was destroying 食食 862 the error number in  $C(0)$ ) \*\* 01/24/83 863 NZ Changed R2[A] to include purged 食食 864 entries 食食 865 12/10/82 NZ **Rdded documentation**  $\bullet$ 866 867 868 869 F62B8 11A hCTA- $E = R2$ 870 F62BB 79E3 GOSUB C+1RC5 Increment # of entries left 871 F62BF CE  $C = C - 1$  A Decrement to previous entry 872 F62C1 8AA ?C=0 R At top already? 873 F62C4 A4 **GOYES** hCTA-3 Yes...set R3 to first entry 874 F62C6 70E3 GOSUB Carc5 875 F62CA 10R R2=C Save counts in R2 for now 876 F62CD 25 Ps  $15 - 10$ Point to C[S], CSRC5'ed twice 877 F62CF DA R≥C R Save entry in  $A[A]$ 878 F62D1 90E **?CMO** P Is this the current position? 879 F62D4 21 **GOYES** hCTA-1 No...need to SEEK that record 880 F62D6 7CE3 **GOSUB Nxtent** Check if this was the last entry 881 F62DR 480 **GOC** 

hCTA-1

Was last...need to SEEK

Saturn Assembler HPIL CRT <840301.1339> Thu Mar 1, 1984  $1:39$  pm Ver. 3.39/Rev. 2306 Page 18 882 F6200 D6  $L = R$ A Check if was FIRST entry 883 F62DF 79E3 **GOSUB** Latent Go back 1 entry (record) 884 F62E3 5F0 **GONC** hCIA-2 Still in same record 885 **886 F62E6 D6** hCTA-1  $C = R$ А Get the entry location back again 887 F62E8 70E3 GOSU<sub>B</sub> Lstent Go back 1 entry (for position) 888  $\blacktriangle$ 889 \* Now C[3:1] is the correct record # 890 891 \* Go to that record 892 893 F62EC 7D70 GOSU8 SEEKRD Seek to that record, read it 894 F62F0 400 **RTNC** Ermr 895 F62F3 hCTA-2 896 897 Now nedium is positioned to the correct record 898 899 F62F3 11R  $C = R2$ 900 F62F6 72D3 GOSU<sub>B</sub> Set  $C(3:0)$  to the last entry Latent 901 F62FA 7840 **GOSUB GOIRSB** Get directory entry, set P=3 902 F62FE 400 **RTNC** Error 903 904 D1  $\theta$  (=SCRICH)+20, P=3, C[3:0] is type (byte-reversed) 905  $\bullet$ 906 F6301 91A  $7C = 0$ ШP Purged? 907 F6304 4B GOYES hCTA-Yes...try next entry 908 909  $\bullet$ Good entry (Cannot get EOD with up-arrow) 910 911 F6306 11A  $C = R2$ 912 F6309 108 R3=C Set R3 to the current pointer 913 F630C 03 **RTNCC** 914  $\star$ 915 ≜. 916 F630E 11B hCTA-3 C=R3 917 F6311 7593 **GOSUB**  $C<sub>sn</sub>$ **918 F6315 CE**  $E = C - 1$ R 919 F6317 8AA  $?C = 0$ A 920 F631A 29 **GOYES** hCTA+x Started at beginning..leave as is 921 F631C 7093 **GOSUB**  $C = 1$  LCS Indicate at FIRST entry in CAT 922 F6320 608F Set R3[S]NO, continue GO10 **hCTA&t** 923 ≜. 924  $\bullet$ 925 F6324 11B hCTA=  $E = R3$ 926 F6327 7F83 **GOSUB**  $C<sub>src10</sub>$ Get current entry into C[3:0] 927 F632B 25 Pz  $15 - 10$ Point to R3[S], shifted 10 928 F632D 90R  $7C = 0$ D Is it correct? 929 F6330 61 GOVES GOIRSB Yes...just read that entry 930 F6332 D5 8≠C A  $(Save entry info in B[3:0])$ 931 F6334 7530 GOSUB SEEKRD No...SEEK to the record, read it 932 933 ★ Before restoring entry information to C[3:0], check for error 934  $\blacktriangle$ 935 F6338 400 RINC Error if carry set 936 F633B D9  $C = B$ A (Restore entry info to C(3:0))

Saturn Assembler HPIL CAT <840301.1339> Thu Mar 1, 1984 1:39 pm Ver. 3.39/Rev. 2306 Page 19 937 F633D 12B **CR3EX** Save  $C[3:0]$  in R3, fetch R3-->C 938 F6340 AC2  $C = 0$ S. Current record is positioned Restore [[3:0], R3 939 F6343 128 **CR3EX** 940 ٠ 941 \* Fall through to GDIRSB  $\blacktriangle$ 942 **943** 944 食食 945 \*\* Nane: 946 GOIRSB - Subroutine to get a directory entry 食食 947 \*\* Category: LOCAL 948 949 東東 \*\* Purpose: 950 951 黄金 Save location, get directory entry, check file type ★★ 952 \*\* Entry: 953 954 食食  $C[3:0]$  is the directory pointer 食食 955 DO points to the mailbox 956 袁袁  $D[X]$  is the device address 食食 957 \*\* Exit: 958 食食 959 Carry clear: 食食  $P=3$ ,  $C[3:0]$ =file type  $(C[B]$  is high byte of type) 960 食食 961 Carry set: 食食 962 Error (P=error code)  ${\bf \hat{A}} {\bf \hat{A}}$ 963 AA Calls: CSLC10, GETDR+ 964 食食 965 \*\* Uses....... 966 \*\* Exclusive:  $R[A], C[u], R2, D1, P$ 967 食食 Inclusive:  $A[A], C[U], R2, D1, P$ 968 食食 969 970  $**$  Stk lvls: 4 (GETDR+) 971 食食 \*\* History: 972 食食 973 974 食食 Programmer Modification Date  $\triangle$ 975 --------------------------------------------. . . . . . . . 食食 01/04/84 NZ Rdded GDIRS+ entry point 976 食食  $NZ$  $977$ 12/09/82 Added routine & documentation 978 食食 979 980 981 982 \* Code above falls into this routine 983  $=$ GOIRSB A=C 984 F6346 DR A Copy entry to  $R[R]$ 985 F6348 7000  $GOSUB = Cs1c10$ Restore R2 to correct orientation 986 F634C AC2  $\zeta = 0$   $\zeta$ (At correct record) 987 F634F 10R R2≖C Set R2 again 988 989 \* Now A[3:0] is the CORRECT pointer for this file  $\bullet$ 990 991 F6352 814 **ASRC** 

Saturn Rssenbler HPIL CAT <340301.133% Thu Rar 1, 1984 1:39 pn Ver. 3.39/Rev. 2306 Page 20 992 F6355 800 GOSUBL =GETDR+ Set byte pointer, read entry 00 993 F6358 400 RTNC Error 994 F635E 1F00 GOIRS+ D1=(S) (=SCRICH)+20 Position to TYPE bytes 000 995 F6365 15F3 C=0RT1 4 996 F6369 23 P= 3 997 F6368 03 RTNCC Leave C[3:0]=type, P=3 ARRAARRAAARRAARRRARARRARARARKARARARARARARARRARAARRARRRARRRRAARAR 998 ARARARARAARARKARARAAARAARARARRAARRRARRARARARARAARRRRAARARARARRRRARR 999  $\star\star$ 1000 2% Nane: SEEKRD - Seek to a record, then read it 1001 AR 1002 4% Category: PILI/O 1003 1004  $\star\star$ 2% Purpose: 1005 2A Seek a record on the nass nenory device and read it 1006  $\star\star$ 1007 \*\* Entry: 1008 1009  $A^*$  C[3:1] is the record # desired AR DO points to the nailbox 1010<br>1011  $x^*$   $D(X)$  is the device address **RR** 1012 At Exit: 1013 aa Carry clear: 1014  $A^{\star}$  P=0, record has been read into buffer 0 of device 1015 AA Carry set: Error (Pzerror #) 1016 101? Error  $(P,C[0])$  are the error code) 1018 食禽 2% Calls: TSTAT, SEEKR, DDT, TSTATA 1019 1020 AR A% Uses....... 1021 \*\* Exclusive: A[A], C[W], P 1022  $\frac{1}{2}$  Inclusive:  $R[R], C[U], P$ 1023 1024 1025 A% Stk lvls: <sup>3</sup> (TSTAT)(SEEKA)(TSTRTA) AR 1026 2% History: 1027 1028 AR 1029 \*\* Date Programmer **Nodification** 1030 103  $\frac{1}{2}$ \*\* 12/09/82 NZ Rdded routine & documentation 1032 **RR** RAARRAARAARAARAAARRAAARRARARAARRARRARRARRARRARARRAARARRAARARARA 1033 1034 ARAAAARRAS CAARAARAAAARRARARARRRRAAAARRRARRRRARARAARRARARARAARA 1035 F6360 =SEEKRD 1036  $\bullet$ 1037 <sup>\*</sup> Go to the record, but check status first a 1038 1039 F6360 DO  $A=0$  A 1040 F636F F6 CSR A 1041 F6371 RBA  $R = C$  X  $R[R]$  is now record  $\emptyset$ 1042 F6374 8600 GOSUBL =TSTAT Check device status first <sup>00</sup> <sup>1043</sup> F637R <sup>400</sup> RINC Error

Saturn Assembler HPIL CAT <840301.1339> Thu Mar 1, 1984 1:39 pm Ver. 3.39/Rev. 2306 Page 21 GOSU8 =Seeka 1044 F637D 7000 Go to that record 1045 F6381 400 **RTNC** 1046 F6384 20 Ps *=Read* 1047 F6386 8E00 GOSUBL =DOT Read the data from the device  $\infty$ 1048 F638C 400 **RINC** 1049 F638F 8000 GOLONG = TSTATA (Device is already talker)  $\infty$ 1050 1051  ${\color{blue}\star\star}$ 1052 AA Nane: 1053 BLDCRT - Build CRT text, given directory entry 食食 1054 \*\* Category: LOCAL 1055 1056  ${\star\star}$ AA Purpose: 1057 1058 食食 Build the CAT[8] string on the [MATH] stack, using the 食食 1059 directory entry in SCRTCH[63:0] 食食 1060 \*\* Entry: 1061 食食 1062 SCRICH contains the directory entry for the file 1063 食食 AA Exit: 1064 食食 1065 Carry clear, CAT text on stack, AVINEME at CAT text **AA** 1066 \*\* Calle: 1067 DIGRVE, ISRVDO, BLANKC, SUAPOI, GI2BYI, FIYPF#, HIODX, 食食 1068 HRTASC, GETBYT, GT2BYO, A-NULT, TRESDO 食食 1069 AA Uses....... 1070 \*\* Exclusive: A[W], B[W], C[W], D[S], RO, D1, P  $1071$ AA Inclusive: R[H], B[H], C[H], D[S], RO, D1, P, FUNCDO 1072  $10/3$ 食食 \*\* Stk lvls: 3 (FIYPF#) 1074 食食 1075 \*\* History: 1076 食食 1077 食食 1078 Programmer Date **Modification AA** --------1079 --------------------------------1080 \*\* 12/06/82 NZ Nrote routine and documentation 1081 食食 1082  $1013$ 1084 F6395 7723 = BLDCAT GOSUB D1@ave Set D1 to start of string 1085 1086 \* Now D1 is at start of CAT build area, SCRTCH contains the 1087 \* directory entry for the desired CRT 1088 1089 \* Save DO in FUNCDO (restore on exit)  $1090$ 1091 F6399 8E00 GOSUBL = TSRVDO  $\infty$ 1092 F639F 1B00  $DO=(5)$  = SCRICH  $\infty$ 1093 F63A6 1567 **C**=DATO M Read in first 8 chars of name 1094 F63RA 16F  $DO = DO + 16$ Skip first & input chars

Saturn Assenbler HPIL CAT <240301.1339> Thu Rar 1, <sup>1984</sup> 1:39 pn Ver. 3.39/Rev. <sup>2306</sup> Page <sup>22</sup> <sup>1095</sup> F63RD <sup>1557</sup> DAT1=C <sup>M</sup> rite out the first <sup>8</sup> chars <sup>1096</sup> F6381 17F D1=D1+ <sup>16</sup> <sup>1097</sup> F6384 <sup>146</sup> C=0RTO <sup>A</sup> Read last <sup>2</sup> chars <sup>1098</sup> F6387 <sup>163</sup> 00=D0¢+ <sup>4</sup> Skip last <sup>2</sup> input chars <sup>1099</sup> F63BR <sup>1503</sup> DRAT1C <sup>4</sup> Write last <sup>2</sup> chars <sup>1100</sup> F638E <sup>173</sup> D1=D1+ <sup>4</sup> 1101 1102 **A Now the nane is written...blank, security, blank next** 1103 1104 F63C1 8E00 GOSUBL =BLANKC 6et blanks in C[M]<br>00 A 1105 : A<br>1106 : Blank out the rest of the text now<br>1107 : A 1108 F63C7 133<br>
1109 F63CR 131<br>
1110 F63CD 2B<br>
1111 F63CF 15DB BLDC10 DRT1=C 6\*2<br>
1111 F63CF 15DB BLDC10 DRT1=C 6\*2<br>
1112 F63D3 17B<br>
1113 F63DB 131<br>
1114 F63DB 131<br>
1116 F63DB 131<br>
1116 F63DB 131<br>
1116 F63DB 175<br>
1117<br>
111 1118 .  $\frac{1}{2}$  **a 01** points to the file type byte in header 1120 . **A DO** is still at the file type in SCRICM 1121 1122 F63E1 RF2 (1122 F63E4 7312 GOSUB SWAPO1 Swap DO, D1<br>1123 F63E4 7312 GOSUB SWAPO1 Swap DO, D1<br>1124 F63E8 8E00 GOSUBL =GT2BYT Read in 2 bytes (type) at D1<br>1125 F63EE 7902 GOSUB SWAPO1 Swap DO, D1<br>1126 a 1127 **a** DO is now at start of start address field, D1 is still at 1128 **b** text "type" field 1129 1130 F63F2 RFR R=C WM File type into R[A]<br>1131 F63F5 2000 GOSUB =fTYPFN Read the file type<br>1132 A 1133 **\*** If carry set, found the type;  $C[R]$ ,  $B[R]$  @ entry,  $B[S] = M$ 1134 1135 F63F9 4A2 GOC BLDC30 Found a file type table with this  $1136$ 1137  $*$  This is an unknown type...leave security blank, print 1138  $*$  type in ASCII digits (Type is in A[U]) 1140 F63FC RC3  $D=0$  S Use D[S] as the SIGN of file type<br>1141 F63FF D6 C=R R Check 1f R[3:0] is #8000 or nore<br>1142 F6401 F2 cst R 1143 F6403 C6 C=C+C A<br>1144 F6405 5R0 GONC BLDC20 Non-negative...continue<br>1145 A 1146 \* This is negative...change sign field to 1 1147 \*

Satum Rssenbler HPIL CRY <840301.1339> Thu Rar 1, 1984 1:39 pn Ver. 3.39/Rev. 2X06 Page 23 1148 F6408 B47 D=D+1 S 1149 F640B 23  $P = 3$ 1150 F640D B98 A=-A WP Negative of file type 1151 F6A10 8600 BLDC20 GOSUBL =HTODX Convert to decinal 00 1152 F6416 24 Ps 4 B[M] $\langle x32768 \text{ to get here} \rangle$ 1153 F418 7732 GOSUB WRTASC Write digits, suppress leading 0's 1154 F641C D1  $B=0$  R Set  $B[R]=0...$ type not known 1155 FEAIE 171 01:01¢ 2 Skip a blank between type, length 1156 F6421 5B3 GONC BLDC40 Go always...continue with length 1157  $A 1158$   $*$ <sup>1159</sup> F6424 BLDC 1160 \* 1161  $*$  B[R] is pointer to file type, B[S] is the protection 1162 \* D1 at file type text ares 1163  $*$ 1164 F6424 A4D 8=B-1 S Rluays at LERST 1 from FTYPFN 1165 \* 1166  $*$  Now  $B(S)$  is the protection, base zero 1167 1168 F6427 103 D1=D1- $\overline{4}$  Point to the protection byte 1169 F642R RC9 C=B S Read protection type 1170 F642D  $A46$  C=C+C S Double it for bytes 1171 F6430 BCA  $C = -C$  S<br>1172 F6433 BODF  $P = C$  15 Set Proffset from C(S)  $P=C$  15 Set P=offset fron C(S) 1173 F6437 3702 LCRSC \EPS \  $C[8]$  gets proper value 3505 : 35<br>: 4 1174 F6441 14D DAT1=C B Nrite out the security code<br>1175 F6444 173 D1=D1+ 4 Back to file type text area 1176 1177  $*$  Now ready to output the file type 1178 1179 F6447 D9  $C = B$  A 1180 F6449 137 CO1EX D1-->type entry 1181 F644C 174 01=D1+ 5 Skip to ASCII for file type<br>1182 F644F 15B9 A=DAT1 10 Read the type...<br>1183 F6453 137 CD1EX ...restore true D1...<br>1184 F6456 1599 DAT1=A 10 ...and write the type<br>1185 F645A 17B D1=D1+ 12 (Skip to le 1186 F645D BLDC40<br>1187 \* 1188  $*$  Now continue at the length field 1189 <sup>1190</sup> FEASD BAD B80 <sup>A</sup> Is the type known? <sup>1191</sup> F660 F1 , GOYES BLD(S0 Yes. ..continue <sup>1192</sup> 1193 **\*** Type is unknoun...use size in records 1194 1195 F6462 167 . DO=DO+ 8 . Skip the start of file field 1196 1197 **A DO is at the length of file in records** 1198 1199 F6A6S 7291 BLDCAS GOSUB SHAPCY Suap 00, 01 (D1 @ start of field)

Saturn Assenbler HPIL CAT «340301.1339> Thu Mar 1, <sup>1984</sup> 1:39 pn Ver. 3.39/Rev. <sup>2306</sup> Page <sup>24</sup> 1200 F6469 24 P= 4  $1201$  F646B AF2  $C=0$  u 1202 F646E 8E00 GOSUBL =GETBYT Read 5 bytes into C[9:0]<br>00 00<br>1203 F6474 RE2 (∞0 8 Throw away low byte<br>1204 \* 1204 1204  $\alpha$ <br>1205  $\alpha$  C(N) is now the file size in bytes (records \* 256)<br>1206  $\alpha$ 1207 F6477 7081 GOSUB SWHAPO1 Restore 01 fron DO 1208 F6A?8 65% \ 6010 BLDCEO File size (bytes) in C[N] a\_<br>a\_ 1209 1210 1211 FEAF D9 BLDCS0 C=8 A 1212 FoA81 £6 C=C+1 A<br>
Skip create code 1213 F6483 134  $DQ=C$  00 points to start of entry  $C=0$  W 1214 F6A86 AF2 1215 FEA89 1564  $C = D A T O S$ <br> $D O \times D O + 2$ <br> $P o in t to offset to data$ <sup>1216</sup> FAD <sup>161</sup> DO=DO+ 2 Point to offset to data<br>C=DATO B Read offset to data value<br>B=C Copy to B[M] 1217 F6A90 14€ 1218 F6A93 RFS 1219 F6496 1800 D0=(5) (=SCRICH)+56 Point to inplenentation bytes 000 1220 F6A9D 94E PCNO S Copy code zero? 1221 F64RO 42 GOVES BLDCS2 No...check further 1222 a 1223 . Copy code zero...length is (INPL)-(oDRTR)+(AFLEN) 1224 ٠ 1225 F6AR2 15R8  $R = 0$ <br> $R = 0$  Read in the length field  $P = 0$ 1226 F6AR6 20 1227 FE4RS 3100 LC(2) =1FLENN Length of FLEN field<br>P= 5 1228 F64AC 25 1229 FOARE R12 C=C+R WP 1230 F64B1 B19 C=C-B WP Subtract offset to data 1231 F64B4 590 GONC BLDCSY 1232 F6AB? AF2 C=0 II If less than zero, set =0<br>BLDC51 1233 F64BA 1234  $\bullet$ 1235 . Nou C[W] is the length in nibbles 1236 1237 F6ABR B76 C=C+1 M Rdd one to round UP if odd 1238 Fe4BD 31E CSRB Convert to bytes<br>
GOTO BLDC6O Done (size in *[Y]*) 1239 F6ACO 6050 1240 1241 . 1242 FOACA BLDCS2 1243 **h** 1244 . Check further on the copy code 1245 ≜ 1246 F64C4 M6 C=CsC S Copy code 8? 1247 FAC? 550 GONC BLDC54 Not copy code 8...continue 1248 1249 . Copy code 8...use length in records to display size 1250 1251 FEACR 480 6oC 8LDCS? Go aluays1252 Â.

Saturn Rssenbler HPIL CAT <340301.133% Thu Mar 1, 1984 1:39 pn  $Ver. 3.39/Rev. 2306$ <sup>1253</sup> .. <sup>1254</sup> FOACD R46 BLDCS4 C=CeC S\$ Copy code <sup>4</sup> (LIF1)? 1255 F6400 5CO GONC BLDC56 No...keep checking 1256 A 1257 % This is LIF1...use length in records 1253 \* 1259 F6AD3 1800 BLDCS? DO=(5) (=SCRTICH)+32 Length in records 000<br>1260 F64DR 4RS . GOC BLDC45 . Go always (use record length)  $1261$   $A 1262$  **A** 1263 F64DD R46 BLDC56 C=C+C S Copy code 2 (41C data file)? 1264 FOAEQ 591 GONC BLDCSS No...nust be HP-71 data file 1265 **\*** 1266  $*$  41C (SDRTA) data file  $1267$  **a** 1268 FEAED 7411 GOSUB SHAPO1 1269 FOAE7 8EOO GOsuBL =G128Y0 Read 2 bytes (size in registers) <sup>00</sup> <sup>1270</sup> FGAED 7RO1 GOSUB SUAPO1 1271 F64F1 BF2 csL W<br>1272 F64F4 B1E csRB Multiply by 8 bytes/register 1273 F64F7 591 GONC BLDC60 Go aluays (Size in C[H]) 1274 - 1275<br>1275 TEAFA - 1276 FEAFA - 1200<br>1277 - 1277 1278  $*$  NP-71 data file<br>1279  $*$ 1280 F64FA 15E3 (=DATO 4 Read # of records<br>1281 F64FE 163 00=D0+ 4 Position to record length<br>1282 F6501 AFO A=0 W Clear high nibs of A[W]<br>1283 F6504 15A3 A=DATO 4 Read record length<br>1284 F6508 8E00 GOSUBL =A-NULT Leaves re 1284 F6508 8E00<br>00<br>1285 1286  $A \cap A$  (W) is now the length 1287 1288 F650E RF6 C=A W Copy to C[W]<br>1289 F6511 RFA BLDC60 A=C W Copy size to A[W]<br>1290 \* Convert size to decinal...<br>1292 \* 1293 F6514 8E00 GOSUBL =HTODX Result in B(W) 00<br>1294 F651A 2F Ps 15<br>1295 F651C 90D BLDC65 78W0 P 1296 F651F 90 GOYES BLDC70 Non-zero digit<br>1297 F6521 0D P=P-1 1298 F6523 S&F GONC BLDC65 Go unless B[W]=0<br>1299 F6526 20 ps 0 Indicate 1 digit<br>1301 a a 1302  $A$  Nou B[WP] is the decinal value of size 1303

Saturn Resenbler HPIL CAT <340301.1339> Thu Mar 1, 1984 1:39 pn Ver. 3.39/Rev. 2306 Page 26 1304 F6528 BOCF  $C = P$  15 1305 F652C RCS  $B = C$  S Save (WP) in B[S] 1306 F652F ACI  $D \approx 0$  Set  $D[S] \approx 0$  (for WRIASC) 1307 F6532 20 P= 0 LC(6)  $\text{MR}\$  0 C(8) is current node 1308 F6534 3500 6404 1309 F653C 2F Ps 15 1310 F653E 305  $LC(1)$  5 1311 F6541 985  $BLDC71 \t? B:C \tP$  Are there nore than 5 digits? 1312 F6544 62 . GOYES BLDC?S No. ..continue 131) 1314 \* More then § digits... 1315 ...if 5-8 digits, represent as xxxxK 1316  $\frac{\hbar}{\hbar}$  ...if >8 digits, represent as xxxxM 1317 1318 F6546 BF6 (SRW 1319 F6549 F6  $CSR \t R$  Shift next  $MO/K/M$  into  $C(B)$ 1320 F6548 BFS **BSR** W 1321 F6SAE BFS BSR MW 1322 F6551 05 SETDEC<br>B=B+B P Rounding digit 1323 F6553 ROS 1324 F6556 BFS BSR Wu 1325 F6559 550 GONC BLEE 72 1326 F655C 875 8=8+1 W Add one for rounding BLDC72 SETHEX 1327 F6S55F 04 1328 ∙ 1329<br>1330<br>1331<br>1332 \* For the case of >8 digits, this will execute this code a % third tine. The 78<C P test will fail, as B(12] will be . zero fron BSR W's that have been done the first <sup>2</sup> ties  $\bullet$ 1333 F6561 2C P= 15-3 Point to current length lucation<br>LC(1) 8 Are there nore than 8 u.gits? 1334 F6563 308 1335 F6566 GRDF GOTO BLDC71 Check for nore than 8 digits 1336 133  $\bullet$  $\bullet$ 1338 F656A **BLDC75** A 1339 1340<br>1341 : Nou C[B) is the tail character, B[A] is the value, PHO 1342 F656R DA  $A = C$   $A$   $Copy C(B)$  to  $A(B)$ 1343 F656C 24 Ps 4 5 digits unless C[B]WO, then 4 =0 <sup>8</sup> Is the suffix (Mull)? 1344 F656E 96R ?C=O B Is the suffix (Mull)?<br>GOYES BLDC77 Yes...5 digits 1345 F6571 40 1346 £6573 0D P=P-1 No...4 digits GOSUB WRTASC Write the ASCII to the text area M0 <sup>B</sup> Is suffix character zero? 1347 F6575 7RD0 BLDC?77 1348 £6579 968 1349 F657C 80 GOYES BLDC78 Yes...go on 1350 F657€ 149 DAT1=A B No...urite the suffix character 1351 F6581 171 D1=01+ 2 Skip suffix character 1352 F6584 171  $BLDC78$   $D1=D1+2$  Point to date/tine field 1353 1354 \* Nou DY @ start of date field of text 1355 A 1356 £6587 1800 00=(5) (=SCRICH)+40 Point to tine/date field000

Saturn Rssenbler Ver. 3.39/Rev. 2306 HPIL CAT <340301.1339

1357  $\star$ 1358 % Next seven lines ars to convert YYMIDD to WIDDYY A 1359 1360 F658t 15E5 C=DRTO 6 Read in YYMWIDD 1361 F6592 163 Point to DD DO=DO+ 4 1362 F6595 14C DATO=C B rite out YY 1363 F6598 183 D0=D0- 4 1364 F6598 BF 6 CSR W 1365 F65SE 1365 F**659E F6**<br>1366 F65RO 15C3 CSR A DATO=C 4 Write out MW DD R 1367 1368 F65<del>N4</del> 20<br>1369 F65A6 AF2<br>1370 F65A9 3103 pa 0 1368 F65P4 20 (=0 W 1369 F65R6 LCASC \O\ Set high nib of R[B] for digits 1371 F65AD DA<br>1372 F65AF 39F2 R=C A 1371 F65R0 LCASC  $\setminus$  :  $\mathcal{U}\setminus$ Separator for M1/DD/YY HH: NR F202<br>R302 1373 Fo588 160 8LDC30 0DO=DO+ <sup>1</sup> 1374 Fo6SBE 15R0 R=DATO <sup>1</sup> Read first digit 1375 F<mark>65C2 149</mark><br>1376 F65C5 171 DAT1=A B Hrite first digit  $D1 = D1 + 2$ 1376 F65(5 1377 F65C8 180 00=D0- <sup>1</sup> Point to second digit... 1378 F65C8 15R0 A=DATO <sup>1</sup>  $\ldots$ read it... 1379 F65CF 161 D0=D0¢ 2 (skip to next digit) 1380 F6502 149<br>171<br>140<br>171 DAT1=R B ...and urite second digit 1381 F6505 D1=D1+ 2 DAT1=C B Write the separator 1382 F6508 D1=D1+ 2<br>CSR H<br>CSR H<br>?CNO B 1383 F6508 1384 F650E BF 6 CSR u 1385 F6SEY BF 6 CSR u Shift in next separator 13<mark>86 F65E4 96E</mark><br>1387 F65E7 4D Done yet? 1387 F65E7 GOYES BLDC80 No...continue a 1388 2 Set D1 back to start of text... 1389  $\bullet$ 1390 1391 F65E9 1391 F65E9 2**B**<br>1392 F65EB 1CF P= 16-5 Loop 5 tines BLDC D1=D1- <sup>16</sup> (16\*S nibbles in text) 1393 F6SEE P=P+1 1394 F65F0 SAF GONC BLD(9O 1395 F65F3 3£00 Restore DO fron FUNCDO GOSuBL =TRESDO  $\infty$ 1396 Fo5F9 03 RTNCC Return with carry clear  $\star$ 1397 \*-<br>=SWAPO1 CDOEX 1398 1399 F65F8 136 Suap DO, D1 1400 F65FE 137 CD1EX 1401 F6601 136 CDOEX 1402 F6604 01 Don't change carry RIN ARRARARARARRARRRARARARRRARARARARRARARARRRRRRRARRARARARRARRAARRA 1403 RARARAARAAARRARARARARRAARRRRRARARARARARRAARARRARAARARRARRARRARARRRRA 1404 **RR** 1405 4 Nane: DSPCAT - Display <sup>a</sup> CAT text string fron @ D1 1406 食食 1407 At Category: LOCAL1408

Saturn Assenbler HPIL CAT <840301.1339> Thu Nar 1, 1984 1:39 pn Page 28 Ver. 3.39/Rev. 2306 AR 1409 2% Purpose: 1410 an Send 40 bytes (starting at D1) to the display 141 AR 1412 \*\* Entry: 1413 as D1 @ start of data 1414 1415 an Exit:<br>aa P=0<br>an 1416 1417 1418 2% Calls: 00=FRO, SURPO1, CKINF -, SEND20, CURSF L, CRLFND AR 1419 1420 AA Uses....... 1421 1422 2% Inclusive: R-D,R0,D0,D1,al) FUNCxx except FUNCRO,STNTRO,P  $\triangle$ 1423 Af Stk lvls: <sup>5</sup> (CURSFL) ar 1424 1425 AA History: 1426  ${\color{red}A} {\color{red}A}$ 1427 a Date Programmer Modification 1428 **AA** \_\_\_\_\_\_\_\_ 1429  $- - - - - - - - -$ -------------------------At 12/06/82 NZ Added code and documentation 1430 1431 ARARRRRAARARARARRARRAARRARRAAAAAARARRARRAARARARRARRARSARAARRRAAA 1432 RARARARARRAARRARARARAARARRARRARARARARARRARRRARRARRAARRARAARRRRA 1433 1434 F6606 1434 F6606 20<br>1435 F6608 8E00 =0SPCAT P= 0 GOSUBL =DO=FRO Set DO=FUNCRO 00<br>1436 F660E 1527 R=DATO W 1437 F6612 100 RO=A Save FUNCRO in RO 1438 F6615 12¢F GOSUB SURPO1 Save 01 in DO 1439 F6619 3F00 GOSBVL =CKINF- Set up display, check info 000 1440 F6620 170F GOSUB SHAPO1 Restore D1 1441 F6624 110 A=RO Restore FUNCRO fron RO to R[M]... 1442 F6627 8€00 GOSUBL =DO=FRO ...set DO @ FUNCRO... 00<br>1443 F662D 1507 DRIO=R M ...and urite to FUNCRO 1444 F661 13] RDIEX Get D1 into A[A] 1445 F6634 D2 1445 F6634 D2<br>1446 F6636 3182  $C \approx 0$  $LC(2)$  40 Send 40 bytes 1447 F663R 1447 F663A DE<br>1448 F663C D7  $R$ CEX  $\theta$   $R[A]$ =length in bytes, C[ $R$ ]=start D=C R D[A]=start of string 1449 . 1450 : D[R) 1s at start of string, A(R} is length 1451 1452 F663E 8F00 GOSBVL =SEND20 Send 1t, ignore width 000 1453 \* 1454 . Set no delay, cursor far left 1455 1456 F6645 3F00 GOSBVL =CURSFL Cursor far left 000 1457 F66AC 8000 GOVING =CRLFND Cr, Lf, no delay (builds display)000

Saturn Assenbler HPIL CAT <840301.1339> Thu Mar 1, 1984 1:39 pm Ver. 3.39/Rev. 2306 Page 29 1458 1459 1460  $\bullet$ \*\* Nane: 1461 **HRTASC - Hrite out a decinal number in ASCII** 食食 1462 \*\* Category: 1463 **GETUTL** 1464 食食 1465 \*\* Purpose: 食食 1466 Write a decimal number from  $B(MP)$  to RAM  $Q$  D1 食食 1467 \*\* Entry: 1468 1469 倉倉 D1 at intended destination field (initialized to  $\setminus$  \)  $1470$ 食食 P is the first digit location in B to be considered 食食 1471  $B[UP]$  is the value 食食 1472  $D[S]$  is sign of value ( $D[S] = 0$ : positive; else negative) 食食 1473 \*\* Exit: 1474 **食食** 1475 D1 past the last digit 食食 1476  $P=1$  (NOTE THIS!) 食食  $1477$ Carry clear 食食 1478 AA Calls: 1479 None 倉倉 1480 \*\* Uses. . . . . . . 1481 1412 食食 Inclusive: C[S, WP], D1, P 1483  $\triangle$ \*\* Stk lvls: **1414**  $\bullet$  $\triangle$ 1485 AA Detail: 1486 1487 食童 Write out the digits, starting with the first non-zero 食食 1488 digit (if  $B(H)=0$ , write a single zero out) 1489 倉倉 \*\* History: 1490  ${\bf A} {\bf A}$ 1491 食食 1492 **Date** Programmer **Modification** 食食 1493 ------------------------------------------------------ $**$  12/06/82 1494 NZ **Rdded documentation** 食食 1495 1496 1497 1498 F6653 900 =HRTASC ?BNO P Is leading digit non-zero? 1499 F6656 FO GOYES MRTAIO Yes... found a non-zero digit 1500 F6658 171  $D1 = D1 + 2$ No...skip to next text location  $P = P - 1$ 1501 F6658 OD Decrement P (if zero, will carry) 1502 F6650 55F GONC URTASC Go unless B[HP] Has zero 1503 F6660 20 Ps  $\bullet$ B[UP] was zero...output 1 digit 1504 F6662 1C1  $D1 = D1 - 2$ (Back up the last add) 1505 ▲ 1506 F6665 948 URTA10 ?D=0 S Check the sign field 1507 F6668 51 GOVES MRIA20 Positive...NO sign output 1508 F666A 137 **CD1EX** Negative...output a leading "-" 1509 F666D 1DD2  $D1=(2)$  \-\ Put a "-" in C[B], leave P as is 1510 F6671 137 **CD1EX** 1511 F6674 1C1  $D1 = D1 - 2$ 1512 F6677 14D DAT1=C B Write the leading sign

Saturn Assembler HPIL CRT <840301.1339> Thu Mar 1, 1984  $1:39$  pn Ver. 3.39/Rev. 2306 Page 30 1513 F667A 171  $D1 = D1 + 2$ Point back to first digit 1514 F667D URTA20 1515 \* Now P is the first digit, D1 at text location for first digit 1516 1517 1518 F667D 80CF  $C \cdot P$ 15 Save the pointer in  $C[S]$ 1519 1520 F6681 80DF HRTA30 P=C 15 Get pointer to P again 1521 F6685 A89  $C - B$ P Copy  $B(P)$  to  $C(P)$ 1522 F6688 890 **URTA40**  $? P =$  $\bullet$ 1523 F668B RO **GOYES** URTA50 Digit is in C[O] now 1524 F6680 896 **CSR UP** 1525 F6690 OD  $P = P - 1$ 1526 F6692 55F **GOMC URTA40** Go always 1527  $\Delta$ 1528  $\star$ 1529 F6695 21 **URTASO** ₽∎ 1 1530 F6697 303 LCHEX<sub>3</sub> High nibble for ASCII # 1531 F669A 14D DAT1=C B Write the digit 1532 F6690 171  $D1 = D1 + 2$ 1533 F66RO PAE  $C = C - 1$ Check if nore digits 1534 F66R3 500 **GONC** URTA30 Not done yet...continue 1535 ★ 1536 Å Have finished writing B[W] out in ASCII  $\blacktriangle$ 1537 1538 F66A6 03 **RTNCC** 1539  $\star$ 1540  $\star$ 1541 F66R8 E6  $C+1RC5$   $C=C+1$  A Add 1 to C[A], CSRC5 1542 F66AA 8COO Carc5 GOLONG =CSRC5  $\infty$ 1543  $\star$ 1544  $\star$ 1545 F66BO D2  $C = 1$ LC5  $C = 0$ A Set  $C[A]=1$ , CSLC5 1546 F66B2 E6  $C = C + 1$  A 1547 F6684 8000 Calc5 GOLONG =CSLC5  $\infty$ 1548  $\pmb{\hat{a}}$  . 1549  $\bullet$ 1550 F66BA 8COO Carc10 GOLDNG =CSRC10  $\infty$ 1551  $\star$ 1552 A. 1553 F66CO 8COO D1@ave GOLONG =D1@RVE 00 1554  $\pmb{\hat{z}}$  . 1555  $\bullet$ 1556 F66C6 8COO Nxtent GOLONG =NXTENT ထ 1557  $\bullet$ 1558  $\ddot{\mathbf{a}}$ 1559 F66CC 8COO Latent GOLONG =LSTENT  $\infty$ 1560 F66D2 END

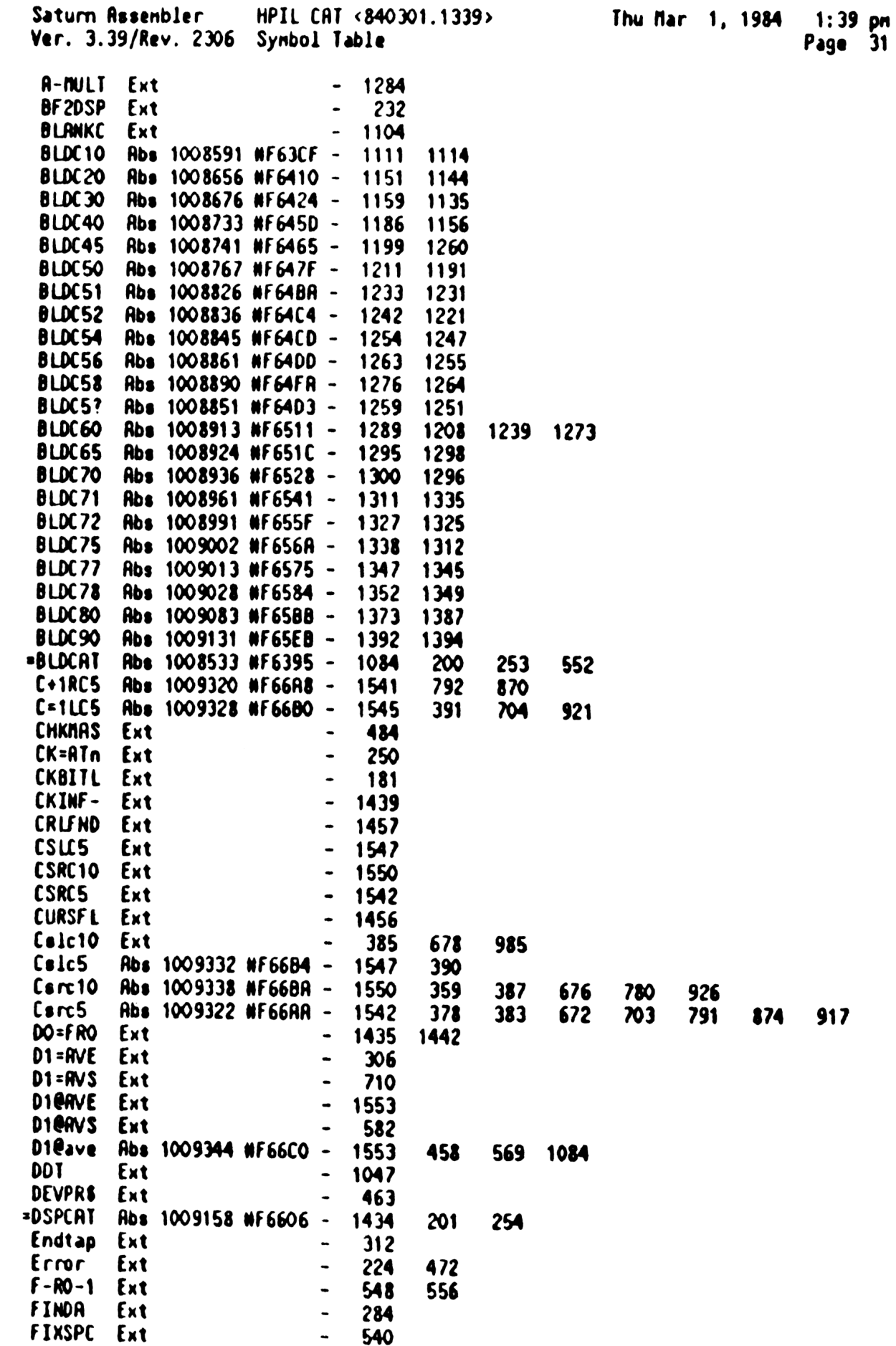

Saturn Assenbler HPIL CAT <840301.1339> Thu Mar 1, 1984 1:39 pm Ver. 3.39/Rev. 2306 Symbol Table Page 32 Findf+ Ext 191 GDIRS+ Rbs 1008478 #F635E - 994 687 \*GOIRSB Rbs 1008454 NF6346 - 984 797 901 929 GETBYT Ext  $-1202$ GETDR! Ext  $-238$ 517 GETOR+ Ext  $-992$ GETHBX Ext  $- 686$ 695 GT2BYO Ext  $-1269$ GT2BYT Ext  $-1124$ **HTODX** Ext  $-1151$ 1293 LC40\*2 Rbs 1007791 NF60RF - 397  $302$  $x^2$ LC80\*\* Rbs 1007789 WF60RD - 396 558 LSTENT Ext  $-1559$ Latent Rbs 1009356 #F66CC - 1559 384 883 887 900 NEEDSC Ext 301  $\blacksquare$ **NORAMe** Ext  $- 724$ NXTENT Ext  $-1556$ Nxtent Rbs 1009350 NF66C6 - 1556 360 781 793 880 POPIN Ext - 493 POPIS Ext  $-459$ POPBUF Ext  $-266$ 320 R<RST2 Ext  $- 685$ RESTD1 Ext  $-233$ 272 REVS Ext  $-615$ RPIKY Ext  $-267$ RSI2<R Ext  $- 694$ Read Ext  $-1046$ SAVED1 Ext  $- 198$ 229 SCRLLR Ext  $-269$  $-$  994 1092 1219 1259 1356 SCRICH Ext \*SEEKRD Abs 1008493 NF636D - 1035 782 893 931 SEND20 Ext  $-1452$ SETCRT Rbs 1008177 #F6231 -707 199 SETenn Abs 1008210 NF6252 -724 716 START Ext 236 276 \*SHAPO1 Rbs 1009147 NF65FB - 1399 1123 1125 1199 1207 1268 1270 1438 1440 Seeka Ext  $-1044$ TRES2C Ext - 696  $-1395$ **TRESDO Ext** ISAV2C Ext  $-693$ **ISAVDO Ext**  $-1091$ ISIAT Ext  $-1042$ ISTATA Ext  $-1049$ UTLEND Ext  $-252$ 261 URTA10 Rbs 1009253 NF6665 - 1506 1499 URTA20 Rbs 1009277 NF667D - 1514 1507 URTA30 Rbs 1009281 #F6681 - 1520 1534 HRIR40 Rbs 1009288 #F6688 - 1522 1526 URTA50 Rbs 1009301 NF6695 - 1529 1523 "URTASC Abs 1009235 NF6653 - 1498 1153 1347 1502  $aVE = D1$  Ext  $-498$ 608 eDSPEC Ext  $-468$ eNORAN Ext  $-536$ eRANGE Ext  $-470$ 

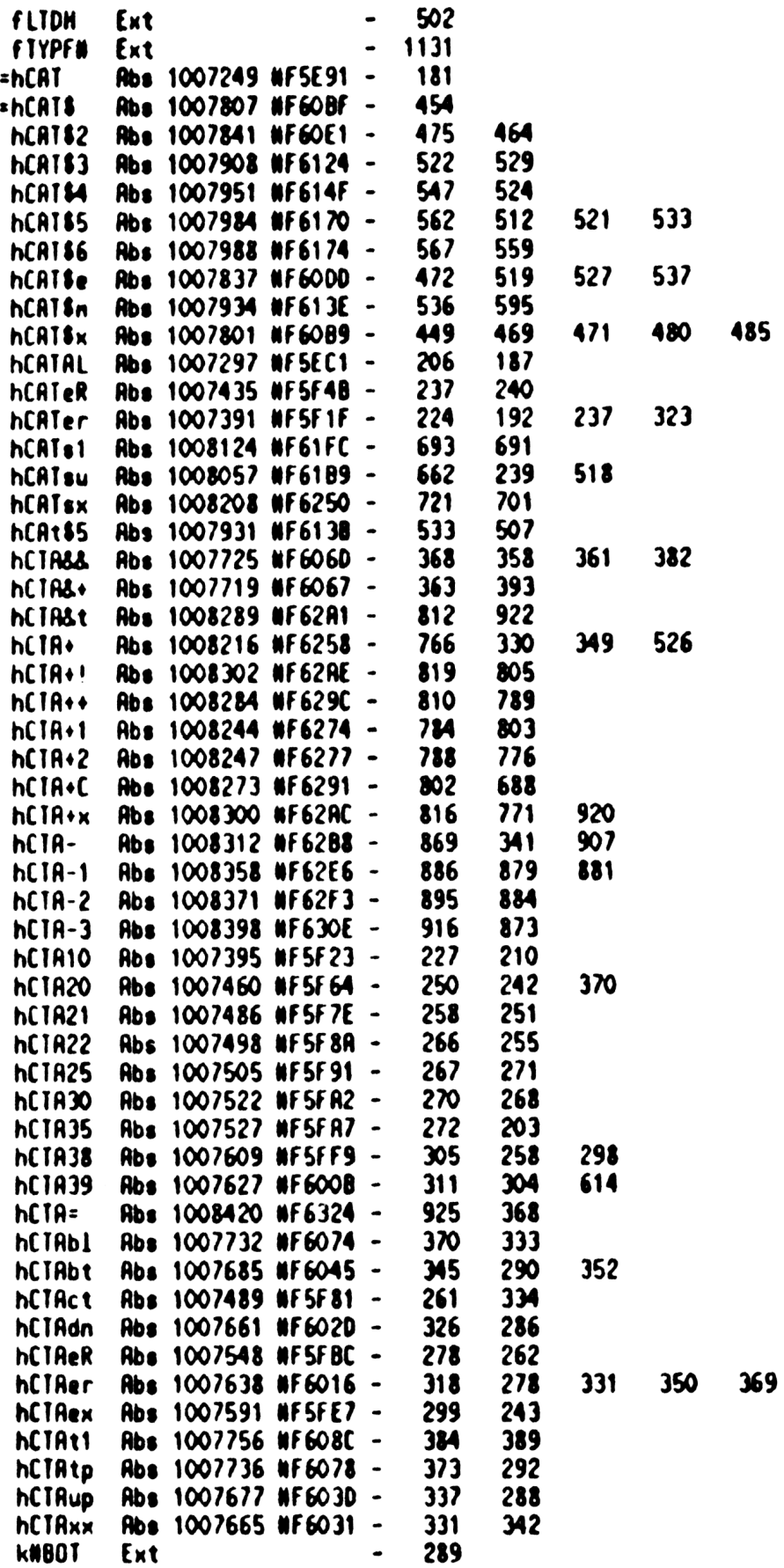

Saturn Rsgenbler WPIL CAT <340301.1339> Thu Nar 1, 1984 1:39 pn Ver. 3.39/Rev. 2306 Synbol Table Page A kNDOWN Ext - 285

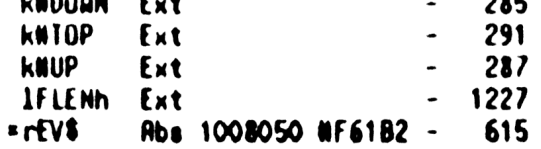

Saturn Rssenbler HPIL CAT <840301.1339> Ver. 3.39/Rev. 2306 Statistics

Input Paraneters

Source file nane is NZ&CAT::NS

Listing file nane 1s NZ/CAT:TI:NL::-1

Object file nane is NZZCRT:TI:NS::-1

## 111111 0123456789012345

Initial flag settings are

## Errors

None

Saturn Rssenbler Neus

Saturn Rssenbler I/O(NEW Maslbox)<340301.1356> Thu Mar 1, 1934 1:56 pn Ver. 3.39/Rev. 2306 Page <sup>1</sup>  $\lambda$  <sup>A</sup> N N 2121 & IIT 00000 RRRR <sup>3</sup> <sup>A</sup> <sup>N</sup> <sup>N</sup> l1 88 <sup>I</sup> <sup>0</sup> OR <sup>R</sup> \* NN <sup>N</sup> <sup>1</sup> 88 <sup>I</sup> <sup>0</sup> OR <sup>R</sup> <sup>A</sup> NNN <sup>2</sup> & <sup>I</sup> <sup>0</sup> <sup>0</sup> RRRR \* <sup>N</sup> NN <sup>2</sup> 888 <sup>I</sup> <sup>0</sup> <sup>0</sup> RR . <sup>N</sup> NZ 8&8 & <sup>1</sup> <sup>0</sup> ORR \* N WN 22221 8&8 & III 00000 R R  $\frac{1}{9}$   $\frac{1}{9}$  $\blacktriangle$  11 TITLE I/0(NEW Mailbox)<840301.1356> F6602 RBS WF66D2 TIXWP6 address (fixed)  $\mathbf{13}$  a \* Railbox locations and bits A =00UTST EQU 6  $\sim$   $\frac{1}{2}$   $\sim$   $\frac{1}{2}$   $\sim$   $\frac{1}{2}$ 17 - 0001113 EQUIPO 18 NRD EQU V<br>19 NRD EQU 1  $\frac{1}{20}$ 21 = SOINHS EQU 8 22 =oINST EQU 9 \* Local handshake bits  $*$  sPUTX EQU © **sGETX EQU O**  sCHKER EQU <sup>1</sup> This MUST not be sane bit as NAV! **\*** End of equates ▲ ARRARRRARRRRARARARRRARRRAARRAARRARARRARARRRARRRRARARARARARRARR RARARAARARRARRAARAARARAAARRARRARARARRARRARRAARRRARAARARRRRRARARRRAR RA **23 A2 Nane:** READIT, READSU - Read into RAN from loop  $36 \times R$ 3? \*% Category: PILI/O **A AA** Purpose:  $A$ <sup>48</sup> Read data, given a buffer to put it into, and a count  $A$ <sup>44</sup> of how nany bytes to enter AR 42 as<br>43 as Entry:<br>44 as DO points to mailbox 45 An D1 points to the input buffer  $AA$   $A[A]$  is the number of bytes to read **ARCHA 12** 15 the converstion type for I/O CPU 48 **xh** READSU: C(5:0) is start nessage and count  $**$  READIT: the conversation is started  $51$ 52 \*\* Exit: **As Carry clear: D1 points past the last character** 54 ar A(R) is zero<br>55 **bidded are Carry set:** Error...R[A] is the number of bytes left

Saturn Assembler  $I/O(NEH$  Nailbox)<840301.1356> Thu Mar 1, 1984  $1:56$  pm Ver. 3.39/Rev. 2306 Page  $\mathbf{2}$ 56 食食 in the buffer 食食 57 If  $P = \text{selfL}, C[6:0), [S]$  is status nag<br>from I/O CPU ([S] has been doubled) 58  $\bullet$  $\bullet\ \blacktriangle$ 59 Else  $C[H]$  is undefined  $A$  $A$ 60 AA Calls: 61 PUTE, GETX, FRAME-62 東東 **AR USES.......** 63 64 食食 Exclusive:  $A(5:0)$ ,  $C(u)$ ,  $D1$ ,  $P$ 65 食食 Inclusive:  $R[5:0], C[W], D1, P, SI[3:0]$ 食食 66 67 \*\* Stk lvls: 1  $(FRME-)(GETX)(PUTE)$ 68 食食 69 \*\* Algorithm:  $\boldsymbol{\mathcal{R}}$ 食食 READSC: Save conversation descriptor in A[5:0]  $\gamma_1$ 食食 READS+:Start the conversation (PUTE) 食食  $72$ READIT:If no nore data to read  $(A[A] = 0)$  then RINCC  $73$ 食臭 Get a nessage from I/O CPU  $(GEIX)$ 食食  $74$ If not data, check the nessage: (FRAME-) 75 食食 If EOT or terminator match, GOTO RERDS+ 会会 76 else error 食食  $\boldsymbol{\eta}$  $(data)$ **AA** 78 If PNO then write out 3 data bytes 食食 79 else write out 1 byte  $\boldsymbol{\omega}$ 食食 Increment D1 past data just written 食食 81 **GOTO READIT**  $\mathbf{E}$ 食食 \*\* History: 83 食食 84 85 查查 Date Programmer Modification 86 食食 ........  $\frac{1}{2}$ 87 **RA** 09/20/83 NZ Updated documentation 88 \*\* 04/07/83 NZ Changed to handle EOT, terminator 89 食食  $11/23/82$ HZ Added documentation 食食  $\boldsymbol{\infty}$ 91 92 93  $\blacktriangle$ 94 \* START THE CONVERSATION... 95 96 F6602 25 =READSU P= 5 Save start conversation in A[5] 97 F6604 A9R A=C **UP** 98 F6607 7R74 RERDS+ GOSUB PUTE 99 F6608 400 **RTNC** 100 101  $\bullet$ ...READ THE DATA 102 103 F66DE 8A8 = READIT  $?A=Q$ A 104 F66E1 26 GOYES READIS Done! 105 F66E3 7E50 GOSUB GETX 106 F66E7 462 **GOC READER** Error if carry 107 F66ER 890  $2Pz$  $\mathbf{o}$ 108 F66ED 94 GOYES READI3 Single byte transfer 109 a nust be a triple-byte transfer 110 F66EF 132 **RDOEX** 

Saturn Resenbler Ver. 3.39/Rev. 2306 111 Fo6F2 182 112 F66F5 132 113 F66F8 4CO 114 F66FB 1505 115 FO6FF 175 116 F6202 SBD 117 118<br>119<br>120 F6705 20 121 F6207 300 122 F620R 20 123 F670C 02 124 125 126 F670E 890 127 F6711 00 128 F6713 8E00  $\infty$ 129 F6719 890 130 F671C 2% 131 F671E RF6 132 F6721 890 133 F6724 38 134 F6726 890 135 F6729 tA 136 F6728 590 137 138 139 F672E 80D4 BADRD1 140 F6732 6221 141 142 143 F6736 CC 144 145 F6738 140 146 F6738 171 147 F673E 5F9 148 149 150 151 F6741 02 152 153 154 F6743 03 155 156 157 158 159 160 161 162 163 164 I/O(NEW Railbox)<840301.1356> Thu Rar 1, 1984 1:56 pn Page 3 DO=00- 3 RDOEX GOC RERDI2 Read too many! (Can "never" be) DRT1=C 6  $D1 = D1 + 6$ GONC RERDIT GO RLUAYS. ..loop back for nore  $\star$ \* If fall through, ERROR!  $\star$ READI2 P= 0 If here, A[A] is <0...too far!  $LC(1)$  = eUNEXP P= =ePIL RTNSC  $\star$ .  $\star$ RERDER ?P= =eABORT Is this an ABORT? RTNYES Yes...error! GOSUBL =FRANE- Decode what it is Ps =pSTRTE Is this "Current state"? GOYES BRDRD1 Yes...error in C[4] zh <sup>M</sup> Can destroy C[M] now! Ps =pE0T Was it an EOT? GOYES READS+ Yes...restart it Pa =p TERN Has it <sup>a</sup> terminator char? GOYES READS. Yes...reset count, continue GONC RERDI? No...error!  $\star$  $\star$  $P=C$  4 Fetch the error nibble... GOTO GETST2 Go aluays (CPEX 0, P= ePIL, RTNSC)  $\triangle$ a. =READII R=R-1 A Single byte transfer ® can never carry...since A(R] uas not zero! DRT1=C B  $D1 = D1 + 2$ GONC RERDIT GO ALUAYS. .. Loop back for more  $\star$  $\star$ \* if fall through, than ERROR! (can "never" happen) RTNSC x  $\star$ RERDI9 RTNCC ARRARARRAARRARARARARARARRRRRARARARARRARARARRANRARARARARARARAAR ARRARAARAAARARARRRRARARRAAARARRARRARRRARRRRRARRRARRARRRAAARARR Af <sup>22</sup> Nane: GETX - Fast DATA input routine a8 At Category: PILI/O **RR** 2% Purpose: AR Fast data input routine...read DATR bytes as quickly AR as possible.

Saturn Rssenbler I/0(NEW Mailbox )<840301.1356> Thu Mar 1, 1984 1:56 pn Ver. 3.39/Rev. 2306 Page 4 AR 165 \*\* Entry: 166 ar 167 00 points to the nailbox an 163 Conversation is set up and started  $\hat{R}$ 169 \*\* Exat: 170<br>171 AR If carry clear:  $\triangle$ 172<br>173<br>174 P=0: C[B] is a data byte Ah Ps2: C(5:0] is three byte quantity; C[B) is first! AR If carry set: AR 175 P=0:  $C[6:0]$  is nessage,  $C[S]$  is status\*2 **RR** 176 PWO: Rborted (P= =eRBORT) 177 aa \*\* Calls: None 178 179 AR \*\* Uses....... 180 181 aR Inclusive: C[W], P.SI[3:0] 182 AR \*\* Stk lvls: 0 133 184 AR \*\* History: 185 AR 186 187 an Date Progranner Modification 188 AR --------......... 189 AR 09/20/83 NZ Updated documentation AR 190 04/07/83 NZ Changed exit condition for not  ${\bf A} {\bf R}$ 191 data to P=0, carry set 192 AR 03/02/83 NZ Changed to check for sERROR bit 193 AR 02/15/83 NZ Changed error for ATIN to eRBORT 194 aR 11/23/82 N2 Rdded documentation **RR** 195 196 RARARRRARARARARAAARRARRRAARRARARRRARARRARARRAAARRARRRRARRARARRALR RARARRARRRARKARRARARRRARRAAARRRRARRARRRARARRARARRARAARARARRARA 197 198 F6745 167 = GETX =GETH DOsDO+ oINHS 199 F6748 08 GETX1 XY CSTEX 200 F674R 15€0 C=0RTO <sup>1</sup> Read handshake 201 F674E 0B CSTEX 202 F6750 860 ?STHI NAV 203 F6753 62 GOYES GETXE No nessage yet! 204 nessage available! 205 F6755 160 GETX2  $DO = DO + (oINST) - (oINHS)$ 206 F6758 15E6 C=DRTO 7 207 F675C 816 CSRC Now C[S] is the status nibble 208 F67SF 188 00=DO- QINST 209 F6762 R46  $2 \cdot 3 \cdot 3 = 3$ Check if Three-byte transfer... 210 F6765 560 GONC GETX3 Not triple byte 211 F6768 22 P= 2 Indicate triple byte! 212 F676R 03 RTNCC  $\star$ 214  $\bullet$ 215 Fe26( GETX3<br>\* 216<br>217 : Either single byte or not data! 218 219 F676( 8002 P=C 2 Check opcode

Saturn Rssenbler I/0(NEN Na1lbox)<840301.1356> Thu Mar 1, 1984 1:56 pn Ver. 3.39/Rev. 2306 Page 5 220 F6770 888 7PW 8 Data? 221 F6173 20 GOYES GETX4 No... 222 F6775 20 GETX4 Ps 0 YES!!!...flag it as <sup>1</sup> byte! 223 F6777 01 . RIN Carry clear if OK, else set  $224$   $A_1$  $225$   $*$  $226$   $*$ 227 F6779 850 GETXE ST=1 sGETX This 1s GETX 228 F677C 851 GETx. ST=1 sCHKER DO check error bit 229 F677F GE TXNE 230 \* 231 A First check for error bit set  $232$ 233 F677F 861 7ST=0 sCHKER Should I check error? 234 F6782 81 GOYES GETx.N No. ..check attn 235 F6784 160 00zD0+ (0INST)-(oINHS) Point to error nib 236 F678? 1560 CaDRTO <sup>1</sup> Read nibble into C[0) 237 F6788 180 D0=D0- (oINST)-(oINHS) Put it back where it was 238 F678E 08 CSTEX  $239$  F6790 870  $251 \div s$  FSTRROR is the error bit set? 240 F6793 20 GOYES GETx.. (Set carry if set) 241 F6795 0B GETx.. CSTEX 242 F6797 432 G0C GE TxE Error bit set...error! 24) : Nou check if the Attn key has been pressed 244 245 246 F679R 860 GETx.N ?ST=0 =Attn 247 F6790 52 . GOYES GETX. Not waiting for Rttn...continue  $\blacktriangle$ 248 249 . Check if "RTTN" key has been pressed TUICE 250 251 F679F 136 CDOEX Save DO in C[R) 252 F672 1800  $DO = (5)$  = ATNFLG 000 253 F67R9 1564 C=DRT0 \$ 254 F67RD 134 00=C 255 F670 94R  $7C = 0$  S 256 F6783 FO GOYES GETX. If not ATTN, keep trying C=C+1 S Check if hit nore than once... 257 F6785 B46 <sup>258</sup> £6768 4% 60C GEN. No...continue 259 F6768 187 GETxE DO=DO- oINHS Yes...reset DO. 260 F67BE 20 P= = =eRBORT Rborted by ATTN key or error! RINSC 2. 261 F67C0 02 262 26)  $\clubsuit$ 264 F62C2 861 GETX. ?ST=0 sCHKER Is it GETHE? 265 F67C5 EO GOYES GETNO This is GETNE 266 F67(7 860 1810 sGETX Is 1t GEIX or GET? 267 F67CR F1 GOYES GETY This is GET 268 F67CC 6B7F GOTO GETX1 This is GETX ARAARRARARARRARARARRRARARARARAARARAARARRARARRRARARRARRAARRARAAR 269<br>270<br>271<br>272 ARRAARAARARRARRARRARAARARRAARRRARAARARRRARARARRAARAARAARRARARARAAR ak \*\* Name: GET - Get a nessage from I/O CPU 273 2% Nane: GETNE - Get a nessage without checking error bit Saturn Assembler  $I/O(MEM \n1ailbox) \& 840301.1356)$ Thu Mar 1, 1984  $1:56$  pm Ver. 3.39/Rev. 2306 Page 6 274 食食 275 \*\* Category:  $PILI/O$ 食鱼 276 \*\* Purpose: 277  $272$  $\hat{a}$ AA Entry: 279 280 食食 DO points to the HPIL nailbox 食食 281 \*\* Exit: 282 283 食食 Carry clear: 食食 284 Contents of mailbox in  $C[7:0]$  $\bullet$ 285 Handshake nibble in ST[3:0] 286 会变 Status nibble in C[S] 食食 287 Carry set: 288 食食 Error (P=error nunber) 食食 289 \*\* Calls: 290 **None** 291 会会 **AR USES.......** 292 293 金金 Inclusive:  $C[U], ST(3:0]$  (P only if error) 294 食食 295 AR Stk Ivla:  $\mathbf o$ 食食 296 \*\* History: 297 全全 298  ${\color{red}A} {\color{red}A}$ 299 Date Programmer Modification 食臭 300  $\cdots \cdots \cdots$ --------------------------------------------\*\* 09/20/83  $301$ NZ Updated documentation AA 03/07/83 302 NZ **Added GETNE** AA 03/02/83  $303$ NZ Modified to share code with GETX 食食 304  $11/23/82$ NZ. Added documentation 食食 305 306 307 308 F67D0 167 =GETNE DO=DO+ OINHS 309 F67D3 OB **GETNO CSTEX** 310 F6705 15E0  $C = D A T O 1$ Read handshake 311 F67D9 OB **CSTEX** 312 F6708 841 **SCHKER**  $SI = 0$ Clear the sCHKER bit for GETXNE 313 F67DE 860 ?STN1 NRV 314 F67E1 E9 GOYES GETXNE No nessage, don't check error 315 F67E3 521 **GONC** GE 12 Go always...message...get it!  $\pmb{\hat{\pi}}_{\pmb{\alpha}}$ 316  $\star$  $317$ 318 F67E6 167  $5651$  $DO = DO + OIMHS$  $\bullet$ 319 320 F67E9 OB GET<sub>1</sub> **CSTEX** 321 F67EB 15EO  $C = D A T O 1$ READ HANDSHAKE NIBBLE 322 F67EF OB **CSTEX** 323 F67F1 860 **?STM1 NAV** IS MESSAGE AVAILABLE? 324 F67F4 11 GOYES GET9 NO...CONTINUE WAITING 325 326 ▲ A nessage is available  $327$ 328 F67F6 160 GET2 DO=DO+ (oINST)-(oINHS)

Saturn Assembler  $I/O(NEU$  Nailbox $)$ <840301.1356> Thu Nar 1, 1984 1:56 pm Ver. 3.39/Rev. 2306 Page 7 329 F67F9 15E6  $C = ORIO$  7 READ THE MESSAGE 330 F67FD 816 **CSRC** Put the status nibble in  $C[S]$ 331 F6800 188 DO=DO- oINST 332 F6803 03 **RTNCC**  $\star$ . 333  $\star$  $334$ 335  $\bullet$ \* Waiting for frame available...check Attn flag 336 337 338 F6805 840 GE<sub>19</sub>  $ST = 0$ sGETX This is GET, not GETX Check if Attn set 339 F6808 637F **GOTO** GETx. 340 341 食食 342 AA Nane: GETHS2 - Get the second I/O CPU handshake nibble **343** 食食 344 345 \*\* Category: PILI/O 食食 346 \*\* Purpose: 347 食食 Get the software status nibble from the HPIL mailbox 348 食食 349 \*\* Entry: 350 查查 351 DO points to the HPIL mailbox 食食 352 aa Exit: 353 食食 Software status nibble in ST[3:0], carry clear 354 355 食食 \*\* Calls: 356 **None** 食食 357 \*\* Uses....... 358 食食 Inclusive: ST[3:0] 359 食食 360 \*\* Stk lvls: 361 O 食食 362 363 \*\* History: 食食 364 食食 365 **Date** Programmer Modification 食食 366 ----------食食 367  $11/23/82$ NZ **Rdded documentation** 368 食食 369 \*\*\*\*\*\*\*\*\*\*\*\*\*\*\*\*\*\*\*\*\*\*\*\*\*\* 370 =GETHS2 CSTEX 371 F68OC OB Save  $C[X]$  in  $SI[11:0]$ 372 F680E 168  $DO = DO + oINSI$ 373 F6811 15E0  $C = D A T O 1$ Read software status in  $C[0]$ 374 F6815 188 DO=DO- oINST 375 376 \* PIL info in ST[3:0], C unchanged 377 **CSTEX** 378 F6818 OB 379 F681R 01 **RTN** 380 381 東東 382 \*\* Nane: 383 GETST - Get status from I/O CPU

I/O(NEW Mailbox)<840301.1356> Saturn Rasembler Thu Mar 1, 1984 1:56 pm Ver. 3.39/Rev. 2306 Page 8 \*\* Name: 384 GETERR - Get error nessage from I/O CPU 385 AA Nane: GETST- - Read status nessage from nailbox with-食食 386 out checking the error bit  $\star\star$ 387 \*\* Category: 388 PILI/O 食食 389 AA Purpose: 390 ŔŔ 391 Get status/error nessage from I/O CPU 392 素素 \*\* Entry: 393 394 食食 DO points to the HPIL nailbox 会会 395 AA Exit: 396 食食 Carry clear: PIL status in C[X], error # in C[3] 397 398 ÁŘ  $P = 0$ 会会 399 Carry set: Error (# in P.C[O]) 400 食食 AA Calls: 401 PUTC+N.GETHE.FRAME+ 食食 402 \*\* Uses....... 403 Exclusive: C[W], 404 食食 405 食食 Inclusive:  $C[\mu]$ , SI[3:0], P 406 全全 407 \*\* Stk lvls: 1 (PUTC+N)(GETHE)(FRAME+)  ${\bf \hat{z}}$ 408 \*\* History: 409 食食 410 411  ${\bf \hat{R}}$ Date Programmer **Modification** 食食 412 . . . . . . . . . . 413 食臭 09/20/83 NZ Updated documentation 食食 414  $03/19/83$ NZ Changed both routines so that 食食 415 they wait for a status nessage to 416 食食 be sent by I/O CPU, instead of 食食 417 erroring out with P=ePIL, C=eUNEXP 食食 418  $03/07/83$ Changed GETERR again...to use NZ 食食 419 new routines PUTC+N and GETNE 420 食食 03/04/83 NZ Modified GETERR to wait for NAV 421 食食 before calling GET (otherwise 食食 422 GET will check the sERROR bit 食食 423 while waiting and abort out!) 424 食食  $02/03/83$ NZ *<u>Modified GETERR to return with</u>* 425 食食 error if I/O CPU error # is #0 426 全全  $11/23/82$ NZ **Rdded documentation** 427 食食 428 429 430 F681C 20  $*GEISI P*$  $\mathbf{o}$ 431 F681E 3100  $LC(2)$  =nSTATS Request status 432 F6822 6900 **GOTO GETERO** 433  $\triangle$ 434  $\bullet$ 435 F6826 20  $EGETERR P =$  $\mathbf o$ 436 F6828 3100  $LC(2) = nERSIS$ 437 F682C 7D43 GETERO GOSUB PUTC+N **Urite it** 438 F6830 400 **RTNC** 

Saturn Assenbler  $I/O(NEU$  Nailbox)<840301.1356> Thu Mar 1, 1984 1:56 pm Ner. 3.39/Rev. 2306 Page 9 439 F6833 799F =GETST- GOSUB GETNE Get the nessage-don't check error 440 F6837 400 **RTNC** 441 F683A 8E00 GOSUBL =FRAME+  $\infty$ 442 F6840 880 **?PU**  $=$ pSTATE Is it a current state? GOYES GETST-No...get another one 443 F6843 OF Check if error # is zero 444 F6845 80D4  $\blacktriangleleft$ P≖C Nove all status bits to  $C(3:1)$ 445 F6849 BB2  $csc$ x 446 F684C 880 ?PU ٥  $2$ ero? GOYES GETER3 No...error! 447 F684F 60 Nove all status bits into C[X] 448 F6851 F6 CSR A. Done! 449 F6853 03 **RTNCC** 450 **A**.  $\bullet$ 451 452 F6855 GETST2 453 F6855 80FO GETER3 CPEX  $\mathbf 0$ Ps  $E$ e $PIL$ PIL Error 454 F6859 20 455 F685B 02 **RINSC** 456 457 全全 458 \*\* Nane: 459 GETD - Get data nessage AA Nane: GETEND - Get EOT nessage 460 童童 461 \*\* Category: 462 PILI/0 食食 463 \*\* Purpose: 464 食食 465 Read a data/EOT nessage from I/O CPU 倉倉 466 \*\* Entry: 467 食金 Expecting data/EOT from the mailbox 468 食食 469 DO points to the mailbox 全食  $470$ \*\* Exit: 471 **AA** 472 Carry clear: 食食  $473$ Frame in  $C[X]$ 食食 474 Frame type in C[S] 475 食食 Carry set: 食食 476 GETD: Not a data frame/aborted/error bit set 食食 477 GETEND: Not an EOT frame/aborted/error bit set 食食 478 \*\* Calls: 479 GET.FRANE+ 食食 480 **AR USES.......** 481 482 \*\* Exclusive: C 食食 Inclusive: C, ST[3:0] (P only if error) 483 食食 484 AA Stk lvls:  $1 (GET)(FRRME+)$ 485 食食 486 \*\* History: 487 食食 488 食食 489 **Date** Programmer **Nodification** 食臭 490 .......... \*\*\*\*\*\*\*\*\*\*\*\*\*\*\*\*\*\*\*\*\* 食食 Updated documentation 491 09/20/83 NZ  $**11/23/82$ NZ 492 Added documentation

Saturn Assenbler Thu Mar 1, 1984  $I/0$ (NEW Mailbox)<840301.1356>  $1:56$  pn Ver. 3.39/Rev. 2306 Page 10 493  $\bullet$ 494 495 496 F685D 758F =GETD GOSUB GET Get frame 497 F6861 400 **RINC** Ermr 498 F6864 8E00 =CHECKD GOSUBL =FRAME+ Check what kind of frame it is  $\infty$ 499 F686A 880 **?PU** ATAO<sub>a</sub> DATA? GETD1 500 F686D 20 **GOYES** No...set carry 501 F686F 80FF GETD1 CPEX 15 Yes...Carry clear! 502 F6873 500 **RTNNC** 503 F6876 6EBE GO10 **READIZ**  $\triangle$ 504  $\bullet$ 505 506 F687A 786F = GETEND GOSUB GET Get frame 507 F687E 400 **RTNC** Ermr 508 F6881 8E00 = CHKEND GOSUBL = FRAME+ Decode frame  $\infty$ 509 F6887 880 ?PW END? \*oE0T 510 F688A 5E GOYES GETD1 No...set carry 511 F688C 52E Yes...clear carry **GONC** GETD1 **AAAAAAAAAAAAAAAA** 512 513 食食 514 \*\* Nane: 515 GETID - Read 8 bytes data into A after YTHLL 516 \*\* Nane: READRG - Read 8 bytes data into the A register AA Nane: 517 GETID+ - Read & bytes data into A after YTML ★★ 618 AA Category: 519 PILI/O 520 食食 521 AA Purpose: 522 食食 Read up to 8 bytes of data from a device and put it 523 食食 into  $A[U]$  (GETID and GETID+ strip  $Cr$  and trailing 524 A A characters) ŔŔ 625 AA Entry: 526 全全 527  $D(X)$  is address of the device 528 食食 DO @ nailbox 529 食食 食食 530 READRG: Conversation is already set up 食食 531 \*\* Exit: 632 ★★ 533 Carry clear: 食金 534 Up to 8 bytes in  $A[W]$ , number of bytes in  $D[S]$ 食食 535  $P = 0$ 食食 536 Carry set: 537 食食 Error (other than device not ready) 538 食食  $P.C[0] = Error W$  $\star\star$ 539 \*\* Calls: 540 YINL(GETID+), YINLL(GETID), PUTE, GETX, FRAME-**541** 食食 \*\* Uses.......  $542$ **543** \*\* Exclusive: A[W], C[W], D[S], D[13], P 544 \*\* Inclusive:  $R[W], C[W], D[S], D[13], P$ 全食 545

I/O(NEW Mailbox)<840301.1356> Thu Mar 1, 1984 1:56 pm Saturn Assenbler Ver. 3.39/Rev. 2306 Page 11 546 \*\* Stk lvls: 2 (YINLL)(YINL) (READRG uses only 1 level) 食食 547 \*\* History: 548 食食 549 食食 Modification 550 Date Programmer 袁袁 551 ......... -------食食 09/20/83 NZ Updated documentation 552 食食 NZ Added check for P= = eABORT at GOC 553 09/01/83 食食 from GETX (fix of SPOLLASTANDBY 554 食食 555 bua) **AA**  $03/09/83$ NZ Added check for not changing # 556 食食 557 bytes received if strip is false 食食 03/03/83 NZ Added check for READRG to not 558 食食 559 strip trailing Cr 食食  $11/23/82$ NZ **Rdded docunentation** 560 食食 561 562 563 564 F688F 8E00 =GETID+ GOSUBL =YTNL  $D(X)$  is talker, I an listener  $\infty$ 565 F6895 551 **GETIDO GONC** If no errors RINSC Error! 566 F6898 02  $\triangle$ . 567  $\star$ 568 569 F689A 2D **\*READRG P\*** 13 P Clear "strip returns" flag 570 F689C A83  $D = 0$ 571 F689F 6B10 **GOTO READR9**  $\bullet$ . 572 **A**. 573 574 F68A3 20 **¤GETID**  $P =$  $\mathbf{o}$ **GOSUBL =YTHLL**  $D[X]$  is talker, I an listener 575 F68A5 8E00  $\infty$ 576 F68AB 3500 GETIDO LC(6) (=nSDI)+8 Hax of 8 characters 0000 577 F68B3 2D P=  $13$ Set flag to indicate strip Cr P 578 F6885 A83  $D=0$  $D[13]$ =" $F$ "...strip returns  $D=D-1$ ₽ 579 F68B8 ROF **PUTE** 580 F6888 7692 READR9 **GOSUB** 581 F68BF 400 **RTNC**  $A=0$ N Preclear  $R(U)$ 582 F68C2 RFO S Clear D[S] (count) 583 F68C5 AC3  $D=0$ GOSUB GETX 584 F68C8 797E GETID1 Get a nessage **685 F68CC 487** GETIDA If carry, not data **GOC 586 F68CF AER** GETID2 A≈C 8 587 F6802 814 ASRC Rotate into A[15:14] 588 F6805 814 ASRC 589 F68D8 BF6 **CSR** N Shift next char into  $C[\mathbf{B}]$ 590 F68DB F6 **CSR** A (at nost GETX returns 6 nibs) Increment count 591 F680D B47  $D = D + 1$ S  $P = P - 1$ 592 F68EO 00 593 F68E2 SCE **GONC** GETID2 If no carry, nore bytes 594 595 \* If carry, P=15! 596 597 F68E5 308  $LC(1)$  8

Saturn Resenbler I/O(NEW Mailbox)<840301.1356> Thu Mar 1, 1984 1:56 pm Ver. 3.39/Rev. 2306 Page 12 598 F68E8 9C7 7D<C S F63EB 0D GOYES GETIDY Get nore bytes F68ED 20 P= 0 Nou renove any Cr, Lf! 600 F68ED 20<br>601 F68EF 31DO GETID3 LC(2) 13 Check for <Cr><br>602 F68F3 2D = P= 13<br>603 F68F5 90F = 7DNO = P = Strip flag set? 601 F68EF 3100 GETID3 LC(2) 13 Check for <Cr> F68F3 20 P= 13 FESF8 50 GOYES GETIDs Yes...strip «Cr>s F63FR RE2 (x0 8 No...don't strip <Crs F63FD 2F GETIDs P= 15 607 F68FF 96A GETID<sup>A</sup> ?C=0 B Stripping trailing chars? F6902 RO GOYES GETID- No...continue 609 F6904 966 ... ... ? PMC B Yes... natch? F6907 50 GOYES GETID- No...continue 611 F6909 A90  $A=0$  WP Yes...clear anything after  $\langle Cr \rangle$  F690C 314 GETID- ASRC F69OF 814 ASRC F6912 0D P=P-1 F6914 0D P=P-1 616 F6916 SBE  $GOMC$  GETID<sup>\*</sup> If no carry, continue ▲ 618 \* Now renove any trailing zero bytes (decrement count)  $\bullet$  F6919 2D P= 13 Check if strip flag set 621 F6918 908 7D=0 P F691E 32 GOVES GETID! Not strip...exit F6920 2F P= 15 F6922 RC2 (0 § Preclear the count! <sup>625</sup> F6925 <sup>978</sup> M0 WM Is uhole word zero? F6928 61 GOYES GETIDX Yes. ..set count=0! 627 F692A 90C GETID<sup>®</sup> ?ANO P F6920 70 GOVES GETIDN F692F 0D  $P=p-1$ <br> $630$  F6931 S8F  $\hbox{GOMC}$  GETID~ Go always **A**  A 632 **A.**<br>633 F6934 BOFF GETIDN CPEX 15 634 F6938 B1E CSRB Now C[S] is # of characters-1 635 F6938 B46 C=C+1 S<br>636 F693E RC7 GETIDX D=C 8 Reset count in D[S]<br>637 F6941 20 GETID! P= 0 Reset P=0<br>638 F6943 03 RTNCC Done...exit<br>639 A\_ 639 a =<br>640 a = F6945 890 GETIDA 7P= =eRBORT Is this an abort or error? F6948 00 RTNYES Yes... tell caller F694R SOFF CPEX 18 F6AE 3E00 GOSUBL =FRANE- Check what it IS 00<br>645 F6954 890 Ps «pSTATE Current state? F6957 BO GOYES GETIDS Yes... justify, return-carry clear F6959 <sup>890</sup> Ps =pEQY €or? bot F695C <sup>60</sup> \ GOYES GETIDS Yes... justify, retum-carry clear ∙ % NOT state or EOT...error! 

I/O(NEW Mailbox)<840301.1356> Thu Mar 1, 1984 1:56 pm Saturn Resembler Page 13 Ver. 3.39/Rev. 2306 Unexpected frame 652 F695E 66AD **GOTO READI2**  $\pmb{\hat{\pi}}$  . 653  $\bullet$ . 654 655 F6962 ACB GETIDS  $C = D$ S. 656 F6965 80DF P≈C 15 P=count until justified!  $GETID6$  ?P= 657 F6969 890  $\mathbf{o}$ GOYES GETID3 Return, carry clear 658 F696C 38 659 F696E 810 **ASLC** 660 F6971 810 **ASLE** Shift one character Decrement character count 661 F6974 OD  $P = P - 1$ 662 F6976 52F **GONC** GETIDE Go aluavs 663 664 食食 665 AA Nane: INITFL - Initialize a file on external device 666 食食 667 \*\* Category: FIWTL 668 食食 669 \*\* Purpose: 670 Initialize an external file after creation  $\triangle$ 671 食食 672 \*\* Entry: 673 金金 674  $R1(S) =$  Create code of the file 食食 Tape is positioned at the start of the file data area 675 食食  $R2[R]$  is  $\emptyset$  of sectors in the file 676 食食  $677$ 678 AA Exit: 食食 679 Carry clear: 食食 The file will be filled with zeros or all FF's 680 食食 Create code =  $2 -$  filled with zeros 681 食食 Otherwise - filled with all FF's 682 食食 683 Carry set: 食食 Error...P, C[O] are error code 684 食食 685 \*\* Calls: 686 SENDIT 食食 687 \*\* Uses: 688 \*\* Exclusive: A[M], C[M], D1, **FUNCR1[15:0].P** 689 \*\* Inclusive: R[W], C[W], D1, ST[3:0], FUNCR1[15:0], P 690 食食 691 692 \*\* Stk lvls: 2 (SENDIT) 会会 693 \*\* History: 694 695 食食  $\bullet$ 696 Date Programmer Modification 食食 . . . . . . . . . . 697 -----*----------------------------*09/21/83 食食  $N2$ 698 Updated documentation \*\* 04/18/83 NZ 699 Modified entry conditions and 食食 700 reurote routine to save code and 食食 701 fix several bugs  $** 01/25/83$  $702$ NZ. Updated documentation, changed 食食 703 code to cut 28(hex) nibbles 食禽  $704$  $10/01/82$ **SC** Mrote routine 倉倉 705 706

Saturn Assembler I/O(NEW Mailbox)<840301.1356> Thu Mar 1, 1984  $1:56$  pn Ver. 3.39/Rev. 2306 Page 14  $707$ 708 F6979 **\*INITFL** 709 F6979 1F00  $D1 = (5)$  = FUNCR1 000 710 F6980 RF4 A=B n Get  $B(H)$  into  $B(H)$ 711 F6983 1517 DAT1=A H Save B[W] in FUNCR1 712 713 F6987 112  $R = R2$ Recall size in sectors 714 F698A FO **ASL** A 715 716 \* If the file size can exceed 1M bytes, the following shift  $717$ \* will produce erroneous results!!!!  $\blacktriangle$  $718$ 719 F698C FO **ASL** A Multiply by 256 bytes/sector ≜ 720 721 F698E AF1 **B=0** N Clear B[H] (pattern) 722 F6991 119 C(S)= CREATE CODE C=R1 723 F6994 800F P∗C 15 Get CREATE code into P 724 F6998 892  $?P =$ 2 Create code=2? 725 F6998 50 GOYES INITIO Yes...pattern is zero 726 F699D R7D **B=8-1 M** No...pattern is "FFFFF" 727 F69RO 20 **INIT10** P=  $\mathbf o$ Reset P=0 728 F69A2 7E70 GOSU8 SENDIT Now send the pattern! 729 F69A6 1537 A=DAT1 U D1 unchanged by SENDIT! 730 F69AR AF8 B=A  $\mathbf{u}$ Restore B[H] 731 F69AD 01 **RTN** Carry set if error, else clear 732 733 食食  $734$ \*\* Name: 735 URITIT - Write data from RAM to the mailbox 金金 736 737 \*\* Category:  $PILI/0$ 食食 738 \*\* Purpose: 739 查查 740 Output data to the I/O CPU, given a buffer of data in 食食 741 RAM and a pointer (D1) to the buffer 食食 742 AA Entry:  $743$ 食食 **744** DO: I/O CPU mailbox 食食 745 D1: Data buffer start 746 食食 A[A]: Number of bytes of data to send from at D1  $\hat{R}$ 747 Loop is addressed, set up for this transfer 食食 748 ST(\*LoopOK) set if should abort on one RTTM, else clear 金金 749 AA Exit: 750 751 会全 Carry clear: 食食 752 Transfer complete, D1 points past end of buffer, 753 食食 A[A]="000FF", P unchanged from entry **754** 食食 Carry set: Error -  $P$  is the error number,  $R[A]$  is the 食食 755 number of data bytes not sent (may be low by up to 3) 会会 756 (If Attn key hit ONCE, then carry set, P=O) 757 食食 758 \*\* Calls: PUTX, PUTD, CK=ATN 759 全全 760 **AA Uses.......**
Saturn Assenbler  $I/O(NEH \text{ Nailbox}) \triangleleft 840301.1356$ Thu Mar 1, 1984  $1:56$  pm Page 15 Ver. 3.39/Rev. 2306

黄金 761 Exclusive:  $A(A), C(U), D1$ 食食 762 Inclusive:  $R[A], C[H], D1, SI[3:0]$ 食食 763 \*\* Stk lvls:  $764$ 1 (PUTX)(PUTD)(CK=ATN) 食食 765 \*\* NOTE: this routine can be SLIGHTLY speeded up by calling 766 767 **\*\*** PUTX one statement later (after the CPEX 15)...at the 食食 cost of setting P=0 unconditionally 768 食食 769 \*\* History: 770 771 食食 食食 Modification **772 Date** Programmer 食食 773 -------食食 Installed fix of SR for Memory 09/27/83 NZ 774 食食 Lost during OUTPUT and/or PRINT 775  $\star\star$ (The bug was that WRITIT did not 776 食食 check carry from PUTD, therefore 111 食食 Hould return with carry clear,  $778$  $\star$ but  $P^z = eABORI$  or  $=ePIL$ ) 779 食食 780 09/21/83 NZ Updated documentation 文文 Added status for don't abort for 781  $07/21/83$ KZ 食食 single ATTN hit 782 食食 Added P=0 if ATNFLG=F 783 03/15/83 NZ 全全 **Added documentation** 784  $11/24/82$ NZ ★★ 785 786 787  $=$ WRITIT ?ST=1 =Attn 788 F69AF 870 ATTN hit at least once...check! 789 F6982 E1 GOYES URITII 790 F6984 132 URITIO **ADOEX** 791 F69B7 182 See if three bytes to send  $D0 = D0 - 3$ URITI2 No...transfer renaining bytes 792 F69BA 4F1 **GOC** 793 F69BD 132 **RDOEX**  $\bullet$ 794 795 \* Have three bytes to send 796  $\bullet$ 797 F69CO 15F5  $C = DRT16$ **Read three** Point to next 798 F69C4 175  $D1 = D1 + 6$ Send then **799 F69C7 7CCO** GOSUB PUTX Go unless Attn hit more than once 800 F69CB 53E **GONC URITIT** 801 F69CE 02 RINSC Ermr!  $\bullet$ . 802  $\star$ 803 804 F69DO 7F20 WRITI1 GOSUB CK=RTN 805 F69D4 4FD Not ATTN key...continue **GOC** URITIO 806 807 F69D7 572 **GONC**  $P=0:SC$ Go always (PACK 9/27/83 NZ)  $\blacktriangle$ 808  $\bullet$ 809 P=  $\mathbf 0$ Attn key ONCE  $\pmb{\hat{z}}$ 810 **RINSC** Attn key interrupt...exit!  $\star$ 811 812 ≸. Correct for over-subtracting 813 F69DA 162 WRITI2  $DO = DO + 3$ 814 F69DD 132 **ADOEX** 815 F69EO R6C WRITI3 A=A-1 B If carry, than done

Saturn Assenbler I/0(NEN Mailbox )<840301.1356> Thu Rar 1, 1984 1:56 pn Ver. 3.39/Rev. 2306 Page 16 816 F69E3 4D6 GOC WRITI4 Done! 817 F69E6 14F C=DAT1 B Read it... 818 F69E9 171 01=D1+ 2 Next byte... 819 F69EC 7351 GOSUB PUTD Send it!  $820$ 821 \* Following RINC is bug fix on 9/27/83 by NZ  $822$ 823 F69FO 400 RTNC Error...set carry 824 825 F69F3 860 7ST=0 =Attn 826 F69F6 RE GOYES WRITI3 Loop back if not interrupt 827 F6SF8 7200 GOSUB CK=RTN 828 F6SFC 43t G0C NRITII Loop back if not interrupt 829 F69FF 20 P=0:SC P= 0 Attn key ONCE 830 F6R01 02 RTNSC RTING River Rith Rey interrupt...exit!<br>831 832  $^{\bullet}$  $833$   $*$  $334$  **A** Noved to location below by NZ on  $9/27/83$  as part of bug fix 335  $\blacktriangle$ 836 SURITI4 RTNCC Done...return with carry clear! 837  $A -$ 838 A. 839 A 840  $*$  CK=RTN will return with carry set if OK to continue, clear  $*$  if tine to abort transmission  $\blacktriangle$ 842 843 F6RO3 860 =CK=RTN ?ST=0 =LoopOK Should I check RTNFLG? 844 F6RO6 00 RTNYES No...say OK 845 F6RO8 136 =CK=RTn CDOEX Save DO in C[R] 846 F6ROB 1800 DO=(S) =RTNFLG 000 847 F6A12 1564 C=DATO S 848 FO6R16 134 D0=C Restore DO 349 F6R19 PAE C=C-1 § If carry, RINFLO was zero 850 F6R1C O1 RIN 851 ARARRARRARARRARARARARARRRRARARRAARARARRARARRRARARRARARARARRARRRRAR 852 RARAAARRRAAAARARAARARRARRARRRARARARARRARAARRARARARARARRRAAAARAR 853 **assets** 854 AR Nane: SENDIT - Send a 1 or 2 char sequence from B[U]  $855$   $**$  Nane: SENDI+ - Find nailbox, send a sequence of chars 856 食食 857 **AA Category:** PILI/O 858 \*\*  $859$   $*$  Purpose:  $360$  and a sequence of 1 or 2 characters (in B[7:0]) 861  $A^*$  Nunber of characters to send in  $R[R]$ 862 **ask**  $863$   $**$  Entry: 264 **14** R[A]=count of characters 865  $\qquad \qquad$   $\qquad$  8 $[7:0]$ =sequence (B[B]=first char, B[3:2]=second char, 866  $A = B(5:4)=$ first char, B[7:6]=second char)<br>867  $A = B(0, 0)$  and the mail boy 367 an 00 points to nailbox<br>368 an ST(=LoopOK) set if abort on 1 ATTN, else clear<br>869 an an

I/O(NEW Mailbox)<840301.1356> Thu Mar 1, 1984 1:56 pm Saturn Assenbler Page 17 Ver. 3.39/Rev. 2306 \*\* Exit: 870 ★★ Carry set if Attn or error, else clear 871 If carry set and P=0, then ATTN key hit DHCE 食食 872 食食 873 PUTX, PUTD, CK=RTN (SENDI+ also calls GETMBX) \*\* Calls: 874 食食 875 **AA Uses.......** 876 Exclusive: A[A], C[M] 食食 877 Inclusive:  $R[A], C[H], SI[3:0]$ 食食 878 食食 879 1 (PUTX)(PUTD)(CK=ATN)(GETNBX) \*\* Stk lvls: 830 食食 881 ## NOTE: This routine can be speeded up SLIGHTLY...see WRITIT 882 \*\* documentation) 883 食食 884 \*\* History: 885 食食 886 Modification ★★ Programmer 887 **Date** 食食 ----------888  $\frac{1}{2}$ Packed code (needed for WRITIT fix)  $*$  09/27/83 NZ 889 **Updated documentation** \*\* 09/21/83 NZ 890 Added P=0 for Attn key DNCE 倉倉 03/15/83 NZ 891 Added documentation NZ 含意  $11/24/32$ 892 食食 893 894 895 896 F6A1E 8E00 =SENDI+ GOSUBL =GETNBX  $\infty$ Check if innediate exit 897 F6A24 870 = SENDIT ?ST=1 = Attn GOYES SENDI1 898 F6A27 C2 SENDIO RDOEX 899 F6R29 132 900 F6R2C 185  $D0 = D0 - 6$ Less than 6 left **GOC** SENDI2 901 F6R2F 4D2 **ADOEX** 902 F6R32 132 903 F6R35 RF9  $C \times B$ М GOSUB PUTX Send first 3 chars 904 F6A38 7850 Attn 905 F6A3C 400 RINC 906 F6A3F AF9  $C = B$ И **CSR**  $\mathbf{u}$ 907 F6042 BF6 n **CSR** 908 F6R45 BF6 Send next 3 chars GOSUB PUTX 909 F6R48 7840 Loop back! 910 F6R4C 57D **GONC SENDIT** Error! 911 F6R4F 02 **RTNSC A\_** 912  $\star$ 913 URITI4 RINCC Moved here  $9/27/83$  by NZ 914 F6A51 03  $\Delta$ 915  $\bullet$ 916 CK=ATN 917 F6A53 7CAF SENDI1 GOSUB Not ATTN key...continue **SENDIO GOC** 918 F6A57 41D  $P = 0: S C$ Packed 9/27/83 by NZ 919 F6A5A 54A P=0:sc GONC  $\bullet$ 920  $\bullet$  $P =$ Attn key ONCE  $\bullet$ 921  $\blacktriangle$ Attn key interrupt...exit! 922 **RTNSC**  $\mathbf{A}_{-}$ 923

Satum Rssenbler Ver. 3.39/Rev. 2306 924 925 FO6RSD 165 SENDI2 DO=DO+ 6 926 F6R60 132 927 F6R6I REC SENDI3 R=A-1 B 928 F6R66 4E2 929 F6R69 REY 930 F6A6C 7300 931 F6R70 400 932 F6R73 R6C I/0(NEW Nailbox)<840301.1356> Thu Mar 1, <sup>1984</sup> 1:56 pn Page <sup>18</sup>  $\bullet$  . RDOEX GOC SENDI4 Done if carry Csb B GOSuB PUTD Send first byte RINC RINC R=R-1 B

933 F6A76 4E1 934 F6R79 D9 93S F6A7B F6 936 F6R7D F6 937 F6R7F 70CO 938 F6R8I 400 939 F6R36 860 940 FG6R3Y RD 941 FGR3B 747F 942 FORSF 43D 943 F6A92 57C

60C SENDI4 Done if carry<br>C=B A CSR A CSR A GOSU8 PUTD Send second byte RTNC  $?SI = 0$  shttn GOYES SENDI3 Loop back if not interrupt GOSUB CK=RIN GOC SENDI3 Not ATTN key...continue GONC P=0:sc Packed 9/27/83 by NZ  $\bullet$ 2 Ps 0 Attn key ONCE \* RTNSC RTING REVENUES ATTN: ATTNDAULT

949 F6R9S 03  $\frac{A}{A}$ SENDI4 RTNCC Done! ARAARRARARAAARARARAAARAARARRRRRARRARAARARRARARAARARARRAARARAAR ARRRARAARRAAARAARARRAARRARAARARRARARRRARARRARARRRARAAAAARRARKAR  $A$ 2 Name: PUTX - Send <sup>3</sup> bytes of data fron C[5:0] to loop AR

AR Category: PILI/O 2% Purpose: Aa Output three bytes fron C[5:0] to PIL 食食 \*\* Entry: AR  $C[5:0]$  is the three data bytes  $(C[8])$  is first byte) le 00: HPIL mailbox 食食 RA Exit: Ar Carry clear: done as Carry set: error (P 1s error W)

 $\triangle$ \*\* Calls: None 食食  $*$  Uses.......<br>  $*$  Inclusive:  $C[H], ST[3:0]$ 倉倉 2% Stk lvls: © <sup>\*\*</sup> History:

\*\* Date Programmer **flodification** 

 $\frac{1}{2}$ 

食食

 $\mathbf{A}$   $\mathbf{A}$   $\mathbf{$ 

ere ence en rerere en ence en ence en ence en ence en ence en ence en ence en ence en ence en ence en el estab

I/O(NEW Mailbox)<840301.1356> Thu Mar 1, 1984 1:56 pm Saturn Assembler Page 19 Ver. 3.39/Rev. 2306 Renoved check for Attn at PUTX5 \*\*  $03/15/83$ NZ 979 to insure Error is always checked 食食 980 Added flag to ignore error bit \*\* 03/07/83 NZ 981 Reordered code to check sERROR \*\* 03/04/83 NZ 982 **DNLY if ATNFLG is non-zero** 文文 983 Added check for sERROR if Attn is \*\* 03/02/83 NZ 984 童童 set 985 Added documentation \*\* 11/24/82 NZ. 986 食食 987 988 989 Save P in C[S]  $15$ 990 F6R97 80FF =PUTX **CPEX**  $P =$ 6 991 F6A9B 26 LCHEX 18 Long transfer bits... 992 F6R9D 3181  $DO = DO + OOUTMS$ 993 F6AR1 166 PUTXx Restore P 15 994 F6RR4 80DF P≃C  $?SI=1$  = $Attn$ **995 F6RR8 870** GOYES PUTX3 Check for innediate abort! 996 F6RRB D1 **PUTX1 CSTEX** 997 F6AAD OB Read the handshake  $C = D A T O 1$ 998 F6ARF 15E0 **CSTEX** 999 F6AB3 OB  $?ST = 1$  NRD NRD? 1000 FERB5 871 Yes...uait! GOYES PUTX3 1001 F6AB8 01 ?STNO MAV 1002 F6ABR 870 GOYES PUTX3 1003 F6ABD BO DO=DO- QOUTHS 1004 F6R8F 186 PUTEX  $\bullet$ 1005 \* Ready to send it now (coast is clear) 1006  $\bullet$  $1007$ DATO=C 8 1008 F6AC2 15C7 **RTNCC** 1009 F6AC6 03  $\star$ 1010 Å., 1011 1012 F6AC8 850 PUTX3  $SI = 1$ **SPUTX** Flag for return routine 1013 \* If here, not ready yet...check for ATIN 1014  $\blacktriangle$ 1015 DQ check error bit PUTX4  $SI = 1$ **sCHKER** 1016 F6ACB 851 PUTX5 1017 F6ACE ٠. 1018 \* Check =ATNFLG in RAM... 1019 1020 \* Save the nessage in C[12:5] to check RTNFLG 1021 1022  $\mathbf{u}$ **CSL** 1023 F6ACE BF2 N 1024 F6RD1 BF2 **CSL**  $cst$ u 1025 F6RD4 BF2 N  $csc$ 1026 F6RD7 BF2 Now nessage in  $C[12:5]$ N  $\mathsf{cst}$ 1027 F6ADA BF2 1028 F6ADD 136 **CDOEX**  $DO = (5) = RIMF LG$ 1029 F6REO 1800  $000$ C=DATO S 1030 F6RE7 1564 **Restore DO 00 = C** 1031 F6REB 134  $\bullet$ 1032

I/0(NEW Mailbox)<840301.1356> Thu Rar 1, 1984 1:56 pn Saturn Assenbler Page 20 Ver. 3.39/Rev. 2306 00=00+ (oINST)-(oOUTHS) 1033 F6REE 161 C=DATO <sup>1</sup> Read the status nibble &check err 1034 FE6RF1 15E0 00=D0- (oINST)-(oOUTHS) 1035 F6RFS 181 **CSTEX** 1036 FOAFS 0B 1037 F6RFR 8720 ?ST=1 =sERROR GOYES PUTXO 1038 F6RFD 20 1039 F6RFF 0B PUTXO CSTEX Carry SET if error bit set  $\bullet$ 1040 1041 F6B01 BF6 CSR M Restore nessage to C[7:0] CSR 1042 F6B04 BF6 1043 F6BO? BF 6 CSR 1044 F6BOR BF 6 CSR W Nou RINFLG is in C[8) CSR  $\mathbf{u}$ 1045 F6B0D BF6 CPEX 10 1046 F6B10 30FA 1047 F6814 570 GONC PUTxY No carry...sERROR clear 78T=1 sCHKER 1048 Fob17? 871 Check error bit? GOYES PUTx. 1049 FoB1A CO Yes...error! 1090 . If sCHKER=0, then ignore the error bit 1051  $\bullet$ 1052 1052<br>1053 F6B1C 890 PUTx1 ?P=  $\bullet$ ATTN key? GOYES PUTx3 1054 F6B1F EO No...continue P=Pe1 1055 F6821 OC 1056 F6823 490 60C PUTx3 Attn key, hit only ONCE 1057 2 ATTN key hit! 1058 A 1059 1060 F6626 186 PUTx. DO=DO-oOUTHS 1061 F6829 20 P= =eRBORT Aborted by ATTN key 1062 F6828 02 RTNSC  $\bullet$ 1063  $\hat{\mathbf{a}}$ . 1064 1065 F6B20 8OFA PUTx3 CPEX 10 Restore P! 1066 F6831 861 PUTXE ?ST=0 sCHKER Is this PUTN? GOY<mark>ES P</mark>UTX7<br>?STN1 sPUTX 1067 F6834 BO Yes. ..loop 1068 F6B36 860 STN1 sPUTX? GOYES PUTEY 1069 F6839 (2 Loop again GO10 PUTXY 1070 F6B3B 617F (Out of range)  $\Delta$ 1021  $\pmb{\hat{x}}$  . 1072 1073 F6BIF 6650 PUTX? GOTO Continue with PUTIN RARARRRAARARARRARARARRRAARRARARRARARRKARRARAARARRRARRARRRRRARS PUTNY 1074 ARAARARARAARRAAARRARARAARARRRRRARAARARAARARARAARARARRARAARARAR 107% es<br><sup>as Nane: PUTD - Put a single data byte on the loop</sup> 1076 1077 as<br>\*\* Category: PILI/O 1078 1079 1080 **大人** AR Purpose: 1081  $***$  Send a single data byte on the loop (Check NRD first) 1082 食食 1083 A\* Entry: 1084  $x^*$   $C[8]$  contains the data byte 1085  $A^*$  DO points to the HPIL mailbox 1086 AR1087

Saturn Resembler I/O(NEW Mailbox)<840301.1356> Thu Mar 1, 1984 1:56 pm Ver. 3.39/Rev. 2306 Page 21 \*\* Exit: 1088 食食 1089 Handshake nibble in ST[3:0] 查查 1090 Carry set if error, clear if OK 食食 1091 \*\* Calls: 1092 **None** 食食 1093 \*\* Uses....... 1094 1095 食食 Inclusive:  $C[W], ST[3:0]$ 食食 1096 \*\* Stk lvls: 1097  $\mathbf o$ 食食 1098 \*\* History: 1099 1100 食金 食食 1101 Date Programmer Modification 食食 1102 ------------------------------------------------食食 1103  $02/18/83$ NZ Changed to share code with PUTX 1104 食食  $11/24/82$ NZ **Rdded documentation** 1105 食食 1106 1107 1108 F6843 80FF = PUTD **CPEX** 15 1109 F6847 22  $p<sub>z</sub>$  $\mathbf{2}$ 1110 F6849 3500  $LC(6)$  #140000 This is a single data frame 0041 1111 F6851 6F4F GOTO PUTXx Continue with connon code in PUTX 1112 1113 食食 1114 \*\* Nane: 1115 PUTE - Put extended nessage (6 nibbles) AA Nane: 1116 PUTEX - Put extended nessage (6  $nibs + 2 hs$ ) 食食 1117 \*\* Category: 1118 PILI/O 1119 食食 \*\* Purpose: 1120 食食 1121 PUTE: Put extended mailbox message (given full 6 nibs) 食食 1122 PUTEX: Put a full nessage, INCLUDING HANDSHAKE !!!! 倉倉 1123 \*\* Entry: 1124 食食 1125 PUTE:  $C[5:0]$  is nessage 食食 1126 PUTEX:  $C[7:0]$  is nessage 食食 1127 DO points to the mailbox 1128 食食 AA Exit: 1129 食食 1130 Carry clear: OK (P=0 for PUTX) 食食 1131 Carry set: error  $(P=error \#)$ 食食 1132 1133 \*\* Calls: None 食食  $1134$ \*\* Uses....... 1135 食食 1136 Inclusive:  $C, SI[3:0]$  (PUTE sets P=0) 食臭 1137 1138 \*\* Stk lvls:  $\mathbf{o}$ 食食 1139 \*\* History: 1140 食食 1141

Saturn Rssenbler Ver. 3.39/Rev. 2306 1142 1143 1144 1145 1146 1147 1148 1149 F6B55 26<br>1150 F6B57 31 1151 F6858 20 1152 F6850 1153 F6850 166 1154 11**54 F6860 870**<br>1155 F6B63 31 1156 F6B65 0B 1157 F6867 15E0 1158 F6868 08 1159 F6860 870 1160 F6820 60 1161 F6872 6CaF 1162 1163 1164 1165 1166 1167 F6876 840 1168 F6879 615F 1169 11720 1171 1172 173 1174 117% 1176 1177 1178 1179 1180 1181 1182 1183 1184 1185 1186 1187 1188 1189 1190 1191 1192 1193 1194 1195 1196 F685? 3101 I/0(NEW Nailbox)<840301.1356> Thu Mar 1, 1984 1:56 pn Page 22  $I/O(NEU \text{ Mailbox}) \& 840301.1356$  Thu Mar 1, 1984 1:56 pm<br>Page 22<br>AA Date Programmer Modification Date Progranner Modification "02/18/83 N2 Packed by sharing code with PUTX 11/24/82 NZ Added docunentation a2 ARRAARRRARARARRARAARARARKARRARARRARARARRRRAAAAARARRARRARARARAAR ARARRRARKARRARARRARAARRARARARRRARRRARARAARRRAARAARRAAARARRARRARAR PUTE P= 6 LCHEX 10 P= 0 =PUTEX 00=DO+ oOUTHS 1ST=1 =Rttn GOYES PUTE2 Check for imnediate abort PUTE<sub>1</sub> CSTEX C=DRTO <sup>1</sup> Read handshake nibble CSTEX 1STH0 NAY GOYES PUTE2 Can be GONC if it will reach!  $A_{-}$  $\bullet$ . Looping. ..check RTTN flag PUTE2 ST=0 sPUTX GOTO PUTX4 Check for ATIN flag, return: PUTEY ARARARARARRARRARRAAARARARARRARAARAARRARARAARAARRARARKARRARARRA ARARARRARRARAARRARRARAARARAARARRAARRARARRARAARARAARARAARARARARRR AR At Nane: PUTEN - Put nessage in C[5:0], don't check error<br>
At Nane: PUTCN - Put nessage in C[3:0], don't check error<br>
At Nane: PUTC+N - Put nessage in C[B], don't check error PUTCN - Put nessage in C(3:0), don't check error <sup>24</sup> Nane: PUTC+N - Put nessage in C[B], don't check error An A\* Category: PILI/O AA Purpose: AA Put a nessage without checking for the I/O CPU error aa bit (otheruise sane as PUTE) an \*\* Entry: an DO points to the HPIL nailbox AR  $h$  PUTEN: Message in  $[5:0]$  $AA$  PUTCN: Message in  $[3:0]$ <br>AA PUTCAN: Message in C(B) PUTC+N: Message in  $C(B)$ **RR** AA Exit: an Carry clear: An Mandshake nibble in ST[3:0]<br>An Carry set: an P=error ¥ AR 2% Calls: None AR

Saturn Resembler  $I/O(MEII \; \text{Aailbox}) \& 840301.1356$  Thu Mar 1, 1984 1:56 pm Ver. 3.39/Rev. 2306 Page 23 \*\* Uses....... 1197 \*\* Exclusive: C[W] 1198 1199 食食 Inclusive:  $C[U], ST[3:0]$ 食食 1200 \*\* Stk lvls: 1201  $\mathbf o$ 食食 1202  $1203$ \*\* History: 1204 食食 倉食 1205 Date Programmer Modification 1206 **AA** -----------------------------------------------------1207 食食 09/21/83 NZ **Rdded documentation**  $1208$ 食食 1209 1210 1211 F6B7D F2 **\*PUTC+N CSL**  $\mathbf{R}$ PUTC+ except don't check error 1212 F6B7F F2 A  $\mathsf{cst}$ 1213 F6B81 F2 **=PUTCN CSL**  $\mathbf{R}$ PUTC except don't check error 1214 F6B83 BF2  $CSL$ **U**  $=$ PUTEN P= 1215 F6B86 26 PUTE except don't check error 6 1216 F6B88 3101 LCHEX 10 1217 F6B8C 20  $P<sub>z</sub>$  $\mathbf{o}$ 1218 F6B8E 166  $DO = DO + OQUINS$ 1219 F6B91 870 ?ST=1 =Attn 1220 F6B94 21 GOYES PUTN2 1221 F6B96 OB PUTN1 **CSTEX** 1222 F6898 15E0  $C = D A T Q$  1 Read handshake 1223 F6B9C OB **CSTEX** 1224 F6B9E 870 **2ST#O MAV** Message available? 1225 F6BA1 50 GOYES PUTN2 No...wait loop 1226 F6BA3 5EC gonc PUTEx. Go always...junp to finish  $\star$ 1227 1228  $\star$ 1229 F6BR6 841 PUTN2  $ST = 0$ **SCHKER** Don't check error! 1230 F6BA9 642F **GOTO** PUTX5 1231 1232 食食  $1233$ \*\* Nane:  $1234$  $PUIC* - Put a command (1 byte) to the mailbox$ \*\* Nane: 1235 PUTC - Put a connand (2 bytes) to the nailbox ★★ 1236 \*\* Category: PILI/D 1237 食食  $1238$ \*\* Purpose: 1239 太太 1240 Put a connand (1 or 2 bytes) to the nailbox  $\star\star$ 1241 \*\* Entry: 1242 袁袁 1243 DO points to the HPIL mailbox 食食 PUTC+:  $C[B]$  contains the connand to send (1 byte) 1244 食食 1245 PUTC:  $C(3:0)$  contains the connand to send (2 bytes) 食食 1246 \*\* Exit:  $1247$ 1248 黄黄 Sane as PUTE 食食 1249 \*\* Calls: 1250 None 食食 1251

I/O(NEW Mailbox)<840301.1356> Thu Mar 1, 1984 1:56 pm Saturn Assembler Ver. 3.39/Rev. 2306 Page 24 1252 **\*\* Uses.......** \*\* Inclusive: C[W], ST[3:0], P 1253 1254 食食 \*\* Stk lvls: 1255  $\mathbf{o}$ 食食 1256 \*\* History: 1257 食食 1258 大夫 1259 Programmer Date Modification  $AA$   $--- - -$ 1260 --------------------------------------------\*\* 09/21/83  $M<sup>2</sup>$ 1261 Updated documentation 1262  $*$  11/24/82  $M<sup>2</sup>$ **Rdded documentation** 食食  $1263$ 1264 1265 =PUTC+ CSL A 1266 F6BAD F2 1267 F6BAF F2 CSL A **=PUTC CSL A** 1268 F6BB1 F2 1269 F6BB3 BF2 **CSL u** GOTO PUTE 1270 FBBB6 6E9F Continue as if PUTE 1271 1272 食食  $1273$ 1274 \*\* Name: DOT, DDL - Send a Device Dependent Connand 食食 1275 \*\* Category: PILI/O 1276 1277 食食 \*\* Purpose:  $1278$ 真食 1279 Send a DDL/DDT as determined by P (these routines are 食食 1280 only good for DDL/DDT 0-15) 1281 倉倉 \*\* Entry: 1282 1283 食食 P contains the DDL/DDT number desired 1284 一 食食 Loop is set up 食食 DO @ mailbox 1285 1286 食食 \*\* Exit:  $1287$ 食食 1288 Sane as PUTE 食食 1289 \*\* Calls: 1290 **None** 1291 食食 \*\* Uses....... 1292 \*\* Inclusive: C[W], ST[3:0], P 1293 食食  $1294$ A\* Stk lvls: 1295  $\bullet$ 1296 貪食 \*\* History: 1297 1298 食食 食食 1299 **Date** Programmer **Modification** 1300 食食 ----------------------------------------------------- $*$  11/24/82  $1301$  $N2$ **Rdded documentation**  $1302$ 食食  $1303$  $1304$ 1305 F6BBR 80FO =DDL CPEX 0 1306 F6BBE 21  $P = 1$ 

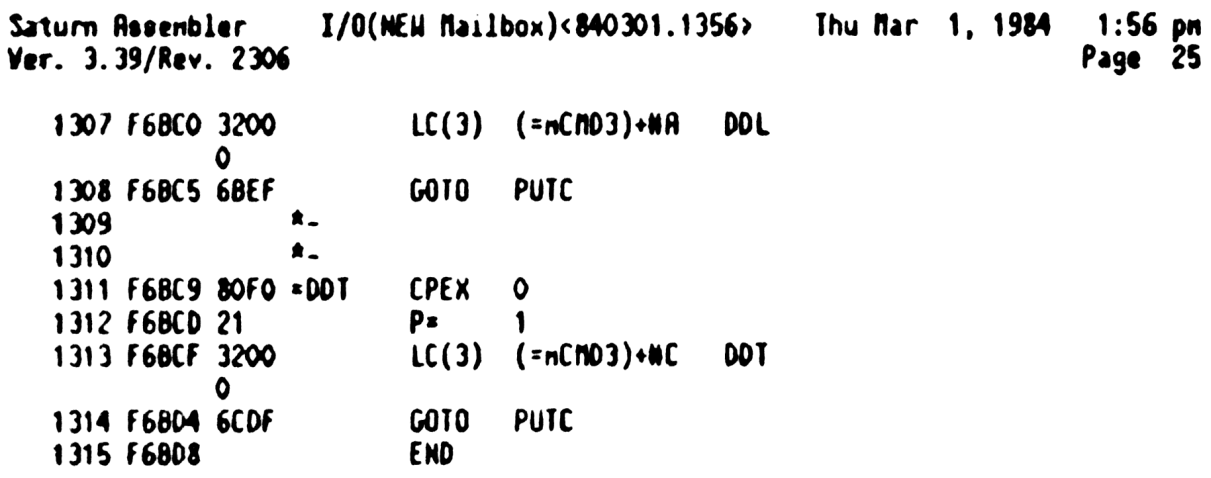

 $\mathbf{Y}^{(n)}$ 

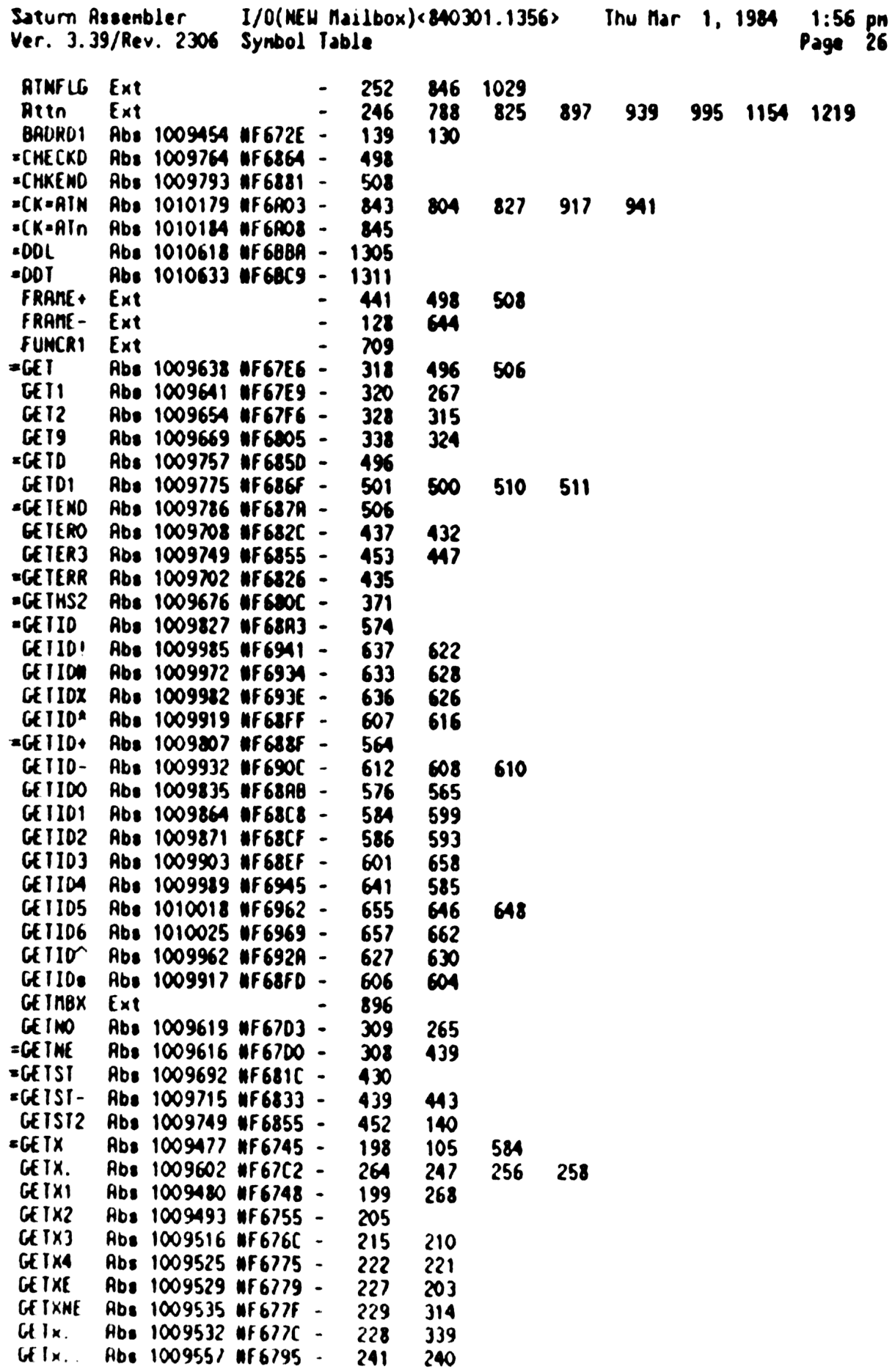

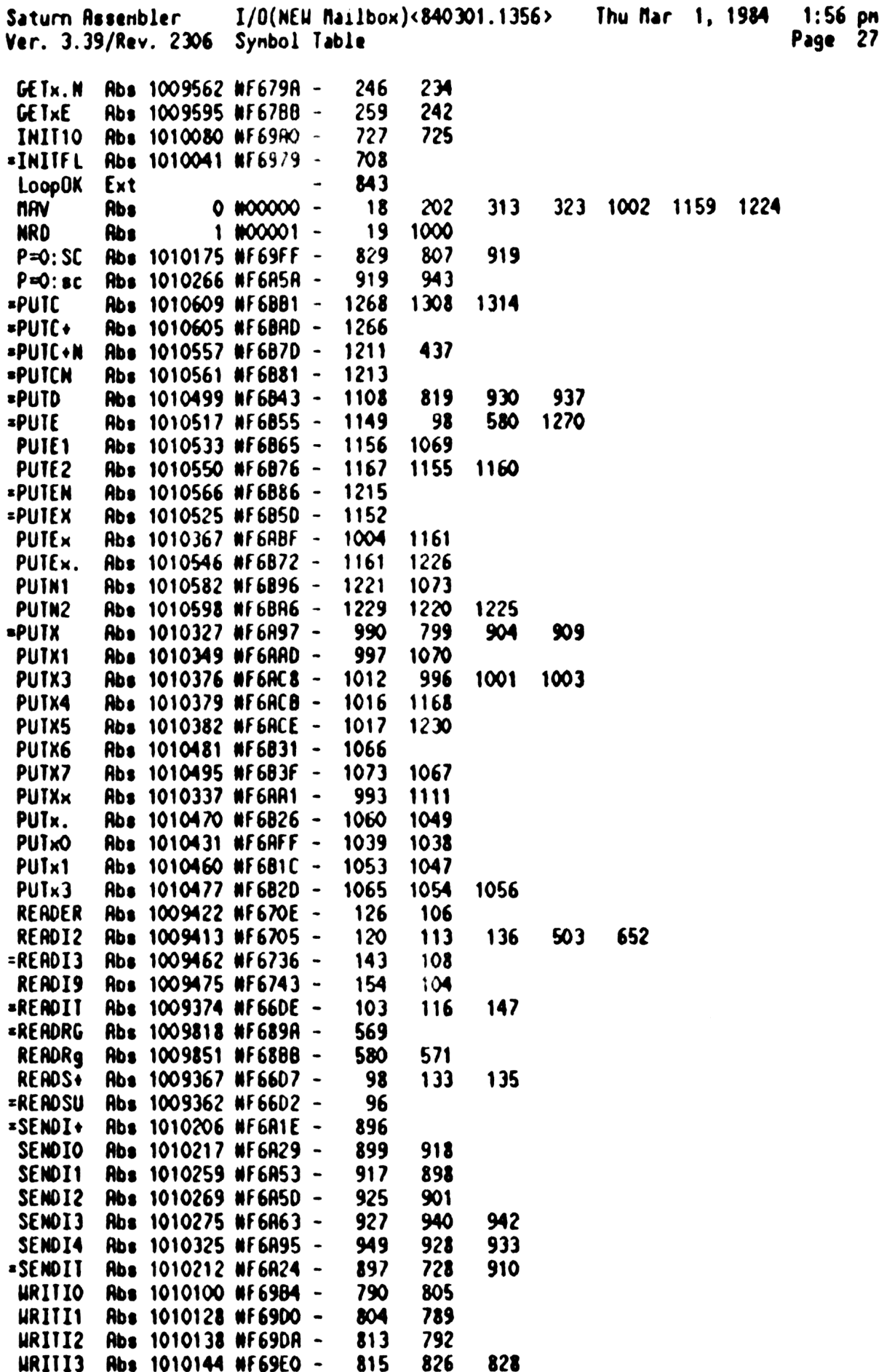

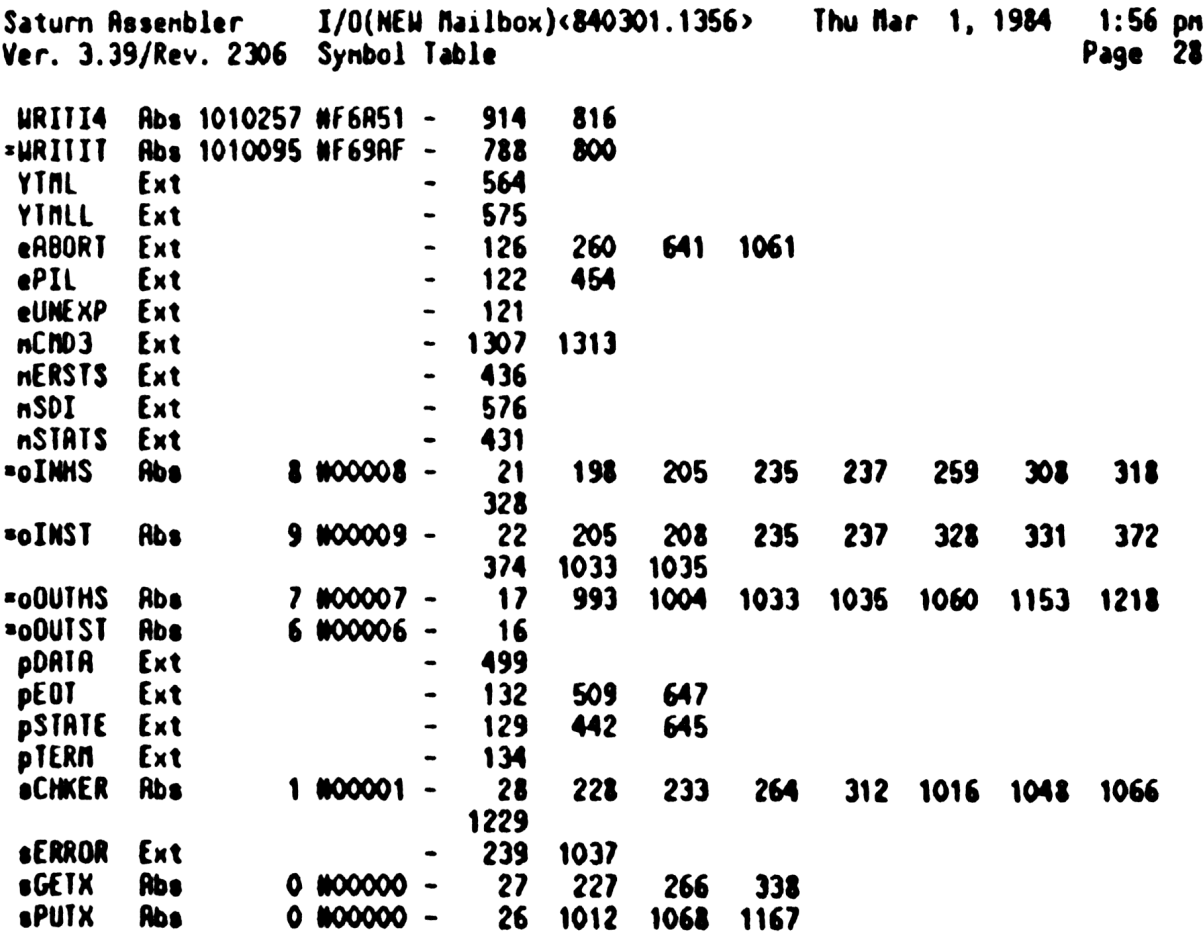

Saturn Rssenbler I/O(NEW Ra1lbox)<340301.1356> Thu Mar 1, 1984 1:56 pn Ver. 3.39/Rev. 2306 Statistics Page 29 Input Paraneters Source file nane is NZ&IOR::NS Listing file name is NZ/IOR:TI:AL::-1 Object file nane 18 NZXIOR: TI:NS::-1 111111 0123456789012345 Initial flag settings are Errors None

Saturn Assenbler Neus

Saturn Assenbler PIL Frame Routines<840301.1347 Thu Mar 1, 1984 1:47 pm Ver. 3.39/Rev. 2306 Page  $\mathbf{1}$  $\pmb{\ast}$ 1  $\overline{\mathbf{c}}$  $\pmb{\hat{z}}$ *IIIII* FFFFF RRRR N.  $\blacksquare$  $\mathbf{a}$ A  $\blacktriangle$ 3 N. N  $I$  & & F. R R A R  $\blacktriangleleft$  $\blacktriangle$ NN N F  $\mathbf{z}$ 88  $\mathbf{R}$ R A A.  $\mathbf{S}$  $\pmb{\hat{\pi}}$  $\mathbf{r}$ N N N  $\mathbf{z}$ **FFFF** RRRR A. A 6  $\pmb{\ast}$  $\mathbf{z}$ **&&&F** N NN **AAAAA** R R  $\pmb{\hat{x}}$  $\overline{\mathbf{z}}$ N  $M<sub>2</sub>$ 8 S. F R R **A**  $\mathbf{R}$  $\bullet$  $\mathbf{a}$ 11111 88 & F R R A N × A  $\boldsymbol{9}$  $\pmb{\ast}$ 10  $\pmb{\hat{x}}$  $\mathbf{11}$ TITLE PIL Frame Routines<840301.1347> 12 F6BD8 **ABS MF6BD8** TIXHP6 address (fixed)  $13$ 14 15 食食 \*\* Nane: 16 FRAMEE - Encode an HPIL frame from its mnemonic 食食 17 \*\* Category: 18 PILUTL 19 食食 \*\* Purpose: 20 食食 21 HPIL frame encode (given the ASCII for the frame and a 22 食食 value, produce the appropriate 11-bit frame) 食食 23 \*\* Entry: 24 食食 25 C[S] is length of ASCII character string 食食 26  $C[S:0]$  is the ASCII character string 食食 27 A[B] is the value included with the frame (if none, 0) 食食 28 \*\* Exit: 29 食食  $30^{\circ}$  $P = 0$ 全全 Carry clear: C[X] is the frame value 31 食食  $32$ B[B] is the nask value for the frame 全全  $33$  $C(S)$  is UP length of name 食食  $34$ Carry set: Error...not found 食食 35 \*\* Calls: 36 **None** 食食 37 **AR USES.......** 38 \*\* Inclusive: B[W], C[W], P 39 食食 40 41 \*\* Stk lvls: 1 (Internal push) 42 食食 \*\* History: 43 食食 44 食食 45 Date Programmer Modification 食食 46 ----------------------------------------------食食 09/26/83 47 NZ Updated documentation 48 食食 49 50 51 F6BD8 =FRAMEE 52  $\bullet$ 53 \* C[5:0] is the ASCII frame value now 54 55 F6BD8 RF5  $B = C$ H Copy the ASCII to  $B[H]$  for now

Saturn Assenbler PIL Frane Routines<840301.1347 Thu Mar 1, 1984 1:47 pn Ver. 3.39/Rev. 2306 Page 2 56 F6BDB 7000 GOSUB FRANSb 57 F6BDF 07 FRANSD C=RSTK Now C[A] has the address of FRANSD CDOEX ... now in DO. 58 F6BEY 136 59 F6BEA 06 RSTK=C Save DO on the stack... 60<br>61 \* Swap value of frane <sup>N</sup> into DO, address of FRANSD into R[R)... <sup>2</sup> 62 63 F6BE6 132 ADOEX 64 F6BE9 20<br>65 F6BEB 346A 64 F6BE9  $P=$  0 LC(5) (FRANET)-(FRANSD)+W4 Offset to table <sup>+</sup> W4 000 66 F6BF2 C<mark>A</mark><br>67 F6BF4 132 66 F6BF2 R=A+C A RDOEX Restore A[A], set DO to table+4 68<br>69 x. \* Now DO points to the frane table, R is the frane # A<br>FRAME1 C=DATO W Read the ASCII for the current frame<br> $P = C$  O<br>A  $\boldsymbol{\mathcal{R}}$ a 71 F6BF? 1567  $C=0$ ATO W Read the ASCII for the current frame  $P=C=0$ 72 F66FB 8000 73  $*$  Now P is the frame length  $74$ 75 76 F6BFF BF 6 CSR W Shift off the length nibble<br>
Ps 0 If length=0, not found...<br>
GOYES FRAMES Not found! 77 F6C02 8%0 78 F6COS 2? 79 ≜ 80  $*$  Now have a valid ASCII string in C[5:0]  $*$ ou<br>81<br>82 F6C07 911 81  $9B = C$  WP 82 FBLU7 91<br>**8**3 F6COA 11 GOYES FRANE2 Found a natch! 84 85 \* This does not natch...try again!  $\bullet$ 86 87 F6COC 164 00=00+ 5 Skip frame bits and text length<br>COOEX C+P+1 Add text length to DO<br>CDOEX 88 F6COF 136 89 F6C12 809 90 F6C15 136 91 F6C18 5¢0 GONC FRANEY Go always  $92$  $\pmb{\hat{z}}$  ... 93  $\star$ 94 F6C1B FRANE2 95 96 : dhen here, had an ASCII natch! 97  $\bullet$ 98 F6C18 80FF CPEX 15 Save length (P) in C(S) 99 ▲ 100 : Preset B(X] to WFFF (For mask) 101 102 F6CIF  $B = 0$  R 103 F6C21  $B=B-1$  A B[X]=MFFF 104 F6C23 DO=DO- 4 Point to start of entry...<br>C=DRTO 4 ...and read the frane value+info 105 F6C26 106 F6C2R  $P = 3$  Point to the status nibble 107 FeC2C C=C+C P Is this a connand bits only frame? 108 F6C2F 560 GONC FRAME3 No...continue 109  $\pmb{\ast}$ 

 $1:47$  pn Saturn Assenbler PIL Frame Routines<840301.1347 Thu Mar 1, 1984 Ver. 3.39/Rev. 2306 Page 3 110 \* Copy the low & bits from A[B]! 111 112 F6C32 RE6 C=A 8 113 F6C35 AE1 8=0 8 Clear low 8 bits of nask **GOC FRRME8** 114 F6C38 473 Exit, carry cleared by FRAME8  $\star$ 115 116  $\triangle$ . **FRAME3** P 117 F6C3B RO6  $C = C + C$ Is this a low 5 bits only? 118 F6C3E 532 **GONC FRAME4** No...continue 119 \* Need to copy the low 5 bits of  $R[B]$  into  $C[B]$ 120 ٠  $121$ 122 F6C41 D5 A **B**=C Tenporary storage! 123 F6C43 20 Ps ۵ LCHEX FEO 124 F6C45 320E Mask for low 5 bits 125 F6C4A OEF1 Now  $B(X)$  is the high bits of frame  $B = BAC$ A 126 F6C4E FE  $C = -C - 1$  R One's complement of  $C[X]$ 127 F6C50 OEF2  $C = RAC$ A Now  $C(X)$  is the low bits of frame Now  $B[X]$  is the full frame 128 F6C54 OEF9  $B \times C$ ! R 129 F6C58 320E LCHEX **FEO** Mask value 130 F6C5D DD **BCEX** A Mask in  $B(X)$ . Frame in  $C(X)$  $131$ ▲ 132 C=-C-1 above cleared the carry unconditionally  $133$ ٠ 134 F6C5F 501 **GONC FRAMES** Go always-exit, clear carry Ŕ., 135 136  $\star$ 137 F6C62 RO6 FRAME4 C=C+C P Low 4 bits? 138 F6C65 5AO **GONC FRAME8** No...full frame! 139 140 \* This is a low 4 bits case... 141 142 F6C68 20 Pε  $\mathbf{o}$ 143 F6C6R A86 C=A p 144 F6C6D A81 P B≠O Clear low 4 bits of nask 145 ▲ 146 Now  $C[X]$  is the frame...clear carry, then restore data  $147$ 148 F6C70 **FRAMES** 149 F6C70 BED  $B = -B - 1$  B Set B[B] to nask for frame 150 F6C73 21 Pz 1 151 F6C75 OD  $P = P - 1$ Now P=0, carry is clear 152 153  $\blacktriangle$ Now restore the data 154 155 F6C77 136 FRAMES CDOEX These instructions don't alter carry 156 F6C7R 07 C=RSIK Restore DO value 157 F6C7C 136 **CDOEX** 158 F6C7F 01 **RTN** \*\*\*\*\*\*\*\*\*\*\*\*\*\* 159 \*\*\*\*\*\*\*\*\*\*\*\*\*\*\*\*\*\* \*\*\*\*\* 160 *\*\*\*\*\*\*\*\*\*\*\*\*\*\*\*\*\*\*\*\*\*\*\*\*\*\*\*\*\*\*\*\*\*\**\*\*\*  ${\star}$ 161 \*\* Name: 162 FRAMET - Frame table format

Saturn Assenbler PIL Frane Routines(840301.1347 Thu Mar 1, 1984  $1:47$  pn Ver. 3.39/Rev. 2306 Page 163 食食 \*\* Category: 164 LOCAL ÀŔ 165 AA Purpose: 166 倉童 167 Table of entries for frame encoding/decoding 168 食食 (ASCII vs frame value) 食食 169  $170$ \*\* Detail: 食食  $171$ Format of entries as seen in RAM:  $172$  ${\star}$ 食食  $173$ Length (nibbles) Definition 食食  $124$ ----------------------------食食 175  $\mathbf{3}$ Frame value (least sig nib first) 176 食食  $\mathbf{I}$ Control bits:  $\Delta$  $177$ 8: Connand bits only **AA**  $1/8$ 4: High 6 bits only 179  $\triangle$ 2: High 7 bits only 食食  $180$ O: All bits neaningful 食食 181 1 Text length (WP value) 182 食食  $l$  (Length+1) Text of frame  $\bullet \bullet$  $183$ 184 食食 Rs read into the A register: 食食 185 A[<--Text-->,<--length-->,<--control-->,<--frame-->] 食食 186  $nib:15.\dots.5,4.\dots.\dots.4,3.\dots...\dots.3,2.\dots...\dots.0$ 查查 187 188 189 **190 F6C81 \*FRANET**  $\bullet$ 191 192 Conand EQU 8 193 **High6** EQU 4 194 EQU  $\mathbf{z}$ High7 195 Allbit EQU  $\bullet$ 196 197 \* Frame classes (no subdivisions) 198 ٠ 199 F6C81 000 NIBHEX 000 DATA 200 F6C84 8 CON(1) Comand 201 F6C85 7 NIBHEX 7 Length of DATA 202 F6C86 4414 NIBASC \DATA\ 4514 203 204 F6C8E 002 NIBHEX 002 205 F6C91 8 CON(1) Conand 206 F6C92 5 NIBHEX 5 Lenath of END 207 F6C93 54E4 NIBASC \END\ **END** 44 208  $\blacktriangle$ 209 F6C99 006 NIBHEX 006 210 F6C9C 8 CON(1) Conand 211 F6C9D 5 NIBHEX 5 Length of IDY 212 F6C9E 9444 NIBASC \IDY\ **IDY** 95  $213$  $214$ \* ConnanD class...

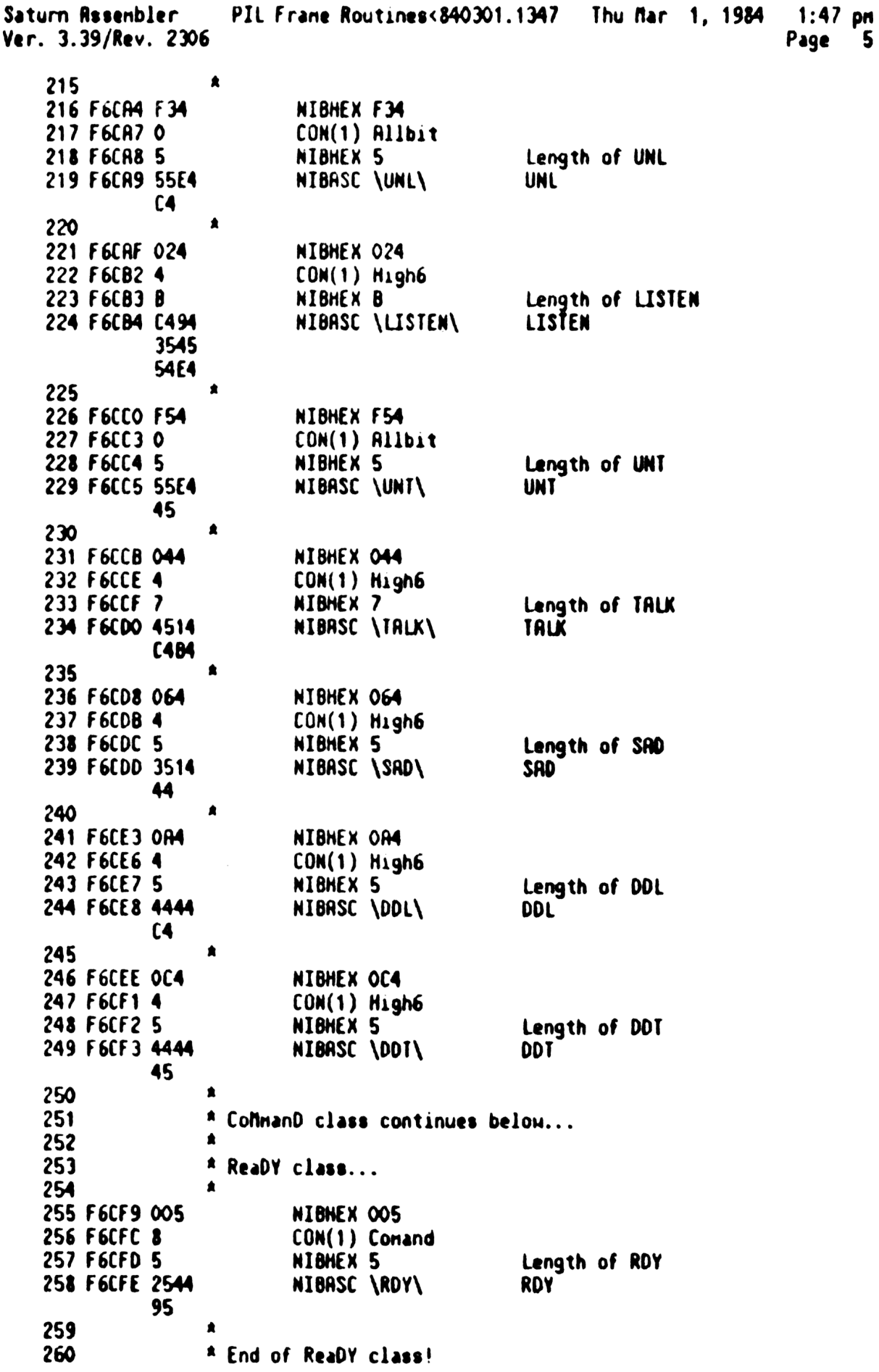

Saturn Rssenbler PIL Frane Routines<840301.1347 Thu Mar 1, 1984 1:47 pm Ver. 3.39/Rev. 2306 Page 6 261 262 \* At this point, only ConnanD frames are left... 26)  $\blacktriangle$ 264 F6004 094 NIBHEX 094 265 F6D07 0  $CON(1)$   $Allbit$ 266 FoDO8 § NIBHEX § Length of IFC 267 F6009 9464<br>34 NIBASC \IFC\ IFC 268 a 269 F60OF B34 NIBHEX B94 220 Fob12 0 CON(1) Allbit 271 F6013 § NIBHEX § Length of LPD 272 F6D14 (405 NIBASC \LPD\ PD 44 273 a 274 F6D1R 104 NIBHEX 104 275 F601D © CON(1) Rllbit 276 FOOIE S NIBHEX 5 Length of GFL 277 FGDIF 7445 NIBASC \GTL\ GIL C4 273  $\bullet$ 279 F6025 404 NIBHEX 404 280 F6b28 0 CON(1) Rllbit 281 F629 § NIBHEX § Length of SDC 282 FO6D2R 3544 NIBASC \SOC\ SOC **34** 2 283 284 . End of all defined commands 285  $\bullet$ 286 F6D30 004 NIBHEX 004 287 F6033 8 CON(1) Conand 288 F6034 5 NIBHEX 5 Length of CHD<br>NIBASC \CHO\ cmD 289 F6035 3404 44 a 290<br>291 \* Following are special case, ASCII search match only!!!! 292 : (Will never match on any other search because high bit set) 293 294 F6D3B 20F NIBHEX 20F 295 F6D3E 0 CON(1) R1lbit 296 FOD3F 5 NIBHEX 5 Length of MLA<br>AIBRSC \MLA\ ALA (My listen address) 297 F6Da0 D4C4 14 298 a 299 F6046 4OF NIBHEX 40F 300 F6D49 0 CON(1) Rllbit 301 F6D4R S NIBHEX § Length of ATA NIBASC \NTA\ NTR (Ny talk address) 302 F6DAB D445 14 303 304  $A$  Now all frame types should be complete...put a null entry  $A$  to end a text search 305 306  $\blacktriangle$ 307 F6051 000 NIBHEX 000 308 F6DSA 0 CON(1) Rllbit

Saturn Rssenbler PIL Frame Routines<840301.1347 Thu Mar 1, 1984 1:47 pm<br>Page 7 Ver. 3.39/Rev. 2306

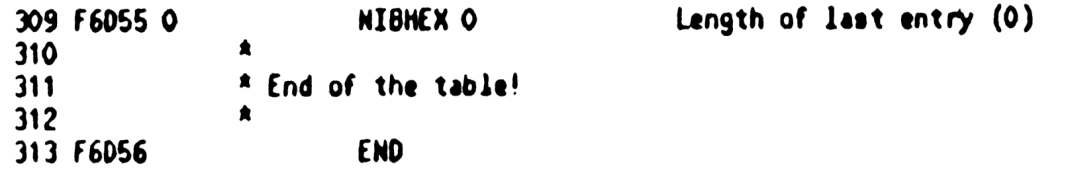

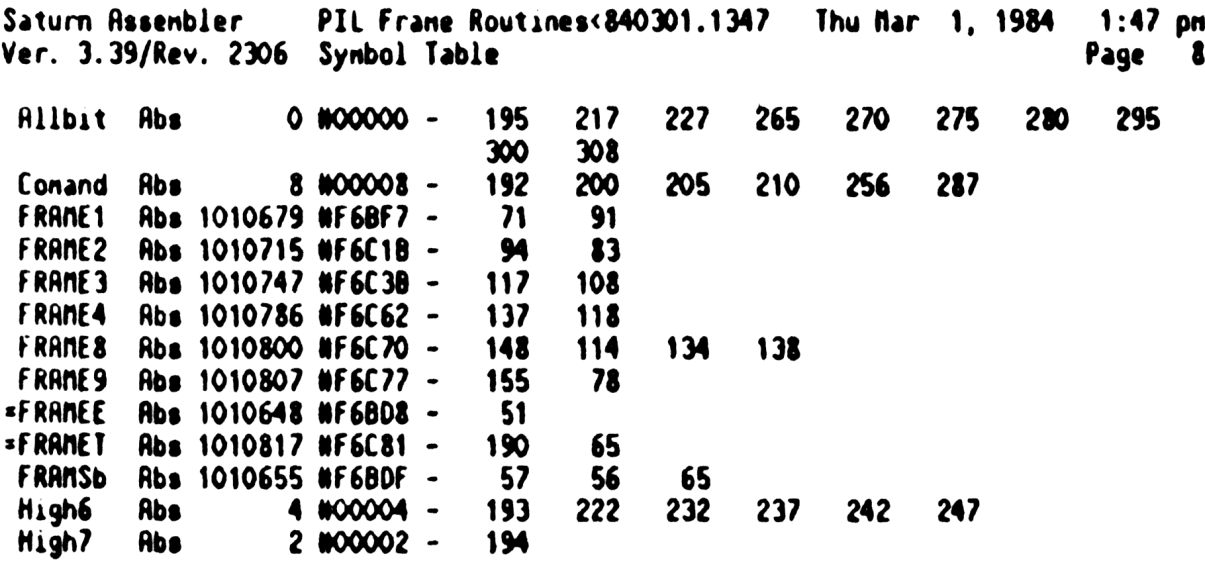

Saturn Assembler PIL Frane Routines<840301.1347 Thu Mar 1, 1984 1:47 pm Page 9 Ver. 3.39/Rev. 2306 Statistics Input Parameters Source file name is NZ&FRA:: NS Listing file name is NZ/FRR:TI:NL::-1 Object file name is NZXFRA: II:MS::-1 111111 0123456789012345 Initial flag settings are Errors **None** 

Saturn Assenbler News

Saturn Assenbler Lou-level USER HP-IL <840301.1 Thu Mar 1, 1984  $1:58$  pm Ver. 3.39/Rev. 2306 Page 1  $\pmb{\ast}$ 1  $\mathbf{2}$  $\pmb{\ast}$ **N** 22222 00000 M  $M$  $\mathbf{r}$  $\mathbf{L}$ H  $\bullet$  $\overline{\mathbf{0}}$ 3 N  $288$  $\mathbf{0}$ N и N.  $\mathbf{L}$  $\pmb{\hat{\pi}}$  $\mathbf{0}$  **W**  $\mathbf{u}$ NN N  $\mathbf{z}$  $\mathbf{a}$ 4 88  $\mathbf{L}$ 5  $\pmb{\hat{z}}$ N N N  $\mathbf{z}$  $\mathbf{r}$  $\mathbf{L}$  $\mathbf{0}$ 0 W W W  $\bullet$ . . . 6 N NN  $\mathbf{z}$ *&&&L*  $\mathbf{0}$  $\mathbf{0}$  $\overline{\mathbf{z}}$  $\pmb{\ast}$  $\mathbf 0$ 0 na na N  $N<sub>2</sub>$ **& &**  $\mathbf{L}$ 88. & LLLLL 00000 H H  $\pmb{\hat{\pi}}$ **N 22222** 8 N  $\pmb{\hat{z}}$ 9  $\blacktriangle$ 10 TITLE Low-level USER HP-IL <840301.1358> 11 **12 F6D56 MF6D56** IIXHP6 address (fixed) **RBS** 13 14 食食 15 AA Nane: FLDAT!, FLOAT+ - Convert a hex value to floating 16 金食  $17$ 18 \*\* Category: CONVRT 19 食食 \*\* Purpose:  $20^{\circ}$  $21$  $\bullet$ Converts a hex number into a floating point #  $\bullet$   $\bullet$ 22 \*\* Entry: 23 黄金 FLORT!: C[W] is the hex value  $24$ 食食 25  $FLORI+$ :  $R[H]$  is the hex value 食食 26 AA Exit:  $27$ 28 食食 Carry set if value is zero, else clear 29 食食  $C[U]$  is the floating number  $30<sub>o</sub>$ 食食 AA Calls:  $31$ **HTOOX**  $32$ 食食 **AA Uses.......**  $33<sup>1</sup>$ AA Exclusive: R[M],  $34$  $C[W], P$ 35 食食 Inclusive:  $R(H), B(H), C(H), P$ 倉倉 36 \*\* Stk lvls: 1 (HTODX)  $37$ 食食  $38$ 39 \*\* Rigorithm:  $\bullet$ 倉倉  $FLOAT::Copy C[U]$  to  $R[U]$ 食盒 41 FLORT+:Convert R[W] to decimal (HT00X) 42 食食 If result is zero, then return, carry set 食食  $43$ Set exponent value (P) to 15 initially 食食 44 FLORT1: Shift result one digit left 食食 45 Decrement exponent 食食 46 If nost significant digit of result  $= 0$  then 47 食食 goto FLOAT1 食食 48 Shift result right one digit (nost sig = 0) 食食 49 Put exponent in  $C[0]$ 全食 50 Return, carry clear (non-zero) 51 食食 AA History: 52  $\bullet$  $53$ 54 食食 Data: Programmer Modification 55 食食 ------------------------------------------------------

Saturn Assenbler Low-level USER HP-IL <840301.1 Thu Mar 1, 1984 1:58 pm Ver. 3.39/Rev. 2306 Page 2 56 \*\* 11/19/82 NZ **Added documentation AA**  $57$ 58 59 60 F6D56 AFA =FLORT! R=C M 61 F6D59 8EOO =FLDAT+ GOSUBL =HTODX Result in B **00** 62 F605F RF9  $C = B$ u. 63 F6D62 97A =FLOAT- 7C=0<br>64 F6D65 CO RTNYES<br>65 F6D67 2F P= 15<br>66 F6D69 BF2 FLOAT1 CSL N Is initial value 0?<br>Yes...done!<br>Initialize exponent to 15<br>Shift result left one digit NAIT USL WE<br>
P=P-1<br>
CC=0 S<br>
COYES FLDATI Yes...loop back for nore<br>
CSR W No...undo last shift (C[S]=0)<br>
C=0 X Clear exponent field<br>
CPEX 0 Set C[0] to exponent value<br>
P= 0 (Unnecessary instruction)<br>
RTNCC Return, carry cle 67 F6D6C OD  $P = P - 1$ 68 F6D6E 94A 69 F6071 BF 70 F6D73 BF6 71 F6076 AB2<br>72 F6079 80F0 73 F6070 20 74 F6D7F 03 75 76 食食 77 AA Name: POPIN - Pop one numeric value from MTHSTK 78 79 食食  $\boldsymbol{\infty}$ \*\* Category: GETUTL 81 食食 AA Purpose:  $\mathbf{32}$  $\mathbf{13}$ 食禽 (Same as nainframe POPIN) **AA** H \*\* Entry:  $\frac{15}{25}$ 86 食食 D1 points to top of stack  $\mathbf{27}$ 食食 AA Exit: 88 89 **AA** DECIMAL MODE!!!  $\bullet$  $\infty$ P=0 **大会** 91 If not numeric, jumps to ERRORX  $92<sub>2</sub>$  $AA$ A[W] is real part, RO is inaginary (if conplex) 食食 93 Carry clear if real, carry set if conplex 食食 94 AA Calls: 95 None 96 食食 **AA Uses.......** 97 98 \*\* Inclusive:  $R[W], B[0], RO, D1, P$ 99 食食  $100<sub>1</sub>$  $**$  Stk lyls: 0  $101$ 食食  $102<sub>2</sub>$ \*\* History:  $103 104 -$ 食食 Date Programmer Modification 105 -----------------------------------106  $*$  11/19/82 NZ **Rdded documentation**  $107 -$ 食食 108 109

Saturn Assembler Low-level USER HP-IL <840301.1 Thu Mar 1, 1984 - 1:58 pm Ver. 3.39/Rev. 2306 3 Page 110 F6081 05 **=POPIN SETDEC** 111 F6083 20  $p_z$  $\mathbf 0$ 112 F6D85 A81  $8 = 0$ P  $B = B - 1$  P 113 F6D88 ROD Set  $B[0]$ =9 114 F608B 1537  $R = DAT1$ Read the item 115 F6D8F 980  $7A > B$ P GOYES POPING 116 F6092 40 Check if conplex or otherwise 117 F6094 03 **RTNCC**  $\bullet$ 118  $\star$ 119 **POP1NW** 120 F6096 04 **SETHEX**  $R = R + 1$ 121 F6098 BO4 122 F6D9B BO4  $A = A + 1$   $P$ 123 F6D9E 96C **?RNO** 8 Check if conplex (OE) GOYES POPINE 124 F6DA1 71 Error...type conflict 125 F6DA3 171  $D1 = D1 + 2$ 126 F6DR6 1537  $A = D A T 1$ Read in inaginary part 127 F6DRA 17F  $D1 = D1 + 16$ 128 F60AD 100 RO=A Save in part in RO 129 F6DBO 1537  $A = DAT1$ Read in real part 130 F6DB4 05 **SETDEC** 131 F6086 02 RINSC Return with carry SET  $\bullet$  $132$  $\pmb{\ast}$  .  $133$ 134 F6088 20 POPINE P= **ERNNUNR** Not numeric 135 F6DBA 8COO Errorx GOLONG =ERRORX  $\infty$ 136 137 食食 138 \*\* Nane: 139 RESET - Reset the HPIL I/O processor 查查 140 \*\* Category: 141 **STEXEC** 食食 142 \*\* Purpose: 143 食食 144 Reset an HPIL mailbox (I/O CPU), set up default parms 食食 145 \*\* Entry: 146 黄素 147 None 食食 148 \*\* Exit: 149 貴貴 150 Through NXTSTN 食食 151 \*\* Calls: 152 GIYPRN, GETLOP, FNDNB-, GETERR, CHKST+ 食食 153 \*\* Uses....... 154 \*\* Exclusive: A, C, 155 真食 Inclusive: A, B, C, D, RO, R1, R2, R3, R4, DO, D1, P, SI[11:0], FUNCxx 156 貪食 157 \*\* Stk lyls: 158 6 (GTYPRN) 食食 159 \*\* History: 160 食食 161 食食 162 Date Programmer Modification  $\bullet\bullet$ 163 ----------**--------**

Saturn Assembler Lou-level USER HP-IL <840301.1 Thu Mar 1, 1984  $1:58$  pm Ver. 3.39/Rev. 2306 Page 164 AA 09/26/83 NZ Updated documentation 食食 165  $06/24/83$ NZ. Changed to wake up I/O CPU and 166 食食 REPORT any errors it found 倉倉 167  $11/19/82$ NZ **Added documentation** 食食 168 169 170 171 F6DCO 0000  $REL(5) = RESEId$ O 172 F6DC5 0000  $REL(5) = RESEID$  $\bullet$ 173 F6DCA **\*RESET 174 F6DCA AC2**  $C = 0$  $\mathbf{z}$ Clear C[S] 175 F6DCD 14R A=DATO B Check if a loop # given 176 F6000 3100  $LC(2)$  =tCOMMA 177 F6004 962  $?R=C$ В 178 F6007 11 GOYES RESETO Not loop expression...skip it 179 F6DD9 8E00 GOSUBL =GIYPRM Get (type) loop # from RAM  $\boldsymbol{\infty}$ 180 F6DDF 453 **GOC** Resete If out of range, error 181 F6DE2 8E00 GOSUBL =GETLOP Get loop # into C[S]  $\boldsymbol{\infty}$ **182 F6DE8 RESETO** 183 F60E8 8E00 GOSUBL =FNDMB-Clear DISPLAY, etc: FNOMBX ೲ 184 F6DEE 462 **GOC Resete** If not found, error! 185 F6DF1 AF2  $C = 0$ u 186 F6DF4 27 Pz  $\overline{\mathbf{z}}$ 187 F60F6 308 LCHEX & Reset I/O CPU 188 F6DF9 15C8 DATO=C 9 Clear the NRD bit, too! 189 F6DFD 7000 GOSUB =GETERR Check if any errors 190 F6E01 431 **GOC** Resete Erma! **191 F6E04 8E00** GOSUBL =CHKST+ Set up parameters for I/O CPU  $\infty$ **192 F6EOR 4RO GOC** Resete Error 193 F6E0D 8C00 Nxtstn GOLONG =nXTSTN **Next BASIC statement**  $\infty$ 194  $\triangle$  $\blacktriangle$ . 195 196 F6E13 20 Resetr P= **¤eRANGE** (Unnecessary instruction) 197 F6E15 64RF Resete GOTO Errorx 198 F6E19 END.

Saturn Resembler Lou-level USER HP-IL <840301.1 Thu Mar 1, 1984  $1:58$  pm Ver. 3.39/Rev. 2306 Symbol Table Page 5

 $\mathcal{L}$ 

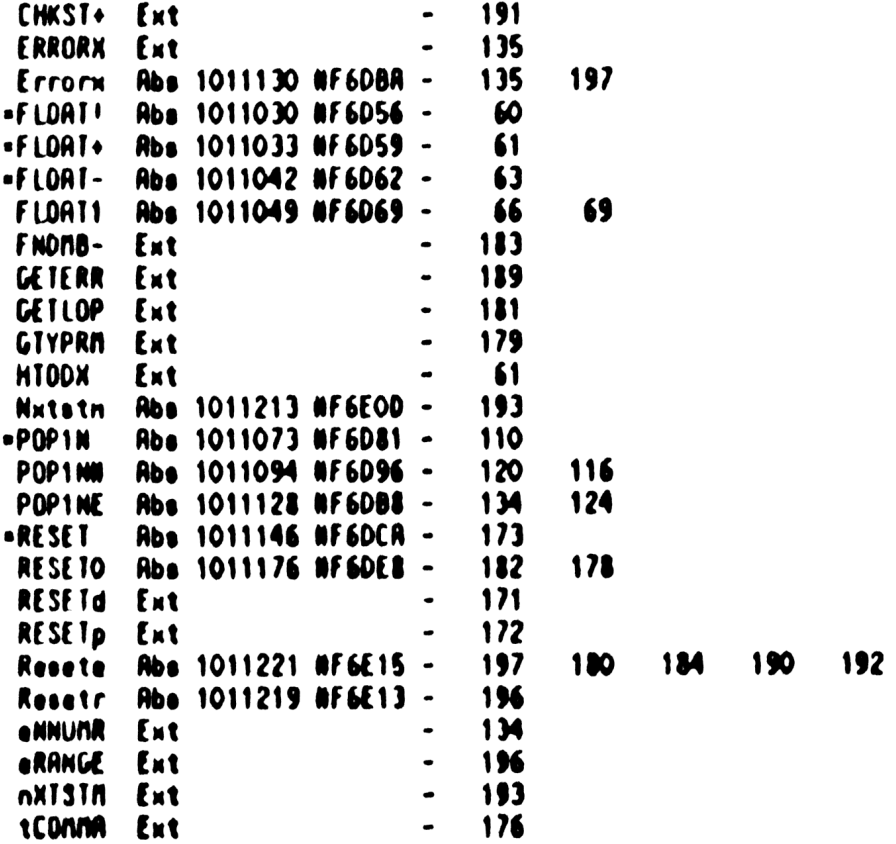

Low-level USER NP-IL <840301.1 Thu Mar 1, 1984 Saturn Resembler  $1:58$  pm Var. 3.39/Rev. 2306 Statistics Page 6 Input Parameters Source file name is NZALDW:: MS Listing file name is NZ/LOW: TI:ML:1-1 Object file name is NZXLOW: TI:NS: :- 1 111111

## 0123456789012345

Initial flag settings are

## trmn

**Hone** 

**Saturn Resembler News** 

Saturn Assembler File Execution <840301.1348> Thu Mar 1, 1984  $1:48$  pn Ver. 3.39/Rev. 2306 Page -1  $\blacktriangle$  $\mathbf{I}$  $\pmb{\hat{a}}$  $\overline{\mathbf{r}}$  $\mathbf{1}$  $\pmb{\hat{a}}$ *11111* **FFFFF** 000 N  $\blacksquare$  $\bullet$  $\mathbf x$ ×  $\bullet$  $\blacktriangleleft$ M  $\blacksquare$  $\mathbf{z}$  $\overline{1}$ F ×  $\mathbf x$  $\bullet$  $\Omega$  $\spadesuit$ 5 **NN**  $\mathbf{r}$ F  $\Omega$  $\blacksquare$  $\mathbf{1}$  $\bm{x}$   $\bm{x}$ Q  $\pmb{\hat{n}}$ 6 N N N  $\mathbf{z}$  $\mathbf{A}$ **FFFF**  $\mathbf{x}$ Q  $\mathbf 0$  $\spadesuit$  $\mathbf{r}$ N **NN**  $\mathbf{r}$ *<u>...</u>*  $\mathbf{r}$  $x x$ o  $\bullet$  $\pmb{\hat{a}}$  $\blacksquare$ f  $\bullet$ N  $\mathbf{r}$  $\mathbf{r}$ X Ħ x  $\blacksquare$  $\bullet$  $\blacksquare$ N 11111 MA F x x **00 0**  $\blacksquare$ 10  $\bullet$ 11 TITLE File Execution <840301.1348> 12 TIXHP6 address (fined) **13 F6E19 ABS NF6E19** , . . . . . . . . . . . . 14 15 ÁÂ 16 AA Nane: GETOID - Get device ID (specifier)<br>GETOIN - Get device ID (String expr on stack) 17 AA Nane: 18 ŔÂ 19 AA Category: 20 **FILUTL** ÁŘ 21 AA Purpose: 22 23 AA GEIDID fetches a device ID, given DO pointing to the  $\bullet$ 24 ID in program memory  $A$ 25 AA Entry: 26 ŔÀ 27 DO points to the ID in program memory 21 AA 29 an Enit: âŘ.  $\boldsymbol{\omega}$ Carry clear: Rddress/type in D[X], device type/ID in B AA 31 If  $D(X)=0$ , then device id = "" OR A  $32$ AA  $P = 0$  $\mathbf{u}$  $A$ FUNCDO contains the DO value after evaluating ID ÁŘ **K** Carry set: error, P=arror number ÁŘ 15 AA Callet 36 GETSTR, PROCLT, NXTCHR, BAKCHR, PROCST, TSAVDO, START  $\mathbf{J}$ AA AA Uses....... 18 39  $\triangle$ Inclusive: R-D. NO-N4. DO. D1. P. SINTD1 [3:0]. SINTR1. FUNCHH. AŔ 40 ST[11:0], all RAM that EXPENC is permitted to use ÁŘ 41 an Sth Ivlet 42 GETDID: 6 (GETSTR) as Sth Ivlas 43 DETDIN: 4 (PROCST) 44  $A$ an History: 45 46 ÁŘ  $\bullet$ 47 **Date Modification Programmer** 48 AA ăâ 49 05/02/83 NZ Reded flag for colon/senicolon  $\bullet$ 60 required to GEIDIX, added GEIDI+  $\bullet\bullet$ 51  $03/18/83$ NZ. Changed GETDIN to use NATCHR. ÁŘ 52 renoved SaveDO code 63 AŔ 03/17/83 NZ Changed register usage (+STRTD1, AA. 54 renove STRTRO) AA 03/15/83 66 NZ Returned exit conditions to those

Saturn Rssenbler File Execution <840301.1)48> Thu Rar 1, 1984 1:48 pn Ver. 3.39/Rev. 2306 Page 2 56 ae am am an am an ariginally given (D[A]) 57  $***$  03/01/83 NZ Changed GETDIX to use PROCLT 58 \*\* 11/04/82 NZ Added docunentation o ARRRARRAARARARRARARRARAARRARRARRRARRRAARARRARARRRARRRAARARARARR **RA** 61 ARRRRRAARAARRRAARARARARARRARAAARARRAAARARARARRRRARARRRARRRARRRARRAR <sup>62</sup> TermRq EN <sup>0</sup> Status bit for terminator required  $63$   $*$ 64 FO6E19 8EOO =GETDID GOSUBL =GETSTR Get string/literal-sets =ST(sSTK) 00 65 F6EVF 400 RTNC If carry, ERROR 66 F6E22 8720 ?8Ts1 =8STK 67 F6E2S DO GOYES GETOIN String expression 68 A €9 \* Literal expression in nenory 7 <sup>2</sup> 71 F6E27 7834 GOSUB PROCLT Process literal  $72$  F6E2B D7 D=C  $\overline{R}$  Put device type into D[R] PE FOLLO DY<br>73 F6E2D 555 GONC GETDIS If no carry, fi<br>74 F6E30 02 RTNSC If carry, error<br>75 73 F6E2D 555 GONC GETDIS If no carry, finish it up  $\overline{16}$  a. 77 F6E32 GETOIN 8 <sup>2</sup> 79 **\*** This is a string expression 80 \* (Start of string in B1, D[R] @ end of string) 1}! \* 82 F6E32 8A8 7A=0 A 83 F6E35 C4 GOYES GETDI4 Null string 84 F6E37 840 =GETDIX ST=0 TernRq Terninator (colon/senic) optional 85 F6EIR 7856 GETDI+ GOSUB Nxtchr Read the first char 86 F6E3E 4E3 GOC GETDI3 End of string...error R 87 3389  $*$  Is it a ":"?  $\bullet$ 90 F6E41 31A3  $LRSC \quad \{:\}$ 91 FEE4S 962 ?R=C 8 Is it a colon? 92 FOE4S 41 GOYES GETDIO Yes...Nxtchr uas OK 93 F6E4A 31E2 LCASC \.\ No...check volune label 94 F6EAE 962 ?R=C B Is it a volume label? 95 F6EST 31 GOYES GETDI2 Yes...process volune label 96 F6ES) 870 ST=1 TernRq Has a terminator required? 97 F6ESE 72 GOYES GETDI3 Yes...bad device spec 93 FOESS 7276 GOSUB Bakchr No...back 1t up 99 F6E5C 70FO GETDIO GOSUB PROCST Process string entry point 100 F6E60 6700 GOTO GETDCK 101  $\star$  $\star$ 102 103 F6EGA 7891 Yes...process volune label 104 105 . Fall into GETOCK 106 ▲ 107 F6E68 400 GETDCK RTNC If carry, error RINC If carry, error<br>GOSUB Nxtchr Check to be sure no nore data 108 F6E6B 7R26 109 F6EGF D7 D=C A Put address in D[R)

Saturn Assenbler File Execution (840301.1348) Thu Mar 1, 1984  $1:48$  pm Ver. 3.39/Rev. 2306 Page 3 110 F6E71 411 **GOC** GETDIS If carry, end of string 111 F6E74 3102 **LCASC**  $\prime$ 112 F6E78 962  $?A = C$ B Is the next char a blank? 113 F6E78 80 **GOYES** GETDIS Yes...accept it 114 F6E7D 20  $GEIDI3 P<sub>2</sub>$ **\*eDSPEC** Illegal device id 115 F6E7F 02 **RTNSC** 116  $\bullet$ 117  $\bullet$ 118 F6E81 D3  $GEIDIA$   $D=0$ A 119 F6E83 8E00 GETDI5 GOSUBL =TSAVDO Save DO in FUNCDO  $\infty$ 120 F6E89 850  $SI = 1$ **=sDevOK** If here, device is OK 121 F6E8C 8AB  $?0 = 0$ A 122 F6E8F EE GOVES GETDI3 If D=0, then "", "\*", or \* 123 F6E91 8E00 GOSUBL =START Find out the tape address  $\infty$ 124 F6E97 400 **RTNC** Ermr 125 F6E9A 8COO GOLONG = SETUP Arrange the info from START  $\infty$ 126  $127$  $128$ ŔŔ \*\* Nane: 129 GETPIL - Evaluate an HPIL file specifier \*\* Nane:  $130<sub>°</sub>$ GETPI+ - Get an HPIL file specifier from stack 食食 131  $132$ \*\* Category: **FILUTL** 食食 133 AA Purpose:  $134$ 135 食食 This routine extracts the file name and the device 食食 136 and returns with the device type/device ID in  $B[U]$ . 食食 137 address/type in  $D[X]$ 138 食食 \*\* Entry: 139 食食 140 DO points to the file specifier in program memory  $141$ 食食 \*\* Exit: 142  $143$ 食食 ST(sDevOK) set if device spec was ok, else clear 負負  $144$ Carry clear: 145  $\hat{R}$ Filenane in RO, R4[15:12] 食食 146 Device type in  $B(X)/B(U)$ , address in  $D(X)$ 食食  $147$ If address  $x$  XOO, then this is a \* or a  $\ddot{m}$ 148 食食 **AVINERE collapsed back to starting point** 149 ŔŔ Carry set: 150 食食 Error  $(P, C[0]$  are error code) 食食 151 152 AR Calls: GEISIR. FXQPIL. NXICHR. PROCLI. PROCSI. ASRC4. D1=AVS. 153 食食 DIERVE, CSRC12, GETDI5, ASLC12 食食 154 AA Uses....... 155 156 食食 Inclusive: A-D, RO-R4, DO, D1, P, SIMID1[3:0], SIMIR1, SI[11:0], 157  $A$ FUNCxx, all RAM that EXPEXC is permitted to use 158 食食 159 \*\* Stk lvls:  $6$  (GEISIR) 160 食食 161 \*\* History:
File Execution <840301.1348> Thu Mar 1, 1984 1:48 pm Saturn Assembler Ver. 3.39/Rev. 2306 Page 4

文文 162 食食 163 Date Programmer Modification 食食 164 ------------------------------------------------食食 165 05/01/83 NZ Changed GOSUB GETDIX to GETDI+. 食食 166 added ST=1 TermRq \*\*  $03/17/83$ 167 NZ I Changed STMT usage (+D1, -RO) 168 **食食** 03/01/83 NZ Changed GOYES GETDI2 to GETDIX, 食食 169 added call to GETDCK 食食 170  $11/04/82$ NZ. Added documentation 食食  $171$ 172  $173$ 174 F6ERO 8E00 =GETPIL GOSUBL =GETSTR Get string/literal  $\infty$ 175 F6ER6 400 **RTNC** Ermr 176 F6ER9 7735 =GETPI+ GOSUB FXQPIL  $177$ \* FXQPIL returns with filenane (blank-filled) in RO, A[3:0]  $178$ 179 \* (If carry set, A, RO are zeroed out) 180 181 \* ST(sSTK) is set if reading from the stack, clear if prog men 182 \* Now the filenane is in R and RO 183 184 \* Hove the last two characters to A[15:12], than to R4 185 186 187 F6EAD 8E00 GOSUBL .ASRC4  $\infty$ 188 F6EB3 11C  $C = R4$ 189 F6EB6 2B  $P =$  $11$ 190 F6EB8 R9E **ACEX UP** 191 F6EBB 104  $R4 = A$ 192 193 \* If sSTK is 1, then reading from the stack...process stack 194 195 F6EBE 20  $P =$  $\bullet$ 196 F6ECO 840  $ST = 0$ **=sDevOK** Device spec NOT ok until shown so 197 F6EC3 860  $?SI = 0 - 2SIK$ Stack? 198 F6EC6 90 GOYES GETPIT No...continue... 199 F6EC8 850  $SI=1$ TernRq  $I$ erminator  $(:;)$  required 200 F6ECB 6E6F **GOTO GETDI+** Read it from the stack  $\bullet$ 201  $\star$ 202 203  $\blacktriangle$ \* Need to save filenane on stack to protect from PROCLT 204  $205$ 206 F6ECF 8E00 GETPI1 GOSUBL =D1=RVS Set  $DI =$  RVMENS  $\infty$ 207 F6ED5 143 **A=DAT1 R**  $R[R]$  is  $\ell$  fivrens 208 F6ED8 D2 C≖O A 209 F6EDR 3141  $LC(2)$  20 20 nibs for the filename 210 F6EDE D5 B≈C A Save in  $B[R]$  for now 211 F6EE0 8E00 GOSUBL =D1@RVE Set D1 @  $RVMENE$ ,  $C[R]$  =  $RVMENE$  $\infty$ 212 F6EE6 137 **CD1EX**  $D1 = AVNENE, C(R)$  e avrene

Saturn Assembler File Execution  $\langle 840301, 1348 \rangle$  $1:48$  pm Thu Mar 1, 19**84** Ver. 3.39/Rev. 2306 Page  $\mathbf{S}$ 213 F6EE9 E9  $C = C - B$  A  $C[R]$  is proposed new RVNENE 214 F6EEB 8B6  $?A \times C$  A Enough nenory? 215 F6EEE AS GOYES GETPIN No...insufficient nenory 216 F6EF0 145 DATI=C A Yes...Hrite out new AVNENE 217 F6EF3 135  $D1 = C$ Set D1 @ RVNENE 218 F6EF6 118  $C = RQ$ 219 F6EF9 1557 DATI=C M Write out first 8 chars of name 220 F6EFD 17F  $D1 = D1 + 16$ 221 F6F00 11C  $C = R4$ 222 F6F03 BE00 GOSUBL =CSRC12 ထ 223 F6F09 1503 DAT1=C 4 Write out last 2 chars of name 224 225 Done saving name on stack 226 227 F6FOD 7253 GOSUB PROCLT Process literal 228 F6F11 400 Error (leaves info on NTHSTK) **RTNC** 229 F6F14 D7 D∗C A Put device type into D[A] 230 F6F16 796F GOSUB GETDIS Check it and set it up 231 F6F1A 400 **RTNC** 232 ٠ 233 \* Now restore the filenane from stack  $234$ ٠ 235 F6F1D 06 **RSTK=C** Save C[A] on RSTK 236 F6F1F 8E00 GOSUBL =DIERVE  $(C[A] = NNENE)$ ထ 237 F6F25 1537 **A=DAT1 H** 238 F6F29 17F  $D1 = D1 + 16$ 239 F6F2C 100 **RO=R** Restore first 8 chars to NO 240 F6F2F 143 **A=DAT1 A** 241 F6F32 8E00 GOSUBL =RSLC12 Put last 2 chars in R4(15:12)  $\infty$ 242 F6F38 104 R4 zR 243 F6F3B 173  $D1 = D1 + 4$ 244 F6F3E 137 **CDIEX** Set D1 = RVNENE 245 F6F41 145 DAT1=C A Write out new RVNENE (pop 20) 246 F6F44 07 **C=RSTK** Restore C[A]  $247$  $\blacktriangle$ 248 \* Done restoring levels now 249  $\bullet$ 250 F6F46 03 RTNCC 251 Â., 252  $\bullet$ 253 F6F48 20 GETPIn P= **= eNORAN** 254 F6F4R 02 RTNSC Error...no nenory 255 256 食食 257 AA Nane: 258 PROCST - Process string device specifier 259 食食 \*\* Category: 260 **FILUTL** 261 食食 262 \*\* Purpose: 263 食食 Process a device specifier from a string expression 食食 264

Saturn Resembler File Execution  $(840301.1348)$ Thu Mar 1, 1984 1:48 pm Ver. 3.39/Rev. 2306 Page - 6

\*\* Entry: 265 金金 266  $SI(sIK)=1$  ${\bf A}$ 267 **RO[W], R4[15:12] are filename** 会会 D1 points to next item of string 268 食食  $D(A)$  is the end of the string 269  $\triangle$  $270$ **HEXMODE** 食食  $271$ \*\* Exit: 272  $213$ 食食 Carry set if error (P,C[O] are error number)  $\bullet$ 274 Carry clear:  $A$ 275  $P = 0$ 食食 276 Device type/device id in  $B(X)/B(U)$ 食食 IF device type="A", A, or "" THEN C(X)=0 277  $\triangle$ ELSEIF address, THEN C[X] is address+loop\*1024 278 ELSEIF LOOP, THEN C(X) is "9F"+loop\*4096'<br>ELSEIF NULL, THEN C(B) is "7F" ÁŘ 279  $A$ 280 食食 ELSEIF volume label THEN C[X] is "5F"+loop\*4096 281  $\mathbf{A}$ ELSEIF device type THEN C[X] is "3F"+loop<sup>4</sup>4096 282  $A$ ELSEIF device id THEN  $C[X]$  is "1F"+loop\*4096 283 食食 284 AA Calle: 285 NXICHR.BAKCHR.UCRANG.GEIDVH.PROCDH.GIYPSI.GADRSI 倉倉 286 AA Uses....... 287 288 血血 Exclusive:  $R[W], B[W], C[W], R1, R2,$ 金金 289 Inclusive:  $A[U], B[U], C[U], R1, R2, D1, P$ 食食 290 aa Stk Ivls: 291  $3$  (GETDVH) 292 ŔÂ AA History: 293  $\bullet\bullet$ 294 ÅÂ 295 Modification Date Programmer 296 A S ---------------------------------------------------- ${\bf A}$ 297  $11/04/82$ NZ **Added documentation** 298  $A$ 299  $300$ 301 F6F4C 20 PRSTed P= **=eDSPEC** Error...device spec 302 F6F4E 02 **RINSC**  $\ddot{\mathbf{a}}$ . 303 304  $\bullet$ 305 F6F50 **\*PROCST** Process string device spec 306 F6F50 7545 **GOSUB Nxtchr** 307 F6F54 47F **GOC** PRSTed No device spec 308 F6F57 7C95 GOSUB Ucrang Convert upper case, check [A-Z] 309 F6F5B 497 **GOC** PRST30 Not in  $[A-2]$ 310 \* Character IS in [A-Z]...continue 311 312  $\bullet$ \* Assign word, reserved word, or device id  $313$ 314 315 F6F5E 7C65 GOSUB Bakchr Back past the character 316 F6F62 7262 GOSUB GEIDVU Get device word 317 F6F66 45E **GOC PRSTed** Bad device word (Error) 318 F6F69 78A2 GOSUB PROCDU Process device word 319 F6F6D 460 **GOC** PRST<sub>10</sub> If carry, takes a seq number

Saturn Aseenbler File Execution «340301.1348> Thu Mar 1, 1984 1:48 pn Ver. 3.39/Rev. 2306 Page 7 320 F6F70 6F90<br>321 GOT0 PRST90 If no carry, does NOT take seq #  $\bullet$  $\bullet$  . 322  $\blacktriangle$ 323 324 \* Now process sequence # 32% **A** 326 F6F74 109 PRST10 R1=C Save type in RY 327 F6F77 RF9 C=B W 328 FOF7R 10A R2s( Save type/ID in R2 a 329<br>330<br>331 \* Get sequence # 332 F6F70 7818 GOSUB Nxtchr 333 F6F81 4A3<br>334 F6F84 20 GOC PRST2S No sequence nunber...continue Ps 0 335 F6F86 3182 LCASC \(\<br>?AWC B 336 FG6FBR 966 337 F6F8D B2 GOYES PRST20 No sequence #...back up, continue 338 ∙ 339  $\blacktriangle$ This has a sequence nunber...get it 30 ▲ 341 F6F8F 75F0 GOSUB GIYPSI Get type 342 F6F93 400 RTNC Error IM) F6FI6 7FF4 GOSUB Nxtchr 344 F6F9A 41B . GOC PRSTed No closing ")"...error 345<br>346<br>347 ∙ . Check for closing parenthesis  $\bullet$ <sup>48</sup> F6F90 <sup>3192</sup> <sup>49</sup> FEFA1 <sup>966</sup> LCASC \)\<br>?AWC B 350 FG6FAA BR GOYES PRSTed Error...no closing \*)" a 354 <sup>4</sup> Closed properly...check its range <sup>A</sup> 352 35) 354 \* First convert to zero-based count a 35% 356 F6FR6 D9  $C = B$  A Copy 2 digits to  $C(R)$ 357 F6FAS CE C=C-1 R convert to zero-based <sup>358</sup> FGFAR 4% 60C PRSTeR Range error 359 F6FAD 21  $P^*$  1 Check that  $C[1] = 0$ <br>  $P^*$ 360 FOFAF 90R 361 FefB2 CO GOYES PRST2? Go aluaye...continue 362  $\blacktriangle$ 363 FoFBa 20 PRSTeR P= seRANGE 364 FoFB6 02 RINSC<sup>a</sup> 365 366  $\bullet$ 367 F6FB8 7215 **Bakchr Back up 1 character** 368 F6FBC D2 PRSI25  $C=0$  A 369 fa  $\frac{370}{371}$ \* Nou C[B) 1s sequence W a 172 F6FBE 112 **PRST27 A:R2** Recall type/lD373 FoFCY AES 8:A u 374 FoFCa 11) **A**-RI

Saturn Assembler File Execution  $<840301.1348>$ Thu Mar 1, 1984  $1:48$  pm Ver. 3.39/Rev. 2306 Page 8 375 F6FC7 F2  $csc$ A 376 F6FC9 F2  $csc$ A Sequence  $M$  is in  $C[XS]$  now 377 F6FCB RE6  $C = A$ A  $Type/ID$  in  $C(B)$  now 378 F6FCE 21 1 Pa 379 F6FDO OD  $P = P - 1$ Clear the carry... 380 F6FD2 5D3 **GONC** PRST90 Done  $\triangle$ . 381  $\star$ 382 383 F6F05 31A2 PRST30 **LCASC**  $\mathcal{N}$ 384 F6FD9 966 **?RWC** Is this a "\*"? 8 385 F6FDC 70 GOYES PRST40 No...continue 386 387  $\blacksquare$ Device spec is "A" ▲ 388 389 F6FDE D2  $C = 0$ A Yes... continue with  $C[R]=0$ 390 F6FE0 5F2 **GONC PRST90** Go always...carry clear ≜. 391 Â. 392 393 F6FE3 3152 PRST40 **LCASC**  $\lambda$ 394 F6FE7 966 ?AWC Is this a device type? A 395 F6FEA DO **PRS150 GOYES** No...nust be address 396 397 Device type  $\blacktriangle$ 398 399 F6FEC 7890 GOSU<sub>B</sub> **GTYPST** Get type from stack 400 F6FF0 4F1 ດດເ PRST90 If carry, error 401 F6FF3 608F **GOTO** PRS110 Process sequence # 402  $\star$ .  $\bullet$ . 403 404 F6FF7 PRST50 405 ∗  $\blacktriangle$ 406 Rddress...back up to first character 407 408 F6FF7 7304 **GOSUB Bakchr** Back up 1 character Get address from stack 409 F6FFB 7RFO **GOSUB GADRST** 410 F6FFF 6010 **GOTO** PRST90 Carry indicates status 411 ≜.  $\bullet$ 412 413 ≜ 414 A Process string volume spec 415 416 F7003 71C1 PRSTv1 **GOSUB GETOVH** Get volume word (get device word) 417 F7007 400 **RTNC** Carry if error 418 F700A 02  $C = 0$ A Clear high nibbles of C[A] 419 F700C 3100  $LC(2)$  =Voltbl Volume label identifier  $\blacktriangle$ 420 421  $\blacktriangle$ Check if a loop spec here...  $\blacktriangle$ 422 423 F7010 400 **PRS190** RTNC If carry, error in  $C(0)$ ,  $P$ 424 F7013 109  $R1 = C$ Save address/type in R1 425 F7016 RF9  $C = B$ N 426 F7019 10R  $R2=C$ Save device in R2 427 F701C 7974 **GOSUB Nxtchr** 428 F7020 4C5 **GOC PROCex** Exit...done 429 F7023 31A3 LCASC  $\mathcal{N}$ :

Saturn Assembler File Execution <840301.1348> Thu Mar 1, 1984  $1:48$  pm Ver. 3.39/Rev. 2306 Page 9 430 F7027 966 **7AMC** A 431 F702R F4 **GOYES PROCeX** Not a loop spec...exit 432  $433$  $\blacksquare$ Have a loop spec 434 ٠ 435  $\pmb{\hat{z}}$ Process string loop spec 436 437 F702C 7850 GOSUB GIYPST Get type from stack 438 F7030 400 **RTNC** Error (Bad loop  $\emptyset$ ) 439 440  $\blacktriangle$ Now loop  $\emptyset$  is in  $B[R]$ 441 442 F7033 3130  $LC(2)$  3 ... naxinun value is 3 443 F7037 9E1  $?B$ B 444 F703R 90 **GOYES PRSTer Out of range** 445 F703C D9 C=B R Copy back to  $C(B)$ 446 F703E CE  $C = C - 1$ A Convert to zero-based count 447 F7040 560 **GONC PRSTEX** If no carry, all OK 448 449 Â If carry, out of range 450 451 F7043 20 PRSTer P= **\*eRANGE** 452 F7045 02 **RTNSC**  $\triangle$ . 453  $\clubsuit$ 454  $\bullet$ 455 456  $\bullet$ Now integrate loop spec with device spec 457 458 F7047 112 PRSTEX A=R2 459 F704A NF8 8≠A N Restore device ID 460 F704D 111 R=R1 Recall type 461 F7050 816 **CSRC** Save loop # in  $C[S]$ 462 F7053 310E **LCHEX EO** Check if not address 463 F7057 OE6R  $C = A/C$ B 464 F705B B66  $[11]$ B If carry, not address 465 F705E 812  $CSLC$ 466 F7061 F2  $csc$ A 467 F7063 F2 **CSL** A 468 F7065 4CO **GOC PROCna** Not address 469  $\blacktriangle$ \* Address... nultiply tines 4 470 471  $\bullet$ 472 F7068 C6  $C = C + C$  A 473 F706R C6  $C = C \cdot C$  A 474 F706C OE3A  $C = C \cdot A$ Now  $C[X]$  is loop  $N$ , address 475 F7070 03 RINCC 476  $\triangle$ 477  $\bullet$ 478 F7072 F2 **PROCOA**  $\mathbf{c}$ A 479 F7074 RB6 C=A X Loop # in  $C[3]$ , device in  $C[X]$ 480 F7077 03 RINCC 481  $\bullet$ . 482  $\bullet$ . 483 F7079 7154 PROCeX GOSUB **Bakchr** Back up last character fetch 484 F707D 11A PROCex C=R2 Recall device

Saturn Assenbler **File Execution**  $(840301.1348)$  Thu Mar 1, 1984 1:48 pm Ver. 3.39/Rev. 2306 Page 10 485 F7080 RF5  $B = C$ u 486 F7083 119  $C = R1$ Recall type/address 487 F7086 03 **RTNCC** Done 488 489 食食 490 AA Nane: 491 GIYPST - Get type from stack 食食 492 \*\* Category: FILUTL 493 食食 494 \*\* Purpose: 495 食食 496 Given a pointer to the start of the type, return the 食食 497 nuneric value of the type 食食 498 \*\* Entry: 499 食食 D1 @ first digit of type 500 食臭  $D(A)$   $Q$  and of spacifier 501 食食  $502$ \*\* Exit:  $503$ 食食 504 Carry clear: 食食  $505$ Type in  $B(X)$ , D1 @ first unused item 童童 506  $[(x) \cdot (-b \cdot 1) \cdot p]$ 食食 507  $P = 0$ 食食 508 Carry set: 509  ${\bf A} {\bf A}$ error (P, C(O) are error code) 食食 510 AA Calls: NXTCHR, BAKCHR, DTOH, RANGEN 511 食食 512 \*\* Uses. . . . . . .  $513$ \*\* Exclusive: A[W], B[W], C[W], 514 \*\* Inclusive:  $R[H], B[H], C[H], D1, P$ 515 食食 516 \*\* Stk IvIs: 1 (NXTCHR)(BAKCHR)(DIOH)(RANGEN)  $517$ 食食 518 \*\* History: 519 食食 520 食食 521 Date Programmer **Modification** 食食 522 ------------------------------------------- $*$  11/04/82 Added documentation  $523$ NZ. 食食 524 525 526 527 F7088 RF1 =GTYPST B=0 **M** Service Service Clear  $B(H)$  (where total is built) 528 F708B 7R04 GTYPS1 GOSUB Nxtchr Get next character 529 F708F 405 **GTYPSS** End of string **GOC** 530 F7092 7234 GOSUB Rangen Check if in  $[0-9]$ 531 F7096 401 **GOC** GTYPS3 No...done?  $532$  $\bullet$ \* New digit...add it in 533 534  $\bullet$ 535 F7099 F1 **BSL** R 536 F7098 R88 B=A P. Append new digit here 537 F709E 959 7B=0 M If non-zero, too big 538 F70A1 RE GOYES GTYPS1 Zero...continue 539  $\pmb{\hat{a}}$ 

Saturn Assembler File Execution <840301.1348> Thu Mar 1, 1984 1:48 pm Ver. 3.39/Rev. 2306 Page 11 \* Out of range 540 541  $\bullet$ 542 F70A3 20 GTYPS2 P= =eRANGE 543 F70A5 02 RINSC 544  $\triangle$ .  $\star$ . 545 546 F70A7 31E2 GTYPS3 LCASC \.\ 547 F70AB 966 **?RMC** 8 **548 F70AE E2** GOYES GIYPSA Not a period...exit **549** 550 \* Got a period...continue 551 552 F70B0 75E3 GOSUB Nxtchr 553 F7084 482 GOC 6 **GTYPS5** End of string 554 F70B7 7D04 GOSUB Rangen Check if  $in [0-9]$ 555 F7088 402 **GTYPSA GOC** No...exit 556 F70BE 05 **SETDEC** 557 F70CO R04  $A = A + B$   $P$ Check if round UP 558 F70C3 550 GIYPS. **GONC** No...exit 559 F70C6 B35  $B = B + 1$  X 560 F70C9 04 GTYPS. SETHEX (junp to here has carry CLERR!) 561 F70CB 47D GOC GTYPS2 Error...overflow  $562$  $\bullet$ 563 \* Loop to skip trailing digits **564** 565 F70CE 77C3 GTYPSd GOSUB Nxtchr 566 F7002 4DO **GOC GIYPSS** End of string 567 F70D5 7FE3 GOSUB Rangen Check if digit 568 F70D9 54F **GTYPSd** GONC Yes...continue 569 570 F70DC 7EE3 GTYPS4 GOSUB Bakchr Back up past the last character 571 F70E0 AF4 GTYPS5 A=B  $\mathbf{u}$ Convert it to HEX now 572 F70E3 8E00 GOSUBL = DTOM  $\infty$ 573  $\bullet$ 574 \* Now the type is in C (in HEX) 575  $\bullet$ 576 F70E9 D1 B≂O A Check if in  $[0, 255]$ 577 F70EB RED 8 **BCEX**  $(B[A]$  is value if  $C=0$ ) 578 F70EE BRE **7CMO** R 579 F70F1 2B GOYES GIYPS2 Out of range 580 \* C[A] is zero to get here 581 582 583 F70F3 3100  $LC(2)$  =DevTyp Device type 584 F70F7 03 **RINCC** 585 586 食食 587 \*\* Name: 588 GADRST - Get address from stack  $\star$   $\star$ 589 590 \*\* Category: FILUTL 591 倉食 \*\* Purpuse: 592 食食 593 Similar to GIYPSI, except that the first 2 digits

Saturn Assembler File Execution (840301.1348) Thu Mar 1, 1984 1:48 pm Ver. 3.39/Rev. 2306 Page 12 食食 594 after the decinal point, if any, are used as the ★★ 595 secondary address 食食 596 \*\* Entry: 597 598 含食 D1 @ first character  $\bullet \bullet$ 599  $D(A)$  e end of spec 食食 600 \*\* Exit: 601 食食 Carry clear: 602 603 食食  $C[X]$  is address **AA** 604 D1 @ first unused character  $\bullet\bullet$ 605 Skips trailing digits 食食  $P = 0$ 606 食食 607 Carry set: 食食 608 P,  $C[0]$  are error code 食食 609 AA Calls: 610 NXTCHR, BAKCHR, RANGEN, DTOH, CSRC2 食食 611 \*\* Uses....... 612 613 \*\* Exclusive: R, B, C, P 黄金 614 Inclusive: A, B, C, D1, P 食食 615 \*\* Stk lvls: 1 (NXTCHR)(BAKCHR)(RANGEN)(DTOH)(CSRC2) 616 食食 617 \*\* Algorithm: 618 食食 619 Read a number from the stack until non-digit OR full; 食食 620 Check if "."...if not, return 食食 621 Get another number from the stack (2 digits) 食食 622 Conbine the two numbers as one address, return 食食 623 \*\* History: 624 食食 625 食食 626 **Date** Programmer Modification 食食 627 ......................... --------.......... 食食  $628$  $12/21/83$ NZ. Changed order of BSL A. ?B=0 XS  ${\bf x}$ 629 test at GRDRS4 to fix a bug which 食食 630 got into an infinite loop. If the 食食 631 device spec contained a ".000x". 食食 632 where " $x$ " is not a digit, the 食食 633 code at GADRS4 would end up with 鱼鱼 634  $B(X)=0$ , which caused an infinite 食食 assenbly code loop. 635 食食 NZ 636  $11/04/82$ **Added documentation** 637  ${\bf x}$ 638 639 Clear B[H] to start 640 F70F9 RF1  $\approx$  GADRST B=0 П 641 F POFC 7993 GADRS1 GOSUB Nxtchr Get first iten End of string...continue process 642 F7100 442 **GOC** GADRS. 643 F7103 71C3 GOSUB Rangen Check if in  $[0-9]$ 644 F7107 401 **GOC** GADRS2 No...check further 645 F710A F1 **BSL** R 646 F710C A88 8=A P Copy this digit in 647 F710F 929  $78 - 0$ **ZX** Overflow? 648 F7112 RE GOYES GADRS1 No...continue

Saturn Rssenbler File Execution <840301.1348> Thu Rar 1, <sup>1984</sup> 1:48 pn Ver. 3.39/Rev. <sup>2306</sup> Page <sup>13</sup> <sup>649</sup> F7114 <sup>20</sup> GADRSo P= =eRANGE <sup>650</sup> F7116 <sup>02</sup> RTNSC <sup>651</sup> 2. <sup>652</sup> a. <sup>653</sup> F118 GADRS2 <sup>654</sup> » 655  $*$  Got a non-digit...if not a decinal point, done 656 <sup>657</sup> F7118 31E2 LCASC \.\ <sup>658</sup> F711C <sup>962</sup> RC <sup>8</sup> <sup>659</sup> F711F <sup>60</sup> GOYES GRDRS. "."...continue <sup>660</sup> <sup>2</sup> <sup>661</sup> F7121 79R3 \ GOSUB Bakchr Back up for next step <sup>662</sup> 663 **. Participal point...get secondary address** 664 665 F7125 AF4 GADRS. A=B W 666 F7128 8E00 GOSUBL =DTOM Convert prinary address to hex<br>00 A A 668 \* Hex value in C[B] nou<br>669 \* 670 F712E 8E00 60SUBL =CSRC2 Use C[15:14] as tenp storage  $\infty$ 671 R 672 **\* Prinary address in C[15:14] now** 673 674 F7134 AF5 B=C W Copy to B[15:14]<br>675 F7137 D1 B=O A Clear B[O]<br>676 F7139 E5 B=B+1 A Set B[O]=1 (Flag for 2 digits)<br>677 F713B 7A53 GADRS3 GOSUB Nxtchr Get next character<br>678 F713F 434 GOC GADRS4 End...nanipulate it<br>680 632 F714B R83 b=R Pp Copy to 8 **683 F714E 929 0 78=0 XS 0 Done yet?**<br>684 F7151 AE 60YES GRORS3 No. .continue 685  $\bullet$  $686$  **\*** Reached here by reading 2 digits after decinal point 687  $\blacktriangle$ 688 F7153 7243 605UB Nxtchr Get next digit for rounding<br>689 F7157 493 60C GRDRS6 No next digit...continue<br>690 F715R 7R63 605UB Rangen Check if in [0-9]<br>691 F715E 4E2 60C GRDRS5 Not a digit...back it up<br>692 F7161 05<br>694 F71

Thu Mar 1, 1984  $1:48$  pm File Execution  $(840301.1348)$ Saturn Assembler Page 14 Ver. 3.39/Rev. 2306 No...fall through to GADRSb 702 Back up the last NXTCHR 703 F717F 7B43 GADRSb GOSUB Bakchr 704 F7183 **GADRS4** 705 \* Reached here before two digits 706  $\bullet$ 707  $*$  B[X] cannot be zero to get here...at least one digit of  $B(X)$ 708 \* nust be 1 (fron flag set before GADRS3) 709 710 **78WO** XS Done yet? 711 F7183 92D 712 F7186 BO **GOYES** GADR<sub>S6</sub> **Yes BSL** A Shift in a zero 713 F7188 F1 **GONC** GADR S4 Go aluays 714 F718A 58F  $\bullet$ 715  $\star$ 716 717 F718D 7033 GADRS5 GOSUB Bakchr Back up the last NXTCHR GADRS6 718 F7191  $\bullet$ **719** \* Now B[B] is secondary address in decinal...convert to hex 720  $721$  $A = 0$ 722 F7191 DO A 723 F7193 RE4  $A = B$ 8 GOSUBL = DIOH 724 F7196 8E00 œ. 725 F719C RES  $B-C$ 8 726 727 Now  $B(B)$  is secondary address in hex,  $B(15:14)$  is primary  $\pmb{\hat{x}}$ 728  $\bullet$ 729 F719F 31F1  $LC(2)$  $31$ 730 F71A3 9E1 78>C  $31?$ B GOYES GADRS. 731 F71A6 6C Too big for secondary!(Junp junp) 732 F71A8 811 **BSLC** 733 F71AB 811 **BSLC** Now  $B(B)$  is primary address 734 F71AE 9E9  $7B>CI$  $>30?$ 8 GOYES GADRS& 735 F7181 88 Too big for prinary! (Junp junp) 736 F71B3 969 ?B≠0 A 737 F7186 6B GOYES GADRS. Zero is NOT a legal primary addr 738 ٠ 739 \* B[B] is primary, B[3:2] is secondary 740 741 F7188 D2  $C = 0$ A Clear C[XS] 742 F71BA RED **CBEX** 8 Copy prinary to C[B], zero B[B] Secondary in B[2:1] 743 F71BD F5 **BSR** R 744 F71BF A35  $B = B + B$  X Secondary<sup>82</sup> in  $B[2:1]$ 745 F71C2 OE3D  $C=C/B$  X Primary, secondary in  $C[X]$ 746 747  $\bullet$ Now address is in  $C[A]$ 748  $\bullet$ 749 F71C6 03 **RINCC** \*\*\*\*\*\*\*\*\*\*\*\*\*\*\*\*\*\*\*\*\*\*\*\*\*\*\*\*\*\*\*\*\*\*\*\* 750 751 全全 752 \*\* Nane: 753 GEIDVH - Get device word 食食 754 AA Category: 755 **FIWIL** 

Saturn Assenbler File Execution <840301.1348><br>Ver. 3.39/Rev. 2306 Thu Mar 1, 1984 1:48 pm<br>Page 15

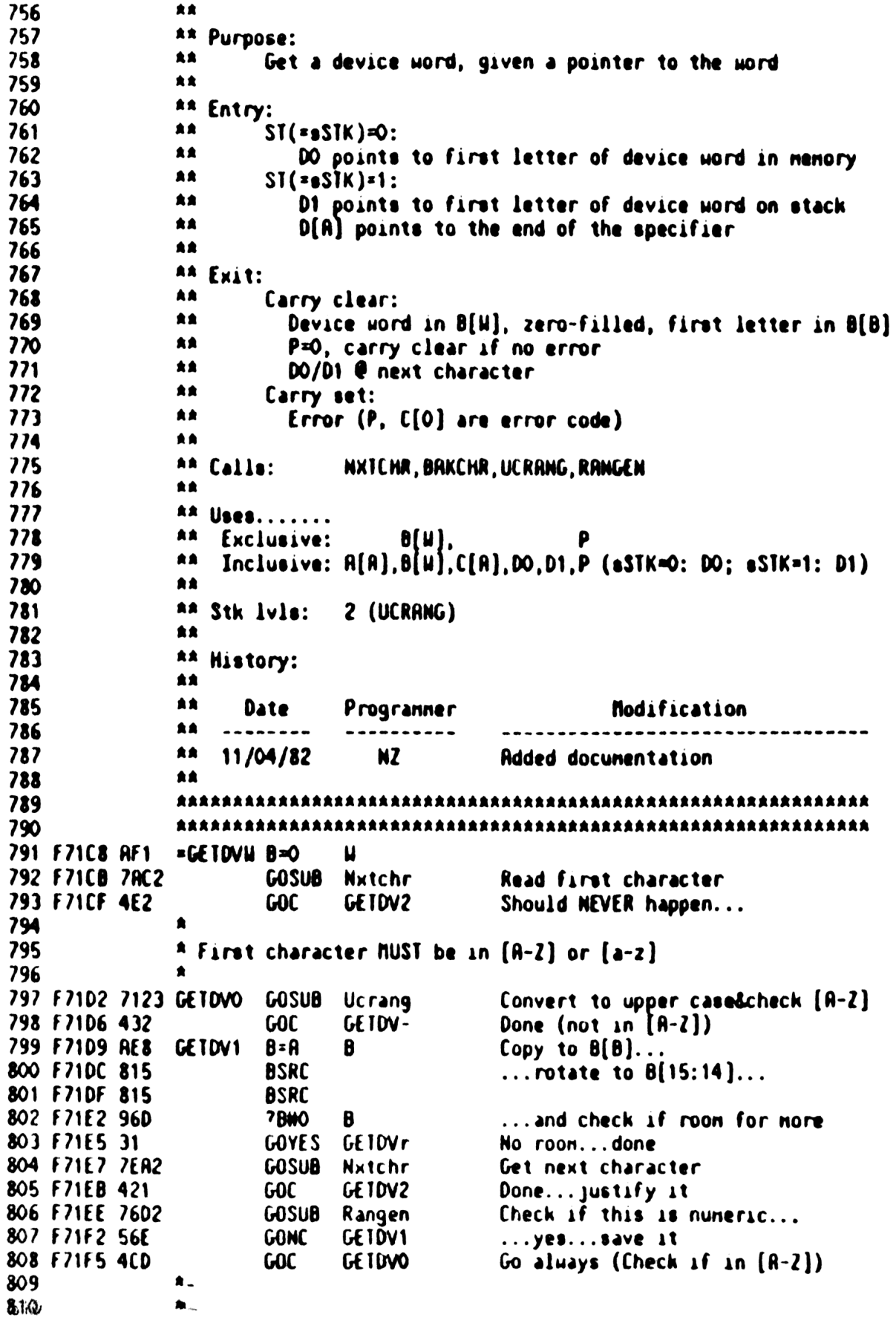

Thu Mar 1, 1984 1:48 pm Saturn Rssenbler File Execution <840301.1348> Page 16 Ver. 3.39/Rev. 2306 GETOV<sub>r</sub> RTNCC Return, carry clear 811 F71F8 03  $\bullet$ 812  $\star$ 813 814 F71FA 7002 GETDV-GOSUB Bakchr Back up this character 815 F71FE 97D GETDV2 **7BMO** u. If whole word is zero, Error GETDV3 Not zero...continue 816 F7201 60 **GOYES** 817 F7203 20 Pz  $= e$ DSPEC Bad device word **RTNSC** 818 F7205 02  $\star$ 819  $\star$ 820 821 F7207 96D GETDV3 ?BNO 8 If  $B(B)$  is non-zero, done GOYES GETOVr Return, clear carry 822 F720A EE  $\bullet$ 823 \* If blank-filling is desired, do LCASC \ \; B=C B here 824 825 826 F720C 815 **BSRC BSRC** 827 F720F 815 GETDV3 Go always 828 F7212 54F **GONC** 829 830 会会 831 \*\* Nane: PROCON - Process device word 832 833 食食 \*\* Category: 834 **FILUTL** 食食 835 \*\* Purpose: 836 食食 Given a device word in  $B(H)$ , figure out what it is 837 食食 (ASSIGN WORD, RESERVED WORD, NULL, LOOP, DEVICE ID) 838 金金 839 \*\* Entry: 840 B[W] contains the device word 841 食食 童童 842 \*\* Exit: 843 童童  $P = 0$ 844 食食 845 Carry set if sequence number is permissable after this 食食 Carry clear if sequence number is not permissable 846 食食 847 \*\* Calls: 848 CHKAIO, ROMIYP, (PRDHsb) 食食 849 \*\* Uses....... 850  $C[U], P$ \*\* Exclusive: 851 852 食食 Inclusive:  $A[A], B[B], C(H], P$ 食食 853 \*\* Stk lvls: 2 (CHKAIO)(RONTYP) 854 食食 855 \*\* Detail: 856 食食 Try in following order: ASSIGM WORD, RESERVED WORD, 857 食食 NULL, LOOP, (other=DEVICE ID) 858 食食 859 \*\* History: 860 查查 861 食食 862 **Date** Programmer Modification 食食 863 ........ . <del>. . . . . . .</del> . 食食  $04/28/83$ NZ. Changed LOOP and NULL to check 864 食食 865 all 8 characters

Saturn Rssenbler File Execution <840301.1348> Thu Nar 1, 1984 1:48 pn Ver. 3.39/Rev. 2306 Page 17 AA 11/04/82 NZ Rdded docunentation 866 **RR** 867 RARARARARARRARARRARARRARARRRARARAARARARARRAARRRARRAARRAARARRRARRAR 868 ARRRARARAARARARRARARARRRARARARRRAARARRRARARRRRAARRARRARRARRRRARR 869 820 F7215 800 =PROCOM GOSUBL =CHKRIO Check if ASSIGNIO 00 en<br>1971 F721B 500<br>1972 F721E 8E00 F7218 500 RTNNC If carry clear, found it GOSUBL =RONTYP Check if reserved word 00 873 \* Carry indicates whether found or not (If not, ID) 874 R 875 876 F722<mark>4</mark> 533<br>877 F7227 RF2 GONC PRDHIO Found...retum, set carry 877 F7227 AF2 C=0 H Clear high nibbles of C first 878 F722R 37E4 LCASC \LLUN\ Check if device types"NULL" 55C4 C4 879 F1234 7220 GOSUB PRDUsb (Check for natch) f 380 \* If cerry clear, this 1s "NULL" 381 \* 882 383 F7238 3100 (2) =Mull This is the "NULL" device? 334 F723C 500 RTNNC If no carry, NULL 335 F123F 32CA LCASC \POOL\ Check if device types"LOOP" FAF4 -05 336 F7249 7000 GOSUB PRDUsb (Check for natch) 887 F124D 3100 LC(2) =Loop 888 F7251 560 GONC PRDM30 If no carry, this is LOOP 889 F7254 3100 LC(2) =DevID C[4:2] is zero<br>PRDN30 RTNSC 890 £7258 02  $\star$ 891  $\triangle$ 892 893 F725R 975 PROUsb 7BWC M 894 F7250 20 GOYES PROUS1 895 F725F D2 PRDUs1 C=0 A F7261 01 RTN ARARAARARRARARRAARARARRARARAAARRARARRAARAARARAARARAARARARRRARA 897 ARARAARARRARRAAARRARARRARARAARRRAARRARARRARRRARARAAARRAARARARR 898 899  $\star$ 2% Nane: PROCLT - Process literal device spec 900 901 AR \*% Category: FILUTL 902 903 食食 904 \*% Purpose: An Given a pointer to a device spec in nenory, process it 905 906 A% Entry: 907  $908$ le 00 @ device spec 909  $\triangle$ 2% Exit: 910 as Carry clear: 911  $912$ As P=0 913  $*$  Device type/device id in  $B[X]/B[U]$ 914 he IF devans upper and a or "" THEN TLY]=Q

'Saturn Rssenbler File Execution <340301.1348> Thu Mar 1, 1984 1:48 pn Ver. J.39/Rev. 2306 Page 18 **AR** 915 ELSEIF address THEN C[X] is address+loop\*1024  ${\color{blue}\hat{\pi}}$ 916 ELSEIF LOOP then C(X] is "9F"+loop\*4096 AR ELSEIF NULL then  $C(B)$  is "7F" 917? **RA** ELSEIF volune label THEN C[X] is "SF"+loop\*4096 918 **RR** ELSEIF device type THEN C[X] is "3F"+l00p\*4096 919 920<br>921 L\$ ELSEIF device ID THEN C[X] 1s "1F"+lo0p\*4096 AR Carry set: **RR** Error (P, C[0) are error code) 922 AR 923 AA Calls: 924 NXTCHR, BAKCHR, GE TOVH, PROCDH, SAVEAC, EXPEX+, AR 925 GHEXBT, GRORR+ ,RESTST, SAVE2C ,RESTDY,REST2( **RA** 926 AA Uses....... 927 R1, R2, DO, P 928 **RR** Exclusive: A.B.C. Inclusive: R,B,C,D,RO,R1,R2,R3,R4,00,01,P,STNIDI[3:0), STAIRY, AR 929 930 AR FUNCxx, all RAM available to FCNS **RR** 931 \*\* Stk lvls: 4 (EXPEXe (saves a level on GOSUB stack first}) 932 **RR** 933<br>934<br>935 \*\* History: AR **RA** 936 Date Programmer **following football** AA ........ 937 ----------\*\* 09/28/83 938 NZ Updated documentation \*\* 04/12/83 939 N2 Fixed loop # processing AR 03/17/83 940 NZ Changed to use STATD1, not STATRO \*\* 03/01/83 941 NZ Reuorked volume label code \*\* 02/07/83 **942** N2 Rdded status save in EXPEX+ call  $**$  11/04/82 **943** NI Added docunentation 944 AR RARAARARARARARARRARARARARARAARARARR ARR AARRARRAARRRAARRRRRARARRRAARRAR 945 RARRARARRRAARAAAARRRARARAARRRARAARARAARRARARRRARARARAARRARRARAR 946 947 F7263 7232 \*PROCLT GOSUB Nxtchr 948  $\bullet$ 949 : Should have carry ONLY if next token is EOL (Error) 950  $\bullet$ 951 £7267 400 OC PRLTOS 952 F726R 20 P= 0 (This P=0 is not needed-NXTCHR) LC(2) =tCOLON 953 F726C 3100 954 £72270 962 8 Is this a ":"? R=C 955 F7273 60 GOYES PROC1d Yes...continue 956 F7275 6E31 PRA L105 GOTO PRLTer Error  $\frac{1}{1}$ 957 958  $\blacktriangle$ 959 960 . Process literal device spec 961 962 F7279 14R PROCld R=DARTO B Read it directly (can be tSERIC) 963 F727C 161 00=DO¢ 2 Skip it 964 F727F 3100 LC(2)  $=$ tLITRL<br>?A=C B Is this a literal? 965 F728) 962 966 F7286 60 GOYES PRLT12 Yes...get device word 967 F7288 6470 GOTO PRLISO No...continue checking\* -<br>\* -968 969

Saturn Assenbler File Execution <840301.1348> Thu Rar 1, 1984 1:48 pn Ver. 3.39/Rev. 2306 Page 19 970<br>971  $\bullet$ % Literal device spec A 972 973 F728C 783F PRLT12 GOSUB GETOVM Get device word 9724 £7290 400 RINC Error 97% F293 7€7F GOSUB PROCOM Process device word 976 F7297 4% GOC PRLTIS Sequence nunber IS acceptable 977 F729A 5E5 . GONC PRLTS. Go aluays...NOT acceptable **A.**<br>A. 978 979 980  $\bullet$ 981 . Nou save it, get sequence # 982 983 F7290 7221 PRLT1S GOSUB SAVERC Save C[3:0] in STNTD1,B in STAIR? 934 ® Process literal sequence number 985 Å 936 987 F721 74F1 GOSUB Mxtchr 988 F72R5 453 GOC PRLY2S No next character...exit 939 9%991 F72RC <sup>966</sup> TC Bb F72R8 3100 LC(2) =tCOLON F72RF 82 \ GOYES PRLT20 Back up...not a sequence # 992 ∙ 993 . Sequence # found 994 995 F72B1 7F12 GOSUB Expex+ Get the type expression 996 F72B5 76E1 GOSUB Restat Restore status bits 997 F72B9 8E00 GOSUBL =GHEXBT Get type (sequence) fron RAN 00 998 F728F 400 RINC Error **'** 999 1000  $*$  Now B[R] is the sequence  $*$  $\bullet$ 1001 1002 Fr202 CO B=6-1 A If carry, error 1003 F72C4 40 OC PRLteR Error (zero) 1004 F2207 21 Ps <sup>1</sup> 1005 £2209 <sup>900</sup> 00 <sup>P</sup> 1006 F72(C 20 GOYES PRLteR Error (too big) 1007 F72CE 20 Ps 0 1008 #2200 5C0 GONC PRLTXO Go alnays 1009 Ra. 1010  $\star$ 1011 F7203 20 PRLteR P= = = eRANGE 1012 **F72D5 02** RTNSC 1013 ጵ.<br>ል. 1014 1015 F7207 73F1 PRLT20 GOSUB Bakchr 1016 F7208 D1  $PRLI25$   $B=0$   $R$ Put sequence  $\#$  in  $B(A)(=0)$  $\blacktriangle$ 1017 1018 \* Nou B[R] 1s sequence # 1019 1020 F72DD 133 PRLT30 RDIEX 1021 F72E0 8E00 GOSUBL =RESTO1 Restore type/address... 00 1022 £7266 133 RDIEX  $\ldots$ to  $A[A]$ 

Saturn Resembler - File Execution <840301.1348> - Thu Mar 1, 1984 - 1:48 pm Ver. 3.39/Rev. 2X06 Page 20 1023  $\star$ 1024 \* Now  $A[A]$  is type,  $B[B]$  is sequence #  $\star$ 1025 GOSUBL =REST2C Restore acc/dev ID to C[N) 1026 F72E9 3E00 00 1027 F72EF RFD  $BCEX$  H Seq # to  $C[R]$ , acc/dev ID to  $B[W]$ À 1028 1029 \* Now  $R[A]$  is type;  $B[H]$  is acc/dev ID;  $C[A]$  is seq # R 1030  $CSL$   $R$ 1031 F72F2 F2 1032 F72F4 F2 CSL A**R** Sequence # in C[XS] now 1033 F72F6 REG C=R 8 Restore type 1034 F72F9 6CS0 PRLTY. GOT0 PRLT9O Check for loop spec nou  $A -$ 1035  $\star$ 1036 1037 F72F0 PRLTSO R 1038 \* Not a literal...check for volume label 1039 A 1040 LC(2) =tSENIC MC <sup>B</sup> 1041 F72FD 3100 1042 F7301 966 1043 F7304 21 GOYES PRLTSO  $\blacktriangle$ 1044 2 This 1s a volune label 1045  $\pmb{\hat{z}}$ 1046 1047 F7306 7€BE GOSUB GETOVM Get volune label (Get device word) 1048 F730R 400 RTNC If carry, error<br>C=0 A 1049 F730D D2 1050 F730F 3100 LC(2) sVollbl Indicate volune label 1051 F731] 524 . GONC PRLT90 Go aluays...check for loop spec 1052 \*.<br>\*. PRLISO LC(2) =tX Check if device type CB 1053 1054 F7316 3100 1055 F731R 966 1056 F7310 71 GOYES PRLT?0 Not device type...check "4" R 1057 : Type...get it 1058  $\blacktriangle$ 1059 1060 F731F 7181 GOSUB Expext Get the type expression from RAM 1061 F7323 7871 GOSUB Restst Restore status bits 1062 F7327 8E00 GOSUBL =GHEXBY Get HEX byte fron RAN 00 1063 F7320 400 RTNC Error 1064 F7330 6C6F GOTO PRLT1S Finish it up  $\Delta$ . 1065 Ao 1066 1067 F7334 3100  $\begin{array}{cc} L\text{C}(2) & =t^* \\ \text{PAVC} & B \end{array}$ 1068 F7338 966 1069 F7338 60 GOYES PRLI?S  $C=0$  A This is "\*" 1070 £7330 D2 1071 F733F 03 RTNCC \* −<br>\* − 1072 1073 1074 F7341 7981 Back up to start of expression 1075

Saturn Rssenbler Ver. 3.39/Rev. 2306 File Execution <340301.1348> Thu Rar 1, 1984 1:43 pn Page 21

1076 1077 1078 F745 7831 1079 F7349 7251 1080 F?340 3£00 00 1081 F7353 400 1082 1083 1084 1085 F7356 14R 1086 1087 1088 1089 F 7359 06 1090 £7358 3100 1091 F235F 966 1092 F7362 20 1093 £7364 07 1094 F7366 415 1095 F7369 161 1096 1097 1098 1099 F736C 7350 1100 1101 1102 1103 £7370 2061 1104 F27374 7721 1105 F7378 8€00 00 1106 F?737t 400 1107 1108 1109 1110 F7331 3130 1111 F7385 9E1 1112 £2388 90 1113 F738R D9 1114 F738C CE 1115 F238t 560 1116 F2391 20 1117 **F7393 02**<br>1118<br>1119 1120 F7395 10R 1121 F7398 137 1122 F7398 8£00 00 1123 F73A1 137 1124 F7384 109 1125 F73R7 8E00 00 1126 F730 12R \* Address  $\bullet$ GOSUB Expex+ Get address expression fron RAN GOSUB Restat Restore status bits GOSUBL =GRDRR+ Get address fron RAN RTNC Carry indicates error state R \* Entry point to check for literal loop spec a Read next character directly .<br>A \* Before LC, save C[R) on RSTK (C[R) is device spec info) a RSTK=C Save C[A] on RSTK<br>LC(2) =tSEMIC Is it a tSEMIC (loop nunber)?<br>?AWC B GOYES PRLT9S Exit after restoring C PRLT95 C=RSTK Restore C (if carry, done!) GOC PRLTex Exit (Done)  $DQ * DQ * 2$  Skip the tSENIC . Need to save B and C fron EXPEXe GOSUB SAVERC Save C[3:0] in STRTD1,B in STRTR1 . Process literal loop spec GOSUB Expex+ Get loop # expression from RAN GOSUB Restst Restore status bits GOSUBL =GHEXBT Get HEX byte fron RAN **RTNC** Error  $A$  Now B[R] is the loop #  $\leftrightarrow$  1 LC(2) <mark>3</mark><br>?B>C **B** GOVES PRLLer Error...too big<br>C=B A Return loop # in C[0]<br>C=C-1 A - Offset for zero-based R Offset for zero-based count GONC PRLTxx If carry, zero (error-too small) PRLLer P= =eRANGE RTNSC  $\star$  $\triangle$ RZ=C Save loop # in R2<br>CD1EX GOSUBL =RESTD1 Restore type/address **CO1EX** R1=C Type in R1 GOSUBL =REST2C CR2EX Device ID in R2, loop ® in C(O)

Saturn Assenbler File Execution  $\langle 840301, 1348 \rangle$  Thu Mar 1, 1984 1:48 pm Ver. 3.39/Rev. 2306 Page 22 GOT 0 1127 F7380 669C **PRSTEX** Finish it up  $\bullet$ 1128  $\star$ 1129 1130 F7384 20 PRLTer P= **\*eDSPEC** Device spec error **RTNSC** 1131 F7386 02  $\star$ 1132 1133  $\star$ . PRLTex R2=C Save  $C[H]$  in  $R2...$ 1134 F7388 10A 1135 F73BB RF9  $C = B$ Put  $B[u]$  into  $R2[u]$  also u 1136 F73BE 12A CR2EX ... restore  $C[H]$ , set  $R2=BC[H]$ 1137 F73C1 03 **RTNCC**  $\pmb{\hat{\pi}}_{\bullet}$ 1138  $\star$ 1139 1140 F73C3 **SAVEAC** 1141 \* Preserve STNTD1[4] 1142  $\bullet$ 1143 **CD1EX** Save C[A] in D1 1144 F73C3 137 1145 F73C6 06 **RSTK=C** Save D1 on RSTK Restore C[A] 1146 F73C8 137 **CD1EX** 1147 F73CB 1F00  $D1 = (5)$  = STMTD1  $000$ 1148 F7302 1503 DAT1=C 4 Write out the low 4 nibs ONLY 1149 F7306 07 **C-RSTK** Restore D1 from RSTK... 1150 F7308 135  $D1 = C$  $\ldots$  done 1151 F730B RF9 N C∗B I 1152 F73DE 8COO GOLONG = SAVEZC Save B[W] in STHTR1  $\infty$ 1153 1154 1155 ÂÂ AA Nane: 1156 FXQPIL - Get a file name from memory (file spec) 1157 食食 A# Catagory: 1158 **FILISTL** 金金 1159 \*\* Purpose: 1160 食金 1161 Fetch a filename from program memory 倉倉 1162 \*\* Entry: 1163 金金 1164 Exit conditions from GETSTR 食食 1165 (ST[sSTK]=O: literal in nenory, =1:string on stack) 1166 食食  $(P=0)$ 会会 1167 \*\* Exit: 1168 倉倉 1169 DO/D1 set to first non-character item 全全 1170 Carry clear (filename found): 食食 1171 RO[µ] is the first 8 chars, A[3:0] the last 2 ŔŘ 1172 (Both are blank-filled) 食食 1173 Carry set (no filename found): 含金 1174 **A.RO are zeroed** 全全 1175 AA Calls: 1176 **FXOPON.FXOPO+** 食食 1177 **AA Uses.......** 1178 AA Exclusive: A[M], 1179  $C[U], RO,$ P

Saturn Assenbler File Execution <840301.1348> Thu Mar 1, 1984 1:48 pm Ver. 3.39/Rev. 2306 Page 23 食食 1180 Inclusive:  $A[W], B[W], C[W], RO, DO, DI, P$ 1181 ŔŔ aa Stk luls: 1182  $3$  (FXQPnn) 倉倉 1183 \*\* Algorithm: 1184 会会 1185 Check if literal and no file name; if so, return zero 食食 1186 Get the first 8 chars; put in RO; if reached end, set  $A$ 1187  $A[3:0]$ =\ \, return 食食 1188 Get last  $2$  chars; put in  $R[3:0]$ ; return ŔŔ 1189 AA History: 1190 查查 1191 鱼鱼 1192 **Date** Programmer **Modification** 食食 1193 ........  $.....................$ 1194 全全  $11/04/32$ NZ **Added documentation** 全全 1195 1196 1197 1198 F73E4 RF2 \*FXOPIL C=0 M 1199 F73E7 108 **RO=C** Preclear file name (for null str) 1200 F73ER 860  $?SI = 0$  =  $SIK$ String expression? 1201 F73ED 70 GOYES FXQP30 No...literal  $\bullet$ 1202 1203 \* Check if this is a null string...if so, return 1204  $\bullet$ 1205 F73EF RAR 7R=0 A 1206 F73F2 33 GOVES FXOP50 Null string 1207  $\bullet$ 1208 \* Now get the characters of the name until not in [A-2] 1209 \* or string length exhausted (Build the string in B[W]) 1210 1211 A This is also the entry point for reading from program memory 1212 1213 F73F4 2F **FX0P30 P=** 15 1214 F73F6 308  $LC(1)$  8 C[S] is character counter GOSUB FXQPnn 1215 F73F9 7E20 Get the name until B is full 1216 or END is reached or bad char 1217 F73FD RF4  $A = B$  $\mathbf{u}$ 1218 F7400 100 **RO=A** 1219 F7403 4F0 **GOC FXQP40** Carry if END or bad char 1220  $\blacktriangle$  $1221$ \* R[B], B[W] contain first 8 chars...copy to RO 1222 1223 F7406 2F Pa 15 1224 F7408 302  $LC(1)$  2 Two nore characters NAX 1225 F7408 7F10 GOSUB FXQPn+ Get the last 2 chars of name 1226 F740F D4  $A = B$   $A$ Copy characters to A[3:0] 1227 1228 \* Have a FULL filename now! (Next char better be ":") 1229 \* (D1 is at next character)  $1230$  $\bullet$ 1231 F7411 03 **RINCC** Return with it all set up 1232  $\star$ 1233  $\bullet$ . 1234 F7413 FXQP40

Saturn Rssenbler File Execution <340301.1348> Thu Rar 1, 1984 1:43 pn Ver. 3.39/Rev. 2306 Page 24  $1235$   $*$ 1236  $A$  Filenane with less than 8 chars in  $R[W]$ ,  $B[W]$ 123 1237<br>1238 F7413 3302 LCRSC \ \ 02 1239 F7419 DA 125 A=C 1 A 125 Set last 2 characters to blanks 1240 F7418 113 C=RO Get back first 8 chars to test 1241 F741E 8AR  $TC = 0$  R 1242 F741 &0 GOYES FXxQP50 Yes...zero 1t all 1243 £7423 03 RTNCC Next character @ D1  $1244$   $x$  $1245$   $*$ 1246 F7425 FXQPSO 1247 1248 . A No chars in nane...set full nane equal to zero 1249 1250 F7425 DO R=0 A Clear the last 2 chars 1251 F7427 20  $P^2$  =  $\frac{1}{2}$  =  $\frac{1}{2}$  Bad device spec 1252 F7429 02 RINSC 1253 RARARARRAARARRRARRAARRRARRRARARARARARRAARRRARARRRARRRRARRRRRARRRARRRR 1254 ARRARRAARRRARRARRARAARRARARRARRAARARARRARRRRARRRAARARARRRARRARKARR 1255 **ax** 1256 A\* Nane: FXQPnn - Read chars fron nenory/stack (count)  $1257$   $**$ 1258 \*\* Category: FILUTL 1259 **AA** 1260 A\* Purpose: 1261 **ARCORY AS A Read characters from either the stack or program** 1262 ar nenory until either a count 1s exceeded or an end is <sup>1263</sup> a reached 1264 **Ak** 1265 **\*\*** Entry: 1266  $x^*$   $C(S)$  is byte count 1267 REPORT AND STRACK IS set for STRCK, clear for literal 1268 at If ST[=sSTK]=1, D1 points to string, D[R] is end 1269  $*$   $*$  If ST $[=s5TK]=0$ , DO points to the literal 12720 Ak  $1271$   $**$  Exit: 1272 **RA B[W] contains the filenane (IF sFirst=1 RND bad char, B=0)** 1273 AA Carry set if reached END or bad char, clear if count 1274 AR DO/01 set to first character not used 1275  $A$  A A[S] is the original byte count 1276 a≭ P≔0<br>1277 a≭ <sup>1278</sup> " Calls: NXTCHR, BRKCHR , UCRANG, RANGEN, BLANKC 1279 食食 1280 **\*\*** Uses....... 1281 **And Collusive: R[X].B[W].C[W].** P.ST[sFirst 1282 22 Inclusive: R(M),B[H],C{N)},00,01,P,ST{sFirst 1283 at 1284 A% Stk lvls: 2 (UCRANG)  $1285$  at 1286 A\* Detail: 1287 1287 Reads characters until either: 1288 A\* 1) Count is reached

Saturn Assembler File Execution <840301.1348> Thu Mar 1, 1984 1:48 pm<br>Page 25

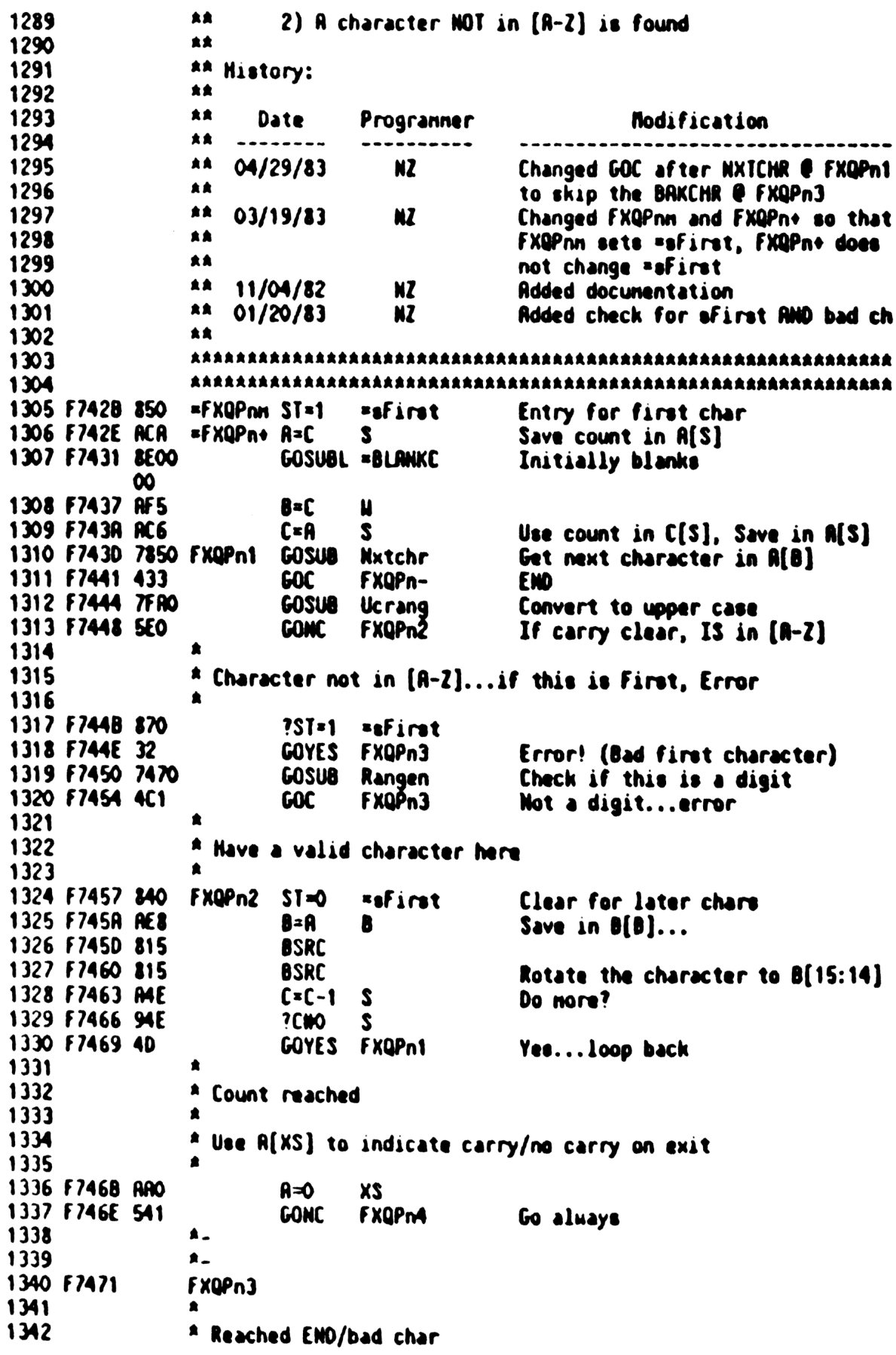

File Execution <840301.1348> Thu Mar 1, 1984  $1:48$  pm Ver. 3.39/Rev. 2306 Page 26  $1343$  $\blacktriangle$ 1344 F7471 7950 **GOSUB Bakchr** Back up to last character 1345 F7475 ARO FXQPn-A≠O XS 1346 F7478 A2C  $R = R - 1$ **XS** Set  $R[XS]=``F"$ 1347 F747B 860 Is this the first char?  $?SI = 0$  $=$ sfirst 1348 F747E 50 **GOYES FXQPM** No...continue 1349 F7480 RF1 6¤0 Yes...set  $B[W]=0$ n 1350 F7483 942 **FXQPn4**  $?R=C$ S 1351 F7486 EO GOYES FXQPn5 Done 1352 F7488 811 **BSLC** 1353 F7488 811 **BSLC** 1354 F748E B46  $C = C + 1$ S 1355 F7491 51F **FXQPn4 GONC** Go aluays Â., 1356 ≸. 1357 FXQPn5 1358 F7494 B24  $A = A + 1$   $XS$ Set carry with A[XS] 1359 F7497 01 RTN  $\bullet$ 1360 1361  $\star$ 1362 F7499 8COO Nxtchr GOLONG =NXTCHR  $\boldsymbol{\infty}$ 1363  $\bullet$  $\star$ 1364 1365 F749F 8E00 Restat GOSUBL =TSRVDO Save DO in function scratch  $\infty$ 1366 F74A5 8F00 GOSBVL =POPUPD Pop GOSUB stack into D[A] 000 1367 F74AC 07 C=RSTK 1368 F74RE DF **CDEX** A 1369 F74B0 06 RSTK=C Restore second level 1370 F7482 DB C=D R 1371 F74B4 06 **RSTK=C** Restore calling level 1372 F74B6 8E00 GOSUBL =DI@AVE Set D1 at AVMEME  $\infty$ 1373 F74BC 8E00 GOSUBL = TRESDO Restore DO from function scratch ထ 1374 F74C2 8COO **GOLDNG =RESTST**  $\infty$ 1375 Â.,  $\star$ 1376 1377 F74C8 8COO Rangen GOLDNG =RANGEN  $\boldsymbol{\infty}$  $\star$ 1378 1379  $\star$ 1380 F74CE 8COO Bakchr GOLONG =BAKCHR  $\infty$  $\bullet$ 1381 1382  $\triangle$ . 1383 F7404 07 **C=RSTK** Expex+ Save calling level in A[A] 1384 F7406 DR A∗C R 1385 F7408 07 C=RSTK Pop second level to C[A] 1386 F74DA DE **ACEX** A Second level to  $A(A)$ , call to  $C(A)$ 1387 F74DC 06 RSTK=C Push calling level back on stack 1388 F74DE 8E00 GOSUBL = TSAVDO Save DO first  $\infty$ 

Saturn Assenbler

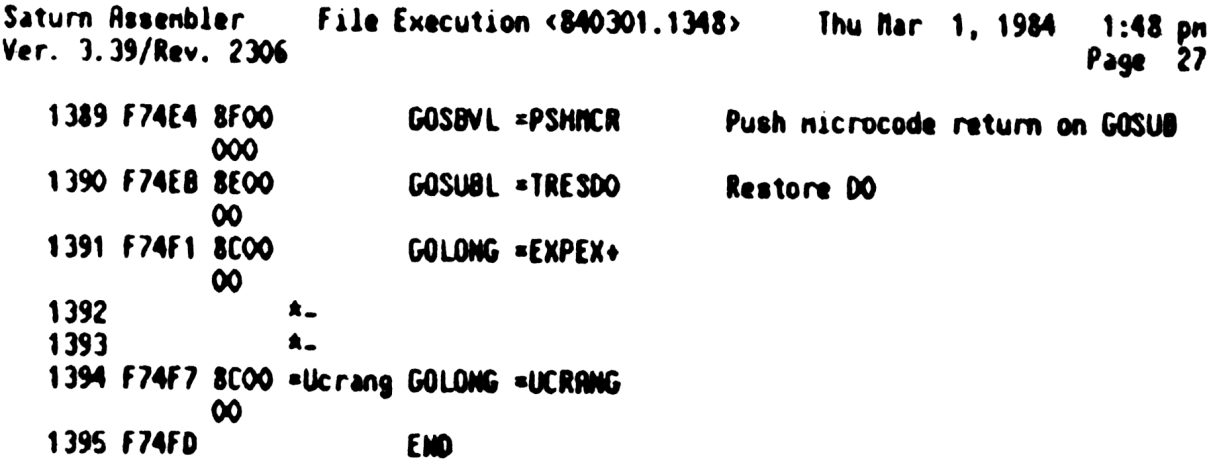

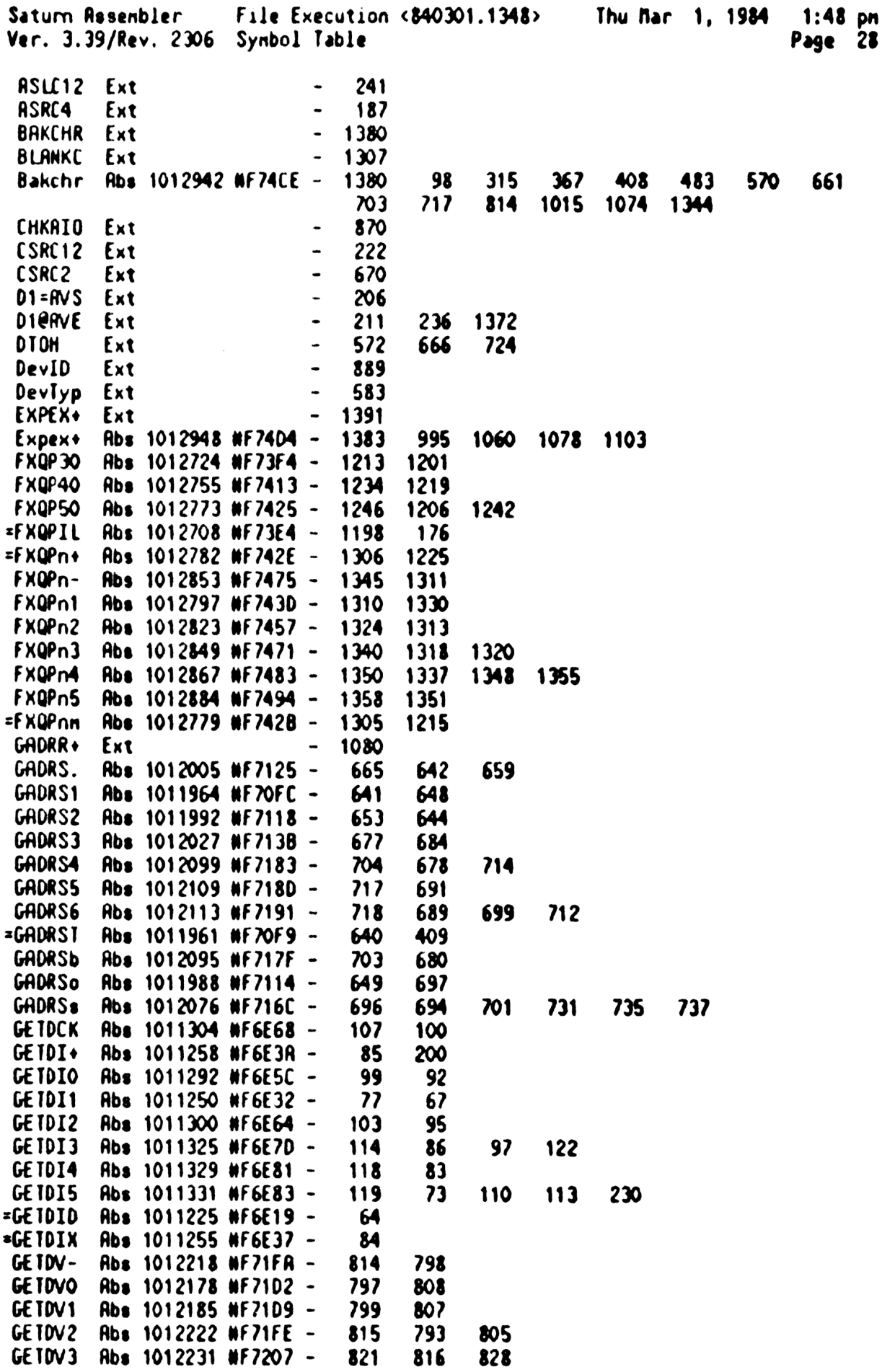

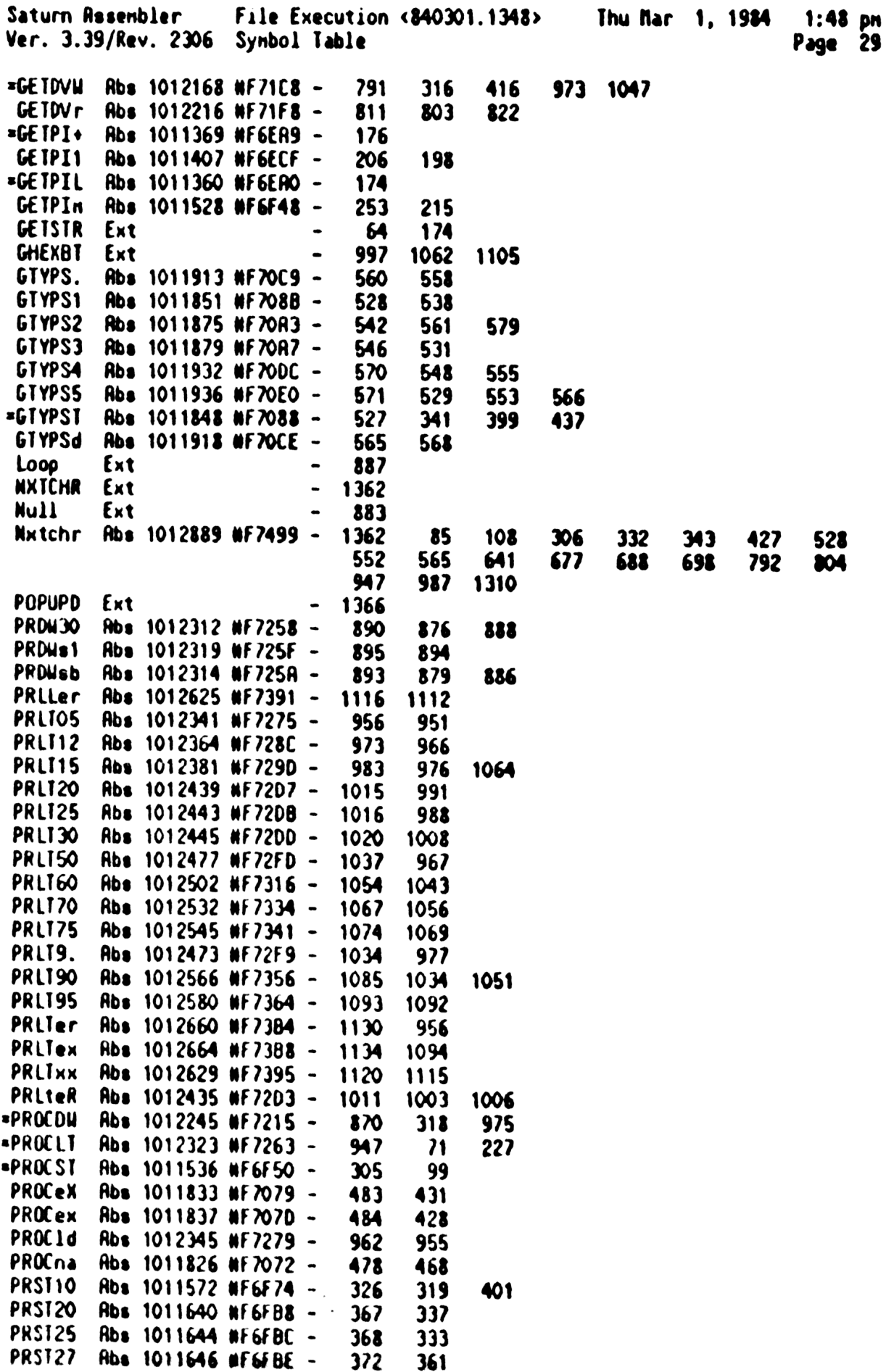

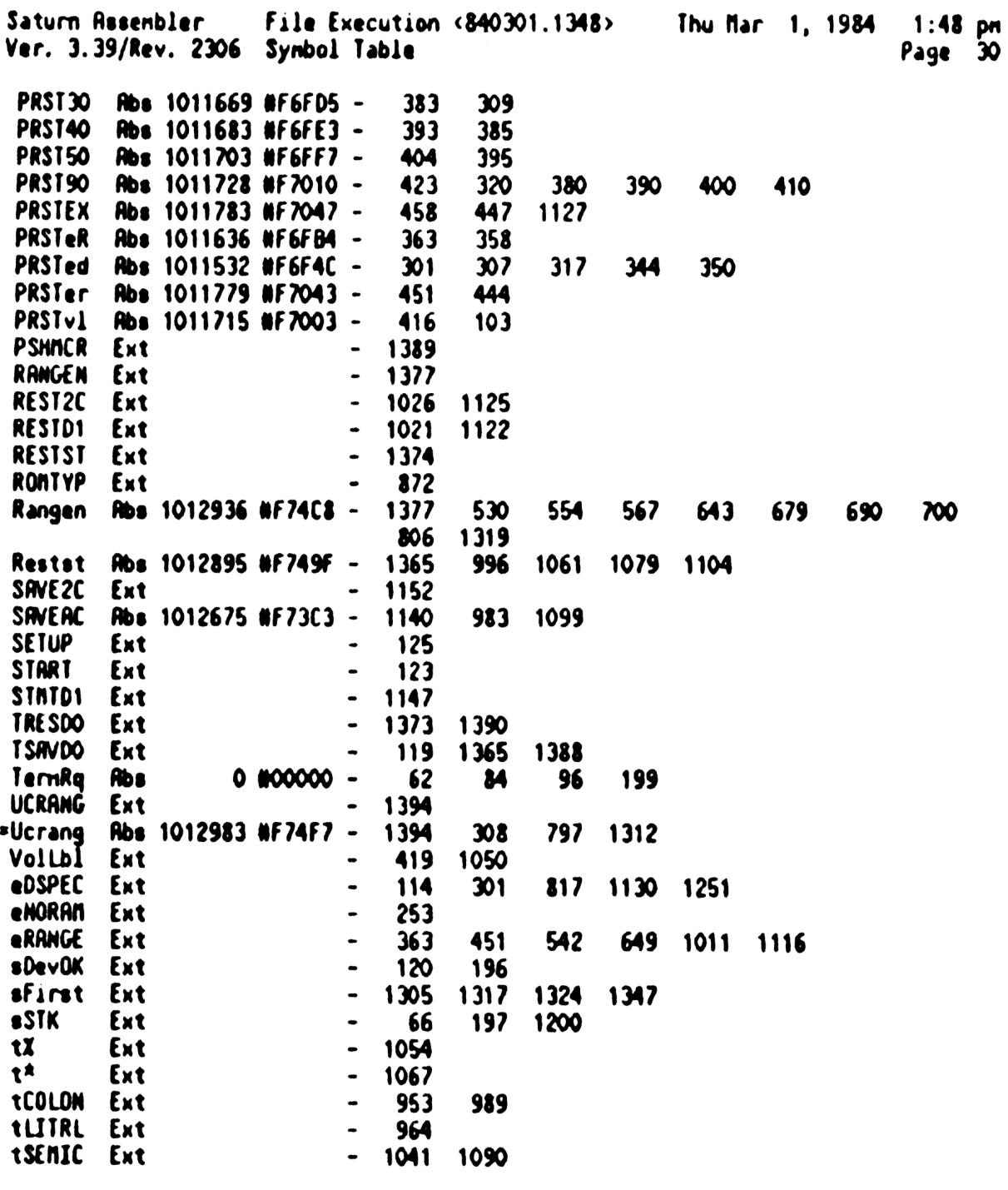

Saturn Rssenbler File Execution <340301.1348> Thu far 1, <sup>1984</sup> 1:48 pn Ver. 3.39/Rev. <sup>2306</sup> Statistics Page <sup>31</sup>

Input Paraneters

Source file name is NZ&FXQ::NS

Listing file name is NZ/FXQ:TI:ML::-1

Object file nane 10 NZXFXQ:TI:NS::-1

111111 012345678901246

Initial flag settings are

Errors

None

Saturn Resenbler News

Saturn Rssenbler NZ'S PARSE ROUTINES <840301.13 Thu Mar 1, 1984 1:59 pm Ver. J.39/Rev. 2306 Page <sup>1</sup> <sup>2</sup> <sup>A</sup> <sup>N</sup> N21 & PPPP R RRRR  $\blacksquare$ <sup>3</sup> <sup>8</sup> NN <sup>1</sup> <sup>88</sup> <sup>P</sup> <sup>P</sup> AAR <sup>R</sup> <sup>R</sup> <sup>4</sup> <sup>a</sup> NN <sup>N</sup> <sup>1</sup> 8&8 <sup>P</sup> PR RR <sup>R</sup> \* \* MNN 1 & & PPH AR<br>5 \* NNN 2 & PPPP A ARRR 5 a N N N Z & PPPP A A RRRR<br>6 a N NN Z & & & P AAAAA R R<br>7 a N N Z & & P A A R R 6 – \* N NN Z &&&P AAAAARR<br>7 – \* N N Z &&P A A RR 7 : N N Z & & P A A R R<br>8 : N N 22222 &&&P A A R R  $\spadesuit$ 9 10 TITLE N2'S PRRSE ROUTINES <340301.1359> 11 F74FD ABS WF74FD TIXHP6 address (fixed) **12** 13 **A** Status bits for Parse routines  $\bullet$ 14 15 \* Global (BASIC Systen) 16 . 17 sInvalE EQU 0 1 Invalid expression if set<br>18 sDigit EQU 1 Digit found (CATCHR)<br>19 sSpChar EQU 2 Special char found (CATCHR)<br>20 \*NunExp EQU 3 Nuneric expression if set<br>21 \* 22 . LOCAL (Used only in NPIL) 23 24 a si(10) MUST be clear for any error exits! (Implied LET error)<br>
25 a<br>
26 sStarOK EQU 10 "A" OK (in device parse)<br>
27 aStrOK EQU StarOK String OK (FRRne SPec parse)<br>
28 sExprOK EQU 8 Expression OK (SEND parse)<br>
30 sOptD <sup>32</sup> RARARARAARAAAARARRARRARARRRRARRARAAARRRARARRARRRARAARARRARARARAR 1 AR  $\frac{34}{35}$  -  $\frac{34}{35}$  Nane: PRNTSp - Parse the PRINTER IS statement 36 **AA Category: STPARS**  $37$  AK <sup>33</sup> £2 Purpose: - " Parse the PRINTER IS (and DISPLAY IS) statement 41 ak Entry: 42 RA D1 points to the ASCII character string<br>
43 2s D0 points to the location where the tokens go<br>
44 Ar D[R] is the end of available nenory<br>
46 Ar P=0 <sup>47</sup> £2 Exit: <sup>43</sup> <sup>A</sup> <sup>00</sup> positioned past the last token output by this routine <sup>49</sup> As <sup>01</sup> positioned past the last character accepted <sup>50</sup> <sup>A</sup> P=0 <sup>1</sup> <sup>a</sup> Exits through ERRORP if error <sup>52</sup> aa 53 <sup>AR</sup> Calls: NTOKEN,<DVCPy\*><br>54 RR A\* Uses....... 55

Saturn Assenbler NZ'S PRRSE ROUTINES <840301.13 Thu Mar 1, 1984  $1:59$  pm Ver. 3.39/Rev. 2306 Page 2 食食 56 Inclusive: A, B, C, D[15:5], RO, R1, R2, DO, D1, P, ST[11, 10, 8, 7, 3:0], 57 食食 FUNCDO, PRMCNI[O] 食食 58 \*\* Stk lvls: 59  $5$  (DVCPy<sup>\*</sup>) 食食 60 AA History: 61 食食  $62$ 食食 63 **Date** Programmer Modification 食臭 64 . . . . . . . . 食食  $M<sub>2</sub>$ 65  $11/23/83$ **Rdded documentation** 食食 66 67 68 69 F74FD 7F36 =PRNTSp GOSUB Ntoken Get next token "IS" token 70 F7501 3100  $L(2)$  =tis 71 F7505 966 **?RNC** B Has the next token "IS"? No..."IS" nissing...error 72 F7508 36 GOYES PRNTPE Yes...device spec, "A" permitted 73 F750A 6CR4 GOT 0 DVCPy<sup>\*</sup>  $74$ 75 76 查查 ak Hane:  $\overline{\mathbf{z}}$ OUTPp - Parse the OUTPUT statement \*\* Nane:  $\overline{\mathbf{r}}$ **ENTERp - Parse the ENTER statement** 食食 79  $\boldsymbol{\infty}$ \*\* Category: STPARS 81 食食 \*\* Purpose: 82 食食 83 食食 M \*\* Entry: 85 食食 86 D1 points to the RSCII character string 食食 87 DO points to the location where the tokens go 88 食食  $D[A]$  is the end of available menory 89 食食  $P = 0$ 食食 90 AA Exit: 91 倉倉  $92$ Di positioned past last token output by this routine 93 食食 D1 positioned past last character accepted 食食 94  $P = 0$ 查查 95 Exits through ERRORP if error 食食 96 \*\* Calls: 97 OVCPn\*, OUTpCK, OUTBYT, USINGp, <DISPP>, <READP5> 食食 98 **AA Uses.......** 99 100 食食 Inclusive: A, B, C, D[15:5], RO-R2, DO, D1, P, ST[11, 10, 8, 7, 3:0], 食食 101 **FUNCDO, PRMCNT[O]** 食食 102 \*\* Stk lvls: 103  $6$  (DVCPn<sup>\*</sup>) 食食 104 AA History: 105 106 食食 107 食食 **Date** Programmer Modification 食食 108 -----------------109 食臭  $11/23/83$ NZ Added documentation ▲▲ 110

Saturn Rssenbler NZ'S PRRSE ROUTINES <840301.13 Thu Mar 1, 1984  $1:59$  pm Mar. 3.39/Rev. 2306 Page 3 111 112 113  $\bullet$ 114 \* OUTPUT parse 115 116 F750E 7E94 = OUTPp GOSUB DVCPn\* Parse device, "\*" not permitted 117 F7512 7130 GOSUB DUTDCK See what is following... 118 F7516 8000 GOVING =DISPP Continue with DISPLAY parse 000 119  $\star$ 120  $\star$ 121  $\blacktriangle$ 122 \* ENTER parse  $123$ 124 F751D 7F84 =ENTERp GOSUB DVCPnA Parse device, "<sup>A"</sup> not permitted 125 F7521 7220 GOSUB DUTDCK See what is following... 126 F7525 8F00 GOSBVL = USINGp Try to parse USING  $\infty$ 127 F752C 450 **GOC ENTR10** Parsed USING...don't change D1 128 F752F 171  $D1 = D1 + 2$ No USING...skip senicolon 129 F7532 3100 ENTR10 LC(2) =tSENIC Output tSEMIC 130 F7536 7185 GOSU8 OUTBYT 131 F753A 858  $S1 - 1$ 8 132 F7530 849  $S = 0$ 9 133 F7540 8000 **GOVLNG »READPS** 000  $\pmb{\hat{\pi}}$  .  $134$ 135  $\star$ 136  $\blacktriangle$ \* OUTPUT and ENTER share a conmon syntax for device spec; both  $137$ 138 A nust be followed by one of the following: 139 \* 1. USING \* 2. Senicolon 140 141 \* 3. End of line  $142<sub>2</sub>$  $\bullet$ 143 F7547 75F5 OUTpCK GOSUB Ntoken Get next token 144 F754B 3100  $LC(2)$  = tUSING 145 F754F 962  $?R=C$ 8 Is it tUSING? 146 F7552 DO GOYES ChkOK Yes...accept it 147 F7554 3100  $LC(2)$  \*tSEMIC 148 F7558 962  $?$ A $E$ 8 Is it tSEMIC? 149 F7558 40 GOYES ChkOK Yes...accept it 150  $\blacktriangle$ 151 \* Not USING or Senicolon; if not EOL, then excess chars 152 ▲ 153 F7550 07 **C=RSTK** Return to nain parse driver 154 ▲ 155 F755F 3100 chkQK  $LC(2)$   $\rightarrow$  te Output a tet to terminate the 156 F7563 7455 **GOSUB OUTBYT** device specifier 157 F7567 63B5 **GOTO RESPIR** Restore the pointer (NIOKEN) 158  $\star$ 159  $\star$ 160 F756B 20 PRNTPE P= =eSYNTx "IS" token missing 161 F756D 6051 G010 Errorp Syntax error (restore pointer)  $162$ **A \*\*\*\*\*\*\*\*\*\*\*\*\*\*\*\*\*\*\*\*\*\*\*\*\*** 

Saturn Assembler NZ'S PARSE ROUTINES <840301.13 Thu Mar 1, 1984  $1:59$  pm Ver. 3.39/Rev. 2306 Page 163 164 食食 \*\* Nane: INITp - Parse the INITIALIZE statement 165 食食 166 \*\* Category: 167 **STPARS** 食食 168 \*\* Purpose: 169 食食 170 Parse the INITIALIZE statement ★★  $171$ \*\* Entry: 172 食食  $173$ D1 points to the ASCII character string 食食 174 DO points to the location where the tokens go 175 食食  $D[R]$  is the end of available menory 文文  $P = 0$ 176 食食 177 \*\* Exit:  $178$ 食食 179 DO positioned past last token output by this routine 食食 180 D1 positioned past last character accepted 食食  $P = 0$ 181 182 ★★ Exits through ERRORP if error 重查 183 \*\* Calls: 184 CONHUC.FILSp.NTOKEN.?A=CM+.CKNUM.<RESPTR>.  $\triangle$ 185 <ERROR!>,<ERRORP> 食食 186 AA Uses....... 187 食食 188 Inclusive: A, B, C, D[15:5], RO-R4, DO, D1, P, ST[11, 7, 3:0], FUNCDO, 食食 189 PRNCNT[O] 食食 190 \*\* Stk lvls: 191  $6$  (FILSp) 食食 192 \*\* History: 193 194 袁袁 袁袁 195 **Date** Modification Programmer 金金 196 食食 197  $11/28/83$ NZ **Rdded documentation** 食食 198 199 200 201 F7571 7756 = INITp GOSUB CONNUC Convert word to upper case 202 F7575 AF6 C≖R и 203 F7578 3594 LCASC **\EZI\** End of INITIAL(IZE) keyword **AS54** 204 F7580 976 ?ANC  $\mathbf{u}$ GOYES INITp1 "IZE" nissing - ERROR... 205 F7583 44 206 F7585 175  $D1 = D1 + 6$ Skip IZE 207  $\bullet$ 208  $\pmb{\hat{\pi}}$ Now have "INITIRLIZE" 209  $\bullet$ 210 F7588 7BC2 **GOSUB FILSp** Parse filespec (with string?) 211 F758C 580 **GONC** INITP. No error...continue 212 F758F 8COO Error! GOLDNG =ERROR! Error with FILSp  $\boldsymbol{\infty}$  $\star$  $213$  $\star$  $214$ 215 F7595 831 INITP. ?XN=0

Saturn Assembler NZ'S PARSE ROUTINES <840301.13 Thu Mar 1, 1984  $1:59$  pm Ver. 3.39/Rev. 2306 Page 5 **GOYES** 216 F7598 80 INITPO **OK** 217 F759A 20 **MSGPAR** P≈ **=enSPAr** Missing parameter 218 F759C 6121 GO<sub>10</sub> Errorp Error  $219$  $\bullet$ .  $\star$ 220 221 F75AO 7C95 INITPO GOSUB Ntoken **Next TOKEN** 222 F75PA INITP2 223 F75R4 8E00 GOSUBL =?A=CN+  $\infty$ 224 F75RA 5DO **GONC INITPR** No conna token...rtn, carry clear 225 F75AD 7D05 GOSUB OUTITK Conna token...output it 226 227 \* Entry for <XWORD> <numeric expression>  $\blacktriangle$ 228 **\*XHRD1p** 229 F7581 230 F75B1 72B4 **GOSUB CKNUM** Check numeric expression 231 F7585 4DO **GOC** INITPE Error junp 232 F7588 6265 = INITPR GOTO **RESPTR** Restore parse pointer  $\bullet$ 233 234  $\pmb{\hat{z}}$  . 235  $\bullet$ 236 \* Entry for <XWORD> <Expr> [, <Expr>] 237 238 F758C =STANo+ 239 F75BC 77PA GOSU8 CKNUM Check numeric expression 240 F75CO 53E **GONC** INITP2 Valid numeric...continue 241 F75C3 6AFO INITPE GOTO Errom Parse error 242  $\bullet$ 243 Ŕ., 244 F75C7 20 **INITp1**  $P =$ **=eSYNTx** Syntax error (No IZE) 245 F75C9 64F0 **GOTO** Ermp Parse error 246 金金 247 248 全全 \*\* Name: 249 STANDp - Parse the STRNDBY statement 250 食食 \*\* Category: 251 **STPARS**  $\pmb{\hat{\kappa}}\pmb{\hat{\kappa}}$ 252 \*\* Purpose: 253 254 食食 Parse the STRNDBY statement  $\star\star$ 255 \*\* Entry: 256 257 食食 D1 points to the ASCII character string 食食 258 DO points to the location where the tokens go 259 食食  $D[A]$  is the end of available menory 260 含食 P=O 食食 261 \*\* Exit: 262 263 食食 DO positioned past last token output by this routine 264 食食 D1 positioned past last character accepted  ${\bf A} {\bf A}$ 265  $P = 0$ 266 食食 Exits through ERRORP if error 267 食鱼 268 \*\* Calls: LOOPND, UROSCN, CKNUM, <RESPTR> 269 食食

Saturn Assembler NZ'S PRRSE ROUTINES <840301.13 Thu Mar 1, 1984 1:59 pm Ver. 3.39/Rev. 2306 Page 6 \*\* Uses....... 270 全全 271 Inclusive: A, B, C, D[15:5], RO-R3, DO, D1, P, SI[11, 7, 3:0], FUNCDO,  $\triangle$ 272 PRICNT[0] 食食 273 \*\* Stk lvls: 274  $6$  (LOOPWp) 食食 275 \*\* History: 276 277 食食 食食  $278$ Programmer **Modification** Date 食食 ----------279 ----------------------------------------- $*$  11/28/83 280 NZ Added documentation 食食 281 282 283 284 F75CD 7861 =STANDp GOSUB LOOPNp Parse optional loop # GOSUB HIMBER Check for ON/OFF 285 F75D1 7EB5  $COM(2)$  = tON 286 F7505 OO 287 F75D7 7D3 **REL(3) RTNCC**  $ON...$ done 288 F75DR 00  $COM(2)$  =tOFF 289 F75DC 203 **REL(3) RTNCC** OFF...done 290 F75DF 00 COM(2) O Neither ON nor OFF...get num expr 291 F75E1 7635 GOSUB RESPIR (Restore input pointer first) 292 F75E5 66DF GOTO STAND+ Parse 1 or 2 expressions 293 294 295 食食 \*\* Nane: 296 LOCALD - Parse the LOCAL [LOCKOUT] statement 食食 297 \*\* Category: 298 **STPARS** 食食 299 \*\* Purpose: 300 食食 301 Parse the LOCAL or LOCAL LOCKOUT statement 302 倉倉 \*\* Entry: 303 食食  $304$ D1 points to the ASCII character string 食鱼 305 DO points to the location where the tokens go 食食 306  $D(A)$  is the end of available memory 食食 307  $P = 0$ **AA**  $308$ \*\* Exit:  $309$ 310 食食 DO positioned past last token output by this routine 311 食食 D1 positioned past last character accepted 食盒 312  $P = 0$ 食食  $313$ Exits through ERRORP if error **RA** 314 315 \*\* Calls: NTOKEN, OUT3TK, SVDOD1, CKNUM, RSDOD1, RESPTR. 食食 316 <CLEARD>.<QUIBYI> 食食  $312$ **AA Uses.......** 318 319 食食 Inclusive: A, B, C, D[15:5], RO-R3, DO, D1, P, ST[11, 7, 3:0], FUNCDO, 食食 320 PRICHT[0] ÁŘ 321 aa Stk lvls:  $322$ 5 (CKNUM)(<CLEARD>)  $323$ 全全 AR History: 324

NZ'S PARSE ROUTINES <840301.13 Thu Mar 1, 1984 Saturn Resembler 1:59 pn Ver. 3.39/Rev. 2306 Page 7 食食 325  ${\color{red} \hat{\mathbf{x}}}\hat{\mathbf{z}}$ 326 **Date** Programmer **Modification** 食食 327  $322$ 食食  $11/28/83$ NZ Added documentation 食食  $329$ 330 331 \*LOCALP 332 F75E9 333 F75E9 7355 GOSU8 Ntoken 334 F75ED RF6 C≖A M. Set high nibbles for compare 文文文 335  $\bullet$ 336  $LC(6)$   $(*tLOCKO)^{-(tLEXPIL)^{-(tLXWORO)}$ 337  $\bullet$ 338 F75FO 35 NIBHEX 35  $L(6)$ 339 F75F2 00  $COM(2) = t$ XHORD  $\ddot{\phantom{0}}\phantom{0}\bullet\dot{\phantom{0}}\bullet$ 340 F75F4 00  $CON(2) = LEXPIL$  $\ddot{\phantom{0}}$ 341 F75F6 00  $COM(2) = tLOGKO$ 342  $\blacktriangle$ \*\*\* 343 344 F75F8 976 **?RUC**  $\mathbf{u}$ Is it LOCAL LOCKOUT? 345 F75FB F1 GOYES LOCLOS No... restore, use REMOTE parse 346  $\bullet$ 347 \* This is LOCAL LOCKOUT...output the token, check for loop @ 348 349 F75FD 7EC4 GOSUS OUT3TK **Output 3 byte token** 350 F7601 7E84 Loope GOSUM SVDOD1 Save DO, D1 in R2 351 F7605 7E54 GOSUB CKNUM Check if numeric expr follows 352 F7609 20 Pu  $\bullet$ Regardless of carry, want P=0 353 F760B 5CR **GONC INITPR** If good expr, done after RESPTR 354 F760E 7894 GOSUB RSDOD1 Restore DO, D1 from R2 355 356 \* Not a loop expression...put out a tCOMMA instead 357  $\bullet$ 358 F7612 3100  $LC(2)$  \*tCONNA 359 F7616 64A4 GOTO **OUTBYT** Don't restore D1 (already correct)  $\bullet$ 360 361 **A.** 362 F761A 7DF4 LOCLO1 GOSUB RESPTR Restore token pointer 363  $364$ \* Fall into CLEARp 365 366 367  ${\bf x}$ 368 369 AR Name: CLEARp - Parse the CLEAR statement  $370$ AA Nane: REMOTO - Parse the REMOTE statement \*\* Name:  $371$ TRIGo - Parse the TRIGGER statement  $372$ 食食  $373$ AA Category: STPARS  $374$ 食食 375 AA Purpose:  $376$  $\bullet\bullet$ Parse CLEAR/REMOTE/TRIGGER/LOCAL statement  $377$ 鱼鱼 \*\* Entry:  $378$  $379$ 食食 D1 points to the ASCII character string
$1:59$  pm Saturn Assenbler M2'S PARSE ROUTINES <840301.13 Thu Mar 1, 1984<br>Ver. 3.39/Rev. 2306 Page 8

 $\bar{z}$ 

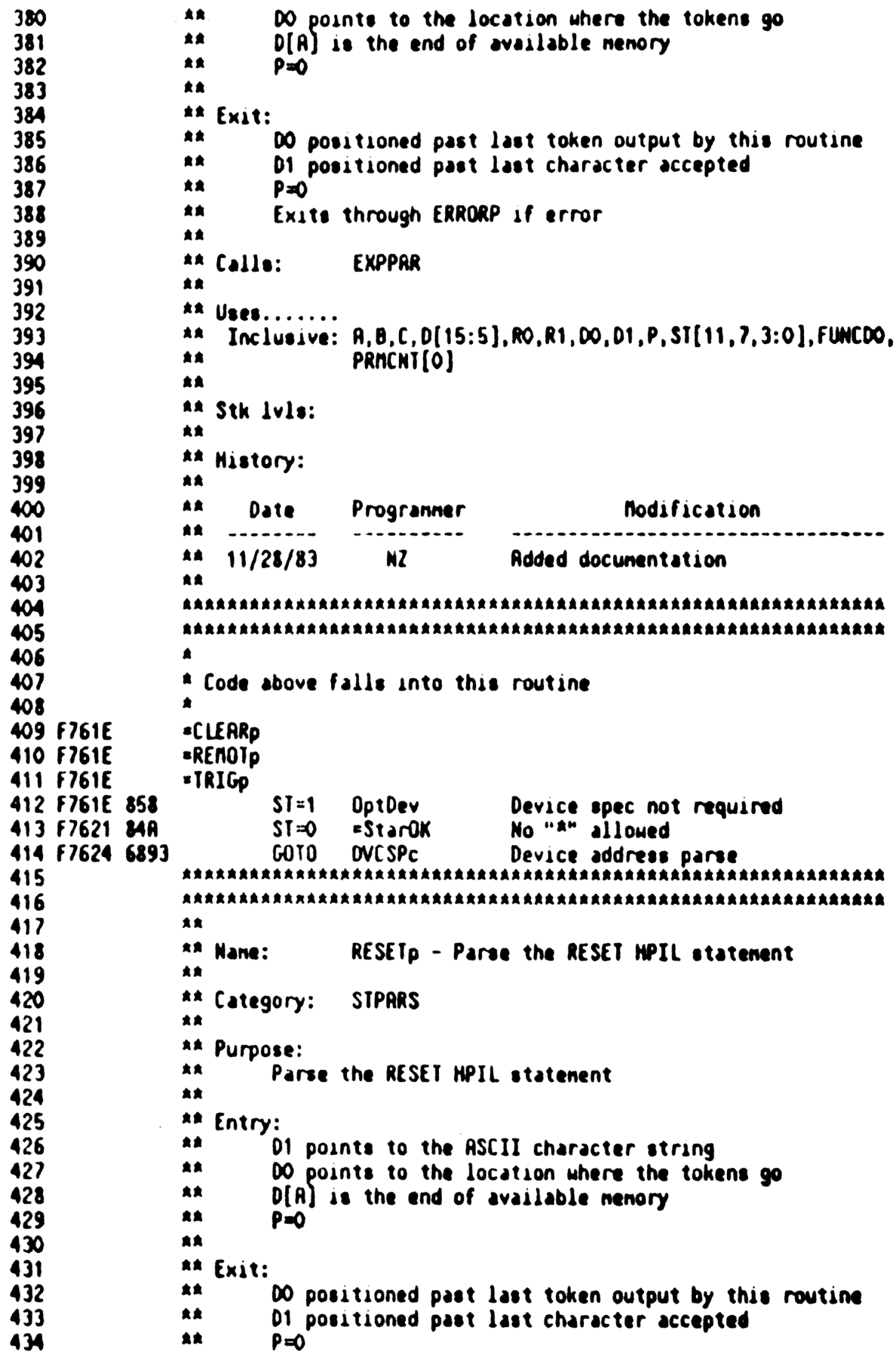

NZ'S PARSE ROUTINES <840301.13 Thu Mar 1, 1984  $1:59$  pm Saturn Assembler Ver. 3.39/Rev. 2306 Page 9  ${\bf A} {\bf R}$ 435 Exits through ERRORP if error 436 食食 \*\* Calls: 437 BLANK, CONHUC, <LOODD> 438 食食 \*\* Uses....... 439 440 \*\* Inclusive: A, B, C, D[15:5], RO-R3, DO, D1, P, ST[11, 7, 3:0], FUNCDO, 食食 441 **PRACNT[0]** 442 食食 \*\* Stk lvls: 443  $5$  ( $\langle$ Loopp $\rangle$ ) 食食 444 445 \*\* History: 食食 446 食食 447 **Date** Programmer *<u>Modification</u>* **AA** 448 ---------------------------------------------449  $**$  11/28/83 NZ **Rdded documentation** 450 **AA** 451 452 459 F7628 7EF4 =RESETp GOSUB BLANK 454 F762C 7C95 **GOSUB CONULC** Convert word to upper case 455 F7630 RF6 C≖A Ш Copy upper nibs for compare 456 F7633 3784 LCASC **\LIPH\** 0594  $\mathbf{C}$ 457 F763D 976 **TRUC**  $\mathbf{u}$ 458 F7640 R2 GOYES Errorx 459  $\blacksquare$ 460 \* HPIL... leave as HPIL "RESET" 461 462 F7642 177  $D1 = D1 + 8$ 463 F7645 588 GONC Loopp Go always...check for loop # 464 465 食食 466 \*\* Nane: 467 OFFp - Parse OFF INTR/OFF IO 468 食食 469 \*\* Category: **STPARS** 470 食食 471 \*\* Purpose: 食食 472 Parse the tokens following tOFF (HPIL) for INTR or IO 食食 473 \*\* Entry: 474 475 食食 D1 points to the ASCII character string 血囊 476 DO points to the location where the tokens go 食食 477  $D[A]$  is the end of available nenory 食食 478  $P = 0$ 479 食食 \*\* Exit: 480 481 食食 DO positioned past last token output by this routine  $\mathbf{A}$ 482 D1 positioned past last character accepted 483 食食  $P = 0$ 484 食食 Exits through REST\* if error 485 食食 486 \*\* Calls: **URDSCN** 487  $\triangle$ 

Saturn Assenbler NZ'S PARSE ROUTINES <840301.13 Thu Mar 1, 1984  $1:59$  pm Ver. 3.39/Rev. 2306 Page 10 \*\* Uses....... 488 489 太太 Inclusive: A, B, C, RO, R1, R2, DO, D1, P, ST[11, 3:0] 食童 490 491 \*\* Stk lvls: 4 (HRDSCN) 食食 492 \*\* History: 493 食食 494 食食 495 Date Programmer **Modification** 食食 496 . . . . . . . . . . . 497 食食  $11/28/83$  $N2$ **Added documentation** 食食 498 499 500 501 F7648 7745 =OFFIOp GOSUB Hrdscn 502 F764C 00  $COM(2) = t$ XWORD 503 F764E 00  $COM(2) = LEXPIL$ 504 F7650 00 CON(2) =tINTRR 505 F7652 420 REL(3) IOp20 506 F7655 00  $CM(2)$  00 507  $\blacktriangle$ \* If is not OFF INTR try OFF IO... 508  $509$ 510 F7657 70C4 GOSUB RESPTR 511 512 \* Fall into IOp  $513$  $\blacktriangle$ 514 515 食食 516 517 \*\* Nane: IOp - Parse "IO" token 食食 518 \*\* Category: 519 PARUTL 520 禽禽 \*\* Purpose: 521 522 食食 Accept the "IO" token from the input stream (used for  $\star\star$ 523 OFF IO, RESTORE IO, ASSIGN IO) 524 食食 \*\* Entry: 525  $\star$ 526 D1 points to the ASCII character string  ${\star}$ 527 DO points to the location where the tokens go 食食 528  $D[A]$  is the end of available memory 食食 529  $P = 0$ 食食 530 \*\* Exit: 531 532 食食 DO positioned past last token output by this routine 食食 533 01 positioned past last character accepted 食食 534  $P = 0$ 535 食食 Exits through REST\* if error 536  ${\star}$ \*\* Calls: 537 URDSCN, <REST\*> 食食 538 \*\* Uses....... 539 540. 食食 Inclusive: R.B.C.RO.R1.R2.DO.D1.P.SI[11.3:0] **541** 食意  $542$ \*\* Stk lvls: 4 (URDSCN)

Saturn Assenbler NZ'S PARSE ROUTINES <840301.13 Thu Mar 1, 1984 1:59 pm Ver. 3.39/Rev. 2306 Page 11 543 食臭 **544** \*\* History: **545** 食食 546 AA Date Programmer Modification 食食 **547**  $............$ -------------------------------------------- $**$  11/28/83 **548**  $M<sup>2</sup>$ Added documentation **549** 食食 550 551 552  $\bullet$ 553 \* Code above falls into this routine **554** 555 F765B 7435 = IOp GOSUB Hrdscn Get next token 556 F765F 00 COM(2) =tXWORD 557 F7661 00 CON(2) \*LEXPIL 558 F7663 00  $CON(2)$   $-t10$ 559 F7665 E00 REL(3) 10p10 560 F7668 OO  $CON(2)$  00 561 F766A 20 Erronx P=  $\mathbf{o}$ 562 F766C 8D00 GOVLNG =RESTA Restart parse as if never natched 000 563  $\bullet$ 564  $\clubsuit$ 565 F7673 185 IOp10 DO-DO-6 Return (Don't output the token) 566 F7676 03 IOp20 RTNCC 567 568 569 真童 570 \*\* Nane: **ONINTD - Parse the ON INTR GOTO/GOSUB statement** 571 食食 572 \*\* Category: **STPARS** 573 食食 574 AA Purpose: 575 食食 Parse the ON INTR GOTO/GOSUB statement 576 食食 \*\* Entry: 577  $578$ 食食 D1 points to the RSCII character string 食食 579 DO points to the location where the tokens go 食食 580  $D[R]$  is the end of available nenory **SA** 581  $P = 0$  $A$ 582 \*\* Exit: 583 584 食食 DO positioned past last token output by this routine 585 食食 D1 positioned past last character accepted 586 食食  $P = 0$ 食食 587 Exits through RESTA if error 588 文文 589  $**$  Calls: URDSCN, NTOKEN, <REST\*> 590  $\bm{A}$ 591 AA Uses....... 592 \*\* Inclusive: A, B, C, RO, R1, R2, DO, D1, P, SI[11, 3:0] 食食 593 594 AA Stk lvls: 4 (HRDSCN) 食食 595 \*\* History: 596

Saturn Rssenbler NZ'S PARSE ROUTINES <840301.13 Thu Mar 1, 1984  $1:59$  pm Ver. 3.39/Rev. 2306 Page 12 食食 597 食食 598 **Date** Programmer **Modification** 食食 599 -------------------................. 600 ★★  $11/28/83$ NZ **Rided documentation** 東東 601 602 603 604 F7678 7715 = ONINTp GOSU8 Hrdscn 605 F767C 00  $CON(2) = t$ XWORD 606 F767E 00  $CON(2) = LEXPIL$ 607 F7680 00  $COM(2) = tIMIRR$ 608 F7682 900  $REL(3)$  ONINp1 609 F7685 00  $CON(2)$  00 610 F7687 62EF GOTO Errorx  $\bullet$ 611 612  $\star$ 613 F768B 185 **ONINg1**  $DO = DO - 6$ Don't output the INTR token 614 F768E 7EPA GOSUB Ntoken 615 F7692 858  $SI = 1$ 8 Set ON ERROR flag (single branch) 616 F7695 8DOO GOVLNG = ONP40  $000$ 617 618 食食 619 \*\* Nane: 620 ASGNp - Parse the ASSIGN IO statement 食食 621 AA Category: 622 **STPARS** 食食 623 624 \*\* Purpose: 童童 625 Parse the ASSIGN IO statement 全全 626 \*\* Entry: 627 628 食食 D1 points to the ASCII character string 金金 629 DO points to the location where the tokens go 食食 630  $D[A]$  is the end of available menory 631 食食  $P = 0$ 全食 632 \*\* Exit: 633 金金 634 DO positioned past last token output by this routine 食臭 635 D1 positioned past last character accepted 636 食食  $P = 0$  $\bullet\bullet$ 637 Exits through ERRORP if error 食食 638 \*\* Calls: 639 IOp, CKSTR, NTOKEN, OUTBYT, <RESPTR>, <ERRORP> 全全 640 \*\* Uses....... 641 642 食食 Inclusive: A, B, C, D[15:5], RO, R1, R2, DO, D1, P, ST[11, 7, 3:0], 食食 643 FUNCDO, PRMCNT[O] 食食 644 \*\* Stk lvls: 645  $5$  (CKSTR)(IOp) 倉倉 646 \*\* History: 647 648 食食 食食 649 Date Programmer **Modification** 食食 650 -------------------------------------------------------

Saturn Assenbler NZ'S PARSE ROUTINES <840301.13 Thu Mar 1, 1984 1:59 pm Ver. 3.39/Rev. 2306 Page 13 651 \*\*  $11/28/83$  $MZ$ Added documentation 食食 652 653 654 655 F769C 7BBF = ASGNp GOSUB IOp First check for "IO"  $\bullet$ 656 657 \* If IOp returns, found "IO"  $\bullet$ 658 659 F76RO 70E3 GOSUB CKSTR **CONC LRSTR<br>GONC ASGNp2<br>GOSU0 Ntoken**<br>LCC21 Check for valid string (carry=NO) 660 F76R4 5F1 Valid... restore pointer, done 661 F76A7 7594 Get the token LC(2) =t\*<br>?RNC B<br>GOYES RSGNp1 662 F76AB 3100 663 F76AF 966 664 F76B2 RO Error...illegal parameter 665 F76B4 7CO5 GOSUB DUT: ASSIGN 10 \*...output the tCOLON. 666 F7688 6204 GOTO OUTBYT Dutput the t<sup>a</sup>, return, carry clear  $\bullet$ 667  $\pmb{\hat{\mathbf{x}}}_{\mathbf{m}}$ 668 ess<br>669 F76BC 20 ASGNp1 P= = =aILPAr = Illegal parameter<br>670 F76BE 8COO Errorp GOLONG =ERRORP = Error...restore pointer, exit ထ 671  $\bullet$ 672  $\star$ 673 F76C4 6654 ASGNp2 GOTO RESPTR 674. 675 食食 676 677 AA Hane: SENDp - Parse the SEND statement 678 食食 679 \*\* Category: STPRRS 680 食食 681 \*\* Purpose: 682 食食 Parse the SEND statement 食食 **683** \*\* Entry: 684 685 食食 D1 points to the ASCII character string **RA** 686 DO points to the location where the tokens go 687 食食  $D[R]$  is the end of available menory 食食 688 P=0 食食 689 AA Exit: 690 691 食食 DO positioned past last token output by this routine 692 黄金 D1 positioned past last character accepted 食食 693  $P = 0$ 食食 694 Exits through ERRORP if error 695  ${\bf x}$ 696 A# Calls: LOOPNp, FRASPp, ST!NOp, ?A=CM+, RESPTR, BLANK, CONLIUC, 697 食食 **OUTBYT, OUTNBS** 698 倉倉 **AA Uses.......** 699 \*\* Inclusive: A.B.C. 0[15:5], RO-R3, DO. 01, P. ST[11:7, 3:0], FUNCDO,  $700<sub>o</sub>$  $701$  $\mathbf{A}$ PRICHT[O]  $702$ 食食  $203$ \*\* Stk lvls:  $6 (L00PWP)$  $704$ 主意

Saturn Assenbler NZ'S PRRSE ROUTINES <840301.13 Thu Mar 1, 1984 1:59 pm Ver. 3.39/Rev. 2306 Page 14 \*\* Algorithm: 705 食食 **706** SENDp: Parse optional loop #  $(LOOPWD)$ 食盒 70 Z 食食  $708$ SENDP1: Attempt to parse a frame spec (FRASP<sub>p</sub>) 食食 709 If successful frame spec, goto SENDP1 食食 710 ★★ 711 If expression is not permitted here, goto SENDP5 食食  $712$ Attempt to parse a string or number (ST!NOp) 食食  $713$ If unsucessful, goto SENDPS 食食  $714$  $715$  $\bullet$ SENDP2: Check if a conna follows (nore expr)  $(?A=CA*)$ 食食 716 If no conna, goto SENDP3 (check for EOL) 食食 717 Attempt to parse a string or number (ST!NOp) 全全 718 If successful, goto SENDP2 719 食食 查查 720 SENDIp: While character is a blank, back up one char  ${\bf A} {\bf R}$  $721$ Goto SENDP5 食食 722 食食  $723$ SENDP3: Restore input pointer (RESPIR) 724 食食 Get next character (BLANK) 主主 725 食食 726 If EOL is permitted here, then  $727$ 食食 Read next 3 characters 金金  $728$ If characters = "EOL" then output "EOL" 食食 729 Get next character 食食  $730$ endif 食食 731 732 食食 SENDP4: Attempt to parse a frame spec (FRASPp) 查查 733 If successful, goto SENDP1 食食  $734$  ${\star\star}$ 735 SENDP5:Clear ST[10] (Inplied LET flag) 736 食食 **RTNCC** 食食 737  $738$ AR History:  ${\star\star}$ 739 740  $\bullet$ Date Programmer **Modification** 食食 741 ------------------------------- $742$ 食童  $11/28/83$ NZ Updated documentation 食食 743 744 745  $\bullet$ 746 \* Syntax:  $747$ 748  $\pmb{\hat{\pi}}$ SEND  $\{\text{-loop } H\}$ ;  $\{\text{ skewword } x \}$   $\{\text{ sum } \text{expr } x \}$  and  $\{\text{ s.t. } \text{expr } x \}$  and  $\{\text{ sum } x \}$ 749  $\blacktriangle$ <num expr> | <str expr> ]<sup>A</sup> ] }\*  $\pmb{\hat{a}}$ 750  $\pmb{\hat{x}}$ 751 (num expr is not be allowed for sone of the keywords)  $\pmb{\hat{a}}$ 752 (str expr is not be allowed for some of the keywords) 753  $\pmb{\hat{z}}$ 754  $\pmb{\ast}$ Definitions:  $\pmb{\hat{x}}$ 755 <keyword> ::= DATA | END | IDY | UNL | LISTEN | UNT |  $\blacktriangle$ 756 TALK | SAD | DDL | DDT | RDY | IFC | LPD | GTL |  $\pmb{\hat{a}}$ 757 SDC | CND | NLA | NTA  $\pmb{\hat{a}}$ 758 <num expr> ::= numeric expression  $\pmb{\hat{a}}$ 759 <str expr> ::= string expression

Saturn Rssenbler Ver. 3.39/Rev. 2306 160 761 762 F76C8 763 764 765 766 767 F76C8 7070 768 769 770<br>771 772 **773** 774 124] 776 777 F26CC 79% SENDPY GOSUB FRASPp Frane spec parse 778 F7600 SBF 779 780 781 782 78) 184 785 F76D3 868 786 F7606 16 187 788 789 790<br>791 792 793 794 79% 796 797 F7608 2051 798 F760C 4RS 799 800 301 802 F760F 2000 SENDP2 GOSUB =7R=(CRe 303 F76E3 571 804 805 806 307 F76£6 7241 308 F76ER SAF 809 810<br>811<br>812<br>813 314 F76€D 101 SENDIp DV:DY- 2NZ'S PRRSE ROUTINES <840301.13 Thu Nar 1, 1984 1:59 pn Page 15  $*$   $\langle$  loop  $\emptyset$ > ::= nuneric expression in the range [1,3] =SENDp  $\bullet$ <sup>2</sup> LOOPHp conpiles either <nothing> or <tSEMIC><nun expr><tCONIA> It also calls BLANK, leaving the next char in R(B) GOSUB LOOPHp Parse loop nunber, if any ST(8) (=ExprOK) is clear fron the entry to SEND parse \* FRASPp conpiles <tCOLON>ctext string>. If not a valid frane, % returns with DO restored, carry SET.  $*$  A[B] is the next iten, D1 points to the next item 2 If carry is CLERR, FRASPp sets/clears ST(StrOK), ST(EolOK). \* If carry is SET, FRASPp does not alter ST(StrOK),ST(EolOK).<br>\* GONC SENDP1 If valid frane spec, try another a \* ST(ExprOK) indicates if an expression nakes sense here. If % it 10 not set and FRASPp returned with carry set, this is \* 3 parse error!! (Expression following a frane spec that does . not take an expression) 75120 =ExprOK Does an expression nake sense? GOYES SENDP5 No...exit! (Anything else: error)  $\blacktriangle$ \* STINGp conpiles {<tCONNA> folloued by <str expr>|<nun expr) if no error has been detected; a string expresion is accepted only if ST(StrOK) 1s SET, else errors on string. An EOL is accepted if and only if ST(EolOK) is true. An expression is accepted if and only if ST(ExprOK) 1s true. \* R[B] is next token on return fron ST!NOp; carry indicates status (Carry set=error; carry clearsaccepted, conpiled) » » B®» ¥» »» GOSUB ST'NOp Parse initial string <sup>|</sup> nunber 60C SENDPS No expression specified...done  $*$  One expression given...check if another expression follows GONC SENDP3 No conna follows...check EOL \* Found a conna...NUST find another expression'  $\bullet$ GOSUB ST'NOp Parse string <sup>|</sup> nunber GONC SENDP2 Valid... check for another! \*<br>\* Didn't find a valid expression...back up to the comma \*<br>\* (ST'NOp leaves C[B]=\ \)<br>\*

Satum Rssenbler NZ'S PARSE ROUTINES <840301.13 Thu Mar 1, 1984 1:59 pn Ver. 3.39/Rev. 2306 Page 16 815 F76F0 148 R<mark>=DAT1 B</mark><br>?R<mark>≈C **B**</mark> 816 F76F3 962 817 F76F6 TF GOYES SENDIP 818 F76F8 5¢3 GONC SENDPS Go aluays  $\star$ 819  $\star$ 820 821 F76FB 7C14 GOSUB RESPIR Restore pointer... 822 F76FF 7724 GOSUB BLANK ...Skip blanks, read in character 823 F7703 869 ?ST=0 =EolOK Is EOL permitted here? 824 F7706 R2 GOYES SENDP4 No...continue 825  $\bullet$ 826 % Check 1f this 1s EOL (If so, output it and get next frane) 827  $\bullet$ 828 F7208 10C4 GOSUB CONWUC Convert to upper case 829 F7720C  $C = R$   $N$  (To facilitate conpare) 830 F770F 3554 LCASC \LOE\ EoL FACA e<br>831 F7717 976<br>832 F771A 61 MC MN 832 F771A 61 GOYES SENDP4 Not EOL...continue 833 F771C 175<br>834 F771F 71A 01=01¢+ 6 Skip EOL 834 F771F 71A4 GOSUB OUT: Dutput 1 byte from C[B] 835 F?7723 **ACEX B** 836 F7726 25 836 <mark>f7726</mark><br>837 f7728 P= 5 837 F7728 7DA3<br>838 F772C 7RF3 GOSUB oUTNBS Output 6 nibbles fron R[5:0) GOSUB BLANK Skip to next token 839 840 If here, MUST have another frame spec, else error! R 841 F7730 7530 SENDP4 GOSUB FRASPD F1734 579 GONC SENDP1 Found frame spec...continue 844  $\bullet$ 845 \* NOT a frame spec...unrecognized type 1 846 \* Fall through to return to parse driver 847 R 848 F773? 34R SENDP5 ST=0 =StrOK Clear this bit for LINE PRRSE F773R 03 RINCC ARARRRRARAARRRARAARRARARRAARRARARARARRARRRARAAARRAARRARRAARRRARR 851 ARARRRRARARARRARAARRAARARAARRARARARARRRRARARAARARRRAARKARRARRRARAR 852 853 AK A% Nane: LOOPHp - Parse an optional HPIL loop specifier 854 855  $A$ \*\* Category: PARUTL<br>\*\* 856 857 A% Purpose: 858 859  $x_A$  Parse an optional loop number...if one present, output  $A$ <sup>\*</sup> the tokens for it 860 861 At Exit: 862  $**$  A[B] is next char, D1 points at next character 863 AR If <loop #> found, conpiled code generated 864 865 AR \*4 Entry: 866 \*\* D1 points to the ASCII character string 867 868 ak DO points to the location where the tokens go

NZ'S PRRSE ROUTINES <840301.13 Thu Mar 1, 1984 Saturn Assembler  $1:59$  pn Ver. 3.39/Rev. 2306 Page 17 食食 869  $D[A]$  is the end of available menory 食食 870  $P = 0$ 食食 871 \*\* Exit: 872 873 食食  $A[B]$  is next character (at D1) 食食 874 DO positioned past last token output by this routine 食食 875 D1 positioned past last character accepted 食食 876  $P = 0$ 食食 877 Carry clear 食食 878 \*\* Calls: 879 SVDOD1.OUTBYT.CKNUM.OUT1TK.RSDOD1.BLRNK 880 食食 881 **AA Uses.......** 882 袁袁 Inclusive: A, B, C, D[15:5], RO-R3, DO, D1, P, ST[11, 7, 3:0], FUNCDO, 食食 883 PRMCNT[0] 884 食食 \*\* Stk lvls: 885 5 (CKNUM) 童童 886 \*\* History: 887 食食 888 889 食食 Date Programmer Modification 食食 890 ----------------------------------------------------891 食食  $11/28/83$ NZ Updated documentation 892  $\triangle$ 893 894 895  $\pmb{\ast}$ 896 \* Syntax: 897  $\pmb{\ast}$ Input stream: [ <num expr> : ]  $\pmb{\ast}$ Conpiled code: [ <tSENIC> <nun expr> <tSENIC> ] 898 899 900 F773C 7353 =LOOPNp GOSUB SVDOD1 Save DO, D1 901 F7740 20  $P =$  $\bullet$ 902 F7742 3100  $LL(2)$  $=$ t $S$ 903 F7746 7173 **GOSUB QUTBYT** Output the senicolon in case OK 904 F774A 7913 GOSUB CKNUM Check numeric expression 905 F774E 421 **GOC** LOOP#1 Not good...restore.nchar. return 906  $\bullet$ 907 \* This was a valid numeric expression (B[B] is ntoken)  $908$  $\bullet$ 909 \* Check for trailing semicolon... 910 911 F7751 3100  $LC(2)$  \*tSEMIC 912 F7755 966 **?ANC** B 913 F7758 90 GOYES LOOPNI Not semicolon...don't accept! 914  $\bullet$ 915 \* Output a trailing tSEMIC! 916 917 F775A 7063 GOSUB OUTITK  $(tSEMIC$  in  $A(B)$  now) 918 F775E 560 **GONC LOOP#2** Go always...get next char 919  $\star$ . 920  $\pmb{\hat{x}}$  ... 921 F7761 LOOPN<sub>1</sub> 922  $\bullet$ 923 \* Restore DO, D1; then get next char

Saturn Resembler NZ'S PARSE ROUTINES <840301.13 Thu Mar 1, 1984 1:59 pn Ver. 3.39/Rev. 2306 Page 18 924 ★ 925 F7761 7543 GOSUB RSDOD1 Restore DO, D1 926 F7765 64C3 LOOPN2 GOTO Get next character BLANK 927 928 食食 929  $930$ AR Nane: FRASPp - Parse an HPIL frame specifier 931 食食 \*\* Category: 932 PARUTL 933 食食 \*\* Purpose: 934 935 食食 Frame spec parse for HPIL frame descriptors 食食 936 \*\* Entry: 937 倉倉 938  $R[B]$  is next character (at D1)  ${\bf A} {\bf A}$ 939 D1 points to the RSCII character string 940 倉倉 DO points to the location where the tokens go 941 金金 D[A] is the end of available memory  ${\bf A} {\bf A}$ **942**  $P = 0$  ${\star\star}$ **943** \*\* Exit: 944 945 倉倉  $R[8]$  is next item (at D1) 食食 946 If carry set, not valid input (DO, D1 restored) 947 倉倉 If carry clear, output <tCOLDN><text string>. 食食 948 SI(StrOK) is set if string OK next, clear if not 食食 949 ST(EolOK) is set if EOL is OK next, else clear **RA** 950 ST(ExprOK) is set if expression makes sense next 食食 951 DO positioned past last token output by this routine 倉倉 952 D1 positioned past last character accepted 食食 953 P=0 954 食食 \*\* Calls: 955 UCRANG, OUTBYT, FRAMEE, OUTNBS, <BLANK> 956 食食 **AA Uses.......** 957 958 貪食 Inclusive: A, B, C, RO, R1, P 959  ${\bf \hat{z}}$ \*\* Stk lvls: 960 2 (UCRANG)(OUTBYT)(FRAMEE)(OUTNBS) 食食 961 \*\* History: 962  $963$ 食禽 964 食食 Date Programmer Modification 965 全全 --------.......... --------------------------------966 食食  $11/28/83$ NZ Updated documentation 食食 967 968 969  $970$ 971 <sup>A</sup> Syntax: 972  $\pmb{\ast}$ Input stream: <alpha text string> 973  $\bullet$ Token output: <tCOLON> <validated text string> 974 975 F7769 7000 =FRASPp GOSUB =Ucrang Check if valid input... 976 F7760 400 **RTNC** If carry, not valid input! 977 F7770 7054 **GOSUB**  $OUT:$ Output a tCOLON before frame spec 978 F7774 REE **ACEX** B (OUTBYT does RCEX B)

Saturn Resembler Ner. 3.39/Rev. 2306 £72777 133 £7774 101 £7770 133 £7780 RC2 F7783 314 F7786 814 F7789 B46 F778C 171 F778F 148 **F7792** 7000 F7796 SCE £7799 30DF 998 F779D OD F779F 810 F77R2 810 F77RS 0D F77R7 57F 100% F77RR R46 F770 RAE F7780 30DF F7784 R96 £7787 108 F778A DO F778C 8£00 F77C2 AES F722CS 110 F27C8 ACA £77(B B00F F?7CF 119 F7202 809 F77205 135 F7708 RF6 £7708 B4R F770E 849 F77€1 848 NZ'S PARSE ROUTINES <840301.13 Thu Mar 1, <sup>1984</sup> 1:59 pn Page <sup>19</sup> RD1EX R1=A Save input pointer in R1<br>RD1EX (R,D1 unchanged) \*  $R$ [8] is first character...continue until not in [A-2]  $*$  D1 points at first character C=0 3 Count an C[S] FRASP1 ASRC ASRC Save characters in high nibbles<br>C=C+1 S D1=D1+ 2 Point to next character<br>R=DRT1 8 GOSUB sUcrang Check if in [R-2) GONC FRASP1 Yes...continue . 6ot <sup>a</sup> character NOT in [R-2]...rotate text, check it P=C 15 Use P for the character count!<br>P=P-1 Decrenent for base zero carry<br>FRASP2 ASLC ASLC Shift one character PsP-1 . GONC FRASP2 If no carry, not done shifting  $A$  Now A[H] is the text,  $C(S)$  is the length in bytes  $C=C+C$  S C=C-1 S Offset for zero-based count<br>P=C 15 C=R up C[H] is nou set up for FRANEE RO=C Save text in RO R=0 <sup>A</sup> Clear R[B) for FRANEE GOSUBL sFRANEE GOC FRASP3 Error...not a valid frame . C(S] is the length of the frane \* Valid frame...urite it out, return A=RO R=C S Hrite out only the specified nibs . Set D1 past the last ACCEPTED character P=C 15 Set P=UP value of length<br>C=R1 Set the input pointer past frame<br>C+P+1 Skip the chars<br>D1=C Set D1 just past the characters C=A U Copy high nibbles of A[W] to C[W]<br>SI=0 =StrOK String NOT ok unless CND/DATA<br>SI=0 =ExprOK EOL NOT ok except after DATA<br>ST=0 =ExprOK Expression not OK unless nask#0

Satum Resenbler NZ'S PARSE ROUTINES <840301.13 Thu Mar 1, 1984 1:59 pn Ver. 3.39/Rev. 2306 Page 20 1033 F77€4 969  $7B = 0$   $B$ 1034 F7767 50 GOYES FRASPx Mask IS zero...expression not OK 1035 F77€9 858 ST=1 sExprOK Non-zero nask...expression OK 1036 F77EC 2F FRASPx P= 15 1037 F77EE 3653  $LC(7)$  (\DNC\)\*16+5  $C[5]$ =5,  $C[5:0]$ ="CND" (reversed) 4D44 4 1038 F77F7 972  $2R = C$  M 1039 F?7FR 51 GOYES FRRSPy Match...StrOK 1040  $\bullet$ 1041 \* Following instruction is too big for LC(x)<br>\*  $LC(9)$  (\RTRD\)\*16+7 C[S]=7, C[7:0]="DATA" (reversed) 1042 1043 F77¢C 387 NIBHEX 387 Lc(9)..? 1044 FI7FF 4414 NIBASC \DATA\<br>?AWC H 4514 1045  $\blacktriangle$ 1046 F7807 976 1047 F780R 80 GOYES FRASPn 1048 F780C 859 ST=1 =EolOK EOL is OK here<br>ST=1 =StrOK String expression OK here<br>C=A § 1049 F780F 85R 1050 F7812 ACG 1051 F7815 80OOF P=C 15 1052 F7819 782 GOSUB oUTNBS Output the nibbles in R[WP) 1053 F781D 6C03 GOTO BLANK Skip to next non-blank char 1054 foa 1055 1056 F7821 FRASP3 \* 1057 \* Restore DO, D1 1058 1059 A 1060 F7821 181 DO=00- 2 Back up over tCOLON 1061 F7824 119 C=R1 Restore D1 (Input pointer)... 1062 F7827 135 01=C ...fron RY 1063 F782R 02 RTNSC Return with carry SET (bad frame) 1064 RAARARRARRRRARRARRRARRKARRRRARRRRARRARAARARRARRARARRRRARRRRARAR RARRRARAARARARRRARARARRARARRARRARRARARAARRARRARARRAAARARRRRAAR 1065 **RR** 1066 1067 <sup>22</sup> Nane: ST!NOp - Parse <sup>a</sup> string or nuneric expression AR 1068 1069 AA Category: PARUTL 10720 **\*\*** \*% Purpose: 1071 1072 **RR** Parse either a string or nuneric expression (String OK an 1073 only if ST(StrOK) is set **RR** 1074 \*\* Entry: 1075 1076 As D1 points to the ASCII character string 1077  $n =$  DO points to the location where the tokens go<br> $n =$  DIAl is the end of available memory 1078  $D[A]$  is the end of available memory  $Ax$   $p = 0$ 1079 1080 **RA** \*\* Exit: 1081 1082 AR Next token in A[B] if carry clear, next char if set<br>Carry clear if accepted; <tCOMNA><expr> conpiled 1083 XA  $\hat{z}$ 1084 Carry set if error; pointers restored

NZ'S PARSE ROUTINES <840301.13 Thu Mar 1, 1984 Saturn Assembler  $1:59$  pm Ver. 3.39/Rev. 2306 Page 21 食食 1085 DO positioned past last token output by this routine 1086 食食 D1 positioned past last character accepted 食食 1087  $P = 0$ 1088 食食 \*\* Calls: 1089 SVDOD1, OUTBYT, EXPPAR, RSDOD1, BLANK 1090 食食 AA Uses....... 1091 1092 食食 Inclusive: A, B, C, D[15:5], RO-R2, DO, D1, P, ST[11, 7, 3:0], FUNCDO, 1093 食食 PRNCNT[O] 1094 食食 1095 \*\* Stk lvls: 4 (EXPPRR) 1096 食食 1097 ax History: 1098 食食 1099 食食 **Date** Programmer Modification 1100 倉倉 ----------------------------------------------------1101 食食  $11/28/83$ NZ Updated documentation 食食 1102 1103 1104 1105  $\bullet$ \* Syntax: 1106 1107  $\blacktriangle$ Input stream: <num expr> | <atr expr> 1108  $\star$ Token output: <tCOMMA> <legal expr>  $\bullet$ 1109 1110 F782C  $=$  ST! NO<sub>p</sub> 1111  $\blacktriangle$ \* First save DO, D1 in R2, R3 1112 1113 1114 F782C 7362 GOSUB SVDOO1 Save DO, D1 1115 F7830 3100  $LC(2)$  \*tConna **COSUB OUTBYT** 1116 F7834 7382 Output the Conna token 1117 F7838 7422 GOSUB Exppar Check if expression 1118  $F$ 783 $C$  870 ?ST=1 InvalE Is it invalid? 1119 F783F EO GOVES STIND2 Invalid...restore 1120 F7841 873 ?ST=1 NunExp Is it valid numeric? 1121 F7844 70 GOYES STINDT Yes...accept it! 1122  $\bullet$ 1123 a String...check if StrOK...if OK, accept; if not, restore 1124  $\blacktriangle$ 1125 F7846 86R  $?SI = 0 = Str0K$ GOVES STINO2 1126 F7849 40 Not OK... restore 1127 F784B  $SI$ <sup>1</sup>N01 1128  $\bullet$ \* Rocept it all now (The ntoken is in A[B]) 1129  $1130$  $\pmb{\hat{x}}$ 1131 F784B 03 RINCC Carry clear=accepted 1132  $\pmb{\hat{x}}$  . 1133  $\triangle$ 1134 F784D **ST ! NO2** 1135 \* Not accepted... restore and return with next char in R[B] 1136  $1137$  $\blacktriangle$ 1138 F784D 7952 GOSUB RSDOD1 Restore DO, D1 1139 F7851 75D2 GOSUB BLANK Skip blanks, read next character

NZ'S PRRSE ROUTINES <840301.13 Thu Mar 1, 1984 Saturn Assenbler  $1:59$  pm Ver. 3.39/Rev. 2306 Page 22

1140 F7855 02 RINSC Return, carry SET \*\*\*\*\*\*\*\*\*\*\*\*\*\*\*\* 1141 1142 食食 1143 \*\* Nane: 1144 FILSPp - Parse an HPIL file specifier AA Nane: FILSp - Parse an HPIL file specifier (string OK) 1145 \*\* Nane: 1146  $DEVSPD - Parse$  an HPIL device specifer (got :) \*\* Nane:  $DVSPp - Parse$  an HPIL device specifer  $(*$  OK)  $1147$ 食食 1148 \*\* Category: 1149 PARUTL 食食 1150 \*\* Purpose: 1151 食食 1152 Routine to parse a file and/or device specifier 食食 1153 \*\* Entry: 1154 食食 1155 D1 points to the RSCII character string 食食 1156 DO points to the location where the tokens go 食食 1157  $D(A)$  is the end of available memory 食食  $P = 0$ 1158 食食 1159 \*\* Exit: 1160 食食 1161 DO positioned past last token output by this routine 食臭 1162 D1 positioned past last character accepted 食食 1163  $P = 0$ ŔŔ 1164 Carry set if error  $([3:0]$  is error  $\emptyset$ )  $\bullet$ 1165 (Di points at the erroneous item) 食食 1166 Carry clear if OK (D1 points past file spec, A is next 食食 1167 token, DO is set properly, A[S]NO if filenane found) 食童 1168 \*\* Calls: 1169 CKSTR, OUTBYT, NAME pb, OUT2TC, NAMED, NTOKEN, OUTITK, 食食  $1170$ CKNUM+.CKNUM-.RESPTR.SVDOD1.CATCH+.RSDOD1 食食 1171 **AA Lises.......** 1172 食食  $1173$ Inclusive: A, B, C, D[15:5], RO-R4, DO, D1, P, SI[11, 10, 7, 3:0], 食食 1174 **FUNCDO, PRINCHT[O]** 食食 1175 \*\* Stk lvls: 1176 FILSPp: 5 (CKNUM) \*\* Stk Ivls: 1177 FILSp: 5 (CKSTR)(CKNUM) \*\* Stk lvls: 1178 DEVSPp: 4 (CKNUM+)(NAMED) 1179 \*\* Stk lvls: DVSPp:  $4$  (CKNUM+)(NAMEp) 食食 1180 \*\* History: 1181 食食 1182 食食 1183 Date Programmer Modification 食食 1184 -------------*---------------*---食食 1185  $11/28/83$ NZ Updated documentation 1186 食食 1187 1188 1189 ▲ 1190 \* File specifier syntax:  $\blacktriangle$ 1191 Input stream:  $\blacktriangle$ 1192 <string expression> 1193  $\bullet$ [ <file name> ] : <device specifier>  $or$  $\pmb{\hat{R}}$ 1194 or [ <file name> ] . <volume label>

Saturn Resembler Ver. 3.39/Rev. 2306 1195 1196 119? 1198 1199 1200 1201 1202 1203 1204 1205 1206 1207 1208 1209 1210 1211 1212 1213 1214 1218 1216 1217 1218 1219 1220 1221 1222 1223 1224 1225 1226 1227 1228 F785? 7922 1229 F7858 460 1230 123 F785E 6541 1232 . . . . .<br>1234 F7862<br>1234 F7862 1235 F7364 3100 1236 F7868 7F42 1237 1238 1239 1240 F786C 2F 1240 F786C ZF<br>1241 F786E 30R 1242 F7871 2481 1243 1244 1245 1246 1247 F7875 453 1248 1249 1234 F7862 20 NZ'S PARSE ROUTINES <840301.13 Thu Mar 1, 1984 1:59 pn Page 23 Token output: <string expression> or <tLITRL> <file nane> <sup>|</sup> <tCOLON> <device specifier or <tLITRL> [ <file nane> ] <tSEMIC> <volune label> Device specifier syntax: Input strean: \* 1)  $\left($  estring expression> (DEVSPp only) 2) or : <address> (DEVSPp only)  $*$  3) or : <device uord>  $[$  (<seq nun>) ] (DEVSPp only) 4) or : X «device type> [ (<seq num») } (DEVSPp only) \* 5) or : <assign uord> (DEVSPp only) \* 6) or : <device ID> [ (<seq num>) ] (DEVSPp only)  $*$  7) or  $[:)$  \* (DEVSPp only)  $*$  2) or  $\triangleleft$  address>  $\pm$  3) or <device word>  $\{$  (<seq nun>) ]  $*$  4) or  $X$  <device type>  $\{$  (<seq num>)  $\}$ 5) or cassign word> 6) or <device 10> [ (<seq num) ) Token output: 1) <etring expression \* 2) or <tCOLON> <num expr> 3) or <tCOLON> <tLITRL> <device word> [ <tCOLON> <nun expr> ) 4) or <tCOLON> <tX> <nun expr> [ <tCOLON> <nun expr> ) 5) or <tCOLON> <tLITRL> <assign word» 6) or <tCOLON> <tLITRL> <device ID> [ <tCOLON> <nun expr> }  $*$  7) or  $$  $\blacktriangle$ RRARRRRARRARARRARARARRAAAARRAR 4 \* Toke controllar controllar controllar controllar controllar controllar for the check for string expression first (Save state for restore) (DEVSPp only) 1981) or caddress (Save state for restore) (DEVSPp only) 1981) or ca Check if string (Carry =  $N0$ ) GOC FILSPp Not string...try literal GOTO FILSp**8** A. sFILSPp Ps 0 LC(2) =tLIIRL Literal token (File specifier) GOSUB OUTBYI Dutput it! \* Nou D1 points to the first char of the file spec (or blanks) P= 15  $LC(1)$  10 10 characters nax<sup>1</sup> GOSUB NANEpb Parse the nane (If carry, error)  $*$  If carry is set,  $A(B)$  is the next char: could be bad first \* char (digit) OR too long. I can't do either one...RINSXN!<br>\*  $\blacksquare$ G0C FILSpn Not anything I understand Ä \* Have parsed the nane...check next character

Saturn Rssenbler NZ'S PRRSE ROUTINES <840301.13 Thu Mar 1, 1984 1:59 pn Ver. 3.39/Rev. 2306 Page 24 A 1250 1251 F7878 104 R4=A Save R[S] in R4[S] 1252 F878 J1R3 LCASC \:\ 1253 F787F 962  $P = C$  B Is it a colon? 1254 F7882 1254 F7882 D2<br>1255 F7884 31E2 GOYES FILSpO Yes...continue  $LCRSC \setminus \cdot \setminus$ 1256 F7888 966  $?RMC \quad B$  Is it a "."? 1257 F7888 02 GOYES FILSpn No...return, set XN, clear carry 1 1258 1259 \* Have a volune label...sane rules as NRRES (alpha, alpha-digit) 1260  $\bullet$ ....<br>1261 F788D 171  $=$  DVLBp D1=D1+2 Skip the "." ARRA 1262 1263  $\bullet$ A LC(4) (=tSENIC)™(=tCOLON) 1264 1265 F7890 NIBHEX 33 1266 F7892  $CON(2) = tCOLON$ 1267 F7894 CON(2) =tSERIC 1268  $\blacktriangle$ RRAK 1269 1220 F7896 GOSUB oUT2TC 1271 F789R P= 15 1272 F789(C  $LC(1)$  6 Max of 6 characters in volume  $L$ bl 1273 F789F GOSUB NANEp 1274 F78R] 60C FILSpn Bad first char OR too long..exit 1275 that at LEAST one char accepted<br>PANO S Any characters accepted?<br>GOYES FILSp! Yes...check for loop # \* Check that at LEAST one char accepted 1276 1277 1278 F78R6 1279 FI8R9 Yes...check for loop # 1280  $\star$ \* If here, had either a first char that was not a letter or 12814 1282 » a colon OR had a name too long...either one is not HPIL. 1283 1284 F78R8 620 »T 2» ILSpn (GOTO FILSpX Return, set XN, clear carry  $\star$ 1285 1286<br>1286<br>1287 F78RF 171 Ra1286  $FILSpQ$   $D1=D1+2$ Skip the colon A 1288 1289 \* Entry for Device parse (AFTER the colon) ' 12<mark>90</mark><br>1291 F78B2 **84**A  $\overline{p}$  =DEVSPp ST=0 = star0K FILE:\* is NOT OK for this entry 1292 F78B5 7B03 OUT: Output the colon token 1293 F7889 7382 GOSUB Ntoken Get next token... 1294 F7880 3100 LC(2) =t\*<br>?RNC B Is this a "\*"? 1295 F78C1 966 1296 F78C4 71 GOYES FILSp1 No...continue checking r 1297 ® Found a "%",, .18 it permitted here? 1298 A 1299 1300 F78C6 1300 F78C6 20<br>1301 F78C8 86A P= ze] LPAr Illegal paraneter 78710 =StarOK 1302 F78CB co GOYES FILSpx Error if StarOK=O 1303 Rr 1304 \* 0K...output the token

Saturn Rssenbler NZ'S PARSE ROUTINES <340301.13 Thu Mar 1, 1984 1:59 pn Ver. 3.39/Rev. 2306 Page 25 1305  $\blacktriangle$ 1305<br>1306 F78CD 20  $P =$ 0 1307 F78CF 78E1 Gosus ouTBYT Output the t\* token 1308 F7803 6400 6010 FILS<sub>p</sub>9 Done...ex1t 1309 1310  $\star$ 1311 F7807 660 FILSpx 6010 FILSpX  $\star$ 1312  $\Delta$ 1313 1314 F78DB<br>1315 FILSp1 ® Not "\*"...check if device type ("X") 1316 1317 1318 F7808 3100  $LC(2)$  = tZ 1319 F780F 966 ?RWC 8 Is it device type? 1320 F78E2 GOYES FILSp4 No...continue checking A 1321 <sup>a</sup> Device type (Syntax: X<nun expr> [ (<n<mark>un expr>) ] )</mark><br>A \* Device type (Syntax 1322 1323 ....<br>1324 F78E4 76D1 GOsSuB oUT1TK Output one token (tX) t. 1325 1326 \* Following tuo lines \* Following two lines are for stack levels (ENTERp,...)<br>\* 1327 1328 F78¢E8 7861 GOSUB CKNUM+ Save info, call EXPPAR 1329 F78¢EC B71 GOSU**B** CKNUM-Check results of EXPPRR 1330 F78F0 46¢ G0C FILSpx Error if carry (string/no expr) 1331 F78F) 382 FILSp2 LCASC ANC \(\ 1332 F78F7 966 8 Is there a sequence #? 1333 F78FR GOYES FILSD3 No...check for loop # 1334  $\blacksquare$ 1335 Sequence # found  $\bullet$ 1336 1337 F78FC 74C2 GOSuB OUT: Output the "(" (kludge) 1338 F7900 7351 GOsuB CKNUM+ Call EXPPAR (for stack levels) 1339 F7904 7361 G0sue CKNUR-Check nuneric expression 1340 £7908 4eC 60C FILSpx Error if carry 1341  $\bullet$ 1342 \* Check for closing paren nou  $\bullet$ 1343 LCASC \)\ 1344 £7908 3192 1344 F790B 31<br>1345 F790F 20 P= =efISPAr Nissing paraneter 1345 F*IB*UF 20<br>1346 F7911 966<br>1347 F7914 3C nC 8 GOYES FILSDX 1347 **F7914** 3C Error...no closing ")\* 1348 F7916 201422 FILSp! cosus Ntoken Pa 0 1<mark>349 F7918</mark><br>1350 Get next token first 1351 \* Now check for loop # 1352 1353 F791C 31A3 FILSp3 LC(2) \:\<br>1354 F7920 966 ?ANC B 1354 £7920 966 8 Is there a loop #? 1355 £7923 51 GOYES FILSDE No...axat after restoring D1 1356  $\blacksquare$ 1357 \* Loop # found ' 1358 1359 £7925 3100 Lc(2) =tSENIC Internal representation

Saturn Resenbler Yer. 1.39/Rev. 2306 1360 F7929 781 1361 £7920 7621 1362 £7931 7631 1363 F793S 436 1364 £7938 6860 FlLsp8 1365 1366 1367 F793C 1368 1369 1370<br>1371 1372 1373 F793C 7601 1374 F79540 7F41 1375 F7944 7701 1376 F7948 7F11 1377 F794C 4R2 1378 1379<br>1380<br>1381 1382 1383 F794F 831 1384 £7952 50 1385 F7954 57C 1386 138? 1388 1389 1390<br>1391 1392 F7957 20(1 FILSpS GOSUB RESPIR 1393 F7958 148 1394 F795¢ 7281 1395 F7962 558 1396 F7965 1C1 1397 F7968 148 1398 F7968 17 1399 F796E 3102 1400 £7972 962 1401 F7975 3A 1402 1403 1404 1405 £7977 7F 21 FILSp6 GOSUB RSDOD1 1406 F7978 20 1407 F7970 3100 1408 F7981 7631 1409 F7985 2F 1410 F7987 308 1411 F798R 7F%0 1412 F798E 4FO 1413 1414 NZ'S PARSE ROUTINES <840301.1)  $\ddot{\mathbf{x}}$  .  $\star$ FILSpA .<br>2 outeyt CKNUN+ GOSUB CxNUn-GOC FILSpX GOTO FILSp8 GOSus GOSu Thu Rar 1, 1984 1:59 pn Page 26 Output the semicolon token... Call EXPPAR (for stack levels) Check numeric expression Error if carry Exit after restore \* Not a device type...check further (Device word or address)  $\blacktriangle$ ® First try address (1f parses, then check for chars following) <sup>2</sup>  $\blacktriangle$ RESPIR SVDOD1 CKNUM+ CKNUN- FILSP6 **GOSUB GOSUB** Gosus **GOSUS** G0C Restore pointer back to start Save DO, D1 Call EXPPRR (for stack levels) Check if nuneric expression Not numeric...try device word \* Iff it 1s clearly a value expression (1,R+2,etc), then XM=1 \* (This means that any device ID's which begin with a numeric \* function nay need to be quoted)  $\triangle$  $\star$  $\bullet$ 7Xn=0 GOYES FILSpS GONC FILSp3 Not value expression...check more Go aluays...this is an address \* If the next token is in  $[A-2][0-9]$  and the previous char is \* not a blank, then this must be a device ID R=DAT1 B GOSUB cRTCHe GONC FILSp!  $D1 = D1 - 2$ A=DAT1 B  $D1=D1+2$ DI∸DI\* Z<br>LC(2) \ \<br>?R=C **B** GOYES FILSp! Back up to last token start Read the RSCII of the token Check if letter or digit next No... this is address {check loop) Check for a preceding blank Blank...this 1s an address  $*$  This is not an address...check if this is device word  $*$ Ps 0 LC(2) stLITRL GOSUB OUTBYT Ps 15  $L(1)$  8 GOSUB NANEp GOC FILSpX Restore DO, D1 Output the literal token first Max of eight chars in device word Parse it Excess characters...error \* Check that at LEAST one character accepted

Satum Rssenbler NZ'S PARSE ROUTINES <340301.13 Thu Mar 1, 1984 1:59 pn Ver. 3.39/Rev. 2306 Page 27 1415 R 1416 £7991 943  $9A = 0$  S  $9A = 0$  Rny valid characters? 1417 F7994 RO GOYES FILSpX No valid characters...error 1418 £7996 76R1 GOSUB Ntoken Get next token 1419 F799R 685F \ GOTO FILSp2 0K...check if sequence W 1420  $\frac{\dot{\mathbf{A}}_{\text{m}}}{\dot{\mathbf{A}}_{\text{m}}}$ 1421 1422 F799 <sup>21</sup> F790 0D FILSpX P= 1 1423 F79AO OD P=P-1 Clear carry 1424 F79R2 00 RINSXN<br>A<sub>o</sub>ada 142% 1426 1427 F79A4 7371 FILSpS GOSUB RESPIR Restore pointer FILSp8 GOSUB RESPTR Restore pointer<br>FILSp9 XM=0 Clear XM... 1428 F79A8 821 1429 F79R8 114 AsR4 Restore A[S] fron R4(S] å 1430 1431 . Entry for XWORD parse 1432 1433 F79RE =XNORDp 1434 F79RE 03 sRINCC RTNCC Return with carry clear ARARARARARRARARRRRRAARRRAARARARARAAR ARR AARAARRAARSRRRRKARARARARRR 1435 1436 ARARRRARAARRARARARAARARARARARRAARRRARRRARARRARRARRRARARARRAARRR 1437 AR AA Nane: **OVCSPp - Parse a device specifier (: optional)** 1438 1439 1440 AA Category: STPARS AA Purpose: 1441 1442 1443  $A A$  Device spec parse...string expr,  $A$ , and [:] OK 1444 食食 1445 A% Entry: 1446 AA D1 points to the ASCII character string 1447  $\frac{aa}{\Delta A}$  DO points to the location where the tokens go  $\frac{aa}{\Delta A}$  D[R] is the end of available nenory 1443  $R_A$  D[A] is the end of available nenory<br>AA  $P=0$ 1449 145% ax 1451 At Exit:<br>At 50 positioned past last token output by this routine 1452 145) An 01 positioned past last character accepted 1454 an Carry clear 1455 ha P=0 - Exits through ERRORP if error 1456 1457 **AR** 2% Calls: EOLCK, RESPTR, OUTBYT, CKSTR, BLANK, DVSPp, DV LBp 1458 1459 AR AR. Uses.......<br>
AR. Uses........<br>
AR. Inclusive: A,B,C,D[15:5],RO-R3,DO,D1,P,ST[11,10,8,7,3:0],<br>
FUNCDO,PRACNT[0]<br>
AR. Stk lvls: 5 (CKSTR)(DVSPp)<br>
AR. History:<br>
AR. History:<br>
AR. Date Programmer Modification<br>
AR. Date Pro AA Uses....... 1460 1461 \*\* Inclusive: R, B, C, D[15:5], RO-R3, DO, D1, P, ST[11, 10, 8, 7, 3:0], 1462 FUNCDO, PRACNT[0] 1463 AR 1464 A% Stk lvls: 5 (CKSTR)(DVSPp) 食食 1465 \*\* History: 1466 1467 ah 1468 1469

Saturn Assembler NZ'S PARSE ROUTINES <840301.13 Thu Mar 1, 1984 1:59 pm Ver. 3.39/Rev. 2306 Page 28

文文 1470  $11/28/83$ NZ Updated documentation 食食 1471 1472 1473  $\bullet$ 1474 1475  $\blacktriangle$ Syntax:  $\blacktriangle$ 1476 Input stream: <string expression> or  $\blacktriangle$ 1477  $[$  :  $]$  <device specifier> or  $\pmb{\hat{\pi}}$  $\mathfrak{l}$  :  $\mathfrak{l}$   $\langle$ \* $\rangle$  or 1478 1479  $\pmb{\hat{\pi}}$ . <volune label>  $\pmb{\hat{\pi}}$ 1480 Token output: <string expression> or  $\pmb{\hat{z}}$ <tCOLON> <device specifier> or 1481  $\pmb{\hat{z}}$ 1482 <tCDLDN> <t\*> or  $\pmb{\ast}$ 1483 <tCOLON> <tSEMIC> <volume label> 倉 .. 1484 **=PACKp** 1485 F7980 **\*DVCPn\* ST=0** 1486 F79BO 84R  $=$ StarOK 1487 F7983 6600 GOT0 **DVCSPp**  $\star$ 1488 1489 ∙. "\*" OK 1490 F79B7 85A  $=DVCPy^*$  SI=1 **\*StarOK EDVESPD ST=0** 1491 F79BA 848  $=0$ otDev Device specifier required 1492 1493 F79BD 8FOO DVCSPc GOSBVL =EOLCK Check if is EOL,  $\bullet$ ,  $\bullet$ , ELSE  $000$ 1494 F79C4 5B1 **GONC** DVCPO<sub>5</sub> If not, restore ptr and cont. 1495 F79C7 878  $?$ ST=1 **=OptDev** Is device spec. optional? GOVES DVCSPr 1496 F79CA 60 If so, we are done 1497 F79CC 6DCB **NSGPAR GOTO** Otherwise say, Missing Parm.  $\bullet$ . 1498 1499  $\star$ 1500 F7900 7741 DVCSPr GOSUB **RESPTR** Restore pointer for device parse 1501 F7904 20 P= 0 Load dunny conna token into C 1502 F79D6 3100  $LC(2)$ **EtCOMMA** 1503 F790A 7DDO GOSUB OUTBYT Output the conna token 1504 F79DE 03 RINCC **Already restored input pointer**  $\star$ 1505  $\bullet$ 1506 1507 F79E0 7731 DVCP05 **GOSUB RESPTR** Restore pointer 1508 F79E4 7C90 **GOSUB CKSTR** Check if string (Carry=NO) 1509 F79E8 460 **GOC** DVCP10 No...try literal 1510 F79EB 6F21 **GOTO RESPTR** Yes...restore pointer, return  $\triangle$ . 1511 1512 Å., 1513 F79EF 7731 DVCP10 **GOSUB BLANK** Read in the character 1514 F79F3 31E2 Check first for volume label LCASC  $\mathcal{N}$ 1515 F79F7 962 ?A=C Is this a volume label? В Yes...volume label 1516 F79FA 22 GOYES DVCP40 1517 F79FC 31A3 **LCASC**  $\mathcal{N}$ 1518 F7R00 966 ?RWC Is there a colon? 8 1519 F7R03 50 GOYES DVCP30 No...continue 1520 ٠ \* Colon is present...skip it 1521 1522 ★ 1523 F7005 171  $D1 = D1 + 2$ Skip to next item

Saturn Assenbler NZ'S PARSE ROUTINES <840301.13 Thu Mar 1, 1984 1:59 pm Ver. 3.39/Rev. 2306 Page 29 1524 F7R08 79RE DVCPX GOSUB DVSPp Device spec parse 1525 F7ROC 4B0 DVCP35 GOC DVCP65 If carry, error (can't happen) 1526 F7ROF 831  $?$ XN=O 0K? Processed as is? 1527 F7R12 21 GOYES DVCP70 Yes...return with carry clear 1528 F7R14 62BB GOTO INITp1 If not, say "Syntax"  $1529$   $A -$ 1530 x. 1531 F7R18 667B DVCP65 GOTO Error! Parse error, already set up<br>1532 - A-1532 1533 s. 1534 F7R1C vCP4O 1535 1536 <sup>\*</sup> Volune label 1537 1538 F7R1C 7D6E GOSUB DVLBp Device volune label parse<br>1539 F7R20 6BEF GOTO DVCP35 Go check for error 1540  $1541$   $R_{-}$ 1542 F7R24 84A (VCP70 ST=0 10 ST(10) MUST be zero (Implied LET)<br>1543 F7R27 03 RTNCC 1544 RRARRARARARARRAARARARARKRARARRRARAARARRRARRARAARRARARRARRAARARA 1545 RARRARRAARARARARARRRRARARRARAARRARARARARRRRARARAAARARRAAARRRRR 1546 as <sup>1547</sup> £2 Nane: NANEpD - Skip leading blanks, parse device word oh . Nana: NANEp - Parse <sup>a</sup> device word tcls] is § chars) 1550 #4 Category: PARUTL <sup>1551</sup> ax en 1552 **AR Purpose:** <sup>1553</sup> a Parse <sup>a</sup> device word: cletter <sup>&</sup>gt; {<letter> <sup>|</sup> <digit >) %n 1555  $**$  Entry: 1556 at C[3] is nax nunber of characters to accept<br>
1557 at 01 points to the RSCII character string<br>
1558 an DO points to the location where the tokens go<br>
1559 an D[R] is the end of available nenory<br>
1560 an 1561 **AA** Exit: 1562<br>
An First character not used in A[B] (char @ D1)<br>
1563<br>
An A[S]=0 if no chars, @F if characters<br>
1565<br>
An DO positioned past last character output by this routine<br>
1566<br>
An D1 positioned past last character accepted<br> 1568 as 1569 <sup>##</sup> Calls: BLANK,CATC++,OUT1TK<br>1520 \*\* 1571 **2 AA Uses.......**<br>1572 **2 2 AA Inclusive: R[S,B],C[S,B],P,DO,D1,ST[2:1]**<br>1573 aA 1574  $A^*$  Stk lvls: 3 (CATC++)<br>1575  $A^*$ 1576 **AX Mistory:** 1577 – AR POOLS<br>1578 – AA Date Progranner – flodification

NZ'S PRRSE ROUTINES <840301.13 Thu Mar 1, 1984 1:59 pm Saturn Resembler Page 30 Ver. 3.39/Rev. 2306

童童 ---------------------------1579 食食  $11/28/83$ NZ 1580 Updated documentation 食食 1581 1582 1583  $\blacktriangle$ 1584 \* Syntax: 1585 Input stream: [ <letter> [ <letter> | <digit> ] \*n ] 1586  $\bullet$  $\bullet$ Token output: Same as input (with all letters converted to 1587  $\pmb{\ast}$ 1588  $upper case)$  $\bullet$ 1589 1590 F7R29 7DFO \*NAMEpb GOSUB BLANK Skip any leading blanks! **\*NAMED** P\*  $\bullet$ 1591 F7R2D 20 Clear "char" flag S 1592 F7A2F ACO  $A = 0$ Read first char, set statuses GOSUB CATC++ 1593 F7832 7800 1594 F7R36 500 **RTNNC** Not letter or digit... return, CC 1595 F7R39 871 ?ST=1 Digit Is this a digit? Yes...not permitted here-Set Carry 1596 F7A3C 00 **RTNYES** Set  $A[S] = "F"$ 1597 F7A3E A4C  $A = A - 1$ 1598 F7R41 RAE NAMEp1 C=C-1 S Decrement count Error...too long! (Set Carry) **RTNC** 1599 F7<del>844</del> 400 1600 F7947 7370 GOSUB OUTITK Output the token  $D1 = D1 + 2$ Increment to next token 1601 F794B 171 1602 F7R4E 7FB0 GOSUO CATC++ Read it, check it out Letter or digit...OK! 1603 F7R52 4EE **GOC** NAME p1 1604 F7R55 03 **RTNCC** Carry clear =  $OK!$ 1605 1606  $\bullet\bullet$ 1607 \*\* Nane: CKNUM - Check for a numeric expr (output it)  $1608$ \*\* Nane: CKNUM+ - Save D1 in R3, goto EXPPAR 1609 1610 \*\* Nane: CKNUM- - Check EXPPAR exit conditions for number 食食 1611 \*\* Category: LOCAL  $1612$ 食食 1613 \*\* Purpose: 1614 倉倉 1615 Check for a numeric expression and output the tokens 食食 1616 for that expression  $1617$ 食食 \*\* Entry: 1618 食食 1619 Di points to the ASCII character string 食食 DO points to the location where the tokens go 1620 食食  $D(A)$  is the end of available memory 1621 食食  $P = 0$ 1622 食食 1623 \*\* Exit: 1624 1625  $\star\star$ Carry set if not numeric (P is error number for parse,  $\bullet\bullet$ D1 points to the error) 1626 食食 Carry clear if DK (tokens output, DO,D1 set to next 1627 食食 1628  $\lambda$ tens,  $P = 0$ ) 食食 1629 DO positioned past last token output by this routine 食食 D1 positioned past last character accepted 1630 食食 1631 AA Calls: 1632 **EXPPAR** 食食 1633

Saturn Assembler NZ'S PARSE ROUTINES <840301.13 Thu Mar 1, 1984 1:59 pm Ver. 3.39/Rev. 2306 Page 31 **\*\* Uses.......** 1634 <sup>##</sup> Inclusive: A, B, C, D[15:5], RO, R1, R3, DO, D1, P, SI[11, 7, 3:0], 1635 食食 1636 FUNCDO, PRNCNT[O] 食食 1637 1638 **\*\* Stk lvls: CKNUM: 4 (CKNUM+)** \*\* Stk lvls: CKNUN+: 3 (<EXPPAR>) 1639 \*\* Stk lyls: CKNUM-: 0 1640 1641 食食 \*\* History: **1642** 食食  $1643$ AA Date Programmer Modification 1644 **AA** ........ -----------1645 ---------------------------------**NZ** \*\* 11/28/83 1646 Updated documentation  $1647$ 食食 1648 1649 1650 F7A57 137 CKNUN+ CD1EX 1651 F7A5A 108  $R3=C$ Save input pointer for case of 1652 F7R5D 135  $D1 = C$ string (to set error pointer) 1653 F7R60 8000 Exppar GOVLNG = EXPPRR 000 1654  $\star$  $\triangle$ 1655 1656 F7A67 7CEF CKNUN GOSUB CKNUN+ Call EXPPAR after save 1657  $\bullet$ 1658 F7A6B 873 CKNUN- ?ST=1 NunExp Is it numeric? 1659 F7R6E BO **GOYES CKNUMI** Yes...OK 1660 F7R70 11B  $C = R3$ 1661 F7A73 135  $D1 = C$ Restore input pointer 1662 F7R76 590 GONC CKNUM2 Go always  $\star$ . 1663  $\star$ 1664 1665 F7A79 870 CKNUM1 7ST=1 InvalE Invalid? 1666 F7R7C 40 GOYES CKNUM2 Yes...error 1667 F7A7E 03 No...all OK RINCC 1668  $\star$  $\star$ 1669 1670 F7R80 20 CKNUM2 P= = = eILEXp Illegal expression 1671 F7A82 02 **RINSC**  $1672$ 1673  $AA$ 1674 1675 AA Nane: **CKSTR - Parse a string expression** 1676 食食 \*\* Category: LOCAL 1677 食食 1678 AA Purpose: 1679 食食 1680 EKSTR tries to parse a string expression non-destructivel  $\bullet\bullet$ 1681 \*\* Entry: 1682  $1683$  $A A$ D1 points to the ASCII character string 1684 食食 00 points to the location where the tokens go ■ 食食 1685  $D[A]$  is the end of available nenory 食食 1686  $P = Q$ 1687 ★★

NZ'S PARSE ROUTINES <840301.13 Thu Mar 1, 1984 1:59 pm Saturn Assenbler Page 32 Ver. 3.39/Rev. 2306

\*\* Exit: 1688 金金 Carry set if not string (DO, D1 restored) 1689 食食 Carry clear if string (tokens output) 1690 金金 DO positioned past last token output by this routine 1691 食食 D1 positioned past last character accepted 1692 食食  $P = 0$ 1693 食食 Exits through ERRORP if error 1694 食食 1695 \*\* Calls: SVDOD1, EXPPAR, <RSDOD1> 1696 食食 1697 \*\* Uses....... 1698 1699 \*\* Inclusive:  $A, B, C, D[15:5], RO-R2, DO, D1, P, SI[11, 7, 3:0], FUNCDO,$ 食食 1700 PRACNT[0] 食食 1701 \*\* Stk lvls: 4 (EXPPAR) 1702 食食 1703 \*\* History: 1704 食食 1705 食食 Modification 1706 Date Programmer **AR** \_\_\_\_\_\_\_\_ ----------------------------------------------1707 **查查**  $M<sub>2</sub>$ Updated documentation 1708 11/28/83 食食 1709 1710  $1711$ 1712 F7R84 7B00 =CKSTR GOSUB SVD0D1 Save DO and D1 in R2 Valid numeric? (set unless string)<br>Yes...not string GOSUB Exppar 1713 F7A88 74DF ?ST=1 NunExp 1714 F7A8C 873 GOYES RSDODI<br>RINCC 1715 F7R8F B1 Return (valid string) 1716 F7R91 03 1717 1718 全全 1719 \*\* Nane:  $SVDOD1 - Save DO and DI in R2$ 1720 \*\* Name: RSDOD1 - Restore DO and D1 from R2 1721 1722 食食 \*\* Category: STPARS 1723 食食 1724 AA Purpose: 1725 食食 Save/restore DO and D1 in/from R2 1726 食食 1727 \*\* Entry: 1728 食食 SVDOD1: none 1729 食食 RSDOD1: R2 contains DO and D1 (from SVDOD1)  $1730$ 食食  $1731$ AA Exit: 1732 食食 SVDOD1: R2 contains DO and D1 values 1733 食食 RSDOD1: DO and D1 are restored from R2  $1734$ 会会 1735 P. Carry unchanged from input 食食 1736  $**$  Calls: 1737 CSLC5, CSRC5 食食 1738 \*\* Uses....... 1739  $A^*$  Inclusive:  $C[H], R2$ 1740 食食 1741 \*\* Stk lvls: 1 (CSLC5)(CSRC5) 1742

Saturn Assembler NZ'S PRRSE ROUTINES <840301.13 Thu Mar 1, 1984 1:59 pm Ver. 3.39/Rev. 2306 Page 33 食食 1743 1744 \*\* History: 食食 1745 1746 食食 Date Modification Programmer **xx** ........ ---------- $1747$ ---------------------1748 \*\* 11/28/83 NZ **Rdded documentation** 食食 1749 1750 1751 1752 F7A93 137 \*SVDOD1 CD1EX 1753 F7896 135  $D1 = C$ 1754 F7R99 8E00 **GOSUBL =CSLC5 Save D1 in R2[9:5]**  $\infty$ CDOEX<br>DO=C 1755 F7A9F 136 1756 F7RA2 134 Save DO in R2[A] 1757 F7AA5 10A R2≖C **1758 F7RR8 01** RTN 1759  $\star$  $\bullet$ 1760 1761 F7AAA 11A = RSDOD1  $C = R2$ 1762 F7RAD 134  $00*0$ **Restore DO** 1763 F7RBO 8E00 **GOSUBL =CSRC5**  $\boldsymbol{\infty}$ 1764 F7RB6 135  $D1 = C$ Restore D1 1765 F7AB9 01 **RTN** 1766  $\bullet$ 1767 A These routines are identical to the mainframe routines by the 1768 1769 \* sane names  $\bullet$ 1770 1771 1772 F7ABB REE = OUTBYT RCEX B 1773 F7ABE 8DOO = OUT1TK GOVLNG = OUT1TK 000  $\star$ 1774  $\star$ 1775 1776 F7AC5 8DOO = OUT2TC GOVLNG = OUT2TC 000 1777  $\bullet$  $\triangle$ 1778 1779 F7RCC AFA = OUT3TC A=C W 1780 F7ACF 8000 = OUT3TK GOVLNG = OUT3TK 000 1781  $\triangle$  $\lambda$ 1782 1783 F7AD6 AFA = OUTNBC A=C П 1784 F7RD9 8DOO = OUTNBS GOVLNG = OUTNBS 000 1785  $\bullet$ . 1786  $\bullet$ 1787 1788  $\bullet\bullet$ 1789 1790 \*\* Name: NUMCK+ - Restore input pointer, check num expr 1791 <sup>AA</sup> Nane: NUMCK - Check for a valid numeric expression

Saturn Assenbler NZ'S PARSE ROUTINES <840301.13 Thu Mar 1, 1984 1:59 pm Ver. 3.39/Rev. 2306 Page 34

全全 1792 AA Purpose: 1793 1794 食食 Check for a valid nuneric expression. If not found, 食食 1795 then exit to ERRORR 食食 1796 \*\* Entry: 1797 1798 金金 D1 points to the ASCII character string 1799 食食 DO points to the location where the tokens go 食食 1800  $D[A]$  is the end of available nenory 食食 1801 P=0 1802 食食 \*\* Exit: 1803 食食 1804 DO positioned past last token output by this routine 金金 1805 D1 positioned past last character accepted 食食 1806  $P = 0$ 食食 1807 Carry clear 食食 1808 Exits through ERRORR if error 1809 食食 \*\* Calls: 1810 RESPTR, EXPPRR 食食 1811 \*\* Uses....... 1812 1813 童童 Inclusive: R, B, C, D(15:5), RO, R1, R3, DO, D1, P, ST(11, 7, 3:0).  $\mathbf{A}$ 1814 FUNCDO, PRMCNT[0] 1815 食食 1816 1817 1818 F7AEO 7730 = NUMCK+ GOSUB RESPTR 1819 F7RE4 118 = NUMCK C=R3 Preserve upper part of R3 1820 F7RE7 137 **CD1EX** 1821 F7AER 135  $01$  = C Save for case of string expression 1822 F7RED 108  $R3=C$ 1823 F7RFO 7C6F GOSUB Exppar Mainfrane jump to EXPPAR 1824 F7RF4 873  $251:1$ NunExp Nuneric? 1825 F7RF7 BO **GOYES KUMCK1** Yes...check if valid 1826 F7RF9 11B  $C = R3$ No...restore D1 (string expr) 1827 F7RFC 135  $D1=C$ 1828 F7RFF 590 **GONC** NUMCK2 Go always 1829  $\star$ 1830  $\star$ 1831 F7B02 870 NUMCK1  $?$ ST=1 InvalE Invalid expression? 1832 F7B05 40 **GOYES NUNCK2** Yes...error 1833 F7B07 03 **RTNCC** No...valid numeric expression 1834  $\star$ 1835  $\triangle$ . 1836 F7B09 20 NUMCK2 P=  $=$ e $I$ L $fX$ p Illegal expression 1837 F7BOB 8COO **GOLDNG =ERRORR** Don't restore D1 (already set)  $\infty$ 1838 ٠ 1839 \* More duplicates of mainframe routines 1840 1841 F7811 148 =CRTC++ R=DRT1 8 1842 F7B14 8DOO = CATCH+ GOVLNG = CATCH+  $000$ 1843 1844

Saturn Assembler NZ'S PRRSE ROUTINES <840301.13 Thu Mar 1, 1984  $1:59$  pm Ver. 3.39/Rev. 2306 Page 35 食食 1845 AA Nane: **1346** RESPTR - Restore D1 from LEXPTR  $1347$ 食食 1348 \*\* Category: LOCAL 食食 1849 \*\* Purpose: 1850 1851 倉倉 Restore the input pointer from LEXPTR 1852 食盒 \*\* Entry: 1853 食食 1854 **None** 1855 食食 AA Exit: 1856 1857 食食 D1 restored from LEXPTR 1858 食食 Carry clear 食食 1859 1860 \*\* Calls: None 1861 **AA AA Uses.......** 1862 1863 食食 Inclusive: A[A].D1 食食 1864 1865 \*\* Stk lvls:  $\bullet$ 食食 1866 \*\* History: 1867 1868 **AA** 1869 食食 **Date** Programmer **Modification** 1870 食食 ---------- $\begin{array}{cccccccccccccc} \multicolumn{2}{c}{} & \multicolumn{2}{c}{} & \$ \*\* 11/28/83 1871 NZ **Rdded documentation** 1872 食食 1873 1874 1875 F7B1B 1F00 =RESPTR D1=(5) =LEXPTR 000 1876 F7B22 143 A=DAT1 A 1877 F7B25 131  $D1 = R$ 1878 F7B28 03 **RTNCC** 1879 1830 1881 食食 \*\* Nane: 1882 BLANK - Skip blanks, return first non-blank char 1883 **黄素** 1884 \*\* Category: PARUTL 1885 食臭 AA Purpose: 1886 1887 食食 Skip blanks in the input stream 1888 食食 1889 \*\* Entry: 1890 食食 D1 points to the input stream 1891 食臭 \*\* Exit: 1892 1893 食食 A[B] contains the next character 1894  ${\star\star}$ D1 points to the character in A[B] 1895 食食 AA Calls: 1896 **None** 1897 食童 1898 \*\* Uses.......

Saturn Rasembler NZ'S PARSE ROUTINES <840301.13 Thu Mar 1, 1984 1:59 pm Ver. 3.39/Rev. 2306 Page 36 \*\* Inclusive: R[B], C[B], P, D1 (D1 only if leading blanks) 1899 1900 食食 1901 \*\* Stk lvls:  $\mathbf o$ 食食 1902  $1903$ \*\* History: 1904 重食 童童 1905 Date Programmer Modification  $\mathbf{A}$   $\mathbf{A}$   $\mathbf{$ 1906 -------------------------------------------- $1907$ 食食  $11/28/83$  $M<sup>2</sup>$ Updated documentation 食食  $1908$ 1909 1910 1911 F7B2A 20 **=BLANK P=**  $\bullet$ LCASC \\ 1912 F7B2C 3102  $01 = 01 - 2$ 1913 F7B30 1C1 1914 F7B33 171 Skip  $D1 = D1 + 2$ 1915  $F$ 7836 148  $*$ SKIP  $A = D A I 1 B$ 1916 F7B39 962  $7A = C$ В 1917 F7B3C 7F GOYES Skip 1918 F7B3E 01 RTN. 1919  $\bullet$ . 1920  $\bullet$ 1921 F7B40 8D00 Ntoken GOVLNG =NTOKEN 000 1922 1923 1924 食食 as Name: 1925 ENRBLp - Parse the ENRBLE INTR statement 1926 食食 \*\* Category: 1927 **STPRRS** 1928 食食 \*\* Purpose: 1929 食食 1930 Parse the ENRBLE INTR statement 食食 1931 \*\* Entry: 1932 1933 食食 D1 points to the RSCII character string  ${\star}$  $1934$ DO points to the location where the tokens go 食食 1935  $D[R]$  is the end of available menory 1936 食食  $P = 0$ 食食 1937 AA Exit: 1938 黄素 1939 DO positioned past last token output by this routine 1940 食食 D1 positioned past last character accepted 食食 1941  $P = 0$ 1942 食食 Exits through ERRORP if error 食食  $1943$ \*\* Calls: 1944 URDSCN, <REQSTD> 1945 食食 \*\* Uses....... 1946 食食 1947 Inclusive: A, B, C, D[15:5], RO, R1, R2, DO, D1, P, SI[11, 7, 3:0], 食食 1948 **FUNCDO, PRIICHT[O]** 食食 1949 \*\* Stk lvls: 1950  $5$  ( $\langle REQSTp \rangle$ ) 意食 1951 \*\* History: 1952

NZ'S PARSE ROUTINES <840301.13 Thu Mar 1, 1984 Saturn Assembler 1:59 pm Ver. 3.39/Rev. 2306 Page 37 食食 1953 1954 食食 **Date** Programmer Modification 1955 食食  $\frac{1}{1}$  $\begin{array}{c} \n\text{...} \\ \n\end{array}$ ----------------------------------- $**$  11/28/83 1956 NZ Added documentation 1957 食食 1958 1959 1960 F7847 7840 =ENRBLp GOSUB Hrdscn 1961 F7B4B 00 COM(2) =tXHORD 1962 F7B40 00 CON(2) ¤LEXPIL 1963 F784F 00 CON(2) =tINTRR 1964 F7851 900 REL(3) ENBLD1 1965 F7854 00 CON(2) OO 1966 F7856 607A GOTO INIT<sub>p1</sub> Syntax error  $\pmb{\hat{a}}_{-}$ 1967 1968  $\triangle$ 1969 F785A 185 ENBLp1 DO=DO- 6 Don't output the INTR token 1970 1971 \* Fall into REQUEST parse (ENABLE and REQUEST match after INTR) 1972  $\bullet$ 1973 1974 1975 食食 1976 \*\* Nane: REQSTp - Parse the REQUEST statement 1977 食食 1978 \*\* Category: **STPARS** 1979 食食 1980 AA Purpose: 1981 食食 Parse the REQUEST statement 1982 食食 1983 \*\* Entry: 1984 食食 D1 points to the ASCII character string 1985 全食 DO points to the location where the tokens go 1986 食食 D[A] is the end of available menory 1987 全全  $P = 0$ 1988 倉倉 AR Exit: 1989 1990 童童 DO positioned past last token output by this routine 食食 1991 D1 positioned past last character accepted 1992 食食  $P = 0$ 1993 食食 Exits through ERRORP if error 1994 食食 1995 \*\* Calls: LOOPND. ST!NOp. <RESPTR> 1996 食食 **AA Uses.......** 1997 as Inclusive: A, B, C, D[15:5], RO, R1, R2, DO, D1, P, SI[11, 7, 3:0], 1998 1999 食食 **FUNCDO, PRIICHT[O]** 2000 食食 2001 \*\* Stk lvls:  $6$  (LOOPN<sub>D</sub>) 2002 真食 2003 ax History: 2004 食食 2005 素素 **Date** Programmer Modification 2006 食食  $.........$  $\cdots \cdots \cdots \cdots \cdots$ ---------------------------------2007  $42 11/28/83$  $MZ$ **Added documentation** 

NZ'S PRRSE ROUTINES <840301.13 Thu Mar 1, 1984 1:59 pm Saturn Assembler Page 38 Ver. 3.39/Rev. 2306 查查 2008 2009 2010 2011 \* ENABLE parse falls into REQUEST parse 2012  $\pmb{\hat{x}}$ 2013 2014 F7B5D 7BDB =REQSTp GOSUB LOOP#p  $O=12$ 2015 F7B61 84A  $=$ StrOK Check for a string or number GOSUB STINOP 2016 F7B64 74CC Error if carry **GOC REQ010** 2017 F7B68 460 2018 F7B6B 6FRF GOTO RESPTR Restore pointer if OK  $\star$ 2019  $\star$ . 2020 2021 F7B6F 699F REQp10 GOT0 NUMCK2 2022 2023 食食 2024 \*\* Nane: PRSSp - Parse the PRSS CONTROL statement 2025 食食 2026 \*\* Category: STPARS 2027 食食 2028 AA Purpose: 2029  $\bullet$ Parse the PRSS CONTROL statement 2030 食盒 2031 \*\* Entry: 2032 食食 01 points to the ASCII character string 2033 DO points to the location where the tokens go 食食 2034  $\bullet\bullet$  $D(A)$  is the end of available nenory 2035 食食 2036 P=0 食食 2037 \*\* Exit: 2038 2039 食食 DO positioned past last token output by this routine 食食 2040 D1 positioned past last character accepted  ${\star\star}$ 2041  $P = 0$ 食食 Exits through ERRORP if error 2042 食食 2043 \*\* Calls: 2044 URDSCN, < OVCSPc> 食食 2045 \*\* Uses....... 2046 \*\* Inclusive:  $R, B, C, D[15:5], RO-R4, DO, DI, P, SI[11:7,3:0],$ 2047 食食 2048 FUNCDO, PRICHT[O] 2049 食食 \*\* Stk lvls:  $5$  (<DVCSPc>) 2050 食食 2051 \*\* History: 2052 2053 食食 食食 2054 Modification Date Programmer 食食 ---------2055 -------------------------------------- $*$  11/28/83 2056 NZ – **Added documentation** 食食 2057 2058 2059 2060 F7B73 7C10 =PRSSp GOSUB urdscn 2061 F7877 00 CON(2) =tXHORD 2062 F7B79 00 CON(2) =LEXPIL

NZ'S PRRSE ROUTINES <840301.13 Thu Mar 1, 1984 Saturn Assembler 1:59 pn Page 39 Ver. 3.39/Rev. 2306 2063 F7B7B 00  $COM(2) = tCMIRL$ 2064 F7B7D 900 REL(3) PASp10 **ADDRESS FOR MATCHING** 2065 F7B80 00  $COM(2)$  00 2066 F7B82 671A PASpER GOTO MSGPAR Missing parameter  $\pmb{\hat{\pi}}$  . 2067  $\star$ . 2068 2069 F7B86 185 PASp10 DO=DO-6 Don't need the tCNTRL 2070 F7B89 84R "<sup>A"</sup> is not OK here  $SI = 0$  = StarOK 2071 F7B8C 858  $SI = 1$  $= 0$ pt $0$ ev Device spec is optional 2072 F7B8F 6D2E **GOTO DVCSPc** 2073  $\bullet$  $\bullet$ 2074 2075 F7893 8DOO Hrdscn GOVLNG =HRDSCN  $000$ 2076 2077 食食 2078 \*\* Nane: 2079 CNTRLp - Parse the CONTROL ON/OFF statement AA Nane: RESTD - Parse the RESTORE IO statement 2080 2081 食食 \*\* Category: 2082 **STPARS** 2083  ${\star\star}$ AA Purpose: 2084 食食 2085 Parse the CONTROL ON/OFF or RESTORE IO statement 2086 食食 \*\* Entry: 2087  ${\bf A} {\bf A}$ 2088 D1 points to the ASCII character string 食食 2089 DO points to the location where the tokens go 2090 食食  $D[A]$  is the end of available memory 貪食 2091 P=0  $AA$ 2092 \*\* Exit: 2093 2094 黄金 DO positioned past last token output by this routine 食食 2095 D1 positioned past last character accepted 食臭 2096  $P = 0$ 食食 2097 If no error, carry clear 食食 2098 Exits through ERRORP if error 食食 2099 RA Calls: 2100 URDSCN, EDLCK, NUMCK+, <RESPTR> 食食 2101 \*\* Uses....... 2102 \*\* Inclusive:  $A, B, C, D[15:5], RO-R2, R3[R], DO, DI, P, SI[11, 7, 3:0],$ 2103 食食 2104 FUNCDO, PRIICNT[O] 2105 食食  $**$  Stk lvls: 5 (NUMCK+) 2106 食食 2107 \*\* History: 2108 2109 食食  $\star$ 2110 Modification Programmer Date 食食 2111 . . . . . . . . . . **. . . . . . . . .** .  $**$  11/28/83 2112  $N2$ **Added documentation**  $\star$  $2113$ 2114 2115 2116 F7B9A 75FF = CNTRLp GOSUB urdscn

 $1:59$  pm NZ'S PARSE ROUTINES <840301.13 Thu Mar 1, 1984 Saturn Assembler Ver. 3.39/Rev. 2306 Page 40  $CON(2) = tON$ 2117 F7B9E 00 CONTROL ON 2118 F7BRO 210 REL(3) CNTROL 2119 F7BA3 00  $CON(2) = toFF$ 2120 F7BA5 DOO REL(3) CNTROL CONTROL OFF 2121 F7BR8 00  $CON(2)$  00 2122 F7BAA 670F GOTO PASpER "Nissing Paraneter"  $\star$ 2123  $\star$ 2124 First parse "IO" 2125 F7BAE 79AA =RESTp GOSUB IOp 2126 2127 \* Check for optional numeric expression 2128 See if reached end-of-statement 2129 F7BB2 8FOO CNTROL GOSBVL =EOLCK  $000$ 2130 F7889 460 **GOC** Resptr Yes...done 2131 F7BBC 702F **GOSUB NUMCK+** Nust be a numeric expr **RESPIR** 2132 F7BCO 6A5F Resptr GOTO  $\star$ 2133  $\star$ 2134 2135 F7BC4 3100 OUT:  $LC(2) = tCDLON$ 2136 F7BC8 62FE GOT 0 **OUTBYT** 2137 2138 食食 2139 \*\* Nane: CONHUC - Convert  $A[u]$  to upper case 2140 童童 2141 \*\* Category: PILUTL 2142 袁袁 2143 \*\* Purpose: 2144 童童 Convert  $A[H]$  to upper case 2145 食食 2146 \*\* Entry: 2147 **RÅ**  $P = 0$ 2148 食食 2149 D1 points at the letters and digits to convert 食食 2150 \*\* Exit: 2151 查查 2152  $A[U]$  in upper case 食食 2153  $P = 0$ 食食 2154 Carry clear 食食 2155 \*\* Calls: <CNVHUC> 2156 金食 2157 **\*\* Uses.......** 2158 食食 2159 Inclusive:  $R[H], C[H]$ 食食 2160 \*\* Stk lvls: 2161 1 <CNVHUC> 食食 2162 \*\* History: 2163 食食 2164 食食 2165 **Date** Programmer Modification 食食 2166  $\frac{1}{1}$  $1.1.1.1.1.1.1.1$ ---------------------------食食 09/07/83 2167 NZ Changed entry to read data at D1 查查 2168 first, then convert to upper case \*\* 09/06/83 NZ. 2169 Changed to goto nainframe routine \*\* 01/03/83 2170 NZ Updated documentation

Saturn Assenbler 1. NZ'S PARSE ROUTINES <840301.13 Thu Mar 1, 1984 1:59 pm Ver. 3.39/Rev. 2306 Page 41

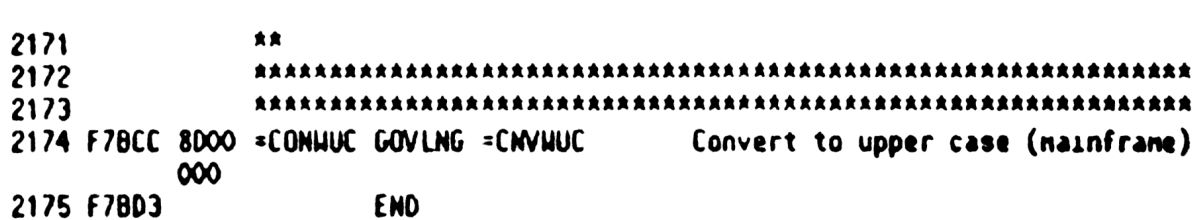

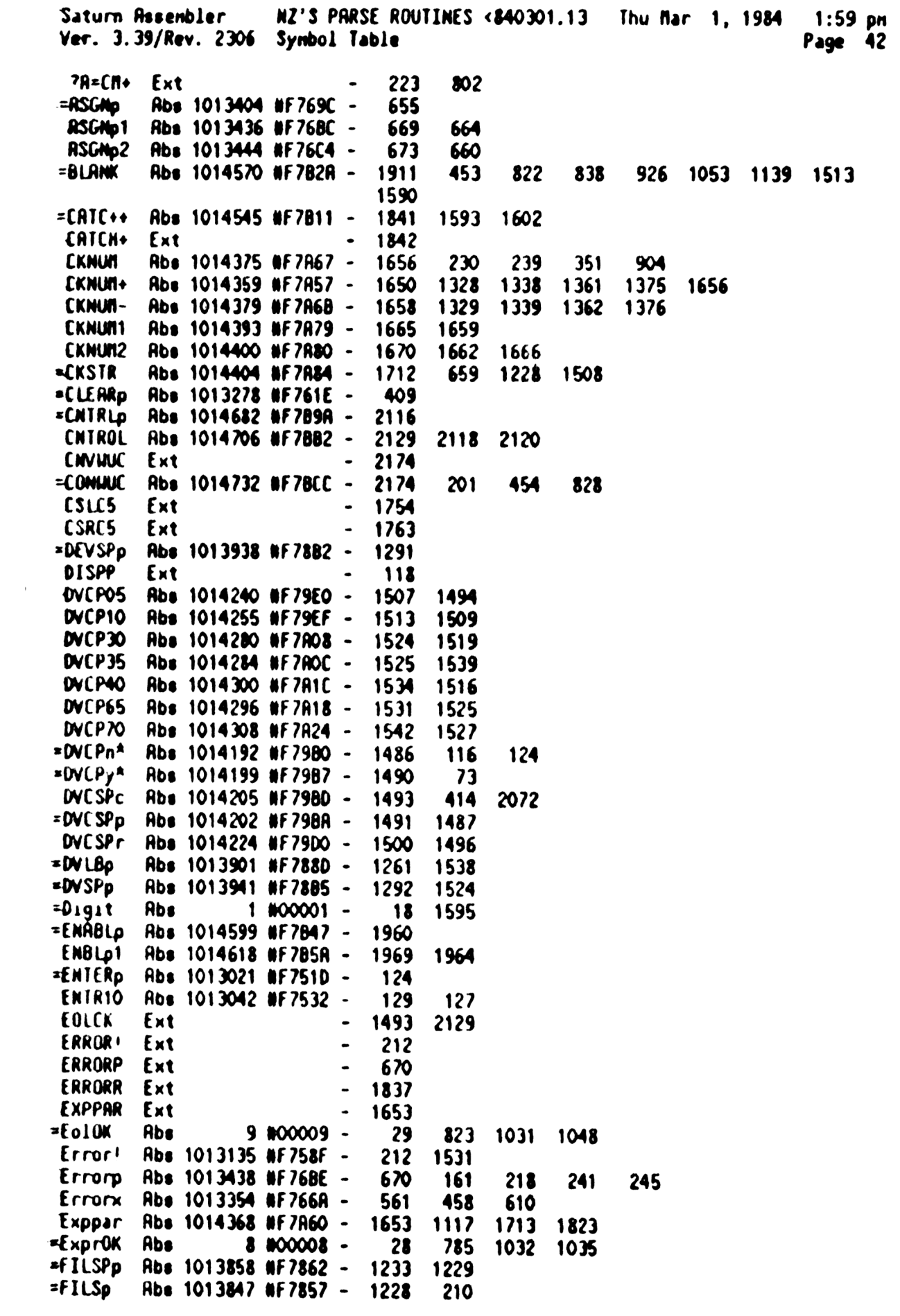

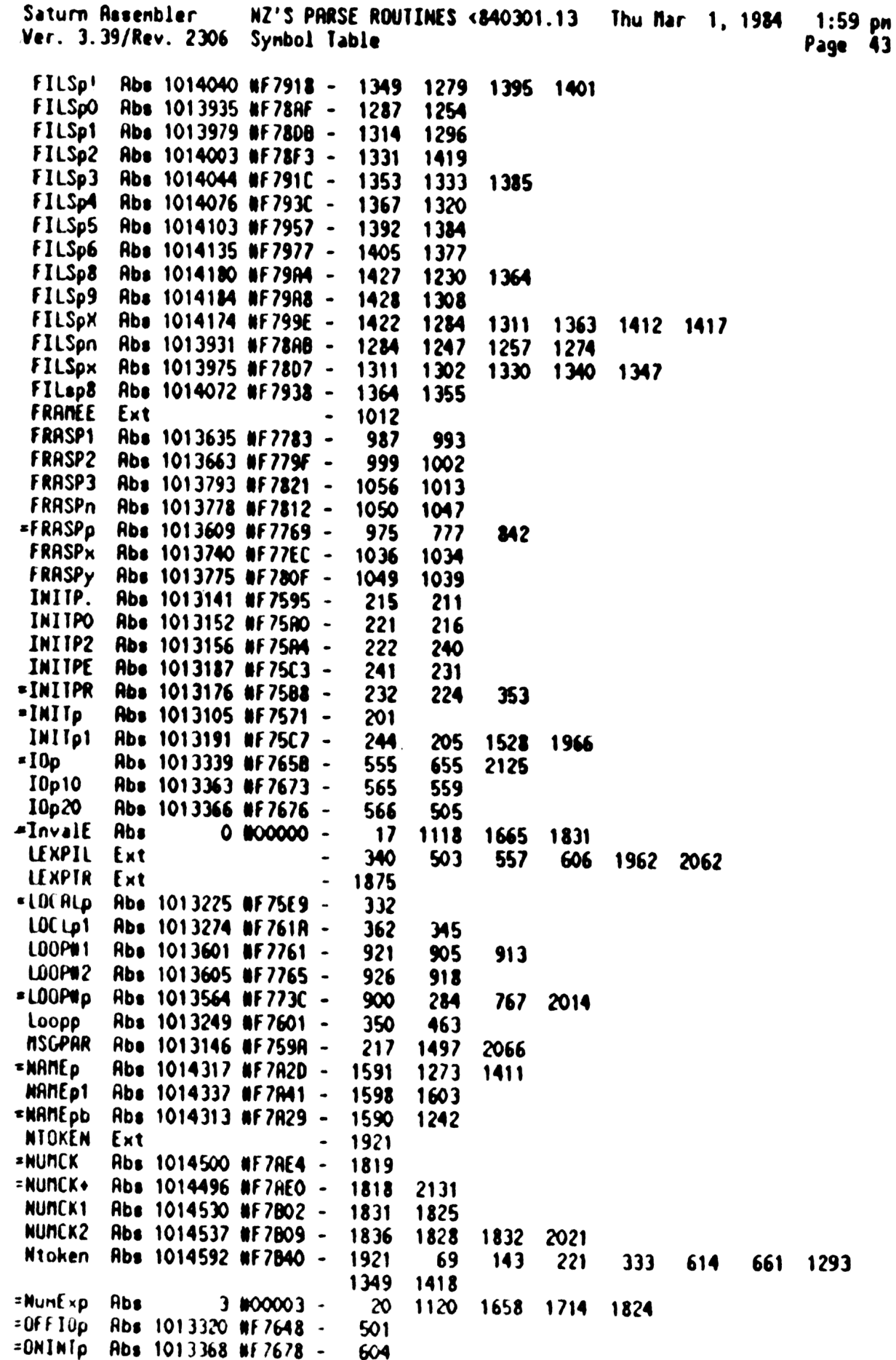
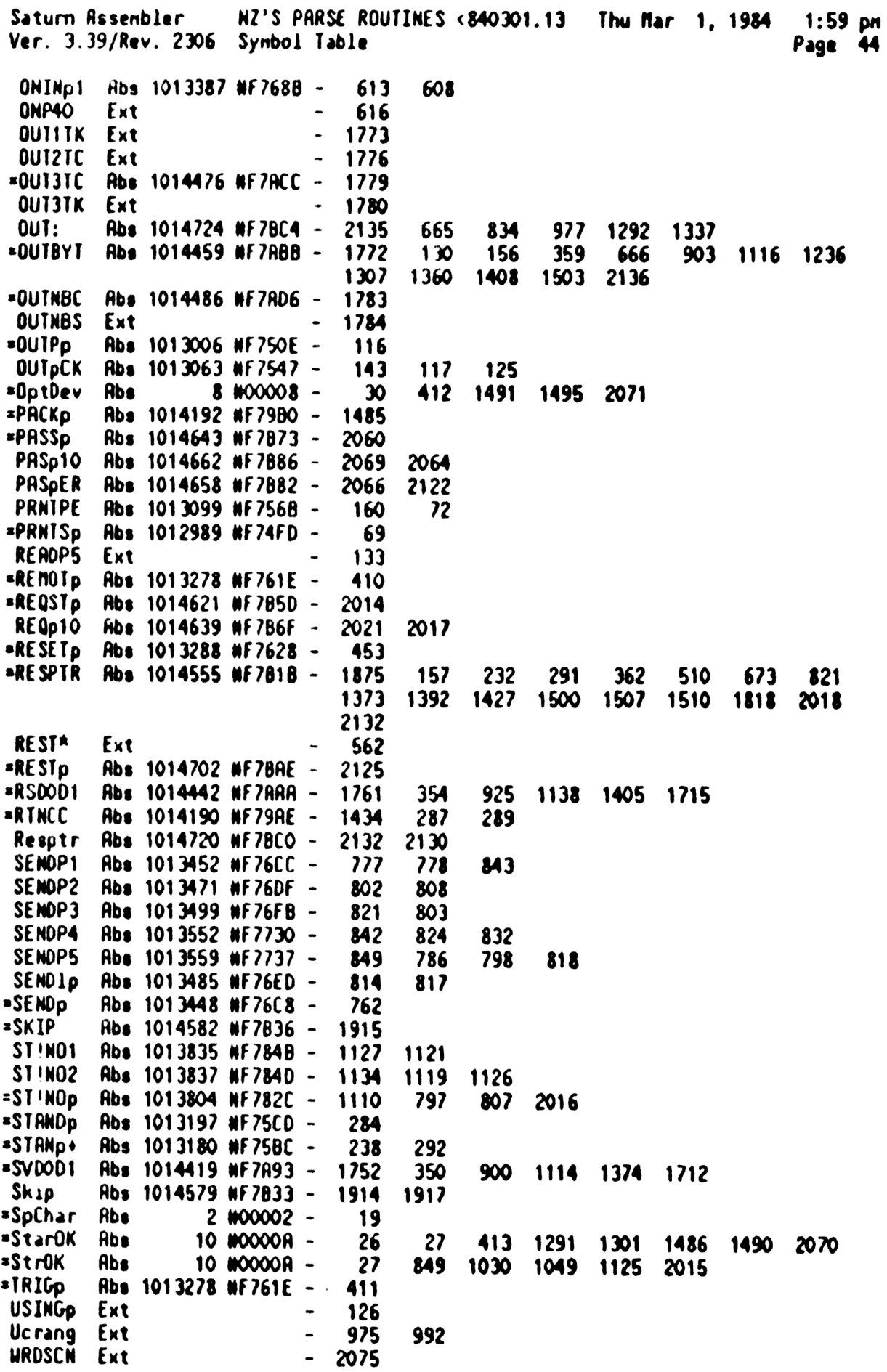

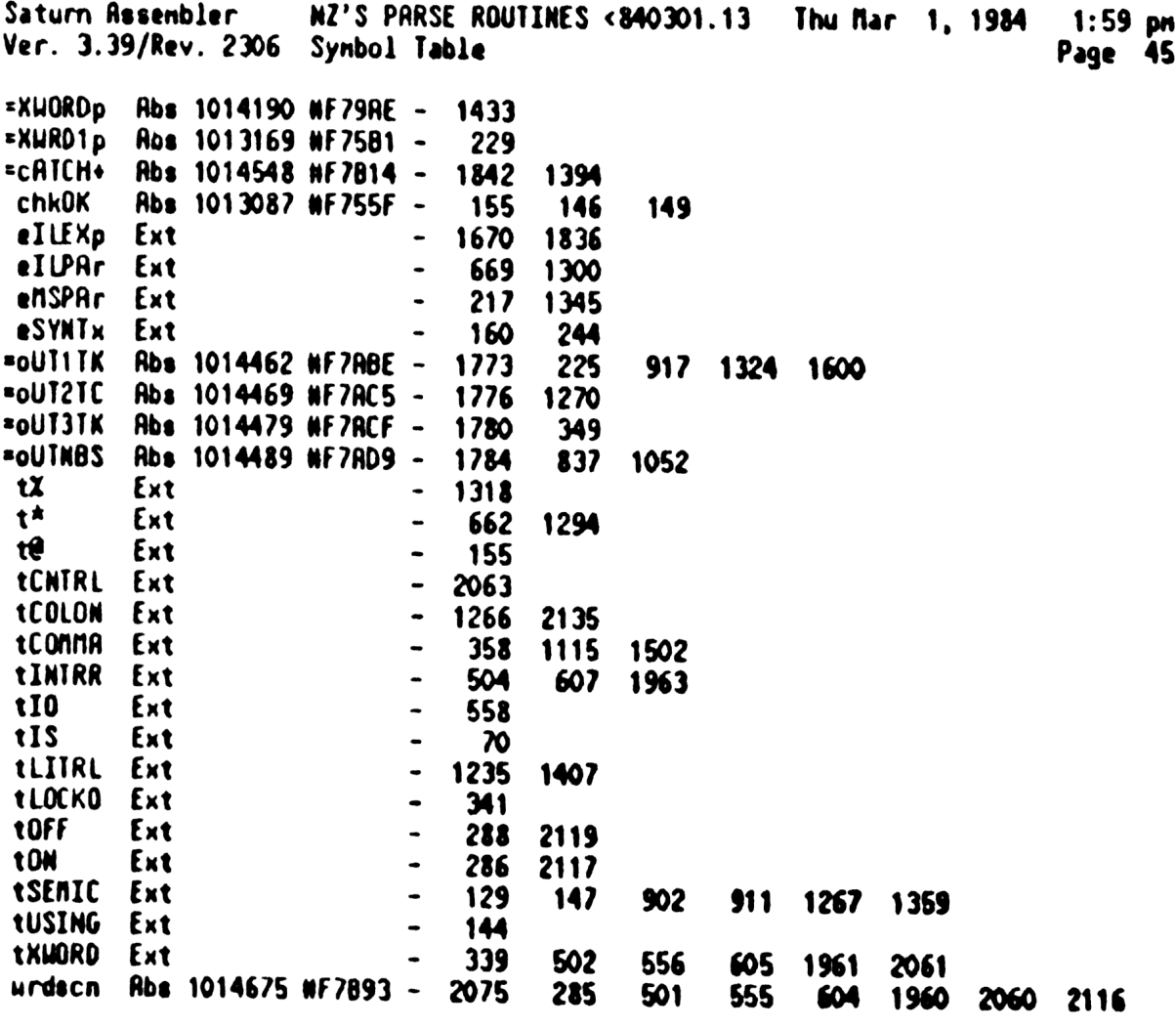

 $\mathcal{L}(\mathcal{L}^{\text{max}}_{\mathcal{L}}(\mathcal{L}^{\text{max}}_{\mathcal{L}}))$ 

Saturn Rssenbler NZ'S PRRSE ROUTINES <840301.13 Ver. 3.39/Rev. 2306 Statistics Input Paraneters Source file nane is NZ&PAR::NS Listing file nane is NZ/PAR:TI:NL::-1 Object file nane 18 NZXPAR:TI:NS::-1 111111 0123456789012345 Initial flag settings are Errors None Thy Nar 1, 1984 1:59 pn Page 46

Saturn Rssenbler Neus

Saturm Assenbler PIL DECOMPILE ROUTINES<840301. Thu Mar 1, 1984 1:42 pm Ver. 3.39/Rev. 2306 Page <sup>1</sup> R — \* N N 22222 & DDDD EEEEE CCC<br>\* N N 1 8.8 D D E C C  $\overline{c}$ 23456789  $\mathbf{3}$  $A$  NN 2 & & D D E C<br>  $A$  NN N 2 & & D D E C 4 \* NNN <sup>2</sup> & 0D D0 EEE <sup>C</sup> 5 \* NNN Z & DDEEEE C<br>\* NNN Z &&&DDE C . <sup>N</sup> NZ <sup>8</sup> & DDE Cc <sup>C</sup> 6  $\overline{\mathbf{z}}$ \* N N Z & & O D E C C<br>\* N N ZZZZZ &&& DDDD EEEEE CCC 8  $\blacktriangle$  $\boldsymbol{9}$ 10  $\bullet$ TITLE PIL DECOMPILE ROUTINES<840301.1342>  $11$ 12 F7803 RBS WF7803 TIXHP6 address (fixed) ARRARAARRRRRARRARARRARRARRARARRRAAARARARRRRRARARRAARRARRAARRRRAR  $13$ ARRARARRRARARARARRRARARRARAARRARAARRRARRARARRRAARRARRARARARRRAR  $14$ AR 15 \*% Nane: PRNTSD - PRINTER IS deconpile routine 16 Xt Nane: PACKd - PACK deconpile (device spec,OUTELR)  $17$  $18$ AR At Category: STDCMP 19  $20<sub>o</sub>$  $\star\star$ \*% Purpose:  $21$ 22 At Deconpile the PRINTER IS/PRCK statements **RA**  $23$  $24$ \*\* Entry:  $25$ #4 D1 points to tokenized device spec 26 2a DO points to output buffer  $*$  D(A) is end of available nenory, P=0 27 28 **RR** Ar Exit: 29 AA Exits through OUTELA<br>AA Carry clear, P=0  $\boldsymbol{\mathcal{X}}$ 31 Ak  $32<sup>2</sup>$ \*\* Calls: OUT3TC, ?R=CLN, PILDC, ?R=CNA, OUTCHA, EXPRDC  $33<sup>1</sup>$  $34$ AR 35 A% Uses....... 36 AA Exclusive: A, C 37  $*$ \* Inclusive:  $R, B, C, R0, R1, R2, D0, D1, P, SI[0, 3, 8, 10, 11]$ AR .  $38$ \*4 Stk lvls: 6 (PILDC) 39 40 **RR** \*\* Detail: 41 Ar Deconpiles <sup>|</sup> or nore device specs (separated by 42  $**$  connas) 43 AR 44 45 \*\* History: **RR** 46 47 <sup>A</sup> Date Progranner Modification ARene crcccccee cmececcccccecccccececceccenceccae= 48 49 - 12/22/82 NZ Updated docunentation 食食 50 ARARARRRRARRARARRARAAARRARRARARRARARRRARARRRRARARARRARRARARRRARA 51 ARAARARAAAARRRRARAARARARARRARAARARRARARARRAARAARARARARRARARARRARR 52 53 £7803 =PRNTSd 54 £7803 3594 LCASC  $\setminus$  SI $\setminus$   $\setminus$   $\setminus$   $\setminus$   $\setminus$   $\setminus$   $\setminus$ 3502

Saturn Assembler PIL DECONPILE ROUTINES<840301. Thu Mar 1, 1984  $1:42$  pn Ver. 3.39/Rev. 2306 Page 2 55 F7BDB 7000  $GOSUB = OUT3TC$ Output 3 tokens! 56  $\bullet$ 57 \* Device decompile  $\bullet$ 58 59 F7BDF 14B \*PACKd A=DAT1 B Read in the token (OUT3TC kills) 60 F7BE2 7003 GOSUB ?A=CLN Is this a colon? . 61 F7BE6 571 PACKD6 gonc No...string expression 62 \* D1 points to tCOLON of a device specifier 63  $\pmb{\hat{R}}$ 64 65 F7BE9 7BB1 GOSUB PILDC Decompile the device specifier GOSUB ?A=CMA 66 F7BED 77E2 Is there a conna? 67 F7BF1 501 GONC **PACKD9** No...exit 68 F7BF4 171  $D1 = D1 + 2$ Yes...skip it. 69 F78F7 7ED1 GOSUB Outcna output it, continue 70 F78FB 53E **GONC PACKd** Go aluays!  $\overline{21}$  $\bullet$ 72  $\star$ 73 F7BFE 7F62 PACKD6 GOSUB Exprdc String expression specifier 74 F7C02 6850 PACKD9 G0T0 **Outela** Output End-Of-Line 75 76 77 食食 \*\* Nane:  $78$ OUTPd - OUTPUT decompile routine 食食 79 \*\* Category: 80 **STDCMP** 81 食食 82 \*\* Purpose: 83 食食 Decompile the OUTPUT statement 食食 84 \*\* Entry: 85 86 食食 DO points to the output buffer 食食 87 D1 points to the input buffer (tokens) 88 食食 D[A] is the end of available nenory 89 食食  $P = 0$  $90<sub>o</sub>$ 食食 \*\* Exit: 91 92  $\bullet\bullet$ DO at next position in output buffer 93 食食 D1 at next character in input buffer  $94$ **AA**  $P = 0$ 95 食食 96 aa Calls: ?A=CLN.PILDC.?A=CNA.OUTCNA.OUTBLK.EXPRDC 97 金食 98 \*\* Uses....... 99 黄素 Exclusive: A, C, D1  $100<sub>1</sub>$ 食食 Inclusive: A, B, C, RO, R1, R2, DO, D1, P, SI[O, 3, 8, 10, 11] 101 食食 102 \*\* Stk lvls:  $6$  (PILDC)  $103$ 食食 104 \*\* History: 105 食食 106 食食 **Date** Programmer Modification 107 食食 ------------------108 食食 12/22/82 NZ Updated documentation 109 食食

Saturn Assenbler PIL DECOMPILE ROUTINES<840301. Thu Mar 1, 1984 1:42 pm Ner. 3.39/Rev. 2306 Page 3 110 111 112 F7C06 =QUIPd 113 F7C06 7CD2 GOSUB ?A=CLN 114 F7COR 572 GONC **DUTPOA** Not COLDN: nust be string expr 115 F7COD 7791 OUTPd1 GOSUB PILDC Decompile the device spec **116 F7C11** OUTPd2 117 F7C11 73C2 GOSUB ?A=CMA  $R=DRI1 B$ ;  $LC(2) = tCDNIR$ 118 F7C15 171  $D1 = D1 + 2$ Skip this token (tCDMMA or te) 119 F7C18 966 **?RMC** 8 Natch? 120 F7C1B 90 GOYES OUTPd3 No...go to DISPDC 121 F7C1D 78B1 GOSUB Dutcha Yes...output the conna, loop back 122 F7C21 5BE **GONC OUTPd1** Go always  $\bullet$  $123$ 124  $\mathbf{A}_{\bullet}$ 125  $\pmb{\hat{a}}$ 126  $*$  Now have a non-conna token... nust be the te I added  $127$ 128 F7C24 79R1 OUTPd3 GOSU8 Outbik Dutput a trailing blank 129 F7C28 14B  $A = D A I1 B$ Read the next char for DISPDC GOVING =DISPDC 130 F7C2B 8D00 Continue at DISP decompile  $000$  $\pmb{\hat{\pi}}$  ... 131 132 **A** . 133 F7C32 7832 OUTPd4 GOSUB Exproc Output the expression 134 F7C36 6RDF **GOTO** OUTPd2 (Token is t... never conna) 135 136 金金 137 \*\* Nane: 138 INITd - Decompile INITIALIZE statement 食食 139 \*\* Category: 140 **STDCNP** 141 食食 142 \*\* Purpose: 食食 143 Decompile the INITIALIZE statement 食食  $144$ \*\* Entry: 145 食食 146 DO points to the output buffer 食食  $147$ D1 points to the input buffer 查查 148 D[A] is the end of available nenory 食食 149 P=O 食食 150 A[B]=data pointed to by D1 食食 151 \*\* Exit: 152 153 食食 DO, D1 positioned after the INITIALIZE statement 食食 154 P=0 食食 155 156 \*\* Calls: OUTNOC, FILDC\*, ?A=CNA, OUTCNA, EXPRDC  ${\bf A} {\bf R}$ 157 AA Uses....... 158 \*\* Exclusive: A, C, 159  $D1.P$ 160 食食 Inclusive: A, B, C, RO, R1, R2, DO, D1, P, SI[0, 3, 8, 10, 11] 食食 161 \*\* Stk lvls:  $6$  (FILDC\*)  $162$ 食食  $163<sup>°</sup>$ 

Saturn Assembler PIL DECOMPILE ROUTINES<840301. Thu Mar 1, 1984  $1:42$  pm Ver. 3.39/Rev. 2306 Page  $\blacksquare$ 

\*\* History: 164 165 食食 166 食食 Date Programmer **Modification** 167 血素 ------------------------------------------------------168 食食  $12/22/82$ NZ Updated documentation 食食 169  $170$ 171 172 F7C3A -INIId 173 F7C3A 3794 LCASC  $\setminus$  EZI $\setminus$ "IZE " OF INITIAL IZE **A554** 02 174  $\bullet$ \* Back up the output pointer ("INITIAL " is out already) 175 176 177 F7C44 27 Ps  $\mathbf{z}$ Output 8  $nibbles (IZE)$ 178 F7C46 181  $DO = DO - 2$ Back up over the blank... 179 F7C49 7000 GOSUB = OUTNBC Output P+1 nibbles 180 F7C4D 8F00 GOSBNL =FILDC\* Output the file specifier  $000<sub>o</sub>$ 181 F7C54 INITDO 182 F7C54 7082 **GOSUB** ?A=CMA Is there a tCOMMR? 183 F7C58 4CO **GOC** INITD3 Yes...decompile the expression **184 F7C5B Outela** 185 F7C58 148 =XWORDd A=DAT1 B (Could change to GOVING = OUTEL1) 186 F7C5E 8000 GOVLNG = OUTELA Output end of line 000 187  $\bullet$ 188  $A -$ 189  $\bullet$ 190 \* Found an optional parameter expression 191 192 F7C65 171 INITD3 D1=D1+ 2 Skip the conna token 193 F7C68 7D61 GOSUB Dutcna **OUTPUT COMMA**  $\bullet$ 194 195 \* Entry for <XWORD> <Expression> [, <Expression> ]\* 196 197 F7C6C  $\sim$ STANd+ 198 F7060 7102 = INITD2 GOSUB Exprdc Deconpile the expression 199 F7C70 63EF G010 INITDO Check if nore follows 200 201 202 食食  $203$ AA Nane: STANDd - STANDBY deconpile 204 食食 205 \*\* Category: **STDCMP** 206 食食 207 \*\* Purpose: 208 食食 Deconpile the STRNDBY statement 209 食食 \*\* Entry: 210  $211$  $\bullet\bullet$ 01 points to the tokenized statement  $212$ 食食 DO points to the output buffer 食食  $213$  $D[A]$  is the end of available nenory  $214$ 金金  $P = 0$ 

Saturn Assembler PIL DECONPILE ROUTINES<840301. Thu Mar 1, 1984  $1:42$  pn Ver. 3.39/Rev. 2306 Page -5 食食 215 \*\* Exit: 216  $\star$ 217 DO, D1 updated past statement contents 食食  $P = 0$ 218 食食 219 \*\* Calls: LOOP#d,<INITD2> 220  $221$ 東東 \*\* Uses....... 222  $223$ 食食 Inclusive: A, B, C, RO, R1, R2, DO, D1, P, ST[0, 3, 8, 10, 11] 224 食食 225 \*\* Stk lvls: 5 (EXPRDC) 食食 226 \*\* History: 227 黄素  $228$ 229 黄金 **Date** Programmer Modification ★★ 230 全全 231  $02/25/83$ NZ **Added documentation** ★★ 232 233 234 235 F7C74 77CO =STANDd GOSUB LOOPNd Decompile optional loop # 236 F7C78 3100  $LC(2)$  = tON 237 F7C7C 962 ?A≈C B Is this STANDBY ON? 238 F7C7F BO GOYES STAND Yes...output text 239 F7C81 3100  $LC(2)$  $*$ tOFF 240 F7[85 966 ?RWC Is this STRNDBY OFF? 8 241 F7C88 4E GOYES STRNd+ No...must be expression 242 F7C8A 6712 STANdj GOTO CNTRLd Decompile shared with CONTROL 243 244  $\triangle$ 245 \*\* Name: 246 LOCALd - Decompile LOCAL statement 食食 247 \*\* Category: 248 **STDCMP** 249 食食 \*\* Purpose: 250 食食 251 Deconpile LOCAL [ LOCKOUT ] statement 252 食童 \*\* Entry: 253 254 食食 DO points to the output buffer 食食 255 D1 points to the input buffer 256 食食  $D(R)$  is the end of available nenory 食食 257  $P = 0$ 258 食食 \*\* Exit: 259 260 食食 DO, D1 positioned after the LOCAL statement 食食 261  $P=0$ 食食 262 \*\* Calls: 263 GTEXT+, ?A=CNA, OUTBLK, EXPRDC 264 食食 AA Uses....... 265 266 食食 Inclusive: A, B, C, RO, R1, R2, DO, D1, P, SI[0, 3, 8, 9, 10, 11] 食食 267 \*\* Stk lvls: 268 5 (EXPRDC) **AA** 269

PIL DECOMPILE ROUTINES<840301. Thu Mar 1, 1984  $1:42$  pn Ver. 3.39/Rev. 2306 Page 6 \*\* History: 270  $221$ 食食 272 食食 **Date** Programmer Modification \*\* -------- $273$ ---------------------------------------------- $274$  $*$  10/26/83  $NZ$ Updated documentation \*\* 02/01/83 275 JH 1 **Ridded Routine** 食食 276 277  $278$ 279 F7C8E 1585 = LOCALd R=DAT1 6 280 F7C92 RF6  $C = R$ Set high nibs for compare 281 282 \* Following lines are REALLY... 283  $\bullet$ LC(6) (=tLOCKO)"(=LEXPIL)"(tXWORD) *ARAAR* 284 285 F7C95 35 NIBHEX 35  $LC(6)$ ... 286 F7C97 00  $COM(2) = tXWORD$ tXWORD"... 287 F7C99 00 CON(2) =LEXPIL LEXPIL". 288 F7C9B 00 CON(2) =tLOCKO t LDCKO. **ARARA** 289 290 F7C9D 976 **?RUC M** Is this LOCAL LOCKOUT? 291 F7CRO 72 **GOYES CLEARD** No...just a device specifier 292  $\bullet$ 293 \* LOCAL LOCKOUT... 294  $\star$ 295 F7CA2 849 No trailing blank 296 F7CA5 8F00  $\infty$ 297 F7CAC 7822 Loopd GOSUB ?A=CMA  $R = DRT1$  B: LC(2) = tCOMMA 298 F7CBO 171  $01 = 01 + 2$ 299 F7CB3 962  $?R = C$  **B** Loop specifier? 300 F7CB6 DO GOVES LOCLAT No...done 301 F7CB8 1C1  $D1 = D1 - 2$ Yes...skip the tCOMMA GOSUS Outblk 302 F7CBB 7211 Output the blank 303 F7CBF 7EA1 GOSUB Exproc Decompile the loop expression 304 F7CC3 679F LOCLd1 GOTO Outela Output end of line  $305$  $306$  $30<sup>7</sup>$ 食食 \*\* Nane:  $308$ CLERRd, TRIGd, REMOTd - Device spec decompile  $309$ 食食  $310<sub>1</sub>$ \*\* Category: STDCMP 食食  $311$ AR Purpose:  $312$  $313$ 食食 Deconpile CLEAR, TRIGGER and REMOTE statements  $314$ 食食 AR Entry:  $315$ 食食 316 00 points to the output buffer 食食  $317$ D1 points to the input buffer 食食  $318$  $D[A]$  is the end of available nenory  $319$ 食食  $P = 0$ 食食  $320<sub>1</sub>$ \*\* Exit:  $321$  $322$  $\bullet$ DO, D1 positioned after the CLERR, LOCAL or REMOTE stnt  $323$ 食食 P≕O

Saturn Assembler

Saturn Assembler PIL DECOMPILE ROUTINES<840301. Thu Mar 1, 1984 1:42 pm Ver. 3.39/Rev. 2306 Page 7

324 全全 \*\* Calls: 325 ?A=CMA, <PACKd> **A** & 326 \*\* Uses....... 327 意意 Inclusive:  $A, B, C, R0, R1, R2, D0, D1, P, SI(0, 3, 8, 10, 11)$  $328$ 全全 329 \*\* Stk lvls:  $330$  $6$  (PILDC) 食食 331 332 \*\* History: 倉童 333 食食 **Date** 334 Programmer Modification 食食 335  $\begin{array}{cccccccccccccc} \multicolumn{2}{c}{} & \multicolumn{2}{c}{} & \$ ----*--------*---------------------- $\frac{1}{2}$  $*$  10/26/83  $NZ$ 336 Updated documentation 食食 JH 02/01/83 Added optional device capability 337 食食  $338$ 339 340 341 F7CC7 =REMOTd 342 F7CC7 =TRIGd 343 F7CC7 **=CLEARd** 344 F7CC7 7DO2 GOSUB ?R=CNA Check for tCOMMA 345 F7CCB 590 gonc CLRD10 Not found...decompile device spec 346 F7CCE 171  $D1 = D1 + 2$ Found tCOMMA...skip it (EOL) 347 F7CD1 698F GOTO Outela Output end of line 348  $\star$  $\star$ . 349 350 F7CD5 CLRD10 351 352 \* Now have a <Device spec>  $\bullet$ 353 354 F7CD5 690F GOTO PACKd 355 356 357 全全 AA Nane: 358 OFFIOd - OFF IO and OFF INTR deconoile AA Nane: 359 RESTd - RESTORE IO decompile 360 食食 361 \*\* Category: SIDCMP 362 食食 \*\* Purpose: 363 食食  $364$ Decompile the "IO" part of OFF IO and RESTORE IO 食食 365 Deconpile the "INTR" part of OFF INTR 食食 366 Deconpile the "IO " <expr> of RESTORE IO [<num expr>] 食食 367 \*\* Entry: 368 食食 369 DO points to the output buffer  $370$ 食食 D1 points to the input buffer (tokenized line) 食食  $371$  $R[B]$ =next input token 食食  $372$  $D[A]$  is then end of available nenory 食食  $373$  $P = 0$  $374$ 食食 \*\* Exit: 375 食食 376 Exits through OUTELA 東東  $377$ DO points to the output buffer  $378$ 食食 D1 points to the input buffer

Saturn Assembler PIL DECOMPILE ROUTINES<840301. Thu Mar 1, 1984 1:42 pm Ver. 3.39/Rev. 2306 Page -8 379 倉倉 380 \*\* Calls: OtINIR. IOd. IOdspc  $\star\star$ 381 \*\* Uses. . . . . . . 382 \*\* Exclusive:  $383$ C \*\* Inclusive: A, C, DO, D1, P 384 食食 385 \*\* Stk lvls: 386  $3$  (I0dspc) 387 食食 \*\* History: 388 食食 389 食食 390 Date Programmer **Modification AA** --------391 --------------------------------------------392 食禽  $12/22/82$ NZ Updated documentation 食食 393 394 395 396 F7CD9 3100 = OFFIDd LC(2) = tXWORD 397 F7CDD 966 **?AWC B** 398 F7CEO CO GOYES OFIOd1 399  $\bullet$ 400 \* This is OFF INTR 401 402 F7CE2 175  $D1 = D1 + 6$ Step over the tINTR GOSUB OtINTR 403 F7CE5 7001 Output the INTR GONC OF IOd2 404 F7CE9 560 Go aluays 405  $\blacktriangle$ . 406  $\star$ **407 F7CEC OF TOd1** GOSU8 10d 408 F7CEC 7400 Deconpile "IO" 409 F7CFO 6A6F OFIOd2 GOTO Outela Exit 410  $\star$ 411  $\star$ 412 F7CF4 3394 IDd LCASC \OI\ F4 413 F7CFA 6000 Out2tc GOTO = oUT2TC **Output 2 tokens from C**  $\blacktriangle$ 414 415 \* Output "IO ", deconpile an expression 416 417 F7CFE 78CO =RESId GOSUB IOdspc Decompile "IO" 418 F7D02 66A1 GOTO CNTRL9 Finish up with expression 419 420 食食 421 \*\* Nane: 422 ASGNd - ASSIGN IO deconpile 423 食食 \*\* Category: 424 **STDCMP** 425 貪食 426 \*\* Purpose: 427 食食 Deconpile the ASSIGN IO statement 428 食食 \*\* Entry: 429 430 食食 DO points to the output buffer 食食 431 D1 points to the input buffer (tokenized statement) 432 食食  $D(A)$  is the end of available nenory

Saturn Assembler PIL DECOMPILE ROUTINES<840301. Thu Mar 1, 1984 1:42 pm Ver. 3.39/Rev. 2306 Page 9

食食 433  $P = 0$ 食食 434 \*\* Exit: 435 食食 436 Exits through PRCKd 食食 437 438 \*\* Calls: IOdspc, <PRCKd> 食食 439 **\*\* Uses.......** 440 食食 Inclusive: A, B, C, RO, R1, R2, DO, D1, P, ST[0, 3, 8, 10, 11] 441 食食 442 443 \*\* Stk lvls: 5 <PACKd> 黄素 444 \*\* History: 445 446 食食 食食 447 Programmer Modification **Date** 食食 448 ------------------食食 449 12/22/82 NZ Updated documentation 450 食食 451 452 453 F7D06 =ASGNd 454 F7D06 73CO GOSU8 IOdspc Decompile "IO" 455 F7DOR GADE GOTO PACKd Device Deconoile! 456 457 458 金金 AA Nane: 459 RESETd - RESET HPIL deconpile 食食 460 \*\* Category: 461 **STDCMP** 倉倉 462 \*\* Purpose: 463 食食 464 Decompile the RESET HPIL statement χχ 465 \*\* Entry: 466 食食 467 D1 points past the RESET token 468 食食 DO points to the output buffer ★★ 469  $D(R)$  is the end of available menory 食食  $470$  $P = 0$ 食食 471 \*\* Exit: 472 473 袁袁 Output buffer has "RESET HPIL" 食食 474 DO, D1 past the statement 食食 475 \*\* Calls: 476 OUTNBC, < Loopd> 477 食食 \*\* Uses....... 478 食食 479 Inclusive: A, B, C, DO, D1, RO, R1, R2, P, SI[0, 3, 8, 10, 11] 食食 480 \*\* Stk lvls: 481  $5$  (Loopd) 食食 482 \*\* History: 483 全全 484 食食 485 **Date** Programmer Modification 童童 486 --------<u>----------</u> 食食 487  $02/18/83$ NZ Added loop number decompile

Saturn Assembler PIL DECOMPILE ROUTINES<840301. Thu Mar 1, 1984 1:42 pm Ver. 3.39/Rev. 2306 Page 10 488 \*\*  $12/22/82$  $M2$ Updated documentation 食食 489 490 491 492 F7DOE 3784 =RESETd LCASC \LIPH\ 0594  $\mathbf{C}$ 493 F7D18 27  $P<sub>z</sub>$  $\mathbf{z}$ 494 F701A 7000 GOSUB = OUTNBC Output "HPIL" 495 F7D1E 6D8F GOTO Loopd 496 497 498 查查 \*\* Nane: 499 SENDd - Deconpile the SEND statement  ${\bf AB}$ 500 501 \*\* Category: STDCNP 食食 502 AA Purpose: **603** 504 食食 Deconpile the SEND statement (also works for ENABLE 505 食食 INTR and REQUEST) 食食 506 \*\* Entry: 507 食食 508 Di points to the first item following the SEND token  ${\bf x}$ 509 DO points to the output buffer D[R] is the end of available nenory 510 食食 **AA** 511  $R[8]$  is the next token (at D1) 農業 512  $P = 0$ 食食  $513$ \*\* Exit: 514 515 食食 DO, D1 after SEND connand, P=0 食食 516 Exits through DUTELA 食食 517 518 AA Calls: LOOPNd, FRASPd, ST!NOd, <OUTELA> 519 食食 520 \*\* Uses.......  $521$ \*\* Inclusive: A, B, C, RO, R1, R2, DO, D1, P, ST[0, 3, 8, 10, 11] 522 食食 \*\* Stk lvls: 6 (LOOPNd)(ST!NOd)  $523$ 524 食食 525 as History: 526 食食  $527$ 食食 Date Programmer Modification  $\star\star$  ........ 528 --------------------------------------------529  $*$  12/22/82 NZ Updated documentation 530 食食 531 532  $533$  $534$ \* SEND decompile will also work for REQUEST and ENRBLE INTR 535 536 F7D22 70A1 =ENABLd GOSUB OtINTR Deconoile "INTR " 537 F7D26 14B A≈DAT1 B Read in the next token 538 F7029 =REQSTd 539 F7029 7210 =SENDd GOSUB LOOPNd 540  $\bullet$ 

Saturn Rssenbler PIL DECOMPILE ROUTINES<840301. Thu Mar 1, 1984 1:42 pm Yer. 3.39/Rev. 2306 Page 11 541  $\begin{array}{ccc} \text{A} & \text{L} \text{OOPWd} & \text{decomplies the loop number, if any, and returns with} \\ \text{542} & \text{A} & \text{R(B)} \text{ containing the next token} \end{array}$ 544 ® FRASPD deconpiles a frame spec, 1f any. If not a frane spec, 545  $\blacktriangle$  it returns with carry set. In either case,  $\theta[\boldsymbol{\beta}]$  is the next 546  $*$  token.<br>547  $*$ 548 F7020 7020 SENDO1 (COSUB FRASPd 549 F7D31 58F GONC SENDD1 Loop until frame spec not found<br>550 551 **2 1 St Libers**, either EOL or expression 552 553 % ST!NOd Deconpiles the string or nuneric expression(s), af 554 \* any. If none are found, 1t returns with carry set. 585 r 556 F7034 7640 GOSuB ST'NOd 557 F7038 SAF GONC SENDD1 Continue with next frane spec 558 \* 559  $\qquad$  **\*** If here, have reached end-of-line 560 561 F7038 6F1F GOTO Outels Output end of line 562 ARRAAAARARARAARRARAARARRARRRRRARARARRARARRARRARARRARRRARRRARANRA 563 RARRAARRRAAAARAARARRARARARARRARRRRARAARARRRAARRARARARARARARARRAR 564 **x** 2a S65 **AA Nane:** LOOPMd - Deconpile an optional loop # 56 <sup>567</sup> 2 Category: DCMUTL 568 AR 569 **2.3 A Purpose:**<br>570 **a Deconpile a loop number, if any. If none present, exit** - uith carry set (Leaves next token in A[B])<br>572 **a a** *uith carry* set (Leaves next token in A[B]) 573  $**$  Entry: 574  $\overrightarrow{AB}$  D1 points to the (optional) loop #<br>575  $\overrightarrow{AB}$  D0 points to the output buffer DO points to the output buffer 576  $\overrightarrow{AB}$  D(A) is the end of available nenory<br>522 as of all is the equal token (at 01) 577 **as A(B)** is the next token (at 01) 578 **ha** 579 **\*\*** Exit: 580 R\$ 00,01 positioned after the loop W, if found<br>581 2 R[B] is the next token 581 **ra Carry set if no loop #, clear if loop # found**<br>582 *AA* **Carry set if no loop #, clear if loop # found 583** 584 \*\* Calls: EXPDC+, OUT2TC 585 \*\* 586 **24 Uses.......** 587 **387 22 Exclusive: R, C, 01** a metal a " Inclusive: R, B, C, R0, R1, R2, DO, D1, P, ST[0, 3, 8, 10, 11] 589 **AA** 590 4% Sth lvls: 5 (EXPDCe) 591 **am** 592 RA History: 593 oh 593 - AR<br>594 - AR Date Programmer - Modification<br>595 - AR eeccese emcessary -----------------------------------

PIL DECOMPILE ROUTINES<840301. Thu Mar 1, 1984 1:42 pm Saturn Rssenbler Ver. 3.39/Rev. 2306  $22$  03/01/83 NZ Updated to read token after expr<br>  $22$  12/22/82 NZ Updated docunentation 596 597 598 599 RARRAAARAAANARARARAARARRRARARRARRRRARRARARARAARRARRRRARARRARRA 600 RARARKAAAARARARARARARRAAARAAARRAARAARRARARAARARARARARRAARAAARR 601 F203F =L00OPHd 602 F703F 3100 LC(2) =tSEMIC<br>?ANC B 603 F7043 966 604 F7046 00 RINYES Not a loop W...return, carry set<br>GOSUB Expdc+ Expression deconpile 605 F7D48 7221 606 F704C 3383  $\mathcal{L}$ :  $\mathcal{L}$  and  $\mathcal{L}$ 02 607 F7052 74RF GOSU8 Gut2tc Output terminating <semic><blank> D1=01+ <sup>2</sup> Skip tSENIC following the expr 608 F7056 171 609 F7059 148 Read next token 610 F705C 03 RINCC Return, carry clear (LOOP W) RARARARRARAARARRAARAARRARAAAARRARARRARARKARKARRARARARARRRRAARRA 611 RRARRARAAARARRAARRAARASRRARAARRRRRARRAARRARARRARRARARARARRARARAR 612 613 **RA** 614 AA Nane: FRASPd - Deconpile a frame spec 615 \*\* Category: DCNUTL 616 617 AA<br>
<sup>AA</sup> Purpose:<br>
AA Frane spec decompile routine 618 619 620 魚魚  $**$  Entry:<br> $**$  DO points to the output buffer<br> $**$  D1 points to the input buffer 621 622 623  $A$  D1 points to the input buffer (tokens) 624  $D(A)$  is the end of available nenory 625  $A = A(B)$  is the next token (at D1)<br>  $A = P=0$ 626 627 AA Exit: 628 629 At R(B] is next token 630 As Carry clear if frame spec found, set if not found<br>
As DO,01 updated to current position 631 632 \*\* Calls: ?A=CLN, OUT1TK, RANGER, Outblk 633 634  $\star\star$ 635 AA Uses....... 636 \*\* Exclusive: A,C, D1 637  $A \atop AB$  Inclusive:  $A, C, D0, D1$ 638 639 \*\* Stk lvls: 2 (OUT1TK)(Outblk)<br>\*\* History:<br>\*\* History:<br>\*\* Date Programmer Modification<br>\*\* conte Programmer Modification 640 eemee eeeeeemmmmmcm————— \*\* History: 64 1 642 643 AA Date 644 645 . 12/22/82 NZ Updated docunentation 646 AARARARARARRARAARARRAARARARARARRARAARAARARARAARARRRRARAARARRRA 64 Z 6A3 ARAARAARNAARARARRAAAAAARRRARARARANARRARRARNAARARRARARARASARARRR 649 F705E =F RASPd

Saturn Assembler PIL DECOMPILE ROUTINES<840301. Thu Mar 1, 1984 1:42 pm Ver. 3.39/Rev. 2306 Page 13 650 F705€ 7481 GOSUB 7A=CLN 651 F7062 480 G0C FRASd2 This is a frane spec (Skip COLON) 652 F7065 02 RTNSC Not a frame (return, carry set) 653  $\star$  $\star$ 654 655 F7067 7000 FRASAY GOSUB =oUT1TK Output the character 656 F7068 171 Skip the current token/character 657 F7D6E 148 R=DATY1 B Read next character 658 F7071 8EOO GOSUBL =RANGER Check if in [R-2]  $\infty$ F7077 SFE 659 GONC FRASd1 Yes...continue  $\bullet$ 660 661 A Output a trailing blank after nnenonic 662  $\blacktriangle$ 663 F707R 73% GOSUB Outblk 664 F707E REE RCEX B Restore iten (OUTBYT does RCEX) 665 F7081 03 RTNCC End of frane (retum, carry clear) RARARRRRAARRARARRARRRRARARARRARARRARARARARRARARARRRARARARRRARAR 666 RRAARARARRARARARARARRARRARARARRARARRRARRARARARRARRARAARARRARAAR 667 668 **RA** \*\* Nane: ST!NOd - Deconpile a string or numeric expr 669 **A A** 670 \*4 Category: DCMUTL 671 672  $R$ 22 Purpose: 673 674 AR BECOMPILE string or numeric expr (Preceded by tCONNA) 675 AR Entry: 676  $R_A$  00 points to the output buffer 677  $x^*$  01 points to the input buffer (tokens) 678 AR O(A) is the end of available memory<br>  $x = R(B)$  is the next token (at D1)<br>  $x = P=Q$ 679 630 681 682 AR \*\* Exit: 683 634  $**$  A[B] is next token, D1 points to next token  $A<sup>A</sup>$  DO, D1 updated to current position, P=0 685 686 AR Carry set if not a string or a numeric expression A\* Calls: EXPDC+, ?R=CN+, Outcna, Outblk 687 638 **\*\*** 689 690 2% Uses....... \*\* Exclusive: A, C, D1 691 \*\* Inclusive: R.B,C.RO,R1,R2,00,D1,P,S1(0,3,8,10,11) 692 AA<br>
<sup>22</sup> Stk lvls: 5 (EXPDC+) 693 694 **RR** 695 2% History: 696 AR 697 ARR rie cececccnce mecccccmccceccccemccceccneccmeccace 698 \*\* Date Programmer Modification 699 700  $\frac{AB}{AB}$  12/22/82 NZ Updated documentation 101 ARRARRARARARAARRRRRRAARRRRRARRARARRARRARRRARARARRARAARARRARARRRAR 702<br>703 RRRRARRARARARRRRAARRARRARARRARRRARARRRARARRRARRAARARRARRARRRRARAR

Saturn Rssenbler PIL DECOMPILE ROUTINES<840301. Thu Mar 1, 1984  $1:42$  pn Ver. 3.39/Rev. 2306 Page 14 704 F7083 3100 =ST!NOd LC(2) =tCOMMA 705 F7D87 966 **?RNC** 8 706 F7D8A 00 **RTNYES** Not an expression (RINSE) 707 F7D8C 7EDO ST!Nd1 GOSUB Expdc+ D1=D1+2:EXPROC 708 **209** \* A[B] is next item 710 711 F7090 7741 **GOSUB**  $7R = CM +$ 712 F7094 5RO **GONC** ST!Nd2 Done with expression list...exit  $713$ ٠ 714 \* Another expression follows  $\bullet$ **715** 716 F7097 7E30 **GOSUB** Dutcna Output a conna between items 717 F7098 60FF **GOTO** ST!Nd1 Loop back and continue  $718$  $\triangle$ **719**  $\star$ 720 F709F 7E20 ST!Nd2 GOSUB Outblk  $(Saves R[B] in C[B])$ 721 F7DA3 REE **ACEX** 8 Restore item from C[B] 722 F7DA6 03 **RTNCC** Exit, carry clear 723 **724** 食食 **725** 726 \*\* Name: PILDC - Decompile an HPIL device specifier 727 食食  $728$ AA Category: **DCNUTL 729** 食食 730 \*\* Purpose:  $731$ **鱼鱼** Decompile an HP-IL device spec stored as a literal: 食食 732 Case: 会会 733 <t\*>  $734$  ${\bf A} {\bf A}$ or <tX><numeric expression>[( <numeric expression> )] 735 食食 Or <numeric expression> 会会 736 or <tLITRL> <literal> [( <numeric expression> )] **AA**  $737$ or <tSEMIC> <volume label>  $738$ 食食 \*\* Entry:  $739$ 740 食食 D1 points to the tCOLON in the input buffer 741 食食 DO points to the output buffer 会全 742  $D\{A\}$  is the end of available memory 食食 **743** P=0 食食 744 745 \*\* Exit: 746 食食 DO points after the last character of the output line 食食 **747** DI points to the first token following the input tokens 748 全全 P=O **749** 食食 750 \*\* Calls: OUTBYT, EXPDC+, ?R=CLN, OUT1TK, EXPROC 751 食食 752 AA Uses....... \*\* Exclusive: A, C, 753 DO.01 754 食食 Inclusive: A, B, C, RO, R1, R2, DO, D1, P, ST[0, 3, 8, 10, 11] 755 食食 756 as Stk Ivls:  $5$  (EXPRDC)(EXPDC+)  $757$ 食食 758 as History:

PIL DECOMPILE ROUTINES<840301. Thu Mar 1, 1984 1:42 pm Saturn Assenbler Ver. 3.39/Rev. 2306 Page 15

 ${\bf A} {\bf A}$ 759 食食 760 Date Programmer Modification 食食 ----------761 -----------------------------**------------**食食 762  $12/22/82$ NZ Updated documentation 食食 763 764 765  $\blacktriangle$ 766 \* Syntax: 767  $\blacktriangle$ Input stream: 768  $\pmb{\star}$  $\langle t^* \rangle$ 769  $\pmb{\ast}$ 770 or  $\langle tX \rangle$  (nun expr) [  $\langle tCDLON \rangle$  (nun expr) ]  $\bullet$ 771 or <num expr>  $\pmb{\hat{\pi}}$ or <tLITRL> <literal data> [ <tCOLON> <num expr> ] 772  $\pmb{\hat{\pi}}$ or <tSEMIC> <literal volume label> 773  $\pmb{\ast}$ 774 775  $\pmb{\hat{R}}$ Output text:  $\blacktriangle$ 776  $\pmb{\hat{R}}$ or :X<num expr> [ (<num expr>) ] 777  $\blacktriangle$ 778 or :< num expr>  $\pmb{\ast}$  $779$ or :<literal data> [ (<num expr>) ] 780  $\pmb{\hat{z}}$ or .<volume label>  $\blacktriangle$ 781 782 F7DA8 31A3 =PILDC LCASC \:\ GOSUB Outbyt 783 F7DAC 7910 Output the colon 784 F70BO 171  $D1 = D1 + 2$ 785 F7DB3 148  $A = DAT1 B$ Read the next token 786 787 \* Check for "\*" token  $\bullet$ 788 789 F7DB6 3100  $LC(2)$  =t<sup>\*</sup> 790 F7D8A 966 **?RMC** Is it  $t^*$ ? 8 791 F708D 42 GOYES PILDC2 No...check further 792 F7DBF 181  $DO = DO - 2$ Yes...undo the ":" 793 F7DC2 171  $D1 = D1 + 2$ Skip the "\*" token 794 F7DC5 31R2 LCASC  $\lambda$ \* $\lambda$ 795 F7DC9 6000 Outbyt GOTO = DUTBYT Done with this device spec 796  $\star$ 797  $\star$ 798 F7DCD 732F IOdspc GOSUB IOd Output "IO" 799 F7001 3102 Outblk LCASC \\ 800 F7DD5 63FF **GOTO Outbyt** 801  $\triangle$  $\bullet$ 802 803 F7DD9 31C2 Outcna LCASC \,\ 804 F7000 6BEF **GOTO** Outbyt  $\star$ 805 806  $\star$ 807 F7DE1 3100 PILDC2 LC(2) = U 808 F7DE5 966 **?RMC** B Is it Accessory ID? 809 F7DE8 F2 GOYES PILDC5 No...check further 810 F7DEA 3152  $LCASC \ X \$ Yes...output X 811 812 \* Recessory ID 813  $\blacktriangle$ 

Saturn Rssenbler PIL DECOMPILE ROUTINES<840301. Thu Mar 1, 1984 1:42 pn Ver. 3.39/Rev. 2306 Page 16 814 F7DEE 77DF<br>815 F7DF2 7870 F70EE 770F PILDC3 GOSUB Outbyt GOSUB Expdc+ Step over tX first 816 F70F6 7CEQ GOSUB ?R=CIN "(" token kludge 817 FIDFR 506 GONC PILDCY Not "(" token...check loop 818 F7DFD 3182 PILDC4 LCASC \(\ LCASC \(\<br>GOSUB Outbyt 319 F7801 74CF 820 F7E05 7560 GOSUB Expdce (Step over tCOLON first) 821 F7€09 3192  $LCASC$   $\langle \rangle$ 822 F7E0D 788F G0SUB Outbyt Send the closing ")" 823 F7E11 REE RCEX B Get token back to A(B) 824 FIE14 564 GONC PILDC9 Go always to check for loop # 825  $\pmb{\hat{z}}$  . 826  $\star$ 827  $\bullet$ 828 \* Not Accessory ID - perhaps a device word<br>\* 829 830 F7E17 3100 PILDC5 LC(2) <mark>\*tlitrl</mark><br>831 F7E10 966 ?RWC B F7E18 966 Is this a literal? 832 F7E1E 42 GOYES PILDCS No...nust be an address expression 833 F7E20 171<br>833 F7E20 171<br>834 D1=D1+ 2 Skip 3tLITRL \* If here, this is a literal (device word or Device ID)<br>\* 836 837 F7€23 <sup>148</sup> F626 <sup>06</sup> PILDC6 A=DAT1 B CA AR Read next character 838 F7E26 D6 Copy R[B) to C(B]) 839 F7€28 R66 C=C+C B If carry, end of literal 340 F7£28 4CO GOC PILDC? Carry...end of literal F7€2E 11 PILDc6  $D1=D1+2$ Still part of literal...skip input 842  $\bullet$ 843  $*$  Output the character and loop back for next character  $*$ 844 845 F7E31 7000 GOSUB =oUT1TK Output fron R[B) F7€3S 50€ GONC PILDC6 Go aluays - loop back again 847 848  $\star$ 849  $\bullet$ 850 \* High bit set...end of literal characters a 851 852 F7E38 PILDC? F7€38 7ARO GOSuB ?A=CIN Is there a tCOLON ("(\*)? F7€3C 40C 60C PILDCA Yes...process the expression 855 F7E3F 5B1 GONC PILDC9 Go aluays to check loop # 856 A\_<br>A\_<br>PILDC8 LC(2) =tSEMIC<br>COYES PILDc8 857 858 F7E42 3100 PILDC8 F7£46 966 Is this a volune label? 860 F7E49 E0 No...nust be address expression 861  $\bullet$ 862 A literal volume label 863 R F7e48 181  $DO = DO - 2$ Back over the  $\setminus$ : LCASC \.\ F7E4E 31E2 F7€52 DA A=C A Hrite out the  $\lambda$ , then vol label 867 F7E54 590 GONC PILDC6 Go aluays868  $\bullet$ 

Saturn Rasenbler PIL DECOMPILE ROUTINES<840301. Thu Mar 1, 1984  $1:42$  pm Ver. 3.39/Rev. 2306 Page 17  $\star$ 869  $\pmb{\star}$ 870 871  $*$  If here, this nust be an address expression 872 873 F7E57 7610 PILDC8 GOSUB Exprdc 874 F7E5B 3100 PILDC9 LC(2) =tSEMIC Check if there is a loop spec 875 F7E5F 962  $7A = C$ Loop specifier? 8 GOYES PILDC! 876 F7E62 40 Yes...process it 877 F7E64 03 RINCC No...return with carry clear  $\star$ 878  $\bullet$ 879 880 F7E66 31A3 PILDC! LCASC \:\  $Loop specific r...$ output the colon, 881 F7E6A 7B5F GOSUB Outbyt 882 F7E6E 171 Expdc+ D1=D1+ 2 then the expression 883 F7E71 8DOO Exprdc GOVLNG = EXPRDC  $000<sub>o</sub>$ 884 885 全全 886 \*\* Nane: PASSd - PASS CONTROL decompile 887 食食 888 889 A\* Category: **STDCMP** 食食 890 \*\* Purpose: 891 食食 892 Decompile the PASS CONTROL statement 食食 893 \*\* Entry: 894 895 ★★ D1 points to the input buffer (tokens) 食食 896 DO points to the output buffer  $\pm \pm$ 897  $D[A]$  is the end of available nenory 食食 898  $R[**B**]$  is the next token (at D1) 899 食食  $P = 0$ 食食 900 \*\* Exit:  $901$ 902 食食 DO, D1 are positioned after the output/input tokens 食食  $903$ Exits through OUTELA 904 食食 905 \*\* Calls: OUTNBC, ?R=CMA, <PRCKd> 食食 906 \*\* Uses....... 907  $908$ 倉倉 Inclusive: A, B, C, RO, R1, R2, DO, D1, P, SI[0, 3, 8, 10, 11] 909 食食 \*\* Stk lvls: 910 6 (PRCKd) 食食 911 \*\* History:  $912$ 食食  $913$ 食食 914 Date Programmer **Modification** 食食 915 --------------------------------------------食食 916  $10/27/83$ NZ **Added documentation** 食食 917 918 919 920 F7E78 3F34 =PASSd LCASC \ LORTNOC\ F4E4 4525

Saturn Assembler PIL DECOMPILE ROUTINES<840301. Thu Mar 1, 1984 1:42  $pn$ Ver. 3.39/Rev. 2306 Page 18 **F4C4** 02 921 F7E8A 2F  $P =$ 15 922 F7E8C 7000 GOSUB = OUTNBC 923 F7E90 7440 GOSUB ?A=CNA 924 F7E94 590 gonc **PRSd10** 925 F7E97 171  $D1 = D1 + 2$ 926 F7E9A 6OCD OUtela GOTO Outela  $\star$ . 927 928  $\star$ 929 F7E9E 604D PRSd10 GOTO PACKd  $930<sub>1</sub>$ 931 932 食食  $933 -$ \*\* Nane: CNTRLd - CONTROL ON/OFF deconoile 食食 934 AR Category: SIDCNP 935 食食 936 \*\* Purpose: 937 938 食食 Decompile the CONTROL ON/OFF statements 939 倉倉 \*\* Entry: 940 倉倉 **941** DO is points to the input buffer (tokens) 食食 **942** D1 points to the output buffer<br> $D[R]$  is the end of available nenory **943** 食食 食食 944  $R(B)$  is the next token (at D1) 食食 **945**  $P = 0$ 食食 **946** \*\* Exit: **947** 948 食食 DO, D1 positioned after the statement 食食 949 **M** Exits through PACKD6/OUTELA 食食 950 951  $**$  Calls: GTXT++,<DUTELA>,<PACKD6> 食食  $952$ **AA Uses.......** 953 AA Inclusive: A, B, C, RO, R1, R2, DO, D1, P, SI[0, 3, 8, 10, 11] 954 955 食食 \*\* Stk lvls: 5 (PACKD6) 956 957 食食 \*\* History: 958 959 食食 960 食食 Date Programmer Modification 961 食食 -----------------------------------------------------962  $*$  10/27/83  $M<sub>2</sub>$ **Rdded documentation**  $963$ 食食 964 965 966 F7EA2 8FOO =CNTRLd GOSBVL =GTXT++ Output ON/OFF (blanks)  $000$ 967 F7EA9 14F CNIRL9 C=DAT1 B Check if at end of line 968 F7EAC 8001 P=C 1 969 F7EBO OC  $P = P + 1$ If carry, at end of line now P≈ O<br>GOC OUtela 970 F7EB2 20 Reset P=0 regardless 971 F7EB4 45E End of line if carry 972 F7EB7 664D GOTO PACKD6

Saturn Assenbler PIL DECOMPILE ROUTINES<840301. Thu Mar 1, 1984  $1:42$  pm Ver. 3.39/Rev. 2306 Page 19 973 974  $\bullet\bullet$ 975 AA Name: 976 ONINTd - ON INTR decompile 977 食食 978 \*\* Category: **STOCNP** 979 食食 AA Purpose:  $930$ 全全 981 Deconpile the ON INTR statement 982 倉食 \*\* Entry: 983 984 食食 DO points to the input buffer (tokens) 985 食食 D1 points to the output buffer 食食 986  $D[A]$  is the end of available memory 食食 987  $A[B]$  is the next token (at D1) 食食 988 P=0 食食 989 \*\* Exit: 990 991 食食 DO, D1 positioned after the statement  ${\bf \hat{z}}$ 992 Exits through DNDC20 (nainfrane) 食食 993 AA Calls: 994 OtINTR, < ONDC20> 查查 995 996 \*\* Uses....... 997 食食 Inclusive: Sane as DNDC20 食食 998 \*\* Stk lvls: 999 Sane as ONDC20 食食 1000 \*\* History: 1001 1002 食食  $1003$ 金金 Date Programmer Modification 1004 食食 ----------------------------------------------------1005  $*$  10/27/83  $NZ$ **Rdded documentation** 金金 1006 1007 1008 1009 F7EB8 7700 = ONINTd GOSUB OtINTR 1010 F7EBF 8D00 GOVLNG =ONDC20 Continue with DN ... GOTO/GOSUB 000  $\star$ 1011  $\star$ 1012 1013  $\bullet$ 1014 \* Output \INTR\ 1015 1016 F7EC6 3994 OtINTR LCASC \RTNI\ E445 2502 1017 F7ED2 29  $Pz$  $\mathbf{q}$ 1018 F7ED4 6000 **GOTO** =OUTNBC  $(Returns with P=0)$ 1019  $\pmb{\hat{z}}$  . 1020  $\star$ 1021  $\blacktriangle$ 1022 \* Check if A[B] is a tCOMMA (Carry set if so)  $1023$ 1024 F7ED8 14B = ?R=CNA R=DAT1 B

Satum Rssenbler PIL DECOMPILE ROUTINES<840301. Thu Mar 1, 1984 1:42 pn Ver. 3.39/Rev. 2306 Page 201025 F7EDB 3100 =7R=Ch+ LC(2) =tCOMNA 1026 F7EOF 962  $?A=C$   $B$ 1027 F7EE2 00 RINYES 1028 F7EE4 OF RIN A. 1029 1030<br>1031  $\pmb{\ast}$  .  $\pmb{\hat{R}}$  $*$  Check if  $R[B]$  is tCOLON (Carry set if so) 1032 1033 1034 F7EE6 3100 s?7R=CLN LL(2) s=tCOLON MC <sup>0</sup> 1035 F7EER 962 1036 F7EED 00 RINYES 1037 F7EEF 01 RIN 1038 F7EF1 END

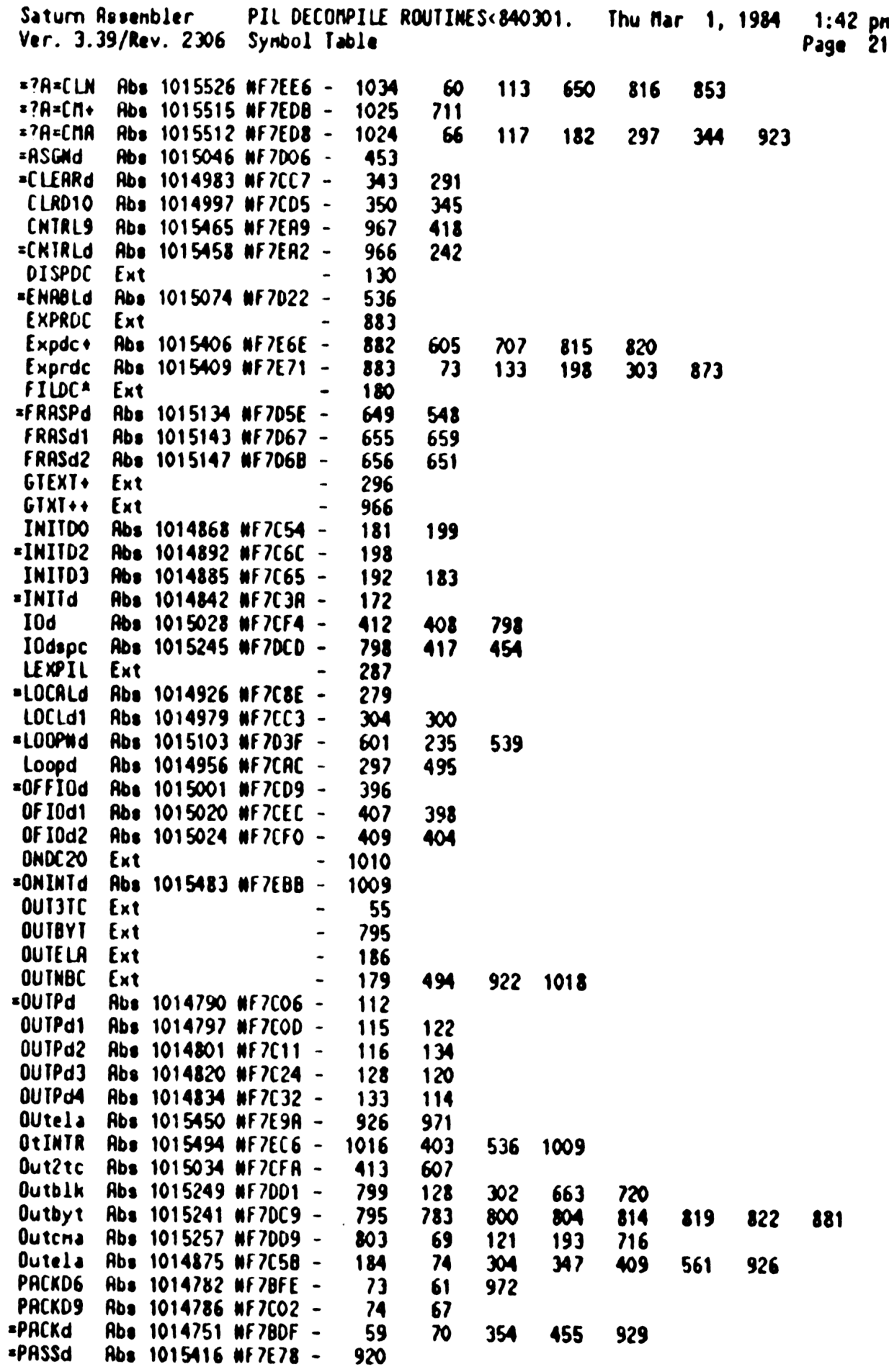

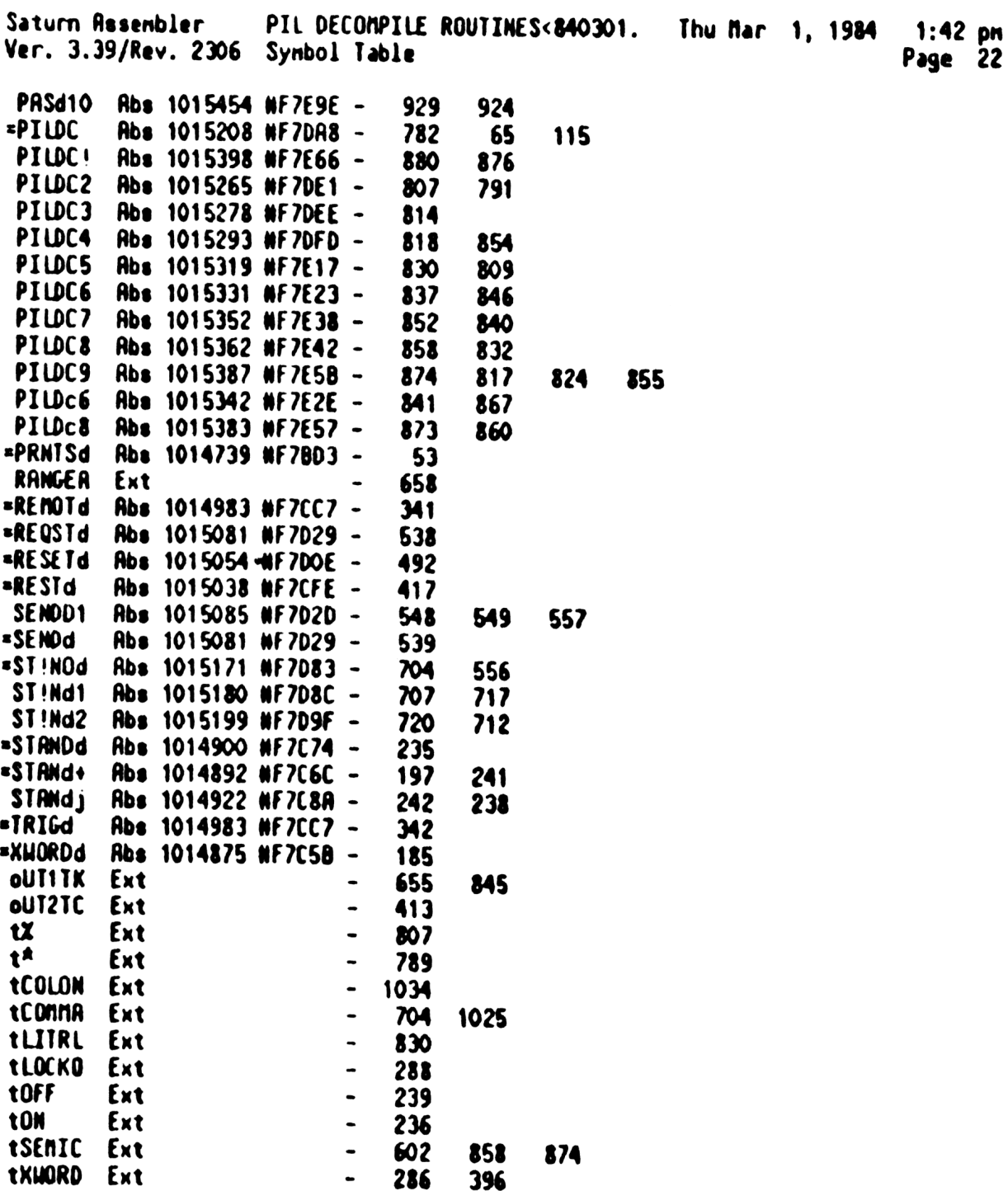

Saturn Rssenbler PIL DECOMPILE ROUTINES<840301. Thu Mar 1, 1984 1:42 pn Ver. 3.39/Rev. 2306 Statistics Page 23 Input Paraneters Source file nane is NZ&DEC::NS Listing file nane 18 NZ/DEC:TI:AL::-1 Object file nane 1s NZXDEC:TI:NS::-1 111111 0123456789012345 Initial flag settings are Errors

None

Saturn Rssenbler Neus

Saturn Resembler  $2:02$  pm Symbolic Resignments <840301.1 Thu Mar 1, 1984 Ver. 3.39/Rev. 2306 Page  $\mathbf{1}$  $\pmb{\ast}$ 1  $\pmb{\hat{x}}$  $\mathbf{2}$  $\overline{\mathbf{3}}$  $\pmb{\star}$ *11111*  $SSS$  $\mathbf{Y}$ N N  $\mathbf{r}$ Y  $\mathbf{n}$ n  $\blacktriangleleft$  $\pmb{\hat{\pi}}$  $S$   $S$   $Y$ Y. nn nn N.  $\blacksquare$  $288$  $\pmb{\star}$ 5  $\mathbf{z}$ Y Y NN N  $22$ S.  $n n n$  $\pmb{\hat{x}}$ 6 N N N  $\mathbf{z}$ & SSS Y  $n n n$  $\pmb{\ast}$  $\overline{\mathbf{z}}$  $\blacksquare$ N **NN**  $\mathbf{z}$ 888 S. Y  $\blacksquare$  $\pmb{\hat{\pi}}$ 8  $\mathbf{z}$ S Y n  $\blacksquare$ N N 8 L S  $\pmb{\hat{\pi}}$  $\boldsymbol{q}$ SSS Y N N *11111*  $886$ n  $\blacksquare$  $\pmb{\hat{x}}$ 10 11 IIILE Symbolic Assignments <840301.1402>  $\star$  $12 \,$  $13$ \* Status bit for ATTN key pressed (or other exception cause)  $14$  $\blacktriangle$ 15  $=$  $R$ ttn EOU  $12$  $\pmb{\ast}$ 16 \* Other status bits  $17$ 18  $\blacktriangle$ 19 =sPRIVI EQU Status for PRIVATE/SECURE stnt  $11$  $\infty$ **ESUNSEC EQU** 10 Status for [UN]Secure statement  $21$ **=SOVERN EQU** 8 Status for overwrite existing file 22 =sDevOK EQU 8 Status for device spec exec OK  $23$  $= s$ STK  $EQU$  $\mathbf{z}$ Status for reading from stack 24 \*Chlape EQU 5 Status to check for tape device  $25$ 5 =sLoop? EQU Status for allowing LOOP spec 26 **EsReadd EQU**  $\blacktriangleleft$ Status to force readdress the loop 27 **\*sfirst EQU**  $\bullet$ Status for first char in filespec 28  $\pmb{\hat{z}}$ 29 \* Status bit corresponding to the bit I/O CPU sets if SREQ?  $30<sup>°</sup>$  $31$ **ESNBXSr EQU** 1 32  $\pmb{\ast}$ \* See NZ&PAR for parse status bits  $33<sub>°</sub>$  $\blacktriangle$ 34 35 A...............  $\bullet$ 36 \* Equates for P=, DOL/DDT 37 38  $\pmb{\hat{\pi}}$  $*$  DDL's 39  $\bullet$ 40 41 =WriteO EQU 0 Write to buffer O 42 =Write1 EQU Write to buffer 1 1 43 =Hrite EQU  $\mathbf{2}$ Write to tape 44  $=$ Set $B$ P EQU  $\mathbf{3}$ Set byte pointer 45 EQU 4 **=Seek** Seek a record 46 =Format EQU 5 Format the nediun 47 =PHrite EQU 6 Partial write node 48  $\mathbf{z}$ **=Rewind EQU** Rewind 49 =CloseR EQU 8 Close record 50  $=Xf$ roil EQU  $\overline{\mathbf{9}}$ Transfer buffer 0-->1 (Listener) 51 **\*XchgL EQU** 10 Exchange buffers 0,1 (Listener) 52 **EVerify EQU**  $\mathbf{11}$ Verify the nediun 53  $\bullet$  $'$  DDT's 54  $\bullet$ 55

Saturn Assenbler Synbolic Assignments <840301.1 Thu Mar 1, 1984 2:02 pm Ver. 3.39/Rev. 2306 Page 2 56 =ReadO EQU Read from buffer 0  $\bullet$  $=$ Read1 EQU 1 57 Read from buffer 1 58  $=$ Read EQU 2 Read from tape 59  $=$ Positn EQU 3 Read current position Exchange buffers 0,1 (Talker)<br>
Exchange buffers 0,1 (Talker)<br>
Exchange buffers 0,1 (Talker)<br>
EXECPLIFE 2018<br>
EXECPLIFE 2019<br>
EXECPLIFE 2019<br>
Send implementation bytes<br>
ETAxRec EQU 7<br>
Send nax addressable record \*XchgT EQU 4<br>\*Xfr01T EQU 5 60 61 62 63  $\bullet$ 64 65 66  $\blacktriangle$ \* Equates for device specifiers 67 68 **Device type<br>Device ID** 69  $=$  Deviyp EQU #1F  $=$  DeviD EQU W3F 70  $\overline{21}$ Volume label  $\overline{2}$ **\*Null EQU M7F** "NULL" device 73 **=Loop EQU #9F** "LDOP" device 74  $\bullet$ 75 76  $\overline{\mathbf{27}}$ \* Equates for D[S] values returning from START 78 79 \*DaAddr EQU  $\bullet$ Device address 80 \*DsDevT EQU  $\mathbf{1}$ Device type -DaDevI EQU<br>-DaDevI EQU 3<br>-DaNull EQU 4<br>-DaNull EQU 4<br>-DaLoop EQU 5 81 **Device ID** 82 Volume label 83 **NULL** 84 **LOOP** 85  $\bullet$ 86 87 \* Equates for STRNDBY defaults 88  $\bullet$ 89 **=#Tineo EQU 30<br>=Tinout EQU 2\*1000** 90 **Default # IDY tineouts<br>Default tineout between IDY (ns)** 91  $92<sub>2</sub>$ 93 94 95 \* PRINT class equate (for OUTPUT class) 96 =OUTPTt EQU 2 This is next after PRINTt<br>=PLOTt EQU (OUTPTt)+1 This is for the PLOT class 97 98 99  $100<sub>1</sub>$ 101  $102<sub>1</sub>$ \* I/O buffer numbers - See TI&EQU  $103$  $104$ 105  $\blacktriangle$ 106 \* HPTL frame types (return from FRAME)  $107<sub>z</sub>$ 108 FURCK EQU  $\infty$ Acknowledge frame 109 **EPSTATE EQU 01** Current I/O CPU state 110 **\*pDIRGREQU 02** Diagnostic test results

Saturn Assembler Symbolic Resignments <840301.1 Thu Mar 1, 1984 2:02 pm Ver. 3.39/Rev. 2306 Page 3 **\*pDIRGL EQU** 111 03 Diagnostic data 112 = PADDR EQU  $\mathbf{\alpha}$ Address frame 113 05 IFC received (not active controller)  $=$ pIFC  $EQU$ 114  $=$ p $E01$   $E0U$ 06 EOT received as controller 115 **¤PHALTD EQU** 07 Conversation halted by I/O CPU 116  $\bullet$  $= pIERM$   $EQU$ Terminator natch (I/O CPU)  $117$  $\frac{1}{2}$  DETE EQU 09 ETE received 118 **=pUTYPE EQU**  $10<sup>1</sup>$ Unracognized nailbox nessage type 119 DATA/END frame **¤PORTA EQU**  $11$  $zpCND$   $EQU$  12 120 Connand reveived  $121$  $=$ pRDY EQU 13 Ready frame revelved **\*pIDY** EQU 14<br>\*p3DRTR EQU 15  $122$ IDY reveived  $123$ Triple byte data  $124$  $125$  $126$  $127$ \* ERROR TYPES: (See NZ&ERR for nost error nunbers)  $128$ 129 =ePARSE EQU  $\boldsymbol{\infty}$ Parse error  $130<sub>1</sub>$ **\*eTAPE EQU**  $01$ Tape error (nass storage error) NPIL error (loop or I/O CPU)  $131$ **=ePIL EQU** 02  $\bullet$  $132<sub>2</sub>$ 133  $134$  $135$ \* Parameters for File Information Buffers (FIB)  $136$ \* See TI&EQU for values and names  $137$ 138 139 140 \* Status bits (for I/O CPU state) 141  $142<sub>2</sub>$ **\*sLOCKD EQU**  $\mathbf{11}$ Locked out node (renote)  $143$ =sRMOTE EQU 10 Renote node 144 **\*sDATAO EQU**  $\bullet$ Data in output buffer 145 **\*sDATAV EQU** 8 Data available 146 =sSTAMD EQU  $\mathbf{z}$ Controller standby node  $147$ ESPOLLE EQU 6 Serial Poll Enabled 148 **ESUNCNF EQU** Loop is not configured 5 Interrupt pending<br>System Controller 149 **\*sINTR EQU**  $\blacklozenge$ 150 **\*sSCNTR EQU**  $\mathbf{3}$ 151 **ESTALKA EQU**  $\mathbf{2}$ Talker active 152 **ESLISTR EQU**  $\mathbf{1}$ **Listener** 153 **ESCONTR EQU**  $\bullet$ Controller 154 155  $\triangle$ .  $\blacksquare$ 156 \* Handshake bits (I/O CPU to HP-71 CPU) (in ST[3:0]) 157 158  $\bullet$ 159 **\*\*38YTE EQU**  $\mathbf{3}$ Triple data byte transfer 160 **=sNANUL EQU**  $\mathbf{2}$ I/O CPU is in nanual node 161 **ESRQIN EQUILE 1** SRQ received on loop 162 **=sERROR EQU**  $\bullet$ Error detected/occurred  $163$  $\bullet$ 164 165  $\blacksquare$ 

Saturn Assenbler Synbolic Resignments <840301.1 Thu Mar 1, 1984  $2:02$  pm Ver. 3.39/Rev. 2306 Page \* Handshake bits (I/O CPU to HP-71 CPU) (in ST[7:0]) 166 167  $\blacktriangle$ 168 \*hs3BYT EQU 7 Triple data xfer 169 \*hamAML EQU 6 **Manual** node  $170$ 5 =haiPRQ EQU SRQ received from loop  $171$ =haERRO EQU  $\blacktriangleleft$ Error occured 172 **=heRQSR EQU**  $\mathbf{3}$ I/O CPU SRQ on HP-71 bus 173 **=hsAUKE EQU**  $\mathbf{2}$  $I/O$   $CPU$  awake  $174$ =haNRD EQU  $\mathbf{1}$  $HP-71$  NRD (to the  $I/O$  CPU) 175 \*hsNGAV EQU  $\bullet$ I/O CPU nessage available 176  $\bullet$ **À** ........................  $177$ --------------------------------- $178$ 179 \* Nailbox opcodes (TO I/O CPU) 180 181 \* Frame class 182 183 \*\*FRAME EQU #1000 Any of the class "FRAME" 184 **\*nDATAF EQU** 81000 DATA frame 185 \*HOATA2 EQU  $(nDATAF)/N100$ 186 \*nENDF EQU 81200 **END frame** 187 \*nCNDf EQU 81400 CollnanD frame 188 =nCMD3 EQU  $(nCNOT)/n10$ 189 \*HCND2 EQU  $(nCNDF)/N100$ 190 =nEAR EQU  $(mCNOT) + 18$ Enable AsynchRonous IDYs 191 **ENUNL** EQU  $(mCNOT) + M3F$ Unaddress listeners 192 **THUM\*** EQU  $(nCNOT) + 45F$ Unaddress talkers 193 **\*nIFC** EQU  $(nCNOT) + 990$ InterfaCe clear!!! 194 **\*nRDYF EQU ReaDY frame** \$1500 195 **\*nIDYF EQU** 81600 IDY frame 196  $int10$ EQU  $(nROYF) + 440$ ET<sub>0</sub> 197  $intE$ EQU  $(nROYf) + M1$ ETE 198 ▲ 199 \* Single-nibble parameter class 200  $\blacktriangle$ 201 \*nADDRM EQU #2000 **ADDRess Ne as...** 202 \*naddrT EQU 84 ...Talker 203 \*naddrL EQU **U2** ... Listener 204 **\*nUNADA EQU** (nADDRN)+#10 UNADdress Ne as...^ 205 \*mPDLOP EQU  $\blacksquare$ Pouer down the loop 206  $\blacktriangle$ 207 \* Rddress class  $208$ 209 =nADDRT EQU #4000 **ADDRess** ... as Talker 210 =nRODRL EQU #5000 ADDRess ... as Listener 211 =nfINDD EQU #6000 FIND Device, type n 212 (nFINDD)/#1000 FIND Device, type n (1 nibble) \*nFINO1 EQU  $213$ **ENAUTOR EQU**  $\boldsymbol{N}$ **AUTO Address loop** 214 **EnAUTOS EQU**  $(nAUTOR)+1$ AUTO Address (AES, AAD) 215 216 \* Conversation descriptors  $\blacktriangle$ 212  $218$ EQU  $AQZn =$ #800000 Start DAta conversation 219 **\*nSDR#5 EQU** (nSDR)/#100000 Start DRta conversation (P=5) 220  $= n$ SST EQU 1900000 Start Slatus "

Saturn Rssenbler Synbolic Rssignnents <340301.1 Thu Mar 1, 1984 2:02 pn Ver. 3.39/Rev. 2X06 Page 5 rZ3) =nSDI EQU MAOOOOO Start Device Id =nSARI EQU NBOOOOD Start Accessory Id 223 = THICT EQU NCO0000 Transfer ConTrol snTCT&4 EQU (nTCT)/H10000 Transfer Conlrol (P=4) 225 =nSETTO EQU #D00000 SET TineDut =nST08S EQU (nSETTO)/N100000 Set TineOut (P=5) =nSETFC EQU NEOQOOO SET Frane Count =nSFC@S EQU (nSETFC)/H100000 Set Frane Count @ nibble 5 **\*** One-byte parameter class rE} =nSETOR EQU #F 30000 SET Device response 23) snSETAL EQU WF0120 SET Accessory ID length (=1) <sup>24</sup> =nSETRI EQU WF30321 SET Accessory ID value (=3) =nSETS]1 EQU WF30140 SET Status length (=1) =nSETST EQU WF30041 SET Status value snSTS84 EQU WF) SET Status value (at nibble 4) =nSETDL EQU WF30610 SET Device ID length (=6) =nSETOI EQU WF30O11 SET Device ID value (first byte)  $=$ vDEVID EQU \17PH\ Value of device ID (=HP?1)  $\overline{A}$  =nSETTN EQU HF400 SET Terminator Node 24) =nSETTC EQU WFS500 SET Terminator Character =nSETIC EQU WF600 SET ® of IDY Timeouts =nSETIT EQU WF?00 SET IDY Timeout (in nS) 246 snCLRBF EQU WF8 Clear data buffers (input&output) =nSPT10 EQU #F900 Set Serial Poll TineOut snSETIN EQU UFROO Set interrupt nask **EXAMPLE AND Read interrupt cause**  =nRERDC EQU WFC Read last device dependent command =CLRTSR EQU WFDOO ...CLERR terminate on SRQ node sSETISR EQU (CLRTSR)+1 ...SET terminate on SRQ node =nPULOP EQU WFE Pouer up the loop =nSPDIS EQU WFFOO Disable IDY serial poll 25% =nSPEN EQu (nSPDIS) +1 Enable IDY serial poll  $\blacktriangle$  \* Non-paraneter messages \* =nNOP EQU #00 NO oPeration (check for HS) =nRDAOR EQU M01 ReaD RDdRess table =nSTATS EQU #02 STATUS request to 1/0 CPU =nSTSIC EQU M0201 Request status, clear service reques =nENDR EQU WO3 END of Hessage =nCSRQ EQU NO4 Clear SRQ on loop =nSSRQ EQU WO5 Set SRG on loop =nERSTS EQU NOG Request ERror STatu\$ =nAUTOE EQU WO7 Enter AUTO End node spfANUL EQU #08 Go to manual node =nSCOPE EQU #0801 Go into MANUAL node, retransnit **snAUTO** EQU MO9 Go to auto node 271 = nUPOSC EQU #OROO Update System Controller bit(8/0) =nRSTCA EQU wOB Reset current address 273 = xnGETCA EQU NOC Read current address 274 = nINCCR EQU WOD Increment current address 27% =nfIRDOR EQU MOE Return "NY" address

Saturn Assembler Synbolic Rasignments <840301.1 Thu Mar 1, 1984 2:02 pm Ver. 3.39/Rev. 2306 Page 6 276 ≠nCLRCA EQU Clear controller status **MOFOO**  $277$ **\*nSETCA EQU MOFO1** (Set controller active) **ENTAKEC EQU NOFO3**  $278$ Take control of the loop  $279$  $\bullet$  $(2/0: if 2, then use IFC)$ \*nTAKEI EQU (nTAKEC)"#90 Take control and send IFC frame 280 281 snTAKEO EQU (nTAKEC)"#10 Take control and send NOP frame 282 283 \* Diagnostic class 284  $\bullet$ 285 =nRdNen EQU **#F00000** Read nenory (add addr, RAM page) 286 **=niirtien EQU #F10000** Write nenory (add value address) 287 **\*nTEST EQU**  $}_{ 112$ I/O CPU self-test  $\bullet$ 288 289 290 291 \* RAM usage... 292  $\bullet$ 293 **=SngDev EQU 4** Single device I/O buffer 294  $*$  IS- $xxx$ : 295  $\bullet$ 296 nib: usage:  $\bullet$ 297  $- - \frac{1}{1}$  $\bullet$ 298  $2 - 0:$ If device address known, address, loop # here 299  $\hat{\mathbf{x}}$ If not known/assigned/iobuffer, FFF  $300$  $\star$ If assigned, not HPIL, Fxx, xx<>FF  $\pmb{\hat{z}}$ 301  $\bullet$  $302$  $3:$ If unassigned/not HPIL, F  $303$  $\bullet$ If IO buffer for device ID/volume label, 4  $\star$  $304$ If type specified, loop  $\emptyset$  + 1 (nib 3: 1,2,3) 305  $\bullet$ If address specified, 0  $\bullet$  $306$ If this assignment has been "OFF"ed, bit 3 is 1  $307$  $\bullet$  $\bullet$  $308$  $6 - 4:$ If type, nib 6: sequence #, nibs 5-4: Acc id  $\bullet$  $309$ If address, 6-4: address, loop @  $\bullet$ 310 If IO buffer,  $6-4$ : io buffer  $\dot{a}$  $311$  $\pmb{\hat{z}}$ If unassigned (NOT "OFF"ed), FFF  $\bullet$ If not HPIL and nib 3=F, not defined  $312$  $313$  $\pmb{\ast}$  $314$  $\triangle$  $315$  $\blacktriangle$  $316$ \* Nibble "DSPSET"  $317$  $\bullet$  $318$ \*DispOK EQU 11 Display device is set up  $319$ Display device is an HPB2163R<br>Display device is a printer<br>Loop has not died while in disp **\*H82163 EQU 10**  $320<sub>o</sub>$ **=Printr EQU 9<br>=LoopOK EQU 8**  $321$  $322$  $323$  $\triangle$ ...  $324$  $325$ \* Nibble "LOOPST" (bits & and 9 are cleared when STRRT is called) 326  $327$  $=0$ ffed EQU 11 If set, USER specified OFF IO  $328$ \*Device EQU 10 Last START found device node  $329$  $\bullet$  $330 -$ 

Symbolic Rssignments <840301.1 Thu Mar 1, 1984 Saturn Assembler<br>Ver. 3.39/Rev. 2306  $2:02$  pm Page  $\mathbf{z}$ 

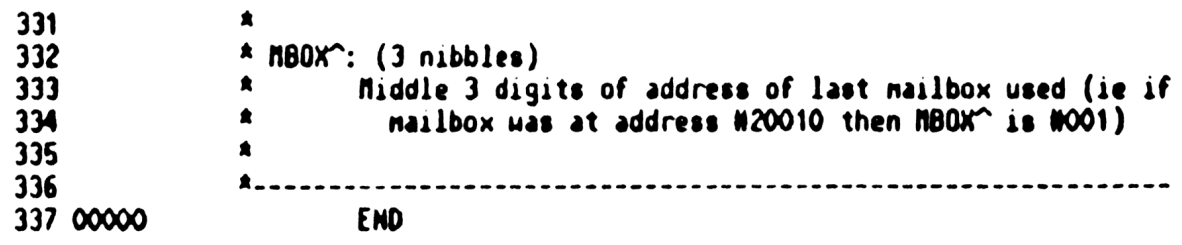

Saturn Resembler Symbolic Resignments <840301.1 Thu Mar 1, 1984<br>Ver. 3.39/Rev. 2306 Symbol Table 2:02 pm<br>Page 8

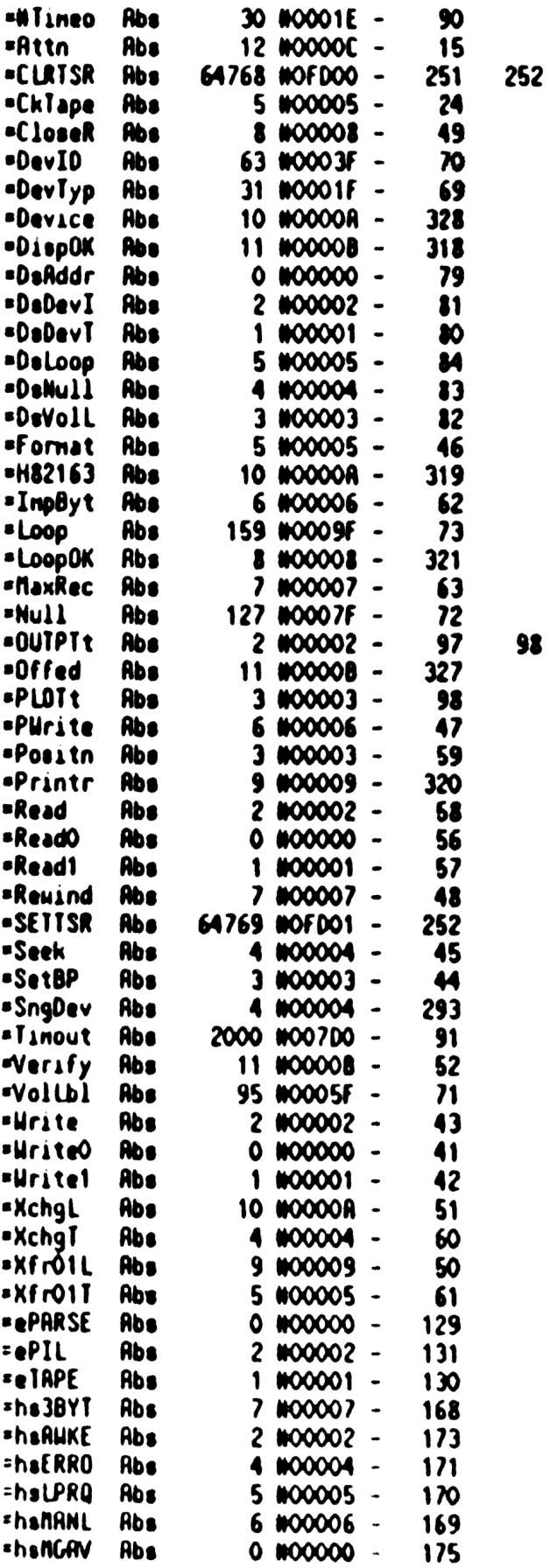

98

 $\mathcal{L}$
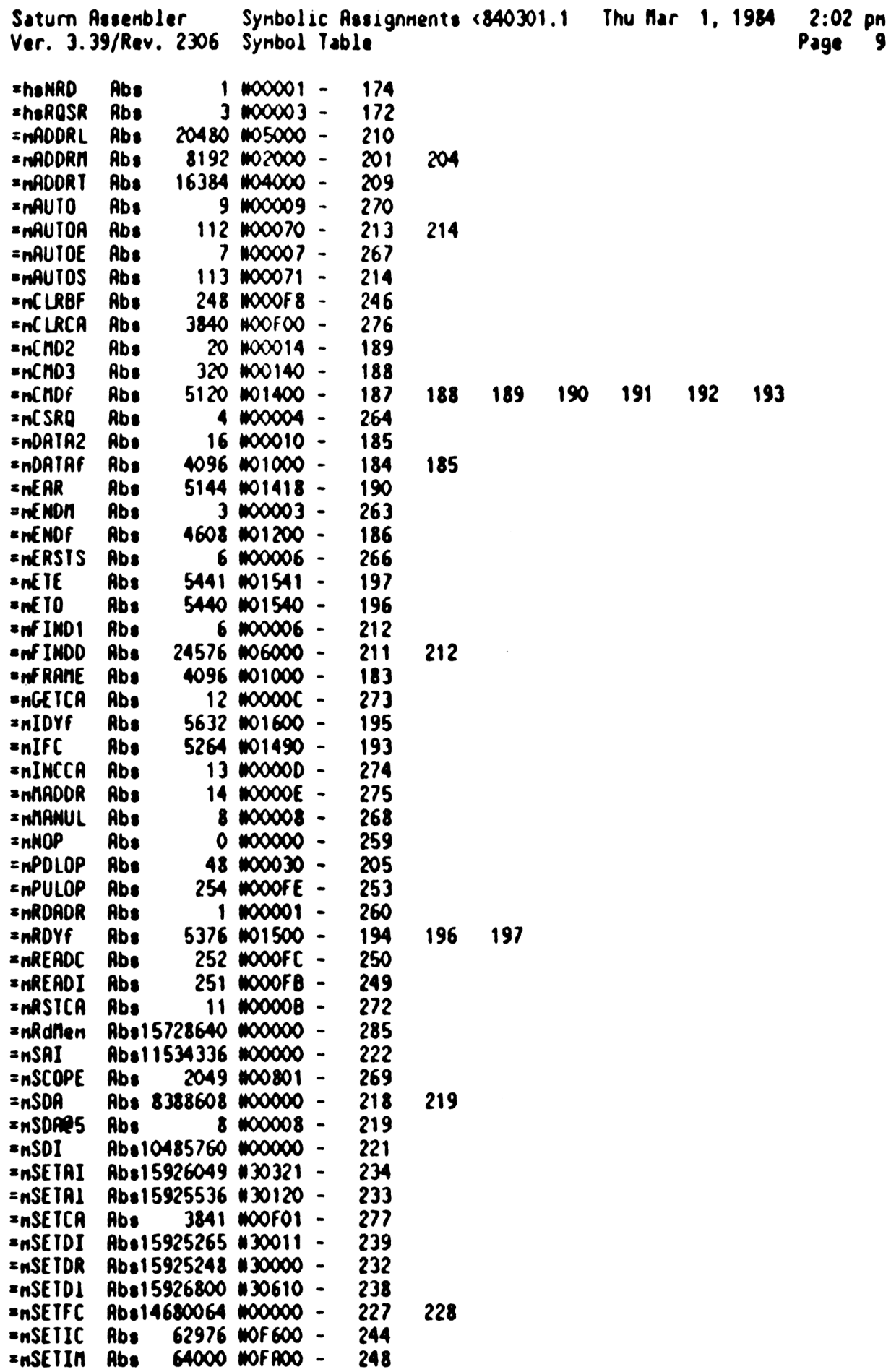

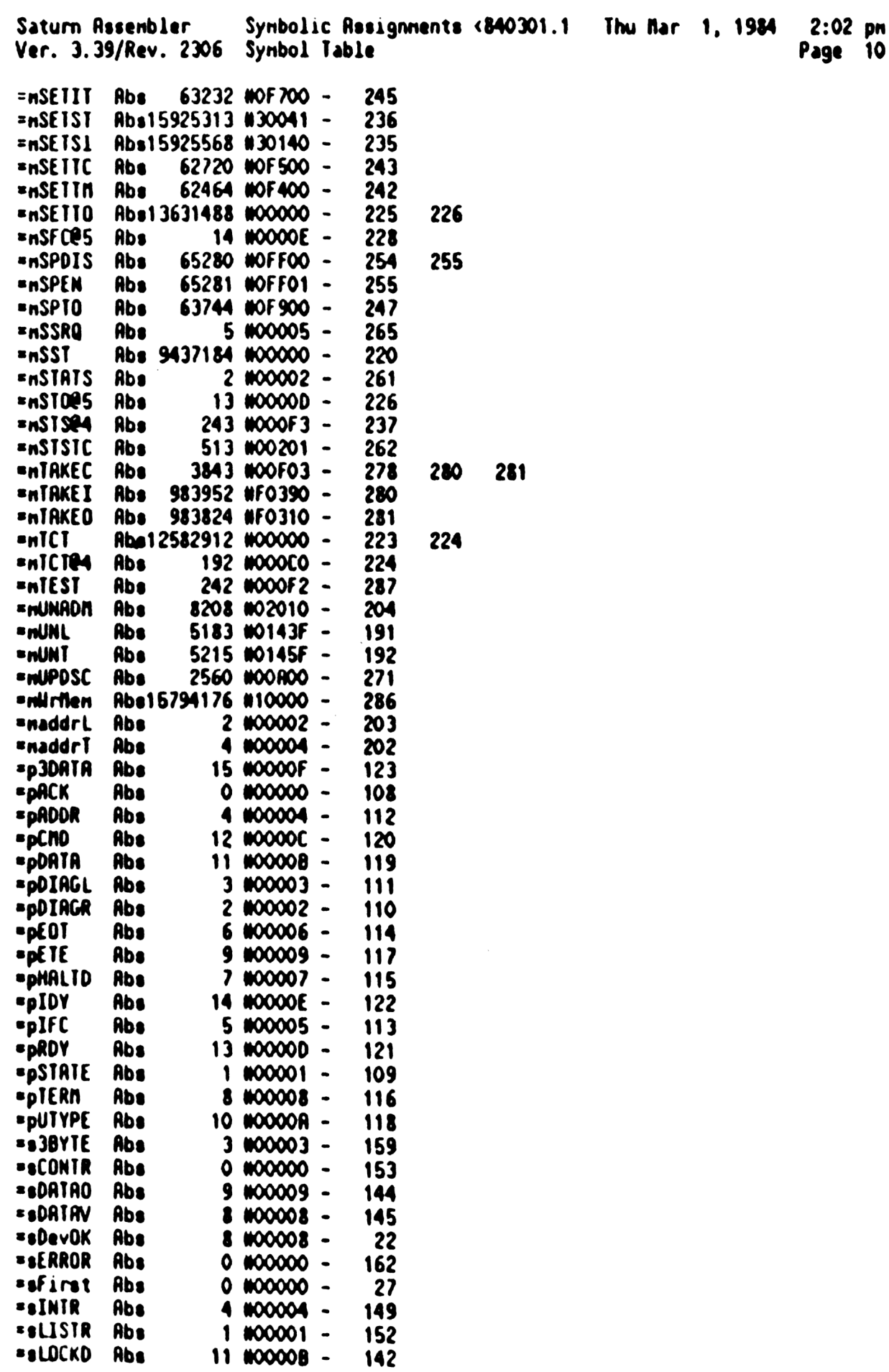

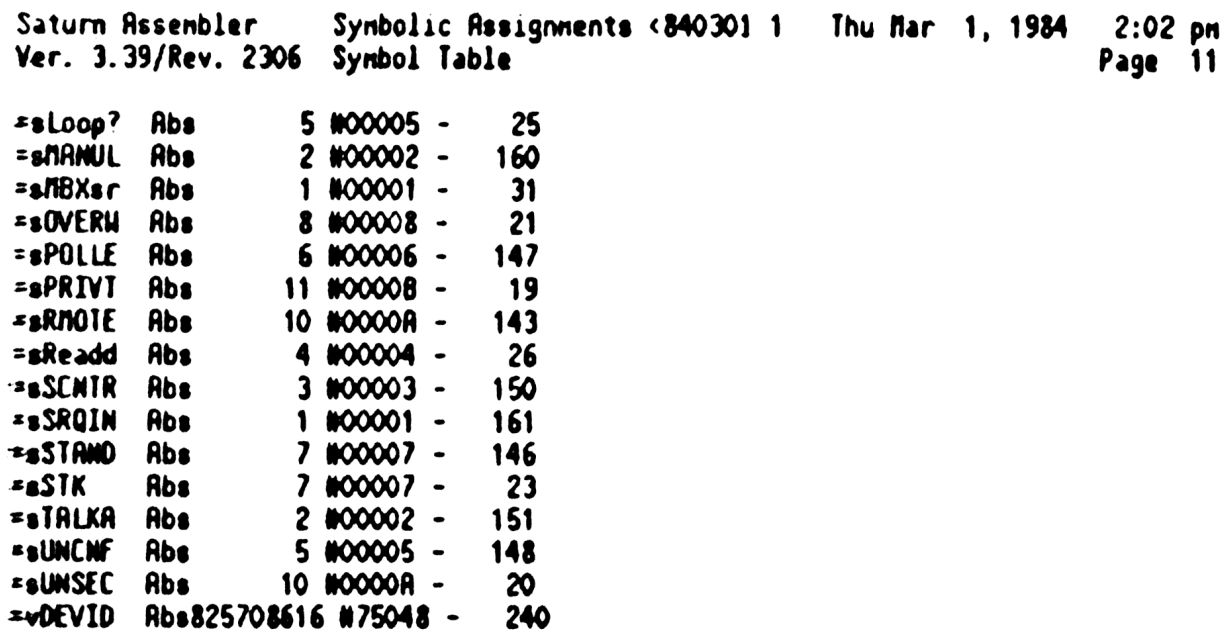

Saturn Assenbler Synbolic Assignments <840301.1 Thu Mar 1, 1984  $2:02$  pm Ver. 3.39/Rev. 2306 Statistics Page 12 Input Paraneters Source file name is NZ&SVM:: MS Listing file name is NZ/SYM: TI:ML::-1 Object file name is NZXSYM: TI:MS::-1 111111 0123456789012345 Initial flag settings are Errors **None** 

Saturn Resembler News

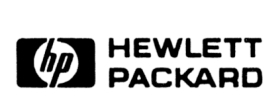

Portable Computer Division 1000 N.E. Circle Blvd., Corvallis, OR 97330, U.S.A.

European Headquarters 150, Route du Nant-D'Avril P.O. Box, CH-1217 Meyrin 2 Geneva-Switzerland

HP-United Kingdom (Pinewood) GB-Nine Mile Ride, Wokingham Berkshire RG11 3LL

82401-90023 English

Printed in U.S.A. 5/84